# Earth System Modeling Framework

# **ESMF Reference Manual for Fortran**

**Version 5.2**

*ESMF Joint Specification Team: V. Balaji, Byron Boville, Samson Cheung, Nancy Collins, Tony Craig, Carlos Cruz, Arlindo da Silva, Cecelia DeLuca, Rosalinda de Fainchtein, Brian Eaton, Bob Hallberg, Tom Henderson, Chris Hill, Mark Iredell, Rob Jacob, Phil Jones, Erik Kluzek, Brian Kauffman, Jay Larson, Peggy Li, Fei Liu, John Michalakes, Sylvia Murphy, David Neckels, Ryan O Kuinghttons, Bob Oehmke, Chuck Panaccione, Jim Rosinski, Will Sawyer, Earl Schwab, Shepard Smithline, Walter Spector, Don Stark, Max Suarez, Spencer Swift, Gerhard Theurich, Atanas Trayanov, Silverio Vasquez, Jon Wolfe, Weiyu Yang, Mike Young, Leonid Zaslavsky*

June 7, 2011

#### **Acknowledgements**

The ESMF software is based on the contributions of a broad community. Below are the software packages that are included in ESMF or strongly influenced our design. We'd like to express our gratitude to the developers of these codes for access to their software as well as their ideas and advice.

- Parallel I/O (PIO) developers at NCAR and DOE Laboratories for their excellent work on this package and their help in making it work with ESMF
- The Spherical Coordinate Remapping and Interpolation Package (SCRIP) from Los Alamos, which informed the design of our regridding functionality
- The Model Coupling Toolkit (MCT) from Argonne National Laboratory, on which we based our sparse matrix multiply approach to general regridding
- The Inpack configuration attributes package from NASA Goddard, which was adapted for use in ESMF by members of NASA Global Modeling and Assimilation group
- The Flexible Modeling System (FMS) package from GFDL and the Goddard Earth Modeling System (GEMS) from NASA Goddard, both of which provided inspiration for the overall ESMF architecture
- The Common Component Architecture (CCA) effort within the Department of Energy, from which we drew many ideas about how to design components
- The Vector Signal Image Processing Library (VSIPL) and its predecessors, which informed many aspects of our design, and the radar system software design group at Lincoln Laboratory
- The Portable, Extensible Toolkit for Scientific Computation (PETSc) package from Argonne National Laboratories, on which we based our initial makefile system
- The Community Climate System Model (CCSM) and Weather Research and Forecasting (WRF) modeling groups at NCAR, who have provided valuable feedback on the design and implementation of the framework

# **Contents**

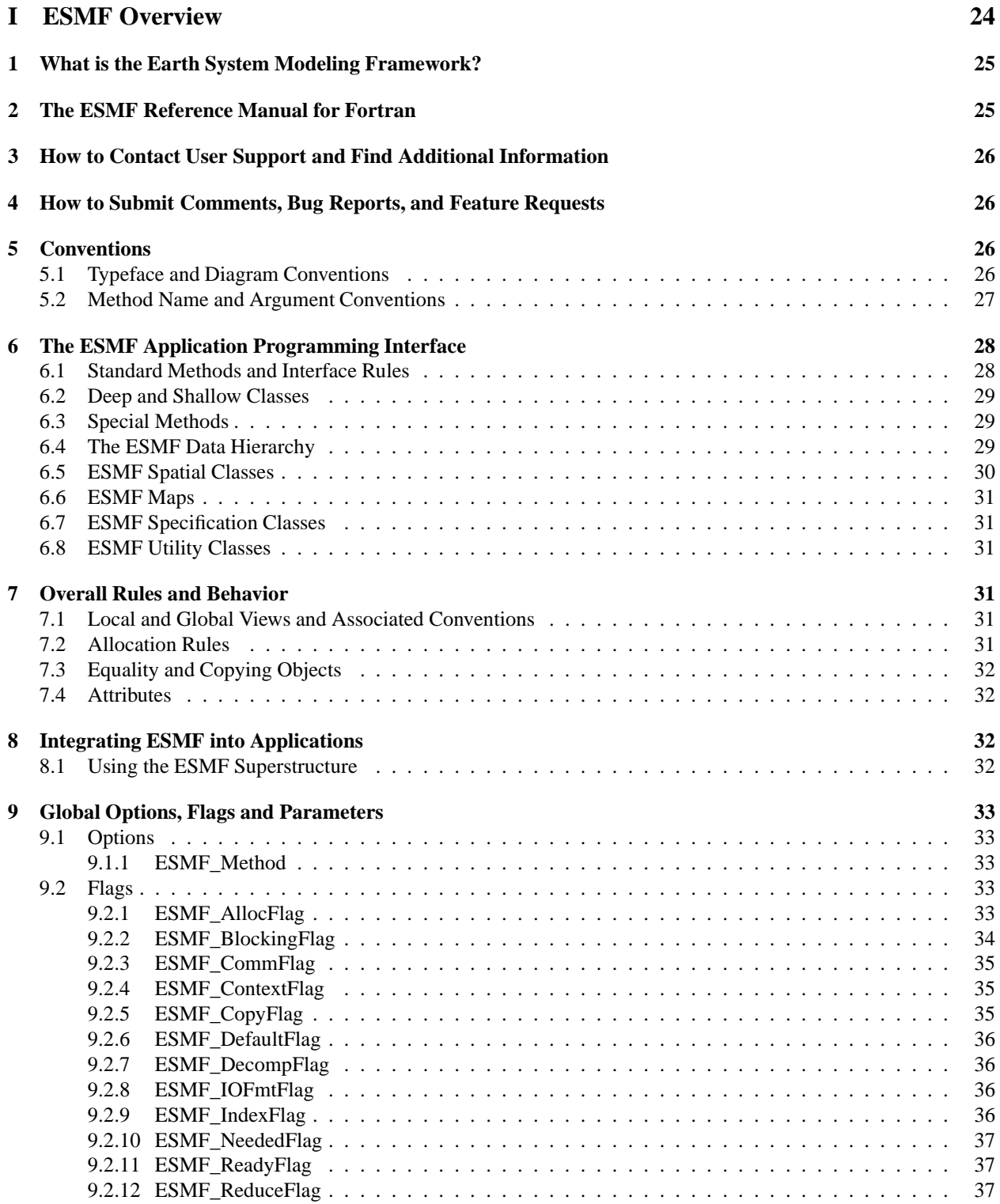

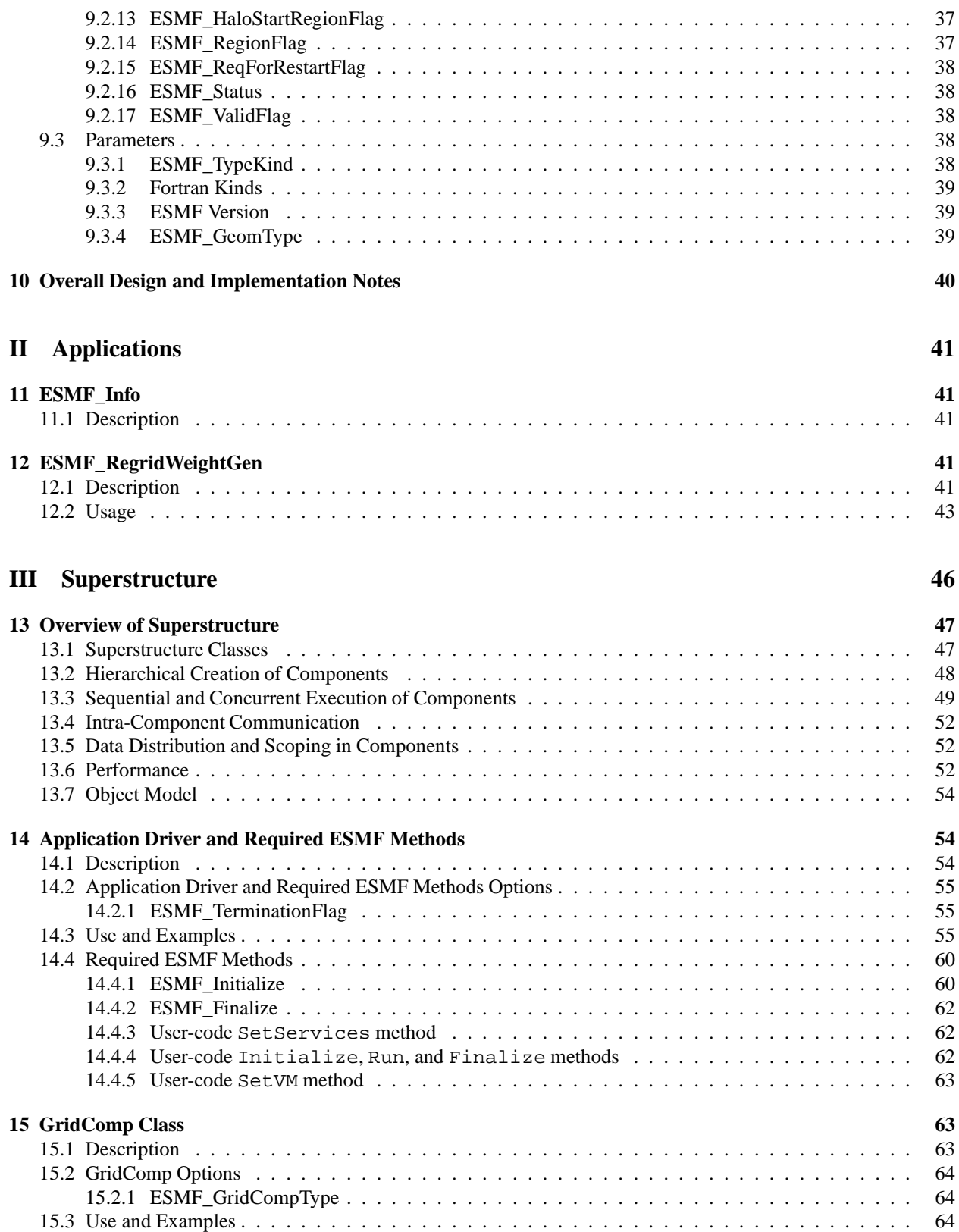

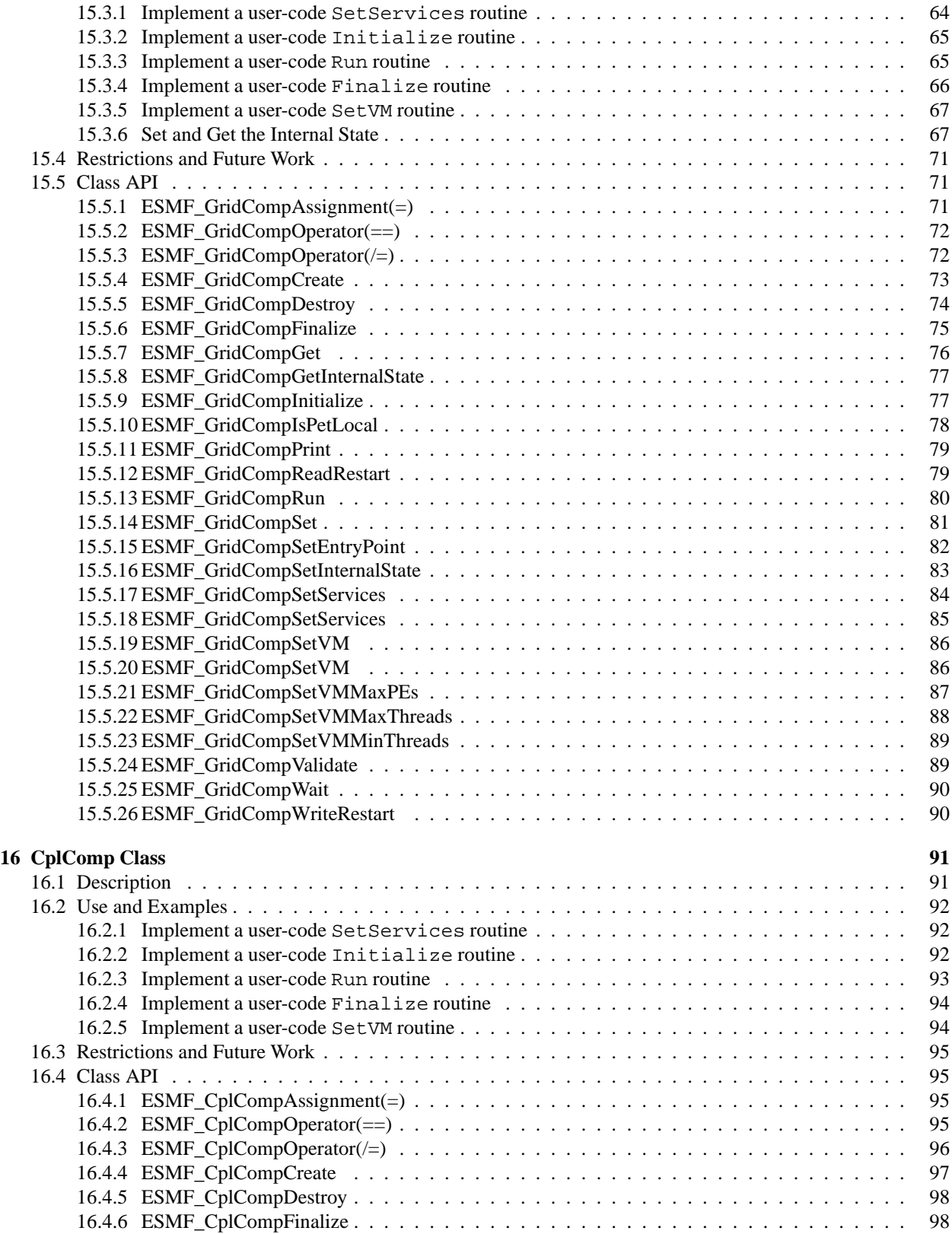

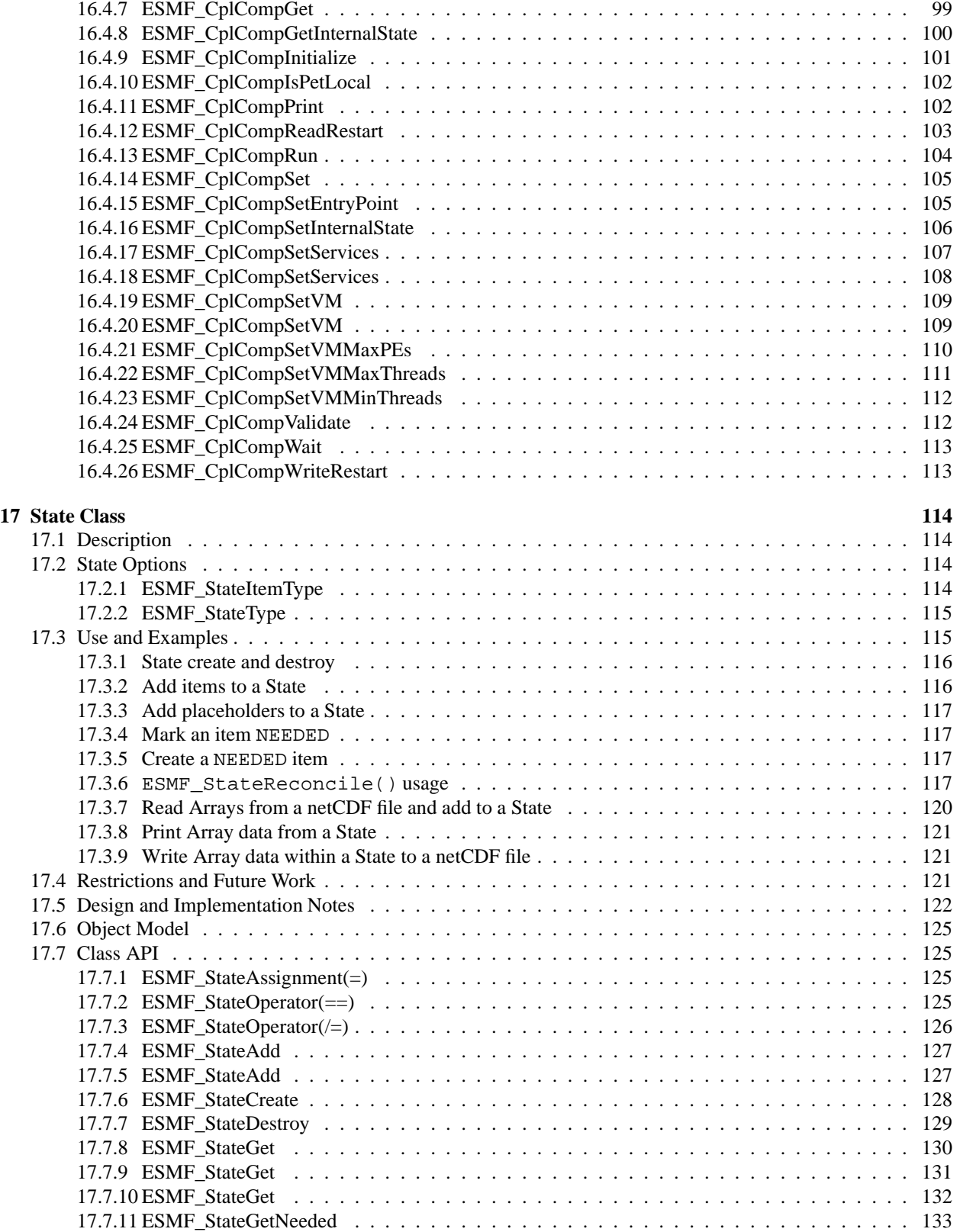

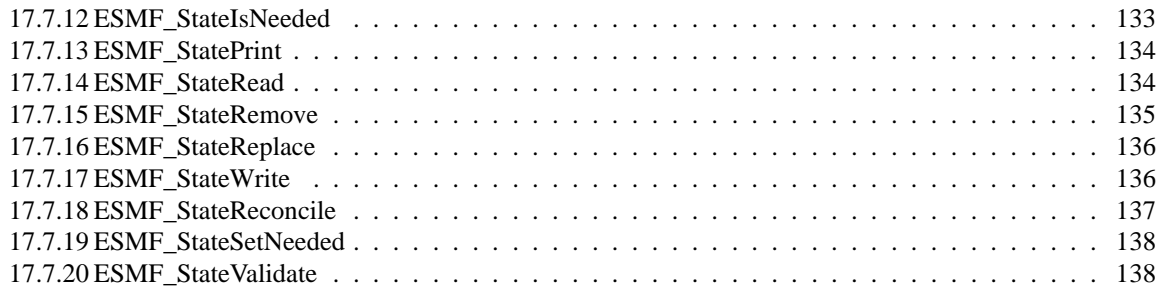

# **[IV Infrastructure: Fields and Grids](#page-139-0) 139**

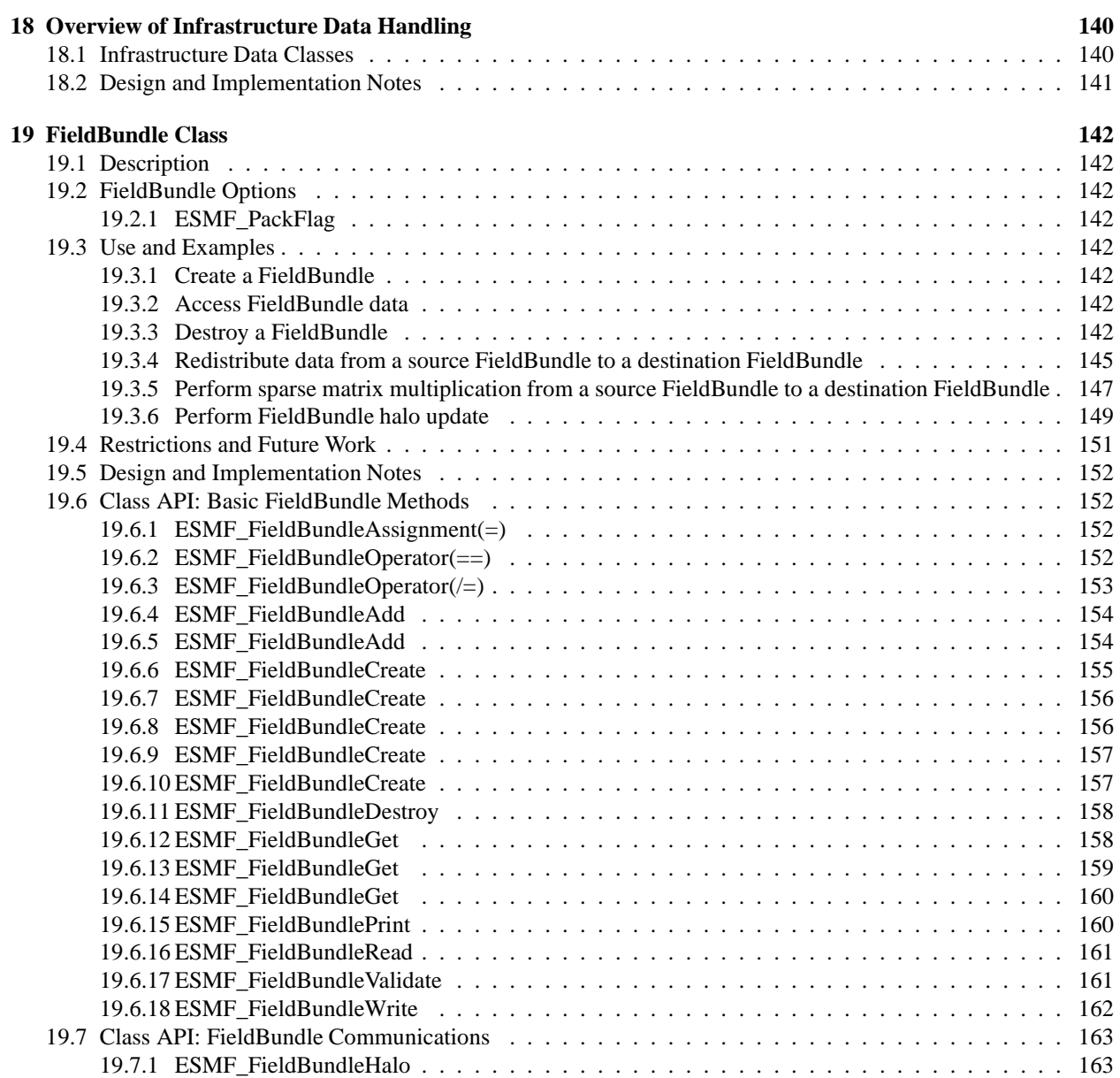

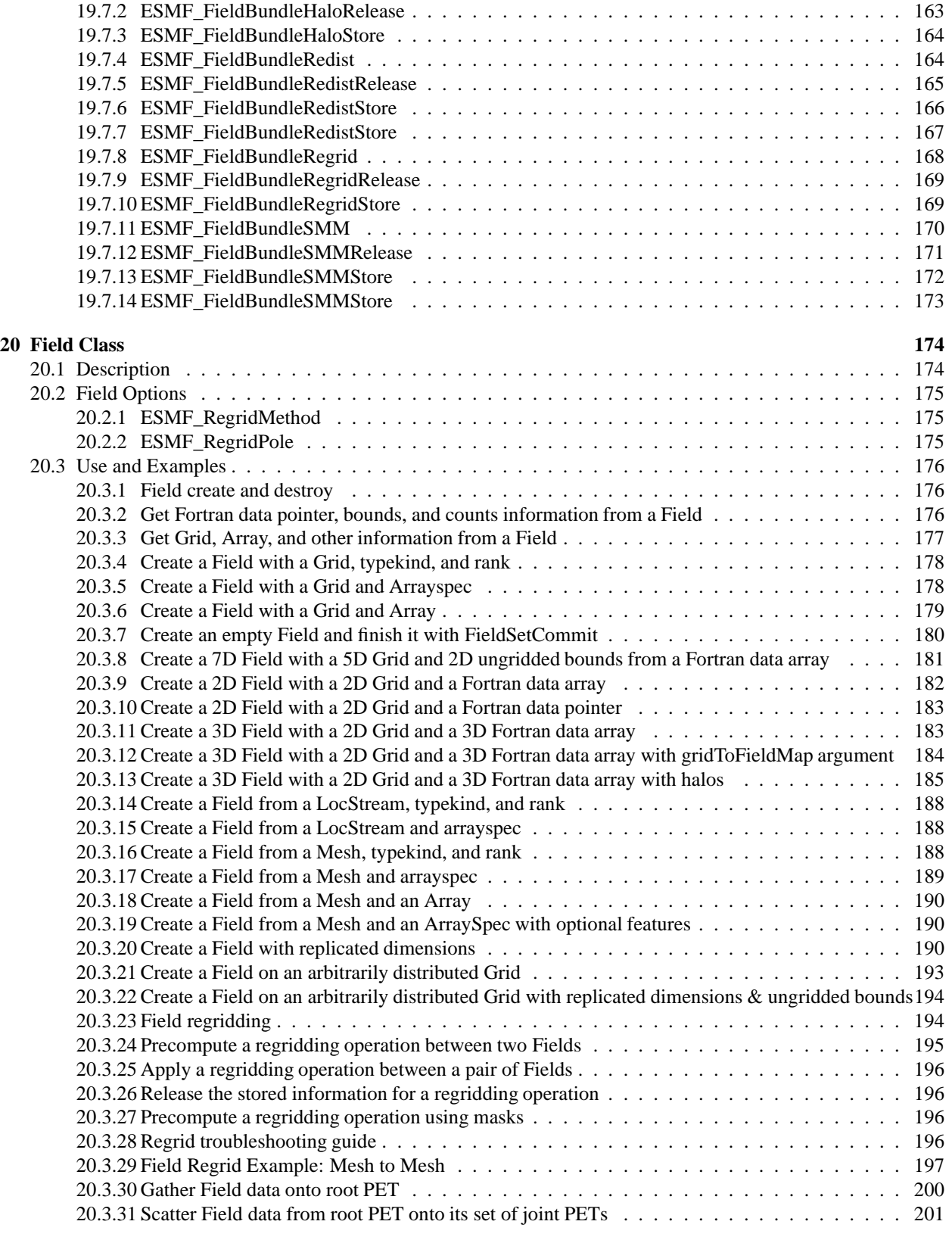

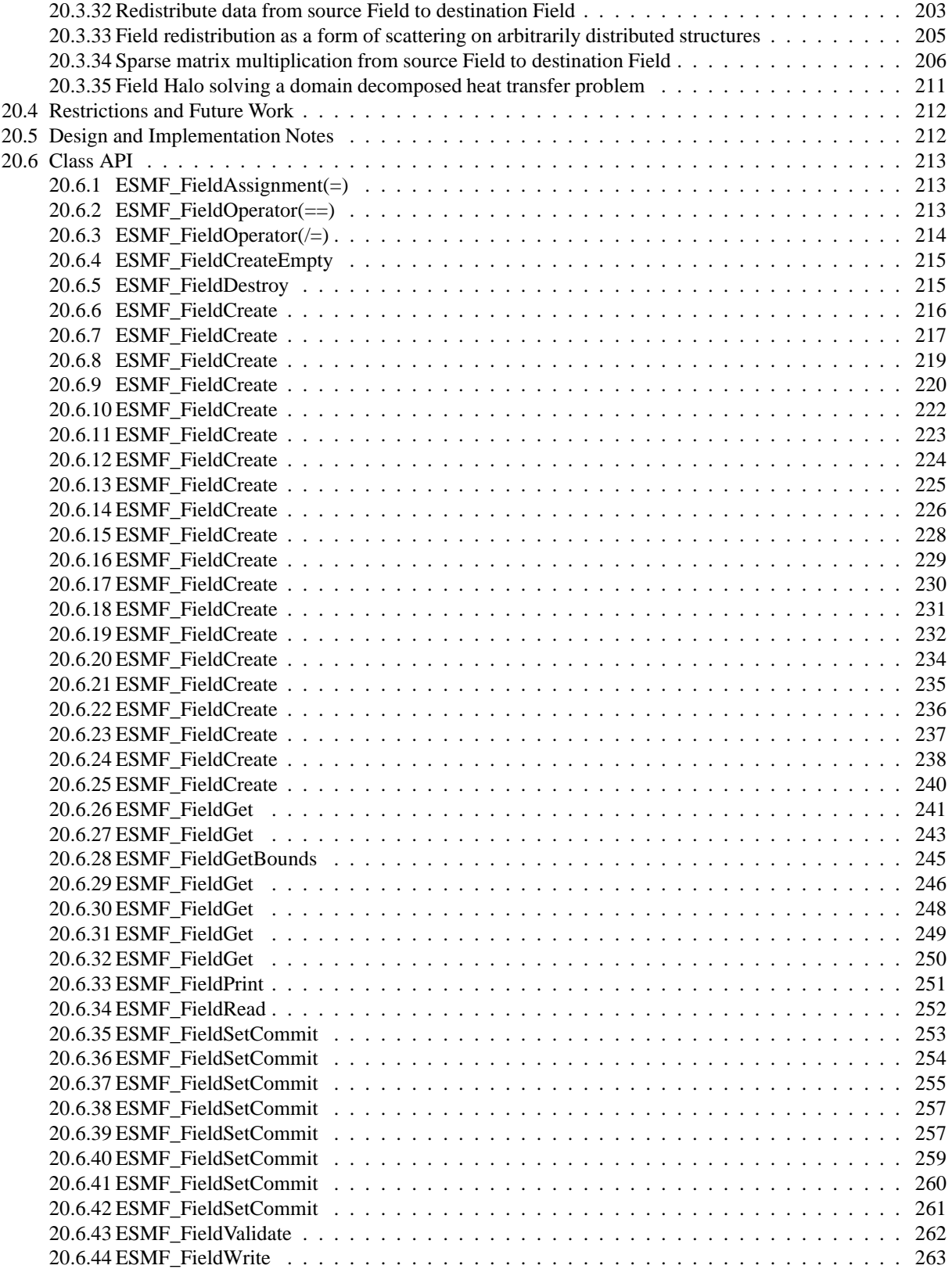

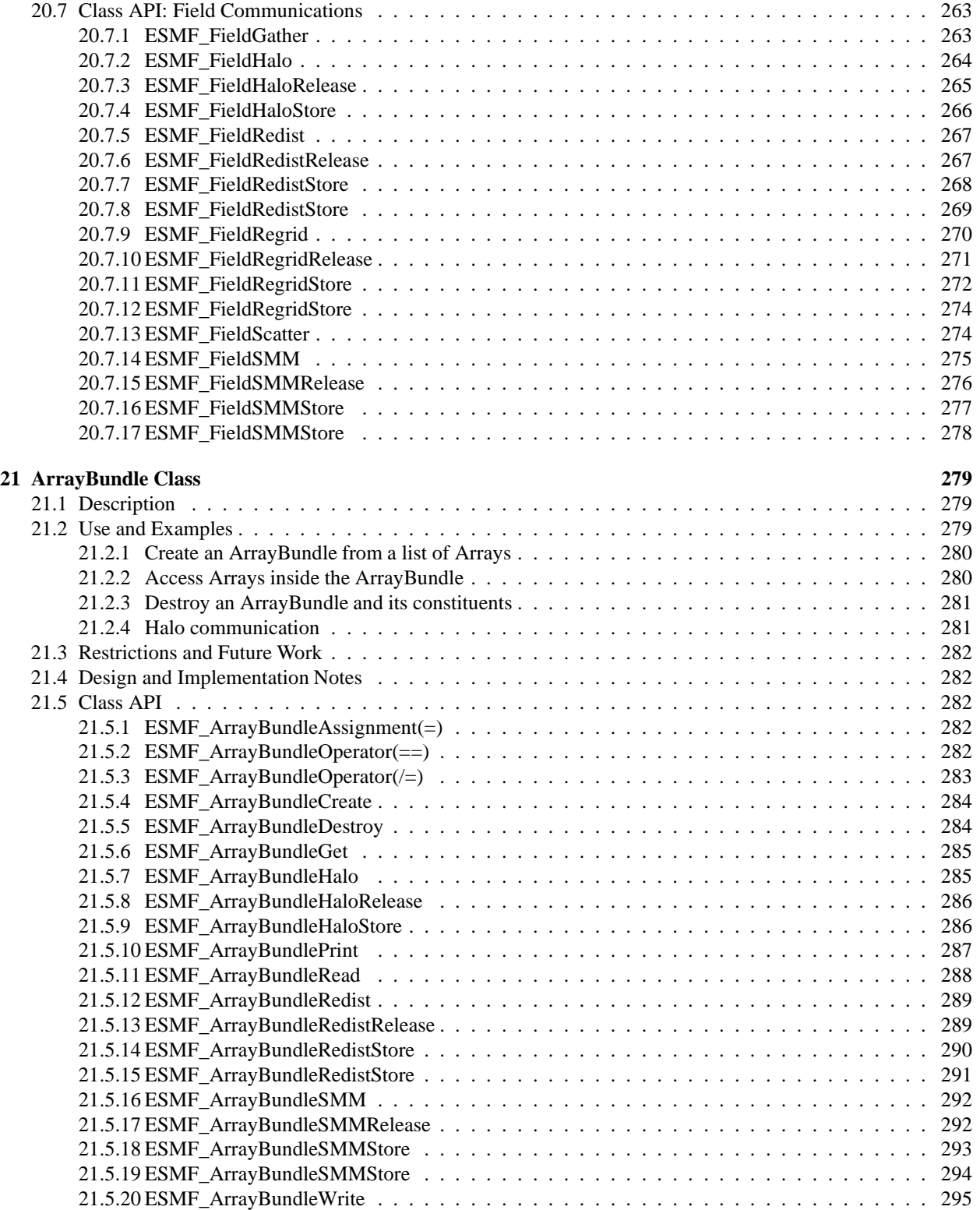

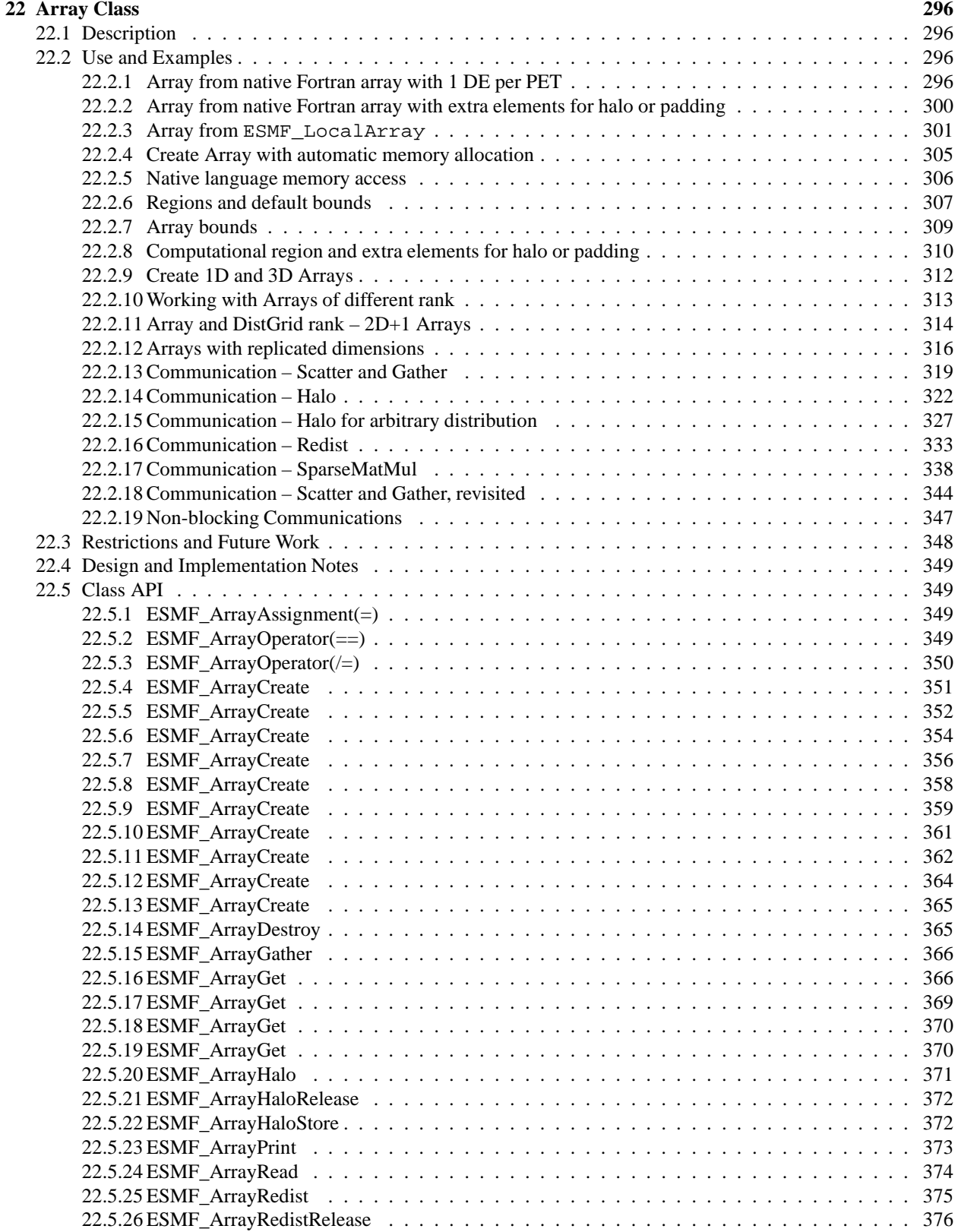

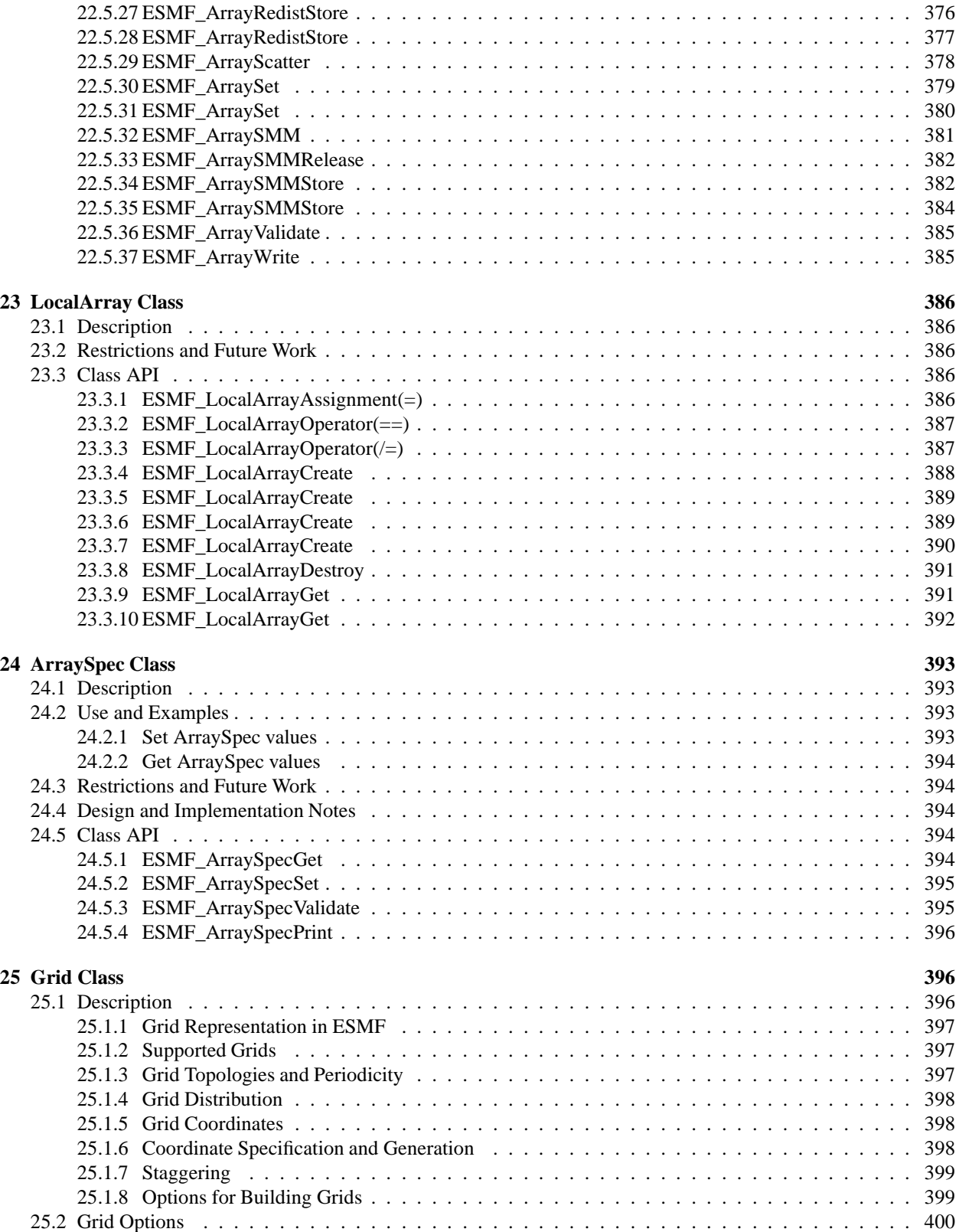

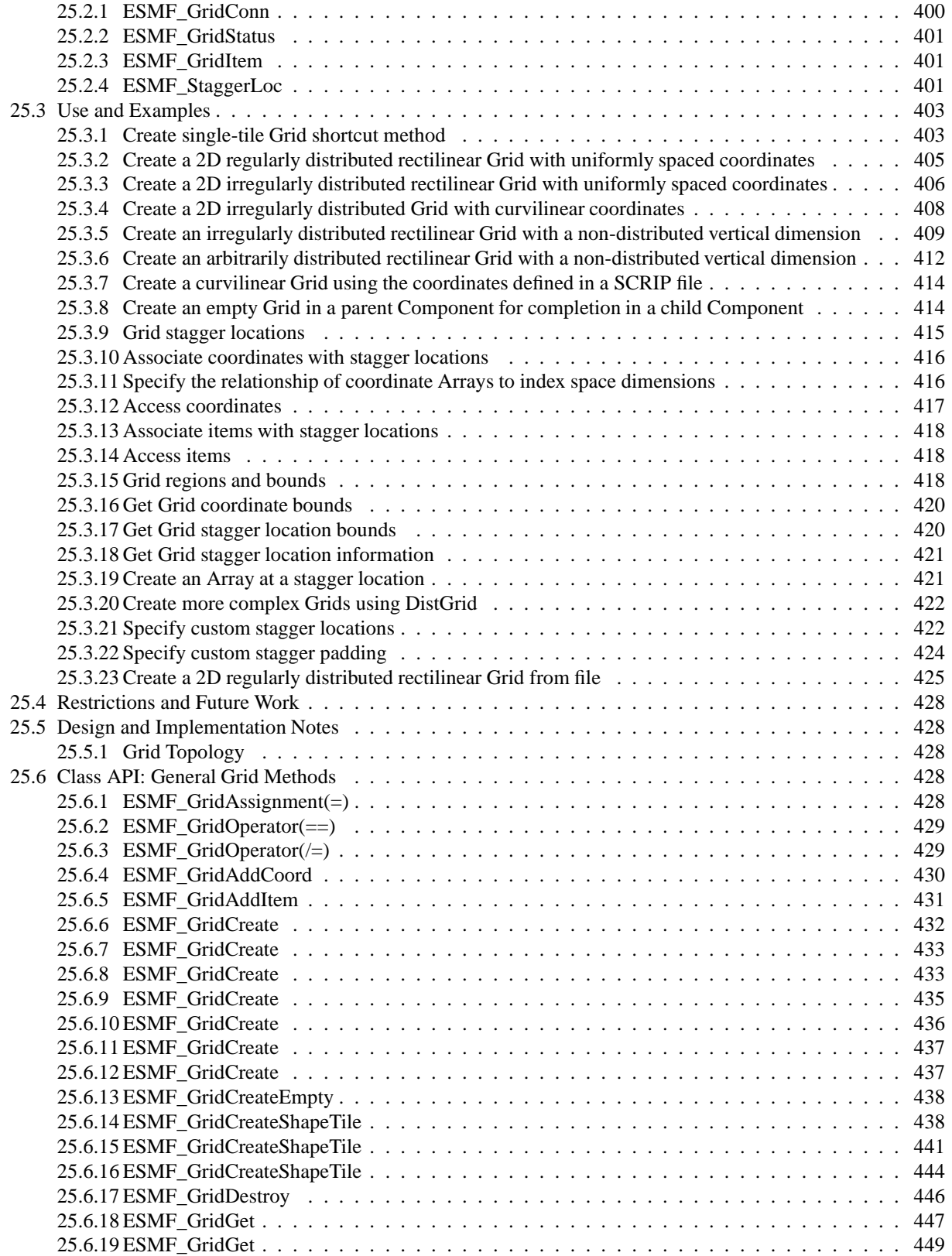

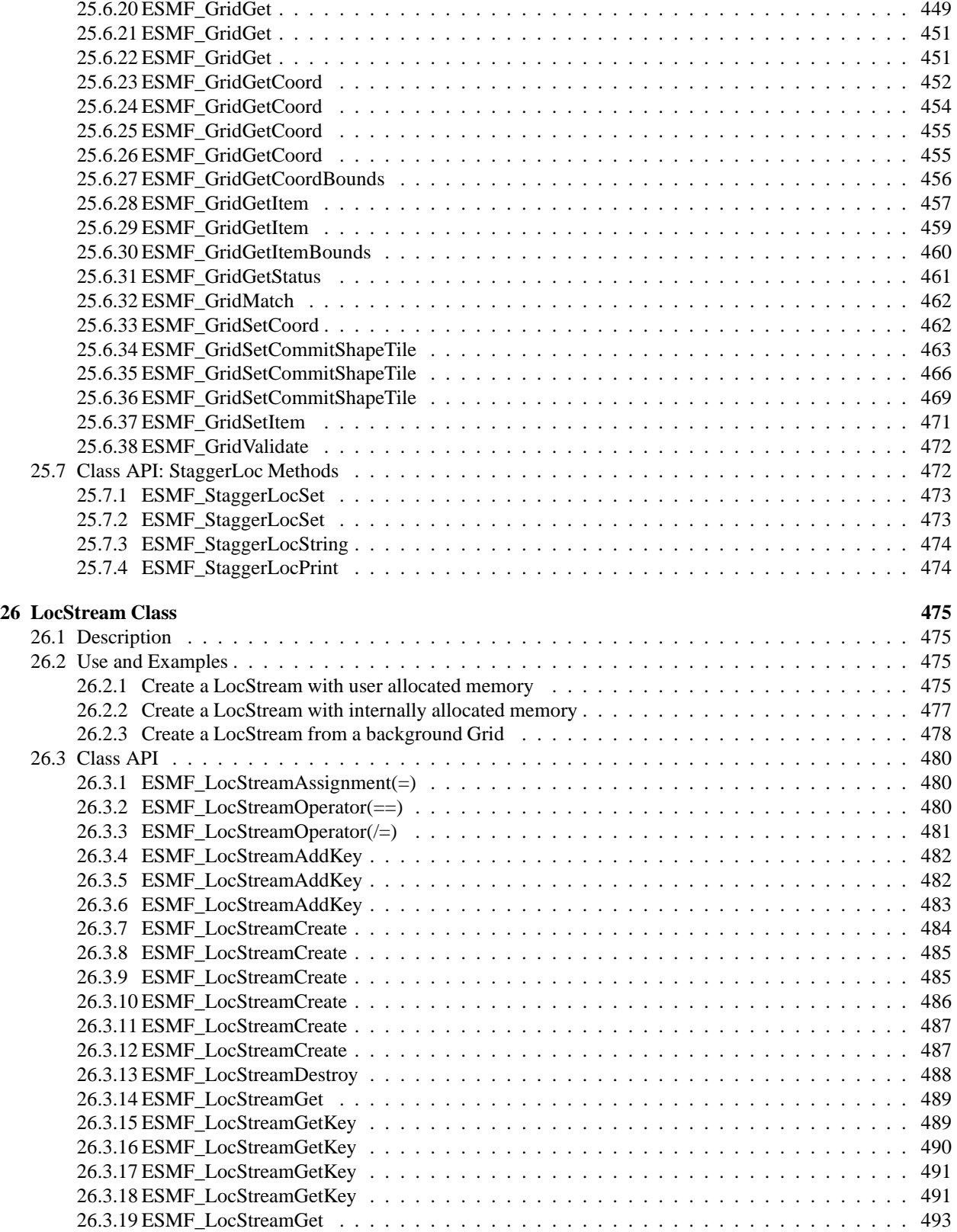

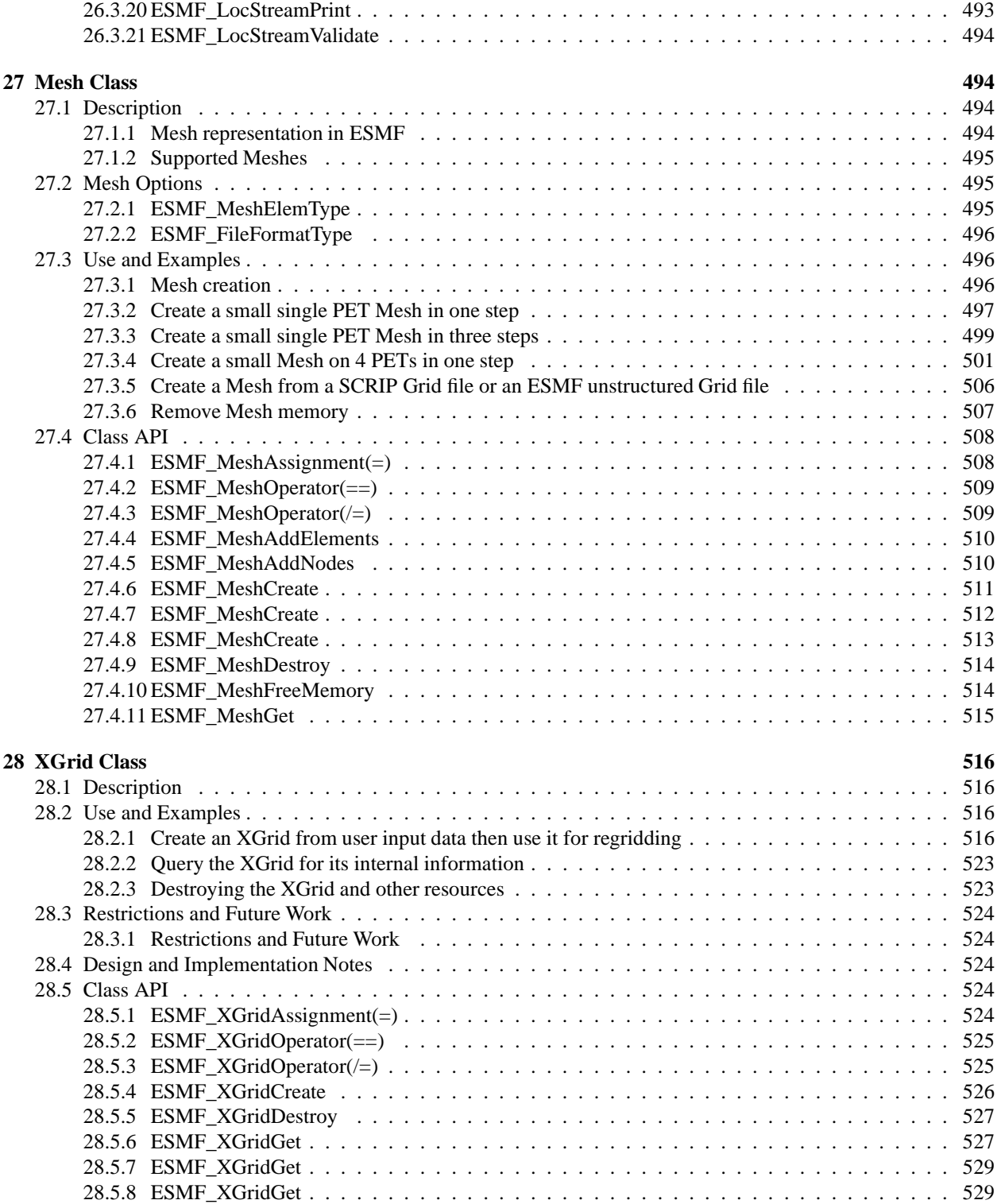

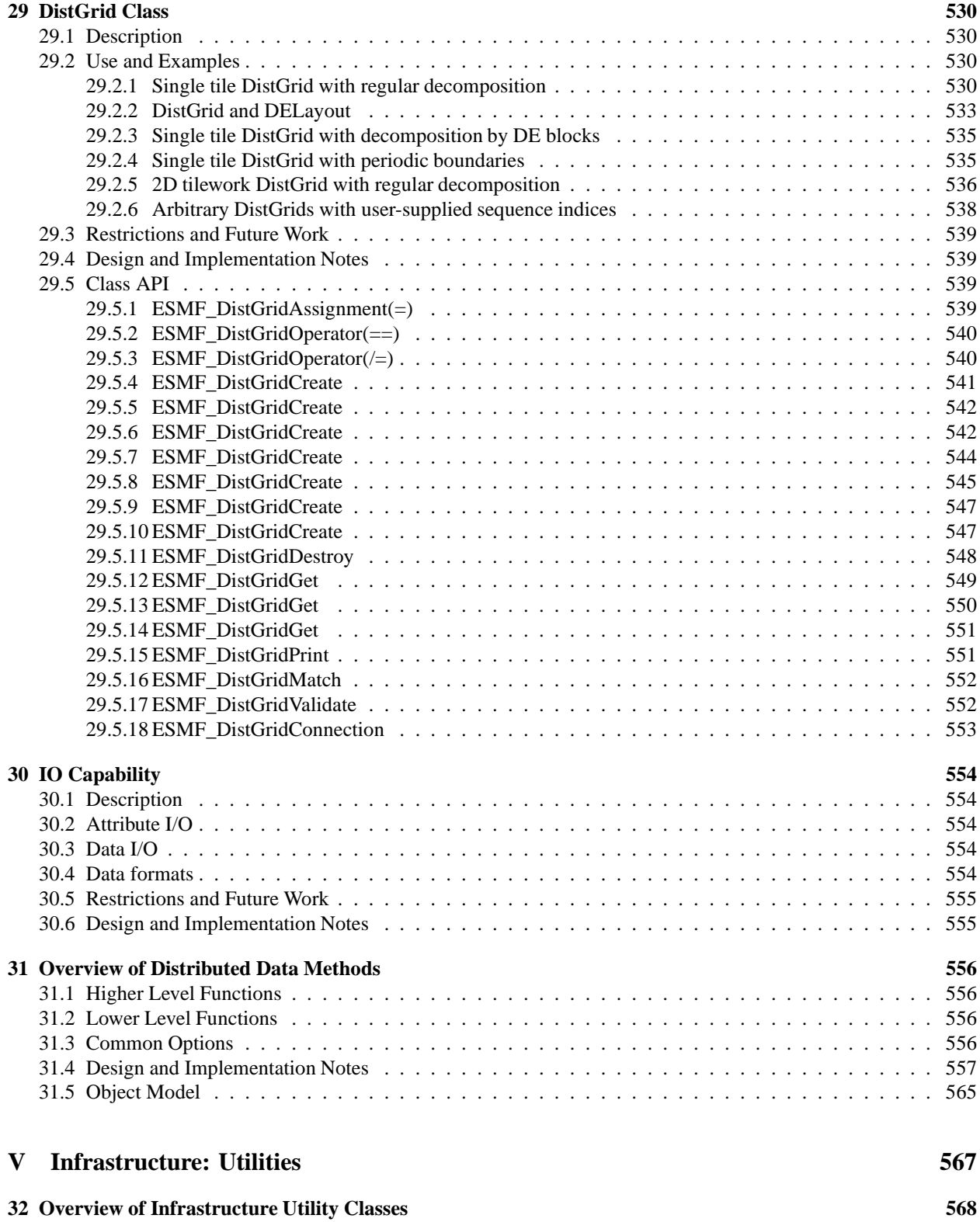

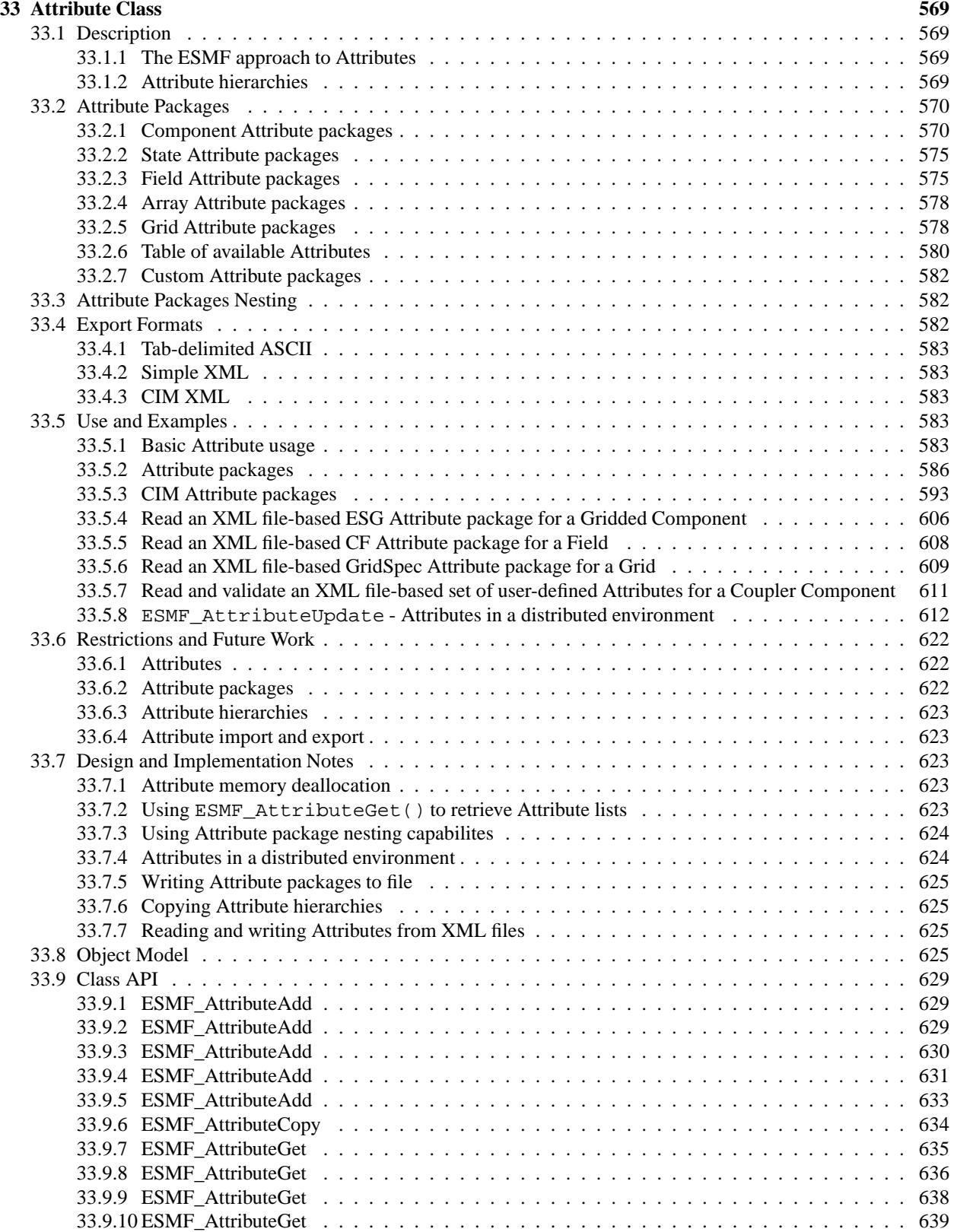

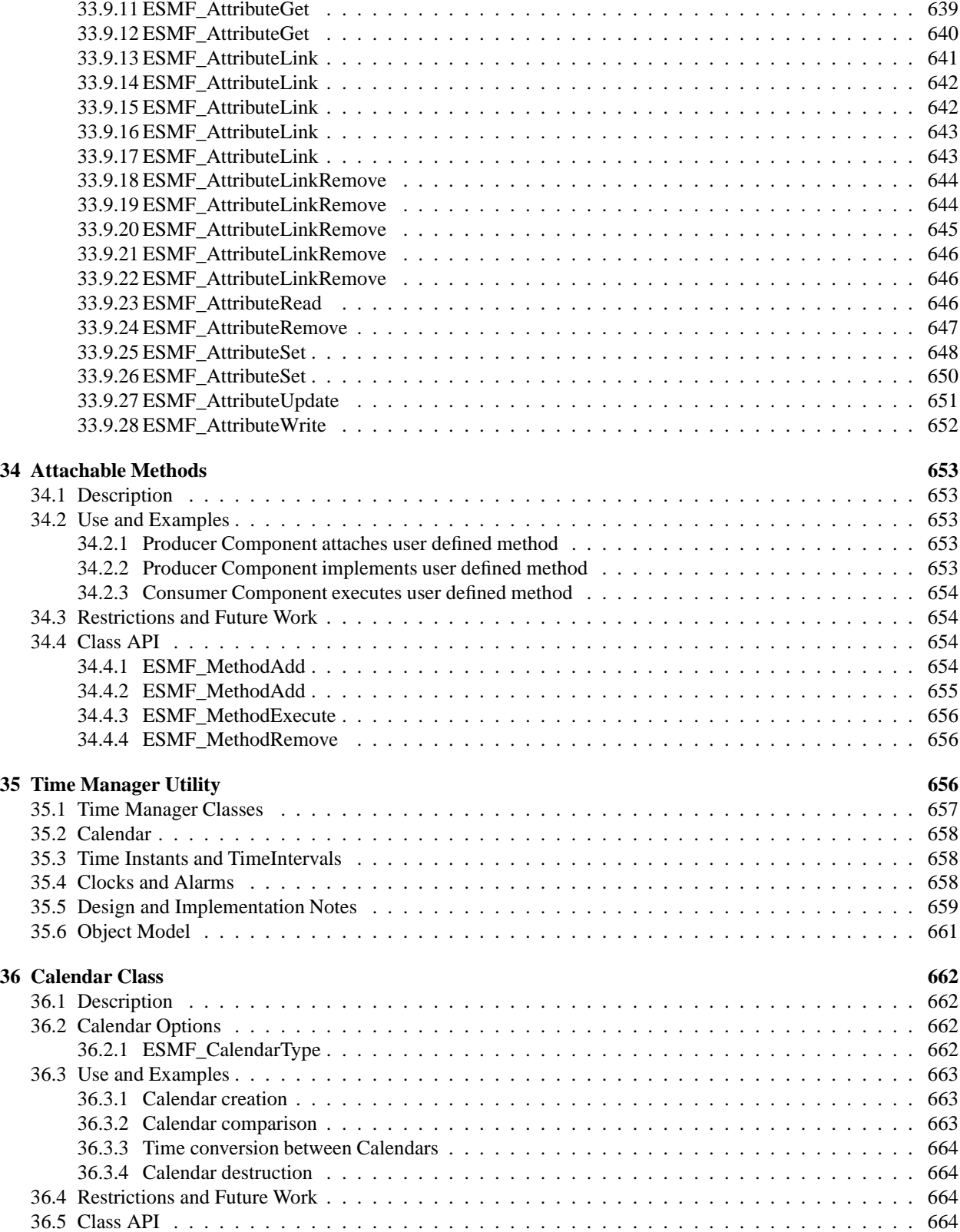

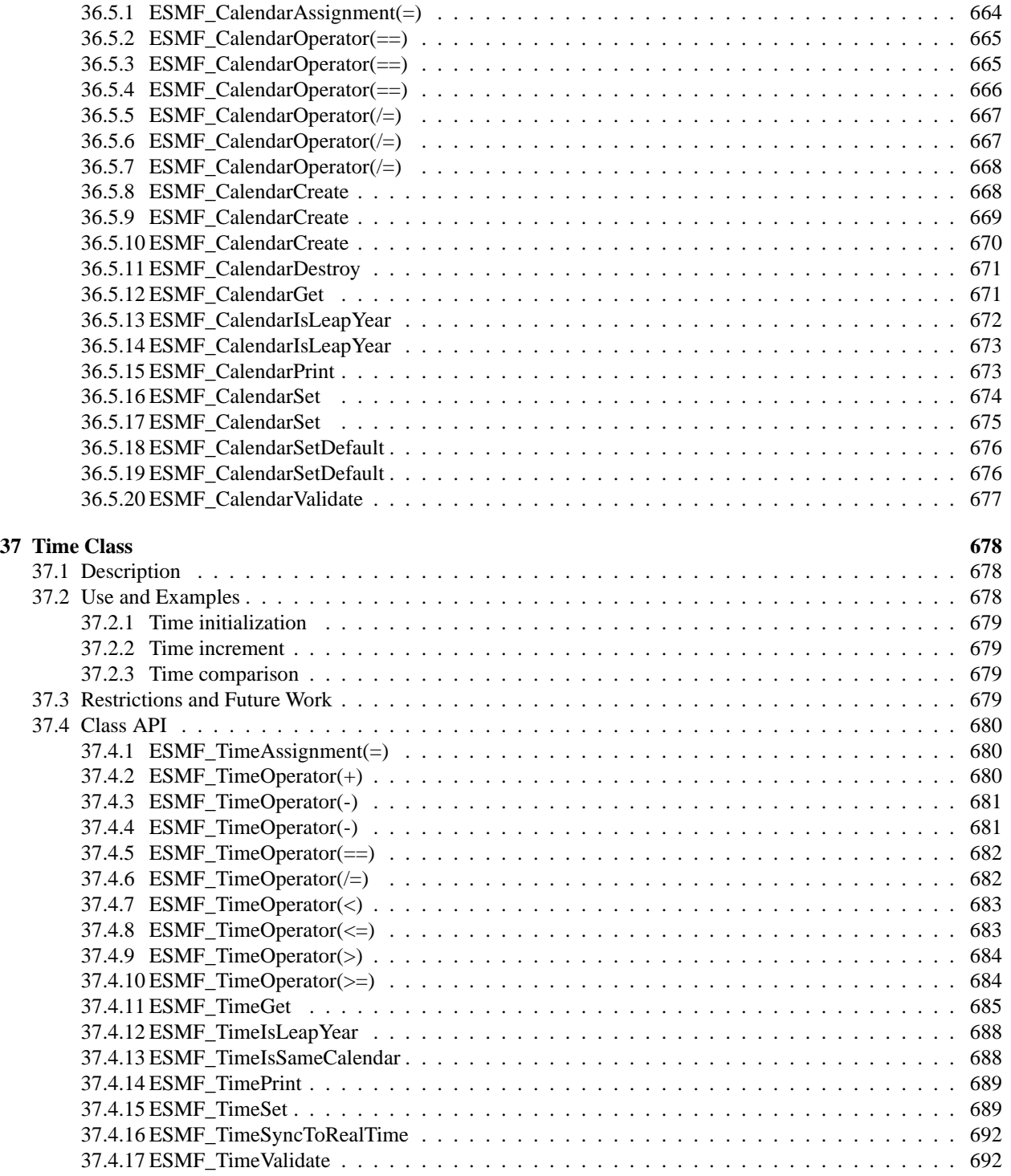

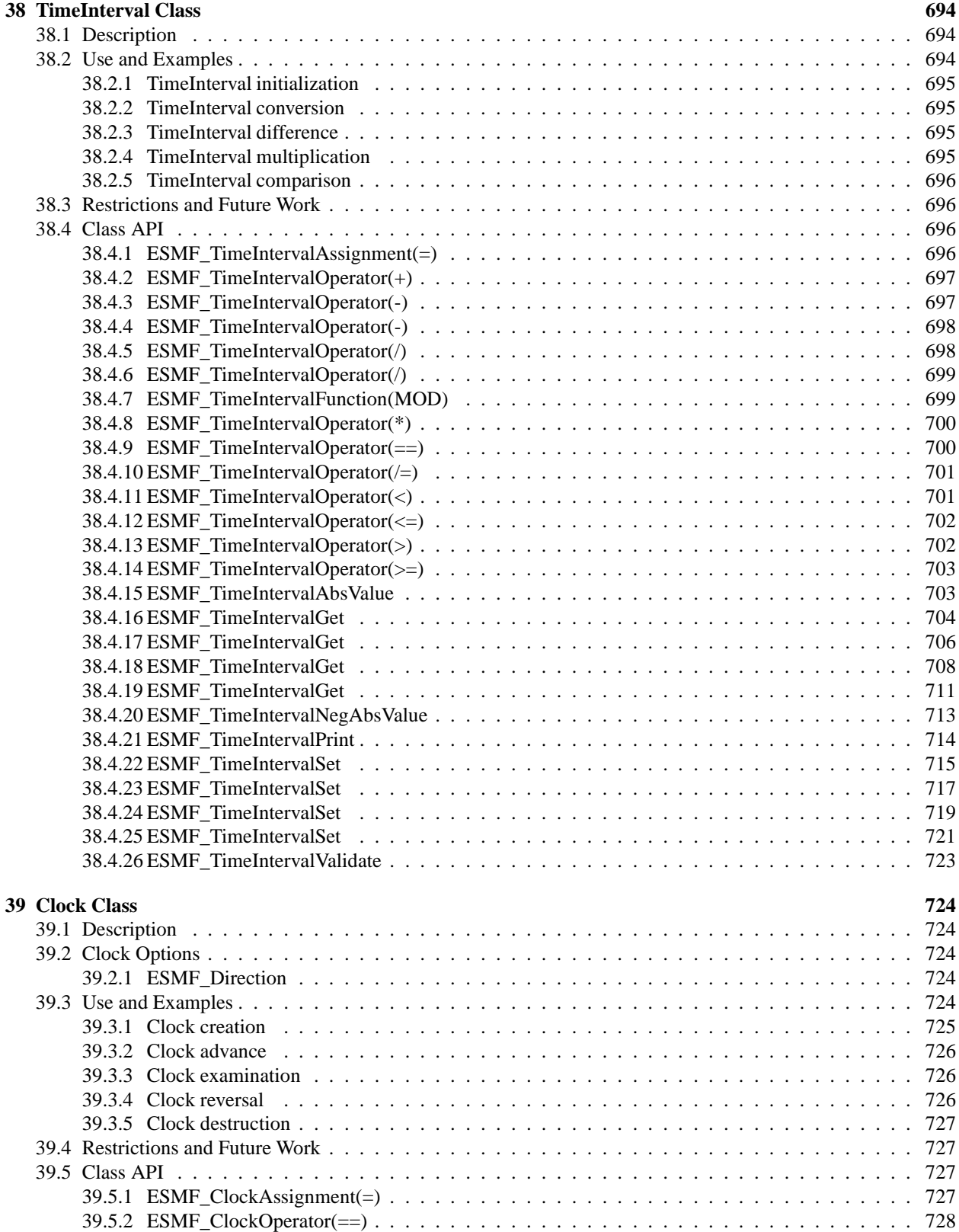

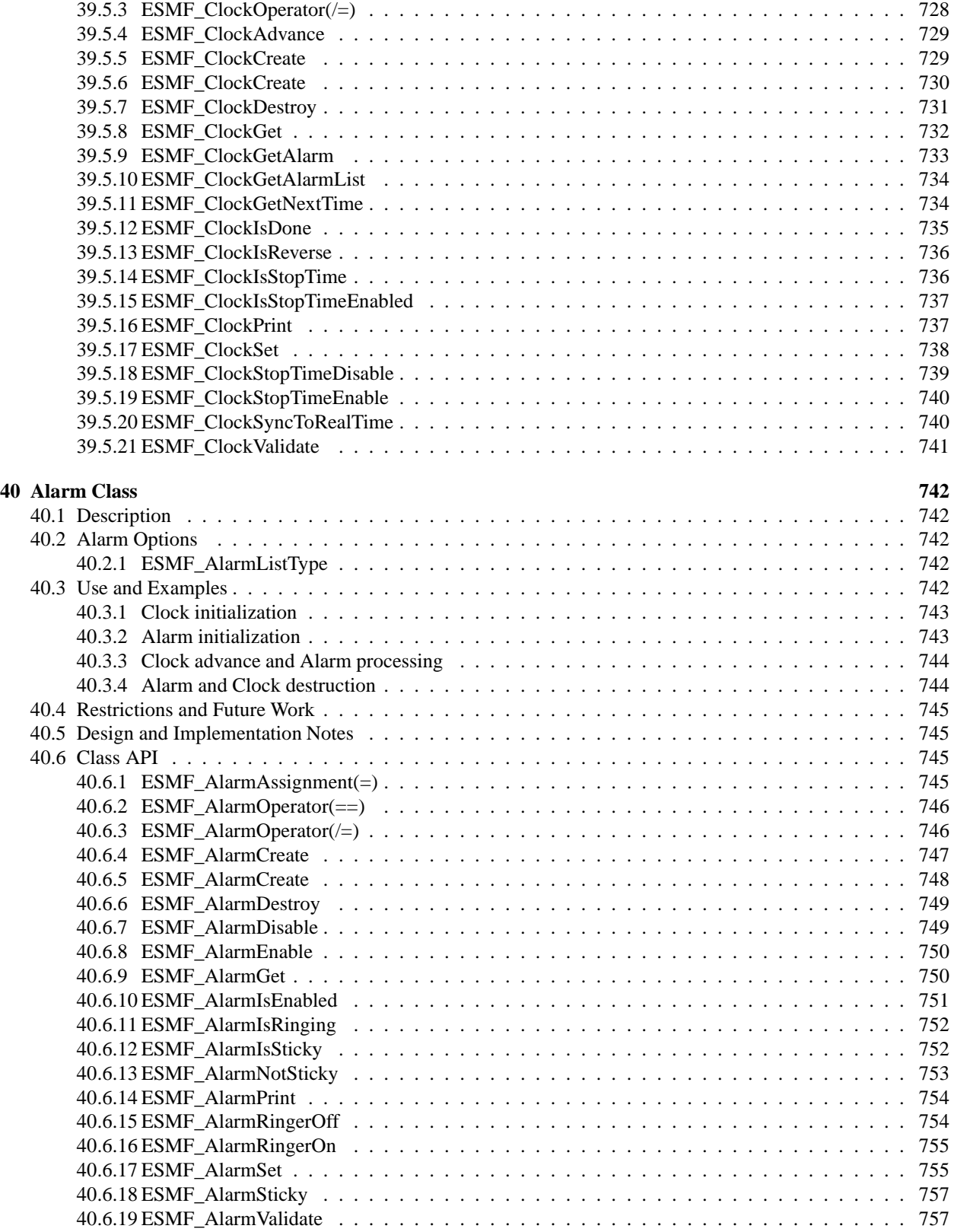

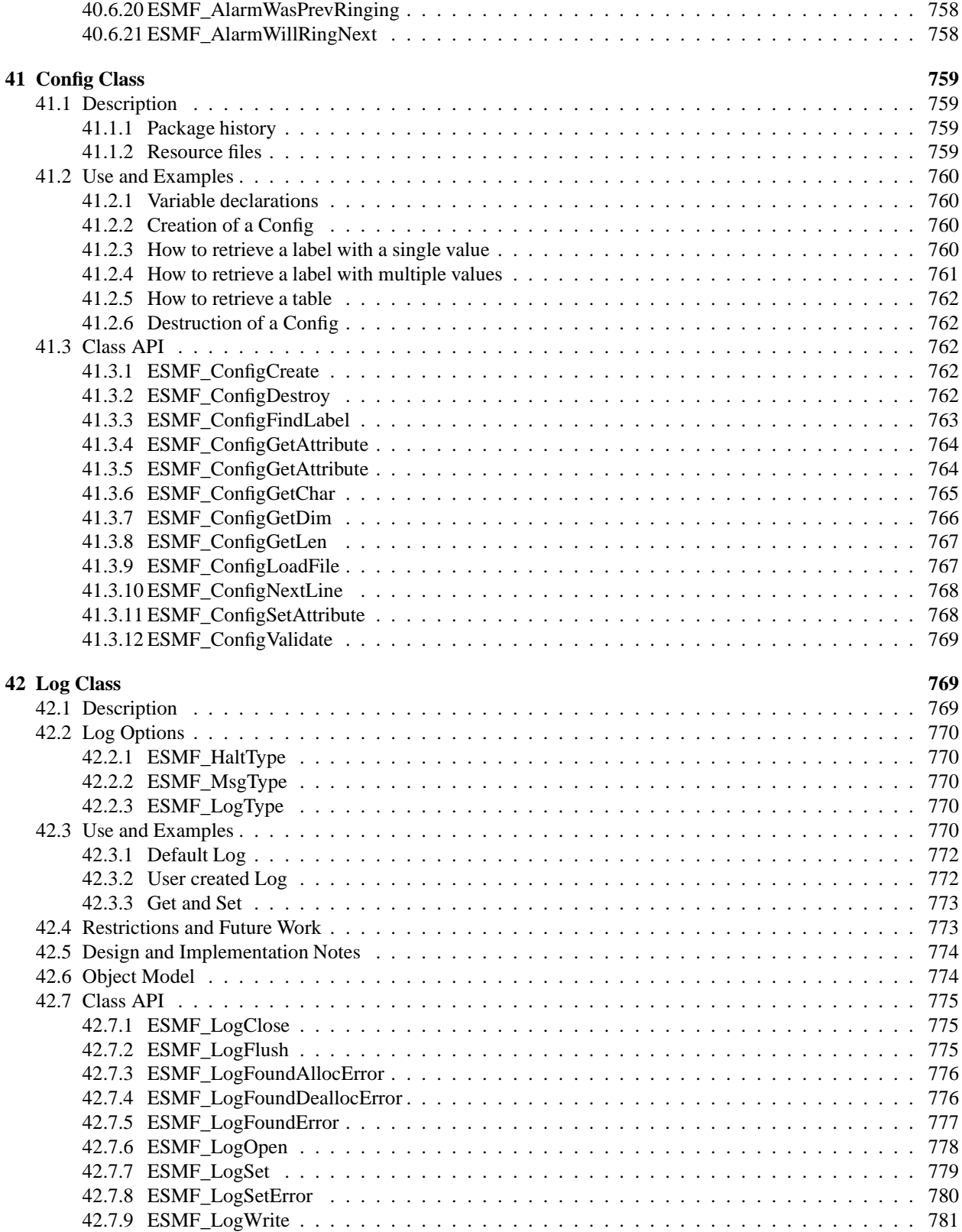

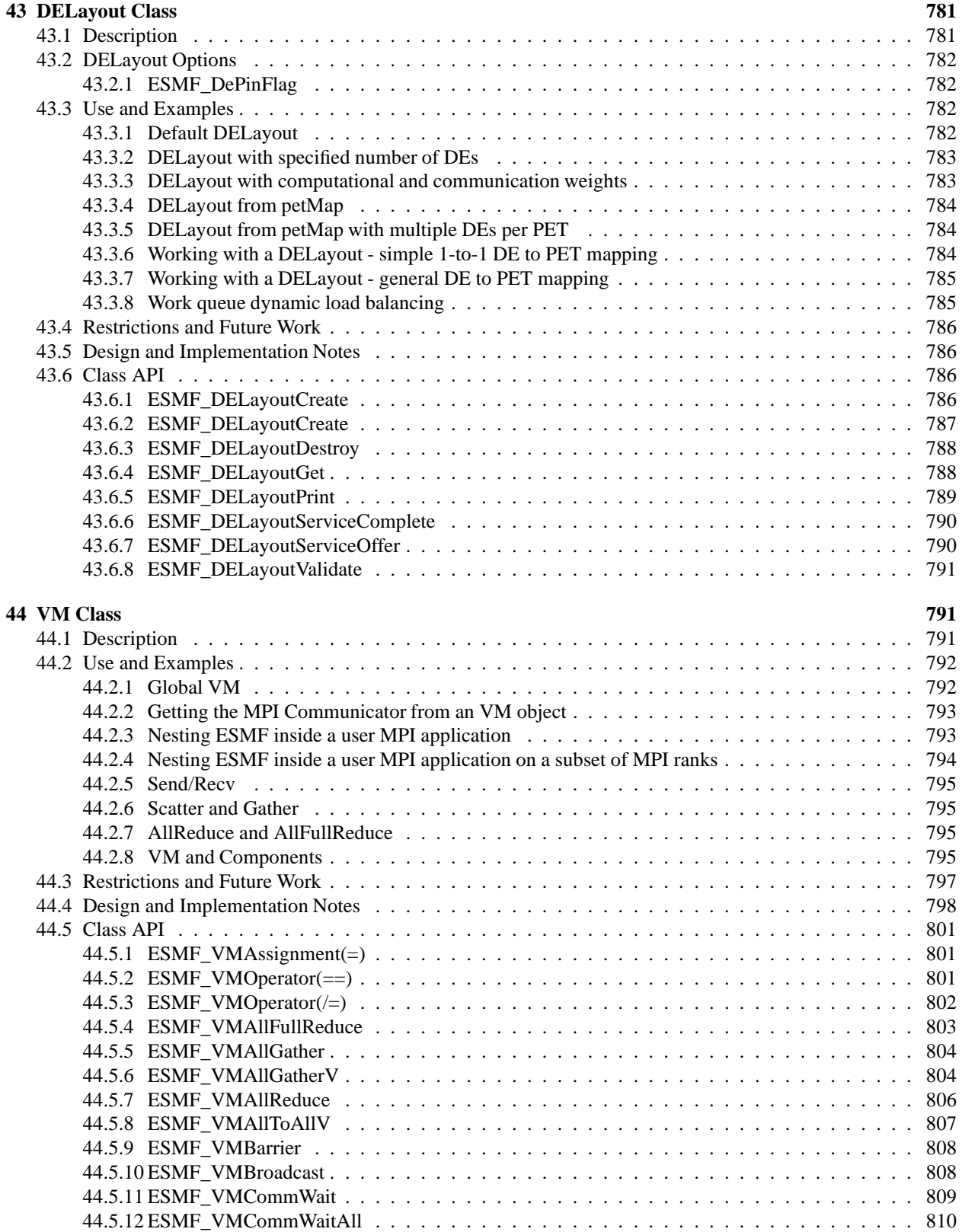

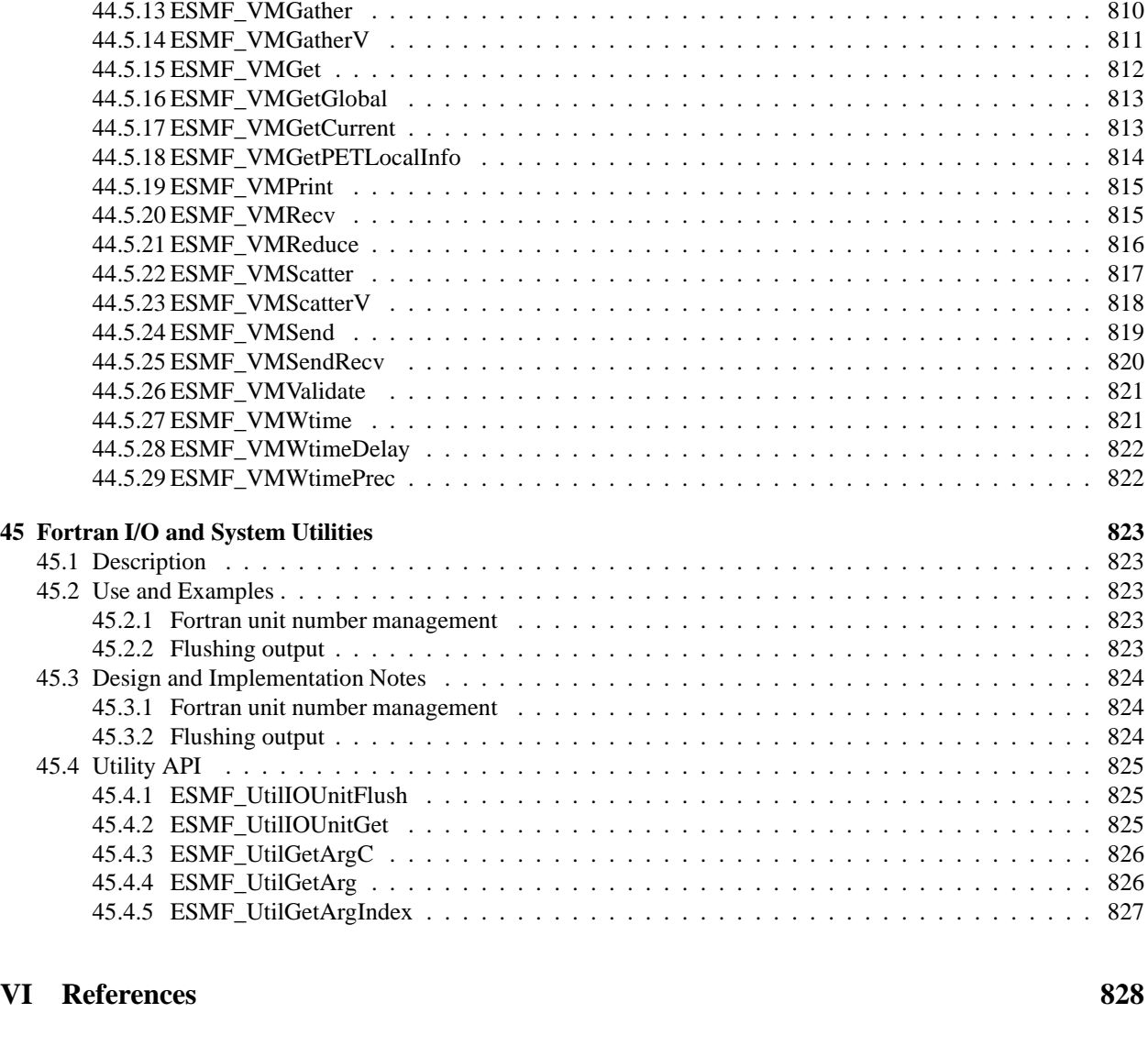

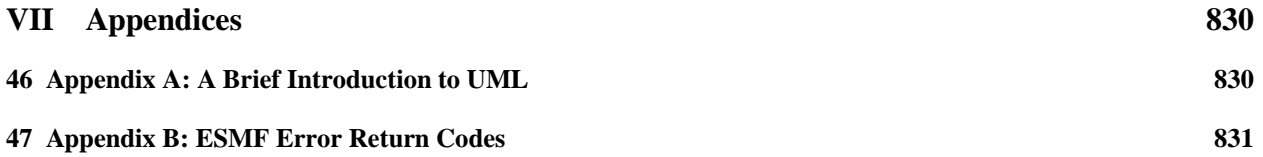

# <span id="page-24-0"></span>**Part I ESMF Overview**

### <span id="page-25-0"></span>**1 What is the Earth System Modeling Framework?**

The Earth System Modeling Framework (ESMF) is a suite of software tools for developing high-performance, multicomponent Earth science modeling applications. Such applications may include a few or dozens of components representing atmospheric, oceanic, terrestrial, or other physical domains, and their constituent processes (dynamical, chemical, biological, etc.). Often these components are developed by different groups independently, and must be "coupled" together using software that transfers and transforms data among the components in order to form functional simulations.

ESMF supports the development of these complex applications in a number of ways. It introduces a set of simple, consistent component interfaces that apply to all types of components, including couplers themselves. These interfaces expose in an obvious way the inputs and outputs of each component. It offers a variety of data structures for transferring data between components, and libraries for regridding, time advancement, and other common modeling functions. Finally, it provides a growing set of tools for using metadata to describe components and their input and output fields. This capability is important because components that are self-describing can be integrated more easily into automated workflows, model and dataset distribution and analysis portals, and other emerging "semantically enabled" computational environments.

ESMF is not a single Earth system model into which all components must fit, and its distribution doesn't contain any scientific code. Rather it provides a way of structuring components so that they can be used in many different user-written applications and contexts with minimal code modification, and so they can be coupled together in new configurations with relative ease. The idea is to create many components across a broad community, and so to encourage new collaborations and combinations.

ESMF offers the flexibility needed by this diverse user base. It is tested nightly on more than two dozen platform/compiler combinations; can be run on one processor or thousands; supports shared and distributed memory programming models and a hybrid model; can run components sequentially (on all the same processors) or concurrently (on mutually exclusive processors); and supports single executable or multiple executable modes.

ESMF's generality and breadth of function can make it daunting for the novice user. To help users navigate the software, we try to apply consistent names and behavior throughout and to provide many examples. The largescale structure of the software is straightforward. The utilities and data structures for building modeling components are called the ESMF *infrastructure*. The coupling interfaces and drivers are called the *superstructure*. User code sits between these two layers, making calls to the infrastructure libraries underneath and being scheduled and synchronized by the superstructure above. The configuration resembles a sandwich, as shown in Figure [1.](#page-26-4)

ESMF users may choose to extensively rewrite their codes to take advantage of the ESMF infrastructure, or they may decide to simply wrap their components in the ESMF superstructure in order to utilize framework coupling services. Either way, we encourage users to contact our [support team](mailto:esmf_support@list.woc.noaa.gov) if questions arise about how to best use the software, or how to structure their application. ESMF is more than software; it's a group of people dedicated to realizing the vision of a collaborative model development community that spans insitutional and national bounds.

### <span id="page-25-1"></span>**2 The ESMF Reference Manual for Fortran**

ESMF has a complete set of Fortran interfaces and some C interfaces. This *ESMF Reference Manual* is a listing of ESMF interfaces for Fortran.<sup>[1](#page-25-2)</sup>

Interfaces are grouped by class. A class is comprised of the data and methods for a specific concept like a physical field. Superstructure classes are listed first in this *Manual*, followed by infrastructure classes.

The major classes in the ESMF superstructure are Components, which usually represent large pieces of functionality such as atmosphere and ocean models, and States, which are the data structures used to transfer data between Components. There are both data structures and utilities in the ESMF infrastructure. Data structures include multidimensional Arrays, Fields that are comprised of an Array and a Grid, and collections of Arrays and Fields called ArrayBundles and FieldBundles, respectively. There are utility libraries for data decomposition and communications, time management, logging and error handling, and application configuration.

<span id="page-25-2"></span><sup>&</sup>lt;sup>1</sup>Since the customer base for it is small, we have not yet prepared a comprehensive reference manual for C.

<span id="page-26-4"></span>Figure 1: Schematic of the ESMF "sandwich" architecture. The framework consists of two parts, an upper level **superstructure** layer and a lower level **infrastructure** layer. User code is sandwiched between these two layers.

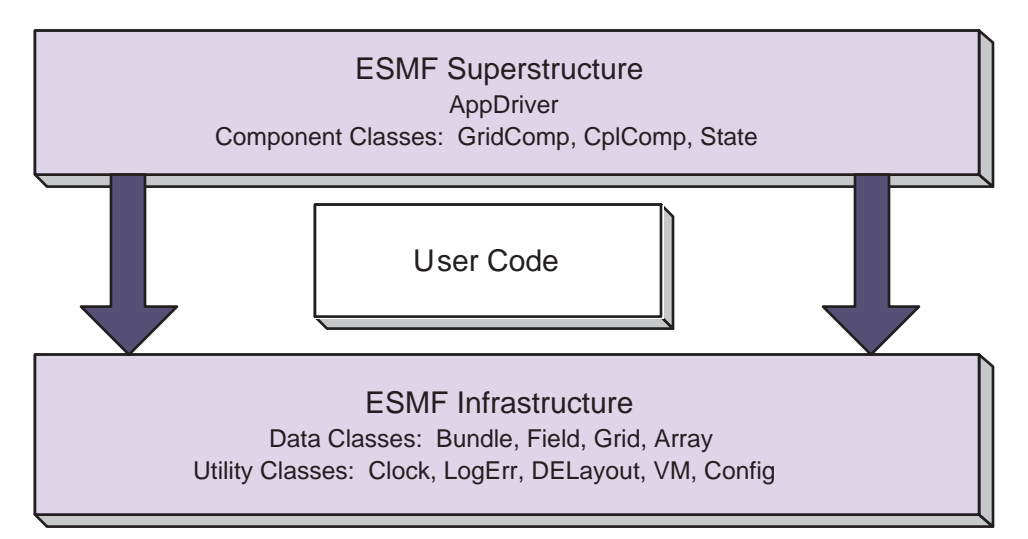

# <span id="page-26-0"></span>**3 How to Contact User Support and Find Additional Information**

The ESMF team can answer questions about the interfaces presented in this document. For user support, please contact [esmf\\_support@list.woc.noaa.gov.](mailto:esmf_support@list.woc.noaa.gov)

The website, [http://www.earthsystemmodeling.org,](http://www.earthsystemmodeling.org) provide more information of the ESMF project as a whole. The website includes release notes and known bugs for each version of the framework, supported platforms, project history, values, and metrics, related projects, the ESMF management structure, and more. The *[ESMF User's Guide](http://www.earthsystemmodeling.org/esmf_releases/public/last/ESMF_usrdoc/)* contains build and installation instructions, an overview of the ESMF system and a description of how its classes interrelate (this version of the document corresponds to the last public version of the framework). Also available on the ESMF website is the *[ESMF Developer's Guide](http://www.earthsystemmodeling.org/documents/dev_guide/)* that details ESMF procedures and conventions.

# <span id="page-26-1"></span>**4 How to Submit Comments, Bug Reports, and Feature Requests**

We welcome input on any aspect of the ESMF project. Send questions and comments to [esmf\\_support@list.woc.noaa.gov.](mailto:esmf_support@list.woc.noaa.gov)

# <span id="page-26-3"></span><span id="page-26-2"></span>**5 Conventions**

#### **5.1 Typeface and Diagram Conventions**

The following conventions for fonts and capitalization are used in this and other ESMF documents.

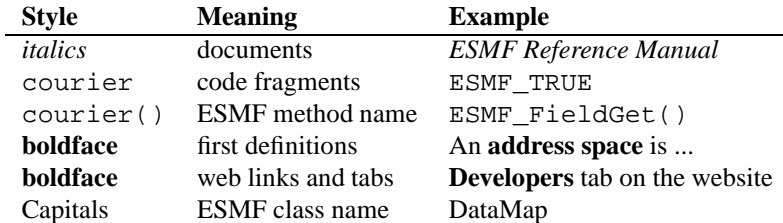

ESMF class names frequently coincide with words commonly used within the Earth system domain (field, grid, component, array, etc.) The convention we adopt in this manual is that if a word is used in the context of an ESMF class name it is capitalized, and if the word is used in a more general context it remains in lower case. We would write, for example, that an ESMF Field class represents a physical field.

Diagrams are drawn using the Unified Modeling Language (UML). UML is a visual tool that can illustrate the structure of classes, define relationships between classes, and describe sequences of actions. A reader interested in more detail can refer to a text such as *The Unified Modeling Language Reference Manual.* [\[17\]](#page-828-1)

#### <span id="page-27-0"></span>**5.2 Method Name and Argument Conventions**

Method names begin with ESMF, followed by the class name, followed by the name of the operation being performed. Each new word is capitalized. Although Fortran interfaces are not case-sensitive, we use case to help parse multi-word names.

For method arguments that are multi-word, the first word is lower case and subsequent words begin with upper case. ESMF class names (including typed flags) are an exception. When multi-word class names appear in argument lists, all letters after the first are lower case. The first letter is lower case if the class is the first word in the argument and upper case otherwise. For example, in an argument list the DELayout class name may appear as delayout or srcDelayout.

Most Fortran calls in the ESMF are subroutines, with any returned values passed through the interface. For the sake of convenience, some ESMF calls are written as functions.

A typical ESMF call looks like this:

```
call ESMF_<ClassName><Operation>(classname, firstArgument,
           secondArgument, ..., rc)
```
where

<ClassName> is the class name,

<Operation> is the name of the action to be performed,

classname is a variable of the derived type associated with the class,

the  $\arg*$  arguments are whatever other variables are required for the operation, and rc is a return code.

## <span id="page-28-0"></span>**6 The ESMF Application Programming Interface**

The ESMF Application Programming Interface (API) is based on the object-oriented programming concept of a **class**. A class is a software construct that's used for grouping a set of related variables together with the subroutines and functions that operate on them. We use classes in ESMF because they help to organize the code, and often make it easier to maintain and understand. A particular instance of a class is called an **object**. For example, Field is an ESMF class. An actual Field called temperature is an object. That is about as far as we will go into software engineering terminology.

The Fortran interface is implemented so that the variables associated with a class are stored in a derived type. For example, an ESMF Field derived type stores the data array, grid information, and metadata associated with a physical field. The derived type for each class is stored in a Fortran module, and the operations associated with each class are defined as module procedures. We use the Fortran features of generic functions and optional arguments extensively to simplify our interfaces.

The modules for ESMF are bundled together and can be accessed with a single USE statement, USE ESMF\_Mod.

#### <span id="page-28-1"></span>**6.1 Standard Methods and Interface Rules**

ESMF defines a set of standard methods and interface rules that hold across the entire API. These are:

- ESMF <Class>Create() and ESMF <Class>Destroy(), for creating and destroying classes. The ESMF\_<Class>Create() method allocates memory for the class structure itself and for internal variables, and initializes variables where appropriate. It is always written as a Fortran function that returns a derived type instance of the class.
- ESMF\_<Class>Set() and ESMF\_<Class>Get(), for setting and retrieving a particular item or flag. In general, these methods are overloaded for all cases where the item can be manipulated as a name/value pair. If identifying the item requires more than a name, or if the class is of sufficient complexity that overloading in this way would result in an overwhelming number of options, we define specific ESMF\_<Class>Set<Something>() and ESMF\_<Class>Get<Something>() interfaces.
- ESMF\_<Class>Add() and ESMF\_<Class>Remove() for manipulating items that can be appended or inserted into a list of like items within a class. For example, the ESMF\_StateAdd() method adds another Field to the list of Fields contained in the State class.
- ESMF\_<Class>Print(), for printing the contents of a class to standard out. This method is mainly intended for debugging.
- ESMF\_<Class>ReadRestart() and ESMF\_<Class>WriteRestart(), for saving the contents of a class and restoring it exactly. Read and write restart methods have not yet been implemented for most ESMF classes, so where necessary the user needs to write restart values themselves.
- ESMF\_<Class>Validate(), for determining whether a class is internally consistent. For example, ESMF\_FieldValidate() checks whether the Array and Grid associated with a Field are consistent.

#### **EXAMPLE**

In this simple example, an ESMF Field is created with the name 'temp'.

```
USE ESMF_Mod
type (ESMF_Field) :: field
field = ESMF_FieldCreate('temp')
```
#### <span id="page-29-0"></span>**6.2 Deep and Shallow Classes**

The ESMF contains two types of classes.

**Deep** classes require ESMF\_<Class>Create() and ESMF\_<Class>Destroy() calls. They take significant time to set up and should not be created in a time-critical portion of code. Deep objects persist even after the method in which they were created has returned. Most classes in ESMF, including Fields, FieldBundles, Arrays, ArrayBundles, Grids, and Clocks, fall into this category.

Shallow classes do not require ESMF\_<Class>Create() and ESMF\_<Class>Destroy() calls. They can simply be declared and their values set using an ESMF\_<Class>Set() call. Examples of shallow classes are Times, TimeIntervals, and ArraySpecs. Shallow classes do not take long to set up and can be declared and set within a time-critical code segment. Shallow objects stop existing when the method in which they were declared has returned.

An exception to this is when a shallow object, such as a Time, is stored in a deep object such as a Clock. The Clock then carries a copy of the Time in persistent memory. The Time is deallocated with the ESMF\_ClockDestroy() call.

See Section [10,](#page-40-0) Overall Design and Implementation Notes, for a brief discussion of deep and shallow classes from an implementation perspective. For an in-depth look at the design and inter-language issues related to deep and shallow classes, see the *[ESMF Implementation Report](http://www.earthsystemmodeling.org/documents/IMPL_repdoc/)*.

#### <span id="page-29-1"></span>**6.3 Special Methods**

The following are special methods which, in one case, are required by any application using ESMF, and in the other case must be called by any application that is using ESMF Components.

- ESMF\_Initialize() and ESMF\_Finalize() are required methods that must bracket the use of ESMF within an application. They manage the resources required to run ESMF and shut it down gracefully. ESMF does not support restarts in the same executable, i.e. ESMF\_Initialize() should not be called after ESMF\_Finalize().
- ESMF\_<Type>CompInitialize(), ESMF\_<Type>CompRun(), and

ESMF\_<Type>CompFinalize() are component methods that are used at the highest level within ESMF. <Type> may be <Grid>, for Gridded Components such as oceans or atmospheres, or <Cpl>, for Coupler Components that are used to connect them. The content of these methods is not part of the ESMF. Instead the methods call into associated Fortran subroutines within user code.

#### <span id="page-29-2"></span>**6.4 The ESMF Data Hierarchy**

The ESMF API is organized around an hierarchy of classes that contain model data. The operations that are performed on model data, such as regridding, redistribution, and halo updates, are methods of these classes.

The main data classes in ESMF, in order of increasing complexity, are:

- **Array** An ESMF Array is a distributed, multi-dimensional array that can carry information such as its type, kind, rank, and associated halo widths. It contains a reference to a native Fortran array.
- **ArrayBundle** An ArrayBundle is a collection of Arrays, not necessarily distributed in the same manner. It is useful for performing collective data operations and communications.
- **Field** A Field represents a physical scalar or vector field. It contains a reference to an Array along with grid information and metadata.
- **FieldBundle** A FieldBundle is a collection of Fields discretized on the same grid. The staggering of data points may be different for different Fields within a FieldBundle. Like the ArrayBundle, it is useful for performing collective data operations and communications.
- **State** A State represents the collection of data that a Component either requires to run (an Import State) or can make available to other Components (an Export State). States may contain references to Arrays, ArrayBundles, Fields, FieldBundles, or other States.
- **Component** A Component is a piece of software with a distinct function. ESMF currently recognizes two types of Components. Components that represent a physical domain or process, such as an atmospheric model, are called Gridded Components since they are usually discretized on an underlying grid. The Components responsible for regridding and transferring data between Gridded Components are called Coupler Components. Each Component is associated with an Import and an Export State. Components can be nested so that simpler Components are contained within more complex ones.

Underlying these data classes are native language arrays. ESMF allows you to reference an existing Fortran array to an ESMF Array or Field so that ESMF data classes can be readily introduced into existing code. You can perform communication operations directly on Fortran arrays through the VM class, which serves as a unifying wrapper for distributed and shared memory communication libraries.

### <span id="page-30-0"></span>**6.5 ESMF Spatial Classes**

Like the hierarchy of model data classes, ranging from the simple to the complex, ESMF is organized around an hierarchy of classes that represent different spaces associated with a computation. Each of these spaces can be manipulated, in order to give the user control over how a computation is executed. For Earth system models, this hierarchy starts with the address space associated with the computer and extends to the physical region described by the application. The main spatial classes in ESMF, from those closest to the machine to those closest to the application, are:

- The **Virtual Machine**, or **VM** The ESMF VM is an abstraction of a parallel computing environment that encompasses both shared and distributed memory, single and multi-core systems. Its primary purpose is resource allocation and management. Each Component runs in its own VM, using the resources it defines. The elements of a VM are **Persistent Execution Threads**, or **PETs**, that are executing in **Virtual Address Spaces**, or **VASs**. A simple case is one in which every PET is associated with a single MPI process. In this case every PET is executing in its own private VAS. If Components are nested, the parent component allocates a subset of its PETs to its children. The children have some flexibility, subject to the constraints of the computing environment, to decide how they want to use the resources associated with the PETs they've received.
- **DELayout** A DELayout represents a data decomposition (we also refer to this as a distribution). Its basic elements are **Decomposition Elements**, or **DEs**. A DELayout associates a set of DEs with the PETs in a VM. DEs are not necessarily one-to-one with PETs. For cache blocking, or user-managed multi-threading, more DEs than PETs may be defined. Fewer DEs than PETs may also be defined if an application requires it.
- **DistGrid** A DistGrid represents the index space associated with a grid. It is a useful abstraction because often a full specification of grid coordinates is not necessary to define data communication patterns. The DistGrid contains information about the sequence and connectivity of data points, which is sufficient information for many operations. Arrays are defined on DistGrids.
- **Array** An Array defines how the index space described in the DistGrid is associated with the VAS of each PET. This association considers the type, kind and rank of the indexed data. Fields are defined on Arrays.
- **Grid** A Grid is an abstraction of a physical space. It associates a coordinate system, a set of coordinates, and a topology to a collection of grid cells. Grids in ESMF are comprised of DistGrids plus additional coordinate information.
- **Field** A Field may contain more dimensions than the Grid that it is discretized on. For example, for convenience during integration, a user may want to define a single Field object that holds snapshots of data at multiple times. Fields also keep track of the stagger location of a Field data point within its associated Grid cell.

#### <span id="page-31-0"></span>**6.6 ESMF Maps**

In order to define how the index spaces of the spatial classes relate to each other, we require either implicit rules (in which case the relationship between spaces is defined by default), or special Map arrays that allow the user to specify the desired association. The form of the specification is usually that the position of the array element carries information about the first object, and the value of the array element carries information about the second object. ESMF includes a distGridToArrayMap, a gridToFieldMap, a distGridToGridMap, and others.

#### <span id="page-31-1"></span>**6.7 ESMF Specification Classes**

It can be useful to make small packets of descriptive parameters. ESMF has one of these:

• **ArraySpec**, for storing the specifics, such as type/kind/rank, of an array.

#### <span id="page-31-2"></span>**6.8 ESMF Utility Classes**

There are a number of utilities in ESMF that can be used independently. These are:

- **Attributes**, for storing metadata about Fields, FieldBundles, States, and other classes.
- **TimeMgr**, for calendar, time, clock and alarm functions.
- **LogErr**, for logging and error handling.
- **Config**, for creating resource files that can replace namelists as a consistent way of setting configuration parameters.

## <span id="page-31-4"></span><span id="page-31-3"></span>**7 Overall Rules and Behavior**

#### **7.1 Local and Global Views and Associated Conventions**

ESMF data objects such as Fields are distributed over DEs, with each DE getting a portion of the data. Depending on the task, a local or global view of the object may be preferable. In a local view, data indices start with the first element on the DE and end with the last element on the same DE. In a global view, there is an assumed or specified order to the set of DEs over which the object is distributed. Data indices start with the first element on the first DE, and continue across all the elements in the sequence of DEs. The last data index represents the number of elements in the entire object. The DistGrid provides the mapping between local and global data indices.

The convention in ESMF is that entities with a global view have no prefix. Entities with a DE-local (and in some cases, PET-local) view have the prefix "local."

Just as data is distributed over DEs, DEs themselves can be distributed over PETs. This is an advanced feature for users who would like to create multiple local chunks of data, for algorithmic or performance reasons. Local DEs are those DEs that are located on the local PET. Local DE labeling always starts at 0 and goes to localDeCount-1, where localDeCount is the number of DEs on the local PET. Global DE numbers also start at 0 and go to deCount-1. The DELayout class provides the mapping between local and global DE numbers.

#### <span id="page-31-5"></span>**7.2 Allocation Rules**

The basic rule of allocation and deallocation for the ESMF is: whoever allocates it is responsible for deallocating it.

ESMF methods that allocate their own space for data will deallocate that space when the object is destroyed. Methods which accept a user-allocated buffer, for example ESMF\_FieldCreate() with the ESMF\_DATA\_REF flag, will not deallocate that buffer at the time the object is destroyed. The user must deallocate the buffer when all use of it is complete.

Classes such as Fields, FieldBundles, and States may have Arrays, Fields, Grids and FieldBundles created externally and associated with them. These associated items are not destroyed along with the rest of the data object since it is possible for the items to be added to more than one data object at a time (e.g. the same Grid could be part of many Fields). It is the user's responsibility to delete these items when the last use of them is done.

### <span id="page-32-0"></span>**7.3 Equality and Copying Objects**

The equal sign operator in ESMF does not generate any special behavior on the part of the framework. If the user decides to set one object equal to another, the internal contents will simply be copied. That means that if there is a pointer within the object being copied, the pointer will be replicated and the data pointed to will be referenced by the object copy. As a matter of style and safety, users should try to avoid exploiting such implicit behavior. A preferable approach is to use a class creation or duplication method. Unfortunately, not all classes have duplication methods yet.

### <span id="page-32-1"></span>**7.4 Attributes**

Attributes are (name, value) pairs, where the name is a character string and the value can be either a single value or list of integer, real, double precision, logical, or character values. Attributes can be associated with Fields, FieldBundles, and States. Mixed types are not allowed in a single attribute, and all attribute names must be unique within a single object. Attributes are set by name, and can be retrieved either directly by name or by querying for a count of attributes and retrieving names and values by index number.

# <span id="page-32-2"></span>**8 Integrating ESMF into Applications**

Depending on the requirements of the application, the user may want to begin integrating ESMF in either a top-down or bottom-up manner. In the top-down approach, tools at the superstructure level are used to help reorganize and structure the interactions among large-scale components in the application. It is appropriate when interoperability is a primary concern; for example, when several different versions or implementations of components are going to be swapped in, or a particular component is going to be used in multiple contexts. Another reason for deciding on a top-down approach is that the application contains legacy code that for some reason (e.g., intertwined functions, very large, highly performance-tuned, resource limitations) there is little motivation to fully restructure. The superstructure can usually be incorporated into such applications in a way that is non-intrusive.

In the bottom-up approach, the user selects desired utilities (data communications, calendar management, performance profiling, logging and error handling, etc.) from the ESMF infrastructure and either writes new code using them, introduces them into existing code, or replaces the functionality in existing code with them. This makes sense when maximizing code reuse and minimizing maintenance costs is a goal. There may be a specific need for functionality or the component writer may be starting from scratch. The calendar management utility is a popular place to start.

### <span id="page-32-3"></span>**8.1 Using the ESMF Superstructure**

The following is a typical set of steps involved in adopting the ESMF superstructure. The first two tasks, which occur before an ESMF call is ever made, have the potential to be the most difficult and time-consuming. They are the work of splitting an application into components and ensuring that each component has well-defined stages of execution. ESMF aside, this sort of code structure helps to promote application clarity and maintainability, and the effort put into it is likely to be a good investment.

1. Decide how to organize the application as discrete Gridded and Coupler Components. This might involve reorganizing code so that individual components are cleanly separated and their interactions consist of a minimal number of data exchanges.

- 2. Divide the code for each component into initialize, run, and finalize methods. These methods can be multi-phase, e.g., init\_1, init\_2.
- 3. Pack any data that will be transferred between components into ESMF Import and Export State data structures. This is done by first wrapping model data in either ESMF Arrays or Fields. Arrays are simpler to create and use than Fields, but carry less information and have a more limited range of operations. These Arrays and Fields are then added to Import and Export States. They may be packed into ArrayBundles or FieldBundles first, for more efficient communications. Metadata describing the model data can also be added. At the end of this step, the data to be transferred between components will be in a compact and largely self-describing form.
- 4. Pack time information into ESMF time management data structures.
- 5. Using code templates provided in the ESMF distribution, create ESMF Gridded and Coupler Components to represent each component in the user code.
- 6. Write a set services routine that sets ESMF entry points for each user component's initialize, run, and finalize methods.
- 7. Run the application using an ESMF Application Driver.

# <span id="page-33-0"></span>**9 Global Options, Flags and Parameters**

#### <span id="page-33-2"></span><span id="page-33-1"></span>**9.1 Options**

#### **9.1.1 ESMF\_Method**

DESCRIPTION: Specify standard ESMF Component method. Valid values are:

**ESMF\_SETFINAL** Finalize method.

**ESMF\_SETINIT** Initialize method.

#### **ESMF\_SETREADRESTART** ReadRestart method.

**ESMF\_SETRUN** Run method.

**ESMF\_SETWRITERESTART** WriteRestart method.

#### <span id="page-33-4"></span><span id="page-33-3"></span>**9.2 Flags**

#### **9.2.1 ESMF\_AllocFlag**

DESCRIPTION:

Indicates whether to allocate data or not. Valid values are:

#### **ESMF\_ALLOC** Allocate data.

#### **ESMF\_NO\_ALLOC** Do not allocate data at this time.

#### <span id="page-34-0"></span>**9.2.2 ESMF\_BlockingFlag**

#### DESCRIPTION:

Indicates method blocking behavior and PET synchronization for VM communication methods, as well as for standard Component methods, such as Initialize(), Run() and Finalize().

For VM communication calls the ESMF\_BLOCKING and ESMF\_NONBLOCKING modes provide behavior that is practically identical to the blocking and non-blocking communication calls familiar from MPI.

The details of how the blocking mode setting affects Component methods are more complex. This is a consequence of the fact that ESMF Components can be executed in threaded or non-threaded mode. However, in the default, nonthreaded case, where an ESMF application runs as a pure MPI or mpiuni program, most of the complexity is removed.

See the **VM** item in [6.5](#page-30-0) for an explanation of the PET and VAS concepts used in the following descriptions. Valid values are:

**ESMF\_BLOCKING** *Communication calls:* The called method will block until all (PET-)local operations are complete. After the return of a blocking communication method it is safe to modify or use all participating local data.

*Component calls:* The called method will block until all PETs of the VM have completed the operation.

For a non-threaded, pure MPI component the behavior is identical to calling a barrier before returning from the method. Generally this kind of rigid synchronization is not the desirable mode of operation for an MPI application, but may be useful for application debugging. In the opposite case, where all PETs of the component are running as threads in shared memory, i.e. in a single VAS, strict synchronization of all PETs is required to prevent race conditions.

**ESMF\_VASBLOCKING** *Communication calls:* Not available for communication calls.

*Component calls:* The called method will block each PET until all operations in the PET-local VAS have completed.

This mode is a combination of ESMF\_BLOCKING and ESMF\_NONBLOCKING modes. It provides a default setting that leads to the typically desirable behavior for pure MPI components as well as those that share address spaces between PETs.

For a non-threaded, pure MPI component each PET returns independent of the other PETs. This is generally the expected behavior in the pure MPI case where calling into a component method is practically identical to a subroutine call without extra synchronization between the processes.

In the case where some PETs of the component are running as threads in shared memory ESMF\_VASBLOCKING becomes identical to ESMF\_BLOCKING within thread groups, to prevent race conditions, while there is no synchronization between the thread groups.

**ESMF\_NONBLOCKING** *Communication calls:* The called method will not block but returns immediately after initiating the requested operation. It is unsafe to modify or use participating local data before all local operations have completed. Use the ESMF\_VMCommWait() or ESMF\_VMCommQueueWait() method to block the local PET until local data access is safe again.

*Component calls:* The behavior of this mode is fundamentally different for threaded and non-threaded components, independent on whether the components use shared memory or not. The ESMF\_NONBLOCKING mode is the most complex mode for calling component methods and should only be used if the extra control, described below, is absolutely necessary.

For non-threaded components (the ESMF default) calling a component method with ESMF\_NONBLOCKING is identical to calling it with ESMF\_VASBLOCKING. However, different than for ESMF\_VASBLOCKING, a call to ESMF\_GridCompWait() or ESMF\_CplCompWait() is required in order to deallocate memory internally allocated for the ESMF\_NONBLOCKING mode.

For threaded components the calling PETs of the parent component will not be blocked and return immediately after initiating the requested child component method. In this scenario parent and child components will run concurrently in identical VASs. This is the most complex mode of operation. It is unsafe to modify or use VAS local data that may be accessed by concurrently running components until the child component method has completed. Use the appropriate ESMF\_GridCompWait() or ESMF\_CplCompWait() method to block the local parent PET until the child component method has completed in the local VAS.

#### <span id="page-35-0"></span>**9.2.3 ESMF\_CommFlag**

#### DESCRIPTION:

Switch between blocking and non-blocking execution of RouteHandle based communication calls. Every RouteHandle based communication method contains an optional argument commflag that is of type ESMF\_CommFlag.

Valid values are:

- **ESMF\_COMM\_BLOCKING** Execute a precomputed communication pattern in blocking mode. This mode guarantees that when the method returns all PET-local data transfers, both in-bound and out-bound, have finished.
- **ESMF\_COMM\_NBSTART** Start executing a precomputed communication pattern in non-blocking mode. When a method returns from being called in this mode, it guarantees that all PET-local out-bound data has been transferred. It is now safe for the user to overwrite out-bound data elements. No guarantees are made for in-bound data elements at this stage. It is unsafe to access these elements until a call in ESMF\_COMM\_NBTESTFINISH mode has been issued and has returned with finishedflag equal to .true., or a call in ESMF\_COMM\_NBWAITFINISH mode has been issued and has returned.
- **ESMF\_COMM\_NBTESTFINISH** Test whether the transfer of data of a precomputed communication pattern, started with ESMF\_COMM\_NBSTART, has completed. Finish up as much as possible and set the finishedflag to .true. if *all* data operations have completed, or .false. if there are still outstanding transfers. Only after a finishedflag equal to .true. has been returned is it safe to access any of the in-bound data elements.
- **ESMF\_COMM\_NBWAITFINISH\_Wait (i.e. block) until the transfer of data of a precomputed communication** pattern, started with ESMF\_COMM\_NBSTART, has completed. Finish up *all* data operations and set the returned finishedflag to .true.. It is safe to access any of the in-bound data elements once the call has returned.
- **ESMF\_COMM\_CANCEL\_Cancel outstanding transfers for a precomputed communication pattern.**

#### <span id="page-35-1"></span>**9.2.4 ESMF\_ContextFlag**

#### DESCRIPTION:

Indicates the type of VM context in which a Component will be executing its standard methods. Valid values are:

- **ESMF\_CHILD\_IN\_NEW\_VM** The component is running in its own, separate VM context. Resources are inherited from the parent but can be arranged to fit the component's requirements.
- **ESMF\_CHILD\_IN\_PARENT\_VM** The component uses the parent's VM for resource management. Compared to components that use their own VM context components that run in the parent's VM context are more lightweight with respect to the overhead of calling into their initialize, run and finalize methods. Furthermore, VMspecific properties remain unchanged when going from the parent component to the child component. These properties include the MPI communicator, the number of PETs, the PET labeling, communication attributes, threading-level.

#### <span id="page-35-2"></span>**9.2.5 ESMF\_CopyFlag**

#### DESCRIPTION:

Indicates whether to reference a data item or make a copy of it. Valid values are:
**ESMF\_DATA\_COPY** Copy the data item to another buffer.

**ESMF\_DATA\_REF** Reference the data item.

#### **9.2.6 ESMF\_DefaultFlag**

DESCRIPTION: Indicates whether to use defaults or not. Valid values are:

**ESMF\_USE\_DEFAULTS** Use default values where possible.

**ESMF\_NO\_DEFAULTS** Don't use any default values.

#### **9.2.7 ESMF\_DecompFlag**

DESCRIPTION: Indicates how DistGrid elements are decomposed over DEs. Valid values are:

**ESMF\_DECOMP\_CYCLIC** Decompose elements cyclically across DEs.

**ESMF\_DECOMP\_DEFAULT**\_Use default decomposition behavior. Currently equal to ESMF\_DECOMP\_HOMOGEN.

**ESMF\_DECOMP\_HOMOGEN** Decompose elements as homogenously as possible across DEs. The maximum difference in number of elements per DE is 1, with the extra elements on the lower DEs.

**ESMF\_DECOMP\_RESTFIRST** Divide elements over DEs. Assign the rest of this division to the first DE.

**ESMF\_DECOMP\_RESTLAST** Divide elements over DEs. Assign the rest of this division to the last DE.

# **9.2.8 ESMF\_IOFmtFlag**

DESCRIPTION: Indicates IO format options that is currently supported.

Valid values are:

**ESMF\_IOFMT\_BIN** Binary format.

**ESMF\_IOFMT\_NETCDF** NETCDF and PNETCDF format.

#### **9.2.9 ESMF\_IndexFlag**

DESCRIPTION: Indicates whether index is local (per DE) or global (per object). Valid values are:

**ESMF\_INDEX\_DELOCAL** Indicates that DE-local index space starts at lower bound 1 for each DE.

**ESMF\_INDEX\_GLOBAL** Indicates that global indices are used. This means that DE-local index space starts at the global lower bound for each DE.

**ESMF\_INDEX\_USER** Indicates that the DE-local index bounds are explicitly set by the user.

#### **9.2.10 ESMF\_NeededFlag**

#### DESCRIPTION:

Specifies whether or not a data item is needed for a particular application configuration. Used in ESMF\_State. Valid values are:

#### **ESMF\_NEEDED** Data is needed.

**ESMF\_NOTNEEDED** Data is not needed.

#### **9.2.11 ESMF\_ReadyFlag**

#### DESCRIPTION:

Specifies whether a data item is ready to read or write. Valid values are:

**ESMF\_READYTOREAD** Data is ready to read.

**ESMF\_READYTOWRITE** Data is ready to write.

**ESMF\_NOTREADY** Data is not ready.

#### **9.2.12 ESMF\_ReduceFlag**

#### DESCRIPTION:

Indicates reduce operation to a Reduce() method. Valid values are:

**ESMF\_SUM** Use arithmetic sum to add all data elements.

**ESMF\_MIN** Determine the minimum of all data elements.

**ESMF\_MAX** Determine the maximum of all data elements.

#### **9.2.13 ESMF\_HaloStartRegionFlag**

#### DESCRIPTION:

Specifies the start of the effective halo region of an Array or Field object. Valid values are:

**ESMF\_REGION\_EXCLUSIVE** Region of elements that are exclusively owned by the local DE.

**ESMF\_REGION\_COMPUTATIONAL** User defined region, greater or equal to the exclusive region.

#### **9.2.14 ESMF\_RegionFlag**

#### DESCRIPTION:

Specifies various regions in the data layout of an Array or Field object. Valid values are:

**ESMF\_REGION\_TOTAL** Total allocated memory.

**ESMF\_REGION\_SELECT** Region of operation-specific elements.

**ESMF\_REGION\_EMPTY** The empty region contains no elements.

#### **9.2.15 ESMF\_ReqForRestartFlag**

#### DESCRIPTION:

Specifies whether a data item is necessary for restart. Valid values are:

**ESMF\_REQUIRED\_FOR\_RESTART** Data is required for restart.

**ESMF\_NOTREQUIRED\_FOR\_RESTART** Data is not required for restart.

#### **9.2.16 ESMF\_Status**

#### DESCRIPTION:

This is a general object status flag used throughout the framework. Valid values are:

**ESMF\_STATUS\_UNINIT** Object is uninitialized.

**ESMF\_STATUS\_READY** Object is ready for use.

**ESMF\_STATUS\_UNALLOCATED** Object has not yet been allocated.

**ESMF\_STATUS\_ALLOCATED** Object has been allocated.

**ESMF\_STATUS\_BUSY** Object is not able to respond.

**ESMF\_STATUS\_INVALID** Object is invalid.

#### **9.2.17 ESMF\_ValidFlag**

#### DESCRIPTION:

Specifies whether a data item contains valid data. Valid values are:

**ESMF\_VALID** Data is ready to read.

**ESMF\_INVALID** Data is ready to write.

**ESMF\_NOTREADY** Data is not ready.

# **9.3 Parameters**

# **9.3.1 ESMF\_TypeKind**

#### DESCRIPTION:

Supported ESMF type and kind combinations. This is an ESMF derived type used for arguments to subroutines and functions that specify or query a data precision and type. These values cannot be used when declaring variables; see the next section on Fortran Kinds for that.

Valid values are:

**ESMF\_TYPEKIND\_I1** 1 byte integer.

**ESMF\_TYPEKIND\_I2** 2 byte integer.

**ESMF\_TYPEKIND\_I4** 4 byte integer.

**ESMF\_TYPEKIND\_I8** 8 byte integer.

**ESMF\_TYPEKIND\_R4** 4 byte real.

**ESMF\_TYPEKIND\_R8** 8 byte real.

#### **9.3.2 Fortran Kinds**

#### DESCRIPTION:

These are integer parameters of the proper type to be used when declaring variables with a specific precision in Fortran syntax. For example:

integer(ESMF\_KIND\_I4) :: myintegervariable real(ESMF\_KIND\_R4) :: myrealvariable

The Fortran 90 standard does not mandate what numeric values correspond to actual number of bytes allocated for the various kinds, so these are defined by ESMF to be correct across the different supported Fortran 90 compilers. Note that not all compilers support every kind listed below; in particular 1 and 2 byte integers can be problematic.

Valid values are:

**ESMF\_KIND\_I1** 1 byte integer.

**ESMF\_KIND\_I2** 2 byte integer.

**ESMF\_KIND\_I4** 4 byte integer.

**ESMF\_KIND\_I8** 8 byte integer.

**ESMF\_KIND\_R4** 4 byte real.

**ESMF\_KIND\_R8** 8 byte real.

**ESMF\_KIND\_C8** 8 byte character.

**ESMF\_KIND\_C16** 16 byte character.

#### **9.3.3 ESMF Version**

DESCRIPTION:

The following parameters are available to allow detection of the version of ESMF in use.

**ESMF\_MAJOR\_VERSION** Integer parameter with the major version number (e.g., 3 for v3.1.0)

**ESMF\_MINOR\_VERSION** Integer parameter with the minor version number (e.g., 1 for v3.1.0)

**ESMF\_REVISION** Integer parameter with the revision number (e.g., 0 for v3.1.0)

**ESMF\_PATCHLEVEL** Integer parameter with the patch level of a specific revision (e.g., 2 for v3.1.0rp2)

**ESMF\_VERSION\_STRING** Character string parameter describing the release (e.g., "3.1.0rp2")

#### **9.3.4 ESMF\_GeomType**

DESCRIPTION:

Different types of geometries upon which an ESMF Field or ESMF Fieldbundle may be built. Valid values are:

**ESMF\_GEOMTYPE\_GRID** An ESMF\_Grid, a structured grid composed of one or more logically rectangular tiles

**ESMF\_GEOMTYPE\_MESH** An ESMF\_Mesh, an unstructured grid

**ESMF\_GEOMTYPE\_XGRID** An ESMF\_XGrid, an exchange grid

**ESMF\_TYPEKIND\_LOCSTREAM** An ESMF\_LocStream, a disconnected series of points with associated key values

# **10 Overall Design and Implementation Notes**

- 1. **Deep and shallow classes.** The deep and shallow classes described in Section [6.2](#page-29-0) differ in how and where they are allocated within a multi-language implementation environment. We distinguish between the implementation language, which is the language a method is written in, and the calling language, which is the language that the user application is written in. Deep classes are allocated off the process heap by the implementation language. Shallow classes are allocated off the stack by the calling language.
- 2. **Base class.** All ESMF classes are built upon a Base class, which holds a small set of system-wide capabilities.

# **Part II Applications**

The main product delivered by ESMF is the ESMF library that allows application developers to write programs based on the ESMF API. In addition to the programming library, ESMF distributions come with a small set of applications that are of general interest to the community. These applications utilize the ESMF library to implement features such as printing general information about the ESMF installation, or generating regrid weight files. The provided ESMF applications are intended to be used as standard command line tools.

The bundled ESMF applications are built and installed during the usual ESMF installation process, which is described in detail in the ESMF User's Guide section "Building and Installing the ESMF". After the installation the applications will be located in the ESMF\_APPSDIR directory, which can be found as a Makefile variable in the esmf.mk file. The esmf.mk file can be found in the ESMF\_INSTALL\_LIBDIR directory after a successful installation. The ESMF User's Guide discusses the esmf. mk mechanism to access the bundled applications in more detail in section "Using Bundled ESMF Applications".

The following sections provide in-depth documentation of the bundled ESMF applications. In addition, each application supports the standard --help command line argument, providing a brief description of how to invoke the program.

# **11 ESMF\_Info**

### **11.1 Description**

The ESMF Info application prints basic information about the ESMF installation to stdout. The application usage is as follows:

```
ESMF_Info [--help]
```
where

```
--help prints a brief usage message
```
# **12 ESMF\_RegridWeightGen**

# **12.1 Description**

In addition to the online regridding functionality, the ESMF distribution also contains an exectuable for generating regridding weights. This tool reads in two grid files and outputs weights for interpolation between the two grids. The input and output files are all in netcdf format. The grid files are either in the same format as is used as an input to SCRIP [\[10\]](#page-828-0), or in the ESMF unstructured grid format [27.3.5.](#page-506-0) The weight file is the same format as is output by SCRIP. The interpolation weights can be generated with the bilinear, patch, or first order conservative methods decribed below. Masking is supported for 2D logically rectangular (i.e. with grid\_rank=2) grids in the SCRIP format. This application can do regrid weight generation from a global or regional source grid to a global or regional destination grid. It assumes that the source and destination grids are on a sphere and that the coordinates given in the files are latitude and longitude values. The coordinates can either be in degrees or radians (this is indicated by the "units" attribute attached to the value). This file based regrid weight generation application is parallel. This application is used in the [ESMF\\_RegridWeightGenCheck external demo,](http://www.earthsystemmodeling.org/users/code_examples/external_demos/external_demos.shtml) so that can serve as an example of its use.

This application requires the NetCDF libary to read the grid files and write out the weight files in NetCDF format. In addition, it also requires the LAPACK library to generate the patch regridding weights. To compile ESMF with the NetCDF library and the LAPACK library, please refer to the Third Party Libraries Section in the ESMF User Guide for more information.

Internally this application uses the ESMF public API to generate the interpolation weights. If a the source or destination grid is logically rectangular, then ESMF\_GridCreate() [25.3.7](#page-414-0) is used to create an ESMF\_Grid object. The cell center coordinates of the input grid are put into the center stagger location (ESMF\_STAGGERLOC\_CENTER). In addition, the corner coordinates are also put into the corner stagger location (ESMF\_STAGGERLOC\_CORNER), for conservative regridding. The 2D coordinates are mapped into 3D Cartesian coordiantes by setting the regridScheme flag to ESMF\_REGRID\_SCHEME\_FULL3Dwhile calling the method, ESMF\_FieldRegridStore(). The method ESMF\_MeshCreate() [27.3.5](#page-506-0) is used to create an ESMF\_Mesh object, if the source or destination grid is a cubed sphere grid or an unstructured grid. When making this call, the flag convert3D is set to TRUE to convert the 2D coordinates into 3D Cartesian coordinates. ESMF\_FieldRegridStore() is used to generate the weight table and indicies table representing the interpolation matrix.

The regridding occurs in 3D to avoid problems with periodicity and with the pole singularity. This application supports four options for handling the pole region (i.e. the empty area above the top row of the source grid or below the bottom row of the source grid). The first option is to leave the pole region empty ("-p none"), in this case if a destination point lies above or below the top row of the source grid, it will fail to map, yielding an error. With the next two options, the pole region is handled by constructing an artificial pole in the center of the top and bottom row of grid points and then filling in the region from this pole to the edges of the source grid with triangles. The pole is located at the average of the position of the points surrounding it, but moved outward to be at the same radius as the rest of the points in the grid. The difference between these two artificial pole options is what value is used at the pole. The default pole option ("-p all") sets the value at the pole to be the average of the values of all of the grid points surrounding the pole. For the other option ("-p N"), the user chooses a number N from 1 to the number of source grid points around the pole. For each destination point, the value at the pole is then the average of the N source points surrounding that destination point. For the last pole option ("-p teeth") no artificial pole is constructed, instead the pole region is covered by connecting points across the top and bottom row of the source Grid into triangles. As this makes the top and bottom of the source sphere flat, for a big enough difference between the size of the source and destination pole regions, this can still result in unmapped destination points. Only pole option "none" is currently supported with the conservative interpolation method (i.e. "-m conserve").

Masking is supported for grids generated from a SCRIP file where the grid\_rank=2 (i.e. 2D logically rectangular grids). Masking is currently not supported for unstructured grids. If the variable "grid\_imask" is set to 0 for a grid point, then that point is considered masked out and won't be used in the weights generated by the application.

This regridding application can be used to generate bilinear, patch, or first-order conservative interpolation weights. The default interpolation method is bilinear. The algorithm used by this application to generate the bilinear weights is the standard one found in many textbooks. Each destination point is mapped to a location in the source Mesh, the position of the destination point relative to the source points surrounding it is used to calculate the interpolation weights.

This application can also be used to generate patch interpolation weights. Patch interpolation is the ESMF version of a techique called "patch recovery" commonly used in finite element modeling [\[3\]](#page-828-1) [\[7\]](#page-828-2). It typically results in better approximations to values and derivatives when compared to bilinear interpolation. Patch interpolation works by constructing multiple polynomial patches to represent the data in a source element. For 2D grids, these polynomials are currently 2nd degree 2D polynomials. The interpolated value at the destination point is the weighted average of the values of the patches at that point.

The patch interpolation process works as follows. For each source element containing a destination point we construct a patch for each corner node that makes up the element (e.g. 4 patches for quadrilateral elements, 3 for triangular elements). To construct a polynomial patch for a corner node we gather all the elements around that node. (Note that this means that the patch interpolation weights depends on the source element's nodes, and the nodes of all elements neighboring the source element.) We then use a least squares fitting algorithm to choose the set of coefficients for the polynomial that produces the best fit for the data in the elements. This polynomial will give a value at the destination point that fits the source data in the elements surrounding the corner node. We then repeat this process for each corner node of the source element generating a new polynomial for each set of elements. To calculate the value at the destination point we do a weighted average of the values of each of the corner polynomials

evaluated at that point. The weight for a corner's polynomial is the bilinear weight of the destination point with regard to that corner. The patch method has a larger stencil than the bilinear, for this reason the patch weight matrix can be correspondingly larger than the bilinear matrix (e.g. for a quadrilateral grid the patch matrix is around 4x the size of the bilinear matrix). This can be an issue when performing a regrid weight generation operation close to the memory limit on a machine.

First-order conservative interpolation [\[16\]](#page-828-3) is also available as a regridding method. This method will typically have a larger interpolation error than the previous two methods, but will do a much better job of preserving the value of the integral of data between the source and destination grid. In this method the value across each source cell is treated as a constant. The weights for a particular destination cell, are the area of intersection of each source cell with the destination cell divided by the area of the destination cell. Areas in this case are the great circle areas of the polygons which make up the cells (the cells around each center are defined by the corner coordinates in the grid file).

#### **12.2 Usage**

The command line arguments are all keyword based. Both the long keyward prefixed with  $\gamma - \gamma$  or the one character short keyword prefixed with '-' are supported. The format to run the application is as follows:

```
ESMF_RegridWeightGen [--help]
                     [--source|-s] src_grid_filename
                      [--destination|-d] dst_grid_filename
                      [--weight|-w] out_weight_file
                      [--method|-m] [bilinear|patch|conserve]
                      [--pole]-p] [none|all|teeth|1|2|..]
                      --src type [SCRIP|ESMF]
                      --dst_type [SCRIP|ESMF]
                     -t [SCRIP|ESMF]
                     -\mathbf{r}--src_regional
                     --dst_regional
where
 --help --help - print the usage message
  --source or -s - a required argument specifying the source grid
                       file name
 --destination or -d - a required argument specifying the destination
                       grid file name
 --weight or -w - a required argument specifying the output regridding
                       weight file name
 --method or -m - an optional argument specifying which interpolation
                       method is used. The value can be one of the following:
                       bilinear - for bilinear interpolation, also the
                                   default method if not specified.
                       patch - for patch recovery interpolation
                       conserve - for first-order conservative interpolation
 --pole or -p - an optional argument indicating what to do with
                       the pole.
```
The value can be one of the following:

- none No pole, the source grid ends at the top (and bottom) row of nodes specified in <source grid>.
- all Construct an artificial pole placed in the center of the top (or bottom) row of nodes, but projected onto the sphere formed by the rest of the grid. The value at this pole is the average of all the pole values. This is the default option.
- teeth No new pole point is constructed, instead the holes at the poles are filled by constructing triangles across the top and bottom row of the source Grid. This can be useful because no averaging occurs, however, because the top and bottom of the sphere are now flat, for a big enough mismatch between the size of the destination and source pole regions, some destination points may still not be able to be mapped to the source Grid.
- <N> Construct an artificial pole placed in the center of the top (or bottom) row of nodes, but projected onto the sphere formed by the rest of the grid. The value at this pole is the average of the N source nodes next to the pole and surrounding the destination point (i.e. the value may differ for each destination point. Here N ranges from 1 to the number of nodes around the pole.
- --src\_type an optional argument specifying the source grid file type. The value could be either SCRIP or ESMF. Currently, the ESMF file type is only available for the unstructured grid. The default option is SCRIP.
- --dst type an optional argument specifying the destination grid file type. The value could be either SCRIP or ESMF. Currently, the ESMF file type is only available for the unstructured grid. The default option is SCRIP.
- -t an optional argument specifying the file types for both the source and the destination grid files. The default option is SCRIP. If both -t and --src\_type or --dst\_type are given at the same time and they disagree with each other, an error message will be generated.

-r - an optional argument specifying that the source and

destination grids are regional grids. If the argument is not given, the grids are assumed to be global.

- --src\_regional an optional argument specifying that the source is a regional grid and the destination is a global grid.
- --dst\_regional an optional argument specifying that the destination is a regional grid and the source is a global grid.

**Part III Superstructure**

# **13 Overview of Superstructure**

ESMF superstructure classes define an architecture for assembling Earth system applications from modeling **components**. A component may be defined in terms of the physical domain that it represents, such as an atmosphere or sea ice model. It may also be defined in terms of a computational function, such as a data assimilation system. Earth system research often requires that such components be **coupled** together to create an application. By coupling we mean the data transformations and, on parallel computing systems, data transfers, that are necessary to allow data from one component to be utilized by another. ESMF offers regridding methods and other tools to simplify the organization and execution of inter-component data exchanges.

In addition to components defined at the level of major physical domains and computational functions, components may be defined that represent smaller computational functions within larger components, such as the transformation of data between the physics and dynamics in a spectral atmosphere model, or the creation of nested higher resolution regions within a coarser grid. The objective is to couple components at varying scales both flexibly and efficiently. ESMF encourages a hierachical application structure, in which large components branch into smaller sub-components (see Figure [2\)](#page-48-0). ESMF also makes it easier for the same component to be used in multiple contexts without changes to its source code.

# **Key Features**

Modular, component-based architecture. Hierarchical assembly of components into applications. Use of components in multiple contexts without modification. Sequential or concurrent component execution. Single program, multiple datastream (SPMD) applications for maximum portability and reconfigurability. Multiple program, multiple datastream (MPMD) option for flexibility.

# **13.1 Superstructure Classes**

There are a small number of classes in the ESMF superstructure:

• **Component** An ESMF component has two parts, one that is supplied by the ESMF and one that is supplied by the user. The part that is supplied by the framework is an ESMF derived type that is either a Gridded Component (**GridComp**) or a Coupler Component (**CplComp**). A Gridded Component typically represents a physical domain in which data is associated with one or more grids - for example, a sea ice model. A Coupler Component arranges and executes data transformations and transfers between one or more Gridded Components. Gridded Components and Coupler Components have standard methods, which include initialize, run, and finalize. These methods can be multi-phase.

The second part of an ESMF Component is user code, such as a model or data assimilation system. Users set entry points within their code so that it is callable by the framework. In practice, setting entry points means that within user code there are calls to ESMF methods that associate the name of a Fortran subroutine with a corresponding standard ESMF operation. For example, a user-written initialization routine called myOceanInit might be associated with the standard initialize routine of an ESMF Gridded Component named "myOcean" that represents an ocean model.

- **State** ESMF components exchange information with other components only through States. A State is an ESMF derived type that can contain Fields, FieldBundles, Arrays, ArrayBundles, and other States. A Component is associated with two States, an **Import State** and an **Export State**. Its Import State holds the data that it receives from other Components. Its Export State contains data that it can make available to other Components.
- **Application Driver** The Application Driver (**AppDriver**) is a small, generic driver program that contains the "main" routine for an ESMF application.

<span id="page-48-0"></span>Figure 2: ESMF enables applications such as the atmospheric general circulation model GEOS-5 to be structured hierarchically, and reconfigured and extended easily. Each box in this diagram is an ESMF Gridded Component.

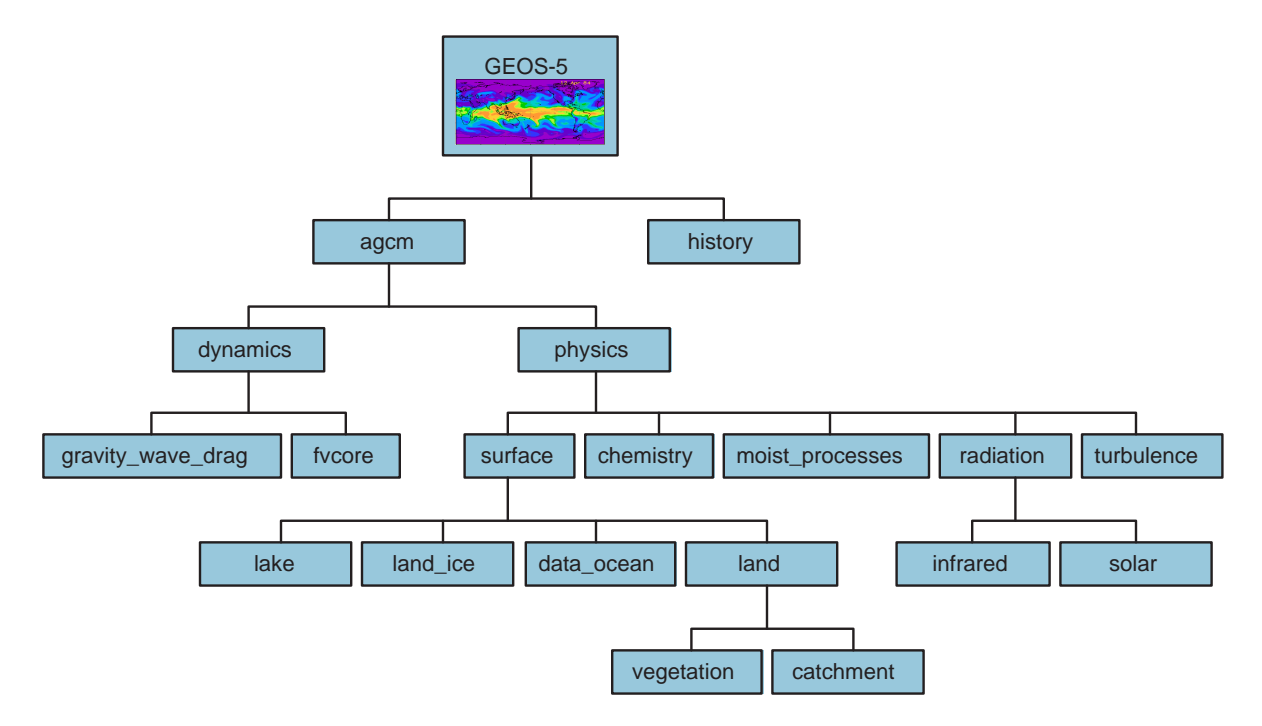

An ESMF coupled application typically involves an AppDriver, a parent Gridded Component, two or more child Gridded Components that require an inter-component data exchange, and one or more Coupler Components.

The parent Gridded Component is responsible for creating the child Gridded Components that are exchanging data, for creating the Coupler, for creating the necessary Import and Export States, and for setting up the desired sequencing. The AppDriver "main" routine calls the parent Gridded Component's initialize, run, and finalize methods in order to execute the application. For each of these standard methods, the parent Gridded Component in turn calls the corresponding methods in the child Gridded Components and the Coupler Component. For example, consider a simple coupled ocean/atmosphere simulation. When the initialize method of the parent Gridded Component is called by the AppDriver, it in turn calls the initialize methods of its child atmosphere and ocean Gridded Components, and the initialize method of an ocean-to-atmosphere Coupler Component. Figure [3](#page-49-0) shows this schematically.

### **13.2 Hierarchical Creation of Components**

Components are allocated computational resources in the form of **Persistent Execution Threads**, or **PET**s. A list of a Component's PETs is contained in a structure called a **Virtual Machine**, or **VM**. The VM also contains information about the topology and characteristics of the underlying computer. Components are created hierarchically, with parent Components creating child Components and allocating some or all of their PETs to each one. By default ESMF creates a new VM for each child Component, which allows Components to tailor their VM resources to match their needs. In some cases a child may want to share its parent's VM - ESMF supports this too.

A Gridded Component may exist across all the PETs in an application. A Gridded Component may also reside on a subset of PETs in an application. These PETs may wholly coincide with, be wholly contained within, or wholly contain another Component.

<span id="page-49-0"></span>Figure 3: A call to a standard ESMF initialize (run, finalize) method by a parent component triggers calls to initialize (run, finalize) all of its child components.

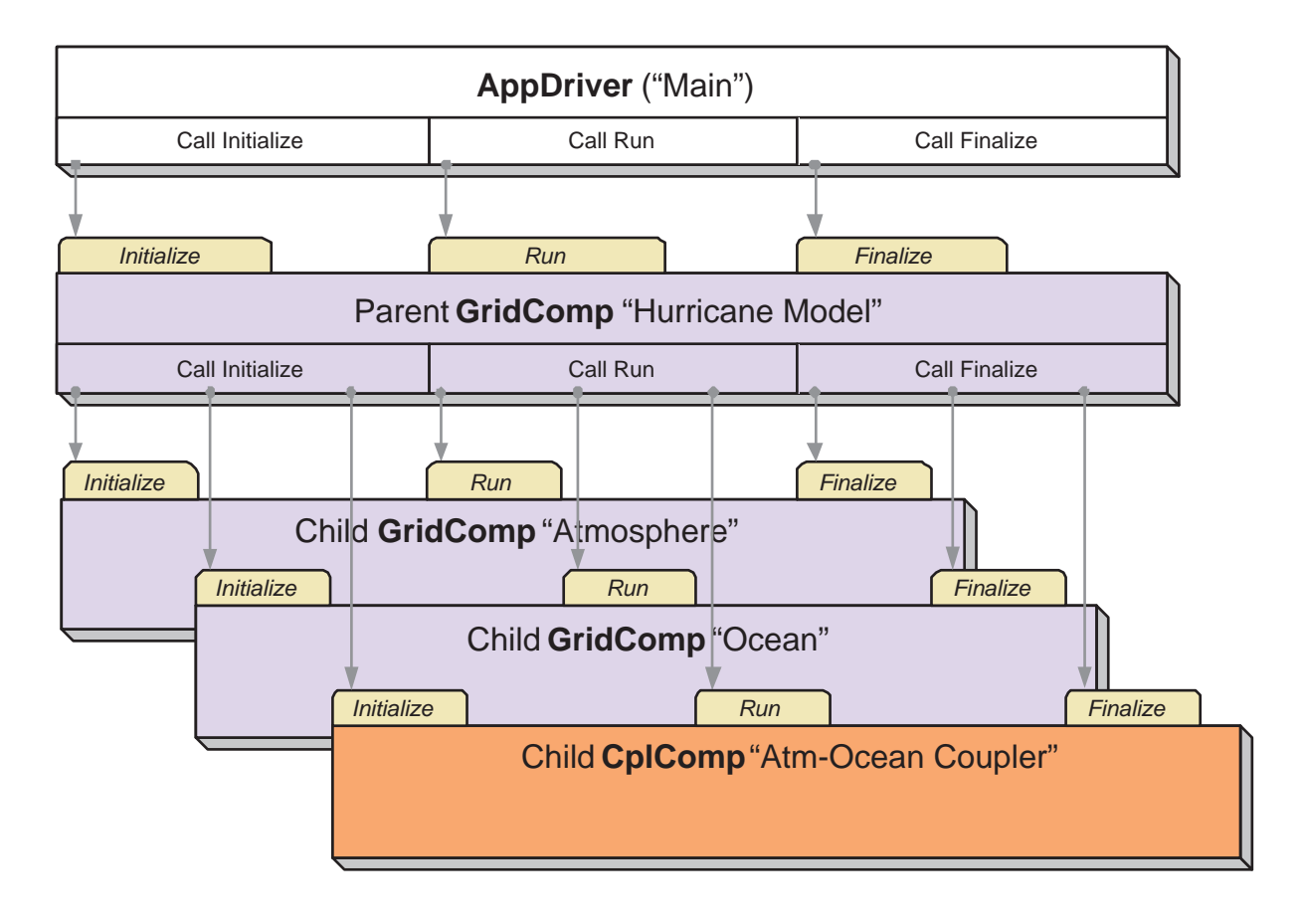

# **13.3 Sequential and Concurrent Execution of Components**

When a set of Gridded Components and a Coupler runs in sequence on the same set of PETs the application is executing in a **sequential** mode. When Gridded Components are created and run on mutually exclusive sets of PETs, and are coupled by a Coupler Component that extends over the union of these sets, the mode of execution is **concurrent**.

Figure [4](#page-50-0) illustrates a typical configuration for a simple coupled sequential application, and Figure [5](#page-51-0) shows a possible configuration for the same application running in a concurrent mode.

Parent Components can select if and when to wait for concurrently executing child Components, synchronizing only when required.

It is possible for ESMF applications to contain some Component sets that are executing sequentially and others that are executing concurrently. We might have, for example, atmosphere and land Components created on the same subset of PETs, ocean and sea ice Components created on the remainder of PETs, and a Coupler created across all the PETs in the application.

<span id="page-50-0"></span>Figure 4: Schematic of the run method of a coupled application, with an "Atmosphere" and an "Ocean" Gridded Component running sequentially with an "Atm-Ocean Coupler." The top-level "Hurricane Model" Gridded Component contains the sequencing information and time advancement loop. The AppDriver, Coupler, and all Gridded Components are distributed over nine PETs.

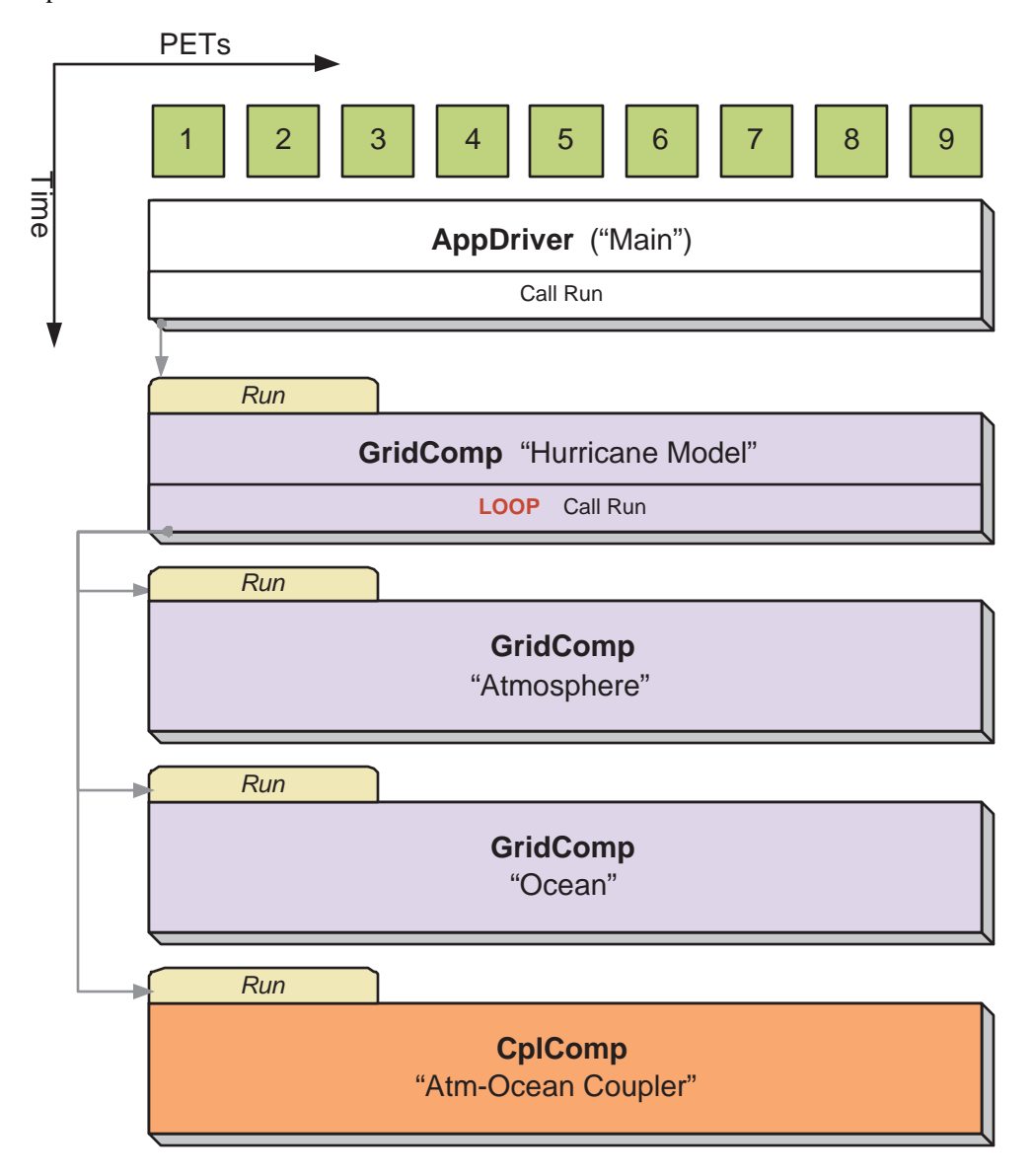

<span id="page-51-0"></span>Figure 5: Schematic of the run method of a coupled application, with an "Atmosphere" and an "Ocean" Gridded Component running concurrently with an "Atm-Ocean Coupler." The top-level "Hurricane Model" Gridded Component contains the sequencing information and time advancement loop. The AppDriver, Coupler, and top-level "Hurricane Model" Gridded Component are distributed over nine PETs. The "Atmosphere" Gridded Component is distributed over three PETs and the "Ocean" Gridded Component is distributed over six PETs.

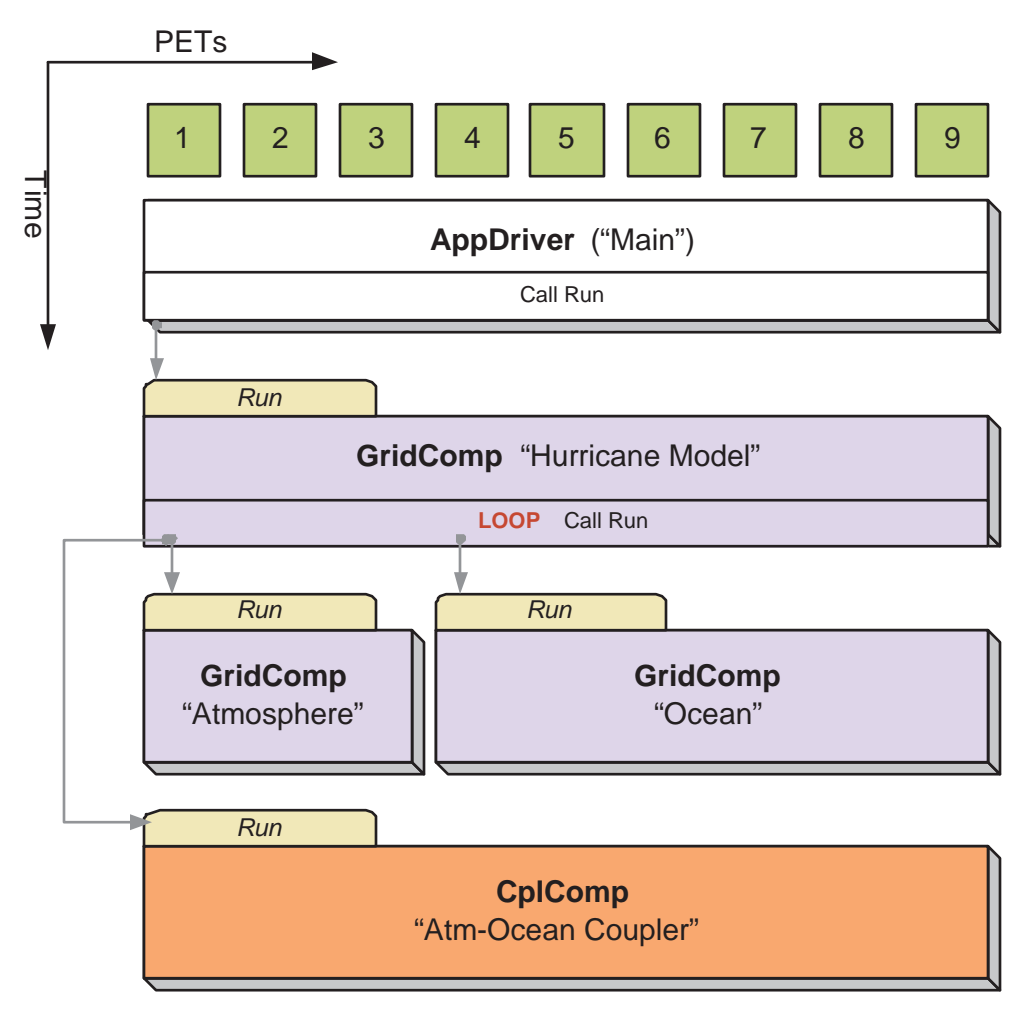

#### **13.4 Intra-Component Communication**

All data transfers within an ESMF application occur *within* a component. For example, a Gridded Component may contain halo updates. Another example is that a Coupler Component may redistribute data between two Gridded Components. As a result, the architecture of ESMF does not depend on any particular data communication mechanism, and new communication schemes can be introduced without affecting the overall structure of the application.

Since all data communication happens within a component, a Coupler Component must be created on the union of the PETs of all the Gridded Components that it couples.

#### **13.5 Data Distribution and Scoping in Components**

The scope of distributed objects is the VM of the currently executing Component. For this reason, all PETs in the current VM must make the same distributed object creation calls. When a Coupler Component running on a superset of a Gridded Component's PETs needs to make communication calls involving objects created by the Gridded Component, an ESMF-supplied function called ESMF\_StateReconcile() creates proxy objects for those PETs that had no previous information about the distributed objects. Proxy objects contain no local data but can be used in communication calls (such as regrid or redistribute) to describe the remote source for data being moved to the current PET, or to describe the remote destination for data being moved from the local PET. Figure [6](#page-53-0) is a simple schematic that shows the sequence of events in a reconcile call.

#### **13.6 Performance**

The ESMF design enables the user to configure ESMF applications so that data is transferred directly from one component to another, without requiring that it be copied or sent to a different data buffer as an interim step. This is likely to be the most efficient way of performing inter-component coupling. However, if desired, an application can also be configured so that data from a source component is sent to a distinct set of Coupler Component PETs for processing before being sent to its destination.

The ability to overlap computation with communication is essential for performance. When running with ESMF the user can initiate data sends during Gridded Component execution, as soon as the data is ready. Computations can then proceed simultaneously with the data transfer.

Figure 6: An ESMF\_StateReconcile() call creates proxy objects for use in subsequent communication calls. The reconcile call would normally be made during Coupler initialization.

<span id="page-53-0"></span>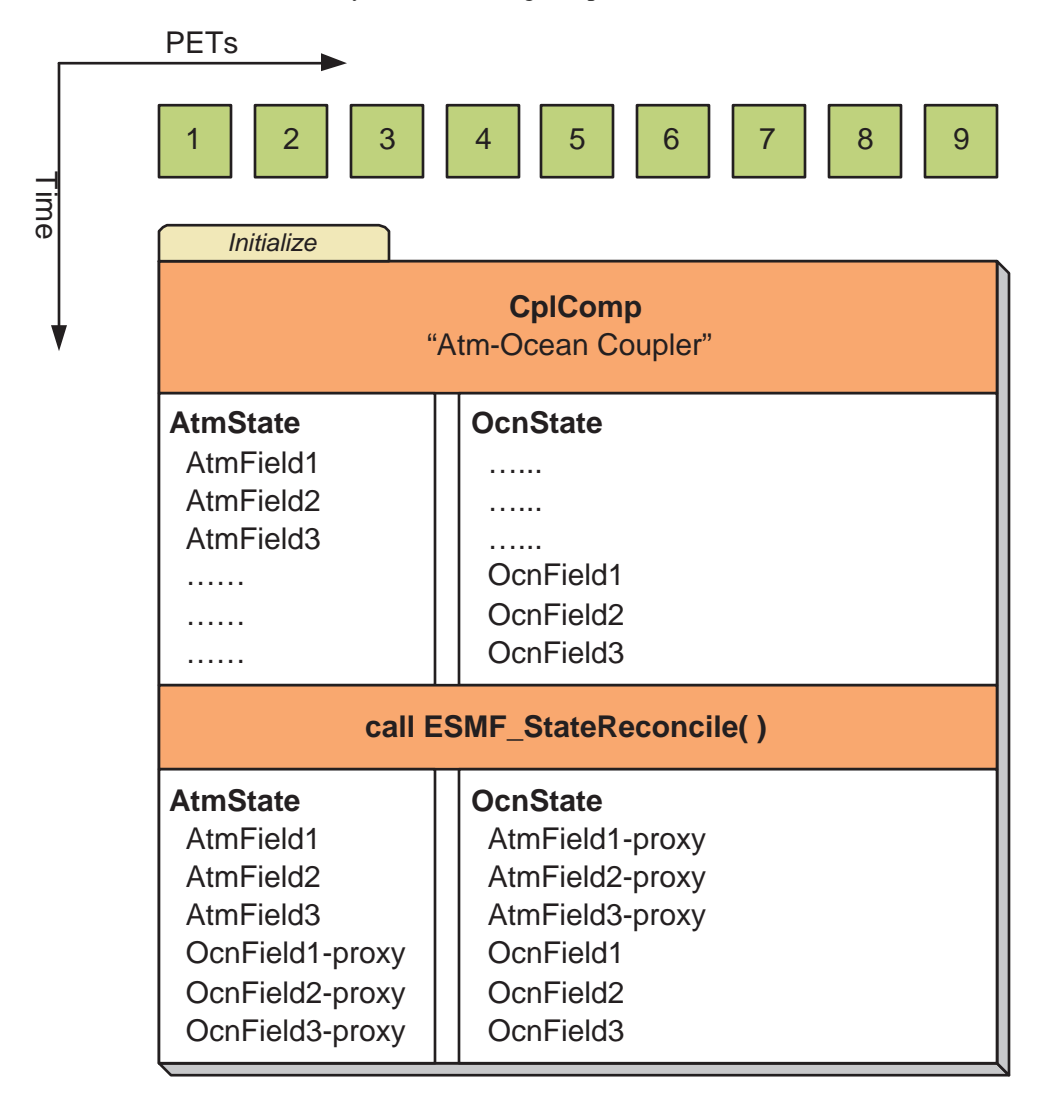

# **13.7 Object Model**

The following is a simplified UML diagram showing the relationships among ESMF superstructure classes. See Appendix A, *A Brief Introduction to UML*, for a translation table that lists the symbols in the diagram and their meaning.

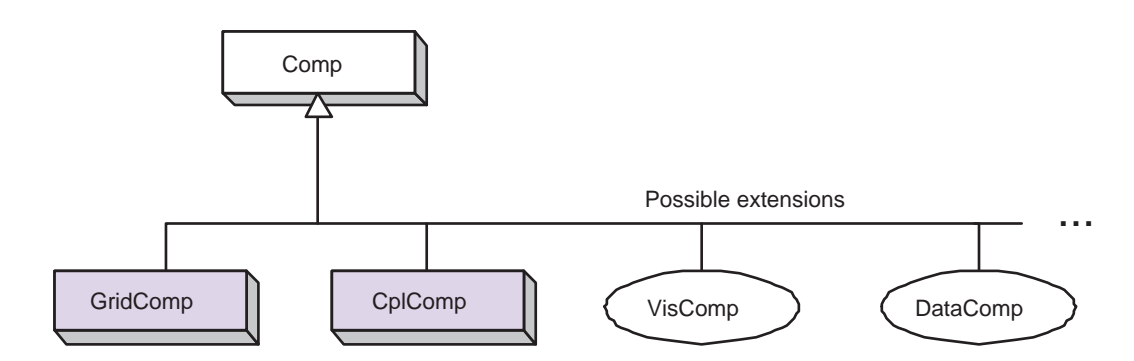

# **14 Application Driver and Required ESMF Methods**

# **14.1 Description**

The ESMF Application Driver (ESMF\_AppDriver), is a generic ESMF driver program that contains a "main." Simpler applications may be able to use an Application Driver without modification; for more complex applications, an Application Driver can be used as an extendable template.

ESMF provides a number of different Application Drivers in the

\$ESMF\_DIR/src/Superstructure/AppDriver directory. An appropriate one can be chosen depending on how the application is to be structured. Options when deciding how to structure an application include choices about:

**Sequential vs. Concurrent Execution** In a sequential execution model every Component executes on all PETs, with each Component completing execution before the next Component begins. This has the appeal of simplicity of data consumption and production: when a Gridded Component starts all required data is available for use, and when a Gridded Component finishes all data produced is ready for consumption by the next Gridded Component. This approach also has the possibility of less data movement if the grid and data decomposition is done such that each processor's memory contains the data needed by the next Component.

In a concurrent execution model subgroups of PETs run Gridded Components and multiple Gridded Components are active at the same time. Data exchange must be coordinated between Gridded Components so that data deadlock does not occur. This strategy has the advantage of allowing coupling to other Gridded Components at any time during the computational process, including not having to return to the calling level of code before making data available.

**Pairwise vs. Hub and Spoke** Coupler Components are responsible for taking data from one Gridded Component and putting it into the form expected by another Gridded Component. This might include regridding, change of units, averaging, or binning.

Coupler Components can be written for *pairwise* data exchange: the Coupler Component takes data from a single Component and transforms it for use by another single Gridded Component. This simplifies the structure of the Coupler Component code.

Couplers can also be written using a *hub and spoke* model where a single Coupler accepts data from all other Components, can do data merging or splitting, and formats data for all other Components.

Multiple Couplers, using either of the above two models or some mixture of these approaches, are also possible.

- **Implementation Language** The ESMF framework currently has Fortran interfaces for all public functions. Some functions also have C interfaces, and the number of these is expected to increase over time.
- **Number of Executables** The simplest way to run an application is to run the same executable program on all PETs. Different Components can still be run on mutually exclusive PETs by using branching (e.g., if this is PET 1, 2, or 3, run Component A, if it is PET 4, 5, or 6 run Component B). This is a **SPMD** model, Single Program Multiple Data.

The alternative is to start a different executable program on different PETs. This is a **MPMD** model, Multiple Program Multiple Data. There are complications with many job control systems on multiprocessor machines in getting the different executables started, and getting inter-process communcations established. ESMF currently has some support for MPMD: different Components can run as separate executables, but the Coupler that transfers data between the Components must still run on the union of their PETs. This means that the Coupler Component must be linked into all of the executables.

# <span id="page-55-0"></span>**14.2 Application Driver and Required ESMF Methods Options**

#### **14.2.1 ESMF\_TerminationFlag**

#### DESCRIPTION:

The ESMF\_TerminationFlag determines how an ESMF application is shut down.

Valid values are:

- **ESMF\_ABORT** Global abort of the ESMF application. There is no guarantee that all PETs will shut down cleanly during an abort. However, all attempts are made to prevent the application from hanging and the LogErr of at least one PET will be completely flushed during the abort. This option should only be used if a condition is detected that prevents normal continuation or termination of the application. Typical conditions that warrant the use of ESMF\_ABORT are those that occur on a per PET basis where other PETs may be blocked in communication calls, unable to reach the normal termination point.
- **ESMF\_FINAL** Normal termination of the ESMF application. Wait for all PETs of the global VM to reach ESMF Finalize() before termination. This is the clean way of terminating an application. MPI Finalize() will be called in case of MPI applications.
- **ESMF\_KEEPMPI** Same as ESMF\_FINAL but MPI\_Finalize() will *not* be called. It is the user code's responsibility to shut down MPI cleanly if necessary.

#### **14.3 Use and Examples**

ESMF encourages application organization in which there is a single top-level Gridded Component. This provides a simple, clear sequence of operations at the highest level, and also enables the entire application to be treated as a sub-Component of another, larger application if desired. When a simple application is organized in this fashion the standard AppDriver can probably be used without much modification.

Examples of program organization using the AppDriver can be found in the src/Superstructure/AppDriver directory. A set of subdirectories within the AppDriver directory follows the naming convention:

<seq|concur>\_<pairwise|hub>\_<f|c>driver\_<spmd|mpmd>

The example that is currently implemented is seq\_pairwise\_fdriver\_spmd, which has sequential component execution, a pairwise coupler, a main program in Fortran, and all processors launching the same executable. It is also copied automatically into a top-level quick\_start directory at compilation time.

The user can copy the AppDriver files into their own local directory. Some of the files can be used unchanged. Others are template files which have the rough outline of the code but need additional application-specific code added in order to perform a meaningful function. The README file in the AppDriver subdirectory or quick\_start directory contains instructions about which files to change.

Examples of concurrent component execution can be found in the system tests that are bundled with the ESMF distribution.

--------------------------------------------------------------------------- --------------------------------------------------------------------------- EXAMPLE: This is an AppDriver.F90 file for a sequential ESMF application. --------------------------------------------------------------------------- --------------------------------------------------------------------------- The ChangeMe.F90 file that's included below contains a number of definitions that are used by the AppDriver, such as the name of the application's main configuration file and the name of the application's SetServices routine. This file is in the same directory as the AppDriver.F90 file. --------------------------------------------------------------------------- #include "ChangeMe.F90" program ESMF\_AppDriver #define ESMF\_METHOD "program ESMF\_AppDriver" #include "ESMF.h" ! ESMF module, defines all ESMF data types and procedures use ESMF\_Mod ! Gridded Component registration routines. Defined in "ChangeMe.F90" use USER\_APP\_Mod, only : SetServices => USER\_APP\_SetServices implicit none --------------------------------------------------------------------------- Define local variables --------------------------------------------------------------------------- ! Components and States type(ESMF\_GridComp) :: compGridded type(ESMF\_State) :: defaultstate ! Configuration information type(ESMF\_Config) :: config ! A common Grid type(ESMF\_Grid) :: grid ! A Clock, a Calendar, and timesteps type(ESMF\_Clock) :: clock type(ESMF\_TimeInterval) :: timeStep type(ESMF\_Time) :: startTime type(ESMF\_Time) :: stopTime

```
! Variables related to the Grid
   integer :: i_max, j_max
   ! Return codes for error checks
   integer :: rc, localrc
 ---------------------------------------------------------------------------
 Initialize ESMF. Note that an output Log is created by default.
---------------------------------------------------------------------------
  call ESMF_Initialize(defaultCalendar=ESMF_CAL_GREGORIAN, rc=localrc)
   if (ESMF_LogFoundError(localrc, ESMF_ERR_PASSTHRU, &
       ESMF_CONTEXT, rcToReturn=rc)) &
       call ESMF_Finalize(rc=localrc, terminationflag=ESMF_ABORT)
  call ESMF_LogWrite("ESMF AppDriver start", ESMF_LOG_INFO)
          ---------------------------------------------------------------------------
  Create and load a configuration file.
  The USER_CONFIG_FILE is set to sample.rc in the ChangeMe.F90 file.
 The sample.rc file is also included in the directory with the
 AppDriver.F90 file.
   ---------------------------------------------------------------------------
  config = ESMF_ConfigCreate(rc=localrc)
   if (ESMF_LogFoundError(localrc, ESMF_ERR_PASSTHRU, &
       ESMF_CONTEXT, rcToReturn=rc)) &
       call ESMF_Finalize(rc=localrc, terminationflag=ESMF_ABORT)
   call ESMF_ConfigLoadFile(config, USER_CONFIG_FILE, rc = localrc)
   if (ESMF_LogFoundError(localrc, ESMF_ERR_PASSTHRU, &
       ESMF_CONTEXT, rcToReturn=rc)) &
       call ESMF_Finalize(rc=localrc, terminationflag=ESMF_ABORT)
---------------------------------------------------------------------------
 Get configuration information.
 A configuration file like sample.rc might include:
  - size and coordinate information needed to create the default Grid.
  - the default start time, stop time, and running intervals
    for the main time loop.
---------------------------------------------------------------------------
  call ESMF_ConfigGetAttribute(config, i_max, 'I Counts:', default=10, &
rc=localrc)
   if (ESMF_LogFoundError(localrc, ESMF_ERR_PASSTHRU, &
       ESMF CONTEXT, rcToReturn=rc)) &
       call ESMF_Finalize(rc=localrc, terminationflag=ESMF_ABORT)
  call ESMF_ConfigGetAttribute(config, j_max, 'J Counts:', default=40, &
rc=localrc)
   if (ESMF_LogFoundError(localrc, ESMF_ERR_PASSTHRU, &
       ESMF_CONTEXT, rcToReturn=rc)) &
       call ESMF_Finalize(rc=localrc, terminationflag=ESMF_ABORT)
---------------------------------------------------------------------------
```

```
Create the top Gridded Component.
                                              ---------------------------------------------------------------------------
   compGridded = ESMF_GridCompCreate(name="ESMF Gridded Component", &
rc=localrc)
   if (ESMF_LogFoundError(localrc, ESMF_ERR_PASSTHRU, &
       ESMF_CONTEXT, rcToReturn=rc)) &
       call ESMF_Finalize(rc=localrc, terminationflag=ESMF_ABORT)
   call ESMF_LogWrite("Component Create finished", ESMF_LOG_INFO)
       ----------------------------------------------------------------------------
 Register the set services method for the top Gridded Component.
 ----------------------------------------------------------------------------
   call ESMF_GridCompSetServices(compGridded, SetServices, rc)
   if (ESMF_LogFoundError(rc, "Registration failed", rc)) &
       call ESMF_Finalize(rc=localrc, terminationflag=ESMF_ABORT)
----------------------------------------------------------------------------
 Create and initialize a Clock.
        ----------------------------------------------------------------------------
     call ESMF_TimeIntervalSet(timeStep, s=2, rc=localrc)
     if (ESMF_LogFoundError(localrc, ESMF_ERR_PASSTHRU, &
           ESMF_CONTEXT, rcToReturn=rc)) &
           call ESMF_Finalize(rc=localrc, terminationflag=ESMF_ABORT)
     call ESMF_TimeSet(startTime, yy=2004, mm=9, dd=25, rc=localrc)
     if (ESMF_LogFoundError(localrc, ESMF_ERR_PASSTHRU, &
           ESMF_CONTEXT, rcToReturn=rc)) &
           call ESMF_Finalize(rc=localrc, terminationflag=ESMF_ABORT)
     call ESMF_TimeSet(stopTime, yy=2004, mm=9, dd=26, rc=localrc)
     if (ESMF_LogFoundError(localrc, ESMF_ERR_PASSTHRU, &
           ESMF_CONTEXT, rcToReturn=rc)) &
           call ESMF_Finalize(rc=localrc, terminationflag=ESMF_ABORT)
     clock = ESMF_ClockCreate("Application Clock", timeStep, startTime, &
                               stopTime, rc=localrc)
     if (ESMF_LogFoundError(localrc, ESMF_ERR_PASSTHRU, &
           ESMF_CONTEXT, rcToReturn=rc)) &
           call ESMF_Finalize(rc=localrc, terminationflag=ESMF_ABORT)
----------------------------------------------------------------------------
  Create and initialize a Grid.
 The default lower indices for the Grid are (1,1/).
 The upper indices for the Grid are read in from the sample.rc file,
 where they are set to (/10,40/). This means a Grid will be
 created with 10 grid cells in the x direction and 40 grid cells in the
 y direction. The Grid section in the Reference Manual shows how to set
 coordinates.
   ----------------------------------------------------------------------------
```

```
grid = ESMF_GridCreateShapeTile(maxIndex=(/i_max, j_max/), &
                            name="source grid", rc=localrc)
    if (ESMF_LogFoundError(localrc, ESMF_ERR_PASSTHRU, &
           ESMF_CONTEXT, rcToReturn=rc)) &
           call ESMF_Finalize(rc=localrc, terminationflag=ESMF_ABORT)
     ! Attach the grid to the Component
    call ESMF_GridCompSet(compGridded, grid=grid, rc=localrc)
    if (ESMF_LogFoundError(localrc, ESMF_ERR_PASSTHRU, &
          ESMF_CONTEXT, rcToReturn=rc)) &
          call ESMF_Finalize(rc=localrc, terminationflag=ESMF_ABORT)
           ----------------------------------------------------------------------------
 Create and initialize a State to use for both import and export.
 In a real code, separate import and export States would normally be
 created.
----------------------------------------------------------------------------
    defaultstate = ESMF_StateCreate("Default State", rc=localrc)
    if (ESMF_LogFoundError(localrc, ESMF_ERR_PASSTHRU, &
          ESMF_CONTEXT, rcToReturn=rc)) &
          call ESMF_Finalize(rc=localrc, terminationflag=ESMF_ABORT)
       ----------------------------------------------------------------------------
 Call the initialize, run, and finalize methods of the top component.
 When the initialize method of the top component is called, it will in
 turn call the initialize methods of all its child components, they
 will initialize their children, and so on. The same is true of the
 run and finalize methods.
         ----------------------------------------------------------------------------
    call ESMF_GridCompInitialize(compGridded, defaultstate, defaultstate, &
        clock, rc=localrc)
    if (ESMF_LogFoundError(rc, "Initialize failed", rc)) &
        call ESMF_Finalize(rc=localrc, terminationflag=ESMF_ABORT)
    call ESMF_GridCompRun(compGridded, defaultstate, defaultstate, &
        clock, rc=localrc)
    if (ESMF_LogFoundError(rc, "Run failed", rc)) &
        call ESMF_Finalize(rc=localrc, terminationflag=ESMF_ABORT)
    call ESMF_GridCompFinalize(compGridded, defaultstate, defaultstate, &
        clock, rc=localrc)
    if (ESMF_LogFoundError(rc, "Finalize failed", rc)) &
        call ESMF_Finalize(rc=localrc, terminationflag=ESMF_ABORT)
----------------------------------------------------------------------------
 Destroy objects.
----------------------------------------------------------------------------
    call ESMF_ClockDestroy(clock, rc=localrc)
     if (ESMF_LogFoundError(localrc, ESMF_ERR_PASSTHRU, &
      ESMF_CONTEXT, rcToReturn=rc)) &
```

```
call ESMF_Finalize(rc=localrc, terminationflag=ESMF_ABORT)
```

```
call ESMF StateDestroy(defaultstate, rc=localrc)
   if (ESMF_LogFoundError(localrc, ESMF_ERR_PASSTHRU, &
     ESMF_CONTEXT, rcToReturn=rc)) &
     call ESMF_Finalize(rc=localrc, terminationflag=ESMF_ABORT)
   call ESMF_GridCompDestroy(compGridded, rc=localrc)
   if (ESMF_LogFoundError(localrc, ESMF_ERR_PASSTHRU, &
     ESMF_CONTEXT, rcToReturn=rc)) &
     call ESMF_Finalize(rc=localrc, terminationflag=ESMF_ABORT)
 ----------------------------------------------------------------------------
Finalize and clean up.
 ----------------------------------------------------------------------------
call ESMF_Finalize()
```
end program ESMF\_AppDriver

# **14.4 Required ESMF Methods**

There are a few methods that every ESMF application must contain. First, ESMF\_Initialize() and ESMF\_Finalize() are in complete analogy to MPI\_Init() and MPI\_Finalize() known from MPI. All ESMF programs, serial or parallel, must initialize the ESMF system at the beginning, and finalize it at the end of execution. The behavior of calling any ESMF method before ESMF\_Initialize(), or after ESMF\_Finalize() is undefined.

Second, every ESMF Component that is accessed by an ESMF application requires that its set services routine is called through ESMF\_<Grid/Cpl>CompSetServices(). The Component must implement one public entry point, its set services routine, that can be called through the ESMF\_<Grid/Cpl>CompSetServices() library routine. The Component set services routine is responsible for setting entry points for the standard ESMF Component methods Initialize, Run, and Finalize.

Finally, the Component library call ESMF\_<Grid/Cpl>CompSetVM() can optionally be issues *before* calling ESMF\_<Grid/Cpl>CompSetServices(). Similar to ESMF\_<Grid/Cpl>CompSetServices(), the ESMF\_<Grid/Cpl>CompSetVM() call requires a public entry point into the Component. It allows the Component to adjust certain aspects of its execution environment, i.e. its own VM, before it is started up. The following sections discuss the above mentioned aspects in more detail.

#### **14.4.1 ESMF\_Initialize - Initialize ESMF**

#### INTERFACE:

```
subroutine ESMF_Initialize(defaultConfigFileName, defaultCalendar, &
 defaultLogFileName, defaultLogType, mpiCommunicator, &
 ioUnitLBound, ioUnitUBound, vm, rc)
```
*ARGUMENTS:*

```
character(len=*), intent(in), optional :: defaultConfigFileName
type(ESMF_CalendarType), intent(in), optional :: defaultCalendar
character(len=*), intent(in), optional :: defaultLogFileName<br>type(ESMF_LogType), intent(in), optional :: defaultLogType
                      intent(in), optional :: defaultLogType
integer, intintent(in), optional :: mpiCommunicator
```
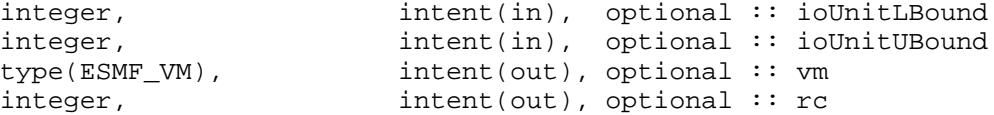

#### DESCRIPTION:

This method must be called once on each PET before any other ESMF methods are used. The method contains a barrier before returning, ensuring that all processes made it successfully through initialization.

Typically ESMF\_Initialize() will call MPI\_Init() internally unless MPI has been initialized by the user code before initializing the framework. If the MPI initialization is left to ESMF\_Initialize() it inherits all of the MPI implementation dependent limitations of what may or may not be done before MPI\_Init(). For instance, it is unsafe for some MPI implementations, such as MPICH, to do IO before the MPI environment is initialized. Please consult the documentation of your MPI implementation for details.

Note that when using MPICH as the MPI library, ESMF needs to use the application command line arguments for MPI  $Init()$ . However, ESMF acquires these arguments internally and the user does not need to worry about providing them. Also, note that ESMF does not alter the command line arguments, so that if the user obtains them they will be as specified on the command line (including those which MPICH would normally strip out).

By default, ESMF\_Initialize() will open multiple error log files, one per processor. This is very useful for debugging purpose. However, when running the application on a large number of processors, opening a large number of log files and writing log messages from all the processors could become a performance bottleneck. Therefore, it is recommended to turn the Error Log feature off in these situations by setting defaultLogType to ESMF\_LOG\_NONE. When integrating ESMF with applications where Fortran unit number conflicts exist, the optional ioUnitLBound and ioUnitUBound arguments may be used to specify an alternate unit number range. See section [45.2.1](#page-823-0) for more information on how ESMF uses Fortran unit numbers.

Before exiting the application the user must call ESMF\_Finalize() to release resources and clean up ESMF gracefully.

The arguments are:

**[defaultConfigFilename]** Name of the default configuration file for the entire application.

- **[defaultCalendar]** Sets the default calendar to be used by ESMF Time Manager. See section [36.2.1](#page-662-0) for a list of valid options. If not specified, defaults to ESMF\_CAL\_NOCALENDAR.
- **[defaultLogFileName]** Name of the default log file for warning and error messages. If not specified, defaults to ESMF\_ErrorLog.
- **[defaultLogType]** Sets the default Log Type to be used by ESMF Log Manager. See section [42.2.3](#page-770-0) for a list of valid options. If not specified, defaults to ESMF\_LOG\_MULTI.
- **[mpiCommunicator]** MPI communicator defining the group of processes on which the ESMF application is running. If not specified, defaults to MPI\_COMM\_WORLD.
- **[ioUnitLBound]** Lower bound for Fortran unit numbers used within the ESMF library. Fortran units are primarily used for log files. Legal unit numbers are positive integers. A value higher than 10 is recommended in order to avoid the compiler-specific reservations which are typically found on the first few units. If not specified, defaults to ESMF\_LOG\_FORT\_UNIT\_NUMBER, which is distributed with a value of 50.
- **[ioUnitUBound]** Upper bound for Fortran unit numbers used within the ESMF library. Must be set to a value at least 5 units higher than ioUnitLBound. If not specified, defaults to ESMF\_LOG\_UPPER, which is distributed with a value of 99.
- **[vm]** Returns the global ESMF\_VM that was created during initialization.
- **[rc]** Return code; equals ESMF\_SUCCESS if there are no errors.

### **14.4.2 ESMF\_Finalize - Clean up and close ESMF**

#### INTERFACE:

```
subroutine ESMF_Finalize(terminationflag, rc)
```
#### *ARGUMENTS:*

```
type(ESMF_TerminationFlag), intent(in), optional :: terminationflag
integer, intent(out), optional :: rc
```
#### DESCRIPTION:

This must be called once on each PET before the application exits to allow ESMF to flush buffers, close open connections, and release internal resources cleanly. The optional argument terminationflag may be used to indicate the mode of termination. Note that this call must be issued only once per PET with terminationflag=ESMF\_FINAL, and that this call may not be followed by ESMF\_Initialize(). This last restriction means that it is not possible to restart ESMF within the same execution.

The arguments are:

declared as *optional*.

**[terminationflag]** Specify mode of termination. The default is ESMF\_FINAL which waits for all PETs of the global VM to reach ESMF\_Finalize() before termination. See section [14.2.1](#page-55-0) for a complete list and description of valid flags.

**[rc]** Return code; equals ESMF\_SUCCESS if there are no errors.

#### **14.4.3 User-code** SetServices **method**

Many programs call some library routines. The library documentation must explain what the routine name is, what arguments are required and what are optional, and what the code does.

In contrast, all ESMF components must be written to *be called* by another part of the program; in effect, an ESMF component takes the place of a library. The interface is prescribed by the framework, and the component writer must provide specific subroutines which have standard argument lists and perform specific operations. For technical reasons *none* of the arguments in user-provided subroutines must be declared as *optional*.

The only *required* public interface of a Component is its set services method. This subroutine must have an externally accessible name (be a public symbol), take a component as the first argument, and an integer return code as the second. Both arguments are required and must *not* be declared as optional. If an intent is specified in the interface it must be intent (inout) for the first and intent (out) for the second argument. The subroutine name is not predefined, it is set by the component writer, but must be provided as part of the component documentation.

The required function that the set services subroutine must provide is to specify the user-code entry points for the standard ESMF Component methods. To this end the user-written set services routine calls the

ESMF\_<Grid/Cpl>CompSetEntryPoint() method to set each Component entry point.

See sections [15.3.1](#page-64-0) and [16.2.1](#page-92-0) for examples of how to write a user-code set services routine.

Note that a component does not call its own set services routine; the AppDriver or parent component code, which is creating a component, will first call ESMF\_<Grid/Cpl>CompCreate() to create an "empty" component, and then must call into ESMF\_<Grid/Cpl>CompSetServices(), supplying the user-code set services routine as an argument. The framework calls into the user-code set services, after the Component's VM has been started up.

#### **14.4.4 User-code** Initialize**,** Run**, and** Finalize **methods**

The required standard ESMF Component methods, for which user-code entry points must be set, are Initialize, Run, and Finalize. Currently optional, a Component may also set entry points for the WriteRestart and ReadRestart methods. Sections [15.3.1](#page-64-0) and [16.2.1](#page-92-0) provide examples of how the entry points for Initialize, Run, and Finalize are set during the user-code set services routine, using the ESMF\_<Grid/Cpl>CompSetEntryPoint() library call. All standard user-code methods must abide *exactly* to the prescribed interfaces. *None* of the arguments must be

The names of the Initialize, Run, and Finalize user-code subroutines do not need to be public; in fact it is far better for them to be private to lower the chances of public symbol clashes between different components.

See sections [15.3.2,](#page-65-0) [15.3.3,](#page-65-1) [15.3.4,](#page-66-0) and [16.2.2,](#page-92-1) [16.2.3,](#page-93-0) [16.2.4](#page-94-0) for examples of how to write entry points for the standard ESMF Component methods.

#### **14.4.5 User-code** SetVM **method**

When the AppDriver or parent component code calls  $ESMF \leq Grid/Cp1>Completeate()$  it has the option to specify a petList argument. All of the parent PETs contained in this list become resources of the child component. By default all of the parent PETs are provided to the child component.

Unless the optional contextflag argument is used during ESMF\_<Grid/Cpl>CompCreate(), to indicate that the child component will execute in the same VM as the parent, the child component has the option to set certain aspects of how the provided resources are to be used when executing child component methods. The resources provided via the parent PETs are the associated processing elements (PEs) and virtual address spaces (VASs).

The optional user-written set vm routine is called from the parent through the  $ESMF \leq \text{Grid}/\text{Cpl}>CompSetVM()$ library code, and is the only place where the child component can set aspects of its own VM before it is started up. The child component's VM must be running before its set services routine can be called, and thus the optional ESMF\_<Grid/Cpl>CompSetVM() call must be placed *before* ESMF\_<Grid/Cpl>CompSetServices().

If called by the parent, the user-code set vm routine has the option to specify how the PETs of the child component share the provided parent PEs. Further, PETs on the same single system image can be set to run multi-threaded, within a reduced number of VAS, allowing a component to leverage shared memory concepts.

Sections [15.3.5](#page-67-0) and [16.2.5](#page-94-1) provide examples for simple user-written set vm routines.

# **15 GridComp Class**

# **15.1 Description**

In Earth system modeling, the most natural way to think about an ESMF Gridded Component, or ESMF GridComp, is as a piece of code representing a particular physical domain, such as an atmospheric model or an ocean model. Gridded Components may also represent individual processes, such as radiation or chemistry. It's up to the application writer to decide how deeply to "componentize."

Earth system software components tend to share a number of basic features. Most ingest and produce a variety of physical fields, refer to a (possibly noncontiguous) spatial region and a grid that is partitioned across a set of computational resources, and require a clock for things like stepping a governing set of PDEs forward in time. Most can also be divided into distinct initialize, run, and finalize computational phases. These common characteristics are used within ESMF to define a Gridded Component data structure that is tailored for Earth system modeling and yet is still flexible enough to represent a variety of domains.

A well designed Gridded Component does not store information internally about how it couples to other Gridded Components. That allows it to be used in different contexts without changes to source code. The idea here is to avoid situations in which slightly different versions of the same model source are maintained for use in different contexts standalone vs. coupled versions, for example. Data is passed in and out of Gridded Components using an ESMF State, this is described in Section [17.1.](#page-114-0)

An ESMF Gridded Component has two parts, one which is user-written and another which is part of the framework. The user-written part is software that represents a physical domain or performs some other computational function. It forms the body of the Gridded Component. It may be a piece of legacy code, or it may be developed expressly for use with ESMF. It must contain routines with standard ESMF interfaces that can be called to initialize, run, and finalize the Gridded Component. These routines can have separate callable phases, such as distinct first and second initialization steps.

ESMF provides the Gridded Component derived type, ESMF\_GridComp. An ESMF\_GridComp must be created for every portion of the application that will be represented as a separate component. For example, in a climate model, there may be Gridded Components representing the land, ocean, sea ice, and atmosphere. If the application contains an ensemble of identical Gridded Components, every one has its own associated ESMF\_GridComp. Each Gridded Component has its own name and is allocated a set of computational resources, in the form of an ESMF Virtual Machine, or VM.

The user-written part of a Gridded Component is associated with an ESMF\_GridComp derived type through a routine called ESMF\_SetServices(). This is a routine that the user must write, and declare public. Inside the SetServices routine the user must call ESMF\_SetEntryPoint() methods that associate a standard ESMF operation with the name of the corresponding Fortran subroutine in their user code.

# **15.2 GridComp Options**

# **15.2.1 ESMF\_GridCompType**

# DESCRIPTION:

The ESMF\_GridCompType flag identifies what sort of physical domain or computational function a particular ESMF GridComp represents. The flag values are purely informational; they are not used anywhere within the framework. Use of this flag is optional.

Valid values are:

**ESMF\_ATM** Atmospheric model.

**ESMF\_LAND** Land model.

**ESMF\_OCEAN** Ocean model.

**ESMF\_SEAICE** Sea ice model.

**ESMF\_RIVER** River model.

**ESMF OTHER** Other type of model or system.

# **15.3 Use and Examples**

A Gridded Component is a computational entity which consumes and produces data. It uses a State object to exchange data between itself and other Components. It uses a Clock object to manage time, and a VM to describe its own and its child components' computational resources.

This section shows how to create Gridded Components. For demonstrations of the use of Gridded Components, see the system tests that are bundled with the ESMF software distribution. These can be found in the directory esmf/src/system\_tests.

#### <span id="page-64-0"></span>**15.3.1 Implement a user-code** SetServices **routine**

Every ESMF\_GridComp is required to provide and document a public set services routine. It can have any name, but must follow the declaration below: a subroutine which takes an ESMF GridComp as the first argument, and an integer return code as the second. Both arguments are required and must *not* be declared as optional. If an intent is specified in the interface it must be intent(inout) for the first and intent(out) for the second argument. The set services routine must call the ESMF method ESMF GridCompSetEntryPoint() to register with the framework what user-code subroutines should be called to initialize, run, and finalize the component. There are additional routines which can be registered as well, for checkpoint and restart functions.

Note that the actual subroutines being registered do not have to be public to this module; only the set services routine itself must be available to be used by other code.

! Example Gridded Component module ESMF\_GriddedCompEx

! ESMF Framework module use ESMF\_Mod implicit none public GComp\_SetServices public GComp\_SetVM

```
contains
subroutine GComp_SetServices(comp, rc)
  type(ESMF_GridComp) :: comp ! must not be optional
 integer, intent(out) :: rc ! must not be optional
  ! Set the entry points for standard ESMF Component methods
 call ESMF_GridCompSetEntryPoint(comp, ESMF_SETINIT, &
                           userRoutine=GComp_Init, rc=rc)
 call ESMF_GridCompSetEntryPoint(comp, ESMF_SETRUN, &
                           userRoutine=GComp_Run, rc=rc)
 call ESMF_GridCompSetEntryPoint(comp, ESMF_SETFINAL, &
                           userRoutine=GComp_Final, rc=rc)
 rc = ESMF_SUCCESS
end subroutine
```
#### <span id="page-65-0"></span>**15.3.2 Implement a user-code** Initialize **routine**

When a higher level component is ready to begin using an ESMF\_GridComp, it will call its initialize routine. The component writer must supply a subroutine with the exact interface shown below. Arguments must not be declared as optional, and the types and order must match.

At initialization time the component can allocate data space, open data files, set up initial conditions; anything it needs to do to prepare to run.

The rc return code should be set if an error occurs, otherwise the value ESMF\_SUCCESS should be returned.

```
subroutine GComp_Init(comp, importState, exportState, clock, rc)
  type(ESMF_GridComp) :: comp | | must not be optional<br>type(ESMF State) :: importState | must not be optional
                       :: importState ! must not be optional
  type(ESMF_State) :: exportState ! must not be optional
  type(ESMF_Clock) :: clock ! must not be optional
 integer, intent(out) :: rc <br> 9. Property must not be optional
 print *, "Gridded Comp Init starting"
  ! This is where the model specific setup code goes.
  ! If the initial Export state needs to be filled, do it here.
  !call ESMF StateAdd(exportState, field, rc)
  !call ESMF StateAdd(exportState, bundle, rc)
 print *, "Gridded Comp Init returning"
 rc = ESMF_SUCCESS
end subroutine GComp_Init
```
#### <span id="page-65-1"></span>**15.3.3 Implement a user-code** Run **routine**

During the execution loop, the run routine may be called many times. Each time it should read data from the importState, use the clock to determine what the current time is in the calling component, compute new values or process the data, and produce any output and place it in the exportState.

When a higher level component is ready to use the ESMF\_GridComp it will call its run routine.

The component writer must supply a subroutine with the exact interface shown below. Arguments must not be declared as optional, and the types and order must match.

It is expected that this is where the bulk of the model computation or data analysis will occur.

The rc return code should be set if an error occurs, otherwise the value ESMF\_SUCCESS should be returned.

```
subroutine GComp_Run(comp, importState, exportState, clock, rc)
  type(ESMF_GridComp) :: comp | | must not be optional<br>type(ESMF_State) :: importState | must not be optional
                                                     ! must not be optional
  type(ESMF_State) :: exportState | must not be optional<br>type(ESMF_Clock) :: clock | must not be optional
                         : clock ! must not be optional
  integer, intent(out) :: rc <br> 9. Property must not be optional
 print *, "Gridded Comp Run starting"
  ! call ESMF_StateGet(), etc to get fields, bundles, arrays
  ! from import state.
  ! This is where the model specific computation goes.
  ! Fill export state here using ESMF_StateAdd(), etc
 print *, "Gridded Comp Run returning"
  rc = ESMF_SUCCESS
end subroutine GComp_Run
```
#### <span id="page-66-0"></span>**15.3.4 Implement a user-code** Finalize **routine**

At the end of application execution, each ESMF\_GridComp should deallocate data space, close open files, and flush final results. These functions should be placed in a finalize routine.

The component writer must supply a subroutine with the exact interface shown below. Arguments must not be declared as optional, and the types and order must match.

The rc return code should be set if an error occurs, otherwise the value ESMF\_SUCCESS should be returned.

```
subroutine GComp_Final(comp, importState, exportState, clock, rc)
 type(ESMF_GridComp) :: comp | | must not be optional<br>type(ESMF_State) :: importState | must not be optional
                       :: importState ! must not be optional
 type(ESMF_State) :: exportState ! must not be optional
 type(ESMF_Clock) :: clock ! must not be optional
 integer, intent(out) :: rc \qquad \qquad ! must not be optional
 print *, "Gridded Comp Final starting"
 ! Add whatever code here needed
 print *, "Gridded Comp Final returning"
 rc = ESMF_SUCCESS
end subroutine GComp_Final
```
#### <span id="page-67-0"></span>**15.3.5 Implement a user-code** SetVM **routine**

Every ESMF\_GridComp can optionally provide and document a public set vm routine. It can have any name, but must follow the declaration below: a subroutine which takes an ESMF\_GridComp as the first argument, and an integer return code as the second. Both arguments are required and must *not* be declared as optional. If an intent is specified in the interface it must be intent(inout) for the first and intent(out) for the second argument. The set vm routine is the only place where the child component can use the ESMF\_GridCompSetVMMaxPEs(), or ESMF\_GridCompSetVMMaxThreads(), or ESMF\_GridCompSetVMMinThreads() call to modify aspects of its own VM.

A component's VM is started up right before its set services routine is entered. ESMF\_GridCompSetVM() is executing in the parent VM, and must be called *before* ESMF\_GridCompSetServices().

```
subroutine GComp SetVM(comp, rc)
  type(ESMF_GridComp) :: comp ! must not be optional
  integer, intent(out) :: rc ! must not be optional
  type(ESMF_VM) :: vm
  logical :: pthreadsEnabled
  ! Test for Pthread support, all SetVM calls require it
  call ESMF_VMGetGlobal(vm, rc=rc)
  call ESMF_VMGet(vm, pthreadsEnabledFlag=pthreadsEnabled, rc=rc)
  if (pthreadsEnabled) then
    ! run PETs single-threaded
    call ESMF_GridCompSetVMMinThreads(comp, rc=rc)
  endif
  rc = ESMF_SUCCESS
end subroutine
end module ESMF_GriddedCompEx
```
#### **15.3.6 Set and Get the Internal State**

ESMF provides the concept of an Internal State that is associated with a Component. Through the Internal State API a user can attach a private data block to a Component, and later retrieve a pointer to this memory allocation. Setting and getting of Internal State information are supported from anywhere in the Component's SetServices, Initialize, Run, or Finalize code.

The code below demonstrates the basic Internal State API of ESMF\_<Grid|Cpl>SetInternalState() and ESMF\_<Grid|Cpl>GetInternalState(). Notice that an extra level of indirection to the user data is necessary!

```
! ESMF Framework module
use ESMF_Mod
implicit none
type(ESMF_GridComp) :: comp
integer :: rc, finalrc
! Internal State Variables
type testData
sequence
  integer :: testValue
```

```
real :: testScaling
 end type
 type dataWrapper
 sequence
   type(testData), pointer :: p
 end type
 type(dataWrapper) :: wrap1, wrap2
 type(testData), target :: data
 type(testData), pointer :: datap ! extra level of indirection
 finalrc = ESMF_SUCCESS
!-------------------------------------------------------------------------
 call ESMF_Initialize(defaultlogfilename="InternalStateEx.Log", &
                   defaultlogtype=ESMF_LOG_MULTI, rc=rc)
 if (rc .ne. ESMF_SUCCESS) finalrc = ESMF_FAILURE
!-------------------------------------------------------------------------
 ! Creation of a Component
 comp = ESMF_GridCompCreate(name="test", rc=rc)
 if (rc .ne. ESMF_SUCCESS) finalrc = ESMF_FAILURE
!-------------------------------------------------------------------------
! This could be called, for example, during a Component's initialize phase.
   ! Initialize private data block
 data%testValue = 4567
 data%testScaling = 0.5
 ! Set Internal State
 wrap1%p => data
 call ESMF_GridCompSetInternalState(comp, wrap1, rc)
 if (rc .ne. ESMF_SUCCESS) finalrc = ESMF_FAILURE
!-------------------------------------------------------------------------
! This could be called, for example, during a Component's run phase.
 ! Get Internal State
 call ESMF_GridCompGetInternalState(comp, wrap2, rc)
 if (rc .ne. ESMF_SUCCESS) finalrc = ESMF_FAILURE
 ! Access private data block and verify data
 datap => wrap2%p
 if ((datap%testValue .ne. 4567) .or. (datap%testScaling .ne. 0.5)) then
   print *, "did not get same values back"
   finalrc = ESMF_FAILURE
 else
   print *, "got same values back from GetInternalState as original"
 endif
```
When working with ESMF Internal States it is important to consider the applying scoping rules. The user must

ensure that the private data block, that is being referenced, persists for the entire access period. This is not an issue in the previous example, where the private data block was defined on the scope of the main program. However, the Internal State construct is often useful inside of Component modules to hold Component specific data between calls. One option to ensure persisting private data blocks is to use the Fortran SAVE attribute either on local or module variables. A second option, illustrated in the following example, is to use Fortran pointers and user controlled memory management via allocate() and deallocate() calls.

One situation where the Internal State is useful is in the creation of ensembles of the same Component. In this case it can be tricky to distinguish which data, held in saved module variables, belongs to which ensemble member especially if the ensemble members are executing on the same set of PETs. The Internal State solves this problem by providing a handle to instance specific data allocations.

```
module user_mod
 use ESMF_Mod
 implicit none
  ! module variables
 private
  ! Internal State Variables
 type testData
 sequence
    integer :: testValue ! scalar data
    real :: testScaling ! scalar data
    real, pointer :: testArray(:) ! array data
 end type
 type dataWrapper
 sequence
   type(testData), pointer :: p
 end type
 contains !--------------------------------------------------------------------
 subroutine mygcomp_init(gcomp, istate, estate, clock, rc)
   type(ESMF_GridComp):: gcomp
    type(ESMF_State):: istate, estate
    type(ESMF_Clock):: clock
    integer, intent(out):: rc
    ! Local variables
    type(dataWrapper) :: wrap
    type(testData), pointer :: data
    integer :: i
   rc = ESMF_SUCCESS
    ! Allocate private data block
   allocate(data)
```

```
! Initialize private data block
  data%testValue = 4567 ! initialize scalar data
  data%testScaling = 0.5 | initialize scalar data
  allocate(data%testArray(10)) ! allocate array data
 do i=1, 10
   data<sup>2</sup>testArray(i) = real(i) ! initialize array data
  enddo
  ! In a real ensemble application the initial data would be set to
  ! something unique for this ensemble member. This could be
  ! accomplished for example by reading a member specific config file
  ! that was specified by the driver code. Alternatively, Attributes,
  ! set by the driver, could be used to label the Component instances
  ! as specific ensemble members.
  ! Set Internal State
 wrap%p => data
  call ESMF_GridCompSetInternalState(gcomp, wrap, rc)
end subroutine !--------------------------------------------------------------
subroutine mygcomp_run(gcomp, istate, estate, clock, rc)
  type(ESMF_GridComp):: gcomp
  type(ESMF_State):: istate, estate
  type(ESMF_Clock):: clock
  integer, intent(out):: rc
  ! Local variables
  type(dataWrapper) :: wrap
  type(testData), pointer :: data
  logical :: match = .true.
  integer :: i
 rc = ESMF_SUCCESS
  ! Get Internal State
  call ESMF_GridCompGetInternalState(gcomp, wrap, rc)
  if (rc/=ESMF_SUCCESS) return
  ! Access private data block and verify data
  data => wrap%p
  if (data%testValue .ne. 4567) match = .false. ! test scalar data
  if (data%testScaling .ne. 0.5) match = .false. ! test scalar data
  do i=1, 10
   if (data%testArray(i) .ne. real(i)) match = .false. ! test array data
  enddo
  if (match) then
   print *, "got same values back from GetInternalState as original"
  else
   print *, "did not get same values back"
   rc = ESMF_FAILURE
  endif
```

```
end subroutine !--------------------------------------------------------------
subroutine mygcomp_final(gcomp, istate, estate, clock, rc)
  type(ESMF_GridComp):: gcomp
  type(ESMF_State):: istate, estate
  type(ESMF_Clock):: clock
  integer, intent(out):: rc
  ! Local variables
  type(dataWrapper) :: wrap
  type(testData), pointer :: data
 rc = ESMF_SUCCESS
  ! Get Internal State
  call ESMF_GridCompGetInternalState(gcomp, wrap, rc)
  if (rc/=ESMF_SUCCESS) return
  ! Deallocate private data block
  data => wrap%p
  deallocate(data%testArray) ! deallocate array data
  deallocate(data)
end subroutine !--------------------------------------------------------------
```
end module

# **15.4 Restrictions and Future Work**

- 1. **No optional arguments.** User-written routines called by SetServices, and registered for Initialize, Run and Finalize, *must not* declare any of the arguments as optional.
- 2. **Namespace isolation.** If possible, Gridded Components should attempt to make all data private, so public names do not interfere with data in other components.
- 3. **Single execution mode.** It is not expected that a single Gridded Component be able to function in both sequential and concurrent modes, although Gridded Components of different types can be nested. For example, a concurrently called Gridded Component can contain several nested sequential Gridded Components.

# **15.5 Class API**

#### **15.5.1 ESMF\_GridCompAssignment(=) - GridComp assignment**

INTERFACE:

```
interface assignment(=)
gridcomp1 = gridcomp2
```
### *ARGUMENTS:*

```
type(ESMF_GridComp) :: gridcomp1
type(ESMF_GridComp) :: gridcomp2
```
### DESCRIPTION:

Assign gridcomp1 as an alias to the same ESMF GridComp object in memory as gridcomp2. If gridcomp2 is invalid, then gridcomp1 will be equally invalid after the assignment. The arguments are:

**gridcomp1** The ESMF\_GridComp object on the left hand side of the assignment.

**gridcomp2** The ESMF\_GridComp object on the right hand side of the assignment.

## **15.5.2 ESMF\_GridCompOperator(==) - GridComp equality operator**

## INTERFACE:

```
interface operator(==)
  if (gridcomp1 == gridcomp2) then ... endif
            OR
 result = (gridcomp1 == gridcomp2)
```
## *RETURN VALUE:*

logical :: result

#### *ARGUMENTS:*

type(ESMF\_GridComp), intent(in) :: gridcomp1 type(ESMF\_GridComp), intent(in) :: gridcomp2

STATUS: Backward compatible starting with ESMF 5.2r.

## DESCRIPTION:

Test whether gridcomp1 and gridcomp2 are valid aliases to the same ESMF GridComp object in memory. For a more general comparison of two ESMF GridComps, going beyond the simple alias test, the ESMF\_GridCompMatch() function (not yet implemented) must be used. The arguments are:

**gridcomp1** The ESMF\_GridComp object on the left hand side of the equality operation.

**gridcomp2** The ESMF\_GridComp object on the right hand side of the equality operation.

## **15.5.3 ESMF\_GridCompOperator(/=) - GridComp not equal operator**

#### INTERFACE:

```
interface operator(/=)
 if (gridcomp1 == gridcomp2) then ... endif
            OR
 result = (gridcomp1 == gridcomp2)
```
*RETURN VALUE:*

```
logical :: result
```
#### *ARGUMENTS:*

```
type(ESMF_GridComp), intent(in) :: gridcomp1
type(ESMF_GridComp), intent(in) :: gridcomp2
```
STATUS: Backward compatible starting with ESMF 5.2r.

## DESCRIPTION:

Test whether gridcomp1 and gridcomp2 are *not* valid aliases to the same ESMF GridComp object in memory. For a more general comparison of two ESMF GridComps, going beyond the simple alias test, the ESMF\_GridCompMatch() function (not yet implemented) must be used. The arguments are:

**gridcomp1** The ESMF\_GridComp object on the left hand side of the non-equality operation.

**gridcomp2** The ESMF\_GridComp object on the right hand side of the non-equality operation.

## **15.5.4 ESMF\_GridCompCreate - Create a GridComp**

## INTERFACE:

```
recursive function ESMF_GridCompCreate(grid, &
  config, configFile, clock, petList, contextflag, name, rc)
```
*RETURN VALUE:*

type(ESMF\_GridComp) :: ESMF\_GridCompCreate

### *ARGUMENTS:*

```
-- The following arguments require argument keyword syntax (e.g. rc=rc). --
       \begin{tabular}{ll} type(ESMF_Grid), & \begin{tabular}{l} intent(in), & optional :: grid \\ type(ESMF_Config), & intent(in), & optional :: conf: \\ character(len=*) , & intent(in), & optional :: conf: \\ type(ESMF_Clock), & intent(in), & optimal :: clock \end{tabular} \end{tabular}type(ESMF_Config), intent(in), optional :: config<br>character(len=*), intent(in), optional :: config
       character(len=*), int(in), optional :: configFile<br>type(ESMF_Clock), int(int), optional :: clock
       type(ESMF_Clock), intent(in), optional :: clock<br>integer, intent(in), optional :: petLis
                                                                              optional :: petList(:)<br>optional :: contextflaq
       type(ESMF_ContextFlag), intent(in), optional :: contextFlag), intent(in), optional :: name
       character(len=*), intert(in),<br>integer, intert(out),
                                                                                   optional :: rc
```
STATUS: Backward compatible starting with ESMF 5.2r.

### DESCRIPTION:

This interface creates an ESMF\_GridComp object. By default, a separate VM context will be created for each component. This implies creating a new MPI communicator and allocating additional memory to manage the VM resources. When running on a large number of processors, creating a separate VM for each component could be both time and memory inefficient. If the application is sequential, i.e., each component is running on all the PETs of the global VM, it will be more efficient to use the global VM instead of creating a new one. This can be done by setting contextflag to ESMF\_CHILD\_IN\_PARENT\_VM.

The return value is the new ESMF\_GridComp. The arguments are:

- **[grid]** Default ESMF\_Grid associated with this gridcomp. Note that it is perfectly ok to not pass a Grid in for this argument. This argument is simply a convenience for the user to allow them to associate a Grid with a component for their later use. The grid isn't actually used in the component code.
- **[config]** An already-created ESMF\_Config configuration object from which the new component can read in namelisttype information to set parameters for this run. If both are specified, this object takes priority over configFile.
- **[configFile]** The filename of an ESMF\_Config format file. If specified, this file is opened an ESMF\_Config configuration object is created for the file, and attached to the new component. The user can call ESMF\_GridCompGet() to get and use the object. If both are specified, the config object takes priority over this one.
- **[clock]** Component-specific ESMF\_Clock. This clock is available to be queried and updated by the new ESMF GridComp as it chooses. This should not be the parent component clock, which should be maintained and passed down to the initialize/run/finalize routines separately.
- **[petList]** List of parent PETs given to the created child component by the parent component. If petList is not specified all of the parent PETs will be given to the child component. The order of PETs in petList determines how the child local PETs refer back to the parent PETs.
- **[contextflag]** Specify the component's VM context. The default context is ESMF\_CHILD\_IN\_NEW\_VM. See section [9.2.4](#page-35-0) for a complete list of valid flags.
- **[name]** Name of the newly-created ESMF\_GridComp. This name can be altered from within the ESMF\_GridComp code once the initialization routine is called.
- **[rc]** Return code; equals ESMF\_SUCCESS if there are no errors.

#### **15.5.5 ESMF\_GridCompDestroy - Release all resources associated with this GridComp**

## INTERFACE:

```
subroutine ESMF_GridCompDestroy(gridcomp, rc)
```
## *ARGUMENTS:*

```
type(ESMF_GridComp), intent(inout) :: gridcomp
-- The following arguments require argument keyword syntax (e.g. rc=rc). --
   integer, intent(out), optional :: rc
```
STATUS: Backward compatible starting with ESMF 5.2r.

## DESCRIPTION:

Releases all resources associated with this ESMF\_GridComp. This includes any States, Clocks, or Attributes that are associated with this GridComp that may not have been appropriately deallocated. The arguments are:

**gridcomp** Release all resources associated with this ESMF\_GridComp and mark the object as invalid. It is an error to pass this object into any other routines after being destroyed.

## **15.5.6 ESMF\_GridCompFinalize - Call the GridComp's finalize routine**

## INTERFACE:

```
recursive subroutine ESMF_GridCompFinalize(gridcomp, &
  importState, exportState, clock, blockingflag, phase, userRc, rc)
```
## *ARGUMENTS:*

```
type(ESMF_GridComp), intent(inout) :: gridcomp
-- The following arguments require argument keyword syntax (e.g. rc=rc). --
   type(ESMF_State), intent(inout), optional :: importState
   type(ESMF_State), intent(inout), optional :: exportState
   type(ESMF_Clock), intent(inout), optional :: clock
   type(ESMF_BlockingFlag), intent(in), optional :: blockingflag
   integer, intent(in), optional :: phase
   integer, intent(out), optional :: userRc
   integer, int_{\text{ent}(out)}, optional :: rc
```
STATUS: Backward compatible starting with ESMF 5.2r.

## DESCRIPTION:

Call the associated user-supplied finalization code for an ESMF\_GridComp. The arguments are:

**gridcomp** The ESMF\_GridComp to call finalize routine for.

- **[importState]** ESMF State containing import data. If not present, a dummy argument will be passed to the usersupplied routine. The importState argument in the user code cannot be optional.
- **[exportState]** ESMF State containing export data. If not present, a dummy argument will be passed to the usersupplied routine. The exportState argument in the user code cannot be optional.
- **[clock]** External ESMF\_Clock for passing in time information. This is generally the parent component's clock, and will be treated as read-only by the child component. The child component can maintain a private clock for its own internal time computations. If not present, a dummy argument will be passed to the user-supplied routine. The clock argument in the user code cannot be optional.
- **[blockingflag]** Blocking behavior of this method call. See section [9.2.2](#page-34-0) for a list of valid blocking options. Default option is ESMF\_VASBLOCKING which blocks PETs and their spawned off threads across each VAS but does not synchronize PETs that run in different VASs.
- **[phase]** Component providers must document whether their each of their routines are *single-phase* or *multi-phase*. Single-phase routines require only one invocation to complete their work. Multi-phase routines provide multiple subroutines to accomplish the work, accommodating components which must complete part of their work, return to the caller and allow other processing to occur, and then continue the original operation. For multiple-phase child components, this is the integer phase number to be invoked. For single-phase child components this argument is optional. The default is 1.

**[userRc]** Return code set by userRoutine before returning.

## **15.5.7 ESMF\_GridCompGet - Query a GridComp for information**

## INTERFACE:

```
subroutine ESMF_GridCompGet(gridcomp, grid, config, &
 configFile, clock, localPet, petCount, contextflag, currentMethod, &
 currentPhase, comptype, vm, name, rc)
```
## *ARGUMENTS:*

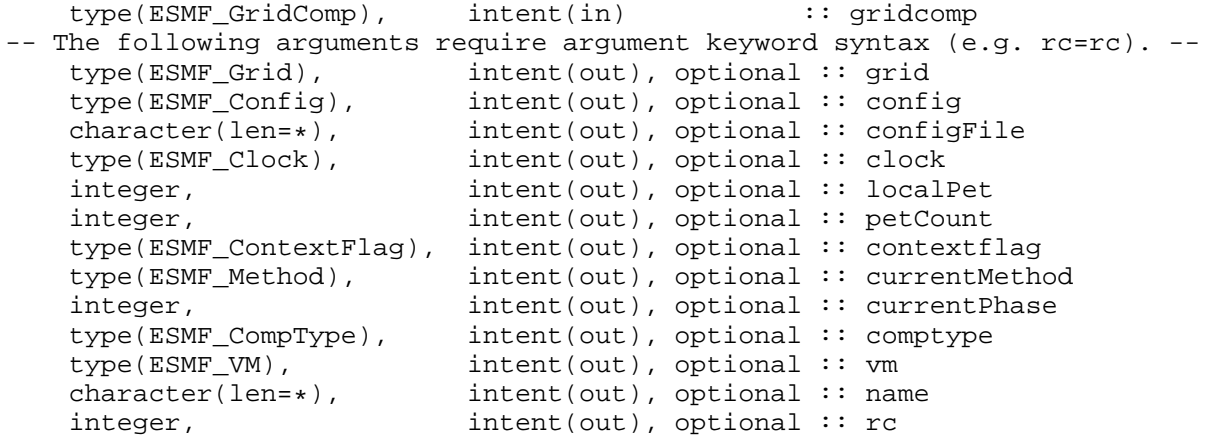

STATUS: Backward compatible starting with ESMF 5.2r.

## DESCRIPTION:

Returns information about an ESMF GridComp. For queries where the caller only wants a single value, specify the argument by name. All the arguments after the gridcomp argument are optional to facilitate this. The arguments are:

**gridcomp** ESMF\_GridComp object to query.

**[grid]** Return the ESMF\_Grid associated with this ESMF\_GridComp.

**[config]** Return the ESMF\_Config object for this ESMF\_GridComp.

**[configFile]** Return the configuration filename for this ESMF\_GridComp.

**[clock]** Return the private clock for this ESMF\_GridComp.

**[localPet]** Return the local PET id withing the ESMF\_GridComp object.

**[petCount]** Return the number of PETs in the the ESMF GridComp object.

**[contextflag]** Return the ESMF\_ContextFlag for this ESMF\_GridComp. See section [9.2.4](#page-35-0) for a complete list of valid flags.

**[currentMethod]** Return the current ESMF\_Method of the ESMF\_GridComp execution. See section [9.1.1](#page-33-0) for a complete list of valid options.

**[currentPhase]** Return the current phase of the ESMF\_GridComp execution.

**[comptype]** Return the Component type: ESMF\_COMPTYPE\_GRID or ESMF\_COMPTYPE\_CPL.

[vm] Return the ESMF VM for this ESMF GridComp.

**[name]** Return the name of the ESMF\_GridComp.

**[rc]** Return code; equals ESMF\_SUCCESS if there are no errors.

## **15.5.8 ESMF\_GridCompGetInternalState - Get private data block pointer**

## INTERFACE:

```
subroutine ESMF GridCompGetInternalState(gridcomp, wrappedDataPointer, rc)
```
*ARGUMENTS:*

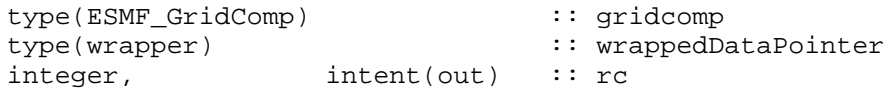

STATUS: Backward compatible starting with ESMF 5.2r.

## DESCRIPTION:

Available to be called by an ESMF\_GridComp at any time after ESMF\_GridCompSetInternalState has been called. Since init, run, and finalize must be separate subroutines, data that they need to share in common can either be module global data, or can be allocated in a private data block and the address of that block can be registered with the framework and retrieved by this call. When running multiple instantiations of an ESMF\_GridComp, for example during ensemble runs, it may be simpler to maintain private data specific to each run with private data blocks. A corresponding ESMF\_GridCompSetInternalStatecall sets the data pointer to this block, and this call retrieves the data pointer. Note that the wrappedDataPointer argument needs to be a derived type which contains only a pointer of the type of the data block defined by the user. When making this call the pointer needs to be unassociated. When the call returns, the pointer will now reference the original data block which was set during the previous call to ESMF\_GridCompSetInternalState.

Only the *last* data block set via ESMF\_GridCompSetInternalState will be accessible.

CAUTION: This method does not have an explicit Fortran interface. Do not specify argument keywords when calling this method!

The arguments are:

**gridcomp** An ESMF\_GridComp object.

- **wrappedDataPointer** A derived type (wrapper), containing only an unassociated pointer to the private data block. The framework will fill in the pointer. When this call returns, the pointer is set to the same address set during the last ESMF\_GridCompSetInternalState call. This level of indirection is needed to reliably set and retrieve the data block no matter which architecture or compiler is used.
- **rc** Return code; equals ESMF\_SUCCESS if there are no errors. Note: unlike most other ESMF routines, this argument is not optional because of implementation considerations.

## **15.5.9 ESMF\_GridCompInitialize - Call the GridComp's initialize routine**

## INTERFACE:

```
recursive subroutine ESMF_GridCompInitialize(gridcomp, &
  importState, exportState, clock, blockingflag, phase, userRc, rc)
```

```
type(ESMF_GridComp), intent(inout) :: gridcomp
-- The following arguments require argument keyword syntax (e.g. rc=rc). --
   type(ESMF_State), intent(inout), optional :: importState
   type(ESMF_State), intent(inout), optional :: exportState
   type(ESMF_Clock), intent(inout), optional :: clock
   type(ESMF_BlockingFlag), intent(in), optional :: blockingflag
   integer, intent(in), optional :: phase
   integer, int(\text{out}), optional :: userRc
   integer, int(\text{out}), optional :: rc
```
### DESCRIPTION:

Call the associated user initialization code for a GridComp. The arguments are:

**gridcomp** ESMF\_GridComp to call initialize routine for.

- **[importState]** ESMF\_State containing import data for coupling. If not present, a dummy argument will be passed to the user-supplied routine. The importState argument in the user code cannot be optional.
- **[exportState]** ESMF\_State containing export data for coupling. If not present, a dummy argument will be passed to the user-supplied routine. The exportState argument in the user code cannot be optional.
- **[clock]** External ESMF\_Clock for passing in time information. This is generally the parent component's clock, and will be treated as read-only by the child component. The child component can maintain a private clock for its own internal time computations. If not present, a dummy argument will be passed to the user-supplied routine. The clock argument in the user code cannot be optional.
- **[blockingflag]** Blocking behavior of this method call. See section [9.2.2](#page-34-0) for a list of valid blocking options. Default option is ESMF\_VASBLOCKING which blocks PETs and their spawned off threads across each VAS but does not synchronize PETs that run in different VASs.
- **[phase]** Component providers must document whether each of their routines are *single-phase* or *multi-phase*. Singlephase routines require only one invocation to complete their work. Multi-phase routines provide multiple subroutines to accomplish the work, accomodating components which must complete part of their work, return to the caller and allow other processing to occur, and then continue the original operation. For multiple-phase child components, this is the integer phase number to be invoked. For single-phase child components this argument is optional. The default is 1.

**[userRc]** Return code set by userRoutine before returning.

**[rc]** Return code; equals ESMF\_SUCCESS if there are no errors.

## **15.5.10 ESMF\_GridCompIsPetLocal - Inquire if this GridComp is to execute on the calling PET**

## INTERFACE:

recursive function ESMF\_GridCompIsPetLocal(gridcomp, rc)

## *RETURN VALUE:*

logical :: ESMF\_GridCompIsPetLocal

```
type(ESMF_GridComp), intent(in) :: gridcomp
-- The following arguments require argument keyword syntax (e.g. rc=rc). --
   integer, intent(out), optional :: rc
```
## DESCRIPTION:

Inquire if this ESMF\_GridComp object is to execute on the calling PET. The return value is . true. if the component is to execute on the calling PET, . false. otherwise. The arguments are:

**gridcomp** ESMF\_GridComp queried.

**[rc]** Return code; equals ESMF\_SUCCESS if there are no errors.

### **15.5.11 ESMF\_GridCompPrint - Print the contents of a GridComp**

## INTERFACE:

```
subroutine ESMF_GridCompPrint(gridcomp, rc)
```
#### *ARGUMENTS:*

```
type(ESMF_GridComp), intent(in) :: gridcomp
-- The following arguments require argument keyword syntax (e.g. rc=rc). --
   integer, intent(out), optional :: rc
```
STATUS: Backward compatible starting with ESMF 5.2r.

## DESCRIPTION:

Prints information about an ESMF\_GridComp to stdout.

Note: Many ESMF  $\leq$  class>Print methods are implemented in C++. On some platforms/compilers there is a potential issue with interleaving Fortran and C++ output to stdout such that it doesn't appear in the expected order. If this occurs, the ESMF\_IOUnitFlush() method may be used on unit 6 to get coherent output.

The arguments are:

**gridcomp** ESMF\_GridComp to print.

**[rc]** Return code; equals ESMF\_SUCCESS if there are no errors.

#### **15.5.12 ESMF\_GridCompReadRestart - Call the GridComp's read restart routine**

## INTERFACE:

```
recursive subroutine ESMF_GridCompReadRestart(gridcomp, &
  importState, exportState, clock, blockingflag, phase, userRc, rc)
```

```
type(ESMF_GridComp), intent(inout) :: gridcomp
-- The following arguments require argument keyword syntax (e.g. rc=rc). --
   type(ESMF_State), intent(inout), optional :: importState
   type(ESMF_State), intent(inout), optional :: exportState
   type(ESMF_Clock), intent(inout), optional :: clock
   type(ESMF_BlockingFlag), intent(in), optional :: blockingflag
   integer, intent(in), optional :: phase
   integer, int(\text{out}), optional :: userRc
   integer, int(\text{out}), optional :: rc
```
### DESCRIPTION:

Call the associated user read restart code for an ESMF\_GridComp. The arguments are:

**gridcomp** ESMF\_GridComp to call run routine for.

- **[importState]** ESMF\_State containing import data. If not present, a dummy argument will be passed to the usersupplied routine. The importState argument in the user code cannot be optional.
- **[exportState]** ESMF\_State containing export data. If not present, a dummy argument will be passed to the usersupplied routine. The exportState argument in the user code cannot be optional.
- **[clock]** External ESMF\_Clock for passing in time information. This is generally the parent component's clock, and will be treated as read-only by the child component. The child component can maintain a private clock for its own internal time computations. If not present, a dummy argument will be passed to the user-supplied routine. The clock argument in the user code cannot be optional.
- **[blockingflag]** Blocking behavior of this method call. See section [9.2.2](#page-34-0) for a list of valid blocking options. Default option is ESMF\_VASBLOCKING which blocks PETs and their spawned off threads across each VAS but does not synchronize PETs that run in different VASs.
- **[phase]** Component providers must document whether their each of their routines are *single-phase* or *multi-phase*. Single-phase routines require only one invocation to complete their work. Multi-phase routines provide multiple subroutines to accomplish the work, accomodating components which must complete part of their work, return to the caller and allow other processing to occur, and then continue the original operation. For multiple-phase child components, this is the integer phase number to be invoked. For single-phase child components this argument is optional. The default is 1.

**[userRc]** Return code set by userRoutine before returning.

**[rc]** Return code; equals ESMF\_SUCCESS if there are no errors.

## **15.5.13 ESMF\_GridCompRun - Call the GridComp's run routine**

### INTERFACE:

```
recursive subroutine ESMF_GridCompRun(gridcomp, &
  importState, exportState,&
 clock, blockingflag, phase, userRc, rc)
```

```
type(ESMF_GridComp), intent(inout) :: gridcomp
-- The following arguments require argument keyword syntax (e.g. rc=rc). --
   type(ESMF_State), intent(inout), optional :: importState
   type(ESMF_State), intent(inout), optional :: exportState
   type(ESMF_Clock), intent(inout), optional :: clock
   type(ESMF_BlockingFlag), intent(in), optional :: blockingflag
   integer, intent(in), optional :: phase
   integer, int(\text{out}), optional :: userRc
   integer, int(\text{out}), optional :: rc
```
#### DESCRIPTION:

Call the associated user run code for an ESMF\_GridComp. The arguments are:

**gridcomp** ESMF\_GridComp to call run routine for.

- **[importState]** ESMF\_State containing import data. If not present, a dummy argument will be passed to the usersupplied routine. The importState argument in the user code cannot be optional.
- **[exportState]** ESMF\_State containing export data. If not present, a dummy argument will be passed to the usersupplied routine. The exportState argument in the user code cannot be optional.
- **[clock]** External ESMF\_Clock for passing in time information. This is generally the parent component's clock, and will be treated as read-only by the child component. The child component can maintain a private clock for its own internal time computations. If not present, a dummy argument will be passed to the user-supplied routine. The clock argument in the user code cannot be optional.
- **[blockingflag]** Blocking behavior of this method call. See section [9.2.2](#page-34-0) for a list of valid blocking options. Default option is ESMF\_VASBLOCKING which blocks PETs and their spawned off threads across each VAS but does not synchronize PETs that run in different VASs.
- **[phase]** Component providers must document whether their each of their routines are *single-phase* or *multi-phase*. Single-phase routines require only one invocation to complete their work. Multi-phase routines provide multiple subroutines to accomplish the work, accomodating components which must complete part of their work, return to the caller and allow other processing to occur, and then continue the original operation. For multiple-phase child components, this is the integer phase number to be invoked. For single-phase child components this argument is optional. The default is 1.

**[userRc]** Return code set by userRoutine before returning.

**[rc]** Return code; equals ESMF\_SUCCESS if there are no errors.

## **15.5.14 ESMF\_GridCompSet - Set or reset information about the GridComp**

## INTERFACE:

```
subroutine ESMF_GridCompSet(gridcomp, grid, config, &
 configFile, clock, name, rc)
```

```
type(ESMF_GridComp), intent(inout) :: gridcomp
-- The following arguments require argument keyword syntax (e.g. rc=rc). --
   type(ESMF_Grid), intent(in), optional :: grid
   type(ESMF_Config), intent(in), optional :: config
   character(len=*), intent(in), optional :: configFile
   type(ESMF_Clock), intent(in), optional :: clock
   character(len=*), int (in), optional :: name<br>integer, int (out), optional :: rc
                          intent(out), optional :: rc
```
### DESCRIPTION:

Sets or resets information about an ESMF GridComp. The caller can set individual values by specifying the arguments by name. All the arguments except  $\sigma$ ridcomp are optional to facilitate this. The arguments are:

**gridcomp** ESMF\_GridComp to change.

- **[grid]** Set the ESMF\_Grid associated with the ESMF\_GridComp.
- **[config]** Set the configuration information for the ESMF\_GridComp from this already created ESMF\_Config object. If specified, takes priority over configFile.
- **[configFile]** Set the configuration filename for this ESMF\_GridComp. An ESMF\_Config object will be created for this file and attached to the ESMF\_GridComp. Superceeded by config if both are specified.

**[clock]** Set the private clock for this ESMF\_GridComp.

**[name]** Set the name of the ESMF\_GridComp.

**[rc]** Return code; equals ESMF\_SUCCESS if there are no errors.

#### **15.5.15 ESMF\_GridCompSetEntryPoint - Set user routine as entry point for standard GridComp method**

## INTERFACE:

```
subroutine ESMF_GridCompSetEntryPoint(gridcomp, method, userRoutine, &
 phase, rc)
```

```
type(ESMF_GridComp), intent(inout) :: gridcomp<br>type(ESMF Method), intent(in) :: method
type(ESMF_Method), intent(in)
interface
  subroutine userRoutine(gridcomp, importState, exportState, clock, rc)
    use ESMF_CompMod
    use ESMF_StateMod
    use ESMF_ClockMod
    implicit none
    type(ESMF_GridComp) :: gridcomp ! must not be optional
    type(ESMF_State) :: importState ! must not be optional<br>type(ESMF_State) :: exportState ! must not be optional
    type(ESMF_State) :: exportState ! must not be optional
    type(ESMF_Clock) :: clock ! must not be optional
```

```
integer, intent(out) :: rc ! must not be optional
     end subroutine
   end interface
-- The following arguments require argument keyword syntax (e.g. rc=rc). --
   integer, intent(in), optional :: phase
   integer, intent(out), optional :: rc
```
## DESCRIPTION:

Registers a user-supplied userRoutine as the entry point for one of the predefined Component methods. After this call the userRoutine becomes accessible via the standard Component method API. The arguments are:

**gridcomp** An ESMF\_GridComp object.

- **method** One of a set of predefined Component methods e.g. ESMF\_SETINIT, ESMF\_SETRUN, ESMF\_SETFINAL. See section [9.1.1](#page-33-0) for a complete list of valid method options.
- **userRoutine** The user-supplied subroutine to be associated for this Component method. This subroutine does not have to be public.
- **[phase]** The phase number for multi-phase methods. For single phase methods the phase argument can be omitted. The default setting is 1.

**[rc]** Return code; equals ESMF\_SUCCESS if there are no errors.

The Component writer must supply a subroutine with the exact interface shown above for the userRoutine argument. Arguments in userRoutine must not be declared as optional, and the types, intent and order must match.

## **15.5.16 ESMF\_GridCompSetInternalState - Set private data block pointer**

## INTERFACE:

```
subroutine ESMF_GridCompSetInternalState(gridcomp, wrappedDataPointer, rc)
```
### *ARGUMENTS:*

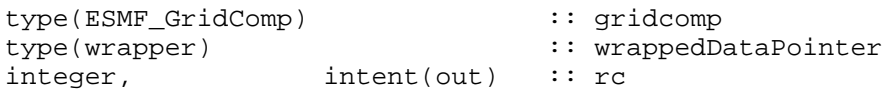

STATUS: Backward compatible starting with ESMF 5.2r.

#### DESCRIPTION:

Available to be called by an ESMF\_GridComp at any time, but expected to be most useful when called during the registration process, or initialization. Since init, run, and finalize must be separate subroutines, data that they need to share in common can either be module global data, or can be allocated in a private data block and the address of that block can be registered with the framework and retrieved by subsequent calls. When running multiple instantiations of an ESMF\_GridComp, for example during ensemble runs, it may be simpler to maintain private data specific to each run with private data blocks. A corresponding ESMF GridCompGetInternalState call retrieves the data pointer.

Only the *last* data block set via ESMF\_GridCompSetInternalState will be accessible.

CAUTION: This method does not have an explicit Fortran interface. Do not specify argument keywords when calling this method!

The arguments are:

**gridcomp** An ESMF\_GridComp object.

- **wrappedDataPointer** A pointer to the private data block, wrapped in a derived type which contains only a pointer to the block. This level of indirection is needed to reliably set and retrieve the data block no matter which architecture or compiler is used.
- **rc** Return code; equals ESMF\_SUCCESS if there are no errors. Note: unlike most other ESMF routines, this argument is not optional because of implementation considerations.

#### **15.5.17 ESMF\_GridCompSetServices - Call user routine to register GridComp methods**

## INTERFACE:

```
recursive subroutine ESMF_GridCompSetServices(gridcomp, &
 userRoutine, userRc, rc)
```
## *ARGUMENTS:*

```
type(ESMF_GridComp), intent(inout) :: gridcomp
   interface
     subroutine userRoutine(gridcomp, rc)
       use ESMF_CompMod
       implicit none<br>type(ESMF_GridComp)
                                :: gridcomp ! must not be optional
       integer, intent(out) :: rc ! must not be optional
     end subroutine
   end interface
-- The following arguments require argument keyword syntax (e.g. rc=rc). --
   integer, intent(out), optional :: userRc
   integer, intent(out), optional :: rc
```
STATUS: Backward compatible starting with ESMF 5.2r.

## DESCRIPTION:

Call into user provided userRoutine which is responsible for setting Component's Initialize(), Run() and Finalize() services.

The arguments are:

**gridcomp** Gridded Component.

**userRoutine** Routine to be called.

**[userRc]** Return code set by userRoutine before returning.

**[rc]** Return code; equals ESMF\_SUCCESS if there are no errors.

The Component writer must supply a subroutine with the exact interface shown above for the userRoutine argument. Arguments in userRoutine must not be declared as optional, and the types, intent and order must match.<br>The userRoutine, when called by the framework, must make successive calls to when called by the framework, ESMF\_GridCompSetEntryPoint() to preset callback routines for standard Component Initialize(), Run() and Finalize() methods.

## **15.5.18 ESMF\_GridCompSetServices - Call user routine, located in shared object, to register GridComp methods**

### INTERFACE:

```
! Private name; call using ESMF_GridCompSetServices()
recursive subroutine ESMF_GridCompSetServicesShObj(gridcomp, userRoutine, &
  sharedObj, userRc, rc)
```
*ARGUMENTS:*

```
type(ESMF_GridComp), intent(inout) :: gridcomp<br>character(len=*), intent(in) :: userRoutine
    character(len=*), inter(t)-- The following arguments require argument keyword syntax (e.g. rc=rc). --
    character(len=*), int(int), optional :: sharedObj<br>integer, int(int), optional :: userRc
                             intent(out), optional :: userRc
    integer, intent(out), optional :: rc
```
STATUS: Backward compatible starting with ESMF 5.2r.

## DESCRIPTION:

Call into user provided routine which is responsible for setting Component's Initialize(), Run() and Finalize() services. The named userRoutine must exist in the shared object file specified in the sharedObj argument. All of the platform specific details about dynamic linking and loading apply. The arguments are:

**gridcomp** Gridded Component.

**userRoutine** Name of routine to be called.

**[sharedObj]** Name of shared object that contains userRoutine. If the sharedObj argument is not provided the executable itself will be searched for userRoutine.

**[userRc]** Return code set by userRoutine before returning.

**[rc]** Return code; equals ESMF\_SUCCESS if there are no errors.

The Component writer must supply a subroutine with the exact interface shown for userRoutine below. Arguments must not be declared as optional, and the types, intent and order must match.

## INTERFACE:

```
interface
 subroutine userRoutine(gridcomp, rc)
   type(ESMF_GridComp) :: gridcomp ! must not be optional
   integer, intent(out) :: rc ! must not be optional
 end subroutine
end interface
```
## DESCRIPTION:

The userRoutine, when called by the framework, must make successive calls to ESMF\_GridCompSetEntryPoint() to preset callback routines for standard Component Initialize(), Run() and Finalize() methods.

## **15.5.19 ESMF\_GridCompSetVM - Call user routine to set GridComp VM properties**

### INTERFACE:

```
recursive subroutine ESMF_GridCompSetVM(gridcomp, userRoutine, &
 userRc, rc)
```
#### *ARGUMENTS:*

```
type(ESMF_GridComp), intent(inout) :: gridcomp
   interface
     subroutine userRoutine(gridcomp, rc)
       use ESMF_CompMod
       implicit none
       type(ESMF_GridComp) :: gridcomp ! must not be optional
       integer, intent(out) :: rc ! must not be optional
     end subroutine
   end interface
-- The following arguments require argument keyword syntax (e.g. rc=rc). --
   integer, intent(out), optional :: userRc
   integer, intent(out), optional :: rc
```
STATUS: Backward compatible starting with ESMF 5.2r.

### DESCRIPTION:

Optionally call into user provided userRoutine which is responsible for for setting Component's VM properties. The arguments are:

**gridcomp** Gridded Component.

**userRoutine** Routine to be called.

**[userRc]** Return code set by userRoutine before returning.

**[rc]** Return code; equals ESMF\_SUCCESS if there are no errors.

The Component writer must supply a subroutine with the exact interface shown above for the userRoutine argument. Arguments in userRoutine must not be declared as optional, and the types, intent and order must match. The subroutine, when called by the framework, is expected to use any of the  $ESMF$  GridCompSetVMxxx() methods to set the properties of the VM associated with the Gridded Component.

## **15.5.20 ESMF\_GridCompSetVM - Call user routine, located in shared object, to set GridComp VM properties**

## INTERFACE:

```
! Private name; call using ESMF_GridCompSetVM()
  recursive subroutine ESMF_GridCompSetVMShObj(gridcomp, userRoutine, &
    sharedObj, userRc, rc)
ARGUMENTS:
    type(ESMF_GridComp), intent(inout) :: gridcomp
    character(len=*), intent(in) :: userRoutine
-- The following arguments require argument keyword syntax (e.g. rc=rc). --
    character(len=*), intent(in), optional :: sharedObj
    integer, intent(out), optional :: userRc
    integer, intent(out), optional :: rc
```
DESCRIPTION:

Optionally call into user provided userRoutine which is responsible for for setting Component's VM properties. The named userRoutine must exist in the shared object file specified in the sharedObj argument. All of the platform specific details about dynamic linking and loading apply. The arguments are:

**gridcomp** Gridded Component.

**userRoutine** Routine to be called.

**[sharedObj]** Name of shared object that contains userRoutine. If the sharedObj argument is not provided the executable itself will be searched for userRoutine.

**[userRc]** Return code set by userRoutine before returning.

**[rc]** Return code; equals ESMF\_SUCCESS if there are no errors.

The Component writer must supply a subroutine with the exact interface shown for userRoutine below. Arguments must not be declared as optional, and the types, intent and order must match.

## INTERFACE:

```
interface
 subroutine userRoutine(gridcomp, rc)
   type(ESMF_GridComp) :: gridcomp ! must not be optional
   integer, intent(out) :: rc ! must not be optional
 end subroutine
end interface
```
## DESCRIPTION:

The subroutine, when called by the framework, is expected to use any of the ESMF\_GridCompSetVMxxx() methods to set the properties of the VM associated with the Gridded Component.

#### **15.5.21 ESMF\_GridCompSetVMMaxPEs - Set VM for GridComp to associate max PEs with PETs**

## INTERFACE:

```
subroutine ESMF_GridCompSetVMMaxPEs(gridcomp, max, &
 pref_intra_process, pref_intra_ssi, pref_inter_ssi, rc)
```
## *ARGUMENTS:*

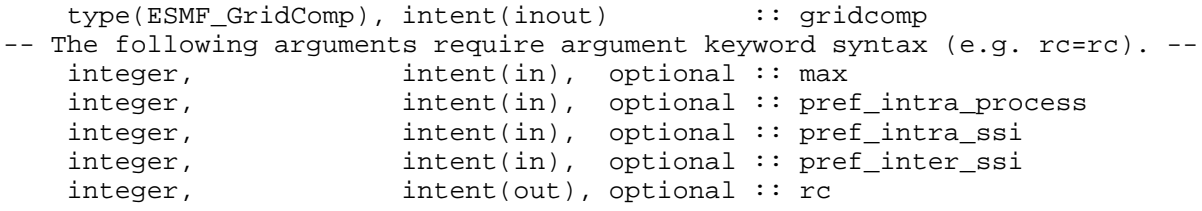

DESCRIPTION:

Set characteristics of the ESMF\_VM for this ESMF\_GridComp. Attempts to associate max PEs with each PET. Only PEs that are located on the same single system image can be associated with the same PET. Within this constraint the call tries to get as close as possible to the number specified by max.

The typical use of ESMF\_GridCompSetVMMaxPEs() is to allocate multiple PEs per PET in a Component for user-level threading, e.g. OpenMP.

The arguments are:

**gridcomp** ESMF\_GridComp to set the ESMF\_VM for.

**[max]** Maximum number of PEs per PET. Default is peCount.

**[pref\_intra\_process]** Intra process communication preference. *Currently options not documented. Use default.*

**[pref\_intra\_ssi]** Intra SSI communication preference. *Currently options not documented. Use default.*

**[pref\_inter\_ssi]** Inter process communication preference. *Currently options not documented. Use default.*

**[rc]** Return code; equals ESMF\_SUCCESS if there are no errors.

### **15.5.22 ESMF\_GridCompSetVMMaxThreads - Set VM for GridComp with multi-threaded PETs**

INTERFACE:

```
subroutine ESMF_GridCompSetVMMaxThreads(gridcomp, max, &
 pref intra process, pref intra ssi, pref inter ssi, rc)
```
*ARGUMENTS:*

```
type(ESMF_GridComp), intent(inout) :: gridcomp
-- The following arguments require argument keyword syntax (e.g. rc=rc). --
   integer, intent(in), optional :: max
   integer, int(in), optional :: pref_intra_process
   integer, intent(in), optional :: pref_intra_ssi
   integer, intent(in), optional :: pref_inter_ssi
   integer, intent(out), optional :: rc
```
#### DESCRIPTION:

Set characteristics of the ESMF\_VM for this ESMF\_GridComp. Attempts to provide max threaded PETs in each VAS. Only as many threaded PETs as there are PEs located on the same single system image can be associated with the same VAS. Within this constraint the call tries to get as close as possible to the number specified by max. The typical use of ESMF\_GridCompSetVMMaxThreads() is to run a Component multi-threaded with a groups of PETs that execute within the same virtual address space. The arguments are:

**gridcomp** ESMF\_GridComp to set the ESMF\_VM for.

[max] Maximum threading level.

**[pref\_intra\_process]** Intra process communication preference. *Currently options not documented. Use default.*

**[pref\_intra\_ssi]** Intra SSI communication preference. *Currently options not documented. Use default.*

**[pref\_inter\_ssi]** Inter process communication preference. *Currently options not documented. Use default.*

#### **15.5.23 ESMF\_GridCompSetVMMinThreads - Set VM for GridComp with reduced threading level**

#### INTERFACE:

```
subroutine ESMF_GridCompSetVMMinThreads(gridcomp, max, &
 pref_intra_process, pref_intra_ssi, pref_inter_ssi, rc)
```
## *ARGUMENTS:*

```
type(ESMF_GridComp), intent(inout) :: gridcomp
-- The following arguments require argument keyword syntax (e.g. rc=rc). --
   integer, intent(in), optional :: max
   integer, int intent(in), optional :: pref_intra_process
   integer, intent(in), optional :: pref_intra_ssi
   integer, intent(in), optional :: pref_inter_ssi
   integer, intent(out), optional :: rc
```
#### DESCRIPTION:

Set characteristics of the ESMF\_VM for this ESMF\_GridComp. Reduces the number of threaded PETs in each VAS. The max argument may be specified to limit the maximum number of PEs that a single PET may be associated with. The typical use of ESMF\_GridCompSetVMMinThreads() is to run a Component across a set of single-threaded PETs.

The arguments are:

**gridcomp** ESMF\_GridComp to set the ESMF\_VM for.

**[max]** Maximum number of PEs per PET. Default is peCount.

**[pref\_intra\_process]** Intra process communication preference. *Currently options not documented. Use default.*

**[pref\_intra\_ssi]** Intra SSI communication preference. *Currently options not documented. Use default.*

**[pref\_inter\_ssi]** Inter process communication preference. *Currently options not documented. Use default.*

**[rc]** Return code; equals ESMF\_SUCCESS if there are no errors.

#### **15.5.24 ESMF\_GridCompValidate - Check validity of a GridComp**

#### INTERFACE:

```
subroutine ESMF GridCompValidate(gridcomp, rc)
```

```
ARGUMENTS:
```

```
type(ESMF_GridComp), intent(in) :: gridcomp
-- The following arguments require argument keyword syntax (e.g. rc=rc). --
   integer, intent(out), optional :: rc
```
STATUS: Backward compatible starting with ESMF 5.2r.

## DESCRIPTION:

Currently all this method does is to check that the gridcomp exists. The arguments are:

**gridcomp** ESMF\_GridComp to validate.

#### **15.5.25 ESMF\_GridCompWait - Wait for a GridComp to return**

## INTERFACE:

```
subroutine ESMF_GridCompWait(gridcomp, blockingflag, userRc, rc)
```
*ARGUMENTS:*

```
type(ESMF_GridComp), intent(inout) :: gridcomp
-- The following arguments require argument keyword syntax (e.g. rc=rc). --
   type(ESMF_BlockingFlag), intent(in), optional :: blockingflag
   integer, intent(out), optional :: userRc
   integer, intent(out), optional :: rc
```
STATUS: Backward compatible starting with ESMF 5.2r.

#### DESCRIPTION:

When executing asychronously, wait for an ESMF\_GridComp to return. The arguments are:

**gridcomp** ESMF\_GridComp to wait for.

**[blockingflag]** Blocking behavior of this method call. See section [9.2.2](#page-34-0) for a list of valid blocking options. Default option is ESMF\_VASBLOCKING which blocks PETs and their spawned off threads across each VAS but does not synchronize PETs that run in different VASs.

**[userRc]** Return code set by userRoutine before returning.

```
[rc] Return code; equals ESMF_SUCCESS if there are no errors.
```
## **15.5.26 ESMF\_GridCompWriteRestart - Call the GridComp's write restart routine**

#### INTERFACE:

```
recursive subroutine ESMF_GridCompWriteRestart(gridcomp, &
  importState, exportState, clock, blockingflag, phase, userRc, rc)
```
#### *ARGUMENTS:*

```
type(ESMF_GridComp), intent(inout) :: gridcomp
-- The following arguments require argument keyword syntax (e.g. rc=rc). --
    type(ESMF_State), intent(inout), optional :: importState
    type(ESMF_State), intent(inout), optional :: exportState<br>type(ESMF_Clock), intent(inout), optional :: clock
                              intent(inout), optional :: clock<br>intent(in), optional :: blockingflagtype(ESMF_BlockingFlag), intent(in),
    integer, intent(in), optional :: phase
    integer, int(out), optional :: userRc<br>integer, int(out), optional :: rc
    integer, int{intent(out), optional :: rc
```
STATUS: Backward compatible starting with ESMF 5.2r.

## DESCRIPTION:

Call the associated user write restart code for an ESMF\_GridComp. The arguments are:

**gridcomp** ESMF\_GridComp to call run routine for.

- **[importState]** ESMF State containing import data. If not present, a dummy argument will be passed to the usersupplied routine. The importState argument in the user code cannot be optional.
- **[exportState]** ESMF\_State containing export data. If not present, a dummy argument will be passed to the usersupplied routine. The exportState argument in the user code cannot be optional.
- **[clock]** External ESMF\_Clock for passing in time information. This is generally the parent component's clock, and will be treated as read-only by the child component. The child component can maintain a private clock for its own internal time computations. If not present, a dummy argument will be passed to the user-supplied routine. The clock argument in the user code cannot be optional.
- **[blockingflag]** Blocking behavior of this method call. See section [9.2.2](#page-34-0) for a list of valid blocking options. Default option is ESMF\_VASBLOCKING which blocks PETs and their spawned off threads across each VAS but does not synchronize PETs that run in different VASs.
- **[phase]** Component providers must document whether their each of their routines are *single-phase* or *multi-phase*. Single-phase routines require only one invocation to complete their work. Multi-phase routines provide multiple subroutines to accomplish the work, accomodating components which must complete part of their work, return to the caller and allow other processing to occur, and then continue the original operation. For multiple-phase child components, this is the integer phase number to be invoked. For single-phase child components this argument is optional. The default is 1.

**[userRc]** Return code set by userRoutine before returning.

**[rc]** Return code; equals ESMF\_SUCCESS if there are no errors.

# **16 CplComp Class**

## **16.1 Description**

In a large, multi-component application such as a weather forecasting or climate prediction system running within ESMF, physical domains and major system functions are represented as Gridded Components (see Section [15.1\)](#page-63-0). A Coupler Component, or ESMF\_CplComp, arranges and executes the data transformations between the Gridded Components. Ideally, Coupler Components should contain all the information about inter-component communication for an application. This enables the Gridded Components in the application to be used in multiple contexts; that is, used in different coupled configurations without changes to their source code. For example, the same atmosphere might in one case be coupled to an ocean in a hurricane prediction model, and to a data assimilation system for numerical weather prediction in another. A single Coupler Component can couple two or more Gridded Components.

Like Gridded Components, Coupler Components have two parts, one that is provided by the user and another that is part of the framework. The user-written portion of the software is the coupling code necessary for a particular exchange between Gridded Components. This portion of the Coupler Component code must be divided into separately callable initialize, run, and finalize methods. The interfaces for these methods are prescribed by ESMF.

The term "user-written" is somewhat misleading here, since within a Coupler Component the user can leverage ESMF infrastructure software for regridding, redistribution, lower-level communications, calendar management, and other functions. However, ESMF is unlikely to offer all the software necessary to customize a data transfer between Gridded Components. For instance, ESMF does not currently offer tools for unit tranformations or time averaging operations, so users must manage those operations themselves.

The second part of a Coupler Component is the ESMF\_CplComp derived type within ESMF. The user must create one of these types to represent a specific coupling function, such as the regular transfer of data between a data assimilation system and an atmospheric model.<sup>[2](#page-91-0)</sup>

The user-written part of a Coupler Component is associated with an ESMF\_CplComp derived type through a routine called ESMF\_SetServices(). This is a routine that the user must write and declare public. Inside the

<span id="page-91-0"></span><sup>2</sup> It is not necessary to create a Coupler Component for each individual data *transfer.*

ESMF\_SetServices() routine the user must call ESMF\_SetEntryPoint() methods that associate a standard ESMF operation with the name of the corresponding Fortran subroutine in their user code. For example, a user routine called "couplerInit" might be associated with the standard initialize routine in a Coupler Component.

## **16.2 Use and Examples**

A Coupler Component manages the transformation of data between Components. It contains a list of State objects and the operations needed to make them compatible, including such things as regridding and unit conversion. Coupler Components are user-written, following prescribed ESMF interfaces and, wherever desired, using ESMF infrastructure tools.

### **16.2.1 Implement a user-code** SetServices **routine**

Every ESMF\_CplComp is required to provide and document a public set services routine. It can have any name, but must follow the declaration below: a subroutine which takes an ESMF\_CplComp as the first argument, and an integer return code as the second. Both arguments are required and must *not* be declared as optional. If an intent is specified in the interface it must be intent(inout) for the first and intent(out) for the second argument. The set services routine must call the ESMF method ESMF\_CplCompSetEntryPoint() to register with the framework what user-code subroutines should be called to initialize, run, and finalize the component. There are additional routines which can be registered as well, for checkpoint and restart functions.

Note that the actual subroutines being registered do not have to be public to this module; only the set services routine itself must be available to be used by other code.

```
! Example Coupler Component
module ESMF_CouplerEx
! ESMF Framework module
use ESMF_Mod
implicit none
public CPL_SetServices
contains
subroutine CPL_SetServices(comp, rc)
  type(ESMF_CplComp) :: comp ! must not be optional
  integer, intent(out) :: rc ! must not be optional
  ! Set the entry points for standard ESMF Component methods
  call ESMF_CplCompSetEntryPoint(comp, ESMF_SETINIT, &
                      userRoutine=CPL_Init, rc=rc)
  call ESMF_CplCompSetEntryPoint(comp, ESMF_SETRUN, &
                      userRoutine=CPL_Run, rc=rc)
  call ESMF_CplCompSetEntryPoint(comp, ESMF_SETFINAL, &
                      userRoutine=CPL_Final, rc=rc)
  rc = ESMF_SUCCESS
end subroutine
```
## **16.2.2 Implement a user-code** Initialize **routine**

When a higher level component is ready to begin using an ESMF\_CplComp, it will call its initialize routine. The component writer must supply a subroutine with the exact interface shown below. Arguments must not be declared as optional, and the types and order must match.

At initialization time the component can allocate data space, open data files, set up initial conditions; anything it needs to do to prepare to run.

The rc return code should be set if an error occurs, otherwise the value ESMF\_SUCCESS should be returned.

```
subroutine CPL_Init(comp, importState, exportState, clock, rc)
  type(ESMF_CplComp) :: comp | must not be optional
  type(ESMF_State) :: importState : ! must not be optional<br>type(ESMF State) :: exportState : ! must not be optional
                         : exportState : must not be optional<br>:: clock : ! must not be optional
  type(ESMF_Clock) :: clock ! must not be optional
  integer, intent(out) :: rc \qquad \qquad ! must not be optional
 print *, "Coupler Init starting"
  ! Add whatever code here needed
  ! Precompute any needed values, fill in any inital values
  ! needed in Import States
 rc = ESMF_SUCCESS
 print *, "Coupler Init returning"
end subroutine CPL_Init
```
#### **16.2.3 Implement a user-code** Run **routine**

During the execution loop, the run routine may be called many times. Each time it should read data from the importState, use the clock to determine what the current time is in the calling component, compute new values or process the data, and produce any output and place it in the exportState.

When a higher level component is ready to use the ESMF\_CplComp it will call its run routine.

The component writer must supply a subroutine with the exact interface shown below. Arguments must not be declared as optional, and the types and order must match.

It is expected that this is where the bulk of the model computation or data analysis will occur.

The rc return code should be set if an error occurs, otherwise the value ESMF\_SUCCESS should be returned.

```
subroutine CPL_Run(comp, importState, exportState, clock, rc)<br>type(ESMF_CplComp) :: comp : : ! | must not be optional
 type(ESMF_CplComp) :: comp
  type(ESMF_State) :: importState ! must not be optional
  type(ESMF_State) :: exportState ! must not be optional
  type(ESMF_Clock) :: clock ! must not be optional
 integer, intent(out) :: rc 1. must not be optional
 print *, "Coupler Run starting"
  ! Add whatever code needed here to transform Export state data
  ! into Import states for the next timestep.
 rc = ESMF_SUCCESS
 print *, "Coupler Run returning"
end subroutine CPL_Run
```
#### **16.2.4 Implement a user-code** Finalize **routine**

At the end of application execution, each ESMF\_CplComp should deallocate data space, close open files, and flush final results. These functions should be placed in a finalize routine.

The component writer must supply a subroutine with the exact interface shown below. Arguments must not be declared as optional, and the types and order must match.

The rc return code should be set if an error occurs, otherwise the value ESMF\_SUCCESS should be returned.

```
subroutine CPL_Final(comp, importState, exportState, clock, rc)
 type(ESMF_CplComp) :: comp :: ! must not be optional
 type(ESMF_State) :: importState ! must not be optional
 type(ESMF State) :: exportState ! must not be optional
 type(ESMF_Clock) :: clock : ! must not be optional
 integer, intent(out) :: rc ! must not be optional
 print *, "Coupler Final starting"
 ! Add whatever code needed here to compute final values and
 ! finish the computation.
 rc = ESMF_SUCCESS
 print *, "Coupler Final returning"
end subroutine CPL_Final
```
#### **16.2.5 Implement a user-code** SetVM **routine**

Every ESMF\_CplComp can optionally provide and document a public set vm routine. It can have any name, but must follow the declaration below: a subroutine which takes an ESMF\_CplComp as the first argument, and an integer return code as the second. Both arguments are required and must *not* be declared as optional. If an intent is specified in the interface it must be intent(inout) for the first and intent(out) for the second argument.

The set vm routine is the only place where the child component can use the ESMF\_CplCompSetVMMaxPEs(), or ESMF\_CplCompSetVMMaxThreads(), or ESMF\_CplCompSetVMMinThreads() call to modify aspects of its own VM.

A component's VM is started up right before its set services routine is entered. ESMF\_CplCompSetVM() is executing in the parent VM, and must be called *before* ESMF\_CplCompSetServices().

```
subroutine GComp SetVM(comp, rc)
  type(ESMF_CplComp) :: comp ! must not be optional
 integer, intent(out) :: rc : ! must not be optional
 type(ESMF_VM) :: vm
 logical :: pthreadsEnabled
  ! Test for Pthread support, all SetVM calls require it
 call ESMF_VMGetGlobal(vm, rc=rc)
 call ESMF_VMGet(vm, pthreadsEnabledFlag=pthreadsEnabled, rc=rc)
 if (pthreadsEnabled) then
    ! run PETs single-threaded
   call ESMF_CplCompSetVMMinThreads(comp, rc=rc)
 endif
```

```
rc = ESMF_SUCCESS
```
end subroutine

end module ESMF\_CouplerEx

## **16.3 Restrictions and Future Work**

- 1. **No optional arguments.** User-written routines called by SetServices, and registered for Initialize, Run and Finalize, *must not* declare any of the arguments as optional.
- 2. **No Transforms.** Components must exchange data through ESMF\_State objects. The input data are available at the time the component code is called, and data to be returned to another component are available when that code returns.
- 3. **No automatic unit conversions.** The ESMF framework does not currently contain tools for performing unit conversions, operations that are fairly standard within Coupler Components.
- 4. **No accumulator.** The ESMF does not have an accumulator tool, to perform time averaging of fields for coupling. This is likely to be developed in the near term.

## **16.4 Class API**

**16.4.1 ESMF\_CplCompAssignment(=) - CplComp assignment**

## INTERFACE:

```
interface assignment(=)
cplcomp1 = cplcomp2
```
## *ARGUMENTS:*

type(ESMF\_CplComp) :: cplcomp1 type(ESMF\_CplComp) :: cplcomp2

STATUS: Backward compatible starting with ESMF 5.2r.

## DESCRIPTION:

Assign cplcomp1 as an alias to the same ESMF CplComp object in memory as cplcomp2. If cplcomp2 is invalid, then cplcomp1 will be equally invalid after the assignment.

The arguments are:

**cplcomp1** The ESMF\_CplComp object on the left hand side of the assignment.

**cplcomp2** The ESMF\_CplComp object on the right hand side of the assignment.

## **16.4.2 ESMF\_CplCompOperator(==) - CplComp equality operator**

INTERFACE:

```
interface operator(==)
 if (cplcomp1 == cplcomp2) then ... endif
            OR
 result = (cplcomp1 == cplcomp2)
```
*RETURN VALUE:*

logical :: result

#### *ARGUMENTS:*

type(ESMF\_CplComp), intent(in) :: cplcomp1 type(ESMF\_CplComp), intent(in) :: cplcomp2

STATUS: Backward compatible starting with ESMF 5.2r.

## DESCRIPTION:

Test whether cplcomp1 and cplcomp2 are valid aliases to the same ESMF CplComp object in memory. For a more general comparison of two ESMF CplComps, going beyond the simple alias test, the ESMF\_CplCompMatch() function (not yet implemented) must be used.

The arguments are:

**cplcomp1** The ESMF\_CplComp object on the left hand side of the equality operation.

**cplcomp2** The ESMF\_CplComp object on the right hand side of the equality operation.

## **16.4.3 ESMF\_CplCompOperator(/=) - CplComp not equal operator**

## INTERFACE:

```
interface operator( /= )if (cplcomp1 == cplcomp2) then ... endif
            OR
 result = (cplcomp1 == cplcomp2)
```
*RETURN VALUE:*

logical :: result

## *ARGUMENTS:*

type(ESMF\_CplComp), intent(in) :: cplcomp1 type(ESMF\_CplComp), intent(in) :: cplcomp2

STATUS: Backward compatible starting with ESMF 5.2r.

### DESCRIPTION:

Test whether cplcomp1 and cplcomp2 are *not* valid aliases to the same ESMF CplComp object in memory. For a more general comparison of two ESMF CplComps, going beyond the simple alias test, the ESMF\_CplCompMatch() function (not yet implemented) must be used. The arguments are:

**cplcomp1** The ESMF\_CplComp object on the left hand side of the non-equality operation.

**cplcomp2** The ESMF\_CplComp object on the right hand side of the non-equality operation.

## **16.4.4 ESMF\_CplCompCreate - Create a CplComp**

## INTERFACE:

```
recursive function ESMF_CplCompCreate(config, configFile, &
  clock, petList, contextflag, name, rc)
```
### *RETURN VALUE:*

type(ESMF\_CplComp) :: ESMF\_CplCompCreate

STATUS: Backward compatible starting with ESMF 5.2r.

*ARGUMENTS:*

```
-- The following arguments require argument keyword syntax (e.g. rc=rc). --
    type(ESMF_Config), intent(in), optional :: config<br>character(len=*), intent(in), optional :: configI
    character(len=*), intert(in), optional :: configFile<br>type(ESMF Clock), intert(in), optional :: clock
                                intent(in), optional :: clock
    integer, intent(in), optional :: petList(:)
    type(ESMF_ContextFlag), intent(in), optional :: contextflag
    character(len=*), int(in), optional :: name<br>integer, int(out), optional :: rc
                                  intent(out), optional :: rc
```
## DESCRIPTION:

This interface creates an ESMF\_CplComp object. By default, a separate VM context will be created for each component. This implies creating a new MPI communicator and allocating additional memory to manage the VM resources. When running on a large number of processors, creating a separate VM for each component could be both time and memory inefficient. If the application is sequential, i.e., each component is running on all the PETs of the global VM, it will be more efficient to use the global VM instead of creating a new one. This can be done by setting contextflag to ESMF\_CHILD\_IN\_PARENT\_VM.

The return value is the new ESMF\_CplComp.

The arguments are:

- **[config]** An already-created ESMF Configuration object from which the new component can read in namelisttype information to set parameters for this run. If both are specified, this object takes priority over  $\text{configFile}$ .
- **[configFile]** The filename of an ESMF\_Config format file. If specified, this file is opened, an ESMF\_Config configuration object is created for the file, and attached to the new component. The user can call ESMF\_CplCompGet() to get and use the object. If both are specified, the config object takes priority over this one.
- **[clock]** Component-specific ESMF\_Clock. This clock is available to be queried and updated by the new ESMF\_CplComp as it chooses. This should not be the parent component clock, which should be maintained and passed down to the initialize/run/finalize routines separately.
- **[petList]** List of parent PETs given to the created child component by the parent component. If petList is not specified all of the parent PETs will be given to the child component. The order of PETs in petList determines how the child local PETs refer back to the parent PETs.
- **[contextflag]** Specify the component's VM context. The default context is ESMF\_CHILD\_IN\_NEW\_VM. See section [9.2.4](#page-35-0) for a complete list of valid flags.
- **[name]** Name of the newly-created ESMF\_CplComp. This name can be altered from within the ESMF\_CplComp code once the initialization routine is called.
- **[rc]** Return code; equals ESMF\_SUCCESS if there are no errors.

### **16.4.5 ESMF\_CplCompDestroy - Release all resources associated with this CplComp**

#### INTERFACE:

subroutine ESMF CplCompDestroy(cplcomp, rc)

*ARGUMENTS:*

```
type(ESMF_CplComp), intent(inout) :: cplcomp
-- The following arguments require argument keyword syntax (e.g. rc=rc). --
   integer, intent(out), optional :: rc
```
STATUS: Backward compatible starting with ESMF 5.2r.

## DESCRIPTION:

Releases all resources associated with this ESMF\_CplComp. This includes any States, Clocks, or Attributes that are associated with this CplComp that may not have been appropriately deallocated. The arguments are:

- **cplcomp** Release all resources associated with this ESMF\_CplComp and mark the object as invalid. It is an error to pass this object into any other routines after being destroyed.
- **[rc]** Return code; equals ESMF\_SUCCESS if there are no errors.

#### **16.4.6 ESMF\_CplCompFinalize - Call the CplComp's finalize routine**

## INTERFACE:

recursive subroutine ESMF\_CplCompFinalize(cplcomp, & importState, exportState, clock, blockingflag, phase, userRc, rc)

*ARGUMENTS:*

```
type(ESMF_CplComp), intent(inout) :: cplcomp
-- The following arguments require argument keyword syntax (e.g. rc=rc). --
   type(ESMF_State), intent(inout), optional :: importState
   type(ESMF_State), intent(inout), optional :: exportState
   type(ESMF_Clock), intent(inout), optional :: clock
   type(ESMF_BlockingFlag), intent(in), optional :: blockingflag
   integer, intent(in), optional :: phase
   integer, intent(out), optional :: userRc
   integer, intent(out), optional :: rc
```
STATUS: Backward compatible starting with ESMF 5.2r.

#### DESCRIPTION:

Call the associated user-supplied finalization routine for an ESMF\_CplComp. The arguments are:

**cplcomp** The ESMF\_CplComp to call finalize routine for.

**[importState]** ESMF\_State containing import data for coupling. If not present, a dummy argument will be passed to the user-supplied routine. The importState argument in the user code cannot be optional.

- **[exportState]** ESMF\_State containing export data for coupling. If not present, a dummy argument will be passed to the user-supplied routine. The exportState argument in the user code cannot be optional.
- **[clock]** External ESMF\_Clock for passing in time information. This is generally the parent component's clock, and will be treated as read-only by the child component. The child component can maintain a private clock for its own internal time computations. If not present, a dummy argument will be passed to the user-supplied routine. The clock argument in the user code cannot be optional.
- **[blockingflag]** Blocking behavior of this method call. See section [9.2.2](#page-34-0) for a list of valid blocking options. Default option is ESMF\_VASBLOCKING which blocks PETs and their spawned off threads across each VAS but does not synchronize PETs that run in different VASs.
- **[phase]** Component providers must document whether their each of their routines are *single-phase* or *multi-phase*. Single-phase routines require only one invocation to complete their work. Multi-phase routines provide multiple subroutines to accomplish the work, accomodating components which must complete part of their work, return to the caller and allow other processing to occur, and then continue the original operation. For multiple-phase child components, this is the integer phase number to be invoked. For single-phase child components this argument is optional. The default is 1.

**[userRc]** Return code set by userRoutine before returning.

**[rc]** Return code; equals ESMF\_SUCCESS if there are no errors.

## **16.4.7 ESMF\_CplCompGet - Query a CplComp for information**

#### INTERFACE:

```
subroutine ESMF CplCompGet(cplcomp, config, configFile, &
 clock, localPet, petCount, contextflag, currentMethod, currentPhase, &
 vm, name, rc)
```
## *ARGUMENTS:*

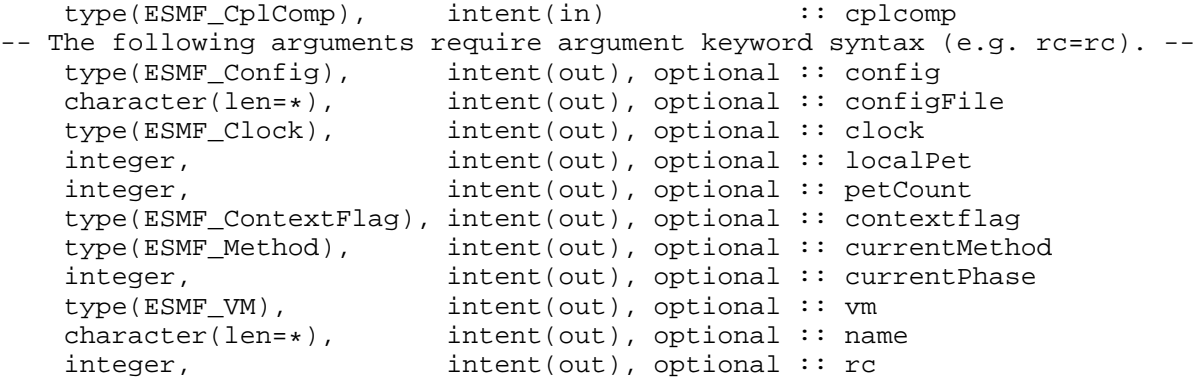

STATUS: Backward compatible starting with ESMF 5.2r.

#### DESCRIPTION:

Returns information about an ESMF\_CplComp. For queries where the caller only wants a single value, specify the argument by name. All the arguments after cplcomp argument are optional to facilitate this. The arguments are:

**cplcomp** ESMF\_CplComp to query.

**[config]** Return the ESMF\_Config object for this ESMF\_CplComp.

**[configFile]** Return the configuration filename for this ESMF\_CplComp.

**[clock]** Return the private clock for this ESMF\_CplComp.

**[localPet]** Return the local PET id withing the ESMF\_CplComp object.

**[petCount]** Return the number of PETs in the the ESMF\_CplComp object.

- **[contextflag]** Return the ESMF\_ContextFlag for this ESMF\_CplComp. See section [9.2.4](#page-35-0) for a complete list of valid flags.
- **[currentMethod]** Return the current ESMF\_Method of the ESMF\_CplComp execution. See section [9.1.1](#page-33-0) for a complete list of valid options.

**[currentPhase]** Return the current phase of the ESMF\_CplComp execution.

**[vm]** Return the ESMF\_VM for this ESMF\_CplComp.

**[name]** Return the name of the ESMF\_CplComp.

**[rc]** Return code; equals ESMF\_SUCCESS if there are no errors.

#### **16.4.8 ESMF\_CplCompGetInternalState - Get private data block pointer**

#### INTERFACE:

subroutine ESMF\_CplCompGetInternalState(cplcomp, wrappedDataPointer, rc)

## *ARGUMENTS:*

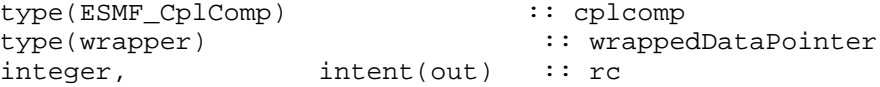

STATUS: Backward compatible starting with ESMF 5.2r.

## DESCRIPTION:

Available to be called by an ESMF\_CplComp at any time after ESMF\_CplCompSetInternalState has been called. Since init, run, and finalize must be separate subroutines, data that they need to share in common can either be module global data, or can be allocated in a private data block and the address of that block can be registered with the framework and retrieved by this call. When running multiple instantiations of an ESMF\_CplComp, for example during ensemble runs, it may be simpler to maintain private data specific to each run with private data blocks. A corresponding ESMF\_CplCompSetInternalState call sets the data pointer to this block, and this call retrieves the data pointer. Note that the wrappedDataPointer argument needs to be a derived type which contains only a pointer of the type of the data block defined by the user. When making this call the pointer needs to be unassociated. When the call returns, the pointer will now reference the original data block which was set during the previous call to ESMF\_CplCompSetInternalState.

Only the *last* data block set via ESMF\_CplCompSetInternalState will be accessible.

CAUTION: This method does not have an explicit Fortran interface. Do not specify argument keywords when calling this method!

The arguments are:

**cplcomp** An ESMF\_CplComp object.

- **wrappedDataPointer** A derived type (wrapper), containing only an unassociated pointer to the private data block. The framework will fill in the pointer. When this call returns, the pointer is set to the same address set during the last ESMF\_CplCompSetInternalState call. This level of indirection is needed to reliably set and retrieve the data block no matter which architecture or compiler is used.
- **rc** Return code; equals ESMF\_SUCCESS if there are no errors. Note: unlike most other ESMF routines, this argument is not optional because of implementation considerations.

## **16.4.9 ESMF\_CplCompInitialize - Call the CplComp's initialize routine**

#### INTERFACE:

```
recursive subroutine ESMF_CplCompInitialize(cplcomp, &
  importState, exportState, clock, blockingflag, phase, userRc, rc)
```
#### *ARGUMENTS:*

```
type(ESMF_CplComp), intent(inout) :: cplcomp
-- The following arguments require argument keyword syntax (e.g. rc=rc). --
   type(ESMF_State), intent(inout), optional :: importState
   type(ESMF_State), intent(inout), optional :: exportState
   type(ESMF_Clock), intent(inout), optional :: clock
   type(ESMF_BlockingFlag), intent(in), optional :: blockingflag
   integer, intent(in), optional :: phase
   integer, int(\text{out}), optional :: userRc
   integer, int_{\text{ent}(out)}, optional :: rc
```
STATUS: Backward compatible starting with ESMF 5.2r.

#### DESCRIPTION:

Call the associated user initialization code for a CplComp. The arguments are:

**cplcomp** ESMF\_CplComp to call initialize routine for.

- **[importState]** ESMF\_State containing import data for coupling. If not present, a dummy argument will be passed to the user-supplied routine. The importState argument in the user code cannot be optional.
- **[exportState]** ESMF\_State containing export data for coupling. If not present, a dummy argument will be passed to the user-supplied routine. The exportState argument in the user code cannot be optional.
- **[clock]** External ESMF\_Clock for passing in time information. This is generally the parent component's clock, and will be treated as read-only by the child component. The child component can maintain a private clock for its own internal time computations. If not present, a dummy argument will be passed to the user-supplied routine. The clock argument in the user code cannot be optional.
- **[blockingflag]** Blocking behavior of this method call. See section [9.2.2](#page-34-0) for a list of valid blocking options. Default option is ESMF\_VASBLOCKING which blocks PETs and their spawned off threads across each VAS but does not synchronize PETs that run in different VASs.
- **[phase]** Component providers must document whether their each of their routines are *single-phase* or *multi-phase*. Single-phase routines require only one invocation to complete their work. Multi-phase routines provide multiple subroutines to accomplish the work, accomodating components which must complete part of their work, return to the caller and allow other processing to occur, and then continue the original operation. For multiple-phase child components, this is the integer phase number to be invoked. For single-phase child components this argument is optional. The default is 1.

**[userRc]** Return code set by userRoutine before returning.

**[rc]** Return code; equals ESMF\_SUCCESS if there are no errors.

### **16.4.10 ESMF\_CplCompIsPetLocal - Inquire if this CplComp is to execute on the calling PET**

#### INTERFACE:

```
recursive function ESMF_CplCompIsPetLocal(cplcomp, rc)
RETURN VALUE:
```
logical :: ESMF\_CplCompIsPetLocal

*ARGUMENTS:*

```
type(ESMF_CplComp), intent(in) :: cplcomp
-- The following arguments require argument keyword syntax (e.g. rc=rc). --
   integer, intent(out), optional :: rc
```
STATUS: Backward compatible starting with ESMF 5.2r.

#### DESCRIPTION:

Inquire if this ESMF\_CplComp object is to execute on the calling PET. The return value is . true. if the component is to execute on the calling PET, . false. otherwise. The arguments are:

**cplcomp** ESMF\_CplComp queried.

**[rc]** Return code; equals ESMF\_SUCCESS if there are no errors.

## **16.4.11 ESMF\_CplCompPrint - Print the contents of a CplComp**

## INTERFACE:

```
subroutine ESMF_CplCompPrint(cplcomp, rc)
```
*ARGUMENTS:*

```
type(ESMF_CplComp), intent(in) :: cplcomp
-- The following arguments require argument keyword syntax (e.g. rc=rc). --
   integer, intent(out), optional :: rc
```
STATUS: Backward compatible starting with ESMF 5.2r.

### DESCRIPTION:

Prints information about an ESMF\_CplComp to stdout.

Note: Many ESMF\_<class>Print methods are implemented in C++. On some platforms/compilers there is a potential issue with interleaving Fortran and C++ output to stdout such that it doesn't appear in the expected order. If this occurs, the ESMF\_IOUnitFlush() method may be used on unit 6 to get coherent output.

The arguments are:

**cplcomp** ESMF\_CplComp to print.

## **16.4.12 ESMF\_CplCompReadRestart – Call the CplComp's read restart routine**

## INTERFACE:

```
recursive subroutine ESMF_CplCompReadRestart(cplcomp, &
  importState, exportState, clock, blockingflag, phase, userRc, rc)
```
## *ARGUMENTS:*

```
type(ESMF_CplComp), intent(inout) :: cplcomp
-- The following arguments require argument keyword syntax (e.g. rc=rc). --
   type(ESMF_State), intent(inout), optional :: importState
   type(ESMF_State), intent(inout), optional :: exportState
   type(ESMF_Clock), intent(inout), optional :: clock
   type(ESMF_BlockingFlag), intent(in), optional :: blockingflag
   integer, intent(in), optional :: phase
   integer, intent(out), optional :: userRc
   integer, int_{\text{ent}(out)}, optional :: rc
```
STATUS: Backward compatible starting with ESMF 5.2r.

## DESCRIPTION:

Call the associated user read restart code for an ESMF\_CplComp. The arguments are:

**cplcomp** ESMF\_CplComp to call run routine for.

- **[importState]** ESMF\_State containing import data. If not present, a dummy argument will be passed to the usersupplied routine. The importState argument in the user code cannot be optional.
- **[exportState]** ESMF State containing export data. If not present, a dummy argument will be passed to the usersupplied routine. The exportState argument in the user code cannot be optional.
- **[clock]** External ESMF\_Clock for passing in time information. This is generally the parent component's clock, and will be treated as read-only by the child component. The child component can maintain a private clock for its own internal time computations. If not present, a dummy argument will be passed to the user-supplied routine. The clock argument in the user code cannot be optional.
- **[blockingflag]** Blocking behavior of this method call. See section [9.2.2](#page-34-0) for a list of valid blocking options. Default option is ESMF\_VASBLOCKING which blocks PETs and their spawned off threads across each VAS but does not synchronize PETs that run in different VASs.
- **[phase]** Component providers must document whether their each of their routines are *single-phase* or *multi-phase*. Single-phase routines require only one invocation to complete their work. Multi-phase routines provide multiple subroutines to accomplish the work, accomodating components which must complete part of their work, return to the caller and allow other processing to occur, and then continue the original operation. For multiple-phase child components, this is the integer phase number to be invoked. For single-phase child components this argument is optional. The default is 1.

**[userRc]** Return code set by userRoutine before returning.

## **16.4.13 ESMF\_CplCompRun - Call the CplComp's run routine**

## INTERFACE:

```
recursive subroutine ESMF_CplCompRun(cplcomp, &
  importState, exportState, clock, blockingflag, phase, userRc, rc)
```
## *ARGUMENTS:*

```
type(ESMF_CplComp), intent(inout) :: cplcomp
-- The following arguments require argument keyword syntax (e.g. rc=rc). --
    type(ESMF_State), intent(inout), optional :: importState
    type(ESMF_State), intent(inout), optional :: exportState
    type(ESMF_State), intent(inout), fractional :: clock<br>type(ESMF_Clock), intent(inout), optional :: clock<br>type(ESMF_BlockingFlag), intent(in), optional :: blockingflag
    type(ESMF_BlockingFlag), intent(in),
    integer, intent(in), optional :: phase
    integer, intent(out), optional :: userRc
    integer, int_{\text{ent}(out)}, optional :: rc
```
STATUS: Backward compatible starting with ESMF 5.2r.

### DESCRIPTION:

Call the associated user run code for an ESMF\_CplComp. The arguments are:

**cplcomp** ESMF\_CplComp to call run routine for.

- **[importState]** ESMF\_State containing import data for coupling. If not present, a dummy argument will be passed to the user-supplied routine. The importState argument in the user code cannot be optional.
- **[exportState]** ESMF\_State containing export data for coupling. If not present, a dummy argument will be passed to the user-supplied routine. The exportState argument in the user code cannot be optional.
- **[clock]** External ESMF\_Clock for passing in time information. This is generally the parent component's clock, and will be treated as read-only by the child component. The child component can maintain a private clock for its own internal time computations. If not present, a dummy argument will be passed to the user-supplied routine. The clock argument in the user code cannot be optional.
- **[blockingflag]** Blocking behavior of this method call. See section [9.2.2](#page-34-0) for a list of valid blocking options. Default option is ESMF\_VASBLOCKING which blocks PETs and their spawned off threads across each VAS but does not synchronize PETs that run in different VASs.
- **[phase]** Component providers must document whether their each of their routines are *single-phase* or *multi-phase*. Single-phase routines require only one invocation to complete their work. Multi-phase routines provide multiple subroutines to accomplish the work, accomodating components which must complete part of their work, return to the caller and allow other processing to occur, and then continue the original operation. For multiple-phase child components, this is the integer phase number to be invoked. For single-phase child components this argument is optional. The default is 1.

**[userRc]** Return code set by userRoutine before returning.

## **16.4.14 ESMF\_CplCompSet - Set or reset information about the CplComp**

#### INTERFACE:

```
subroutine ESMF_CplCompSet(cplcomp, config, configFile, &
 clock, name, rc)
```
## *ARGUMENTS:*

```
type(ESMF_CplComp), intent(inout) :: cplcomp
-- The following arguments require argument keyword syntax (e.g. rc=rc). --
    type(ESMF_Config), intent(in), optional :: config
    character(len=*), intent(in), optional :: configFile<br>type(ESMF_Clock), intent(in), optional :: clock
    type(ESMF_Clock), intent(in), optional :: clock
    character(len=*), intent(in), optional :: name
    integer, intent(out), optional :: nat<br>integer, intent(out), optional :: rc
```
STATUS: Backward compatible starting with ESMF 5.2r.

## DESCRIPTION:

Sets or resets information about an ESMF\_CplComp. The caller can set individual values by specifying the arguments by name. All the arguments except cplcomp are optional to facilitate this. The arguments are:

**cplcomp** ESMF\_CplComp to change.

**[name]** Set the name of the ESMF\_CplComp.

- **[config]** Set the configuration information for the ESMF\_CplComp from this already created ESMF\_Config object. If specified, takes priority over configFile.
- **[configFile]** Set the configuration filename for this ESMF\_CplComp. An ESMF\_Config object will be created for this file and attached to the ESMF\_CplComp. Superceeded by config if both are specified.

**[clock]** Set the private clock for this ESMF\_CplComp.

**[rc]** Return code; equals ESMF\_SUCCESS if there are no errors.

#### **16.4.15 ESMF\_CplCompSetEntryPoint - Set user routine as entry point for standard Component method**

## INTERFACE:

```
subroutine ESMF_CplCompSetEntryPoint(cplcomp, method, userRoutine, &
  phase, rc)
```

```
type(ESMF_CplComp), intent(inout) :: cplcomp
type(ESMF_Method), intent(in) :: method
interface
 subroutine userRoutine(cplcomp, importState, exportState, clock, rc)
   use ESMF_CompMod
   use ESMF_StateMod
```

```
use ESMF_ClockMod
       implicit none
       type(ESMF_CplComp) :: cplcomp ! must not be optional
       type(ESMF_State) :: importState ! must not be optional
       type(ESMF_State) :: exportState ! must not be optional
       type(ESMF_Clock) :: clock :: l must not be optional<br>integer, intent(out) :: rc :: l must not be optional
       integer, intent(out) :: rc ! must not be optional
     end subroutine
   end interface
-- The following arguments require argument keyword syntax (e.g. rc=rc). --
   integer, intent(in), optional :: phase
   integer, intent(out), optional :: rc
```
## DESCRIPTION:

Registers a user-supplied userRoutine as the entry point for one of the predefined Component methods. After this call the userRoutine becomes accessible via the standard Component method API. The arguments are:

**cplcomp** An ESMF\_CplComp object.

- **method** One of a set of predefined Component methods e.g. ESMF\_SETINIT, ESMF\_SETRUN, ESMF\_SETFINAL. See section [9.1.1](#page-33-0) for a complete list of valid method options.
- **userRoutine** The user-supplied subroutine to be associated for this method. This subroutine does not have to be public.
- **[phase]** The phase number for multi-phase methods. For single phase methods the phase argument can be omitted. The default setting is 1.

**[rc]** Return code; equals ESMF\_SUCCESS if there are no errors.

The Component writer must supply a subroutine with the exact interface shown above for the userRoutine argument. Arguments in userRoutine must not be declared as optional, and the types, intent and order must match.

#### **16.4.16 ESMF\_CplCompSetInternalState - Set private data block pointer**

#### INTERFACE:

subroutine ESMF CplCompSetInternalState(cplcomp, wrappedDataPointer, rc)

### *ARGUMENTS:*

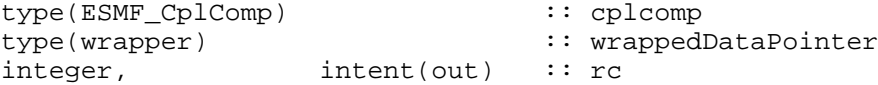

STATUS: Backward compatible starting with ESMF 5.2r.

#### DESCRIPTION:

Available to be called by an ESMF\_CplComp at any time, but expected to be most useful when called during the registration process, or initialization. Since init, run, and finalize must be separate subroutines data that they need to share in common can either be module global data, or can be allocated in a private data block and the address of that block can be registered with the framework and retrieved by subsequent calls. When running multiple instantiations

of an ESMF\_CplComp, for example during ensemble runs, it may be simpler to maintain private data specific to each run with private data blocks. A corresponding ESMF\_CplCompGetInternalStatecall retrieves the data pointer. Only the *last* data block set via ESMF\_CplCompSetInternalState will be accessible.

CAUTION: This method does not have an explicit Fortran interface. Do not specify argument keywords when calling this method!

The arguments are:

**cplcomp** An ESMF\_CplComp object.

- **wrappedDataPointer** A pointer to the private data block, wrapped in a derived type which contains only a pointer to the block. This level of indirection is needed to reliably set and retrieve the data block no matter which architecture or compiler is used.
- **rc** Return code; equals ESMF\_SUCCESS if there are no errors. Note: unlike most other ESMF routines, this argument is not optional because of implementation considerations.

## **16.4.17 ESMF\_CplCompSetServices - Call user routine to register CplComp methods**

## INTERFACE:

```
recursive subroutine ESMF_CplCompSetServices(cplcomp, userRoutine, &
   userRc, rc)
```
#### *ARGUMENTS:*

```
type(ESMF_CplComp), intent(inout) :: cplcomp
   interface
     subroutine userRoutine(cplcomp, rc)
       use ESMF_CompMod
       implicit none
       type(ESMF_CplComp) :: cplcomp ! must not be optional
       integer, intent(out) :: rc ! must not be optional
     end subroutine
   end interface
-- The following arguments require argument keyword syntax (e.g. rc=rc). --
   integer, intent(out), optional :: userRc
   integer, intent(out), optional :: rc
```
STATUS: Backward compatible starting with ESMF 5.2r.

## DESCRIPTION:

Call into user provided userRoutine which is responsible for for setting Component's Initialize(), Run() and Finalize() services.

The arguments are:

**cplcomp** Coupler Component.

**userRoutine** Routine to be called.

**[userRc]** Return code set by userRoutine before returning.

**[rc]** Return code; equals ESMF\_SUCCESS if there are no errors.

The Component writer must supply a subroutine with the exact interface shown above for the userRoutine argument. Arguments in userRoutine must not be declared as optional, and the types, intent and order must match.<br>The userRoutine, when called by the framework, must make successive calls to The userRoutine, when called by the framework, must make successive

ESMF\_CplCompSetEntryPoint() to preset callback routines for standard Component Initialize(), Run() and Finalize() methods.
#### **16.4.18 ESMF\_CplCompSetServices - Call user routine, located in shared object, to register CplComp methods**

#### INTERFACE:

```
! Private name; call using ESMF_CplCompSetServices()
recursive subroutine ESMF_CplCompSetServicesShObj(cplcomp, userRoutine, &
  sharedObj, userRc, rc)
```
#### *ARGUMENTS:*

```
type(ESMF_CplComp), intent(inout) :: cplcomp<br>character(len=*), intent(in) :: userRoutine
    character(len=*), inter(t)-- The following arguments require argument keyword syntax (e.g. rc=rc). --
    character(len=*), intent(in), optional :: sharedObj<br>integer, intent(out), optional :: userRc
                             intent(out), optional :: userRc
    integer, intent(out), optional :: rc
```
STATUS: Backward compatible starting with ESMF 5.2r.

# DESCRIPTION:

Call into user provided routine which is responsible for setting Component's Initialize(), Run() and Finalize() services. The named userRoutine must exist in the shared object file specified in the sharedObj argument. All of the platform specific details about dynamic linking and loading apply. The arguments are:

**cplcomp** Coupler Component.

**userRoutine** Name of routine to be called.

**[sharedObj]** Name of shared object that contains userRoutine. If the sharedObj argument is not provided the executable itself will be searched for userRoutine.

**[userRc]** Return code set by userRoutine before returning.

**[rc]** Return code; equals ESMF\_SUCCESS if there are no errors.

The Component writer must supply a subroutine with the exact interface shown for userRoutine below. Arguments must not be declared as optional, and the types, intent and order must match.

#### INTERFACE:

```
interface
 subroutine userRoutine(cplcomp, rc)
    type(ESMF_CplComp) :: cplcomp ! must not be optional
    integer, intent(out) :: rc | must not be optional
 end subroutine
end interface
```
#### DESCRIPTION:

The userRoutine, when called by the framework, must make successive calls to ESMF\_CplCompSetEntryPoint() to preset callback routines for standard Component Initialize(), Run() and Finalize() methods.

#### **16.4.19 ESMF\_CplCompSetVM - Call user routine to set CplComp VM properties**

#### INTERFACE:

```
recursive subroutine ESMF_CplCompSetVM(cplcomp, userRoutine, &
 userRc, rc)
```
#### *ARGUMENTS:*

```
type(ESMF_CplComp), intent(inout) :: cplcomp
   interface
     subroutine userRoutine(cplcomp, rc)
       use ESMF_CompMod
       implicit none
       type(ESMF_CplComp) :: cplcomp ! must not be optional
       integer, intent(out) :: rc ! must not be optional
     end subroutine
   end interface
-- The following arguments require argument keyword syntax (e.g. rc=rc). --
   integer, intent(out), optional :: userRc
   integer, intent(out), optional : : rc
```
STATUS: Backward compatible starting with ESMF 5.2r.

#### DESCRIPTION:

Optionally call into user provided userRoutine which is responsible for for setting Component's VM properties. The arguments are:

**cplcomp** Coupler Component.

**userRoutine** Routine to be called.

**[userRc]** Return code set by userRoutine before returning.

**[rc]** Return code; equals ESMF\_SUCCESS if there are no errors.

The Component writer must supply a subroutine with the exact interface shown above for the userRoutine argument. Arguments in userRoutine must not be declared as optional, and the types, intent and order must match. The subroutine, when called by the framework, is expected to use any of the ESMF\_CplCompSetVMxxx() methods to set the properties of the VM associated with the Coupler Component.

#### **16.4.20 ESMF\_CplCompSetVM - Set CplComp VM properties in routine located in shared object**

### INTERFACE:

```
! Private name; call using ESMF_CplCompSetVM()
  recursive subroutine ESMF_CplCompSetVMShObj(cplcomp, userRoutine, &
    sharedObj, userRc, rc)
ARGUMENTS:
    type(ESMF_CplComp), intent(inout) :: cplcomp
    character(len=*), intent(in) :: userRoutine
 -- The following arguments require argument keyword syntax (e.g. rc=rc). --
    character(len=*), intent(in), optional :: sharedObj
    integer, intent(out), optional :: userRc
    integer, intent(out), optional :: rc
```
STATUS: Backward compatible starting with ESMF 5.2r.

DESCRIPTION:

Optionally call into user provided userRoutine which is responsible for for setting Component's VM properties. The named userRoutine must exist in the shared object file specified in the sharedObj argument. All of the platform specific details about dynamic linking and loading apply. The arguments are:

**cplcomp** Coupler Component.

**userRoutine** Routine to be called.

**[sharedObj]** Name of shared object that contains userRoutine. If the sharedObj argument is not provided the executable itself will be searched for userRoutine.

**[userRc]** Return code set by userRoutine before returning.

**[rc]** Return code; equals ESMF\_SUCCESS if there are no errors.

The Component writer must supply a subroutine with the exact interface shown for userRoutine below. Arguments must not be declared as optional, and the types, intent and order must match.

#### INTERFACE:

```
interface
 subroutine userRoutine(cplcomp, rc)
   type(ESMF_CplComp) :: cplcomp ! must not be optional
   integer, interior(): rc ! must not be optional
 end subroutine
end interface
```
# DESCRIPTION:

The subroutine, when called by the framework, is expected to use any of the ESMF\_CplCompSetVMxxx() methods to set the properties of the VM associated with the Coupler Component.

#### **16.4.21 ESMF\_CplCompSetVMMaxPEs - Set VM for CplComp to associate max PEs with PETs**

# INTERFACE:

```
subroutine ESMF_CplCompSetVMMaxPEs(cplcomp, max, &
 pref_intra_process, pref_intra_ssi, pref_inter_ssi, rc)
```
#### *ARGUMENTS:*

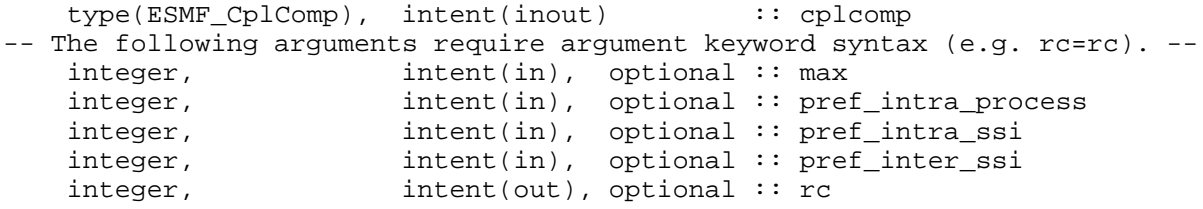

DESCRIPTION:

Set characteristics of the ESMF\_VM for this ESMF\_CplComp. Attempts to associate max PEs with each PET. Only PEs that are located on the same single system image can be associated with the same PET. Within this constraint the call tries to get as close as possible to the number specified by max.

The typical use of ESMF\_CplCompSetVMMaxPEs() is to allocate multiple PEs per PET in a Component for userlevel threading, e.g. OpenMP.

The arguments are:

**cplcomp** ESMF\_CplComp to set the ESMF\_VM for.

**[max]** Maximum number of PEs per PET. Default is peCount.

**[pref\_intra\_process]** Intra process communication preference. *Currently options not documented. Use default.*

**[pref\_intra\_ssi]** Intra SSI communication preference. *Currently options not documented. Use default.*

**[pref\_inter\_ssi]** Inter process communication preference. *Currently options not documented. Use default.*

**[rc]** Return code; equals ESMF\_SUCCESS if there are no errors.

#### **16.4.22 ESMF\_CplCompSetVMMaxThreads - Set VM for CplComp with multi-threaded PETs**

INTERFACE:

```
subroutine ESMF_CplCompSetVMMaxThreads(cplcomp, max, &
 pref intra process, pref intra ssi, pref inter ssi, rc)
```
*ARGUMENTS:*

```
type(ESMF_CplComp), intent(inout) :: cplcomp
-- The following arguments require argument keyword syntax (e.g. rc=rc). --
   integer, intent(in), optional :: max
   integer, int(in), optional :: pref_intra_process
   integer, intent(in), optional :: pref_intra_ssi
   integer, intent(in), optional :: pref_inter_ssi
   integer, intent(out), optional :: rc
```
DESCRIPTION:

Set characteristics of the ESMF\_VM for this ESMF\_CplComp. Attempts to provide max threaded PETs in each VAS. Only as many threaded PETs as there are PEs located on the same single system image can be associated with the same VAS. Within this constraint the call tries to get as close as possible to the number specified by max. The typical use of ESMF\_CplCompSetVMMaxThreads() is to run a Component multi-threaded with a groups of PETs that execute within the same virtual address space. The arguments are:

**cplcomp** ESMF\_CplComp to set the ESMF\_VM for.

[max] Maximum threading level.

**[pref\_intra\_process]** Intra process communication preference. *Currently options not documented. Use default.*

**[pref\_intra\_ssi]** Intra SSI communication preference. *Currently options not documented. Use default.*

**[pref\_inter\_ssi]** Inter process communication preference. *Currently options not documented. Use default.*

**[rc]** Return code; equals ESMF\_SUCCESS if there are no errors.

#### **16.4.23 ESMF\_CplCompSetVMMinThreads - Set VM for CplComp with reduced threading level**

#### INTERFACE:

```
subroutine ESMF_CplCompSetVMMinThreads(cplcomp, max, &
 pref_intra_process, pref_intra_ssi, pref_inter_ssi, rc)
```
*ARGUMENTS:*

```
type(ESMF_CplComp), intent(inout) :: cplcomp
-- The following arguments require argument keyword syntax (e.g. rc=rc). --
   integer, intent(in), optional :: max
   integer, int intent(in), optional :: pref_intra_process
   integer, intent(in), optional :: pref_intra_ssi
   integer, intent(in), optional :: pref_inter_ssi
   integer, intent(out), optional :: rc
```
#### DESCRIPTION:

Set characteristics of the ESMF\_VM for this ESMF\_CplComp. Reduces the number of threaded PETs in each VAS. The max argument may be specified to limit the maximum number of PEs that a single PET may be associated with. The typical use of ESMF\_CplCompSetVMMinThreads() is to run a Component across a set of single-threaded PETs.

The arguments are:

**cplcomp** ESMF\_CplComp to set the ESMF\_VM for.

**[max]** Maximum number of PEs per PET. Default is peCount.

**[pref\_intra\_process]** Intra process communication preference. *Currently options not documented. Use default.*

**[pref\_intra\_ssi]** Intra SSI communication preference. *Currently options not documented. Use default.*

**[pref\_inter\_ssi]** Inter process communication preference. *Currently options not documented. Use default.*

**[rc]** Return code; equals ESMF\_SUCCESS if there are no errors.

#### **16.4.24 ESMF\_CplCompValidate – Ensure the CplComp is internally consistent**

#### INTERFACE:

```
subroutine ESMF CplCompValidate(cplcomp, rc)
```
*ARGUMENTS:*

```
type(ESMF_CplComp), intent(in) :: cplcomp
-- The following arguments require argument keyword syntax (e.g. rc=rc). --
   integer, intent(out), optional :: rc
```
STATUS: Backward compatible starting with ESMF 5.2r.

#### DESCRIPTION:

Currently all this method does is to check that the cplcomp exists. The arguments are:

**cplcomp** ESMF\_CplComp to validate.

**[rc]** Return code; equals ESMF\_SUCCESS if there are no errors.

#### **16.4.25 ESMF\_CplCompWait - Wait for a CplComp to return**

#### INTERFACE:

```
subroutine ESMF_CplCompWait(cplcomp, blockingflag, userRc, rc)
```
*ARGUMENTS:*

```
type(ESMF_CplComp), intent(inout) :: cplcomp
-- The following arguments require argument keyword syntax (e.g. rc=rc). --
   type(ESMF_BlockingFlag), intent(in), optional :: blockingflag
   integer, intent(out), optional :: userRc
   integer, intent(out), optional :: rc
```
STATUS: Backward compatible starting with ESMF 5.2r.

#### DESCRIPTION:

When executing asychronously, wait for an ESMF\_CplComp to return. The arguments are:

**cplcomp** ESMF\_CplComp to wait for.

**[blockingflag]** Blocking behavior of this method call. See section [9.2.2](#page-34-0) for a list of valid blocking options. Default option is ESMF\_VASBLOCKING which blocks PETs and their spawned off threads across each VAS but does not synchronize PETs that run in different VASs.

**[userRc]** Return code set by userRoutine before returning.

```
[rc] Return code; equals ESMF_SUCCESS if there are no errors.
```
#### **16.4.26 ESMF\_CplCompWriteRestart – Call the CplComp's write restart routine**

#### INTERFACE:

```
recursive subroutine ESMF_CplCompWriteRestart(cplcomp, &
  importState, exportState, clock, blockingflag, phase, userRc, rc)
```
#### *ARGUMENTS:*

```
type(ESMF_CplComp), intent(inout) :: cplcomp
-- The following arguments require argument keyword syntax (e.g. rc=rc). --
    type(ESMF_State), intent(inout), optional :: importState
    type(ESMF_State), intent(inout), optional :: exportState<br>type(ESMF_Clock), intent(inout), optional :: clock<br>tens(ESMF_Clock)
                               intent(inout), optional :: clock<br>intent(in), optional :: blockingflag
    type(ESMF_BlockingFlag), intent(in),
    integer, intent(in), optional :: phase
    integer, int(out), optional :: userRc<br>integer, int(out), optional :: rc
    integer, int{intent(out), optional :: rc
```
STATUS: Backward compatible starting with ESMF 5.2r.

#### DESCRIPTION:

Call the associated user write restart code for an ESMF\_CplComp. The arguments are:

**cplcomp** ESMF\_CplComp to call run routine for.

- **[importState]** ESMF State containing import data. If not present, a dummy argument will be passed to the usersupplied routine. The importState argument in the user code cannot be optional.
- **[exportState]** ESMF\_State containing export data. If not present, a dummy argument will be passed to the usersupplied routine. The exportState argument in the user code cannot be optional.
- **[clock]** External ESMF\_Clock for passing in time information. This is generally the parent component's clock, and will be treated as read-only by the child component. The child component can maintain a private clock for its own internal time computations. If not present, a dummy argument will be passed to the user-supplied routine. The clock argument in the user code cannot be optional.
- **[blockingflag]** Blocking behavior of this method call. See section [9.2.2](#page-34-0) for a list of valid blocking options. Default option is ESMF\_VASBLOCKING which blocks PETs and their spawned off threads across each VAS but does not synchronize PETs that run in different VASs.
- **[phase]** Component providers must document whether their each of their routines are *single-phase* or *multi-phase*. Single-phase routines require only one invocation to complete their work. Multi-phase routines provide multiple subroutines to accomplish the work, accomodating components which must complete part of their work, return to the caller and allow other processing to occur, and then continue the original operation. For multiple-phase child components, this is the integer phase number to be invoked. For single-phase child components this argument is optional. The default is 1.

**[userRc]** Return code set by userRoutine before returning.

**[rc]** Return code; equals ESMF\_SUCCESS if there are no errors.

# **17 State Class**

# **17.1 Description**

A State contains the data and metadata to be transferred between ESMF Components. It is an important class, because it defines a standard for how data is represented in data transfers between Earth science components. The State construct is a rational compromise between a fully prescribed interface - one that would dictate what specific fields should be transferred between components - and an interface in which data structures are completely ad hoc.

There are two types of States, import and export. An import State contains data that is necessary for a Gridded Component or Coupler Component to execute, and an export State contains the data that a Gridded Component or Coupler Component can make available.

States can contain Arrays, ArrayBundles, Fields, FieldBundles, and other States. They cannot directly contain native language arrays (i.e. Fortran or C style arrays). Objects in a State must span the VM on which they are running. For sequentially executing components which run on the same set of PETs this happens by calling the object create methods on each PET, creating the object in unison. For concurrently executing components which are running on subsets of PETs, an additional method, called ESMF\_StateReconcile(), is provided by ESMF to broadcast information about objects which were created in sub-components.

State methods include creation and deletion, adding and retrieving data items, adding and retrieving attributes, and performing queries.

# **17.2 State Options**

# <span id="page-114-0"></span>**17.2.1 ESMF\_StateItemType**

#### DESCRIPTION:

Specifies the type of object being added to or retrieved from an ESMF\_State. Valid values are:

**ESMF\_STATEITEM\_BUNDLE** Refers to an ESMF\_FieldBundle within an ESMF\_State.

**ESMF\_STATEITEM\_FIELD** Refers to an ESMF\_Field within an ESMF\_State.

**ESMF\_STATEITEM\_ARRAY\_Refers to an ESMF\_Array within an ESMF\_State.** 

**ESMF\_STATEITEM\_STATE\_Refers to an ESMF\_State within an ESMF\_State.** 

**ESMF\_STATEITEM\_NAME** Refers to a data name used as a placeholder within an ESMF\_State.

**ESMF\_STATEITEM\_NOTFOUND** Only valid as a return object type from a query routine. Indicates that no object with this name exists in the ESMF State.

**ESMF\_STATEITEM\_UNKNOWN** Object type within an ESMF\_State is unknown.

# <span id="page-115-0"></span>**17.2.2 ESMF\_StateType**

#### DESCRIPTION:

Specifies whether an ESMF\_State contains data to be imported into a component or exported from a component. Valid values are:

**ESMF\_STATE\_IMPORT** Contains data to be imported into a component.

**ESMF\_STATE\_EXPORT** Contains data to be exported out of a component.

**ESMF\_STATE\_INVALID** Does not contain valid data.

# **17.3 Use and Examples**

A Gridded Component generally has one associated import State and one export State. Generally the States associated with a Gridded Component will be created by the Gridded Component's parent component. In many cases, the States will be created containing no data. Both the empty States and the newly created Gridded Component are passed by the parent component into the Gridded Component's initialize method. This is where the States get prepared for use and the import State is first filled with data.

States can be created in a number of ways without the Fields, Arrays, FieldBundles, ArrayBundles, and other States they will eventually contain. They can be created with names as placeholders where these data items will eventually be. When the States are passed into the Gridded Component's initialize method, Field, FieldBundle, Array, and ArrayBundle create calls can be made in that method to replace the name placeholders with real data objects.

States can also be filled with data items that do not yet have data allocated. Fields, FieldBundles, Arrays, and Array-Bundles each have methods that support their creation without actual data allocation - the Grid and Attributes are set up but no Fortran array of data values is allocated. In this approach, when a State is passed into its associated Gridded Component's initialize method, the incomplete Arrays, Fields, FieldBundles, and ArrayBundles within the State can allocate or reference data inside the initialize method.

States are passed through the interfaces of the Gridded and Coupler Components' run methods in order to carry data between the components. While we expect a Gridded Component's import State to be filled with data during initialization, its export State will typically be filled over the course of its run method. At the end of a Gridded Component's run method, the filled export State is passed out through the argument list into a Coupler Component's run method. We recommend the convention that it enters the Coupler Component as the Coupler Component's import State. Here is it transformed into a form that another Gridded Component requires, and passed out of the Coupler Component as its export State. It can then be passed into the run method of a recipient Gridded Component as that component's import State.

While the above sounds complicated, the rule is simple: a State going into a component is an import State, and a State leaving a component is an export State.

Data items within a State can be marked needed or not needed, depending on whether they are required for a particular application configuration. If the item is marked not needed, the user can make the Gridded Component's initialize method clever enough to not allocate the data for that item at all and not compute it within the Gridded Component code. For example, some diagnostics may not be desired for all runs.

Other flags will eventually be available for data items within a State, such as data ready for reading or writing, data valid or invalid, and data required for restart or not. These are not yet fully implemented, so only the default value for each value can be set at this time.

Objects inside States are normally created in unison where each PET executing a component makes the same object create call. If the object contains data, like a Field, each PET may have a different local chunk of the entire dataset but each Field has the same name and is logically one part of a single distributed object. As States are passed between components, if any object in a State was not created in unison on all the current PETs then some PETs have no object to pass into a communication method (e.g. regrid or data redistribution). The ESMF\_StateReconcile() method must be called to broadcast information about these objects to all PETs in a component; after which all PETs have a single uniform view of all objects and metadata.

If components are running in sequential mode on all available PETs and States are being passed between them there is no need to call ESMF\_StateReconcilesince all PETs have a uniform view of the objects. However, if components are running on a subset of the PETs, as is usually the case when running in concurrent mode, then when States are passed into components which contain a superset of those PETs, for example, a Coupler Component, all PETs must call ESMF\_StateReconcile on the States before using them in any ESMF communication methods. The reconciliation process broadcasts information about objects which exist only on a subset of the PETs. On PETs missing those objects it creates a *proxy* object which contains any qualities of the original object plus enough information for it to be a data source or destination for a regrid or data redistribution operation. There is an option to turn off metadata reconciliation in the ESMF\_StateReconcile call.

#### **17.3.1 State create and destroy**

States can be created and destroyed at any time during application execution. The ESMF\_StateCreate() routine can take many different combinations of optional arguments. Refer to the API description for all possible methods of creating a State. An empty State can be created by providing only a name and type for the intended State: state = ESMF\_StateCreate(name, statetype=ESMF\_STATE\_IMPORT, rc=rc)

When finished with an ESMF\_State, the ESMF\_StateDestroy method removes it. However, the objects inside the ESMF\_State created externally should be destroyed separately, since objects can be added to more than one ESMF\_State.

#### **17.3.2 Add items to a State**

Creation of an empty ESMF\_State, and adding an ESMF\_FieldBundle to it. Note that the ESMF\_FieldBundle does not get destroyed when the ESMF\_State is destroyed; the ESMF\_State only contains a reference to the objects it contains. It also does not make a copy; the original objects can be updated and code accessing them by using the ESMF\_State will see the updated version.

```
statename = "Ocean"
state2 = ESMF_StateCreate(name=statename, &
                          statetype=ESMF_STATE_EXPORT, rc=rc)
bundlename = "Temperature"
bundle1 = ESMF_FieldBundleCreate(name=bundlename, rc=rc)
print *, "FieldBundle Create returned", rc
call ESMF_StateAdd(state2, bundle1, rc=rc)
print *, "StateAdd returned", rc
call ESMF_StateDestroy(state2, rc=rc)
call ESMF_FieldBundleDestroy(bundle1, rc=rc)
```
#### **17.3.3 Add placeholders to a State**

If a component could potentially produce a large number of optional items, one strategy is to add the names only of those objects to the ESMF\_State. Other components can call framework routines to set the ESMF\_NEEDED flag to indicate they require that data. The original component can query this flag and then produce only the data that is required by another component.

```
statename = "Ocean"
state3 = ESMF_StateCreate(name=statename, &
                          statetype=ESMF_STATE_EXPORT, rc=rc)
dataname = "Downward wind"
call ESMF_StateAdd(state3, dataname, rc=rc)
dataname = "Humidity"
call ESMF_StateAdd(state3, dataname, rc=rc)
```
# **17.3.4 Mark an item** NEEDED

How to set the NEEDED state of an item.

```
dataname = "Downward wind"
call ESMF_StateSetNeeded(state3, dataname, ESMF_NEEDED, rc=rc)
```
# **17.3.5 Create a** NEEDED **item**

Query an item for the NEEDED status, and creating an item on demand. Similar flags exist for "Ready", "Valid", and "Required for Restart", to mark each data item as ready, having been validated, or needed if the application is to be checkpointed and restarted. The flags are supported to help coordinate the data exchange between components.

```
dataname = "Downward wind"
if (ESMF_StateIsNeeded(state3, dataname, rc=rc)) then
   bundlename = dataname
   bundle2 = ESMF_FieldBundleCreate(name=bundlename, rc=rc)
   call ESMF_StateAdd(state3, bundle2, rc=rc)
else
   print *, "Data not marked as needed", trim(dataname)
endif
```
#### **17.3.6** ESMF\_StateReconcile() **usage**

The set services routines are used to tell ESMF which routine hold the user code for the initialize, run, and finalize blocks of user level Components. These are the separate subroutines called by the code below.

```
! Initialize routine which creates "field1" on PETs 0 and 1
subroutine comp1_init(gcomp, istate, ostate, clock, rc)
    type(ESMF_GridComp) :: gcomp
    type(ESMF_State) :: istate, ostate
    type(ESMF_Clock) :: clock
    integer, intent(out) :: rc
    type(ESMF_Field) :: field1
    integer :: localrc
   print *, "i am comp1_init"
    field1 = ESMF_FieldCreateEmpty(name="Comp1 Field", rc=localrc)
    call ESMF_StateAdd(istate, field1, rc=localrc)
    rc = localrc
end subroutine comp1_init
! Initialize routine which creates "field2" on PETs 2 and 3
subroutine comp2_init(gcomp, istate, ostate, clock, rc)
    type(ESMF_GridComp) :: gcomp
    type(ESMF_State) :: istate, ostate
    type(ESMF_Clock) :: clock
    integer, intent(out) :: rc
    type(ESMF_Field) :: field2
    integer :: localrc
   print *, "i am comp2_init"
    field2 = ESMF_FieldCreateEmpty(name="Comp2 Field", rc=localrc)
    call ESMF_StateAdd(istate, field2, rc=localrc)
    rc = localrc
end subroutine comp2_init
subroutine comp_dummy(gcomp, rc)
   type(ESMF_GridComp) :: gcomp
   integer, intent(out) :: rc
  rc = ESMF_SUCCESS
end subroutine comp_dummy
! !PROGRAM: ESMF_StateReconcileEx - State reconciliation
!
! !DESCRIPTION:
!
! This program shows examples of using the State Reconcile function
!-----------------------------------------------------------------------------
```
! ESMF Framework module

```
use ESMF_Mod
use ESMF_StateReconcileEx_Mod
implicit none
! Local variables
integer :: rc, petCount
type(ESMF_State) :: state1
type(ESMF_GridComp) :: comp1, comp2
type(ESMF_VM) :: vm
character(len=ESMF_MAXSTR) :: comp1name, comp2name, statename
```
A Component can be created which will run only on a subset of the current PET list.

```
! Get the global VM for this job.
call ESMF VMGetGlobal(vm=vm, rc=rc)
comp1name = "Atmosphere"
comp1 = ESMF_GridCompCreate(name=comp1name, petList=(/ 0, 1 /), rc=rc)
print *, "GridComp Create returned, name = ", trim(comp1name)
comp2name = "Ocean"
comp2 = ESMF_GridCompCreate(name=comp2name, petList=(/ 2, 3 /), rc=rc)
print *, "GridComp Create returned, name = ", trim(comp2name)
statename = "Ocn2Atm"
state1 = ESMF_StateCreate(name=statename, rc=rc)
```
Here we register the subroutines which should be called for initialization. Then we call ESMF\_GridCompInitialize() on all PETs, but the code runs only on the PETs given in the petList when the Component was created. Because this example is so short, we call the entry point code directly instead of the normal procedure of nesting it in a separate SetServices() subroutine.

```
! This is where the VM for each component is initialized.
! Normally you would call SetEntryPoint inside set services,
! but to make this example very short, they are called inline below.
! This is o.k. because the SetServices routine must execute from within
! the parent component VM.
call ESMF_GridCompSetVM(comp1, comp_dummy, rc=rc)
call ESMF_GridCompSetVM(comp2, comp_dummy, rc=rc)
call ESMF_GridCompSetServices(comp1, comp_dummy, rc=rc)
call ESMF_GridCompSetServices(comp2, comp_dummy, rc=rc)
print *, "ready to set entry point 1"
call ESMF_GridCompSetEntryPoint(comp1, ESMF_SETINIT, comp1_init, rc=rc)
print *, "ready to set entry point 2"
call ESMF_GridCompSetEntryPoint(comp2, ESMF_SETINIT, comp2_init, rc=rc)
print *, "ready to call init for comp 1"
call ESMF_GridCompInitialize(comp1, exportState=state1, rc=rc)
print *, "ready to call init for comp 2"
```
Now we have state1 containing field1 on PETs 0 and 1, and state1 containing field2 on PETs 2 and 3. For the code to have a rational view of the data, we call ESMF\_StateReconcile which determines which objects are missing from any PET, and communicates information about the object. There is the option of turning metadata reconciliation on or off with the optional parameter shown in the call below. The default behavior is for metadata reconciliation to be off. After the call to reconcile, all ESMF\_State objects now have a consistent view of the data.

```
print *, "State before calling StateReconcile()"
call ESMF_StatePrint(state1, rc=rc)
call ESMF StateReconcile(state1, vm, &
                         attreconflag=ESMF_ATTRECONCILE_OFF, rc=rc)
print *, "State after calling StateReconcile()"
call ESMF_StatePrint(state1, rc=rc)
```
end program ESMF\_StateReconcileEx

#### <span id="page-120-0"></span>**17.3.7 Read Arrays from a netCDF file and add to a State**

This program shows an example of reading and writing Arrays from a State from/to a NetCDF file.

```
! ESMF Framework module
use ESMF_Mod
implicit none
! Local variables
type(ESMF_State) :: state
type(ESMF_Array) :: latArray, lonArray, timeArray, humidArray, &
                    tempArray, pArray, rhArray
type(ESMF_VM) :: vm
integer :: localPet, rc
```
The following line of code will read all Array data contained in a NetCDF file, place them in ESMF\_Arrays and add them to an ESMF\_State. Only PET 0 reads the file; the States in the other PETs remain empty. Currently, the data is not decomposed or distributed; each PET has only 1 DE and only PET 0 contains data after reading the file. Future versions of ESMF will support data decomposition and distribution upon reading a file.

Note that the third party NetCDF library must be installed. For more details, see the "ESMF Users Guide", "Building and Installing the ESMF, Third Party Libraries, NetCDF" and the website http://www.unidata.ucar.edu/software/netcdf.

```
! Read the NetCDF data file into Array objects in the State on PET 0
call ESMF_StateRead(state, "io_netcdf_testdata.nc", rc=rc)
! If the NetCDF library is not present (on PET 0), cleanup and exit
if (rc == ESMF_RC_LIB_NOT_PRESENT) then
  call ESMF_StateDestroy(state, rc=rc)
  goto 10
endif
```
Only reading data into ESMF\_Arrays is supported at this time; ESMF\_ArrayBundles, ESMF\_Fields, and ESMF\_FieldBundles will be supported in future releases of ESMF.

#### **17.3.8 Print Array data from a State**

To see that the State now contains the same data as in the file, the following shows how to print out what Arrays are contained within the State and to print the data contained within each Array. The NetCDF utility "ncdump" can be used to view the contents of the NetCDF file. In this example, only PET 0 will contain data.

```
if (localPet == 0) then
 ! Print the names and attributes of Array objects contained in the State
 call ESMF_StatePrint(state, rc=rc)
 ! Get each Array by name from the State
 call ESMF_StateGet(state, "lat", latArray, rc=rc)
 call ESMF_StateGet(state, "lon", lonArray, rc=rc)
 call ESMF_StateGet(state, "time", timeArray, rc=rc)
 call ESMF_StateGet(state, "Q", humidArray, rc=rc)
 call ESMF_StateGet(state, "TEMP", tempArray, rc=rc)
 call ESMF_StateGet(state, "p", pArray, rc=rc)
 call ESMF_StateGet(state, "rh", rhArray, rc=rc)
 ! Print out the Array data
 call ESMF ArrayPrint(latArray, rc=rc)
 call ESMF_ArrayPrint(lonArray, rc=rc)
 call ESMF_ArrayPrint(timeArray, rc=rc)
 call ESMF_ArrayPrint(humidArray, rc=rc)
 call ESMF_ArrayPrint(tempArray, rc=rc)
 call ESMF_ArrayPrint(pArray, rc=rc)
 call ESMF_ArrayPrint(rhArray, rc=rc)
endif
```
Note that the Arrays "lat", "lon", and "time" hold spatial and temporal coordinate data for the dimensions latitude, longitude and time, respectively. These will be used in future releases of ESMF to create ESMF Grids.

#### **17.3.9 Write Array data within a State to a netCDF file**

All the Array data within the State on PET 0 can be written out to a NetCDF file as follows:

```
! Write Arrays within the State on PET 0 to a NetCDF file
call ESMF StateWrite(state, "io netcdf testdata out.nc", rc=rc)
```
Currently writing is limited to PET 0; future versions of ESMF will allow parallel writing, as well as parallel reading.

# **17.4 Restrictions and Future Work**

- 1. **Flags not fully implemented.** The flags for indicating various qualities associated with data items in a State validity, whether or not the item is required for restart, read/write status - are not fully implemented. Although their defaults can be set, the associated methods for setting and getting these flags have not been implemented. (The needed flag is fully supported.)
- 2. **No synchronization of object ids at object create time.** Object IDs are using during the reconcile process to identify objects which are unknown to some subset of the PETs in the currently running VM. Object IDs are assigned in sequential order at object create time.

One important request by the user community during the ESMF object design was that there be no communication overhead or synchronization when creating distributed ESMF objects. As a consequence it is required to create these objects in **unison** across all PETs in order to keep the ESMF object identifiaction in sync.

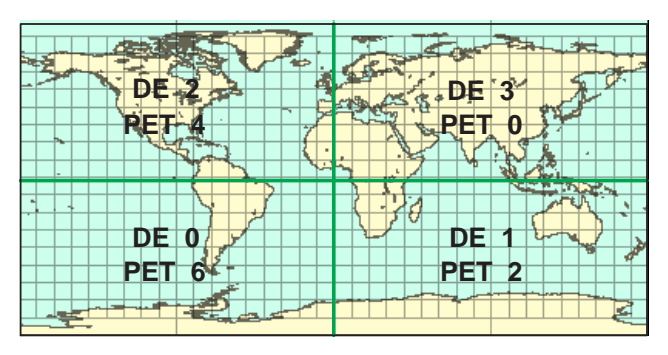

**Source Grid Decomposition** 

Figure 7: The mapping of PETs (processors) to DEs (data) in the source grid created by user\_model1.F90 in the FieldExcl system test.

# **17.5 Design and Implementation Notes**

- 1. States contain the name of the associated Component, a flag for Import or Export, and a list of data objects, which can be a combination of FieldBundles, Fields, and/or Arrays. The objects must be named and have the proper attributes so they can be identified by the receiver of the data. For example, units and other detailed information may need to be associated with the data as an Attribute.
- 2. Data contained in States must be created in unison on each PET of the current VM. This allows the creation process to avoid doing communications since each PET can compute any information it needs to know about any remote PET (for example, the grid distribute method can compute the decomposition of the grid on not only the local PET but also the remote PETs since it knows each PET is making the identical call). For all PETs to have a consistent view of the data this means objects must be given unique names when created, or all objects must be created in the same order on all PETs so ESMF can generate consistent default names for the objects.

When running components on subsets of the original VM all the PETs can create consistent objects but then when they are put into a State and passed to a component with a different VM and a different set of PETs, a communication call (reconcile) must be made to communicate the missing information to the PETs which were not involved in the original object creation. The reconcile call broadcasts object lists; those PETs which are missing any objects in the total list can receive enough information to reconstruct a proxy object which contains all necessary information about that object, with no local data, on that PET. These proxy objects can be queried by ESMF routines to determine the amount of data and what PETs contain data which is destined to be moved to the local PET (for receiving data) and conversely, can determine which other PETs are going to receive data and how much (for sending data).

For example, the FieldExcl system test creates 2 Gridded Components on separate subsets of PETs. They use the option of mapping particular, non-monotonic PETs to DEs. The following figures illustrate how the DEs are mapped in each of the Gridded Components in that test:

In the coupler code, all PETs must make the reconcile call before accessing data in the State. On PETs which already contain data, the objects are unchanged. On PETs which were not involved during the creation of the FieldBundles or Fields, the reconcile call adds an object to the State which contains all the same metadata associated with the object, but creates a slightly different Grid object, called a Proxy Grid. These PETs contain no local data, so the Array object is empty, and the DELayout for the Grid is like this:

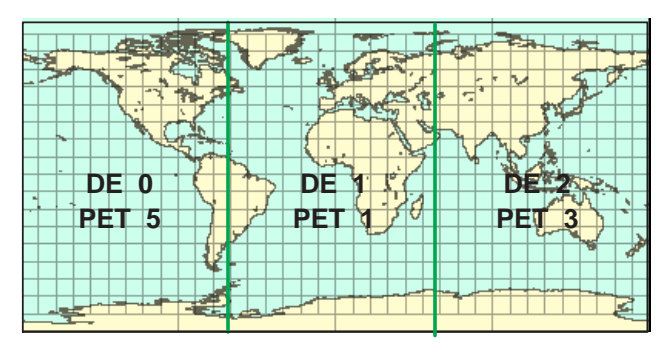

**Destination Grid Decomposition** 

Figure 8: The mapping of PETs (processors) to DEs (data) in the destination grid created by user\_model2.F90 in the FieldExcl system test.

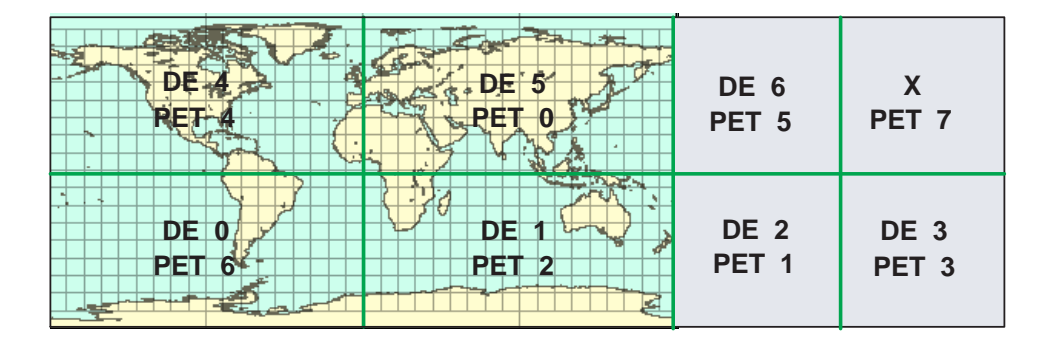

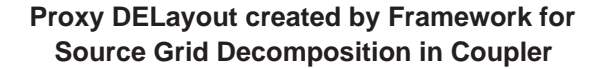

Figure 9: The mapping of PETs (processors) to DEs (data) in the source grid after the reconcile call in user\_coupler.F90 in the FieldExcl system test.

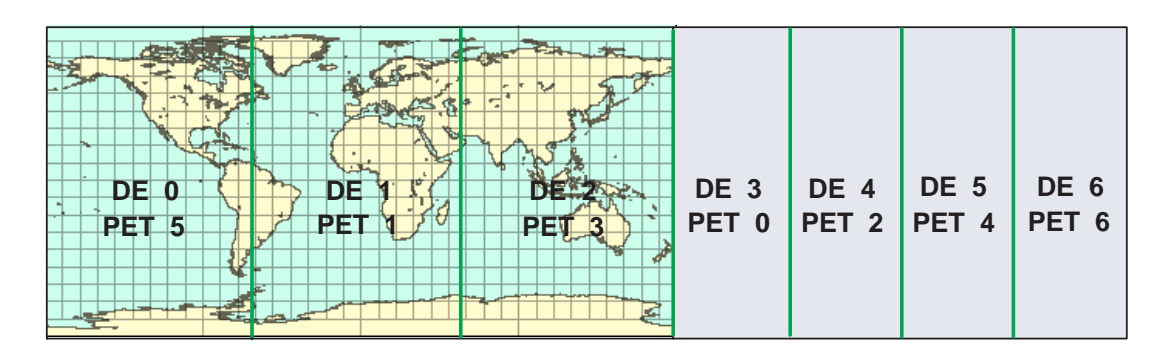

**Proxy DELayout created by Framework for Destination Grid Decomposition in Coupler** 

Figure 10: The mapping of PETs (processors) to DEs (data) in the destination grid after the reconcile call in user\_coupler.F90 in the FieldExcl system test.

# **17.6 Object Model**

The following is a simplified UML diagram showing the structure of the State class. States can contain FieldBundles, Fields, Arrays, or nested States. See Appendix A, *A Brief Introduction to UML*, for a translation table that lists the symbols in the diagram and their meaning.

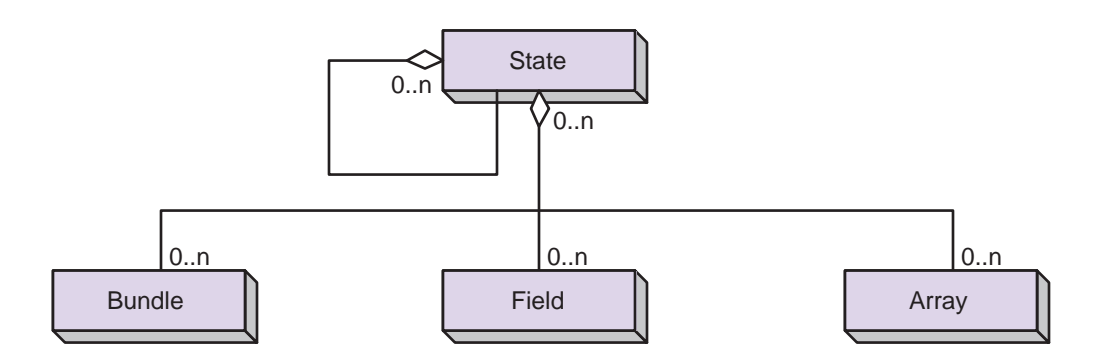

# **17.7 Class API**

#### **17.7.1 ESMF\_StateAssignment(=) - State assignment**

#### INTERFACE:

```
interface assignment(=)
state1 = state2
```
#### *ARGUMENTS:*

type(ESMF\_State) :: state1 type(ESMF\_State) :: state2

STATUS: Backward compatible starting with ESMF 5.2r.

#### DESCRIPTION:

Assign state1 as an alias to the same ESMF State object in memory as state2. If state2 is invalid, then state1 will be equally invalid after the assignment.

The arguments are:

**state1** The ESMF\_State object on the left hand side of the assignment.

**state2** The ESMF\_State object on the right hand side of the assignment.

#### **17.7.2 ESMF\_StateOperator(==) - State equality operator**

# INTERFACE:

```
interface operator(==)
  if (state1 == state2) then ... endif
            OR
  result = (statel == state2)
```
*RETURN VALUE:*

logical :: result

*ARGUMENTS:*

type(ESMF\_State), intent(in) :: state1 type(ESMF\_State), intent(in) :: state2

STATUS: Backward compatible starting with ESMF 5.2r.

#### DESCRIPTION:

Test whether state1 and state2 are valid aliases to the same ESMF State object in memory. For a more general comparison of two ESMF States, going beyond the simple alias test, the ESMF\_StateMatch() function (not yet implemented) must be used.

The arguments are:

**state1** The ESMF\_State object on the left hand side of the equality operation.

**state2** The ESMF\_State object on the right hand side of the equality operation.

# **17.7.3 ESMF\_StateOperator(/=) - State not equal operator**

### INTERFACE:

```
interface operator( /=)
 if (state1 == state2) then ... endif
            OR
 result = (statel == state2)
```
*RETURN VALUE:*

logical :: result

*ARGUMENTS:*

type(ESMF State), intent(in) :: state1 type(ESMF\_State), intent(in) :: state2

STATUS: Backward compatible starting with ESMF 5.2r.

#### DESCRIPTION:

Test whether state1 and state2 are *not* valid aliases to the same ESMF State object in memory. For a more general comparison of two ESMF States, going beyond the simple alias test, the ESMF\_StateMatch() function (not yet implemented) must be used.

The arguments are:

**state1** The ESMF\_State object on the left hand side of the non-equality operation.

**state2** The ESMF\_State object on the right hand side of the non-equality operation.

#### **17.7.4 ESMF\_StateAdd - Add a single item to a State**

#### INTERFACE:

```
subroutine ESMF_StateAdd(state, <item>, rc)
```
*ARGUMENTS:*

```
type(ESMF_State), intent(inout) :: state
    <item>, see below for supported values
-- The following arguments require argument keyword syntax (e.g. rc=rc). --
    integer, intent(out), optional :: rc
```
STATUS: Backward compatible starting with ESMF 5.2r.

#### DESCRIPTION:

Add a reference to a single <item> to an existing state. Any of the supported <item>s can be marked needed for a particular run using the ESMF\_StateSetNeeded() call. The name of the <item> must be unique within the state.

One of the supported options below is to add only the name of the item to the state during a first pass. The name can be replaced with the actual <item> in a later call. When doing this, the name of the <item> provided to the state during the first pass must match the name stored in the  $\langle$ item $\rangle$  itself. Supported values for <item> are:

type(ESMF\_Array), intent(in) :: array

type(ESMF\_ArrayBundle), intent(in) :: arraybundle

type(ESMF\_Field), intent(in) :: field

type(ESMF\_FieldBundle), intent(in) :: fieldbundle

character (len= $\ast$ ), intent(in) :: name

type(ESMF\_RouteHandle), intent(in) :: routehandle

type(ESMF\_State), intent(in) :: nestedState

The arguments are:

state The ESMF State to which <item>s will be added.

- **<item>** The <item> to be added. This is a reference only; when the state is destroyed the <item>s contained in it will not be destroyed. Also, the <item> cannot be safely destroyed before the state is destroyed. Since <item>s can be added to multiple containers, it remains the user's responsibility to manage their destruction when they are no longer in use.
- **[rc]** Return code; equals ESMF\_SUCCESS if there are no errors.

#### **17.7.5 ESMF\_StateAdd - Add a list of items to a State**

# INTERFACE:

```
subroutine ESMF_StateAdd(state, <itemList>, count, rc)
ARGUMENTS:
```

```
type(ESMF_State), intent(inout) :: state
     <itemList>, see below for supported values
-- The following arguments require argument keyword syntax (e.g. rc=rc). --<br>integer, intent(in), optional :: count
     integer, intent(in), optional :: count
     integer, intent(out), optional :: rc
```
STATUS: Backward compatible starting with ESMF 5.2r.

DESCRIPTION:

Add a list of items to an ESMF\_State. Supported values for <itemList> are:

type(ESMF\_Array), intent(in) :: arrayList(:)

type(ESMF\_ArrayBundle), intent(in) :: arraybundleList(:)

 $type(ESMF\ Field)$ , intent(in) :: fieldList(:)

type(ESMF\_FieldBundle), intent(in) :: fieldbundleList(:)

character (len= $\ast$ ), intent(in) :: nameList(:)

type(ESMF\_RouteHandle), intent(in) :: routehandleList(:)

type(ESMF\_State), intent(in) :: stateList(:)

The arguments are:

state An ESMF State to which the <itemList> will be added.

**<itemList>** The list of items to be added. This is a reference only; when the ESMF\_State is destroyed the <itemList> contained in it will not be destroyed. Also, the <itemList> cannot be safely destroyed before the ESMF\_State is destroyed. Since <itemList>s can be added to multiple containers, it remains the user's responsibility to manage their destruction when they are no longer in use.

**[count]** The number of items to be added. By default equal to the size of the  $\langle$ itemList $\rangle$  argument.

**[rc]** Return code; equals ESMF\_SUCCESS if there are no errors.

#### **17.7.6 ESMF\_StateCreate - Create a new State**

#### INTERFACE:

function ESMF\_StateCreate(statetype, & arrayList, arraybundleList, & fieldList, fieldbundleList, & nestedStateList, nameList, & routehandleList, itemCount, name, rc)

*RETURN VALUE:*

type(ESMF\_State) :: ESMF\_StateCreate

STATUS: Backward compatible starting with ESMF 5.2r.

*ARGUMENTS:*

```
-- The following arguments require argument keyword syntax (e.g. rc=rc). --
      type(ESMF_StateType), intent(in), optional :: statetype<br>type(ESMF_Array), intent(in), optional :: arrayList
                               intent(in), optional :: arrayList(:)
      type(ESMF_ArrayBundle), intent(in), optional :: arraybundleList(:)
      type(ESMF_Field), intent(in), optional :: fieldList(:)
      type(ESMF_FieldBundle), intent(in), optional :: fieldbundleList(:)
      type(ESMF_State), intent(in), optional :: nestedStateList(:)
      character(len=*), intent(in), optional :: nameList(:)
      type(ESMF_RouteHandle), intent(in), optional :: routehandleList(:)
      integer, intent(in), optional :: itemCount
      character(len=*), int(int), optional :: name<br>integer, int(out), optional :: rc
                               intent(out), optional :: rc
```
#### DESCRIPTION:

Create a new ESMF\_State, set default characteristics for objects added to it, and optionally add initial objects to it. The arguments are:

**[statetype]** Import or Export ESMF\_State. Valid values are ESMF\_STATE\_IMPORT, ESMF\_STATE\_EXPORT, or ESMF\_STATE\_UNSPECIFIED The default is ESMF\_STATE\_UNSPECIFIED.

**[arrayList]** A list (Fortran array) of ESMF\_Arrays.

**[arraybundleList]** A list (Fortran array) of ESMF ArrayBundles.

**[fieldList]** A list (Fortran array) of ESMF\_Fields.

**[fieldbundleList]** A list (Fortran array) of ESMF\_FieldBundles.

**[nestedStateList]** A list (Fortran array) of ESMF\_States to be nested inside the outer ESMF\_State.

**[nameList]** A list (Fortran array) of character string name placeholders.

**[routehandleList]** A list (Fortran array) of ESMF\_RouteHandles.

**[itemCount]** Presets the initial size of the internal State item table. By default the size will be set to the sum of the sizes of the arrayList, arraybundleList, fieldList, fieldbundleList, nestedStateList, nameList, and routehandleList arrays.

**[name]** Name of this ESMF\_State object. A default name will be generated if none is specified.

**[rc]** Return code; equals ESMF\_SUCCESS if there are no errors.

#### **17.7.7 ESMF\_StateDestroy - Release resources for a State**

#### INTERFACE:

recursive subroutine ESMF\_StateDestroy(state, rc)

*ARGUMENTS:*

```
type(ESMF_State), intent(inout) :: state
-- The following arguments require argument keyword syntax (e.g. rc=rc). --
     integer, intent(out), optional :: rc
```
STATUS: Backward compatible starting with ESMF 5.2r.

#### DESCRIPTION:

Releases all resources associated with this ESMF\_State. Actual objects added to ESMF\_States will not be destroyed, it remains the user's responsibility to destroy these objects in the correct context. However, proxy objects automatically created during ESMF\_StateReconcile() are destroyed when the State is destroyed. The arguments are:

**state** Destroy contents of this ESMF\_State.

**[rc]** Return code; equals ESMF\_SUCCESS if there are no errors.

#### **17.7.8 ESMF\_StateGet - Get information about a State**

```
INTERFACE:
```

```
! Private name; call using ESMF_StateGet()
subroutine ESMF StateGetInfo(state, &
      itemSearch, nestedFlag, statetype, &
      itemCount, itemNameList, itemtypeList, name, rc)
```
#### *ARGUMENTS:*

```
type(ESMF_State), intent(in) :: state
-- The following arguments require argument keyword syntax (e.g. rc=rc). --
       character (len=*), intent(in), optional :: itemSearch<br>logical, intent(in), optional :: nestedFlag
                                    intent(in), optional :: nestedFlag
       type(ESMF_StateType), intent(out), optional :: statetype
       integer,<br>
character (len=*), intent(out), optional :: itemCount<br>
character (len=*), intent(out), optional :: itemNameL
                                    intent(out), optional :: itemNameList(:)
       type(ESMF_StateItemType), intent(out), optional :: itemtypeList(:)
       character (len=*), int(out), optional :: name<br>integer, int(out), optional :: rc
                                      intent(out), optional :: rc
```
STATUS: Backward compatible starting with ESMF 5.2r.

#### DESCRIPTION:

Returns the requested information about this ESMF\_State. The optional itemSearch argument may specify the name of an individual item to search for. When used in conjunction with the nestedFlag, nested States will also be searched.

The arguments are:

**state** An ESMF\_State object to be queried.

- **[itemSearch]** Query objects by name in the State. When the nestedFlag option is set to .true., all nested States will also be searched for the specified name.
- **[nestedFlag]** When set to .false., returns information at the current State level only (default) When set to .true., additionally returns information from nested States
- **[statetype]** Returns the type, e.g., Import or Export, of this ESMF\_State. Possible values are listed in Section [17.2.2.](#page-115-0)
- **[itemCount]** Count of items in this ESMF\_State, including all objects as well as placeholder names. When the nestedFlag option is set to .true., the count will include items present in nested States. When using itemSearch, it will count the number of items matching the specified name.
- **[itemNameList]** Array of item names in this ESMF\_State, including placeholder names. When the nestedFlag option is set to .true., the list will include items present in nested States. When using itemSearch, it will return the names of items matching the specified name. itemNameList must be at least itemCount long.
- **[itemtypeList]** Array of possible item object types in this ESMF\_State, including placeholder names. When the nestedFlag option is set to .true., the list will include items present in nested States. When using itemSearch, it will return the types of items matching the specified name. Must be at least itemCount long. Return values are listed in Section [17.2.1.](#page-114-0)

**[name]** Returns the name of this ESMF\_State.

**[rc]** Return code; equals ESMF\_SUCCESS if there are no errors.

Typically, an ESMF\_StateGet() information request will be performed twice. The first time, the itemCount argument will be used to query the size of arrays that are needed. Arrays can then be allocated to the correct size for itemNameList and itemtypeList as needed. A second call to ESMF\_StateGet() will then fill in the values.

#### **17.7.9 ESMF\_StateGet - Retrieve an item from a State**

#### INTERFACE:

```
subroutine ESMF_StateGet(state, itemName, <item>,
nestedStateName, rc)
```
#### *ARGUMENTS:*

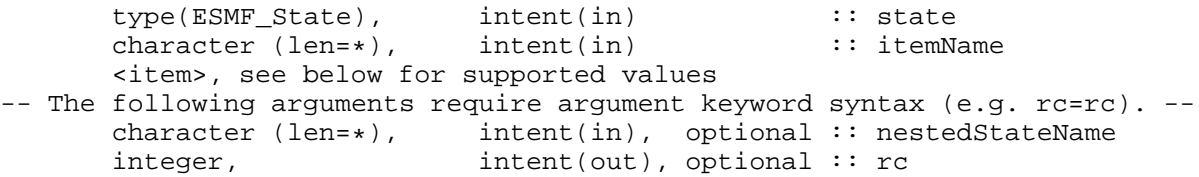

STATUS: Backward compatible starting with ESMF 5.2r.

#### DESCRIPTION:

Returns an <item> from an ESMF\_State by name. If the ESMF\_State contains the <item> directly, only itemName is required.

If the state contains nested ESMF\_States, the itemName argument may specify a fully qualified name to access the desired item with a single call. This is performed using the "/" character to separate the names of the intermediate State names leading to the desired item. (E.g., itemName="state1/state12/item").

An alternative, and deprecated, technique for accessing a nested item which is only one level down, is to specify the nested State with the nestedStateName argument. While States can be nested to any depth, this option only searches immediate descendents. It is an error to specify a nestedStateName if the state contains no nested ESMF States. It is an error to specify both nestedStateName and a fully qualified, nested State itemName. Supported values for <item> are:

type(ESMF\_Array), intent(out) :: array

type(ESMF\_ArrayBundle), intent(out) :: arraybundle

type(ESMF\_Field), intent(out) :: field

type(ESMF\_FieldBundle), intent(out) :: fieldbundle

type(ESMF\_RouteHandle), intent(out) :: routehandle

type(ESMF\_State), intent(out) :: nestedState

The arguments are:

state State to query for an <item> named itemName.

**itemName** Name of <item> to be returned. This name may be fully qualified in order to access nested State items.

**<item>** Returned reference to the <item>.

**[nestedStateName]** Optional. Deprecated. Used when the state contains multiple nested ESMF\_States and the  $\langle$ item> being requested is one level down in one of the nested ESMF\_State. An error if specified when the state argument contains no nested ESMF\_States. It is also an error to use this option with a fully qualified itemName. This option is retained for compatibility with earlier versions of ESMF.

**[rc]** Return code; equals ESMF\_SUCCESS if there are no errors.

#### **17.7.10 ESMF\_StateGet - Get information about an item in a State**

#### INTERFACE:

```
! Private name; call using ESMF_StateGet()
subroutine ESMF StateGetItemInfo(state, itemName, stateitemtype, rc)
```
#### *ARGUMENTS:*

```
type(ESMF State), intent(in) :: state
      character (len=*), intent(in) :: itemName<br>type(ESMF_StateItemType), intent(out)
                                      intent(out) :: stateitemtype
-- The following arguments require argument keyword syntax (e.g. rc=rc). --
      integer, intent(out), optional :: rc
```
STATUS: Backward compatible starting with ESMF 5.2r.

#### DESCRIPTION:

Returns the type for the item named name in this ESMF\_State. If no item with this name exists, the value ESMF\_STATEITEM\_NOTFOUND will be returned and the error code will not be set to an error. Thus this routine can be used to safely query for the existance of items by name whether or not they are expected to be there. The error code will be set in case of other errors, for example if the ESMF\_State itself is invalid. The arguments are:

**state** ESMF\_State to be queried.

**itemName** Name of the item to return information about.

- **stateitemtype** Returned item types for the item with the given name, including placeholder names. Options are listed in Section [17.2.1.](#page-114-0) If no item with the given name is found, ESMF\_STATEITEM\_NOTFOUND will be returned and rc will **not** be set to an error.
- **[rc]** Return code; equals ESMF\_SUCCESS if there are no errors.

#### **17.7.11 ESMF\_StateGetNeeded - Query whether a data item is needed**

#### INTERFACE:

```
subroutine ESMF StateGetNeeded(state, itemName, neededflag, rc)
```
#### *ARGUMENTS:*

```
type(ESMF State), intent(in) :: state
     character (len=*), intent(in) :: itemName
     type(ESMF_NeededFlag), intent(out) :: neededflag
-- The following arguments require argument keyword syntax (e.g. rc=rc). --
     integer, intent(out), optional :: rc
```
STATUS: Backward compatible starting with ESMF 5.2r.

#### DESCRIPTION:

Returns the status of the neededflag for the data item named by itemName in the ESMF\_State. The arguments are:

**state** The ESMF\_State to query.

**itemName** Name of the data item to query.

**neededflag** Whether state item is needed or not for a particular application configuration. Possible values are listed in Section [9.2.10.](#page-37-0)

**[rc]** Return code; equals ESMF\_SUCCESS if there are no errors.

#### **17.7.12 ESMF\_StateIsNeeded – Return logical true if data item needed**

#### INTERFACE:

function ESMF\_StateIsNeeded(state, itemName, rc)

*RETURN VALUE:*

logical :: ESMF\_StateIsNeeded

*ARGUMENTS:*

```
type(ESMF_State), intent(in) :: state
     character (len=*), intent(in) :: itemName
-- The following arguments require argument keyword syntax (e.g. rc=rc). --
     integer, intent(out), optional :: rc
```
STATUS: Backward compatible starting with ESMF 5.2r.

#### DESCRIPTION:

Returns true if the status of the needed flag for the data item named by itemName in the ESMF\_State is ESMF\_STATEITEM\_NEEDED. Returns false for no item found with the specified name or item marked not needed. Also sets error code if dataname not found. The arguments are:

**state** ESMF\_State to query.

**itemName** Name of the data item to query.

**[rc]** Return code; equals ESMF\_SUCCESS if there are no errors.

#### **17.7.13 ESMF\_StatePrint - Print the internal data for a State**

#### INTERFACE:

```
subroutine ESMF_StatePrint(state, options, nestedFlag, rc)
```
*ARGUMENTS:*

```
type(ESMF_State), intent(in) :: state
-- The following arguments require argument keyword syntax (e.g. rc=rc). --
     character (len = \star), intent(in), optional :: options logical.
                          intent(in), optional :: nestedFlag
     integer, intent(out), optional :: rc
```
STATUS: Backward compatible starting with ESMF 5.2r.

DESCRIPTION:

Prints information about the state to stdout.

Note: Many ESMF\_<class>Print methods are implemented in C++. On some platforms/compilers there is a potential issue with interleaving Fortran and C++ output to stdout such that it doesn't appear in the expected order. If this occurs, the ESMF\_IOUnitFlush() method may be used on unit ESMF\_IOstdout to get coherent output.

The arguments are:

**state** The ESMF\_State to print.

- **[options]** Print options: " ", or "brief" print names and types of the objects within the state (default), "long" print additional information, such as proxy flags
- **[nestedFlag]** When set to .false., prints information about the current State level only (default), When set to .true., additionally prints information from nested States

**[rc]** Return code; equals ESMF\_SUCCESS if there are no errors.

#### **17.7.14 ESMF\_StateRead – Read data items from a file into a State**

#### INTERFACE:

```
subroutine ESMF StateRead(state, fileName, rc)
```

```
ARGUMENTS:
```

```
type(ESMF_State) :: state
    character (len=*), intent(in) :: fileName
-- The following arguments require argument keyword syntax (e.g. rc=rc). --
    integer, intent(out), optional :: rc
```
#### DESCRIPTION:

Currently limited to read in all Arrays from a netCDF file and add them to a State object. Future releases will enable more items of a State to be read from a file of various formats.

Only PET 0 reads the file; the States in other PETs remain empty. Currently, the data is not decomposed or distributed; each PET has only 1 DE and only PET 0 contains data after reading the file. Future versions of ESMF will support data decomposition and distribution upon reading a file. See Section [17.3.7](#page-120-0) for an example.

Note that the third party NetCDF library must be installed. For more details, see the "ESMF Users Guide", "Building and Installing the ESMF, Third Party Libraries, NetCDF" and the website http://www.unidata.ucar.edu/software/netcdf. The arguments are:

**state** The ESMF\_State to add items read from file. Currently only Arrays are supported.

#### **fileName** File to be read.

**[rc]** Return code; equals ESMF\_SUCCESS if there are no errors. Equals ESMF\_RC\_LIB\_NOT\_PRESENT if the NetCDF library is not present.

#### **17.7.15 ESMF\_StateRemove - Remove an item from a State**

#### INTERFACE:

```
subroutine ESMF StateRemove (state, itemName, rc)
```
#### *ARGUMENTS:*

```
type(ESMF_State), intent(inout) :: state
   character(*), intent(in) :: itemName
-- The following arguments require argument keyword syntax (e.g. rc=rc). --
   integer, intent(out), optional :: rc
```
STATUS: Backward compatible starting with ESMF 5.2r.

# DESCRIPTION:

Remove an existing reference to an item from a State. The arguments are:

**state** The ESMF\_State within which itemName will be replaced.

**itemName** The name of the item to be removed. This is a reference only. The item itself is unchanged.

If the state contains nested ESMF\_States, the itemName argument may specify a fully qualified name to remove the desired item with a single call. This is performed using the "/" character to separate the names of the intermediate State names leading to the desired item. (E.g., itemName="state1/state12/item".

Since items could potentially be referenced by multiple containers, it remains the user's responsibility to manage their destruction when they are no longer in use.

**[rc]** Return code; equals ESMF\_SUCCESS if there are no errors.

#### **17.7.16 ESMF\_StateReplace - Replace a single item to a State**

#### INTERFACE:

```
subroutine ESMF_StateReplace(state, <item>, rc)
```
*ARGUMENTS:*

```
type(ESMF_State), intent(inout) :: state
    <item>, see below for supported values
-- The following arguments require argument keyword syntax (e.g. rc=rc). --
    integer, intent(out), optional :: rc
```
STATUS: Backward compatible starting with ESMF 5.2r.

# DESCRIPTION:

Replace an existing reference to a single <item> to an existing state. The name of the <item> must be unique within the state.

Supported values for <item> are:

type(ESMF\_Array), intent(in) :: array

type(ESMF\_ArrayBundle), intent(in) :: arraybundle

type(ESMF\_Field), intent(in) :: field

type(ESMF\_FieldBundle), intent(in) :: fieldbundle

type(ESMF\_State), intent(in) :: nestedState

The arguments are:

state The ESMF\_State to which <item>s will be replaced.

**<item>** The replacement <item>. This is a reference only; when the state is destroyed the <item>s contained in it will not be destroyed. Also, the  $\langle$ item> cannot be safely destroyed before the state is destroyed. Since <item>s can be added to multiple containers, it remains the user's responsibility to manage their destruction when they are no longer in use.

**[rc]** Return code; equals ESMF\_SUCCESS if there are no errors.

#### **17.7.17 ESMF\_StateWrite – Write items from a State to file**

#### INTERFACE:

subroutine ESMF\_StateWrite(state, fileName, rc)

#### *ARGUMENTS:*

```
type(ESMF_State) :: state
    character (len=*), intent(in) :: fileName
-- The following arguments require argument keyword syntax (e.g. rc=rc). --
    integer, intent(out), optional :: rc
```
#### DESCRIPTION:

Currently limited to write out all Arrays of a State object to a netCDF file. Future releases will enable more item types of a State to be written to files of various formats.

Writing is currently limited to PET 0; future versions of ESMF will allow parallel writing, as well as parallel reading. See Section [17.3.7](#page-120-0) for an example.

Note that the third party NetCDF library must be installed. For more details, see the "ESMF Users Guide", "Building and Installing the ESMF, Third Party Libraries, NetCDF" and the website http://www.unidata.ucar.edu/software/netcdf. The arguments are:

**state** The ESMF State from which to write items. Currently limited to Arrays.

**fileName** File to be written.

**[rc]** Return code; equals ESMF\_SUCCESS if there are no errors. Equals ESMF\_RC\_LIB\_NOT\_PRESENT if the NetCDF library is not present.

#### **17.7.18 ESMF\_StateReconcile – Reconcile State data across all PETs in a VM**

#### INTERFACE:

```
subroutine ESMF_StateReconcile(state, vm, attreconflag, rc)
```
#### *ARGUMENTS:*

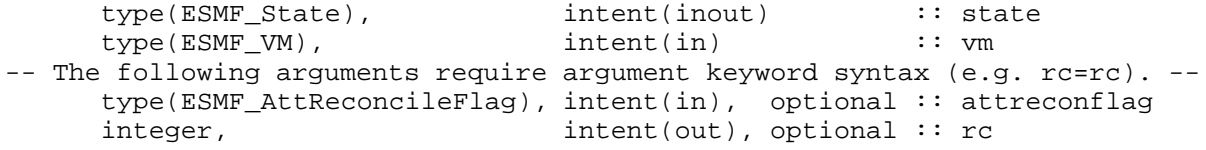

#### DESCRIPTION:

Must be called for any ESMF\_State which contains ESMF objects that have not been created on all the PETs of the currently running ESMF\_Component. For example, if a coupler is operating on data which was created by another component that ran on only a subset of the coupler's PETs, the coupler must make this call first before operating on any data inside that ESMF\_State. After calling ESMF\_StateReconcile all PETs will have a common view of all objects contained in this ESMF\_State. The option to reconcile the metadata associated with the objects contained in this ESMF\_State also exists. The default behavior for this capability is to *not* reconcile metadata unless told otherwise.

The arguments are:

**state** ESMF\_State to reconcile.

**vm** ESMF\_VM for this ESMF\_Component. Should be set to the current vm.

**[attreconflag]** Flag to tell if Attribute reconciliation is to be done as well as data reconciliation

**[rc]** Return code; equals ESMF\_SUCCESS if there are no errors.

NOTE: The options for attreconflag include:

- 1. ESMF\_ATTRECONCILE\_ON will allow reconciliation of metadata (Attributes)
- 2. ESMF ATTRECONCILE OFF is the default behavior, this option turns off the metadata reconciliation

#### **17.7.19 ESMF\_StateSetNeeded - Set if a data item is needed**

#### INTERFACE:

```
subroutine ESMF_StateSetNeeded(state, itemName, neededflag, rc)
ARGUMENTS:
       type(ESMF_State), intent(inout) :: state
       character (len=*), intent(in) :: itemName
      type(ESMF_NeededFlag), intent(in) :: neededflag
-- The following arguments require argument keyword syntax (e.g. rc=rc). --
```
STATUS: Backward compatible starting with ESMF 5.2r.

#### DESCRIPTION:

Sets the status of the needed flag for the data item named by itemName in the ESMF\_State. The arguments are:

**state** The ESMF\_State to set.

**itemName** Name of the data item to set.

**neededflag** Set status of data item to this. See Section [9.2.10](#page-37-0) for possible values.

integer, intent(out), optional :: rc

**[rc]** Return code; equals ESMF\_SUCCESS if there are no errors.

#### **17.7.20 ESMF\_StateValidate - Check validity of a State**

#### INTERFACE:

```
subroutine ESMF StateValidate(state, nestedFlag, rc)
```
*ARGUMENTS:*

```
type(ESMF_State), intent(in) :: state
-- The following arguments require argument keyword syntax (e.g. rc=rc). --
     logical, intent(in), optional :: nestedFlag
     integer, intent(out), optional :: rc
```
STATUS: Backward compatible starting with ESMF 5.2r.

#### DESCRIPTION:

Validates that the state is internally consistent. Currently this method determines if the State is uninitialized or already destroyed. The method returns an error code if problems are found. The arguments are:

**state** The ESMF\_State to validate.

**[nestedFlag]** .false. - validates at the current State level only (default) .true. - recursively validates any nested States

**[rc]** Return code; equals ESMF\_SUCCESS if there are no errors.

# **Part IV Infrastructure: Fields and Grids**

# **18 Overview of Infrastructure Data Handling**

The ESMF infrastructure data classes are part of the framework's hierarchy of structures for handling Earth system model data and metadata on parallel platforms. The hierarchy is in complexity; the simplest data class in the infrastructure represents a distributed data array and the most complex data class represents a bundle of physical fields that are discretized on the same grid. Data class methods are called both from user-written code and from other classes internal to the framework.

Data classes are distributed over **DE**s, or **Decomposition Elements**. A DE represents a piece of a decomposition. A DELayout is a collection of DEs with some associated connectivity that describes a specific distribution. For example, the distribution of a grid divided into four segments in the x-dimension would be expressed in ESMF as a DELayout with four DEs lying along an x-axis. This abstract concept enables a data decomposition to be defined in terms of threads, MPI processes, virtual decomposition elements, or combinations of these without changes to user code. This is a primary strategy for ensuring optimal performance and portability for codes using the ESMF for communications. ESMF data classes are useful because they provide a standard, convenient way for developers to collect together information related to model or observational data. The information assembled in a data class includes a data pointer, a set of attributes (e.g. units, although attributes can also be user-defined), and a description of an associated grid. The same set of information within an ESMF data object can be used by the framework to arrange intercomponent data transfers, to perform I/O, for communications such as gathers and scatters, for simplification of interfaces within user code, for debugging, and for other functions. This unifies and organizes codes overall so that the user need not define different representations of metadata for the same field for I/O and for component coupling.

Since it is critical that users be able to introduce ESMF into their codes easily and incrementally, ESMF data classes can be created based on native Fortran pointers. Likewise, there are methods for retrieving native Fortran pointers from within ESMF data objects. This allows the user to perform allocations using ESMF, and to retrieve Fortran arrays later for optimized model calculations. The ESMF data classes do not have associated differential operators or other mathematical methods.

For flexibility, it is not necessary to build an ESMF data object all at once. For example, it's possible to create a field but to defer allocation of the associated field data until a later time.

# **Key Features**

Hierarchy of data structures designed specifically for the Earth system domain and high performance, parallel computing.

Multi-use ESMF structures simplify user code overall.

Data objects support incremental construction and deferred allocation.

Native Fortran arrays can be associated with or retrieved from ESMF data objects, for ease of adoption, convenience, and performance.

# **18.1 Infrastructure Data Classes**

The main classes that are used for model and observational data manipulation are as follows:

• **Array** An ESMF Array contains a data pointer, information about its associated datatype, precision, and dimension.

Data elements in Arrays are partitioned into categories defined by the role the data element plays in distributed halo operations. Haloing - sometimes called ghosting - is the practice of copying portions of array data to multiple memory locations to ensure that data dependencies can be satisfied quickly when performing a calculation. ESMF Arrays contain an **exclusive** domain, which contains data elements updated exclusively and definitively by a given DE; a **computational** domain, which contains all data elements with values that are updated by the DE in computations; and a **total** domain, which includes both the computational domain and data elements from other DEs which may be read but are not updated in computations.

• **ArrayBundle** ArrayBundles are collections of Arrays that are stored in a single object. Unlike FieldBundles, they don't need to be distributed the same way across PETs. The motivation for ArrayBundles is both convenience and performance.

- **Field** A Field holds model and/or observational data together with its underlying grid or set of spatial locations. It provides methods for configuration, initialization, setting and retrieving data values, data I/O, data regridding, and manipulation of attributes.
- **FieldBundle** Groups of Fields on the same underlying physical grid can be collected into a single object called a FieldBundle. A FieldBundle provides two major functions: it allows groups of Fields to be manipulated using a single identifier, for example during export or import of data between Components; and it allows data from multiple Fields to be packed together in memory for higher locality of reference and ease in subsetting operations. Packing a set of Fields into a single FieldBundle before performing a data communication allows the set to be transferred at once rather than as a Field at a time. This can improve performance on high-latency platforms.

FieldBundle objects contain methods for setting and retrieving constituent fields, regridding, data I/O, and reordering of data in memory.

# **18.2 Design and Implementation Notes**

1. In communication methods such as Regrid, Redist, Scatter, etc. the FieldBundle and Field code cascades down through the Array code, so that the actual implementation exist in only one place in the source.

# **19 FieldBundle Class**

# **19.1 Description**

A FieldBundle functions mainly as a convenient container for storing similar Fields. It represents "bundles" of Fields that are discretized on the same Grid and distributed in the same manner. The FieldBundle is an important data structure because it can be added to a State, which is used for sending and receiving data between Components.

Fields within a FieldBundle may be located at different locations relative to the vertices of their common Grid. The Fields in a FieldBundle may be of different dimensions, as long as the Grid dimensions that are distributed are the same. For example, a surface Field on a distributed lat/lon Grid and a 3D Field with an added vertical dimension on the same distributed lat/lon Grid can be included in the same FieldBundle.

FieldBundles can be created and destroyed, can have Attributes added or retrieved, and can have Fields added or retrieved. Methods include queries that return information about the FieldBundle itself and about the Fields that it contains. The Fortran data pointer of a Field within a FieldBundle can be obtained by first retrieving the Field with a call to ESMF\_FieldBundleGet(), and then using ESMF\_FieldGet() to get the data.

In the future FieldBundles will serve as a mechanism for performance optimization. ESMF will take advantage of the similarities of the Fields within a FieldBundle to implement collective communication, IO, and regridding. See Section [19.4](#page-151-0) for a description of features that are scheduled for future work.

# **19.2 FieldBundle Options**

# **19.2.1 ESMF\_PackFlag**

# DESCRIPTION:

Specifies whether a FieldBundle is packed or not. A packed FieldBundle contains an array in which all the data in its constituent Fields is packed contiguously. FieldBundles that are not packed are not guaranteed to carry a contiguous array of their data. This flag is not yet implemented; the value is always set to ESMF\_NO\_PACKED\_DATA. Valid values are:

**ESMF\_PACKED\_DATA** Contains a packed array.

**ESMF\_NO\_PACKED\_DATA** Does not contain a packed array.

# **19.3 Use and Examples**

Examples of creating, destroying and accessing FieldBundles and their constituent Fields are provided in this section, along with some notes on FieldBundle methods.

# **19.3.1 Create a FieldBundle**

After creating multiple Fields by calling ESMF\_FieldCreate(), a FieldBundle can be created by passing a list of the Fields into the method ESMF\_FieldBundleCreate(). The FieldBundle will contain references to the Fields. An empty FieldBundle can also be created and Fields added one at a time or in groups.

# **19.3.2 Access FieldBundle data**

To access data in a FieldBundle the user can provide a Field name and retrieve the Field's Fortran data pointer. Alternatively, the user can retrieve the data in the form of an ESMF Field and use the Field-level interfaces.

# **19.3.3 Destroy a FieldBundle**

The user must call ESMF\_FieldBundleDestroy() before deleting any of the Fields it contains. Because Fields can be shared by multiple FieldBundles and States, they are not deleted by this call. DESCRIPTION:

See the following code fragments for examples of how to create new FieldBundles.

```
! Example program showing various ways to create a FieldBundle object.
    program ESMF_FieldBundleCreateEx
     ! ESMF Framework module
    use ESMF_Mod
    implicit none
     ! Local variables
    integer :: i, rc, fieldcount
    type(ESMF_Grid) :: grid
    type(ESMF_ArraySpec) :: arrayspec
    character (len = ESMF_MAXSTR) :: bname1, fname1, fname2
    type(ESMF_Field) :: field(10), returnedfield1, returnedfield2
    type(ESMF_Field) :: simplefield
    type(ESMF_FieldBundle) :: bundle1, bundle2, bundle3
!-------------------------------------------------------------------------
! ! Create several Fields and add them to a new FieldBundle.
   grid = ESMF_GridCreateShapeTile(minIndex=( /1, 1/ ), maxIndex=( /100, 200/ ), &
                                  regDecomp=(/2,2/), name="atmgrid", rc=rc)
   call ESMF_ArraySpecSet(arrayspec, 2, ESMF_TYPEKIND_R8, rc=rc)
   if (rc.NE.ESMF_SUCCESS) finalrc = ESMF_FAILURE
   field(1) = ESMF_FieldCreate(grid, arrayspec, &
                                staggerloc=ESMF_STAGGERLOC_CENTER, &
                                name="pressure", rc=rc)
   field(2) = ESMF_FieldCreate(grid, arrayspec, &
                                staggerloc=ESMF_STAGGERLOC_CENTER, &
                                name="temperature", rc=rc)
   field(3) = ESMF_FieldCreate(grid, arrayspec, &
                                staggerloc=ESMF_STAGGERLOC_CENTER, &
                                name="heat flux", rc=rc)
   bundle1 = ESMF_FieldBundleCreate(3, field, name="atmosphere data", rc=rc)
   print *, "FieldBundle example 1 returned"
!-------------------------------------------------------------------------
! ! Create an empty FieldBundle and then add a single field to it.
   simplefield = ESMF_FieldCreate(grid, arrayspec, &
```

```
staggerloc=ESMF_STAGGERLOC_CENTER, name="rh", rc=rc)
```
```
bundle2 = ESMF_FieldBundleCreate(name="time step 1", rc=rc)
   call ESMF_FieldBundleAdd(bundle2, simplefield, rc=rc)
   call ESMF_FieldBundleGet(bundle2, fieldCount=fieldcount, rc=rc)
   print *, "FieldBundle example 2 returned, fieldcount =", fieldcount
!-------------------------------------------------------------------------
! ! Create an empty FieldBundle and then add multiple fields to it.
   bundle3 = ESMF_FieldBundleCreate(name="southern hemisphere", rc=rc)
   call ESMF_FieldBundleAdd(bundle3, 3, field, rc=rc)
   call ESMF_FieldBundleGet(bundle3, fieldCount=fieldcount, rc=rc)
   print *, "FieldBundle example 3 returned, fieldcount =", fieldcount
                   !-------------------------------------------------------------------------
! ! Get a Field back from a FieldBundle, first by name and then by index.
! ! Also get the FieldBundle name.
   call ESMF_FieldBundleGet(bundle1, "pressure", returnedfield1, rc=rc)
   call ESMF_FieldGet(returnedfield1, name=fname1, rc=rc)
   call ESMF_FieldBundleGet(bundle1, 2, returnedfield2, rc=rc)
   call ESMF_FieldGet(returnedfield2, name=fname2, rc=rc)
   call ESMF_FieldBundleGet(bundle1, name=bname1, rc=rc)
   print *, "FieldBundle example 4 returned, field names = ", &
                   trim(fname1), ", ", trim(fname2)
   print *, "FieldBundle name = ", trim(bname1)
!-------------------------------------------------------------------------
    call ESMF_FieldBundleDestroy(bundle1, rc=rc)
    call ESMF_FieldBundleDestroy(bundle2, rc=rc)
    call ESMF_FieldBundleDestroy(bundle3, rc=rc)
```

```
do i=1, 3
   call ESMF FieldDestroy(field(i),rc=rc)
enddo
call ESMF_FieldDestroy(simplefield, rc=rc)
end program ESMF_FieldBundleCreateEx
```
## <span id="page-145-0"></span>**19.3.4 Redistribute data from a source FieldBundle to a destination FieldBundle**

A user can use ESMF\_FieldBundleRedist interface to redistribute data from source FieldBundle to destination FieldBundle. This interface is overloaded by type and kind; In the version of ESMF\_FieldBundleRedist without factor argument, a default value of factor 1 is used.

In this example, we first create two FieldBundles, a source FieldBundle and a destination FieldBundle. Then we use ESMF\_FieldBundleRedist to redistribute data from source FieldBundle to destination FieldBundle.

```
! retrieve VM and its context info such as PET number
call ESMF_VMGetCurrent(vm, rc=rc)
if(rc .ne. ESMF_SUCCESS) finalrc = ESMF_FAILURE
call ESMF_VMGet(vm, localPet=lpe, rc=rc)
if(rc .ne. ESMF_SUCCESS) finalrc = ESMF_FAILURE
! create distgrid and grid for field and fieldbundle creation
distgrid = ESMF_DistGridCreate(minIndex=(/1,1/), maxIndex=(/10,20/), &
   regDecomp=({2,2/}), rc=rc)if(rc .ne. ESMF_SUCCESS) finalrc = ESMF_FAILURE
grid = ESMF_GridCreate(distgrid=distgrid, name="grid", rc=rc)
if(rc .ne. ESMF_SUCCESS) finalrc = ESMF_FAILURE
call ESMF_ArraySpecSet(arrayspec, 3, ESMF_TYPEKIND_I4, rc=rc)
if(rc .ne. ESMF_SUCCESS) finalrc = ESMF_FAILURE
! create src and dst FieldBundles pair
srcFieldBundle = ESMF_FieldBundleCreate(grid, rc=rc)
if(rc .ne. ESMF_SUCCESS) finalrc = ESMF_FAILURE
dstFieldBundle = ESMF_FieldBundleCreate(grid, rc=rc)
if(rc .ne. ESMF_SUCCESS) finalrc = ESMF_FAILURE
! create src and dst Fields and add the Fields into FieldBundles
do i = 1, 3
    srcField(i) = ESMF_FieldCreate(grid, arrayspec, &
        ungriddedLBound=(/1/), ungriddedUBound=(/4/), &
        totalLWidth=( /1, 1/ ), totalUWidth=( /1, 2/ ), &
        rc=rc)
    if(rc .ne. ESMF_SUCCESS) finalrc = ESMF_FAILURE
    call ESMF_FieldGet(srcField(i), localDe=0, farrayPtr=srcfptr, rc=rc)
    if(rc .ne. ESMF_SUCCESS) finalrc = ESMF_FAILURE
```

```
srcfptr = lpe
    call ESMF_FieldBundleAdd(srcFieldBundle, srcField(i), rc=rc)
    if(rc .ne. ESMF_SUCCESS) finalrc = ESMF_FAILURE
    dstField(i) = ESMF_FieldCreate(grid, arrayspec, &
        ungriddedLBound=(/1/), ungriddedUBound=(/4/), &
        totalLWidth=(/1,1/), totalUWidth=(/1,2/), &
        rc=rc)
    if(rc .ne. ESMF_SUCCESS) finalrc = ESMF_FAILURE
    call ESMF_FieldGet(dstField(i), localDe=0, farrayPtr=dstfptr, rc=rc)
    if(rc .ne. ESMF_SUCCESS) finalrc = ESMF_FAILURE
    dstfptr = 0call ESMF_FieldBundleAdd(dstFieldBundle, dstField(i), rc=rc)
    if(rc .ne. ESMF_SUCCESS) finalrc = ESMF_FAILURE
enddo
! perform redist
call ESMF_FieldBundleRedistStore(srcFieldBundle, dstFieldBundle, &
     routehandle, rc=rc)
if(rc .ne. ESMF_SUCCESS) finalrc = ESMF_FAILURE
call ESMF_FieldBundleRedist(srcFieldBundle, dstFieldBundle, &
     routehandle, rc=rc)
if(rc .ne. ESMF_SUCCESS) finalrc = ESMF_FAILURE
! verify redist
do 1 = 1, 3call ESMF_FieldGet(dstField(l), localDe=0, farrayPtr=fptr, &
      exclusiveLBound=exLB, exclusiveUBound=exUB, rc=rc)
    if(rc .ne. ESMF_SUCCESS) finalrc = ESMF_FAILURE
    ! Verify that the redistributed data in dstField is correct.
    ! Before the redist op, the dst Field contains all 0.
    ! The redist op reset the values to the PE value,
    ! verify this is the case.
    ! MUST use exclusive bounds because Redist operates
    ! within excl. region.
    do k = \exp(3), \exp(3)do j = \exp(2), \exp(2)do i = \exp(1), \exp(1)if(fptr(i,j,k) .ne. lpe) finalrc = ESMF_FAILURE
            enddo
        enddo
    enddo
    if(rc .ne. ESMF_SUCCESS) finalrc = ESMF_FAILURE
enddo
! release route handle
call ESMF_FieldRedistRelease(routehandle, rc=rc)
if(rc .ne. ESMF_SUCCESS) finalrc = ESMF_FAILURE
```

```
call ESMF_FieldBundleDestroy(srcFieldBundle, rc=rc)
if(rc .ne. ESMF_SUCCESS) finalrc = ESMF_FAILURE
call ESMF_FieldBundleDestroy(dstFieldBundle, rc=rc)
if(rc .ne. ESMF_SUCCESS) finalrc = ESMF_FAILURE
do i = 1, 3
   call ESMF_FieldDestroy(srcField(i), rc=rc)
    if(rc .ne. ESMF_SUCCESS) finalrc = ESMF_FAILURE
    call ESMF_FieldDestroy(dstField(i), rc=rc)
    if(rc .ne. ESMF_SUCCESS) finalrc = ESMF_FAILURE
enddo
call ESMF_GridDestroy(grid, rc=rc)
if(rc .ne. ESMF_SUCCESS) finalrc = ESMF_FAILURE
call ESMF_DistGridDestroy(distgrid, rc=rc)
if(rc .ne. ESMF_SUCCESS) finalrc = ESMF_FAILURE
```
#### <span id="page-147-0"></span>**19.3.5 Perform sparse matrix multiplication from a source FieldBundle to a destination FieldBundle**

A user can use ESMF\_FieldBundleSMM interface to perform SMM from source FieldBundle to destination Field-Bundle. This interface is overloaded by type and kind;

In this example, we first create two FieldBundles, a source FieldBundle and a destination FieldBundle. Then we use ESMF\_FieldBundleSMM to perform sparse matrix multiplication from source FieldBundle to destination Field-Bundle.

The operation performed in this example is better illustrated in section [20.3.34.](#page-206-0) Section [22.2.17](#page-338-0) provides a detailed discussion of the sparse matrix mulitiplication operation implemented in ESMF.

```
call ESMF VMGetCurrent(vm, rc=rc)
if(rc .ne. ESMF_SUCCESS) finalrc = ESMF_FAILURE
call ESMF_VMGet(vm, localPet=lpe, rc=rc)
if(rc .ne. ESMF_SUCCESS) finalrc = ESMF_FAILURE
! create distgrid and grid
distgrid = ESMF_DistrdCreate(minIndex=/(1/)), maxIndex=/(16/)), &
   regDecomp=( / 4 / ), &
   rc=rc)
if(rc .ne. ESMF_SUCCESS) finalrc = ESMF_FAILURE
grid = ESMF_GridCreate(distgrid=distgrid, &
   gridEdgeLWidth=(/0/), gridEdgeUWidth=(/0/), &
   name="grid", rc=rc)
if(rc .ne. ESMF_SUCCESS) finalrc = ESMF_FAILURE
call ESMF_ArraySpecSet(arrayspec, 1, ESMF_TYPEKIND_I4, rc=rc)
if(rc .ne. ESMF_SUCCESS) finalrc = ESMF_FAILURE
! create field bundles and fields
srcFieldBundle = ESMF_FieldBundleCreate(grid, rc=rc)
if(rc .ne. ESMF_SUCCESS) finalrc = ESMF_FAILURE
dstFieldBundle = ESMF_FieldBundleCreate(grid, rc=rc)
if(rc .ne. ESMF_SUCCESS) finalrc = ESMF_FAILURE
```

```
do i = 1, 3
    srcField(i) = ESMF_FieldCreate(grid, arrayspec, &
        totalLWidth=(/1/), totalUWidth=(/2/), &
        rc=rc)
    if(rc .ne. ESMF_SUCCESS) finalrc = ESMF_FAILURE
   call ESMF_FieldGet(srcField(i), localDe=0, farrayPtr=srcfptr, rc=rc)
   if(rc .ne. ESMF_SUCCESS) finalrc = ESMF_FAILURE
   srefptr = 1call ESMF_FieldBundleAdd(srcFieldBundle, srcField(i), rc=rc)
   if(rc .ne. ESMF_SUCCESS) finalrc = ESMF_FAILURE
   dstField(i) = ESMF_FieldCreate(grid, arrayspec, &
        totalLWidth=(/1/), totalUWidth=(/2/), &
        rc=rc)
    if(rc .ne. ESMF_SUCCESS) finalrc = ESMF_FAILURE
   call ESMF_FieldGet(dstField(i), localDe=0, farrayPtr=dstfptr, rc=rc)
   if(rc .ne. ESMF_SUCCESS) finalrc = ESMF_FAILURE
   dstfptr = 0call ESMF_FieldBundleAdd(dstFieldBundle, dstField(i), rc=rc)
   if(rc .ne. ESMF_SUCCESS) finalrc = ESMF_FAILURE
enddo
! initialize factorList and factorIndexList
allocate(factorList(4))
allocate(factorIndexList(2,4))
factorList = ( / 1, 2, 3, 4 / )factorIndexList(1,:) = //lpe*4+1,lpe*4+2,lpe*4+3,lpe*4+4/)factorIndexList(2,:) = //pe*4+1, lpe*4+2, lpe*4+3, lpe*4+4/)call ESMF_FieldBundleSMMStore(srcFieldBundle, dstFieldBundle, &
   routehandle, factorList, factorIndexList, rc=rc)
if(rc .ne. ESMF_SUCCESS) finalrc = ESMF_FAILURE
! perform smm
call ESMF_FieldBundleSMM(srcFieldBundle, dstFieldBundle, routehandle, &
      rc=rc)
if(rc .ne. ESMF_SUCCESS) finalrc = ESMF_FAILURE
! verify smm
do 1 = 1, 3call ESMF_FieldGet(dstField(l), localDe=0, farrayPtr=fptr, &
        exclusiveLBound=exlb, exclusiveUBound=exub, rc=rc)
   if(rc .ne. ESMF_SUCCESS) finalrc = ESMF_FAILURE
    ! Verify that the smm data in dstField(l) is correct.
    ! Before the smm op, the dst Field contains all 0.
    ! The smm op reset the values to the index value, verify
    ! this is the case.
    !write(*, '(9I3)') l, lpe, fptr
   do i = \exp(1), \exp(1)
```

```
if(fptr(i) .ne. i) finalrc = ESMF_FAILURE
    enddo
    if(rc .ne. ESMF_SUCCESS) finalrc = ESMF_FAILURE
enddo
! release SMM route handle
call ESMF_FieldBundleSMMRelease(routehandle, rc=rc)
if(rc .ne. ESMF_SUCCESS) finalrc = ESMF_FAILURE
! release all acquired resources
call ESMF_FieldBundleDestroy(srcFieldBundle, rc=rc)
if(rc .ne. ESMF_SUCCESS) finalrc = ESMF_FAILURE
call ESMF_FieldBundleDestroy(dstFieldBundle, rc=rc)
if(rc .ne. ESMF_SUCCESS) finalrc = ESMF_FAILURE
do 1 = 1, 3call ESMF_FieldDestroy(srcField(l), rc=rc)
    if(rc .ne. ESMF_SUCCESS) finalrc = ESMF_FAILURE
    call ESMF_FieldDestroy(dstField(l), rc=rc)
    if(rc .ne. ESMF_SUCCESS) finalrc = ESMF_FAILURE
enddo
call ESMF_GridDestroy(grid, rc=rc)
if(rc .ne. ESMF_SUCCESS) finalrc = ESMF_FAILURE
call ESMF_DistGridDestroy(distgrid, rc=rc)
if(rc .ne. ESMF_SUCCESS) finalrc = ESMF_FAILURE
deallocate(factorList, factorIndexList)
```
#### **19.3.6 Perform FieldBundle halo update**

ESMF\_FieldBundleHalo interface can be used to perform halo update of all the Fields contained in the ESMF\_FieldBundle.

In this example, we will set up a FieldBundle for a 2D viscous and compressible flow problem. We will illustrate the FieldBundle halo update operation but we will not solve the non-linear PDEs here. The emphasis here is to demonstrate how to set up halo regions, how a numerical scheme updates the exclusive regions, and how halo update communicates data in the halo regions. Here are the governing equations:

 $u_t + uu_x + vu_y + \frac{1}{a}$  $\frac{1}{\rho}p_x = 0$  (conservation of momentum in x-direction)

 $v_t + uv_x + vv_y + \frac{1}{\rho} p_y = 0$  (conservation of momentum in y-direction)

 $\rho_t + \rho u_x + \rho v_y = 0$  (conservation of mass)

 $\frac{\rho}{\rho^{\gamma}}+u(\frac{p}{\rho^{\gamma}})_{x}+v(\frac{p}{\rho^{\gamma}})_{y}=0$  (conservation of energy)

The four unknowns are pressure p, density  $\rho$ , velocity  $(u, v)$ . The grids are set up using Arakawa D stagger (p on corner,  $\rho$  at center, u and v on edges). p,  $\rho$ , u, and v are bounded by necessary boundary conditions and initial conditions.

Section [22.2.14](#page-322-0) provides a detailed discussion of the halo operation implemented in ESMF.

! create distgrid and grid according to the following decomposition ! and stagger pattern, r is density. ! ! p--------u-------+p+-------u--------p **! !**  $\qquad \qquad$  |  $\qquad \qquad$  |  $\qquad \qquad$  |  $\qquad \qquad$  |  $\qquad \qquad$  |  $\qquad \qquad$  |  $\qquad \qquad$  |  $\qquad \qquad$  |  $\qquad \qquad$  |  $\qquad \qquad$  |  $\qquad \qquad$  |  $\qquad \qquad$  |  $\qquad \qquad$  |  $\qquad \qquad$  |  $\qquad \qquad$  |  $\qquad \qquad$  |  $\qquad \qquad$  |  $\qquad \qquad$  |  $\qquad \qquad$  |  $\qquad \$ **! !**  $\qquad \qquad$  |  $\qquad \qquad$  |  $\qquad \qquad$  |  $\qquad \qquad$  |  $\qquad \qquad$  |  $\qquad \qquad$  |  $\qquad \qquad$  |  $\qquad \qquad$  |  $\qquad \qquad$  |  $\qquad \qquad$  |  $\qquad \qquad$  |  $\qquad \qquad$  |  $\qquad \qquad$  |  $\qquad \qquad$  |  $\qquad \qquad$  |  $\qquad \qquad$  |  $\qquad \qquad$  |  $\qquad \qquad$  |  $\qquad \qquad$  |  $\qquad \$ **! !**  $\qquad \qquad$  |  $\qquad \qquad$  |  $\qquad \qquad$  |  $\qquad \qquad$  |  $\qquad \qquad$  |  $\qquad \qquad$  |  $\qquad \qquad$  |  $\qquad \qquad$  |  $\qquad \qquad$  |  $\qquad \qquad$  |  $\qquad \qquad$  |  $\qquad \qquad$  |  $\qquad \qquad$  |  $\qquad \qquad$  |  $\qquad \qquad$  |  $\qquad \qquad$  |  $\qquad \qquad$  |  $\qquad \qquad$  |  $\qquad \qquad$  |  $\qquad \$ ! v r v r v v !! PET 0 | PET 1 |

```
! ! | |
! p--------u-------+p+-------u--------p
! ! \qquad \qquad | \qquad \qquad | \qquad \qquad | \qquad \qquad | \qquad \qquad | \qquad \qquad | \qquad \qquad | \qquad \qquad | \qquad \qquad | \qquad \qquad | \qquad \qquad | \qquad \qquad | \qquad \qquad | \qquad \qquad | \qquad \qquad | \qquad \qquad | \qquad \qquad | \qquad \qquad | \qquad \qquad | \qquad \! ! \qquad \qquad | \qquad \qquad | \qquad \qquad | \qquad \qquad | \qquad \qquad | \qquad \qquad | \qquad \qquad | \qquad \qquad | \qquad \qquad | \qquad \qquad | \qquad \qquad | \qquad \qquad | \qquad \qquad | \qquad \qquad | \qquad \qquad | \qquad \qquad | \qquad \qquad | \qquad \qquad | \qquad \qquad | \qquad \! ! \qquad \qquad | \qquad \qquad | \qquad \qquad | \qquad \qquad | \qquad \qquad | \qquad \qquad | \qquad \qquad | \qquad \qquad | \qquad \qquad | \qquad \qquad | \qquad \qquad | \qquad \qquad | \qquad \qquad | \qquad \qquad | \qquad \qquad | \qquad \qquad | \qquad \qquad | \qquad \qquad | \qquad \qquad | \qquad \! v r v r v v
!! PET 2 | PET 3
! ! \qquad \qquad | \qquad \qquad | \qquad \qquad | \qquad \qquad | \qquad \qquad | \qquad \qquad | \qquad \qquad | \qquad \qquad | \qquad \qquad | \qquad \qquad | \qquad \qquad | \qquad \qquad | \qquad \qquad | \qquad \qquad | \qquad \qquad | \qquad \qquad | \qquad \qquad | \qquad \qquad | \qquad \qquad | \qquad \! ! | |
! p--------u-------+p+-------u--------p
!
distgrid = ESMF_DistGridCreate(minIndex=( /1, 1 / ), maxIndex=( /256, 256 / ), &
      regDecomp=(/2,2/), &
      rc=rc)
if(rc .ne. ESMF_SUCCESS) finalrc = ESMF_FAILURE
grid = ESMF_GridCreate(distgrid=distgrid, name="grid", rc=rc)
if(rc .ne. ESMF_SUCCESS) finalrc = ESMF_FAILURE
call ESMF_ArraySpecSet(arrayspec, 2, ESMF_TYPEKIND_R4, rc=rc)
if(rc .ne. ESMF_SUCCESS) finalrc = ESMF_FAILURE
! create field bundles and fields
fieldBundle = ESMF_FieldBundleCreate(grid, rc=rc)
if(rc .ne. ESMF_SUCCESS) finalrc = ESMF_FAILURE
! set up exclusive/total region for the fields
!
! halo: L/U, nDim, nField, nPet
! halo configuration for pressure, and similarly for density, u, and v
halo(1,1,1,1) = 0halo(2,1,1,1) = 0halo(1,2,1,1) = 0halo(2,2,1,1) = 0halo(1,1,1,2) = 1 ! halo in x direction on left hand side of pet 1
halo(2,1,1,2) = 0halo(1,2,1,2) = 0halo(2,2,1,2) = 0halo(1,1,1,3) = 0halo(2, 1, 1, 3) = 1 ! halo in y direction on upper side of pet 2
halo(1,2,1,3) = 0halo(2,2,1,3) = 0halo(1,1,1,4) = 1 ! halo in x direction on left hand side of pet 3
halo(2,1,1,4) = 1 ! halo in y direction on upper side of pet 3
halo(1,2,1,4) = 0halo(2,2,1,4) = 0! names and staggers of the 4 unknown fields
names(1) = "pressure"names(2) = "density"names(3) = "u"names(4) = "v"staggers(1) = ESMF_STAGGERLOC_CORNER
staggers(2) = ESMF STAGGERLOC CENTER
```
! ! | |

```
staggers(3) = ESMF_STAGGERLOC_EDGE2
staggers(4) = ESMF_STAGGERLOC_EDGE1
! create a FieldBundle
lpe = lpe + 1do i = 1, 4field(i) = ESMF_FieldCreate(grid, arrayspec, &
            totalLWidth=(/halo(1,1,i,lpe), halo(1,2,i,lpe)/), &
            totalUWidth=(/halo(2,1,i,lpe), halo(2,2,i,lpe)/), &
            staggerloc=staggers(i), name=names(i), &
            rc=rc)
    if(rc .ne. ESMF_SUCCESS) finalrc = ESMF_FAILURE
    call ESMF_FieldBundleAdd(fieldBundle, field(i), rc=rc)
    if(rc .ne. ESMF_SUCCESS) finalrc = ESMF_FAILURE
enddo
! compute the routehandle
call ESMF_FieldBundleHaloStore(fieldBundle, routehandle=routehandle, &
                               rc=rc)
if(rc .ne. ESMF_SUCCESS) finalrc = ESMF_FAILURE
do iter = 1, 10do i = 1, 4call ESMF_FieldGet(field(i), farrayPtr=fptr, &
            exclusiveLBound=excllb, exclusiveUBound=exclub, rc=rc)
        if(rc .ne. ESMF_SUCCESS) finalrc = ESMF_FAILURE
        sizes = exclub - excllb
        ! fill the total region with 0.
        fptr = 0.
        ! only update the exclusive region on local PET
        do j = \text{excllb}(1), \text{exclub}(1)do k = \exp(2), \exp(2)fptr(j,k) = iter * cos(2.*PI*j/sizes(1))*sin(2.*PI*ks) = ienddo
        enddo
    enddo
    ! call halo execution to update the data in the halo region,
    ! it can be verified that the halo regions change from 0.
    ! to non zero values.
    call ESMF_FieldBundleHalo(fieldbundle, routehandle=routehandle, rc=rc)
   if(rc .ne. ESMF_SUCCESS) finalrc = ESMF_FAILURE
enddo
! release halo route handle
call ESMF_FieldBundleHaloRelease(routehandle, rc=rc)
if(rc .ne. ESMF_SUCCESS) finalrc = ESMF_FAILURE
```
# <span id="page-151-0"></span>**19.4 Restrictions and Future Work**

- 1. **No mathematical operators.** The FieldBundle class does not support differential or other mathematical operators. We do not anticipate providing this functionality in the near future.
- 2. **Limited validation and print options.** We are planning to increase the number of validity checks available for FieldBundles as soon as possible. We also will be working on print options.
- 3. **Limited communication support.** Only a subset of the communication routines are currently supported for FieldBundles, and the Fields contained in the FieldBundles must currently have the same structure (e.g. same halo width, same dimensionality). Support for more variable data will be added in a later release. For those routines not implemented yet, or for those FieldBundles which contain Fields with differing data, the user can loop over the Fields in the FieldBundle and call the Field level communication routines instead.
- 4. **Packed data not supported.** One of the options that we are currently working on for FieldBundles is packing. Packing means that the data from all the Fields that comprise the FieldBundle are manipulated collectively. This operation can be done without destroying the original Field data. Packing is being designed to facilitate optimized regridding, data communication, and IO operations. This will reduce the latency overhead of the communication.
- 5. **Interleaving Fields within a FieldBundle.** Data locality is important for performance on some computing platforms. An interleave option will allow the user to create a packed FieldBundle in which Fields are either concatenated in memory or in which Field elements are interleaved.

# **19.5 Design and Implementation Notes**

1. **Fields in a FieldBundle reference the same Grid.** In order to reduce memory requirements and ensure consistency, the Fields within a FieldBundle all reference the same Grid object. This restriction may be relaxed in the future.

## **19.6 Class API: Basic FieldBundle Methods**

#### **19.6.1 ESMF\_FieldBundleAssignment(=) - FieldBundle assignment**

#### INTERFACE:

```
interface assignment(=)
fieldbundle1 = fieldbundle2
```
## *ARGUMENTS:*

type(ESMF\_FieldBundle) :: fieldbundle1 type(ESMF\_FieldBundle) :: fieldbundle2

STATUS: Backward compatible starting with ESMF 5.2r.

## DESCRIPTION:

Assign fieldbundle1 as an alias to the same ESMF FieldBundle object in memory as fieldbundle2. If fieldbundle2 is invalid, then fieldbundle1 will be equally invalid after the assignment. The arguments are:

**fieldbundle1** The ESMF\_FieldBundle object on the left hand side of the assignment.

**fieldbundle2** The ESMF FieldBundle object on the right hand side of the assignment.

# **19.6.2 ESMF\_FieldBundleOperator(==) - FieldBundle equality operator**

#### INTERFACE:

```
interface operator(==)
 if (fieldbundle1 == fieldbundle2) then ... endif
            OR
 result = (fieldbundle1 == fieldbundle2)
```
*RETURN VALUE:*

logical :: result

*ARGUMENTS:*

type(ESMF\_FieldBundle), intent(in) :: fieldbundle1 type(ESMF\_FieldBundle), intent(in) :: fieldbundle2

STATUS: Backward compatible starting with ESMF 5.2r.

#### DESCRIPTION:

Test whether fieldbundle1 and fieldbundle2 are valid aliases to the same ESMF FieldBundle object in memory. For a more general comparison of two ESMF FieldBundles, going beyond the simple alias test, the ESMF\_FieldBundleMatch() function (not yet implemented) must be used. The arguments are:

**fieldbundle1** The ESMF\_FieldBundle object on the left hand side of the equality operation.

**fieldbundle2** The ESMF FieldBundle object on the right hand side of the equality operation.

# **19.6.3 ESMF\_FieldBundleOperator(/=) - FieldBundle not equal operator**

## INTERFACE:

```
interface operator( /=)
 if (fieldbundle1 == fieldbundle2) then ... endif
            OR
 result = (fieldbundle1 == fieldbundle2)
```
*RETURN VALUE:*

logical :: result

*ARGUMENTS:*

type(ESMF\_FieldBundle), intent(in) :: fieldbundle1 type(ESMF\_FieldBundle), intent(in) :: fieldbundle2

STATUS: Backward compatible starting with ESMF 5.2r.

DESCRIPTION:

Test whether fieldbundle1 and fieldbundle2 are *not* valid aliases to the same ESMF FieldBundle object in memory. For a more general comparison of two ESMF FieldBundles, going beyond the simple alias test, the ESMF\_FieldBundleMatch() function (not yet implemented) must be used. The arguments are:

**fieldbundle1** The ESMF\_FieldBundle object on the left hand side of the non-equality operation.

**fieldbundle2** The ESMF\_FieldBundle object on the right hand side of the non-equality operation.

## **19.6.4 ESMF\_FieldBundleAdd - Add a Field to a FieldBundle**

## INTERFACE:

```
! Private name; call using ESMF_FieldBundleAdd()
subroutine ESMF_FieldBundleAddOneField(fieldbundle, field, &
 rc)
```
# *ARGUMENTS:*

```
type(ESMF_FieldBundle), intent(inout) :: fieldbundle
     type(ESMF_Field), intent(inout) :: field
-- The following arguments require argument keyword syntax (e.g. rc=rc). --
     integer, intent(out), optional :: rc
```
STATUS: Backward compatible starting with ESMF 5.2r.

## DESCRIPTION:

Adds a single field to an existing fieldbundle. The field must be associated with the same geometry (i.e. ESMF\_Grid, ESMF\_Mesh, or ESMF\_LocStream) as the other ESMF\_Fields in the fieldbundle. The field is referenced by the fieldbundle, not copied. The arguments are:

**fieldbundle** The ESMF\_FieldBundle to add the ESMF\_Field to.

**field** The ESMF\_Field to add.

**[rc]** Return code; equals ESMF\_SUCCESS if there are no errors.

#### **19.6.5 ESMF\_FieldBundleAdd - Add a list of Fields to a FieldBundle**

## INTERFACE:

```
! Private name; call using ESMF_FieldBundleAdd()
subroutine ESMF_FieldBundleAddFieldList(fieldbundle, fieldCount, &
   fieldList, rc)
```
## *ARGUMENTS:*

```
type(ESMF_FieldBundle), intent(inout) :: fieldbundle
    integer, intent(in) :: fieldCount
    type(ESMF_Field), dimension(:), intent(inout) :: fieldList
-- The following arguments require argument keyword syntax (e.g. rc=rc). --
    integer, intent(out), optional :: rc
```
STATUS: Backward compatible starting with ESMF 5.2r.

# DESCRIPTION:

Adds a fieldList to an existing ESMF\_FieldBundle. The items added from the fieldList must be associated with the same geometry (i.e. ESMF\_Grid, ESMF\_Mesh, or ESMF\_LocStream) as the other ESMF\_Fields in the fieldbundle. The items in the fieldList are referenced by the fieldbundle, not copied. The arguments are:

**fieldbundle** ESMF\_FieldBundle to add ESMF\_Fields to.

- **fieldCount** Number of ESMF\_Fields to be added to the ESMF\_FieldBundle; must be equal to or less than the number of items in the fieldList.
- **fieldList** Array of existing ESMF\_Fields. The first fieldCount items will be added to the ESMF\_FieldBundle.
- **[rc]** Return code; equals ESMF\_SUCCESS if there are no errors.

## **19.6.6 ESMF\_FieldBundleCreate - Create a FieldBundle from existing Fields**

#### INTERFACE:

! Private name; call using ESMF\_FieldBundleCreate() function ESMF\_FieldBundleCreateNew(fieldCount, fieldList, & packflag, name, rc)

# *RETURN VALUE:*

type(ESMF\_FieldBundle) :: ESMF\_FieldBundleCreateNew

#### *ARGUMENTS:*

```
integer, intent(in) :: fieldCount
    type(ESMF_Field), dimension (:) :: fieldList
-- The following arguments require argument keyword syntax (e.g. rc=rc). --
    type(ESMF_PackFlag), intent(in), optional :: packflag
    character (len = \star), \qquad \qquad intent(in), optional :: name
    integer, intent(out), optional :: rc
```
STATUS: Backward compatible starting with ESMF 5.2r.

## DESCRIPTION:

Creates an ESMF\_FieldBundle from a list of existing ESMF\_Fields stored in a fieldList. All items in the fieldList must be associated with the same geometry (i.e. ESMF\_Grid, ESMF\_Mesh, or ESMF\_LocStream). Returns a new ESMF\_FieldBundle. The arguments are:

- **fieldCount** Number of fields to be added to the new ESMF FieldBundle. Must be equal to or less than the number of ESMF\_Fields in the fieldList.
- **fieldList** Array of existing ESMF\_Fields. The first ESMF\_FieldCount items will be added to the new ESMF\_FieldBundle.
- **[packflag]** The packing option is not yet implemented. See Section [19.4](#page-151-0) for a description of packing, and Section [19.2.1](#page-142-0) for anticipated values. The current implementation corresponds to the value ESMF\_NO\_PACKED\_DATA, which means that every ESMF\_Field is referenced separately rather than being copied into a single contiguous buffer. This is the case no matter what value, if any, is passed in for this argument.

**[name]** ESMF\_FieldBundle name. A default name is generated if one is not specified.

## **19.6.7 ESMF\_FieldBundleCreate - Create a FieldBundle with no Fields and no Grid**

## INTERFACE:

! Private name; call using ESMF\_FieldBundleCreate() function ESMF\_FieldBundleCreateNFNone(name, rc)

#### *RETURN VALUE:*

type(ESMF\_FieldBundle) :: ESMF\_FieldBundleCreateNFNone

#### *ARGUMENTS:*

```
-- The following arguments require argument keyword syntax (e.g. rc=rc). --
       character (len = *), intent(in), optional :: name integer, intent(out), optional :: rc
                                 intent(out), optional :: rc
```
STATUS: Backward compatible starting with ESMF 5.2r.

## DESCRIPTION:

Creates an ESMF\_FieldBundle with no associated ESMF\_Fields. The arguments are:

**[name]** ESMF\_FieldBundle name. A default name is generated if one is not specified.

**[rc]** Return code; equals ESMF\_SUCCESS if there are no errors.

#### **19.6.8 ESMF\_FieldBundleCreate - Create a FieldBundle with no Fields but a Grid**

## INTERFACE:

! Private name; call using ESMF\_FieldBundleCreate() function ESMF\_FieldBundleCreateNFGrid(grid, name, rc)

#### *RETURN VALUE:*

type(ESMF\_FieldBundle) :: ESMF\_FieldBundleCreateNFGrid

*ARGUMENTS:*

```
type(ESMF_Grid), intent(in) :: grid
-- The following arguments require argument keyword syntax (e.g. rc=rc). --
      character (len = *), intent(in), optional :: name integer, intent(out), optional :: rc
                             intent(out), optional :: rc
```
STATUS: Backward compatible starting with ESMF 5.2r.

# DESCRIPTION:

Creates an ESMF\_FieldBundle with no associated ESMF\_Fields. The arguments are:

**grid** The ESMF\_Grid which all ESMF\_Fields added to this ESMF\_FieldBundle must be associated with.

**[name]** ESMF\_FieldBundle name. A default name is generated if one is not specified.

## **19.6.9 ESMF\_FieldBundleCreate - Create a FieldBundle with no Fields but a Mesh**

## INTERFACE:

! Private name; call using ESMF\_FieldBundleCreate() function ESMF FieldBundleCreateNFMesh(mesh, name, rc)

### *RETURN VALUE:*

type(ESMF\_FieldBundle) :: ESMF\_FieldBundleCreateNFMesh

## *ARGUMENTS:*

```
type(ESMF_Mesh), intent(in) :: mesh
-- The following arguments require argument keyword syntax (e.g. rc=rc). --
      character (len = *), intent(in), optional :: name<br>integer, intent(out), optional :: rc
                              intent(out), optional :: rc
```
STATUS: Backward compatible starting with ESMF 5.2r.

# DESCRIPTION:

Creates an ESMF\_FieldBundle with no associated ESMF\_Fields. The arguments are:

**mesh** The ESMF\_Mesh which all ESMF\_Fields added to this ESMF\_FieldBundle must be associated with.

**[name]** ESMF\_FieldBundle name. A default name is generated if one is not specified.

**[rc]** Return code; equals ESMF\_SUCCESS if there are no errors.

## **19.6.10 ESMF\_FieldBundleCreate - Create a FieldBundle with no Fields but a LocStream**

## INTERFACE:

! Private name; call using ESMF FieldBundleCreate() function ESMF\_FieldBundleCreateNFLS(locstream, name, rc)

## *RETURN VALUE:*

type(ESMF\_FieldBundle) :: ESMF\_FieldBundleCreateNFLS

## *ARGUMENTS:*

```
type(ESMF_LocStream), intent(in) :: locstream
-- The following arguments require argument keyword syntax (e.g. rc=rc). --
      character (len = \star), intent(in), optional :: name<br>integer, intent(out), optional :: rc
                                intent(out), optional :: rc
```
STATUS: Backward compatible starting with ESMF 5.2r.

# DESCRIPTION:

Creates an ESMF\_FieldBundle with no associated ESMF\_Fields. The arguments are:

**locstream** The ESMF\_LocStream which all ESMF\_Fields added to this ESMF\_FieldBundle must be associated with.

**[name]** ESMF\_FieldBundle name. A default name is generated if one is not specified.

**[rc]** Return code; equals ESMF\_SUCCESS if there are no errors.

#### **19.6.11 ESMF\_FieldBundleDestroy - Free all resources associated with a FieldBundle**

## INTERFACE:

```
subroutine ESMF_FieldBundleDestroy(fieldbundle, rc)
```
#### *ARGUMENTS:*

```
type(ESMF_FieldBundle), intent(inout) :: fieldbundle
-- The following arguments require argument keyword syntax (e.g. rc=rc). --
     integer, intent(out), optional :: rc
```
STATUS: Backward compatible starting with ESMF 5.2r.

## DESCRIPTION:

Releases resources associated with the fieldbundle. This method does not destroy the ESMF\_Fields that the fieldbundle contains. The fieldbundle should be destroyed before the ESMF\_Fields within it are.

**fieldbundle** An ESMF\_FieldBundle object.

**[rc]** Return code; equals ESMF\_SUCCESS if there are no errors.

# **19.6.12 ESMF\_FieldBundleGet - Return information about a FieldBundle**

## INTERFACE:

```
! Private name; call using ESMF_FieldBundleGet()
subroutine ESMF_FieldBundleGetInfo(fieldbundle, &
 geomtype, grid, mesh, locstream, fieldNameList, fieldCount, name, rc)
```
# *ARGUMENTS:*

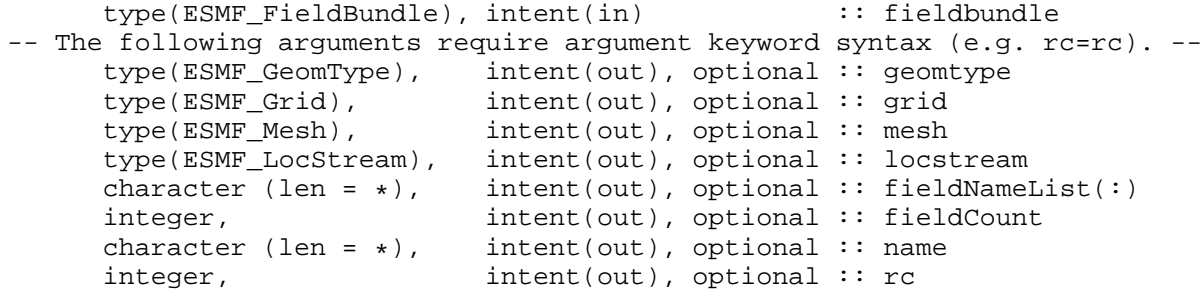

STATUS: Backward compatible starting with ESMF 5.2r.

## DESCRIPTION:

Returns information about the fieldbundle. If the ESMF\_FieldBundle was originally created without specifying a name, a unique name will have been generated by the framework. The arguments are:

**fieldbundle** The ESMF\_FieldBundle object to query.

**[geomtype]** Specifies the type of geometry on which the FieldBundle is built. Please see Section [9.3.4](#page-39-0) for the range of values. Based on this value the user can use this method to retrieve one and only one of grid, mesh, or locstream.

**[grid]** The ESMF\_Grid associated with the fieldbundle.

**[mesh]** The ESMF Mesh associated with the fieldbundle.

**[locstream]** The ESMF\_LocStream associated with the fieldbundle.

**fieldNameList** An array of character strings where each ESMF Field name is returned.

**[fieldCount]** Number of ESMF\_Fields in the fieldbundle.

**[name]** A character string where the fieldbundle name is returned.

**[rc]** Return code; equals ESMF\_SUCCESS if there are no errors.

#### **19.6.13 ESMF\_FieldBundleGet - Retrieve a Field by its name**

# INTERFACE:

```
! Private name; call using ESMF_FieldBundleGet()
subroutine ESMF_FieldBundleGetFieldByName(fieldbundle, fieldname, field, &
 rc)
```
*ARGUMENTS:*

```
type(ESMF_FieldBundle), intent(in) :: fieldbundle
     character (len = *), int (in) : fieldname<br>type(ESMF_Field), int (out) : field
     type(ESMF_Field),
-- The following arguments require argument keyword syntax (e.g. rc=rc). --
     integer, intent(out), optional :: rc
```
STATUS: Backward compatible starting with ESMF 5.2r.

## DESCRIPTION:

Returns a field from a fieldbundle using the field's name. The arguments are:

**fieldbundle** ESMF\_FieldBundle to query for ESMF\_Field.

**fieldname** ESMF\_Field name.

**field** Returned ESMF\_Field.

## **19.6.14 ESMF\_FieldBundleGet - Retrieve a Field by index number**

## INTERFACE:

```
! Private name; call using ESMF_FieldBundleGet()
subroutine ESMF_FieldBundleGetFieldByNum(fieldbundle, fieldIndex, &
 field, rc)
```
*ARGUMENTS:*

```
type(ESMF_FieldBundle), intent(in) :: fieldbundle<br>integer, intent(in) :: fieldIndex
                                intent(in) :: fieldIndex<br>intent(out) :: field
      type(ESMF_Field), intent(out)
-- The following arguments require argument keyword syntax (e.g. rc=rc). --
      integer, intent(out), optional :: rc
```
STATUS: Backward compatible starting with ESMF 5.2r.

## DESCRIPTION:

Returns a field from a fieldbundle by index number. The arguments are:

**fieldbundle** ESMF\_FieldBundle to query for ESMF\_Field.

**fieldIndex** ESMF\_Field index number; first fieldIndex is 1.

**field** Returned ESMF\_Field.

**[rc]** Return code; equals ESMF\_SUCCESS if there are no errors.

## **19.6.15 ESMF\_FieldBundlePrint - Print information about a FieldBundle**

## INTERFACE:

```
subroutine ESMF FieldBundlePrint(fieldbundle, rc)
```
*ARGUMENTS:*

```
type(ESMF_FieldBundle), intent(in) :: fieldbundle
-- The following arguments require argument keyword syntax (e.g. rc=rc). --
     integer, intent(out), optional :: rc
```
STATUS: Backward compatible starting with ESMF 5.2r.

## DESCRIPTION:

Prints diagnostic information about the fieldbundle to stdout.

Note: Many ESMF\_<class>Print methods are implemented in C++. On some platforms/compilers there is a potential issue with interleaving Fortran and C++ output to stdout such that it doesn't appear in the expected order. If this occurs, the ESMF\_IOUnitFlush() method may be used on unit 6 to get coherent output.

The arguments are:

**fieldbundle** An ESMF\_FieldBundle object.

## **19.6.16 ESMF\_FieldBundleRead - Read Fields to a FieldBundle from file(s)**

## INTERFACE:

```
subroutine ESMF_FieldBundleRead(fieldbundle, file, &
 singleFile, iofmt, rc)
```
## *ARGUMENTS:*

```
type(ESMF_FieldBundle), intent(inout) :: fieldbundle
      character(*), intent(in) :: file
-- The following arguments require argument keyword syntax (e.g. rc=rc). --<br>logical, intent(in), optional :: singleFile
      logical, int(int), optional :: singleFile
      type(ESMF_IOFmtFlag), intent(in), optional :: iofmt<br>integer, intent(out), optional :: rc
                                intent(out), optional :: rc
```
## DESCRIPTION:

Read Field data to a FieldBundle object from file(s). For this API to be functional, the environment variable ESMF PIO should be set to "internal" when the ESMF library is built. Please see the section on Data I/O, [30.3.](#page-554-0) Limitations:

- Only 1 DE per PET supported.
- Not supported in ESMF COMM=mpiuni mode.

The arguments are:

**fieldbundle** An ESMF\_FieldBundle object.

**file** The name of the file from which FieldBundle data is read.

- **[singleFile]** A logical flag, the default is .true., i.e., all Fields in the fieldbundle are stored in one single file. If .false., each Field is stored in separate files; these files are numbered with the name based on the argument "file". That is, a set of files are named: [file\_name]001, [file\_name]002, [file\_name]003,...
- **[iofmt]** The IO format. Please see Section [9.2.8](#page-36-0) for the list of options. If not present, defaults to ESMF\_IOFMT\_NETCDF.
- **[rc]** Return code; equals ESMF\_SUCCESS if there are no errors.

#### **19.6.17 ESMF\_FieldBundleValidate - Check validity of a FieldBundle**

## INTERFACE:

subroutine ESMF FieldBundleValidate(fieldbundle, rc)

## *ARGUMENTS:*

```
type(ESMF_FieldBundle), intent(in) :: fieldbundle
-- The following arguments require argument keyword syntax (e.g. rc=rc). --
     integer, int_{\text{invent}(out)}, optional :: rc
```
STATUS: Backward compatible starting with ESMF 5.2r.

## DESCRIPTION:

Validates that the fieldbundle is internally consistent. Currently this method determines if the fieldbundle is uninitialized or already destroyed. The method returns an error code if problems are found. The arguments are:

**fieldbundle** ESMF\_FieldBundle to validate.

**[rc]** Return code; equals ESMF\_SUCCESS if the fieldbundle is valid.

#### **19.6.18 ESMF\_FieldBundleWrite - Write the Fields into a file**

## INTERFACE:

```
subroutine ESMF FieldBundleWrite(fieldbundle, file, &
  singleFile, timeslice, iofmt, rc)
```
#### *ARGUMENTS:*

```
type(ESMF_FieldBundle), intent(inout) :: fieldbundle
    character(*), intent(in) :: file
-- The following arguments require argument keyword syntax (e.g. rc=rc). --
    logical, intent(in), optional :: singleFile
    integer, int (in), optional : timeslice
    type(ESMF_IOFmtFlag), intent(in), optional :: iofmt
    integer, intent(out), optional :: rc
```
#### DESCRIPTION:

Write the Fields into a file. For this API to be functional, the environment variable ESMF\_PIO should be set to "internal" when the ESMF library is built. Please see the section on Data I/O, [30.3.](#page-554-0) Limitations:

- Only 1 DE per PET supported.
- Not supported in ESMF COMM=mpiuni mode.

The arguments are:

**fieldbundle** An ESMF\_FieldBundle object.

**file** The name of the output file to which field fieldbundle data is written.

- **[singleFile]** A logical flag, the default is .true., i.e., all arrays in the fieldbundle are written in one single file. If .false., each array will be written in separate files; these files are numbered with the name based on the argument "file". That is, a set of files are named: [file\_name]001, [file\_name]002, [file\_name]003,...
- **[timeslice]** Some IO formats (e.g. NetCDF) support the output of data in form of time slices. The timeslice argument provides access to this capability. Usage of this feature requires that the first slice is written with a positive timeslice value, and that subsequent slices are written with a timeslice argument that increments by one each time. By default, i.e. by omitting the timeslice argument, no provisions for time slicing are made in the output file.
- **[iofmt]** The IO format. Please see Section [9.2.8](#page-36-0) for the list of options. If not present, defaults to ESMF\_IOFMT\_NETCDF.

# **19.7 Class API: FieldBundle Communications**

## **19.7.1 ESMF\_FieldBundleHalo - Execute a FieldBundle halo operation**

## INTERFACE:

```
subroutine ESMF_FieldBundleHalo(fieldbundle, routehandle, &
 checkflag, rc)
```
# *ARGUMENTS:*

```
type(ESMF_FieldBundle), intent(inout) :: fieldbundle
type(ESMF_RouteHandle), intent(inout) :: routehandle
type(ESMF_KeywordEnforcer), optional :: keywordEnforcer ! must use keywords
logical, int(in), optional :: checkflag
integer, intent(out), optional :: rc
```
STATUS: Backward compatible starting with ESMF 5.2r.

## DESCRIPTION:

Execute a precomputed FieldBundle halo operation for the Fields in fieldbundle. See ESMF\_FieldBundleStore() on how to compute routehandle.

**fieldbundle** ESMF\_FieldBundle with source data. The data in this FieldBundle may be destroyed by this call.

**routehandle** Handle to the precomputed Route.

- **[checkflag]** If set to .TRUE. the input FieldBundle pair will be checked for consistency with the precomputed operation provided by routehandle. If set to .FALSE. *(default)* only a very basic input check will be performed, leaving many inconsistencies undetected. Set checkflag to .FALSE. to achieve highest performance.
- **[rc]** Return code; equals ESMF\_SUCCESS if there are no errors.

#### **19.7.2 ESMF\_FieldBundleHaloRelease - Release resources associated with a FieldBundle**

halo operation

#### INTERFACE:

```
subroutine ESMF_FieldBundleHaloRelease(routehandle, rc)
```
*ARGUMENTS:*

```
type(ESMF_RouteHandle), intent(inout) :: routehandle
-- The following arguments require argument keyword syntax (e.g. rc=rc). --
      integer, intent(out), optional :: rc
```
STATUS: Backward compatible starting with ESMF 5.2r.

## DESCRIPTION:

Release resouces associated with a FieldBundle halo operation. After this call routehandle becomes invalid.

**routehandle** Handle to the precomputed Route.

## **19.7.3 ESMF\_FieldBundleHaloStore - Precompute a FieldBundle halo operation**

## INTERFACE:

```
subroutine ESMF_FieldBundleHaloStore(fieldbundle, routehandle, &
 rc)
```
# *ARGUMENTS:*

```
type(ESMF_FieldBundle), intent(inout) :: fieldbundle
   type(ESMF_RouteHandle), intent(inout) :: routehandle
-- The following arguments require argument keyword syntax (e.g. rc=rc). --
   integer, intent(out), optional :: rc
```
STATUS: Backward compatible starting with ESMF 5.2r.

# DESCRIPTION:

Store a FieldBundle halo operation over the data in fieldbundle. By definition, all elements in the total Field regions that lie outside the exclusive regions will be considered potential destination elements for halo. However, only those elements that have a corresponding halo source element, i.e. an exclusive element on one of the DEs, will be updated under the halo operation. Elements that have no associated source remain unchanged under halo.

The routine returns an ESMF\_RouteHandle that can be used to call ESMF\_FieldBundleHalo() on any Field-Bundle that is weakly congruent and typekind conform to fieldbundle. Congruency for FieldBundles is given by the congruency of its constituents. Congruent Fields possess matching DistGrids, and the shape of the local array tiles matches between the Fields for every DE. For weakly congruent Fields the sizes of the undistributed dimensions, that vary faster with memory than the first distributed dimension, are permitted to be different. This means that the same routehandle can be applied to a large class of similar Fields that differ in the number of elements in the left most undistributed dimensions.

This call is *collective* across the current VM.

**fieldbundle** ESMF\_FieldBundle containing data to be haloed. The data in this FieldBundle may be destroyed by this call.

**routehandle** Handle to the precomputed Route.

**[rc]** Return code; equals ESMF\_SUCCESS if there are no errors.

#### **19.7.4 ESMF\_FieldBundleRedist - Execute a FieldBundle redistribution**

#### INTERFACE:

```
subroutine ESMF_FieldBundleRedist(srcFieldBundle, dstFieldBundle, &
  routehandle, checkflag, rc)
```
### *ARGUMENTS:*

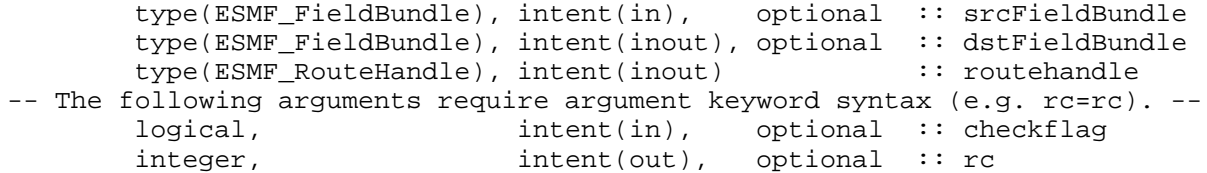

## STATUS: Backward compatible starting with ESMF 5.2r.

## DESCRIPTION:

Execute a precomputed FieldBundle redistribution from srcFieldBundle to dstFieldBundle. Both srcFieldBundle and dstFieldBundle must be weakly congruent and typekind conform with the respective FieldBundles used during ESMF\_FieldBundleRedistStore(). Congruent FieldBundles possess matching DistGrids and the shape of the local array tiles matches between the FieldBundles for every DE. For weakly congruent Fields the sizes of the undistributed dimensions, that vary faster with memory than the first distributed dimension, are permitted to be different. This means that the same routehandle can be applied to a large class of similar Fields that differ in the number of elements in the left most undistributed dimensions.

It is erroneous to specify the identical FieldBundle object for srcFieldBundle and dstFieldBundle arguments.

See ESMF\_FieldBundleRedistStore() on how to precompute routehandle. This call is *collective* across the current VM.

For examples and associated documentations using this method see Section [19.3.4.](#page-145-0)

**[srcFieldBundle]** ESMF\_FieldBundle with source data.

**[dstFieldBundle]** ESMF\_FieldBundle with destination data.

**routehandle** Handle to the precomputed Route.

- **[checkflag]** If set to .TRUE. the input FieldBundle pair will be checked for consistency with the precomputed operation provided by routehandle. If set to .FALSE. *(default)* only a very basic input check will be performed, leaving many inconsistencies undetected. Set checkflag to .FALSE. to achieve highest performance.
- **[rc]** Return code; equals ESMF\_SUCCESS if there are no errors.

## **19.7.5 ESMF\_FieldBundleRedistRelease - Release resources associated with a FieldBundle**

redistribution

## INTERFACE:

```
subroutine ESMF_FieldBundleRedistRelease(routehandle, rc)
```
*ARGUMENTS:*

```
type(ESMF_RouteHandle), intent(inout) :: routehandle
-- The following arguments require argument keyword syntax (e.g. rc=rc). --
       integer, int(\text{out}), optional :: rc
```
STATUS: Backward compatible starting with ESMF 5.2r.

## DESCRIPTION:

Release resouces associated with a FieldBundle redistribution. After this call routehandle becomes invalid.

**routehandle** Handle to the precomputed Route.

#### **19.7.6 ESMF\_FieldBundleRedistStore - Precompute a FieldBundle redistribution**

with local factor argument

## INTERFACE:

```
! Private name; call using ESMF_FieldBundleRedistStore()
subroutine ESMF_FieldBundleRedistStore<type><kind>(srcFieldBundle, &
 dstFieldBundle, & routehandle, factor, &
 srcToDstTransposeMap, rc)
```
## *ARGUMENTS:*

```
type(ESMF_FieldBundle), intent(in) :: srcFieldBundle
   type(ESMF_FieldBundle), intent(inout) :: dstFieldBundle
   type(ESMF_RouteHandle), intent(inout) :: routehandle
   <type>(ESMF_KIND_<kind>), intent(in) :: factor
-- The following arguments require argument keyword syntax (e.g. rc=rc). --
   integer, intent(in), optional :: srcToDstTransposeMap(:)
   integer, intent(out), optional :: rc
```
STATUS: Backward compatible starting with ESMF 5.2r.

## DESCRIPTION:

Store a FieldBundle redistribution operation from srcFieldBundle to dstFieldBundle. PETs that specify a factor argument must use the <type><kind> overloaded interface. Other PETs call into the interface without factor argument. If multiple PETs specify the factor argument its type and kind as well as its value must match across all PETs. If none of the PETs specifies a factor argument the default will be a factor of 1.

Both srcFieldBundle and dstFieldBundle are interpreted as sequentialized vectors. The sequence is defined by the order of DistGrid dimensions and the order of tiles within the DistGrid or by user-supplied arbitrary sequence indices. See section [22.2.17](#page-338-0) for details on the definition of *sequence indices*. Redistribution corresponds to an identity mapping of the source FieldBundle vector to the destination FieldBundle vector.

Source and destination FieldBundles may be of different <type><kind>. Further source and destination FieldBundles may differ in shape, however, the number of elements must match.

It is erroneous to specify the identical FieldBundle object for srcFieldBundle and dstFieldBundle arguments.

The routine returns an ESMF\_RouteHandle that can be used to call ESMF\_FieldBundleRedist() on any pair of FieldBundles that are congruent and typekind conform with the srcFieldBundle, dstFieldBundle pair. Congruent FieldBundles possess matching DistGrids and the shape of the local array tiles matches between the FieldBundles for every DE. For weakly congruent Fields the sizes of the undistributed dimensions, that vary faster with memory than the first distributed dimension, are permitted to be different. This means that the same routehandle can be applied to a large class of similar Fields that differ in the number of elements in the left most undistributed dimensions. This method is overloaded for:

ESMF\_TYPEKIND\_I4, ESMF\_TYPEKIND\_I8, ESMF\_TYPEKIND\_R4, ESMF\_TYPEKIND\_R8.

This call is collective across the current VM.

For examples and associated documentations using this method see Section [19.3.4.](#page-145-0) The arguments are:

**srcFieldBundle** ESMF\_FieldBundle with source data.

**dstFieldBundle** ESMF FieldBundle with destination data. The data in this FieldBundle may be destroyed by this call.

**routehandle** Handle to the precomputed Route.

**factor** FActor by which to multiply source data. Default is 1.

- **[srcToDstTransposeMap]** List with as many entries as there are dimensions in srcFieldBundle. Each entry maps the corresponding srcFieldBundle dimension against the specified dstFieldBundle dimension. Mixing of distributed and undistributed dimensions is supported.
- **[rc]** Return code; equals ESMF\_SUCCESS if there are no errors.

## **19.7.7 ESMF\_FieldBundleRedistStore - Precompute a FieldBundle redistribution with local factor argument**

## INTERFACE:

```
! Private name; call using ESMF_FieldBundleRedistStore()
subroutine ESMF_FieldBundleRedistStoreNF(srcFieldBundle, dstFieldBundle, &
      routehandle, factor, srcToDstTransposeMap, rc)
```
## *ARGUMENTS:*

```
type(ESMF_FieldBundle), intent(in) :: srcFieldBundle
   type(ESMF_FieldBundle), intent(inout) :: dstFieldBundle
   type(ESMF_RouteHandle), intent(inout) :: routehandle
-- The following arguments require argument keyword syntax (e.g. rc=rc). --
   integer, int intent(in), optional :: srcToDstTransposeMap(:)
   integer, intent(out), optional :: rc
```
STATUS: Backward compatible starting with ESMF 5.2r.

#### DESCRIPTION:

Store a FieldBundle redistribution operation from srcFieldBundle to dstFieldBundle. PETs that specify non-zero matrix coefficients must use the <type><kind> overloaded interface and provide the factorList and factorIndexList arguments. Providing factorList and factorIndexList arguments with size(factorList) =  $(70/)$  and size(factorIndexList) =  $(72,0/)$  or  $(74,0/)$  indicates that a PET does not provide matrix elements. Alternatively, PETs that do not provide matrix elements may also call into the overloaded interface *without* factorList and factorIndexList arguments.

Both srcFieldBundle and dstFieldBundle are interpreted as sequentialized vectors. The sequence is defined by the order of DistGrid dimensions and the order of tiles within the DistGrid or by user-supplied arbitrary sequence indices. See section [22.2.17](#page-338-0) for details on the definition of *sequence indices*. Redistribution corresponds to an identity mapping of the source FieldBundle vector to the destination FieldBundle vector.

Source and destination Fields may be of different <type><kind>. Further source and destination Fields may differ in shape, however, the number of elements must match.

It is erroneous to specify the identical FieldBundle object for srcFieldBundle and dstFieldBundle arguments.

The routine returns an ESMF\_RouteHandle that can be used to call ESMF\_FieldBundleRedist() on any pair of Fields that are congruent and typekind conform with the srcFieldBundle, dstFieldBundle pair. Congruent Fields possess matching DistGrids and the shape of the local array tiles matches between the Fields for every DE. For weakly congruent Fields the sizes of the undistributed dimensions, that vary faster with memory than the first distributed dimension, are permitted to be different. This means that the same routehandle can be applied to a large class of similar Fields that differ in the number of elements in the left most undistributed dimensions.

This method is overloaded for:

ESMF\_TYPEKIND\_I4, ESMF\_TYPEKIND\_I8, ESMF\_TYPEKIND\_R4, ESMF\_TYPEKIND\_R8.

This call is collective across the current VM.

For examples and associated documentations using this method see Section [19.3.4.](#page-145-0) The arguments are:

**srcFieldBundle** ESMF\_FieldBundle with source data.

**dstFieldBundle** ESMF\_FieldBundle with destination data. The data in this FieldBundle may be destroyed by this call.

**routehandle** Handle to the precomputed Route.

**[srcToDstTransposeMap]** List with as many entries as there are dimensions in srcFieldBundle. Each entry maps the corresponding srcFieldBundle dimension against the specified dstFieldBundle dimension. Mixing of distributed and undistributed dimensions is supported.

**[rc]** Return code; equals ESMF\_SUCCESS if there are no errors.

## **19.7.8 ESMF\_FieldBundleRegrid - Execute a FieldBundle regrid operation**

## INTERFACE:

```
subroutine ESMF_FieldBundleRegrid(srcFieldBundle, dstFieldBundle, &
      routehandle, zeroflag, checkflag, rc)
```
## *ARGUMENTS:*

```
type(ESMF_FieldBundle), intent(in), optional :: srcFieldBundle
       type(ESMF_FieldBundle), intent(inout), optional :: dstFieldBundle
       type(ESMF_RouteHandle), intent(inout) :: routehandle
-- The following arguments require argument keyword syntax (e.g. rc=rc). --
       type(ESMF_RegionFlag), intent(in), optional :: zeroflag
       logical, int_{int} intent(in), optional :: checkflag
       integer, intent(out), optional :: rc
```
STATUS: Backward compatible starting with ESMF 5.2r.

## DESCRIPTION:

Execute a precomputed FieldBundle regrid from srcFieldBundle to dstFieldBundle. Both srcFieldBundle and dstFieldBundle must be congruent and typekind conform with the respective Field-Bundles used during ESMF\_FieldBundleRegridStore(). Congruent FieldBundles possess matching Dist-Grids and the shape of the local array tiles matches between the FieldBundles for every DE. For weakly congruent Fields the sizes of the undistributed dimensions, that vary faster with memory than the first distributed dimension, are permitted to be different. This means that the same routehandle can be applied to a large class of similar Fields that differ in the number of elements in the left most undistributed dimensions.

It is erroneous to specify the identical FieldBundle object for srcFieldBundle and dstFieldBundle arguments.

See ESMF\_FieldBundleRegridStore() on how to precompute routehandle. This call is *collective* across the current VM.

**[srcFieldBundle]** ESMF\_FieldBundle with source data.

**[dstFieldBundle]** ESMF\_FieldBundle with destination data.

**routehandle** Handle to the precomputed Route.

- **[zeroflag]** If set to ESMF\_REGION\_TOTAL *(default)* the total regions of all DEs in dstFieldBundle will be initialized to zero before updating the elements with the results of the sparse matrix multiplication. If set to ESMF\_REGION\_EMPTY the elements in dstFieldBundle will not be modified prior to the sparse matrix multiplication and results will be added to the incoming element values. Setting zeroflag to ESMF\_REGION\_SELECT will only zero out those elements in the destination FieldBundle that will be updated by the sparse matrix multiplication. See section [9.2.14](#page-37-0) for a complete list of valid settings.
- **[checkflag]** If set to .TRUE. the input FieldBundle pair will be checked for consistency with the precomputed operation provided by routehandle. If set to .FALSE. *(default)* only a very basic input check will be performed, leaving many inconsistencies undetected. Set checkflag to .FALSE. to achieve highest performance.

**[rc]** Return code; equals ESMF\_SUCCESS if there are no errors.

#### **19.7.9 ESMF\_FieldBundleRegridRelease - Release resources associated with a FieldBundle regrid operation**

#### INTERFACE:

subroutine ESMF\_FieldBundleRegridRelease(routehandle, rc)

#### *ARGUMENTS:*

```
type(ESMF_RouteHandle), intent(inout) :: routehandle
-- The following arguments require argument keyword syntax (e.g. rc=rc). --
       integer, intent(out), optional :: rc
```
STATUS: Backward compatible starting with ESMF 5.2r.

#### DESCRIPTION:

Release resouces associated with a FieldBundle regrid operation. After this call routehandle becomes invalid.

**routehandle** Handle to the precomputed Route.

**[rc]** Return code; equals ESMF\_SUCCESS if there are no errors.

# **19.7.10 ESMF\_FieldBundleRegridStore - Precompute a FieldBundle regrid operation**

#### INTERFACE:

```
subroutine ESMF_FieldBundleRegridStore(srcFieldBundle, dstFieldBundle, &
                                         &
                                         srcMaskValues, dstMaskValues, &
                                         regridMethod, regridPoleType, &
                                         regridPoleNPnts, regridScheme, &
                                         unmappedDstAction, routehandle, rc)
ARGUMENTS:
    type(ESMF_FieldBundle), intent(inout) :: srcFieldBundle
    type(ESMF_FieldBundle), intent(inout) :: dstFieldBundle
 -- The following arguments require argument keyword syntax (e.g. rc=rc). --
    integer(ESMF_KIND_I4), intent(in), optional :: srcMaskValues(:)
    integer(ESMF_KIND_I4), intent(in), optional :: dstMaskValues(:)
```

```
type(ESMF_RegridMethod), intent(in), optional :: regridMethod<br>type(ESMF_RegridPole), intent(in), optional :: regridPoleTy
                                             optional :: regridPoleType
integer, intent(in), optional :: regridPoleNPnts<br>integer, intent(in), optional :: regridScheme
integer, intent(in), optional :: regridScheme
type(ESMF_UnmappedAction), intent(in), optional :: unmappedDstAction
type(ESMF_RouteHandle), intent(inout), optional :: routehandle
integer, intent(out), optional :: rc
```
# DESCRIPTION:

Store a FieldBundle regrid operation over the data in srcFieldBundle and dstFieldBundle pair. The routine returns an ESMF\_RouteHandle that can be used to call ESMF\_FieldBundleRegrid() on any FieldBundle pairs that are weakly congruent and typekind conform to the FieldBundle pair used here. Congruency for FieldBundles is given by the congruency of its constituents. Congruent Fields possess matching DistGrids, and the shape of the local array tiles matches between the Fields for every DE. For weakly congruent Fields the sizes of the undistributed dimensions, that vary faster with memory than the first distributed dimension, are permitted to be different. This means that the same routehandle can be applied to a large class of similar Fields that differ in the number of elements in the left most undistributed dimensions. Note ESMF\_FieldBundleRegridStore() assumes the coordinates used in the Grids upon which the FieldBundles are built are in degrees. This call is *collective* across the current VM.

**srcFieldbundle** Source ESMF\_FieldBundle containing data to be regridded.

- **[srcMaskValues]** List of values that indicate a source point should be masked out. If not specified, no masking will occur.
- **dstFieldbundle** Destination ESMF\_FieldBundle.
- **[dstMaskValues]** List of values that indicate a destination point should be masked out. If not specified, no masking will occur.
- **[unmappedDstAction]** Specifies what should happen if there are destination points that can't be mapped to a source cell. Options are ESMF\_UNMAPPEDACTION\_ERROR or ESMF\_UNMAPPEDACTION\_IGNORE. If not specified, defaults to ESMF\_UNMAPPEDACTION\_ERROR.
- **[regridMethod]** The type of interpolation. Please see Section [20.2.1](#page-175-0) for a list of valid options. If not specified, defaults to ESMF\_REGRID\_METHOD\_BILINEAR.
- **[regridPoleType]** Which type of artificial pole to construct on the source Grid for regridding. Only valid when regridScheme is set to ESMF\_REGRID\_SCHEME\_FULL3D. Please see Section [20.2.2](#page-175-1) for a list of valid options. If not specified, defaults to ESMF\_REGRIDPOLE\_ALLAVG.
- **[regridPoleNPnts]** If regridPoleType is ESMF\_REGRIDPOLE\_NPNTAVG. This parameter indicates how many points should be averaged over. Must be specified if regridPoleType is ESMF\_REGRIDPOLE\_NPNTAVG.
- **[regridScheme]** Whether to convert to spherical coordinates (ESMF\_REGRID\_SCHEME\_FULL3D), or to leave in native coordinates (ESMF\_REGRID\_SCHEME\_NATIVE).

**[routehandle]** Handle to the precomputed Route.

**[rc]** Return code; equals ESMF\_SUCCESS if there are no errors.

## **19.7.11 ESMF\_FieldBundleSMM - Execute a FieldBundle sparse matrix multiplication**

### INTERFACE:

```
subroutine ESMF_FieldBundleSMM(srcFieldBundle, dstFieldBundle, &
     routehandle, zeroflag, checkflag, rc)
```

```
ARGUMENTS:
```

```
type(ESMF_FieldBundle), intent(in), optional :: srcFieldBundle
       type(ESMF_FieldBundle), intent(inout), optional :: dstFieldBundle
       type(ESMF_RouteHandle), intent(inout) :: routehandle
-- The following arguments require argument keyword syntax (e.g. rc=rc). --
       type(ESMF_RegionFlag), intent(in), optional :: zeroflag
       logical, intent(in), optional :: checkflag
       integer, int_{\text{ent}(out)}, optional :: rc
```
STATUS: Backward compatible starting with ESMF 5.2r.

# DESCRIPTION:

Execute a precomputed FieldBundle sparse matrix multiplication from srcFieldBundle to dstFieldBundle. Both srcFieldBundle and dstFieldBundle must be congruent and typekind conform with the respective FieldBundles used during ESMF\_FieldBundleSMMStore(). Congruent FieldBundles possess matching Dist-Grids and the shape of the local array tiles matches between the FieldBundles for every DE. For weakly congruent Fields the sizes of the undistributed dimensions, that vary faster with memory than the first distributed dimension, are permitted to be different. This means that the same routehandle can be applied to a large class of similar Fields that differ in the number of elements in the left most undistributed dimensions.

It is erroneous to specify the identical FieldBundle object for srcFieldBundle and dstFieldBundle arguments.

See ESMF\_FieldBundleSMMStore() on how to precompute routehandle.

This call is *collective* across the current VM.

For examples and associated documentations using this method see Section [19.3.5.](#page-147-0)

**[srcFieldBundle]** ESMF\_FieldBundle with source data.

**[dstFieldBundle]** ESMF\_FieldBundle with destination data.

**routehandle** Handle to the precomputed Route.

**[zeroflag]** If set to ESMF\_REGION\_TOTAL *(default)* the total regions of all DEs in dstFieldBundle will be initialized to zero before updating the elements with the results of the sparse matrix multiplication. If set to ESMF\_REGION\_EMPTY the elements in dstFieldBundle will not be modified prior to the sparse matrix multiplication and results will be added to the incoming element values. Setting zeroflag to

ESMF\_REGION\_SELECT will only zero out those elements in the destination FieldBundle that will be updated by the sparse matrix multiplication. See section [9.2.14](#page-37-0) for a complete list of valid settings.

**[checkflag]** If set to .TRUE. the input FieldBundle pair will be checked for consistency with the precomputed operation provided by routehandle. If set to .FALSE. *(default)* only a very basic input check will be performed, leaving many inconsistencies undetected. Set checkflag to .FALSE. to achieve highest performance.

**[rc]** Return code; equals ESMF\_SUCCESS if there are no errors.

## **19.7.12 ESMF\_FieldBundleSMMRelease - Release resources associated with a FieldBundle**

sparse matrix multiplication

## INTERFACE:

subroutine ESMF\_FieldBundleSMMRelease(routehandle, rc)

*ARGUMENTS:*

```
type(ESMF_RouteHandle), intent(inout) :: routehandle
-- The following arguments require argument keyword syntax (e.g. rc=rc). --
       integer, intent(out), optional :: rc
```
STATUS: Backward compatible starting with ESMF 5.2r.

## DESCRIPTION:

Release resouces associated with a FieldBundle sparse matrix multiplication. After this call routehandle becomes invalid.

**routehandle** Handle to the precomputed Route.

**[rc]** Return code; equals ESMF\_SUCCESS if there are no errors.

# **19.7.13 ESMF\_FieldBundleSMMStore - Precompute a FieldBundle sparse matrix multiplication with local factors**

## INTERFACE:

```
! Private name; call using ESMF_FieldBundleSMMStore()
subroutine ESMF FieldBundleSMMStore<type><kind>(srcFieldBundle, &
 dstFieldBundle, routehandle, factorList, factorIndexList, &
 rc)
```
## *ARGUMENTS:*

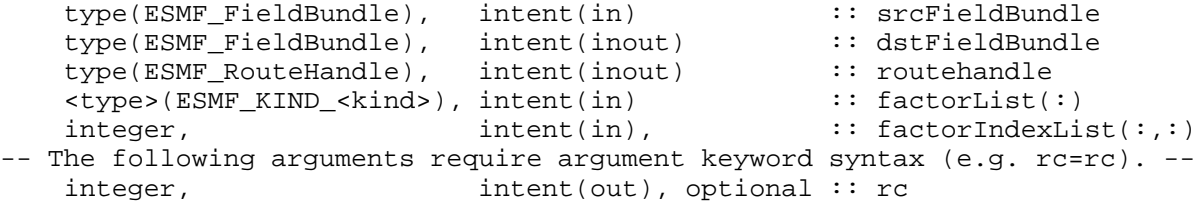

STATUS: Backward compatible starting with ESMF 5.2r.

## DESCRIPTION:

Store a FieldBundle sparse matrix multiplication operation from srcFieldBundle to dstFieldBundle. PETs that specify non-zero matrix coefficients must use the  $\langle$ type $\rangle$  $\langle$ kind $\rangle$  overloaded interface and provide the factorList and factorIndexList arguments. Providing factorList and factorIndexList arguments with size(factorList) =  $(70/)$  and size(factorIndexList) =  $(72,0/)$  or  $(74,0/)$  indicates that a PET does not provide matrix elements. Alternatively, PETs that do not provide matrix elements may also call into the overloaded interface *without* factorList and factorIndexList arguments.

Both srcFieldBundle and dstFieldBundle are interpreted as sequentialized vectors. The sequence is defined by the order of DistGrid dimensions and the order of tiles within the DistGrid or by user-supplied arbitrary sequence indices. See section [22.2.17](#page-338-0) for details on the definition of *sequence indices*. SMM corresponds to an identity mapping of the source FieldBundle vector to the destination FieldBundle vector.

Source and destination Fields may be of different <type><kind>. Further source and destination Fields may differ in shape, however, the number of elements must match.

It is erroneous to specify the identical FieldBundle object for srcFieldBundle and dstFieldBundle arguments.

The routine returns an ESMF\_RouteHandle that can be used to call ESMF\_FieldBundleSMM() on any pair of FieldBundles that are congruent and typekind conform with the srcFieldBundle, dstFieldBundle pair. Congruent FieldBundles possess matching DistGrids and the shape of the local array tiles matches between the FieldBundles for every DE. For weakly congruent Fields the sizes of the undistributed dimensions, that vary faster with memory than the first distributed dimension, are permitted to be different. This means that the same routehandle can be applied to a large class of similar Fields that differ in the number of elements in the left most undistributed dimensions. This method is overloaded for:

ESMF\_TYPEKIND\_I4, ESMF\_TYPEKIND\_I8, ESMF\_TYPEKIND\_R4, ESMF\_TYPEKIND\_R8.

This call is collective across the current VM. For examples and associated documentations using this method see Section [19.3.5.](#page-147-0) The arguments are:

**srcFieldBundle** ESMF\_FieldBundle with source data.

**dstFieldBundle** ESMF FieldBundle with destination data. The data in this FieldBundle may be destroyed by this call.

**routehandle** Handle to the precomputed Route.

**factorList** List of non-zero coefficients.

factorIndexList Pairs of sequence indices for the factors stored in factorList.

The second dimension of factorIndexList steps through the list of pairs, i.e.  $size(factorIndexList, 2) == size(factorList).$  The first dimension of  $factorIndexList$ is either of size 2 or size 4.

In the *size 2 format* factorIndexList(1,:) specifies the sequence index of the source element in the srcFieldBundle while  $factorIndexList(2,:)$  specifies the sequence index of the destination element in dstFieldBundle. For this format to be a valid option source and destination FieldBundles must have matching number of tensor elements (the product of the sizes of all Field tensor dimensions). Under this condition an identiy matrix can be applied within the space of tensor elements for each sparse matrix factor.

The *size 4 format* is more general and does not require a matching tensor element count. Here the

 $factorIndexList(1,:)$  specifies the sequence index while  $factorIndexList(2,:)$  specifies the tensor sequence index of the source element in the srcFieldBundle. Further factorIndexList(3,:) specifies the sequence index and  $factorIndexList(4,:)$  specifies the tensor sequence index of the destination element in the dstFieldBundle.

See section [22.2.17](#page-338-0) for details on the definition of *sequence indices* and *tensor sequence indices*.

**[rc]** Return code; equals ESMF\_SUCCESS if there are no errors.

# **19.7.14 ESMF\_FieldBundleSMMStore - Precompute a FieldBundle sparse matrix multiplication without local factors**

#### INTERFACE:

```
! Private name; call using ESMF_FieldBundleSMMStore()
subroutine ESMF_FieldBundleSMMStoreNF(srcFieldBundle, dstFieldBundle, &
      routehandle, rc)
```
*ARGUMENTS:*

```
type(ESMF_FieldBundle), intent(in) :: srcFieldBundle
    type(ESMF_FieldBundle), intent(inout) :: dstFieldBundle<br>type(ESMF RouteHandle), intent(inout) :: routehandle
    type(ESMF_RouteHandle), intent(inout)
-- The following arguments require argument keyword syntax (e.g. rc=rc). --
    integer, intent(out), optional :: rc
```
STATUS: Backward compatible starting with ESMF 5.2r.

#### DESCRIPTION:

Store a FieldBundle sparse matrix multiplication operation from srcFieldBundle to dstFieldBundle. PETs that specify non-zero matrix coefficients must use the  $\langle type \rangle$ - $\langle$ kind $\rangle$  overloaded interface and provide the factorList and factorIndexList arguments. Providing factorList and factorIndexList arguments with size(factorList) =  $(70/)$  and size(factorIndexList) =  $(72,0/)$  or  $(74,0/)$  indicates that a PET does not provide matrix elements. Alternatively, PETs that do not provide matrix elements may also call into the overloaded interface *without* factorList and factorIndexList arguments.

Both srcFieldBundle and dstFieldBundle are interpreted as sequentialized vectors. The sequence is defined by the order of DistGrid dimensions and the order of tiles within the DistGrid or by user-supplied arbitrary sequence indices. See section [22.2.17](#page-338-0) for details on the definition of *sequence indices*. SMM corresponds to an identity mapping of the source FieldBundle vector to the destination FieldBundle vector.

Source and destination Fields may be of different <type><kind>. Further source and destination Fields may differ in shape, however, the number of elements must match.

It is erroneous to specify the identical FieldBundle object for srcFieldBundle and dstFieldBundle arguments.

The routine returns an ESMF\_RouteHandle that can be used to call ESMF\_FieldBundleSMM() on any pair of FieldBundles that are congruent and typekind conform with the srcFieldBundle, dstFieldBundle pair. Congruent FieldBundles possess matching DistGrids and the shape of the local array tiles matches between the FieldBundles for every DE. For weakly congruent Fields the sizes of the undistributed dimensions, that vary faster with memory than the first distributed dimension, are permitted to be different. This means that the same routehandle can be applied to a large class of similar Fields that differ in the number of elements in the left most undistributed dimensions. This method is overloaded for ESMF\_TYPEKIND\_I4, ESMF\_TYPEKIND\_I8, ESMF\_TYPEKIND\_R4,

ESMF\_TYPEKIND\_R8.

This call is collective across the current VM.

For examples and associated documentations using this method see Section [19.3.5.](#page-147-0)

The arguments are:

**srcFieldBundle** ESMF\_FieldBundle with source data.

**dstFieldBundle** ESMF\_FieldBundle with destination data. The data in this FieldBundle may be destroyed by this call.

**routehandle** Handle to the precomputed Route.

**[rc]** Return code; equals ESMF\_SUCCESS if there are no errors.

# **20 Field Class**

# **20.1 Description**

An ESMF Field represents a physical field, such as temperature. The motivation for including Fields in ESMF is that bundles of Fields are the entities that are normally exchanged when coupling Components.

The ESMF Field class contains distributed and discretized field data, a reference to its associated grid, and metadata. The Field class stores the grid *staggering* for that physical field. This is the relationship of how the data array of a field maps onto a grid (e.g. one item per cell located at the cell center, one item per cell located at the NW corner, one item per cell vertex, etc.). This means that different Fields which are on the same underlying ESMF Grid but have different staggerings can share the same Grid object without needing to replicate it multiple times.

Fields can be added to States for use in inter-Component data communications. Fields can also be added to FieldBundles, which are groups of Fields on the same underlying Grid. One motivation for packing Fields into FieldBundles is convenience; another is the ability to perform optimized collective data transfers.

Field communication capabilities include: data redistribution, regridding, scatter, gather, sparse-matrix multiplication, and halo update. These are discussed in more detail in the documentation for the specific method calls. ESMF does not currently support vector fields, so the components of a vector field must be stored as separate Field objects.

# **20.2 Field Options**

# <span id="page-175-0"></span>**20.2.1 ESMF\_RegridMethod**

# DESCRIPTION:

Specify which interpolation method to use during regridding. Valid values are:

- **ESMF\_REGRID\_METHOD\_BILINEAR** Bilinear interpolation. Destination value is a linear combination of the source values in the cell which contains the destination point. The weights for the linear combination are based on the distance of destination point from each source value.
- **ESMF\_REGRID\_METHOD\_PATCH\_Higher-order patch recovery interpolation. Destination value is a weighted** average of 2D polynomial patches constructed from cells surrounding the source cell which contains the destination point. This method typically results in better approximations to values and derivatives than bilinear. However, because of its larger stencil, it also results in a much larger interpolation matrix (and thus routeHandle) than the bilinear.
- **ESMF\_REGRID\_METHOD\_CONSERVE** First order conservative interpolation. Value of a destination cell is the weighted sum of the values of the source cells that it overlaps. The weights are determined by the amount the source cell overlaps the destination cell. Will typically give less accurate approximations to values than the other interpolation methods, however, will do a much better job preserving the integral of the value between the source and destination. Needs corner coordinate values to be provided in the Grid. Currently only works for Fields created on the Grid center stagger (or the Mesh element location).

# <span id="page-175-1"></span>**20.2.2 ESMF\_RegridPole**

## DESCRIPTION:

When interpolating between two Grids which have been mapped to a sphere (using the ESMF\_REGRID\_SCHEME\_FULL3D option to ESMF\_FieldRegridStore()) these can be used to specify the type of artificial pole to create on the source Grid during interpolation. Creating the pole allows destination points above the top row or below the bottom row of the source Grid to still be mapped. Valid values are:

- **ESMF\_REGRIDPOLE\_NONE** No pole. Destination points which lie above the top or below the bottom row of the source Grid won't be mapped.
- **ESMF\_REGRIDPOLE\_ALLAVG** Construct an artificial pole placed in the center of the top (or bottom) row of nodes, but projected onto the sphere formed by the rest of the grid. The value at this pole is the average of all the source values surrounding the pole.
- **ESMF\_REGRIDPOLE\_NPNTAVG** Construct an artificial pole placed in the center of the top (or bottom) row of nodes, but projected onto the sphere formed by the rest of the grid. The value at this pole is the average of the N source nodes next to the pole and surrounding the destination point (i.e. the value may differ for each destination point). Here N is set by using the regridPoleNPnts parameter and ranges from 1 to the number of nodes around the pole. This option is useful for interpolating values which may be zeroed out by averaging around the entire pole (e.g. vector components).
- **ESMF\_REGRIDPOLE\_TEETH** No new pole point is constructed, instead the holes at the poles are filled by constructing triangles across the top and bottom row of the source Grid. This can be useful because no averaging

occurs, however, because the top and bottom of the sphere are now flat, for a big enough mismatch between the size of the destination and source pole holes, some destination points may still not be able to be mapped to the source Grid.

# **20.3 Use and Examples**

A Field serves as an annotator of data, since it carries a description of the grid it is associated with and metadata such as name and units. Fields can be used in this capacity alone, as convenient, descriptive containers into which arrays can be placed and retrieved. However, for most codes the primary use of Fields is in the context of import and export States, which are the objects that carry coupling information between Components. Fields enable data to be self-describing, and a State holding ESMF Fields contains data in a standard format that can be queried and manipulated.

The sections below go into more detail about Field usage.

# **20.3.1 Field create and destroy**

Fields can be created and destroyed at any time during application execution. However, these Field methods require some time to complete. We do not recommend that the user create or destroy Fields inside performance-critical computational loops.

All versions of the ESMF\_FieldCreate() routines require a Grid object as input, or require a Grid be added before most operations involving Fields can be performed. The Grid contains the information needed to know which Decomposition Elements (DEs) are participating in the processing of this Field, and which subsets of the data are local to a particular DE.

The details of how the create process happens depends on which of the variants of the ESMF\_FieldCreate() call is used. Some of the variants are discussed below.

There are versions of the ESMF\_FieldCreate() interface which create the Field based on the input Grid. The ESMF can allocate the proper amount of space but not assign initial values. The user code can then get the pointer to the uninitialized buffer and set the initial data values.

Other versions of the ESMF\_FieldCreate() interface allow user code to attach arrays that have already been allocated by the user. Empty Fields can also be created in which case the data can be added at some later time.

For versions of Create which do not specify data values, user code can create an ArraySpec object, which contains information about the typekind and rank of the data values in the array. Then at Field create time, the appropriate amount of memory is allocated to contain the data which is local to each DE.

When finished with a ESMF\_Field, the ESMF\_FieldDestroy method removes it. However, the objects inside the ESMF\_Field created externally should be destroyed separately, since objects can be added to more than one ESMF\_Field. For example, the same ESMF\_Grid can be referenced by multiple ESMF\_Fields. In this case the internal Grid is not deleted by the ESMF\_FieldDestroy call.

#### **20.3.2 Get Fortran data pointer, bounds, and counts information from a Field**

A user can get bounds and counts information from an ESMF\_Field through the ESMF\_FieldGet() interface. Also available through this interface is the intrinsic Fortran data pointer contained in the internal ESMF\_Array object of an ESMF\_Field. The bounds and counts information are DE specific for the associated Fortran data pointer.

For a better discussion of the terminologies, bounds and widths in ESMF e.g. exclusive, computational, total bounds for the lower and upper corner of data region, etc.., user can refer to the explanation of these concepts for Grid and Array in their respective sections in the *Reference Manual*, e.g. Section [22.2.6](#page-307-0) on Array and Section [25.3.15](#page-418-0) on Grid. In this example, we first create a 3D Field based on a 3D Grid and Array. Then we use the ESMF\_FieldGet() interface to retrieve the data pointer, potentially updating or verifying its values. We also retrieve the bounds and counts information of the 3D Field to assist in data element iteration.

```
xdim = 180vdim = 90zdim = 50! create a 3D data Field from a Grid and Array.
! first create a Grid
```

```
grid3d = ESMF_GridCreateShapeTile(minIndex=(/1,1,1/), &
            maxIndex=(/xdim,ydim,zdim/), &
            regDecomp=(/2,2,1/), name="grid", rc=rc)
    if(rc .ne. ESMF_SUCCESS) finalrc = ESMF_FAILURE
    call ESMF_GridGet(grid=grid3d, staggerloc=ESMF_STAGGERLOC_CENTER, &
           distgrid=distgrid3d, rc=rc)
    if(rc .ne. ESMF_SUCCESS) finalrc = ESMF_FAILURE
    call ESMF_FieldGet(grid=grid3d, localDe=0, &
        staggerloc=ESMF_STAGGERLOC_CENTER, totalCount=fa_shape, rc=rc)
    if(rc .ne. ESMF_SUCCESS) finalrc = ESMF_FAILURE
    allocate(farray(fa_shape(1), fa_shape(2), fa_shape(3)) )
    ! create an Array
    array3d = ESMF_ArrayCreate(farray, distgrid=distgrid3d, &
indexflag=ESMF_INDEX_DELOCAL, rc=rc)
    if(rc .ne. ESMF_SUCCESS) finalrc = ESMF_FAILURE
    ! create a Field
    field = ESMF_FieldCreate(grid=grid3d, array=array3d, rc=rc)
    if(rc .ne. ESMF_SUCCESS) finalrc = ESMF_FAILURE
    ! retrieve the Fortran data pointer from the Field
    call ESMF_FieldGet(field=field, localDe=0, farrayPtr=farray1, rc=rc)
    if(rc .ne. ESMF_SUCCESS) finalrc = ESMF_FAILURE
    ! retrieve the Fortran data pointer from the Field and bounds
    call ESMF_FieldGet(field=field, localDe=0, farrayPtr=farray1, &
        computationalLBound=compLBnd, computationalUBound=compUBnd, &
        exclusiveLBound=exclLBnd, exclusiveUBound=exclUBnd, &
        totalLBound=totalLBnd, totalUBound=totalUBnd, &
        computationalCount=comp_count, &
        exclusiveCount=excl_count, &
        totalCount=total_count, &
        rc=rc)
    ! iterate through the total bounds of the field data pointer
    do k = totalLBnd(3), totalUBnd(3)
        do j = totalLBnd(2), totalUBnd(2)
            do i = totalLBnd(1), totalUBnd(1)
                farray1(i, j, k) = sin(2* i/total_count(1)*PI) + &sin(4\cdot j/total_count(2)\cdot PI) + \&sin(8*k/total_count(2)*PI)
            enddo
        enddo
    enddo
```
#### **20.3.3 Get Grid, Array, and other information from a Field**

A user can get the internal ESMF\_Grid and ESMF\_Array from a ESMF\_Field. Note that the user should not issue any destroy command on the retrieved grid or array object since they are referenced from within the ESMF\_Field. The retrieved objects should be used in a read-only fashion to query additional information not directly available

through the ESMF\_FieldGet() interface.

```
call ESMF_FieldGet(field, grid=grid, array=array, &
   typekind=typekind, dimCount=dimCount, staggerloc=staggerloc, &
   gridToFieldMap=gridToFieldMap, &
   ungriddedLBound=ungriddedLBound, ungriddedUBound=ungriddedUBound, &
   totalLWidth=totalLWidth, totalUWidth=totalUWidth, &
   name=name, &
   rc=rc)
```
## **20.3.4 Create a Field with a Grid, typekind, and rank**

A user can create an ESMF\_Field from an ESMF\_Grid and typekind/rank. This create method associates the two objects.

We first create a Grid with a regular distribution that is  $10x20$  index in  $2x2$  DEs. This version of Field create simply associates the data with the Grid. The data is referenced explicitly on a regular 2x2 uniform grid. Finally we create a Field from the Grid, typekind, rank, and a user specified StaggerLoc.

This example also illustrates a typical use of this Field creation method. By creating a Field from a Grid and typekind/rank, the user allows the ESMF library to create a internal Array in the Field. Then the user can use ESMF\_FieldGet() to retrieve the Fortran data array and necessary bounds information to assign initial values to it.

```
! create a grid
grid = ESMF_GridCreateShapeTile(minIndex=( / 1, 1 / ), maxIndex=( / 10, 20 / ), &
      regDecomp=(/2,2/), name="atmgrid", rc=rc)
if (rc.NE.ESMF_SUCCESS) finalrc = ESMF_FAILURE
! create a Field from the Grid and arrayspec
field1 = ESMF_FieldCreate(grid, typekind=ESMF_TYPEKIND_R4, &
    indexflag=ESMF_INDEX_DELOCAL, &
    staggerloc=ESMF_STAGGERLOC_CENTER, name="pressure", rc=rc)
if (rc.NE.ESMF_SUCCESS) finalrc = ESMF_FAILURE
call ESMF_FieldGet(field1, localDe=0, farrayPtr=farray2dd, &
    totalLBound=ftlb, totalUBound=ftub, totalCount=ftc, rc=rc)
do i = ftlb(1), ftub(1)do j = ftlb(2), ftub(2)farray2dd(i, j) = sin(i/ftc(1)*PI) * cos(j/ftc(2)*PI)enddo
enddo
if (rc.NE.ESMF_SUCCESS) finalrc = ESMF_FAILURE
```
## **20.3.5 Create a Field with a Grid and Arrayspec**

A user can create an ESMF\_Field from an ESMF\_Grid and a ESMF\_Arrayspec with corresponding rank and type. This create method associates the two objects.

We first create a Grid with a regular distribution that is  $10x20$  index in 2x2 DEs. This version of Field create simply associates the data with the Grid. The data is referenced explicitly on a regular 2x2 uniform grid. Then we create an ArraySpec. Finally we create a Field from the Grid, ArraySpec, and a user specified StaggerLoc.

This example also illustrates a typical use of this Field creation method. By creating a Field from a Grid and an ArraySpec, the user allows the ESMF library to create a internal Array in the Field. Then the user can use ESMF\_FieldGet() to retrieve the Fortran data array and necessary bounds information to assign initial values to it.

```
! create a grid
grid = ESMF_GridCreateShapeTile(minIndex=( / 1, 1 / ), maxIndex=( / 10, 20 / ), &
      regDecomp=(/2,2/), name="atmgrid", rc=rc)
if (rc.NE.ESMF_SUCCESS) finalrc = ESMF_FAILURE
! setup arrayspec
call ESMF_ArraySpecSet(arrayspec, 2, ESMF_TYPEKIND_R4, rc=rc)
if (rc.NE.ESMF_SUCCESS) finalrc = ESMF_FAILURE
! create a Field from the Grid and arrayspec
field1 = ESMF_FieldCreate(grid, arrayspec, indexflag=ESMF_INDEX_DELOCAL, &
     staggerloc=ESMF_STAGGERLOC_CENTER, name="pressure", rc=rc)
if (rc.NE.ESMF_SUCCESS) finalrc = ESMF_FAILURE
call ESMF_FieldGet(field1, localDe=0, farrayPtr=farray2dd, &
    totalLBound=ftlb, totalUBound=ftub, totalCount=ftc, rc=rc)
do i = ftlb(1), ftub(1)do j = ftlb(2), ftub(2)farray2dd(i, j) = sin(i/ftc(1)*PI) * cos(j/ftc(2)*PI)enddo
enddo
```
A user can also create an ArraySpec that has a different rank from the Grid, For example, the following code shows creation of of 3D Field from a 2D Grid using a 3D ArraySpec.

if (rc.NE.ESMF\_SUCCESS) finalrc = ESMF\_FAILURE

This example also demonstrates the technique to create a typical 3D data Field that has 2 gridded dimensions and 1 ungridded dimension.

First we create a 2D grid with an index space of 180x360 equivalent to 180x360 Grid cells (note that for a distributed memory computer, this means each grid cell will be on a separate PE!). In the FieldCreate call, we use gridToFieldMap to indicate the mapping between Grid dimension and Field dimension. For the ungridded dimension (typically the altitude), we use ungriddedLBound and ungriddedUBound to describe its bounds. Internally the ungridded dimension has a stride of 1, so the number of elements of the ungridded dimension is ungriddedUBound - ungriddedLBound + 1. Note that gridToFieldMap in this specific example is  $(1,2)$  which is the default value so the user can neglect this argument for the FieldCreate call.

```
grid2d = ESMF_GridCreateShapeTile(minIndex=(/1,1/), &
     maxIndex= (180, 360/), regDecomp= (2, 2/), name= "atmyrid", rec=rc)if (rc.NE.ESMF_SUCCESS) finalrc = ESMF_FAILURE
call ESMF ArraySpecSet(arrayspec, 3, ESMF TYPEKIND R4, rc=rc)
if (rc.NE.ESMF_SUCCESS) finalrc = ESMF_FAILURE
field1 = ESMF_FieldCreate(grid2d, arrayspec, indexflag=ESMF_INDEX_DELOCAL, &
     staggerloc=ESMF_STAGGERLOC_CENTER, &
    gridToFieldMap=(/1,2/), &
    ungriddedLBound=(/1/), ungriddedUBound=(/50/), &
    name="pressure", rc=rc)
if (rc.NE.ESMF_SUCCESS) finalrc = ESMF_FAILURE
```
# **20.3.6 Create a Field with a Grid and Array**

A user can create an ESMF\_Field from an ESMF\_Grid and a ESMF\_Array. The Grid was created in the previous example.
This example creates a 2D ESMF\_Field from a 2D ESMF\_Grid and a 2D ESMF\_Array.

```
! Get necessary information from the Grid
call ESMF GridGet(grid, staggerloc=ESMF STAGGERLOC CENTER, &
    distgrid=distgrid, rc=rc)
if (rc.NE.ESMF_SUCCESS) finalrc = ESMF_FAILURE
! Create a 2D ESMF_TYPEKIND_R4 arrayspec
call ESMF_ArraySpecSet(arrayspec, 2, ESMF_TYPEKIND_R4, rc=rc)
if (rc.NE.ESMF_SUCCESS) finalrc = ESMF_FAILURE
! Create a ESMF_Array from the arrayspec and distgrid
array2d = ESMF_ArrayCreate(arrayspec=arrayspec, &
        distgrid=distgrid, rc=rc)
if(rc .ne. ESMF_SUCCESS) finalrc = ESMF_FAILURE
! Create a ESMF_Field from the grid and array
field4 = ESMF_FieldCreate(grid, array2d, rc=rc)
if(rc .ne. ESMF_SUCCESS) finalrc = ESMF_FAILURE
```
## <span id="page-180-0"></span>**20.3.7 Create an empty Field and finish it with FieldSetCommit**

A user can create an empty ESMF\_Field. Then the user can finalize the empty ESMF\_Field from a ESMF\_Grid and a intrinsic Fortran data array. This interface is overloaded for typekind and rank of the Fortran data array. In this example, both grid and Fortran array pointer are 2 dimensional and each dimension index maps in order, i.e. 1st dimension of grid maps to 1st dimension of Fortran array pointer, 2nd dimension of grid maps to 2nd dimension of Fortran array pointer, so on and so forth.

In order to create or finish a Field from a Grid and a Fortran array pointer, certain rules of the Fortran array bounds must be obeyed. We will discuss these rules as we progress in Field creation examples. We will make frequent reference to the terminologies for bounds and widths in ESMF. For a better discussion of these terminologies and concepts behind them, e.g. exclusive, computational, total bounds for the lower and upper corner of data region, etc.., users can refer to the explanation of these concepts for Grid and Array in their respective sections in the *Reference Manual*, e.g. Section [22.2.6](#page-307-0) on Array and Section [25.3.15](#page-418-0) on Grid. The examples here are designed to help a user to get up to speed with creating Fields for typical use.

This example introduces a helper method, part of the ESMF\_FieldGet interface that facilitates the computation of Fortran data array bounds and shape to assist ESMF\_FieldSetCommit finalizing a Field from a instrinsic Fortran data array and a Grid.

```
! create an empty Field
field3 = ESMF_FieldCreateEmpty(name="precip", rc=rc)
if (rc.NE.ESMF_SUCCESS) finalrc = ESMF_FAILURE
! use FieldGet to retrieve total counts
call ESMF_FieldGet(grid2d, localDe=0, &
    staggerloc=ESMF_STAGGERLOC_CENTER, totalCount=ftc, rc=rc)
if (rc.NE.ESMF_SUCCESS) finalrc = ESMF_FAILURE
! allocate the 2d Fortran array based on retrieved total counts
allocate(farray2d(ftc(1), ftc(2)))! finalize the Field
call ESMF_FieldSetCommit(field3, grid2d, farray2d, rc=rc)
```
### **20.3.8 Create a 7D Field with a 5D Grid and 2D ungridded bounds from a Fortran data array**

In this example, we will show how to create a 7D Field from a 5D ESMF\_Grid and 2D ungridded bounds with arbitrary halo widths and gridToFieldMap.

We first create a 5D DistGrid and a 5D Grid based on the DistGrid; then ESMF\_FieldGet computes the shape of a 7D array in fsize. We can then create a 7D Field from the 5D Grid and the 7D Fortran data array with other assimilating parameters.

```
! create a 5d distgrid
    distgrid5d = ESTMFLDistGridCreate(minIndex=/(1,1,1,1,1/), &
        maxIndex= (/10, 4, 10, 4, 6/), regDecomp= (/2, 1, 2, 1, 1/), rc=rc)
    if (rc.NE.ESMF_SUCCESS) finalrc = ESMF_FAILURE
    ! Create a 5d Grid
   grid5d = ESMF_GridCreate(distgrid=distgrid5d, name="grid", rc=rc)
    if (rc.NE.ESMF_SUCCESS) finalrc = ESMF_FAILURE
    ! use FieldGet to retrieve total counts
    call ESMF_FieldGet(grid5d, localDe=0, ungriddedLBound=(/1,2/), &
        ungriddedUBound=(/4,5/), &
        totalLWidth=( / 1, 1, 1, 2, 2/ ), totalUWidth=( / 1, 2, 3, 4, 5/ ), &
        gridToFieldMap=(/3,2,5,4,1/), &
        totalCount=fsize, &
        rc=rc)
    if (rc.NE.ESMF_SUCCESS) finalrc = ESMF_FAILURE
    ! allocate the 7d Fortran array based on retrieved total counts
    allocate(farray7d(fsize(1), fsize(2), fsize(3), fsize(4), fsize(5), &
fsize(6), fsize(7))! create the Field
    field7d = ESMF_FieldCreate(grid5d, farray7d, ESMF_INDEX_DELOCAL, &
        ungriddedLBound=(/1,2/), ungriddedUBound=(/4,5/), &
        totalLWidth=(/1,1,1,2,2/), totalUWidth=(/1,2,3,4,5/), &
        gridToFieldMap=(/3,2,5,4,1/), &
        rc=rc)
```

```
if (rc.NE.ESMF_SUCCESS) finalrc = ESMF_FAILURE
```
A user can allocate the Fortran array in a different manner using the lower and upper bounds returned from FieldGet through the optional totalLBound and totalUBound arguments. In the following example, we create another 7D Field by retrieving the bounds and allocate the Fortran array with this approach. In this scheme, indexing the Fortran array is sometimes more convenient than using the shape directly.

```
call ESMF_FieldGet(grid5d, localDe=0, ungriddedLBound=(/1,2/), &
   ungriddedUBound=(/4,5/), &
    totalLWidth=(/1,1,1,2,2/), totalUWidth=(/1,2,3,4,5/), &
   gridToFieldMap=(/3,2,5,4,1/), &
    totalLBound=flbound, totalUBound=fubound, &
   rc=rc)
if (rc.NE.ESMF_SUCCESS) finalrc = ESMF_FAILURE
allocate(farray7d2(flbound(1):fubound(1), flbound(2):fubound(2), &
   f1bound(3):fubound(3), f1bound(4):fubound(4), &
   flbound(5):fubound(5), flbound(6):fubound(6), &
                   flbound(7):fubound(7)) )
```

```
field7d2 = ESMF_FieldCreate(grid5d, farray7d2, ESMF_INDEX_DELOCAL, &
    ungriddedLBound=(/1,2/), ungriddedUBound=(/4,5/), &
    totalLWidth=(/1,1,1,2,2/), totalUWidth=(/1,2,3,4,5/), &
   gridToFieldMap=(/3,2,5,4,1/), &
   rc=rc)
if (rc.NE.ESMF_SUCCESS) finalrc = ESMF_FAILURE
```
# **20.3.9 Create a 2D Field with a 2D Grid and a Fortran data array**

A user can create an ESMF\_Field directly from an ESMF\_Grid and an intrinsic Fortran data array. This interface is overloaded for typekind and rank of the Fortran data array.

In the following example, each dimension size of the Fortran array is equal to the exclusive bounds of its corresponding Grid dimension queried from the Grid through ESMF\_GridGet() public interface.

Formally let fa\_shape(i) be the shape of i-th dimension of user supplied Fortran array, then rule 1 states:

(1) fa\_shape(i) = exclusiveCount(i) i = 1...GridDimCount

fa shape(i) defines the shape of i-th dimension of the Fortran array. ExclusiveCount are the number of data elements of i-th dimension in the exclusive region queried from ESMF\_GridGet interface. *Rule 1 assumes that the Grid and the Fortran intrinsic array have same number of dimensions; and optional arguments of FieldCreate from Fortran array are left unspecified using default setup*. These assumptions are true for most typical use of FieldCreate from Fortran data array. This is the easiest way to create a Field from a Grid and Fortran intrinsic data array.

Fortran array dimension sizes (called shape in most Fortran language books) are equivalent to the bounds and counts used in this manual. The following equation holds:

 $fa\_shape(i) = shape(i) = counts(i) = upper\_bound(i) - lower\_bound(i) + 1$ 

These typically mean the same concept unless specifically explained to mean something else. For example, ESMF uses DimCount very often to mean number of dimensions instead of its meaning implied in the above equation. We'll clarify the meaning of a word when ambiguity could occur.

Rule 1 is most useful for a user working with Field creation from a Grid and a Fortran data array in most scenarios. It extends to higher dimension count, 3D, 4D, etc... Typically, as the code example demonstrates, a user first creates a Grid, then uses ESMF GridGet() to retrieve the exclusive counts. Next the user calculates the shape of each Fortran array dimension according to rule 1. The Fortran data array is allocated and initialized based on the computed shape. A Field can either be created in one shot created empty and finished using ESMF\_FieldSetCommit.

There are important details that can be skipped but are good to know for ESMF FieldSetCommit and ESMF\_FieldCreate from a Fortran data array. 1) these methods require *each PET contains exactly one DE*. This implies that a code using FieldCreate from a data array or FieldSetCommit must have the same number of DEs and PETs, formally  $n_{DE} = n_{PET}$ . Violation of this condition will cause run time failures. 2) the bounds and counts retrieved from GridGet are DE specific or equivalently PET specific, which means that *the Fortran array shape could be different from one PET to another*.

```
grid = ESMF_GridCreateShapeTile(minIndex=( / 1, 1 / ), maxIndex=( / 10, 20 / ), &
      regDecomp=(/2,2/), name="atmgrid", rc=rc)
if (rc.NE.ESMF_SUCCESS) finalrc = ESMF_FAILURE
call ESMF_GridGet(grid, localDE=0, staggerloc=ESMF_STAGGERLOC_CENTER, &
    exclusiveCount=gec, rc=rc)
```

```
if (rc.NE.ESMF_SUCCESS) finalrc = ESMF_FAILURE
allocate(farray(gec(1), gec(2)) )
field = ESMF_FieldCreate(grid, farray, ESMF_INDEX_DELOCAL, rc=rc)
if(rc .ne. ESMF_SUCCESS) finalrc = ESMF_FAILURE
```
# **20.3.10 Create a 2D Field with a 2D Grid and a Fortran data pointer**

The setup of this example is similar to the previous section except that the Field is created from a data pointer instead of a data array. We highlight the ability to deallocate the internal fortran data pointer queried from the Field. This gives a user more flexibility with memory management.

```
allocate(farrayPtr(gec(1), gec(2)))
```

```
field = ESMF_FieldCreate(grid, farrayPtr, rc=rc)
if(rc .ne. ESMF_SUCCESS) finalrc = ESMF_FAILURE
call ESMF_FieldGet(field, farrayPtr=farrayPtr2, rc=rc)
if(rc .ne. ESMF_SUCCESS) finalrc = ESMF_FAILURE
! deallocate the retrieved fortran array pointer
deallocate(farrayPtr2)
```
# **20.3.11 Create a 3D Field with a 2D Grid and a 3D Fortran data array**

This example demonstrates a typical use of ESMF\_Field combining a 2D grid and a 3D Fortran native data array. One immediate problem follows: how does one define the bounds of the ungridded dimension? This is solved by the optional arguments ungriddedLBound and ungriddedUBound of the ESMF\_FieldCreate interface. By definition, ungriddedLBound and ungriddedUBound are both 1 dimensional integer Fortran arrays. Formally, let fa\_shape(j=1...FieldDimCount-GridDimCount) be the shape of the ungridded dimensions of a Field relative to the Grid used in Field creation. The Field dimension count is equal to the number of dimensions of the Fortran array, which equals the number of dimensions of the resultant Field. GridDimCount is the number of dimensions of the Grid.

fa\_shape(j) is computed as:

 $fa\_shape(j) = ungriddedUBound(j) - ungriddedLBound(j) + 1$ 

fa\_shape is easy to compute when the gridded and ungridded dimensions do not mix. However, it's conceivable that at higher dimension count, gridded and ungridded dimensions can interleave. To aid the computation of ungridded dimension shape we formally introduce the mapping concept.

Let  $map_{A,B}(i = 1...n_A) = i_B$ , and  $i_B \in [\phi, 1...n_B]$ .  $n_A$  is the number of elements in set A,  $n_B$  is the number of elements in set B.  $map_{A,B}(i)$  defines a mapping from i-th element of set A to  $i_B$ -th element in set B.  $i_B = \phi$  indicates there does not exist a mapping from i-th element of set A to set B.

Suppose we have a mapping from dimension index of ungriddedLBound (or ungriddedUBound) to Fortran array dimension index, called ugb2fa. By definition,  $n_A$  equals to the dimension count of ungriddedLBound (or ungriddedUBound),  $n_B$  equals to the dimension count of the Fortran array. We can now formulate the computation of ungridded dimension shape as rule 2:

```
(2) fa_shape(ugb2fa(j)) = ungriddedUBound(j) - ungriddedLBound(j) + 1
                      j = 1..FortranArrayDimCount - GridDimCount
```
The mapping can be computed in linear time proportional to the Fortran array dimension count (or rank) using the following algorithm in pseudocode:

```
map index = 1do i = 1, farray rank
    if i-th dimension of farray is ungridded
        ugb2fa(map~index) = imap index = map index + 1endif
enddo
```
Here we use rank and dimension count interchangably. These 2 terminologies are typically equivalent. But there are subtle differences under certain conditions. Rank is the total number of dimensions of a tensor object. Dimension count allows a finer description of the heterogeneous dimensions in that object. For example, A Field of rank 5 can have 3 gridded dimensions and 2 ungridded dimensions. Rank is precisely the summation of dimension count of all types of dimensions.

For example, if a 5D array is used with a 3D Grid, there are 2 ungridded dimensions: ungriddedLBound=(/1,2/) and ungriddedUBound= $(7,7/)$ . Suppose the distribution of dimensions look like  $(0, X, 0, X, 0)$ , O means gridded, X means ungridded. Then the mapping from ungridded bounds to Fortran array is ugb2fa= $(2, 4/)$ . The shape of 2nd and 4th dimension of Fortran array should equal (5, 8).

Back to our 3D Field created from a 2D Grid and 3D Fortran array example, suppose the 3rd Field dimension is ungridded, ungriddedLBound= $(3/)$ , ungriddedUBound= $(9/)$ . First we use rule 1 to compute shapes of the gridded Fortran array dimension, then we use rule 2 to compute shapes of the ungridded Fortran array dimension. In this example, we used the exclusive bounds obtained in the previous example.

```
fa\_shape(1) = geo(1) ! rule 1
fa\_shape(2) = geo(2)fa shape(3) = 7 ! rule 2 \frac{9-3+1}{ }allocate(farray3d(fa_shape(1), fa_shape(2), fa_shape(3)))
field = ESMF_FieldCreate(grid, farray3d, ESMF_INDEX_DELOCAL, &
   ungriddedLBound=(/3/), ungriddedUBound=(/9/), &
   rc=rc)
if(rc .ne. ESMF_SUCCESS) finalrc = ESMF_FAILURE
```
#### <span id="page-184-0"></span>**20.3.12 Create a 3D Field with a 2D Grid and a 3D Fortran data array with gridToFieldMap argument**

Building upon the previous example, we will create a 3D Field from a 2D grid and 3D array but with a slight twist. In this example, we introduce the gridToFieldMap argument that allows a user to map Grid dimension index to Field dimension index.

In this example, both dimensions of the Grid are distributed and the mapping from DistGrid to Grid is  $(1,2/)$ . We will introduce rule 3 assuming distgridToGridMap=(/1,2,3...gridDimCount), and distgridDimCount equals to grid-DimCount. This is a reasonable assumption in typical Field use.

We apply the mapping gridToFieldMap on rule 1 to create rule 3:

(3) fa\_shape(gridToFieldMap(i)) = exclusiveCount(i) i = 1,..GridDimCount.

Back to our example, suppose the 2nd Field dimension is ungridded, ungriddedLBound= $(\frac{3}{\lambda})$ , ungriddedUBound= $(\frac{\lambda}{\lambda})$ . gridToFieldMap=(/3,1/), meaning the 1st Grid dimension maps to 3rd Field dimension, and 2nd Grid dimension maps to 1st Field dimension.

First we use rule 3 to compute shapes of the gridded Fortran array dimension, then we use rule 2 to compute shapes of the ungridded Fortran array dimension. In this example, we use the exclusive bounds obtained in the previous example.

```
gridToFieldMap2d(1) = 3
gridToFieldMap2d(2) = 1
do i = 1, 2
    fa_shape(gridToFieldMap2d(i)) = gec(i)
end do
fa shape(2) = 7allocate(farray3d(fa_shape(1), fa_shape(2), fa_shape(3)))
field = ESMF_FieldCreate(grid, farray3d, ESMF_INDEX_DELOCAL, &
    ungriddedLBound=(/3/), ungriddedUBound=(/9/), &
   gridToFieldMap=gridToFieldMap2d, &
   rc=rc)
if(rc .ne. ESMF_SUCCESS) finalrc = ESMF_FAILURE
```
### **20.3.13 Create a 3D Field with a 2D Grid and a 3D Fortran data array with halos**

This example is similar to example [20.3.12,](#page-184-0) in addition we will show a user can associate different halo width to a Fortran array to create a Field through the totalLWidth and totalUWidth optional arguments. A diagram of the dimension configuration from Grid, halos, and Fortran data array is shown here.

The ESMF FieldCreate() interface supports creating a Field from a Grid and a Fortran array padded with halos on the distributed dimensions of the Fortran array. Using this technique one can avoid passing non-contiguous Fortran array slice to FieldCreate. It guarantees the same exclusive region, and by using halos, it also defines a bigger total region to contain the entire contiguous memory block of the Fortran array.

The elements of totalLWidth and totalUWidth are applied in the order distributed dimensions appear in the Fortran array. By definition, totalLWidth and totalUWidth are 1 dimensional arrays of non-negative integer values. The size of haloWidth arrays is equal to the number of distributed dimensions of the Fortran array, which is also equal to the number of distributed dimensions of the Grid used in the Field creation.

Because the order of totalWidth (representing both totalLWidth and totalUWidth) element is applied to the order distributed dimensions appear in the Fortran array dimensions, it's quite simple to compute the shape of distributed dimensions of the Fortran array. They are done in a similar manner when applying ungriddedLBound and ungriddedUBound to ungridded dimensions of the Fortran array defined by rule 2.

Assume we have the mapping from the dimension index of totalWidth to the dimension index of Fortran array, called mhw2fa; and we also have the mapping from dimension index of Fortran array to dimension index of the Grid, called fa2g. The shape of distributed dimensions of a Fortran array can be computed by rule 4:

```
(4) fa shape(mhw2fa(k)) = exclusiveCount(fa2q(mhw2fa(k)) +
                         totalUWidth(k) + totalLWidth(k)
                     k = 1...size(totalWidth)
```
This rule may seem confusing but algorithmically the computation can be done by the following pseudocode:

```
fa index = 1do i = 1, farray_rank
   if i-th dimension of Fortran array is distributed
       fa shape(i) = exclusiveCount(fa2q(i)) +
                     totalUWidth(fa_index) + totalLWidth(fa_index)
```
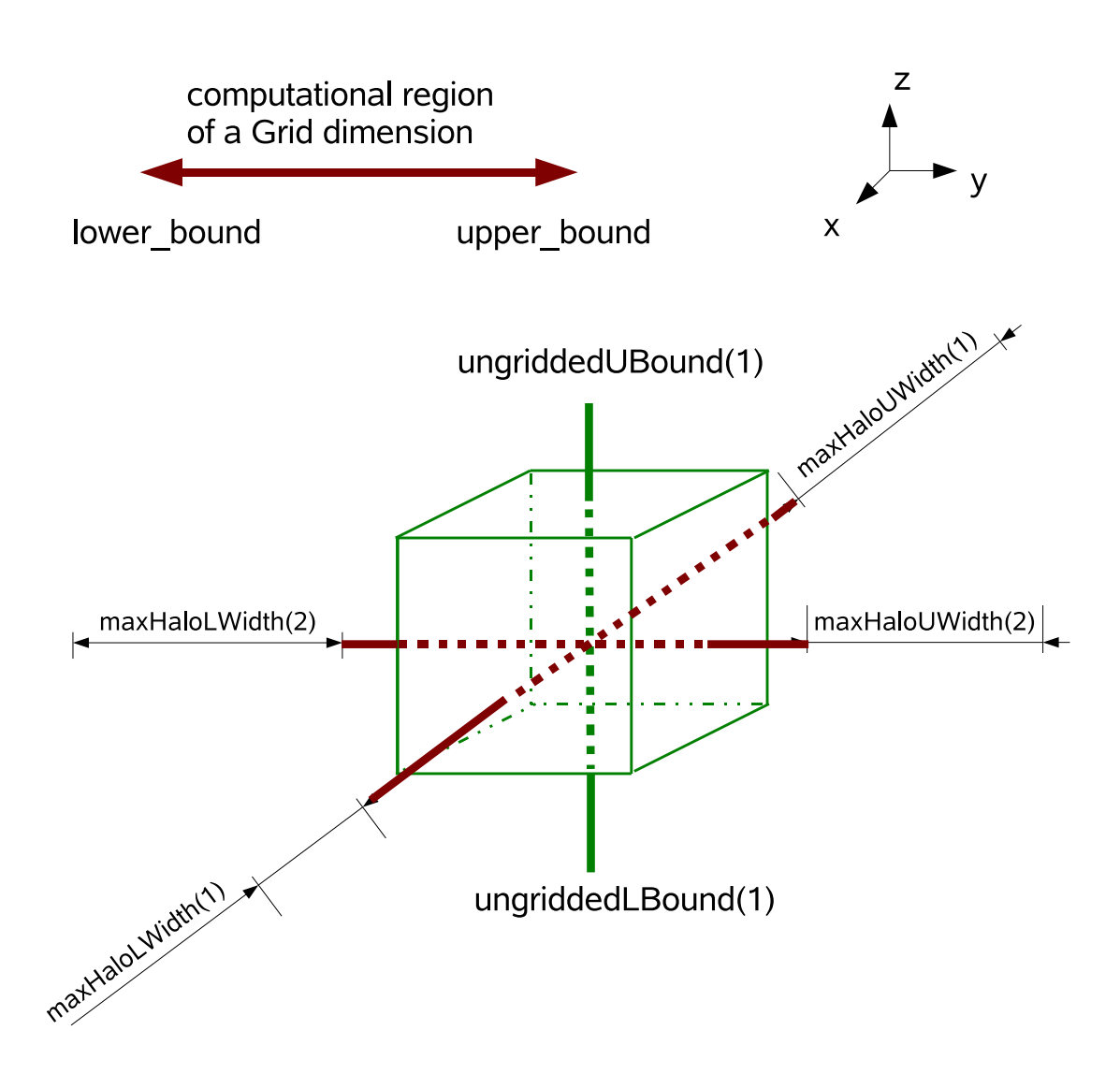

ESMF Field created from a 2D ESMF Grid (Red) and a 3D Intrinsic Fortran data array (Green). The ungridded bounds and halo widths are applied to corresponding dimensions.

```
fa\_index = fa\_index + 1endif
enddo
```
The only complication then is to figure out the mapping from Fortran array dimension index to Grid dimension index. This process can be done by computing the reverse mapping from Field to Grid.

Typically, we don't have to consider these complications if the following conditions are met: 1) All Grid dimensions are distributed. 2) DistGrid in the Grid has a dimension index mapping to the Grid in the form of natural order (/1,2,3,.../). This natural order mapping is the default mapping between various objects throughout ESMF. 3) Grid to Field mapping is in the form of natural order, i.e. default mapping. These seem like a lot of conditions but they are the default case in the interaction among DistGrid, Grid, and Field. When these conditions are met, which is typically true, the shape of distributed dimensions of Fortran array follows rule 5 in a simple form:

```
(5) fa\_shape(k) = exclusiveCount(k) +totalUWidth(k) + totalLWidth(k)
             k = 1...size(totalWidth)
```
Let's examine an example on how to apply rule 5. Suppose we have a 5D array and a 3D Grid that has its first 3 dimensions mapped to the first 3 dimensions of the Fortran array. totalLWidth= $(1,2,3/)$ , totalUWidth= $(7,9,10/)$ , then by rule 5, the following pseudo code can be used to compute the shape of the first 3 dimensions of the Fortran array. The shape of the remaining two ungridded dimensions can be computed according to rule 2.

```
do k = 1, 3
   fa\_shape(k) = exclusiveCount(k) +totalUWidth(k) + totalLWidth(k))enddo
```
Suppose now gridToFieldMap= $(2,3,4)$  instead which says the first dimension of Grid maps to the 2nd dimension of Field (or Fortran array) and so on and so forth, we can obtain a more general form of rule 5 by introducing first\_distdim\_index shift when Grid to Field map (gridToFieldMap) is in the form of  $((a,a+1,a+2...))$ .

```
(6) fa\_shape(k+first\_distdim\_index-1) = exclusiveCount(k) +totalUWidth(k) + totalLWidth(k)
                                    k = 1...size(totalWidth)
```
It's obvious that first distdim index=a. If the first dimension of the Fortran array is distributed, then rule 6 degenerates into rule 5, which is the typical case.

Back to our example creating a 3D Field from a 2D Grid and a 3D intrinsic Fortran array, we will use the Grid created from previous example that satisfies condition 1 and 2. We'll also use a simple gridToFieldMap (1,2) which is the default mapping that satisfies condition 3. First we use rule 5 to compute the shape of distributed dimensions then we use rule 2 to compute the shape of the ungridded dimensions.

gridToFieldMap2d(1) = 1 gridToFieldMap2d(2) = 2  $totalLWidth2d(1) = 3$  $totalLWidth2d(2) = 4$ 

```
totalUWidth2d(1) = 3totalUWidth2d(2) = 5do k = 1, 2fa\_shape(k) = gec(k) + totalLWidth2d(k) + totalLWidth2d(k)end do
fa shape(3) = 7 \; ! 9-3+1
allocate(farray3d(fa_shape(1), fa_shape(2), fa_shape(3)))
field = ESMF_FieldCreate(grid, farray3d, ESMF_INDEX_DELOCAL, &
    ungriddedLBound=(/3/), ungriddedUBound=(/9/), &
    totalLWidth=totalLWidth2d, totalUWidth=totalUWidth2d, &
   gridToFieldMap=gridToFieldMap2d, &
   rc=rc)
if(rc .ne. ESMF_SUCCESS) finalrc = ESMF_FAILURE
```
# **20.3.14 Create a Field from a LocStream, typekind, and rank**

In this example, an ESMF\_Field is created from an ESMF\_LocStream and typekind/rank. The location stream object is uniformly distributed in a 1 dimensional space on 4 DEs. The rank is 1 dimensional. Please refer to LocStream examples section for more information on LocStream creation.

```
locs = ESMF_LocStreamCreate(minIndex=1, maxIndex=16, rc=rc)
if (rc.NE.ESMF_SUCCESS) finalrc = ESMF_FAILURE
field = ESMF_FieldCreate(locs, typekind=ESMF_TYPEKIND_I4, &
   rc=rc)
if (rc.NE.ESMF_SUCCESS) finalrc = ESMF_FAILURE
```
#### **20.3.15 Create a Field from a LocStream and arrayspec**

In this example, an ESMF\_Field is created from an ESMF\_LocStream and an ESMF\_Arrayspec. The location stream object is uniformly distributed in a 1 dimensional space on 4 DEs. The arrayspec is 1 dimensional. Please refer to LocStream examples section for more information on LocStream creation.

```
locs = ESMF_LocStreamCreate(minIndex=1, maxIndex=16, rc=rc)
if (rc.NE.ESMF_SUCCESS) finalrc = ESMF_FAILURE
call ESMF_ArraySpecSet(arrayspec, 1, ESMF_TYPEKIND_I4, rc=rc)
if (rc.NE.ESMF_SUCCESS) finalrc = ESMF_FAILURE
field = ESMF_FieldCreate(locs, arrayspec, &
   rc=rc)
if (rc.NE.ESMF_SUCCESS) finalrc = ESMF_FAILURE
```
#### **20.3.16 Create a Field from a Mesh, typekind, and rank**

In this example, an ESMF\_Field is created from an ESMF\_Mesh and typekind/rank. The mesh object is on a Euclidean surface that is partitioned to a 2x2 rectangular space with 4 elements and 9 nodes. The nodal space is represented by a distgrid with 9 indices. Field is created on locally owned nodes on each PET. Therefore, the created Field has 9 data points globally. The mesh object can be represented by the picture below. For more information on Mesh creation, please see Section [27.3.1.](#page-496-0)

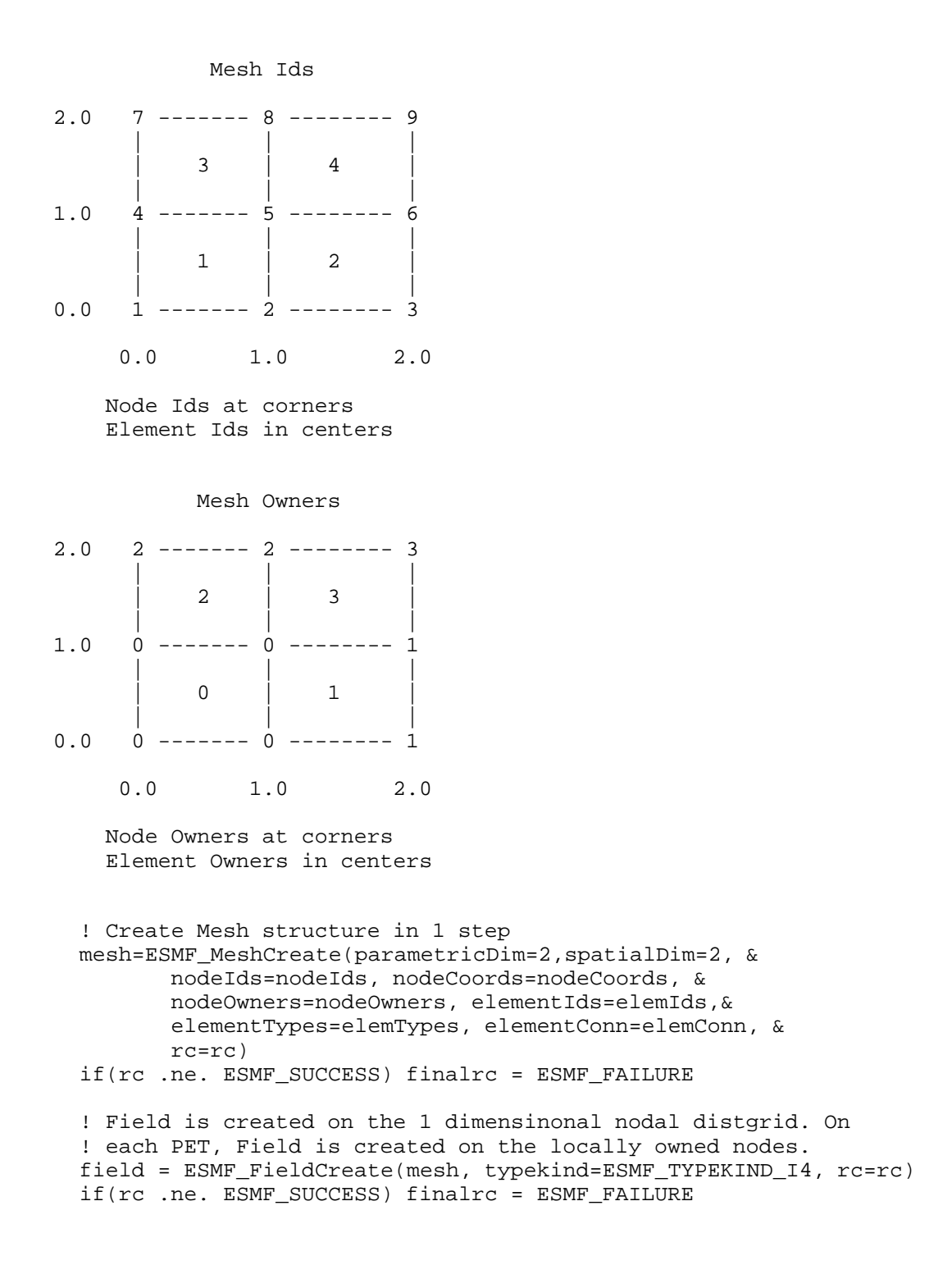

# **20.3.17 Create a Field from a Mesh and arrayspec**

In this example, an ESMF\_Field is created from an ESMF\_Mesh and an ESMF\_Arrayspec. The mesh object is on a Euclidean surface that is partitioned to a 2x2 rectangular space with 4 elements and 9 nodes. The nodal space is represented by a distgrid with 9 indices. Field is created on locally owned nodes on each PET. Therefore, the created Field has 9 data points globally. The mesh object can be represented by the picture below. For more information on

Mesh creation, please see Section [27.3.1.](#page-496-0)

```
! Create Mesh structure in 1 step
mesh=ESMF_MeshCreate(parametricDim=2,spatialDim=2, &
       nodeIds=nodeIds, nodeCoords=nodeCoords, &
       nodeOwners=nodeOwners, elementIds=elemIds,&
       elementTypes=elemTypes, elementConn=elemConn, &
       rc=rc)
if(rc .ne. ESMF_SUCCESS) finalrc = ESMF_FAILURE
call ESMF ArraySpecSet(arrayspec, 1, ESMF TYPEKIND I4, rc=rc)
if(rc .ne. ESMF_SUCCESS) finalrc = ESMF_FAILURE
! Field is created on the 1 dimensinonal nodal distgrid. On
! each PET, Field is created on the locally owned nodes.
field = ESMF_FieldCreate(mesh, arrayspec, rc=rc)
if(rc .ne. ESMF_SUCCESS) finalrc = ESMF_FAILURE
```
# **20.3.18 Create a Field from a Mesh and an Array**

In this example, an ESMF\_Field is created from an ESMF\_Mesh and an ESMF\_Array. The mesh object is created in the previous example and the array object is retrieved from the field created in the previous example too.

```
call ESMF_MeshGet(mesh, nodalDistgrid=distgrid, rc=rc)
if (rc.NE.ESMF_SUCCESS) finalrc = ESMF_FAILURE
array = ESMF_ArrayCreate(distgrid=distgrid, arrayspec=arrayspec, rc=rc)
if (rc.NE.ESMF_SUCCESS) finalrc = ESMF_FAILURE
! query the array from the previous example
call ESMF_FieldGet(field, array=array, rc=rc)
if (rc.NE.ESMF_SUCCESS) finalrc = ESMF_FAILURE
! create a Field from a mesh and an array
field1 = ESMF_FieldCreate(mesh, array, rc=rc)
if (rc.NE.ESMF_SUCCESS) finalrc = ESMF_FAILURE
```
#### **20.3.19 Create a Field from a Mesh and an ArraySpec with optional features**

In this example, an ESMF\_Field is created from an ESMF\_Mesh and an ESMF\_ArraySpec. The mesh object is created in the previous example. The Field is also created with optional arguments such as ungridded dimensions and dimension mapping.

In this example, the mesh is mapped to the 2nd dimension of the ESMF\_Field, with its first dimension being the ungridded dimension with bounds 1,3.

```
call ESMF_ArraySpecSet(arrayspec, 2, ESMF_TYPEKIND_I4, rc=rc)
field = ESMF_FieldCreate(mesh, arrayspec=arrayspec, gridToFieldMap=(/2/), &
    ungriddedLBound=(/1/), ungriddedUBound=(/3/), rc=rc)
if (rc.NE.ESMF_SUCCESS) finalrc = ESMF_FAILURE
```
# **20.3.20 Create a Field with replicated dimensions**

In this example an ESMF\_Field with replicated dimension is created from an ESMF\_Grid and an ESMF\_Arrayspec. A user can also use other ESMF\_FieldCreate() methods to create replicated dimension Field, this example illustrates the key concepts and use of a replicated dimension Field.

Normally gridToFieldMap argument in ESMF\_FieldCreate() should not contain 0 value entries. However, for Field with replicated dimension, a 0 entry in gridToFieldMap indicates the corresponding Grid dimension is replicated in the Field. In such a Field, the rank of the Field is no longer necessarily greater than its Grid rank. An example will make this clear. We will start by creating Distgrid and Grid.

```
! create 4D distgrid
distgrid = ESMF DistGridCreate(minIndex=( /1, 1, 1, 1/ ), &
    maxIndex=(/6,4,6,4/), regDecomp=(/2,1,2,1/), rc=rc)
if (rc.NE.ESMF_SUCCESS) finalrc = ESMF_FAILURE
! create 4D grid on top of the 4D distgrid
grid = ESMF_GridCreate(distgrid=distgrid, name="grid", rc=rc)
if (rc.NE.ESMF_SUCCESS) finalrc = ESMF_FAILURE
! create 3D arrayspec
call ESMF_ArraySpecSet(arrayspec, 3, ESMF_TYPEKIND_R8, rc=rc)
if (rc.NE.ESMF_SUCCESS) finalrc = ESMF_FAILURE
```
In this example, a user creates a 3D Field with replicated dimension replicated along the 2nd and 4th dimension of its underlying 4D Grid. In addition, the 2nd dimension of the Field is ungridded (why?). The 1st and 3rd dimensions of the Field have halos.

```
! create field, 2nd and 4th dimensions of the Grid are replicated
field = ESMF_FieldCreate(grid, arrayspec, indexflag=ESMF_INDEX_DELOCAL, &
    gridToFieldMap=(/1,0,2,0/), &
   ungriddedLBound=(/1/), ungriddedUBound=(/4/), &
    totalLWidth=(/1,1/), totalUWidth=(/4,5/), &
    staggerloc=ESMF_STAGGERLOC_CORNER, &
   rc=rc)
if (rc.NE.ESMF_SUCCESS) finalrc = ESMF_FAILURE
! get basic information from the field
call ESMF_FieldGet(field, grid=grid1, array=array, typekind=typekind, &
   dimCount=dimCount, staggerloc=lstaggerloc, &
   gridToFieldMap=lgridToFieldMap, ungriddedLBound=lungriddedLBound, &
   ungriddedUBound=lungriddedUBound, totalLWidth=ltotalLWidth, &
    totalUWidth=ltotalUWidth, rc=rc)
if (rc.NE.ESMF_SUCCESS) finalrc = ESMF_FAILURE
! get bounds information from the field
call ESMF_FieldGet(field, localDe=0, farrayPtr=farray, &
    exclusiveLBound=felb, exclusiveUBound=feub, exclusiveCount=fec, &
    computationalLBound=fclb, computationalUBound=fcub, &
    computationalCount=fcc, totalLBound=ftlb, totalUBound=ftub, &
    totalCount=ftc, rc=rc)
if (rc.NE.ESMF_SUCCESS) finalrc = ESMF_FAILURE
```
Next we verify that the field and array bounds agree with each other

```
call ESMF_ArrayGet(array, rank=arank, dimCount=adimCount, rc=rc)
if (rc.NE.ESMF_SUCCESS) finalrc = ESMF_FAILURE
gridrank_repdim = 0
do i = 1, size(gridToFieldMap)
```

```
if(gridToFieldMap(i) == 0) gridrank_repdim = gridrank_repdim + 1
enddo
```
Number of undistributed dimension of the array *X* is computed from total rank of the array *A*, the dimension count of its underlying distgrid *B* and number of replicated dimension in the distgrid *C*. We have the following formula:  $X = A$  $-$  (B  $-$  C)

```
allocate(audlb(arank-adimCount+gridrank_repdim), &
audub(arank-adimCount+gridrank_repdim))
    call ESMF_ArrayGet(array, exclusiveLBound=aelb, exclusiveUBound=aeub, &
        computationalLBound=aclb, computationalUBound=acub, &
        totalLBound=atlb, totalUBound=atub, &
        undistLBound=audlb, undistUBound=audub, &
        rc=rc)
    if (rc.NE.ESMF_SUCCESS) finalrc = ESMF_FAILURE
    ! verify the ungridded bounds from field match
    ! undistributed bounds from its underlying array
    do i = 1, arank-adimCount
        if(lungriddedLBound(i) .ne. audlb(i) ) &
            rc = ESMF_FAILURE
    enddo
    if (rc.NE.ESMF_SUCCESS) finalrc = ESMF_FAILURE
    do i = 1, arank-adimCount
        if(lungriddedUBound(i) .ne. audub(i) ) &
            rc = ESMF_FAILURE
    enddo
    if (rc.NE.ESMF_SUCCESS) finalrc = ESMF_FAILURE
```
We then verify the data in the replicated dimension Field can be updated and accessed.

```
do ik = ftlb(3), ftub(3)do ij = ftlb(2), ftub(2)do ii = ftlb(1), ftub(1)farray(ii,ij,ik) = iii+ij*2+ikenddo
 enddo
enddo
! access and verify
call ESMF_FieldGet(field, localDe=0, farrayPtr=farray1, &
    rc=rc)
if (rc.NE.ESMF_SUCCESS) finalrc = ESMF_FAILURE
do ik = ftlb(3), ftub(3)do ij = ftlb(2), ftub(2)do ii = ftlb(1), ftub(1)n = i i + i j * 2 + i kif(farray1(ii,ij,ik) .ne. n ) rc = ESMF_FAILURE
  enddo
 enddo
enddo
if (rc.NE.ESMF_SUCCESS) finalrc = ESMF_FAILURE
! release resources
```

```
call ESMF_FieldDestroy(field)
call ESMF_GridDestroy(grid)
call ESMF_DistGridDestroy(distgrid)
```
# **20.3.21 Create a Field on an arbitrarily distributed Grid**

With the introduction of Field on arbitrarily distributed Grid, Field has two kinds of dimension count: one associated geometrical (or physical) dimensionality, the other one associated with its memory index space representation. Field and Grid dimCount reflect the physical index space of the objects. A new type of dimCount rank should be added to both of these entities. rank gives the number of dimensions of the memory index space of the objects. This would be the dimension of the pointer pulled out of Field and the size of the bounds vector, for example.

For non-arbitrary Grids rank=dimCount, but for grids and fields with arbitrary dimensions rank = dimCount - (number of Arb dims) + 1 (Internally Field can use the Arb info from the grid to create the mapping from the Field Array to the DistGrid)

When creating a Field size(GridToFieldMap)=dimCount for both Arb and Non-arb grids This array specifies the mapping of Field to Grid identically for both Arb and Nonarb grids If a zero occurs in an entry corresponding to any arbitrary dimension, then a zero must occur in every entry corresponding to an arbitrary dimension (i.e. all arbitrary dimensions must either be all replicated or all not replicated, they can't be broken apart).

In this example an ESMF\_Field is created from an arbitrarily distributed ESMF\_Grid and an ESMF\_Arrayspec. A user can also use other ESMF\_FieldCreate() methods to create such a Field, this example illustrates the key concepts and use of Field on arbitrary distributed Grid.

The Grid is 3 dimensional in physics index space but the first two dimension are collapsed into a single memory index space. Thus the result Field is 3D in physics index space and 2D in memory index space. This is made obvious with the 2D arrayspec used to create this Field.

```
! create a 3D grid with the first 2 dimensions collapsed
! and arbitrarily distributed
grid3d = ESMF_GridCreateShapeTile(coordTypeKind=ESMF_TYPEKIND_R8, &
 minIndex=(/1,1,1/), maxIndex=(/xdim, ydim,zdim/), &
  arbIndexList=localArbIndex,arbIndexCount=localArbIndexCount, &
  name="arb3dgrid", rc=rc)
if(rc .ne. ESMF_SUCCESS) finalrc = ESMF_FAILURE
! create a 2D arrayspec
call ESMF_ArraySpecSet(arrayspec2D, rank=2, typekind=ESMF_TYPEKIND_R4, &
    rc=rc)
if(rc .ne. ESMF_SUCCESS) finalrc = ESMF_FAILURE
! create a 2D Field using the Grid and the arrayspec
field = ESMF_FieldCreate(grid3d, arrayspec2D, rc=rc)
if(rc .ne. ESMF_SUCCESS) finalrc = ESMF_FAILURE
call ESMF_FieldGet(field, rank=rank, dimCount=dimCount, &
                   rc=rc)
if (myPet .eq. 0) print *, 'Field rank, dimCount', &
                            rank, dimCount
if(rc .ne. ESMF_SUCCESS) finalrc = ESMF_FAILURE
! verify that the dimension counts are correct
if (rank .ne. 2) correct = .false.
if (dimCount .ne. 3) correct = .false.
```
#### **20.3.22 Create a Field on an arbitrarily distributed Grid with replicated dimensions & ungridded bounds**

The next example is slightly more complicated in that the Field also contains ungridded dimension and its gridded dimension is replicated on the arbitrarily distributed dimension of the Grid.

The same 3D Grid and 2D arrayspec in the previous example are used but a gridToFieldMap argument is supplied to the ESMF\_FieldCreate() call. The first 2 entries of the map are 0, the last (3rd) entry is 1. The 3rd dimension of the Grid is mapped to the first dimension of the Field, this dimension is then replicated on the arbitrarily distributed dimensions of the Grid. In addition, the Field also has one ungridded dimension. Thus the final dimension count of the Field is 2 in both physics and memory index space.

```
field = ESMF_FieldCreate(grid3d, arrayspec2D,gridToFieldMap=(/0,0,1/), &
       ungriddedLBound=(/1/), ungriddedUBound=(/10/), rc=rc)
if(rc .ne. ESMF_SUCCESS) finalrc = ESMF_FAILURE
call ESMF_FieldGet(field, rank=rank, dimCount=dimCount, &
                   rc=rc)
if (myPet .eq. 0) print *, 'Field rank, dimCount', &
                            rank, dimCount
if(rc .ne. ESMF_SUCCESS) finalrc = ESMF_FAILURE
if (rank .ne. 2) correct = .false.
if (dimCount .ne. 2) correct = .false.
```
# **20.3.23 Field regridding**

The Field regrid operation moves data between Fields which lie on different Grids. In order to do this the data in the source Field is interpolated to the destination Grid and then put into the destination Field. In ESMF the regrid operation is implemented as a sparse matrix multiply. The ESMF\_FieldRegridStore() call generates the sparse matrix for the regrid operation. This matrix may be either retrieved in a factor and index raw form, or may be retrieved in the form of a routeHandle which contains an internal representation of the communication and mathermatical operations necessary to perform the regrid. Note ESMF\_FieldRegridStore() assumes the latitude and longitude coordinates of the grid are in degrees. The routeHandle can then be used in an ESMF\_FieldRegrid() call to perform the interpolation between the two Fields. The routeHandle depends only on the coordinates in the Grids where the Fields are built, so as long as the coordinates stay the same, the operation can be performed multiple times using the same routeHandle. This is true even if the Field data changes. The same routeHandle may also be used to interpolate between any source and destination Field which lie on the same stagger location and Grid as the original Fields. When it's no longer needed the routeHandle should be destroyed by using ESMF\_FieldRegridRelease() to free the memory it's using.

There are two options for accessing ESMF regridding functionality: online and offline. Online regridding means that the weights are generated via subroutine calls during the execution of the users code. This is the method described in the following sections. Offline regridding means that the weights are generated by a seperate application from the user code. Please see Section [12](#page-41-0) for a description of the offline regridding application and the options it supports. ESMF currently supports regridding only on a subset of the full range of Grids and Meshes it supports. In 2D ESMF supports regridding between any combination of the following:

- Structured Grids composed of a single logically rectangular patch
- Unstructured Meshes composed of any combination of triangles and quadralaterals (e.g. rectangles)

In addition the user may use the ESMF\_REGRID\_SCHEME\_FULL3D option in ESMF\_FieldRegridStore() to map two single patch logically rectangular Grids onto the sphere and regrid between them in that representation. In 3D ESMF supports regridding between any combination of the following:

- Structured Grids composed of a single logically rectangular patch
- Unstructured Meshes composed of hexahedrons (e.g. cubes).

Note that regridding involving tetrahedra is currently NOT supported.

In terms of masking, ESMF regrid currently supports masking for Fields built on structured Grids. The user may mask out points in the source Field or destination Field or both. The user also has the option to return an error for unmapped destination points or to ignore them. At this point ESMF does not support extrapolation to destination points outside the unmasked source Field.

ESMF currently supports three options for interpolation: bilinear, patch, and conservative. Bilinear interpolation calculates the value for the destination point as a combination of multiple linear interpolations, one for each dimension of the Grid. Note that for ease of use, the term bilinear interpolation is used for 3D interpolation in ESMF as well, although it should more properly be referred to as trilinear interpolation.

Patch (or higher-order) interpolation is the ESMF version of a techique called "patch recovery" commonly used in finite element modeling [\[3\]](#page-828-0) [\[7\]](#page-828-1). It typically results in better approximations to values and derivatives when compared to bilinear interpolation. Patch interpolation works by constructing multiple polynomial patches to represent the data in a source cell. For 2D grids, these polynomials are currently 2nd degree 2D polynomials. One patch is constructed for each corner of the source cell, and the patch is constructed by doing a least squared fit through the data in the cells surrounding the corner. The interpolated value at the destination point is then a weighted average of the values of the patches at that point. The patch method has a larger stencil than the bilinear, for this reason the patch weight matrix can be correspondingly larger than the bilinear matrix (e.g. for a quadrilateral grid the patch matrix is around 4x the size of the bilinear matrix). This can be an issue when performing a regrid operation close to the memory limit on a machine.

First-order conservative interpolation [\[16\]](#page-828-2) is also available as a regridding method. This method will typically have a larger interpolation error than the previous two methods, but will do a much better job of preserving the value of the integral of data between the source and destination grid. In this method the value across each source cell is treated as a constant. The weights for a particular destination cell, are the area of intersection of each source cell with the destination cell divided by the area of the destination cell. Areas in this case are the great circle areas of the polygons which make up the cells (the cells around each center are defined by the corner coordinates in the grid file). To use this method the user must have created their Fields on the center stagger location (ESMF\_STAGGERLOC\_CENTER) for Grids or the element location (ESMF\_MESHLOC\_ELEMENT) for Meshes. For Grids, the corner stagger location (ESMF\_STAGGERLOC\_CORNER) must contain coordinates describing the outer perimeter of the Grid cells. Currently conservative interpolation is only supported for 2D Grids and Meshes.

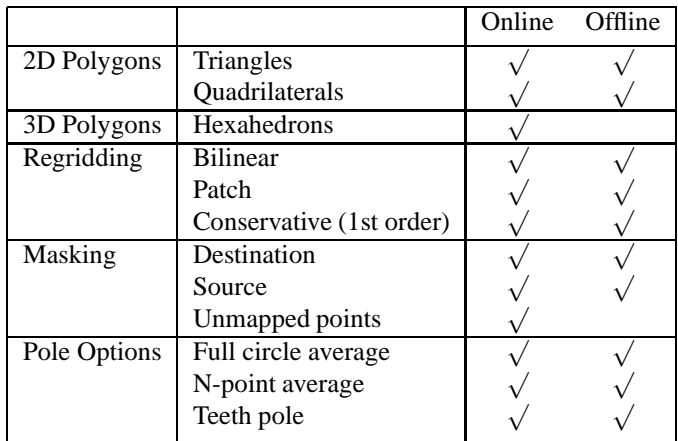

Table 1: Comparison of the offline vs. online regridding capabilities of ESMF

The following sections give examples of using the regridding functionality.

# **20.3.24 Precompute a regridding operation between two Fields**

To create the sparse matrix regrid operator we call the ESMF\_FieldRegridStore() routine. In this example we choose the ESMF\_REGRID\_METHOD\_BILINEAR regridding method. Other methods are available and more we will be added in the future. This method creates two meshes, and a Rendezvous decomposition of these meshes is computed. An octree search is performed, followed by a determination of which source cell each destination gridpoint is in. Bilinear weights are then computed locally on each cell. This matrix of weights is, finally, sent back to the destination grid's row decomposition and declared as a sparse matrix. This matrix is embedded in the routeHandle object. Note the coordinates of the source and destination grids upon whilch the source and destination fields are defined should be in degrees.

```
call ESMF_FieldRegridStore(srcField=srcField, dstField=dstField, &
                routeHandle=routeHandle, &
                indicies=indicies, weights=weights, &
                regridMethod=ESMF_REGRID_METHOD_BILINEAR, rc=localrc)
```
# **20.3.25 Apply a regridding operation between a pair of Fields**

The ESMF\_FieldRegrid subroutine calls ESMF\_ArraySparseMatMul and performs a regrid from source to destination field.

```
call ESMF_FieldRegrid(srcField, dstField, routeHandle, rc=localrc)
```
### **20.3.26 Release the stored information for a regridding operation**

```
call ESMF_FieldRegridRelease(routeHandle, rc=localrc)
```
# **20.3.27 Precompute a regridding operation using masks**

As before, to create the sparse matrix regrid operator we call the ESMF\_FieldRegridStore() routine. However, in this case we apply masking to the regrid operation. The mask value for each index location in the Grids may be set using the ESMF GridAddItem() call (see Section [25.3.13](#page-418-1) and Section [25.3.14\)](#page-418-2). Mask values may be set independantly for the source and destination Grids. If no mask values have been set in a Grid, then it is assumed no masking should be used for that Grid. The srcMaskValues parameter allows the user to set the list of values which indicate that a source location should be masked out. The dstMaskValues parameter allows the user to set the list of values which indicate that a destination location should be masked out. The absence of one of these parameters indicates that no masking should be used for that Field (e.g no srcMaskValue parameter indicates that source masking shouldn't occur). The unmappedDstAction flag may be used with or without masking and indicates what should occur if destination points can not be mapped to a source cell. Here the ESMF\_UNMAPPEDACTION\_IGNORE value indicates that unmapped destination points are to be ignored and no sparse matrix entries should be generated for them.

```
call ESMF_FieldRegridStore(srcField=srcField, srcMaskValues=(/1/), &
                       dstField=dstField, dstMaskValues=(/1/), &
                       unmappedDstAction=ESMF_UNMAPPEDACTION_IGNORE, &
                       routeHandle=routeHandle, &
                       indicies=indicies, weights=weights, &
                       regridMethod=ESMF_REGRID_METHOD_BILINEAR, &
                       rc=localrc)
```
The ESMF FieldRegrid and ESMF FieldRegridRelease calls may then be applied as in the previous example.

## **20.3.28 Regrid troubleshooting guide**

The below is a list of problems users commonly encounter with regridding and potential solutions. This is by no means an exhaustive list, so if none of these problems fit your case, or if the solutions don't fix your problem, please feel free to email esmf support (esmf\_support@list.woc.noaa.gov).

### **Problem:** Regridding is too slow.

**Possible Cause:** The ESMF\_FieldRegridStore() method is called more than is necessary.

The ESMF\_FieldRegridStore() operation is a complex one and can be relatively slow for some cases (large Grids, 3D grids, etc.)

**Solution:** Reduce the number of ESMF\_FieldRegridStore() calls to the minimum necessary. The routeHandle generated by the ESMF\_FieldRegridStore() call depends on only four factors: the stagger locations that the input Fields are created on, the coordinates in the Grids the input Fields are built on at those stagger locations, the padding of the input Fields (specified by the totalWidth arguments in FieldCreate) and the size of the tensor dimensions in the input Fields (specified by the ungridded arguments in FieldCreate). For any pair of Fields which share these attributes with the Fields used in the ESMF\_FieldRegridStore call the same routeHandle can be used. Note, that the data in the Fields does NOT matter, the same routeHandle can be used no matter how the data in the Fields changes.

In particular:

- If Grid coordinates do not change during a run, then the ESMF\_FieldRegridStore() call can be done once between a pair of Fields at the beginning and the resulting routeHandle used for each timestep during the run.
- If a pair of Fields was created with exactly the same arguments to ESMF\_FieldCreate() as the pair of Fields used during an ESMF\_FieldRegridStore() call, then the resulting routeHandle can also be used between that pair of Fields.

**Problem:** Distortions in destination Field at periodic boundary.

**Possible Cause:** The Grid overlaps itself. With a periodic Grid, the regrid system expects the first point to not be a repeat of the last point. In other words, regrid constructs its own connection and overlap between the first and last points of the periodic dimension and so the Grid doesn't need to contain these. If the Grid does, then this can cause problems.

**Solution:** Define the Grid so that it doesn't contain the overlap point. This typically means simply making the Grid one point smaller in the periodic dimension. If a Field constructuted on the Grid needs to contain these overlap points then the user can use the totalWidth arguments to include this extra padding in the Field. Note, however, that the regrid won't update these extra points, so the user will have to do a copy to fill the points in the overlap region in the Field.

# **20.3.29 Field Regrid Example: Mesh to Mesh**

This example demonstrates the regridding process between Fields created on Meshes. First the Meshes are created. This example omits the setup of the arrays describing the Mesh, but please see Section [27.3.1](#page-496-0) for examples of this. After creation Fields are constructed on the Meshes, and then ESMF\_FieldRegridStore() is called to construct a Route-Handle implementing the regrid operation. Finally, ESMF\_FieldRegrid() is called with the Fields and the RouteHandle to do the interpolation between the source Field and destination Field. Note the coordinates of the source and destination Mesh should be in degrees.

```
!!!!!!!!!!!!!!!!!!!!!!!!!!!!!!!!!!!!!!!!!!!!!!!
! Create Source Mesh
!!!!!!!!!!!!!!!!!!!!!!!!!!!!!!!!!!!!!!!!!!!!!!!
! Create the Mesh structure.
! For brevity's sake, the code to fill the Mesh creation
! arrays is omitted from this example. However, here
! is a brief description of the arrays:
! srcNodeIds - the global ids for the src nodes
! srcNodeCoords - the coordinates for the src nodes
! srcNodeOwners - which PET owns each src node
```

```
! srcElemIds - the global ids of the src elements
! srcElemTypes - the topological shape of each src element
! srcElemConn - how to connect the nodes to form the elements
                 in the source mesh
! Several examples of setting up these arrays can be seen in
! the Mesh Section "Mesh Creation".
srcMesh=ESMF_MeshCreate(parametricDim=2,spatialDim=2, &
       nodeIds=srcNodeIds, nodeCoords=srcNodeCoords, &
       nodeOwners=srcNodeOwners, elementIds=srcElemIds,&
       elementTypes=srcElemTypes, elementConn=srcElemConn, rc=rc)
!!!!!!!!!!!!!!!!!!!!!!!!!!!!!!!!!!!!!!!!!!!!!!!
! Create and Fill Source Field
!!!!!!!!!!!!!!!!!!!!!!!!!!!!!!!!!!!!!!!!!!!!!!!
! Set description of source Field
call ESMF_ArraySpecSet(arrayspec, 1, ESMF_TYPEKIND_R8, rc=rc)
! Create source Field
srcField = ESMF_FieldCreate(srcMesh, arrayspec, &
                      name="source", rc=rc)
! Get source Field data pointer to put data into
call ESMF_FieldGet(srcField, 0, fptr1D, rc=rc)
! Get number of local nodes to allocate space
! to hold local node coordinates
call ESMF_MeshGet(srcMesh, &
      numOwnedNodes=numOwnedNodes, rc=rc)
! Allocate space to hold local node coordinates
! (spatial dimension of Mesh*number of local nodes)
allocate(ownedNodeCoords(2*numOwnedNodes))
! Get local node coordinates
call ESMF_MeshGet(srcMesh, &
       ownedNodeCoords=ownedNodeCoords, rc=rc)
! Set the source Field to the function 20.0+x+y
do i=1,numOwnedNodes
  ! Get coordinates
 x=ownedNodeCoords(2*i-1)
 y=ownedNodeCoords(2*i)
 ! Set source function
fptr1D(i) = 20.0+x+yenddo
! Deallocate local node coordinates
deallocate(ownedNodeCoords)
```
!!!!!!!!!!!!!!!!!!!!!!!!!!!!!!!!!!!!!!!!!!!!!!!

```
! Create Destination Mesh
!!!!!!!!!!!!!!!!!!!!!!!!!!!!!!!!!!!!!!!!!!!!!!!
! Create the Mesh structure.
! For brevity's sake, the code to fill the Mesh creation
! arrays is omitted from this example. However, here
! is a brief description of the arrays:
! dstNodeIds - the global ids for the dst nodes
! dstNodeCoords - the coordinates for the dst nodes
! dstNodeOwners - which PET owns each dst node
! dstElemIds - the global ids of the dst elements
! dstElemTypes - the topological shape of each dst element
! dstElemConn - how to connect the nodes to form the elements
                  in the destination mesh
! Several examples of setting up these arrays can be seen in
! the Mesh Section "Mesh Creation".
dstMesh=ESMF_MeshCreate(parametricDim=2,spatialDim=2, &
       nodeIds=dstNodeIds, nodeCoords=dstNodeCoords, &
       nodeOwners=dstNodeOwners, elementIds=dstElemIds,&
       elementTypes=dstElemTypes, elementConn=dstElemConn, rc=rc)
!!!!!!!!!!!!!!!!!!!!!!!!!!!!!!!!!!!!!!!!!!!!!!!
! Create Destination Field
!!!!!!!!!!!!!!!!!!!!!!!!!!!!!!!!!!!!!!!!!!!!!!!
! Set description of source Field
call ESMF_ArraySpecSet(arrayspec, 1, ESMF_TYPEKIND_R8, rc=rc)
! Create destination Field
dstField = ESMF_FieldCreate(dstMesh, arrayspec, &
                      name="destination", rc=rc)
!!!!!!!!!!!!!!!!!!!!!!!!!!!!!!!!!!!!!!!!!!!!!!!
! Do Regrid
!!!!!!!!!!!!!!!!!!!!!!!!!!!!!!!!!!!!!!!!!!!!!!!
! Compute RouteHandle which contains the regrid operation
call ESMF_FieldRegridStore( &
        srcField, &
        dstField=dstField, &
        routeHandle=routeHandle, &
        regridMethod=ESMF_REGRID_METHOD_BILINEAR, &
        rc=rc)
! Perform Regrid operation moving data from srcField to dstField
call ESMF_FieldRegrid(srcField, dstField, routeHandle, rc=rc)
!!!!!!!!!!!!!!!!!!!!!!!!!!!!!!!!!!!!!!!!!!!!!!!
! dstField now contains the interpolated data.
! If the Meshes don't change, then routeHandle
! may be used repeatedly to interpolate from
! srcField to dstField.
!!!!!!!!!!!!!!!!!!!!!!!!!!!!!!!!!!!!!!!!!!!!!!!
```

```
! User code to use the routeHandle, Fields, and
! Meshes goes here before they are freed below.
!!!!!!!!!!!!!!!!!!!!!!!!!!!!!!!!!!!!!!!!!!!!!!!
! Free the objects created in the example.
!!!!!!!!!!!!!!!!!!!!!!!!!!!!!!!!!!!!!!!!!!!!!!!
! Free the RouteHandle
call ESMF_FieldRegridRelease(routeHandle, rc=rc)
! Free the Fields
call ESMF FieldDestroy(srcField, rc=rc)
call ESMF_FieldDestroy(dstField, rc=rc)
! Free the Meshes
call ESMF_MeshDestroy(dstMesh, rc=rc)
call ESMF_MeshDestroy(srcMesh, rc=rc)
```
### **20.3.30 Gather Field data onto root PET**

User can use ESMF FieldGather interface to gather Field data from multiple PETS onto a single root PET. This interface is overloaded by type, kind, and rank. In this example, we first create a 2D Field, then use ESMF\_FieldGather to collect all the data in this Field into a data pointer on PET 0.

```
! Get current VM and pet number
call ESMF_VMGetCurrent(vm, rc=rc)
if(rc .ne. ESMF_SUCCESS) finalrc = ESMF_FAILURE
call ESMF_VMGet(vm, localPet=lpe, rc=rc)
if(rc .ne. ESMF_SUCCESS) finalrc = ESMF_FAILURE
! Create a 2D Grid and use this grid to create a Field
! farray is the Fortran data array that contains data on each PET.
grid = ESMF_GridCreateShapeTile(minIndex=( / 1, 1 / ), maxIndex=( / 10, 20 / ), &
   regDecomp=(/2,2/), &
   gridEdgeLWidth=(/0,0/), gridEdgeUWidth=(/0,0/), &
   name="grid", rc=rc)
if(rc .ne. ESMF_SUCCESS) finalrc = ESMF_FAILURE
call ESMF_GridGet(grid, distgrid=distgrid, rc=rc)
if(rc .ne. ESMF_SUCCESS) finalrc = ESMF_FAILURE
call ESMF_FieldGet(grid, localDe=0, totalCount=fa_shape, rc=rc)
if(rc .ne. ESMF_SUCCESS) finalrc = ESMF_FAILURE
allocate(farray(fa_shape(1), fa_shape(2)))
farray = lpe
```

```
array = ESMF_ArrayCreate(farray, distgrid=distgrid, &
indexflag=ESMF_INDEX_DELOCAL, rc=rc)
   if(rc .ne. ESMF_SUCCESS) finalrc = ESMF_FAILURE
   field = ESMF_FieldCreate(grid, array, rc=rc)
   if(rc .ne. ESMF_SUCCESS) finalrc = ESMF_FAILURE
   ! allocate the Fortran data array on PET 0 to store gathered data
   if(lpe .eq. 0) allocate(farrayDst(10,20))
   call ESMF_FieldGather(field, farrayDst, rootPet=0, rc=rc)
   if(rc .ne. ESMF_SUCCESS) finalrc = ESMF_FAILURE
   ! check that the values gathered on rootPet are correct
   ! 1 5 10
   ! 1 +--------+---------+
   ! | | |
   ! | 0 | 1 |
   ! | | |
   : 10 +-------
   ! | | |
   ! | 2 | 3 |
   ! | | |
   ! 20 + - - - - - -if(lpe .eq. 0) then
      do i = 1, 2
         do j = 1, 2
            if(farrayDst(i, j) .ne. (i-1)+(j-1)*2) localrc=ESMF_FAILURE
           if(farrayDst(i*5, j*10) .ne. (i-1)+(j-1)*2) localrc=ESMF_FAILURE
         enddo
      enddo
     if(rc .ne. ESMF_SUCCESS) finalrc = ESMF_FAILURE
   endif
   ! destroy all objects created in this example to prevent memory leak
   call ESMF_FieldDestroy(field, rc=rc)
   if(rc .ne. ESMF_SUCCESS) finalrc = ESMF_FAILURE
   call ESMF_GridDestroy(grid, rc=rc)
   if(rc .ne. ESMF_SUCCESS) finalrc = ESMF_FAILURE
   call ESMF_ArrayDestroy(array, rc=rc)
   if(rc .ne. ESMF_SUCCESS) finalrc = ESMF_FAILURE
   deallocate(farray)
   if(lpe .eq. 0) deallocate(farrayDst)
```
## **20.3.31 Scatter Field data from root PET onto its set of joint PETs**

User can use ESMF\_FieldScatter interface to scatter Field data from root PET onto its set of joint PETs. This interface is overloaded by type, kind, and rank.

In this example, we first create a 2D Field, then use ESMF\_FieldScatter to scatter the data from a data array located on PET 0 onto this Field.

```
! Create a 2D Grid and use this grid to create a Field
! farray is the Fortran data array that contains data on each PET.
grid = ESMF_GridCreateShapeTile(minIndex=(/1,1/), maxIndex=(/10,20/), &
    regDecomp=(/2,2/), &
    gridEdgeLWidth=(/0,0/), gridEdgeUWidth=(/0,0/), &
```

```
name="grid", rc=rc)
if(rc .ne. ESMF_SUCCESS) finalrc = ESMF_FAILURE
call ESMF_GridGet(grid, distgrid=distgrid, rc=rc)
if(rc .ne. ESMF_SUCCESS) finalrc = ESMF_FAILURE
call ESMF_FieldGet(grid, localDe=0, totalCount=fa_shape, rc=rc)
if(rc .ne. ESMF_SUCCESS) finalrc = ESMF_FAILURE
allocate(farray(fa_shape(1), fa_shape(2)))
farray = lpe
array = ESMF_ArrayCreate(farray, distgrid=distgrid, &
    indexflag=ESMF_INDEX_DELOCAL, rc=rc)
if(rc .ne. ESMF_SUCCESS) finalrc = ESMF_FAILURE
field = ESMF_FieldCreate(grid, array, rc=rc)
if(rc .ne. ESMF_SUCCESS) finalrc = ESMF_FAILURE
! initialize values to be scattered
! 1 5 10
! 1 +--------+---------+
! | | |
! | 0 | 1 |
! | | |
! 10 + - - - -! | | |
! | 2 | 3 |
! | | |
! 20 +--------+---------+
if(lpe .eq. 0) then
   allocate(farraySrc(10,20))
   farraySrc(1:5,1:10) = 0farraySrc(6:10,1:10) = 1farraySrc(1:5,11:20) = 2farraySrc(6:10,11:20) = 3endif
! scatter the data onto individual PETs of the Field
call ESMF_FieldScatter(field, farraySrc, rootPet=0, rc=rc)
if(rc .ne. ESMF_SUCCESS) finalrc = ESMF_FAILURE
call ESMF_FieldGet(field, localDe=0, farrayPtr=fptr, rc=rc)
if(rc .ne. ESMF_SUCCESS) finalrc = ESMF_FAILURE
! verify that the scattered data is properly distributed
do i = 1bound(fptr, 1), ubound(fptr, 1)
   do j = 1bound(fptr, 2), ubound(fptr, 2)
       if(fptr(i, j) .ne. lpe) localrc = ESMF_FAILURE
   enddo
   if(rc .ne. ESMF_SUCCESS) finalrc = ESMF_FAILURE
enddo
! destroy all objects created in this example to prevent memory leak
call ESMF_FieldDestroy(field, rc=rc)
if(rc .ne. ESMF_SUCCESS) finalrc = ESMF_FAILURE
```

```
call ESMF_GridDestroy(grid, rc=rc)
if(rc .ne. ESMF_SUCCESS) finalrc = ESMF_FAILURE
call ESMF_ArrayDestroy(array, rc=rc)
if(rc .ne. ESMF_SUCCESS) finalrc = ESMF_FAILURE
deallocate(farray)
if(lpe .eq. 0) deallocate(farraySrc)
```
### **20.3.32 Redistribute data from source Field to destination Field**

User can use ESMF\_FieldRedist interface to redistribute data from source Field to destination Field. This interface is overloaded by type and kind; In the version of ESMF\_FieldRedist without factor argument, a default value of 1 is used.

In this example, we first create two 1D Fields, a source Field and a destination Field. Then we use ESMF\_FieldRedist to redistribute data from source Field to destination Field.

```
! Get current VM and pet number
   call ESMF VMGetCurrent(vm, rc=rc)
   if(rc .ne. ESMF_SUCCESS) finalrc = ESMF_FAILURE
   call ESMF_VMGet(vm, localPet=localPet, rc=rc)
   if(rc .ne. ESMF_SUCCESS) finalrc = ESMF_FAILURE
   ! create distgrid and grid
   distgrid = ESMF DistGridCreate(minIndex=(/1/), maxIndex=(/16/), &
       regDecomp=( / 4 / ), &
       rc=rc)
   if(rc .ne. ESMF_SUCCESS) finalrc = ESMF_FAILURE
   grid = ESMF_GridCreate(distgrid=distgrid, &
       gridEdgeLWidth=(/0/), gridEdgeUWidth=(/0/), &
       name="grid", rc=rc)
   if(rc .ne. ESMF_SUCCESS) finalrc = ESMF_FAILURE
   call ESMF_FieldGet(grid, localDe=0, totalCount=fa_shape, rc=rc)
   if(rc .ne. ESMF_SUCCESS) finalrc = ESMF_FAILURE
   ! create src farray, srcArray, and srcField
   ! +--------+--------+--------+--------+
   ! 0 1 2 3 ! value
   ! 1 4 8 12 16 ! bounds
   allocate(src_farray(fa_shape(1)) )
   src_farray = localPet
   srcArray = ESMF_ArrayCreate(src_farray, distgrid=distgrid, &
indexflag=ESMF_INDEX_DELOCAL, rc=rc)
   if(rc .ne. ESMF_SUCCESS) finalrc = ESMF_FAILURE
   srcField = ESMF FieldCreate(qrid, srcArray, rcz=rc)if(rc .ne. ESMF_SUCCESS) finalrc = ESMF_FAILURE
   ! create dst_farray, dstArray, and dstField
   ! +--------+--------+--------+--------+
   ! 0 0 0 0 ! value
   ! 1 4 8 12 16 ! bounds
```

```
allocate(dst_farray(fa_shape(1)) )
   dst_farray = 0
    dstArray = ESMF_ArrayCreate(dst_farray, distgrid=distgrid, &
indexflag=ESMF_INDEX_DELOCAL, rc=rc)
    if(rc .ne. ESMF_SUCCESS) finalrc = ESMF_FAILURE
   dstField = ESMF_FieldCreate(grid, dstArray, rc=rc)
    if(rc .ne. ESMF_SUCCESS) finalrc = ESMF_FAILURE
    ! perform redist
    ! 1. setup routehandle from source Field to destination Field
   call ESMF_FieldRedistStore(srcField, dstField, routehandle, rc=rc)
    if(rc .ne. ESMF_SUCCESS) finalrc = ESMF_FAILURE
    ! 2. use precomputed routehandle to redistribute data
   call ESMF_FieldRedist(srcfield, dstField, routehandle, rc=rc)
    if(rc .ne. ESMF_SUCCESS) finalrc = ESMF_FAILURE
    ! verify redist
    call ESMF_FieldGet(dstField, localDe=0, farrayPtr=fptr, rc=rc)
    if(rc .ne. ESMF_SUCCESS) finalrc = ESMF_FAILURE
    ! Verify that the redistributed data in dstField is correct.
    ! Before the redist op, the dst Field contains all 0.
    ! The redist op reset the values to the PE value, verify this is the case.
   do i = lbound(fptr, 1), ubound(fptr, 1)
        if(fptr(i) .ne. localPet) localrc = ESMF_FAILURE
    enddo
    if(rc .ne. ESMF_SUCCESS) finalrc = ESMF_FAILURE
```
Field redistribution can also be performed between weakly congruent Fields. In this case, source and destination Fields can have ungridded dimensions with size different from the Field pair used to compute the routehandle.

```
call ESMF_ArraySpecSet(arrayspec, typekind=ESMF_TYPEKIND_I4, rank=2, rc=rc)
```
Create two fields with ungridded dimensions using the Grid created previously. The new Field pair has matching number of elements. The ungridded dimension is mapped to the first dimension of either Field.

srcFieldA = ESMF\_FieldCreate(grid, arrayspec, gridToFieldMap=(/2/), & ungriddedLBound=(/1/), ungriddedUBound=(/10/), rc=rc)

dstFieldA = ESMF\_FieldCreate(grid, arrayspec, gridToFieldMap=(/2/), & ungriddedLBound=(/1/), ungriddedUBound=(/10/), rc=rc)

Using the previously computed routehandle, weakly congruent Fields can be redistributed.

```
call ESMF_FieldRedist(srcfieldA, dstFieldA, routehandle, rc=rc)
```
call ESMF\_FieldRedistRelease(routehandle, rc=rc)

#### **20.3.33 Field redistribution as a form of scattering on arbitrarily distributed structures**

User can use ESMF\_FieldRedist interface to redistribute data from source Field to destination Field, where the destination Field is built on an arbitrarily distributed structure, e.g. ESMF\_Mesh. The underlying mechanism is explained in section [22.2.18.](#page-344-0)

In this example, we will create 2 one dimensional Fields, the src Field has a regular decomposition and holds all its data on a single PET, in this case PET 0. The destination Field is built on a Mesh which is itself built on an arbitrarily distributed distgrid. Then we use ESMF\_FieldRedist to redistribute data from source Field to destination Field, similar to a traditional scatter operation.

The src Field only has data on PET 0 where it is sequentially initialized, i.e. 1,2,3...This data will be redistributed (or scattered) from PET 0 to the destination Field arbitrarily distributed on all the PETs.

```
! a one dimensional grid whose elements are all located on PET 0
distgrid = ESMF_DistGridCreate(minIndex=(1/1), maxIndex=(9/), &
    regDecomp=(/1/), rc=rc)
grid = ESMF_GridCreate(distgrid=distgrid, &
                 indexflag=ESMF_INDEX_DELOCAL, rc=rc)
if(rc .ne. ESMF_SUCCESS) finalrc = ESMF_FAILURE
call ESMF_ArraySpecSet(arrayspec, 1, ESMF_TYPEKIND_I4, rc=rc)
if(rc .ne. ESMF_SUCCESS) finalrc = ESMF_FAILURE
srcField = ESMF_FieldCreate(grid, arrayspec, rc=rc)
if(rc .ne. ESMF_SUCCESS) finalrc = ESMF_FAILURE
! initialize the source data
if (localPet == 0) then
    call ESMF FieldGet(srcField, farrayPtr=srcfptr, rc=rc)
    if(rc .ne. ESMF_SUCCESS) finalrc = ESMF_FAILURE
   do i = 1, 9
        srcfptr(i) = i
    enddo
endif
```
For more information on Mesh creation, user can refer to Mesh examples section or Field creation on Mesh example for more details.

```
! Create Mesh structure
mesh=ESMF_MeshCreate(parametricDim=2,spatialDim=2, &
       nodeIds=nodeIds, nodeCoords=nodeCoords, &
       nodeOwners=nodeOwners, elementIds=elemIds,&
       elementTypes=elemTypes, elementConn=elemConn, &
       rc=rc)
if(rc .ne. ESMF_SUCCESS) finalrc = ESMF_FAILURE
```
Create the destination Field on the Mesh that is arbitrarily distributed on all the PETs.

```
call ESMF_ArraySpecSet(arrayspec, 1, ESMF_TYPEKIND_I4, rc=rc)
if(rc .ne. ESMF_SUCCESS) finalrc = ESMF_FAILURE
dstField = ESMF_FieldCreate(mesh, arrayspec, rc=rc)
if(rc .ne. ESMF_SUCCESS) finalrc = ESMF_FAILURE
```
Perform the redistribution from source Field to destination Field.

```
call ESMF_FieldRedistStore(srcField, dstField, routehandle=routehandle, &
        rc=rc)
if(rc .ne. ESMF_SUCCESS) finalrc = ESMF_FAILURE
call ESMF_FieldRedist(srcField, dstField, routehandle=routehandle, rc=rc)
if(rc .ne. ESMF_SUCCESS) finalrc = ESMF_FAILURE
```
We can now verify that the sequentially intialized source data is scattered on to the destination Field. The data has been scattered onto the destination Field with the following distribution.

4 elements on PET 0: 1 2 4 5 2 elements on PET 1: 3 6 2 elements on PET 2: 7 8 1 element on PET 3: 9

Because the redistribution is index based, the elements also corresponds to the index space of Mesh in the destination Field.

```
call ESMF_FieldGet(dstField, farrayPtr=dstfptr, rc=rc)
if(rc .ne. ESMF_SUCCESS) finalrc = ESMF_FAILURE
```
The scatter operation is successful. Since the routehandle computed with ESMF\_FieldRedistStore can be reused, user can use the same routehandle to scatter multiple source Fields from a single PET to multiple destination Fields distributed on all PETs. The gathering operation is just the opposite of the demonstrated scattering operation, where a user would redist from a source Field distributed on multiple PETs to a destination Field that only has data storage on a single PET.

Now it's time to release all the resources.

```
call ESMF_FieldRedistRelease(routehandle=routehandle, rc=rc)
if(rc .ne. ESMF_SUCCESS) finalrc = ESMF_FAILURE
call ESMF_FieldDestroy(srcField, rc=rc)
if(rc .ne. ESMF_SUCCESS) finalrc = ESMF_FAILURE
call ESMF_FieldDestroy(dstField, rc=rc)
if(rc .ne. ESMF_SUCCESS) finalrc = ESMF_FAILURE
call ESMF_MeshDestroy(mesh, rc=rc)
if(rc .ne. ESMF_SUCCESS) finalrc = ESMF_FAILURE
```
# **20.3.34 Sparse matrix multiplication from source Field to destination Field**

A user can use ESMF\_FieldSMM() interface to perform sparse matrix multiplication from source Field to destination Field. This interface is overloaded by type and kind;

In this example, we first create two 1D Fields, a source Field and a destination Field. Then we use ESMF FieldSMM to perform sparse matrix multiplication from source Field to destination Field.

The source and destination Field data are arranged such that each of the 4 PETs has 4 data elements. Moreover, the source Field has all its data elements initialized to a linear function based on local PET number. Then collectively on each PET, a SMM according to the following formula is preformed:

 $dstField(i) = i * srcField(i), i = 1...4$ 

Because source Field data are initialized to a linear function based on local PET number, the formula predicts that the result destination Field data on each PET is 1,2,3,4. This is verified in the example. Section [22.2.17](#page-338-0) provides a detailed discussion of the sparse matrix mulitiplication operation implemented in ESMF.

```
! Get current VM and pet number
   call ESMF_VMGetCurrent(vm, rc=rc)
   if(rc .ne. ESMF_SUCCESS) finalrc = ESMF_FAILURE
   call ESMF_VMGet(vm, localPet=lpe, rc=rc)
   if(rc .ne. ESMF_SUCCESS) finalrc = ESMF_FAILURE
   ! create distgrid and grid
   distgrid = ESMF_DistGridCreate(minIndex=(1/1), maxIndex=(16/), &
       regDecomp=(\frac{4}{), &
       rc=rc)
   if(rc .ne. ESMF_SUCCESS) finalrc = ESMF_FAILURE
   grid = ESMF_GridCreate(distgrid=distgrid, &
       gridEdgeLWidth=(/0/), gridEdgeUWidth=(/0/), &
       name="grid", rc=rc)
   if(rc .ne. ESMF_SUCCESS) finalrc = ESMF_FAILURE
   call ESMF_FieldGet(grid, localDe=0, totalCount=fa_shape, rc=rc)
   if(rc .ne. ESMF_SUCCESS) finalrc = ESMF_FAILURE
   ! create src\_farray, srcArray, and srcField
   ! +--------+--------+--------+--------+
   ! 1 2 3 4 ! value
   ! 1 4 8 12 16 ! bounds
   allocate(src_farray(fa_shape(1)) )
   src_farray = lpe+1
   srcArray = ESMF_ArrayCreate(src_farray, distgrid=distgrid, &
indexflag=ESMF_INDEX_DELOCAL, rc=rc)
   if(rc .ne. ESMF_SUCCESS) finalrc = ESMF_FAILURE
   srcField = ESMF_FieldCreate(grid, srcArray, rc=rc)
   if(rc .ne. ESMF_SUCCESS) finalrc = ESMF_FAILURE
   ! create dst_farray, dstArray, and dstField
   ! +--------+--------+--------+--------+
   ! 0 0 0 0 ! value
   ! 1 4 8 12 16 ! bounds
   allocate(dst_farray(fa_shape(1)) )
   dst_farray = 0
   dstArray = ESMF_ArrayCreate(dst_farray, distgrid=distgrid, &
indexflag=ESMF_INDEX_DELOCAL, rc=rc)
   if(rc .ne. ESMF_SUCCESS) finalrc = ESMF_FAILURE
   dstField = ESMF_FieldCreate(grid, dstArray, rc=rc)
   if(rc .ne. ESMF_SUCCESS) finalrc = ESMF_FAILURE
   ! perform sparse matrix multiplication
   ! 1. setup routehandle from source Field to destination Field
   ! initialize factorList and factorIndexList
   allocate(factorList(4))
   allocate(factorIndexList(2,4))
   factorList = ( / 1, 2, 3, 4 / )factorIndexList(1,:) = //lpe*4+1,lpe*4+2,lpe*4+3,lpe*4+4/
```

```
factorIndexList(2,:) = //1pe*4+1,1pe*4+2,1pe*4+3,1pe*4+4/call ESMF_FieldSMMStore(srcField, dstField, routehandle, &
   factorList, factorIndexList, rc=localrc)
if(rc .ne. ESMF_SUCCESS) finalrc = ESMF_FAILURE
! 2. use precomputed routehandle to perform SMM
call ESMF_FieldSMM(srcfield, dstField, routehandle, rc=rc)
if(rc .ne. ESMF_SUCCESS) finalrc = ESMF_FAILURE
! verify sparse matrix multiplication
call ESMF_FieldGet(dstField, localDe=0, farrayPtr=fptr, rc=rc)
if(rc .ne. ESMF_SUCCESS) finalrc = ESMF_FAILURE
! Verify that the result data in dstField is correct.
! Before the SMM op, the dst Field contains all 0.
! The SMM op reset the values to the index value, verify this is the case.
! +--------+--------+--------+--------+
! 1 2 3 4 2 4 6 8 3 6 9 12 4 8 12 16 ! value
! 1 4 8 12 16 ! bounds
do i = lbound(fptr, 1), ubound(fptr, 1)
   if(fptr(i) /= i*(lpe+1)) rc = ESMF_FAILURE
enddo
```
Field sparse matrix matmul can also be performed between weakly congruent Fields. In this case, source and destination Fields can have ungridded dimensions with size different from the Field pair used to compute the routehandle.

call ESMF\_ArraySpecSet(arrayspec, typekind=ESMF\_TYPEKIND\_I4, rank=2, rc=rc)

Create two fields with ungridded dimensions using the Grid created previously. The new Field pair has matching number of elements. The ungridded dimension is mapped to the first dimension of either Field.

```
srcFieldA = ESMF_FieldCreate(grid, arrayspec, gridToFieldMap=(/2/), &
   ungriddedLBound=(/1/), ungriddedUBound=(/10/), rc=rc)
```

```
dstFieldA = ESMF_FieldCreate(grid, arrayspec, gridToFieldMap=(/2/), &
    ungriddedLBound=(/1/), ungriddedUBound=(/10/), rc=rc)
```
Using the previously computed routehandle, weakly congruent Fields can perform sparse matrix matmul.

call ESMF\_FieldSMM(srcfieldA, dstFieldA, routehandle, rc=rc)

```
! release route handle
call ESMF_FieldSMMRelease(routehandle, rc=rc)
```
In the following discussion, we demonstrate how to set up a SMM routehandle between a pair of Fields that are different in number of gridded dimensions and the size of those gridded dimensions. The source Field has a 1D decomposition with 16 total elements; the destination Field has a 2D decomposition with 12 total elements. For ease of understanding of the actual matrix calculation, a global indexing scheme is used.

```
distgrid = ESMF_DistGridCreate(minIndex=(1/1), maxIndex=(16/), &
    indexflag=ESMF_INDEX_GLOBAL, &
    regDecomp=(/4/), &
    rc=rc)
if(rc .ne. ESMF_SUCCESS) finalrc = ESMF_FAILURE
grid = ESMF_GridCreate(distgrid=distgrid, &
    gridEdgeLWidth=(/0/), gridEdgeUWidth=(/0/), &
    indexflag=ESMF_INDEX_GLOBAL, &
    name="grid", rc=rc)
if(rc .ne. ESMF_SUCCESS) finalrc = ESMF_FAILURE
call ESMF_FieldGet(grid, localDe=0, totalLBound=tlb, totalUBound=tub, &
                  rc=rc)
if(rc .ne. ESMF_SUCCESS) finalrc = ESMF_FAILURE
```
create 1D src\_farray, srcArray, and srcField

+ PET0 + PET1 + PET2 + PET3 + +--------+--------+--------+--------+ 1 2 3 4 ! value 1 4 8 12 16 ! bounds of seq indices allocate(src\_farray2(tlb(1):tub(1))) src\_farray2 = lpe+1 srcArray = ESMF\_ArrayCreate(src\_farray2, distgrid=distgrid, & indexflag=ESMF\_INDEX\_GLOBAL, & rc=rc) if(rc .ne. ESMF\_SUCCESS) finalrc = ESMF\_FAILURE !print \*, lpe, '+', tlb, tub, '+', src\_farray2 srcField = ESMF\_FieldCreate(grid, srcArray, rc=rc) if(rc .ne. ESMF\_SUCCESS) finalrc = ESMF\_FAILURE

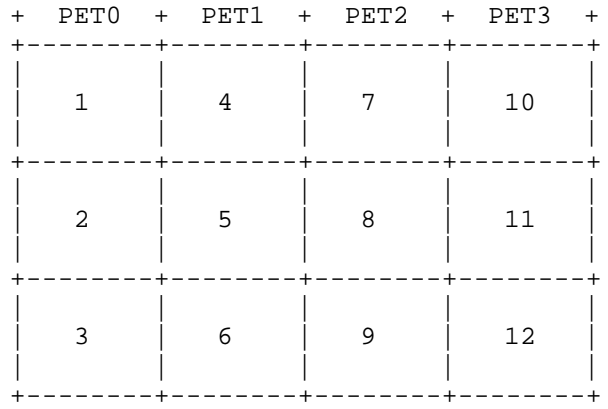

Create 2D dstField on the following distribution (numbers are the sequence indices):

```
! Create the destination Grid
dstGrid = ESMF_GridCreateShapeTile(minIndex=(/1,1/), maxIndex=(/3,4/), &
  gridEdgeLWidth=(/0,0/), gridEdgeUWidth=(/0,0/), &
  indexflag = ESMF_INDEX_GLOBAL, &
  regDecomp = ( /1, 4/ ), &
  rc=rc)
if(rc .ne. ESMF_SUCCESS) finalrc = ESMF_FAILURE
dstField = ESMF_FieldCreate(dstGrid, typekind=ESMF_TYPEKIND_R4, &
  indexflag=ESMF_INDEX_GLOBAL, &
  rc=rc)
if(rc .ne. ESMF_SUCCESS) finalrc = ESMF_FAILURE
```
Perform sparse matrix multiplication  $dst_i = M_{i,j} * src_j$  First setup routehandle from source Field to destination Field with prescribed factorList and factorIndexList.

The sparse matrix is of size 12x16, however only the following entries are filled:

 $M(3,1) = 0.1$  $M(3,10) = 0.4$  $M(8,2) = 0.25$  $M(8,16) = 0.5$  $M(12,1) = 0.3$  $M(12,16) = 0.7$ 

By the definition of matrix calculation, the 8th element on PET2 in the dstField equals to  $0.25$ \*srcField(2) +  $0.5$ \*sr $cField(16) = 0.25*1+0.5*4=2.25$  For simplicity, we will load the factorList and factorIndexList on PET 0 and 1, the SMMStore engine will load balance the parameters on all 4 PETs internally for optimal performance.

```
if(1pe == 0) thenallocate(factorList(3), factorIndexList(2,3))
 factorList=(/0.1,0.4,0.25/)
 factorIndexList(1,:)=(/1,10,2/)factorIndexList(2,:)= (7,3,3,8)call ESMF_FieldSMMStore(srcField, dstField, routehandle=routehandle, &
     factorList=factorList, factorIndexList=factorIndexList, rc=localrc)
  if(rc .ne. ESMF_SUCCESS) finalrc = ESMF_FAILURE
else if(1pe == 1) thenallocate(factorList(3), factorIndexList(2,3))
 factorList=(/0.5,0.3,0.7/)
 factorIndexList(1,:)=(/16,1,16/)factorIndexList(2,:)=(/8,12,12/)call ESMF_FieldSMMStore(srcField, dstField, routehandle=routehandle, &
     factorList=factorList, factorIndexList=factorIndexList, rc=localrc)
 if(rc .ne. ESMF_SUCCESS) finalrc = ESMF_FAILURE
else
 call ESMF_FieldSMMStore(srcField, dstField, routehandle=routehandle, &
     rc=localrc)
 if(rc .ne. ESMF_SUCCESS) finalrc = ESMF_FAILURE
endif
! 2. use precomputed routehandle to perform SMM
call ESMF_FieldSMM(srcfield, dstField, routehandle=routehandle, rc=rc)
if(rc .ne. ESMF_SUCCESS) finalrc = ESMF_FAILURE
```
### **20.3.35 Field Halo solving a domain decomposed heat transfer problem**

ESMF\_FieldHalo() interface can be used to perform halo update of a Field. This eases communication programming from a user perspective. By definition, user program only needs to update locally owned exclusive region in each domain, then call FieldHalo to communicate the values in the halo region from/to neighboring domain elements. In this example, we solve a 1D heat transfer problem:  $u_t = \alpha^2 u_{xx}$  with the initial condition  $u(0, x) = 20$  and boundary conditions  $u(t, 0) = 10$ ,  $u(t, 1) = 40$ . The temperature field u is represented by a ESMF\_Field. A finite difference explicit time steping scheme is employed. During each time step, FieldHalo update is called to communicate values in the halo region to neighboring domain elements. The steady state (as  $t \to \infty$ ) solution is a linear temperature profile along  $x$ . The numerical solution is an approximation of the steady state solution. It can be verified to represent a linear temperature profile.

Section [22.2.14](#page-322-0) provides a discussion of the halo operation implemented in ESMF\_Array.

```
! create 1D distgrid and grid decomposed according to the following diagram:
! +------------+ +----------------+ +---------------+ +--------------+
! | DE 0 | | | | DE 1 | | | | DE 2 | | | | DE 3 |
! | 1 x 16 | | | | 1 x 16 | | | | 1 x 16 | | | | 1 x 16 |
! | | 1|<->|1 | | 1|<->|1 | | 1|<->|1 | |
! | | | | | | | | | | | | | |
! +------------+ +----------------+ +---------------+ +--------------+
   distgrid = ESMF DistGridCreate(minIndex=(/1/), maxIndex=(/npx/), &
       regDecomp=({/4/}), rc=rc)if(rc .ne. ESMF_SUCCESS) finalrc = ESMF_FAILURE
   grid = ESMF_GridCreate(distgrid=distgrid, name="grid", rc=rc)
   if(rc .ne. ESMF_SUCCESS) finalrc = ESMF_FAILURE
   ! set up initial condition and boundary conditions of the
   ! temperature Field
   if(1pe == 0) thenallocate(fptr(17), tmp_farray(17))
       fptr = 20.
       fptr(1) = 10.tmp farray(1) = 10.
       startx = 2endx = 16field = ESMF_FieldCreate(grid, fptr, totalUWidth=///), &
name="temperature", rc=rc)
       if(rc .ne. ESMF_SUCCESS) finalrc = ESMF_FAILURE
   else if(lpe == 3) then
       allocate(fptr(17), tmp_farray(17))
       fptr = 20.
       fptr(17) = 40.tmp_farray(17) = 40.startx = 2endx = 16field = ESMF_FieldCreate(grid, fptr, totalLWidth=(/1/), &
name="temperature", rc=rc)
       if(rc .ne. ESMF_SUCCESS) finalrc = ESMF_FAILURE
   else
       allocate(fptr(18), tmp_farray(18))
       fptr = 20.
       startx = 2endx = 17
```

```
field = ESMF_FieldCreate(grid, fptr, &
        totalLWidth=(/1/), totalUWidth=(/1/), name="temperature", rc=rc)
    if(rc .ne. ESMF_SUCCESS) finalrc = ESMF_FAILURE
endif
! compute the halo update routehandle of the decomposed temperature Field
call ESMF_FieldHaloStore(field, routehandle=routehandle, rc=rc)
if(rc .ne. ESMF_SUCCESS) finalrc = ESMF_FAILURE
dt = 0.01dx = 1./npxalpha = 0.1! Employ explicit time steping
! Solution converges after about 9000 steps based on apriori knowledge.
! The result is a linear temperature profile stored in field.
do iter = 1, 9000
! only elements in the exclusive region are updated locally
 ! in each domain
do i = startx, endx
   tmp_farray(i) = \&fptr(i)+alpha*alpha*dt/dx/dx*(fptr(i+1)-2.*fptr(i)+fptr(i-1))
  enddo
 fptr = tmp_farray
 ! call halo update to communicate the values in the halo region to
 ! neighboring domains
 call ESMF_FieldHalo(field, routehandle=routehandle, rc=rc)
 if(rc .ne. ESMF_SUCCESS) finalrc = ESMF_FAILURE
enddo
! release the halo routehandle
call ESMF_FieldHaloRelease(routehandle, rc=rc)
```
# **20.4 Restrictions and Future Work**

- 1. **CAUTION:** It depends on the specific entry point of ESMF\_FieldCreate() used during Field creation, which Fortran operations are supported on the Fortran array pointer farrayPtr, returned by ESMF\_FieldGet(). Only if the ESMF\_FieldCreate() *from pointer* variant was used, will the returned farrayPtr variable contain the original bounds information, and be suitable for the Fortran deallocate() call. This limitation is a direct consequence of the Fortran 95 standard relating to the passing of array arguments.
- 2. **No mathematical operators.** The Fields class does not currently support advanced operations on fields, such as differential or other mathematical operators.
- 3. **No vector Fields.** ESMF does not currently support storage of multiple vector Field components in the same Field component, although that support is planned. At this time users need to create a separate Field object to represent each vector component.

# **20.5 Design and Implementation Notes**

1. Some methods which have a Field interface are actually implemented at the underlying Grid or Array level; they are inherited by the Field class. This allows the user API (Application Programming Interface) to present functions at the level which is most consistent to the application without restricting where inside the ESMF the actual implementation is done.

- 2. The Field class is implemented in Fortran, and as such is defined inside the framework by a Field derived type and a set of subprograms (functions and subroutines) which operate on that derived type. The Field class itself is very thin; it is a container class which groups a Grid and an Array object together.
- 3. Fields follow the framework-wide convention of the *unison* creation and operation rule: All PETs which are part of the currently executing VM must create the same Fields at the same point in their execution. Since an early user request was that global object creation not impose the overhead of a barrier or synchronization point, Field creation does no inter-PET communication. For this to work, each PET must query the total number of PETs in this VM, and which local PET number it is. It can then compute which DE(s) are part of the local decomposition, and any global information can be computed in unison by all PETs independently of the others. In this way the overhead of communication is avoided, at the cost of more difficulty in diagnosing program bugs which result from not all PETs executing the same create calls.
- 4. Related to the item above, the user request to not impose inter-PET communication at object creation time means that requirement FLD 1.5.1, that all Fields will have unique names, and if not specified, the framework will generate a unique name for it, is difficult or impossible to support. A part of this requirement has been implememted; a unique object counter is maintained in the Base object class, and if a name is not given at create time a name such as "Field003" is generated which is guarenteed to not be repeated by the framework. However, it is impossible to error check that the user has not replicated a name, and it is possible under certain conditions that if not all PETs have created the same number of objects, that the counters on different PETs may not stay synchronized. This remains an open issue.

# **20.6 Class API**

## **20.6.1 ESMF\_FieldAssignment(=) - Field assignment**

# INTERFACE:

```
interface assignment(=)
field1 = field2
```
#### *ARGUMENTS:*

type(ESMF\_Field) :: field1 type(ESMF\_Field) :: field2

STATUS: Backward compatible starting with ESMF 5.2r.

# DESCRIPTION:

Assign field1 as an alias to the same ESMF Field object in memory as field2. If field2 is invalid, then field1 will be equally invalid after the assignment. The arguments are:

**field1** The ESMF\_Field object on the left hand side of the assignment.

**field2** The ESMF\_Field object on the right hand side of the assignment.

### **20.6.2 ESMF\_FieldOperator(==) - Field equality operator**

```
INTERFACE:
```

```
interface operator(==)
if (field1 == field2) then ... endif
OR
result = (field1 == field2)
```
*RETURN VALUE:*

logical :: result

*ARGUMENTS:*

type(ESMF\_Field), intent(in) :: field1 type(ESMF\_Field), intent(in) :: field2

STATUS: Backward compatible starting with ESMF 5.2r.

# DESCRIPTION:

Test whether field1 and field2 are valid aliases to the same ESMF Field object in memory. For a more general comparison of two ESMF Fields, going beyond the simple alias test, the ESMF\_FieldMatch() function (not yet implemented) must be used. The arguments are:

**field1** The ESMF\_Field object on the left hand side of the equality operation.

**field2** The ESMF\_Field object on the right hand side of the equality operation.

# **20.6.3 ESMF\_FieldOperator(/=) - Field not equal operator**

# INTERFACE:

```
interface operator( /=)
if (field1 == field2) then ... endif
OR
result = (field1 == field2)
```
# *RETURN VALUE:*

logical :: result

*ARGUMENTS:*

type(ESMF\_Field), intent(in) :: field1 type(ESMF\_Field), intent(in) :: field2

STATUS: Backward compatible starting with ESMF 5.2r.

# DESCRIPTION:

Test whether field1 and field2 are *not* valid aliases to the same ESMF Field object in memory. For a more general comparison of two ESMF Fields, going beyond the simple alias test, the ESMF\_FieldMatch() function (not yet implemented) must be used.

The arguments are:

**field1** The ESMF\_Field object on the left hand side of the non-equality operation.

**field2** The ESMF\_Field object on the right hand side of the non-equality operation.

# **20.6.4 ESMF\_FieldCreateEmpty - Create an empty Field with no Grid**

# INTERFACE:

function ESMF\_FieldCreateEmpty(name, rc)

# *RETURN VALUE:*

type(ESMF\_Field) :: ESMF\_FieldCreateEmpty

# *ARGUMENTS:*

```
-- The following arguments require argument keyword syntax (e.g. rc=rc). --
    character (len = \star), intent(in), optional :: name
    integer, intent(out), optional :: rc
```
# DESCRIPTION:

This version of ESMF\_FieldCreate builds an empty ESMF\_Field and depends on later calls to add an ESMF\_Grid and ESMF\_Array to it. Attributes can be added to an empty Field object. For an example and associated documentation using this method see Section [20.3.7.](#page-180-0) The arguments are:

#### **[name]** Field name.

**[rc]** Return code; equals ESMF\_SUCCESS if there are no errors.

# **20.6.5 ESMF\_FieldDestroy - Release all resources associated with a Field**

#### INTERFACE:

```
subroutine ESMF_FieldDestroy(field, rc)
```
# *ARGUMENTS:*

```
type(ESMF_Field), intent(inout) :: field
-- The following arguments require argument keyword syntax (e.g. rc=rc). --
    integer, intent(out), optional :: rc
```
STATUS: Backward compatible starting with ESMF 5.2r.

# DESCRIPTION:

Releases all resources associated with the ESMF\_Field. If an ESMF\_Grid is associated with field, it will not be released. If field is not released with this call, it will be released by the automatic garbage collection facility in the scope of the Component that created field. The arguments are:

**field** ESMF\_Field object.

**[rc]** Return code; equals ESMF\_SUCCESS if there are no errors.
## **20.6.6 ESMF\_FieldCreate - Create a Field from Grid and typekind**

### INTERFACE:

! Private name; call using ESMF\_FieldCreate() function ESMF\_FieldCreateGridTKR(grid, typekind, & indexflag, staggerloc, gridToFieldMap, ungriddedLBound, ungriddedUBound, & totalLWidth, totalUWidth, name, rc)

#### *RETURN VALUE:*

type(ESMF\_Field) :: ESMF\_FieldCreateGridTKR

# *ARGUMENTS:*

```
type(ESMF_Grid), intent(in) :: grid
    type(ESMF_TypeKind), intent(in) :: typekind
-- The following arguments require argument keyword syntax (e.g. rc=rc). --
   type(ESMF_IndexFlag), intent(in), optional :: indexflag
    type(ESMF_StaggerLoc), intent(in), optional :: staggerloc
   integer, intent(in), optional :: gridToFieldMap(:)
   integer, intent(in), optional :: ungriddedLBound(:)
    integer, intent(in), optional :: ungriddedUBound(:)
   integer, intent(in), optional :: totalLWidth(:)integer, intent(in), optional :: totalUWidth(:)character (len=*), intent(in), optional :: name
    integer, intent(out), optional :: rc
```
STATUS: Backward compatible starting with ESMF 5.2r.

#### DESCRIPTION:

Create an ESMF\_Field and allocate space internally for an ESMF\_Array. Return a new ESMF\_Field. For an example and associated documentation using this method see Section [20.3.4.](#page-178-0) The arguments are:

**grid** ESMF\_Grid object.

**typekind** The typekind of the Field.

- **[indexflag]** Indicate how DE-local indices are defined. By default each DE's exclusive region is placed to start at the local index space origin, i.e.  $(1, 1, ..., 1)$ . Alternatively the DE-local index space can be aligned with the global index space, if a global index space is well defined by the associated Grid. See section [9.2.9](#page-36-0) for a list of valid indexflag options.
- **[staggerloc]** Stagger location of data in grid cells. For valid predefined values see Section [25.2.4.](#page-401-0) To create a custom stagger location see Section [25.3.21.](#page-422-0) The default value is ESMF\_STAGGERLOC\_CENTER.
- **[gridToFieldMap]** List with number of elements equal to the grid's dimCount. The list elements map each dimension of the grid to a dimension in the field by specifying the appropriate field dimension index. The default is to map all of the grid's dimensions against the lowest dimensions of the field in sequence, i.e.  $gridToFieldMap = (1,2,3,...)$ . The values of all gridToFieldMap entries must be greater than or equal to one and smaller than or equal to the field rank. It is erroneous to specify the same gridToFieldMap entry multiple times. The total ungridded dimensions in the field are the total field dimensions less the dimensions in the grid. Ungridded dimensions must be in the same order they are stored in the field. If the Field dimCount is less than the Grid dimCount then the default gridToFieldMap will contain zeros for the rightmost entries. A zero entry in the gridToFieldMap indicates that the particular Grid dimension will be replicating the Field across the DEs along this direction.
- **[ungriddedLBound]** Lower bounds of the ungridded dimensions of the field. The number of elements in the ungriddedLBound is equal to the number of ungridded dimensions in the field. All ungridded dimensions of the field are also undistributed. When field dimension count is greater than grid dimension count, both ungriddedLBound and ungriddedUBound must be specified. When both are specified the values are checked for consistency. Note that the the ordering of these ungridded dimensions is the same as their order in the field.
- **[ungriddedUBound]** Upper bounds of the ungridded dimensions of the field. The number of elements in the ungriddedUBound is equal to the number of ungridded dimensions in the field. All ungridded dimensions of the field are also undistributed. When field dimension count is greater than grid dimension count, both ungriddedLBound and ungriddedUBound must be specified. When both are specified the values are checked for consistency. Note that the the ordering of these ungridded dimensions is the same as their order in the field.
- **[totalLWidth]** Lower bound of halo region. The size of this array is the number of gridded dimensions in the Field. However, ordering of the elements needs to be the same as they appear in the field. Values default to 0. If values for totalLWidth are specified they must be reflected in the size of the field. That is, for each gridded dimension the field size should be max( totalLWidth + totalUWidth + computationalCount, exclusiveCount ).
- **[totalUWidth]** Upper bound of halo region. The size of this array is the number of gridded dimensions in the Field. However, ordering of the elements needs to be the same as they appear in the field. Values default to 0. If values for totalUWidth are specified they must be reflected in the size of the field. That is, for each gridded dimension the field size should max( totalLWidth + totalUWidth + computationalCount, exclusiveCount ).

**[name]** Field name.

**[rc]** Return code; equals ESMF\_SUCCESS if there are no errors.

### **20.6.7 ESMF\_FieldCreate - Create a Field from Grid and ArraySpec**

#### INTERFACE:

```
! Private name; call using ESMF_FieldCreate()
function ESMF_FieldCreateGridArraySpec(grid, arrayspec, &
  indexflag, staggerloc, gridToFieldMap, ungriddedLBound, ungriddedUBound, &
  totalLWidth, totalUWidth, name, rc)
```
### *RETURN VALUE:*

type(ESMF\_Field) :: ESMF\_FieldCreateGridArraySpec

```
type(ESMF_Grid), intent(in) :: grid
   type(ESMF_ArraySpec), intent(inout) :: arrayspec
-- The following arguments require argument keyword syntax (e.g. rc=rc). --
    type(ESMF_IndexFlag), intent(in), optional :: indexflag
    type(ESMF_StaggerLoc), intent(in), optional :: staggerloc
    integer, intent(in), optional :: gridToFieldMap(:)
    integer, intent(in), optional :: ungriddedLBound(:)
    integer, intent(in), optional :: ungriddedUBound(:)
    integer, intent(in), optional :: totalLWidth(:)
    integer, intent(in), optional :: totalUWidth(:)
   character (len=*), intent(in), optional :: name
    integer, intent(out), optional :: rc
```
STATUS: Backward compatible starting with ESMF 5.2r.

DESCRIPTION:

Create an ESMF\_Field and allocate space internally for an ESMF\_Array. Return a new ESMF\_Field. For an example and associated documentation using this method see Section [20.3.5.](#page-178-1) The arguments are:

**grid** ESMF\_Grid object.

**arrayspec** Data type and kind specification.

- **[indexflag]** Indicate how DE-local indices are defined. By default each DE's exclusive region is placed to start at the local index space origin, i.e.  $(1, 1, ..., 1)$ . Alternatively the DE-local index space can be aligned with the global index space, if a global index space is well defined by the associated Grid. See section [9.2.9](#page-36-0) for a list of valid indexflag options.
- **[staggerloc]** Stagger location of data in grid cells. For valid predefined values see Section [25.2.4.](#page-401-0) To create a custom stagger location see Section [25.3.21.](#page-422-0) The default value is ESMF\_STAGGERLOC\_CENTER.
- **[gridToFieldMap]** List with number of elements equal to the grid's dimCount. The list elements map each dimension of the grid to a dimension in the field by specifying the appropriate field dimension index. The default is to map all of the grid's dimensions against the lowest dimensions of the field in sequence, i.e.  $gridToFieldMap = (1,2,3,...)$ . The values of all gridToFieldMap entries must be greater than or equal to one and smaller than or equal to the field rank. It is erroneous to specify the same gridToFieldMap entry multiple times. The total ungridded dimensions in the field are the total field dimensions less the dimensions in the grid. Ungridded dimensions must be in the same order they are stored in the field. If the Field dimCount is less than the Grid dimCount then the default gridToFieldMap will contain zeros for the rightmost entries. A zero entry in the gridToFieldMap indicates that the particular Grid dimension will be replicating the Field across the DEs along this direction.
- **[ungriddedLBound]** Lower bounds of the ungridded dimensions of the field. The number of elements in the ungriddedLBound is equal to the number of ungridded dimensions in the field. All ungridded dimensions of the field are also undistributed. When field dimension count is greater than grid dimension count, both ungriddedLBound and ungriddedUBound must be specified. When both are specified the values are checked for consistency. Note that the the ordering of these ungridded dimensions is the same as their order in the field.
- **[ungriddedUBound]** Upper bounds of the ungridded dimensions of the field. The number of elements in the ungriddedUBound is equal to the number of ungridded dimensions in the field. All ungridded dimensions of the field are also undistributed. When field dimension count is greater than grid dimension count, both ungriddedLBound and ungriddedUBound must be specified. When both are specified the values are checked for consistency. Note that the the ordering of these ungridded dimensions is the same as their order in the field.
- **[totalLWidth]** Lower bound of halo region. The size of this array is the number of gridded dimensions in the Field. However, ordering of the elements needs to be the same as they appear in the field. Values default to 0. If values for totalLWidth are specified they must be reflected in the size of the field. That is, for each gridded dimension the field size should be max( totalLWidth + totalUWidth + computationalCount, exclusiveCount ).
- **[totalUWidth]** Upper bound of halo region. The size of this array is the number of gridded dimensions in the Field. However, ordering of the elements needs to be the same as they appear in the field. Values default to 0. If values for totalUWidth are specified they must be reflected in the size of the field. That is, for each gridded dimension the field size should max( totalLWidth + totalUWidth + computationalCount, exclusiveCount ).

# **[name]** Field name.

**[rc]** Return code; equals ESMF\_SUCCESS if there are no errors.

# **20.6.8 ESMF\_FieldCreate - Create a Field from Grid and Array**

### INTERFACE:

```
! Private name; call using ESMF_FieldCreate()
function ESMF_FieldCreateGridArray(grid, array, copyflag, &
 staggerloc, gridToFieldMap, ungriddedLBound, ungriddedUBound, totalLWidth, &
 totalUWidth, name, rc)
```
#### *RETURN VALUE:*

type(ESMF\_Field) :: ESMF\_FieldCreateGridArray

# *ARGUMENTS:*

```
type(ESMF_Grid), intent(in) :: grid
    type(ESMF_Array), intent(in) :: array
-- The following arguments require argument keyword syntax (e.g. rc=rc). --
    type(ESMF_CopyFlag), intent(in), optional :: copyflag
    type(ESMF_StaggerLoc), intent(in), optional :: staggerloc
   integer, intent(in), optional :: gridToFieldMap(:)
   integer, intent(in), optional :: ungriddedLBound(:)
   integer, intent(in), optional :: ungriddedUBound(:)
   integer, intent(in), optional :: totalLWidth(:)
    integer, intent(in), optional :: totalUWidth(:)
   character (len = \ast), intent(in), optional :: name
    integer, intent(out), optional :: rc
```
STATUS: Backward compatible starting with ESMF 5.2r.

#### DESCRIPTION:

Create an ESMF\_Field. This version of creation assumes the data exists already and is being passed in through an ESMF Array. For an example and associated documentation using this method see Section [20.3.6.](#page-179-0) The arguments are:

**grid** ESMF\_Grid object.

**array** ESMF\_Array object.

- **[copyflag]** Indicates whether to copy the contents of the array or reference it directly. For valid values see [9.2.5.](#page-35-0) The default is ESMF\_DATA\_REF.
- **[staggerloc]** Stagger location of data in grid cells. For valid predefined values see Section [25.2.4.](#page-401-0) To create a custom stagger location see Section [25.3.21.](#page-422-0) The default value is ESMF\_STAGGERLOC\_CENTER.
- **[gridToFieldMap]** List with number of elements equal to the grid's dimCount. The list elements map each dimension of the grid to a dimension in the field by specifying the appropriate field dimension index. The default is to map all of the grid's dimensions against the lowest dimensions of the field in sequence, i.e.  $gridToFieldMap = (1,2,3,...)$ . The values of all  $gridToFieldMap$  entries must be greater than or equal to one and smaller than or equal to the field rank. It is erroneous to specify the same gridToFieldMap entry multiple times. The total ungridded dimensions in the field are the total field dimensions less the dimensions in the grid. Ungridded dimensions must be in the same order they are stored in the field. If the Field dimCount is less than the Grid dimCount then the default gridToFieldMap will contain zeros for the rightmost entries. A zero entry in the gridToFieldMap indicates that the particular Grid dimension will be replicating the Field across the DEs along this direction.
- **[ungriddedLBound]** Lower bounds of the ungridded dimensions of the field. The number of elements in the ungriddedLBound is equal to the number of ungridded dimensions in the field. All ungridded dimensions of the field are also undistributed. When field dimension count is greater than grid dimension count, both ungriddedLBound and ungriddedUBound must be specified. When both are specified the values are checked for consistency. Note that the the ordering of these ungridded dimensions is the same as their order in the field.
- **[ungriddedUBound]** Upper bounds of the ungridded dimensions of the field. The number of elements in the ungriddedUBound is equal to the number of ungridded dimensions in the field. All ungridded dimensions of the field are also undistributed. When field dimension count is greater than grid dimension count, both ungriddedLBound and ungriddedUBound must be specified. When both are specified the values are checked for consistency. Note that the the ordering of these ungridded dimensions is the same as their order in the field.
- **[totalLWidth]** Lower bound of halo region. The size of this array is the number of gridded dimensions in the Field. However, ordering of the elements needs to be the same as they appear in the field. Values default to 0. If values for totalLWidth are specified they must be reflected in the size of the field. That is, for each gridded dimension the field size should be max( totalLWidth + totalUWidth + computationalCount, exclusiveCount ).
- **[totalUWidth]** Upper bound of halo region. The size of this array is the number of gridded dimensions in the Field. However, ordering of the elements needs to be the same as they appear in the field. Values default to 0. If values for totalUWidth are specified they must be reflected in the size of the field. That is, for each gridded dimension the field size should max( totalLWidth + totalUWidth + computationalCount, exclusiveCount ).

**[name]** Field name.

**[rc]** Return code; equals ESMF\_SUCCESS if there are no errors.

### **20.6.9 ESMF\_FieldCreate - Create a Field from Grid and Fortran array**

#### INTERFACE:

! Private name; call using ESMF\_FieldCreate() function ESMF\_FieldCreateGridData<rank><type><kind>(grid, & farray, indexflag, copyflag, staggerloc, & gridToFieldMap, ungriddedLBound, ungriddedUBound, & totalLWidth, totalUWidth, name, rc)

#### *RETURN VALUE:*

type(ESMF\_Field) :: ESMF\_FieldCreateGridData<rank><type><kind>

```
type(ESMF_Grid), intent(in) :: grid
  <type> (ESMF_KIND_<kind>), dimension(<rank>), target :: farray
 type(ESMF_IndexFlag), intent(in) :: indexflag
-- The following arguments require argument keyword syntax (e.g. rc=rc). --
  type(ESMF_CopyFlag), intent(in), optional :: copyflag
  type(ESMF_StaggerLoc), intent(in), optional :: staggerloc
  integer, intent(in), optional :: gridToFieldMap(:)
  integer, intent(in), optional :: ungriddedLBound(:)
  integer, intent(in), optional :: ungriddedUBound(:)
  integer, intent(in), optional :: totalLWidth(:)
```

```
integer, intent(in), optional :: totalUWidth(:)
character (len=*), intent(in), optional :: name
integer, intent(out), optional :: rc
```
STATUS: Backward compatible starting with ESMF 5.2r.

## DESCRIPTION:

Create an ESMF\_Field from a fortran data array and ESMF\_Grid. The fortran data pointer inside ESMF\_Field can be queried but deallocating the retrieved data pointer is not allowed. For examples and associated documentations using this method see Section [20.3.9,](#page-182-0) [20.3.11,](#page-183-0) [20.3.12,](#page-184-0) [20.3.13,](#page-185-0) and [20.3.8.](#page-181-0) The arguments are:

**grid** ESMF\_Grid object.

- **farray** Native fortran data array to be copied/referenced in the Field The Field dimension (dimCount) will be the same as the dimCount for the farray.
- **indexflag** Indicate how DE-local indices are defined. See section [9.2.9](#page-36-0) for a list of valid indexflag options.
- **[copyflag]** Whether to copy the contents of the farray or reference it directly. For valid values see [9.2.5.](#page-35-0) The default is ESMF\_DATA\_REF.
- **[staggerloc]** Stagger location of data in grid cells. For valid predefined values see Section [25.2.4.](#page-401-0) To create a custom stagger location see Section [25.3.21.](#page-422-0) The default value is ESMF\_STAGGERLOC\_CENTER.
- **[gridToFieldMap]** List with number of elements equal to the grid's dimCount. The list elements map each dimension of the grid to a dimension in the farray by specifying the appropriate farray dimension index. The default is to map all of the grid's dimensions against the lowest dimensions of the farray in sequence, i.e.  $gridToFieldMap = (1,2,3,...)$ . The values of all gridToFieldMap entries must be greater than or equal to one and smaller than or equal to the farray rank. It is erroneous to specify the same gridToFieldMap entry multiple times. The total ungridded dimensions in the field are the total farray dimensions less the total (distributed + undistributed) dimensions in the grid. Ungridded dimensions must be in the same order they are stored in the farray. Permutations of the order of dimensions are handled via individual communication methods. For example, an undistributed dimension can be remapped to a distributed dimension as part of the ESMF  $ArrayRedist()$  operation. If the Field dimCount is less than the Grid dimCount then the default gridToFieldMap will contain zeros for the rightmost entries. A zero entry in the gridToFieldMap indicates that the particular Grid dimension will be replicating the Field across the DEs along this direction.
- **[ungriddedLBound]** Lower bounds of the ungridded dimensions of the field. The number of elements in the ungriddedLBound is equal to the number of ungridded dimensions in the field. All ungridded dimensions of the field are also undistributed. When field dimension count is greater than grid dimension count, both ungriddedLBound and ungriddedUBound must be specified. When both are specified the values are checked for consistency. Note that the the ordering of these ungridded dimensions is the same as their order in the farray.
- **[ungriddedUBound]** Upper bounds of the ungridded dimensions of the field. The number of elements in the ungriddedUBound is equal to the number of ungridded dimensions in the field. All ungridded dimensions of the field are also undistributed. When field dimension count is greater than grid dimension count, both ungriddedLBound and ungriddedUBound must be specified. When both are specified the values are checked for consistency. Note that the the ordering of these ungridded dimensions is the same as their order in the farray.
- **[totalLWidth]** Lower bound of halo region. The size of this array is the number of gridded dimensions in the Field. However, ordering of the elements needs to be the same as they appear in the farray. Values default to 0. If values for totalLWidth are specified they must be reflected in the size of the farray. That is, for each gridded dimension the farray size should be max( totalLWidth + totalUWidth + computationalCount, exclusiveCount ).

**[totalUWidth]** Upper bound of halo region. The size of this array is the number of gridded dimensions in the Field. However, ordering of the elements needs to be the same as they appear in the farray. Values default to 0. If values for totalUWidth are specified they must be reflected in the size of the farray. That is, for each gridded dimension the farray size should max( totalLWidth + totalUWidth + computationalCount, exclusiveCount ).

**[name]** Field name.

**[rc]** Return code; equals ESMF\_SUCCESS if there are no errors.

#### **20.6.10 ESMF\_FieldCreate - Create a Field from Grid and Fortran array pointer**

## INTERFACE:

! Private name; call using ESMF\_FieldCreate() function ESMF\_FieldCreateGridDataPtr<rank><type><kind>(grid, & farrayPtr, copyflag, staggerloc, gridToFieldMap, & totalLWidth, totalUWidth, name, rc)

#### *RETURN VALUE:*

type(ESMF\_Field) :: ESMF\_FieldCreateGridDataPtr<rank><type><kind>

#### *ARGUMENTS:*

```
type(ESMF_Grid), intent(in) :: grid
  <type> (ESMF_KIND_<kind>), dimension(<rank>), pointer :: farrayPtr
-- The following arguments require argument keyword syntax (e.g. rc=rc). --
 type(ESMF_CopyFlag), intent(in), optional :: copyflag
  type(ESMF_StaggerLoc), intent(in), optional :: staggerloc
  integer, intent(in), optional :: gridToFieldMap(:)
  integer, intent(in), optional :: totalLWidth(:)
  integer, intent(in), optional :: totalUWidth(:)
 character (len=*), intent(in), optional :: name
 integer, intent(out), optional :: rc
```
STATUS: Backward compatible starting with ESMF 5.2r.

# DESCRIPTION:

Create an ESMF\_Field from a fortran data pointer and ESMF\_Grid. The fortran data pointer inside ESMF\_Field can be queried and deallocated when copyflag is ESMF\_DATA\_REF. Note that the ESMF\_FieldDestroy call does not deallocate the fortran data pointer in this case. This gives user more flexibility over memory management. For examples and associated documentations using this method see Section [20.3.10,](#page-183-1) [20.3.11,](#page-183-0) [20.3.12,](#page-184-0) [20.3.13,](#page-185-0) and [20.3.8.](#page-181-0)

The arguments are:

**grid** ESMF\_Grid object.

- **farrayPtr** Native fortran data pointer to be copied/referenced in the Field The Field dimension (dimCount) will be the same as the dimCount for the farrayPtr.
- **[copyflag]** Whether to copy the contents of the farrayPtr or reference it directly. For valid values see [9.2.5.](#page-35-0) The default is ESMF\_DATA\_REF.
- **[staggerloc]** Stagger location of data in grid cells. For valid predefined values see Section [25.2.4.](#page-401-0) To create a custom stagger location see Section [25.3.21.](#page-422-0) The default value is ESMF\_STAGGERLOC\_CENTER.
- **[gridToFieldMap]** List with number of elements equal to the grid's dimCount. The list elements map each dimension of the grid to a dimension in the farrayPtr by specifying the appropriate farrayPtr dimension index. The default is to map all of the grid's dimensions against the lowest dimensions of the farrayPtr in sequence, i.e.  $\varphi$ ridToFieldMap =  $(1,2,3,...)$ . The values of all gridToFieldMap entries must be greater than or equal to one and smaller than or equal to the farrayPtr rank. It is erroneous to specify the same gridToFieldMap entry multiple times. The total ungridded dimensions in the field are the total  $farrow$  farrayPtr dimensions less the total (distributed + undistributed) dimensions in the grid. Ungridded dimensions must be in the same order they are stored in the farrayPtr. Permutations of the order of dimensions are handled via individual communication methods. For example, an undistributed dimension can be remapped to a distributed dimension as part of the ESMF\_ArrayRedist() operation. If the Field dimCount is less than the Grid dimCount then the default gridToFieldMap will contain zeros for the rightmost entries. A zero entry in the gridToFieldMap indicates that the particular Grid dimension will be replicating the Field across the DEs along this direction.
- **[totalLWidth]** Lower bound of halo region. The size of this array is the number of gridded dimensions in the Field. However, ordering of the elements needs to be the same as they appear in the farrayPtr. Values default to 0. If values for totalLWidth are specified they must be reflected in the size of the farrayPtr. That is, for each gridded dimension the farrayPtr size should be max( $totalLWidth + totalUWidth +$ computationalCount, exclusiveCount ).
- **[totalUWidth]** Upper bound of halo region. The size of this array is the number of gridded dimensions in the Field. However, ordering of the elements needs to be the same as they appear in the farrayPtr. Values default to 0. If values for totalUWidth are specified they must be reflected in the size of the farrayPtr. That is, for each gridded dimension the  $farrow$  farrayPtr size should max( $total$ LWidth + totalUWidth + computationalCount, exclusiveCount ).

**[name]** Field name.

**[rc]** Return code; equals ESMF\_SUCCESS if there are no errors.

## **20.6.11 ESMF\_FieldCreate - Create a Field from LocStream and typekind**

#### INTERFACE:

! Private name; call using ESMF\_FieldCreate() function ESMF\_FieldCreateLSTKR(locstream, typekind, & gridToFieldMap, ungriddedLBound, ungriddedUBound, & name, rc)

# *RETURN VALUE:*

type(ESMF\_Field) :: ESMF\_FieldCreateLSTKR

```
type(ESMF_LocStream), intent(in) :: locstream
   type(ESMF_TypeKind), intent(in) :: typekind
-- The following arguments require argument keyword syntax (e.g. rc=rc). --
   integer, intent(in), optional :: gridToFieldMap(:)
    integer, intent(in), optional :: ungriddedLBound(:)
    integer, intent(in), optional :: ungriddedUBound(:)
    character (len=*), intent(in), optional :: name
    integer, intent(out), optional :: rc
```
Create an ESMF\_Field and allocate space internally for an ESMF\_Array. Return a new ESMF\_Field. For an example and associated documentation using this method see Section [20.3.14.](#page-188-0) The arguments are:

**locstream** ESMF\_LocStream object.

**typekind** The typekind of the Field.

- **[gridToFieldMap]** List with number of elements equal to the grid's dimCount. The list elements map each dimension of the grid to a dimension in the field by specifying the appropriate field dimension index. The default is to map all of the grid's dimensions against the lowest dimensions of the field in sequence, i.e.  $qridTOFieldMap = (1,2,3,...)$ . The values of all  $qridTOFieldMap$  entries must be greater than or equal to one and smaller than or equal to the field rank. It is erroneous to specify the same gridToFieldMap entry multiple times. The total ungridded dimensions in the field are the total field dimensions less the dimensions in the grid. Ungridded dimensions must be in the same order they are stored in the field. If the Field dimCount is less than the LocStream dimCount then the default gridToFieldMap will contain zeros for the rightmost entries. A zero entry in the gridToFieldMap indicates that the particular LocStream dimension will be replicating the Field across the DEs along this direction.
- **[ungriddedLBound]** Lower bounds of the ungridded dimensions of the field. The number of elements in the ungriddedLBound is equal to the number of ungridded dimensions in the field. All ungridded dimensions of the field are also undistributed. When field dimension count is greater than grid dimension count, both ungriddedLBound and ungriddedUBound must be specified. When both are specified the values are checked for consistency. Note that the the ordering of these ungridded dimensions is the same as their order in the field.
- **[ungriddedUBound]** Upper bounds of the ungridded dimensions of the field. The number of elements in the ungriddedUBound is equal to the number of ungridded dimensions in the field. All ungridded dimensions of the field are also undistributed. When field dimension count is greater than grid dimension count, both ungriddedLBound and ungriddedUBound must be specified. When both are specified the values are checked for consistency. Note that the the ordering of these ungridded dimensions is the same as their order in the field.

**[name]** Field name.

**[rc]** Return code; equals ESMF\_SUCCESS if there are no errors.

#### **20.6.12 ESMF\_FieldCreate - Create a Field from LocStream and ArraySpec**

#### INTERFACE:

! Private name; call using ESMF\_FieldCreate() function ESMF\_FieldCreateLSArraySpec(locstream, arrayspec, & gridToFieldMap, ungriddedLBound, ungriddedUBound, & name, rc)

## *RETURN VALUE:*

type(ESMF\_Field) :: ESMF\_FieldCreateLSArraySpec

```
type(ESMF_LocStream), intent(in) :: locstream
   type(ESMF_ArraySpec), intent(inout) :: arrayspec
-- The following arguments require argument keyword syntax (e.g. rc=rc). --
    integer, intent(in), optional :: gridToFieldMap(:)
```

```
integer, intent(in), optional :: ungriddedLBound(:)
integer, intent(in), optional :: ungriddedUBound(:)
character (len=*), intent(in), optional :: name
integer, intent(out), optional :: rc
```
Create an ESMF\_Field and allocate space internally for an ESMF\_Array. Return a new ESMF\_Field. For an example and associated documentation using this method see Section [20.3.15.](#page-188-1) The arguments are:

**locstream** ESMF\_LocStream object.

**arrayspec** Data type and kind specification.

- **[gridToFieldMap]** List with number of elements equal to the grid's dimCount. The list elements map each dimension of the grid to a dimension in the field by specifying the appropriate field dimension index. The default is to map all of the grid's dimensions against the lowest dimensions of the field in sequence, i.e.  $gridToFieldMap = (1,2,3,...)$ . The values of all gridToFieldMap entries must be greater than or equal to one and smaller than or equal to the field rank. It is erroneous to specify the same gridToFieldMap entry multiple times. The total ungridded dimensions in the field are the total field dimensions less the dimensions in the grid. Ungridded dimensions must be in the same order they are stored in the field. If the Field dimCount is less than the LocStream dimCount then the default gridToFieldMap will contain zeros for the rightmost entries. A zero entry in the gridToFieldMap indicates that the particular LocStream dimension will be replicating the Field across the DEs along this direction.
- **[ungriddedLBound]** Lower bounds of the ungridded dimensions of the field. The number of elements in the ungriddedLBound is equal to the number of ungridded dimensions in the field. All ungridded dimensions of the field are also undistributed. When field dimension count is greater than grid dimension count, both ungriddedLBound and ungriddedUBound must be specified. When both are specified the values are checked for consistency. Note that the the ordering of these ungridded dimensions is the same as their order in the field.
- **[ungriddedUBound]** Upper bounds of the ungridded dimensions of the field. The number of elements in the ungriddedUBound is equal to the number of ungridded dimensions in the field. All ungridded dimensions of the field are also undistributed. When field dimension count is greater than grid dimension count, both ungriddedLBound and ungriddedUBound must be specified. When both are specified the values are checked for consistency. Note that the the ordering of these ungridded dimensions is the same as their order in the field.

**[name]** Field name.

**[rc]** Return code; equals ESMF\_SUCCESS if there are no errors.

## **20.6.13 ESMF\_FieldCreate - Create a Field from LocStream and Array**

### INTERFACE:

```
! Private name; call using ESMF_FieldCreate()
function ESMF_FieldCreateLSArray(locstream, array, &
 copyflag, gridToFieldMap, ungriddedLBound, ungriddedUBound, &
 name, rc)
```
*RETURN VALUE:*

```
type(ESMF_Field) :: ESMF_FieldCreateLSArray
```

```
type(ESMF_LocStream), intent(in) :: locstream
   type(ESMF_Array), intent(in) :: array
-- The following arguments require argument keyword syntax (e.g. rc=rc). --
   type(ESMF_CopyFlag), intent(in), optional :: copyflag
    integer, intent(in), optional :: gridToFieldMap(:)
    integer, intent(in), optional :: ungriddedLBound(:)
    integer, intent(in), optional :: ungriddedUBound(:)
    character (len = \star), intent(in), optional :: name
    integer, intent(out), optional :: rc
```
Create an ESMF\_Field. This version of creation assumes the data exists already and is being passed in through an ESMF\_Array. For an example and associated documentation using this method see Section [20.3.6.](#page-179-0) The arguments are:

**locstream** ESMF\_LocStream object.

- **array** ESMF\_Array object.
- **[copyflag]** Indicates whether to copy the contents of the array or reference it directly. For valid values see [9.2.5.](#page-35-0) The default is ESMF\_DATA\_REF.
- **[gridToFieldMap]** List with number of elements equal to the grid's dimCount. The list elements map each dimension of the grid to a dimension in the field by specifying the appropriate field dimension index. The default is to map all of the grid's dimensions against the lowest dimensions of the field in sequence, i.e.  $gridToFieldMap = (1,2,3,...)$ . The values of all gridToFieldMap entries must be greater than or equal to one and smaller than or equal to the field rank. It is erroneous to specify the same gridToFieldMap entry multiple times. The total ungridded dimensions in the field are the total field dimensions less the dimensions in the grid. Ungridded dimensions must be in the same order they are stored in the field. If the Field dimCount is less than the LocStream dimCount then the default gridToFieldMap will contain zeros for the rightmost entries. A zero entry in the gridToFieldMap indicates that the particular LocStream dimension will be replicating the Field across the DEs along this direction.
- **[ungriddedLBound]** Lower bounds of the ungridded dimensions of the field. The number of elements in the ungriddedLBound is equal to the number of ungridded dimensions in the field. All ungridded dimensions of the field are also undistributed. When field dimension count is greater than grid dimension count, both ungriddedLBound and ungriddedUBound must be specified. When both are specified the values are checked for consistency. Note that the the ordering of these ungridded dimensions is the same as their order in the field.
- **[ungriddedUBound]** Upper bounds of the ungridded dimensions of the field. The number of elements in the ungriddedUBound is equal to the number of ungridded dimensions in the field. All ungridded dimensions of the field are also undistributed. When field dimension count is greater than grid dimension count, both ungriddedLBound and ungriddedUBound must be specified. When both are specified the values are checked for consistency. Note that the the ordering of these ungridded dimensions is the same as their order in the field.

**[name]** Field name.

**[rc]** Return code; equals ESMF\_SUCCESS if there are no errors.

#### **20.6.14 ESMF\_FieldCreate - Create a Field from LocStream and Fortran array**

#### INTERFACE:

```
! Private name; call using ESMF_FieldCreate()
function ESMF_FieldCreateLSData<rank><type><kind>(locstream, farray, &
indexflag, copyflag, gridToFieldMap, ungriddedLBound, &
ungriddedUBound, name, rc)
```
## *RETURN VALUE:*

type(ESMF\_Field) :: ESMF\_FieldCreateLSData<rank><type><kind>

#### *ARGUMENTS:*

```
type(ESMF_LocStream), intent(in) :: locstream
  <type> (ESMF_KIND_<kind>), dimension(<rank>), target :: farray
  type(ESMF_IndexFlag), intent(in) :: indexflag
-- The following arguments require argument keyword syntax (e.g. rc=rc). --
  type(ESMF_CopyFlag), intent(in), optional :: copyflag
 integer, intent(in), optional :: gridToFieldMap(:)
  integer, intent(in), optional :: ungriddedLBound(:)
  integer, intent(in), optional :: ungriddedUBound(:)
  character (len=*), intent(in), optional :: name
  integer, intent(out), optional :: rc
```
## DESCRIPTION:

Create an ESMF\_Field from a fortran data array and ESMF\_LocStream. The fortran data pointer inside ESMF Field can be queried but deallocating the retrieved data pointer is not allowed. The arguments are:

**locstream** ESMF\_LocStream object.

- **farray** Native fortran data array to be copied/referenced in the Field The Field dimension (dimCount) will be the same as the dimCount for the farray.
- **indexflag** Indicate how DE-local indices are defined. See section [9.2.9](#page-36-0) for a list of valid indexflag options.
- **[copyflag]** Whether to copy the contents of the farray or reference directly. For valid values see [9.2.5.](#page-35-0) The default is ESMF\_DATA\_REF.
- **[gridToFieldMap]** List with number of elements equal to the locstream's dimCount. The list elements map each dimension of the locstream to a dimension in the farray by specifying the appropriate farray dimension index. The default is to map all of the locstream's dimensions against the lowest dimensions of the farray in sequence, i.e. gridToFieldMap =  $(1,2,3,...)$ . The values of all gridToFieldMap entries must be greater than or equal to one and smaller than or equal to the farray rank. It is erroneous to specify the same gridToFieldMap entry multiple times. The total ungridded dimensions in the field are the total farray dimensions less the total (distributed + undistributed) dimensions in the locstream. Unlocstreamded dimensions must be in the same order they are stored in the farray. Permutations of the order of dimensions are handled via individual communication methods. For example, an undistributed dimension can be remapped to a distributed dimension as part of the ESMF\_ArrayRedist() operation. If the Field dimCount is less than the LocStream dimCount then the default gridToFieldMap will contain zeros for the rightmost entries. A zero entry in the gridToFieldMap indicates that the particular LocStream dimension will be replicating the Field across the DEs along this direction.
- **[ungriddedLBound]** Lower bounds of the ungridded dimensions of the field. The number of elements in the ungriddedLBound is equal to the number of ungridded dimensions in the field. All ungridded dimensions of the field are also undistributed. When field dimension count is greater than locstream dimension count, both ungriddedLBound and ungriddedUBound must be specified. When both are specified the values are checked for consistency. Note that the the ordering of these ungridded dimensions is the same as their order in the farray.

**[ungriddedUBound]** Upper bounds of the ungridded dimensions of the field. The number of elements in the ungriddedUBound is equal to the number of ungridded dimensions in the field. All ungridded dimensions of the field are also undistributed. When field dimension count is greater than locstream dimension count, both ungriddedLBound and ungriddedUBound must be specified. When both are specified the values are checked for consistency. Note that the the ordering of these ungridded dimensions is the same as their order in the farray.

**[name]** Field name.

**[rc]** Return code; equals ESMF\_SUCCESS if there are no errors.

#### **20.6.15 ESMF\_FieldCreate - Create a Field from LocStream and Fortran array pointer**

### INTERFACE:

! Private name; call using ESMF\_FieldCreate() function ESMF\_FieldCreateLSDataPtr<rank><type><kind>(locstream, & farrayPtr, copyflag, gridToFieldMap, & name, rc)

## *RETURN VALUE:*

type(ESMF\_Field) :: ESMF\_FieldCreateLSDataPtr<rank><type><kind>

#### *ARGUMENTS:*

```
type(ESMF_LocStream), intent(in) :: locstream
  <type> (ESMF_KIND_<kind>), dimension(<rank>), pointer :: farrayPtr
-- The following arguments require argument keyword syntax (e.g. rc=rc). --
 type(ESMF_CopyFlag), intent(in), optional :: copyflag
  integer, intent(in), optional :: gridToFieldMap(:)
 character (len=*), intent(in), optional :: name
  integer, intent(out), optional :: rc
```
# DESCRIPTION:

Create an ESMF\_Field from a fortran data pointer and ESMF\_LocStream. The fortran data pointer inside ESMF\_Field can be queried and deallocated when copyflag is ESMF\_DATA\_REF. Note that the ESMF\_FieldDestroy call does not deallocate the fortran data pointer in this case. This gives user more flexibility over memory management.

The arguments are:

**locstream** ESMF\_LocStream object.

- **farrayPtr** Native fortran data pointer to be copied/referenced in the Field The Field dimension (dimCount) will be the same as the dimCount for the farrayPtr.
- **[copyflag]** Whether to copy the contents of the farrayPtr or reference it directly. For valid values see [9.2.5.](#page-35-0) The default is ESMF\_DATA\_REF.
- **[gridToFieldMap]** List with number of elements equal to the locstream's dimCount. The list elements map each dimension of the locstream to a dimension in the farrayPtr by specifying the appropriate farrayPtr dimension index. The default is to map all of the locstream's dimensions against the lowest dimensions of the farrayPtr in sequence, i.e.  $\alpha$  idToFieldMap =  $(1,2,3,...)$ . The values of all  $\alpha$  idToFieldMap

entries must be greater than or equal to one and smaller than or equal to the farrayPtr rank. It is erroneous to specify the same gridToFieldMap entry multiple times. The total ungridded dimensions in the field are the total farrayPtr dimensions less the total (distributed + undistributed) dimensions in the locstream. Unlocstreamded dimensions must be in the same order they are stored in the farrayPtr. Permutations of the order of dimensions are handled via individual communication methods. For example, an undistributed dimension can be remapped to a distributed dimension as part of the  $ESMF$  ArrayRedist() operation. If the Field dimCount is less than the LocStream dimCount then the default gridToFieldMap will contain zeros for the rightmost entries. A zero entry in the gridToFieldMap indicates that the particular LocStream dimension will be replicating the Field across the DEs along this direction.

**[name]** Field name.

**[rc]** Return code; equals ESMF\_SUCCESS if there are no errors.

## **20.6.16 ESMF\_FieldCreate - Create a Field from Mesh and typekind**

#### INTERFACE:

```
! Private name; call using ESMF_FieldCreate()
function ESMF_FieldCreateMeshTKR(mesh, typekind, location, &
 gridToFieldMap, ungriddedLBound, ungriddedUBound, &
 name, rc)
```
## *RETURN VALUE:*

type(ESMF\_Field) :: ESMF\_FieldCreateMeshTKR

# *ARGUMENTS:*

```
type(ESMF_Mesh), intent(in) :: mesh
    type(ESMF_TypeKind), intent(in) :: typekind
-- The following arguments require argument keyword syntax (e.g. rc=rc). --
    type(ESMF_MeshLoc), intent(in), optional :: location
    integer, intent(in), optional :: gridToFieldMap(:)
    integer, intent(in), optional :: ungriddedLBound(:)
    integer, intent(in), optional :: ungriddedUBound(:)
    character (len=*), intent(in), optional :: name
    integer, intent(out), optional :: rc
```
# DESCRIPTION:

Create an ESMF\_Field and allocate space internally for an ESMF\_Array. Return a new ESMF\_Field. For an example and associated documentation using this method see Section [20.3.4.](#page-178-0) The arguments are:

**mesh** ESMF\_Mesh object.

**typekind** The typekind of the Field.

- **[location]** Which part of the mesh to build the Field on. Can be set to either ESMF\_MESHLOC\_NODE or ESMF\_MESHLOC\_ELEMENT. If not set, defaults to ESMF\_MESHLOC\_NODE.
- **[gridToFieldMap]** List with number of elements equal to the grid's dimCount. The list elements map each dimension of the grid to a dimension in the field by specifying the appropriate field dimension index. The default is to map all of the grid's dimensions against the lowest dimensions of the field in sequence, i.e.  $gridToFieldMap = (1,2,3,...)$ . The values of all gridToFieldMap entries must be greater than or equal

to one and smaller than or equal to the field rank. It is erroneous to specify the same gridToFieldMap entry multiple times. The total ungridded dimensions in the field are the total field dimensions less the dimensions in the grid. Ungridded dimensions must be in the same order they are stored in the field. If the Field dimCount is less than the Mesh dimCount then the default gridToFieldMap will contain zeros for the rightmost entries. A zero entry in the gridToFieldMap indicates that the particular Mesh dimension will be replicating the Field across the DEs along this direction.

- **[ungriddedLBound]** Lower bounds of the ungridded dimensions of the field. The number of elements in the ungriddedLBound is equal to the number of ungridded dimensions in the field. All ungridded dimensions of the field are also undistributed. When field dimension count is greater than grid dimension count, both ungriddedLBound and ungriddedUBound must be specified. When both are specified the values are checked for consistency. Note that the the ordering of these ungridded dimensions is the same as their order in the field.
- **[ungriddedUBound]** Upper bounds of the ungridded dimensions of the field. The number of elements in the ungriddedUBound is equal to the number of ungridded dimensions in the field. All ungridded dimensions of the field are also undistributed. When field dimension count is greater than grid dimension count, both ungriddedLBound and ungriddedUBound must be specified. When both are specified the values are checked for consistency. Note that the the ordering of these ungridded dimensions is the same as their order in the field.

**[name]** Field name.

**[rc]** Return code; equals ESMF\_SUCCESS if there are no errors.

## **20.6.17 ESMF\_FieldCreate - Create a Field from Mesh and ArraySpec**

### INTERFACE:

! Private name; call using ESMF\_FieldCreate() function ESMF\_FieldCreateMeshArraySpec(mesh, arrayspec, & location, gridToFieldMap, ungriddedLBound, ungriddedUBound, & name, rc)

#### *RETURN VALUE:*

type(ESMF\_Field) :: ESMF\_FieldCreateMeshArraySpec

# *ARGUMENTS:*

```
type(ESMF_Mesh), intent(in) :: mesh
    type(ESMF_ArraySpec), intent(inout) :: arrayspec
-- The following arguments require argument keyword syntax (e.g. rc=rc). --
    type(ESMF_MeshLoc), intent(in), optional :: location
    integer, intent(in), optional :: gridToFieldMap(:)
    integer, intent(in), optional :: ungriddedLBound(:)
    integer, intent(in), optional :: ungriddedUBound(:)
    character (len=*), intent(in), optional :: name
    integer, intent(out), optional :: rc
```
# DESCRIPTION:

Create an ESMF\_Field and allocate space internally for an ESMF\_Array. Return a new ESMF\_Field. For an example and associated documentation using this method see Section [20.3.5.](#page-178-1) The arguments are:

**mesh** ESMF\_Mesh object.

**arrayspec** Data type and kind specification.

- **[location]** Which part of the mesh to build the Field on. Can be set to either ESMF\_MESHLOC\_NODE or ESMF\_MESHLOC\_ELEMENT. If not set, defaults to ESMF\_MESHLOC\_NODE.
- **[gridToFieldMap]** List with number of elements equal to the grid's dimCount. The list elements map each dimension of the grid to a dimension in the field by specifying the appropriate field dimension index. The default is to map all of the grid's dimensions against the lowest dimensions of the field in sequence, i.e.  $gridToFieldMap = (1,2,3,...)$ . The values of all gridToFieldMap entries must be greater than or equal to one and smaller than or equal to the field rank. It is erroneous to specify the same gridToFieldMap entry multiple times. The total ungridded dimensions in the field are the total field dimensions less the dimensions in the grid. Ungridded dimensions must be in the same order they are stored in the field. If the Field dimCount is less than the Mesh dimCount then the default gridToFieldMap will contain zeros for the rightmost entries. A zero entry in the gridToFieldMap indicates that the particular Mesh dimension will be replicating the Field across the DEs along this direction.
- **[ungriddedLBound]** Lower bounds of the ungridded dimensions of the field. The number of elements in the ungriddedLBound is equal to the number of ungridded dimensions in the field. All ungridded dimensions of the field are also undistributed. When field dimension count is greater than grid dimension count, both ungriddedLBound and ungriddedUBound must be specified. When both are specified the values are checked for consistency. Note that the the ordering of these ungridded dimensions is the same as their order in the field.
- **[ungriddedUBound]** Upper bounds of the ungridded dimensions of the field. The number of elements in the ungriddedUBound is equal to the number of ungridded dimensions in the field. All ungridded dimensions of the field are also undistributed. When field dimension count is greater than grid dimension count, both ungriddedLBound and ungriddedUBound must be specified. When both are specified the values are checked for consistency. Note that the the ordering of these ungridded dimensions is the same as their order in the field.

**[name]** Field name.

**[rc]** Return code; equals ESMF\_SUCCESS if there are no errors.

# **20.6.18 ESMF\_FieldCreate - Create a Field from Mesh and Array**

# INTERFACE:

```
! Private name; call using ESMF_FieldCreate()
function ESMF_FieldCreateMeshArray(mesh, array, location, &
 copyflag, gridToFieldMap, ungriddedLBound, ungriddedUBound, &
 name, rc)
```

```
RETURN VALUE:
```
type(ESMF\_Field) :: ESMF\_FieldCreateMeshArray

```
type(ESMF_Mesh), intent(in) :: mesh
   type(ESMF_Array), intent(in) :: array
-- The following arguments require argument keyword syntax (e.g. rc=rc). --
   type(ESMF_MeshLoc), intent(in), optional :: location
    type(ESMF_CopyFlag), intent(in), optional :: copyflag
    integer, intent(in), optional :: gridToFieldMap(:)
    integer, intent(in), optional :: ungriddedLBound(:)
    integer, intent(in), optional :: ungriddedUBound(:)
    character (len = \ast), intent(in), optional :: name
    integer, intent(out), optional :: rc
```
Create an ESMF\_Field. This version of creation assumes the data exists already and is being passed in through an ESMF\_Array. For an example and associated documentation using this method see Section [20.3.6.](#page-179-0) The arguments are:

**mesh** ESMF\_Mesh object.

- **array** ESMF\_Array object.
- **[location]** Which part of the mesh to build the Field on. Can be set to either ESMF\_MESHLOC\_NODE or ESMF\_MESHLOC\_ELEMENT. If not set, defaults to ESMF\_MESHLOC\_NODE.
- **[copyflag]** Indicates whether to copy the contents of the array or reference it directly. For valid values see [9.2.5.](#page-35-0) The default is ESMF\_DATA\_REF.
- **[gridToFieldMap]** List with number of elements equal to the grid's dimCount. The list elements map each dimension of the grid to a dimension in the field by specifying the appropriate field dimension index. The default is to map all of the grid's dimensions against the lowest dimensions of the field in sequence, i.e.  $gridToFieldMap = (1,2,3,...)$ . The values of all gridToFieldMap entries must be greater than or equal to one and smaller than or equal to the field rank. It is erroneous to specify the same gridToFieldMap entry multiple times. The total ungridded dimensions in the field are the total field dimensions less the dimensions in the grid. Ungridded dimensions must be in the same order they are stored in the field. If the Field dimCount is less than the Mesh dimCount then the default gridToFieldMap will contain zeros for the rightmost entries. A zero entry in the gridToFieldMap indicates that the particular Mesh dimension will be replicating the Field across the DEs along this direction.
- **[ungriddedLBound]** Lower bounds of the ungridded dimensions of the field. The number of elements in the ungriddedLBound is equal to the number of ungridded dimensions in the field. All ungridded dimensions of the field are also undistributed. When field dimension count is greater than grid dimension count, both ungriddedLBound and ungriddedUBound must be specified. When both are specified the values are checked for consistency. Note that the the ordering of these ungridded dimensions is the same as their order in the field.
- **[ungriddedUBound]** Upper bounds of the ungridded dimensions of the field. The number of elements in the ungriddedUBound is equal to the number of ungridded dimensions in the field. All ungridded dimensions of the field are also undistributed. When field dimension count is greater than grid dimension count, both ungriddedLBound and ungriddedUBound must be specified. When both are specified the values are checked for consistency. Note that the the ordering of these ungridded dimensions is the same as their order in the field.

**[name]** Field name.

**[rc]** Return code; equals ESMF\_SUCCESS if there are no errors.

### **20.6.19 ESMF\_FieldCreate - Create a Field from Mesh and Fortran array**

# INTERFACE:

! Private name; call using ESMF\_FieldCreate() function ESMF\_FieldCreateMeshData<rank><type><kind>(mesh, & farray, location, indexflag, copyflag, & gridToFieldMap, ungriddedLBound, ungriddedUBound, name, rc)

#### *RETURN VALUE:*

type(ESMF\_Field) :: ESMF\_FieldCreateMeshData<rank><type><kind>

### *ARGUMENTS:*

```
type(ESMF_Mesh), intent(in) :: mesh
  <type> (ESMF_KIND_<kind>), dimension(<rank>), target :: farray
  type(ESMF_MeshLoc), intent(in), optional :: location
  type(ESMF_IndexFlag), intent(in) :: indexflag
-- The following arguments require argument keyword syntax (e.g. rc=rc). --
  type(ESMF_CopyFlag), intent(in), optional :: copyflag
 integer, intent(in), optional :: gridToFieldMap(:)
  integer, intent(in), optional :: ungriddedLBound(:)
 integer, intent(in), optional :: ungriddedUBound(:)
  character (len=*), intent(in), optional :: name
  integer, intent(out), optional :: rc
```
# DESCRIPTION:

Create an ESMF\_Field from a fortran data array and ESMF\_Mesh. The fortran data pointer inside ESMF\_Field can be queried but deallocating the retrieved data pointer is not allowed. The arguments are:

**mesh** ESMF\_Mesh object.

- **farray** Native fortran data array to be copied/referenced in the Field The Field dimension (dimCount) will be the same as the dimCount for the farray.
- **[location]** Which part of the mesh to build the Field on. Can be set to either ESMF\_MESHLOC\_NODE or ESMF\_MESHLOC\_ELEMENT. If not set, defaults to ESMF\_MESHLOC\_NODE.
- **indexflag** Indicate how DE-local indices are defined. See section [9.2.9](#page-36-0) for a list of valid indexflag options.
- **[copyflag]** Whether to copy the contents of the farray or reference it directly. For valid values see [9.2.5.](#page-35-0) The default is ESMF\_DATA\_REF.
- **[gridToFieldMap]** List with number of elements equal to the mesh's dimCount. The list elements map each dimension of the mesh to a dimension in the farray by specifying the appropriate farray dimension index. The default is to map all of the mesh's dimensions against the lowest dimensions of the farray in sequence, i.e.  $gridToFieldMap = (1,2,3,...)$ . The values of all gridToFieldMap entries must be greater than or equal to one and smaller than or equal to the farray rank. It is erroneous to specify the same gridToFieldMap entry multiple times. The total ungridded dimensions in the field are the total farray dimensions less the total (distributed + undistributed) dimensions in the mesh. Unmeshded dimensions must be in the same order they are stored in the farray. Permutations of the order of dimensions are handled via individual communication methods. For example, an undistributed dimension can be remapped to a distributed dimension as part of the ESMF  $ArrayRedist()$  operation. If the Field dimCount is less than the Mesh dimCount then the default gridToFieldMap will contain zeros for the rightmost entries. A zero entry in the gridToFieldMap indicates that the particular Mesh dimension will be replicating the Field across the DEs along this direction.
- **[ungriddedLBound]** Lower bounds of the ungridded dimensions of the field. The number of elements in the ungriddedLBound is equal to the number of ungridded dimensions in the field. All ungridded dimensions of the field are also undistributed. When field dimension count is greater than mesh dimension count, both ungriddedLBound and ungriddedUBound must be specified. When both are specified the values are checked for consistency. Note that the the ordering of these ungridded dimensions is the same as their order in the farray.
- **[ungriddedUBound]** Upper bounds of the ungridded dimensions of the field. The number of elements in the ungriddedUBound is equal to the number of ungridded dimensions in the field. All ungridded dimensions of the field are also undistributed. When field dimension count is greater than mesh dimension count, both ungriddedLBound and ungriddedUBound must be specified. When both are specified the values are checked for consistency. Note that the the ordering of these ungridded dimensions is the same as their order in the farray.

**[name]** Field name.

**[rc]** Return code; equals ESMF\_SUCCESS if there are no errors.

#### **20.6.20 ESMF\_FieldCreate - Create a Field from Mesh and Fortran array pointer**

#### INTERFACE:

```
! Private name; call using ESMF_FieldCreate()
function ESMF_FieldCreateMeshDataPtr<rank><type><kind>(mesh, &
farrayPtr, location, copyflag, gridToFieldMap, &
name, rc)
```
#### *RETURN VALUE:*

type(ESMF\_Field) :: ESMF\_FieldCreateMeshDataPtr<rank><type><kind>

# *ARGUMENTS:*

```
type(ESMF_Mesh), intent(in) :: mesh
  <type> (ESMF_KIND_<kind>), dimension(<rank>), pointer :: farrayPtr
-- The following arguments require argument keyword syntax (e.g. rc=rc). --
 type(ESMF_MeshLoc), intent(in), optional :: location
  type(ESMF_CopyFlag), intent(in), optional :: copyflag
  integer, intent(in), optional :: gridToFieldMap(:)
  character (len=*), intent(in), optional :: name
  integer, intent(out), optional :: rc
```
# DESCRIPTION:

Create an ESMF\_Field from a fortran data pointer and ESMF\_Mesh. The fortran data pointer inside ESMF\_Field can be queried and deallocated when copyflag is ESMF\_DATA\_REF. Note that the ESMF\_FieldDestroy call does not deallocate the fortran data pointer in this case. This gives user more flexibility over memory management. The arguments are:

**mesh** ESMF\_Mesh object.

- **farrayPtr** Native fortran data pointer to be copied/referenced in the Field The Field dimension (dimCount) will be the same as the dimCount for the farrayPtr.
- **[location]** Which part of the mesh to build the Field on. Can be set to either ESMF\_MESHLOC\_NODE or ESMF\_MESHLOC\_ELEMENT. If not set, defaults to ESMF\_MESHLOC\_NODE.
- **[copyflag]** Whether to copy the contents of the farrayPtr or reference it directly. For valid values see [9.2.5.](#page-35-0) The default is ESMF\_DATA\_REF.
- **[gridToFieldMap]** List with number of elements equal to the mesh's dimCount. The list elements map each dimension of the mesh to a dimension in the farrayPtr by specifying the appropriate farrayPtr dimension index. The default is to map all of the mesh's dimensions against the lowest dimensions of the farrayPtr in sequence, i.e.  $\alpha$ ridToFieldMap =  $(1,2,3,...)$ . The values of all gridToFieldMap entries must be greater than or equal to one and smaller than or equal to the farrayPtr rank. It is erroneous to specify the same gridToFieldMap entry multiple times. The total ungridded dimensions in the field are the total  $farrow$  farrayPtr dimensions less the total (distributed + undistributed) dimensions in the mesh. Unmeshded dimensions must be in the same order they are stored in the  $\hat{f}$ arrayPtr. Permutations of the order of dimensions are

handled via individual communication methods. For example, an undistributed dimension can be remapped to a distributed dimension as part of the ESMF\_ArrayRedist() operation. If the Field dimCount is less than the Mesh dimCount then the default gridToFieldMap will contain zeros for the rightmost entries. A zero entry in the gridToFieldMap indicates that the particular Mesh dimension will be replicating the Field across the DEs along this direction.

**[name]** Field name.

**[rc]** Return code; equals ESMF\_SUCCESS if there are no errors.

### **20.6.21 ESMF\_FieldCreate - Create a Field from XGrid and typekind**

# INTERFACE:

```
! Private name; call using ESMF_FieldCreate()
function ESMF_FieldCreateXGTKR(xgrid, xgridSide, gridIndex, typekind, &
 gridToFieldMap, ungriddedLBound, ungriddedUBound, &
 name, rc)
```
# *RETURN VALUE:*

type(ESMF\_Field) :: ESMF\_FieldCreateXGTKR

## *ARGUMENTS:*

```
type(ESMF_XGrid), intent(in) :: xgrid
    type(ESMF_XGridSide), intent(in), optional :: xgridSide
   integer, intent(in), optional :: gridIndex
   type(ESMF_TypeKind), intent(in) :: typekind
-- The following arguments require argument keyword syntax (e.g. rc=rc). --
   integer, intent(in), optional :: gridToFieldMap(:)
    integer, intent(in), optional :: ungriddedLBound(:)
   integer, intent(in), optional :: ungriddedUBound(:)
   character (len=*), intent(in), optional :: name
   integer, intent(out), optional :: rc
```
## DESCRIPTION:

Create an ESMF\_Field and allocate space internally for an ESMF\_Array. Return a new ESMF\_Field. For an example and associated documentation using this method see Section [20.3.14.](#page-188-0) The arguments are:

**xgrid** ESMF\_XGrid object.

- **[xgridSide]** Which side of the XGrid to create the Field on (either ESMF\_XGRID\_SIDEA, ESMF\_XGRID\_SIDEB, or ESMF\_XGRID\_BALANCED). If not passed in then defaults to ESMF\_XGRID\_BALANCED.
- **[xgridIndex]** If xgridSide is ESMF\_XGRID\_SIDEA or ESMF\_XGRID\_SIDEB then this index tells which Grid on that side to create the Field on. If not provided, defaults to 1.
- **typekind** The typekind of the Field.
- **[gridToFieldMap]** List with number of elements equal to the grid's dimCount. The list elements map each dimension of the grid to a dimension in the field by specifying the appropriate field dimension index. The default is to map all of the grid's dimensions against the lowest dimensions of the field in sequence, i.e.  $gridToFieldMap = (1,2,3,...)$ . The values of all gridToFieldMap entries must be greater than or equal to one and smaller than or equal to the field rank. It is erroneous to specify the same gridToFieldMap

entry multiple times. The total ungridded dimensions in the field are the total field dimensions less the dimensions in the grid. Ungridded dimensions must be in the same order they are stored in the field. If the Field dimCount is less than the XGrid dimCount then the default gridToFieldMap will contain zeros for the rightmost entries. A zero entry in the gridToFieldMap indicates that the particular XGrid dimension will be replicating the Field across the DEs along this direction.

- **[ungriddedLBound]** Lower bounds of the ungridded dimensions of the field. The number of elements in the ungriddedLBound is equal to the number of ungridded dimensions in the field. All ungridded dimensions of the field are also undistributed. When field dimension count is greater than grid dimension count, both ungriddedLBound and ungriddedUBound must be specified. When both are specified the values are checked for consistency. Note that the the ordering of these ungridded dimensions is the same as their order in the field.
- **[ungriddedUBound]** Upper bounds of the ungridded dimensions of the field. The number of elements in the ungriddedUBound is equal to the number of ungridded dimensions in the field. All ungridded dimensions of the field are also undistributed. When field dimension count is greater than grid dimension count, both ungriddedLBound and ungriddedUBound must be specified. When both are specified the values are checked for consistency. Note that the the ordering of these ungridded dimensions is the same as their order in the field.

**[name]** Field name.

**[rc]** Return code; equals ESMF\_SUCCESS if there are no errors.

### **20.6.22 ESMF\_FieldCreate - Create a Field from XGrid and ArraySpec**

## INTERFACE:

```
! Private name; call using ESMF_FieldCreate()
function ESMF_FieldCreateXGArraySpec(xgrid, xgridSide, gridIndex, &
 arrayspec, gridToFieldMap, ungriddedLBound, ungriddedUBound, &
 name, rc)
```
# *RETURN VALUE:*

type(ESMF\_Field) :: ESMF\_FieldCreateXGArraySpec

#### *ARGUMENTS:*

```
type(ESMF_XGrid), intent(in) :: xgrid
    type(ESMF_XGridSide), intent(in), optional :: xgridSide
   integer, intent(in), optional :: gridIndex
   type(ESMF_ArraySpec), intent(inout) :: arrayspec
-- The following arguments require argument keyword syntax (e.g. rc=rc). --
   integer, intent(in), optional :: gridToFieldMap(:)
    integer, intent(in), optional :: ungriddedLBound(:)
    integer, intent(in), optional :: ungriddedUBound(:)
    character (len=*), intent(in), optional :: name
    integer, intent(out), optional :: rc
```
# DESCRIPTION:

Create an ESMF\_Field and allocate space internally for an ESMF\_Array. Return a new ESMF\_Field. For an example and associated documentation using this method see Section [20.3.15.](#page-188-1) The arguments are:

**xgrid** ESMF\_XGrid object.

- **[xgridSide]** Which side of the XGrid to create the Field on (either ESMF\_XGRID\_SIDEA, ESMF\_XGRID\_SIDEB, or ESMF\_XGRID\_BALANCED). If not passed in then defaults to ESMF\_XGRID\_BALANCED.
- **[xgridIndex]** If xgridSide is ESMF\_XGRID\_SIDEA or ESMF\_XGRID\_SIDEB then this index tells which Grid on that side to create the Field on. If not provided, defaults to 1.

**arrayspec** Data type and kind specification.

- **[gridToFieldMap]** List with number of elements equal to the grid's dimCount. The list elements map each dimension of the grid to a dimension in the field by specifying the appropriate field dimension index. The default is to map all of the grid's dimensions against the lowest dimensions of the field in sequence, i.e.  $qridTOFieldMap = (1,2,3,...)$ . The values of all  $qridTOFieldMap$  entries must be greater than or equal to one and smaller than or equal to the field rank. It is erroneous to specify the same gridToFieldMap entry multiple times. The total ungridded dimensions in the field are the total field dimensions less the dimensions in the grid. Ungridded dimensions must be in the same order they are stored in the field. If the Field dimCount is less than the XGrid dimCount then the default gridToFieldMap will contain zeros for the rightmost entries. A zero entry in the gridToFieldMap indicates that the particular XGrid dimension will be replicating the Field across the DEs along this direction.
- **[ungriddedLBound]** Lower bounds of the ungridded dimensions of the field. The number of elements in the ungriddedLBound is equal to the number of ungridded dimensions in the field. All ungridded dimensions of the field are also undistributed. When field dimension count is greater than grid dimension count, both ungriddedLBound and ungriddedUBound must be specified. When both are specified the values are checked for consistency. Note that the the ordering of these ungridded dimensions is the same as their order in the field.
- **[ungriddedUBound]** Upper bounds of the ungridded dimensions of the field. The number of elements in the ungriddedUBound is equal to the number of ungridded dimensions in the field. All ungridded dimensions of the field are also undistributed. When field dimension count is greater than grid dimension count, both ungriddedLBound and ungriddedUBound must be specified. When both are specified the values are checked for consistency. Note that the the ordering of these ungridded dimensions is the same as their order in the field.

**[name]** Field name.

**[rc]** Return code; equals ESMF\_SUCCESS if there are no errors.

#### **20.6.23 ESMF\_FieldCreate - Create a Field from XGrid and Array**

#### INTERFACE:

```
! Private name; call using ESMF_FieldCreate()
function ESMF_FieldCreateXGArray(xgrid, xgridSide, gridIndex, array, &
  copyflag, gridToFieldMap, ungriddedLBound, ungriddedUBound, &
 name, rc)
```
# *RETURN VALUE:*

type(ESMF\_Field) :: ESMF\_FieldCreateXGArray

### *ARGUMENTS:*

type(ESMF\_XGrid), intent(in) :: xgrid type(ESMF\_XGridSide), intent(in), optional :: xgridSide integer, intent(in), optional :: gridIndex type(ESMF\_Array), intent(in) :: array -- The following arguments require argument keyword syntax (e.g. rc=rc). -type(ESMF\_CopyFlag), intent(in), optional :: copyflag

```
integer, intent(in), optional :: gridToFieldMap(:)
integer, intent(in), optional :: ungriddedLBound(:)
integer, intent(in), optional :: ungriddedUBound(:)
character (len = \ast), intent(in), optional :: name
integer, intent(out), optional :: rc
```
Create an ESMF\_Field. This version of creation assumes the data exists already and is being passed in through an ESMF Array. For an example and associated documentation using this method see Section [20.3.6.](#page-179-0) The arguments are:

**xgrid** ESMF\_XGrid object.

- **[xgridSide]** Which side of the XGrid to create the Field on (either ESMF\_XGRID\_SIDEA, ESMF\_XGRID\_SIDEB, or ESMF\_XGRID\_BALANCED). If not passed in then defaults to ESMF\_XGRID\_BALANCED.
- **[xgridIndex]** If xgridSide is ESMF\_XGRID\_SIDEA or ESMF\_XGRID\_SIDEB then this index tells which Grid on that side to create the Field on. If not provided, defaults to 1.
- **array** ESMF\_Array object.
- **[copyflag]** Indicates whether to copy the contents of the array or reference it directly. For valid values see [9.2.5.](#page-35-0) The default is ESMF\_DATA\_REF.
- **[gridToFieldMap]** List with number of elements equal to the grid's dimCount. The list elements map each dimension of the grid to a dimension in the field by specifying the appropriate field dimension index. The default is to map all of the grid's dimensions against the lowest dimensions of the field in sequence, i.e.  $gridToFieldMap = (1,2,3,...)$ . The values of all  $gridToFieldMap$  entries must be greater than or equal to one and smaller than or equal to the field rank. It is erroneous to specify the same gridToFieldMap entry multiple times. The total ungridded dimensions in the field are the total field dimensions less the dimensions in the grid. Ungridded dimensions must be in the same order they are stored in the field. If the Field dimCount is less than the XGrid dimCount then the default gridToFieldMap will contain zeros for the rightmost entries. A zero entry in the gridToFieldMap indicates that the particular XGrid dimension will be replicating the Field across the DEs along this direction.
- **[ungriddedLBound]** Lower bounds of the ungridded dimensions of the field. The number of elements in the ungriddedLBound is equal to the number of ungridded dimensions in the field. All ungridded dimensions of the field are also undistributed. When field dimension count is greater than grid dimension count, both ungriddedLBound and ungriddedUBound must be specified. When both are specified the values are checked for consistency. Note that the the ordering of these ungridded dimensions is the same as their order in the field.
- **[ungriddedUBound]** Upper bounds of the ungridded dimensions of the field. The number of elements in the ungriddedUBound is equal to the number of ungridded dimensions in the field. All ungridded dimensions of the field are also undistributed. When field dimension count is greater than grid dimension count, both ungriddedLBound and ungriddedUBound must be specified. When both are specified the values are checked for consistency. Note that the the ordering of these ungridded dimensions is the same as their order in the field.

# **[name]** Field name.

**[rc]** Return code; equals ESMF\_SUCCESS if there are no errors.

# **20.6.24 ESMF\_FieldCreate - Create a Field from XGrid and Fortran array**

#### INTERFACE:

```
! Private name; call using ESMF_FieldCreate()
function ESMF_FieldCreateXGData<rank><type><kind>(xgrid, &
xgridSide, gridIndex, farray, indexflag, copyflag, &
gridToFieldMap, ungriddedLBound, ungriddedUBound, name,&
rc)
```
#### *RETURN VALUE:*

type(ESMF\_Field) :: ESMF\_FieldCreateXGData<rank><type><kind>

## *ARGUMENTS:*

```
type(ESMF_XGrid), intent(in) :: xgrid
  type(ESMF_XGridSide), intent(in), optional :: xgridSide
 integer, intent(in), optional :: gridIndex
  <type> (ESMF_KIND_<kind>), dimension(<rank>), target :: farray
 type(ESMF_IndexFlag), intent(in) :: indexflag
-- The following arguments require argument keyword syntax (e.g. rc=rc). --
 type(ESMF_CopyFlag), intent(in), optional :: copyflag
  integer, intent(in), optional :: gridToFieldMap(:)
  integer, intent(in), optional :: ungriddedLBound(:)
  integer, intent(in), optional :: ungriddedUBound(:)
 character (len=*), intent(in), optional :: name
  integer, intent(out), optional :: rc
```
# DESCRIPTION:

Create an ESMF\_Field from a fortran data array and ESMF\_Xgrid. The fortran data pointer inside ESMF\_Field can be queried but deallocating the retrieved data pointer is not allowed. The arguments are:

**xgrid** ESMF\_XGrid object.

- **[xgridSide]** Which side of the XGrid to create the Field on (either ESMF\_XGRID\_SIDEA, ESMF\_XGRID\_SIDEB, or ESMF\_XGRID\_BALANCED). If not passed in then defaults to ESMF\_XGRID\_BALANCED.
- **[xgridIndex]** If xgridSide is ESMF\_XGRID\_SIDEA or ESMF\_XGRID\_SIDEB then this index tells which Grid on that side to create the Field on. If not provided, defaults to 1.
- **farray** Native fortran data array to be copied/referenced in the Field The Field dimension (dimCount) will be the same as the dimCount for the farray.

**indexflag** Indicate how DE-local indices are defined. See section [9.2.9](#page-36-0) for a list of valid indexflag options.

- **[copyflag]** Whether to copy the contents of the farray or reference directly. For valid values see [9.2.5.](#page-35-0) The default is ESMF\_DATA\_REF.
- **[gridToFieldMap]** List with number of elements equal to the xgrid's dimCount. The list elements map each dimension of the xgrid to a dimension in the farray by specifying the appropriate farray dimension index. The default is to map all of the xgrid's dimensions against the lowest dimensions of the farray in sequence, i.e.  $gridToFieldMap = (1,2,3,...)$ . The values of all  $gridToFieldMap$  entries must be greater than or equal to one and smaller than or equal to the farray rank. It is erroneous to specify the same gridToFieldMap entry multiple times. The total ungridded dimensions in the field are the total farray dimensions less the total (distributed + undistributed) dimensions in the xgrid. Unxgridded dimensions must be in the same order they are stored in the farray. Permutations of the order of dimensions are handled via individual communication methods. For example, an undistributed dimension can be remapped to a distributed dimension as part of the

ESMF\_ArrayRedist() operation. If the Field dimCount is less than the Xgrid dimCount then the default gridToFieldMap will contain zeros for the rightmost entries. A zero entry in the gridToFieldMap indicates that the particular Xgrid dimension will be replicating the Field across the DEs along this direction.

- **[ungriddedLBound]** Lower bounds of the ungridded dimensions of the field. The number of elements in the ungriddedLBound is equal to the number of ungridded dimensions in the field. All ungridded dimensions of the field are also undistributed. When field dimension count is greater than xgrid dimension count, both ungriddedLBound and ungriddedUBound must be specified. When both are specified the values are checked for consistency. Note that the the ordering of these ungridded dimensions is the same as their order in the farray.
- **[ungriddedUBound]** Upper bounds of the ungridded dimensions of the field. The number of elements in the ungriddedUBound is equal to the number of ungridded dimensions in the field. All ungridded dimensions of the field are also undistributed. When field dimension count is greater than xgrid dimension count, both ungriddedLBound and ungriddedUBound must be specified. When both are specified the values are checked for consistency. Note that the the ordering of these ungridded dimensions is the same as their order in the farray.

**[name]** Field name.

**[rc]** Return code; equals ESMF\_SUCCESS if there are no errors.

# **20.6.25 ESMF\_FieldCreate - Create a Field from XGrid and Fortran array pointer**

# INTERFACE:

```
! Private name; call using ESMF_FieldCreate()
function ESMF_FieldCreateXGDataPtr<rank><type><kind>(xgrid, xgridSide, &
gridIndex, farrayPtr, copyflag, gridToFieldMap, name, rc)
```
#### *RETURN VALUE:*

type(ESMF\_Field) :: ESMF\_FieldCreateXGDataPtr<rank><type><kind>

### *ARGUMENTS:*

```
type(ESMF_XGrid), intent(in) :: xgrid
 type(ESMF_XGridSide), intent(in), optional :: xgridSide
  integer, intent(in), optional :: gridIndex
  <type> (ESMF_KIND_<kind>), dimension(<rank>), pointer :: farrayPtr
-- The following arguments require argument keyword syntax (e.g. rc=rc). --
  type(ESMF_CopyFlag), intent(in), optional :: copyflag
 integer, intent(in), optional :: gridToFieldMap(:)
 character (len=*), intent(in), optional :: name
  integer, intent(out), optional :: rc
```
### DESCRIPTION:

Create an ESMF\_Field from a fortran data pointer and ESMF\_Xgrid. The fortran data pointer inside ESMF\_Field can be queried and deallocated when copyflag is ESMF\_DATA\_REF. Note that the ESMF\_FieldDestroy call does not deallocate the fortran data pointer in this case. This gives user more flexibility over memory management. The arguments are:

**xgrid** ESMF\_XGrid object.

- **[xgridSide]** Which side of the XGrid to create the Field on (either ESMF\_XGRID\_SIDEA, ESMF\_XGRID\_SIDEB, or ESMF\_XGRID\_BALANCED). If not passed in then defaults to ESMF\_XGRID\_BALANCED.
- **[xgridIndex]** If xgridSide is ESMF\_XGRID\_SIDEA or ESMF\_XGRID\_SIDEB then this index tells which Grid on that side to create the Field on. If not provided, defaults to 1.
- **farrayPtr** Native fortran data pointer to be copied/referenced in the Field The Field dimension (dimCount) will be the same as the dimCount for the farrayPtr.
- **[copyflag]** Whether to copy the contents of the farrayPtr or reference it directly. For valid values see [9.2.5.](#page-35-0) The default is ESMF\_DATA\_REF.
- **[gridToFieldMap]** List with number of elements equal to the xgrid's dimCount. The list elements map each dimension of the xgrid to a dimension in the farrayPtr by specifying the appropriate farrayPtr dimension index. The default is to map all of the xgrid's dimensions against the lowest dimensions of the farrayPtr in sequence, i.e. gridToFieldMap =  $(1,2,3,...)$ . The values of all gridToFieldMap entries must be greater than or equal to one and smaller than or equal to the farrayPtr rank. It is erroneous to specify the same gridToFieldMap entry multiple times. The total ungridded dimensions in the field are the total farrayPtr dimensions less the total (distributed + undistributed) dimensions in the xgrid. Unxgridded dimensions must be in the same order they are stored in the  $\hat{f}$ arrayPtr. Permutations of the order of dimensions are handled via individual communication methods. For example, an undistributed dimension can be remapped to a distributed dimension as part of the ESMF\_ArrayRedist() operation. If the Field dimCount is less than the Xgrid dimCount then the default gridToFieldMap will contain zeros for the rightmost entries. A zero entry in the gridToFieldMap indicates that the particular Xgrid dimension will be replicating the Field across the DEs along this direction.

**[name]** Field name.

**[rc]** Return code; equals ESMF\_SUCCESS if there are no errors.

## **20.6.26 ESMF\_FieldGet - Return info associated with a Field**

# INTERFACE:

```
! Private name; call using ESMF_FieldGet()
subroutine ESMF_FieldGetDefault(field, arrayspec, &
  isCommitted, geomtype, grid, mesh, locstream, xgrid, array, typekind, &
 dimCount, rank, staggerloc, meshLocation, xgridSide, gridIndex, &
  gridToFieldMap, ungriddedLBound, ungriddedUBound, totalLWidth, totalUWidth, &
 localDeCount, name, rc)
```

```
type(ESMF_Field), intent(in) :: field
-- The following arguments require argument keyword syntax (e.g. rc=rc). --
    type(ESMF_ArraySpec), intent(out), optional :: arrayspec
```

```
logical, intent(out), optional :: isCommitted
type(ESMF_GeomType), intent(out), optional :: geomtype
type(ESMF_Grid), intent(out), optional :: grid
type(ESMF_Mesh), intent(out), optional :: mesh
type(ESMF_LocStream), intent(out), optional :: locstream
type(ESMF_XGrid), intent(out), optional :: xgrid
type(ESMF_Array), intent(out), optional :: array
type(ESMF_TypeKind), intent(out), optional :: typekind
integer, intent(out), optional :: dimCount
integer, intent(out), optional :: rank
```

```
type(ESMF_StaggerLoc), intent(out), optional :: staggerloc
type(ESMF_MeshLoc), intent(out), optional :: meshLocation
type(ESMF_XGridSide), intent(out), optional :: xgridSide
integer, intent(out), optional :: gridIndex
integer, intent(out), optional :: gridToFieldMap(:)
integer, intent(out), optional :: ungriddedLBound(:)
integer, intent(out), optional :: ungriddedUBound(:)
integer, intent(out), optional :: totalLWidth(:,:)integer, intent(out), optional :: totalUWidth(:,:)integer, intent(out), optional :: localDeCount
character(len=*), intent(out), optional :: name
integer, intent(out), optional :: rc
```
STATUS: Backward compatible starting with ESMF 5.2r.

### DESCRIPTION:

Query an ESMF Field for various things. All arguments after the field are optional. To select individual items use the named\_argument=value syntax. For an example and associated documentation using this method see Section [20.3.3.](#page-177-0)

The arguments are:

**field** ESMF\_Field object to query.

**[arrayspec]** ESMF\_ArraySpec object containing the type/kind/rank information of the Field object.

**[isCommitted]** Indicates if the Field is fully committed and ready.

**[geomtype]** Specifies the type of geometry on which the Field is built. Please see Section [9.3.4](#page-39-0) for the range of values.

**[grid]** ESMF\_Grid.

**[mesh]** ESMF\_Mesh.

**[locstream]** ESMF\_LocStream.

**[xgrid]** ESMF\_XGrid.

**[array]** ESMF\_Array.

**[typekind]** TypeKind specifier for Field.

- **[dimCount]** Number of geometrical dimensions in field. For an detailed discussion of this parameter, please see Section [20.3.21](#page-193-0) and Section [20.3.22.](#page-194-0)
- **[rank]** Number of dimensions in the physical memory of the field data. It is identical to dimCount when the corresponding grid is a non-arbitrary grid. It is less than dimCount when the grid is arbitrarily distributed. For an detailed discussion of this parameter, please see Section [20.3.21](#page-193-0) and Section [20.3.22.](#page-194-0)
- **[staggerloc]** Stagger location of data in grid cells. For valid predefined values and interpretation of results see Section [25.2.4.](#page-401-0)
- **[meshLocation]** The part of the mesh to build the Field on. Can be either ESMF\_MESHLOC\_NODE or ESMF\_MESHLOC\_ELEMENT. If not set, defaults to ESMF\_MESHLOC\_NODE.
- **[xgridSide]** The side of the XGrid that the Field was created on (either ESMF\_XGRID\_SIDEA, ESMF\_XGRID\_SIDEB, or ESMF\_XGRID\_BALANCED).
- **[gridIndex]** If xgridSide is ESMF\_XGRID\_SIDEA or ESMF\_XGRID\_SIDEB then this index tells which Grid/Mesh on that side the Field was created on.
- **[gridToFieldMap]** List with number of elements equal to the grid's dimCount. The list elements map each dimension of the grid to a dimension in the field by specifying the appropriate field dimension index. The default is to map all of the grid's dimensions against the lowest dimensions of the field in sequence, i.e.  $gridToFieldMap = (1,2,3,...)$ . The total ungridded dimensions in the field are the total field dimensions less the dimensions in the grid. Ungridded dimensions must be in the same order they are stored in the field.
- **[ungriddedLBound]** Lower bounds of the ungridded dimensions of the field. The number of elements in the ungriddedLBound is equal to the number of ungridded dimensions in the field. All ungridded dimensions of the field are also undistributed. When field dimension count is greater than grid dimension count, both ungriddedLBound and ungriddedUBound must be specified. When both are specified the values are checked for consistency. Note that the the ordering of these ungridded dimensions is the same as their order in the field.
- **[ungriddedUBound]** Upper bounds of the ungridded dimensions of the field. The number of elements in the ungriddedUBound is equal to the number of ungridded dimensions in the field. All ungridded dimensions of the field are also undistributed. When field dimension count is greater than grid dimension count, both ungriddedLBound and ungriddedUBound must be specified. When both are specified the values are checked for consistency. Note that the the ordering of these ungridded dimensions is the same as their order in the field.
- **[totalLWidth]** Lower bound of halo region. The size of the first dimension of this array is the number of gridded dimensions in the field. However, ordering of the elements needs to be the same as they appear in the field. Values default to 0. If values for totalLWidth are specified they must be reflected in the size of the field. That is, for each gridded dimension the field size should be max( $totalLW1dt + totalLW1dt +$ computationalCount, exclusiveCount ). The size of the 2nd dimension of this array is localDeCount.
- **[totalUWidth]** Upper bound of halo region. The size of the first dimension of this array is the number of gridded dimensions in the field. However, ordering of the elements needs to be the same as they appear in the field. Values default to 0. If values for totalUWidth are specified they must be reflected in the size of the field. That is, for each gridded dimension the field size should max( $totalLWidth + totalUWidth +$ computationalCount, exclusiveCount ). The size of the 2nd dimension of this array is localDeCount.
- **[localDeCount]** Upon return this holds the number of PET-local DEs defined in the DELayout associated with the Field object.

**[name]** Name of queried item.

**[rc]** Return code; equals ESMF\_SUCCESS if there are no errors.

# **20.6.27 ESMF\_FieldGet - Get Fortran data pointer from a Field**

# INTERFACE:

! Private name; call using ESMF\_FieldGet() subroutine ESMF\_FieldGetDataPtr<rank><type><kind>(field, localDe, & farrayPtr, exclusiveLBound, exclusiveUBound, exclusiveCount, & computationalLBound, computationalUBound, computationalCount, & totalLBound, totalUBound, totalCount, rc)

# *ARGUMENTS:*

type(ESMF\_Field), intent(in) :: field integer, intent(in), optional :: localDe <type> (ESMF\_KIND\_<kind>), dimension(<rank>), pointer :: farrayPtr -- The following arguments require argument keyword syntax (e.g. rc=rc). -  $integer,$  intent(out), optional  $::$  exclusiveLBound( $:$ )

```
integer, intent(out), optional :: exclusiveUBound(:)
integer, intent(out), optional :: exclusiveCount(:)
integer, intent(out), optional :: computationalLBound(:)
integer, intent(out), optional :: computationalUBound(:)
integer, intent(out), optional :: computationalCount(:)
integer, intent(out), optional :: totalLBound(:)
integer, interf(out), optional :: totalUBound(:)integer, intent(out), optional :: totalCount(:)integer, intent(out), optional :: rc
```
STATUS: Backward compatible starting with ESMF 5.2r.

# DESCRIPTION:

Get a Fortran pointer to DE-local memory allocation within  $f$  ield. For convenience DE-local bounds can be queried at the same time. For an example and associated documentation using this method see Section [20.3.2.](#page-176-0) The arguments are:

**field** ESMF\_Field object.

- **[localDe]** Local DE for which information is requested.  $[0, \ldots]$  localDeCount-1]. For localDeCount==1 the localDe argument may be omitted, in which case it will default to localDe=0.
- **farrayPtr** Fortran array pointer which will be pointed at DE-local memory allocation. It depends on the specific entry point of ESMF\_FieldCreate() used during field creation, which Fortran operations are supported on the returned farrayPtr. See [20.4](#page-212-0) for more details.
- **[exclusiveLBound]** Upon return this holds the lower bounds of the exclusive region. exclusiveLBound must be allocated to be of size equal to field's dimCount. See section [22.2.6](#page-307-0) for a description of the regions and their associated bounds and counts.
- **[exclusiveUBound]** Upon return this holds the upper bounds of the exclusive region. exclusiveUBound must be allocated to be of size equal to field's dimCount. See section [22.2.6](#page-307-0) for a description of the regions and their associated bounds and counts.
- **[exclusiveCount]** Upon return this holds the number of items, exclusiveUBound-exclusiveLBound+1, in the exclusive region per dimension. exclusiveCount must be allocated to be of size equal to field's dimCount. See section [22.2.6](#page-307-0) for a description of the regions and their associated bounds and counts.
- **[computationalLBound]** Upon return this holds the lower bounds of the computational region. computationalLBound must be allocated to be of size equal to field's dimCount. See section [22.2.6](#page-307-0) for a description of the regions and their associated bounds and counts.
- **[computationalUBound]** Upon return this holds the lower bounds of the computational region. computationalUBound must be allocated to be of size equal to field's dimCount. See section [22.2.6](#page-307-0) for a description of the regions and their associated bounds and counts.
- **[computationalCount]** Upon return this holds the number of items in the computational region per dimension (i.e. computationalUBound-computationalLBound+1). computationalCount must be allocated to be of size equal to field's dimCount. See section [22.2.6](#page-307-0) for a description of the regions and their associated bounds and counts.
- **[totalLBound]** Upon return this holds the lower bounds of the total region. totalLBound must be allocated to be of size equal to field's dimCount. See section [22.2.6](#page-307-0) for a description of the regions and their associated bounds and counts.
- **[totalUBound]** Upon return this holds the lower bounds of the total region. totalUBound must be allocated to be of size equal to field's dimCount. See section [22.2.6](#page-307-0) for a description of the regions and their associated bounds and counts.
- **[totalCount]** Upon return this holds the number of items in the total region per dimension (i.e. totalUBound-totalLBound+1). computationalCount must be allocated to be of size equal to field's dimCount. See section [22.2.6](#page-307-0) for a description of the regions and their associated bounds and counts.
- **[rc]** Return code; equals ESMF\_SUCCESS if there are no errors.

## **20.6.28 ESMF\_FieldGetBounds - Get Field data bounds**

# INTERFACE:

```
! Private name; call using ESMF FieldGetBounds()
subroutine ESMF_FieldGetBounds(field, localDe, &
 exclusiveLBound, exclusiveUBound, exclusiveCount, computationalLBound, &
 computationalUBound, computationalCount, totalLBound, &
  totalUBound, totalCount, rc)
```
## *ARGUMENTS:*

```
type(ESMF_Field), intent(in) :: field
-- The following arguments require argument keyword syntax (e.g. rc=rc). --
   integer, intent(in), optional :: localDe
   integer, intent(out), optional :: exclusiveLBound(:)
   integer, intent(out), optional :: exclusiveUBound(:)integer, intent(out), optional :: exclusiveCount(:)
   integer, intent(out), optional :: computationalLBound(:)
   integer, intent(out), optional :: computationalUBound(:)
   integer, intent(out), optional :: computationalCount(:)
    integer, intent(out), optional :: totalLBound(:)
    integer, intent(out), optional :: totalUBound(:)integer, intent(out), optional :: totalCount(:)
    integer, intent(out), optional :: rc
```
STATUS: Backward compatible starting with ESMF 5.2r.

## DESCRIPTION:

This method returns the bounds information of a field that consists of a internal grid and a internal array. The exclusive and computational bounds are shared between the grid and the array but the total bounds are the array bounds plus the halo width. The count is the number of elements between each bound pair. The arguments are:

**field** Field to get the information from.

- **[localDe]** Local DE for which information is requested.  $[0, \ldots]$  localDeCount-1]. For localDeCount==1 the localDe argument may be omitted, in which case it will default to localDe=0.
- **[exclusiveLBound]** Upon return this holds the lower bounds of the exclusive region. exclusiveLBound must be allocated to be of size equal to the field rank. Please see Section [25.3.15](#page-418-0) for a description of the regions and their associated bounds and counts.
- **[exclusiveUBound]** Upon return this holds the upper bounds of the exclusive region. exclusiveUBound must be allocated to be of size equal to the field rank. Please see Section [25.3.15](#page-418-0) for a description of the regions and their associated bounds and counts.
- **[exclusiveCount]** Upon return this holds the number of items, exclusiveUBound-exclusiveLBound+1, in the exclusive region per dimension. exclusiveCount must be allocated to be of size equal to the field rank. Please see Section [25.3.15](#page-418-0) for a description of the regions and their associated bounds and counts.
- **[computationalLBound]** Upon return this holds the lower bounds of the stagger region. computationalLBound must be allocated to be of size equal to the field rank. Please see Section [25.3.15](#page-418-0) for a description of the regions and their associated bounds and counts.
- **[computationalUBound]** Upon return this holds the upper bounds of the stagger region. computationalUBound must be allocated to be of size equal to the field rank. Please see Section [25.3.15](#page-418-0) for a description of the regions and their associated bounds and counts.
- **[computationalCount]** Upon return this holds the number of items in the computational region per dimension (i.e. computationalUBound-computationalLBound+1). computationalCount must be allocated to be of size equal to the field rank. Please see Section [25.3.15](#page-418-0) for a description of the regions and their associated bounds and counts.
- **[totalLBound]** Upon return this holds the lower bounds of the total region. totalLBound must be allocated to be of size equal to the field rank.
- **[totalUBound]** Upon return this holds the upper bounds of the total region. totalUBound must be allocated to be of size equal to the field rank.
- **[totalCount]** Upon return this holds the number of items in the total region per dimension (i.e. totalUBound-totalLBound+1). totalCount must be allocated to be of size equal to the field rank.
- **[rc]** Return code; equals ESMF\_SUCCESS if there are no errors.

# **20.6.29 ESMF\_FieldGet - Get precomputed Fortran data array bounds for creating a Field from a Grid and Fortran array**

# INTERFACE:

```
! Private name; call using ESMF_FieldGet()
  subroutine ESMF_FieldGetGridAllocBounds(grid, &
      localDe, staggerloc, gridToFieldMap, &
     ungriddedLBound, ungriddedUBound, &
      totalLWidth, totalUWidth, &
      totalLBound, totalUBound, totalCount, rc)
```

```
ARGUMENTS:
```

```
type(ESMF_Grid), intent(inout) :: grid
-- The following arguments require argument keyword syntax (e.g. rc=rc). --
    integer, intent(in), optional :: localDe
    type(ESMF_StaggerLoc), intent(in), optional :: staggerloc
    integer, intent(in), optional :: gridToFieldMap(:)
    integer, intent(in), optional :: ungriddedLBound(:)
    integer, intent(in), optional :: ungriddedUBound(:)
    integer, intent(in), optional :: totalLWidth(:)
    integer, intent(in), optional :: totalUWidth(:)
    integer, intent(out), optional :: totalLBound(:)
    integer, intent(out), optional :: totalUBound(:)
    integer, intent(out), optional :: totalCount(:)integer, intent(out), optional :: rc
```
## STATUS: Backward compatible starting with ESMF 5.2r.

### DESCRIPTION:

Compute the lower and upper bounds of Fortran data array that can later be used in FieldCreate interface to create a ESMF\_Field from a ESMF\_Grid and the Fortran data array. For an example and associated documentation using this method see Section [20.3.8.](#page-181-0) The arguments are:

**grid** ESMF\_Grid.

- **[localDe]** Local DE for which information is requested.  $[0, \ldots]$  localDeCount-1]. For localDeCount==1 the localDe argument may be omitted, in which case it will default to localDe=0.
- **[staggerloc]** Stagger location of data in grid cells. For valid predefined values and interpretation of results see Section [25.2.4.](#page-401-0)
- **[gridToFieldMap]** List with number of elements equal to the grid's dimCount. The list elements map each dimension of the grid to a dimension in the field by specifying the appropriate field dimension index. The default is to map all of the grid's dimensions against the lowest dimensions of the field in sequence, i.e.  $gridToFieldMap = (1,2,3,...)$ . The values of all  $gridToFieldMap$  entries must be greater than or equal to one and smaller than or equal to the field rank. It is erroneous to specify the same gridToFieldMap entry multiple times. The total ungridded dimensions in the field are the total field dimensions less the dimensions in the grid. Ungridded dimensions must be in the same order they are stored in the field.
- **[ungriddedLBound]** Lower bounds of the ungridded dimensions of the field. The number of elements in the ungriddedLBound is equal to the number of ungridded dimensions in the field. All ungridded dimensions of the field are also undistributed. When field dimension count is greater than grid dimension count, both ungriddedLBound and ungriddedUBound must be specified. When both are specified the values are checked for consistency. Note that the the ordering of these ungridded dimensions is the same as their order in the field.
- **[ungriddedUBound]** Upper bounds of the ungridded dimensions of the field. The number of elements in the ungriddedUBound is equal to the number of ungridded dimensions in the field. All ungridded dimensions of the field are also undistributed. When field dimension count is greater than grid dimension count, both ungriddedLBound and ungriddedUBound must be specified. When both are specified the values are checked for consistency. Note that the the ordering of these ungridded dimensions is the same as their order in the field.
- **[totalLWidth]** Lower bound of halo region. The size of this array is the number of dimensions in the grid. However, ordering of the elements needs to be the same as they appear in the field. Values default to 0. If values for totalLWidth are specified they must be reflected in the size of the field. That is, for each gridded dimension the field size should be max( totalLWidth + totalUWidth + computationalCount, exclusiveCount ).
- **[totalUWidth]** Upper bound of halo region. The size of this array is the number of dimensions in the grid. However, ordering of the elements needs to be the same as they appear in the field. Values default to 0. If values for totalUWidth are specified they must be reflected in the size of the field. That is, for each gridded dimension the field size should max( totalLWidth + totalUWidth + computationalCount, exclusiveCount ).
- **[totalLBound]** The relative lower bounds of Fortran data array to be used later in tt ESMF\_FieldCreate from ESMF\_Grid and Fortran data array. This is an output variable from this user interface.

The relative lower bounds of Fortran data array to be used

- **[totalUBound]** The relative upper bounds of Fortran data array to be used later in tt ESMF\_FieldCreate from ESMF\_Grid and Fortran data array. This is an output variable from this user interface.
- **[totalCount]** Number of elements need to be allocated for Fortran data array to be used later in tt ESMF\_FieldCreate from ESMF\_Grid and Fortran data array. This is an output variable from this user interface.

**[rc]** Return code; equals ESMF\_SUCCESS if there are no errors.

# **20.6.30 ESMF\_FieldGet - Get precomputed Fortran data array bounds for creating a Field from a LocStream and Fortran array**

# INTERFACE:

```
! Private name; call using ESMF_FieldGet()
 subroutine ESMF_FieldGetLSAllocBounds(locstream, &
      localDe, gridToFieldMap, &
     ungriddedLBound, ungriddedUBound, &
     totalLBound, totalUBound, totalCount, rc)
```
# *ARGUMENTS:*

```
type(ESMF_LocStream), intent(inout) :: locstream
-- The following arguments require argument keyword syntax (e.g. rc=rc). --
   integer, intent(in), optional :: localDe
    integer, intent(in), optional :: gridToFieldMap(:)
    integer, intent(in), optional :: ungriddedLBound(:)
    integer, intent(in), optional :: ungriddedUBound(:)
    integer, intent(out), optional :: totalLBound(:)
    integer, intent(out), optional :: totalUBound(:)integer, intent(out), optional :: totalCount(:)
    integer, intent(out), optional :: rc
```
# DESCRIPTION:

Compute the lower and upper bounds of Fortran data array that can later be used in FieldCreate interface to create a ESMF Field from a ESMF\_LocStream and the Fortran data array. For an example and associated documentation using this method see Section [20.3.8.](#page-181-0) The arguments are:

**locstream** ESMF\_LocStream.

- **[localDe]** Local DE for which information is requested. [0,..,localDeCount-1]. For localDeCount==1 the localDe argument may be omitted, in which case it will default to localDe=0.
- **[gridToFieldMap]** List with number of elements equal to 1. The list elements map the dimension of the locstream to a dimension in the field by specifying the appropriate field dimension index. The default is to map the locstream's dimension against the lowest dimension of the field in sequence, i.e. gridToFieldMap =  $(1/1)$ . The values of all gridToFieldMap entries must be greater than or equal to one and smaller than or equal to the field rank. The total ungridded dimensions in the field are the total field dimensions less the dimensions in the grid. Ungridded dimensions must be in the same order they are stored in the field.
- **[ungriddedLBound]** Lower bounds of the ungridded dimensions of the field. The number of elements in the ungriddedLBound is equal to the number of ungridded dimensions in the field. All ungridded dimensions of the field are also undistributed. When field dimension count is greater than 1, both ungriddedLBound and ungriddedUBound must be specified. When both are specified the values are checked for consistency. Note that the the ordering of these ungridded dimensions is the same as their order in the field.
- **[ungriddedUBound]** Upper bounds of the ungridded dimensions of the field. The number of elements in the ungriddedUBound is equal to the number of ungridded dimensions in the field. All ungridded dimensions of the field are also undistributed. When field dimension count is greater than 1, both ungriddedLBound and ungriddedUBound must be specified. When both are specified the values are checked for consistency. Note that the the ordering of these ungridded dimensions is the same as their order in the field.
- **[totalLBound]** The relative lower bounds of Fortran data array to be used later in ESMF\_FieldCreate from ESMF\_LocStream and Fortran data array. This is an output variable from this user interface.
- **[totalUBound]** The relative upper bounds of Fortran data array to be used later in ESMF\_FieldCreate from ESMF\_LocStream and Fortran data array. This is an output variable from this user interface.
- **[totalCount]** Number of elements need to be allocated for Fortran data array to be used later in tt ESMF\_FieldCreate from ESMF\_LocStream and Fortran data array. This is an output variable from this user interface.

**[rc]** Return code; equals ESMF\_SUCCESS if there are no errors.

# **20.6.31 ESMF\_FieldGet - Get precomputed Fortran data array bounds for creating a Field from a Mesh and a Fortran array**

## INTERFACE:

```
! Private name; call using ESMF_FieldGet()
  subroutine ESMF_FieldGetMeshAllocBounds(mesh, localDe, &
     gridToFieldMap, &
     ungriddedLBound, ungriddedUBound, &
     totalLBound, totalUBound, totalCount, rc)
```
## *ARGUMENTS:*

```
type(ESMF_Mesh), intent(inout) :: mesh
-- The following arguments require argument keyword syntax (e.g. rc=rc). --
    integer, intent(in), optional :: localDe
    integer, intent(in), optional :: gridToFieldMap(:)
    integer, inter(tin), optional :: ungriddedLBound(:)integer, intent(in), optional :: ungriddedUBound(:)
    integer, intent(out), optional :: totalLBound(:)
    integer, intent(out), optional :: totalUBound(:)
    integer, intent(out), optional :: totalCount(:)
    integer, intent(out), optional :: rc
```
# DESCRIPTION:

Compute the lower and upper bounds of Fortran data array that can later be used in FieldCreate interface to create a ESMF\_Field from a ESMF\_Mesh and the Fortran data array. For an example and associated documentation using this method see Section [20.3.8.](#page-181-0) The arguments are:

**mesh** ESMF\_Mesh.

- **[localDe]** Local DE for which information is requested. [0,..,localDeCount-1]. For localDeCount==1 the localDe argument may be omitted, in which case it will default to localDe=0.
- **[gridToFieldMap]** List with number of elements equal to the grid's dimCount. The list elements map each dimension of the grid to a dimension in the field by specifying the appropriate field dimension index. The default is to map all of the grid's dimensions against the lowest dimensions of the field in sequence, i.e.  $gridToFieldMap = (1,2,3,...)$ . The values of all gridToFieldMap entries must be greater than or equal to one and smaller than or equal to the field rank. It is erroneous to specify the same gridToFieldMap entry multiple times. The total ungridded dimensions in the field are the total field dimensions less the dimensions in the grid. Ungridded dimensions must be in the same order they are stored in the field.
- **[ungriddedLBound]** Lower bounds of the ungridded dimensions of the field. The number of elements in the ungriddedLBound is equal to the number of ungridded dimensions in the field. All ungridded dimensions of the field are also undistributed. When field dimension count is greater than grid dimension count, both ungriddedLBound and ungriddedUBound must be specified. When both are specified the values are checked for consistency. Note that the the ordering of these ungridded dimensions is the same as their order in the field.
- **[ungriddedUBound]** Upper bounds of the ungridded dimensions of the field. The number of elements in the ungriddedUBound is equal to the number of ungridded dimensions in the field. All ungridded dimensions of the field are also undistributed. When field dimension count is greater than grid dimension count, both ungriddedLBound and ungriddedUBound must be specified. When both are specified the values are checked for consistency. Note that the the ordering of these ungridded dimensions is the same as their order in the field.
- **[totalLBound]** The relative lower bounds of Fortran data array to be used later in ESMF\_FieldCreate from ESMF\_Mesh and Fortran data array. This is an output variable from this user interface.
- **[totalUBound]** The relative upper bounds of Fortran data array to be used later in ESMF\_FieldCreate from ESMF\_Mesh and Fortran data array. This is an output variable from this user interface.
- **[totalCount]** Number of elements need to be allocated for Fortran data array to be used later in tt ESMF\_FieldCreate from ESMF\_Mesh and Fortran data array. This is an output variable from this user interface.

**[rc]** Return code; equals ESMF\_SUCCESS if there are no errors.

# **20.6.32 ESMF\_FieldGet - Get precomputed Fortran data array bounds for creating a Field from an XGrid and a Fortran array**

## INTERFACE:

```
! Private name; call using ESMF_FieldGet()
  subroutine ESMF_FieldGetXGAllocBounds(xgrid, &
     xgridSide, gridIndex, localDe, gridToFieldMap, &
     ungriddedLBound, ungriddedUBound, &
      totalLBound, totalUBound, totalCount, rc)
```
## *ARGUMENTS:*

```
type(ESMF_XGrid), intent(inout) :: xgrid
-- The following arguments require argument keyword syntax (e.g. rc=rc). --
    type(ESMF_XGridSide), intent(in), optional :: xgridSide
    integer, intent(in), optional :: gridIndex
    integer, intent(in), optional :: localDe
    integer, intent(in), optional :: gridToFieldMap(:)
    integer, intent(in), optional :: ungriddedLBound(:)
    integer, intent(in), optional :: ungriddedUBound(:)
    integer, intent(out), optional :: totalLBound(:)
    integer, intent(out), optional :: totalUBound(:)integer, intent(out), optional :: totalCount(:)
    integer, intent(out), optional :: rc
```
### DESCRIPTION:

Compute the lower and upper bounds of Fortran data array that can later be used in FieldCreate interface to create a ESMF\_Field from a ESMF\_XGrid and the Fortran data array. For an example and associated documentation using this method see Section [20.3.8.](#page-181-0)

The arguments are:

**xgrid** ESMF\_XGrid object.

- **[xgridSide]** Which side of the XGrid to create the Field on (either ESMF\_XGRID\_SIDEA, ESMF\_XGRID\_SIDEB, or ESMF\_XGRID\_BALANCED). If not passed in then defaults to ESMF\_XGRID\_BALANCED.
- **[xgridIndex]** If xgridSide is ESMF\_XGRID\_SIDEA or ESMF\_XGRID\_SIDEB then this index tells which Grid on that side to create the Field on. If not provided, defaults to 1.
- **[localDe]** Local DE for which information is requested.  $[0, \ldots]$  localDeCount-1]. For localDeCount==1 the localDe argument may be omitted, in which case it will default to localDe=0.
- **[gridToFieldMap]** List with number of elements equal to 1. The list elements map the dimension of the locstream to a dimension in the field by specifying the appropriate field dimension index. The default is to map the locstream's dimension against the lowest dimension of the field in sequence, i.e.  $\alpha$ ridToFieldMap = (/1/). The values of all gridToFieldMap entries must be greater than or equal to one and smaller than or equal to the field rank. The total ungridded dimensions in the field are the total field dimensions less the dimensions in the grid. Ungridded dimensions must be in the same order they are stored in the field.
- **[ungriddedLBound]** Lower bounds of the ungridded dimensions of the field. The number of elements in the ungriddedLBound is equal to the number of ungridded dimensions in the field. All ungridded dimensions of the field are also undistributed. When field dimension count is greater than 1, both ungriddedLBound and ungriddedUBound must be specified. When both are specified the values are checked for consistency. Note that the the ordering of these ungridded dimensions is the same as their order in the  $\text{field}$ .
- **[ungriddedUBound]** Upper bounds of the ungridded dimensions of the field. The number of elements in the ungriddedUBound is equal to the number of ungridded dimensions in the field. All ungridded dimensions of the field are also undistributed. When field dimension count is greater than 1, both ungriddedLBound and ungriddedUBound must be specified. When both are specified the values are checked for consistency. Note that the the ordering of these ungridded dimensions is the same as their order in the field.
- **[totalLBound]** The relative lower bounds of Fortran data array to be used later in ESMF\_FieldCreate from ESMF\_LocStream and Fortran data array. This is an output variable from this user interface.
- **[totalUBound]** The relative upper bounds of Fortran data array to be used later in ESMF\_FieldCreate from ESMF\_LocStream and Fortran data array. This is an output variable from this user interface.
- **[totalCount]** Number of elements need to be allocated for Fortran data array to be used later in ESMF\_FieldCreate from ESMF\_LocStream and Fortran data array. This is an output variable from this user interface.
- **[rc]** Return code; equals ESMF\_SUCCESS if there are no errors.

#### **20.6.33 ESMF\_FieldPrint - Print the contents of a Field**

## INTERFACE:

```
subroutine ESMF_FieldPrint(field, rc)
```
# *ARGUMENTS:*

```
type(ESMF_Field), intent(inout) :: field
-- The following arguments require argument keyword syntax (e.g. rc=rc). --
     integer, intent(out), optional :: rc
```
STATUS: Backward compatible starting with ESMF 5.2r.

## DESCRIPTION:
Prints information about the field to stdout. This subroutine goes through the internal data members of a field data type and prints information of each data member.

Note: Many ESMF\_<class>Print methods are implemented in C++. On some platforms/compilers there is a potential issue with interleaving Fortran and C++ output to stdout such that it doesn't appear in the expected order. If this occurs, the ESMF\_IOUnitFlush() method may be used on unit 6 to get coherent output.

The arguments are:

**field** An ESMF\_Field object.

**[rc]** Return code; equals ESMF\_SUCCESS if there are no errors.

### **20.6.34 ESMF\_FieldRead - Read Field data from a file**

## INTERFACE:

```
subroutine ESMF_FieldRead(field, file, &
  timeslice, iofmt, rc)
```
#### *ARGUMENTS:*

```
type(ESMF_Field), intent(inout) :: field<br>character(*). intent(in) :: file
     character(*), intent(in)
-- The following arguments require argument keyword syntax (e.g. rc=rc). --
     integer, intent(in), optional :: timeslice
     type(ESMF_IOFmtFlag), intent(in), optional :: iofmt
     integer, intent(out), optional :: rc
```
## DESCRIPTION:

Read Field data from a file and put it into an ESMF\_Field object. For this API to be functional, the environment variable ESMF\_PIO should be set to "internal" when the ESMF library is built. Please see the section on Data I/O, [30.3.](#page-554-0)

Limitations:

- Only 1 DE per PET supported.
- Not supported in ESMF\_COMM=mpiuni mode.

The arguments are:

**field** The ESMF\_Field object in which the read data is returned.

**file** The name of the file from which Field data is read.

**timeslice** Number of slices to be read from file, starting from the 1st slice

- **[iofmt]** The IO format. Please see Section [9.2.8](#page-36-0) for the list of options. If not present, defaults to ESMF\_IOFMT\_NETCDF.
- **[rc]** Return code; equals ESMF\_SUCCESS if there are no errors.

#### **20.6.35 ESMF\_FieldSetCommit - Finish a create Field from Grid started with FieldCreateEmpty**

#### INTERFACE:

! Private name; call using ESMF\_FieldSetCommit() subroutine ESMF FieldSetCommitGrid<rank><type><kind>(field, grid, & farray, indexflag, copyflag, staggerloc, gridToFieldMap, & ungriddedLBound, ungriddedUBound, totalLWidth, totalUWidth, rc)

#### *ARGUMENTS:*

```
type(ESMF_Field), intent(inout) :: field
  type(ESMF_Grid), intent(in) :: grid
  <type> (ESMF_KIND_<kind>), dimension(<rank>), target :: farray
 type(ESMF_IndexFlag), intent(in) :: indexflag
-- The following arguments require argument keyword syntax (e.g. rc=rc). --
 type(ESMF_CopyFlag), intent(in), optional :: copyflag
 type(ESMF_STAGGERLOC), intent(in), optional :: staggerloc
  integer, intent(in), optional :: gridToFieldMap(:)
  integer, intent(in), optional :: ungriddedLBound(:)
 integer, intent(in), optional :: ungriddedUBound(:)
  integer, intent(in), optional :: totalLWidth(:)
  integer, intent(in), optional :: totalUWidth(:)integer, intent(out), optional :: rc
```
# DESCRIPTION:

This call completes an ESMF\_Field allocated with the ESMF\_FieldCreateEmpty() call. For an example and associated documentation using this method see Section [20.3.7.](#page-180-0)

The fortran data pointer inside ESMF\_Field can be queried but deallocating the retrieved data pointer is not allowed. The arguments are:

- **field** The ESMF Field object to be completed and committed in this call. The field will have the same dimension (dimCount) as the rank of the farray.
- **grid** The ESMF\_Grid object to finish the Field.
- **farray** Native fortran data array to be copied/referenced in the field. The field dimension (dimCount) will be the same as the dimCount for the farray.
- **indexflag** Indicate how DE-local indices are defined. See section [9.2.9](#page-36-1) for a list of valid indexflag options.
- **[copyflag]** Indicates whether to copy the farray or reference it directly. For valid values see [9.2.5.](#page-35-0) The default is ESMF\_DATA\_REF.
- **[staggerloc]** Stagger location of data in grid cells. For valid predefined values see Section [25.2.4.](#page-401-0) To create a custom stagger location see Section [25.3.21.](#page-422-0) The default value is ESMF\_STAGGERLOC\_CENTER.
- **[gridToFieldMap]** List with number of elements equal to the grid's dimCount. The list elements map each dimension of the grid to a dimension in the farray by specifying the appropriate farray dimension index. The default is to map all of the grid's dimensions against the lowest dimensions of the farray in sequence, i.e.  $qridToFieldMap = (1,2,3,...)$ . Unmapped farray dimensions are undistributed Field dimensions. All gridToFieldMap entries must be greater than or equal to zero and smaller than or equal to the Field dim-Count. It is erroneous to specify the same entry multiple times unless it is zero. If the Field dimCount is less than the Grid dimCount then the default gridToFieldMap will contain zeros for the rightmost entries. A zero entry in the gridToFieldMap indicates that the particular Grid dimension will be replicating the Field across the DEs along this direction.
- **[ungriddedLBound]** Lower bounds of the ungridded dimensions of the field. The number of elements in the ungriddedLBound is equal to the number of ungridded dimensions in the field. All ungridded dimensions of the field are also undistributed. When field dimension count is greater than grid dimension count, both ungriddedLBound and ungriddedUBound must be specified. When both are specified the values are checked for consistency. Note that the the ordering of these ungridded dimensions is the same as their order in the field.
- **[ungriddedUBound]** Upper bounds of the ungridded dimensions of the field. The number of elements in the ungriddedUBound is equal to the number of ungridded dimensions in the field. All ungridded dimensions of the field are also undistributed. When field dimension count is greater than grid dimension count, both ungriddedLBound and ungriddedUBound must be specified. When both are specified the values are checked for consistency. Note that the the ordering of these ungridded dimensions is the same as their order in the field.
- **[totalLWidth]** Lower bound of halo region. The size of this array is the number of gridded dimensions in the field. However, ordering of the elements needs to be the same as they appear in the field. Values default to 0. If values for totalLWidth are specified they must be reflected in the size of the field. That is, for each gridded dimension the field size should be max( totalLWidth + totalUWidth + computationalCount, exclusiveCount ).
- **[totalUWidth]** Upper bound of halo region. The size of this array is the number of gridded dimensions in the field. However, ordering of the elements needs to be the same as they appear in the field. Values default to 0. If values for totalUWidth are specified they must be reflected in the size of the field. That is, for each gridded dimension the field size should max( totalLWidth + totalUWidth + computationalCount, exclusiveCount ).
- **[rc]** Return code; equals ESMF\_SUCCESS if there are no errors.

#### **20.6.36 ESMF\_FieldSetCommit - Finish a create Field pointer from Grid started with FieldCreateEmpty**

## INTERFACE:

! Private name; call using ESMF\_FieldSetCommit() subroutine ESMF\_FieldSetCommitGridPtr<rank><type><kind>(field, grid, & farrayPtr, copyflag, staggerloc, gridToFieldMap, & totalLWidth, totalUWidth, rc)

## *ARGUMENTS:*

```
type(ESMF_Field), intent(inout) :: field
 type(ESMF_Grid), intent(in) :: grid
  <type> (ESMF_KIND_<kind>), dimension(<rank>), pointer :: farrayPtr
-- The following arguments require argument keyword syntax (e.g. rc=rc). --
  type(ESMF_CopyFlag), intent(in), optional :: copyflag
  type(ESMF_STAGGERLOC), intent(in), optional :: staggerloc
  integer, intent(in), optional :: gridToFieldMap(:)
  integer, intent(in), optional :: totalLWidth(:)integer, inter(in), optional :: totalUWidth(:)integer, intent(out), optional :: rc
```
## DESCRIPTION:

This call completes an ESMF\_Field allocated with the ESMF\_FieldCreateEmpty() call. For an example and associated documentation using this method see Section [20.3.7.](#page-180-0)

The fortran data pointer inside ESMF\_Field can be queried and deallocated when copyflag is ESMF\_DATA\_REF. Note that the ESMF\_FieldDestroy call does not deallocate the fortran data pointer in this case. This gives user more flexibility over memory management.

The arguments are:

- **field** The ESMF Field object to be completed and committed in this call. The field will have the same dimension (dimCount) as the rank of the farrayPtr.
- **grid** The ESMF\_Grid object to finish the Field.
- **farrayPtr** Native fortran data pointer to be copied/referenced in the field. The field dimension (dimCount) will be the same as the dimCount for the farrayPtr.
- **[copyflag]** Indicates whether to copy the farrayPtr or reference it directly. For valid values see [9.2.5.](#page-35-0) The default is ESMF\_DATA\_REF.
- **[staggerloc]** Stagger location of data in grid cells. For valid predefined values see Section [25.2.4.](#page-401-0) To create a custom stagger location see Section [25.3.21.](#page-422-0) The default value is ESMF\_STAGGERLOC\_CENTER.
- **[gridToFieldMap]** List with number of elements equal to the  $qri\tilde{d}$ 's dimCount. The list elements map each dimension of the grid to a dimension in the farrayPtr by specifying the appropriate farrayPtr dimension index. The default is to map all of the grid's dimensions against the lowest dimensions of the farrayPtr in sequence, i.e. gridToFieldMap =  $(1,2,3,...)$ . Unmapped farrayPtr dimensions are undistributed Field dimensions. All gridToFieldMap entries must be greater than or equal to zero and smaller than or equal to the Field dimCount. It is erroneous to specify the same entry multiple times unless it is zero. If the Field dimCount is less than the Grid dimCount then the default gridToFieldMap will contain zeros for the rightmost entries. A zero entry in the gridToFieldMap indicates that the particular Grid dimension will be replicating the Field across the DEs along this direction.
- **[totalLWidth]** Lower bound of halo region. The size of this array is the number of gridded dimensions in the field. However, ordering of the elements needs to be the same as they appear in the field. Values default to 0. If values for totalLWidth are specified they must be reflected in the size of the field. That is, for each gridded dimension the field size should be max( totalLWidth + totalUWidth + computationalCount, exclusiveCount ).
- **[totalUWidth]** Upper bound of halo region. The size of this array is the number of gridded dimensions in the field. However, ordering of the elements needs to be the same as they appear in the field. Values default to 0. If values for totalUWidth are specified they must be reflected in the size of the field. That is, for each gridded dimension the field size should max( totalLWidth + totalUWidth + computationalCount, exclusiveCount ).
- **[rc]** Return code; equals ESMF\_SUCCESS if there are no errors.

#### **20.6.37 ESMF\_FieldSetCommit - Finish a create Field from LocStream started with FieldCreateEmpty**

## INTERFACE:

! Private name; call using ESMF\_FieldSetCommit() subroutine ESMF\_FieldSetCommitLS<rank><type><kind>(field, locstream, & farray, indexflag, copyflag, gridToFieldMap, & ungriddedLBound, ungriddedUBound, rc)

```
type(ESMF_Field), intent(inout) :: field
 type(ESMF_LocStream), intent(in) :: locstream
 <type> (ESMF_KIND_<kind>), dimension(<rank>), target :: farray
 type(ESMF_IndexFlag), intent(in) :: indexflag
-- The following arguments require argument keyword syntax (e.g. rc=rc). --
 type(ESMF_CopyFlag), intent(in), optional :: copyflag
 integer, intent(in), optional :: gridToFieldMap(:)
 integer, intent(in), optional :: ungriddedLBound(:)
 integer, intent(in), optional :: ungriddedUBound(:)
 integer, intent(out), optional :: rc
```
## DESCRIPTION:

This call completes an ESMF\_Field allocated with the ESMF\_FieldCreateEmpty() call. For an example and associated documentation using this method see Section [20.3.7.](#page-180-0)

The fortran data pointer inside  $ESMF$   $Field can be queried but dealing the retrieved data pointer is not allowed.$ The arguments are:

- **field** The ESMF\_Field object to be completed and committed in this call. The field will have the same dimension (dimCount) as the rank of the farray.
- **locstream** The ESMF\_LocStream object to finish the Field.
- **farray** Native fortran data array to be copied/referenced in the field. The field dimension (dimCount) will be the same as the dimCount for the farray.
- **indexflag** Indicate how DE-local indices are defined. See section [9.2.9](#page-36-1) for a list of valid indexflag options.
- **[copyflag]** Indicates whether to copy the farray or reference it directly. For valid values see [9.2.5.](#page-35-0) The default is ESMF\_DATA\_REF.
- **[gridToFieldMap]** List with number of elements equal to the locstream's dimCount. The list elements map each dimension of the locstream to a dimension in the farray by specifying the appropriate farray dimension index. The default is to map all of the locstream's dimensions against the lowest dimensions of the farray in sequence, i.e. gridToFieldMap =  $(1,2,3,...)$ . Unmapped farray dimensions are undistributed Field dimensions. All gridToFieldMap entries must be greater than or equal to zero and smaller than or equal to the Field dimCount. It is erroneous to specify the same entry multiple times unless it is zero. If the Field dimCount is less than the LocStream dimCount then the default gridToFieldMap will contain zeros for the rightmost entries. A zero entry in the gridToFieldMap indicates that the particular LocStream dimension will be replicating the Field across the DEs along this direction.
- **[ungriddedLBound]** Lower bounds of the ungridded dimensions of the field. The number of elements in the ungriddedLBound is equal to the number of ungridded dimensions in the field. All ungridded dimensions of the field are also undistributed. When field dimension count is greater than locstream dimension count, both ungriddedLBound and ungriddedUBound must be specified. When both are specified the values are checked for consistency. Note that the the ordering of these ungridded dimensions is the same as their order in the field.
- **[ungriddedUBound]** Upper bounds of the ungridded dimensions of the field. The number of elements in the ungriddedUBound is equal to the number of ungridded dimensions in the field. All ungridded dimensions of the field are also undistributed. When field dimension count is greater than locstream dimension count, both ungriddedLBound and ungriddedUBound must be specified. When both are specified the values are checked for consistency. Note that the the ordering of these ungridded dimensions is the same as their order in the field.
- **[rc]** Return code; equals ESMF\_SUCCESS if there are no errors.

## **20.6.38 ESMF\_FieldSetCommit - Finish a create Field pointer from LocStream started with FieldCreateEmpty**

#### INTERFACE:

```
! Private name; call using ESMF_FieldSetCommit()
subroutine ESMF_FieldSetCommitLSPtr<rank><type><kind>(field, locstream, &
farrayPtr, copyflag, gridToFieldMap, rc)
```
#### *ARGUMENTS:*

```
type(ESMF_Field), intent(inout) :: field
 type(ESMF_LocStream), intent(in) :: locstream
  <type> (ESMF_KIND_<kind>), dimension(<rank>), pointer :: farrayPtr
-- The following arguments require argument keyword syntax (e.g. rc=rc). --
  type(ESMF_CopyFlag), intent(in), optional :: copyflag
  integer, intent(in), optional :: gridToFieldMap(:)
  integer, intent(out), optional :: rc
```
## DESCRIPTION:

This call completes an ESMF\_Field allocated with the ESMF\_FieldCreateEmpty() call. For an example and associated documentation using this method see Section [20.3.7.](#page-180-0)

The fortran data pointer inside ESMF\_Field can be queried and deallocated when copyflag is ESMF\_DATA\_REF. Note that the ESMF\_FieldDestroy call does not deallocate the fortran data pointer in this case. This gives user more flexibility over memory management.

The arguments are:

**field** The ESMF Field object to be completed and committed in this call. The field will have the same dimension (dimCount) as the rank of the farrayPtr.

**locstream** The ESMF\_LocStream object to finish the Field.

- **farrayPtr** Native fortran data pointer to be copied/referenced in the field. The field dimension (dimCount) will be the same as the dimCount for the farrayPtr.
- **[copyflag]** Indicates whether to copy the farrayPtr or reference it directly. For valid values see [9.2.5.](#page-35-0) The default is ESMF\_DATA\_REF.
- **[gridToFieldMap]** List with number of elements equal to the locstream's dimCount. The list elements map each dimension of the locstream to a dimension in the farrayPtr by specifying the appropriate farrayPtr dimension index. The default is to map all of the locstream's dimensions against the lowest dimensions of the farrayPtr in sequence, i.e. gridToFieldMap =  $(1,2,3,...)$ . Unmapped farrayPtr dimensions are undistributed Field dimensions. All gridToFieldMap entries must be greater than or equal to zero and smaller than or equal to the Field dimCount. It is erroneous to specify the same entry multiple times unless it is zero. If the Field dimCount is less than the LocStream dimCount then the default gridToFieldMap will contain zeros for the rightmost entries. A zero entry in the gridToFieldMap indicates that the particular LocStream dimension will be replicating the Field across the DEs along this direction.
- **[rc]** Return code; equals ESMF\_SUCCESS if there are no errors.

#### **20.6.39 ESMF\_FieldSetCommit - Finish a create Field from Mesh started with FieldCreateEmpty**

INTERFACE:

```
! Private name; call using ESMF_FieldSetCommit()
subroutine ESMF FieldSetCommitMesh<rank><type><kind>(field, mesh, &
farray, location, indexflag, copyflag, &
gridToFieldMap, ungriddedLBound, ungriddedUBound, rc)
```
## *ARGUMENTS:*

```
type(ESMF_Field), intent(inout) :: field
 type(ESMF_Mesh), intent(in) :: mesh
  <type> (ESMF_KIND_<kind>), dimension(<rank>), target :: farray
 type(ESMF_MeshLoc), intent(in), optional :: location
 type(ESMF_IndexFlag), intent(in) :: indexflag
-- The following arguments require argument keyword syntax (e.g. rc=rc). --
  type(ESMF_CopyFlag), intent(in), optional :: copyflag
 integer, intent(in), optional :: gridToFieldMap(:)
  integer, intent(in), optional :: ungriddedLBound(:)
  integer, intent(in), optional :: ungriddedUBound(:)
 integer, intent(out), optional :: rc
```
# DESCRIPTION:

This call completes an ESMF\_Field allocated with the ESMF\_FieldCreateEmpty() call. For an example and associated documentation using this method see Section [20.3.7.](#page-180-0)

The fortran data pointer inside ESMF\_Field can be queried but deallocating the retrieved data pointer is not allowed. The arguments are:

- **field** The ESMF Field object to be completed and committed in this call. The field will have the same dimension (dimCount) as the rank of the farray.
- **mesh** The ESMF\_Mesh object to finish the Field.
- **farray** Native fortran data array to be copied/referenced in the field. The field dimension (dimCount) will be the same as the dimCount for the farray.
- **[location]** Which part of the mesh to build the Field on. Can be set to either ESMF\_MESHLOC\_NODE or ESMF\_MESHLOC\_ELEMENT. If not set, defaults to ESMF\_MESHLOC\_NODE.
- **indexflag** Indicate how DE-local indices are defined. See section [9.2.9](#page-36-1) for a list of valid indexflag options.
- **[copyflag]** Indicates whether to copy the farray or reference it directly. For valid values see [9.2.5.](#page-35-0) The default is ESMF\_DATA\_REF.
- **[gridToFieldMap]** List with number of elements equal to the mesh's dimCount. The list elements map each dimension of the mesh to a dimension in the farray by specifying the appropriate farray dimension index. The default is to map all of the mesh's dimensions against the lowest dimensions of the farray in sequence, i.e. gridToFieldMap =  $(1,2,3,...)$ . Unmapped farray dimensions are undistributed Field dimensions. All gridToFieldMap entries must be greater than or equal to zero and smaller than or equal to the Field dimCount. It is erroneous to specify the same entry multiple times unless it is zero. If the Field dimCount is less than the Mesh dimCount then the default gridToFieldMap will contain zeros for the rightmost entries. A zero entry in the gridToFieldMap indicates that the particular Mesh dimension will be replicating the Field across the DEs along this direction.
- **[ungriddedLBound]** Lower bounds of the ungridded dimensions of the field. The number of elements in the ungriddedLBound is equal to the number of ungridded dimensions in the field. All ungridded dimensions of the field are also undistributed. When field dimension count is greater than Mesh dimension count, both ungriddedLBound and ungriddedUBound must be specified. When both are specified the values are checked for consistency. Note that the the ordering of these ungridded dimensions is the same as their order in the field.

**[ungriddedUBound]** Upper bounds of the ungridded dimensions of the field. The number of elements in the ungriddedUBound is equal to the number of ungridded dimensions in the field. All ungridded dimensions of the field are also undistributed. When field dimension count is greater than Mesh dimension count, both ungriddedLBound and ungriddedUBound must be specified. When both are specified the values are checked for consistency. Note that the the ordering of these ungridded dimensions is the same as their order in the field.

**[rc]** Return code; equals ESMF\_SUCCESS if there are no errors.

#### **20.6.40 ESMF\_FieldSetCommit - Finish a create Field pointer from Mesh started with FieldCreateEmpty**

## INTERFACE:

! Private name; call using ESMF\_FieldSetCommit() subroutine ESMF\_FieldSetCommitMeshPtr<rank><type><kind>(field, mesh, & farrayPtr, location, copyflag, gridToFieldMap, rc)

#### *ARGUMENTS:*

```
type(ESMF_Field), intent(inout) :: field
  type(ESMF_Mesh), intent(in) :: mesh
  <type> (ESMF_KIND_<kind>), dimension(<rank>), pointer :: farrayPtr
-- The following arguments require argument keyword syntax (e.g. rc=rc). --
 type(ESMF_MeshLoc), intent(in), optional :: location
  type(ESMF_CopyFlag), intent(in), optional :: copyflag
  integer, intent(in), optional :: gridToFieldMap(:)
  integer, intent(out), optional :: rc
```
## DESCRIPTION:

This call completes an ESMF\_Field allocated with the ESMF\_FieldCreateEmpty() call. For an example and associated documentation using this method see Section [20.3.7.](#page-180-0)

The fortran data pointer inside ESMF\_Field can be queried and deallocated when copyflag is ESMF\_DATA\_REF. Note that the ESMF\_FieldDestroy call does not deallocate the fortran data pointer in this case. This gives user more flexibility over memory management.

The arguments are:

- field The ESMF\_Field object to be completed and committed in this call. The field will have the same dimension (dimCount) as the rank of the farrayPtr.
- **mesh** The ESMF\_Mesh object to finish the Field.
- farrayPtr Native fortran data pointer to be copied/referenced in the field. The field dimension (dimCount) will be the same as the dimCount for the farrayPtr.
- **[location]** Which part of the mesh to build the Field on. Can be set to either ESMF\_MESHLOC\_NODE or ESMF\_MESHLOC\_ELEMENT. If not set, defaults to ESMF\_MESHLOC\_NODE.
- **[copyflag]** Indicates whether to copy the farrayPtr or reference it directly. For valid values see [9.2.5.](#page-35-0) The default is ESMF\_DATA\_REF.
- **[gridToFieldMap]** List with number of elements equal to the mesh's dimCount. The list elements map each dimension of the mesh to a dimension in the farrayPtr by specifying the appropriate farrayPtr dimension index. The default is to map all of the mesh's dimensions against the lowest dimensions of the farrayPtr in sequence, i.e.  $\text{gridToFieldMap} = (1, 2, 3, \ldots)$ . Unmapped farrayPtr dimensions are undistributed Field

dimensions. All gridToFieldMap entries must be greater than or equal to zero and smaller than or equal to the Field dimCount. It is erroneous to specify the same entry multiple times unless it is zero. If the Field dimCount is less than the Mesh dimCount then the default gridToFieldMap will contain zeros for the rightmost entries. A zero entry in the gridToFieldMap indicates that the particular Mesh dimension will be replicating the Field across the DEs along this direction.

**[rc]** Return code; equals ESMF\_SUCCESS if there are no errors.

#### **20.6.41 ESMF\_FieldSetCommit - Finish a create Field from XGrid started with FieldCreateEmpty**

#### INTERFACE:

```
! Private name; call using ESMF_FieldSetCommit()
subroutine ESMF FieldSetCommitXG<rank><type><kind>(field, xgrid, &
xgridSide, gridIndex, &
farray, indexflag, copyflag, gridToFieldMap, &
ungriddedLBound, ungriddedUBound, rc)
```
## *ARGUMENTS:*

```
type(ESMF_Field), intent(inout) :: field
  type(ESMF_XGrid), intent(in) :: xgrid
  type(ESMF_XGridSide), intent(in), optional :: xgridSide
  integer, intent(in), optional :: gridIndex
  <type> (ESMF_KIND_<kind>), dimension(<rank>), target :: farray
 type(ESMF_IndexFlag), intent(in) :: indexflag
-- The following arguments require argument keyword syntax (e.g. rc=rc). --
 type(ESMF_CopyFlag), intent(in), optional :: copyflag
  integer, intent(in), optional :: gridToFieldMap(:)
  integer, intent(in), optional :: ungriddedLBound(:)
  integer, inter(intent(in), optional :: ungriddedUBound(:)integer, intent(out), optional :: rc
```
## DESCRIPTION:

This call completes an ESMF\_Field allocated with the ESMF\_FieldCreateEmpty() call. For an example and associated documentation using this method see Section [20.3.7.](#page-180-0)

The fortran data pointer inside ESMF\_Field can be queried but deallocating the retrieved data pointer is not allowed. The arguments are:

- **field** The ESMF\_Field object to be completed and committed in this call. The field will have the same dimension (dimCount) as the rank of the farray.
- **xgrid** The ESMF\_XGrid object to finish the Field.
- **[xgridSide]** Which side of the XGrid to create the Field on (either ESMF\_XGRID\_SIDEA, ESMF\_XGRID\_SIDEB, or ESMF\_XGRID\_BALANCED). If not passed in then defaults to ESMF\_XGRID\_BALANCED.
- **[xgridIndex]** If xgridSide is ESMF\_XGRID\_SIDEA or ESMF\_XGRID\_SIDEB then this index tells which Grid on that side to create the Field on. If not provided, defaults to 1.
- **farray** Native fortran data array to be copied/referenced in the field. The field dimension (dimCount) will be the same as the dimCount for the farray.

**indexflag** Indicate how DE-local indices are defined. See section [9.2.9](#page-36-1) for a list of valid indexflag options.

- **[copyflag]** Indicates whether to copy the farray or reference it directly. For valid values see [9.2.5.](#page-35-0) The default is ESMF\_DATA\_REF.
- **[gridToFieldMap]** List with number of elements equal to the xgrid's dimCount. The list elements map each dimension of the xgrid to a dimension in the farray by specifying the appropriate farray dimension index. The default is to map all of the xgrid's dimensions against the lowest dimensions of the farray in sequence, i.e. gridToFiel $\tilde{d}$ Map = (/1,2,3,.../). Unmapped farray dimensions are undistributed Field dimensions. All gridToFieldMap entries must be greater than or equal to zero and smaller than or equal to the Field dimCount. It is erroneous to specify the same entry multiple times unless it is zero. If the Field dimCount is less than the XGrid dimCount then the default gridToFieldMap will contain zeros for the rightmost entries. A zero entry in the gridToFieldMap indicates that the particular XGrid dimension will be replicating the Field across the DEs along this direction.
- **[ungriddedLBound]** Lower bounds of the ungridded dimensions of the field. The number of elements in the ungriddedLBound is equal to the number of ungridded dimensions in the field. All ungridded dimensions of the field are also undistributed. When field dimension count is greater than XGrid dimension count, both ungriddedLBound and ungriddedUBound must be specified. When both are specified the values are checked for consistency. Note that the the ordering of these ungridded dimensions is the same as their order in the field.
- **[ungriddedUBound]** Upper bounds of the ungridded dimensions of the field. The number of elements in the ungriddedUBound is equal to the number of ungridded dimensions in the field. All ungridded dimensions of the field are also undistributed. When field dimension count is greater than XGrid dimension count, both ungriddedLBound and ungriddedUBound must be specified. When both are specified the values are checked for consistency. Note that the the ordering of these ungridded dimensions is the same as their order in the field.
- **[rc]** Return code; equals ESMF\_SUCCESS if there are no errors.

#### **20.6.42 ESMF\_FieldSetCommit - Finish a create Field pointer from XGrid started with FieldCreateEmpty**

## INTERFACE:

! Private name; call using ESMF\_FieldSetCommit() subroutine ESMF FieldSetCommitXGPtr<rank><type><kind>(field, xgrid, & xgridSide, gridIndex, & farrayPtr, indexflag, copyflag, gridToFieldMap, rc)

## *ARGUMENTS:*

```
type(ESMF_Field), intent(inout) :: field
  type(ESMF_XGrid), intent(in) :: xgrid
  type(ESMF_XGridSide), intent(in), optional :: xgridSide
 integer, intent(in), optional :: gridIndex
 <type> (ESMF_KIND_<kind>), dimension(<rank>), pointer :: farrayPtr
-- The following arguments require argument keyword syntax (e.g. rc=rc). --
  type(ESMF_CopyFlag), intent(in), optional :: copyflag
  integer, intent(in), optional :: gridToFieldMap(:)
  integer, intent(out), optional :: rc
```
#### DESCRIPTION:

This call completes an ESMF\_Field allocated with the ESMF\_FieldCreateEmpty() call. For an example and associated documentation using this method see Section [20.3.7.](#page-180-0)

The fortran data pointer inside ESMF\_Field can be queried and deallocated when copyflag is ESMF\_DATA\_REF. Note that the ESMF\_FieldDestroy call does not deallocate the fortran data pointer in this case. This gives user more flexibility over memory management.

The arguments are:

- **field** The ESMF\_Field object to be completed and committed in this call. The field will have the same dimension (dimCount) as the rank of the farrayPtr.
- **xgrid** The ESMF\_XGrid object to finish the Field.
- **[xgridSide]** Which side of the XGrid to create the Field on (either ESMF\_XGRID\_SIDEA, ESMF\_XGRID\_SIDEB, or ESMF\_XGRID\_BALANCED). If not passed in then defaults to ESMF\_XGRID\_BALANCED.
- **[xgridIndex]** If xgridSide is ESMF\_XGRID\_SIDEA or ESMF\_XGRID\_SIDEB then this index tells which Grid on that side to create the Field on. If not provided, defaults to 1.
- **farrayPtr** Native fortran data pointer to be copied/referenced in the field. The field dimension (dimCount) will be the same as the dimCount for the farrayPtr.
- **[copyflag]** Indicates whether to copy the farrayPtr or reference it directly. For valid values see [9.2.5.](#page-35-0) The default is ESMF\_DATA\_REF.
- **[gridToFieldMap]** List with number of elements equal to the xgrid's dimCount. The list elements map each dimension of the xgrid to a dimension in the farrayPtr by specifying the appropriate farrayPtr dimension index. The default is to map all of the xgrid's dimensions against the lowest dimensions of the farrayPtr in sequence, i.e. gridToFieldMap =  $(1,2,3,...)$ . Unmapped farrayPtr dimensions are undistributed Field dimensions. All gridToFieldMap entries must be greater than or equal to zero and smaller than or equal to the Field dimCount. It is erroneous to specify the same entry multiple times unless it is zero. If the Field dimCount is less than the XGrid dimCount then the default gridToFieldMap will contain zeros for the rightmost entries. A zero entry in the gridToFieldMap indicates that the particular XGrid dimension will be replicating the Field across the DEs along this direction.
- **[rc]** Return code; equals ESMF\_SUCCESS if there are no errors.

## **20.6.43 ESMF\_FieldValidate - Check validity of a Field**

## INTERFACE:

```
subroutine ESMF_FieldValidate(field, rc)
```
*ARGUMENTS:*

```
type(ESMF_Field), intent(in) :: field
-- The following arguments require argument keyword syntax (e.g. rc=rc). --
     integer, intent(out), optional :: rc
```
STATUS: Backward compatible starting with ESMF 5.2r.

#### DESCRIPTION:

Validates that the field is internally consistent. Currently this method determines if the field is uninitialized or already destroyed. It validates the contained array and grid objects. The code also checks if the array and grid sizes agree. This check compares the distgrid contained in array and grid; then it proceeds to compare the computational bounds contained in array and grid.

The method returns an error code if problems are found.

The arguments are:

**field** ESMF\_Field to validate.

**[rc]** Return code; equals ESMF\_SUCCESS if the field is valid.

## **20.6.44 ESMF\_FieldWrite - Write Field data into a file**

## INTERFACE:

```
subroutine ESMF_FieldWrite(field, file, &
 append, timeslice, iofmt, rc)
```
# *ARGUMENTS:*

```
type(ESMF_Field), intent(inout) :: field
    character(*), inter(t) intent(in) :: file
-- The following arguments require argument keyword syntax (e.g. rc=rc). --
    logical, int(int), optional : append
    integer, intent(in), optional :: timeslice
     type(ESMF_IOFmtFlag), intent(in), optional :: iofmt
     integer, intent(out), optional :: rc
```
## DESCRIPTION:

Write Field data into a file. For this API to be functional, the environment variable ESMF\_PIO should be set to "internal" when the ESMF library is built. Please see the section on Data I/O, [30.3.](#page-554-0) Limitations:

- Only 1 DE per PET supported.
- Not supported in ESMF\_COMM=mpiuni mode.

The arguments are:

**field** The ESMF\_Field object that contains data to be written.

**file** The name of the output file to which Field data is written.

[append] Logical: if .true., data (with attributes) is appended to an existing file; default is .false.

- **[timeslice]** Some IO formats (e.g. NetCDF) support the output of data in form of time slices. The timeslice argument provides access to this capability. Usage of this feature requires that the first slice is written with a positive timeslice value, and that subsequent slices are written with a timeslice argument that increments by one each time. By default, i.e. by omitting the timeslice argument, no provisions for time slicing are made in the output file.
- **[iofmt]** The IO format. Please see Section [9.2.8](#page-36-0) for the list of options. If not present, defaults to ESMF\_IOFMT\_NETCDF.
- **[rc]** Return code; equals ESMF\_SUCCESS if there are no errors.

## **20.7 Class API: Field Communications**

#### **20.7.1 ESMF\_FieldGather - Gather a Fortran array from an ESMF\_Field**

## INTERFACE:

```
subroutine ESMF FieldGather<rank><type><kind>(field, farray, &
rootPet, tile, vm, rc)
```

```
type(ESMF_Field), intent(inout) :: field
 mtype (ESMF_KIND_mtypekind),dimension(mdim),intent(in),target :: farray
 integer, intent(in) :: rootPet
-- The following arguments require argument keyword syntax (e.g. rc=rc). --
 integer, intent(in), optional :: tile
  type(ESMF_VM), intent(in), optional :: vm
  integer, intent(out), optional :: rc
```
#### STATUS: Backward compatible starting with ESMF 5.2r.

#### DESCRIPTION:

Gather the data of an ESMF Field object into the farray located on rootPET. A single DistGrid tile of array must be gathered into farray. The optional tile argument allows selection of the tile. For Fields defined on a single tile DistGrid the default selection (tile 1) will be correct. The shape of farray must match the shape of the tile in Field.

If the Field contains replicating DistGrid dimensions data will be gathered from the numerically higher DEs. Replicated data elements in numericaly lower DEs will be ignored.

This version of the interface implements the PET-based blocking paradigm: Each PET of the VM must issue this call exactly once for *all* of its DEs. The call will block until all PET-local data objects are accessible.

For examples and associated documentations using this method see Section [20.3.30.](#page-200-0)

The arguments are:

**field** The ESMF\_Field object from which data will be gathered.

- **{farray}** The Fortran array into which to gather data. Only root must provide a valid farray, the other PETs may treat farray as an optional argument.
- **rootPet** PET that holds the valid destination array, i.e. farray.
- **[tile]** The DistGrid tile in field from which to gather farray. By default farray will be gathered from tile 1.
- **[vm]** Optional ESMF\_VM object of the current context. Providing the VM of the current context will lower the method's overhead.
- **[rc]** Return code; equals ESMF\_SUCCESS if there are no errors.

## **20.7.2 ESMF\_FieldHalo - Execute a FieldHalo operation**

## INTERFACE:

```
subroutine ESMF_FieldHalo(field, routehandle, &
                         commflag, finishedflag, checkflag, rc)
```

```
type(ESMF_Field), intent(inout) :: field
   type(ESMF_RouteHandle), intent(inout)
-- The following arguments require argument keyword syntax (e.g. rc=rc). --
   type(ESMF_CommFlag), intent(in), optional :: commflag
   logical, int(\text{out}), optional :: finishedflag
   logical, int(in), optional :: checkflag
   integer, intent(out), optional :: rc
```
STATUS: Backward compatible starting with ESMF 5.2r.

#### DESCRIPTION:

Execute a precomputed Field halo operation for field. The field argument must be weakly congruent and typekind conform to the Field used during ESMF\_FieldHaloStore(). Congruent Fields possess matching DistGrids, and the shape of the local array tiles matches between the Fields for every DE. For weakly congruent Fields the sizes of the undistributed dimensions, that vary faster with memory than the first distributed dimension, are permitted to be different. This means that the same routehandle can be applied to a large class of similar Fields that differ in the number of elements in the left most undistributed dimensions.

See ESMF\_FieldHaloStore() on how to precompute routehandle.

This call is *collective* across the current VM.

**field** ESMF\_Field containing data to be haloed.

**routehandle** Handle to the precomputed Route.

- **[commflag]** Indicate communication option. Default is ESMF\_COMM\_BLOCKING, resulting in a blocking operation. See section [9.2.3](#page-35-1) for a complete list of valid settings.
- **[finishedflag]** Used in combination with commflag = ESMF\_COMM\_NBTESTFINISH. Returned finishedflag equal to .true. indicates that all operations have finished. A value of .false. indicates that there are still unfinished operations that require additional calls with commflag = ESMF\_COMM\_NBTESTFINISH, or a final call with commflag = ESMF\_COMM\_NBWAITFINISH. For all other commflag settings the returned value in finishedflag is always .true..
- **[checkflag]** If set to .TRUE. the input Field pair will be checked for consistency with the precomputed operation provided by routehandle. If set to .FALSE. *(default)* only a very basic input check will be performed, leaving many inconsistencies undetected. Set checkflag to .FALSE. to achieve highest performance.
- **[rc]** Return code; equals ESMF\_SUCCESS if there are no errors.

#### **20.7.3 ESMF\_FieldHaloRelease - Release resources associated with a Field halo operation**

#### INTERFACE:

```
subroutine ESMF FieldHaloRelease(routehandle, rc)
```
*ARGUMENTS:*

```
type(ESMF_RouteHandle), intent(inout) :: routehandle
-- The following arguments require argument keyword syntax (e.g. rc=rc). --
   integer, intent(out), optional :: rc
```
STATUS: Backward compatible starting with ESMF 5.2r.

## DESCRIPTION:

Release resouces associated with a Field halo operation. After this call routehandle becomes invalid.

**routehandle** Handle to the precomputed Route.

**[rc]** Return code; equals ESMF\_SUCCESS if there are no errors.

## **20.7.4 ESMF\_FieldHaloStore - Store a FieldHalo operation**

#### INTERFACE:

```
subroutine ESMF_FieldHaloStore(field, routehandle, &
      halostartregionflag, haloLDepth, haloUDepth, rc)
ARGUMENTS:
    type(ESMF_Field), intent(inout) :: field
    type(ESMF_RouteHandle), intent(inout)
    type(ESMF_HaloStartRegionFlag), intent(in), &
                           optional :: halostartregionflag
-- The following arguments require argument keyword syntax (e.g. rc=rc). --
    integer, int(int), \text{optional : } haloLDepth(:)<br>
int(integer, int(int), \text{optional : } haloUDepth(:)integer, int(int), optional :: haloUDepth(:)
    integer, intent(out), optional :: rc
```
STATUS: Backward compatible starting with ESMF 5.2r.

#### DESCRIPTION:

Store a Field halo operation over the data in field. By default, i.e. without specifying halostartregionflag, haloLDepth and haloUDepth, all elements in the total Field region that lie outside the exclusive region will be considered potential destination elements for halo. However, only those elements that have a corresponding halo source element, i.e. an exclusive element on one of the DEs, will be updated under the halo operation. Elements that have no associated source remain unchanged under halo.

Specifying halostartregionflag allows to change the shape of the effective halo region from the inside. Setting this flag to ESMF\_REGION\_COMPUTATIONAL means that only elements outside the computational region of the Field are considered for potential destination elements for halo. The default is ESMF\_REGION\_EXCLUSIVE.

The haloLDepth and haloUDepth arguments allow to reduce the extent of the effective halo region. Starting at the region specified by halostartregionflag, the haloLDepth and haloUDepth define a halo depth in each direction. Note that the maximum halo region is limited by the total Field region, independent of the actual haloLDepth and haloUDepth setting. The total Field region is local DE specific. The haloLDepth and haloUDepth are interpreted as the maximum desired extent, reducing the potentially larger region available for halo. The routine returns an ESMF\_RouteHandle that can be used to call ESMF\_FieldHalo() on any Field that is weakly congruent and typekind conform to field. Congruent Fields possess matching DistGrids, and the shape of the local field tiles matches between the Fieldss for every DE. For weakly congruent Fieldss the sizes of the undistributed dimensions, that vary faster with memory than the first distributed dimension, are permitted to be different. This means that the same routehandle can be applied to a large class of similar Fieldss that differ in the number of elements in the left most undistributed dimensions.

This call is *collective* across the current VM.

**field** ESMF\_Field containing data to be haloed. The data in this Field may be destroyed by this call.

**routehandle** Handle to the precomputed Route.

- **[halostartregionflag]** The start of the effective halo region on every DE. The default setting is ESMF\_REGION\_EXCLUSIVE, rendering all non-exclusive elements potential halo destination elments. See section [9.2.13](#page-37-0) for a complete list of valid settings.
- **[haloLDepth]** This vector specifies the lower corner of the effective halo region with respect to the lower corner of halostartregionflag. The size of haloLDepth must equal the number of distributed Array dimensions.
- **[haloUDepth]** This vector specifies the upper corner of the effective halo region with respect to the upper corner of halostartregionflag. The size of haloUDepth must equal the number of distributed Array dimensions.
- **[rc]** Return code; equals ESMF\_SUCCESS if there are no errors.

## **20.7.5 ESMF\_FieldRedist - Execute a Field redistribution**

#### INTERFACE:

```
subroutine ESMF_FieldRedist(srcField, dstField, routehandle, &
 checkflag, rc)
```
*ARGUMENTS:*

```
type(ESMF_Field), intent(inout),optional :: srcField
      type(ESMF_Field), intent(inout),optional :: dstField
      type(ESMF_RouteHandle), intent(inout) :: routehandle
-- The following arguments require argument keyword syntax (e.g. rc=rc). --
      logical, int(int), optional :: checkflag
      integer, intent(out), optional :: rc
```
STATUS: Backward compatible starting with ESMF 5.2r.

## DESCRIPTION:

Execute a precomputed Field redistribution from srcField to dstField. Both srcField and dstField must be congruent and typekind conform with the respective Fields used during ESMF\_FieldRedistStore(). Congruent Fields possess matching DistGrids and the shape of the local array tiles matches between the Fields for every DE. For weakly congruent Fields the sizes of the undistributed dimensions, that vary faster with memory than the first distributed dimension, are permitted to be different. This means that the same routehandle can be applied to a large class of similar Fields that differ in the number of elements in the left most undistributed dimensions. Because Grid dimensions are mapped to Field in a sequence order, it's necessary to map the ungridded dimensions to the first set of dimensions in order to use the weakly congruent Field redist feature. Not providing a non-default gridToFieldMap during Field creation and then using such Fields in a weakly congruent manner in Field communication methods leads to undefined behavior.

It is erroneous to specify the identical Field object for srcField and dstField arguments.

See ESMF\_FieldRedistStore() on how to precompute routehandle.

This call is *collective* across the current VM.

For examples and associated documentations using this method see Section [20.3.32.](#page-203-0)

**[srcField]** ESMF\_Field with source data.

**[dstField]** ESMF\_Field with destination data.

**routehandle** Handle to the precomputed Route.

**[checkflag]** If set to .TRUE. the input Field pair will be checked for consistency with the precomputed operation provided by routehandle. If set to .FALSE. *(default)* only a very basic input check will be performed, leaving many inconsistencies undetected. Set checkflag to .FALSE. to achieve highest performance.

**[rc]** Return code; equals ESMF\_SUCCESS if there are no errors.

#### **20.7.6 ESMF\_FieldRedistRelease - Release resources associated with Field redistribution**

## INTERFACE:

subroutine ESMF\_FieldRedistRelease(routehandle, rc)

```
type(ESMF_RouteHandle), intent(inout) :: routehandle
-- The following arguments require argument keyword syntax (e.g. rc=rc). --
      integer, intent(out), optional :: rc
```
STATUS: Backward compatible starting with ESMF 5.2r.

## DESCRIPTION:

Release resouces associated with a Field redistribution. After this call routehandle becomes invalid.

**routehandle** Handle to the precomputed Route.

**[rc]** Return code; equals ESMF\_SUCCESS if there are no errors.

## <span id="page-268-0"></span>**20.7.7 ESMF\_FieldRedistStore - Precompute Field redistribution with a local factor argument**

## INTERFACE:

```
! Private name; call using ESMF_FieldRedistStore()
subroutine ESMF_FieldRedistStore<type><kind>(srcField, dstField, &
      routehandle, factor, srcToDstTransposeMap, rc)
```
#### *ARGUMENTS:*

```
type(ESMF_Field), intent(inout) :: srcField
    type(ESMF_Field), intent(inout) :: dstField<br>type(ESMF RouteHandle), intent(inout) :: routehandle
    type(ESMF_RouteHandle), intent(inout) :: routehandle<br>
<type>(ESMF KIND <kind>), intent(in) :: factor
    <type>(ESMF_KIND_<kind>), intent(in)
-- The following arguments require argument keyword syntax (e.g. rc=rc). --
    integer, intent(in), optional :: srcToDstTransposeMap(:)
    integer, intent(out), optional :: rc
```
STATUS: Backward compatible starting with ESMF 5.2r.

## DESCRIPTION:

ESMF\_FieldRedistStore() is a collective method across all PETs of the current Component. The interface of the method is overloaded, allowing – in principle – each PET to call into ESMF\_FieldRedistStore() through a different entry point. Restrictions apply as to which combinations are sensible. All other combinations result in ESMF run time errors. The complete semantics of the ESMF\_FieldRedistStore() method, as provided through the separate entry points shown in [20.7.7](#page-268-0) and [20.7.8,](#page-269-0) is described in the following paragraphs as a whole.

Store a Field redistribution operation from srcField to dstField. Interface [20.7.7](#page-268-0) allows PETs to specify a factor argument. PETs not specifying a factor argument call into interface [20.7.8.](#page-269-0) If multiple PETs specify the factor argument, its type and kind, as well as its value must match across all PETs. If none of the PETs specify a factor argument the default will be a factor of 1. The resulting factor is applied to all of the source data during redistribution, allowing scaling of the data, e.g. for unit transformation.

Both srcField and dstField are interpreted as sequentialized vectors. The sequence is defined by the order of DistGrid dimensions and the order of tiles within the DistGrid or by user-supplied arbitrary sequence indices. See section [22.2.17](#page-338-0) for details on the definition of *sequence indices*.

Source Field, destination Field, and the factor may be of different  $\langle type \rangle$  -kind>. Further, source and destination Fields may differ in shape, however, the number of elements must match.

If srcToDstTransposeMap is not specified the redistribution corresponds to an identity mapping of the sequentialized source Field to the sequentialized destination Field. If the srcToDstTransposeMap argument is provided it must be identical on all PETs. The srcToDstTransposeMap allows source and destination Field dimensions to be transposed during the redistribution. The number of source and destination Field dimensions must be equal under this condition and the size of mapped dimensions must match.

It is erroneous to specify the identical Field object for srcField and dstField arguments.

The routine returns an ESMF\_RouteHandle that can be used to call ESMF\_FieldRedist() on any pair of Fields that are weakly congruent and typekind conform with the srcField, dstField pair. Congruent Fields possess matching DistGrids, and the shape of the local array tiles matches between the Fields for every DE. For weakly congruent Fields the sizes of the undistributed dimensions, that vary faster with memory than the first distributed dimension, are permitted to be different. This means that the same routehandle can be applied to a large class of similar Fields that differ in the number of elements in the left most undistributed dimensions. Because Grid dimensions are mapped to Field in a sequence order, it's necessary to map the ungridded dimensions to the first set of dimensions in order to use the weakly congruent Field redist feature. Not providing a non-default gridToFieldMap during Field creation and then using such Fields in a weakly congruent manner in Field communication methods leads to undefined behavior.

This method is overloaded for: ESMF\_TYPEKIND\_I4, ESMF\_TYPEKIND\_I8, ESMF\_TYPEKIND\_R4, ESMF\_TYPEKIND\_R8.

This call is *collective* across the current VM.

For examples and associated documentations using this method see Section [20.3.32.](#page-203-0) The arguments are:

**srcField** ESMF\_Field with source data.

**dstField** ESMF\_Field with destination data. The data in this Field may be destroyed by this call.

**routehandle** Handle to the precomputed Route.

- **factor** Factor by which to multiply data. Default is 1. See full method description above for details on the interplay with other PETs.
- **[srcToDstTransposeMap]** List with as many entries as there are dimensions in srcField. Each entry maps the corresponding srcField dimension against the specified dstField dimension. Mixing of distributed and undistributed dimensions is supported.
- **[rc]** Return code; equals ESMF\_SUCCESS if there are no errors.

#### <span id="page-269-0"></span>**20.7.8 ESMF\_FieldRedistStore - Precompute Field redistribution without a local factor argument**

#### INTERFACE:

! Private name; call using ESMF\_FieldRedistStore() subroutine ESMF\_FieldRedistStoreNF(srcField, dstField, & routehandle, srcToDstTransposeMap, rc)

```
type(ESMF_Field), intent(inout) :: srcField
   type(ESMF_Field), intent(inout) :: dstField
   type(ESMF_RouteHandle), intent(inout) :: routehandle
-- The following arguments require argument keyword syntax (e.g. rc=rc). --
   integer, int(in), optional :: srcToDstTransposeMap(:)
   integer, intent(out), optional :: rc
```
## STATUS: Backward compatible starting with ESMF 5.2r.

#### DESCRIPTION:

ESMF\_FieldRedistStore() is a collective method across all PETs of the current Component. The interface of the method is overloaded, allowing – in principle – each PET to call into ESMF\_FieldRedistStore() through a different entry point. Restrictions apply as to which combinations are sensible. All other combinations result in ESMF run time errors. The complete semantics of the ESMF\_FieldRedistStore() method, as provided through the separate entry points shown in [20.7.7](#page-268-0) and [20.7.8,](#page-269-0) is described in the following paragraphs as a whole.

Store a Field redistribution operation from srcField to dstField. Interface [20.7.7](#page-268-0) allows PETs to specify a factor argument. PETs not specifying a factor argument call into interface [20.7.8.](#page-269-0) If multiple PETs specify the factor argument, its type and kind, as well as its value must match across all PETs. If none of the PETs specify a factor argument the default will be a factor of 1. The resulting factor is applied to all of the source data during redistribution, allowing scaling of the data, e.g. for unit transformation.

Both srcField and dstField are interpreted as sequentialized vectors. The sequence is defined by the order of DistGrid dimensions and the order of tiles within the DistGrid or by user-supplied arbitrary sequence indices. See section [22.2.17](#page-338-0) for details on the definition of *sequence indices*.

Source Field, destination Field, and the factor may be of different <type><kind>. Further, source and destination Fields may differ in shape, however, the number of elements must match.

If srcToDstTransposeMap is not specified the redistribution corresponds to an identity mapping of the sequentialized source Field to the sequentialized destination Field. If the srcToDstTransposeMap argument is provided it must be identical on all PETs. The srcToDstTransposeMap allows source and destination Field dimensions to be transposed during the redistribution. The number of source and destination Field dimensions must be equal under this condition and the size of mapped dimensions must match.

It is erroneous to specify the identical Field object for srcField and dstField arguments.

The routine returns an ESMF\_RouteHandle that can be used to call ESMF\_FieldRedist() on any pair of Fields that are weakly congruent and typekind conform with the srcField, dstField pair. Congruent Fields possess matching DistGrids, and the shape of the local array tiles matches between the Fields for every DE. For weakly congruent Fields the sizes of the undistributed dimensions, that vary faster with memory than the first distributed dimension, are permitted to be different. This means that the same routehandle can be applied to a large class of similar Fields that differ in the number of elements in the left most undistributed dimensions. Because Grid dimensions are mapped to Field in a sequence order, it's necessary to map the ungridded dimensions to the first set of dimensions in order to use the weakly congruent Field redist feature. Not providing a non-default gridToFieldMap during Field creation and then using such Fields in a weakly congruent manner in Field communication methods leads to undefined behavior.

This call is *collective* across the current VM.

For examples and associated documentations using this method see Section [20.3.32.](#page-203-0) The arguments are:

**srcField** ESMF\_Field with source data.

**dstField** ESMF\_Field with destination data. The data in this Field may be destroyed by this call.

**routehandle** Handle to the precomputed Route.

- **[srcToDstTransposeMap]** List with as many entries as there are dimensions in srcField. Each entry maps the corresponding srcField dimension against the specified dstField dimension. Mixing of distributed and undistributed dimensions is supported.
- **[rc]** Return code; equals ESMF\_SUCCESS if there are no errors.

# **20.7.9 ESMF\_FieldRegrid - Compute a regridding operation**

## INTERFACE:

```
! Private name; call using ESMF_FieldRegrid()
   subroutine ESMF_FieldRegrid(srcField, dstField, &
                routehandle, zeroflag, checkflag, rc)
```
## *ARGUMENTS:*

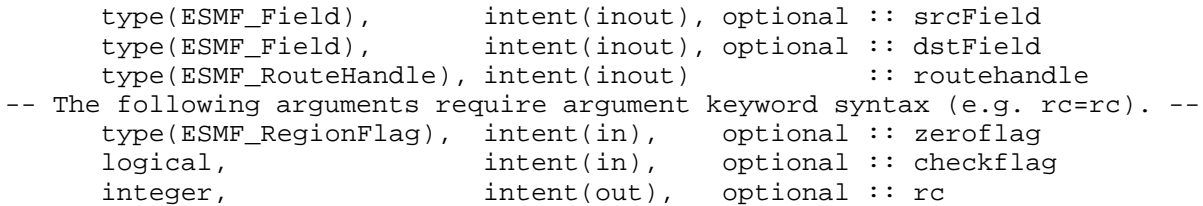

STATUS: Backward compatible starting with ESMF 5.2r.

## DESCRIPTION:

Execute the precomputed regrid operation stored in routehandle to interpolate from srcField to dstField. See ESMF\_FieldRegridStore() on how to precompute the routehandle.

Both srcField and dstField must be congruent with the respective Fields used during ESMF\_FieldRegridStore(). In the case of the Regrid operation congruent Fields are built upon the same stagger location and on the same Grid. The routehandle represents the interpolation between the Grids as they were during the ESMF\_FieldRegridStore() call. So if the coordinates at the stagger location in the Grids change, a new call to ESMF\_FieldRegridStore() is necessary to compute the interpolation between that new set of coordinates. Note ESMF\_FieldRegridStore() assumes the coordinates used in the Grids upon which the Fields are built are in degrees.

It is erroneous to specify the identical Field object for srcField and dstField arguments. This call is *collective* across the current VM.

**[srcField]** ESMF\_Field with source data.

**[dstField]** ESMF\_Field with destination data.

**routehandle** Handle to the precomputed Route.

- **[zeroflag]** If set to ESMF\_REGION\_TOTAL *(default)* the total regions of all DEs in dstField will be initialized to zero before updating the elements with the results of the sparse matrix multiplication. If set to ESMF\_REGION\_EMPTY the elements in dstField will not be modified prior to the sparse matrix multiplication and results will be added to the incoming element values. Setting zeroflag to ESMF\_REGION\_SELECT will only zero out those elements in the destination Array that will be updated by the sparse matrix multiplication. See section [9.2.14](#page-37-1) for a complete list of valid settings.
- **[checkflag]** If set to .TRUE. the input Array pair will be checked for consistency with the precomputed operation provided by routehandle. If set to .FALSE. *(default)* only a very basic input check will be performed, leaving many inconsistencies undetected. Set checkflag to .FALSE. to achieve highest performance.
- **[rc]** Return code; equals ESMF\_SUCCESS if there are no errors.

## **20.7.10 ESMF\_FieldRegridRelease - Free resources used by a regridding operation**

## INTERFACE:

subroutine ESMF\_FieldRegridRelease(routehandle, rc)

```
type(ESMF_RouteHandle), intent(inout) :: routehandle
-- The following arguments require argument keyword syntax (e.g. rc=rc). --
     integer, intent(out), optional :: rc
```
STATUS: Backward compatible starting with ESMF 5.2r.

## DESCRIPTION:

Free resources used by regrid objec The arguments are:

**routehandle** Handle carrying the sparse matrix

**[rc]** Return code; equals ESMF\_SUCCESS if there are no errors.

## **20.7.11 ESMF\_FieldRegridStore - Precompute a Field regridding operation and return a RouteHandle and weights**

## INTERFACE:

```
! Private name; call using ESMF_FieldRegridStore()
   subroutine ESMF_FieldRegridStoreNX(srcField, dstField, &
                                    srcMaskValues, dstMaskValues, &
                                    regridMethod, &
                                    regridPoleType, regridPoleNPnts, &
                                    regridScheme,unmappedDstAction, &
                                    routehandle, indicies, weights, &
                                    srcFracField, dstFracField, rc)
```
# *RETURN VALUE:*

#### *ARGUMENTS:*

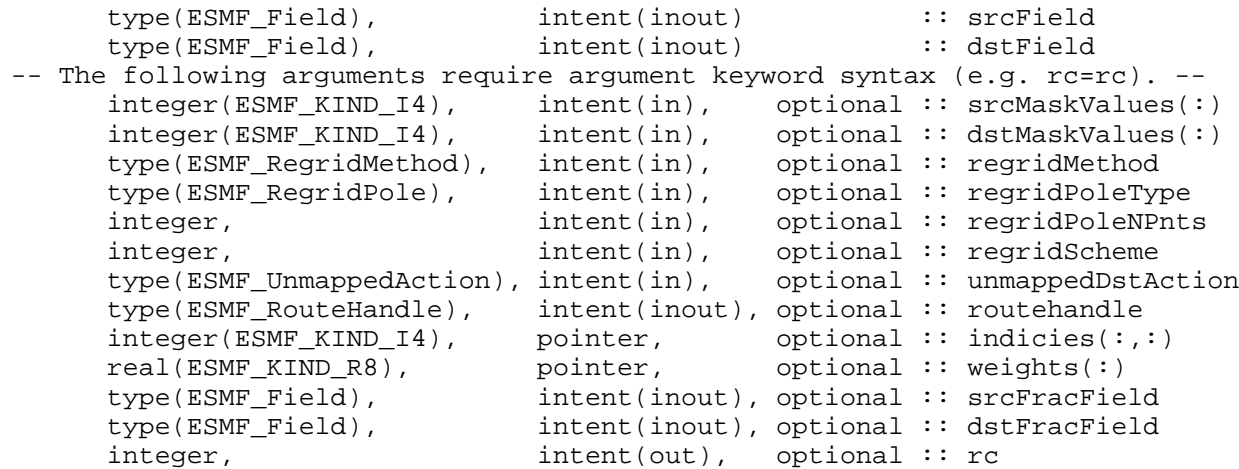

# DESCRIPTION:

Creates a sparse matrix operation (stored in routehandle) that contains the calculations and communications necessary to interpolate from srcField to dstField. The routehandle can then be used in the call ESMF\_FieldRegrid() to interpolate between the Fields. The user may also get the interpolation matrix in sparse matrix form via the optional arguments indices and weights.

The routehandle generated by this call is based just on the coordinates at the Fields' stagger locations in the Grids contained in the Fields. If those coordinates don't change the routehandle can be used repeatedly to interpolate from the source Field to the destination Field. This is true even if the data in the Fields changes. The routehandle may also be used to interpolate between any source and destination Field which are created on the same stagger location and Grid as the original Fields.

When it's no longer needed the routehandle should be destroyed by using ESMF\_FieldRegridRelease() to free the memory it's using. Note ESMF\_FieldRegridStore() assumes the coordinates used in the Grids upon which the Fields are built are in degrees. The arguments are:

**srcField** Source Field.

- **[srcMaskValues]** List of values that indicate a source point should be masked out. If not specified, no masking will occur.
- **dstField** Destination Field.
- **[dstMaskValues]** List of values that indicate a destination point should be masked out. If not specified, no masking will occur.
- **[unmappedDstAction]** Specifies what should happen if there are destination points that can't be mapped to a source cell. Options are ESMF\_UNMAPPEDACTION\_ERROR or ESMF\_UNMAPPEDACTION\_IGNORE. If not specified, defaults to ESMF\_UNMAPPEDACTION\_ERROR.

**[routehandle]** The handle that implements the regrid and that can be used in later ESMF\_FieldRegrid.

- **[indices]** The indices for the sparse matrix.
- **[weights]** The weights for the sparse matrix.
- **[srcFracField]** The fraction of each source cell participating in the regridding. Only valid when regridMethod is ESMF\_REGRID\_METHOD\_CONSERVE. This Field needs to be created on the same location (e.g staggerloc) as the srcField.
- **[dstFracField]** The fraction of each destination cell participating in the regridding. Only valid when regridMethod is ESMF\_REGRID\_METHOD\_CONSERVE. This Field needs to be created on the same location (e.g staggerloc) as the dstField.
- **[regridMethod]** The type of interpolation. Please see Section [20.2.1](#page-175-0) for a list of valid options. If not specified, defaults to ESMF\_REGRID\_METHOD\_BILINEAR.
- **[regridPoleType]** Which type of artificial pole to construct on the source Grid for regridding. Only valid when regridScheme is set to ESMF\_REGRID\_SCHEME\_FULL3D. Please see Section [20.2.2](#page-175-1) for a list of valid options. If not specified, defaults to ESMF\_REGRIDPOLE\_ALLAVG.
- **[regridPoleNPnts]** If regridPoleType is ESMF\_REGRIDPOLE\_NPNTAVG. This parameter indicates how many points should be averaged over. Must be specified if regridPoleType is ESMF\_REGRIDPOLE\_NPNTAVG.
- **[regridScheme]** Whether to convert to spherical coordinates (ESMF\_REGRID\_SCHEME\_FULL3D), or to leave in native coordinates (ESMF\_REGRID\_SCHEME\_NATIVE).
- **[rc]** Return code; equals ESMF\_SUCCESS if there are no errors.

## **20.7.12 ESMF\_FieldRegridStore - Precompute a Field regridding operation and return a RouteHandle using XGrid**

## INTERFACE:

```
! Private name; call using ESMF_FieldRegridStore()
   subroutine ESMF_FieldRegridStoreX(xgrid, srcField, dstField, &
                                    routehandle, rc)
```
#### *RETURN VALUE:*

## *ARGUMENTS:*

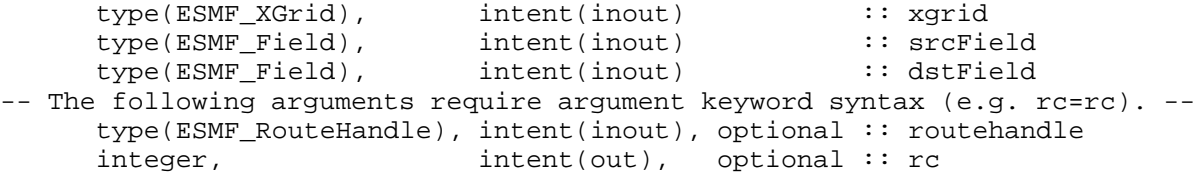

## DESCRIPTION:

Creates a sparse matrix operation (stored in routehandle) that contains the calculations and communications necessary to interpolate from srcField to dstField. The routehandle can then be used in the call ESMF FieldRegrid() to interpolate between the Fields. Informaton such as index mapping and weights are obtained from the XGrid by matching the Field Grids in the XGrid. It's important the Grids in the srcField and dstField donot match, i.e. they are different in either tological or geometric characteristic.

The routehandle generated by this call is subsequently computed based on these information. If those information don't change the routehandle can be used repeatedly to interpolate from the source Field to the destination Field. This is true even if the data in the Fields changes. The routehandle may also be used to interpolate between any source and destination Field which are created on the same stagger location and Grid as the original Fields.

When it's no longer needed the routehandle should be destroyed by using ESMF\_FieldRegridRelease() to free the memory it's using. Note ESMF\_FieldRegridStore() assumes the coordinates used in the Grids upon which the Fields are built are in degrees.

The arguments are:

**xgrid** Exchange Grid.

**srcField** Source Field.

**dstField** Destination Field.

**[routehandle]** The handle that implements the regrid and that can be used in later ESMF\_FieldRegrid.

**[rc]** Return code; equals ESMF\_SUCCESS if there are no errors.

## **20.7.13 ESMF\_FieldScatter - Scatter a Fortran array across the ESMF\_Field**

## INTERFACE:

```
subroutine ESMF_FieldScatter<rank><type><kind>(field, farray, &
rootPet, tile, vm, rc)
```

```
type(ESMF_Field), intent(inout) :: field
 mtype (ESMF_KIND_mtypekind),dimension(mdim),intent(in),target :: farray
 integer, intent(in) :: rootPet
-- The following arguments require argument keyword syntax (e.g. rc=rc). --
 integer, intent(in), optional :: tile
 type(ESMF_VM), intent(in), optional :: vm
  integer, intent(out), optional :: rc
```
#### STATUS: Backward compatible starting with ESMF 5.2r.

#### DESCRIPTION:

Scatter the data of farray located on rootPET across an ESMF Field object. A single farray must be scattered across a single DistGrid tile in Field. The optional tile argument allows selection of the tile. For Fields defined on a single tile DistGrid the default selection (tile 1) will be correct. The shape of farray must match the shape of the tile in Field.

If the Field contains replicating DistGrid dimensions data will be scattered across all of the replicated pieces. This version of the interface implements the PET-based blocking paradigm: Each PET of the VM must issue this call exactly once for *all* of its DEs. The call will block until all PET-local data objects are accessible.

For examples and associated documentations using this method see Section [20.3.31.](#page-201-0) The arguments are:

**field** The ESMF\_Field object across which data will be scattered.

- **{farray}** The Fortran array that is to be scattered. Only root must provide a valid farray, the other PETs may treat farray as an optional argument.
- **rootPet** PET that holds the valid data in farray.

**[tile]** The DistGrid tile in field into which to scatter farray. By default farray will be scattered into tile 1.

- **[vm]** Optional ESMF\_VM object of the current context. Providing the VM of the current context will lower the method's overhead.
- **[rc]** Return code; equals ESMF\_SUCCESS if there are no errors.

#### **20.7.14 ESMF\_FieldSMM - Execute a Field sparse matrix multiplication**

## INTERFACE:

```
subroutine ESMF_FieldSMM(srcField, dstField, routehandle, &
           zeroflag, checkflag, rc)
```
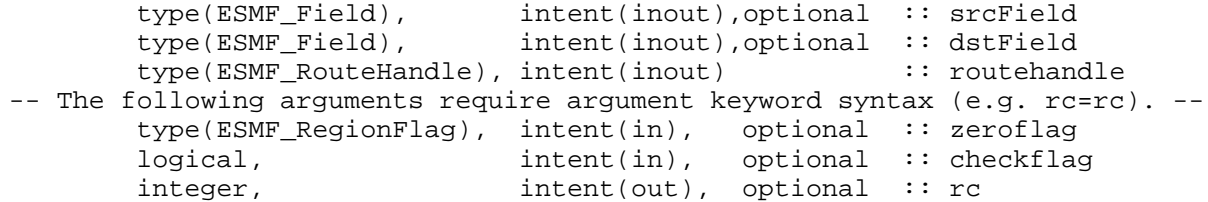

## STATUS: Backward compatible starting with ESMF 5.2r.

#### DESCRIPTION:

Execute a precomputed Field sparse matrix multiplication from srcField to dstField. Both srcField and dstField must be congruent and typekind conform with the respective Fields used during ESMF\_FieldSMMStore(). Congruent Fields possess matching DistGrids and the shape of the local array tiles matches between the Fields for every DE. For weakly congruent Fields the sizes of the undistributed dimensions, that vary faster with memory than the first distributed dimension, are permitted to be different. This means that the same routehandle can be applied to a large class of similar Fields that differ in the number of elements in the left most undistributed dimensions. Because Grid dimensions are mapped to Field in a sequence order, it's necessary to map the ungridded dimensions to the first set of dimensions in order to use the weakly congruent Field SMM feature. Not providing a non-default gridToFieldMap during Field creation and then using such Fields in a weakly congruent manner in Field communication methods leads to undefined behavior.

It is erroneous to specify the identical Field object for srcField and dstField arguments.

See ESMF\_FieldSMMStore() on how to precompute routehandle.

This call is *collective* across the current VM.

For examples and associated documentations using this method see Section [20.3.34.](#page-206-0)

**[srcField]** ESMF\_Field with source data.

**[dstField]** ESMF\_Field with destination data.

**routehandle** Handle to the precomputed Route.

- **[zeroflag]** If set to ESMF\_REGION\_TOTAL *(default)* the total regions of all DEs in dstField will be initialized to zero before updating the elements with the results of the sparse matrix multiplication. If set to ESMF\_REGION\_EMPTY the elements in dstField will not be modified prior to the sparse matrix multiplication and results will be added to the incoming element values. Setting zeroflag to ESMF\_REGION\_SELECT will only zero out those elements in the destination Field that will be updated by the sparse matrix multiplication. See section [9.2.14](#page-37-1) for a complete list of valid settings.
- **[checkflag]** If set to .TRUE. the input Field pair will be checked for consistency with the precomputed operation provided by routehandle. If set to .FALSE. *(default)* only a very basic input check will be performed, leaving many inconsistencies undetected. Set checkflag to .FALSE. to achieve highest performance.

**[rc]** Return code; equals ESMF\_SUCCESS if there are no errors.

## **20.7.15 ESMF\_FieldSMMRelease - Release resources associated with Field**

sparse matrix multiplication

## INTERFACE:

subroutine ESMF FieldSMMRelease(routehandle, rc)

## *ARGUMENTS:*

```
type(ESMF_RouteHandle), intent(inout) :: routehandle
-- The following arguments require argument keyword syntax (e.g. rc=rc). --
       integer, intent(out), optional :: rc
```
STATUS: Backward compatible starting with ESMF 5.2r.

#### DESCRIPTION:

Release resouces associated with a Field sparse matrix multiplication. After this call routehandle becomes invalid.

**routehandle** Handle to the precomputed Route.

**[rc]** Return code; equals ESMF\_SUCCESS if there are no errors.

#### **20.7.16 ESMF\_FieldSMMStore - Precompute Field sparse matrix multiplication with local factors**

#### INTERFACE:

```
! Private name; call using ESMF_FieldSMMStore()
subroutine ESMF_FieldSMMStore<type><kind>(srcField, dstField, &
      routehandle, factorList, factorIndexList, rc)
```
#### *ARGUMENTS:*

```
type(ESMF_Field), intent(inout) :: srcField
   type(ESMF_Field), intent(inout) :: dstField
   type(ESMF_RouteHandle), intent(inout) :: routehandle
   <type>(ESMF_KIND_<kind>), intent(in) :: factorList(:)
   integer, int(int(in), :: factorIndexList(:.:)
-- The following arguments require argument keyword syntax (e.g. rc=rc). --
   integer, intent(out), optional :: rc
```
STATUS: Backward compatible starting with ESMF 5.2r.

#### DESCRIPTION:

Store a Field sparse matrix multiplication operation from srcField to dstField. PETs that specify non-zero matrix coefficients must use the <type><kind> overloaded interface and provide the factorList and factorIndexList arguments. Providing factorList and factorIndexList arguments with size(factorList) =  $(70/)$  and size(factorIndexList) =  $(72,0/)$  or  $(74,0/)$  indicates that a PET does not provide matrix elements. Alternatively, PETs that do not provide matrix elements may also call into the overloaded interface *without* factorList and factorIndexList arguments.

Both srcField and dstField are interpreted as sequentialized vectors. The sequence is defined by the order of DistGrid dimensions and the order of tiles within the DistGrid or by user-supplied arbitrary sequence indices. See section [22.2.17](#page-338-0) for details on the definition of *sequence indices*. SMM corresponds to an identity mapping of the source Field vector to the destination Field vector.

Source and destination Fields may be of different <type><kind>. Further source and destination Fields may differ in shape, however, the number of elements must match.

It is erroneous to specify the identical Field object for srcField and dstField arguments.

The routine returns an ESMF\_RouteHandle that can be used to call ESMF\_FieldSMM() on any pair of Fields that are weakly congruent and typekind conform with the srcField, dstField pair. Congruent Fields possess matching DistGrids, and the shape of the local array tiles matches between the Fields for every DE. For weakly congruent Fields the sizes of the undistributed dimensions, that vary faster with memory than the first distributed dimension, are permitted to be different. This means that the same routehandle can be applied to a large class of similar Fields that differ in the number of elements in the left most undistributed dimensions. Because Grid dimensions are mapped to Field in a sequence order, it's necessary to map the ungridded dimensions to the first set of dimensions in order to use the weakly congruent Field SMM feature. Not providing a non-default gridToFieldMap during Field creation and then using such Fields in a weakly congruent manner in Field communication methods leads to undefined behavior.

This method is overloaded for: ESMF\_TYPEKIND\_I4, ESMF\_TYPEKIND\_I8, ESMF\_TYPEKIND\_R4, ESMF\_TYPEKIND\_R8. This call is collective across the current VM.

For examples and associated documentations using this method see Section [20.3.34.](#page-206-0) The arguments are:

**srcField** ESMF\_Field with source data.

**dstField** ESMF\_Field with destination data. The data in this Field may be destroyed by this call.

**routehandle** Handle to the precomputed Route.

**factorList** List of non-zero coefficients.

factorIndexList Pairs of sequence indices for the factors stored in factorList.

The second dimension of factorIndexList steps through the list of pairs, i.e.  $size(factorIndexList, 2) == size(factorList).$  The first dimension of  $factorIndexList$ is either of size 2 or size 4.

The second dimension of factorIndexList steps through the list of

In the *size 2 format* factorIndexList(1,:) specifies the sequence index of the source element in the srcField while factorIndexList(2,:) specifies the sequence index of the destination element in dstField. For this format to be a valid option source and destination Fields must have matching number of tensor elements (the product of the sizes of all Field tensor dimensions). Under this condition an identiy matrix can be applied within the space of tensor elements for each sparse matrix factor.

The *size 4 format* is more general and does not require a matching tensor element count. Here the  $factorIndexList(1,:)$  specifies the sequence index while  $factorIndexList(2,:)$  specifies the tensor sequence index of the source element in the  $srcField$ . Further factorIndexList(3,:) specifies the sequence index and  $factorIndexList(4,:)$  specifies the tensor sequence index of the destination element in the dstField.

See section [22.2.17](#page-338-0) for details on the definition of Field *sequence indices* and *tensor sequence indices*.

**[rc]** Return code; equals ESMF\_SUCCESS if there are no errors.

## **20.7.17 ESMF\_FieldSMMStore - Precompute Field sparse matrix multiplication without local factors**

## INTERFACE:

! Private name; call using ESMF\_FieldSMMStore() subroutine ESMF\_FieldSMMStoreNF(srcField, dstField, & routehandle, factorList, factorIndexList, rc)

#### *ARGUMENTS:*

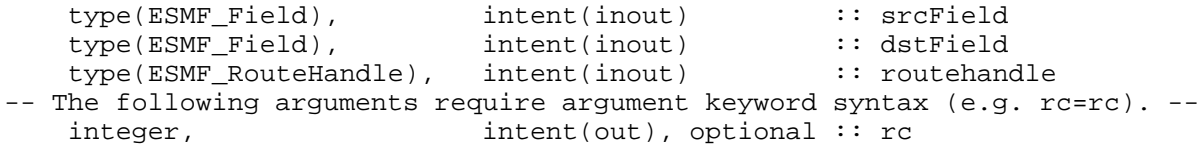

STATUS: Backward compatible starting with ESMF 5.2r.

DESCRIPTION:

Store a Field sparse matrix multiplication operation from  $srcField$  to dstField. PETs that specify non-zero matrix coefficients must use the <type><kind> overloaded interface and provide the factorList and factorIndexList arguments. Providing factorList and factorIndexList arguments with size(factorList) =  $/(0/)$  and size(factorIndexList) =  $/(2,0/)$  or  $/(4,0/)$  indicates that a PET does not provide matrix elements. Alternatively, PETs that do not provide matrix elements may also call into the overloaded interface *without* factorList and factorIndexList arguments.

Both srcField and dstField are interpreted as sequentialized vectors. The sequence is defined by the order of DistGrid dimensions and the order of tiles within the DistGrid or by user-supplied arbitrary sequence indices. See section [22.2.17](#page-338-0) for details on the definition of *sequence indices*. SMM corresponds to an identity mapping of the source Field vector to the destination Field vector.

Source and destination Fields may be of different <type><kind>. Further source and destination Fields may differ in shape, however, the number of elements must match.

It is erroneous to specify the identical Field object for srcField and dstField arguments.

The routine returns an ESMF\_RouteHandle that can be used to call ESMF\_FieldSMM() on any pair of Fields that are weakly congruent and typekind conform with the srcField, dstField pair. Congruent Fields possess matching DistGrids, and the shape of the local array tiles matches between the Fields for every DE. For weakly congruent Fields the sizes of the undistributed dimensions, that vary faster with memory than the first distributed dimension, are permitted to be different. This means that the same routehandle can be applied to a large class of similar Fields that differ in the number of elements in the left most undistributed dimensions. Because Grid dimensions are mapped to Field in a sequence order, it's necessary to map the ungridded dimensions to the first set of dimensions in order to use the weakly congruent Field SMM feature. Not providing a non-default gridToFieldMap during Field creation and then using such Fields in a weakly congruent manner in Field communication methods leads to undefined behavior.

This method is overloaded for:

ESMF\_TYPEKIND\_I4, ESMF\_TYPEKIND\_I8, ESMF\_TYPEKIND\_R4, ESMF\_TYPEKIND\_R8.

This call is collective across the current VM.

For examples and associated documentations using this method see Section [20.3.34.](#page-206-0) The arguments are:

**srcField** ESMF\_Field with source data.

**dstField** ESMF\_Field with destination data. The data in this Field may be destroyed by this call.

**routehandle** Handle to the precomputed Route.

**[rc]** Return code; equals ESMF\_SUCCESS if there are no errors.

# **21 ArrayBundle Class**

# **21.1 Description**

The ESMF\_ArrayBundle class allows a set of Arrays to be bundled into a single object. The Arrays in an ArrayBundle may be of different type, kind, rank and distribution. Besides ease of use resulting from bundling, the ArrayBundle class offers the opportunity for performance optimization when operating on a bundle of Arrays as a single entity. Communication methods are especially good candidates for performance optimization. Best optimization results are expected for ArrayBundles that contain Arrays that share a common distribution, i.e. DistGrid, and are of same type, kind and rank.

ArrayBundles are one of the data objects that can be added to States, which are used for providing to or receiving data from other Components.

# **21.2 Use and Examples**

Examples of creating, destroying and accessing ArrayBundles and their constituent Arrays are provided in this section, along with some notes on ArrayBundle methods.

#### **21.2.1 Create an ArrayBundle from a list of Arrays**

First create a Fortran array of two ESMF\_Array objects.

```
call ESMF_ArraySpecSet(arrayspec, typekind=ESMF_TYPEKIND_R8, rank=2, rc=rc)
distgrid = ESMF_DistGridCreate(minIndex=/(1,1/)), maxIndex=( /5, 5/ ), &
  regDecomp=({2,3/}), rc=rc)allocate(arrayList(2))
arrayList(1) = ESMF_ArrayCreate(arrayspec=arrayspec, distgrid=distgrid, &
               rc=rc)
arrayList(2) = ESMF_ArrayCreate(arrayspec=arrayspec, distgrid=distgrid, &
               rc=rc)
```
Now the arrayList of Arrays can be used to create an ArrayBundle object.

```
arraybundle = ESMF_ArrayBundleCreate(arrayList=arrayList, &
  name="MyArrayBundle", rc=rc)
```
The temporary arrayList can be deallocated now. This will not affect the ESMF Array objects. The Array objects must not be deallocated while the ArrayBundle refers to them!

```
deallocate(arrayList)
```
The ArrayBundle object can be printed.

call ESMF\_ArrayBundlePrint(arraybundle, rc=rc)

#### **21.2.2 Access Arrays inside the ArrayBundle**

Use ESMF\_ArrayBundleGet() to determine how many Arrays are stored in an ArrayBundle.

call ESMF\_ArrayBundleGet(arraybundle, arrayCount=arrayCount, rc=rc)

The arrayCount can be used to correctly allocate the arrayList variable for a second call to ESMF\_ArrayBundleGet() to gain access to the bundled Array objects.

```
allocate(arrayList(arrayCount))
call ESMF_ArrayBundleGet(arraybundle, arrayList=arraylist, rc=rc)
```
The arrayList variable can be used to access the individual Arrays, e.g. to print them.

```
do i=1, arrayCount
 call ESMF_ArrayPrint(arrayList(i), rc=rc)
  if (rc /= ESMF_SUCCESS) call ESMF_Finalize(terminationflag=ESMF_ABORT)
enddo
```
#### **21.2.3 Destroy an ArrayBundle and its constituents**

The ArrayBundle object can be destroyed.

```
call ESMF_ArrayBundleDestroy(arraybundle, rc=rc)
```
After the ArrayBundle object has been destroyed it is safe to destroy its constituents.

```
call ESMF_ArrayDestroy(arrayList(1), rc=rc)
call ESMF ArrayDestroy(arrayList(2), rc=rc)
deallocate(arrayList)
call ESMF_DistGridDestroy(distgrid, rc=rc)
```
#### **21.2.4 Halo communication**

One of the most fundamental communication pattern in domain decomposition codes is the *halo* operation. The ESMF Array class supports halos by allowing memory for extra elements to be allocated on each DE. See section [22.2.14](#page-322-0) for a discussion of the Array level halo operation. The ArrayBundle level extents the Array halo operation to bundles of Arrays.

First create an ESMF\_ArrayBundle object containing a set of ESMF Arrays.

```
arraybundle = ESMF_ArrayBundleCreate(arrayList=arrayList, &
 name="MyArrayBundle", rc=rc)
```
The ArrayBundle object can be treated as a single entity. The ESMF\_ArrayBundleHaloStore() call determines the most efficient halo exchange pattern for *all* Arrays that are part of arraybundle.

```
call ESMF_ArrayBundleHaloStore(arraybundle=arraybundle, &
  routehandle=haloHandle, rc=rc)
```
The halo exchange pattern stored in haloHandle can now be applied to the arraybundle object, or any other ArrayBundle that is weakly congruent to the one used during the ESMF\_ArrayBundleHaloStore() call.

```
call ESMF_ArrayBundleHalo(arraybundle=arraybundle, routehandle=haloHandle, &
 rc=rc)
```
Finally, when no longer needed, the resources held by haloHandle need to be returned to the system by calling ESMF\_ArrayBundleHaloRelease().

call ESMF\_ArrayBundleHaloRelease(routehandle=haloHandle, rc=rc)

Finally the ArrayBundle object can be destroyed.

```
call ESMF_ArrayBundleDestroy(arraybundle, rc=rc)
```
## **21.3 Restrictions and Future Work**

- **Adding Arrays** to an existing ArrayBundle is currently not supported. In the future this functionality will be provided via the ESMF\_ArrayBundleAdd() method.
- **Removing Arrays** from an existing ArrayBundle is currently not supported. In the future this functionality will be provided via the ESMF\_ArrayBundleRemove() method.
- **Non-blocking** ArrayBundle communications option is not yet implemented. In the future this functionality will be provided via the commflag option.

## **21.4 Design and Implementation Notes**

The following is a list of implementation specific details about the current ESMF ArrayBundle.

- Implementation language is  $C_{++}$ .
- All precomputed communication methods are based on sparse matrix multiplication.

## **21.5 Class API**

#### **21.5.1 ESMF\_ArrayBundleAssignment(=) - ArrayBundle assignment**

INTERFACE:

```
interface assignment(=)
arraybundle1 = arraybundle2
```
## *ARGUMENTS:*

type(ESMF\_ArrayBundle) :: arraybundle1 type(ESMF\_ArrayBundle) :: arraybundle2

STATUS: Backward compatible starting with ESMF 5.2r.

#### DESCRIPTION:

Assign arraybundle1 as an alias to the same ESMF ArrayBundle object in memory as arraybundle2. If arraybundle2 is invalid, then arraybundle1 will be equally invalid after the assignment. The arguments are:

**arraybundle1** The ESMF\_ArrayBundle object on the left hand side of the assignment.

**arraybundle2** The ESMF\_ArrayBundle object on the right hand side of the assignment.

## **21.5.2 ESMF\_ArrayBundleOperator(==) - ArrayBundle equality operator**

#### INTERFACE:

```
interface operator(==)
 if (arraybundle1 == arraybundle2) then ... endif
            OR
 result = (arraybundle1 == arraybundle2)
```

```
RETURN VALUE:
```

```
logical :: result
```
#### *ARGUMENTS:*

```
type(ESMF_ArrayBundle), intent(in) :: arraybundle1
type(ESMF_ArrayBundle), intent(in) :: arraybundle2
```
STATUS: Backward compatible starting with ESMF 5.2r.

## DESCRIPTION:

Test whether arraybundle1 and arraybundle2 are valid aliases to the same ESMF ArrayBundle object in memory. For a more general comparison of two ESMF ArrayBundles, going beyond the simple alias test, the ESMF\_ArrayBundleMatch() function (not yet implemented) must be used. The arguments are:

**arraybundle1** The ESMF\_ArrayBundle object on the left hand side of the equality operation.

**arraybundle2** The ESMF\_ArrayBundle object on the right hand side of the equality operation.

## **21.5.3 ESMF\_ArrayBundleOperator(/=) - ArrayBundle not equal operator**

## INTERFACE:

```
interface operator( /=)
  if (arraybundle1 == arraybundle2) then ... endif
            OR
 result = (arraybundle1 == arraybundle2)
```
#### *RETURN VALUE:*

logical :: result

#### *ARGUMENTS:*

type(ESMF\_ArrayBundle), intent(in) :: arraybundle1 type(ESMF\_ArrayBundle), intent(in) :: arraybundle2

STATUS: Backward compatible starting with ESMF 5.2r.

## DESCRIPTION:

Test whether arraybundle1 and arraybundle2 are *not* valid aliases to the same ESMF ArrayBundle object in memory. For a more general comparison of two ESMF ArrayBundles, going beyond the simple alias test, the ESMF\_ArrayBundleMatch() function (not yet implemented) must be used. The arguments are:

**arraybundle1** The ESMF\_ArrayBundle object on the left hand side of the non-equality operation.

**arraybundle2** The ESMF\_ArrayBundle object on the right hand side of the non-equality operation.

#### **21.5.4 ESMF\_ArrayBundleCreate - Create an ArrayBundle from a list of Arrays**

#### INTERFACE:

! Private name; call using ESMF\_ArrayBundleCreate() function ESMF\_ArrayBundleCreate(arrayList, arrayCount, name, rc)

#### *ARGUMENTS:*

```
type(ESMF_Array), intent(in) :: arrayList(:)
-- The following arguments require argument keyword syntax (e.g. rc=rc). --
    integer, intent(in), optional :: arrayCount
    character (len=*),intent(in), optional :: name<br>integer, intent(out), optional :: rc
                      int(int), optional :: rc
```
## *RETURN VALUE:*

type(ESMF\_ArrayBundle) :: ESMF\_ArrayBundleCreate

## DESCRIPTION:

Create an ESMF\_ArrayBundle object from a list of Arrays.

The creation of an ArrayBundle leaves the bundled Arrays unchanged, they remain valid individual objects. An ArrayBundle is a light weight container of Array references. The actual data remains in place, there are no data movements or duplications associated with the creation of an ArrayBundle.

**arrayList** List of ESMF\_Array objects to be bundled.

**[arrayCount]** If provided specifies that only first arrayCount Arrays in the arrayList argument are to be included in the ArrayBundle. By default arrayCount is equal to size(arrayList).

**[rc]** Return code; equals ESMF\_SUCCESS if there are no errors.

# **21.5.5 ESMF\_ArrayBundleDestroy - Destroy an ArrayBundle**

#### INTERFACE:

```
subroutine ESMF_ArrayBundleDestroy(arraybundle, rc)
```
*ARGUMENTS:*

```
type(ESMF_ArrayBundle), intent(inout) :: arraybundle
-- The following arguments require argument keyword syntax (e.g. rc=rc). --
   integer, intent(out), optional :: rc
```
STATUS: Backward compatible starting with ESMF 5.2r.

## DESCRIPTION:

Destroy an ESMF\_ArrayBundle object. The member Arrays are not touched by this operation and remain valid objects that need to be destroyed individually if necessary. The arguments are:

**arraybundle** ESMF\_ArrayBundle object to be destroyed.

**[rc]** Return code; equals ESMF\_SUCCESS if there are no errors.

## **21.5.6 ESMF\_ArrayBundleGet - Get a list of Arrays out of an ArrayBundle**

## INTERFACE:

```
! Private name; call using ESMF_ArrayBundleGet()
subroutine ESMF_ArrayBundleGet(arraybundle, arrayCount, &
 arrayList, name, rc)
```
## *ARGUMENTS:*

```
type(ESMF_ArrayBundle), intent(in) :: arraybundle
-- The following arguments require argument keyword syntax (e.g. rc=rc). --
   integer, intent(out), optional :: arrayCount
   type(ESMF_Array), intent(inout), optional :: arrayList(:)
   character(len=*), intent(out), optional :: name
   integer, intent(out), optional :: rc
```
STATUS: Backward compatible starting with ESMF 5.2r.

#### DESCRIPTION:

Get the list of Arrays bundled in an ArrayBundle.

**arraybundle** ESMF\_ArrayBundle to be queried.

**[arrayCount]** Upon return holds the number of Arrays bundled in the ArrayBundle.

**[arrayList]** Upon return holds a List of Arrays bundled in ArrayBundle. The argument must be allocated to be at least of size arrayCount.

**[name]** Name of the ArrayBundle object.

**[rc]** Return code; equals ESMF\_SUCCESS if there are no errors.

#### **21.5.7 ESMF\_ArrayBundleHalo - Execute an ArrayBundle halo operation**

#### INTERFACE:

```
subroutine ESMF ArrayBundleHalo(arraybundle, routehandle, &
 checkflag, rc)
```
#### *ARGUMENTS:*

```
type(ESMF_ArrayBundle), intent(inout) :: arraybundle
   type(ESMF_RouteHandle), intent(inout)
-- The following arguments require argument keyword syntax (e.g. rc=rc). --
   logical, intent(in), optional :: checkflag
   integer, intent(out), optional :: rc
```
STATUS: Backward compatible starting with ESMF 5.2r.

#### DESCRIPTION:

Execute a precomputed ArrayBundle halo operation for the Arrays in arrayBundle. See ESMF\_ArrayBundleHaloStore() on how to precompute routehandle. This call is *collective* across the current VM.

**arraybundle** ESMF\_ArrayBundle containing data to be haloed.

**routehandle** Handle to the precomputed Route.

**[checkflag]** If set to .TRUE. the input Array pairs will be checked for consistency with the precomputed operation provided by routehandle. If set to .FALSE. *(default)* only a very basic input check will be performed, leaving many inconsistencies undetected. Set checkflag to .FALSE. to achieve highest performance.

**[rc]** Return code; equals ESMF\_SUCCESS if there are no errors.

#### **21.5.8 ESMF\_ArrayBundleHaloRelease - Release resources associated with an ArrayBundle halo operation**

## INTERFACE:

subroutine ESMF\_ArrayBundleHaloRelease(routehandle, rc)

## *ARGUMENTS:*

```
type(ESMF_RouteHandle), intent(inout) :: routehandle
-- The following arguments require argument keyword syntax (e.g. rc=rc). --
   integer, intent(out), optional :: rc
```
STATUS: Backward compatible starting with ESMF 5.2r.

## DESCRIPTION:

Release resouces associated with an ArrayBundle halo operation. After this call routehandle becomes invalid.

**routehandle** Handle to the precomputed Route.

**[rc]** Return code; equals ESMF\_SUCCESS if there are no errors.

#### **21.5.9 ESMF\_ArrayBundleHaloStore - Precompute an ArrayBundle halo operation**

#### INTERFACE:

subroutine ESMF ArrayBundleHaloStore(arraybundle, routehandle, & halostartregionflag, haloLDepth, haloUDepth, rc)

## *ARGUMENTS:*

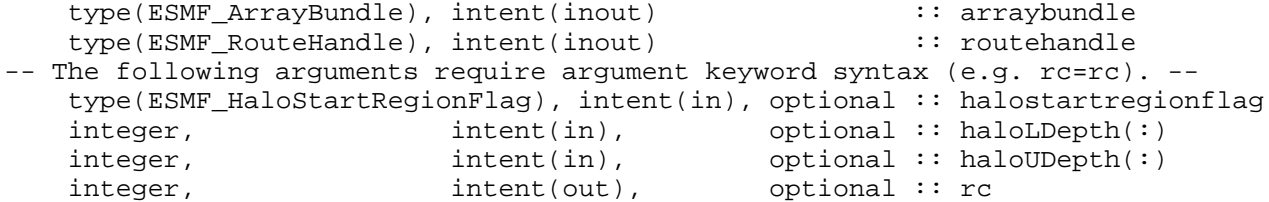

STATUS: Backward compatible starting with ESMF 5.2r.

DESCRIPTION:

Store an ArrayBundle halo operation over the data in arraybundle. By default, i.e. without specifying halostartregionflag, haloLDepth and haloUDepth, all elements in the total Array regions that lie outside the exclusive regions will be considered potential destination elements for halo. However, only those elements that have a corresponding halo source element, i.e. an exclusive element on one of the DEs, will be updated under the halo operation. Elements that have no associated source remain unchanged under halo.

Specifying halostartregionflag allows to change the shape of the effective halo region from the inside. Setting this flag to ESMF\_REGION\_COMPUTATIONAL means that only elements outside the computational region for each Array are considered for potential destination elements for halo. The default is ESMF\_REGION\_EXCLUSIVE.

The haloLDepth and haloUDepth arguments allow to reduce the extent of the effective halo region. Starting at the region specified by halostartregionflag, the haloLDepth and haloUDepth define a halo depth in each direction. Note that the maximum halo region is limited by the total region for each Array, independent of the actual haloLDepth and haloUDepth setting. The total Array regions are local DE specific. The haloLDepth and haloUDepth are interpreted as the maximum desired extent, reducing the potentially larger region available for halo.

The routine returns an ESMF\_RouteHandle that can be used to call ESMF\_ArrayBundleHalo() on any Array-Bundle that is weakly congruent and typekind conform to arraybundle. Congruency for ArrayBundles is given by the congruency of its constituents. Congruent Arrays possess matching DistGrids, and the shape of the local array tiles matches between the Arrays for every DE. For weakly congruent Arrays the sizes of the undistributed dimensions, that vary faster with memory than the first distributed dimension, are permitted to be different. This means that the same routehandle can be applied to a large class of similar Arrays that differ in the number of elements in the left most undistributed dimensions.

This call is *collective* across the current VM.

**arraybundle** ESMF ArrayBundle containing data to be haloed. The data in the halo regions may be destroyed by this call.

**routehandle** Handle to the precomputed Route.

- **[halostartregionflag]** The start of the effective halo region on every DE. The default setting is ESMF\_REGION\_EXCLUSIVE, rendering all non-exclusive elements potential halo destination elments. See section [9.2.13](#page-37-0) for a complete list of valid settings.
- **[haloLDepth]** This vector specifies the lower corner of the effective halo region with respect to the lower corner of halostartregionflag. The size of haloLDepth must equal the number of distributed Array dimensions.
- **[haloUDepth]** This vector specifies the upper corner of the effective halo region with respect to the upper corner of halostartregionflag. The size of haloUDepth must equal the number of distributed Array dimensions.
- **[rc]** Return code; equals ESMF\_SUCCESS if there are no errors.

#### **21.5.10 ESMF\_ArrayBundlePrint - Print ArrayBundle internals**

#### INTERFACE:

subroutine ESMF ArrayBundlePrint(arraybundle, rc)

```
type(ESMF_ArrayBundle), intent(in) :: arraybundle
-- The following arguments require argument keyword syntax (e.g. rc=rc). --
   integer, intent(out), optional :: rc
```
STATUS: Backward compatible starting with ESMF 5.2r.

# DESCRIPTION:

Print internal information of the specified ESMF\_ArrayBundle object.

Note: Many ESMF\_<class>Print methods are implemented in C++. On some platforms/compilers there is a potential issue with interleaving Fortran and C++ output to stdout such that it doesn't appear in the expected order. If this occurs, the ESMF\_IOUnitFlush() method may be used on unit 6 to get coherent output.

The arguments are:

**arraybundle** ESMF\_ArrayBundle object.

**[rc]** Return code; equals ESMF\_SUCCESS if there are no errors.

# **21.5.11 ESMF\_ArrayBundleRead - Read Arrays to an ArrayBundle from file(s)**

# INTERFACE:

```
subroutine ESMF ArrayBundleRead(arraybundle, file, &
 singleFile, iofmt, rc)
```
# *ARGUMENTS:*

```
type(ESMF_ArrayBundle), intent(in) :: arraybundle
   character(*), intent(in) :: file
-- The following arguments require argument keyword syntax (e.g. rc=rc). --
   logical, intent(in), optional :: singleFile
   type(ESMF_IOFmtFlag), intent(in), optional :: iofmt
   integer, intent(out), optional :: rc
```
# DESCRIPTION:

Read Array data to an ArrayBundle object from file(s). For this API to be functional, the environment variable ESMF\_PIO should be set to "internal" when the ESMF library is built. Please see the section on Data I/O, [30.3.](#page-554-0) Limitations:

- Only 1 DE per PET supported.
- Not supported in ESMF COMM=mpiuni mode.

The arguments are:

**arraybundle** An ESMF\_ArrayBundle object.

**file** The name of the file from which ArrayBundle data is read.

- **[singleFile]** A logical flag, the default is .true., i.e., all Arrays in the bundle are stored in one single file. If .false., each Array is stored in separate files; these files are numbered with the name based on the argument "file". That is, a set of files are named: [file\_name]001, [file\_name]002, [file\_name]003,...
- **[iofmt]** The IO format. Please see Section [9.2.8](#page-36-0) for the list of options. If not present, defaults to ESMF\_IOFMT\_NETCDF.
- **[rc]** Return code; equals ESMF\_SUCCESS if there are no errors.

# **21.5.12 ESMF\_ArrayBundleRedist - Execute an ArrayBundle redistribution**

# INTERFACE:

```
subroutine ESMF_ArrayBundleRedist(srcArrayBundle, dstArrayBundle, &
 routehandle, checkflag, rc)
```
*ARGUMENTS:*

```
type(ESMF_ArrayBundle), intent(in), optional :: srcArrayBundle
   type(ESMF_ArrayBundle), intent(inout), optional :: dstArrayBundle
   type(ESMF_RouteHandle), intent(inout) :: routehandle
-- The following arguments require argument keyword syntax (e.g. rc=rc). --
   logical, int(int), optional :: checkflag
   integer, int_{\text{ent}(out)}, optional :: rc
```
STATUS: Backward compatible starting with ESMF 5.2r.

# DESCRIPTION:

Execute a precomputed ArrayBundle redistribution from the Arrays in srcArrayBundle to the Arrays in dstArrayBundle.

This call is *collective* across the current VM.

**[srcArrayBundle]** ESMF\_ArrayBundle with source data.

**[dstArrayBundle]** ESMF\_ArrayBundle with destination data.

**routehandle** Handle to the precomputed Route.

- **[checkflag]** If set to .TRUE. the input Array pairs will be checked for consistency with the precomputed operation provided by routehandle. If set to .FALSE. *(default)* only a very basic input check will be performed, leaving many inconsistencies undetected. Set checkflag to .FALSE. to achieve highest performance.
- **[rc]** Return code; equals ESMF\_SUCCESS if there are no errors.

## **21.5.13 ESMF\_ArrayBundleRedistRelease - Release resources associated with ArrayBundle redistribution**

# INTERFACE:

subroutine ESMF\_ArrayBundleRedistRelease(routehandle, rc)

*ARGUMENTS:*

```
type(ESMF_RouteHandle), intent(inout) :: routehandle
-- The following arguments require argument keyword syntax (e.g. rc=rc). --
   integer, intent(out), optional :: rc
```
STATUS: Backward compatible starting with ESMF 5.2r.

# DESCRIPTION:

Release resouces associated with an ArrayBundle redistribution. After this call routehandle becomes invalid.

**routehandle** Handle to the precomputed Route.

**[rc]** Return code; equals ESMF\_SUCCESS if there are no errors.

# **21.5.14 ESMF\_ArrayBundleRedistStore - Precompute an ArrayBundle redistribution with local factor argument**

# INTERFACE:

! Private name; call using ESMF\_ArrayBundleRedistStore() subroutine ESMF\_ArrayBundleRedistStore<type><kind>(srcArrayBundle, & dstArrayBundle, routehandle, factor, srcToDstTransposeMap, rc)

#### *ARGUMENTS:*

```
type(ESMF_ArrayBundle), intent(in) :: srcArrayBundle
   type(ESMF_ArrayBundle), intent(inout) :: dstArrayBundle
   type(ESMF_RouteHandle), intent(inout) :: routehandle
   <type>(ESMF_KIND_<kind>), intent(in) :: factor
-- The following arguments require argument keyword syntax (e.g. rc=rc). --
   integer, int(in), optional :: srcToDstTransposeMap(:)
   integer, intent(out), optional :: rc
```
STATUS: Backward compatible starting with ESMF 5.2r.

# DESCRIPTION:

Store an ArrayBundle redistribution operation from srcArrayBundle to dstArrayBundle. The redistribution between ArrayBundles is defined as the sequence of individual Array redistributions over all source and destination Array pairs in sequence. The method requires that srcArrayBundle and dstArrayBundle reference an identical number of ESMF\_Array objects.

The effect of this method on ArrayBundles that contain aliased members is undefined.

PETs that specify a factor argument must use the <type><kind> overloaded interface. Other PETs call into the interface without factor argument. If multiple PETs specify the factor argument its type and kind as well as its value must match across all PETs. If none of the PETs specifies a factor argument the default will be a factor of 1. See the description of method ESMF\_ArrayRedistStore() for the definition of the Array based operation.

The routine returns an ESMF\_RouteHandle that can be used to call ESMF\_ArrayBundleRedist() on any pair of ArrayBundles that are weakly congruent and typekind conform with the Arrays contained in srcArrayBundle and dstArrayBundle. Congruent Arrays possess matching DistGrids, and the shape of the local array tiles matches between the Arrays for every DE. For weakly congruent Arrays the sizes of the undistributed dimensions, that vary faster with memory than the first distributed dimension, are permitted to be different. This means that the same routehandle can be applied to a large class of similar Arrays that differ in the number of elements in the left most undistributed dimensions.

#### This method is overloaded for:

ESMF\_TYPEKIND\_I4, ESMF\_TYPEKIND\_I8, ESMF\_TYPEKIND\_R4, ESMF\_TYPEKIND\_R8.

This call is *collective* across the current VM.

**srcArrayBundle** ESMF\_ArrayBundle with source data.

**dstArrayBundle** ESMF\_ArrayBundle with destination data. The data in these Arrays may be destroyed by this call.

**routehandle** Handle to the precomputed Route.

**[factor]** Factor by which to multipy source data. Default is 1.

- **[srcToDstTransposeMap]** List with as many entries as there are dimensions in the Arrays in srcArrayBundle. Each entry maps the corresponding source Array dimension against the specified destination Array dimension. Mixing of distributed and undistributed dimensions is supported.
- **[rc]** Return code; equals ESMF\_SUCCESS if there are no errors.

# **21.5.15 ESMF\_ArrayBundleRedistStore - Precompute an ArrayBundle redistribution without local factor argument**

# INTERFACE:

! Private name; call using ESMF\_ArrayBundleRedistStore() subroutine ESMF\_ArrayBundleRedistStoreNF(srcArrayBundle, dstArrayBundle, & routehandle, srcToDstTransposeMap, rc)

#### *ARGUMENTS:*

```
type(ESMF_ArrayBundle), intent(in) :: srcArrayBundle<br>type(ESMF_ArrayBundle), intent(inout) :: dstArrayBundle
    type(ESMF_ArrayBundle), intent(inout) :: dstArrayBund<br>tvpe(ESMF RouteHandle), intent(inout) :: routehandle
    type(ESMF_RouteHandle), intent(inout)
-- The following arguments require argument keyword syntax (e.g. rc=rc). --
    integer, int(int), optional :: srcToDstTransposeMap(:)
    integer, intent(out), optional :: rc
```
STATUS: Backward compatible starting with ESMF 5.2r.

# DESCRIPTION:

Store an ArrayBundle redistribution operation from srcArrayBundle to dstArrayBundle. The redistribution between ArrayBundles is defined as the sequence of individual Array redistributions over all source and destination Array pairs in sequence. The method requires that srcArrayBundle and dstArrayBundle reference an identical number of ESMF\_Array objects.

The effect of this method on ArrayBundles that contain aliased members is undefined.

PETs that specify a factor argument must use the <type><kind> overloaded interface. Other PETs call into the interface without factor argument. If multiple PETs specify the factor argument its type and kind as well as its value must match across all PETs. If none of the PETs specifies a factor argument the default will be a factor of 1. See the description of method ESMF\_ArrayRedistStore() for the definition of the Array based operation.

The routine returns an ESMF\_RouteHandle that can be used to call ESMF\_ArrayBundleRedist() on any pair of ArrayBundles that are weakly congruent and typekind conform with the Arrays contained in srcArrayBundle and dstArrayBundle. Congruent Arrays possess matching DistGrids, and the shape of the local array tiles matches between the Arrays for every DE. For weakly congruent Arrays the sizes of the undistributed dimensions, that vary faster with memory than the first distributed dimension, are permitted to be different. This means that the same routehandle can be applied to a large class of similar Arrays that differ in the number of elements in the left most undistributed dimensions.

This call is *collective* across the current VM.

**srcArrayBundle** ESMF\_ArrayBundle with source data.

**dstArrayBundle** ESMF\_ArrayBundle with destination data. The data in these Arrays may be destroyed by this call.

**routehandle** Handle to the precomputed Route.

**[srcToDstTransposeMap]** List with as many entries as there are dimensions in the Arrays in srcArrayBundle. Each entry maps the corresponding source Array dimension against the specified destination Array dimension. Mixing of distributed and undistributed dimensions is supported.

**[rc]** Return code; equals ESMF\_SUCCESS if there are no errors.

# **21.5.16 ESMF\_ArrayBundleSMM - Execute an ArrayBundle sparse matrix multiplication**

# INTERFACE:

```
subroutine ESMF_ArrayBundleSMM(srcArrayBundle, dstArrayBundle, &
 routehandle, zeroflag, checkflag, rc)
```
*ARGUMENTS:*

```
type(ESMF_ArrayBundle), intent(in), optional :: srcArrayBundle
   type(ESMF_ArrayBundle), intent(inout), optional :: dstArrayBundle
   type(ESMF_RouteHandle), intent(inout) :: routehandle
-- The following arguments require argument keyword syntax (e.g. rc=rc). --
   type(ESMF_RegionFlag), intent(in), optional :: zeroflag
   logical, intent(in), optional :: checkflag<br>integer, intent(out), optional :: rc
   integer, int_{\text{ent}(out)}, optional :: rc
```
STATUS: Backward compatible starting with ESMF 5.2r.

#### DESCRIPTION:

Execute a precomputed ArrayBundle sparse matrix multiplication from the Arrays in srcArrayBundle to the Arrays in dstArrayBundle. This call is *collective* across the current VM.

**[srcArrayBundle]** ESMF\_ArrayBundle with source data.

**[dstArrayBundle]** ESMF\_ArrayBundle with destination data.

**routehandle** Handle to the precomputed Route.

- **[zeroflag]** If set to ESMF\_REGION\_TOTAL *(default)* the total regions of all DEs in all Arrays in dstArrayBundle will be initialized to zero before updating the elements with the results of the sparse matrix multiplication. If set to ESMF\_REGION\_EMPTY the elements in the Arrays in dstArrayBundle will not be modified prior to the sparse matrix multiplication and results will be added to the incoming element values. Setting zeroflag to ESMF\_REGION\_SELECT will only zero out those elements in the destination Arrays that will be updated by the sparse matrix multiplication. See section [9.2.14](#page-37-0) for a complete list of valid settings.
- **[checkflag]** If set to .TRUE. the input Array pairs will be checked for consistency with the precomputed operation provided by routehandle. If set to .FALSE. *(default)* only a very basic input check will be performed, leaving many inconsistencies undetected. Set checkflag to .FALSE. to achieve highest performance.
- **[rc]** Return code; equals ESMF\_SUCCESS if there are no errors.

# **21.5.17 ESMF\_ArrayBundleSMMRelease - Release resources associated with ArrayBundle sparse matrix multiplication**

# INTERFACE:

subroutine ESMF\_ArrayBundleSMMRelease(routehandle, rc)

*ARGUMENTS:*

```
type(ESMF_RouteHandle), intent(inout) :: routehandle
-- The following arguments require argument keyword syntax (e.g. rc=rc). --
   integer, int(\text{out}), optional :: rc
```
STATUS: Backward compatible starting with ESMF 5.2r.

# DESCRIPTION:

Release resouces associated with an ArrayBundle sparse matrix multiplication. After this call routehandle becomes invalid.

**routehandle** Handle to the precomputed Route.

**[rc]** Return code; equals ESMF\_SUCCESS if there are no errors.

# **21.5.18 ESMF\_ArrayBundleSMMStore - Precompute an ArrayBundle sparse matrix multiplication with local factors**

# INTERFACE:

! Private name; call using ESMF\_ArrayBundleSMMStore() subroutine ESMF\_ArrayBundleSMMStore<type><kind>(srcArrayBundle, & dstArrayBundle, routehandle, factorList, factorIndexList, rc)

#### *ARGUMENTS:*

```
type(ESMF_ArrayBundle),         intent(in)          :: srcArrayBundle<br>type(ESMF_ArrayBundle),        intent(inout)        :: dstArrayBundle
    type(ESMF_ArrayBundle), intent(inout)
    type(ESMF_RouteHandle), intent(inout) :: routehandle<br>
<type>(ESMF_KIND_<kind>), target, intent(in) :: factorList(:)
    <type>(ESMF_KIND_<kind>), target, intent(in)
    integer, intent(in) :: factorIndexList(:,:)
-- The following arguments require argument keyword syntax (e.g. rc=rc). --
    integer, intent(out), optional :: rc
```
STATUS: Backward compatible starting with ESMF 5.2r.

# DESCRIPTION:

Store an ArrayBundle sparse matrix multiplication operation from srcArrayBundle to dstArrayBundle. The sparse matrix multiplication between ArrayBundles is defined as the sequence of individual Array sparse matrix multiplications over all source and destination Array pairs in sequence. The method requires that srcArrayBundle and dstArrayBundle reference an identical number of ESMF\_Array objects.

The effect of this method on ArrayBundles that contain aliased members is undefined.

PETs that specify non-zero matrix coefficients must use the <type><kind> overloaded interface and provide the factorList and factorIndexList arguments. Providing factorList and factorIndexList arguments with size(factorList) =  $(70/)$  and size(factorIndexList) =  $(72,0/)$  or  $(74,0/)$  indicates that a PET does not provide matrix elements. Alternatively, PETs that do not provide matrix elements may also call into the overloaded interface *without* factorList and factorIndexList arguments.

See the description of method ESMF\_ArraySMMStore() for the definition of the Array based operation.

The routine returns an ESMF\_RouteHandle that can be used to call ESMF\_ArrayBundleSMM() on any pair of ArrayBundles that are weakly congruent and typekind conform with the Arrays contained in  $srcArrayBundle$  and dstArrayBundle. Congruent Arrays possess matching DistGrids, and the shape of the local array tiles matches between the Arrays for every DE. For weakly congruent Arrays the sizes of the undistributed dimensions, that vary faster with memory than the first distributed dimension, are permitted to be different. This means that the same routehandle can be applied to a large class of similar Arrays that differ in the number of elements in the left most undistributed dimensions.

This method is overloaded for:

ESMF\_TYPEKIND\_I4, ESMF\_TYPEKIND\_I8,

ESMF\_TYPEKIND\_R4, ESMF\_TYPEKIND\_R8.

This call is *collective* across the current VM.

**srcArrayBundle** ESMF\_ArrayBundle with source data.

**dstArrayBundle** ESMF\_ArrayBundle with destination data. The data in these Arrays may be destroyed by this call.

**routehandle** Handle to the precomputed Route.

**factorList** List of non-zero coefficients.

factorIndexList Pairs of sequence indices for the factors stored in factorList.

The second dimension of factorIndexList steps through the list of pairs, i.e.  $size(factorIndexList,2) == size(factorList).$  The first dimension of  $factorIndexList$ is either of size 2 or size 4.

In the *size 2 format* factorIndexList(1,:) specifies the sequence index of the source element in the source Array while  $factorIndexList(2,:)$  specifies the sequence index of the destination element in the destination Array. For this format to be a valid option source and destination Arrays must have matching number of tensor elements (the product of the sizes of all Array tensor dimensions). Under this condition an identiy matrix can be applied within the space of tensor elements for each sparse matrix factor.

The *size 4 format* is more general and does not require a matching tensor element count. Here the  $factorIndexList(1,:)$  specifies the sequence index while  $factorIndexList(2,:)$  specifies the tensor sequence index of the source element in the source Array. Further factorIndexList(3,:) specifies the sequence index and factorIndexList(4,:) specifies the tensor sequence index of the destination element in the destination Array.

See section [22.2.17](#page-338-0) for details on the definition of Array *sequence indices* and *tensor sequence indices*.

**[rc]** Return code; equals ESMF\_SUCCESS if there are no errors.

# **21.5.19 ESMF\_ArrayBundleSMMStore - Precompute an ArrayBundle sparse matrix multiplication without local factors**

#### INTERFACE:

```
! Private name; call using ESMF_ArrayBundleSMMStore()
subroutine ESMF_ArrayBundleSMMStoreNF(srcArrayBundle, dstArrayBundle, &
 routehandle, rc)
```
# *ARGUMENTS:*

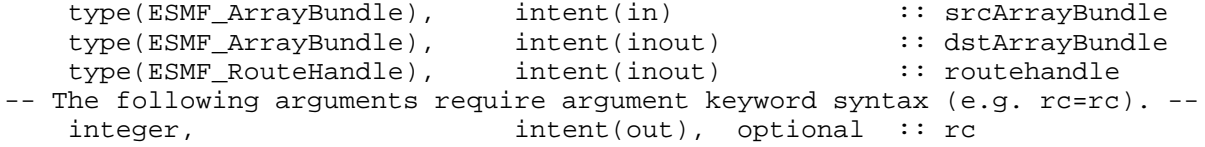

STATUS: Backward compatible starting with ESMF 5.2r.

DESCRIPTION:

Store an ArrayBundle sparse matrix multiplication operation from srcArrayBundle to dstArrayBundle. The sparse matrix multiplication between ArrayBundles is defined as the sequence of individual Array sparse matrix multiplications over all source and destination Array pairs in sequence. The method requires that srcArrayBundle and dstArrayBundle reference an identical number of ESMF\_Array objects.

The effect of this method on ArrayBundles that contain aliased members is undefined.

PETs that specify non-zero matrix coefficients must use the <type><kind> overloaded interface and provide the factorList and factorIndexList arguments. Providing factorList and factorIndexList arguments with size(factorList) =  $(70/)$  and size(factorIndexList) =  $(72,0/)$  or  $(74,0/)$  indicates that a PET does not provide matrix elements. Alternatively, PETs that do not provide matrix elements may also call into the overloaded interface *without* factorList and factorIndexList arguments.

See the description of method ESMF\_ArraySMMStore() for the definition of the Array based operation.

The routine returns an ESMF\_RouteHandle that can be used to call ESMF\_ArrayBundleSMM() on any pair of ArrayBundles that are weakly congruent and typekind conform with the Arrays contained in srcArrayBundle and dstArrayBundle. Congruent Arrays possess matching DistGrids, and the shape of the local array tiles matches between the Arrays for every DE. For weakly congruent Arrays the sizes of the undistributed dimensions, that vary faster with memory than the first distributed dimension, are permitted to be different. This means that the same routehandle can be applied to a large class of similar Arrays that differ in the number of elements in the left most undistributed dimensions.

This call is *collective* across the current VM.

**srcArrayBundle** ESMF\_ArrayBundle with source data.

**dstArrayBundle** ESMF\_ArrayBundle with destination data. The data in these Arrays may be destroyed by this call.

**routehandle** Handle to the precomputed Route.

**[rc]** Return code; equals ESMF\_SUCCESS if there are no errors.

# **21.5.20 ESMF\_ArrayBundleWrite - Write the Arrays into a file**

## INTERFACE:

```
subroutine ESMF_ArrayBundleWrite(arraybundle, file, &
 singleFile, timeslice, iofmt, rc)
```

```
ARGUMENTS:
```

```
type(ESMF_ArrayBundle), intent(in) :: arraybundle
  character(*), intent(in) :: file
-- The following arguments require argument keyword syntax (e.g. rc=rc). --
  logical, intent(in), optional :: singleFile
   integer, intent(in), optional :: timeslice
   type(ESMF_IOFmtFlag), intent(in), optional :: iofmt
   integer, intent(out), optional :: rc
```
# DESCRIPTION:

Write the Arrays into a file. For this API to be functional, the environment variable ESMF\_PIO should be set to "internal" when the ESMF library is built. Please see the section on Data I/O, [30.3.](#page-554-0) Limitations:

• Only 1 DE per PET supported.

• Not supported in ESMF\_COMM=mpiuni mode.

The arguments are:

**arraybundle** An ESMF\_ArrayBundle object.

**file** The name of the output file to which array bundle data is written.

- **[singleFile]** A logical flag, the default is .true., i.e., all arrays in the bundle are written in one single file. If .false., each array will be written in separate files; these files are numbered with the name based on the argument "file". That is, a set of files are named: [file\_name]001, [file\_name]002, [file\_name]003,...
- **[timeslice]** Some IO formats (e.g. NetCDF) support the output of data in form of time slices. The timeslice argument provides access to this capability. Usage of this feature requires that the first slice is written with a positive timeslice value, and that subsequent slices are written with a timeslice argument that increments by one each time. By default, i.e. by omitting the timeslice argument, no provisions for time slicing are made in the output file.
- **[iofmt]** The IO format. Please see Section [9.2.8](#page-36-0) for the list of options. If not present, defaults to ESMF\_IOFMT\_NETCDF.

**[rc]** Return code; equals ESMF\_SUCCESS if there are no errors.

# **22 Array Class**

# **22.1 Description**

The Array class is an alternative to the Field class for representing distributed, structured data. Unlike Fields, which are built to carry grid coordinate information, Arrays can only carry information about the *indices* associated with grid cells. Since they do not have coordinate information, Arrays cannot be used to calculate interpolation weights. However, if the user can supply interpolation weights, the Array sparse matrix multiply operation can be used to apply the weights and transfer data to the new grid. Arrays can also perform redistribution, scatter, and gather communication operations.

Like Fields, Arrays can be added to a State and used in inter-Component data communications. Arrays can also be grouped together into ArrayBundles so that collective operations can be performed on the whole group. One motivation for this is convenience; another is the ability to schedule optimized, collective data transfers.

From a technical standpoint, the ESMF Array class is an index space based, distributed data storage class. It provides DE-local memory allocations within DE-centric index regions and defines the relationship to the index space described by the ESMF DistGrid. The Array class offers common communication patterns within the index space formalism. As part of the ESMF index space layer, Array has close relationship to the DistGrid and DELayout classes.

# **22.2 Use and Examples**

An ESMF\_Array is a distributed object that must exist on all PETs of the current context. Each PET-local instance of an Array object contains memory allocations for all PET-local DEs. There may be 0, 1, or more DEs per PET and the number of DEs per PET can differ between PETs for the same Array object. Memory allocations may be provided for each PET by the user during Array creation or can be allocated as part of the Array create call. Many of the concepts of the proposed ESMF\_Array class are illustrated by the following examples.

# **22.2.1 Array from native Fortran array with 1 DE per PET**

The create call of the ESMF\_Array class has been overloaded extensively to facilitate the need for generality while keeping simple cases simple. The following program demonstrates one of the simpler cases, where existing local Fortran arrays are to be used to provide the PET-local memory allocations for the Array object.

program ESMF\_ArrayFarrayEx

use ESMF\_Mod

implicit none

The Fortran language provides a variety of ways to define and allocate an array. Actual Fortran array objects must either be explicit-shape or deferred-shape. In the first case the memory allocation and deallocation is automatic from the user's perspective and the details of the allocation (static or dynamic, heap or stack) are left to the compiler. (Compiler flags may be used to control some of the details). In the second case, i.e. for deferred-shape actual objects, the array definition must include the pointer or allocatable attribute and it is the user's responsibility to allocate memory. While it is also the user's responsibility to deallocate memory for arrays with pointer attribute the compiler will automatically deallocate allocatable arrays under certain circumstances defined by the Fortran standard.

The ESMF\_ArrayCreate() interface has been written to accept native Fortran arrays of any flavor as a means to allow user-controlled memory management. The Array create call will check on each PET if sufficient memory has been provided by the specified Fortran arrays and will indicate an error if a problem is detected. However, the Array create call cannot validate the lifetime of the provided memory allocations. If, for instance, an Array object was created in a subroutine from an automatic explicit-shape array or an allocatable array, the memory allocations referenced by the Array object will be automatically deallocated on return from the subroutine unless provisions are made by the application writer to prevent such behavior. The Array object cannot control when memory that has been provided by the user during Array creation becomes deallocated, however, the Array will indicate an error if its memory references have been invalidated.

The easiest, portable way to provide safe native Fortran memory allocations to Array create is to use arrays with the pointer attribute. Memory allocated for an array pointer will not be deallocated automatically. However, in this case the possibility of memory leaks becomes an issue of concern. The deallocation of memory provided to an Array in form of a native Fortran allocation will remain the users responsibility.

None of the concerns discussed above are an issue in this example where the native Fortran array farray is defined in the main program. All different types of array memory allocation are demonstrated in this example. First farrayE is defined as a 2D explicit-shape array on each PET which will automatically provide memory for  $10 \times 10$  elements.

! local variables real(ESMF\_KIND\_R8) :: farrayE(10,10) ! explicit shape Fortran array

Then an allocatable array  $f\text{array}$  is declared which will be used to show user-controlled dynamic memory allocation.

```
real(ESMF_KIND_R8), allocatable :: farrayA(:,:) ! allocatable Fortran array
```
Finally an array with pointer attribute  $\text{farrayP}$  is declared, also used for user-controlled dynamic memory allocation.

real(ESMF\_KIND\_R8), pointer :: farrayP(:,:) ! Fortran array pointer

A matching array pointer must also be available to gain access to the arrays held by an Array object.

```
real(ESMF_KIND_R8), pointer :: farrayPtr(:,:) ! matching Fortran array ptr
type(ESMF_DistGrid) :: distgrid : ! DistGrid object<br>type(ESMF_Array) :: array :: Parray bject
type(ESMF_Array) :: array
integer :: rc
```

```
call ESMF_Initialize(defaultlogfilename="ArrayFarrayEx.Log", &
                  defaultlogtype=ESMF_LOG_MULTI, rc=rc)
if (rc /= ESMF_SUCCESS) call ESMF_Finalize(terminationflag=ESMF_ABORT)
```
On each PET farrayE can be accessed directly to initialize the entire PET-local array.

farrayE = 12.45d0 ! initialize to some value

In order to create an Array object a DistGrid must first be created that describes the total index space and how it is decomposed and distributed. In the simplest case only the minIndex and maxIndex of the total space must be provided.

```
distgrid = ESMF_Distrdicte(\text{minIndex}= ( / 1, 1 / ), maxIndex= ( / 40, 10 / ), rc=rc)
```
This example is assumed to run on 4 PETs. The default 2D decomposition will then be into 4 x 1 DEs as to ensure 1 DE per PET.

Now the Array object can be created using the farrayE and the DistGrid just created.

```
array = ESMF_ArrayCreate(farray=farrayE, distgrid=distgrid, &
  indexflag=ESMF_INDEX_DELOCAL, rc=rc)
```
The 40 x 10 index space defined by the minIndex and maxIndex arguments paired with the default decomposition will result in the following distributed Array.

+---------------------------> 2nd dimension  $(1,1)$  -------+ | | | DE  $0$  | <--- farray on PET  $0$ | | |  $+----(10,10)$  $(11,1)$  -------+ | | |  $DE 1$  |  $\leftarrow$  --- farray on PET 1 | | |  $+----(20,10)$  $(21,1)$  -------+ | | |  $DE$  2 |  $\leftarrow$  --- farray on PET 2 | | |  $+----(30,10)$  $(31,1)$  -------+ | | | DE 3 | <--- farray on PET 3 | | |  $+----(40,10)$ v 1st dimension

Providing farrayE during Array creation does not change anything about the actual farrayE object. This means that each PET can use its local farrayE directly to access the memory referenced by the Array object.

print \*, farrayE

Another way of accessing the memory associated with an Array object is to use ArrayGet() to obtain an Fortran pointer that references the PET-local array.

call ESMF\_ArrayGet(array, farrayPtr=farrayPtr, rc=rc)

print \*, farrayPtr

Finally the Array object must be destroyed. The PET-local memory of the farrayEs will remain in user control and will not be altered by ArrayDestroy().

call ESMF\_ArrayDestroy(array, rc=rc)

Since the memory allocation for each farrayE is automatic there is nothing more to do. The interaction between farrayE and the Array class is representative also for the two other cases farrayA and farrayP. The only difference is in the handling of memory allocations.

```
allocate(farrayA(10,10)) ! user controlled allocation
farrayA = 23.67d0 ! initialize to some value
array = ESMF_ArrayCreate(farray=farrayA, distgrid=distgrid, &
  indexflag=ESMF_INDEX_DELOCAL, rc=rc)
print *, farrayA ! print PET-local farrayA directly
call ESMF_ArrayGet(array, farrayPtr=farrayPtr, rc=rc)! obtain array pointer<br>print *, farrayPtr 1 print PET-local piece of Array through pointer
                              ! print PET-local piece of Array through pointer
call ESMF_ArrayDestroy(array, rc=rc) ! destroy the Array
```
The farrayP case is identical.

```
allocate(farrayP(10,10)) ! user controlled allocation
farrayP = 56.81d0 ! initialize to some value
array = ESMF_ArrayCreate(farray=farrayP, distgrid=distgrid, &
  indexflag=ESMF_INDEX_DELOCAL, rc=rc)
```
deallocate(farrayA) ! user controlled de-allocation

```
print *, farrayP ! print PET-local farrayA directly
call ESMF_ArrayGet(array, farrayPtr=farrayPtr, rc=rc)! obtain array pointer
print *, farrayPtr ! print PET-local piece of Array through pointer
call ESMF_ArrayDestroy(array, rc=rc) ! destroy the Array
deallocate(farrayP) ! user controlled de-allocation
```
To wrap things up the DistGrid object is destroyed and ESMF can be finalized.

call ESMF\_DistGridDestroy(distgrid, rc=rc) ! destroy the DistGrid

call ESMF\_Finalize(rc=rc)

end program

#### <span id="page-300-0"></span>**22.2.2 Array from native Fortran array with extra elements for halo or padding**

The example of the previous section showed how easy it is to create an Array object from existing PET-local Fortran arrays. The example did, however, not define any halo elements around the DE-local regions. The following code demonstrates how an Array object with space for a halo can be set up.

```
program ESMF_ArrayFarrayHaloEx
```
use ESMF\_Mod implicit none

The allocatable array farrayA will be used to provide the PET-local Fortran array for this example.

```
! local variables
real(ESMF_KIND_R8), allocatable :: farrayA(:,:) ! allocatable Fortran array
real(ESMF_KIND_R8), pointer :: farrayPtr(:,:) ! matching Fortran array ptr
type(ESMF_DistGrid) :: distgrid :: linited :: DistGrid object<br>type(ESMF_Array) :: array :: array ! Array object
type(ESMF_Array) :: array :: l Array object
integer :: rc, i, j
real :: localSum
call ESMF_Initialize(defaultlogfilename="ArrayFarrayHaloEx.Log", &
                 defaultlogtype=ESMF_LOG_MULTI, rc=rc)
if (rc /= ESMF_SUCCESS) call ESMF_Finalize(terminationflag=ESMF_ABORT)
```
The Array is to cover the exact same index space as in the previous example. Furthermore decomposition and distribution are also kept the same. Hence the same DistGrid object will be created and it is expected to execute this example with 4 PETs.

```
distgrid = ESMF_DistrGridCreate(minIndex=/(1,1/)), maxIndex=/(40,10/)), rc=rc)
```
This DistGrid describes a 40 x 10 index space that will be decomposed into 4 DEs when executed on 4 PETs, associating 1 DE per PET. Each DE-local exclusive region contains 10 x 10 elements. The DistGrid also stores and provides information about the relationship between DEs in index space, however, DistGrid does not contain information about halos. Arrays contain halo information and it is possible to create multiple Arrays covering the same index space with identical decomposition and distribution using the same DistGrid object, while defining different, Array-specific halo regions.

The extra memory required to cover the halo in the Array object must be taken into account when allocating the PET-local farrayA arrays. For a halo of 2 elements in each direction the following allocation will suffice.

```
allocate(farrayA(14,14)) ! Fortran array with halo: 14 = 10 + 2 * 2
```
The farrayA can now be used to create an Array object with enough space for a two element halo in each direction. The Array creation method checks for each PET that the local Fortran array can accommodate the requested regions. The default behavior of ArrayCreate() is to center the exclusive region within the total region. Consequently the following call will provide the 2 extra elements on each side of the exclusive  $10 \times 10$  region without having to specify any additional arguments.

```
array = ESMF_ArrayCreate(farray=farrayA, distgrid=distgrid, &
  indexflag=ESMF_INDEX_DELOCAL, rc=rc)
```
The exclusive Array region on each PET can be accessed through a suitable Fortran array pointer. See section [22.2.6](#page-307-0) for more details on Array regions.

```
call ESMF_ArrayGet(array, farrayPtr=farrayPtr, rc=rc)
```
Following Array bounds convention, which by default puts the beginning of the exclusive region at  $(1, 1, \ldots)$ , the following loop will add up the values of the local exclusive region for each DE, regardless of how the bounds were chosen for the original PET-local farrayA arrays.

```
localSum = 0.
do j=1, 10
  do i=1, 10
    localSum = localSum + farrayPtr(i, j)
  enddo
enddo
```
Elements with i or j in the  $[-1,0]$  or  $[11,12]$  ranges are located outside the exclusive region and may be used to define extra computational points or halo operations.

Cleanup and shut down ESMF.

```
call ESMF_ArrayDestroy(array, rc=rc)
deallocate(farrayA)
call ESMF_DistGridDestroy(distgrid, rc=rc)
call ESMF_Finalize(rc=rc)
```
end program

# <span id="page-301-0"></span>**22.2.3 Array from** ESMF\_LocalArray

Alternative to the direct usage of Fortran arrays during Array creation it is also possible to first create an ESMF\_LocalArray and create the Array from it. While this may seem more burdensome for the 1 DE per PET cases discussed in the previous sections it allows a straight forward generalization to the multiple DE per PET case. The following example first recaptures the previous example using an ESMF\_LocalArray and then expands to the multiple DE per PET case.

program ESMF\_ArrayLarrayEx

use ESMF\_Mod

implicit none

The current ESMF\_LocalArray interface requires Fortran arrays to be defined with pointer attribute.

```
! local variables
real(ESMF_KIND_R8), pointer :: farrayP(:,:) ! Fortran array pointer
real(ESMF_KIND_R8), pointer :: farrayPtr(:,:) ! matching Fortran array ptr
type(ESMF_LocalArray) :: larray ! ESMF_LocalArray object
type(ESMF_LocalArray) :: larrayRef ! ESMF_LocalArray object
type(ESMF_DistGrid) :: distgrid ! DistGrid object
type(ESMF_Array) :: array ! Array object
integer :: rc, i, j, de
real :: localSum
type(ESMF_LocalArray), allocatable :: larrayList(:) ! LocalArray object list
type(ESMF_LocalArray), allocatable :: larrayRefList(:)!LocalArray obj. list
type(ESMF_VM):: vm
integer:: localPet, petCount
call ESMF_Initialize(vm=vm, defaultlogfilename="ArrayLarrayEx.Log", &
                defaultlogtype=ESMF_LOG_MULTI, rc=rc)
if (rc /= ESMF_SUCCESS) call ESMF_Finalize(terminationflag=ESMF_ABORT)
call ESMF_VMGet(vm, localPet=localPet, petCount=petCount, rc=rc)
if (rc /= ESMF_SUCCESS) call ESMF_Finalize(terminationflag=ESMF_ABORT)
if (petCount / = 4) then
 finalrc = ESMF_FAILURE
 goto 10
endif
```
DistGrid and array allocation remains unchanged.

```
distgrid = ESMF_DistrGridCreate(minIndex=/(1,1/)), maxIndex=/(40,10/)), rc=rc)allocate(farrayP(14,14)) ! allocate Fortran array on each PET with halo
```
Now instead of directly creating an Array object using the PET-local farrayPs an ESMF\_LocalArray object will be created on each PET.

larray = ESMF\_LocalArrayCreate(farrayP, docopy=ESMF\_DATA\_REF, rc=rc)

The Array object can now be created from larray. The Array creation method checks for each PET that the LocalArray can accommodate the requested regions.

array = ESMF\_ArrayCreate(localarrayList=(/larray/), distgrid=distgrid, rc=rc)

Once created there is no difference in how the Array object can be used. The exclusive Array region on each PET can be accessed through a suitable Fortran array pointer as before.

call ESMF\_ArrayGet(array, farrayPtr=farrayPtr, rc=rc)

Alternatively it is also possible (independent of how the Array object was created) to obtain the reference to the array allocation held by Array in form of an ESMF\_LocalArray object. The farrayPtr can then be extracted using LocalArray methods.

call ESMF\_ArrayGet(array, localarray=larrayRef, rc=rc)

call ESMF LocalArrayGet(larrayRef, farrayPtr, rc=rc)

Either way the farrayPtr reference can be used now to add up the values of the local exclusive region for each DE. The following loop works regardless of how the bounds were chosen for the original PET-local farrayP arrays and consequently the PET-local larray objects.

```
localSum = 0.
do j=1, 10
 do i=1, 10
    localSum = localSum + farrayPtr(i, j)enddo
enddo
print *, "localSum=", localSum
```
Cleanup.

```
call ESMF_ArrayDestroy(array, rc=rc)
call ESMF_LocalArrayDestroy(larray, rc=rc)
deallocate(farrayP) ! use the pointer that was used in allocate statement
call ESMF_DistGridDestroy(distgrid, rc=rc)
```
While the usage of LocalArrays is unnecessarily cumbersome for 1 DE per PET Arrays, it provides a straight forward path for extending the interfaces to multiple DEs per PET. In the following example a 8 x 8 index space will be decomposed into 2 x  $4 = 8$  DEs. The situation is captured by the following DistGrid object.

```
distgrid = ESMF_DistGridCreate(minIndex=(/1,1/), maxIndex=(/8,8/), &
  regDecomp=({/2, 4/}), rc=rc)
```
The distgrid object created in this manner will contain 8 DEs no matter how many PETs are available during execution. Assuming an execution on 4 PETs will result in the following distribution of the decomposition.

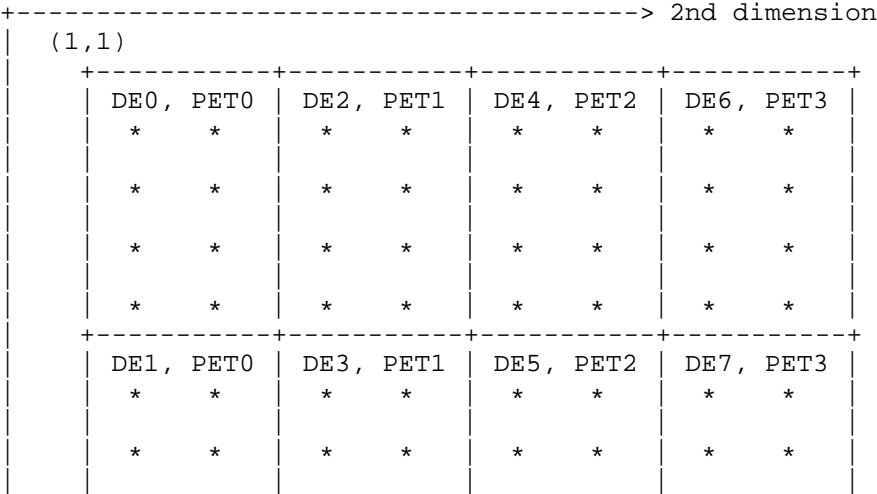

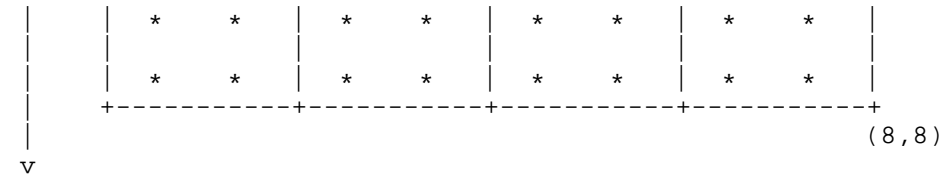

1st dimension

Obviously each PET is associated with 2 DEs. Each PET must allocate enough space for *all* its DEs. This is done by allocating as many DE-local arrays as there are DEs on the PET. The reference to these array allocations is passed into ArrayCreate via a LocalArray list argument that holds as many elements as there are DEs on the PET. Here each PET must allocate for two DEs.

```
allocate(larrayList(2)) ! 2 DEs per PET
allocate(farrayP(4, 2)) ! without halo each DE is of size 4 \times 2farrowP = 123.456d0larrayList(1) = ESMF_LocalArrayCreate(farrayP, docopy=ESMF_DATA_REF, rc=rc) !1st DE<br>allocate(farrayP(4, 2)) : without halo each DE is of size 4 x 2
                            ! without halo each DE is of size 4 x 2
farrowP = 456.789d0larrayList(2) = ESMF_LocalArrayCreate(farrayP, docopy=ESMF_DATA_REF, rc=rc) !2nd DE
```
Notice that it is perfectly fine to *re*-use farray P for all allocations of DE-local Fortran arrays. The allocated memory can be deallocated at the end using the array pointer contained in the larrayList. With this information an Array object can be created. The distagrid object indicates 2 DEs for each PET and ArrayCreate() expects to find two LocalArray elements in larrayList.

```
array = ESMF_ArrayCreate(localarrayList=larrayList, distgrid=distgrid, rc=rc)
```
Usage of a LocalArray list is the only way to provide a list of variable length of Fortran array allocations to ArrayCreate() for each PET. The array object created by the above call is an ESMF distributed object. As such it must follow the ESMF convention that requires that the call to ESMF\_ArrayCreate() must be issued in unison by all PETs of the current context. Each PET only calls ArrayCreate() once, even if there are multiple DEs per PET. The ArrayGet() method provides access to the list of LocalArrays on each PET.

```
allocate(larrayRefList(2))
call ESMF_ArrayGet(array, localarrayList=larrayRefList, rc=rc)
```
Finally, access to the actual Fortran pointers is done on a per DE basis. Generally each PET will loop over its DEs.

```
do de=1, 2
  call ESMF_LocalArrayGet(larrayRefList(de), farrayPtr, rc=rc)
  localSum = 0.
  do j=1, 2
    do i=1, 4
      localSum = localSum + farrayPtr(i, j)
    enddo
  enddo
 print *, "localSum=", localSum
enddo
```
Note: If the VM associates multiple PEs with a PET the application writer may decide to use OpenMP loop parallelization on the de loop.

Cleanup requires that the PET-local deallocations are done before the pointers to the actual Fortran arrays are lost. Notice that larrayList is used to obtain the pointers used in the deallocate statement. Pointers obtained from the larrayRefList, while pointing to the same data, *cannot* be used to deallocated the array allocations!

```
do de=1, 2
  call ESMF_LocalArrayGet(larrayList(de), farrayPtr, rc=rc)
  deallocate(farrayPtr)
  call ESMF_LocalArrayDestroy(larrayList(de), rc=rc)
enddo
deallocate(larrayList)
deallocate(larrayRefList)
call ESMF_ArrayDestroy(array, rc=rc)
call ESMF_DistGridDestroy(distgrid, rc=rc)
```
With that ESMF can be shut down cleanly.

```
call ESMF_Finalize(rc=rc)
```
end program

#### **22.2.4 Create Array with automatic memory allocation**

In the examples of the previous sections the user provided memory allocations for each of the DE-local regions for an Array object. The user was able to use any of the Fortran methods to allocate memory, or go through the ESMF\_LocalArray interfaces to obtain memory allocations before passing them into ArrayCreate(). Alternatively ESMF offers methods that handle Array memory allocations inside the library.

As before, to create an ESMF\_Array object an ESMF\_DistGrid must be created. The DistGrid object holds information about the entire index space and how it is dcomposed into DE-local exclusive regions. The following line of code creates a DistGrid for a 5x5 global index space that is decomposed into 2 x 3 = 6 DEs.

```
distgrid = ESMF_DistGridCreate(minIndex=/(1,1/)), maxIndex=/(5,5/)), &
  regDecomp=({/2,3/}), rc=rc)
```
The following is a representation of the index space and its decompositon into DEs. Each asterix (\*) represents a single element.

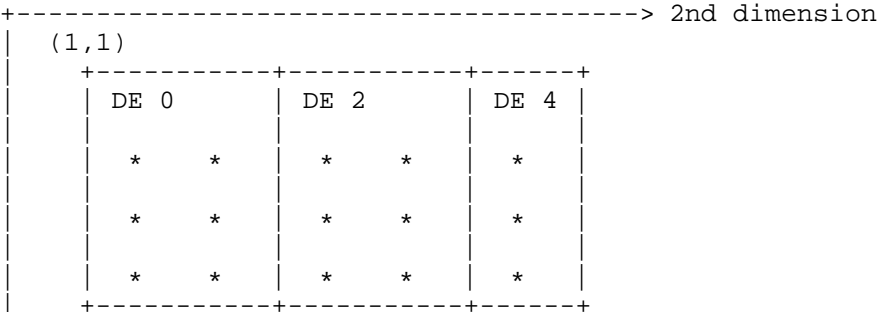

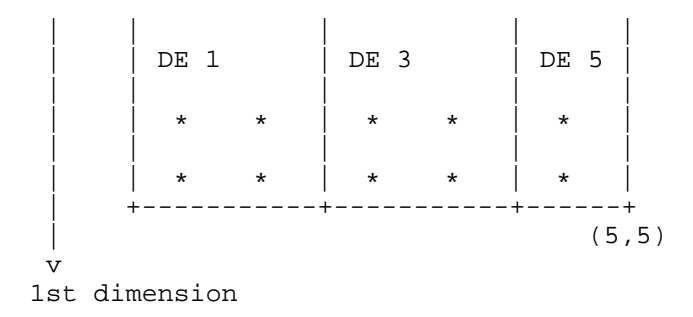

Besides the DistGrid it is the *type, kind* and *rank* information, "tkr" for short, that is required to create an Array object. It turns out that the rank of the Array object is fully determined by the DistGrid and other (optional) arguments passed into ArrayCreate(), so that explicit specification of the Array rank is redundant.

The simplest way to supply the type and kind information of the Array is directly through the typekind argument. Here a double precision Array is created on the previously created DistGrid. Since no other arguments are specified that could alter the rank of the Array it becomes equal to the dimCount of the DistGrid, i.e a 2D Array is created on top of the DistGrid.

array = ESMF\_ArrayCreate(typekind=ESMF\_TYPEKIND\_R8, distgrid=distgrid, rc=rc)

The different methods on how an Array object is created have no effect on the use of ESMF\_ArrayDestroy().

```
call ESMF ArrayDestroy(array, rc=rc)
```
Alternatively the same Array can be created specifying the "tkr" information in form of an ArraySpec variable. The ArraySpec explicitly contains the Array rank and thus results in an overspecification on the ArrayCreate() interface. ESMF checks all input information for consistency and returns appropriate error codes in case any inconsistencies are found.

```
call ESMF_ArraySpecSet(arrayspec, typekind=ESMF_TYPEKIND_R8, rank=2, rc=rc)
```
array = ESMF\_ArrayCreate(arrayspec=arrayspec, distgrid=distgrid, rc=rc)

The Array object created by the above call is an ESMF distributed object. As such it must follow the ESMF convention that requires that the call to ESMF\_ArrayCreate() must be issued in unison by all PETs of the current context.

#### **22.2.5 Native language memory access**

Access to the data held inside an ESMF Array object is provided through native language objects. Specifically, the farrayPtr argument returned by the ESMF\_ArrayGet() method is a Fortran array pointer that can be used do access the PET-local data inside the Array object.

Many applications work in the 1 DE per PET mode, i.e. there is only a single DE on each PET. The Array class does not assume this special case, instead it supports multiple separate memory allocations on each PET. The number of such PET-local allocations is given by the localDeCount of the underlying DistGrid. Access to the DE-local memory allocations in this general case requires a loop over localDeCount.

```
call ESMF_ArrayGet(array, localDeCount=localDeCount, rc=rc)
```

```
do de=0, localDeCount-1
  call ESMF_ArrayGet(array, farrayPtr=myFarray, localDe=de, rc=rc)
```

```
! use myFarray to access local DE data
enddo
```
The 1 DE per PET case is so common that the ESMF Array provides simplified support for it. In this case the ESMF\_ArrayGet() can be called without specifying localDe to access the unique PET-local farrayPtr. An error will be returned if localDe was omitted for an Array that holds multiple DEs per PET.

Besides direct access to the DE-local memory allocation through the Fortran array pointer, the Array can also be queried for a list of PET-local LocalArray objects. See section [22.2.3](#page-301-0) for more on LocalArray usage in Array. In most cases this approach is less convenient than the direct farrayPtr method, because it adds an extra object level between the Array and the native language array. Further, the 1 DE per PET case is not treated in a simplified manner.

```
allocate(larrayList(localDeCount))
call ESMF_ArrayGet(array, localarrayList=larrayList, rc=rc)
do de=1, localDeCount
  call ESMF_LocalArrayGet(larrayList(de), myFarray, docopy=ESMF_DATA_REF, rc=rc)
```

```
! use myFarray to access local DE data
enddo
```
# <span id="page-307-0"></span>**22.2.6 Regions and default bounds**

Each ESMF\_Array object is decomposed into DEs as specified by the associated ESMF\_DistGrid object. Each piece of this decomposition, i.e. each DE, holds a chunk of the Array data in its own local piece of memory. The details of the Array decomposition are described in the following paragraphs.

At the center of the Array decomposition is the ESMF\_DistGrid class. The DistGrid object specified during Array creation contains three essential pieces of information:

- The extent and topology of the global domain covered by the Array object in terms of indexed elements. The total extent may be a composition or tilework of smaller logically rectangular (LR) domain pieces or tiles.
- The decomposition of the entire domain into "element exclusive" DE-local LR chunks. *Element exclusive* means that there is no element overlap between DE-local chunks. This, however, does not exclude degeneracies on edge boundaries for certain topologies (e.g. bipolar).
- The layout of DEs over the available PETs and thus the distribution of the Array data.

Each element of an Array is associated with a *single* DE. The union of elements associated with a DE, as defined by the DistGrid above, corresponds to a LR chunk of index space, called the *exclusive region* of the DE. There is a hierarchy of four regions that can be identified for each DE in an Array object. Their definition and relationship to each other is as follows:

- *Interior Region*: Region that only contains local elements that are *not* mapped into the halo of any other DE. The shape and size of this region for a particular DE depends non-locally on the halos defined by other DEs and may change during computation as halo operations are precomputed and released. Knowledge of the interior elements may be used to improve performance by overlapping communications with ongoing computation for a DE.
- *Exclusive Region*: Elements for which a DE claims exclusive ownership. Practically this means that the DE will be the sole source for these elements in halo and reduce operations. There are exceptions to this in some topologies. The exclusive region includes all elements of the interior region.
- *Computational Region*: Region that can be set arbitrarily within the bounds of the total region (defined next). The typical use of the computation region is to define bounds that only include elements that are updated by a DE-local computation kernel. The computational region does not need to include all exclusive elements and it may also contain elements that lie outside the exclusive region.

• *Total (Memory) Region*: Total of all DE-locally allocated elements. The size and shape of the total memory region must accommodate the union of exclusive and computational region but may contain additional elements. Elements outside the exclusive region may overlap with the exclusive region of another DE which makes them potential receivers for Array halo operations. Elements outside the exclusive region that do not overlap with the exclusive region of another DE can be used to set boundary conditions and/or serve as extra memory padding.

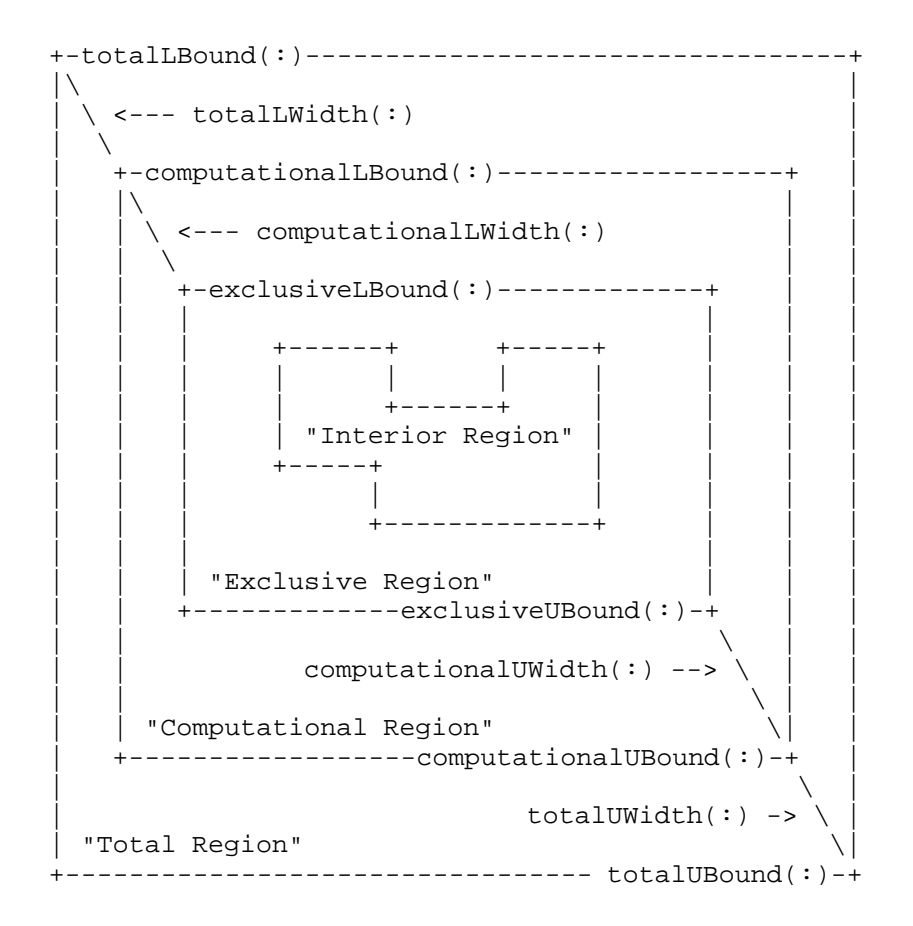

With the following definitions:

```
computationalLWidth(:) = exclusiveLBound(:) - computationalLBound(:)computationalUWidth(:) = computationalUBound(:) - exclusiveUBound(:)
```
and

```
totalLWidth(:) = exclusiveLBound(:) - totalLBound(:)
totalUWidth(:) = totalUBound(:) - exclusiveUBound(:)
```
The *exclusive region* is determined during Array creation by the DistGrid argument. Optional arguments may be used to specify the *computational region* when the Array is created, by default it will be set equal to the exclusive region. The *total region*, i.e. the actual memory allocation for each DE, is also determined during Array creation. When

creating the Array object from existing Fortran arrays the total region is set equal to the memory provided by the Fortran arrays. Otherwise the default is to allocate as much memory as is needed to accommodate the union of the DE-local exclusive and computational region. Finally it is also possible to use optional arguments to the ArrayCreate() call to specify the total region of the object explicitly.

The ESMF\_ArrayCreate() call checks that the input parameters are consistent and will result in an Array that fulfills all of the above mentioned requirements for its DE-local regions.

Once an Array object has been created the exclusive and total regions are fixed. The computational region, however, may be adjusted within the limits of the total region using the ArraySet() call.

The *interior region* is very different from the other regions in that it cannot be specified. The *interior region* for each DE is a *consequence* of the choices made for the other regions collectively across all DEs into which an Array object is decomposed. An Array object can be queried for its DE-local *interior regions* as to offer additional information to the user necessary to write more efficient code.

By default the bounds of each DE-local *total region* are defined as to put the start of the DE-local *exclusive region* at the "origin" of the local index space, i.e. at  $(1, 1, \ldots, 1)$ . With that definition the following loop will access each element of the DE-local memory segment for each PET-local DE of the Array object used in the previous sections and print its content.

```
do de=1, localDeCount
  call ESMF_LocalArrayGet(larrayList(de), myFarray, docopy=ESMF_DATA_REF, rc=rc)
  do i=1, size(myFarray, 1)
    do j=1, size(myFarray, 2)
      print \ast, "PET-local DE=", de, ": array(",i,",",j,")=", myFarray(i,j)
    enddo
  enddo
enddo
```
## **22.2.7 Array bounds**

The loop over Array elements at the end of the last section only works correctly because of the default definition of the *computational* and *total regions* used in the example. In general, without such specific knowledge about an Array object, it is necessary to use a more formal approach to access its regions with DE-local indices.

The DE-local *exclusive region* takes a central role in the definition of Array bounds. Even as the *computational region* may adjust during the course of execution the *exclusive region* remains unchanged. The *exclusive region* provides a unique reference frame for the index space of all Arrays associated with the same DistGrid.

There is a choice between two indexing options that needs to be made during Array creation. By default each DE-local exclusive region starts at  $(1, 1, \ldots, 1)$ . However, for some computational kernels it may be more convenient to choose the index bounds of the DE-local exclusive regions to match the index space coordinates as they are defined in the corresponding DistGrid object. The second option is only available if the DistGrid object does not contain any non-contiguous decompositions (such as cyclically decomposed dimensions).

The following example code demonstrates the safe way of dereferencing the DE-local exclusive regions of the previously created array object.

```
allocate(exclusiveUBound(2, localDeCount)) ! dimCount=2
  allocate(exclusiveLBound(2, localDeCount)) ! dimCount=2
 call ESMF_ArrayGet(array, indexflag=indexflag, &
    exclusiveLBound=exclusiveLBound, exclusiveUBound=exclusiveUBound, rc=rc)
 if (indexflag == ESMF_INDEX_DELOCAL) then
    ! this is the default
! print *, "DE-local exclusive regions start at (1,1)"
    do de=1, localDeCount
      call ESMF_LocalArrayGet(larrayList(de), myFarray, docopy=ESMF_DATA_REF, rc=rc)
      do i=1, exclusiveUBound(1, de)
        do j=1, exclusiveUBound(2, de)
! print *, "DE-local exclusive region for PET-local DE=", de, &<br>! ": arrav(",i,",",i,")=", mvFarrav(i,j)
              ": array(" , i, ", ", j, "); =", myFarray(i, j)
```

```
enddo
     enddo
   enddo
 else if (indexflag == ESMF_INDEX_GLOBAL) then
   ! only if set during ESMF_ArrayCreate()
! print *, "DE-local exclusive regions of this Array have global bounds"
   do de=1, localDeCount
     call ESMF LocalArrayGet(larrayList(de), myFarray, docopy=ESMF DATA REF, rc=rc)
     do i=exclusiveLBound(1, de), exclusiveUBound(1, de)
       do j=exclusiveLBound(2, de), exclusiveUBound(2, de)
! print *, "DE-local exclusive region for PET-local DE=", de, &
             ": array(" , i, ", " , j, " ) = " , myFarray(i, j)enddo
     enddo
   enddo
 endif
 call ESMF_ArrayDestroy(array, rc=rc) ! destroy the array object
```
Obviously the second branch of this simple code will work for either case, however, if a complex computational kernel was written assuming ESMF\_INDEX\_DELOCAL type bounds the second branch would simply be used to indicate the problem and bail out.

The advantage of the ESMF\_INDEX\_GLOBAL index option is that the Array bounds directly contain information on where the DE-local Array piece is located in a global index space sense. When the ESMF\_INDEX\_DELOCAL option is used the correspondence between local and global index space must be made by querying the associated DistGrid for the DE-local indexList arguments.

# <span id="page-310-0"></span>**22.2.8 Computational region and extra elements for halo or padding**

In the previous examples the computational region of array was chosen by default to be identical to the exclusive region defined by the DistGrid argument during Array creation. In the following the same arrayspec and distgrid objects as before will be used to create an Array but now a larger computational region shall be defined around each DE-local exclusive region. Furthermore, extra space will be defined around the computational region of each DE to accommodate a halo and/or serve as memory padding.

In this example the indexflag argument is set to ESMF\_INDEX\_GLOBAL indicating that the bounds of the exclusive region correspond to the index space coordinates as they are defined by the DistGrid object.

The same arrayspec and distgrid objects as before are used which also allows the reuse of the already allocated larrayList variable.

```
array = ESMF_ArrayCreate(arrayspec=arrayspec, distgrid=distgrid, &
  computationalLWidth=(/0,3/), computationalUWidth=(/1,1/), &
  totalLWidth=(71, 4/), totalUWidth=(73, 1/), &
  indexflag=ESMF_INDEX_GLOBAL, rc=rc)
```
Obtain the larrayList on every PET.

```
allocate(localDeList(localDeCount))
call ESMF_ArrayGet(array, localarrayList=larrayList, localDeList=localDeList, &
  rc=rc)
```
The bounds of DE 1 for array are shown in the following diagram to illustrate the situation. Notice that the totalLWidth and totalUWidth arguments in the ArrayCreate() call define the total region with respect to the exclusive region given for each DE by the distgrid argument.

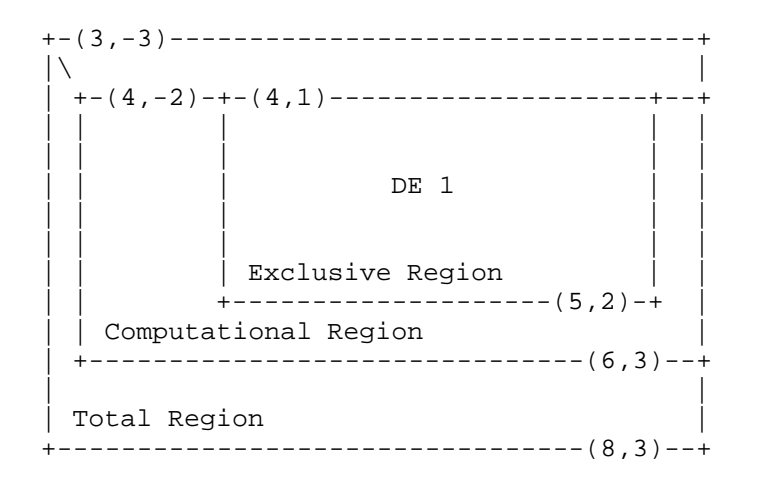

When working with this array it is possible for the computational kernel to overstep the exclusive region for both read/write access (computational region) and potentially read-only access into the total region outside of the computational region, if a halo operation provides valid entries for these elements. The Array object can be queried for absolute *bounds*

```
allocate(computationalLBound(2, localDeCount)) ! dimCount=2
allocate(computationalUBound(2, localDeCount)) ! dimCount=2
allocate(totalLBound(2, localDeCount)) ! dimCount=2
allocate(totalUBound(2, localDeCount)) ! dimCount=2
call ESMF_ArrayGet(array, exclusiveLBound=exclusiveLBound, &
 exclusiveUBound=exclusiveUBound, &
 computationalLBound=computationalLBound, &
 computationalUBound=computationalUBound, &
  totalLBound=totalLBound, &
  totalUBound=totalUBound, rc=rc)
```
or for the relative *widths*.

```
allocate(computationalLWidth(2, localDeCount)) ! dimCount=2
allocate(computationalUWidth(2, localDeCount)) ! dimCount=2
allocate(totalLWidth(2, localDeCount)) ! dimCount=2
allocate(totalUWidth(2, localDeCount)) ! dimCount=2
call ESMF_ArrayGet(array, computationalLWidth=computationalLWidth, &
  computationalUWidth=computationalUWidth, totalLWidth=totalLWidth, &
  totalUWidth=totalUWidth, rc=rc)
```
Either way the dereferencing of Array data is centered around the DE-local exclusive region:

```
do de=1, localDeCount
   call ESMF_LocalArrayGet(larrayList(de), myFarray, docopy=ESMF_DATA_REF, rc=rc)
   ! initialize the DE-local array
   myFarray = 0.1d0 * localDelist(de)! first time through the total region of array
! print *, "myFarray bounds for DE=", localDeList(de), &
! lbound(myFarray), ubound(myFarray)
   do j=exclusiveLBound(2, de), exclusiveUBound(2, de)
     do i=exclusiveLBound(1, de), exclusiveUBound(1, de)
! print *, "Excl region DE=", localDeList(de), &
```

```
! ": array(" , i, ", ", j, "); =", myFarray(i, j)enddo
   enddo
   do j=computationalLBound(2, de), computationalUBound(2, de)
     do i=computationalLBound(1, de), computationalUBound(1, de)
! print *, "Excl region DE=", localDeList(de), &
         ": array(" , i, ", ", j, " ) = " , myFarray(i, j)enddo
   enddo
   do j=totalLBound(2, de), totalUBound(2, de)
     do i=totalLBound(1, de), totalUBound(1, de)
! print *, "Total region DE=", localDeList(de), &
         ": array(", i, ", ", j, ");")=", myFarray(i, j)enddo
   enddo
   ! second time through the total region of array
   do j=exclusiveLBound(2, de)-totalLWidth(2, de), &
     exclusiveUBound(2, de)+totalUWidth(2, de)
     do i=exclusiveLBound(1, de)-totalLWidth(1, de), &
       exclusiveUBound(1, de)+totalUWidth(1, de)
! print *, "Excl region DE=", localDeList(de), &
         ": array(", i,"", ", j,"") = ", myFarray(i,j)enddo
   enddo
 enddo
```
#### **22.2.9 Create 1D and 3D Arrays**

All previous examples were written for the 2D case. There is, however, no restriction within the Array or DistGrid class that limits the dimensionality of Array objects beyond the language specific limitations (7D for Fortran). In order to create an n-dimensional Array the rank indicated by both the arrayspec and the distgrid arguments specified during Array create must be equal to n. A 1D Array of double precision real data hence requires the following arrayspec.

```
call ESMF_ArraySpecSet(arrayspec, typekind=ESMF_TYPEKIND_R8, rank=1, rc=rc)
```
The index space covered by the Array and the decomposition description is provided to the Array create method by the distgrid argument. The index space in this example has 16 elements and covers the interval [−10, 5]. It is decomposed into as many DEs as there are PETs in the current context.

```
distgrid1D = ESMF_DistGridCreate(minIndex=\frac{1}{10}), maxIndex=\frac{1}{5} , &
  regDecomp=(/petCount/), rc=rc)
```
A 1D Array object with default regions can now be created.

array1D = ESMF\_ArrayCreate(arrayspec=arrayspec, distgrid=distgrid1D, rc=rc)

The creation of a 3D Array proceeds analogous to the 1D case. The rank of the arrayspec must be changed to 3

call ESMF ArraySpecSet(arrayspec, typekind=ESMF TYPEKIND R8, rank=3, rc=rc)

and an appropriate 3D DistGrid object must be created

```
distgrid3D = ESMF DistGridCreate(minIndex=( / 1, 1, 1/ ), &
  maxIndex= (/16,16,16/), regDecomp= (/4,4,4/), rc=rc)
```
before an Array object can be created.

```
array3D = ESMF_ArrayCreate(arrayspec=arrayspec, distgrid=distgrid3D, rc=rc)
```
The distgrid3D object decomposes the 3-dimensional index space into  $4 \times 4 \times 4 = 64$  DEs. These DEs are laid out across the computational resources (PETs) of the current component according to a default DELayout that is created during the DistGrid create call. Notice that in the index space proposal a DELayout does not have a sense of dimensionality. The DELayout function is simply to map DEs to PETs. The DistGrid maps chunks of index space against DEs and thus its rank is equal to the number of index space dimensions.

The previously defined DistGrid and the derived Array object decompose the index space along all three dimension. It is, however, not a requirement that the decomposition be along all dimensions. An Array with the same 3D index space could as well be decomposed along just one or along two of the dimensions. The following example shows how for the same index space only the last two dimensions are decomposed while the first Array dimension has full extent on all DEs.

```
call ESMF ArrayDestroy(array3D, rc=rc)
call ESMF_DistGridDestroy(distgrid3D, rc=rc)
distgrid3D = ESMF DistGridCreate(minIndex=(/1,1,1/), &
 maxIndex= (/16,16,16/), reqDecomp=(/1,4,4/), rc=rc)
array3D = ESMF_ArrayCreate(arrayspec=arrayspec, distgrid=distgrid3D, rc=rc)
```
# **22.2.10 Working with Arrays of different rank**

Assume a computational kernel that involves the array3D object as it was created at the end of the previous section. Assume further that the kernel also involves a 2D Array on a 16x16 index space where each point (j,k) was interacting with each (i,j,k) column of the 3D Array. An efficient formulation would require that the decomposition of the 2D Array must match that of the 3D Array and further the DELayout be identical. The following code shows how this can be accomplished.

```
call ESMF_DistGridGet(distgrid3D, delayout=delayout, rc=rc) ! get DELayout
distgrid2D = ESMF_DistGridCreate(minIndex=( /1, 1/ ), maxIndex=( /16, 16/ ), &
  regDecomp=(/4,4/), delayout=delayout, rc=rc)
call ESMF_ArraySpecSet(arrayspec, typekind=ESMF_TYPEKIND_R8, rank=2, rc=rc)
array2D = ESMF_ArrayCreate(arrayspec=arrayspec, distgrid=distgrid2D, rc=rc)
```
Now the following kernel is sure to work with array3D and array2D.

```
call ESMF_DELayoutGet(delayout, localDeCount=localDeCount, rc=rc)
allocate(larrayList1(localDeCount))
call ESMF_ArrayGet(array3D, localarrayList=larrayList1, rc=rc)
allocate(larrayList2(localDeCount))
call ESMF_ArrayGet(array2D, localarrayList=larrayList2, rc=rc)
do de=1, localDeCount
  call ESMF_LocalArrayGet(larrayList1(de), myFarray3D, docopy=ESMF_DATA_REF, &
    rc=rc)
 myFarray3D = 0.1d0 * de ! initializecall ESMF LocalArrayGet(larrayList2(de), myFarray2D, docopy=ESMF DATA REF, &
    rc=rc)
```

```
myFarray2D = 0.5d0 * de ! initializedo k=1, 4
     do j=1, 4
       dummySum = 0.d0
       do i=1, 16
         dummySum = dummySum + myFarray3D(i,j,k) ! sum up the (j,k) column
       enddo
       dummySum = dummySum * myFarray2D(j,k) ! multiply with local 2D element
! print *, "dummySum(",j,k,")=",dummySum
     enddo
   enddo
 enddo
```
#### **22.2.11 Array and DistGrid rank – 2D+1 Arrays**

Except for the special Array create interface that implements a copy from an existing Array object all other Array create interfaces require the specification of at least two arguments: farray and distgrid, larrayList and distgrid, or arrayspec and distgrid. In all these cases both required arguments contain a sense of dimensionality. The relationship between these two arguments deserves extra attention.

The first argument, farray, larrayList or arrayspec, determines the rank of the created Array object, i.e. the dimensionality of the actual data storage. The rank of a native language array, extracted from an Array object, is equal to the rank specified by either of these arguments. So is the rank that is returned by the ESMF\_ArrayGet() call.

The rank specification contained in the distgrid argument, which is of type ESMF\_DistGrid, on the other hand has no affect on the rank of the Array. The dimCount specified by the DistGrid object, which may be equal, greater or less than the Array rank, determines the dimensionality of the *decomposition*.

While there is no constraint between DistGrid dimCount and Array rank, there is an important relationship between the two, resulting in the concept of index space dimensionality. Array dimensions can be arbitrarily mapped against DistGrid dimension, rendering them *decomposed* dimensions. The index space dimensionality is equal to the number of decomposed Array dimensions.

Array dimensions that are not mapped to DistGrid dimensions are the *undistributed* dimensions of the Array. They are not part of the index space. The mapping is specified during ESMF\_ArrayCreate() via the distgridToArrayMap argument. DistGrid dimensions that have not been associated with Array dimensions are *replicating* dimensions. The Array will be replicated across the DEs that lie along replication DistGrid dimensions. Undistributed Array dimensions can be used to store multi-dimensional data for each Array index space element. One

application of this is to store the components of a vector quantity in a single Array. The same 2D distgrid object as before will be used.

```
distgrid = ESMF_DistGridCreate(minIndex=(1,1/), maxIndex=(75,5/), &
  reqDecomp=(/2,3/), rcz=rc)
```
The rank in the arrayspec argument, however, must change from 2 to 3 in order to provide for the extra Array dimension.

```
call ESMF_ArraySpecSet(arrayspec, typekind=ESMF_TYPEKIND_R8, rank=3, rc=rc)
```
During Array creation with extra dimension(s) it is necessary to specify the bounds of these undistributed dimension(s). This requires two additional arguments, undistLBound and undistUBound, which are vectors in order to accommodate multiple undistributed dimensions. The other arguments remain unchanged and apply across all undistributed components.

```
array = ESMF_ArrayCreate(arrayspec=arrayspec, distgrid=distgrid, &
  totalLWidth=( / 0, 1 / ), totalUWidth=( / 0, 1 / ), &
  undistLBound=(/1/), undistUBound=(/2/), rc=rc)
if (rc /= ESMF_SUCCESS) call ESMF_Finalize(terminationflag=ESMF_ABORT)
```
This will create array with 2+1 dimensions. The 2D DistGrid is used to describe decomposition into DEs with 2 Array dimensions mapped to the DistGrid dimensions resulting in a 2D index space. The extra Array dimension provides storage for multi component user data within the Array object.

By default the distgrid dimensions are associated with the first Array dimensions in sequence. For the example above this means that the first 2 Array dimensions are decomposed according to the provided 2D DistGrid. The 3rd Array dimension does not have an associated DistGrid dimension, rendering it an undistributed Array dimension. Native language access to an Array with undistributed dimensions is in principle the same as without extra dimensions.

```
call ESMF_ArrayGet(array, localDeCount=localDeCount, rc=rc)
allocate(larrayList(localDeCount))
call ESMF ArrayGet(array, localarrayList=larrayList, rc=rc)
```
The following loop shows how a Fortran pointer to the DE-local data chunks can be obtained and used to set data values in the exclusive regions. The myFarray3D variable must be of rank 3 to match the Array rank of array. However, variables such as exclusiveUBound that store the information about the decomposition, remain to be allocated for the 2D index space.

```
call ESMF_ArrayGet(array, exclusiveLBound=exclusiveLBound, &
  exclusiveUBound=exclusiveUBound, rc=rc)
do de=1, localDeCount
  call ESMF_LocalArrayGet(larrayList(de), myFarray3D, docopy=ESMF_DATA_REF, rc=rc)
  myFarray3D = 0.0 ! initialize
  myFarray3D(exclusiveLBound(1,de):exclusiveUBound(1,de), &
    exclusiveLBound(2,de):exclusiveUBound(2,de), 1) = 5.1 ! dummy assignment
  myFarray3D(exclusiveLBound(1,de):exclusiveUBound(1,de), &
    exclusiveLBound(2,de):exclusiveUBound(2,de), 2) = 2.5 ! dummy assignment
enddo
deallocate(larrayList)
```
For some applications the default association rules between DistGrid and Array dimensions may not satisfy the user's needs. The optional distgridToArrayMap argument can be used during Array creation to explicitly specify the mapping between DistGrid and Array dimensions. To demonstrate this the following lines of code reproduce the above example but with rearranged dimensions. Here the distgridToArrayMap argument is a list with two elements corresponding to the DistGrid dimCount of 2. The first element indicates which Array dimension the first DistGrid dimension is mapped against. Here the 1st DistGrid dimension maps against the 3rd Array dimension and the 2nd DistGrid dimension maps against the 1st Array dimension. This leaves the 2nd Array dimension to be the extra and undistributed dimension in the resulting Array object.

```
call ESMF_ArrayDestroy(array, rc=rc)
array = ESMF_ArrayCreate(arrayspec=arrayspec, distgrid=distgrid, &
  distgridToArrayMap=(73, 1/), totalLWidth=(70, 1/), totalUWidth=(70, 1/), &
  undistLBound=(/1/), undistUBound=(/2/), rc=rc)
```
Operations on the Array object as a whole are unchanged by the different mapping of dimensions.

When working with Arrays that contain explicitly mapped Array and DistGrid dimensions it is critical to know the order in which the entries of *width* and *bound* arguments that are associated with distributed Array dimensions are specified. The size of these arguments is equal to the DistGrid dimCount, because the maximum number of distributed Array dimensions is given by the dimensionality of the index space.

The order of dimensions in these arguments, however, is *not* that of the associated DistGrid. Instead each entry corresponds to the distributed Array dimensions in sequence. In the example above the entries in totalLWidth and totalUWidth correspond to Array dimensions 1 and 3 in this sequence.

The distgridToArrrayMap argument optionally provided during Array create indicates how the DistGrid dimensions map to Array dimensions. The inverse mapping, i.e. Array to DistGrid dimensions, is just as important. The ESMF ArrayGet() call offers both mappings as distgridToArrrayMap and arrayToDistGridMap, respectively. The number of elements in arrayToDistGridMap is equal to the rank of the Array. Each element corresponds to an Array dimension and indicates the associated DistGrid dimension by an integer number. An entry of "0" in arrayToDistGridMap indicates that the corresponding Array dimension is undistributed. Correct understanding about the association between Array and DistGrid dimensions becomes critical for correct data access into the Array.

```
allocate(arrayToDistGridMap(3)) ! arrayRank = 3
call ESMF_ArrayGet(array, arrayToDistGridMap=arrayToDistGridMap, &
  exclusiveLBound=exclusiveLBound, exclusiveUBound=exclusiveUBound, &
  localDeCount=localDeCount, rc=rc)
if (arrayToDistGridMap(2) /= 0) then ! check if extra dimension at
  ! expected index indicate problem and bail out
endif
! obtain larrayList for local DEs
allocate(larrayList(localDeCount))
call ESMF_ArrayGet(array, localarrayList=larrayList, rc=rc)
do de=1, localDeCount
  call ESMF_LocalArrayGet(larrayList(de), myFarray3D, docopy=ESMF_DATA_REF, rc=rc)
  myFarray3D(exclusiveLBound(1,de):exclusiveUBound(1,de), &
    1, exclusiveLBound(2,de):exclusiveUBound(2,de)) = 10.5 !dummy assignment
  myFarray3D(exclusiveLBound(1,de):exclusiveUBound(1,de), &
    2, exclusiveLBound(2,de):exclusiveUBound(2,de)) = 23.3 !dummy assignment
enddo
deallocate(exclusiveLBound, exclusiveUBound)
deallocate(arrayToDistGridMap)
deallocate(larrayList)
call ESMF_ArrayDestroy(array, rc=rc)
if (rc /= ESMF_SUCCESS) call ESMF_Finalize(terminationflag=ESMF_ABORT)
```
# **22.2.12 Arrays with replicated dimensions**

Thus far most examples demonstrated cases where the DistGrid dimCount was equal to the Array rank. The previous section introduced the concept of Array *tensor* dimensions when dimCount < rank. In this section dimCount and rank are assumed completely unconstrained and the relationship to distgridToArrayMap and arrayToDistGridMap will be discussed.

The Array class allows completely arbitrary mapping between Array and DistGrid dimensions. Most cases considered in the previous sections used the default mapping which assigns the DistGrid dimensions in sequence to the lower Array dimensions. Extra Array dimensions, if present, are considered non-distributed tensor dimensions for which the optional undistLBound and undistUBound arguments must be specified.

The optional distgridToArrayMap argument provides the option to override the default DistGrid to Array dimension mapping. The entries of the distertidToArrayMap array correspond to the DistGrid dimensions in sequence and assign a unique Array dimension to each DistGrid dimension. DistGrid and Array dimensions are indexed starting at 1 for the lowest dimension. A value of "0" in the distgridToArrayMap array indicates that the respective DistGrid dimension is *not* mapped against any Array dimension. What this means is that the Array will be replicated along this DistGrid dimension.

As a first example consider the case where a 1D Array

```
call ESMF ArraySpecSet(arrayspec, typekind=ESMF TYPEKIND R8, rank=1, rc=rc)
```
is created on the 2D DistGrid used during the previous section.

```
array = ESMF_ArrayCreate(arrayspec=arrayspec, distgrid=distgrid, rc=rc)
```
Here the default DistGrid to Array dimension mapping is used which assigns the Array dimensions in sequence to the DistGrid dimensions starting with dimension "1". Extra DistGrid dimensions are considered replicator dimensions because the Array will be replicated along those dimensions. In the above example the 2nd DistGrid dimension will cause 1D Array pieces to be replicated along the DEs of the 2nd DistGrid dimension. Replication in the context of ESMF\_ArrayCreate() does not mean that data values are communicated and replicated between different DEs, but it means that different DEs provide memory allocations for *identical* exclusive elements. Access to the data storage of an Array that has been replicated along DistGrid dimensions is the same as for Arrays

without replication.

```
call ESMF_ArrayGet(array, localDeCount=localDeCount, rc=rc)
```

```
allocate(larrayList(localDeCount))
allocate(localDeList(localDeCount))
call ESMF_ArrayGet(array, localarrayList=larrayList, localDeList=localDeList, &
 rc=rc)
```
The array object was created without additional padding which means that the bounds of the Fortran array pointer correspond to the bounds of the exclusive region. The following loop will cycle through all local DEs, print the DE number as well as the Fortran array pointer bounds. The bounds should be:

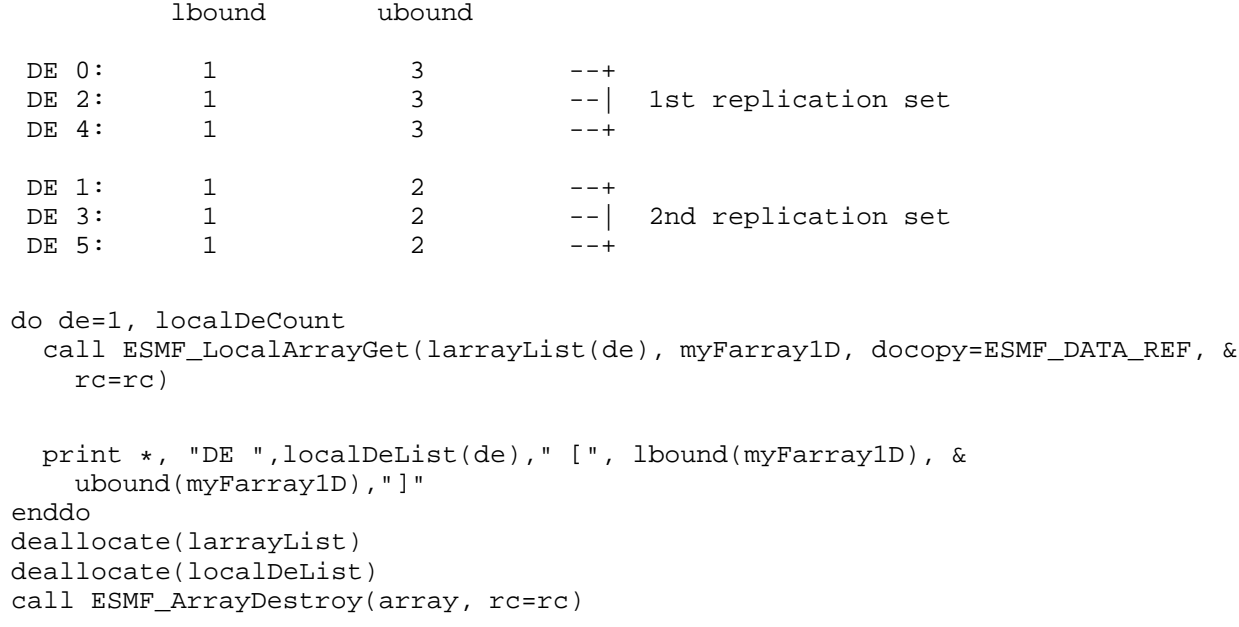

The Fortran array pointer in the above loop was of rank 1 because the Array object was of rank 1. However, the distgrid object associated with array is 2-dimensional! Consequently DistGrid based information queried from array will be 2D. The distgridToArrayMap and arrayToDistGridMap arrays provide the necessary mapping to correctly associate DistGrid based information with Array dimensions. The next example creates a 2D Array

```
call ESMF_ArraySpecSet(arrayspec, typekind=ESMF_TYPEKIND_R8, rank=2, rc=rc)
```
on the previously used 2D DistGrid. By default, i.e. without the distgridToArrayMap argument, both DistGrid dimensions would be associated with the two Array dimensions. However, the distgridToArrayMap specified in the following call will only associate the second DistGrid dimension with the first Array dimension. This will render the first DistGrid dimension a replicator dimension and the second Array dimension a tensor dimension for which 1D undistLBound and undistUBound arguments must be supplied.

```
array = ESMF_ArrayCreate(arrayspec=arrayspec, distgrid=distgrid, &
  distgridToArrayMap=(/0,1/), undistLBound=(/11/), &
  undistUBound=(/14/), rc=rc)
call ESMF_ArrayDestroy(array, rc=rc)
```
Finally, the same arrayspec and distgrid arguments are used to create a 2D Array that is fully replicated in both dimensions of the DistGrid. Both Array dimensions are now tensor dimensions and both DistGrid dimensions are replicator dimensions.

```
array = ESMF_ArrayCreate(arrayspec=arrayspec, distgrid=distgrid, &
  distgridToArrayMap=(/0,0/), undistLBound=(/11,21/), &
  undistUBound=(/14,22/), rc=rc)
```
The result will be an Array with local lower bound (/11,21/) and upper bound (/14,22/) on all 6 DEs of the DistGrid.

```
call ESMF_ArrayDestroy(array, rc=rc)
```
call ESMF\_DistGridDestroy(distgrid, rc=rc)

Replicated Arrays can also be created from existing local Fortran arrays. The following Fortran array allocation will provide a 3 x 10 array on each PET.

```
allocate(myFarray2D(3,10))
```
Assuming a petCount of 4 the following DistGrid defines a 2D index space that is distributed across the PETs along the first dimension.

```
distgrid = ESMF_DistrGridCreate(minIndex=/(1,1/)), maxIndex=/(40,10/)), rc=rc)
```
The following call creates an Array object on the above distgrid using the locally existing myFarray2D Fortran arrays. The difference compared to the case with automatic memory allocation is that instead of arrayspec the Fortran array is provided as argument. Furthermore, the undistLBound and undistUBound arguments can be omitted, defaulting into Array tensor dimension lower bound of 1 and an upper bound equal to the size of the respective Fortran array dimension.

```
array = ESMF_ArrayCreate(farray=myFarray2D, distgrid=distgrid, &
  indexflag=ESMF_INDEX_DELOCAL, distgridToArrayMap=(/0,2/), rc=rc)
```
The array object associates the 2nd DistGrid dimension with the 2nd Array dimension. The first DistGrid dimension is not associated with any Array dimension and will lead to replication of the Array along the DEs of this direction.

```
call ESMF_ArrayDestroy(array, rc=rc)
```

```
call ESMF DistGridDestroy(distgrid, rc=rc)
```
#### **22.2.13 Communication – Scatter and Gather**

It is a common situation, particularly in legacy code, that an ESMF Array object must be filled with data originating from a large Fortran array stored on a single PET.

```
if (localPet == 0) then
  allocate(farray(10,20,30))
 do k=1, 30
   do j=1, 20
      do i=1, 10
        farray(i, j, k) = k*1000 + j*100 + ienddo
    enddo
  enddo
endif
distgrid = ESMF_DistrGridCreate(minIndex=/(1,1,1/)), maxIndex=(/10,20,30/), &
 rc=rc)
call ESMF_ArraySpecSet(arrayspec, typekind=ESMF_TYPEKIND_I4, rank=3, rc=rc)
array = ESMF_ArrayCreate(arrayspec=arrayspec, distgrid=distgrid, rc=rc)
```
The ESMF\_ArrayScatter() method provides a convenient way of scattering array data from a single root PET across the DEs of an ESMF Array object.

```
call ESMF_ArrayScatter(array, farray=farray, rootPet=0, rc=rc)
if (localPet == 0) then
 deallocate(farray)
endif
```
The destination of the ArrayScatter() operation are all the DEs of a single tile. For multi-tile Arrays the destination tile can be specified. The shape of the scattered Fortran array must match the shape of the destination tile in the ESMF Array.

Gathering data decomposed and distributed across the DEs of an ESMF Array object into a single Fortran array on root PET is accomplished by calling ESMF\_ArrayGather().

```
if (localPet == 3) then
  allocate(farray(10,20,30))
endif
call ESMF_ArrayGather(array, farray=farray, rootPet=3, rc=rc)
if (localPet == 3) then
  deallocate(farray)
endif
```
The source of the ArrayGather() operation are all the DEs of a single tile. For multi-tile Arrays the source tile can be specified. The shape of the gathered Fortran array must match the shape of the source tile in the ESMF Array. The ESMF\_ArrayScatter() operation allows to fill entire replicated Array objects with data coming from a single root PET.

```
distgrid = ESMF_DistGridCreate(minIndex=(1,1/), maxIndex=(5,5/), &
  regDecomp=({/2,3/}), rc=rc)call ESMF_ArraySpecSet(arrayspec, typekind=ESMF_TYPEKIND_R8, rank=2, rc=rc)
array = ESMF_ArrayCreate(arrayspec=arrayspec, distgrid=distgrid, &
  distgridToArrayMap=(/0,0/), undistLBound=(/11,21/), &
  undistUBound=(/14,22/), rc=rc)
```
The shape of the Fortran source array used in the Scatter() call must be that of the contracted Array, i.e. contracted DistGrid dimensions do not count. For the array just created this means that the source array on rootPet must be of shape 4 x 2.

```
if (localPet == 0) then
  allocate(myFarray2D(4,2))
 do j=1,2do i=1, 4myFarray2D(i,j) = i * 100.d0 + j * 1.2345d0 ! initialize
    enddo
 enddo
endif
call ESMF_ArrayScatter(array, farray=myFarray2D, rootPet=0, rc=rc)
if (localPet == 0) then
 deallocate(myFarray2D)
endif
```
This will have filled each local  $4 \times 2$  Array piece with the replicated data of myFarray2D.

```
call ESMF_ArrayDestroy(array, rc=rc)
```
call ESMF\_DistGridDestroy(distgrid, rc=rc)

As a second example for the use of Scatter() and Gather() consider the following replicated Array created from existing local Fortran arrays.

```
allocate(myFarray2D(3,10))
distgrid = ESMF_DistrGridCreate(minIndex=/(1,1/)), maxIndex=/(40,10/)), rc=rc)array = ESMF_ArrayCreate(farray=myFarray2D, distgrid=distgrid, &
  indexflag=ESMF_INDEX_DELOCAL, distgridToArrayMap=(/0,2/), rc=rc)
```
The array object associates the 2nd DistGrid dimension with the 2nd Array dimension. The first DistGrid dimension is not associated with any Array dimension and will lead to replication of the Array along the DEs of this direction. Still, the local arrays that comprise the array object refer to independent pieces of memory and can be initialized independently.

```
myFarray2D = localPet ! initialize
```
However, the notion of replication becomes visible when an array of shape 3 x 10 on root PET 0 is scattered across the Array object.

```
if (localPet == 0) then
  allocate(myFarray2D2(5:7,11:20))
 do j=11,20
    do i=5,7
      myFarray2D2(i,j) = i * 100.d0 + j * 1.2345d0 ! initialize
    enddo
  enddo
endif
call ESMF_ArrayScatter(array, farray=myFarray2D2, rootPet=0, rc=rc)
if (localPet == 0) then
 deallocate(myFarray2D2)
endif
```
The Array pieces on every DE will receive the same source data, resulting in a replication of data along DistGrid dimension 1.

When the inverse operation, i.e. ESMF\_ArrayGather(), is applied to a replicated Array an intrinsic ambiguity needs to be considered. ESMF defines the gathering of data of a replicated Array as the collection of data originating from the numerically higher DEs. This means that data in replicated elements associated with numerically lower DEs will be ignored during ESMF\_ArrayGather(). For the current example this means that changing the Array contents on PET 1, which here corresponds to DE 1,

```
if (localPet == 1) then
 myFarray2D = real(1.2345, ESMF_KIND_R8)
endif
```
will *not* affect the result of

```
allocate(myFarray2D2(3,10))
myFarray2D2 = 0.d0 ! initialize to a known value
call ESMF_ArrayGather(array, farray=myFarray2D2, rootPet=0, rc=rc)
```
The result remains completely defined by the unmodified values of Array in DE 3, the numerically highest DE. However, overriding the DE-local Array piece on DE 3

```
if (localPet==3) then
  myFarray2D = real(5.4321, ESMF_KIND_R8)
endif
```
will change the outcome of

```
call ESMF_ArrayGather(array, farray=myFarray2D2, rootPet=0, rc=rc)
```
as expected.

```
deallocate(myFarray2D2)
```

```
call ESMF ArrayDestroy(array, rc=rc)
```
call ESMF\_DistGridDestroy(distgrid, rc=rc)

# **22.2.14 Communication – Halo**

One of the most fundamental communication pattern in domain decomposition codes is the *halo* operation. The ESMF Array class supports halos by allowing memory for extra elements to be allocated on each DE. See sections [22.2.2](#page-300-0) and [22.2.8](#page-310-0) for examples and details on how to create an Array with extra DE-local elements.

Here we consider an Array object that is created on a DistGrid that defines a 10 x 20 index space, decomposed into 4 DEs using a regular 2 x 2 decomposition.

```
distgrid = ESMF_DistGridCreate(minIndex=(1,1/), maxIndex=(10,20/), &
 reqDecomp=(/2,2/), rcz=rc)
```
The Array holds 2D double precision float data.

```
call ESMF_ArraySpecSet(arrayspec, typekind=ESMF_TYPEKIND_R8, rank=2, rc=rc)
```
The totalLWidth and totalUWidth arguments are used during Array creation to allocate 2 extra elements along every direction outside the exclusive region defined by the DistGrid for every DE. (The indexflag set to ESMF\_INDEX\_GLOBAL in this example does not affect the halo behavior of Array. The setting is simply more convenient for the following code.)

```
array = ESMF_ArrayCreate(arrayspec=arrayspec, distgrid=distgrid, &
  totalLWidth=(/2,2/), totalUWidth=(/2,2/), indexflag=ESMF_INDEX_GLOBAL, &
  rc=rc)
```
Without the explicit definition of boundary conditions in the DistGrid the following inner connections are defined.

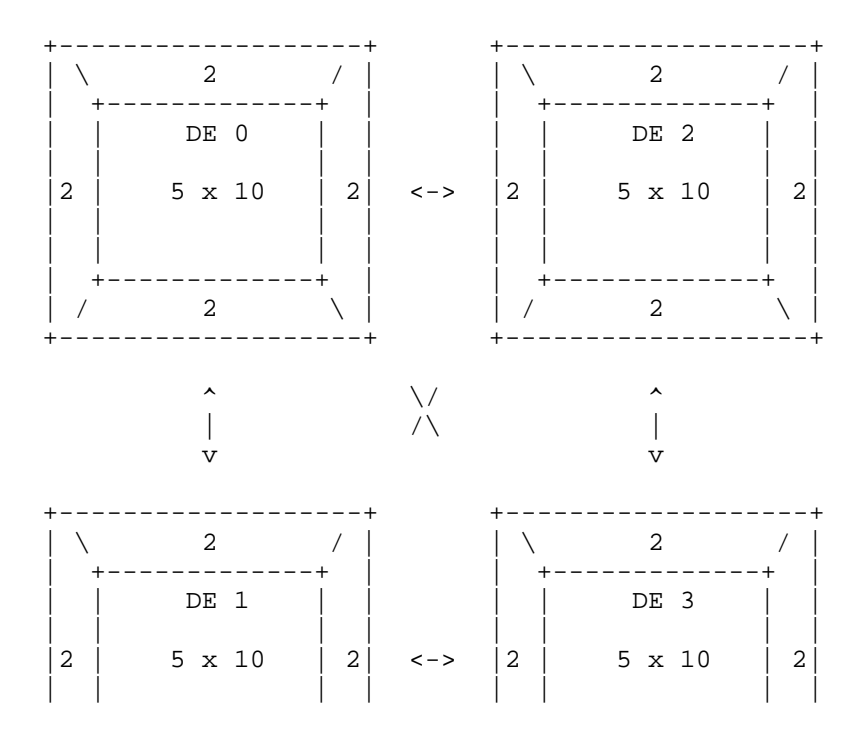

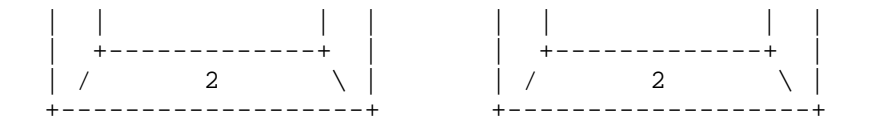

The exclusive region on each DE is of shape 5 x 10, while the total region on each DE is of shape  $(5+2+2)$  x  $(10+2+2)$  $= 9$  x 14. In a typical application the elements in the exclusive region are updated exclusively by the PET that owns the DE. In this example the exclusive elements on every DE are initialized to the value  $f(i, j)$  of the geometric function

$$
f(i,j) = \sin(\alpha i)\cos(\beta j),\tag{1}
$$

where

$$
\alpha = 2\pi/N_i, i = 1, \dots N_i \tag{2}
$$

and

$$
\beta = 2\pi / N_j, j = 1, \dots N_j,
$$
\n(3)

with  $N_i = 10$  and  $N_i = 20$ .

```
a = 2. * 3.14159 / 10.b = 2. * 3.14159 / 20.call ESMF_ArrayGet(array, farrayPtr=farrayPtr, rc=rc)
```
call ESMF\_ArrayGet(array, exclusiveLBound=eLB, exclusiveUBound=eUB, rc=rc)

```
do j=eLB(2,1), eUB(2,1)
  do i = eLB(1,1), eUB(1,1)farrow(i,j) = sin(a * i) * cos(b * j) ! test function
  enddo
enddo
```
The above loop only initializes the exclusive elements on each DE. The extra elements, outside the exclusive region, are left untouched, holding undefined values. Elements outside the exclusive region that correspond to exclusive elements in neighboring DEs can be filled with the data values in those neighboring elements. This is the definition of the halo operation.

In ESMF the halo communication pattern is first precomputed and stored in a RouteHandle object. This RouteHandle can then be used repeatedly to perform the same halo operation in the most efficient way. The default halo operation for an Array is precomputed by the following call.

call ESMF\_ArrayHaloStore(array=array, routehandle=haloHandle, rc=rc)

The haloHandle now holds the default halo operation for array, which matches as many elements as possible outside the exclusive region to their corresponding halo source elements in neighboring DEs. Elements that could not be matched, e.g. at the edge of the global domain with open boundary conditions, will not be updated by the halo operation.

The haloHandle is applied through the ESMF\_ArrayHalo() method.

call ESMF\_ArrayHalo(array=array, routehandle=haloHandle, rc=rc)
Finally the resources held by haloHandle need to be released.

```
call ESMF_ArrayHaloRelease(routehandle=haloHandle, rc=rc)
```
The array object created above defines a 2 element wide rim around the exclusive region on each DE. Consequently the default halo operation used above will have resulted in updating both elements along the inside edges. For simple numerical kernels often a single halo element is sufficient. One way to achieve this would be to reduce the size of the rim surrounding the exclusive region to 1 element along each direction. However, if the same Array object is also used for higher order kernels during a different phase of the calculation, a larger element rim is required. For this case ESMF\_ArrayHaloStore() offers two optional arguments haloLDepth and haloUDepth. Using these arguments a reduced halo depth can be specified.

```
call ESMF_ArrayHaloStore(array=array, routehandle=haloHandle, &
 haloLDepth=(/1,1/), haloUDepth=(/1,1/), rc=rc)
```
This halo operation with a depth of 1 is sufficient to support a simple quadratic differentiation kernel.

```
allocate(farrayTemp(eLB(1,1):eUB(1,1), eLB(2,1):eUB(2,1)))do step=1, 4
  call ESMF_ArrayHalo(array=array, routehandle=haloHandle, rc=rc)
  do j = eLB(2,1), eUB(2,1)do i = eLB(1,1), eUB(1,1)if (i==1) then
        ! global edge
        farrayTemp(i,j) = 0.5 * (-farrayPtr(i+2,j) + 4.*farrayPtr(i+1,j) &- 3.*farrayPtr(i,j)) / a
      else if (i==10) then
        ! global edge
        farrayTemp(i,j) = 0.5 * (farrayPtr(i-2,j) - 4.*farrayPtr(i-1,j) &
          + 3.*farrayPtr(i,j)) / a
      else
        farrow(i,j) = 0.5 * (farrayPtr(i+1,j) - farrayPtr(i-1,j)) / aendif
    enddo
  enddo
  farrower(PLEB(1,1): eUB(1,1), eLB(2,1): eUB(2,1)) = farrayTempenddo
deallocate(farrayTemp)
```
call ESMF\_ArrayHaloRelease(routehandle=haloHandle, rc=rc)

The special treatment of the global edges in the above kernel is due to the fact that the underlying DistGrid object does not define any special boundary conditions. By default open global boundaries are assumed which means that the rim elements on the global edges are untouched during the halo operation, and cannot be used in the symmetric numerical derivative formula. The kernel can be simplified (and the calculation is more precise) with periodic boundary conditions along the first Array dimension.

First destroy the current Array and DistGrid objects.

```
call ESMF ArrayDestroy(array, rc=rc)
```
call ESMF\_DistGridDestroy(distgrid, rc=rc)

Create a DistGrid with periodic boundary condition along the first dimension.

```
allocate(connectionList(2*2+2, 1)) ! (2*dimCount+2, number of connections)
call ESMF_DistGridConnection(connection=connectionList(:,1), &
   tileIndexA=1, tileIndexB=1, &
  positionVector=(/10, 0/), rc=rc)
distgrid = ESMF_DistGridCreate(minIndex=( /1, 1/ ), maxIndex=( /10, 20/ ), &
  regDecomp=(/2,2/), connectionList=connectionList, rc=rc)
deallocate(connectionList)
array = ESMF_ArrayCreate(arrayspec=arrayspec, distgrid=distgrid, &
  totalLWidth=(2,2/), totalUWidth=(2,2/), indexflag=ESMF_INDEX_GLOBAL, &
 rc=rc)
```
Initialize the exclusive elements to the same geometric function as before.

```
call ESMF_ArrayGet(array, farrayPtr=farrayPtr, rc=rc)
```
call ESMF\_ArrayGet(array, exclusiveLBound=eLB, exclusiveUBound=eUB, rc=rc)

```
do j=eLB(2,1), eUB(2,1)
  do i = eLB(1,1), eUB(1,1)farrayPtr(i,j) = sin(a * i) * cos(b * j) ! test function
  enddo
enddo
```
The numerical kernel only operates along the first dimension. An asymmetric halo depth can be used to take this fact into account.

```
call ESMF_ArrayHaloStore(array=array, routehandle=haloHandle, &
 haloLDepth=(/1,0/), haloUDepth=(/1,0/), rc=rc)
```
Now the same numerical kernel can be used without special treatment of global edge elements. The symmetric derivative formula can be used for all exclusive elements.

```
allocate(farrayTemp(eLB(1,1):eUB(1,1), eLB(2,1):eUB(2,1)))do step=1, 4
  call ESMF_ArrayHalo(array=array, routehandle=haloHandle, rc=rc)
  do j=eLB(2,1), eUB(2,1)
    do i = eLB(1,1), eUB(1,1)farrow(i,j) = 0.5 * (farrayPtr(i+1,j) - farrayPtr(i-1,j)) / aenddo
```

```
enddo
  farrow(PLEB(1,1): eUB(1,1), eLB(2,1): eUB(2,1)) = farrowPenddo
```
The precision of the above kernel can be improved by going to a higher order interpolation. Doing so requires that the halo depth must be increased. The following code resets the exclusive Array elements to the test function, precomputes a RouteHandle for a halo operation with depth 2 along the first dimension, and finally uses the deeper halo in the higher order kernel.

```
do j=eLB(2,1), eUB(2,1)
  do i=eLB(1,1), eUB(1,1)
    farrow(i,j) = sin(a * i) * cos(b * j) ! test function
  enddo
enddo
call ESMF_ArrayHaloStore(array=array, routehandle=haloHandle2, &
 haloLDepth=(/2,0/), haloUDepth=(/2,0/), rc=rc)
do step=1, 4
  call ESMF_ArrayHalo(array=array, routehandle=haloHandle2, rc=rc)
 do j=eLB(2,1), eUB(2,1)
    do i = eLB(1,1), eUB(1,1)farrayTemp(i,j) = (-farrayPtr(i+2,j) + 8.*farrayPtr(i+1,j) &- 8.*farrayPtr(i-1,j) + farrayPtr(i-2,j)) / (12.*a)
    enddo
  enddo
  farrow(PLE(1,1):eUB(1,1), eLB(2,1):eUB(2,1)) = farrowPenddo
deallocate(farrayTemp)
```
ESMF supports having multiple halo operations defined on the same Array object at the same time. Each operation can be accessed through its unique RouteHandle. The above kernel could have made ESMF\_ArrayHalo() calls with a depth of 1 along the first dimension using the previously precomputed haloHandle if it needed to. Both RouteHandles need to release their resources when no longer used.

call ESMF\_ArrayHaloRelease(routehandle=haloHandle, rc=rc)

call ESMF\_ArrayHaloRelease(routehandle=haloHandle2, rc=rc)

Finally the Array and DistGrid objects can be destroyed.

```
call ESMF_ArrayDestroy(array, rc=rc)
```

```
call ESMF DistGridDestroy(distgrid, rc=rc)
```
#### **22.2.15 Communication – Halo for arbitrary distribution**

In the previous section the Array *halo* operation was demonstrated for regularly decomposed ESMF Arrays. However, the ESMF halo operation is not restricted to regular decompositions. The same Array halo methods apply unchanged to Arrays that are created on arbitrarily distributed DistGrids. This includes the non-blocking features discussed in section [22.2.19.](#page-347-0)

All of the examples in this section are based on the same arbitrarily distributed DistGrid. Section [29.2.6](#page-538-0) discusses DistGrids with user-supplied, arbitrary sequence indices in detail. Here a global index space range from 1 through 20 is decomposed across 4 DEs. There are 4 PETs in this example with 1 DE per PET. Each PET constructs its local seqIndexList variable.

```
do i=1, 5
  seqIndexList(i) = localPet + (i - 1) * petCount + 1enddo
```
This results in the following cylic distribution scheme:

```
DE 0 on PET 0: seqIndexList = (/1, 5, 9, 13, 17/)
DE 1 on PET 1: seqIndexList = (/2, 6, 10, 14, 18/)
DE 2 on PET 2: seqIndexList = (/3, 7, 11, 15, 19/)
DE 3 on PET 3: seqIndexList = (/4, 8, 12, 16, 20/)
```
The local arbIndexList variables are then used to create a DistGrid with the indicated arbitrary distribution pattern.

distgrid = ESMF\_DistGridCreate(arbSeqIndexList=seqIndexList, rc=rc)

The resulting DistGrid is one-dimensional, although the user code may interpret the sequence indices as a 1D map into a problem of higher dimensionality.

In this example the local DE on each PET is associated with a 5 element exclusive region. Providing arbIndexList of different size on the different PETs is supported and would result in different number of exclusive elements on each PET.

Creating an ESMF Array on top of a DistGrid with arbitrary sequence indices is in principle no different from creating an Array on a regular DistGrid. However, while an Array that was created on a regular DistGrid automatically inherits the index space topology information that is contained within the DistGrid object, there is no such topology information available for DistGrid objects with arbitrary sequence indices. As a consequence of this, Arrays created on arbitrary DistGrids do not automatically have the information that is required to associated halo elements with the exclusive elements across DEs. Instead the user must supply this information explicitly during Array creation.

Multiple ArrayCreate() interfaces exist that allow the creation of an Array on a DistGrid with arbitrary sequence indices, while supplying the sequence indices for the halo region of the local DE through an additional argument with dummy name haloSeqIndexList. As in the regular case the ArrayCreate() interfaces differ in the way that the memory allocations for the Array elements are passed into the call. The following code shows how an ESMF Array can be wrapped around existing PET-local memory allocations. The allocations are of different size on each PET as to accommodate the correct number of local Array elements.

```
allocate(farrayPtr1d(5+localPet+1)) !use explicit Fortran allocate statement
if (localPet==0) then
  array = ESMF_ArrayCreate(farrayPtr1d, distgrid=distgrid, &
   haloSeqIndexList=(/1/), rc=rc)
  if (rc /= ESMF_SUCCESS) call ESMF_Finalize(terminationflag=ESMF_ABORT)
endif
if (localPet==1) then
  array = ESMF_ArrayCreate(farrayPtr1d, distgrid=distgrid, &
    haloSeqIndexList=(/1,2/), rc=rc)
  if (rc /= ESMF_SUCCESS) call ESMF_Finalize(terminationflag=ESMF_ABORT)
```

```
endif
if (localPet==2) then
  array = ESMF_ArrayCreate(farrayPtr1d, distgrid=distgrid, &
    haloSeqIndexList=(/1,2,3/), rc=rc)
  if (rc /= ESMF_SUCCESS) call ESMF_Finalize(terminationflag=ESMF_ABORT)
endif
if (localPet==3) then
  array = ESMF_ArrayCreate(farrayPtr1d, distgrid=distgrid, &
   haloSeqIndexList=(/1,2,3,4/), rc=rc)
  if (rc /= ESMF_SUCCESS) call ESMF_Finalize(terminationflag=ESMF_ABORT)
endif
```
The haloSeqIndexList arguments are 1D arrays of sequence indices. It is through this argument that the user associates the halo elements with exclusive Array elements covered by the DistGrid. In this example there are different number of halo elements on each DE. They are associated with exclusive elements as follows:

```
halo on DE 0 on PET 0: < seqIndex=1> first exclusive element on DE 0
halo on DE 1 on PET 1: <seqIndex=1> first exclusive element on DE 0
                       <seqIndex=2> first exclusive element on DE 1
halo on DE 2 on PET 2: <seqIndex=1> first exclusive element on DE 0
                       <seqIndex=2> first exclusive element on DE 1
                       <seqIndex=3> first exclusive element on DE 2
halo on DE 3 on PET 3: <seqIndex=1> first exclusive element on DE 0
                       <seqIndex=2> first exclusive element on DE 1
                       <seqIndex=3> first exclusive element on DE 2
                       <seqIndex=4> first exclusive element on DE 3
```
The ArrayCreate() call checks that the provided Fortran memory allocation is correctly sized to hold the exclusive elements, as indicated by the DistGrid object, plus the halo elements as indicated by the local haloSeqIndexList argument. The size of the Fortran allocation must match exactly or a runtime error will be returned.

Analogous to the case of Arrays on regular DistGrids, it is the exclusive region of the local DE that is typically modified by the code running on each PET. All of the ArrayCreate() calls that accept the haloSeqIndexList argument place the exclusive region at the beginning of the memory allocation on each DE and use the remaining space for the halo elements. The following loop demonstrates this by filling the exclusive elements on each DE with initial values. Remember that in this example each DE holds 5 exclusive elements associated with different arbitrary sequence indices.

```
do i=1, 5
  farrayPtr1d(i) = seqIndexList(i) / 10.enddo
```
Now the exclusive elements of array are initialized on each DE, however, the halo elements remain unchanged. A RouteHandle can be set up that encodes the required communication pattern for a halo exchange. The halo exchange is precomputed according to the arbitrary sequence indices specified for the exclusive elements by the DistGrid and the sequence indices provided by the user for each halo element on the local DE in form of the haloSeqIndexList argument during ArrayCreate().

call ESMF\_ArrayHaloStore(array, routehandle=haloHandle, rc=rc)

Executing this halo operation will update the local halo elements according to the associated sequence indices.

call ESMF\_ArrayHalo(array, routehandle=haloHandle, rc=rc)

As always it is good practice to release the RouteHandle when done with it.

```
call ESMF_ArrayHaloRelease(haloHandle, rc=rc)
```
Also the Array object should be destroyed when no longer needed.

```
call ESMF ArrayDestroy(array, rc=rc)
```
Further, since the memory allocation was done explicitly using the Fortran allocate () statement, it is necessary to explicitly deallocate in order to prevent memory leaks in the user application.

```
deallocate(farrayPtr1d)
```
Alternatively the exact same Array can be created where ESMF does the memory allocation and deallocation. In this case the typekind of the Array must be specified explicitly.

```
if (localPet==0) then
  array = ESMF_ArrayCreate(typekind=ESMF_TYPEKIND_R8, distgrid=distgrid, &
   haloSeqIndexList=(/1/), rc=rc)
  if (rc /= ESMF_SUCCESS) call ESMF_Finalize(terminationflag=ESMF_ABORT)
endif
if (localPet==1) then
  array = ESMF_ArrayCreate(typekind=ESMF_TYPEKIND_R8, distgrid=distgrid, &
   haloSeqIndexList=(/1,2/), rc=rc)
  if (rc /= ESMF_SUCCESS) call ESMF_Finalize(terminationflag=ESMF_ABORT)
endif
if (localPet==2) then
  array = ESMF_ArrayCreate(typekind=ESMF_TYPEKIND_R8, distgrid=distgrid, &
   haloSeqIndexList=(/1,2,3/), rc=rc)
  if (rc /= ESMF_SUCCESS) call ESMF_Finalize(terminationflag=ESMF_ABORT)
endif
if (localPet==3) then
  array = ESMF_ArrayCreate(typekind=ESMF_TYPEKIND_R8, distgrid=distgrid, &
   haloSeqIndexList=(1,2,3,4/), rc=rc)
  if (rc /= ESMF_SUCCESS) call ESMF_Finalize(terminationflag=ESMF_ABORT)
endif
```
Use ArrayGet() to gain access to the local memory allocation.

call ESMF\_ArrayGet(array, farrayPtr=farrayPtr1d, rc=rc)

The returned Fortran pointer can now be used to initialize the exclusive elements on each DE as in the previous case.

```
do i=1, 5
  farrayPt1d(i) = seqIndexList(i) / 10.enddo
```
Identical halo operations are constructed and used.

call ESMF\_ArrayHaloStore(array, routehandle=haloHandle, rc=rc)

call ESMF\_ArrayHalo(array, routehandle=haloHandle, rc=rc)

call ESMF\_ArrayHaloRelease(haloHandle, rc=rc)

call ESMF\_ArrayDestroy(array, rc=rc)

A current limitation of the Array implementation restricts DistGrids that contain user-specified, arbitrary sequence indices to be exactly 1D when used to create Arrays. See section [22.3](#page-348-0) for a list of current implementation restrictions. However, an Array created on such a 1D arbitrary DistGrid is allowed to have undistributed dimensions. The following example creates an Array on the same arbitrary DistGrid, with the same arbitrary sequence indices for the halo elements as before, but with one undistributed dimension with a size of 3.

```
if (localPet==0) then
  array = ESMF_ArrayCreate(typekind=ESMF_TYPEKIND_R8, distgrid=distgrid, &
   haloSeqIndexList=(/1/), undistLBound=(/1/), undistUBound=(/3/), rc=rc)
  if (rc /= ESMF_SUCCESS) call ESMF_Finalize(terminationflag=ESMF_ABORT)
endif
if (localPet==1) then
  array = ESMF_ArrayCreate(typekind=ESMF_TYPEKIND_R8, distgrid=distgrid, &
   haloSeqIndexList=(/1,2/), undistLBound=(/1/), undistUBound=(/3/), &
   rc=rc)
  if (rc /= ESMF_SUCCESS) call ESMF_Finalize(terminationflag=ESMF_ABORT)
endif
if (localPet==2) then
  array = ESMF_ArrayCreate(typekind=ESMF_TYPEKIND_R8, distgrid=distgrid, &
   haloSeqIndexList=(1, 2, 3/), undistLBound=(1/), undistUBound=(3/), &
    rc=rc)
  if (rc /= ESMF_SUCCESS) call ESMF_Finalize(terminationflag=ESMF_ABORT)
endif
if (localPet==3) then
  array = ESMF_ArrayCreate(typekind=ESMF_TYPEKIND_R8, distgrid=distgrid, &
   haloSeqIndexList=(1,2,3,4/), undistLBound=(1/), undistUBound=(3/), &
   rc=rc)
  if (rc /= ESMF_SUCCESS) call ESMF_Finalize(terminationflag=ESMF_ABORT)
endif
```
By default the DistGrid dimension is mapped to the first Array dimension, associating the remaining Array dimensions with the undistributed dimensions in sequence. The dimension order is important when accessing the individual Array elements. Here the same initialization as before is extended to cover the undistributed dimension.

```
call ESMF_ArrayGet(array, farrayPtr=farrayPtr2d, rc=rc)
do j=1, 3
  do i=1, 5
    farrayPtr2d(i,j) = seqIndexList(i) / 10. + 100. *jenddo
enddo
```
In the context of the Array halo operation additional undistributed dimensions are treated in a simple factorized manner. The same halo association between elements that is encoded in the 1D arbitrary sequence index scheme is applied to each undistributed element separately. This is completely transparent on the user level and the same halo methods are used as before.

```
call ESMF_ArrayHaloStore(array, routehandle=haloHandle, rc=rc)
call ESMF_ArrayHalo(array, routehandle=haloHandle, rc=rc)
call ESMF_ArrayHaloRelease(haloHandle, rc=rc)
call ESMF_ArrayDestroy(array, rc=rc)
```
In some situations it is more convenient to associate some or all of the undistributed dimensions with the first Array dimensions. This can be done easily by explicitly mapping the DistGrid dimension to an Array dimension other than the first one. The following code creates essentially the same Array as before, but with swapped dimension order.

```
if (localPet==0) then
  array = ESMF_ArrayCreate(typekind=ESMF_TYPEKIND_R8, distgrid=distgrid, &
    distgridToArrayMap=(/2/), haloSeqIndexList=(/1/), &
    undistLBound=(/1/), undistUBound=(/3/), rc=rc)
  if (rc /= ESMF_SUCCESS) call ESMF_Finalize(terminationflag=ESMF_ABORT)
endif
if (localPet==1) then
  array = ESMF_ArrayCreate(typekind=ESMF_TYPEKIND_R8, distgrid=distgrid, &
    distgridToArrayMap=(/2/), haloSeqIndexList=(/1,2/), &
    undistLBound=(/1/), undistUBound=(/3/), rc=rc)
  if (rc /= ESMF_SUCCESS) call ESMF_Finalize(terminationflag=ESMF_ABORT)
endif
if (localPet==2) then
  array = ESMF_ArrayCreate(typekind=ESMF_TYPEKIND_R8, distgrid=distgrid, &
    distgridToArrayMap=(/2/), haloSeqIndexList=(/1,2,3/), &
    undistLBound=(/1/), undistUBound=(/3/), rc=rc)
  if (rc /= ESMF_SUCCESS) call ESMF_Finalize(terminationflag=ESMF_ABORT)
endif
if (localPet==3) then
  array = ESMF_ArrayCreate(typekind=ESMF_TYPEKIND_R8, distgrid=distgrid, &
    distgridToArrayMap=(/2/), haloSeqIndexList=(/1,2,3,4/), &
    undistLBound=(/1/), undistUBound=(/3/), rc=rc)
  if (rc /= ESMF_SUCCESS) call ESMF_Finalize(terminationflag=ESMF_ABORT)
endif
```
The swapped dimension order results in a swapping of i and j when accessing Array elements in the loop.

```
call ESMF_ArrayGet(array, farrayPtr=farrayPtr2d, rc=rc)
do j=1, 3
 do i=1, 5
    farrayPtr2d(j,i) = seqIndexList(i) / 10. + 100.*jenddo
enddo
```
Again there is no difference in how the the halo operations are applied.

call ESMF\_ArrayHaloStore(array, routehandle=haloHandle, rc=rc)

call ESMF\_ArrayHalo(array, routehandle=haloHandle, rc=rc)

call ESMF\_ArrayDestroy(array, rc=rc)

One of the benefits of mapping the undistributed dimension(s) to the "left side" of the Array dimensions is that Arrays that only differ in the size of the undistributed dimension(s) are weakly congruent in this arrangement. Weakly congruent Arrays can reuse the same RouteHandle, saving the overhead that is caused by the precompute step. In order to demonstrate this the RouteHandle of the previous halo call was not yet released and will be applied to a weakly congruent Array.

The following code creates an Array that is weakly congruent to the the previous Array by using the same input information as before, only that the size of the undistributed dimension is now 6 instead of 3.

```
if (localPet==0) then
  array2 = ESMF_ArrayCreate(typekind=ESMF_TYPEKIND_R8, distgrid=distgrid, &
    distgridToArrayMap=(/2/), haloSeqIndexList=(/1/), &
    undistLBound=(/1/), undistUBound=(/6/), rc=rc)
  if (rc /= ESMF_SUCCESS) call ESMF_Finalize(terminationflag=ESMF_ABORT)
endif
if (localPet==1) then
  array2 = ESMF_ArrayCreate(typekind=ESMF_TYPEKIND_R8, distgrid=distgrid, &
    distgridToArrayMap=(/2/), haloSeqIndexList=(/1,2/), &
    undistLBound=(/1/), undistUBound=(/6/), rc=rc)
  if (rc /= ESMF_SUCCESS) call ESMF_Finalize(terminationflag=ESMF_ABORT)
endif
if (localPet==2) then
  array2 = ESMF_ArrayCreate(typekind=ESMF_TYPEKIND_R8, distgrid=distgrid, &
   distgridToArrayMap=(/2/), haloSeqIndexList=(/1,2,3/), &
    undistLBound=(/1/), undistUBound=(/6/), rc=rc)
  if (rc /= ESMF_SUCCESS) call ESMF_Finalize(terminationflag=ESMF_ABORT)
endif
if (localPet==3) then
  array2 = ESMF_ArrayCreate(typekind=ESMF_TYPEKIND_R8, distgrid=distgrid, &
    distgridToArrayMap=(/2/), haloSeqIndexList=(/1,2,3,4/), &
    undistLBound=(/1/), undistUBound=(/6/), rc=rc)
  if (rc /= ESMF_SUCCESS) call ESMF_Finalize(terminationflag=ESMF_ABORT)
endif
```
Again the exclusive Array elements must be initialized.

```
call ESMF_ArrayGet(array2, farrayPtr=farrayPtr2d, rc=rc)
do j=1, 6
  do i=1, 5
    farrayPtr2d(j,i) = seqIndexList(i) / 10. + 100.*jenddo
enddo
```
Now the haloHandle that was previously pre-computed for array can be used directly for the weakly congruent array2.

call ESMF\_ArrayHalo(array2, routehandle=haloHandle, rc=rc)

Release the RouteHandle after its last use and clean up the remaining Array and DistGrid objects.

```
call ESMF_ArrayHaloRelease(haloHandle, rc=rc)
call ESMF ArrayDestroy(array2, rc=rc)
call ESMF_DistGridDestroy(distgrid, rc=rc)
```
# <span id="page-333-0"></span>**22.2.16 Communication – Redist**

Arrays used in different models often cover the same index space region, however, the distribution of the Arrays may be different, e.g. the models run on exclusive sets of PETs. Even if the Arrays are defined on the same list of PETs the decomposition may be different.

```
srcDistgrid = ESMF_DistGridCreate(minIndex=/(1,1/), maxIndex=/(10,20/), &regDecomp=({/4,1/}), rc=rc)
```

```
dstDistgrid = ESMF_DistGridCreate(minIndex=(/1,1/), maxIndex=(/10,20/), &
  regDecomp=({1, 4/}), rc=rc)
```
The number of elements covered by  $srcDistgrid$  is identical to the number of elements covered by dstDistgrid – in fact the index space regions covered by both DistGrid objects are congruent.

```
call ESMF_ArraySpecSet(arrayspec, typekind=ESMF_TYPEKIND_R8, rank=2, rc=rc)
srcArray = ESMF_ArrayCreate(arrayspec=arrayspec, distgrid=srcDistgrid, rc=rc)
dstArray = ESMF_ArrayCreate(arrayspec=arrayspec, distgrid=dstDistgrid, rc=rc)
```
By construction srcArray and dstArray are of identical type and kind. Further the number of exclusive elements matches between both Arrays. These are the prerequisites for the application of an Array redistribution in default mode. In order to increase performance of the actual redistribution the communication patter must be precomputed and stored.

```
call ESMF_ArrayRedistStore(srcArray=srcArray, dstArray=dstArray, &
  routehandle=redistHandle, rc=rc)
```
The redistHandle can now be used repeatedly on the srcArray, dstArray pair to redistributed data from source to destination Array.

```
call ESMF_ArrayRedist(srcArray=srcArray, dstArray=dstArray, &
 routehandle=redistHandle, rc=rc)
```
The use of the precomputed redistHandle is *not* restricted to srcArray and dstArray. The redistHandle can be used to redistribute data between any Array pairs that are weakly congruent to the Array pair used during precomputation. Arrays are congruent if they are defined on matching DistGrids and the shape of local array allocations match for all DEs. For weakly congruent Arrays the sizes of the undistributed dimensions, that vary faster with memory than the first distributed dimension, are permitted to be different. This means that the same redistHandle can be applied to a large class of similar Arrays that differ in the number of elements in the left most undistributed dimensions.

Neither srcArray nor dstArray from above hold an undistributed dimension. However, the following srcArray1 and dstArray1 objects are constructed to have an undistributed dimension each, that varies fastest with memory. There is only one element in the undistributed dimension in each Array.

```
call ESMF_ArraySpecSet(arrayspec3d, typekind=ESMF_TYPEKIND_R8, rank=3, rc=rc)
```

```
srcArray1 = ESMF ArrayCreate(arrayspec=arrayspec3d, distgrid=srcDistgrid, &
 distgridToArrayMap=(2,3/), undistLBound=(1/), undistUBound=(1/), rc=rc)
```
dstArray1 = ESMF\_ArrayCreate(arrayspec=arrayspec3d, distgrid=dstDistgrid, & distgridToArrayMap=(/2,3/), undistLBound=(/1/), undistUBound=(/1/), rc=rc)

```
call ESMF ArrayRedistStore(srcArray=srcArray1, dstArray=dstArray1, &
  routehandle=redistHandle, rc=rc)
```
The weak congruency feature permits the redistHandle to be used on Array pairs that have the same arrangement of distributed and undistributed dimensions, but where the first dimension is of different size, e.g. 10 elements instead of 1.

```
srcArray2 = ESMF ArrayCreate(arrayspec=arrayspec3d, distgrid=srcDistgrid, &
 distgridToArrayMap=(2,3/), undistLBound=(1/), undistUBound=(10/), rc=rc)
```

```
dstArray2 = ESMF_ArrayCreate(arrayspec=arrayspec3d, distgrid=dstDistgrid, &
 distgridToArrayMap=(2,3/), undistLBound=(1/), undistUBound=(10/), rc=rc)
```

```
call ESMF_ArrayRedist(srcArray=srcArray2, dstArray=dstArray2, &
  routehandle=redistHandle, rc=rc)
```
When done, the resources held by  $redistH and le need to be deallocated by the user code before the handle becomes$ inaccessible.

call ESMF\_ArrayRedistRelease(routehandle=redistHandle, rc=rc)

In *default* mode, i.e. without providing the optional srcToDstTransposeMap argument, ESMF\_ArrayRedistStore() does not require equal number of dimensions in source and destination Array. Only the total number of elements must match.

Specifying srcToDstTransposeMap switches ESMF\_ArrayRedistStore() into *transpose* mode. In this mode each dimension of srcArray is uniquely associated with a dimension in dstArray. The sizes of associated dimensions must match for each pair.

```
dstDistgrid = ESMF_DistGridCreate(minIndex=(/1,1/), maxIndex=(/20,10/), &
    rc=rc)
```
dstArray = ESMF\_ArrayCreate(arrayspec=arrayspec, distgrid=dstDistgrid, rc=rc)

This dstArray object covers a 20 x 10 index space while the srcArray, defined further up, covers a 10 x 20 index space. Setting  $srcToDstTransposeMap = (/2,1/)$  will associate the first and second dimension of srcArray with the second and first dimension of dstArray, respectively. This corresponds to a transpose of dimensions. Since the decomposition and distribution of dimensions may be different for source and destination redistribution may occur at the same time.

```
call ESMF_ArrayRedistStore(srcArray=srcArray, dstArray=dstArray, &
  routehandle=redistHandle, srcToDstTransposeMap=(/2,1/), rc=rc)
```

```
call ESMF_ArrayRedist(srcArray=srcArray, dstArray=dstArray, &
  routehandle=redistHandle, rc=rc)
```
dimensions of size 2 and 3, respectively.

The transpose mode of  $ESMF$   $ArrayRedist()$  is not limited to distributed dimensions of Arrays. The srcToDstTransposeMap argument can be used to transpose undistributed dimensions in the same manner. Furthermore transposing distributed and undistributed dimensions between Arrays is also supported. The srcArray used in the following examples is of rank 4 with 2 distributed and 2 undistributed dimensions. The distributed dimensions are the two first dimensions of the Array and are distributed according to the srcDistgrid which describes a total index space region of  $100 \times 200$  elements. The last two Array dimensions are undistributed

```
call ESMF_ArraySpecSet(arrayspec, typekind=ESMF_TYPEKIND_R8, rank=4, rc=rc)
srcDistgrid = ESMF_DistGridCreate(minIndex= (/1,1/), maxIndex= (/100,200/), &rc=rc)
srcArray = ESMF_ArrayCreate(arrayspec=arrayspec, distgrid=srcDistgrid, &
```
undistLBound=(/1,1/), undistUBound=(/2,3/), rc=rc)

The first dstArray to consider is defined on a DistGrid that also describes a 100 x 200 index space region. The distribution indicated by dstDistgrid may be different from the source distribution. Again the first two Array dimensions are associated with the DistGrid dimensions in sequence. Furthermore, the last two Array dimensions are undistributed dimensions, however, the sizes are 3 and 2, respectively.

```
dstDistgrid = ESMF_DistGridCreate(minIndex=( / 1, 1 / ), maxIndex=( / 100, 200 / ), &
  rc=rc)
```
dstArray = ESMF\_ArrayCreate(arrayspec=arrayspec, distgrid=dstDistgrid, & undistLBound=(/1,1/), undistUBound=(/3,2/), rc=rc)

The desired mapping between srcArray and dstArray dimensions is expressed by srcToDstTransposeMap  $=$  ( $/1, 2, 4, 3/$ ), transposing only the two undistributed dimensions.

```
call ESMF_ArrayRedistStore(srcArray=srcArray, dstArray=dstArray, &
  routehandle=redistHandle, srcToDstTransposeMap=(/1,2,4,3/), rc=rc)
```

```
call ESMF_ArrayRedist(srcArray=srcArray, dstArray=dstArray, &
  routehandle=redistHandle, rc=rc)
```
Next consider a dstArray that is defined on the same dstDistgrid, but with a different order of Array dimensions. The desired order is specified during Array creation using the argument distgridToArrayMap =  $(2,3)$ . This map associates the first and second DistGrid dimensions with the second and third Array dimensions, respectively, leaving Array dimensions one and four undistributed.

```
dstArray = ESMF_ArrayCreate(arrayspec=arrayspec, distgrid=dstDistgrid, &
  distgridToArrayMap=(/2,3/), undistLBound=(/1,1/), undistUBound=(/3,2/), &
  rc=rc)
```
Again the sizes of the undistributed dimensions are chosen in reverse order compared to srcArray. The desired transpose mapping in this case will be  $srcToDstTransposeMap = (\frac{2}{3}, \frac{4}{1})$ .

```
call ESMF_ArrayRedistStore(srcArray=srcArray, dstArray=dstArray, &
  routehandle=redistHandle, srcToDstTransposeMap=(/2,3,4,1/), rc=rc)
```

```
call ESMF_ArrayRedist(srcArray=srcArray, dstArray=dstArray, &
  routehandle=redistHandle, rc=rc)
```
Finally consider the case where dstArray is constructed on a 200 x 3 index space and where the undistributed dimensions are of size 100 and 2.

```
dstDistgrid = ESMF DistGridCreate(minIndex=(1,1/), maxIndex=(200,3/), &
 rc=rc)
```
dstArray = ESMF\_ArrayCreate(arrayspec=arrayspec, distgrid=dstDistgrid, & undistLBound= $(1,1/)$ , undistUBound= $(100,2/)$ , rc=rc)

By construction srcArray and dstArray hold the same number of elements, albeit in a very different layout. Nevertheless, with a srcToDstTransposeMap that maps matching dimensions from source to destination an Array redistribution becomes a well defined operation between srcArray and dstArray.

```
call ESMF_ArrayRedistStore(srcArray=srcArray, dstArray=dstArray, &
  routehandle=redistHandle, srcToDstTransposeMap=(/3,1,4,2/), rc=rc)
```

```
call ESMF_ArrayRedist(srcArray=srcArray, dstArray=dstArray, &
  routehandle=redistHandle, rc=rc)
```
The default mode of Array redistribution, i.e. without providing a srcToDstTransposeMap to ESMF\_ArrayRedistStore(), also supports undistributed Array dimensions. The requirement in this case is that the total undistributed element count, i.e. the product of the sizes of all undistributed dimensions, be the same for source and destination Array. In this mode the number of undistributed dimensions need not match between source and destination.

```
call ESMF_ArraySpecSet(arrayspec, typekind=ESMF_TYPEKIND_R8, rank=4, rc=rc)
```

```
srcDistgrid = ESMF DistGridCreate(minIndex=/(1,1/), maxIndex=/(10,20/), &regDecomp=({/4,1/}), rc=rc)
```

```
srcArray = ESMF_ArrayCreate(arrayspec=arrayspec, distgrid=srcDistgrid, &
  undistLBound=(1,1/), undistUBound=(2,4/), rc=rc)
dstDistgrid = ESMF_DistGridCreate(minIndex=(/1,1/), maxIndex=(/10,20/), &
  regDecomp=({1, 4/}), rc=rc)dstArray = ESMF_ArrayCreate(arrayspec=arrayspec, distgrid=dstDistgrid, &
```

```
distgridToArrayMap=(/2,3/), undistLBound=(/1,1/), undistUBound=(/2,4/), &
rc=rc)
```
Both srcArray and dstArray have two undistributed dimensions and a total count of undistributed elements of  $2 \times 4 = 8$ .

The Array redistribution operation is defined in terms of sequentialized undistributed dimensions. In the above case this means that a unique sequence index will be assigned to each of the 8 undistributed elements. The sequence indices will be 1, 2, ..., 8, where sequence index 1 is assigned to the first element in the first (i.e. fastest varying in memory) undistributed dimension. The following undistributed elements are labeled in consecutive order as they are stored in memory.

```
call ESMF_ArrayRedistStore(srcArray=srcArray, dstArray=dstArray, &
  routehandle=redistHandle, rc=rc)
```
The redistribution operation by default applies the identity operation between the elements of undistributed dimensions. This means that source element with sequence index 1 will be mapped against destination element with sequence index 1 and so forth. Because of the way source and destination Arrays in the current example were constructed this corresponds to a mapping of dimensions 3 and 4 on srcArray to dimensions 1 and 4 on dstArray, respectively.

```
call ESMF_ArrayRedist(srcArray=srcArray, dstArray=dstArray, &
  routehandle=redistHandle, rc=rc)
```
Array redistribution does *not* require the same number of undistributed dimensions in source and destination Array, merely the total number of undistributed elements must match.

```
call ESMF_ArraySpecSet(arrayspec, typekind=ESMF_TYPEKIND_R8, rank=3, rc=rc)
```

```
dstArray = ESMF_ArrayCreate(arrayspec=arrayspec, distgrid=dstDistgrid, &
 distgridToArrayMap=(1,3/), undistLBound=(11/), undistUBound=(18/), &
 rc=rc)
```
This dstArray object only has a single undistributed dimension, while the srcArray, defined further back, has two undistributed dimensions. However, the total undistributed element count for both Arrays is 8.

```
call ESMF_ArrayRedistStore(srcArray=srcArray, dstArray=dstArray, &
  routehandle=redistHandle, rc=rc)
```
In this case the default identity operation between the elements of undistributed dimensions corresponds to a *merging* of dimensions 3 and 4 on srcArray into dimension 2 on dstArray.

```
call ESMF_ArrayRedist(srcArray=srcArray, dstArray=dstArray, &
  routehandle=redistHandle, rc=rc)
```
#### <span id="page-338-0"></span>**22.2.17 Communication – SparseMatMul**

Sparse matrix multiplication is a fundamental Array communication method. One frequently used application of this method is the interpolation between pairs of Arrays. The principle is this: the value of each element in the exclusive region of the destination Array is expressed as a linear combination of *potentially all* the exclusive elements of the source Array. Naturally most of the coefficients of these linear combinations will be zero and it is more efficient to store explicit information about the non-zero elements than to keep track of all the coefficients.

There is a choice to be made with respect to the format in which to store the information about the non-zero elements. One option is to store the value of each coefficient together with the corresponding destination element index and source element index. Destination and source indices could be expressed in terms of the corresponding DistGrid tile index together with the coordinate tuple within the tile. While this format may be the most natural way to express elements in the source and destination Array, it has two major drawbacks. First the coordinate tuple is dimCount specific and second the format is extremely bulky. For 2D source and destination Arrays it would require 6 integers to store the source and destination element information for each non-zero coefficient and matters get worse for higher dimensions.

Both problems can be circumvented by *interpreting* source and destination Arrays as sequentialized strings or *vectors* of elements. This is done by assigning a unique *sequence index* to each exclusive element in both Arrays. With that the operation of updating the elements in the destination Array as linear combinations of source Array elements takes the form of a *sparse matrix multiplication*.

The default sequence index rule assigns index 1 to the minIndex corner element of the first tile of the DistGrid on which the Array is defined. It then increments the sequence index by 1 for each element running through the DistGrid dimensions by order. The index space position of the DistGrid tiles does not affect the sequence labeling of elements. The default sequence indices for

srcDistgrid = ESMF\_DistGridCreate(minIndex=(/-1,0/), maxIndex=(/1,3/), rc=rc)

for each element are:

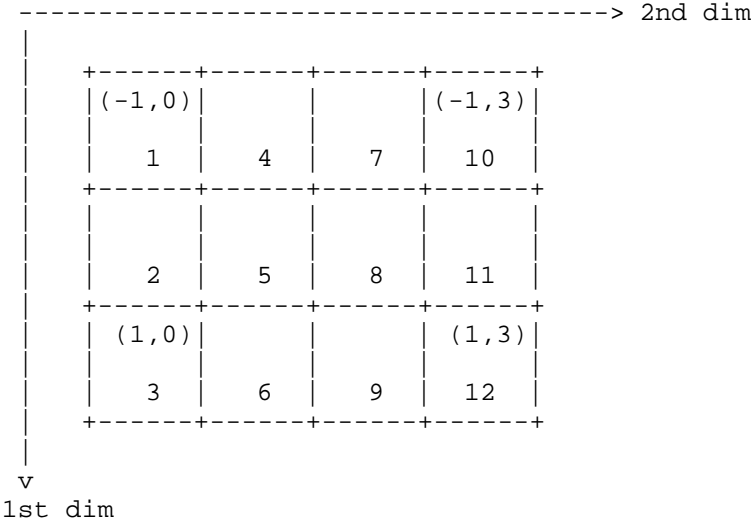

The assigned sequence indices are decomposition and distribution invariant by construction. Furthermore, when an Array is created with extra elements per DE on a DistGrid the sequence indices (which only cover the exclusive elements) remain unchanged.

call ESMF\_ArraySpecSet(arrayspec, typekind=ESMF\_TYPEKIND\_R8, rank=2, rc=rc)

srcArray = ESMF\_ArrayCreate(arrayspec=arrayspec, distgrid=srcDistgrid, &

```
totalLWidth=(/1,1/), totalUWidth=(/1,1/), indexflag=ESMF_INDEX_GLOBAL, &
rc=rc)
```
The extra padding of 1 element in each direction around the exclusive elements on each DE are "invisible" to the Array spare matrix multiplication method. These extra elements are either updated by the computational kernel or by Array halo operations (not yet implemented!).

An alternative way to assign sequence indices to all the elements in the tiles covered by a DistGrid object is to use a special ESMF\_DistGridCreate() call. This call has been specifically designed for 1D cases with arbitrary, user-supplied sequence indices.

```
seqIndexList(1) = localPet*10seqIndexList(2) = localPet*10 + 1dstDistgrid = ESMF_DistGridCreate(arbSeqIndexList=seqIndexList, rc=rc)
```
This call to ESMF\_DistGridCreate() is collective across the current VM. The arbSeqIndexList argument specifies the PET-local arbitrary sequence indices that need to be covered by the local DE. The resulting DistGrid has one local DE per PET which covers the entire PET-local index range. The user supplied sequence indices must be unique, but the sequence may be interrupted. The four DEs of dstDistgrid have the following local 1D index space coordinates (given between "()") and sequence indices:

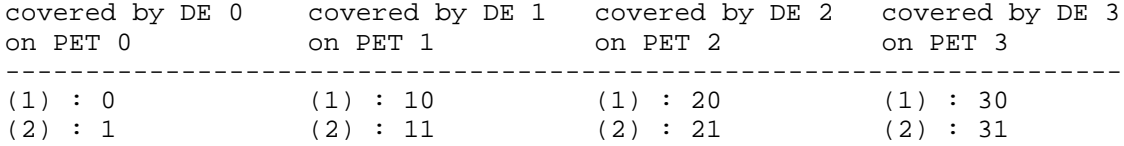

Again the DistGrid object provides the sequence index labeling for the exclusive elements of an Array created on the DistGrid regardless of extra, non-exclusive elements.

```
dstArray = ESMF_ArrayCreate(arrayspec=arrayspec, distgrid=dstDistgrid, rc=rc)
```
With the definition of sequence indices, either by the default rule or as user provided arbitrary sequence indices, it is now possible to uniquely identify each exclusive element in the source and destination Array by a single integer number. Specifying a pair of source and destination elements takes two integer number regardless of the number of dimensions.

The information required to carry out a sparse matrix multiplication are the pair of source and destination sequence indices and the associated multiplication factor for each pair. ESMF requires this information in form of two Fortran arrays. The factors are stored in a 1D array of the appropriate type and kind, e.g. real(ESMF\_KIND\_R8)::factorList(:). Array sparse matrix multiplications are supported between Arrays of different type and kind. The type and kind of the factors can also be chosen freely. The sequence index pairs associated with the factors provided by factorList are stored in a 2D Fortran array of default integer kind of the shape integer:: $factorIndexList(2,:)$ . The sequence indices of the source Array elements are stored in the first row of factorIndexList while the sequence indices of the destination Array elements are stored in the second row.

Each PET in the current VM must call into ESMF ArraySMMStore() to precompute and store the communication pattern for the sparse matrix multiplication. The multiplication factors may be provided in parallel, i.e. multiple PETs may specify factorList and factorIndexList arguments when calling into ESMF\_ArraySMMStore(). PETs that do not provide factors either call with factorList and factorIndexList arguments containing zero elements or issue the call omitting both arguments.

```
if (localPet == 0) then<br>allocate(factorList(1))
                                                     ! PET 0 specifies 1 factor
  allocate(factorIndexList(2,1))
```

```
factorList = (/0.2/) ! factors
  factorIndexList(1,:) = (/5/) ! seq indices into srcArray
  factorIndexList(2,:) = (/30/) ! seq indices into dstArray
 call ESMF_ArraySMMStore(srcArray=srcArray, dstArray=dstArray, &
   routehandle=sparseMatMulHandle, factorList=factorList, &
   factorIndexList=factorIndexList, rc=rc)
 deallocate(factorList)
 deallocate(factorIndexList)
else if (localPet == 1) then
 allocate(factorList(3)) \qquad \qquad ! PET 1 specifies 3 factor
 allocate(factorIndexList(2,3))
  factorList = (/0.5, 0.5, 0.8/) ! factors
 factorIndexList(1,:) = (/8, 2, 12/) ! seq indices into srcArray
 factorIndexList(2,:) = //11, 11, 30/ ! seq indices into dstArray
 call ESMF_ArraySMMStore(srcArray=srcArray, dstArray=dstArray, &
   routehandle=sparseMatMulHandle, factorList=factorList, &
   factorIndexList=factorIndexList, rc=rc)
 deallocate(factorList)
 deallocate(factorIndexList)
else
  ! PETs 2 and 3 do not provide factors
 call ESMF_ArraySMMStore(srcArray=srcArray, dstArray=dstArray, &
   routehandle=sparseMatMulHandle, rc=rc)
```

```
endif
```
The RouteHandle object sparseMatMulHandle produced by ESMF\_ArraySMMStore() can now be used to call ESMF\_ArraySMM() collectively across all PETs of the current VM to perform

```
dstArray = 0.0do n=1, size(combinedFactorList)
   dstArray(combinedFactorIndexList(2, n)) +=
     combinedFactorList(n) * srcArray(combinedFactorIndexList(1, n))
enddo
```
in parallel. Here combinedFactorList and combinedFactorIndexList are the combined lists defined by the respective local lists provided by PETs 0 and 1 in parallel. For this example

```
call ESMF_ArraySMM(srcArray=srcArray, dstArray=dstArray, &
  routehandle=sparseMatMulHandle, rc=rc)
```
will initialize the entire dstArray to 0.0 and then update two elements:

```
on DE 1:
dstArray(2) = 0.5 * srcArray(0,0) + 0.5 * srcArray(0,2)
```

```
on DE 3:
dstArray(1) = 0.2 * srcArray(0,1) + 0.8 * srcArray(1,3).
```
The call to ESMF\_ArraySMM() does provide the option to turn the default dstArray initialization off. If argument zeroflag is set to ESMF\_REGION\_EMPTY

```
call ESMF_ArraySMM(srcArray=srcArray, dstArray=dstArray, &
  routehandle=sparseMatMulHandle, zeroflag=ESMF_REGION_EMPTY, rc=rc)
```
skips the initialization and elements in dstArray are updated according to:

```
do n=1, size(combinedFactorList)
   dstArray(combinedFactorIndexList(2, n)) +=
      combinedFactorList(n) * srcArray(combinedFactorIndexList(1, n)).
enddo
```
The ESMF\_RouteHandle object returned by ESMF\_ArraySMMStore() can be applied to any src/dst Array pairs that are weakly congurent to the Array pair used during precomputation. Arrays are congruent if they are defined on matching DistGrids and the shape of local array allocations match for all DEs. For weakly congruent Arrays the sizes of the undistributed dimensions, that vary faster with memory than the first distributed dimension, are permitted to be different. See section [22.2.16](#page-333-0) for an example of this feature demonstrated for the Redist case. The exact same principle applies to the SMM case.

The resources held by sparseMatMulHandle need to be deallocated by the user code before the handle becomes inaccessible.

call ESMF\_ArraySMMRelease(routehandle=sparseMatMulHandle, rc=rc)

The Array sparse matrix multiplication also applies to Arrays with undistributed dimensions. The undistributed dimensions are interpreted in a sequentialized manner, much like the distributed dimensions, introducing a second sequence index for source and destination elements. Sequence index 1 is assigned to the first element in the first (i.e. fastest varying in memory) undistributed dimension. The following undistributed elements are labeled in consecutive order as they are stored in memory.

In the simplest case the Array sparse matrix multiplication will apply an identity matrix to the vector of sequentialized undistributed Array elements for every non-zero element in the sparse matrix. The requirement in this case is that the total undistributed element count, i.e. the product of the sizes of all undistributed dimensions, be the same for source and destination Array.

```
call ESMF_ArraySpecSet(arrayspec, typekind=ESMF_TYPEKIND_R8, rank=3, rc=rc)
srcArray = ESMF_ArrayCreate(arrayspec=arrayspec, distgrid=srcDistgrid, &
  totalLWidth=(/1,1/), totalUWidth=(/1,1/), indexflag=ESMF_INDEX_GLOBAL, &
  distgridToArrayMap=(/1,2/), undistLBound=(/1/), undistUBound=(/2/), rc=rc)
```

```
call ESMF_ArraySpecSet(arrayspec, typekind=ESMF_TYPEKIND_R8, rank=2, rc=rc)
dstArray = ESMF_ArrayCreate(arrayspec=arrayspec, distgrid=dstDistgrid, &
  distgridToArrayMap=(/2/), undistLBound=(/1/), undistUBound=(/2/), rc=rc)
```
Setting up factorList and factorIndexList is identical to the case for Arrays without undistributed dimensions. Also the call to ESMF\_ArraySMMStore() remains unchanged. Internally, however, the source and destination Arrays are checked to make sure the total undistributed element count matches.

```
if (localPet == 0) then
  allocate(factorList(1)) ! PET 0 specifies 1 factor
 allocate(factorIndexList(2,1))
 factorList = (/0.2/) ! factors
 factorIndexList(1,:) = (/5/) ! seq indices into srcArray
  factorIndexList(2,:) = (/30/) ! seq indices into dstArray
 call ESMF_ArraySMMStore(srcArray=srcArray, dstArray=dstArray, &
   routehandle=sparseMatMulHandle, factorList=factorList, &
   factorIndexList=factorIndexList, rc=rc)
 deallocate(factorList)
 deallocate(factorIndexList)
else if (localPet == 1) then
 allocate(factorList(3)) ! PET 1 specifies 3 factor
 allocate(factorIndexList(2,3))
 factorList = (/0.5, 0.5, 0.8/) ! factors
 factorIndexList(1,:) = (/8, 2, 12/) ! seq indices into srcArray
 factorIndexList(2,:) = (11, 11, 30/) ! seq indices into dstArray
 call ESMF_ArraySMMStore(srcArray=srcArray, dstArray=dstArray, &
   routehandle=sparseMatMulHandle, factorList=factorList, &
   factorIndexList=factorIndexList, rc=rc)
 deallocate(factorList)
 deallocate(factorIndexList)
else
  ! PETs 2 and 3 do not provide factors
 call ESMF_ArraySMMStore(srcArray=srcArray, dstArray=dstArray, &
   routehandle=sparseMatMulHandle, rc=rc)
endif
```
The call into the ESMF\_ArraySMM() operation is completely transparent with respect to whether source and/or destination Arrays contain undistributed dimensions.

```
call ESMF_ArraySMM(srcArray=srcArray, dstArray=dstArray, &
  routehandle=sparseMatMulHandle, rc=rc)
```
This operation will initialize the entire dstArray to 0.0 and then update four elements:

```
on DE 1:
dstArray[1](2) = 0.5 * srcArray(0,0)[1] + 0.5 * srcArray(0,2)[1],
dstArray[2](2) = 0.5 * srcArray(0,0)[2] + 0.5 * srcArray(0,2)[2]
```
and

```
on DE 3:
dstArray[1](1) = 0.2 * srcArray(0,1)[1] + 0.8 * srcArray(1,3)[1],dstArray[2](1) = 0.2 * \text{sr}CArray(0,1)[2] + 0.8 * \text{sr}CArray(1,3)[2].
```
Here indices between "()" refer to distributed dimensions while indices between "[]" correspond to undistributed dimensions.

In a more general version of the Array sparse matrix multiplication the total undistributed element count, i.e. the product of the sizes of all undistributed dimensions, need not be the same for source and destination Array. In this formulation each non-zero element of the sparse matrix is identified with a unique element in the source and destination Array. This requires a generalization of the factorIndexList argument which now must contain four integer numbers for each element. These numbers in sequence are the sequence index of the distributed dimensions and the sequence index of the undistributed dimensions of the element in the source Array, followed by the sequence index of the distributed dimensions and the sequence index of the undistributed dimensions of the element in the destination Array.

```
call ESMF ArraySpecSet(arrayspec, typekind=ESMF TYPEKIND R8, rank=3, rc=rc)
srcArray = ESMF_ArrayCreate(arrayspec=arrayspec, distgrid=srcDistgrid, &
  totalLWidth=(/1,1/), totalUWidth=(/1,1/), indexflag=ESMF_INDEX_GLOBAL, &
  distgridToArrayMap=(/1,2/), undistLBound=(/1/), undistUBound=(/2/), rc=rc)
```

```
call ESMF_ArraySpecSet(arrayspec, typekind=ESMF_TYPEKIND_R8, rank=2, rc=rc)
dstArray = ESMF_ArrayCreate(arrayspec=arrayspec, distgrid=dstDistgrid, &
  distgridToArrayMap=(/2/), undistLBound=(/1/), undistUBound=(/4/), rc=rc)
```
Setting up factorList is identical to the previous cases since there is still only one value associated with each non-zero matrix element. However, each entry in factorIndexList now has 4 instead of just 2 components.

```
if (localPet == 0) then
 allocate(factorList(1)) ! PET 0 specifies 1 factor
 allocate(factorIndexList(4,1))
 factorList = (/0.2/) ! factors
 factorIndexList(1,:) = (/5/) ! seq indices into srcArray
  factorIndexList(2,:) = (1/)/ ! undistr. seq indices into srcArray
  factorIndexList(3,:) = (/30/) ! seq indices into dstArray
  factorIndexList(4,:) = (2/) ! undistr. seq indices into dstArray
 call ESMF_ArraySMMStore(srcArray=srcArray, dstArray=dstArray, &
   routehandle=sparseMatMulHandle, factorList=factorList, &
   factorIndexList=factorIndexList, rc=rc)
 deallocate(factorList)
  deallocate(factorIndexList)
else if (localPet == 1) then
  allocate(factorList(3)) ! PET 1 specifies 3 factor
  allocate(factorIndexList(4,3))
  factorList = ( / 0.5, 0.5, 0.8/ ) ! factors
  factorIndexList(1,:) = (/8, 2, 12/) ! seq indices into srcArray
  factorIndexList(2,:) = (/2, 1, 1/) ! undistr. seq indices into srcArray
  factorIndexList(3,:) = (/11, 11, 30/) ! seq indices into dstArray
  factorIndexList(4,:) = (/4, 4, 2/) ! undistr. seq indices into dstArray
 call ESMF_ArraySMMStore(srcArray=srcArray, dstArray=dstArray, &
   routehandle=sparseMatMulHandle, factorList=factorList, &
   factorIndexList=factorIndexList, rc=rc)
 deallocate(factorList)
 deallocate(factorIndexList)
else
  ! PETs 2 and 3 do not provide factors
```

```
call ESMF_ArraySMMStore(srcArray=srcArray, dstArray=dstArray, &
    routehandle=sparseMatMulHandle, rc=rc)
endif
```
The call into the ESMF ArraySMM() operation remains unchanged.

```
call ESMF_ArraySMM(srcArray=srcArray, dstArray=dstArray, &
  routehandle=sparseMatMulHandle, rc=rc)
```
This operation will initialize the entire dstArray to 0.0 and then update two elements:

```
on DE 1:
dstArray[4](2) = 0.5 * srcArray(0,0)[1] + 0.5 * srcArray(0,2)[2],
```
and

```
on DE 3:
dstArray[2](1) = 0.2 * srcArray(0,1)[1] + 0.8 * srcArray(1,3)[1],
```
Here indices in () refer to distributed dimensions while indices in  $\parallel$  correspond to undistributed dimensions.

#### **22.2.18 Communication – Scatter and Gather, revisited**

The ESMF\_ArrayScatter() and ESMF\_ArrayGather() calls, introduced in section [22.2.13,](#page-319-0) provide a convenient way of communicating data between a Fortran array and all of the DEs of a single Array tile. A key requirement of ESMF\_ArrayScatter() and ESMF\_ArrayGather() is that the *shape* of the Fortran array and the Array tile must match. This means that the dimCount must be equal, and that the size of each dimension must match. Element reordering during scatter and gather is only supported on a per dimension level, based on the decompflag option available during DistGrid creation.

While the ESMF\_ArrayScatter() and ESMF\_ArrayGather() methods cover a broad, and important spectrum of cases, there are situations that require a different set of rules to scatter and gather data between a Fortran array and an ESMF Array object. For instance, it is often convenient to create an Array on a DistGrid that was created with arbitrary, user-supplied sequence indices. See section [29.2.6](#page-538-0) for more background on DistGrids with arbitrary sequence indices.

```
allocate(arbSeqIndexList(10)) ! each PET will have 10 elements
do i=1, 10
  arbSeqIndexList(i) = (i-1)*petCount + localPet+1 ! initialize unique
                                                   ! seq. indices
enddo
```

```
distgrid = ESMF_DistGridCreate(arbSeqIndexList=arbSeqIndexList, rc=rc)
```
deallocate(arbSeqIndexList)

```
call ESMF_ArraySpecSet(arrayspec, typekind=ESMF_TYPEKIND_I4, rank=1, rc=rc)
```
array = ESMF\_ArrayCreate(arrayspec=arrayspec, distgrid=distgrid, rc=rc)

This array object holds 10 elements on each DE, and there is one DE per PET, for a total element count of 10 x petCount. The arbSeqIndexList, used during DistGrid creation, was constructed cyclic across all DEs. DE 0, for example, on a 4 PET run, would hold sequence indices 1, 5, 9, ... . DE 1 would hold 2, 6, 10, ..., and so on.

The usefulness of the user-specified arbitrary sequence indices becomes clear when they are interpreted as global element ids. The ArrayRedist() and ArraySMM() communication methods are based on sequence index mapping between source and destination Arrays. Other than providing a canonical sequence index order via the default sequence scheme, outlined in [22.2.17,](#page-338-0) ESMF does not place any restrictions on the sequence indices. Objects that were not created with user supplied sequence indices default to the ESMF sequence index order.

A common, and useful interpretation of the arbitrary sequence indices, specified during DistGrid creation, is that of relating them to the canonical ESMF sequence index order of another data object. Within this interpretation the array object created above could be viewed as an arbitrary distribution of a (petCount x 10) 2D array.

```
if (localPet == 0) then
  allocate(farray(petCount,10)) ! allocate 2D Fortran array petCount x 10
  do j=1, 10
    do i=1, petCount
     farray(i,j) = 100 + (j-1)*petCount + i ! initialize to something
    enddo
  enddo
else
  allocate(farray(0,0)) ! must allocate an array of size 0 on all other PETs
endif
```
For a 4 PET run, farray on PET 0 now holds the following data.

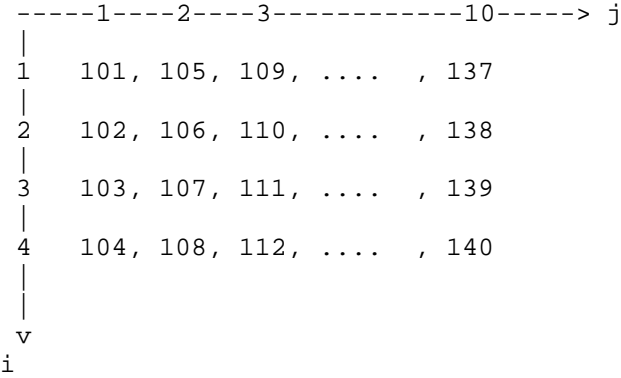

On all other PETs farray has a zero size allocation.

Following the sequence index interpretation from above, scattering the data contained in farray on PET 0 across the array object created further up, seems like a well defined operation. Looking at it a bit closer, it becomes clear that it is in fact more of a redistribution than a simple scatter operation. The general rule for such a "redist-scatter" operation, of a Fortran array, located on a single PET, into an ESMF Array, is to use the canonical ESMF sequence index scheme to label the elements of the Fortran array, and to send the data to the Array element with the same sequence index. The just described "redist-scatter" operation is much more general than the standard ESMF\_ArrayScatter() method. It does not require shape matching, and supports full element reordering based on the sequence indices. Before farray can be scattered across array in the described way, it must be wrapped into an ESMF Array object itself, essentially labeling the array elements according to the canonical sequence index scheme.

distgridAux = ESMF\_DistGridCreate(minIndex=(/1,1/), & maxIndex=(/petCount,10/), & regDecomp=(/1,1/), rc=rc) ! DistGrid with only 1 DE

The first step is to create a DistGrid object with only a single DE. This DE must be located on the PET on which the Fortran data array resides. In this example farray holds data on PET 0, which is where the default DELayout will place the single DE defined in the DistGrid. If the farray was setup on a different PET, an explicit DELayout would need to be created first, mapping the only DE to the PET on which the data is defined.

Next the Array wrapper object can be created from the farray and the just created DistGrid object.

```
arrayAux = ESMF_ArrayCreate(farray=farray, distgrid=distgridAux, &
  indexflag=ESMF_INDEX_DELOCAL, rc=rc)
```
At this point all of the pieces are in place to use ESMF\_ArrayRedist() to do the "redist-scatter" operation. The typical store/execute/release pattern must be followed.

```
call ESMF_ArrayRedistStore(srcArray=arrayAux, dstArray=array, &
  routehandle=scatterHandle, rc=rc)
```

```
call ESMF_ArrayRedist(srcArray=arrayAux, dstArray=array, &
  routehandle=scatterHandle, rc=rc)
```
In this example, after ESMF\_ArrayRedist() was called, the content of array on a 4 PET run would look like this:

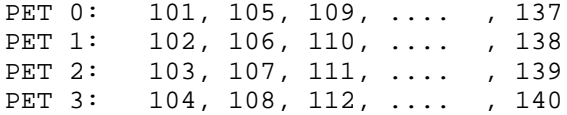

Once set up, scatterHandle can be used repeatedly to scatter data from farray on PET 0 to all the DEs of array. All of the resources should be released once scatterHandle is no longer needed.

call ESMF\_ArrayRedistRelease(routehandle=scatterHandle, rc=rc)

The opposite operation, i.e. *gathering* of the array data into farray on PET 0, follows a very similar setup. In fact, the arrayAux object already constructed for the scatter direction, can directly be re-used. The only thing that is different for the "redist-gather", are the srcArray and dstArray argument assignments, reflecting the opposite direction of data movement.

call ESMF\_ArrayRedistStore(srcArray=array, dstArray=arrayAux, & routehandle=gatherHandle, rc=rc)

```
call ESMF_ArrayRedist(srcArray=array, dstArray=arrayAux, &
  routehandle=gatherHandle, rc=rc)
```
Just as for the scatter case, the gatherHandle can be used repeatedly to gather data from array into farray on PET 0. All of the resources should be released once gatherHandle is no longer needed.

call ESMF\_ArrayRedistRelease(routehandle=gatherHandle, rc=rc)

Finally the wrapper Array arrayAux and the associated DistGrid object can also be destroyed.

```
call ESMF_ArrayDestroy(arrayAux, rc=rc)
```
call ESMF\_DistGridDestroy(distgridAux, rc=rc)

Further, the primary data objects of this example must be deallocated and destroyed.

```
deallocate(farray)
call ESMF ArrayDestroy(array, rc=rc)
call ESMF_DistGridDestroy(distgrid, rc=rc)
```
#### <span id="page-347-0"></span>**22.2.19 Non-blocking Communications**

All ESMF\_RouteHandle based communcation methods, like ESMF\_ArrayRedist(), ESMF\_ArrayHalo() and ESMF\_ArraySMM(), can be executed in blocking or non-blocking mode. The non-blocking feature is useful, for example, to overlap computation with communication, or to implement a more loosely synchronized inter-Component interaction scheme than is possible with the blocking communication mode.

Access to the non-blocking execution mode is provided uniformly across all RouteHandle based communication calls. Every such call contains the optional commflag argument of type ESMF\_CommFlag. Section [9.2.3](#page-35-0) lists all of the valid settings for this flag.

It is an execution time decision to select whether to invoke a precomputed communication pattern, stored in a Route-Handle, in the blocking or non-blocking mode. Neither requires specifically precomputed RouteHandles - i.e. a RouteHandle is neither specifically blocking nor specifically non-blocking.

```
call ESMF_ArrayRedistStore(srcArray=srcArray, dstArray=dstArray, &
  routehandle=routehandle, rc=rc)
```
The returned RouteHandle routehandle can be used in blocking or non-blocking execution calls. The application is free to switch between both modes for the same RouteHandle.

By default commflag is set to ESMF\_COMM\_BLOCKING in all of the RouteHandle execution methods, and the behavior is that of the VM-wide collective communication calls described in the previous sections. In the blocking mode the user must assume that the communication call will not return until all PETs have exchanged the precomputed information. On the other hand, the user has no guarante about the exact synchronization behavior, and it is unsafe to make specific assumtions. What is guaranteed in the blocking communication mode is that when the call returns on the local PET, all data exchanges associated with all local DEs have finished. This means that all in-bound data elements are valid and that all out-bound data elements can safely be overwritten by the user.

```
call ESMF_ArrayRedist(srcArray=srcArray, dstArray=dstArray, &
  routehandle=routehandle, commflag=ESMF_COMM_BLOCKING, rc=rc)
```
The same exchange pattern, that is encoded in routehandle, can be executed in non-blocking mode, simply by setting the appropriate commflag when calling into ESMF\_ArrayRedist().

At first sight there are obvious similarities between the non-blocking RouteHandle based execution paradigm and the non-blocking message passing calls provided by MPI. However, there are significant differences in the behavior of the non-blocking point-to-point calls that MPI defines and the non-blocking mode of the collective exchange patterns described by ESMF RouteHandles.

Setting commflag to ESMF\_COMM\_NBSTART in any RouteHandle execution call returns immediatly after all outbound data has been moved into ESMF internal transfer buffers and the exchange has been initiated.

```
call ESMF_ArrayRedist(srcArray=srcArray, dstArray=dstArray, &
  routehandle=routehandle, commflag=ESMF_COMM_NBSTART, rc=rc)
```
Once a call with commflag = ESMF\_COMM\_NBSTART returns, it is safe to modify the out-bound data elements in the srcArray object. However, no guarantees are made for the in-bound data elements in dstArray at this phase of the non-blocking execution. It is unsafe to access these elements until the exchange has finished locally. One way to ensure that the exchange has finished locally is to call with commflag set to ESMF\_COMM\_NBWAITFINISH.

```
call ESMF_ArrayRedist(srcArray=srcArray, dstArray=dstArray, &
  routehandle=routehandle, commflag=ESMF_COMM_NBWAITFINISH, rc=rc)
```
Calling with comm $f$ lag = ESMF COMM\_NBWAITFINISH instructs the communication method to wait and block until the previously started exchange has finished, and has been processed locally according to the RouteHandle. Once the call returns, it is safe to access both in-bound and out-bound data elements in dstArray and srcArray, respectively.

Some situations require more flexibility than is provided by the ESMF\_COMM\_NBSTART - ESMF\_COMM\_NBWAITFINISH pair. For instance, a Component that needs to interact with several other Components, virtually simultanously, would initiated several different exchanges with ESMF\_COMM\_NBSTART. Calling with ESMF\_COMM\_NBWAITFINISH for any of the outstanding exchanges may potentially block for a long time, lowering the throughput. In the worst case a dead lock situation may arrise. Calling with comm $f$ lag = ESMF\_COMM\_NBTESTFINISH addresses this problem.

```
call ESMF_ArrayRedist(srcArray=srcArray, dstArray=dstArray, &
  routehandle=routehandle, commflag=ESMF_COMM_NBTESTFINISH, &
  finishedflag=finishflag, rc=rc)
```
This call tests the locally outstanding data transfer operation in routehandle, and finishes the exchange as much as currently possible. It does not block until the entire exchange has finished locally, instead it returns immediatly after one round of testing has been completed. The optional return argument finishedflag is set to .true. if the exchange is completely finished locally, and set to . false. otherwise.

The user code must decide, depending on the value of the returned finishedflag, whether additional calls are required to finish an outstanding non-blocking exchange. If so, it can be done by calling ESMF\_ArrayRedist() repeatly with ESMF\_COMM\_NBTESTFINISH until finishedflag comes back with a value of .true.. Such a loop allows other pieces of user code to be executed between the calls. A call with ESMF\_COMM\_NBWAITFINISH can alternatively be used to block until the exchange has locally finished.

*Noteworthy property.* It is allowable to invoke a RouteHandle based communication call with commflag set to ESMF\_COMM\_NBTESTFINISH or ESMF\_COMM\_NBWAITFINISH on a specific RouteHandle without there being an outstanding non-blocking exchange. As a matter of fact, it is not required that there was ever a call made with ESMF\_COMM\_NBSTART for the RouteHandle. In these cases the calls made with ESMF\_COMM\_NBTESTFINISH or ESMF\_COMM\_NBWAITFINISH will simply return immediately (with finishedflag set to .true.).

*Noteworthy property.* It is fine to mix blocking and non-blocking invokations of the same RouteHandle based communication call across the PETs. This means that it is fine for some PETs to issue the call with ESMF\_COMM\_BLOCKING (or using the default), while other PETs call the same communication call with ESMF\_COMM\_NBSTART.

*Noteworthy restriction.* A RouteHandle that is currently involved in an outstanding non-blocking exchange may *not* be used to start any further exchanges, neither blocking nor non-blocking. This restriction is independent of whether the newly started RouteHandle based exchange is made for the same or for different data objects.

# <span id="page-348-0"></span>**22.3 Restrictions and Future Work**

• **CAUTION:** Depending on the specific ESMF ArrayCreate() entry point used during Array creation, certain Fortran operations are not supported on the Fortran array pointer farrayPtr, returned by ESMF\_ArrayGet(). Only if the ESMF\_ArrayCreate() *from pointer* variant was used, will the returned farrayPtr variable contain the original bounds information, and be suitable for the Fortran deallocate() call. This limitation is a direct consequence of the Fortran 95 standard relating to the passing of array arguments. Fortran array pointers returned from an Array that was created through the *assumed shape array* variant of ESMF\_ArrayCreate() will have bounds that are consistent with the other arguments specified during Array creation. These pointers are not suitable for deallocation in accordance to the Fortran 95 standard.

• **1D limit:** ArrayHalo(), ArrayRedist() and ArraySMM() operations on Arrays created on DistGrids with arbitrary sequence indices are currently limited to 1D arbitrary DistGrids. There is no restriction on the number, size and mapping of undistributed Array dimensions in the presence of such a 1D arbitrary DistGrid.

# **22.4 Design and Implementation Notes**

The Array class is part of the ESMF index space layer and is built ontop of the DistGrid and DELayout classes. The DELayout class introduces the notion of *decomposition elements*(DEs) and their layout across the available PETs. The DistGrid describes how index space is decomposed by assigning *logically rectangular index space pieces* or *DE-local tiles* to the DEs. The Array finally associates a *local memory allocation* with each local DE. The following is a list of implementation specific details about the current ESMF Array.

- Implementation language is C++.
- Local memory allocations are internally held in ESMF\_LocalArray objects.
- All precomputed communication methods are based on sparse matrix multiplication.

# **22.5 Class API**

# **22.5.1 ESMF\_ArrayAssignment(=) - Array assignment**

# INTERFACE:

```
interface assignment(=)
array1 = array2
```
## *ARGUMENTS:*

```
type(ESMF_Array) :: array1
type(ESMF_Array) :: array2
```
STATUS: Backward compatible starting with ESMF 5.2r.

#### DESCRIPTION:

Assign array1 as an alias to the same ESMF Array object in memory as array2. If array2 is invalid, then array1 will be equally invalid after the assignment. The arguments are:

**array1** The ESMF\_Array object on the left hand side of the assignment.

**array2** The ESMF Array object on the right hand side of the assignment.

# **22.5.2 ESMF\_ArrayOperator(==) - Array equality operator**

```
INTERFACE:
```

```
interface operator(==)
if (array1 == array2) then ... endif
OR
result = (array1 == array2)
```
*RETURN VALUE:*

logical :: result

#### *ARGUMENTS:*

type(ESMF\_Array), intent(in) :: array1 type(ESMF\_Array), intent(in) :: array2

STATUS: Backward compatible starting with ESMF 5.2r.

# DESCRIPTION:

Test whether array1 and array2 are valid aliases to the same ESMF Array object in memory. For a more general comparison of two ESMF Arrays, going beyond the simple alias test, the ESMF\_ArrayMatch() function (not yet implemented) must be used. The arguments are:

**array1** The ESMF\_Array object on the left hand side of the equality operation.

**array2** The ESMF\_Array object on the right hand side of the equality operation.

# **22.5.3 ESMF\_ArrayOperator(/=) - Array not equal operator**

## INTERFACE:

```
interface operator( /=)
if (array1 == array2) then ... endif
OR
result = (array1 == array2)
```
#### *RETURN VALUE:*

logical :: result

## *ARGUMENTS:*

type(ESMF\_Array), intent(in) :: array1 type(ESMF\_Array), intent(in) :: array2

STATUS: Backward compatible starting with ESMF 5.2r.

# DESCRIPTION:

Test whether array1 and array2 are *not* valid aliases to the same ESMF Array object in memory. For a more general comparison of two ESMF Arrays, going beyond the simple alias test, the ESMF\_ArrayMatch() function (not yet implemented) must be used.

The arguments are:

**array1** The ESMF\_Array object on the left hand side of the non-equality operation.

**array2** The ESMF\_Array object on the right hand side of the non-equality operation.

# **22.5.4 ESMF\_ArrayCreate - Create Array object from Fortran array pointer**

## INTERFACE:

```
! Private name; call using ESMF_ArrayCreate()
function ESMF_ArrayCreateFromPtr<rank><type><kind>(farrayPtr, &
distgrid, copyflag, distgridToArrayMap, computationalEdgeLWidth, &
computationalEdgeUWidth, computationalLWidth, &
computationalUWidth, totalLWidth, &
totalUWidth, name, rc)
```
#### *ARGUMENTS:*

```
<type> (ESMF_KIND_<kind>),dimension(<rank>),pointer :: farrayPtr
  type(ESMF_DistGrid), intent(in) :: distgrid
-- The following arguments require argument keyword syntax (e.g. rc=rc). --
 type(ESMF_CopyFlag), intent(in), optional :: copyflag
  integer, intent(in), optional :: distgridToArrayMap(:)
  integer, intent(in), optional :: computationalEdgeLWidth(:)
  integer, intent(in), optional :: computationalEdgeUWidth(:)
 integer, intent(in), optional :: computationalLWidth(:)
  integer, intent(in), optional :: computationalUWidth(:)
  integer, intent(in), optional :: totalLWidth(:)integer, intent(in), optional :: totalUWidth(:)character (len=*), intent(in), optional :: name
  integer, intent(out), optional :: rc
```
*RETURN VALUE:*

type(ESMF\_Array) :: ESMF\_ArrayCreateDataPtr<rank><type><kind>

STATUS: Backward compatible starting with ESMF 5.2r.

# DESCRIPTION:

Create an ESMF\_Array object from existing local native Fortran arrays with pointer attribute, according to distgrid. Besides farrayPtr each PET must issue this call with identical arguments in order to create a consistent Array object. The bounds of the local arrays are preserved by this call and determine the bounds of the total region of the resulting Array object. Bounds of the DE-local exclusive regions are set to be consistent with the total regions and the specified distgrid argument. Bounds for Array dimensions that are not distributed are automatically set to the bounds provided by farrayPtr.

This interface requires a 1 DE per PET decomposition. The Array object will not be created and an error will be returned if this condition is not met.

The not distributed Array dimensions form a tensor of rank = array.rank - distgrid.dimCount. By default all tensor elements are associated with stagger location 0. The widths of the computational region are set to the provided value, or zero by default, for all tensor elements. Use ESMF\_ArraySet() to change these default settings after the Array object has been created.

The return value is the newly created ESMF\_Array object.

The arguments are:

**farrayPtr** Valid native Fortran array with pointer attribute. Memory must be associated with the actual argument. The type/kind/rank information of farrayPtr will be used to set Array's properties accordingly. The shape of farrayPtr will be checked against the information contained in the distgrid. The bounds of farrayPtr will be preserved by this call and the bounds of the resulting Array object are set accordingly.

- **distgrid** ESMF\_DistGrid object that describes how the array is decomposed and distributed over DEs. The dim-Count of distgrid must be smaller or equal to the rank of farrayPtr.
- **[copyflag]** Specifies whether the Array object will reference the memory allocation provided by  $\text{farrayPtr directly}$ or will copy the data from farrayPtr into a new memory allocation. Valid options are ESMF\_DATA\_REF (default) or ESMF\_DATA\_COPY. Depending on the specific situation the ESMF\_DATA\_REF option may be unsafe when specifying an array slice for farrayPtr.
- **[distgridToArrayMap]** List that contains as many elements as is indicated by distgrids's dimCount. The list elements map each dimension of the DistGrid object to a dimension in farrayPtr by specifying the appropriate Array dimension index. The default is to map all of distgrid's dimensions against the lower dimensions of the farrayPtr argument in sequence, i.e. distgridToArrayMap =  $(1, 2, .../)$ . Unmapped  $f = \arctan p t$  dimensions are not decomposed dimensions and form a tensor of rank = Array.rank - DistGrid.dimCount. All distgridToArrayMap entries must be greater than or equal to zero and smaller than or equal to the Array rank. It is erroneous to specify the same entry multiple times unless it is zero. If the Array rank is less than the DistGrid dimCount then the default distgridToArrayMap will contain zeros for the dimCount - rank rightmost entries. A zero entry in the distgridToArrayMap indicates that the particular DistGrid dimension will be replicating the Array across the DEs along this direction.
- **[computationalEdgeLWidth]** This vector argument must have dimCount elements, where dimCount is specified in distgrid. It specifies the lower corner of the computational region with respect to the lower corner of the exclusive region for DEs that are located on the edge of a tile. The default is a zero vector.
- **[computationalEdgeUWidth]** This vector argument must have dimCount elements, where dimCount is specified in distgrid. It specifies the upper corner of the computational region with respect to the upper corner of the exclusive region for DEs that are located on the edge of a tile. The default is a zero vector.
- **[computationalLWidth]** This vector argument must have dimCount elements, where dimCount is specified in distgrid. It specifies the lower corner of the computational region with respect to the lower corner of the exclusive region. The default is a zero vector.
- **[computationalUWidth]** This vector argument must have dimCount elements, where dimCount is specified in distgrid. It specifies the upper corner of the computational region with respect to the upper corner of the exclusive region. The default is a zero vector.
- **[totalLWidth]** This vector argument must have dimCount elements, where dimCount is specified in distgrid. It specifies the lower corner of the total memory region with respect to the lower corner of the computational region. The default is to accommodate the union of exclusive and computational region exactly.
- **[totalUWidth]** This vector argument must have dimCount elements, where dimCount is specified in distgrid. It specifies the upper corner of the total memory region with respect to the upper corner of the computational region. The default is a vector that contains the remaining number of elements in each direction as to fit the union of exclusive and computational region into the memory region provided by the farrayPtr argument.

**[name]** Name of the Array object.

**[rc]** Return code; equals ESMF\_SUCCESS if there are no errors.

### **22.5.5 ESMF\_ArrayCreate - Create Array object from Fortran array pointer w/ arbitrary seqIndices for halo**

## INTERFACE:

```
! Private name; call using ESMF_ArrayCreate()
function ESMF_ArrayCreateFromPtrArb<rank><type><kind>(farrayPtr, &
distgrid, haloSeqIndexList, keywordEnforcer copyflag, distgridToArrayMap, &
name, rc)
```
#### *ARGUMENTS:*

```
<type> (ESMF_KIND_<kind>),dimension(<rank>),pointer :: farrayPtr
 type(ESMF_DistGrid), intent(in) :: distgrid
  integer, intent(in) :: haloSeqIndexList(:)
-- The following arguments require argument keyword syntax (e.g. rc=rc). --
  type(ESMF_CopyFlag), intent(in), optional :: copyflag
 integer, intent(in), optional :: distgridToArrayMap(:)
  character (len=*), intent(in), optional :: name
  integer, intent(out), optional :: rc
```
#### *RETURN VALUE:*

type(ESMF\_Array) :: ESMF\_ArrayCreateDataPtrArb<rank><type><kind>

STATUS: Backward compatible starting with ESMF 5.2r.

## DESCRIPTION:

Create an ESMF\_Array object from existing local native Fortran arrays with pointer attribute, according to distgrid. Besides farrayPtr each PET must issue this call with identical arguments in order to create a consistent Array object. The bounds of the local arrays are preserved by this call and determine the bounds of the total region of the resulting Array object. Bounds of the DE-local exclusive regions are set to be consistent with the total regions and the specified distgrid argument. Bounds for Array dimensions that are not distributed are automatically set to the bounds provided by farrayPtr.

This interface requires a 1 DE per PET decomposition. The Array object will not be created and an error will be returned if this condition is not met.

The not distributed Array dimensions form a tensor of rank = array.rank - distgrid.dimCount. By default all tensor elements are associated with stagger location 0. The widths of the computational region are set to the provided value, or zero by default, for all tensor elements. Use ESMF\_ArraySet() to change these default settings after the Array object has been created.

- **farrayPtr** Valid native Fortran array with pointer attribute. Memory must be associated with the actual argument. The type/kind/rank information of farrayPtr will be used to set Array's properties accordingly. The shape of farrayPtr will be checked against the information contained in the distgrid. The bounds of farrayPtr will be preserved by this call and the bounds of the resulting Array object are set accordingly.
- distgrid ESMF\_DistGrid object that describes how the array is decomposed and distributed over DEs. The dim-Count of distgrid must be smaller or equal to the rank of farrayPtr.
- **haloSeqIndexList** One dimensional array containing sequence indices of local halo region. The size (and content) of haloSeqIndexList can (and typically will) be different on each PET.
- **[copyflag]** Specifies whether the Array object will reference the memory allocation provided by  $\text{farrayPtr directly}$ or will copy the data from farrayPtr into a new memory allocation. Valid options are ESMF\_DATA\_REF (default) or ESMF\_DATA\_COPY. Depending on the specific situation the ESMF\_DATA\_REF option may be unsafe when specifying an array slice for farrayPtr.
- **[distgridToArrayMap]** List that contains as many elements as is indicated by distgrids's dimCount. The list elements map each dimension of the DistGrid object to a dimension in farrayPtr by specifying the appropriate Array dimension index. The default is to map all of distgrid's dimensions against the lower dimensions of the farrayPtr argument in sequence, i.e. distgridToArrayMap =  $(1, 2, .../)$ . Unmapped farrayPtr dimensions are not decomposed dimensions and form a tensor of rank = Array.rank - DistGrid.dimCount. All distgridToArrayMap entries must be greater than or equal to zero and smaller

than or equal to the Array rank. It is erroneous to specify the same entry multiple times unless it is zero. If the Array rank is less than the DistGrid dimCount then the default distgridToArrayMap will contain zeros for the dimCount - rank rightmost entries. A zero entry in the distgridToArrayMap indicates that the particular DistGrid dimension will be replicating the Array across the DEs along this direction.

**[name]** Name of the Array object.

**[rc]** Return code; equals ESMF\_SUCCESS if there are no errors.

## **22.5.6 ESMF\_ArrayCreate - Create Array object from Fortran array**

#### INTERFACE:

! Private name; call using ESMF\_ArrayCreate() function ESMF\_ArrayCreateAssmdShape<rank><type><kind>(farray, & distgrid, indexflag, copyflag, distgridToArrayMap, & computationalEdgeLWidth, computationalEdgeUWidth, computationalLWidth, & computationalUWidth, totalLWidth, & totalUWidth, undistLBound, undistUBound, name, rc)

#### *ARGUMENTS:*

```
<type> (ESMF_KIND_<kind>),dimension(<rank>),intent(in),target :: farray
  type(ESMF_DistGrid), intent(in) :: distgrid
  type(ESMF_IndexFlag), intent(in) :: indexflag
-- The following arguments require argument keyword syntax (e.g. rc=rc). --
 type(ESMF_CopyFlag), intent(in), optional :: copyflag
  integer, intent(in), optional :: distgridToArrayMap(:)
  integer, intent(in), optional :: computationalEdgeLWidth(:)
  integer, intent(in), optional :: computationalEdgeUWidth(:)
  integer, intent(in), optional :: computationalLWidth(:)
  integer, intent(in), optional :: computationalUWidth(:)
 integer, intent(in), optional :: totalLWidth(:)integer, intent(in), optional :: totalUWidth(:)integer, intent(in), optional :: undistLBound(:)
 integer, intent(in), optional :: undistUBound(:)
  character (len=*), intent(in), optional :: name
  integer, intent(out), optional :: rc
```
# *RETURN VALUE:*

type(ESMF\_Array) :: ESMF\_ArrayCreateDataAssmdShape<rank><type><kind>

STATUS: Backward compatible starting with ESMF 5.2r.

## DESCRIPTION:

Create an ESMF\_Array object from an existing local native Fortran array according to distgrid. Besides farray each PET must issue this call with identical arguments in order to create a consistent Array object. The local arrays provided must be dimensioned according to the DE-local total region. Bounds of the exclusive regions are set as specified in the distgrid argument. Bounds for Array dimensions that are not distributed can be chosen freely using the undistLBound and undistUBound arguments.

This interface requires a 1 DE per PET decomposition. The Array object will not be created and an error will be returned if this condition is not met.

The not distributed Array dimensions form a tensor of rank = array.rank - distgrid.dimCount. By default all tensor elements are associated with stagger location 0. The widths of the computational region are set to the provided value, or zero by default, for all tensor elements. Use ESMF\_ArraySet() to change these default settings after the Array object has been created.

- **farray** Valid native Fortran array, i.e. memory must be associated with the actual argument. The type/kind/rank information of farray will be used to set Array's properties accordingly. The shape of farray will be checked against the information contained in the distgrid.
- **distgrid** ESMF\_DistGrid object that describes how the array is decomposed and distributed over DEs. The dim-Count of distgrid must be smaller or equal to the rank of farray.
- **indexflag** Indicate how DE-local indices are defined. See section [9.2.9](#page-36-0) for a list of valid indexflag options.
- **[copyflag]** Specifies whether the Array object will reference the memory allocation provided by farray directly or will copy the data from farray into a new memory allocation. Valid options are ESMF\_DATA\_REF (default) or ESMF\_DATA\_COPY. Depending on the specific situation the ESMF\_DATA\_REF option may be unsafe when specifying an array slice for farray.
- **[distgridToArrayMap]** List that contains as many elements as is indicated by distgrids's dimCount. The list elements map each dimension of the DistGrid object to a dimension in farray by specifying the appropriate Array dimension index. The default is to map all of distgrid's dimensions against the lower dimensions of the farray argument in sequence, i.e. distgridToArrayMap =  $(1, 2, ...,)$ . Unmapped farray dimensions are not decomposed dimensions and form a tensor of rank = Array.rank - DistGrid.dimCount. All distgridToArrayMap entries must be greater than or equal to zero and smaller than or equal to the Array rank. It is erroneous to specify the same entry multiple times unless it is zero. If the Array rank is less than the DistGrid dimCount then the default distgridToArrayMap will contain zeros for the dimCount - rank rightmost entries. A zero entry in the distgridToArrayMap indicates that the particular DistGrid dimension will be replicating the Array across the DEs along this direction.
- **[computationalEdgeLWidth]** This vector argument must have dimCount elements, where dimCount is specified in distgrid. It specifies the lower corner of the computational region with respect to the lower corner of the exclusive region for DEs that are located on the edge of a tile. The default is a zero vector.
- **[computationalEdgeUWidth]** This vector argument must have dimCount elements, where dimCount is specified in distgrid. It specifies the upper corner of the computational region with respect to the upper corner of the exclusive region for DEs that are located on the edge of a tile. The default is a zero vector.
- **[computationalLWidth]** This vector argument must have dimCount elements, where dimCount is specified in distgrid. It specifies the lower corner of the computational region with respect to the lower corner of the exclusive region. The default is a zero vector.
- **[computationalUWidth]** This vector argument must have dimCount elements, where dimCount is specified in distgrid. It specifies the upper corner of the computational region with respect to the upper corner of the exclusive region. The default is a zero vector.
- **[totalLWidth]** This vector argument must have dimCount elements, where dimCount is specified in distgrid. It specifies the lower corner of the total memory region with respect to the lower corner of the computational region. The default is to accommodate the union of exclusive and computational region exactly.
- **[totalUWidth]** This vector argument must have dimCount elements, where dimCount is specified in distgrid. It specifies the upper corner of the total memory region with respect to the upper corner of the computational region. The default is a vector that contains the remaining number of elements in each direction as to fit the union of exclusive and computational region into the memory region provided by the farray argument.

**[undistLBound]** Lower bounds for the array dimensions that are not distributed. By default lbound is 1.

**[undistUBound]** Upper bounds for the array dimensions that are not distributed. By default ubound is equal to the extent of the corresponding dimension in farray.

**[name]** Name of the Array object.

**[rc]** Return code; equals ESMF\_SUCCESS if there are no errors.

## **22.5.7 ESMF\_ArrayCreate - Create Array object from a list of LocalArray objects**

# INTERFACE:

```
! Private name; call using ESMF_ArrayCreate()
function ESMF_ArrayCreateLocalArray(localarrayList, distgrid, &
  indexflag, copyflag, distgridToArrayMap, computationalEdgeLWidth, &
  computationalEdgeUWidth, computationalLWidth, computationalUWidth, &
  totalLWidth, totalUWidth, undistLBound, undistUBound, name, rc)
```
### *ARGUMENTS:*

```
type(ESMF_LocalArray), intent(in) :: localarrayList(:)
       type(ESMF_DistGrid), intent(in) :: distgrid
-- The following arguments require argument keyword syntax (e.g. rc=rc). --
       type(ESMF_IndexFlag), intent(in), optional :: indexflag
       type(ESMF_CopyFlag), intent(in), optional :: copyflag
       integer, intent(in), optional :: distgridToArrayMap(:)
       integer, intent(in), optional :: computationalEdgeLWidth(:)
       integer, intent(in), optional :: computationalEdgeUWidth(:)
       integer, intent(in), optional :: computationalLWidth(:)
       integer, intent(in), optional :: computationalUWidth(:)integer, intent(in), optional :: totalLWidth():integer, intent(in), optional :: totalUWidth():integer, inter(tin), optional :: undistLBound(:)integer, inter(intent(in), optional :: undistUBound(:)character (len=*), intent(in), optional :: name
       integer, intent(out), optional :: rc
```
*RETURN VALUE:*

type(ESMF\_Array) :: ESMF\_ArrayCreateLocalArray

STATUS: Backward compatible starting with ESMF 5.2r.

#### DESCRIPTION:

Create an ESMF\_Array object from existing ESMF\_LocalArray objects according to distgrid. Besides localarrayList each PET must issue this call with identical arguments in order to create a consistent Array object. The local arrays provided must be dimensioned according to the DE-local total region. Bounds of the exclusive regions are set as specified in the distgrid argument. Bounds for array dimensions that are not distributed can be chosen freely using the undistLBound and undistUBound arguments.

This interface is able to handle multiple DEs per PET.

The not distributed Array dimensions form a tensor of rank = array.rank - distgrid.dimCount. By default all tensor elements are associated with stagger location 0. The widths of the computational region are set to the provided value, or zero by default, for all tensor elements. Use ESMF\_ArraySet() to change these default settings after the Array object has been created.

- **localarrayList** List of valid ESMF\_LocalArray objects, i.e. memory must be associated with the actual arguments. The type/kind/rank information of all localarrayList elements must be identical and will be used to set Array's properties accordingly. The shape of each localarrayList element will be checked against the information contained in the distgrid.
- distgrid ESMF\_DistGrid object that describes how the array is decomposed and distributed over DEs. The dim-Count of distgrid must be smaller or equal to the rank specified in arrayspec, otherwise a runtime ESMF error will be raised.
- **[indexflag]** Indicate how DE-local indices are defined. By default, the exclusive region of each DE is placed to start at the local index space origin, i.e. (1, 1, ..., 1). Alternatively the DE-local index space can be aligned with the global index space, if a global index space is well defined by the associated DistGrid. See section [9.2.9](#page-36-0) for a list of valid indexflag options.
- **[copyflag]** Specifies whether the Array object will reference the memory allocation provided by farray directly or will copy the data from farray into a new memory allocation. Valid options are ESMF\_DATA\_REF (default) or ESMF\_DATA\_COPY. Depending on the specific situation the ESMF\_DATA\_REF option may be unsafe when specifying an array slice for farray.
- **[distgridToArrayMap]** List that contains as many elements as is indicated by distgrids's dimCount. The list elements map each dimension of the DistGrid object to a dimension in the localarrayList elements by specifying the appropriate Array dimension index. The default is to map all of distgrid's dimensions against the lower dimensions of the localarrayList elements in sequence, i.e. distgridToArrayMap  $=$   $(1, 2, \ldots)$ . Unmapped dimensions in the localarrayList elements are not decomposed dimensions and form a tensor of rank = Array.rank - DistGrid.dimCount. All distgridToArrayMap entries must be greater than or equal to zero and smaller than or equal to the Array rank. It is erroneous to specify the same entry multiple times unless it is zero. If the Array rank is less than the DistGrid dimCount then the default distgridToArrayMap will contain zeros for the dimCount - rank rightmost entries. A zero entry in the distgridToArrayMap indicates that the particular DistGrid dimension will be replicating the Array across the DEs along this direction.
- **[computationalEdgeLWidth]** This vector argument must have dimCount elements, where dimCount is specified in distgrid. It specifies the lower corner of the computational region with respect to the lower corner of the exclusive region for DEs that are located on the edge of a tile.
- **[computationalEdgeUWidth]** This vector argument must have dimCount elements, where dimCount is specified in distgrid. It specifies the upper corner of the computational region with respect to the upper corner of the exclusive region for DEs that are located on the edge of a tile.
- **[computationalLWidth]** This vector argument must have dimCount elements, where dimCount is specified in distgrid. It specifies the lower corner of the computational region with respect to the lower corner of the exclusive region. The default is a zero vector.
- **[computationalUWidth]** This vector argument must have dimCount elements, where dimCount is specified in distgrid. It specifies the upper corner of the computational region with respect to the upper corner of the exclusive region. The default is a zero vector.
- **[totalLWidth]** This vector argument must have dimCount elements, where dimCount is specified in distgrid. It specifies the lower corner of the total memory region with respect to the lower corner of the computational region. The default is to accommodate the union of exclusive and computational region exactly.
- **[totalUWidth]** This vector argument must have dimCount elements, where dimCount is specified in distgrid. It specifies the upper corner of the total memory region with respect to the upper corner of the exclusive region. The default is a vector that contains the remaining number of elements in each direction as to fit the union of exclusive and computational region into the memory region provided by the localarrayList argument.
- **[undistLBound]** Lower bounds for the array dimensions that are not distributed. By default lbound is 1.
- **[undistUBound]** Upper bounds for the array dimensions that are not distributed. By default ubound is equal to the extent of the corresponding dimension in localarrayList.

**[name]** Name of the Array object.

**[rc]** Return code; equals ESMF\_SUCCESS if there are no errors.

### **22.5.8 ESMF\_ArrayCreate - Create Array object from a list of LocalArray objects w/ arbitrary seqIndices for halo**

# INTERFACE:

```
! Private name; call using ESMF_ArrayCreate()
function ESMF_ArrayCreateLocalArrayArb(localarrayList, distgrid, &
 haloSeqIndexList, copyflag, distgridToArrayMap, undistLBound, &
 undistUBound, name, rc)
```
## *ARGUMENTS:*

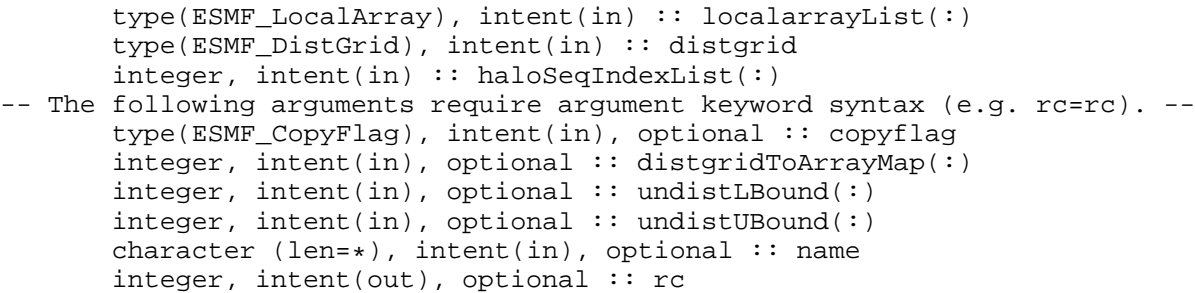

# *RETURN VALUE:*

type(ESMF\_Array) :: ESMF\_ArrayCreateLocalArrayArb

STATUS: Backward compatible starting with ESMF 5.2r.

#### DESCRIPTION:

Create an ESMF\_Array object from existing ESMF\_LocalArray objects according to distgrid. Each PET must issue this call in unison in order to create a consistent Array object. The local arrays provided must be dimensioned according to the DE-local total region. Bounds of the exclusive regions are set as specified in the distgrid argument. Bounds for array dimensions that are not distributed can be chosen freely using the undistLBound and undistUBound arguments.

- **localarrayList** List of valid ESMF\_LocalArray objects, i.e. memory must be associated with the actual arguments. The type/kind/rank information of all localarrayList elements must be identical and will be used to set Array's properties accordingly. The shape of each localarrayList element will be checked against the information contained in the distgrid.
- distgrid ESMF DistGrid object that describes how the array is decomposed and distributed over DEs. The dim-Count of distgrid must be smaller or equal to the rank specified in arrayspec, otherwise a runtime ESMF error will be raised.
- **haloSeqIndexList** One dimensional array containing sequence indices of local halo region. The size (and content) of haloSeqIndexList can (and typically will) be different on each PET.
- **[copyflag]** Specifies whether the Array object will reference the memory allocation provided by farray directly or will copy the data from farray into a new memory allocation. Valid options are ESMF\_DATA\_REF (default) or ESMF\_DATA\_COPY. Depending on the specific situation the ESMF\_DATA\_REF option may be unsafe when specifying an array slice for farray.
- **[distgridToArrayMap]** List that contains as many elements as is indicated by distgrids's dimCount. The list elements map each dimension of the DistGrid object to a dimension in the localarrayList elements by specifying the appropriate Array dimension index. The default is to map all of distgrid's dimensions against the lower dimensions of the localarrayList elements in sequence, i.e. distgridToArrayMap  $=$   $(1, 2, \ldots)$ . Unmapped dimensions in the localarrayList elements are not decomposed dimensions and form a tensor of rank = Array.rank - DistGrid.dimCount. All distgridToArrayMap entries must be greater than or equal to zero and smaller than or equal to the Array rank. It is erroneous to specify the same entry multiple times unless it is zero. If the Array rank is less than the DistGrid dimCount then the default distgridToArrayMap will contain zeros for the dimCount - rank rightmost entries. A zero entry in the distgridToArrayMap indicates that the particular DistGrid dimension will be replicating the Array across the DEs along this direction.

**[undistLBound]** Lower bounds for the array dimensions that are not distributed. By default lbound is 1.

**[undistUBound]** Upper bounds for the array dimensions that are not distributed. By default ubound is equal to the extent of the corresponding dimension in localarrayList.

**[name]** Name of the Array object.

**[rc]** Return code; equals ESMF\_SUCCESS if there are no errors.

## **22.5.9 ESMF\_ArrayCreate - Create Array object from typekind (allocate memory)**

#### INTERFACE:

```
! Private name; call using ESMF_ArrayCreate()
function ESMF_ArrayCreateAllocate(typekind, distgrid, indexflag, &
 distgridToArrayMap, computationalEdgeLWidth, computationalEdgeUWidth, &
  computationalLWidth, computationalUWidth, totalLWidth, totalUWidth, &
  undistLBound, undistUBound, name, rc)
```
# *ARGUMENTS:*

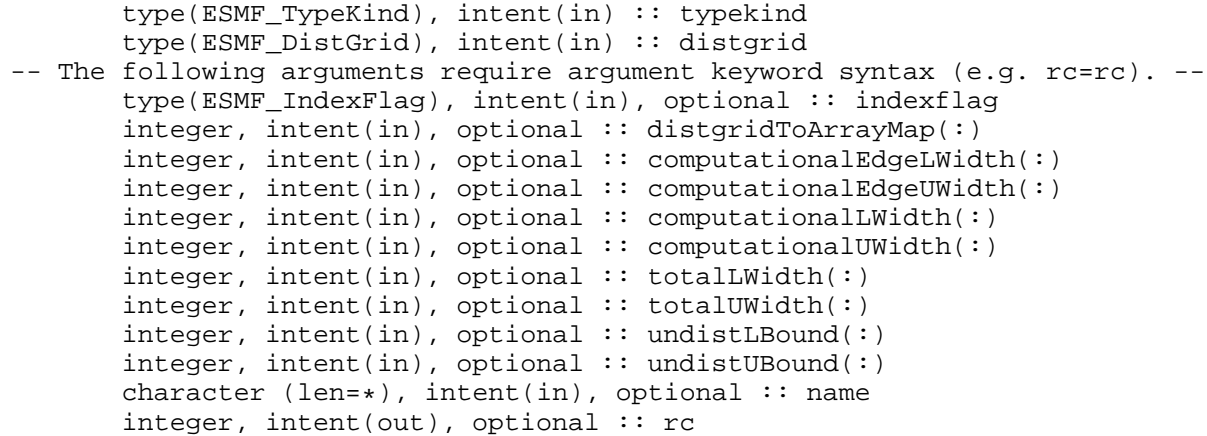

*RETURN VALUE:*
type(ESMF\_Array) :: ESMF\_ArrayCreateAllocate

STATUS: Backward compatible starting with ESMF 5.2r.

### DESCRIPTION:

Create an ESMF\_Array object and allocate uninitialized data space according to typekind and distgrid. The Array rank is indirectly determined by the incoming information. Each PET must issue this call in unison in order to create a consistent Array object. DE-local allocations are made according to the total region defined by the distgrid and the optional Width arguments.

The return value is the newly created ESMF\_Array object. The arguments are:

**typekind** The typekind of the Array.

- distgrid ESMF DistGrid object that describes how the array is decomposed and distributed over DEs. The dim-Count of distgrid must be smaller or equal to the rank specified in arrayspec, otherwise a runtime ESMF error will be raised.
- **[indexflag]** Indicate how DE-local indices are defined. By default, the exclusive region of each DE is placed to start at the local index space origin, i.e. (1, 1, ..., 1). Alternatively the DE-local index space can be aligned with the global index space, if a global index space is well defined by the associated DistGrid. See section [9.2.9](#page-36-0) for a list of valid indexflag options.
- **[distgridToArrayMap]** List that contains as many elements as is indicated by distgrids's dimCount. The list elements map each dimension of the DistGrid object to a dimension in the newly allocated Array object by specifying the appropriate Array dimension index. The default is to map all of distgrid's dimensions against the lower dimensions of the Array object in sequence, i.e. distgridToArrayMap =  $(1, 2, .../)$ . Unmapped dimensions in the Array object are not decomposed dimensions and form a tensor of rank  $=$  Array.rank - DistGrid.dimCount. All distgridToArrayMap entries must be greater than or equal to zero and smaller than or equal to the Array rank. It is erroneous to specify the same entry multiple times unless it is zero. If the Array rank is less than the DistGrid dimCount then the default distgridToArrayMap will contain zeros for the dimCount - rank rightmost entries. A zero entry in the distgridToArrayMap indicates that the particular DistGrid dimension will be replicating the Array across the DEs along this direction.
- **[computationalEdgeLWidth]** This vector argument must have dimCount elements, where dimCount is specified in distgrid. It specifies the lower corner of the computational region with respect to the lower corner of the exclusive region for DEs that are located on the edge of a tile.
- **[computationalEdgeUWidth]** This vector argument must have dimCount elements, where dimCount is specified in distgrid. It specifies the upper corner of the computational region with respect to the upper corner of the exclusive region for DEs that are located on the edge of a tile.
- **[computationalLWidth]** This vector argument must have dimCount elements, where dimCount is specified in distgrid. It specifies the lower corner of the computational region with respect to the lower corner of the exclusive region. The default is a zero vector.
- **[computationalUWidth]** This vector argument must have dimCount elements, where dimCount is specified in distgrid. It specifies the upper corner of the computational region with respect to the upper corner of the exclusive region. The default is a zero vector.
- **[totalLWidth]** This vector argument must have dimCount elements, where dimCount is specified in distgrid. It specifies the lower corner of the total memory region with respect to the lower corner of the computational region. The default is to accommodate the union of exclusive and computational region.
- **[totalUWidth]** This vector argument must have dimCount elements, where dimCount is specified in distgrid. It specifies the upper corner of the total memory region with respect to the upper corner of the computational region. The default is to accommodate the union of exclusive and computational region.

**[undistLBound]** Lower bounds for the array dimensions that are not distributed.

**[undistUBound]** Upper bounds for the array dimensions that are not distributed.

**[name]** Name of the Array object.

**[rc]** Return code; equals ESMF\_SUCCESS if there are no errors.

### **22.5.10 ESMF\_ArrayCreate - Create Array object from typekind (allocate memory) w/ arbitrary seqIndices for halo**

### INTERFACE:

```
! Private name; call using ESMF_ArrayCreate()
function ESMF_ArrayCreateAllocateArb(typekind, distgrid, &
 haloSeqIndexList, distgridToArrayMap, &
 undistLBound, undistUBound, name, rc)
```
# *ARGUMENTS:*

```
type(ESMF_TypeKind), intent(in) :: typekind
       type(ESMF_DistGrid), intent(in) :: distgrid
       integer, intent(in) :: haloSeqIndexList(:)-- The following arguments require argument keyword syntax (e.g. rc=rc). --
       integer, intent(in), optional :: distgridToArrayMap(:)
       integer, intent(in), optional :: undistLBound(:)integer, intent(in), optional :: undistUBound(:)
      character (len=*), intent(in), optional :: name
       integer, intent(out), optional :: rc
```
#### *RETURN VALUE:*

type(ESMF\_Array) :: ESMF\_ArrayCreateAllocateArb

STATUS: Backward compatible starting with ESMF 5.2r.

### DESCRIPTION:

Create an ESMF\_Array object and allocate uninitialized data space according to typekind and distgrid. The Array rank is indirectly determined by the incoming information. Each PET must issue this call in unison in order to create a consistent Array object. DE-local allocations are made according to the total region defined by the disterid and haloSeqIndexList arguments.

The return value is the newly created ESMF\_Array object. The arguments are:

**typekind** The typekind of the Array.

- **distgrid** ESMF\_DistGrid object that describes how the array is decomposed and distributed over DEs. The dim-Count of distgrid must be smaller or equal to the rank specified in arrayspec, otherwise a runtime ESMF error will be raised.
- **haloSeqIndexList** One dimensional array containing sequence indices of local halo region. The size (and content) of haloSeqIndexList can (and typically will) be different on each PET.

**[distgridToArrayMap]** List that contains as many elements as is indicated by distgrids's dimCount. The list elements map each dimension of the DistGrid object to a dimension in the newly allocated Array object by specifying the appropriate Array dimension index. The default is to map all of distgrid's dimensions against the lower dimensions of the Array object in sequence, i.e. distgridToArrayMap = (/1, 2, .../). Unmapped dimensions in the Array object are not decomposed dimensions and form a tensor of rank  $=$  Array.rank - DistGrid.dimCount. All distgridToArrayMap entries must be greater than or equal to zero and smaller than or equal to the Array rank. It is erroneous to specify the same entry multiple times unless it is zero. If the Array rank is less than the DistGrid dimCount then the default distgridToArrayMap will contain zeros for the dimCount - rank rightmost entries. A zero entry in the distgridToArrayMap indicates that the particular DistGrid dimension will be replicating the Array across the DEs along this direction.

**[undistLBound]** Lower bounds for the array dimensions that are not distributed.

**[undistUBound]** Upper bounds for the array dimensions that are not distributed.

**[name]** Name of the Array object.

**[rc]** Return code; equals ESMF\_SUCCESS if there are no errors.

# **22.5.11 ESMF\_ArrayCreate - Create Array object from ArraySpec (allocate memory)**

### INTERFACE:

```
! Private name; call using ESMF_ArrayCreate()
function ESMF_ArrayCreateAllocateAS(arrayspec, distgrid, indexflag, &
 distgridToArrayMap, computationalEdgeLWidth, computationalEdgeUWidth, &
  computationalLWidth, computationalUWidth, totalLWidth, totalUWidth, &
 undistLBound, undistUBound, name, rc)
```
# *ARGUMENTS:*

```
type(ESMF_ArraySpec), intent(inout) :: arrayspec
       type(ESMF_DistGrid), intent(in) :: distgrid
-- The following arguments require argument keyword syntax (e.g. rc=rc). --
      type(ESMF_IndexFlag), intent(in), optional :: indexflag
       integer, intent(in), optional :: distgridToArrayMap(:)
       integer, intent(in), optional :: computationalEdgeLWidth(:)
       integer, intent(in), optional :: computationalEdgeUWidth(:)
       integer, intent(in), optional :: computationalLWidth(:)
       integer, inter(in), optional :: computationalUWidth(:)integer, intent(in), optional :: totalLWidth(:)
       integer, intent(in), optional :: totalUWidth(:)integer, intent(in), optional :: undistLBound(:)
       integer, intent(in), optional :: undistUBound(:)
       character (len=*), intent(in), optional :: name
       integer, intent(out), optional :: rc
```
#### *RETURN VALUE:*

type(ESMF\_Array) :: ESMF\_ArrayCreateAllocateAS

STATUS: Backward compatible starting with ESMF 5.2r.

#### DESCRIPTION:

Create an ESMF\_Array object and allocate uninitialized data space according to arrayspec and distgrid. Each PET must issue this call with identical arguments in order to create a consistent Array object. DE-local allocations are made according to the total region defined by the arguments to this call: distgrid and the optional Width arguments. The return value is the newly created ESMF\_Array object. The arguments are:

**arrayspec** ESMF\_ArraySpec object containing the type/kind/rank information.

- distgrid ESMF DistGrid object that describes how the array is decomposed and distributed over DEs. The dim-Count of distgrid must be smaller or equal to the rank specified in arrayspec, otherwise a runtime ESMF error will be raised.
- **[indexflag]** Indicate how DE-local indices are defined. By default, the exclusive region of each DE is placed to start at the local index space origin, i.e. (1, 1, ..., 1). Alternatively the DE-local index space can be aligned with the global index space, if a global index space is well defined by the associated DistGrid. See section [9.2.9](#page-36-0) for a list of valid indexflag options.
- **[distgridToArrayMap]** List that contains as many elements as is indicated by distgrids's dimCount. The list elements map each dimension of the DistGrid object to a dimension in the newly allocated Array object by specifying the appropriate Array dimension index. The default is to map all of distertid's dimensions against the lower dimensions of the Array object in sequence, i.e. distgridToArrayMap =  $( / 1, 2, ... / ).$ Unmapped dimensions in the Array object are not decomposed dimensions and form a tensor of rank  $=$  Array.rank - DistGrid.dimCount. All distgridToArrayMap entries must be greater than or equal to zero and smaller than or equal to the Array rank. It is erroneous to specify the same entry multiple times unless it is zero. If the Array rank is less than the DistGrid dimCount then the default distgridToArrayMap will contain zeros for the dimCount - rank rightmost entries. A zero entry in the distgridToArrayMap indicates that the particular DistGrid dimension will be replicating the Array across the DEs along this direction.
- **[computationalEdgeLWidth]** This vector argument must have dimCount elements, where dimCount is specified in distgrid. It specifies the lower corner of the computational region with respect to the lower corner of the exclusive region for DEs that are located on the edge of a tile.
- **[computationalEdgeUWidth]** This vector argument must have dimCount elements, where dimCount is specified in distgrid. It specifies the upper corner of the computational region with respect to the upper corner of the exclusive region for DEs that are located on the edge of a tile.
- **[computationalLWidth]** This vector argument must have dimCount elements, where dimCount is specified in distgrid. It specifies the lower corner of the computational region with respect to the lower corner of the exclusive region. The default is a zero vector.
- **[computationalUWidth]** This vector argument must have dimCount elements, where dimCount is specified in distgrid. It specifies the upper corner of the computational region with respect to the upper corner of the exclusive region. The default is a zero vector.
- **[totalLWidth]** This vector argument must have dimCount elements, where dimCount is specified in distgrid. It specifies the lower corner of the total memory region with respect to the lower corner of the computational region. The default is to accommodate the union of exclusive and computational region.
- **[totalUWidth]** This vector argument must have dimCount elements, where dimCount is specified in distgrid. It specifies the upper corner of the total memory region with respect to the upper corner of the computational region. The default is to accommodate the union of exclusive and computational region.
- **[undistLBound]** Lower bounds for the array dimensions that are not distributed.
- **[undistUBound]** Upper bounds for the array dimensions that are not distributed.

**[name]** Name of the Array object.

### **22.5.12 ESMF\_ArrayCreate - Create Array object from ArraySpec (allocate memory) w/ arbitrary seqIndices for halo**

#### INTERFACE:

```
! Private name; call using ESMF_ArrayCreate()
function ESMF_ArrayCreateAllocateASArb(arrayspec, distgrid, &
 haloSeqIndexList, distgridToArrayMap, &
 undistLBound, undistUBound, name, rc)
```
### *ARGUMENTS:*

```
type(ESMF_ArraySpec), intent(inout) :: arrayspec
       type(ESMF_DistGrid), intent(in) :: distgrid
       integer, intent(in) :: haloSeqIndexList(:)
-- The following arguments require argument keyword syntax (e.g. rc=rc). --
       integer, intent(in), optional :: distgridToArrayMap(:)integer, intent(in), optional :: undistLBound(:)
       integer, intent(in), optional :: undistUBound(:)character (len=*), intent(in), optional :: name
       integer, intent(out), optional :: rc
```
### *RETURN VALUE:*

type(ESMF\_Array) :: ESMF\_ArrayCreateAllocateASArb

STATUS: Backward compatible starting with ESMF 5.2r.

### DESCRIPTION:

Create an ESMF\_Array object and allocate uninitialized data space according to arrayspec and distgrid. Each PET must issue this call in unison in order to create a consistent Array object. DE-local allocations are made according to the total region defined by the arguments to this call: distgrid and haloSeqIndexList arguments. The return value is the newly created ESMF\_Array object. The arguments are:

**arrayspec** ESMF\_ArraySpec object containing the type/kind/rank information.

- **distgrid** ESMF\_DistGrid object that describes how the array is decomposed and distributed over DEs. The dim-Count of distgrid must be smaller or equal to the rank specified in arrayspec, otherwise a runtime ESMF error will be raised.
- **haloSeqIndexList** One dimensional array containing sequence indices of local halo region. The size (and content) of haloSeqIndexList can (and typically will) be different on each PET.
- **[distgridToArrayMap]** List that contains as many elements as is indicated by distgrids's dimCount. The list elements map each dimension of the DistGrid object to a dimension in the newly allocated Array object by specifying the appropriate Array dimension index. The default is to map all of distgrid's dimensions against the lower dimensions of the Array object in sequence, i.e. distgridToArrayMap =  $(1, 2, \ldots)$ . Unmapped dimensions in the Array object are not decomposed dimensions and form a tensor of rank  $=$  Array.rank - DistGrid.dimCount. All distgridToArrayMap entries must be greater than or equal to zero and smaller than or equal to the Array rank. It is erroneous to specify the same entry multiple times unless it is zero. If the Array rank is less than the DistGrid dimCount then the default distgridToArrayMap will contain zeros for the dimCount - rank rightmost entries. A zero entry in the distgridToArrayMap indicates that the particular DistGrid dimension will be replicating the Array across the DEs along this direction.

**[undistLBound]** Lower bounds for the array dimensions that are not distributed.

**[undistUBound]** Upper bounds for the array dimensions that are not distributed.

**[name]** Name of the Array object.

**[rc]** Return code; equals ESMF\_SUCCESS if there are no errors.

# **22.5.13 ESMF\_ArrayCreate - Create Array object as copy of existing Array object**

# INTERFACE:

```
! Private name; call using ESMF_ArrayCreate()
function ESMF_ArrayCreateCopy(array, rc)
```
#### *ARGUMENTS:*

```
type(ESMF_Array), intent(in) :: array
-- The following arguments require argument keyword syntax (e.g. rc=rc). --
       integer, intent(out), optional :: rc
```
### *RETURN VALUE:*

type(ESMF\_Array) :: ESMF\_ArrayCreateCopy

STATUS: Backward compatible starting with ESMF 5.2r.

### DESCRIPTION:

```
Create an ESMF_Array object as the copy of an existing Array.
The return value is the newly created ESMF_Array object.
The arguments are:
```
**array** ESMF\_Array object to be copied.

**[rc]** Return code; equals ESMF\_SUCCESS if there are no errors.

### **22.5.14 ESMF\_ArrayDestroy - Destroy Array object**

### INTERFACE:

```
subroutine ESMF ArrayDestroy(array, rc)
```
*ARGUMENTS:*

type(ESMF\_Array), intent(inout) :: array -- The following arguments require argument keyword syntax (e.g. rc=rc). - integer, intent(out), optional :: rc

STATUS: Backward compatible starting with ESMF 5.2r.

#### DESCRIPTION:

Destroy an ESMF\_Array object. The arguments are:

**array** ESMF\_Array object to be destroyed.

### **22.5.15 ESMF\_ArrayGather - Gather a Fortran array from an ESMF\_Array**

# INTERFACE:

subroutine ESMF ArrayGather(array, farray, rootPet, tile, vm, rc)

#### *ARGUMENTS:*

```
type(ESMF_Array), intent(in) :: array
  <type>(ESMF_KIND_<kind>),dimension(<rank>), intent(out),target :: farray
 integer, intent(in) :: rootPet
-- The following arguments require argument keyword syntax (e.g. rc=rc). --
 integer, intent(in), optional :: tile
  type(ESMF_VM), intent(in), optional :: vm
  integer, intent(out), optional :: rc
```
STATUS: Backward compatible starting with ESMF 5.2r.

### DESCRIPTION:

Gather the data of an ESMF Array object into the farray located on rootPET. A single DistGrid tile of array must be gathered into farray. The optional tile argument allows selection of the tile. For Arrays defined on a single tile DistGrid the default selection (tile 1) will be correct. The shape of farray must match the shape of the tile in Array.

If the Array contains replicating DistGrid dimensions data will be gathered from the numerically higher DEs. Replicated data elements in numericaly lower DEs will be ignored.

This version of the interface implements the PET-based blocking paradigm: Each PET of the VM must issue this call exactly once for *all* of its DEs. The call will block until all PET-local data objects are accessible. The arguments are:

**array** The ESMF\_Array object from which data will be gathered.

**{farray}** The Fortran array into which to gather data. Only root must provide a valid farray, the other PETs may treat farray as an optional argument.

**rootPet** PET that holds the valid destination array, i.e. farray.

**[tile]** The DistGrid tile in array from which to gather farray. By default farray will be gathered from tile 1.

**[vm]** Optional ESMF\_VM object of the current context. Providing the VM of the current context will lower the method's overhead.

**[rc]** Return code; equals ESMF\_SUCCESS if there are no errors.

### **22.5.16 ESMF\_ArrayGet - Access to Array internals**

# INTERFACE:

```
! Private name; call using ESMF_ArrayGet()
subroutine ESMF_ArrayGetDefault(array, arrayspec, typekind, &
  rank, localarrayList, indexflag, distgridToArrayMap, distgridToPackedArrayMap, &
  arrayToDistGridMap, undistLBound, undistUBound, exclusiveLBound, &
```
exclusiveUBound, computationalLBound, computationalUBound, totalLBound, & totalUBound, computationalLWidth, computationalUWidth, totalLWidth, & totalUWidth, distgrid, dimCount, tileCount, minIndexPDimPTile, & maxIndexPDimPTile, tileListPDe, indexCountPDimPDe, delayout, deCount, & localDeCount, localDeList, name, rc)

# *ARGUMENTS:*

```
type(ESMF_Array), intent(in) :: array
-- The following arguments require argument keyword syntax (e.g. rc=rc). --
    type(ESMF_ArraySpec), intent(out), optional :: arrayspec
    type(ESMF_TypeKind), intent(out), optional :: typekind
    integer, intent(out), optional :: rank
    type(ESMF_LocalArray), target, intent(out), optional :: localarrayList(:)
    type(ESMF_IndexFlag), intent(out), optional :: indexflag
    integer, target, intent(out), optional :: distgridToArrayMap(:)
    integer, target, intent(out), optional :: distgridToPackedArrayMap(:)
    integer, target, intent(out), optional :: arrayToDistGridMap(:)
    integer, target, intent(out), optional :: undistLBound(:)
    integer, target, intent(out), optional :: undistUBound(:)
    integer, target, intent(out), optional :: exclusiveLBound(:,:)
    integer, target, intent(out), optional :: exclusiveUBound(:,:)
    integer, target, intent(out), optional :: computationalLBound(:, :)
    integer, target, intent(out), optional :: computationalUBound(:,:)
    integer, target, intent(out), optional :: totalLBound(:, :)
    integer, target, intent(out), optional :: totalUBound(:,:)integer, target, intent(out), optional :: computationalLWidth(:,:)
    integer, target, intent(out), optional :: computationalUWidth(:,:)
    integer, target, intent(out), optional :: totalLWidth(:,:)integer, target, intent(out), optional :: totalUWidth(:,:)
    type(ESMF_DistGrid), intent(out), optional :: distgrid
    integer, intent(out), optional :: dimCount
    integer, intent(out), optional :: tileCount
    integer, intent(out), optional :: minIndexPDimPTile(:,:)
    integer, intent(out), optional :: maxIndexPDimPTile(:,:)
    integer, intent(out), optional :: tileListPDe(:)integer, intent(out), optional :: indexCountPDimPDe(:,:)
    type(ESMF_DELayout), intent(out), optional :: delayout
    integer, intent(out), optional :: deCount
    integer, intent(out), optional :: localDeCount
    integer, intent(out), optional :: localDeList(:)
    character(len=*), intent(out), optional :: name
    integer, intent(out), optional :: rc
```
## DESCRIPTION:

Get internal information. This interface works for any number of DEs per PET. The arguments are:

**array** Queried ESMF\_Array object.

**[arrayspec]** ESMF\_ArraySpec object containing the type/kind/rank information of the Array object.

**[typekind]** TypeKind of the Array object.

**[rank]** Rank of the Array object.

- **[localarrayList]** Upon return this holds a list of the associated ESMC\_LocalArray objects. localarrayList must be allocated to be of size localDeCount, i.e. the number of DEs associated with the calling PET.
- **[indexflag]** Upon return this flag indicates how the DE-local indices are defined. See section [9.2.9](#page-36-0) for a list of possible return values.
- **[distgridToArrayMap]** Upon return this list holds the Array dimensions against which the DistGrid dimensions are mapped. distgridToArrayMap must be allocated to be of size dimCount. An entry of zero indicates that the respective DistGrid dimension is replicating the Array across the DEs along this direction.
- **[distgridToPackedArrayMap]** Upon return this list holds the indices of the Array dimensions in packed format against which the DistGrid dimensions are mapped. distgridToPackedArrayMap must be allocated to be of size dimCount. An entry of zero indicates that the respective DistGrid dimension is replicating the Array across the DEs along this direction.
- **[arrayToDistGridMap]** Upon return this list holds the DistGrid dimensions against which the Array dimensions are mapped. arrayToDistGridMap must be allocated to be of size rank. An entry of zero indicates that the respective Array dimension is not decomposed, rendering it a tensor dimension.
- **[undistLBound]** Upon return this array holds the lower bounds of the undistributed dimensions of the Array. UndistLBound must be allocated to be of size rank-dimCount.
- **[undistUBound]** Upon return this array holds the upper bounds of the undistributed dimensions of the Array. UndistUBound must be allocated to be of size rank-dimCount.
- **[exclusiveLBound]** Upon return this holds the lower bounds of the exclusive regions for all PET-local DEs. exclusiveLBound must be allocated to be of size (dimCount, localDeCount).
- **[exclusiveUBound]** Upon return this holds the upper bounds of the exclusive regions for all PET-local DEs. exclusiveUBound must be allocated to be of size (dimCount, localDeCount).
- **[computationalLBound]** Upon return this holds the lower bounds of the computational regions for all PET-local DEs. computationalLBound must be allocated to be of size (dimCount, localDeCount).
- **[computationalUBound]** Upon return this holds the upper bounds of the computational regions for all PET-local DEs. computationalUBound must be allocated to be of size (dimCount, localDeCount).
- **[totalLBound]** Upon return this holds the lower bounds of the total regions for all PET-local DEs. totalLBound must be allocated to be of size (dimCount, localDeCount).
- **[totalUBound]** Upon return this holds the upper bounds of the total regions for all PET-local DEs. totalUBound must be allocated to be of size (dimCount, localDeCount).
- **[computationalLWidth]** Upon return this holds the lower width of the computational regions for all PET-local DEs. computationalLWidth must be allocated to be of size (dimCount, localDeCount).
- **[computationalUWidth]** Upon return this holds the upper width of the computational regions for all PET-local DEs. computationalUWidth must be allocated to be of size (dimCount, localDeCount).
- **[totalLWidth]** Upon return this holds the lower width of the total memory regions for all PET-local DEs. totalLWidth must be allocated to be of size (dimCount, localDeCount).
- **[totalUWidth]** Upon return this holds the upper width of the total memory regions for all PET-local DEs. totalUWidth must be allocated to be of size (dimCount, localDeCount).
- **[distgrid]** Upon return this holds the associated ESMF\_DistGrid object.
- [dimCount] Number of dimensions (rank) of distgrid.
- **[tileCount]** Number of tiles in distgrid.
- **[minIndexPDimPTile]** Lower index space corner per dim, per tile, with size(minIndexPDimPTile) == (/dimCount, tileCount/).
- **[maxIndexPDimPTile]** Upper index space corner per dim, per tile, with size(maxIndexPDimPTile) == (/dimCount, tileCount/).
- **[tileListPDe]** List of tile id numbers, one for each DE, with size(tileListPDe) == (/deCount/)
- **[indexCountPDimPDe]** Array of extents per dim, per de, with size(indexCountPDimPDe) == (/dimCount, deCount/).
- **[delayout]** Upon return this holds the associated ESMF\_DELayout object.

**[deCount]** Upon return this holds the total number of DEs defined in the DELayout associated with the Array object.

- **[localDeCount]** Upon return this holds the number of PET-local DEs defined in the DELayout associated with the Array object.
- **[localDeList]** Upon return this holds the list of DE ids for the PET-local DEs defined in the DELayout associated with the Array object. The provided argument must be of size localDeCount.

**[name]** Name of the Array object.

**[rc]** Return code; equals ESMF\_SUCCESS if there are no errors.

### **22.5.17 ESMF\_ArrayGet - Access to Array internals per dim per local DE**

## INTERFACE:

```
! Private name; call using ESMF_ArrayGet()
subroutine ESMF_ArrayGetPLocalDePDim(array, dim, localDe, &
  indexCount, indexList, rc)
```
*ARGUMENTS:*

```
type(ESMF_Array), intent(in) :: array
    integer, intent(in) :: dim
-- The following arguments require argument keyword syntax (e.g. rc=rc). --
    integer, intent(in), optional :: localDe
    integer, intent(out), optional :: indexCount
    integer, intent(out), optional :: indexList(:)
    integer, intent(out), optional :: rc
```
STATUS: Backward compatible starting with ESMF 5.2r.

# DESCRIPTION:

Get internal information per local DE, per dim. This interface works for any number of DEs per PET. The arguments are:

**array** Queried ESMF\_Array object.

dim Dimension for which information is requested. [1, .., dimCount]

**[localDe]** Local DE for which information is requested.  $[0, \ldots]$  localDeCount-1]. For localDeCount==1 the localDe argument may be omitted, in which case it will default to localDe=0.

**[indexCount]** DistGrid indexCount associated with localDe, dim.

**[indexList]** List of DistGrid tile-local indices for localDe along dimension dim.

**[rc]** Return code; equals ESMF\_SUCCESS if there are no errors.

#### **22.5.18 ESMF\_ArrayGet - Access to PET-local Array tile via Fortran array pointer**

### INTERFACE:

```
! Private name; call using ESMF_ArrayGet()
subroutine ESMF_ArrayGetFPtr<rank><type><kind>(array, localDe, &
farrayPtr, rc)
```
#### *ARGUMENTS:*

```
type(ESMF_Array), intent(in) :: array
-- The following arguments require argument keyword syntax (e.g. rc=rc). --
  integer, intent(in), optional :: localDe
  <type> (ESMF_KIND_<kind>),dimension(<rank>),pointer :: farrayPtr
  integer, intent(out), optional :: rc
```
STATUS: Backward compatible starting with ESMF 5.2r.

### DESCRIPTION:

Access Fortran array pointer to the specified DE-local memory allocation of the Array object. The arguments are:

**array** Queried ESMF\_Array object.

- **[localDe]** Local DE for which information is requested. [0,..,localDeCount-1]. For localDeCount==1 the localDe argument may be omitted, in which case it will default to localDe=0.
- **farrayPtr** Upon return, farrayPtr points to the DE-local data allocation of localDe in array. It depends on the specific entry point of ESMF\_ArrayCreate() used during array creation, which Fortran operations are supported on the returned farrayPtr. See [22.3](#page-348-0) for more details.

**[rc]** Return code; equals ESMF\_SUCCESS if there are no errors.

### **22.5.19 ESMF\_ArrayGet - Access to PET-local Array tile via LocalArray object.**

# INTERFACE:

```
! Private name; call using ESMF_ArrayGet()
   subroutine ESMF_ArrayGetLocalArray(array, localDe, localarray, rc)
ARGUMENTS:
     type(ESMF_Array), intent(in) :: array
 -- The following arguments require argument keyword syntax (e.g. rc=rc). --
     integer, intent(in), optional :: localDe
     type(ESMF_LocalArray), intent(inout) :: localarray
     integer, intent(out), optional :: rc
```
### DESCRIPTION:

Provide access to ESMF\_LocalArray object that holds data for the specified local DE. The arguments are:

**array** Queried ESMF\_Array object.

**[localDe]** Local DE for which information is requested. [0,..,localDeCount-1]. For localDeCount==1 the localDe argument may be omitted, in which case it will default to localDe=0.

**localarray** Upon return localarray refers to the DE-local data allocation of array.

**[rc]** Return code; equals ESMF\_SUCCESS if there are no errors.

### **22.5.20 ESMF\_ArrayHalo - Execute an Array halo operation**

### INTERFACE:

```
subroutine ESMF_ArrayHalo(array, routehandle, &
 commflag, finishedflag, cancelledflag, checkflag, rc)
```
# *ARGUMENTS:*

```
type(ESMF_Array), intent(inout) :: array
   type(ESMF_RouteHandle), intent(inout) :: routehandle
-- The following arguments require argument keyword syntax (e.g. rc=rc). --
   type(ESMF_CommFlag), intent(in), optional :: commflag
   logical, intent(out), optional :: finishedflag
   logical, intent(out), optional :: cancelledflag
   logical, int(int), optional :: checkflag
   integer, intent(out), optional :: rc
```
STATUS: Backward compatible starting with ESMF 5.2r.

#### DESCRIPTION:

Execute a precomputed Array halo operation for array. The array argument must be weakly congruent and typekind conform to the Array used during ESMF\_ArrayHaloStore(). Congruent Arrays possess matching Dist-Grids, and the shape of the local array tiles matches between the Arrays for every DE. For weakly congruent Arrays the sizes of the undistributed dimensions, that vary faster with memory than the first distributed dimension, are permitted to be different. This means that the same routehandle can be applied to a large class of similar Arrays that differ in the number of elements in the left most undistributed dimensions.

See ESMF\_ArrayHaloStore() on how to precompute routehandle.

This call is *collective* across the current VM.

**array** ESMF\_Array containing data to be haloed.

**routehandle** Handle to the precomputed Route.

**[commflag]** Indicate communication option. Default is ESMF\_COMM\_BLOCKING, resulting in a blocking operation. See section [9.2.3](#page-35-0) for a complete list of valid settings.

**[finishedflag]** Used in combination with commflag = ESMF\_COMM\_NBTESTFINISH. Returned finishedflag equal to .true. indicates that all operations have finished. A value of .false. indicates that there are still unfinished operations that require additional calls with commflag = ESMF COMM\_NBTESTFINISH, or a final call with commflag = ESMF COMM\_NBWAITFINISH. For all other commflag settings the returned value in finishedflag is always .true..

- **[cancelledflag]** A value of .true. indicates that were cancelled communication operations. In this case the data in the dstArray must be considered invalid. It may have been partially modified by the call. A value of .false. indicates that none of the communication operations was cancelled. The data in dstArray is valid if finishedflag returns equal .true..
- **[checkflag]** If set to .TRUE. the input Array pair will be checked for consistency with the precomputed operation provided by routehandle. If set to .FALSE. *(default)* only a very basic input check will be performed, leaving many inconsistencies undetected. Set checkflag to .FALSE. to achieve highest performance.

**[rc]** Return code; equals ESMF\_SUCCESS if there are no errors.

#### **22.5.21 ESMF\_ArrayHaloRelease - Release resources associated with Array halo operation**

#### INTERFACE:

subroutine ESMF ArrayHaloRelease(routehandle, rc)

### *ARGUMENTS:*

```
type(ESMF_RouteHandle), intent(inout) :: routehandle
-- The following arguments require argument keyword syntax (e.g. rc=rc). --
   integer, intent(out), optional :: rc
```
STATUS: Backward compatible starting with ESMF 5.2r.

# DESCRIPTION:

Release resouces associated with an Array halo operation. After this call routehandle becomes invalid.

**routehandle** Handle to the precomputed Route.

**[rc]** Return code; equals ESMF\_SUCCESS if there are no errors.

#### **22.5.22 ESMF\_ArrayHaloStore - Precompute an Array halo operation**

### INTERFACE:

```
subroutine ESMF ArrayHaloStore(array, routehandle, &
 halostartregionflag, haloLDepth, haloUDepth, rc)
```
#### *ARGUMENTS:*

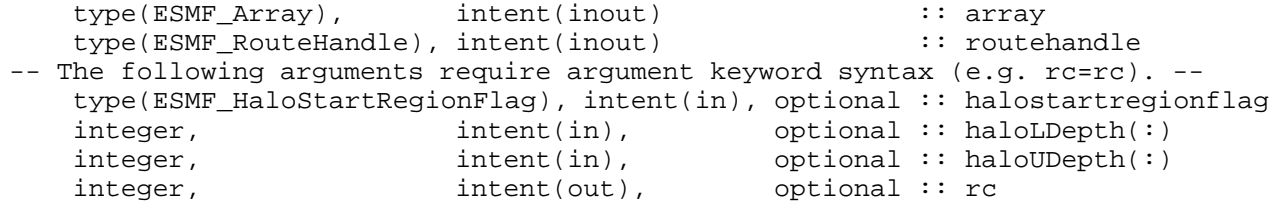

### DESCRIPTION:

Store an Array halo operation over the data in array. By default, i.e. without specifying halostartregionflag, haloLDepth and haloUDepth, all elements in the total Array region that lie outside the exclusive region will be considered potential destination elements for halo. However, only those elements that have a corresponding halo source element, i.e. an exclusive element on one of the DEs, will be updated under the halo operation. Elements that have no associated source remain unchanged under halo.

Specifying halostartregionflag allows to change the shape of the effective halo region from the inside. Setting this flag to ESMF\_REGION\_COMPUTATIONAL means that only elements outside the computational region of the Array are considered for potential destination elements for halo. The default is ESMF\_REGION\_EXCLUSIVE.

The haloLDepth and haloUDepth arguments allow to reduce the extent of the effective halo region. Starting at the region specified by halostartregionflag, the haloLDepth and haloUDepth define a halo depth in each direction. Note that the maximum halo region is limited by the total Array region, independent of the actual haloLDepth and haloUDepth setting. The total Array region is local DE specific. The haloLDepth and haloUDepth are interpreted as the maximum desired extent, reducing the potentially larger region available for halo.

The routine returns an ESMF\_RouteHandle that can be used to call ESMF\_ArrayHalo() on any Array that is weakly congruent and typekind conform to array. Congruent Arrays possess matching DistGrids, and the shape of the local array tiles matches between the Arrays for every DE. For weakly congruent Arrays the sizes of the undistributed dimensions, that vary faster with memory than the first distributed dimension, are permitted to be different. This means that the same routehandle can be applied to a large class of similar Arrays that differ in the number of elements in the left most undistributed dimensions.

This call is *collective* across the current VM.

**array** ESMF\_Array containing data to be haloed. The data in the halo region may be destroyed by this call.

**routehandle** Handle to the precomputed Route.

- **[halostartregionflag]** The start of the effective halo region on every DE. The default setting is ESMF\_REGION\_EXCLUSIVE, rendering all non-exclusive elements potential halo destination elments. See section [9.2.13](#page-37-0) for a complete list of valid settings.
- **[haloLDepth]** This vector specifies the lower corner of the effective halo region with respect to the lower corner of halostartregionflag. The size of haloLDepth must equal the number of distributed Array dimensions.
- **[haloUDepth]** This vector specifies the upper corner of the effective halo region with respect to the upper corner of halostartregionflag. The size of haloUDepth must equal the number of distributed Array dimensions.
- **[rc]** Return code; equals ESMF\_SUCCESS if there are no errors.

### **22.5.23 ESMF\_ArrayPrint - Print Array internals**

#### INTERFACE:

```
subroutine ESMF_ArrayPrint(array, rc)
```

```
ARGUMENTS:
```

```
type(ESMF_Array), intent(in) :: array
-- The following arguments require argument keyword syntax (e.g. rc=rc). --
   integer, intent(out), optional :: rc
```
### DESCRIPTION:

Print internal information of the specified ESMF\_Array object.

Note: Many ESMF\_<class>Print methods are implemented in C++. On some platforms/compilers there is a potential issue with interleaving Fortran and C++ output to stdout such that it doesn't appear in the expected order. If this occurs, the ESMF\_IOUnitFlush() method may be used on unit 6 to get coherent output.

The arguments are:

**array** ESMF\_Array object.

**[rc]** Return code; equals ESMF\_SUCCESS if there are no errors.

### **22.5.24 ESMF\_ArrayRead - Read Array data from a file**

### INTERFACE:

```
subroutine ESMF_ArrayRead(array, file, variableName, &
  timeslice, iofmt, rc)
```

```
ARGUMENTS:
```

```
type(ESMF_Array), intent(inout) :: array
   character(*), intent(in) :: file
-- The following arguments require argument keyword syntax (e.g. rc=rc). --
   character(*), intent(in), optional :: variableName<br>integer, intent(in), optional :: timeslice
                         intent(in), optional
   type(ESMF_IOFmtFlag), intent(in), optional :: iofmt
    integer, intent(out), optional :: rc
```
DESCRIPTION:

Read Array data from file and put it into an ESMF\_Array object. For this API to be functional, the environment variable ESMF\_PIO should be set to "internal" when the ESMF library is built. Please see the section on Data I/O, [30.3.](#page-554-0)

Limitations:

- Only 1 DE per PET supported.
- Not supported in ESMF COMM=mpiuni mode.

The arguments are:

**array** The ESMF\_Array object in which the read data is returned.

**file** The name of the file from which Array data is read.

**[variableName]** Variable name in the file; default is the "name" of Array. Use this argument only in the IO format (such as NetCDF) that supports variable name. If the IO format does not support this (such as binary format), ESMF will return an error code.

**[timeslice]** The time-slice number of the variable read from file.

**[iofmt]** The IO format. Please see Section [9.2.8](#page-36-1) for the list of options. If not present, defaults to ESMF\_IOFMT\_NETCDF.

### **22.5.25 ESMF\_ArrayRedist - Execute an Array redistribution**

### INTERFACE:

```
subroutine ESMF_ArrayRedist(srcArray, dstArray, routehandle, &
 commflag, finishedflag, cancelledflag, checkflag, rc)
```
*ARGUMENTS:*

```
type(ESMF_Array), intent(in), optional :: srcArray
   type(ESMF_Array), intent(inout),optional :: dstArray
   type(ESMF_RouteHandle), intent(inout) :: routehandle
-- The following arguments require argument keyword syntax (e.g. rc=rc). --
   type(ESMF_CommFlag), intent(in), optional :: commflag<br>logical, intent(out), optional :: finished
   logical, int(int), optional :: finishedflag<br>logical, int(int), optional :: cancelledflag
                           intent(out), optional :: cancelledflag
    logical, intent(in), optional :: checkflag
    integer, intent(out), optional :: rc
```
STATUS: Backward compatible starting with ESMF 5.2r.

### DESCRIPTION:

Execute a precomputed Array redistribution from srcArray to dstArray. Both srcArray and dstArray must be weakly congruent and typekind conform with the respective Arrays used during ESMF\_ArrayRedistStore(). Congruent Arrays possess matching DistGrids, and the shape of the local array tiles matches between the Arrays for every DE. For weakly congruent Arrays the sizes of the undistributed dimensions, that vary faster with memory than the first distributed dimension, are permitted to be different. This means that the same routehandle can be applied to a large class of similar Arrays that differ in the number of elements in the left most undistributed dimensions. It is erroneous to specify the identical Array object for srcArray and dstArray arguments. See ESMF ArrayRedistStore() on how to precompute routehandle. This call is *collective* across the current VM.

**[srcArray]** ESMF\_Array with source data.

**[dstArray]** ESMF\_Array with destination data.

**routehandle** Handle to the precomputed Route.

- **[commflag]** Indicate communication option. Default is ESMF\_COMM\_BLOCKING, resulting in a blocking operation. See section [9.2.3](#page-35-0) for a complete list of valid settings.
- **[finishedflag]** Used in combination with commflag = ESMF\_COMM\_NBTESTFINISH. Returned finishedflag equal to .true. indicates that all operations have finished. A value of .false. indicates that there are still unfinished operations that require additional calls with commflag = ESMF\_COMM\_NBTESTFINISH, or a final call with commflag = ESMF\_COMM\_NBWAITFINISH. For all other commflag settings the returned value in finishedflag is always .true..
- **[cancelledflag]** A value of .true. indicates that were cancelled communication operations. In this case the data in the dstArray must be considered invalid. It may have been partially modified by the call. A value of .false. indicates that none of the communication operations was cancelled. The data in dstArray is valid if finishedflag returns equal .true..
- **[checkflag]** If set to .TRUE. the input Array pair will be checked for consistency with the precomputed operation provided by routehandle. If set to .FALSE. *(default)* only a very basic input check will be performed, leaving many inconsistencies undetected. Set checkflag to .FALSE. to achieve highest performance.
- **[rc]** Return code; equals ESMF\_SUCCESS if there are no errors.

### **22.5.26 ESMF\_ArrayRedistRelease - Release resources associated with Array redistribution**

### INTERFACE:

subroutine ESMF ArrayRedistRelease(routehandle, rc)

### *ARGUMENTS:*

```
type(ESMF_RouteHandle), intent(inout) :: routehandle
-- The following arguments require argument keyword syntax (e.g. rc=rc). --
   integer, int(\text{out}), optional :: rc
```
STATUS: Backward compatible starting with ESMF 5.2r.

### DESCRIPTION:

Release resouces associated with an Array redistribution. After this call routehandle becomes invalid.

**routehandle** Handle to the precomputed Route.

**[rc]** Return code; equals ESMF\_SUCCESS if there are no errors.

### <span id="page-376-0"></span>**22.5.27 ESMF\_ArrayRedistStore - Precompute Array redistribution with local factor argument**

# INTERFACE:

```
! Private name; call using ESMF_ArrayRedistStore()
subroutine ESMF_ArrayRedistStore<type><kind>(srcArray, dstArray, &
 routehandle, factor, srcToDstTransposeMap, rc)
```
### *ARGUMENTS:*

```
type(ESMF_Array), intent(in) :: srcArray
   type(ESMF_Array), intent(inout) :: dstArray
   type(ESMF_RouteHandle), intent(inout) :: routehandle
   <type>(ESMF_KIND_<kind>), intent(in) :: factor
-- The following arguments require argument keyword syntax (e.g. rc=rc). --
   integer, int(in), optional :: srcToDstTransposeMap(:)
   integer, intent(out), optional :: rc
```
STATUS: Backward compatible starting with ESMF 5.2r.

# DESCRIPTION:

ESMF\_ArrayRedistStore() is a collective method across all PETs of the current Component. The interface of the method is overloaded, allowing – in principle – each PET to call into ESMF\_ArrayRedistStore() through a different entry point. Restrictions apply as to which combinations are sensible. All other combinations result in ESMF run time errors. The complete semantics of the ESMF\_ArrayRedistStore() method, as provided through the separate entry points shown in [22.5.27](#page-376-0) and [22.5.28,](#page-377-0) is described in the following paragraphs as a whole.

Store an Array redistribution operation from srcArray to dstArray. Interface [22.5.27](#page-376-0) allows PETs to specify a factor argument. PETs not specifying a factor argument call into interface [22.5.28.](#page-377-0) If multiple PETs specify the factor argument, its type and kind, as well as its value must match across all PETs. If none of the PETs specify a factor argument the default will be a factor of 1. The resulting factor is applied to all of the source data during redistribution, allowing scaling of the data, e.g. for unit transformation.

Both srcArray and dstArray are interpreted as sequentialized vectors. The sequence is defined by the order of DistGrid dimensions and the order of tiles within the DistGrid or by user-supplied arbitrary sequence indices. See section [22.2.17](#page-338-0) for details on the definition of *sequence indices*.

Source Array, destination Array, and the factor may be of different <type><kind>. Further, source and destination Arrays may differ in shape, however, the number of elements must match.

If srcToDstTransposeMap is not specified the redistribution corresponds to an identity mapping of the sequentialized source Array to the sequentialized destination Array. If the srcToDstTransposeMap argument is provided it must be identical on all PETs. The srcToDstTransposeMap allows source and destination Array dimensions to be transposed during the redistribution. The number of source and destination Array dimensions must be equal under this condition and the size of mapped dimensions must match.

It is erroneous to specify the identical Array object for srcArray and dstArray arguments.

The routine returns an ESMF\_RouteHandle that can be used to call ESMF\_ArrayRedist() on any pair of Arrays that are weakly congruent and typekind conform with the srcArray, dstArray pair. Congruent Arrays possess matching DistGrids, and the shape of the local array tiles matches between the Arrays for every DE. For weakly congruent Arrays the sizes of the undistributed dimensions, that vary faster with memory than the first distributed dimension, are permitted to be different. This means that the same routehandle can be applied to a large class of similar Arrays that differ in the number of elements in the left most undistributed dimensions.

This method is overloaded for:

ESMF\_TYPEKIND\_I4, ESMF\_TYPEKIND\_I8, ESMF\_TYPEKIND\_R4, ESMF\_TYPEKIND\_R8.

This call is *collective* across the current VM.

**srcArray** ESMF\_Array with source data.

**dstArray** ESMF\_Array with destination data. The data in this Array may be destroyed by this call.

**routehandle** Handle to the precomputed Route.

factor Factor by which to multipy source data.

- **[srcToDstTransposeMap]** List with as many entries as there are dimensions in srcArray. Each entry maps the corresponding srcArray dimension against the specified dstArray dimension. Mixing of distributed and undistributed dimensions is supported.
- **[rc]** Return code; equals ESMF\_SUCCESS if there are no errors.

#### <span id="page-377-0"></span>**22.5.28 ESMF\_ArrayRedistStore - Precompute Array redistribution without local factor argument**

### INTERFACE:

! Private name; call using ESMF\_ArrayRedistStore() subroutine ESMF\_ArrayRedistStoreNF(srcArray, dstArray, routehandle, & srcToDstTransposeMap, rc)

#### *ARGUMENTS:*

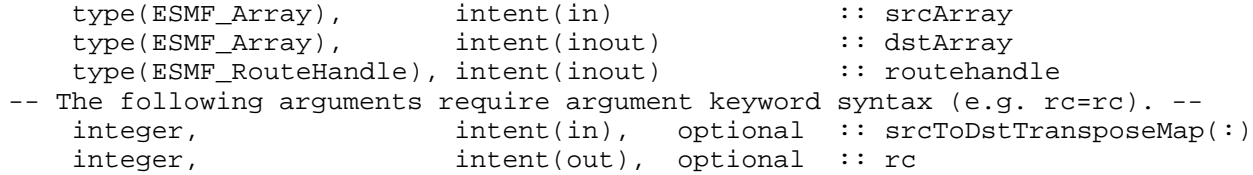

#### DESCRIPTION:

ESMF\_ArrayRedistStore() is a collective method across all PETs of the current Component. The interface of the method is overloaded, allowing – in principle – each PET to call into ESMF\_ArrayRedistStore() through a different entry point. Restrictions apply as to which combinations are sensible. All other combinations result in ESMF run time errors. The complete semantics of the ESMF\_ArrayRedistStore() method, as provided through the separate entry points shown in [22.5.27](#page-376-0) and [22.5.28,](#page-377-0) is described in the following paragraphs as a whole.

Store an Array redistribution operation from srcArray to dstArray. Interface [22.5.27](#page-376-0) allows PETs to specify a factor argument. PETs not specifying a factor argument call into interface [22.5.28.](#page-377-0) If multiple PETs specify the factor argument, its type and kind, as well as its value must match across all PETs. If none of the PETs specify a factor argument the default will be a factor of 1. The resulting factor is applied to all of the source data during redistribution, allowing scaling of the data, e.g. for unit transformation.

Both srcArray and dstArray are interpreted as sequentialized vectors. The sequence is defined by the order of DistGrid dimensions and the order of tiles within the DistGrid or by user-supplied arbitrary sequence indices. See section [22.2.17](#page-338-0) for details on the definition of *sequence indices*.

Source Array, destination Array, and the factor may be of different <type><kind>. Further, source and destination Arrays may differ in shape, however, the number of elements must match.

If srcToDstTransposeMap is not specified the redistribution corresponds to an identity mapping of the sequentialized source Array to the sequentialized destination Array. If the srcToDstTransposeMap argument is provided it must be identical on all PETs. The srcToDstTransposeMap allows source and destination Array dimensions to be transposed during the redistribution. The number of source and destination Array dimensions must be equal under this condition and the size of mapped dimensions must match.

It is erroneous to specify the identical Array object for srcArray and dstArray arguments.

The routine returns an ESMF\_RouteHandle that can be used to call ESMF\_ArrayRedist() on any pair of Arrays that are weakly congruent and typekind conform with the srcArray, dstArray pair. Congruent Arrays possess matching DistGrids, and the shape of the local array tiles matches between the Arrays for every DE. For weakly congruent Arrays the sizes of the undistributed dimensions, that vary faster with memory than the first distributed dimension, are permitted to be different. This means that the same routehandle can be applied to a large class of similar Arrays that differ in the number of elements in the left most undistributed dimensions.

This call is *collective* across the current VM.

**srcArray** ESMF\_Array with source data.

**dstArray** ESMF\_Array with destination data. The data in this Array may be destroyed by this call.

**routehandle** Handle to the precomputed Route.

- **[srcToDstTransposeMap]** List with as many entries as there are dimensions in srcArray. Each entry maps the corresponding srcArray dimension against the specified dstArray dimension. Mixing of distributed and undistributed dimensions is supported.
- **[rc]** Return code; equals ESMF\_SUCCESS if there are no errors.

### **22.5.29 ESMF\_ArrayScatter - Scatter a Fortran array across the ESMF\_Array**

### INTERFACE:

```
subroutine ESMF_ArrayScatter(array, farray, rootPet, tile, vm, rc)
```
# *ARGUMENTS:*

```
type(ESMF_Array), intent(inout) :: array
  <type> (ESMF_KIND_<kind>),dimension(<rank>), intent(in),target :: farray
 integer, intent(in) :: rootPet
-- The following arguments require argument keyword syntax (e.g. rc=rc). --
 integer, intent(in), optional :: tile
 type(ESMF_VM), intent(in), optional :: vm
  integer, intent(out), optional :: rc
```
### DESCRIPTION:

Scatter the data of farray located on rootPET across an ESMF\_Array object. A single farray must be scattered across a single DistGrid tile in Array. The optional tile argument allows selection of the tile. For Arrays defined on a single tile DistGrid the default selection (tile 1) will be correct. The shape of farray must match the shape of the tile in Array.

If the Array contains replicating DistGrid dimensions data will be scattered across all of the replicated pieces. This version of the interface implements the PET-based blocking paradigm: Each PET of the VM must issue this call exactly once for *all* of its DEs. The call will block until all PET-local data objects are accessible. The arguments are:

**array** The ESMF\_Array object across which data will be scattered.

- **{farray}** The Fortran array that is to be scattered. Only root must provide a valid farray, the other PETs may treat farray as an optional argument.
- **rootPet** PET that holds the valid data in farray.
- **[tile]** The DistGrid tile in array into which to scatter farray. By default farray will be scattered into tile 1.
- **[vm]** Optional ESMF\_VM object of the current context. Providing the VM of the current context will lower the method's overhead.
- **[rc]** Return code; equals ESMF\_SUCCESS if there are no errors.

# **22.5.30 ESMF\_ArraySet - Set Array properties**

### INTERFACE:

```
! Private name; call using ESMF_ArraySet()
subroutine ESMF_ArraySetDefault(array, computationalLWidth, &
 computationalUWidth, name, rc)
```

```
ARGUMENTS:
```

```
type(ESMF_Array), intent(inout) :: array
-- The following arguments require argument keyword syntax (e.g. rc=rc). --
     integer, int intent(in), optional :: computationalLWidth(:,:)
     \begin{array}{lll} \texttt{integer,} & \texttt{intent(in),} & \texttt{optional} :: \texttt{computationalUWidth}(:,:) \\ \texttt{character(len = *), intent(in),} & \texttt{optional} :: \texttt{name} \end{array}character(len = *), intent(in), optional :: name integer, intent(out), optional :: ro
                                   intent(in), optional<br>intent(out), optional
```
### DESCRIPTION:

Sets adjustable settings in an ESMF\_Array object. Arrays with tensor dimensions will set values for *all* tensor components.

The arguments are:

**array** ESMF\_Array object for which to set properties.

**[name]** The Array name.

- **[computationalLWidth]** This argument must have of size (dimCount, localDeCount). computationalLWidth specifies the lower corner of the computational region with respect to the lower corner of the exclusive region for all local DEs.
- **[computationalUWidth]** This argument must have of size (dimCount, localDeCount). computationalUWidth specifies the upper corner of the computational region with respect to the upper corner of the exclusive region for all local DEs.

**[rc]** Return code; equals ESMF\_SUCCESS if there are no errors.

#### **22.5.31 ESMF\_ArraySet - Set Array properties**

### INTERFACE:

```
! Private name; call using ESMF_ArraySet()
subroutine ESMF_ArraySetPLocalDe(array, localDe, rimSeqIndex, rc)
```
# *ARGUMENTS:*

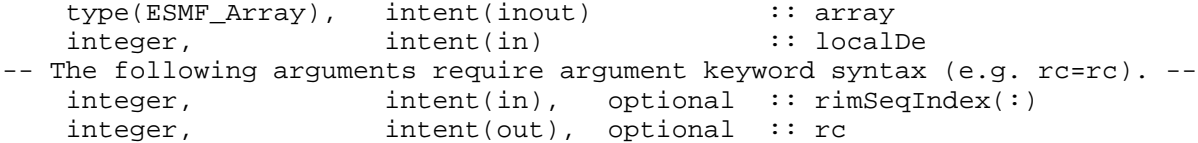

STATUS: Backward compatible starting with ESMF 5.2r.

#### DESCRIPTION:

Sets adjustable settings in an ESMF\_Array object for a specific localDe. The arguments are:

**array** ESMF\_Array object for which to set properties.

**localDe** Local DE for which to set values.

**[rimSeqIndex]** Sequence indices in the halo rim of localDe.

### **22.5.32 ESMF\_ArraySMM - Execute an Array sparse matrix multiplication**

### INTERFACE:

subroutine ESMF\_ArraySMM(srcArray, dstArray, routehandle, & commflag, finishedflag, cancelledflag, zeroflag, checkflag, rc)

### *ARGUMENTS:*

```
type(ESMF_Array), intent(in), optional :: srcArray<br>intent(inout) optional :: dstArray
   type(ESMF_Array), intent(inout),optional :: dstArray
   type(ESMF_RouteHandle), intent(inout) :: routehandle
-- The following arguments require argument keyword syntax (e.g. rc=rc). --
   type(ESMF_CommFlag), intent(in), optional :: commflag
   logical, intent(out), optional :: finishedflag
   logical, intent(out), optional :: cancelledflag
   type(ESMF_RegionFlag), intent(in), optional :: zeroflag
   logical, and intent(in), optional :: checkflag
   integer, intent(out), optional :: rc
```
STATUS: Backward compatible starting with ESMF 5.2r.

### DESCRIPTION:

Execute a precomputed Array sparse matrix multiplication from srcArray to dstArray. Both srcArray and dstArray must be weakly congruent and typekind conform to the respective Arrays used during ESMF\_ArraySMMStore().

Congruent Arrays possess matching DistGrids, and the shape of the local array tiles matches between the Arrays for every DE. For weakly congruent Arrays the size of the undistributed dimensions, that vary faster with memory than the first distributed dimension, is permitted to be different. This means that the same routehandle can be applied to a large class of similar Arrays that differ in the number of elements in the left most undistributed dimensions.

It is erroneous to specify the identical Array object for srcArray and dstArray arguments.

See ESMF\_ArraySMMStore() on how to precompute routehandle. See section [22.2.17](#page-338-0) for details on the operation ESMF\_ArraySMM() performs.

This call is *collective* across the current VM.

**[srcArray]** ESMF\_Array with source data.

**[dstArray]** ESMF\_Array with destination data.

- **routehandle** Handle to the precomputed Route.
- **[commflag]** Indicate communication option. Default is ESMF\_COMM\_BLOCKING, resulting in a blocking operation. See section [9.2.3](#page-35-0) for a complete list of valid settings.
- **[finishedflag]** Used in combination with commflag = ESMF\_COMM\_NBTESTFINISH. Returned finishedflag equal to .true. indicates that all operations have finished. A value of .false. indicates that there are still unfinished operations that require additional calls with commflag = ESMF\_COMM\_NBTESTFINISH, or a final call with commflag = ESMF\_COMM\_NBWAITFINISH. For all other commflag settings the returned value in finishedflag is always .true..
- **[cancelledflag]** A value of .true. indicates that were cancelled communication operations. In this case the data in the dstArray must be considered invalid. It may have been partially modified by the call. A value of .false. indicates that none of the communication operations was cancelled. The data in dstArray is valid if finishedflag returns equal .true..
- **[zeroflag]** If set to ESMF\_REGION\_TOTAL *(default)* the total regions of all DEs in dstArray will be initialized to zero before updating the elements with the results of the sparse matrix multiplication. If set to

ESMF\_REGION\_EMPTY the elements in dstArray will not be modified prior to the sparse matrix multiplication and results will be added to the incoming element values. Setting zeroflag to ESMF\_REGION\_SELECT will only zero out those elements in the destination Array that will be updated by the sparse matrix multiplication. See section [9.2.14](#page-37-1) for a complete list of valid settings.

**[checkflag]** If set to .TRUE. the input Array pair will be checked for consistency with the precomputed operation provided by routehandle. If set to .FALSE. *(default)* only a very basic input check will be performed, leaving many inconsistencies undetected. Set checkflag to .FALSE. to achieve highest performance.

**[rc]** Return code; equals ESMF\_SUCCESS if there are no errors.

#### **22.5.33 ESMF\_ArraySMMRelease - Release resources associated with Array sparse matrix multiplication**

#### INTERFACE:

subroutine ESMF ArraySMMRelease(routehandle, rc)

### *ARGUMENTS:*

type(ESMF\_RouteHandle), intent(inout) :: routehandle -- The following arguments require argument keyword syntax (e.g. rc=rc). -integer, intent(out), optional :: rc

STATUS: Backward compatible starting with ESMF 5.2r.

# DESCRIPTION:

Release resouces associated with an Array sparse matrix multiplication. After this call routehandle becomes invalid.

**routehandle** Handle to the precomputed Route.

**[rc]** Return code; equals ESMF\_SUCCESS if there are no errors.

#### <span id="page-382-0"></span>**22.5.34 ESMF\_ArraySMMStore - Precompute Array sparse matrix multiplication with local factors**

#### INTERFACE:

! Private name; call using ESMF\_ArraySMMStore() subroutine ESMF ArraySMMStore<type><kind>(srcArray, dstArray, & routehandle, factorList, factorIndexList, rc)

### *ARGUMENTS:*

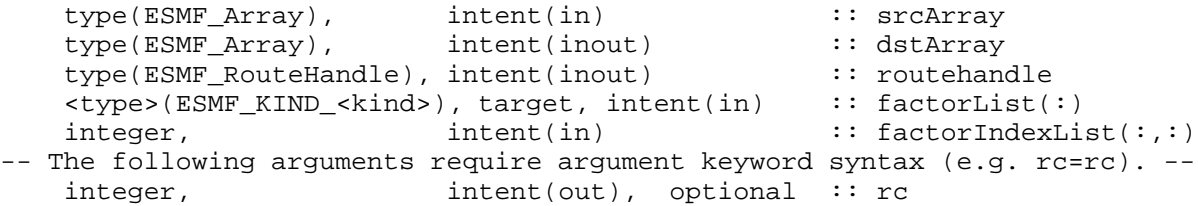

### DESCRIPTION:

ESMF\_ArraySMMStore() is a collective method across all PETs of the current Component. The interface of the method is overloaded, allowing – in principle – each PET to call into ESMF\_ArraySMMStore() through a different entry point. Restrictions apply as to which combinations are sensible. All other combinations result in ESMF run time errors. The complete semantics of the ESMF\_ArraySMMStore() method, as provided through the separate entry points shown in [22.5.34](#page-382-0) and [22.5.35,](#page-384-0) is described in the following paragraphs as a whole.

Store an Array sparse matrix multiplication operation from srcArray to dstArray. PETs that specify non-zero matrix coefficients must use the <type><kind> overloaded interface and provide the factorList and factorIndexList arguments. Providing factorList and factorIndexList arguments with size(factorList) =  $(70/)$  and size(factorIndexList) =  $(72,0/)$  or  $(74,0/)$  indicates that a PET does not provide matrix elements. Alternatively, PETs that do not provide matrix elements may also call into the overloaded interface *without* factorList and factorIndexList arguments.

Both srcArray and dstArray are interpreted as sequentialized vectors. The sequence is defined by the order of DistGrid dimensions and the order of tiles within the DistGrid or by user-supplied arbitrary sequence indices. See section [22.2.17](#page-338-0) for details on the definition of *sequence indices*.

Source and destination Arrays, as well as the supplied factorList argument, may be of different <type><kind>. Further source and destination Arrays may differ in shape and number of elements.

It is erroneous to specify the identical Array object for srcArray and dstArray arguments.

The routine returns an ESMF\_RouteHandle that can be used to call ESMF\_ArraySMM() on any pair of Arrays that are weakly congruent and typekind conform with the srcArray, dstArray pair. Congruent Arrays possess matching DistGrids, and the shape of the local array tiles matches between the Arrays for every DE. For weakly congruent Arrays the size of the undistributed dimensions, that vary faster with memory than the first distributed dimension, is permitted to be different. This means that the same routehandle can be applied to a large class of similar Arrays that differ in the number of elements in the left most undistributed dimensions.

This method is overloaded for:

ESMF\_TYPEKIND\_I4, ESMF\_TYPEKIND\_I8, ESMF\_TYPEKIND\_R4, ESMF\_TYPEKIND\_R8.

This call is *collective* across the current VM.

**srcArray** ESMF\_Array with source data.

**dstArray** ESMF\_Array with destination data. The data in this Array may be destroyed by this call.

**routehandle** Handle to the precomputed Route.

**factorList** List of non-zero coefficients.

factorIndexList Pairs of sequence indices for the factors stored in factorList.

The second dimension of factorIndexList steps through the list of pairs, i.e.  $size(factorIndexList, 2) == size(factorList).$  The first dimension of  $factorIndexList$ is either of size 2 or size 4.

In the *size 2 format* factorIndexList(1,:) specifies the sequence index of the source element in the  $srcArray$  while  $factorIndexList(2,:)$  specifies the sequence index of the destination element in dstArray. For this format to be a valid option source and destination Arrays must have matching number of tensor elements (the product of the sizes of all Array tensor dimensions). Under this condition an identiy matrix can be applied within the space of tensor elements for each sparse matrix factor.

The *size 4 format* is more general and does not require a matching tensor element count. Here the  $factorIndexList(1,:)$  specifies the sequence index while  $factorIndexList(2,:)$  specifies the tensor sequence index of the source element in the  $srcArray$ . Further  $factorIndexList(3,:)$  specifies the sequence index and  $factorIndexList(4,:)$  specifies the tensor sequence index of the destination element in the dstArray.

See section [22.2.17](#page-338-0) for details on the definition of Array *sequence indices* and *tensor sequence indices*.

**[rc]** Return code; equals ESMF\_SUCCESS if there are no errors.

### <span id="page-384-0"></span>**22.5.35 ESMF\_ArraySMMStore - Precompute Array sparse matrix multiplication without local factors**

### INTERFACE:

```
! Private name; call using ESMF_ArraySMMStore()
subroutine ESMF ArraySMMStoreNF(srcArray, dstArray, routehandle, rc)
```
#### *ARGUMENTS:*

```
type(ESMF Array), intent(in) :: srcArray
   type(ESMF_Array), intent(inout) :: dstArray
   type(ESMF_RouteHandle), intent(inout) :: routehandle
-- The following arguments require argument keyword syntax (e.g. rc=rc). --
   integer, intent(out), optional :: rc
```
STATUS: Backward compatible starting with ESMF 5.2r.

### DESCRIPTION:

ESMF\_ArraySMMStore() is a collective method across all PETs of the current Component. The interface of the method is overloaded, allowing – in principle – each PET to call into ESMF\_ArraySMMStore() through a different entry point. Restrictions apply as to which combinations are sensible. All other combinations result in ESMF run time errors. The complete semantics of the ESMF\_ArraySMMStore() method, as provided through the separate entry points shown in [22.5.34](#page-382-0) and [22.5.35,](#page-384-0) is described in the following paragraphs as a whole.

Store an Array sparse matrix multiplication operation from srcArray to dstArray. PETs that specify non-zero matrix coefficients must use the <type><kind> overloaded interface and provide the factorList and factorIndexList arguments. Providing factorList and factorIndexList arguments with size(factorList) =  $(70/)$  and size(factorIndexList) =  $(72,0/)$  or  $(74,0/)$  indicates that a PET does not provide matrix elements. Alternatively, PETs that do not provide matrix elements may also call into the overloaded interface *without* factorList and factorIndexList arguments.

Both srcArray and dstArray are interpreted as sequentialized vectors. The sequence is defined by the order of DistGrid dimensions and the order of tiles within the DistGrid or by user-supplied arbitrary sequence indices. See section [22.2.17](#page-338-0) for details on the definition of *sequence indices*.

Source and destination Arrays, as well as the supplied factorList argument, may be of different <type><kind>. Further source and destination Arrays may differ in shape and number of elements.

It is erroneous to specify the identical Array object for srcArray and dstArray arguments.

The routine returns an ESMF\_RouteHandle that can be used to call ESMF\_ArraySMM() on any pair of Arrays that are weakly congruent and typekind conform with the srcArray, dstArray pair. Congruent Arrays possess matching DistGrids, and the shape of the local array tiles matches between the Arrays for every DE. For weakly congruent Arrays the size of the undistributed dimensions, that vary faster with memory than the first distributed dimension, is permitted to be different. This means that the same routehandle can be applied to a large class of similar Arrays that differ in the number of elements in the left most undistributed dimensions.

This call is *collective* across the current VM.

**srcArray** ESMF\_Array with source data.

**dstArray** ESMF\_Array with destination data. The data in this Array may be destroyed by this call.

**routehandle** Handle to the precomputed Route.

### **22.5.36 ESMF\_ArrayValidate - Validate Array internals**

### INTERFACE:

```
subroutine ESMF_ArrayValidate(array, rc)
```
*ARGUMENTS:*

```
type(ESMF_Array), intent(in) :: array
-- The following arguments require argument keyword syntax (e.g. rc=rc). --
   integer, intent(out), optional :: rc
```
STATUS: Backward compatible starting with ESMF 5.2r.

#### DESCRIPTION:

Validates that the Array is internally consistent. The method returns an error code if problems are found. The arguments are:

**array** Specified ESMF\_Array object.

**[rc]** Return code; equals ESMF\_SUCCESS if there are no errors.

#### **22.5.37 ESMF\_ArrayWrite - Write Array data into a file**

# INTERFACE:

```
subroutine ESMF_ArrayWrite(array, file, &
   variableName, append, timeslice, iofmt, rc)
```

```
ARGUMENTS:
```

```
type(ESMF_Array), intent(inout) :: array
   character(*), intent(in) :: file
-- The following arguments require argument keyword syntax (e.g. rc=rc). --
   character(*), intent(in), optional :: variableName<br>logical, intent(in), optional :: append
                       intent(in), optional :: append
   integer, intent(in), optional :: timeslice
   type(ESMF_IOFmtFlag), intent(in), optional :: iofmt
   integer, intent(out), optional :: rc
```
# DESCRIPTION:

Write Array data into a file. For this API to be functional, the environment variable ESMF\_PIO should be set to "internal" when the ESMF library is built. Please see the section on Data I/O, [30.3.](#page-554-0) Limitations:

- Only 1 DE per PET supported.
- Not supported in ESMF COMM=mpiuni mode.

The arguments are:

**array** The ESMF\_Array object that contains data to be written.

**file** The name of the output file to which Array data is written.

- **[variableName]** Variable name in the output file; default is the "name" of Array. Use this argument only in the IO format (such as NetCDF) that supports variable name. If the IO format does not support this (such as binary format), ESMF will return an error code.
- [append] Logical: if .true., data (with attributes) is appended to an existing file; default is .false.
- **[timeslice]** Some IO formats (e.g. NetCDF) support the output of data in form of time slices. The timeslice argument provides access to this capability. Usage of this feature requires that the first slice is written with a positive timeslice value, and that subsequent slices are written with a timeslice argument that increments by one each time. By default, i.e. by omitting the timeslice argument, no provisions for time slicing are made in the output file.
- **[iofmt]** The IO format. Please see Section [9.2.8](#page-36-1) for the list of options. If not present, defaults to ESMF\_IOFMT\_NETCDF.
- **[rc]** Return code; equals ESMF\_SUCCESS if there are no errors.

# **23 LocalArray Class**

# **23.1 Description**

The ESMF LocalArray class provides a language independent representation of data in array format. One of the major functions of the LocalArray class is to bridge the Fortran/ $C/C++$  language difference that exists with respect to array representation. All ESMF Field and Array data is internally stored in ESMF LocalArray objects allowing transparent access from Fortran and C/C++.

In the ESMF Fortran API the LocalArray becomes visible in those cases where a local PET may be associated with multiple pieces of an Array, e.g. if there are multiple DEs associated with a single PET. The Fortran language standard does not provide an array of arrays construct, however arrays of derived types holding arrays are possible. ESMF calls use arguments that are of type ESMF\_LocalArray with dimension attributes where necessary.

# **23.2 Restrictions and Future Work**

• The TKR (type/kind/rank) overloaded LocalArray interfaces declare the dummy Fortran array arguments with the pointer attribute. The advantage of doing this is that it allows ESMF to inquire information about the provided Fortran array. The disadvantage of this choice is that actual Fortran arrays passed into these interfaces *must* also be defined with pointer attribute in the user code.

# **23.3 Class API**

### **23.3.1 ESMF\_LocalArrayAssignment(=) - LocalArray assignment**

### INTERFACE:

interface assignment(=) localarray1 = localarray2

#### *ARGUMENTS:*

type(ESMF\_LocalArray) :: localarray1 type(ESMF\_LocalArray) :: localarray2

STATUS: Backward compatible starting with ESMF 5.2r.

### DESCRIPTION:

Assign localarray1 as an alias to the same ESMF LocalArray object in memory as localarray2. If localarray2 is invalid, then localarray1 will be equally invalid after the assignment. The arguments are:

**localarray1** The ESMF\_LocalArray object on the left hand side of the assignment.

**localarray2** The ESMF\_LocalArray object on the right hand side of the assignment.

### **23.3.2 ESMF\_LocalArrayOperator(==) - LocalArray equality operator**

# INTERFACE:

```
interface operator(==)
if (localarray1 == localarray2) then ... endif
OR
result = (localarray1 == localarray2)
```
### *RETURN VALUE:*

logical :: result

### *ARGUMENTS:*

```
type(ESMF_LocalArray), intent(in) :: localarray1
type(ESMF_LocalArray), intent(in) :: localarray2
```
STATUS: Backward compatible starting with ESMF 5.2r.

### DESCRIPTION:

Test whether localarray1 and localarray2 are valid aliases to the same ESMF LocalArray object in memory. For a more general comparison of two ESMF LocalArrays, going beyond the simple alias test, the ESMF\_LocalArrayMatch() function (not yet implemented) must be used. The arguments are:

**localarray1** The ESMF\_LocalArray object on the left hand side of the equality operation.

**localarray2** The ESMF\_LocalArray object on the right hand side of the equality operation.

#### **23.3.3 ESMF\_LocalArrayOperator(/=) - LocalArray not equal operator**

### INTERFACE:

```
interface operator( /=)
if (localarray1 == localarray2) then ... endif
OR
result = (localarray1 == localarray2)
```
### *RETURN VALUE:*

logical :: result

# *ARGUMENTS:*

```
type(ESMF_LocalArray), intent(in) :: localarray1
type(ESMF_LocalArray), intent(in) :: localarray2
```
### DESCRIPTION:

Test whether localarray1 and localarray2 are *not* valid aliases to the same ESMF LocalArray object in memory. For a more general comparison of two ESMF LocalArrays, going beyond the simple alias test, the ESMF\_LocalArrayMatch() function (not yet implemented) must be used.

The arguments are:

**localarray1** The ESMF LocalArray object on the left hand side of the non-equality operation.

**localarray2** The ESMF\_LocalArray object on the right hand side of the non-equality operation.

# **23.3.4 ESMF\_LocalArrayCreate – Create a LocalArray by explicitly specifying typekind and rank arguments**

# INTERFACE:

```
! Private name; call using ESMF_LocalArrayCreate()
function ESMF_LocalArrayCreateByTKR(typekind, rank, counts, &
 lbounds, ubounds, rc)
```
### *RETURN VALUE:*

type(ESMF\_LocalArray) :: ESMF\_LocalArrayCreateByTKR

### *ARGUMENTS:*

```
type(ESMF_TypeKind), intent(in) :: typekind
   integer, intent(in) :: rank
-- The following arguments require argument keyword syntax (e.g. rc=rc). --
   integer, intent(in), optional :: counts(:)integer, intent(in), optional :: lbounds(:)
   integer, intent(in), optional :: ubounds( :)integer, intent(out), optional :: rc
```
### DESCRIPTION:

Create a new ESMF\_LocalArray and allocate data space, which remains uninitialized. The return value is a new LocalArray.

The arguments are:

**typekind** Array typekind. See section [9.3.1](#page-38-0) for valid values.

**rank** Array rank (dimensionality, 1D, 2D, etc). Maximum allowed is 7D.

**[counts]** The number of items in each dimension of the array. This is a 1D integer array the same length as the rank. The count argument may be omitted if both lbounds and ubounds arguments are present.

**[lbounds]** An integer array of length rank, with the lower index for each dimension.

**[ubounds]** An integer array of length rank, with the upper index for each dimension.

### **23.3.5 ESMF\_LocalArrayCreate – Create a LocalArray by specifying an ArraySpec**

### INTERFACE:

! Private name; call using ESMF\_LocalArrayCreate() function ESMF\_LocalArrayCreateBySpec(arrayspec, counts, & lbounds, ubounds, rc)

# *RETURN VALUE:*

type(ESMF\_LocalArray) :: ESMF\_LocalArrayCreateBySpec

### *ARGUMENTS:*

```
type(ESMF_ArraySpec), intent(inout) :: arrayspec
-- The following arguments require argument keyword syntax (e.g. rc=rc). --
    integer, intent(in), optional :: counts(:)
    integer, intent(in), optional :: lbounds(:)
    integer, intent(in), optional :: ubounds(:)integer, intent(out), optional :: rc
```
### DESCRIPTION:

Create a new ESMF\_LocalArray and allocate data space, which remains uninitialized. The return value is a new LocalArray.

The arguments are:

**arrayspec** ArraySpec object specifying typekind and rank.

**[counts]** The number of items in each dimension of the array. This is a 1D integer array the same length as the rank. The count argument may be omitted if both lbounds and ubounds arguments are present.

**[lbounds]** An integer array of length rank, with the lower index for each dimension.

**[ubounds]** An integer array of length rank, with the upper index for each dimension.

**[rc]** Return code; equals ESMF\_SUCCESS if there are no errors.

#### **23.3.6 ESMF\_LocalArrayCreate – Create a LocalArray from pre-existing LocalArray**

#### INTERFACE:

! Private name; call using ESMF\_LocalArrayCreate() function ESMF\_LocalArrayCreateCopy(localarray, rc)

#### *RETURN VALUE:*

type(ESMF\_LocalArray) :: ESMF\_LocalArrayCreateCopy

#### *ARGUMENTS:*

type(ESMF\_LocalArray), intent(in) :: localarray -- The following arguments require argument keyword syntax (e.g. rc=rc). -integer, intent(out), optional :: rc

### DESCRIPTION:

Perform a deep copy of an existing ESMF\_LocalArray object. The return value is a new LocalArray. The arguments are:

**localarray** Existing LocalArray to be copied.

**[rc]** Return code; equals ESMF\_SUCCESS if there are no errors.

### **23.3.7 ESMF\_LocalArrayCreate - Create a LocalArray from a Fortran pointer (associated or unassociated)**

### INTERFACE:

! Private name; call using ESMF\_LocalArrayCreate() function ESMF\_LocalArrCreateByPtr<rank><type><kind>(farrayPtr, & doCopy, counts, lbounds, ubounds, rc)

### *RETURN VALUE:*

type(ESMF\_LocalArray) :: ESMF\_LocalArrCreateByPtr<rank><type><kind>

### *ARGUMENTS:*

```
<type> (ESMF_KIND_<kind>), dimension(<rank>), pointer :: farrayPtr
-- The following arguments require argument keyword syntax (e.g. rc=rc). --
  type(ESMF_CopyFlag), intent(in), optional :: doCopy
  integer, intent(in), optional :: counts(:)integer, intent(in), optional :: lbounds(:)integer, intent(in), optional :: ubounds(:)integer, intent(out), optional :: rc
```
# DESCRIPTION:

Creates an ESMF\_LocalArray based on a Fortran array pointer. Two cases must be distinguished. First, if farrayPtr is associated the optional doCopy argument may be used to indicate whether the associated data is to be copied or referenced. For associated farrayPtr the optional counts, lbounds and ubounds arguments need not be specified. However, all present arguments will be checked against farrayPtr for consistency. Second, if  $farrow$  is unassociated the optional argument doCopy must not be specified. However, in this case a complete set of counts and bounds information must be provided. Any combination of present counts lbounds and ubounds arguments that provides a complete specification is valid. All input information will be checked for consistency.

The arguments are:

farrayPtr A Fortran array pointer (associated or unassociated).

- **[doCopy]** Indicate copy vs. reference behavior in case of associated farrayPtr. This argument must *not* be present for unassociated farrayPtr. Default to ESMF\_DATA\_REF, makes the ESMF\_LocalArray reference the associated data array. If set to ESMF\_DATA\_COPY this routine allocates new memory and copies the data from the pointer into the new LocalArray allocation.
- **[counts]** The number of items in each dimension of the array. This is a 1D integer array the same length as the rank. The count argument may be omitted if both lbounds and ubounds arguments are present.

**[lbounds]** An integer array of lower index values. Must be the same length as the rank.

**[ubounds]** An integer array of upper index values. Must be the same length as the rank.

**[rc]** Return code; equals ESMF\_SUCCESS if there are no errors.

#### **23.3.8 ESMF\_LocalArrayDestroy - Destroy a LocalArray object**

#### INTERFACE:

```
subroutine ESMF LocalArrayDestroy(localarray, rc)
```
#### *ARGUMENTS:*

```
type(ESMF_LocalArray), intent(inout) :: localarray
-- The following arguments require argument keyword syntax (e.g. rc=rc). --
    integer, intent(out), optional :: rc
```
STATUS: Backward compatible starting with ESMF 5.2r.

#### DESCRIPTION:

Releases all resources associated with this ESMF\_LocalArray object. The arguments are:

**localarray** Destroy contents of this ESMF\_LocalArray.

**[rc** ] Return code; equals ESMF\_SUCCESS if there are no errors.

### **23.3.9 ESMF\_LocalArrayGet - Return LocalArray information**

### INTERFACE:

```
! Private name; call using ESMF_LocalArrayGet()
subroutine ESMF_LocalArrayGetDefault(localarray, &
  typekind, rank, counts, lbounds, ubounds, name, rc)
```

```
ARGUMENTS:
```

```
type(ESMF_LocalArray), intent(in) :: localarray
-- The following arguments require argument keyword syntax (e.g. rc=rc). --
    type(ESMF_TypeKind), intent(out), optional :: typekind
    integer, intent(out), optional :: rank
    integer, intent(out), optional :: counts(:)integer, intent(out), optional :: lbounds(:)
    integer, intent(out), optional :: ubounds(:)
   character(len=*), intent(out), optional :: name
    integer, intent(out), optional :: rc
```
STATUS: Backward compatible starting with ESMF 5.2r.

# DESCRIPTION:

Returns information about the ESMF\_LocalArray. The arguments are:

**localarray** Queried ESMF\_LocalArray object. **[typekind]** TypeKind of the LocalArray object. **[rank]** Rank of the LocalArray object. **[counts]** Count per dimension. **[lbounds]** Lower bound per dimension. **[ubounds]** Upper bound per dimension. **[name]** Name of the LocalArray object. **[rc]** Return code; equals ESMF\_SUCCESS if there are no errors.

### **23.3.10 ESMF\_LocalArrayGet - Get access to data in a LocalArray object**

# INTERFACE:

```
! Private name; call using ESMF_LocalArrayGet()
subroutine ESMF_LocalArrayGetData<rank><type><kind>(localarray, farrayPtr, &
doCopy, rc)
```
### *ARGUMENTS:*

```
type(ESMF_LocalArray) :: localarray
 <type> (ESMF_KIND_<kind>), dimension(<rank>), pointer :: farrayPtr
-- The following arguments require argument keyword syntax (e.g. rc=rc). --
 type(ESMF_CopyFlag), intent(in), optional :: doCopy
 integer, intent(out), optional :: rc
```
STATUS: Backward compatible starting with ESMF 5.2r.

# DESCRIPTION:

Return a Fortran pointer to the data buffer, or return a Fortran pointer to a new copy of the data. The arguments are:

**localarray** The ESMF\_LocalArray to get the value from.

farrayPtr An unassociated or associated Fortran pointer correctly allocated.

**[doCopy]** An optional copy flag which can be specified. Can either make a new copy of the data or reference existing data. See section [9.2.5](#page-35-1) for a list of possible values.

# **24 ArraySpec Class**

# **24.1 Description**

An ArraySpec is a very simple class that contains type, kind, and rank information about an Array. This information is stored in two parameters. **TypeKind** describes the data type of the elements in the Array and their precision. **Rank** is the number of dimensions in the Array.

The only methods that are associated with the ArraySpec class are those that allow you to set and retrieve this information.

# **24.2 Use and Examples**

The ArraySpec is passed in as an argument at Field and FieldBundle creation in order to describe an Array that will be allocated or attached at a later time. There are any number of situations in which this approach is useful. One common example is a case in which the user wants to create a very flexible export State with many diagnostic variables predefined, but only a subset desired and consequently allocated for a particular run.

```
! !PROGRAM: ESMF_ArraySpecEx - ArraySpec manipulation examples
!
! !DESCRIPTION:
!
! This program shows examples of ArraySpec set and get usage
!-----------------------------------------------------------------------------
      ! ESMF Framework module
     use ESMF_Mod
      implicit none
      ! local variables
      type(ESMF_ArraySpec) :: arrayDS
      integer :: myrank
      type(ESMF_TypeKind) :: mytypekind
      ! return code
      integer:: rc
      ! initialize ESMF framework
      call ESMF_Initialize(defaultlogfilename="ArraySpecEx.Log", &
                    defaultlogtype=ESMF_LOG_MULTI, rc=rc)
```
# **24.2.1 Set ArraySpec values**

This example shows how to set values in an ESMF\_ArraySpec.

```
call ESMF_ArraySpecSet(arrayDS, rank=2, &
                       typekind=ESMF_TYPEKIND_R8, rc=rc)
```
### **24.2.2 Get ArraySpec values**

This example shows how to query an ESMF\_ArraySpec.

```
call ESMF_ArraySpecGet(arrayDS, rank=myrank, &
  typekind=mytypekind, rc=rc)
print *, "Returned values from ArraySpec:"
print *, "rank =", myrank
! finalize ESMF framework
call ESMF_Finalize(rc=rc)
```
end program ESMF\_ArraySpecEx

# **24.3 Restrictions and Future Work**

1. **Limit on rank.** The values for type, kind and rank passed into the ArraySpec class are subject to the same limitations as Arrays. The maximum array rank is 7, which is the highest rank supported by Fortran.

# **24.4 Design and Implementation Notes**

The information contained in an ESMF\_ArraySpec is used to create ESMF\_Array objects. ESMF\_ArraySpec is a shallow class, and only set and get methods are needed. They do not need to be created or destroyed.

# **24.5 Class API**

# **24.5.1 ESMF\_ArraySpecGet - Get values from an ArraySpec**

### INTERFACE:

subroutine ESMF\_ArraySpecGet(arrayspec, rank, typekind, rc)

# *ARGUMENTS:*

```
type(ESMF_ArraySpec), intent(inout) :: arrayspec
-- The following arguments require argument keyword syntax (e.g. rc=rc). --
    integer, intent(out), optional :: rank<br>type(ESMF_TypeKind), intent(out), optional :: typel
                            intent(out), optional :: typekind
    integer, intent(out), optional :: rc
```
STATUS: Backward compatible starting with ESMF 5.2r.

DESCRIPTION:

Returns information about the contents of an ESMF\_ArraySpec. The arguments are:

**arrayspec** The ESMF\_ArraySpec to query.

**[rank]** Array rank (dimensionality – 1D, 2D, etc). Maximum possible is 7D.

**[typekind]** Array typekind. See section [9.3.1](#page-38-0) for valid values.

### **24.5.2 ESMF\_ArraySpecSet - Set values for an ArraySpec**

# INTERFACE:

```
subroutine ESMF_ArraySpecSet(arrayspec, rank, typekind, rc)
ARGUMENTS:
    type(ESMF_ArraySpec), intent(inout) :: arrayspec
    integer, intent(in) :: rank
    type(ESMF_TypeKind), intent(in) :: typekind
-- The following arguments require argument keyword syntax (e.g. rc=rc). --
    integer, intent(out), optional :: rc
```
STATUS: Backward compatible starting with ESMF 5.2r.

# DESCRIPTION:

Creates a description of the data – the typekind, the rank, and the dimensionality. The arguments are:

**arrayspec** The ESMF\_ArraySpec to set.

**rank** Array rank (dimensionality – 1D, 2D, etc). Maximum allowed is 7D.

**typekind** Array typekind. See section [9.3.1](#page-38-0) for valid values.

**[rc]** Return code; equals ESMF\_SUCCESS if there are no errors.

### **24.5.3 ESMF\_ArraySpecValidate - Validate ArraySpec internals**

### INTERFACE:

```
subroutine ESMF_ArraySpecValidate(arrayspec, rc)
```
### *ARGUMENTS:*

```
type(ESMF_ArraySpec), intent(inout) :: arrayspec
-- The following arguments require argument keyword syntax (e.g. rc=rc). --
   integer, intent(out), optional :: rc
```
STATUS: Backward compatible starting with ESMF 5.2r.

# DESCRIPTION:

Validates that the arrayspec is internally consistent. The method returns an error code if problems are found. The arguments are:

**arrayspec** Specified ESMF\_ArraySpec object.
# **24.5.4 ESMF\_ArraySpecPrint - Print information of ArraySpec**

# INTERFACE:

subroutine ESMF ArraySpecPrint(arrayspec, rc)

*ARGUMENTS:*

```
type(ESMF_ArraySpec), intent(inout) :: arrayspec
-- The following arguments require argument keyword syntax (e.g. rc=rc). --
   integer, int(\text{out}), optional :: rc
```
STATUS: Backward compatible starting with ESMF 5.2r.

#### DESCRIPTION:

Print ArraySpec internals.

Note: Many ESMF\_<class>Print methods are implemented in C++. On some platforms/compilers there is a potential issue with interleaving Fortran and C++ output to stdout such that it doesn't appear in the expected order. If this occurs, the ESMF\_IOUnitFlush() method may be used on unit 6 to get coherent output.

The arguments are:

**arrayspec** Specified ESMF\_ArraySpec object.

# **25 Grid Class**

# **25.1 Description**

The ESMF Grid class is used to describe the geometry and discretization of logically rectangular physical grids. It also contains the description of the grid's underlying topology and the decomposition of the physical grid across the available computational resources. The most frequent use of the Grid class is to describe physical grids in user code so that sufficient information is available to perform ESMF methods such as regridding.

In the current release (v5.1.0) the functionality in this class is partially implemented. Multi-tile grids are not supported, and edge connectivities are not implemented and default to aperiodic. Other constraints of the current implementation are noted in the usage section and in the API descriptions.

# **Key Features**

Representation of grids formed by logically rectangular regions, including uniform and rectilinear grids (e.g. lat-lon grids), curvilinear grids (e.g. displaced pole grids), and grids formed by connected logically rectangular regions (e.g. cubed sphere grids) [CONNECTED REGIONS ARE NOT YET SUPPORTED].

Support for 1D, 2D, 3D, and higher dimension grids.

Distribution of grids across computational resources for parallel operations - users set which grid dimensions are distributed.

Grids can be created already distributed, so that no single resource needs global information during the creation process.

Options to define periodicity and other edge connectivities either explicitly or implicitly via shape shortcuts [EDGE CONNECTIVITIES CURRENTLY DEFAULT TO APERIODIC BOUNDS].

Options for users to define grid coordinates themselves or call prefabricated coordinate generation routines for standard grids [NO GENERATION ROUTINES YET].

Options for incremental construction of grids.

Options for using a set of pre-defined stagger locations or for setting custom stagger locations.

# **25.1.1 Grid Representation in ESMF**

ESMF Grids are based on the concepts described in *A Standard Description of Grids Used in Earth System Models* [Balaji 2006]. In this document Balaji introduces the mosaic concept as a means of describing a wide variety of Earth system model grids. A **mosaic** is composed of grid tiles connected at their edges. Mosaic grids includes simple, single tile grids as a special case.

The ESMF Grid class is a representation of a mosaic grid. Each ESMF Grid is constructed of one or more logically rectangular **Tiles**. A Tile will usually have some physical significance (e.g. the region of the world covered by one face of a cubed sphere grid).

The piece of a Tile that resides on one DE (for simple cases, a DE can be thought of as a processor - see section on the DELayout) is called a **LocalTile**. For example, the six faces of a cubed sphere grid are each Tiles, and each Tile can be divided into many LocalTiles.

Every ESMF Grid contains a DistGrid object, which defines the Grid's index space, topology, distribution, and connectivities. It enables the user to define the complex edge relationships of tripole and other grids. The DistGrid can be created explicitly and passed into a Grid creation routine, or it can be created implicitly if the user takes a Grid creation shortcut. Options for grid creation are described in more detail in section [25.1.8.](#page-399-0) The DistGrid used in Grid creation describes the properties of the Grid cells. In addition to this one, the Grid internally creates DistGrids for each stagger location. These stagger DistGrids are related to the original DistGrid, but may contain extra padding to represent the extent of the index space of the stagger. These DistGrids are what are used when a Field is created on a Grid.

# **25.1.2 Supported Grids**

The range of supported grids in ESMF can be defined by:

- Types of topologies and shapes supported. ESMF supports one or more logically rectangular grid Tiles with connectivities specified between cells. For more details see section [25.1.3.](#page-397-0)
- Types of distributions supported. ESMF supports regular, irregular, or arbitrary distributions of data. For more details see section [25.1.4.](#page-398-0)
- Types of coordinates supported. ESMF supports uniform, rectilinear, and curvilinear coordinates. For more details see section [25.1.5.](#page-398-1)

# <span id="page-397-0"></span>**25.1.3 Grid Topologies and Periodicity**

ESMF has shortcuts for the creation of standard Grid topologies or **shapes** up to 3D. In many cases, these enable the user to bypass the step of creating a DistGrid before creating the Grid. The basic call is ESMF\_GridCreateShapeTile(). With this call, the user can specify for each dimension whether there is no connection, it is periodic, it is a pole, or it is a bipole. The assumed connectivities for poles and bipoles are de-scribed in section [25.2.1.](#page-400-0) Connectivities are specified using the ESMF GridConn parameter, which has values such as ESMF\_GRIDCONN\_PERIODIC.

The table below shows the ESMF\_GridConn settings used to create standard shapes in 2D using the ESMF\_GridCreateShapeTile() call. Two values are specified for each dimension, one for the low end and one for the high end of the dimension's index values. Note that connectivities have not been implemented as of v5.1.0 and default to aperiodic bounds.

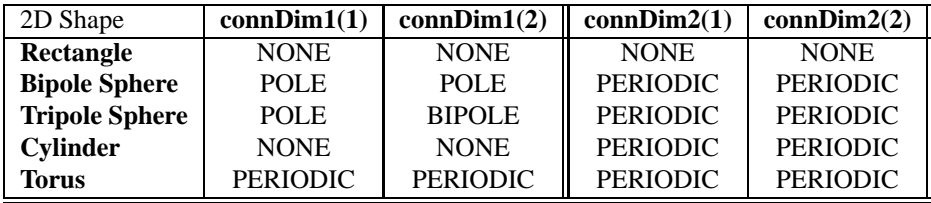

If the user's grid shape is too complex for an ESMF shortcut routine, or involves more than three dimensions, a DistGrid can be created to specify the shape in detail. This DistGrid is then passed into a Grid create call.

| $a_{13}$<br>$a_{11}$<br>$a_{12}$    | $a_{16}$<br>$a_{15}$<br>$a_{14}$    | $a_{11}$ | $a_{14}$<br>$a_{13}$<br>$a_{12}$       | $a_{16}$<br>$a_{15}$ | $\mathsf{b}_{33}$<br>$D_{51}$                                             |
|-------------------------------------|-------------------------------------|----------|----------------------------------------|----------------------|---------------------------------------------------------------------------|
| $a_{21}$<br>$a_{22}$<br>$a_{_{23}}$ | $a_{24}$<br>$a_{_{22}}$<br>$a_{23}$ | $a_{21}$ | $a_{_{24}}$<br>$a_{_{22}}$<br>$a_{23}$ | $a_{23}$<br>$a_{22}$ | $b_{62}$<br>$b_{63}$<br>$b_{61}$                                          |
| $a_{31}$<br>$a_{33}$<br>$a_{32}$    | $a_{34}$<br>$a_{35}$<br>$a_{36}$    | $a_{31}$ | $a_{33}$<br>$a_{34}$<br>$a_{32}$       | $a_{35}$<br>$a_{36}$ | $b_{53}$<br>$b_{42}$<br>$b_{41}$<br>$b_{43}$<br>$b_{52}$                  |
| $a_{43}$<br>$a_{41}$<br>$a_{42}$    | $a_{44}$<br>$a_{45}$<br>$a_{_{46}}$ | $a_{41}$ | $a_{43}$<br>$a_{42}$<br>$a_{44}$       | $a_{46}$<br>$a_{45}$ | b                                                                         |
| $a_{53}$<br>$a_{51}$<br>$a_{52}$    | $a_{54}$<br>$a_{55}$<br>$a_{56}$    | $a_{51}$ | $a_{54}$<br>$a_{52}$<br>$a_{53}$       | $a_{55}$<br>$a_{56}$ | $\mathsf{b}_{\scriptscriptstyle{21}}$<br>$b_{22}$<br>$b_{31}$<br>$b_{32}$ |
| $a_{63}$<br>$a_{62}$<br>$a_{61}$    | $a_{65}$<br>$a_{64}$<br>$a_{66}$    | $a_{61}$ | $a_{63}$<br>$a_{64}$<br>$a_{62}$       | $a_{65}$<br>$a_{66}$ | $b_{12}$<br>$b_{13}$<br>$b_{23}$                                          |
|                                     |                                     |          |                                        |                      |                                                                           |

<span id="page-398-2"></span>Regular distribution
 Irregular distribution
 Arbitrary distribution

Figure 12: Examples of regular and irregular decomposition of a grid **a** that is 6x6, and an arbitrary decomposition of a grid **b** that is 6x3.

# <span id="page-398-0"></span>**25.1.4 Grid Distribution**

ESMF Grids have several options for data distribution (also referred to as decomposition). As ESMF Grids are cell based, these options are all specified in terms of how the cells in the Grid are broken up between DEs.

The main distribution options are regular, irregular, and arbitrary. A **regular** distribution is one in which the same number of contiguous grid cells are assigned to each DE in the distributed dimension. A **irregular** distribution is one in which unequal numbers of contiguous grid cells are assigned to each DE in the distributed dimension. An **arbitrary** distribution is one in which any grid cell can be assigned to any DE. Any of these distribution options can be applied to any of the grid shapes (i.e., rectangle) or types (i.e., rectilinear). Support for arbitrary distribution is limited in v5.1.0, See section [25.3.6](#page-412-0) for more detail descriptions.

Figure [12](#page-398-2) illustrates options for distribution.

A distribution can also be specified using the DistGrid, by passing object into a Grid create call.

# <span id="page-398-1"></span>**25.1.5 Grid Coordinates**

Grid Tiles can have uniform, rectilinear, or curvilinear coordinates. The coordinates of **uniform** grids are equally spaced along their axes, and can be fully specified by the coordinates of the two opposing points that define the grid's physical span. The coordinates of **rectilinear** grids are unequally spaced along their axes, and can be fully specified by giving the spacing of grid points along each axis. The coordinates of **curvilinear grids** must be specified by giving the explicit set of coordinates for each grid point. Curvilinear grids are often uniform or rectilinear grids that have been warped; for example, to place a pole over a land mass so that it does not affect the computations performed on an ocean model grid. Figure [13](#page-399-1) shows examples of each type of grid.

Any of these logically rectangular grid types can be combined through edge connections to form a mosaic. Cubed sphere and yin-yang grids are examples of mosaic grids. Note that as of v5.1.0 multi-tile grids have not yet been implemented.

Each of these coordinate types can be set for each of the standard grid shapes described in section [25.1.3.](#page-397-0)

The table below shows how examples of common single Tile grids fall into this shape and coordinate taxonomy. Note that any of the grids in the table can have a regular or arbitrary distribution.

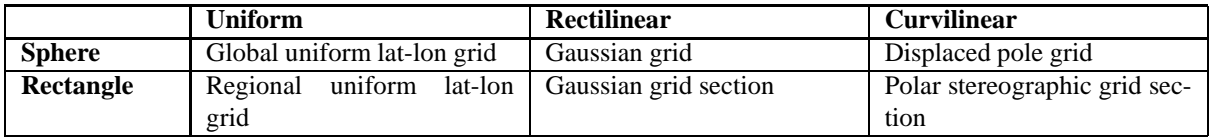

# **25.1.6 Coordinate Specification and Generation**

There are two ways of specifying coordinates in ESMF. The first way is for the user to **set** the coordinates. The second way is to take a shortcut and have the framework **generate** the coordinates.

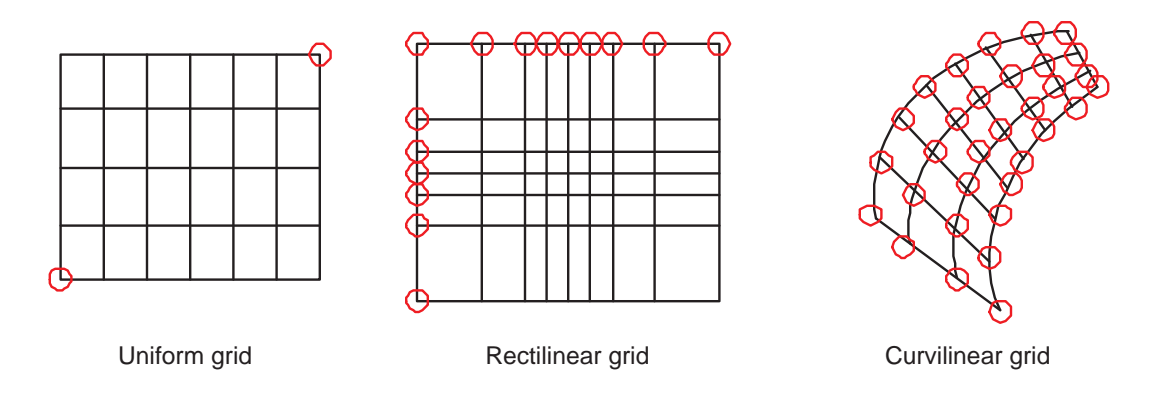

<span id="page-399-1"></span>Figure 13: Types of logically rectangular grid tiles. Red circles show the values needed to specify grid coordinates for each type.

No ESMF generation routines are currently available. See Section [25.3.9](#page-415-0) for more description and examples of setting coordinates.

# **25.1.7 Staggering**

**Staggering** is a finite difference technique in which the values of different physical quantities are placed at different locations within a grid cell.

The ESMF Grid class supports a variety of stagger locations, including cell centers, corners, and edge centers. The default stagger location in ESMF is the cell center, and cell counts in Grid are based on this assumption. Combinations of the 2D ESMF stagger locations are sufficient to specify any of the Arakawa staggers. ESMF also supports staggering in 3D and higher dimensions. There are shortcuts for standard staggers, and interfaces through which users can create custom staggers.

As a default the ESMF Grid class provides symmetric staggering, so that cell centers are enclosed by cell perimeter (e.g. corner) stagger locations. This means the coordinate arrays for stagger locations other than the center will have an additional element of padding in order to enclose the cell center locations. However, to achieve other types of staggering, the user may alter or eliminate this padding by using the appropriate options when adding coordinates to a Grid.

In v5.1.0, only the cell center stagger location is supported for an arbitrarily distributed grid. For examples and a full description of the stagger interface see Section [25.3.9.](#page-415-0)

# <span id="page-399-0"></span>**25.1.8 Options for Building Grids**

ESMF Grid objects must represent a wide range of grid types and use cases, some of them quite complex. As a result, multiple ways to build Grid objects are required. This section describes the stages to building Grids, the options for each stage, and typical calling sequences.

In ESMF there are two main stages to building Grids. The ESMF\_GridStatus value stored within the Grid object reflects the stage the Grid has attained (see Section [25.2.2\)](#page-401-0). These stages are:

1. Create the Grid topology or shape. At the completion of this stage, the Grid has a specific topology and distribution, but empty coordinate arrays. The Grid can be used as the basis for allocating a Field. Its ESMF\_GridStatus parameter has a value of ESMF\_GRIDSTATUS\_SHAPE\_READY.

The options for specifying the Grid shape are:

- Use the ESMF GridCreateShapeTile() shortcut method to specify the Grid size and dimension, and to select from a limited set of edge connectivities.
- Create a DistGrid using the ESMF\_DistGridCreate() method. This enables the user to specify connectivities in greater detail than using ESMF\_GridCreateShapeTile(). Then pass the DistGrid into a general ESMF\_GridCreate() method.

2. Specify the Grid coordinates and any other information required for regridding (this can vary depending on the particular regridding method). At the completion of this stage, the Grid can be used in a regridding operation.

When creating the Grid shape and specifying the Grid coordinates, the user can either specify all required information at once, or can provide information incrementally. The call ESMF\_GridCreateEmpty() builds a Grid object container that can be filled in with a subsequent call to the ESMF\_GridSetCommitShapeTile() method. The ESMF\_GridSetCommitShapeTile() creates the grid and sets the appropriate flag to indicate that its usable (the status equals ESMF\_GRIDSTATUS\_SHAPE\_READY after the commit). The Grid is implicitly in a valid state after being committed.

For consistency's sake the ESMF\_GridSetCommitShapeTile() call must occur on the same or a subset of the PETs as the ESMF\_GridCreateEmpty() call. The ESMF\_GridSetCommitShapeTile() call uses the VM for the context in which it's executed and the "empty" Grid contains no information about the VM in which it was run. If the ESMF\_GridSetCommitShapeTile() call occurs in a subset of the PETs in which the ESMF\_GridCreateEmpty() was executed, the Grid is created only in that subset. The grid objects outside the subset will still be "empty" and not usable.

The following table summarizes possible call sequences for building Grids.

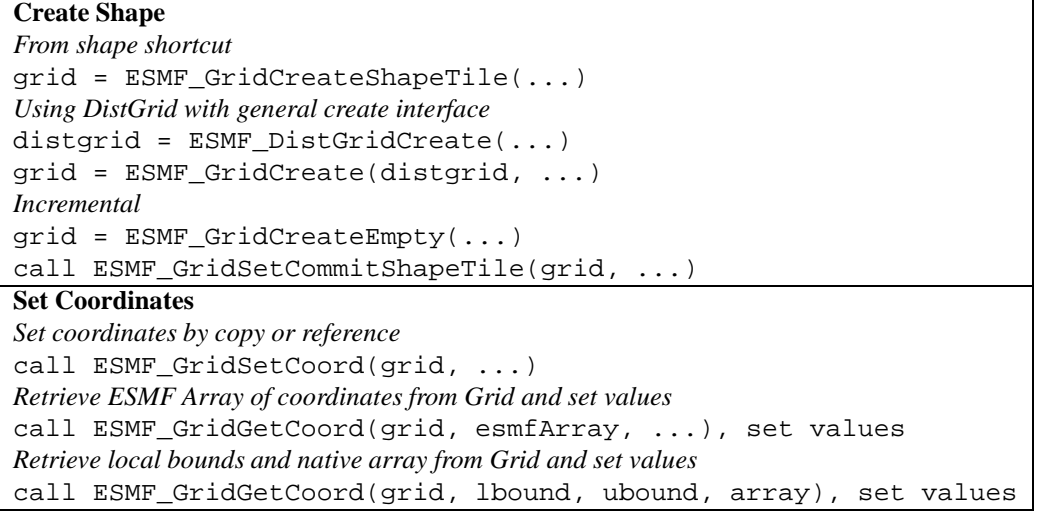

# **25.2 Grid Options**

# <span id="page-400-0"></span>**25.2.1 ESMF\_GridConn**

# DESCRIPTION:

The ESMF GridCreateShapeTile command has three specific arguments connDim1, connDim2, and connDim3. These can be used to setup different types of connections at the ends of each dimension of a Tile. Each of these parameters is a two element array. The first element is the connection type at the minimum end of the dimension and the second is the connection type at the maximum end. The default value for all the connections is ESMF\_GRIDCONN\_NONE, specifying no connection.

# **ESMF\_GRIDCONN\_NONE** No connection.

**ESMF\_GRIDCONN\_PERIODIC\_Periodic connection.** 

- **ESMF\_GRIDCONN\_POLE** This edge is connected to itself. Given that the edge is n elements long, then element i is connected to element i+n/2.
- **ESMF\_GRIDCONN\_BIPOLE** This edge is connected to itself. Given that the edge is n elements long, element i is connected to element n-i-1.

# <span id="page-401-0"></span>**25.2.2 ESMF\_GridStatus**

### DESCRIPTION:

The ESMF Grid class can exist in three states. These states are present so that the library code can detect if a Grid has been appropriately setup for the task at hand. The following are the valid values of ESMF\_GRIDSTATUS.

- **ESMF\_GRIDSTATUS\_NOT\_READY:** Status after a Grid has been created with ESMF\_GridCreateEmpty. A Grid object container is allocated but space for internal objects is not. Topology information and coordinate information is incomplete. This object can be used in ESMF\_GridSet() methods in which additional information is added to the Grid.
- **ESMF\_GRIDSTATUS\_SHAPE\_READY:** The Grid has a specific topology and distribution, but incomplete coordinate arrays. The Grid can be used as the basis for allocating a Field.

# <span id="page-401-2"></span>**25.2.3 ESMF\_GridItem**

# DESCRIPTION:

The ESMF Grid can contain other kinds of data besides coordinates. This data is referred to as Grid "items". Some items may be used by ESMF for calculations involving the Grid. The following are the valid values of ESMF\_GRIDITEM.

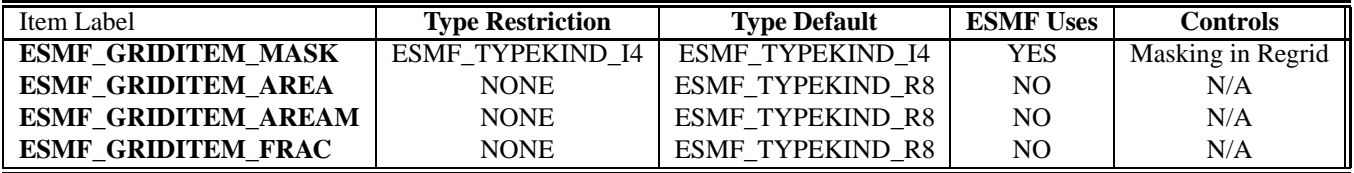

# <span id="page-401-1"></span>**25.2.4 ESMF\_StaggerLoc**

# DESCRIPTION:

In the ESMF Grid class, data can be located at different positions in a Grid cell. When setting or retrieving coordinate data the stagger location is specified to tell the Grid method from where in the cell to get the data. Although the user may define their own custom stagger locations, ESMF provides a set of predefined locations for ease of use. The following are the valid predefined stagger locations.

The 2D predefined stagger locations (illustrated in figure [14\)](#page-402-0) are:

**ESMF\_STAGGERLOC\_CENTER:** The center of the cell.

**ESMF\_STAGGERLOC\_CORNER:** The corners of the cell.

**ESMF\_STAGGERLOC\_EDGE1:** The edges offset from the center in the 1st dimension.

**ESMF\_STAGGERLOC\_EDGE2:** The edges offset from the center in the 2nd dimension.

The 3D predefined stagger locations (illustrated in figure [15\)](#page-402-1) are:

# **ESMF\_STAGGERLOC\_CENTER\_VCENTER:** The center of the 3D cell.

**ESMF\_STAGGERLOC\_CORNER\_VCENTER:** Half way up the vertical edges of the cell.

**ESMF\_STAGGERLOC\_EDGE1\_VCENTER:** The center of the face bounded by edge 1 and the vertical dimension.

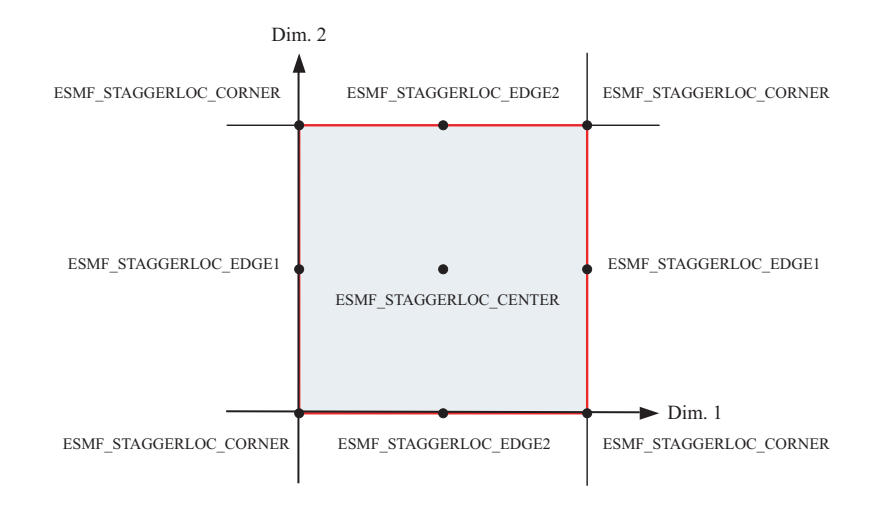

<span id="page-402-0"></span>Figure 14: 2D Predefined Stagger Locations

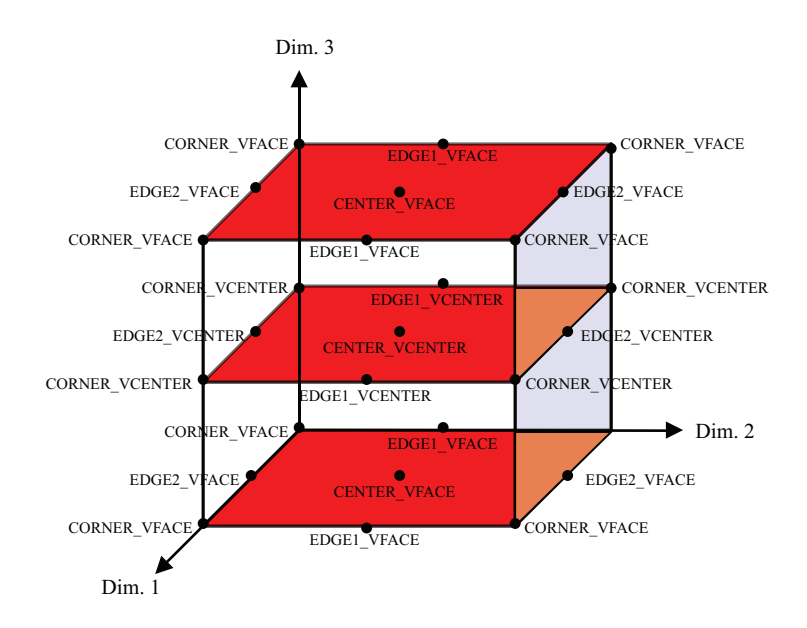

<span id="page-402-1"></span>Figure 15: 3D Predefined Stagger Locations

- **ESMF\_STAGGERLOC\_EDGE2\_VCENTER:** The center of the face bounded by edge 2 and the vertical dimension.
- **ESMF\_STAGGERLOC\_CORNER\_VFACE:** The corners of the 3D cell.
- **ESMF\_STAGGERLOC\_EDGE1\_VFACE:** The center of the edges of the 3D cell parallel offset from the center in the 1st dimension.
- **ESMF\_STAGGERLOC\_EDGE2\_VFACE:** The center of the edges of the 3D cell parallel offset from the center in the 2nd dimension.
- **ESMF\_STAGGERLOC\_CENTER\_VFACE:** The center of the top and bottom face. The face bounded by the 1st and 2nd dimensions.

# **25.3 Use and Examples**

This section describes the use of the ESMF Grid class. It first discusses the more user friendly shape specific interface to the Grid. During this discussion it covers creation and options, adding stagger locations, coordinate data access, and other grid functionality. After this initial phase the document discusses the more advanced options which the user can employ should they need more customized interaction with the Grid class.

# **25.3.1 Create single-tile Grid shortcut method**

The method ESMF\_GridCreateShapeTile() is a shortcut for building single tile logically rectangular Grids up to three dimensions. It is partially implemented. The user can specify Grid size, dimension and distribution, but cannot specify tile edge connectivities yet. The default is that Grid edges are not connected. Once completed, this method will enable users to create many common grid shapes, including rectangle, bipole sphere, and tripole sphere.

In v5.1.0, the ESMF\_GridCreateShapeTile() method supports all three types of distributions described in Section [25.1.4:](#page-398-0) regular, irregular and arbitrary.

The ESMF Grid is cell based and so for all distribution options the methods take as input the number of cells to describe the total index space and the number of cells to specify distribution.

To create a Grid with a regular distribution the user specifies the global maximum and minimum ranges of the Grid cell index space (maxIndex and minIndex), and the number of pieces in which to partition each dimension (via a regDecomp argument). ESMF then divides the index space as evenly as possible into the specified number of pieces. If there are cells left over then they are distributed one per DE starting from the first DE until they are gone.

If  $minIndex$  is not specified, then the bottom of the Grid cell index range is assumed to be  $(1,1,...,1)$ . If  $r$ egDecomp is not specified, then by default ESMF creates a distribution that partitions the grid cells in the first dimension (e.g. NPx1x1...1) as evenly as possible by the number of processors NP. The remaining dimensions are not partitioned. The dimension of the Grid is the size of maxIndex. The following is an example of creating a  $10x20x30$  3D grid where the first dimensions is broken into 2 pieces, the second is broken into 4 pieces, and the third is "distributed" across only one processor.

```
grid3D=ESMF_GridCreateShapeTile(regDecomp=(/2,4,1/), maxIndex=(/10,20,30/), &
        rc=rc)
```
Irregular distribution requires the user to specify the exact number of Grid cells per DE in each dimension. In the ESMF\_GridCreateShapeTile() call the countsPerDEDim1, countsPerDim2, and countsPerDim3 arguments are used to specify a rectangular distribution containing size(countsPerDEDim1) by size(countsPerDEDim2) by size(countsPerDEDim3) DEs. The entries in each of these arrays specify the number of grid cells per DE in that dimension. The dimension of the grid is determined by the presence of countsPerDEDim3. If it's present the Grid will be 3D. If just countsPerDEDim1 and countsPerDEDim2 are specified the Grid will be 2D.

The following call illustrates the creation of a 10x20 two dimensional rectangular Grid distributed across six DEs that are arranged 2x3. In the first dimension there are 3 grid cells on the first DE and 7 cells on the second DE. The second dimension has 3 DEs with 11,2, and 7 cells, respectively.

grid2D=ESMF\_GridCreateShapeTile(countsPerDEDim1=(/3,7/), & countsPerDEDim2=(/11,2,7/), rc=rc)

To add a distributed third dimension of size 30, broken up into two groups of 15, the above call would be altered as follows.

```
grid3d=ESMF_GridCreateShapeTile(countsPerDEDim1=(/3,7/), &
       countsPerDEDim2=/(11,2,7/), countsPerDEDim3=/(15,15/), rc=rc)
```
To make a third dimension distributed across only 1 DE, then countsPerDEDim3 in the call should only have a single term.

```
grid3D=ESMF_GridCreateShapeTile(countsPerDEDim1=(/3,7/), &
       countsPerDEDim2=(/11,2,7/), countsPerDEDim3=(/30/), rc=rc)
```
The petMap parameter may be used to specify on to which specific PETs the DEs in the Grid are assigned. Note that this parameter is only available for the regular and irregular distribution types. The petMap array is a 3D array, for a 3D Grid each of its dimensions correspond to a Grid dimension. If the Grid is 2D, then the first two dimensions correspond to Grid dimensions and the last dimension should be of size 1. The size of each petMap dimension is the number of DE's along that dimension in the Grid. For a regular Grid, the size is equal to the number in regDecomp (i.e.  $size(petMap, d) = regDecomp(d)$  for all dimensions d in the Grid). For an irregular Grid the size is equal to the number of items in the corresponding countsPerDEDim variable (i.e. size(petMap,d)=size(countsPerDEDimd) for all dimensions d in the Grid).

The petMap parameter may be used to specify on to which specific PETs Each entry in petMap specifies to which PET the corresponding DE should be assigned. For example,  $petMap(3,2) = 4$  tells the Grid create call to put the DE located at column 3 row 2 on PET 4.

The petMap parameter may be used to specify on to which specific PETs The following example demonstrates how to specify the PET to DE association for an ESMF\_GridCreateShapeTile() call.

```
! allocate memory for petMap
allocate( petMap(2,2,1) )
! Set petMap
petMap(:,1,1) = (/3,2/) ! DE (1,1,1) on PET 3 and DE (2,1,1) on PET 2
petMap(:,2,1) = ( /1, 0/ ) ! DE (1, 2, 1) on PET 1 and DE (2, 2, 1) on PET 0
```

```
! Let the 3D grid be be distributed only in the first two dimensions.
grid2D=ESMF_GridCreateShapeTile(countsPerDEDim1=(/3,7/), &
       countsPerDEDim2=(/7,6/), petMap=petMap, rc=rc)
```
To create an grid with arbitrary distribution, the user specifies the global minimum and maximum ranges of the index space with the arguments minIndex and maxIndex, the total number of cells and their index space locations residing on the local PET through a localArbIndexCount and a localArbIndex argument. localArbIndex is a 2D array with size (localArbIndexCount, n) where n is the total number dimensions distributed arbitrarily. Again, if  $minIndex$  is not specified, then the bottom of the index range is assumed to be  $(1,1,...)$ . The dimension of the Grid is equal to the size of maxIndex. If n (number of arbitrarily distributed dimension) is less than the grid dimension, an optional argument distDim is used to specify which of the grid dimension is arbitrarily distributed. If not given, the first n dimensions are assumed to be distributed.

The following example creates a 2D Grid of dimensions 5x5, and places the diagonal elements (i.e. indices (i,i) where i goes from 1 to 5) on the local PET. The remaining PETs would individually declare the remainder of the Grid locations.

```
! allocate memory for localArbIndex
allocate( localArbIndex(5,2) )
! Set local indices
localArbIndex(1,:)=(/1,1/)
localArblndex(2,:)= (/2,2/)
localArblndex(3,:)=(/3,3/)localArblndex(4,:)= (/4,4/)
localArblndex(5,:)= (/5,5/)
! Create a 2D Arbitrarily distributed Grid
grid2D=ESMF_GridCreateShapeTile(maxIndex=(/5,5/), &
      arbIndexList=localArbIndex, arbIndexCount=5, rc=rc)
```
To create a 3D Grid of dimensions 5x6x5 with the first and the third dimensions distributed arbitrarily, distDim is used.

```
! Create a 3D Grid with the 1st and 3rd dimension arbitrarily distributed
grid3D=ESMF_GridCreateShapeTile(maxIndex=(/5,6,5/), &
      arbIndexList=localArbIndex, arbIndexCount=5, &
     distDim=( /1, 3 / ), rc=rc)
```
#### **25.3.2 Create a 2D regularly distributed rectilinear Grid with uniformly spaced coordinates**

The following is an example of creating a simple rectilinear grid and loading in a set of coordinates. It illustrates a straightforward use of the ESMF\_GridCreateShapeTile() call described in the previous section. This code creates a 10x20 2D grid with uniformly spaced coordinates varying from (10,10) to (100,200). The grid is partitioned using a regular distribution. The first dimension is divided into two pieces, and the second dimension is divided into 3. This example assumes that the code is being run with a 1-1 mapping between PETs and DEs because we are only accessing the first DE on each PET (localDE=0). Because we have 6 DEs  $(2x3)$ , this example would only work when run on 6 PETs. The Grid is created with global indices. After Grid creation the local bounds and native Fortran arrays are retrieved and the coordinates are set by the user.

```
!-------------------------------------------------------------------
! Create the Grid: Allocate space for the Grid object, define the
! topology and distribution of the Grid, and specify that it
! will have global indices. Note that aperiodic bounds are
! specified by default - if periodic bounds were desired they
! would need to be specified using an additional gridConn argument
! (which isn't implemented yet). In this call the minIndex hasn't
! been set, so it defaults to (1,1,\ldots). The default is to
! divide the index range as equally as possible among the DEs
! specified in regDecomp. This behavior can be changed by
! specifying decompFlag.
!-------------------------------------------------------------------
grid2D=ESMF_GridCreateShapeTile( &
         ! Define a regular distribution
         maxIndex=(/10,20/), & ! define index space
         regDecomp=(/2,3/), & ! define how to divide among DEs
         ! Specify mapping of coords dim to Grid dim
         coordDep1=(/1/), & ! 1st coord is 1D and depends on 1st Grid dim
         coordDep2=(/2/), & ! 2nd coord is 1D and depends on 2nd Grid dim
         indexflag=ESMF_INDEX_GLOBAL, &
         rc=rc)
```

```
!-------------------------------------------------------------------
! Allocate coordinate storage and associate it with the center
! stagger location. Since no coordinate values are specified in
! this call no coordinate values are set yet.
!-------------------------------------------------------------------
call ESMF_GridAddCoord(grid2D, &
       staggerloc=ESMF_STAGGERLOC_CENTER, rc=rc)
!-------------------------------------------------------------------
! Get the pointer to the first coordinate array and the bounds
! of its global indices on the local DE.
!-------------------------------------------------------------------
call ESMF_GridGetCoord(grid2D, coordDim=1, localDE=0, &
       staggerloc=ESMF_STAGGERLOC_CENTER, &
       computationalLBound=lbnd, computationalUBound=ubnd, &
       farrayPtr=coordX, rc=rc)
!-------------------------------------------------------------------
! Calculate and set coordinates in the first dimension [10-100].
!-------------------------------------------------------------------
do i=lbnd(1),ubnd(1)
    coordX(i) = i*10.0enddo
!-------------------------------------------------------------------
! Get the pointer to the second coordinate array and the bounds of
! its global indices on the local DE.
!-------------------------------------------------------------------
call ESMF_GridGetCoord(grid2D, coordDim=2, localDE=0, &
       staggerloc=ESMF_STAGGERLOC_CENTER, &
       computationalLBound=lbnd, computationalUBound=ubnd, &
       farrayPtr=coordY, rc=rc)
!-------------------------------------------------------------------
! Calculate and set coordinates in the second dimension [10-200]
!-------------------------------------------------------------------
do j=lbnd(1),ubnd(1)
    coordY(j) = j*10.0enddo
```
The remaining examples in this section will use the irregular distribution because of its greater generality. To create code similar to these, but using a regular distribution, replace the countsPerDEDim arguments in the Grid create with the appropriate maxIndex and regDecomp arguments.

#### **25.3.3 Create a 2D irregularly distributed rectilinear Grid with uniformly spaced coordinates**

This example serves as an illustration of the difference between using a regular and irregular distribution. It repeats the previous example except using an irregular distribution to give the user more control over how the cells are divided between the DEs. As before, this code creates a 10x20 2D Grid with uniformly spaced coordinates varying from (10,10) to (100,200). In this example, the Grid is partitioned using an irregular distribution. The first dimension is divided into two pieces, the first with 3 Grid cells per DE and the second with 7 Grid cells per DE. In the second dimension, the Grid is divided into 3 pieces, with 11, 2, and 7 cells per DE respectively. This example assumes that the code is being run with a 1-1 mapping between PETs and DEs because we are only accessing the first DE on each PET (localDE=0). Because we have 6 DEs (2x3), this example would only work when run on 6 PETs. The Grid is created with global indices. After Grid creation the local bounds and native Fortran arrays are retrieved and the

coordinates are set by the user.

```
!-------------------------------------------------------------------
! Create the Grid: Allocate space for the Grid object, define the
! topology and distribution of the Grid, and specify that it
! will have global coordinates. Note that aperiodic bounds are
! specified by default - if periodic bounds were desired they
! would need to be specified using an additional gridConn argument
! (which isn't implemented yet). In this call the minIndex hasn't
! been set, so it defaults to (1,1,...).
!-------------------------------------------------------------------
grid2D=ESMF_GridCreateShapeTile( &
         ! Define an irregular distribution
        countsPerDEDim1=(/3,7/), &
        countsPerDEDim2=(/11,2,7/), &
         ! Specify mapping of coords dim to Grid dim
        coordDep1=(/1/), & ! 1st coord is 1D and depends on 1st Grid dim
         coordDep2=(/2/), & ! 2nd coord is 1D and depends on 2nd Grid dim
         indexflag=ESMF_INDEX_GLOBAL, &
        rc=rc)
!-------------------------------------------------------------------
! Allocate coordinate storage and associate it with the center
! stagger location. Since no coordinate values are specified in
! this call no coordinate values are set yet.
!-------------------------------------------------------------------
call ESMF_GridAddCoord(grid2D, &
       staggerloc=ESMF_STAGGERLOC_CENTER, rc=rc)
!-------------------------------------------------------------------
! Get the pointer to the first coordinate array and the bounds
! of its global indices on the local DE.
!-------------------------------------------------------------------
call ESMF_GridGetCoord(grid2D, coordDim=1, localDE=0, &
       staggerloc=ESMF_STAGGERLOC_CENTER, &
       computationalLBound=lbnd, computationalUBound=ubnd, &
       farrayPtr=coordX, rc=rc)
!-------------------------------------------------------------------
! Calculate and set coordinates in the first dimension [10-100].
!-------------------------------------------------------------------
do i=lbnd(1),ubnd(1)
    coordX(i) = i*10.0enddo
!-------------------------------------------------------------------
! Get the pointer to the second coordinate array and the bounds of
! its global indices on the local DE.
!-------------------------------------------------------------------
call ESMF_GridGetCoord(grid2D, coordDim=2, localDE=0, &
       staggerloc=ESMF_STAGGERLOC_CENTER, &
       computationalLBound=lbnd, computationalUBound=ubnd, &
       farrayPtr=coordY, rc=rc)
!-------------------------------------------------------------------
! Calculate and set coordinates in the second dimension [10-200]
```

```
!-------------------------------------------------------------------
do j=lbnd(1),ubnd(1)
     coordY(j) = j*10.0enddo
```
#### **25.3.4 Create a 2D irregularly distributed Grid with curvilinear coordinates**

The following is an example of creating a simple curvilinear Grid and loading in a set of coordinates. It creates a 10x20 2D Grid where the coordinates vary along every dimension. The Grid is partitioned using an irregular distribution. The first dimension is divided into two pieces, the first with 3 Grid cells per DE and the second with 7 Grid cells per DE. In the second dimension, the Grid is divided into 3 pieces, with 11, 2, and 7 cells per DE respectively. This example assumes that the code is being run with a 1-1 mapping between PETs and DEs because we are only accessing the first DE on each PET (localDE=0). Because we have 6 DEs (2x3), this example would only work when run on 6 PETs. The Grid is created with global indices. After Grid creation the local bounds and native Fortran arrays are retrieved and the coordinates are set by the user.

```
!-------------------------------------------------------------------
! Create the Grid: Allocate space for the Grid object, define the
! distribution of the Grid, and specify that it
! will have global indices. Note that aperiodic bounds are
! specified by default - if periodic bounds were desired they
! would need to be specified using an additional gridConn argument
! (which isn't implemented yet). In this call the minIndex hasn't
! been set, so it defaults to (1,1,\ldots).
!-------------------------------------------------------------------
grid2D=ESMF_GridCreateShapeTile( &
         ! Define an irregular distribution
         countsPerDEDim1=(\frac{3}{7}, \frac{7}{7}), &
         countsPerDEDim2=(/11,2,7/), &
         ! Specify mapping of coords dim to Grid dim
         coordDep1=(/1,2/), & ! 1st coord is 2D and depends on both Grid dim
         coordDep2=(1,2), & ! 2nd coord is 1D and depends on both Grid dim
         indexflag=ESMF_INDEX_GLOBAL, &
         rc=rc)
!-------------------------------------------------------------------
! Allocate coordinate storage and associate it with the center
! stagger location. Since no coordinate values are specified in
! this call no coordinate values are set yet.
!-------------------------------------------------------------------
call ESMF_GridAddCoord(grid2D, &
       staggerloc=ESMF_STAGGERLOC_CENTER, rc=rc)
!-------------------------------------------------------------------
! Get the pointer to the first coordinate array and the bounds
! of its global indices on the local DE.
!-------------------------------------------------------------------
call ESMF_GridGetCoord(grid2D, coordDim=1, localDE=0, &
       staggerloc=ESMF_STAGGERLOC_CENTER, &
       computationalLBound=lbnd, computationalUBound=ubnd, &
       farrayPtr=coordX2D, rc=rc)
!-------------------------------------------------------------------
! Calculate and set coordinates in the first dimension [10-100].
!-------------------------------------------------------------------
```

```
do j=lbnd(2),ubnd(2)
do i=lbnd(1),ubnd(1)
     coordX2D(i,j) = i+jenddo
enddo
!-------------------------------------------------------------------
! Get the pointer to the second coordinate array and the bounds of
! its global indices on the local DE.
!-------------------------------------------------------------------
call ESMF_GridGetCoord(grid2D, coordDim=2, localDE=0, &
       staggerloc=ESMF_STAGGERLOC_CENTER, &
       computationalLBound=lbnd, computationalUBound=ubnd, &
       farrayPtr=coordY2D, rc=rc)
!-------------------------------------------------------------------
! Calculate and set coordinates in the second dimension [10-200]
!-------------------------------------------------------------------
do j=lbnd(2),ubnd(2)
do i=lbnd(1), ubnd(1)coordY2D(i,j) = j-i/100.0enddo
enddo
```
# **25.3.5 Create an irregularly distributed rectilinear Grid with a non-distributed vertical dimension**

This example demonstrates how a user can build a rectilinear horizontal Grid with a non-distributed vertical dimension. The Grid contains both the center and corner stagger locations (i.e. Arakawa B-Grid). In contrast to the previous examples, this example doesn't assume that the code is being run with a 1-1 mapping between PETs and DEs. It should work when run on any number of PETs.

```
!-------------------------------------------------------------------
! Create the Grid: Allocate space for the Grid object. The
! Grid is defined to be 180 Grid cells in the first dimension
! (e.g. longitude), 90 Grid cells in the second dimension
! (e.g. latitude), and 40 Grid cells in the third dimension
! (e.g. height). The first dimension is decomposed over 4 DEs,
! the second over 3 DEs, and the third is not distributed.
! The connectivities in each dimension default to aperiodic
! since they are not yet implemented. In this call
! the minIndex hasn't been set, so it defaults to (1,1,\ldots).
!-------------------------------------------------------------------
grid3D=ESMF_GridCreateShapeTile( &
         ! Define an irregular distribution
        countsPerDEDim1=(/45,75,40,20/), &
        countsPerDEDim2=(/30,40,20/), &
        countsPerDEDim3=(/40/), &
         ! Specify mapping of coords dim to Grid dim
        coordDep1=(/1/), & ! 1st coord is 1D and depends on 1st Grid dim
        coordDep2=(/2/), & ! 2nd coord is 1D and depends on 2nd Grid dim
        coordDep3=(/3/), & ! 3rd coord is 1D and depends on 3rd Grid dim
         indexflag=ESMF_INDEX_GLOBAL, & ! Use global indices
        rc=rc)
```
!-------------------------------------------------------------------

```
! Allocate coordinate storage for both center and corner stagger
! locations. Since no coordinate values are specified in this
! call no coordinate values are set yet.
!-------------------------------------------------------------------
call ESMF_GridAddCoord(grid3D, &
      staggerloc=ESMF_STAGGERLOC_CENTER_VCENTER, rc=rc)
call ESMF_GridAddCoord(grid3D, &
      staggerloc=ESMF_STAGGERLOC_CORNER_VCENTER, rc=rc)
!-------------------------------------------------------------------
! Get the number of DEs on this PET, so that the program
! can loop over them when accessing data.
!-------------------------------------------------------------------
call ESMF_GridGet(grid3D, localDECount=localDECount, rc=rc)
!-------------------------------------------------------------------
! Loop over each localDE when accessing data
!-------------------------------------------------------------------
do lDE=0,localDECount-1
 !------------------------------------------------------------------
 ! Fill in the coordinates for the corner stagger location first.
 !------------------------------------------------------------------
   !----------------------------------------------------------------
   ! Get the local bounds of the global indexing for the first
   ! coordinate array on the local DE. If the number of PETs
   ! is less than the total number of DEs then the rest of this
   ! example would be in a loop over the local DEs. Also get the
   ! pointer to the first coordinate array.
   !----------------------------------------------------------------
  call ESMF_GridGetCoord(grid3D, coordDim=1, localDE=lDE, &
         staggerLoc=ESMF_STAGGERLOC_CORNER_VCENTER, &
         computationalLBound=lbnd_corner, &
         computationalUBound=ubnd_corner, &
         farrayPtr=cornerX, rc=rc)
   !----------------------------------------------------------------
   ! Calculate and set coordinates in the first dimension.
   !----------------------------------------------------------------
   do i=lbnd_corner(1),ubnd_corner(1)
     cornerX(i) = (i-1)*(360.0/180.0)enddo
   !----------------------------------------------------------------
   ! Get the local bounds of the global indexing for the second
   ! coordinate array on the local DE. Also get the pointer to the
   ! second coordinate array.
   !----------------------------------------------------------------
  call ESMF_GridGetCoord(grid3D, coordDim=2, localDE=lDE, &
         staggerLoc=ESMF_STAGGERLOC_CORNER_VCENTER, &
         computationalLBound=lbnd_corner, &
         computationalUBound=ubnd_corner, &
         farrayPtr=cornerY, rc=rc)
```

```
! Calculate and set coordinates in the second dimension.
 !----------------------------------------------------------------
 do j=lbnd_corner(1),ubnd_corner(1)
    cornerY(j) = (j-1)*(180.0/90.0)enddo
 !----------------------------------------------------------------
 ! Get the local bounds of the global indexing for the third
 ! coordinate array on the local DE, and the pointer to the array.
 !----------------------------------------------------------------
 call ESMF_GridGetCoord(grid3D, coordDim=3, localDE=lDE, &
        staggerloc=ESMF_STAGGERLOC_CENTER_VCENTER, &
        computationalLBound=lbnd, computationalUBound=ubnd,&
        farrayPtr=cornerZ, rc=rc)
  !----------------------------------------------------------------
 ! Calculate and set the vertical coordinates
  !----------------------------------------------------------------
 do k=lbnd(1),ubnd(1)
    cornerZ(k) = 4000.0*( (1./39.)*(k-1) )**2enddo
!------------------------------------------------------------------
! Now fill the coordinates for the center stagger location with
! the average of the corner coordinate location values.
!------------------------------------------------------------------
 !----------------------------------------------------------------
 ! Get the local bounds of the global indexing for the first
 ! coordinate array on the local DE, and the pointer to the array.
 !----------------------------------------------------------------
 call ESMF_GridGetCoord(grid3D, coordDim=1, localDE=lDE, &
        staggerloc=ESMF_STAGGERLOC_CENTER_VCENTER, &
        computationalLBound=lbnd, computationalUBound=ubnd, &
        farrayPtr=centerX, rc=rc)
 !----------------------------------------------------------------
  ! Calculate and set coordinates in the first dimension.
  !----------------------------------------------------------------
 do i=lbnd(1), ubnd(1)centerX(i) = 0.5*(i-1 + i)*(360.0/180.0)enddo
 !----------------------------------------------------------------
 ! Get the local bounds of the global indexing for the second
 ! coordinate array on the local DE, and the pointer to the array.
 !----------------------------------------------------------------
  call ESMF_GridGetCoord(grid3D, coordDim=2, localDE=lDE, &
         staggerloc=ESMF_STAGGERLOC_CENTER_VCENTER, &
         computationalLBound=lbnd, computationalUBound=ubnd, &
         farrayPtr=centerY, rc=rc)
  !----------------------------------------------------------------
  ! Calculate and set coordinates in the second dimension.
  !----------------------------------------------------------------
```
!----------------------------------------------------------------

```
do j=lbnd(1), ubnd(1)centerY(j) = 0.5*(j-1 + j)*(180.0/90.0)enddo
   !----------------------------------------------------------------
   ! Get the local bounds of the global indexing for the third
   ! coordinate array on the local DE, and the pointer to the array.
   !----------------------------------------------------------------
   call ESMF_GridGetCoord(grid3D, coordDim=3, localDE=lDE, &
         staggerloc=ESMF_STAGGERLOC_CENTER_VCENTER, &
         computationalLBound=lbnd, computationalUBound=ubnd,&
         farrayPtr=centerZ, rc=rc)
   !----------------------------------------------------------------
   ! Calculate and set the vertical coordinates
   !----------------------------------------------------------------
   do k=1bnd(1), ubnd(1)centerZ(k) = 4000.0*( (1./39.)*(k-1) )**2enddo
!-------------------------------------------------------------------
! End of loop over DEs
!-------------------------------------------------------------------
enddo
```
#### <span id="page-412-0"></span>**25.3.6 Create an arbitrarily distributed rectilinear Grid with a non-distributed vertical dimension**

There are more restrictions in defining an arbitrarily distributed grid. First, there is always one DE per PET. Secondly, only local index (ESMF\_INDEX\_LOCAL) is supported. Third, only one stagger location, i.e. ESMF\_STAGGERLOC\_CENTER is allowed and last there is no extra paddings on the edge of the grid. This example demonstrates how a user can build a 3D grid with its rectilinear horizontal Grid distributed arbitrarily and a non-distributed vertical dimension.

```
!-------------------------------------------------------------------
! Set up the local index array: Assuming the grid is 360x180x10. First
! calculate the localArbIndexCount and localArbIndex array for each PET
! based on the total number of PETS. The cells are evenly distributed in
! all the PETs. If the total number of cells are not divisible by the
! total PETs, the remaining cells are assigned to the last PET. The
! cells are card dealed to each PET in y dimension first,
! i.e. (1,1) -> PET 0, (1,2)-> PET 1, (1,3)-> PET 2, and so forth.
!-------------------------------------------------------------------
xdim = 360
ydim = 180
zdim = 10localArbIndexCount = (xdim*ydim)/petCount
remain = (xdim*ydim)-localArbIndexCount*petCount
if (localPet == petCount-1) localArbIndexCount = localArbIndexCount+remain
allocate(localArbIndex(localArbIndexCount,2))
ind = localPet
do i=1, localArbIndexCount
   localArbIndex(i,1)=mod(ind,ydim)+1
```

```
localArbIndex(i,2)=ind/ydim + 1
  ind = ind + petCount
enddo
if (localPet == petCount-1) then
  ind = xdim*ydim-remain+1
  do i=localArbIndexCount-remain+1,localArbIndexCount
     localArbIndex(i,1)=mod(ind,ydim)+1
     localArbIndex(i,2)=ind/ydim+1
     ind = ind + 1enddo
endif
!-------------------------------------------------------------------
! Create the Grid: Allocate space for the Grid object.
! the minIndex hasn't been set, so it defaults to (1,1,\ldots). The
! default coordDep1 and coordDep2 are (/ESMF_GRID_ARBDIM/) where
! ESMF_GRID_ARBDIM represents the collapsed dimension for the
! arbitrarily distributed grid dimensions. For the undistributed
! grid dimension, the default value for coordDep3 is (/3/). The
! default values for coordDepX in the arbitrary distribution are
! different from the non-arbitrary distributions.
!-------------------------------------------------------------------
grid3D=ESMF_GridCreateShapeTile( &
maxIndex = (/xdim, ydim, zdim/), &
        arbIndexList = localArbIndex, &
        arbIndexCount = localArbIndexCount, &
        rc=rc)
!-------------------------------------------------------------------
! Allocate coordinate storage for the center stagger location, the
! only stagger location supported for the arbitrary distribution.
!-------------------------------------------------------------------
call ESMF_GridAddCoord(grid3D, &
      staggerloc=ESMF_STAGGERLOC_CENTER_VCENTER, rc=rc)
!------------------------------------------------------------------
! Fill in the coordinates for the center stagger location. There is
! always one DE per PET, so localDE is always 0
!------------------------------------------------------------------
call ESMF_GridGetCoord(grid3D, coordDim=1, localDE=0, &
      staggerLoc=ESMF_STAGGERLOC_CENTER, &
      computationalLBound=lbnd, &
      computationalUBound=ubnd, &
      farrayPtr=centerX, rc=rc)
!----------------------------------------------------------------
! Calculate and set coordinates in the first dimension.
!----------------------------------------------------------------
do i=lbnd(1),ubnd(1)
  centerX(i) = (localArbIndex(i,1)-0.5)*(360.0/xdim)enddo
```
!----------------------------------------------------------------

```
! Get the local bounds of the global indexing for the second
! coordinate array on the local DE, and the pointer to the array.
!----------------------------------------------------------------
call ESMF_GridGetCoord(grid3D, coordDim=2, localDE=0, &
      staggerloc=ESMF_STAGGERLOC_CENTER, &
       computationalLBound=lbnd, computationalUBound=ubnd, &
       farrayPtr=centerY, rc=rc)
!----------------------------------------------------------------
! Calculate and set coordinates in the second dimension.
!----------------------------------------------------------------
do j=lbnd(1),ubnd(1)
   centerY(j) = (localArbIndex(j,2)-0.5)*(180.0/ydim)-90.0enddo
!----------------------------------------------------------------
! Get the local bounds of the global indexing for the third
! coordinate array on the local DE, and the pointer to the array.
!----------------------------------------------------------------
call ESMF_GridGetCoord(grid3D, coordDim=3, localDE=0, &
       staggerloc=ESMF_STAGGERLOC_CENTER, \&computationalLBound=lbnd, computationalUBound=ubnd,&
       farrayPtr=centerZ, rc=rc)
!----------------------------------------------------------------
! Calculate and set the vertical coordinates
!----------------------------------------------------------------
do k=lbnd(1), ubnd(1)centerZ(k) = 4000.0*( (1./zdim)*(k-1))**2
enddo
```
#### **25.3.7 Create a curvilinear Grid using the coordinates defined in a SCRIP file**

ESMF supports the creation of a 2D curvilinear Grid using the coordinates defined in a SCRIP format Grid file [\[10\]](#page-828-0). The grid contained in the file must be a 2D logically rectangular grid with grid\_rank in the file set to 2. The center coordinates variables grid\_center\_lat and grid\_center\_lon in the file are placed in the ESMF\_STAGGERLOC\_CENTER location. If the parameter addCornerStagger in the ESMF\_GridCreate call is set to .true., then the variables grid\_corner\_lat and grid\_corner\_lon in the file are used to set the ESMF\_STAGGERLOC\_CORNER coordinates, otherwise they are ignored. The values in the grid\_imask variable in the file are used to set the ESMF\_GRIDITEM\_MASK in the Grid.

The following example code shows you how to create a 2D Grid with both center and corner coordinates using a SCRIP file and a row only regular distribution:

grid2D = ESMF\_GridCreate(filename="data/T42\_grid.nc", & regDecomp=(/PetCount,1/), addCornerStagger=.true., rc=rc)

Where T42 grid.nc is a 2D global grid of size (128x64) and the resulting Grid is distributed by partitioning the rows evenly over all the PETs.

#### **25.3.8 Create an empty Grid in a parent Component for completion in a child Component**

ESMF Grids can be created incrementally. To do this, the user first calls ESMF\_GridCreateEmpty() to allocate the shell of a Grid. Next, we use the ESMF\_GridSetCommitShapeTile() call that fills in the Grid and does an internal commit to make it usable. For consistency's sake the ESMF\_GridSetCommitShapeTile() call must occur on the same or a subset of the PETs as the ESMF\_GridCreateEmpty() call. The ESMF\_GridSetCommitShapeTile() call uses the VM for the context in which it's executed and the "empty" Grid contains no information about the VM in which its create was run. This means the "empty" Grid contains no information about the VM in which its create was run. that if the ESMF\_GridSetCommitShapeTile() call occurs in a subset of the PETs in which the ESMF\_GridCreateEmpty() was executed that the Grid is created only in that subset. Inside the subset the Grid will be fine, but outside the subset the Grid objects will still be "empty" and not usable. The following example uses the incremental technique to create a rectangular 10x20 Grid with coordinates at the center and corner stagger locations.

```
!---------------------------------------------------------------------------
! IN THE PARENT COMPONENT:
! Create an empty Grid in the parent component for use in a child component.
! The parent may be defined on more PETs than the child component.
! The child's [vm or pet list] is passed into the create call so that
! the Grid is defined on the appropriate subset of the parent's PETs.
!---------------------------------------------------------------------------
  grid2D=ESMF_GridCreateEmpty(rc=rc)
!---------------------------------------------------------------------------
! IN THE CHILD COMPONENT:
! Set the Grid topology. Here we define an irregularly distributed
! rectangular Grid.
!---------------------------------------------------------------------------
  call ESMF_GridSetCommitShapeTile(grid2D, &
                         countsPerDEDim1=(\frac{6}{4}), &
                         countsPerDEDim2=(/10,3,7/), rc=rc)
!---------------------------------------------------------------------------
! Add Grid coordinates at the cell center location.
!---------------------------------------------------------------------------
  call ESMF_GridAddCoord(grid2D, staggerLoc=ESMF_STAGGERLOC_CENTER, rc=rc)
!---------------------------------------------------------------------------
! Add Grid coordinates at the corner stagger location.
!---------------------------------------------------------------------------
  call ESMF_GridAddCoord(grid2D, staggerLoc=ESMF_STAGGERLOC_CORNER, rc=rc)
```
#### <span id="page-415-0"></span>**25.3.9 Grid stagger locations**

A useful finite difference technique is to place different physical quantities at different locations within a grid cell. This *staggering* of the physical variables on the mesh is introduced so that the difference of a field is naturally defined at the location of another variable. This method was first formalized by Mesinger and Arakawa (1976).

To support the staggering of variables, the Grid provides the idea of *stagger locations*. Stagger locations refer to the places in a Grid cell that can contain coordinates or other data and once a Grid is associated with a Field object, field data. Typically Grid data can be located at the cell center, at the cell corners, or at the cell faces, in 2D, 3D, and higher dimensions. (Note that any Arakawa stagger can be constructed of a set of Grid stagger locations.) There are predefined stagger locations (see Section [25.2.4\)](#page-401-1), or, should the user wish to specify their own, there is also a set of methods for generating custom locations (See Section [25.3.21\)](#page-422-0). Users can put Grid data (e.g. coordinates) at multiple stagger locations in a Grid. In addition, the user can create a Field at any of the stagger locations in a Grid.

By default the Grid data array at the center stagger location starts at the bottom index of the Grid (default (1,1..,1)) and extends up to the maximum cell index in the Grid (e.g. given by the maxIndex argument). Other stagger locations also start at the bottom index of the Grid, however, they can extend to  $+1$  element beyond the center in some dimensions to allow for the extra space to surround the center elements. See Section [25.3.21](#page-422-0) for a description of this extra space and how to adjust if it necessary. There are ESMF\_GridGet subroutines (e.g. ESMF\_GridGetCoord() or

ESMF\_GridGetItem()) which can be used to retrieve the stagger bounds for the piece of Grid data on a particular DE.

#### **25.3.10 Associate coordinates with stagger locations**

The primary type of data the Grid is resposible for storing is coordinates. The coordinate values in a Grid can be employed by the user in calculations or to describe the geometry of a Field. The Grid coordinate values are also used by ESMF\_FieldRegridStore() when calculating the interpolation matrix between two Fields. The user can allocate coordinate arrays without setting coordinate values using the ESMF\_GridAddCoord() call. (See Section [25.3.12](#page-417-0) for a discussion of setting/getting coordinate values.) When adding or accessing coordinate data, the stagger location is specified to tell the Grid method where in the cell to get the data. The different stagger locations may also have slightly different index ranges and sizes. Please see Section [25.3.9](#page-415-0) for a discussion of Grid stagger locations.

The following example adds coordinate storage to the corner stagger location in a Grid using one of the predefined stagger locations.

```
call ESMF_GridAddCoord(grid2D, staggerLoc=ESMF_STAGGERLOC_CORNER, rc=rc)
```
Note only the center stagger location ESMF\_STAGGERLOC\_CENTER is supported in an arbitrarily distributed Grid.

#### **25.3.11 Specify the relationship of coordinate Arrays to index space dimensions**

To specify how the coordinate arrays are mapped to the index dimensions the arguments coordDep1, coordDep2, and coordDep3 are used, each of which is a Fortran array. The values of the elements in a coordDep array specify which index dimension the corresponding coordinate dimension maps to. For example,  $\text{coordDep1=}(1,2/)$ means that the first dimension of coordinate 1 maps to index dimension 1 and the second maps to index dimension 2. For a grid with non-arbitrary distribution, the default values for coordDep1, coordDep2 and coordDep3 are /1,2..,gridDimCount/. This default thus specifies a curvilinear grid.

The following call demonstrates the creation of a 10x20 2D rectilinear grid where the first coordinate component is mapped to the second index dimension (i.e. is of size 20) and the second coordinate component is mapped to the first index dimension (i.e. is of size 10).

```
grid2D=ESMF_GridCreateShapeTile(countsPerDEDim1=(/5,5/), &
     countsPerDEDim2=(7, 7, 6),
     coordDep1 = ( / 2 / ), &
     coordDep2=({1}/{1}), rc=rc)
```
The following call demonstrates the creation of a 10x20x30 2D plus 1 curvilinear grid where coordinate component 1 and 2 are still 10x20, but coordinate component 3 is mapped just to the third index dimension.

```
grid2D=ESMF_GridCreateShapeTile(countsPerDEDim1=(/6,4/), &
       countsPerDEDim2=(/10,7,3/), countsPerDEDim3=(/30/), &
       coordDep1 = (1, 2), coordDep2 = (1, 2), \&coordDep3=(/3/), rc=rc)
```
By default the local piece of the array on each PET starts at  $(1,1,..)$ , however, the indexing for each grid coordinate array on each DE may be shifted to the global indices by using the indexflag. For example, the following call switches the grid to use global indices.

```
grid2D=ESMF_GridCreateShapeTile(countsPerDEDim1=(/6,4/), &
        countsPerDEDim2=(/10,7,3/), indexflag=ESMF_INDEX_GLOBAL, rc=rc)
```
For an arbitrarily distributed grid, the default value of a coordinate array dimension is ESMF\_GRID\_ARBDIM if the index dimension is arbitrarily distributed and is n where n is the index dimension itself when it is not distributed. The following call is equivalent to the example in Section [25.3.6](#page-412-0)

```
grid3D=ESMF_GridCreateShapeTile( &
maxIndex = (/xdim, ydim, zdim/), &
         arbIndexList = localArbIndex, &
         arbIndexCount = localArbIndexCount, &
  coordDep1 = (/ESMF_GRID_ARBDIM/), &
 coordDep2 = (/ESMF_GRID_ARBDIM/), &
 coordDep3 = ( /3 / ), &
         rc=rc)
```
The following call uses non-default coordDep1, coordDep2, and coordDep3 to create a 3D curvilinear grid with its horizontal dimensions arbitrarily distributed.

```
grid3D=ESMF_GridCreateShapeTile( &
maxIndex = (\times dim, ydim, zdim), &
         arbIndexList = localArbIndex, &
         arbIndexCount = localArbIndexCount, &
  coordDep1 = (/ESMF_GRID_ARBDIM, 3/), &
 coordDep2 = (/ESMF_GRID_ARBDIM, 3/), &
 coordDep3 = (/ESMF_GRID_ARBDIM, 3/), &
         rc=rc)
```
#### <span id="page-417-0"></span>**25.3.12 Access coordinates**

Once a Grid has been created, the user has several options to access the Grid coordinate data. The first of these, ESMF\_GridSetCoord(), enables the user to use ESMF Arrays to set data for one stagger location across the whole Grid. For example, the following sets the coordinates in the first dimension (e.g. x) for the corner stagger location to those in the ESMF Array arrayCoordX.

```
call ESMF_GridSetCoord(grid2D, &
       staggerLoc=ESMF_STAGGERLOC_CORNER, &
       coordDim=1, array=arrayCoordX, rc=rc)
```
The method ESMF\_GridGetCoord() allows the user to obtain a reference to an ESMF Array which contains the coordinate data for a stagger location in a Grid. The user can then employ any of the standard ESMF\_Array tools to operate on the data. The following copies the coordinates from the second component of the corner and puts it into the ESMF Array arrayCoordY.

```
call ESMF_GridGetCoord(grid2D, &
     staggerLoc=ESMF_STAGGERLOC_CORNER, &
     coordDim=2, &
     array=arrayCoordY, rc=rc)
```
Alternatively, the call ESMF\_GridGetCoord() gets a Fortran pointer to the coordinate data. The user can then operate on this array in the usual manner. The following call gets a reference to the Fortran array which holds the data for the second coordinate (e.g. y).

```
call ESMF_GridGetCoord(grid2D, coordDim=2, localDE=0, &
      staggerloc=ESMF_STAGGERLOC_CORNER, farrayPtr=coordY2D, rc=rc)
```
#### **25.3.13 Associate items with stagger locations**

The ESMF Grids contain the ability to store other kinds of data beyond coordinates. These kinds of data are referred to as "items". Although the user is free to use this data as they see fit, the user should be aware that this data may also be used by other parts of ESMF (e.g. the ESMF\_GRIDITEM\_MASK item is used in regridding). Please see Section [25.2.3](#page-401-2) for a list of valid items.

Like coordinates items are also created on stagger locations. When adding or accessing item data, the stagger location is specified to tell the Grid method where in the cell to get the data. The different stagger locations may also have slightly different index ranges and sizes. Please see Section [25.3.9](#page-415-0) for a discussion of Grid stagger locations. The user can allocate item arrays without setting item values using the ESMF\_GridAddItem() call. (See Section [25.3.14](#page-418-0) for a discussion of setting/getting item values.)

The following example adds mask item storage to the corner stagger location in a grid.

```
call ESMF_GridAddItem(grid2D, staggerLoc=ESMF_STAGGERLOC_CORNER, &
       item=ESMF_GRIDITEM_MASK, rc=rc)
```
#### <span id="page-418-0"></span>**25.3.14 Access items**

Once an item has been added to a Grid, the user has several options to access the data. The first of these, ESMF GridSetItem(), enables the user to use ESMF Arrays to set data for one stagger location across the whole Grid. For example, the following sets the mask item in the corner stagger location to those in the ESMF Array arrayMask.

```
call ESMF_GridSetItem(grid2D, &
      staggerLoc=ESMF_STAGGERLOC_CORNER, &
      item=ESMF_GRIDITEM_MASK, array=arrayMask, rc=rc)
```
The method ESMF\_GridGetItem() allows the user to get a reference to the Array which contains item data for a stagger location on a Grid. The user can then employ any of the standard ESMF\_Array tools to operate on the data. The following gets the mask data from the corner and puts it into the ESMF Array arrayMask.

```
call ESMF_GridGetItem(grid2D, &
     staggerLoc=ESMF_STAGGERLOC_CORNER, &
     item=ESMF_GRIDITEM_MASK, &
     array=arrayMask, rc=rc)
```
Alternatively, the call ESMF\_GridGetItem() gets a Fortran pointer to the item data. The user can then operate on this array in the usual manner. The following call gets a reference to the Fortran array which holds the data for the mask data.

```
call ESMF GridGetItem(grid2D, localDE=0, &
      staggerloc=ESMF_STAGGERLOC_CORNER, &
      item=ESMF_GRIDITEM_MASK, farrayPtr=mask2D, rc=rc)
```
#### <span id="page-418-1"></span>**25.3.15 Grid regions and bounds**

Like an Array or a Field, the index space of each stagger location in the Grid contains an exclusive region, a computational region and a total region. Please see Section [22.2.6](#page-307-0) for an in depth description of these regions.

The exclusive region is the index space defined by the distgrid of each stagger location of the Grid. This region is the region which is owned by the DE and is the region operated on by communication methods such as ESMF\_FieldRegrid(). The exclusive region for a stagger location is based on the exclusive region defined by the DistGrid used to create the Grid. The size of the stagger exclusive region is the index space for the Grid cells, plus the stagger padding.

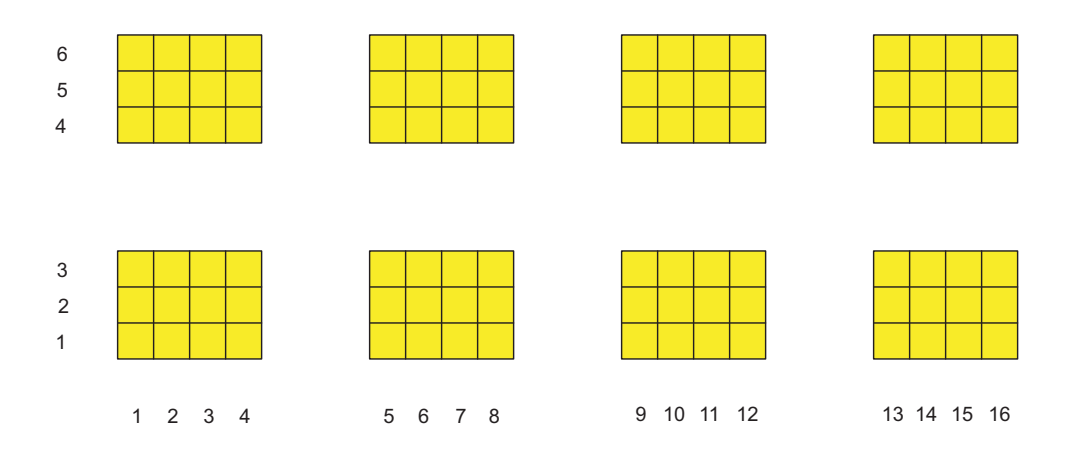

<span id="page-419-0"></span>Figure 16: An example of a Grid's exclusive region for the corner stagger

The default stagger padding depends on the topology of the Grid. For an unconnected dimension the stagger padding is a width of 1 on the upper side (i.e. gridEdgeUWidth= $(1,1,1,1...)$ ). For a periodic dimension there is no stagger padding. By adjusting gridEdgeLWidth and gridEdgeUWidth, the user can set the stagger padding for the whole Grid and thus the exclusive region can be adjusted at will around the index space corresponding to the cells. The user can also use staggerEdgeLWidth and staggerEdgeUWidth to adjust individual stagger location padding within the Grid's padding (Please see Section [25.3.22](#page-424-0) for further discussion of customizing the stagger padding).

Figure [16](#page-419-0) shows an example of a Grid exclusive region for the ESMF\_STAGGERLOC\_CORNER stagger with default stagger padding. This exclusive region would be for a Grid generated by either of the following calls:

```
grid2D=ESMF_GridCreateShapeTile(regDecomp=(/2,4/), maxIndex=(/5,15/), &
         indexflag=ESMF_INDEX_GLOBAL, rc=rc)
```

```
grid2D=ESMF_GridCreateShapeTile(countsPerDEDim1=(/4,4,4,3/), &
         countsPerDEDim2=(/3,2/), indexflag=ESMF_INDEX_GLOBAL, rc=rc)
```
Each rectangle in this diagram represents a DE and the numbers along the sides are the index values of the locations in the DE. Note that the exclusive region has one extra index location in each dimension than the number of cells because of the padding for the larger corner stagger location.

The computational region is a user setable region which can be used to distinguish a particular area for computation. The Grid doesn't currently contain functionality to let the user set the computational region so it defaults to the exclusive region, however, if the user sets an Array holding different computational bounds into the Grid then that Array's computational bounds will be used.

The total region is the outermost boundary of the memory allocated on each DE to hold the data for the stagger location on that DE. This region can be as small as the exclusive region, but may be larger to include space for halos, memory padding, etc. The total region is what is enlarged to include space for halos, and the total region must be large enough to contain the maximum halo operation on the Grid. The Grid doesn't currently contain functionality to let the user set the total region so it defaults to the exclusive region, however, if the user sets an Array holding different total bounds into the Grid then that Array's total bounds will be used.

The user can retrieve a set of bounds for each index space region described above: exclusive bounds, computational bounds, and total bounds. Note that although some of these are similar to bounds provided by ESMF\_Array subroutines (see Section [22.2.6\)](#page-307-0) the format here is different. The Array bounds are only for distributed dimensions and are ordered to correspond to the dimension order in the associated DistGrid. The bounds provided by the Grid are ordered according to the order of dimensions of the data in question. This means that the bounds provided should be usable "as is" to access the data.

Each of the three types of bounds refers to the maximum and minimum per dimension of the index ranges of a particular region. The paramters referring to the maximums contain a 'U' for upper. The parameters referring to the minimums contain an 'L' for lower. The bounds and associated quantities are almost always given on a per DE basis. The three types of bounds exclusiveBounds, computationalBounds, and totalBounds refer to the ranges of the exlusive region, the computational region, and the total region. Each of these bounds also has a corresponding count parameter which gives the number of items across that region (on a DE) in each dimension. (e.g. totalCount(d)=totallUBound(i)-totalLBound(i)+1). Width parameters give the spacing between two different types of region. The computationalWidth argument gives the spacing between the exclusive region and the computational region. The totalWidth argument gives the spacing between the total region and the computational region. Like the other bound information these are typically on a per DE basis, for example specifying totalLWidth= $(1,1)$  makes the bottom of the total region one lower in each dimension than the computational region on each DE. The exceptions to the per DE rule are staggerEdgeWidth, and gridEdgeWidth which give the spacing only on the DEs along the boundary of the Grid.

All the above bound discussions only apply to the grid with non-arbitrary distributions, i.e., regular or irregular distributions. For an arbitrarily distributed grid, only center stagger location is supported and there is no padding around the grid. Thus, the exclusive bounds, the total bounds and the computational bounds are identical and staggerEdgeWidth, and gridEdgeWidth are all zeros.

# **25.3.16 Get Grid coordinate bounds**

When operating on coordinates the user may often wish to retrieve the bounds of the piece of coordinate data on a particular local DE. This is useful for iterating through the data to set coordinates, retrieve coordinates, or do calculations. The method ESMF GridGetCoord allows the user to retrieve bound information for a particular coordinate array. As described in the previous section there are three types of bounds the user can get: exclusive bounds, computational bounds, and total bounds. The bounds provided by ESMF\_GridGetCoordBounds are for both distributed and undistributed dimensions and are ordered according to the order of dimensions in the coordinate. This means that the bounds provided should be usable "as is" to access data in the coordinate array. In the case of factorized coordinate Arrays where a coordinate may have a smaller dimension than its associated Grid, then the dimension of the coordinate's bounds are the dimension of the coordinate, not the Grid.

The following is an example of retrieving the bounds for localDE 0 for the first coordinate array from the corner stagger location.

```
call ESMF_GridGetCoordBounds(grid2D, coordDim=1, localDE=0, &
      staggerLoc=ESMF_STAGGERLOC_CORNER, &
      exclusiveLBound=elbnd, exclusiveUBound=eubnd, &
      computationalLBound=clbnd, computationalUBound=cubnd, &
      totalLBound=tlbnd, totalUBound=tubnd, rc=rc)
```
# **25.3.17 Get Grid stagger location bounds**

When operating on data stored at a particular stagger in a Grid the user may find it useful to be able to retrieve the bounds of the data on a particular local DE. This is useful for iterating through the data for computations or allocating arrays to hold the data. The method ESMF\_GridGet allows the user to retrieve bound information for a particular stagger location.

As described in Section [25.3.15](#page-418-1) there are three types of bounds the user can typically get, however, the Grid doesn't hold data at a stagger location (that is the job of the Field), and so no Array is contained there and so no total region exists, so the user may only retrieve exclusive and computational bounds from a stagger location. The bounds provided by ESMF\_GridGet are ordered according to the order of dimensions in the Grid.

The following is an example of retrieving the bounds for localDE 0 from the corner stagger location.

```
call ESMF_GridGet(grid2D, localDE=0, &
     staggerLoc=ESMF_STAGGERLOC_CORNER, &
     exclusiveLBound=elbnd, exclusiveUBound=eubnd, &
     computationalLBound=clbnd, computationalUBound=cubnd, rc=rc)
```
### **25.3.18 Get Grid stagger location information**

In addition to the per DE information that can be accessed about a stagger location there is some global information that can accessed by using ESMF\_GridGet without specifying a localDE. One of the uses of this information is to create an ESMF Array to hold data for a stagger location.

The information currently available from a stagger location is the distgrid. The distgrid gives the distgrid which describes the size and distribution of the elements in the stagger location.

The following is an example of retrieving information for localDE 0 from the corner stagger location.

```
! Get info about staggerloc
call ESMF_GridGet(grid2D, staggerLoc=ESMF_STAGGERLOC_CORNER, &
      distgrid=staggerDistgrid, &
      rc=rc)
```
#### **25.3.19 Create an Array at a stagger location**

In order to create an Array to correspond to a Grid stagger location several pieces of information need to be obtained from both the Grid and the stagger location in the Grid.

The information that needs to be obtained from the Grid is the distgridToGridMap to ensure that the new Array has its dimensions are mapped correctly to the Grid. These are obtained using the ESMF\_GridGet method.

The information that needs to be obtained from the stagger location is the distgrid that describes the size and distribution of the elements in the stagger location. This information can be obtained using the stagger location specific ESMF\_GridGet method.

The following is an example of using information from a 2D Grid with non-arbitrary distribution to create an Array corresponding to a stagger location.

```
! Get info from Grid
call ESMF_GridGet(grid2D, distgridToGridMap=distgridToGridMap, rc=rc)
! Get info about staggerloc
call ESMF GridGet(grid2D, staggerLoc=ESMF STAGGERLOC CORNER, &
      distgrid=staggerDistgrid, &
      rc=rc)
! construct ArraySpec
call ESMF_ArraySpecSet(arrayspec, rank=2, typekind=ESMF_TYPEKIND_R8, rc=rc)
! Create an Array based on info from grid
array=ESMF_ArrayCreate(arrayspec=arrayspec, &
        distgrid=staggerDistgrid, distgridToArrayMap=distgridToGridMap, &
        rc=rc)
```
Creating an Array for a Grid with arbitrary distribution is different. For a 2D Grid with both dimension arbitrarily distributed, the Array dimension is 1. For a 3D Grid with two arbitrarily distributed dimensions and one undistributed dimension, the Array dimension is 2. In general, if the Array does not have any ungridded dimension, the Array dimension should be 1 plus the number of undistributed dimensions of the Grid.

The following is an example of creating an Array for a 3D Grid with 2 arbitrarily distributed dimensions such as the one defined in Section [25.3.6.](#page-412-0)

```
! Get distGrid from Grid
call ESMF_GridGet(grid3D, distgrid=distgrid, rc=rc)
! construct ArraySpec
call ESMF ArraySpecSet(arrayspec, rank=2, typekind=ESMF TYPEKIND R8, rc=rc)
! Create an Array based on the presence of distributed dimensions
array=ESMF_ArrayCreate(arrayspec=arrayspec,distgrid=distgrid, rc=rc)
```
# **25.3.20 Create more complex Grids using DistGrid**

Besides the shortcut methods for creating a Grid object such as ESMF\_GridCreateShapeTile(), there is a set of methods which give the user more control over the specifics of the grid. The following describes the more general interface, using DistGrid. The basic idea is to first create an ESMF DistGrid object describing the distribution and shape of the Grid, and then to employ that to either directly create the Grid or first create Arrays and then create the Grid from those. This method gives the user maximum control over the topology and distribution of the Grid. See the DistGrid documentation in Section [29.1](#page-530-0) for an in-depth description of its interface and use. As an example, the following call constructs a 10x20 Grid with a lower bound of (1,2).

```
! Create DistGrid
distgrid2D = ESMF_DistGridCreate(minIndex=(1,2)), maxIndex=(11,22)), &
       rc=rc)
! Create Grid
grid3D=ESMF_GridCreate(distGrid=distgrid2D, rc=rc)
```
To alter which dimensions are distributed, the distgridToGridMap argument can be used. The distgridToGridMap is used to set which dimensions of the Grid are mapped to the dimensions described by maxIndex. In other words, it describes how the dimensions of the underlying default DistGrid are mapped to the Grid. Each entry in distgridToGridMap contains the Grid dimension to which the cooresponding DistGrid dimension should be mapped. The following example illustrates the creation of a Grid where the largest dimension is first. To accomplish this the two dimensions are swapped.

```
! Create DistGrid
distgrid2D = ESMF_DistGridCreate(minIndex=(/1,2/), maxIndex=(/11,22/), &
    rc=rc)
! Create Grid
grid2D=ESMF_GridCreate(distGrid=distgrid2D, distgridToGridMap=(/2,1/), &
    rc=rc)
```
#### <span id="page-422-0"></span>**25.3.21 Specify custom stagger locations**

Although ESMF provides a set of predefined stagger locations (See Section [25.2.4\)](#page-401-1), the user may need one outside this set. This section describes the construction of custom stagger locations.

To completely specify stagger for an arbitrary number of dimensions, we define the stagger location in terms of a set of cartesian coordinates. The cell is represented by a n-dimensional cube with sides of length 2, and the coordinate origin located at the center of the cell. The geometry of the cell is for reference purposes only, and does not literally represent the actual shape of the cell. Think of this method instead as an easy way to specify a part (e.g. center, corner, face) of a higher dimensional cell which is extensible to any number of dimensions.

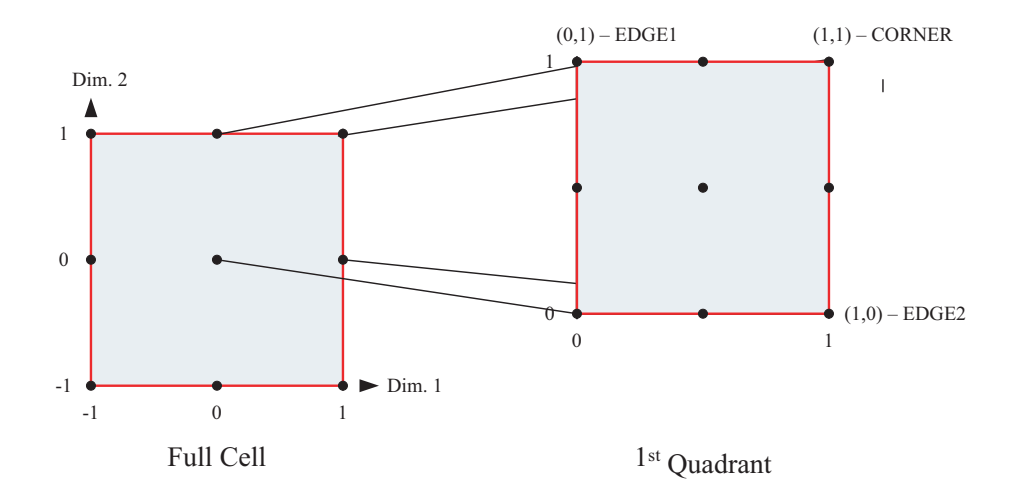

<span id="page-423-0"></span>Figure 17: An example of specifying 2D stagger locations using coordinates.

To illustrate this approach, consider a 2D cell. In 2 dimensions the cell is represented by a square. An xy axis is placed at its center, with the positive x-axis oriented *East* and the positive y-axis oriented *North*. The resulting coordinate for the lower left corner is at  $(-1, -1)$ , and upper right corner at  $(1, 1)$ . However, because our staggers are symmetric they don't need to distinguish between the −1, and the 1, so we only need concern ourselves with the first quadrant of this cell. We only need to use the 1, and the 0, and many of the cell locations collapse together (e.g. we only need to represent one corner). See figure [17](#page-423-0) for an illustration of these concepts.

The cell center is represented by the coordinate pair  $(0, 0)$  indicating the origin. The cell corner is  $+1$  in each direction, giving a coordinate pair of  $(1, 1)$ . The edges are each  $+1$  in one dimension and 0 in the other indicating that they're even with the center in one dimension and offset in the other.

For three dimensions, the vertical component of the stagger location can be added by simply adding an additional coordinate. The three dimensional generalization of the cell center becomes  $(0, 0, 0)$  and the cell corner becomes  $(1, 1, 1)$ . The rest of the 3D stagger locations are combinations of  $+1$  offsets from the center.

To generalize this to d dimensions, to represent a d dimensional stagger location. A set of  $d\,0$  and 1 is used to specify for each dimension whether a stagger location is aligned with the cell center in that dimension (0), or offset by  $+1$  in that dimension (1). Using this scheme we can represent any symmetric stagger location.

To construct a custom stagger location in ESMF the subroutine ESMF\_StaggerLocSet() is used to specify, for each dimension, whether the stagger is located at the interior (0) or on the boundary (1) of the cell. This method allows users to construct stagger locations for which there is no predefined value. In this example, it's used to set the 4D center and 4D corner locations.

```
! Set Center
call ESMF_StaggerLocSet(staggerLoc,loc=(/0,0,0,0/),rc=rc)
call ESMF_GridAddCoord(grid4D, staggerLoc=staggerLoc, rc=rc)
! Set Corner
call ESMF StaggerLocSet(staggerLoc,loc=(1,1,1,1/),rc=rc)
call ESMF_GridAddCoord(grid4D, staggerLoc=staggerLoc, rc=rc)
```
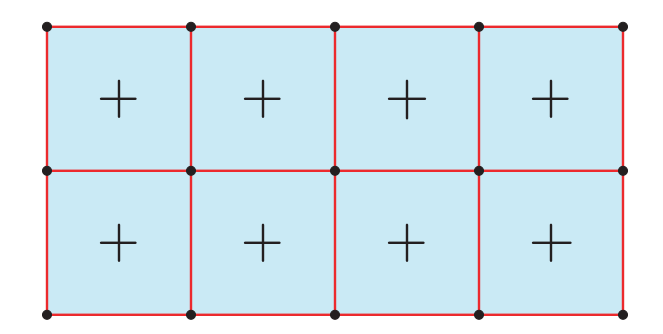

<span id="page-424-1"></span>Figure 18: An example 2D Grid with cell centers and corners.

#### <span id="page-424-0"></span>**25.3.22 Specify custom stagger padding**

There is an added complication with the data (e.g. coordinates) stored at stagger locations in that they can require different amounts of storage depending on the underlying Grid type.

Consider the example 2D grid in figure [18,](#page-424-1) where the dots represent the cell corners and the "+" represents the cell centers. For the corners to completely enclose the cell centers (symmetric stagger), the number of corners in each dimension needs to be one greater then the number of cell centers. In the above figure, there are two rows and three columns of cell centers. To enclose the cell centers, there must be three rows and four columns of cell corners. This is true in general for Grids without periodicity or other connections. In fact, for a symmetric stagger, given that the center location requires n x m storage, the corresponding corner location requires  $n+1 \times m+1$ , and the edges, depending on the side, require  $n+1 \times m$  or  $m+1 \times n$ . In order to add the extra storage, a new DistGrid is created at each stagger location. This Distgrid is similar to the DistGrid used to create the Grid, but has an extra set of elements added to hold the index locations for the stagger padding. By default, when the coordinate arrays are created, one extra layer of padding is added to the index space to create symmetric staggers (i.e. the center location is surrounded). The default is to add this padding on the positive side, and to only add this padding where needed (e.g. no padding for the center, padding on both dimensions for the corner, in only one dimension for the edge in 2D.) There are two ways for the user to change these defaults.

One way is to use the GridEdgeWidth or GridAlign arguments when creating a Grid. These arguments can be used to change the default padding around the Grid cell index space. This extra padding is used by default when setting the padding for a stagger location.

The gridEdgeLWidth and gridEdgeUWidth arguments are both 1D arrays of the same size as the Grid dimension. The entries in the arrays give the extra offset from the outer boundary of the grid cell index space. The following example shows the creation of a Grid with all the extra space to hold stagger padding on the negative side of a Grid. This is the reverse of the default behavior. The resulting Grid will have an exclusive region which extends from  $(-1, -1)$  to  $(10, 10)$ , however, the cell center stagger location will still extend from  $(1, 1)$  to  $(10, 10)$ .

grid2D=ESMF\_GridCreateShapeTile(minIndex=(/1,1/),maxIndex=(/10,10/), & gridEdgeLWidth=(/1,1/), gridEdgeUWidth=(/0,0/), rc=rc)

To indicate how the data in a Grid's stagger locations are aligned with the cell centers, the optional gridAlign parameter may be used. This parameter indicates which stagger elements in a cell share the same index values as the cell center. For example, in a 2D cell, it would indicate which of the four corners has the same index value as the center. To set gridAlign, the values -1,+1 are used to indicate the alignment in each dimension. This parameter is mostly informational, however, if the gridEdgeWidth parameters are not set then its value determines where the

default padding is placed. If not specified, then the default is to align all staggers to the most negative, so the padding is on the positive side. The following code illustrates creating a Grid aligned to the reverse of default (with everything to the positive side). This creates a Grid identical to that created in the previous example.

```
grid2D=ESMF_GridCreateShapeTile(minIndex=(/1,1/),maxIndex=(/10,10/), &
        gridalign=(/1,1/), rc=rc)
```
The gridEdgeWidth and gridAlign arguments both allow the user to set the default padding to be used by stagger locations in a Grid. By default, stagger locations allocated in a Grid set their stagger padding based on these values. A stagger location's padding in each dimension is equal to the value of gridEdgeWidth (or the value implied by gridAlign), unless the stagger location is centered in a dimension in which case the stagger padding is 0. For example, the cell center stagger location has 0 stagger padding in all dimensions, whereas the edge stagger location lower padding is equal to gridEdgeLWidth and the upper padding is equal to gridEdgeUWidth in one dimension, but both are 0 in the other, centered, dimension. If the user wishes to set the stagger padding individually for each stagger location they may use the staggerEdgeWidth and staggerAlign arguments.

The staggerEdgeLWidth and staggerEdgeUWidth arguments are both 1D arrays of the same size as the Grid dimension. The entries in the arrays give the extra offset from the Grid cell index space for a stagger location. The following example shows the addition of two stagger locations. The corner location has no extra boundary and the center has a single layer of extra padding on the negative side and none on the positive. This is the reverse of the default behavior.

```
grid2D=ESMF_GridCreate(distgrid=distgrid2D, &
         gridEdgeLWidth=(/1,1/), gridEdgeUWidth=(/0,0/), rc=rc)
call ESMF GridAddCoord(grid2D, &
       staggerLoc=ESMF_STAGGERLOC_CORNER, &
       staggerEdgeLWidth=(/0,0/), staggerEdgeUWidth=(/0,0/), rc=rc)
call ESMF_GridAddCoord(grid2D, &
       staggerLoc=ESMF_STAGGERLOC_CENTER, &
       staggerEdgeLWidth=(/1,1/), staggerEdgeUWidth=(/0,0/), rc=rc)
```
To indicate how the data at a particular stagger location is aligned with the cell center, the optional staggerAlign parameter may be used. This parameter indicates which stagger elements in a cell share the same index values as the cell center. For example, in a 2D cell, it would indicate which of the four corners has the same index value as the center. To set staggerAlign, the values -1,+1 are used to indicate the alignment in each dimension. If a stagger location is centered in a dimension (e.g. an edge in 2D), then that dimension is ignored in the alignment. This parameter is mostly informational, however, if the staggerEdgeWidth parameters are not set then its value determines where the default padding is placed. If not specified, then the default is to align all staggers to the most negative, so the padding is on the positive side. The following code illustrates aligning the positive (northeast in 2D) corner with the center.

```
call ESMF_GridAddCoord(grid2D, &
       staggerLoc=ESMF_STAGGERLOC_CORNER, staggerAlign=(/1,1/), rc=rc)
```
# **25.3.23 Create a 2D regularly distributed rectilinear Grid from file**

This example shows how to read an ESMF GridSpec Attribute Package from an XML file and use it to create a grid. The XML file contains Attribute values filled-in by the user. The standard GridSpec Attribute Package is supplied with ESMF and is defined in an XSD file, which is used to validate the XML file. See

ESMF\_DIR/src/Infrastructure/Grid/etc/esmf\_grid\_shape\_tile.xml (Attribute Package values) and

ESMF\_DIR/src/Infrastructure/Grid/etc/esmf\_grid.xsd (Attribute Package definition).

The following XML attributes, from the file mentioned above, specifies a two dimensional,  $10x20$  single-tile rectilinear grid that is regularly distributed into 2 DEs in the first dimension and 3 DEs in the second dimension, for a total of 6 DEs (2x3):

```
<?xml version="1.0"?>
<GridSpec>
  <Mosaic>
    <attribute_package convention="ESMF" purpose="General">
      <NX>10 </NX>
      <NY>20</NY>
    </attribute_package>
    <RegDecompX>2</RegDecompX>
    <RegDecompY>3</RegDecompY>
  </Mosaic>
</GridSpec>
```
Read the file and create the grid,

! Read an XML file containing user-filled-in values for a GridSpec

! Attribute package and use it to create a grid. The file is

! validated against an internal, ESMF-supplied XSD file defining

! the standard GridSpec Attribute package (see file pathnames above).

```
grid2D=ESMF_GridCreate("esmf_grid_shape_tile.xml", rc=rc)
```
then show that the minimum and maximum global indices of the Grid are  $(1,1) \sim (11,21)$  (one extra default stagger pad in each dimension):

```
call ESMF_GridGet(grid2D, tile=1, minIndex=minIndex, maxIndex=maxIndex, &
  staggerloc=ESMF_STAGGERLOC_CENTER, rc=rc)
print \star, "minIndex(1), minIndex(2) = ", minIndex(1), minIndex(2)
print \star, "maxIndex(1), maxIndex(2) = ", maxIndex(1), maxIndex(2)
```
Get the resulting computational bounds for each local DE within the local PET, for center stagger locations:

```
call ESMF_VMGet(vm, localPet=localPet, petCount=petCount, rc=rc)
print *, "localPet = ", localPet, "petCount = ", petCount
call ESMF_GridGet(grid2D, localDECount=localDECount, rc=rc)
print *, "localDECount = ", localDECount
do i=0,localDECount-1
  call ESMF GridGet(grid2D, localDE=i, &
                    staggerLoc=ESMF_STAGGERLOC_CENTER, &
                    computationalLBound=clbnd, computationalUBound=cubnd, &
                    rc=rc)
    print \star, "clbnd,cubnd = ", clbnd(1), ", ", clbnd(2), " ", &
                               cubnd(1), ", ", cubnd(2)print *, " "
enddo
```
For a 4 PET run, this will show the following (lower)  $\sim$  (upper) computational bounds per DE, 6 DEs total (2x3):

```
PET 0:
  local DE 0 - (1,1) \sim (5,7)local DE 1 - (1,15) \sim (5,20)PET 1:
  local DE 0 - (6,1) \sim (10,7)local DE 1 - (6,15) ~ (10,20)PET 2:
  local DE 0 - (1,8) \sim (5,14)PET 3:
  local DE 0 - (6,8) \sim (10,14)
```
For a 1 PET run, the distribution will be

 $local DE 0 - (1,1) \sim (5,7)$  $local DE 1 - (6,1) \sim (10,7)$  $local DE 2 - (1,8) \sim (5,14)$ local DE  $3 - (6,8) \sim (10,14)$  $local DE 4 - (1,15) ~ (5,20)$ local DE  $5 - (6,15) \sim (10,20)$ 

The Grid and its distribution, represented graphically:

---------------------------> 2nd dim |  $(1,1)------(1,7)(1,8)-----(1,14)(1,15)-----(1,20)$ | | || || | | | || || | | | || || | | | || || | | | || || |  $(5,1)$ -------(5,7)(5,8)------(5,14)(5,15)-----(5,20)  $(6,1)-$ ------(6,7)(6,8)------(6,14)(6,15)-----(6,20) | | || || | | | || || | | | || || | | | || || | | | || || |  $(10,1)$  ----- $(10,7)(10,8)$  ---- $(10,14)(10,15)$  --- $(10,20)$ | | v

1st dim

Write the attributes back out to an xml file.

```
! Write an XML file
call ESMF_AttributeWrite(grid2D, 'ESMF', 'General', &
                         attwriteflag=ESMF_ATTWRITE_XML, rc=rc)
```
# **25.4 Restrictions and Future Work**

- **7D limit.** Only grids up to 7D will be supported.
- **During the first development phase only single tile grids are supported.** In the near future, support for mosaic grids will be added. The initial implementation will be to create mosaics that contain tiles of the same grid type, e.g. rectilinear.
- **Future adaptation.** Currently Grids are created and then remain unchanged. In the future, it would be useful to provide support for the various forms of grid adaptation. This would allow the grids to dynamically change their resolution to more closely match what is needed at a particular time and postion during a computation for front tracking or adaptive meshes.
- **Future Grid generation.** This class for now only contains the basic functionality for operating on the grid. In the future methods will be added to enable the automatic generation of various types of grids.

# **25.5 Design and Implementation Notes**

# **25.5.1 Grid Topology**

The ESMF Grid class depends upon the ESMF DistGrid class for the specification of its topology. That is, when creating a Grid, first an ESMF\_DistGrid is created to describe the appropriate index space topology. This decision was made because it seemed redundant to have a system for doing this in both classes. It also seems most appropriate for the machinary for topology creation to be located at the lowest level possible so that it can be used by other classes (e.g. the ESMF\_Array class). Because of this, however, the authors recommend that as a natural part of the implementation of subroutines to generate standard grid shapes (e.g. ESMF\_GridGenSphere) a set of standard topology generation subroutines be implemented (e.g. ESMF\_DistGridGenSphere) for users who want to create a standard topology, but a custom geometry.

# **25.6 Class API: General Grid Methods**

#### **25.6.1 ESMF\_GridAssignment(=) - Grid assignment**

INTERFACE:

```
interface assignment(=)
grid1 = grid2
```
*ARGUMENTS:*

```
type(ESMF_Grid) :: grid1
type(ESMF_Grid) :: grid2
```
STATUS: Backward compatible starting with ESMF 5.2r.

#### DESCRIPTION:

Assign grid1 as an alias to the same ESMF Grid object in memory as grid2. If grid2 is invalid, then grid1 will be equally invalid after the assignment.

The arguments are:

**grid1** The ESMF\_Grid object on the left hand side of the assignment.

**grid2** The ESMF Grid object on the right hand side of the assignment.

### **25.6.2 ESMF\_GridOperator(==) - Grid equality operator**

### INTERFACE:

```
interface operator(==)
     if (grid1 == grid2) then ... endif
               OR
     result = (grid1 == grid2)
RETURN VALUE:
```
logical :: result

*ARGUMENTS:*

type(ESMF\_Grid), intent(in) :: grid1 type(ESMF\_Grid), intent(in) :: grid2

STATUS: Backward compatible starting with ESMF 5.2r.

# DESCRIPTION:

Test whether grid1 and grid2 are valid aliases to the same ESMF Grid object in memory. For a more general comparison of two ESMF Grids, going beyond the simple alias test, the ESMF\_GridMatch() function (not yet fully implemented) must be used.

The arguments are:

**grid1** The ESMF\_Grid object on the left hand side of the equality operation.

**grid2** The ESMF\_Grid object on the right hand side of the equality operation.

# **25.6.3 ESMF\_GridOperator(/=) - Grid not equal operator**

### INTERFACE:

```
interface operator(/=)
 if (grid1 == grid2) then ... endif
           OR
 result = (grid1 == grid2)
```
*RETURN VALUE:*

logical :: result

*ARGUMENTS:*

type(ESMF\_Grid), intent(in) :: grid1 type(ESMF\_Grid), intent(in) :: grid2

STATUS: Backward compatible starting with ESMF 5.2r.

#### DESCRIPTION:

Test whether grid1 and grid2 are *not* valid aliases to the same ESMF Grid object in memory. For a more general comparison of two ESMF Grids, going beyond the simple alias test, the ESMF\_GridMatch() function (not yet fully implemented) must be used.

The arguments are:

**grid1** The ESMF\_Grid object on the left hand side of the non-equality operation.

**grid2** The ESMF Grid object on the right hand side of the non-equality operation.

#### **25.6.4 ESMF\_GridAddCoord - Allocate coordinate arrays but don't set their values**

#### INTERFACE:

```
! Private name; call using ESMF_GridAddCoord()
  subroutine ESMF_GridAddCoordNoValues(grid, staggerloc, &
    staggerEdgeLWidth, staggerEdgeUWidth, staggerAlign, &
    staggerLBound, totalLWidth, totalUWidth,rc)
```
### *ARGUMENTS:*

```
type(ESMF Grid), intent(in) :: grid
-- The following arguments require argument keyword syntax (e.g. rc=rc). --
    type (ESMF_StaggerLoc), intent(in), optional :: staggerloc
    integer, intent(in), optional :: staggerEdgeLWidth(:)
    integer, intent(in), optional :: staggerEdgeUWidth(:)
    integer, intent(in), optional :: staggerAlign(:)
    integer, int(int in), optimal :: staggerLBound(:)integer, int(in), optional :: totalLWidth(:) !N. IMP
    integer, int intent(in), optional :: totalUWidth(:) !N. IMP
    integer, intent(out), optional :: rc
```
STATUS: Backward compatible starting with ESMF 5.2r.

### DESCRIPTION:

When a Grid is created all of its potential stagger locations can hold coordinate data, but none of them have storage allocated. This call allocates coordinate storage (creates internal ESMF\_Arrays and associated memory) for a particular stagger location. Note that this call doesn't assign any values to the storage, it only allocates it. The remaining options staggerEdgeLWidth, etc. allow the user to adjust the padding on the coordinate arrays. The arguments are:

- **grid** Grid to allocate coordinate storage in.
- **[staggerloc]** The stagger location to add. Please see Section [25.2.4](#page-401-1) for a list of predefined stagger locations. If not present, defaults to ESMF\_STAGGERLOC\_CENTER.
- **[staggerEdgeLWidth]** This array should be the same dimCount as the grid. It specifies the lower corner of the stagger region with respect to the lower corner of the exclusive region.
- **[staggerEdgeUWidth]** This array should be the same dimCount as the grid. It specifies the upper corner of the stagger region with respect to the upper corner of the exclusive region.
- **[staggerAlign]** This array is of size grid dimCount. For this stagger location, it specifies which element has the same index value as the center. For example, for a 2D cell with corner stagger it specifies which of the 4 corners has the same index as the center. If this is set and either staggerEdgeUWidth or staggerEdgeLWidth is not, this determines the default array padding for a stagger. If not set, then this defaults to all negative. (e.g. The most negative part of the stagger in a cell is aligned with the center and the padding is all on the postive side.)
- **[staggerLBound]** Specifies the lower index range of the memory of every DE in this staggerloc in this Grid. Only used when Grid indexflag is ESMF\_INDEX\_USER.
- **[totalLWidth]** The lower boundary of the computatational region in reference to the computational region. Note, the computational region includes the extra padding specified by ccordLWidth. [CURRENTLY NOT IMPLE-MENTED]
- **[totalUWidth]** The lower boundary of the computatational region in reference to the computational region. Note, the computational region includes the extra padding specified by staggerEdgeLWidth. [CURRENTLY NOT IMPLEMENTED]

**[rc]** Return code; equals ESMF\_SUCCESS if there are no errors.

#### **25.6.5 ESMF\_GridAddItem - Allocate item array but don't set their values**

# INTERFACE:

```
! Private name; call using ESMF_GridAddItem()
  subroutine ESMF_GridAddItemNoValues(grid, item, &
    staggerloc, itemTypeKind, staggerEdgeLWidth, staggerEdgeUWidth, &
    staggerAlign, staggerLBound, totalLWidth, totalUWidth,rc)
```
#### *ARGUMENTS:*

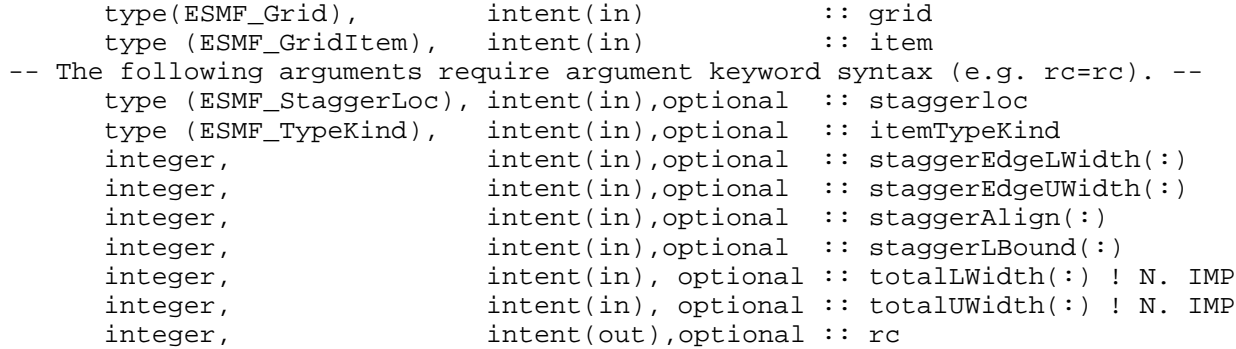

STATUS: Backward compatible starting with ESMF 5.2r.

#### DESCRIPTION:

When a Grid is created all of its potential stagger locations can hold item data, but none of them have storage allocated. This call allocates item storage (creates an internal ESMF\_Array and associated memory) for a particular stagger location. Note that this call doesn't assign any values to the storage, it only allocates it. The remaining options staggerEdgeLWidth, etc. allow the user to adjust the padding on the item array. The arguments are:

- **grid** Grid to allocate coordinate storage in.
- **item** The grid item to add. Please see Section [25.2.3](#page-401-2) for a list of valid items.
- **[staggerloc]** The stagger location to add. Please see Section [25.2.4](#page-401-1) for a list of predefined stagger locations. If not present, defaults to ESMF\_STAGGERLOC\_CENTER.
- **[itemTypeKind]** The typekind of the item to add.
- **[staggerEdgeLWidth]** This array should be the same dimCount as the grid. It specifies the lower corner of the stagger region with respect to the lower corner of the exclusive region.
- **[staggerEdgeUWidth]** This array should be the same dimCount as the grid. It specifies the upper corner of the stagger region with respect to the upper corner of the exclusive region.
- **[staggerAlign]** This array is of size grid dimCount. For this stagger location, it specifies which element has the same index value as the center. For example, for a 2D cell with corner stagger it specifies which of the 4 corners has the same index as the center. If this is set and either staggerEdgeUWidth or staggerEdgeLWidth is not, this determines the default array padding for a stagger. If not set, then this defaults to all negative. (e.g. The most negative part of the stagger in a cell is aligned with the center and the padding is all on the postive side.)
- **[staggerLBound]** Specifies the lower index range of the memory of every DE in this staggerloc in this Grid. Only used when Grid indexflag is ESMF\_INDEX\_USER.
- **[totalLWidth]** The lower boundary of the computatational region in reference to the computational region. Note, the computational region includes the extra padding specified by ccordLWidth. [CURRENTLY NOT IMPLE-MENTED]
- **[totalUWidth]** The lower boundary of the computatational region in reference to the computational region. Note, the computational region includes the extra padding specified by staggerEdgeLWidth. [CURRENTLY NOT IMPLEMENTED]
- **[rc]** Return code; equals ESMF\_SUCCESS if there are no errors.

## **25.6.6 ESMF\_GridCreate - Create a copy of a Grid with a new DistGrid**

## INTERFACE:

```
! Private name; call using ESMF GridCreate()
   function ESMF_GridCreateCopyFromNewDG(grid, distgrid, &
     destroyDistGrid, destroyDELayout, name, rc)
```
## *RETURN VALUE:*

type(ESMF\_Grid) :: ESMF\_GridCreateCopyFromNewDG

## *ARGUMENTS:*

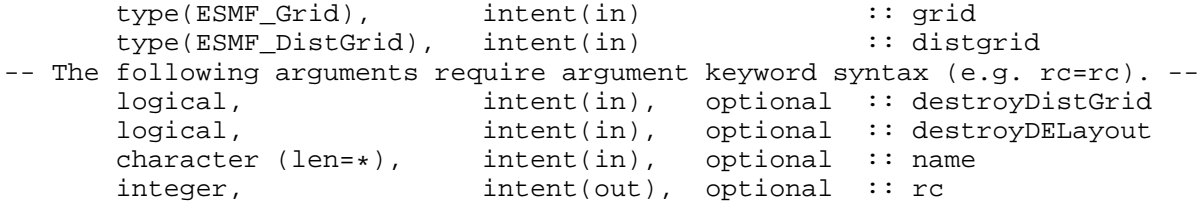

## DESCRIPTION:

This call allows the user to copy of an existing ESMF Grid, but with a new distribution. All internal data from the old Grid (coords, items) is redistributed to the new Grid. The arguments are:

**grid** ESMF\_Grid to copy.

**distgrid** ESMF\_DistGrid object which describes how the Grid is decomposed and distributed over DEs.

**[destroyDistgrid]** If true, when the Grid is destroyed the DistGrid will be destroyed also. Defaults to false.

**[destroyDELayout]** If true, when the Grid is destroyed the DELayout will be destroyed also. Defaults to false.

**[name]** Name of the new Grid. If not specified, a new unique name will be created for the Grid.

**[rc]** Return code; equals ESMF\_SUCCESS if there are no errors.

## **25.6.7 ESMF\_GridCreate - Create a copy of a Grid with a different reg decomp.**

## INTERFACE:

```
! Private name; call using ESMF_GridCreate()
   function ESMF_GridCreateCopyFromReg(grid, &
     regDecomp, decompFlag, name, rc)
```
#### *RETURN VALUE:*

```
type(ESMF_Grid) :: ESMF_GridCreateCopyFromReg
```
#### *ARGUMENTS:*

```
type(ESMF_Grid), intent(in) :: grid
-- The following arguments require argument keyword syntax (e.g. rc=rc). --
         integer, intent(in), optional :: regDecomp(:)<br>type(ESMF DecompFlag), intent(in), optional :: decompflag(:)
         type(ESMF_DecompFlag), intent(in),<br>character (len=*), intent(in),
         character (len=*), inter(tin), optional :: name<br>integer, inter(tout), optional :: rc
                                       int(\text{out}), optional :: rc
```
STATUS: Backward compatible starting with ESMF 5.2r.

## DESCRIPTION:

This method creates a copy of an existing Grid, the new Grid is regularly distributed (see Figure [12\)](#page-398-0). To specify the new distribution, the user passes in an array (regDecomp) specifying the number of DEs to divide each dimension into. The array decompFlag indicates how the division into DEs is to occur. The default is to divide the range as evenly as possible.

The arguments are:

```
grid ESMF_Grid to copy.
```
- **[regDecomp]** List that has the same number of elements as maxIndex. Each entry is the number of decounts for that dimension. If not specified, the default decomposition will be petCountx $1x1.x1$ .
- **[decompflag]** List of decomposition flags indicating how each dimension of the tile is to be divided between the DEs. The default setting is ESMF\_DECOMP\_HOMOGEN in all dimensions. Please see Section [9.2.7](#page-36-0) for a full description of the possible options.

**[name]** Name of the new Grid. If not specified, a new unique name will be created for the Grid.

**[rc]** Return code; equals ESMF\_SUCCESS if there are no errors.

## **25.6.8 ESMF\_GridCreate - Create a Grid from a DistGrid**

```
! Private name; call using ESMF_GridCreate()
   function ESMF_GridCreateFrmDistGrid(coordTypeKind,distgrid, &
     distgridToGridMap, coordDimCount, coordDimMap, &
     gridEdgeLWidth, gridEdgeUWidth, gridAlign, &
     gridMemLBound, indexflag, destroyDistGrid, &
     destroyDELayout, name, rc)
```
#### *RETURN VALUE:*

type(ESMF\_Grid) :: ESMF\_GridCreateFrmDistGrid

### *ARGUMENTS:*

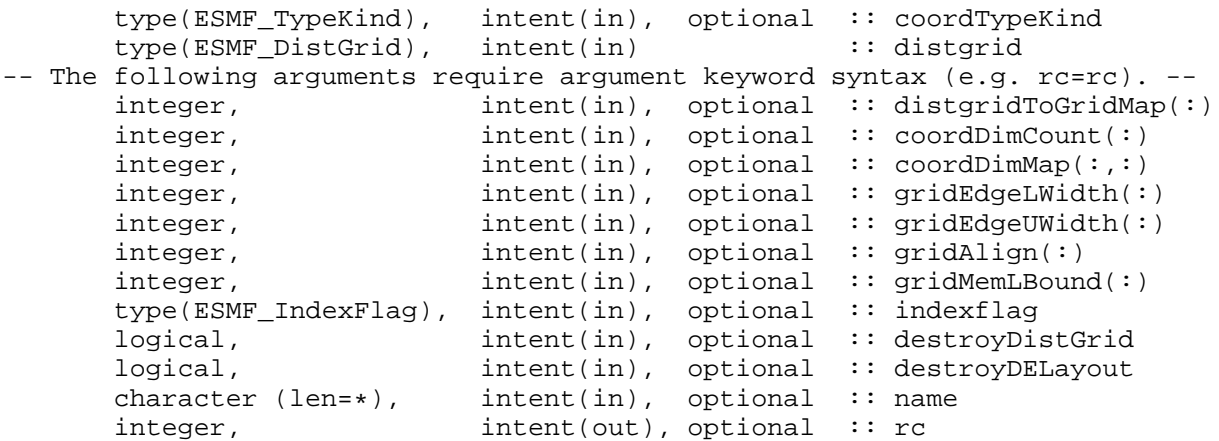

## DESCRIPTION:

This is the most general form of creation for an ESMF\_Grid object. It allows the user to fully specify the topology and index space using the DistGrid methods and then build a grid out of the resulting DistGrid. Note that since the Grid created by this call uses distgrid as a description of its index space, the resulting Grid will have exactly the same number of dimensions (i.e. the same dimCount) as distgrid. The distgridToGridMap argument specifies how the Grid dimensions are mapped to the distgrid. The coordDimCount and coordDimMap arguments allow the user to specify how the coordinate arrays should map to the grid dimensions. (Note, though, that creating a grid does not allocate coordinate storage. A method such as ESMF\_GridAddCoord() must be called before adding coordinate values.)

The arguments are:

**[name]** ESMF\_Grid name.

**[coordTypeKind]** The type/kind of the grid coordinate data. If not specified then the type/kind will be 8 byte reals.

**distgrid** ESMF\_DistGrid object that describes how the array is decomposed and distributed over DEs.

- **[distgridToGridMap]** List that has dimCount elements. The elements map each dimension of distgrid to a dimension in the grid. (i.e. the values should range from 1 to dimCount). If not specified, the default is to map all of distgrid's dimensions against the dimensions of the grid in sequence.
- **[coordDimCount]** List that has dimCount elements. Gives the dimension of each component (e.g. x) array. This is to allow factorization of the coordinate arrays. If not specified all arrays are the same size as the grid.
- **[coordDimMap]** 2D list of size dimCount x dimCount. This array describes the map of each component array's dimensions onto the grids dimensions. Each entry coordDimMap(i,j) tells which grid dimension component i's, jth dimension maps to. Note that if j is bigger than coordDimCount(i) it is ignored. The default for each row i is coordDimMap(i,:)=(1,2,3,4,...).
- **[gridEdgeLWidth]** The padding around the lower edges of the grid. This padding is between the index space corresponding to the cells and the boundary of the the exclusive region. This extra space is to contain the extra padding for non-center stagger locations, and should be big enough to hold any stagger in the grid.
- **[gridEdgeUWidth]** The padding around the upper edges of the grid. This padding is between the index space corresponding to the cells and the boundary of the the exclusive region. This extra space is to contain the extra padding for non-center stagger locations, and should be big enough to hold any stagger in the grid.
- **[gridAlign]** Specification of how the stagger locations should align with the cell index space (can be overridden by the individual staggerAligns). If the gridEdgeWidths are not specified than this parameter implies the EdgeWidths.
- **[gridMemLBound]** Specifies the lower index range of the memory of every DE in this Grid. Only used when indexflag is ESMF\_INDEX\_USER. May be overridden by staggerMemLBound.
- **[indexflag]** Indicates the indexing scheme to be used in the new Grid. Please see Section [9.2.9](#page-36-1) for the list of options. If not present, defaults to ESMF\_INDEX\_DELOCAL.

**[destroyDistgrid]** If true, when the Grid is destroyed the DistGrid will be destroyed also. Defaults to false.

**[destroyDELayout]** If true, when the Grid is destroyed the DELayout will be destroyed also. Defaults to false.

**[rc]** Return code; equals ESMF\_SUCCESS if there are no errors.

#### **25.6.9 ESMF\_GridCreate - Create a Arbitrary Grid from a DistGrid**

## INTERFACE:

```
! Private name; call using ESMF GridCreate()
   function ESMF_GridCreateFrmDistGridArb(coordTypeKind,distgrid, &
     indexArray, distDim, coordDimCount, coordDimMap, &
     destroyDistGrid, destroyDELayout, name, rc)
```
## *RETURN VALUE:*

type(ESMF\_Grid) :: ESMF\_GridCreateFrmDistGridArb

#### *ARGUMENTS:*

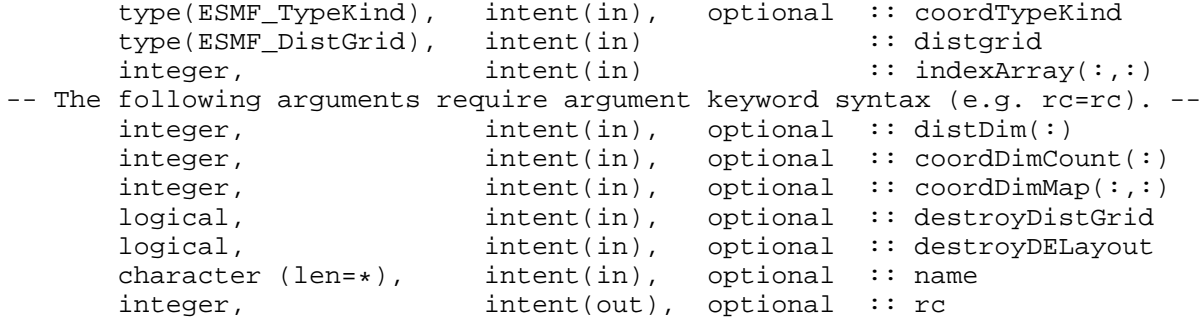

## DESCRIPTION:

This is the lower level function to create an arbitrailiy distributed ESMF\_Grid object. It allows the user to fully specify the topology and index space (of the distributed dimensions) using the DistGrid methods and then build a grid out of the resulting distgrid. The indexArray(2,dimCount), argument is required to specifies the topology of the grid.

The arguments are:

**[name]** ESMF\_Grid name.

**[coordTypeKind]** The type/kind of the grid coordinate data. If not specified then the type/kind will be 8 byte reals.

**distgrid** ESMF\_DistGrid object that describes how the array is decomposed and distributed over DEs.

- [indexArray] The minIndex and maxIndex array of size  $2 \times \text{dimCount indexArray}(1,:)$  is the minIndex and  $indexArray(2,:)$  is the maxIndex
- **[distDim]** This array specifies which dimensions are arbitrarily distributed. The size of the array specifies the total distributed dimensions. if not specified, the default is that all dimensions will be arbitrarily distributed.
- **[coordDimCount]** List that has dimCount elements. Gives the dimension of each component (e.g. x) array. This is to allow factorization of the coordinate arrays. If not specified each component is assumed to be size 1. Note, the default value is different from the same argument for a non-arbitrarily distributed grid.
- **[coordDimMap]** 2D list of size dimCount x dimCount. This array describes the map of each coordinate array's dimensions onto the grids dimensions.  $coordDimMap(i, j)$  is the grid dimension of the jth dimension of the i'th coordinate array. If not specified, the default value of  $\operatorname{coordDimMap}(i,1)$  is /ESMF\_GRID\_ARBDIM/ if the ith dimension of the grid is arbitrarily distributed, or i if the ith dimension is not distributed. Note that if j is bigger than coordDimCount  $(i)$  then it's ignored.

**[destroyDistgrid]** If true, when the Grid is destroyed the DistGrid will be destroyed also. Defaults to false.

**[destroyDELayout]** If true, when the Grid is destroyed the DELayout will be destroyed also. Defaults to false.

**[rc]** Return code; equals ESMF\_SUCCESS if there are no errors.

## **25.6.10 ESMF\_GridCreate - Create a Grid from a file**

## INTERFACE:

```
! Private name; call using ESMF_GridCreate()
  function ESMF_GridCreateFrmFile(fileName, &
    convention, purpose, rc)
```
*RETURN VALUE:*

type(ESMF\_Grid) :: ESMF\_GridCreateFrmFile

## *ARGUMENTS:*

```
character (len=*), intent(in) :: fileName
-- The following arguments require argument keyword syntax (e.g. rc=rc). --
       character (len=*), intent(in), optional :: convention
       character (len=*), intent(in), optional :: purpose<br>integer, intent(out), optional :: rc
                            intent(out), optional :: rc
```
# DESCRIPTION:

Create an ESMF\_Grid object from specifications in a file containing an ESMF GridSpec Attribute package in XML format. Currently limited to creating a 2D regularly distributed rectilinear Grid; in the future more dimensions, grid types and distributions will be supported. See Section [25.3.23](#page-425-0) for an example, as well as the accompanying file ESMF\_DIR/src/Infrastructure/Grid/etc/esmf\_grid\_shape\_tile.xml.

Requires the third party Xerces C++ XML Parser library to be installed. For more details, see the "ESMF Users Guide", "Building and Installing the ESMF, Third Party Libraries, Xerces" and the website http://xerces.apache.org/xerces-c. The arguments are:

**fileName** The name of the XML file to be read, containing ESMF GridSpec Attributes.

**[convention]** The convention of a grid Attribute package. [CURRENTLY NOT IMPLEMENTED]

**[purpose]** The purpose of a grid Attribute package. [CURRENTLY NOT IMPLEMENTED]

**[rc]** Return code; equals ESMF\_SUCCESS if there are no errors. Equals ESMF\_RC\_LIB\_NOT\_PRESENT if Xerces is not present.

## **25.6.11 ESMF\_GridCreate - Create a Grid from a SCRIP grid file and a DistGrid**

### INTERFACE:

```
! Private name; call using ESMF_GridCreate()
function ESMF_GridCreateFrmScripDistGrd(distgrid, filename, &
 rc)
```
## *RETURN VALUE:*

```
type(ESMF_Grid) :: ESMF_GridCreateFrmScripDistGrd
```
#### *ARGUMENTS:*

```
type(ESMF_DistGrid), intent(in) :: distgrid
   character(len=*), intent(in) :: filename
-- The following arguments require argument keyword syntax (e.g. rc=rc). --
   integer, intent(out), optional :: rc
```
#### DESCRIPTION:

This function creates a ESMF\_Grid object using the grid definition from a SCRIP grid file. The grid distribution is defined by a DistGrid object. The distrgrid has to match the grid defined in the file. This means the distgrid should consist of one 2D tile with the same size in each dimension as the grid in the file. The grid defined in the file has to be a 2D logically rectangular grid (i.e.  $\alpha$  rid rank in the file needs to be 2). This call is *collective* across the current VM.

The arguments are:

**distgrid** ESMF\_DistGrid object that describes how the array is decomposed and distributed over DEs.

**[filename]** The SCRIP Grid filename.

**[rc]** Return code; equals ESMF\_SUCCESS if there are no errors.

#### **25.6.12 ESMF\_GridCreate - Create a Grid from a SCRIP grid file with a regular distribution**

# INTERFACE:

! Private name; call using ESMF\_GridCreate() function ESMF\_GridCreateFrmScripReg(filename, regDecomp, & decompflag, isSphere, addCornerStagger, rc)

# *RETURN VALUE:*

type(ESMF\_Grid) :: ESMF\_GridCreateFrmScripReg

```
character(len=*), intent(in) :: filename<br>integer, intent(in) :: regDecom
                                              \therefore regDecomp(:)
-- The following arguments require argument keyword syntax (e.g. rc=rc). --
   type(ESMF_DecompFlag), intent(in), optional :: decompflag(:)
   logical, intent(in), optional :: isSphere
   logical, intent(in), optional :: addCornerStagger
   integer, intent(out), optional :: rc
```
### DESCRIPTION:

This function creates a ESMF\_Grid object using the grid definition from a SCRIP grid file. To specify the distribution, the user passes in an array (regDecomp) specifying the number of DEs to divide each dimension into. The array decompflag indicates how the division into DEs is to occur. The default is to divide the range as evenly as possible. The grid defined in the file has to be a 2D logically rectangular grid (i.e. grid\_rank in the file needs to be 2). This call is *collective* across the current VM.

The arguments are:

**[filename]** The SCRIP Grid filename.

- **[regDecomp]** A 2 element array specifying how the grid is decomposed. Each entry is the number of decounts for that dimension.
- **[decompflag]** List of decomposition flags indicating how each dimension of the tile is to be divided between the DEs. The default setting is ESMF\_DECOMP\_HOMOGEN in all dimensions. Please see Section [9.2.7](#page-36-0) for a full description of the possible options.
- **[isSphere]** If .true. is a spherical grid, if .false. is regional. Defaults to .true.
- **[addCornerStagger]** Uses the information in the SCRIP file to add the Corner stagger to the Grid. If not specified, defaults to false.
- **[rc]** Return code; equals ESMF\_SUCCESS if there are no errors.

### **25.6.13 ESMF\_GridCreateEmpty - Create a Grid that has no contents**

## INTERFACE:

function ESMF\_GridCreateEmpty(rc)

## *RETURN VALUE:*

```
type(ESMF_Grid) :: ESMF_GridCreateEmpty
```
#### *ARGUMENTS:*

-- The following arguments require argument keyword syntax (e.g. rc=rc). - integer,  $intent(out)$ , optional :: rc

#### DESCRIPTION:

Partially create an ESMF\_Grid object. This function allocates an ESMF\_Grid object, but doesn't allocate any coordinate storage or other internal structures. The ESMF\_GridSetCommitShapeTile calls can be used to set the values in the grid object and to construct the internal structure. The arguments are:

**[rc]** Return code; equals ESMF\_SUCCESS if there are no errors.

### **25.6.14 ESMF\_GridCreateShapeTile - Create a Grid with an irregular distribution**

```
! Private name; call using ESMF_GridCreateShapeTile()
   function ESMF_GridCreateShapeTileIrreg(coordTypeKind, minIndex, &
     countsPerDEDim1,countsPerDeDim2, &
     countsPerDEDim3, &
     connDim1, connDim2, connDim3, &
     poleStaggerLoc1, poleStaggerLoc2, poleStaggerLoc3, &
     bipolePos1, bipolePos2, bipolePos3, &
     coordDep1, coordDep2, coordDep3, &
     gridEdgeLWidth, gridEdgeUWidth, gridAlign, &
     gridMemLBound, indexflag, petMap, name, rc)
```
## *RETURN VALUE:*

type(ESMF\_Grid) :: ESMF\_GridCreateShapeTileIrreg

## *ARGUMENTS:*

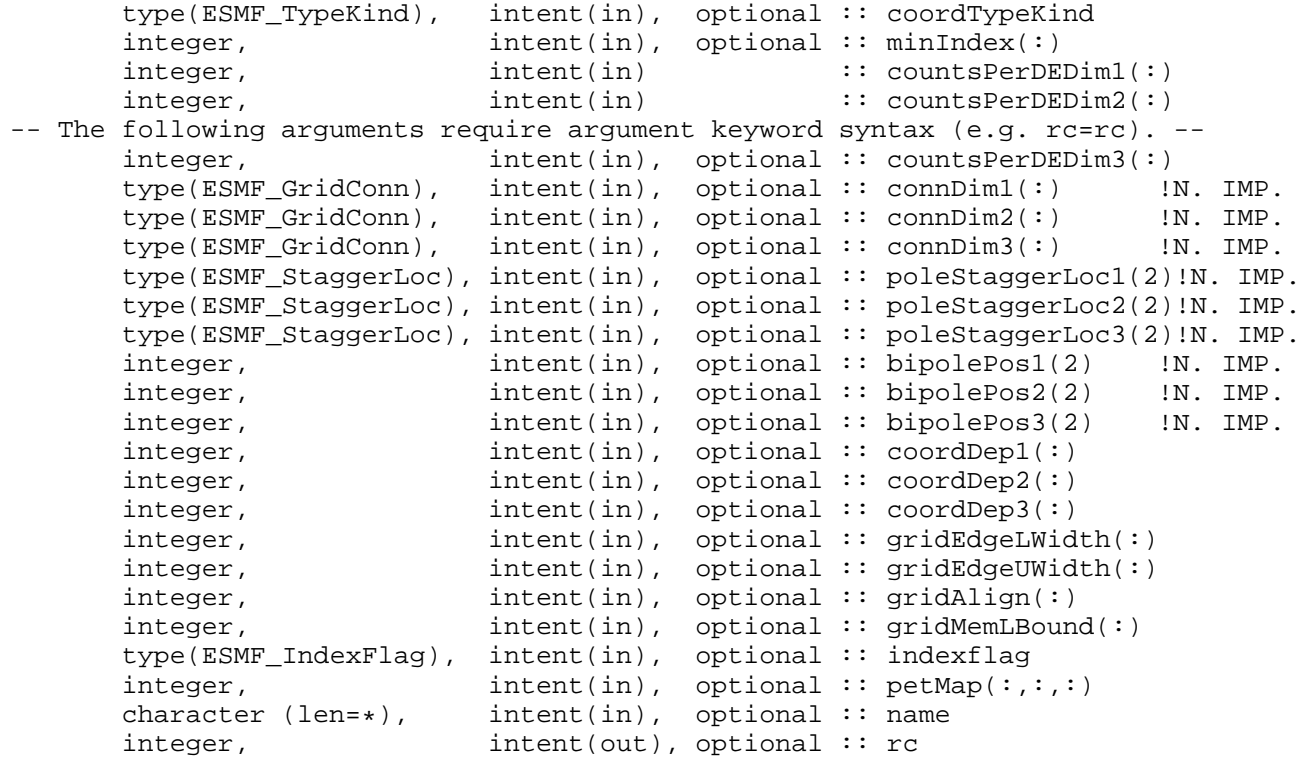

## DESCRIPTION:

This method creates a single tile, irregularly distributed grid (see Figure [12\)](#page-398-0). To specify the irregular distribution, the user passes in an array for each grid dimension, where the length of the array is the number of DEs in the dimension. Up to three dimensions can be specified, using the countsPerDEDim1, countsPerDEDim2, countsPerDEDim3 arguments. The index of each array element corresponds to a DE number. The array value at the index is the number of grid cells on the DE in that dimension. The dimCount of the grid is equal to the number of countsPerDEDim arrays that are specified.

Section [25.3.3](#page-406-0) shows an example of using this method to create a 2D Grid with uniformly spaced coordinates. This creation method can also be used as the basis for grids with rectilinear coordinates or curvilinear coordinates. The arguments are:

**[coordTypeKind]** The type/kind of the grid coordinate data. If not specified then the type/kind will be 8 byte reals.

**[minIndex]** Tuple to start the index ranges at. If not present, defaults to  $/1, 1, 1, \ldots$ .

- **countsPerDEDim1** This arrays specifies the number of cells per DE for index dimension 1 for the exclusive region (the center stagger location).
- **countsPerDEDim2** This array specifies the number of cells per DE for index dimension 2 for the exclusive region (center stagger location).
- **[countsPerDEDim3]** This array specifies the number of cells per DE for index dimension 3 for the exclusive region (center stagger location). If not specified then grid is 2D.
- **[connDim1]** Fortran array describing the index dimension 1 connections. The first element represents the minimum end of dimension 1. The second element represents the maximum end of dimension 1. If array is only one element long, then that element is used for both the minimum and maximum end. Please see Section [25.2.1](#page-400-0) for a list of valid options. If not present, defaults to ESMF\_GRIDCONN\_NONE. [CURRENTLY NOT IMPLE-MENTED]
- **[connDim2]** Fortran array describing the index dimension 2 connections. The first element represents the minimum end of dimension 2. The second element represents the maximum end of dimension 2. If array is only one element long, then that element is used for both the minimum and maximum end. Please see Section [25.2.1](#page-400-0) for a list of valid options. If not present, defaults to ESMF\_GRIDCONN\_NONE. [CURRENTLY NOT IMPLE-MENTED]
- **[connDim3]** Fortran array describing the index dimension 3 connections. The first element represents the minimum end of dimension 3. The second element represents the maximum end of dimension 3. If array is only one element long, then that element is used for both the minimum and maximum end. Please see Section [25.2.1](#page-400-0) for a list of valid options. If not present, defaults to ESMF\_GRIDCONN\_NONE. [CURRENTLY NOT IMPLE-MENTED]
- **[poleStaggerLoc1]** Two element array describing the index dimension 1 connections. The first element represents the minimum end of dimension 1. The second element represents the maximum end of dimension 1. If a pole, this describes which staggerlocation is at the pole at each end. Please see Section [25.2.4](#page-401-0) for a list of predefined stagger locations. If not present, defaults to ESMF\_STAGGERLOC\_CENTER. [CURRENTLY NOT IMPLEMENTED]
- **[poleStaggerLoc2]** Two element array describing the index dimension 2 connections. The first element represents the minimum end of dimension 2. The second element represents the maximum end of dimension 2. If a pole, this describes which staggerlocation is at the pole at each end. Please see Section [25.2.4](#page-401-0) for a list of predefined stagger locations. If not present, defaults to ESMF\_STAGGERLOC\_CENTER. [CURRENTLY NOT IMPLEMENTED]
- **[poleStaggerLoc3]** Two element array describing the index dimension 3 connections. The first element represents the minimum end of dimension 3. The second element represents the maximum end of dimension 3. If a pole, this describes which staggerlocation is at the pole at each end. Please see Section [25.2.4](#page-401-0) for a list of predefined stagger locations. If not present, defaults to ESMF\_STAGGERLOC\_CENTER. [CURRENTLY NOT IMPLEMENTED]
- **[bipolePos1]** Two element array describing the index dimension 1 connections. The first element represents the minimum end of dimension 1. The second element represents the maximum end of dimension 1. If a bipole, this gives the index position of one of the poles. The other is half way around. If not present, the default is 1. [CURRENTLY NOT IMPLEMENTED]
- **[bipolePos2]** Two element array describing the index dimension 2 connections. The first element represents the minimum end of dimension 2. The second element represents the maximum end of dimension 2. If a bipole, this gives the index position of one of the poles. The other is half way around. If not present, the default is 1. [CURRENTLY NOT IMPLEMENTED]
- **[bipolePos3]** Two element array describing the index dimension 3 connections. The first element represents the minimum end of dimension 3. The second element represents the maximum end of dimension 3. If a bipole, this gives the index position of one of the poles. The other is half way around. If not present, the default is 1. [CURRENTLY NOT IMPLEMENTED]
- **[coordDep1]** This array specifies the dependence of the first coordinate component on the three index dimensions described by coordsPerDEDim1,2,3. The size of the array specifies the number of dimensions of the first coordinate component array. The values specify which of the index dimensions the corresponding coordinate arrays map to. If not present the default is 1,2,...,grid rank.
- **[coordDep2]** This array specifies the dependence of the second coordinate component on the three index dimensions described by coordsPerDEDim1,2,3. The size of the array specifies the number of dimensions of the second coordinate component array. The values specify which of the index dimensions the corresponding coordinate arrays map to. If not present the default is 1,2,...,grid rank.
- **[coordDep3]** This array specifies the dependence of the third coordinate component on the three index dimensions described by coordsPerDEDim1,2,3. The size of the array specifies the number of dimensions of the third coordinate component array. The values specify which of the index dimensions the corresponding coordinate arrays map to. If not present the default is 1,2,...,grid rank.
- **[gridEdgeLWidth]** The padding around the lower edges of the grid. This padding is between the index space corresponding to the cells and the boundary of the the exclusive region. This extra space is to contain the extra padding for non-center stagger locations, and should be big enough to hold any stagger in the grid.
- **[gridEdgeUWidth]** The padding around the upper edges of the grid. This padding is between the index space corresponding to the cells and the boundary of the the exclusive region. This extra space is to contain the extra padding for non-center stagger locations, and should be big enough to hold any stagger in the grid.
- **[gridAlign]** Specification of how the stagger locations should align with the cell index space (can be overridden by the individual staggerAligns). If the gridEdgeWidths are not specified than this parameter implies the EdgeWidths.
- **[gridMemLBound]** Specifies the lower index range of the memory of every DE in this Grid. Only used when indexflag is ESMF\_INDEX\_USER. May be overridden by staggerMemLBound.
- **[indexflag]** Indicates the indexing scheme to be used in the new Grid. Please see Section [9.2.9](#page-36-1) for the list of options. If not present, defaults to ESMF\_INDEX\_DELOCAL.
- **[petMap]** Sets the mapping of pets to the created DEs. This 3D should be of size size(countsPerDEDim1) x size(countsPerDEDim2) x size(countsPerDEDim3). If countsPerDEDim3 isn't present, then the last dimension is of size 1.

**[name]** ESMF\_Grid name.

**[rc]** Return code; equals ESMF\_SUCCESS if there are no errors.

# **25.6.15 ESMF\_GridCreateShapeTile - Create a Grid with a regular distribution**

```
! Private name; call using ESMF_GridCreateShapeTile()
   function ESMF_GridCreateShapeTileReg(coordTypeKind, &
     regDecomp, decompFlag, minIndex, maxIndex, &
     connDim1, connDim2, connDim3, &
     poleStaggerLoc1, poleStaggerLoc2, poleStaggerLoc3, &
     bipolePos1, bipolePos2, bipolePos3, &
     coordDep1, coordDep2, coordDep3, &
     gridEdgeLWidth, gridEdgeUWidth, gridAlign, &
     gridMemLBound, indexflag, petMap, name, rc)
```
#### *RETURN VALUE:*

type(ESMF\_Grid) :: ESMF\_GridCreateShapeTileReg

*ARGUMENTS:*

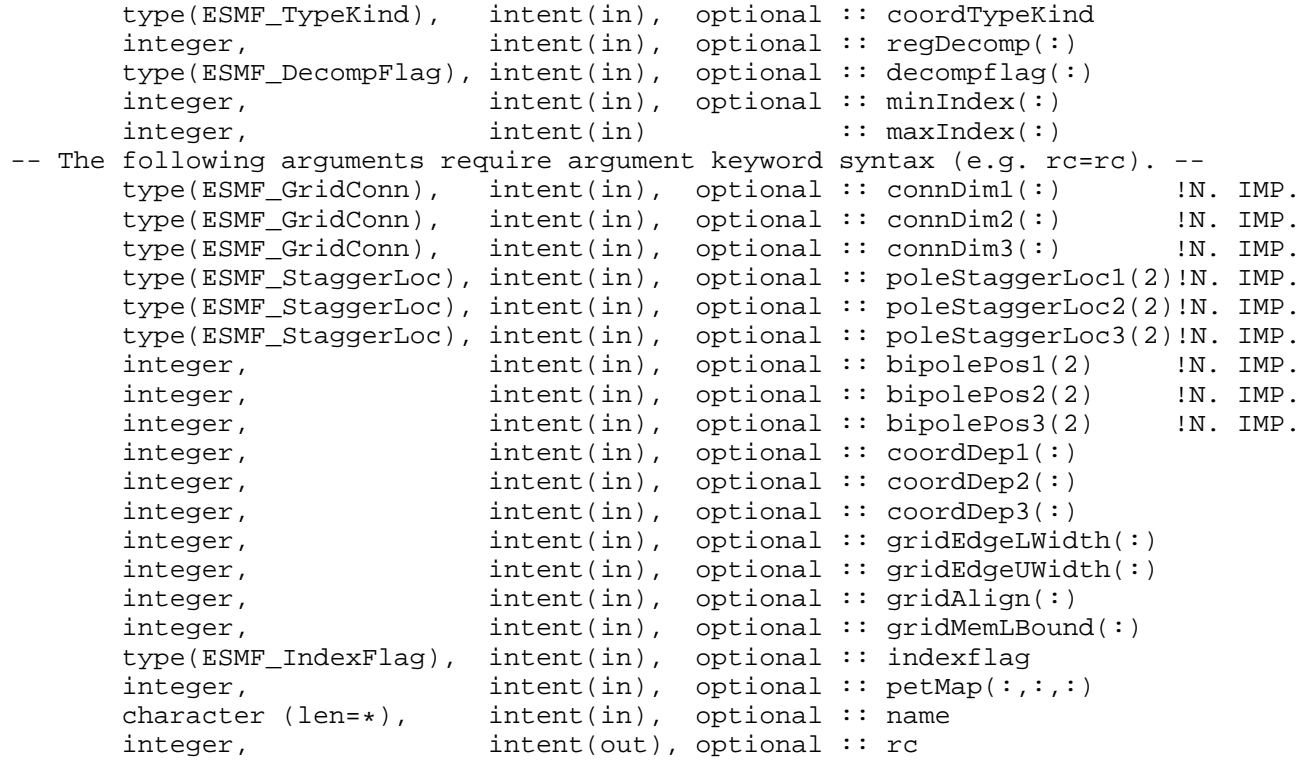

## DESCRIPTION:

This method creates a single tile, regularly distributed grid (see Figure [12\)](#page-398-0). To specify the distribution, the user passes in an array (regDecomp) specifying the number of DEs to divide each dimension into. The array decompFlag indicates how the division into DEs is to occur. The default is to divide the range as evenly as possible. The arguments are:

**[coordTypeKind]** The type/kind of the grid coordinate data. If not specified then the type/kind will be 8 byte reals.

- **[regDecomp]** List that has the same number of elements as maxIndex. Each entry is the number of decounts for that dimension. If not specified, the default decomposition will be petCountx1x1..x1.
- **[decompflag]** List of decomposition flags indicating how each dimension of the tile is to be divided between the DEs. The default setting is ESMF\_DECOMP\_HOMOGEN in all dimensions. Please see Section [9.2.7](#page-36-0) for a full description of the possible options.
- **[minIndex]** The bottom extent of the grid array. If not given then the value defaults to /1,1,1,.../.
- **maxIndex** The upper extent of the grid array.
- **[connDim1]** Fortran array describing the index dimension 1 connections. The first element represents the minimum end of dimension 1. The second element represents the maximum end of dimension 1. If array is only one element long, then that element is used for both the minimum and maximum end. Please see Section [25.2.1](#page-400-0) for a list of valid options. If not present, defaults to ESMF\_GRIDCONN\_NONE. [CURRENTLY NOT IMPLE-MENTED]
- **[connDim2]** Fortran array describing the index dimension 2 connections. The first element represents the minimum end of dimension 2. The second element represents the maximum end of dimension 2. If array is only one element long, then that element is used for both the minimum and maximum end. Please see Section [25.2.1](#page-400-0) for a list of valid options. If not present, defaults to ESMF\_GRIDCONN\_NONE. [CURRENTLY NOT IMPLE-MENTED]
- **[connDim3]** Fortran array describing the index dimension 3 connections. The first element represents the minimum end of dimension 3. The second element represents the maximum end of dimension 3. If array is only one element long, then that element is used for both the minimum and maximum end. Please see Section [25.2.1](#page-400-0) for a list of valid options. If not present, defaults to ESMF\_GRIDCONN\_NONE. [CURRENTLY NOT IMPLE-MENTED]
- **[poleStaggerLoc1]** Two element array describing the index dimension 1 connections. The first element represents the minimum end of dimension 1. The second element represents the maximum end of dimension 1. If a pole, this describes which staggerlocation is at the pole at each end. Please see Section [25.2.4](#page-401-0) for a list of predefined stagger locations. If not present, defaults to ESMF\_STAGGERLOC\_CENTER. [CURRENTLY NOT IMPLEMENTED]
- **[poleStaggerLoc2]** Two element array describing the index dimension 2 connections. The first element represents the minimum end of dimension 2. The second element represents the maximum end of dimension 2. If a pole, this describes which staggerlocation is at the pole at each end. Please see Section [25.2.4](#page-401-0) for a list of predefined stagger locations. If not present, defaults to ESMF\_STAGGERLOC\_CENTER. [CURRENTLY NOT IMPLEMENTED]
- **[poleStaggerLoc3]** Two element array describing the index dimension 3 connections. The first element represents the minimum end of dimension 3. The second element represents the maximum end of dimension 3. If a pole, this describes which staggerlocation is at the pole at each end. Please see Section [25.2.4](#page-401-0) for a list of predefined stagger locations. If not present, defaults to ESMF\_STAGGERLOC\_CENTER. [CURRENTLY NOT IMPLEMENTED]
- **[bipolePos1]** Two element array describing the index dimension 1 connections. The first element represents the minimum end of dimension 1. The second element represents the maximum end of dimension 1. If a bipole, this gives the index position of one of the poles. The other is half way around. If not present, the default is 1. [CURRENTLY NOT IMPLEMENTED]
- **[bipolePos2]** Two element array describing the index dimension 2 connections. The first element represents the minimum end of dimension 2. The second element represents the maximum end of dimension 2. If a bipole, this gives the index position of one of the poles. The other is half way around. If not present, the default is 1. [CURRENTLY NOT IMPLEMENTED]
- **[bipolePos3]** Two element array describing the index dimension 3 connections. The first element represents the minimum end of dimension 3. The second element represents the maximum end of dimension 3. If a bipole, this gives the index position of one of the poles. The other is half way around. If not present, the default is 1. [CURRENTLY NOT IMPLEMENTED]
- **[coordDep1]** This array specifies the dependence of the first coordinate component on the three index dimensions described by coordsPerDEDim1,2,3. The size of the array specifies the number of dimensions of the first coordinate component array. The values specify which of the index dimensions the corresponding coordinate arrays map to. If not present the default is 1,2,...,grid rank.
- **[coordDep2]** This array specifies the dependence of the second coordinate component on the three index dimensions described by coordsPerDEDim1,2,3. The size of the array specifies the number of dimensions of the second coordinate component array. The values specify which of the index dimensions the corresponding coordinate arrays map to. If not present the default is 1,2,...,grid rank.
- **[coordDep3]** This array specifies the dependence of the third coordinate component on the three index dimensions described by coordsPerDEDim1,2,3. The size of the array specifies the number of dimensions of the third coordinate component array. The values specify which of the index dimensions the corresponding coordinate arrays map to. If not present the default is 1,2,...,grid rank.
- **[gridEdgeLWidth]** The padding around the lower edges of the grid. This padding is between the index space corresponding to the cells and the boundary of the the exclusive region. This extra space is to contain the extra padding for non-center stagger locations, and should be big enough to hold any stagger in the grid.
- **[gridEdgeUWidth]** The padding around the upper edges of the grid. This padding is between the index space corresponding to the cells and the boundary of the the exclusive region. This extra space is to contain the extra padding for non-center stagger locations, and should be big enough to hold any stagger in the grid.
- **[gridAlign]** Specification of how the stagger locations should align with the cell index space (can be overridden by the individual staggerAligns). If the gridEdgeWidths are not specified than this parameter implies the EdgeWidths.
- **[gridMemLBound]** Specifies the lower index range of the memory of every DE in this Grid. Only used when indexflag is ESMF\_INDEX\_USER. May be overridden by staggerMemLBound.
- **[indexflag]** Indicates the indexing scheme to be used in the new Grid. Please see Section [9.2.9](#page-36-1) for the list of options. If not present, defaults to ESMF\_INDEX\_DELOCAL.
- **[petMap]** Sets the mapping of pets to the created DEs. This 3D should be of size regDecomp(1) x regDecomp(2) x regDecomp(3) If the Grid is 2D, then the last dimension is of size 1.

**[name]** ESMF\_Grid name.

**[rc]** Return code; equals ESMF\_SUCCESS if there are no errors.

#### **25.6.16 ESMF\_GridCreateShapeTile - Create a Grid with an arbitrary distribution**

# INTERFACE:

```
! Private name; call using ESMF_GridCreateShapeTile()
   function ESMF_GridCreateShapeTileArb(coordTypeKind, minIndex, &
     maxIndex, arbIndexCount, arbIndexList, &
     connDim1, connDim2, connDim3, &
     poleStaggerLoc1, poleStaggerLoc2, poleStaggerLoc3, &
     bipolePos1, bipolePos2, bipolePos3, &
     coordDep1, coordDep2, coordDep3, &
     distDim, name, rc)
```
### *RETURN VALUE:*

type(ESMF\_Grid) :: ESMF\_GridCreateShapeTileArb

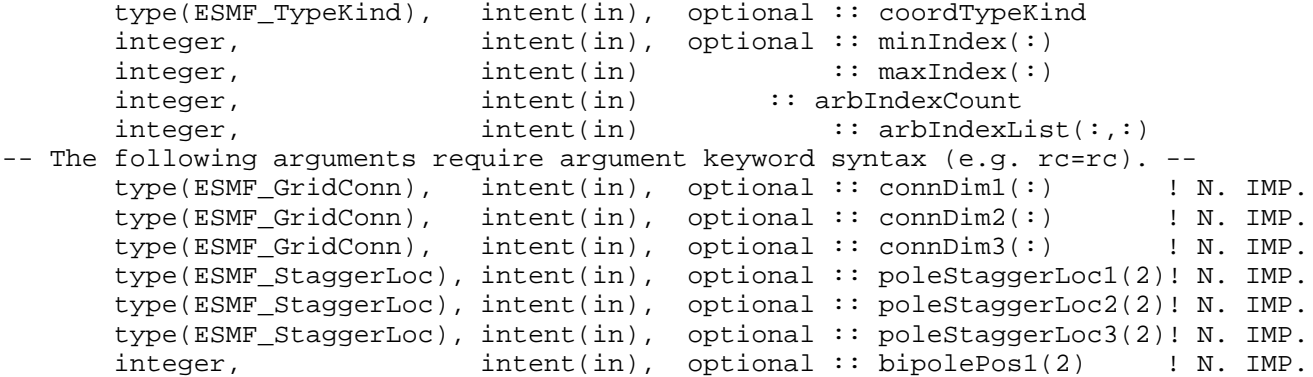

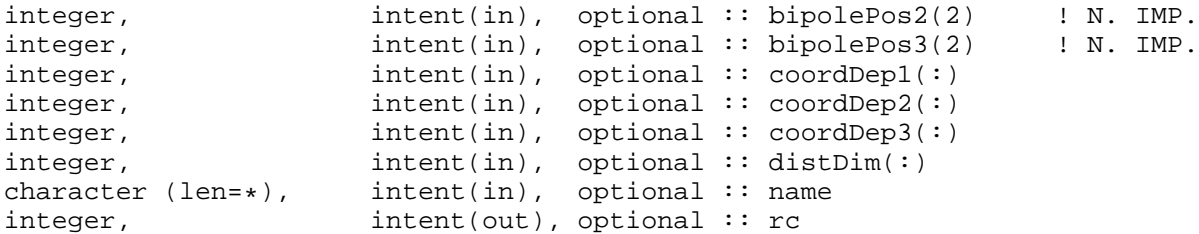

## DESCRIPTION:

This method creates a single tile, arbitrarily distributed grid (see Figure [12\)](#page-398-0). To specify the arbitrary distribution, the user passes in an 2D array of local indices, where the first dimension is the number of local grid cells specified by localArbIndexCount and the second dimension is the number of distributed dimensions.

distDim specifies which grid dimensions are arbitrarily distributed. The size of distDim has to agree with the size of the second dimension of localArbIndex.

The arguments are:

**[coordTypeKind]** The type/kind of the grid coordinate data. If not specified then the type/kind will be 8 byte reals.

**[minIndex]** Tuple to start the index ranges at. If not present, defaults to /1,1,1,.../.

**[maxIndex]** The upper extend of the grid index ranges.

**arbIndexCount** number of grid cells in the local DE. It is okay to have 0 grid cell in a local DE.

- **[arbIndexList]** This 2D array specifies the indices of the PET LOCAL grid cells. The dimensions should be arbIndex-Count \* number of Distributed grid dimensions where arbIndexCount is the input argument specified below
- **[connDim1]** Fortran array describing the index dimension 1 connections. The first element represents the minimum end of dimension 1. The second element represents the maximum end of dimension 1. If array is only one element long, then that element is used for both the minimum and maximum end. Please see Section [25.2.1](#page-400-0) for a list of valid options. If not present, defaults to ESMF\_GRIDCONN\_NONE. [CURRENTLY NOT IMPLE-MENTED]
- **[connDim2]** Fortran array describing the index dimension 2 connections. The first element represents the minimum end of dimension 2. The second element represents the maximum end of dimension 2. If array is only one element long, then that element is used for both the minimum and maximum end. Please see Section [25.2.1](#page-400-0) for a list of valid options. If not present, defaults to ESMF\_GRIDCONN\_NONE. [CURRENTLY NOT IMPLE-MENTED]
- **[connDim3]** Fortran array describing the index dimension 3 connections. The first element represents the minimum end of dimension 3. The second element represents the maximum end of dimension 3. If array is only one element long, then that element is used for both the minimum and maximum end. Please see Section [25.2.1](#page-400-0) for a list of valid options. If not present, defaults to ESMF\_GRIDCONN\_NONE. [CURRENTLY NOT IMPLE-MENTED]
- **[poleStaggerLoc1]** Two element array describing the index dimension 1 connections. The first element represents the minimum end of dimension 1. The second element represents the maximum end of dimension 1. If a pole, this describes which staggerlocation is at the pole at each end. Please see Section [25.2.4](#page-401-0) for a list of predefined stagger locations. If not present, defaults to ESMF\_STAGGERLOC\_CENTER. [CURRENTLY NOT IMPLEMENTED]
- **[poleStaggerLoc2]** Two element array describing the index dimension 2 connections. The first element represents the minimum end of dimension 2. The second element represents the maximum end of dimension 2. If a pole, this describes which staggerlocation is at the pole at each end. Please see Section [25.2.4](#page-401-0) for a list of predefined stagger locations. If not present, defaults to ESMF\_STAGGERLOC\_CENTER. [CURRENTLY NOT IMPLEMENTED]
- **[poleStaggerLoc3]** Two element array describing the index dimension 3 connections. The first element represents the minimum end of dimension 3. The second element represents the maximum end of dimension 3. If a pole, this describes which staggerlocation is at the pole at each end. Please see Section [25.2.4](#page-401-0) for a list of predefined stagger locations. If not present, defaults to ESMF\_STAGGERLOC\_CENTER. [CURRENTLY NOT IMPLEMENTED]
- **[bipolePos1]** Two element array describing the index dimension 1 connections. The first element represents the minimum end of dimension 1. The second element represents the maximum end of dimension 1. If a bipole, this gives the index position of one of the poles. The other is half way around. If not present, the default is 1. [CURRENTLY NOT IMPLEMENTED]
- **[bipolePos2]** Two element array describing the index dimension 2 connections. The first element represents the minimum end of dimension 2. The second element represents the maximum end of dimension 2. If a bipole, this gives the index position of one of the poles. The other is half way around. If not present, the default is 1. [CURRENTLY NOT IMPLEMENTED]
- **[bipolePos3]** Two element array describing the index dimension 3 connections. The first element represents the minimum end of dimension 3. The second element represents the maximum end of dimension 3. If a bipole, this gives the index position of one of the poles. The other is half way around. If not present, the default is 1. [CURRENTLY NOT IMPLEMENTED]
- **[coordDep1]** The size of the array specifies the number of dimensions of the first coordinate component array. The values specify which of the index dimensions the corresponding coordinate arrays map to. The format should be /ESMF\_GRID\_ARBDIM/ where /ESMF\_GRID\_ARBDIM/ is mapped to the collapsed 1D dimension from all the arbitrarily distributed dimensions. n is the dimension that is not distributed (if exists). If not present the default is /ESMF\_GRID\_ARBDIM/ if the first dimension is arbitararily distributed, or  $/n/$  if not distributed (i.e.  $n=1$ )
- **[coordDep2]** The size of the array specifies the number of dimensions of the second coordinate component array. The values specify which of the index dimensions the corresponding coordinate arrays map to. The format should be /ESMF\_GRID\_ARBDIM/ where /ESMF\_GRID\_ARBDIM/ is mapped to the collapsed 1D dimension from all the arbitrarily distributed dimensions. n is the dimension that is not distributed (if exists). If not present the default is /ESMF\_GRID\_ARBDIM/ if this dimension is arbitararily distributed, or /n/ if not distributed (i.e.  $n=2$ )
- **[coordDep3]** The size of the array specifies the number of dimensions of the third coordinate component array. The values specify which of the index dimensions the corresponding coordinate arrays map to. The format should be /ESMF\_GRID\_ARBDIM/ where /ESMF\_GRID\_ARBDIM/ is mapped to the collapsed 1D dimension from all the arbitrarily distributed dimensions. n is the dimension that is not distributed (if exists). If not present the default is /ESMF\_GRID\_ARBDIM/ if this dimension is arbitararily distributed, or /n/ if not distributed (i.e.  $n=3$ )
- **[distDim]** This array specifies which dimensions are arbitrarily distributed. The size of the array specifies the total distributed dimensions. if not specified, defaults is all dimensions will be arbitrarily distributed. The size has to agree with the size of the second dimension of localArbIndex.

**[name]** ESMF\_Grid name.

**[rc]** Return code; equals ESMF\_SUCCESS if there are no errors.

## **25.6.17 ESMF\_GridDestroy - Free all resources associated with a Grid**

```
subroutine ESMF_GridDestroy(grid, rc)
```
#### *ARGUMENTS:*

```
type(ESMF_Grid), intent(inout) :: grid
-- The following arguments require argument keyword syntax (e.g. rc=rc). --
     integer, intent(out), optional :: rc
```
STATUS: Backward compatible starting with ESMF 5.2r.

## DESCRIPTION:

Destroys an ESMF Grid object and related internal structures. This call does destroy internally created DistGrid and DELayout classes, for example those created by ESMF\_GridCreateShapeTile(). It also destroys internally created coordinate/item Arrays, for example those created by ESMF\_GridAddCoord(). However, if the user uses an externally created class, for example creating an Array and setting it using ESMF\_GridSetCoord(), then that class is not destroyed by this method.

The arguments are:

**grid** ESMF\_Grid to be destroyed.

**[rc]** Return code; equals ESMF\_SUCCESS if there are no errors.

# **25.6.18 ESMF\_GridGet - Get information about a Grid**

## INTERFACE:

```
! Private name; call using ESMF_GridGet()
   subroutine ESMF_GridGetDefault(grid, coordTypeKind, &
     dimCount, tileCount, staggerlocCount, localDECount, distgrid, &
     distgridToGridMap, coordDimCount, coordDimMap, arbDim, &
     rank, arbDimCount, gridEdgeLWidth, gridEdgeUWidth, gridAlign, &
     indexFlag, name, rc)
```
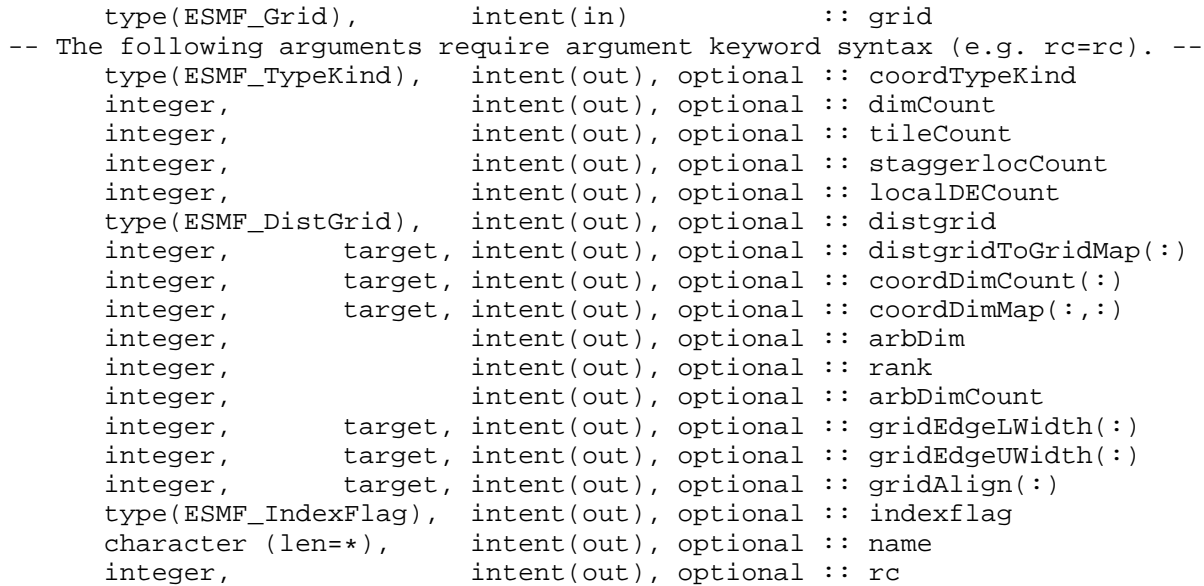

STATUS: Backward compatible starting with ESMF 5.2r.

## DESCRIPTION:

Gets various types of information about a grid. The arguments are:

- **grid** Grid to get the information from.
- **[coordTypeKind]** The type/kind of the grid coordinate data. If not specified then the type/kind will be 8 byte reals.
- **[dimCount]** DimCount of the Grid object.
- **[tileCount]** The number of logically rectangular tiles in the grid.
- **[staggerlocCount]** The number of stagger locations.
- **[localDECount]** The number of DEs in this grid on this PET.
- **[distgrid]** The structure describing the distribution of the grid.
- **[distgridToGridMap]** List that has as many elements as the distgrid dimCount. This array describes mapping between the grids dimensions and the distgrid.
- **[coordDimCount]** List that has as many elements as the grid dimCount (from arrayspec). Gives the dimension of each component (e.g. x) array. This is to allow factorization of the coordinate arrays. If not specified all arrays are the same size as the grid.
- **[coordDimMap]** 2D list of size grid dimCount x grid dimCount. This array describes the map of each component array's dimensions onto the grids dimensions.
- **[arbDim]** The distgrid dimension that is mapped by the arbitrarily distributed grid dimensions.
- **[rank]** The count of the memory dimensions, it is the same as dimCount for a non-arbitrarily distributed grid, and equal or less for a arbitrarily distributed grid.
- **[arbDimCount]** The number of dimensions distributed arbitrarily for an arbitrary grid, 0 if the grid is non-arbitrary.
- **[gridEdgeLWidth]** The padding around the lower edges of the grid. The array should be of size greater or equal to the Grid dimCount.
- **[gridEdgeUWidth]** The padding around the upper edges of the grid. The array should be of size greater or equal to the Grid dimCount.
- **[gridAlign]** Specification of how the stagger locations should align with the cell index space. The array should be of size greater or equal to the Grid dimCount.
- **[indexflag]** Flag indicating the indexing scheme being used in the Grid. Please see Section [9.2.9](#page-36-1) for the list of options.

**[name]** ESMF\_Grid name.

**[rc]** Return code; equals ESMF\_SUCCESS if there are no errors.

## **25.6.19 ESMF\_GridGet - Get information about a particular DE in a Grid**

## INTERFACE:

```
! Private name; call using ESMF_GridGet()
   subroutine ESMF_GridGetPLocalDe(grid, localDe, &
      isLBound,isUBound, arbIndexCount, arbIndexList, rc)
```
#### *ARGUMENTS:*

```
type(ESMF_Grid), intent(in) :: grid
    integer, intent(in) :: localDe
-- The following arguments require argument keyword syntax (e.g. rc=rc). --
    logical, int_{\text{invent}(out)}, optional :: isLBound(:)
    logical, int(int), optional :: isUBound(:)
    integer, intent(out), optional :: arbIndexCount
    integer, target, intent(out), optional :: arbIndexList(:,:)
    integer, intent(out), optional :: rc
```
STATUS: Backward compatible starting with ESMF 5.2r.

# DESCRIPTION:

This call gets information about a particular local DE in a Grid. The arguments are:

**grid** Grid to get the information from.

- **[localDe]** The local DE from which to get the information. [0,..,localDeCount-1]
- **[isLBound]** Upon return, for each dimension this indicates if the DE is a lower bound of the Grid. is LBound must be allocated to be of size equal to the Grid dimCount.
- **[isUBound]** Upon return, for each dimension this indicates if the DE is an upper bound of the Grid. is UBound must be allocated to be of size equal to the Grid dimCount.

**[arbIndexCount]** The number of local cells for an arbitrarily distributed grid

**[arbIndexList]** The 2D array storing the local cell indices for an arbitrarily distributed grid. The size of the array is arbIndexCount \* arbDimCount

**[rc]** Return code; equals ESMF\_SUCCESS if there are no errors.

## **25.6.20 ESMF\_GridGet - Get information about a particular DE in a stagger location in a Grid**

```
! Private name; call using ESMF_GridGet()
   subroutine ESMF_GridGetPLocalDePSloc(grid, staggerloc, localDE, &
     exclusiveLBound, exclusiveUBound, exclusiveCount, &
     computationalLBound, computationalUBound, computationalCount, rc)
```

```
ARGUMENTS:
```

```
type(ESMF_Grid), intent(in) :: grid
     integer, intent(in) :: localDe
     type (ESMF_StaggerLoc), intent(in) :: staggerloc
-- The following arguments require argument keyword syntax (e.g. rc=rc). --
     integer, target, intent(out), optional :: exclusiveLBound(:)
     integer, target, intent(out), optional :: exclusiveUBound(:)
     integer, target, intent(out), optional :: exclusiveCount(:)
     integer, target, intent(out), optional :: computationalLBound(:)
     integer, target, interf(out), optional :: computationalUBound(:)integer, target, intent(out), optional :: computationalCount(:)
     integer, intent(out), optional :: rc
```
STATUS: Backward compatible starting with ESMF 5.2r.

## DESCRIPTION:

This method gets information about the range of index space which a particular stagger location occupies. This call differs from the coordinate bound calls (e.g. ESMF\_GridGetCoord) in that a given coordinate array may only occupy a subset of the Grid's dimensions, and so these calls may not give all the bounds of the stagger location. The bounds from this call are the full bounds, and so for example, give the appropriate bounds for allocating a Fortran array to hold data residing on the stagger location. Note that unlike the output from the Array, these values also include the undistributed dimensions and are ordered to reflect the order of the indices in the Grid. This call will still give correct values even if the stagger location does not contain coordinate arrays (e.g. if ESMF\_GridAddCoord hasn't yet been called on the stagger location).

The arguments are:

**grid** Grid to get the information from.

- **staggerloc** The stagger location to get the information for. Please see Section [25.2.4](#page-401-0) for a list of predefined stagger locations.
- **[localDe]** The local DE from which to get the information. [0,..,localDeCount-1]
- **[exclusiveLBound]** Upon return this holds the lower bounds of the exclusive region. exclusiveLBound must be allocated to be of size equal to the Grid dimCount. Please see Section [25.3.15](#page-418-0) for a description of the regions and their associated bounds and counts.
- **[exclusiveUBound]** Upon return this holds the upper bounds of the exclusive region. exclusiveUBound must be allocated to be of size equal to the Grid dimCount. Please see Section [25.3.15](#page-418-0) for a description of the regions and their associated bounds and counts.
- **[exclusiveCount]** Upon return this holds the number of items,exclusiveUBound-exclusiveLBound+1, in the exclusive region per dimension. exclusiveCount must be allocated to be of size equal to the Grid dimCount. Please see Section [25.3.15](#page-418-0) for a description of the regions and their associated bounds and counts.
- **[computationalLBound]** Upon return this holds the lower bounds of the computational region. computationalLBound must be allocated to be of size equal to the Grid dimCount. Please see Section [25.3.15](#page-418-0) for a description of the regions and their associated bounds and counts.
- **[computationalUBound]** Upon return this holds the upper bounds of the computational region. computationalUBound must be allocated to be of size equal to the Grid dimCount. Please see Section [25.3.15](#page-418-0) for a description of the regions and their associated bounds and counts.
- **[computationalCount]** Upon return this holds the number of items in the computational region per dimension. (i.e. computationalUBound-computationalLBound+1). computationalCount must be allocated to be of size equal to the Grid dimCount. Please see Section [25.3.15](#page-418-0) for a description of the regions and their associated bounds and counts.
- **[rc]** Return code; equals ESMF\_SUCCESS if there are no errors.

## **25.6.21 ESMF\_GridGet - Get information about a particular stagger location in a Grid**

## INTERFACE:

```
! Private name; call using ESMF_GridGet()
   subroutine ESMF_GridGetPSloc(grid, staggerloc, &
     distgrid, rc)
```
## *ARGUMENTS:*

```
type(ESMF_Grid), intent(in) :: grid<br>type (ESMF StaggerLoc), intent(in) :: staggerloc
      type (ESMF_StaggerLoc), intent(in)
-- The following arguments require argument keyword syntax (e.g. rc=rc). --
      type(ESMF_DistGrid), intent(out), optional :: distgrid
      integer, intent(out), optional :: rc
```
STATUS: Backward compatible starting with ESMF 5.2r.

## DESCRIPTION:

This method gets information about a particular stagger location. This information is useful for creating an ESMF Array to hold the data at the stagger location. The arguments are:

**grid** Grid to get the information from.

- **staggerloc** The stagger location to get the information for. Please see Section [25.2.4](#page-401-0) for a list of predefined stagger locations.
- **[distgrid]** The structure describing the distribution of this staggerloc in this grid.
- **[rc]** Return code; equals ESMF\_SUCCESS if there are no errors.

#### **25.6.22 ESMF\_GridGet - Get information about a particular stagger location and tile**

#### INTERFACE:

```
! Private name; call using ESMF_GridGet()
   subroutine ESMF_GridGetPSlocPTile(grid, tile, staggerloc, &
     minIndex, maxIndex, rc)
```
#### *ARGUMENTS:*

```
type(ESMF_Grid), intent(in) :: grid
     integer,<br>type (ESMF_StaggerLoc), intent(in) :: staggerloc<br>i: staggerloc
     type (ESMF_StaggerLoc), intent(in)
-- The following arguments require argument keyword syntax (e.g. rc=rc). --
     integer, target, interf(out), optional :: minIndex(:)
     integer, target, intent(out), optional :: maxIndex(:)
     integer, intent(out), optional :: rc
```
STATUS: Backward compatible starting with ESMF 5.2r.

## DESCRIPTION:

This method gets information about a particular stagger location. This information is useful for creating an ESMF Array to hold the data at the stagger location. The arguments are:

**grid** Grid to get the information from.

**tile** The tile number to get the data from. Tile numbers range from 1 to TileCount.

- **staggerloc** The stagger location to get the information for. Please see Section [25.2.4](#page-401-0) for a list of predefined stagger locations.
- **[minIndex]** Upon return this holds the global lower index of this stagger location. minIndex must be allocated to be of size equal to the grid DimCount. Note that this value is only for the first Grid tile, as multigrid support is added, this interface will likely be changed or moved to adapt.
- **[maxIndex]** Upon return this holds the global upper index of this stagger location. maxIndex must be allocated to be of size equal to the grid DimCount. Note that this value is only for the first Grid tile, as multigrid support is added, this interface will likely be changed or moved to adapt.

**[rc]** Return code; equals ESMF\_SUCCESS if there are no errors.

## **25.6.23 ESMF\_GridGetCoord - Get a Fortran pointer to Grid coord data and coord bounds**

# INTERFACE:

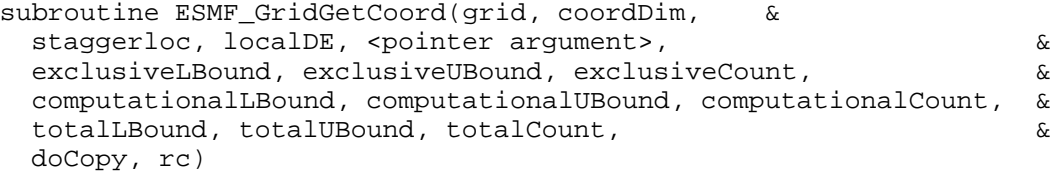

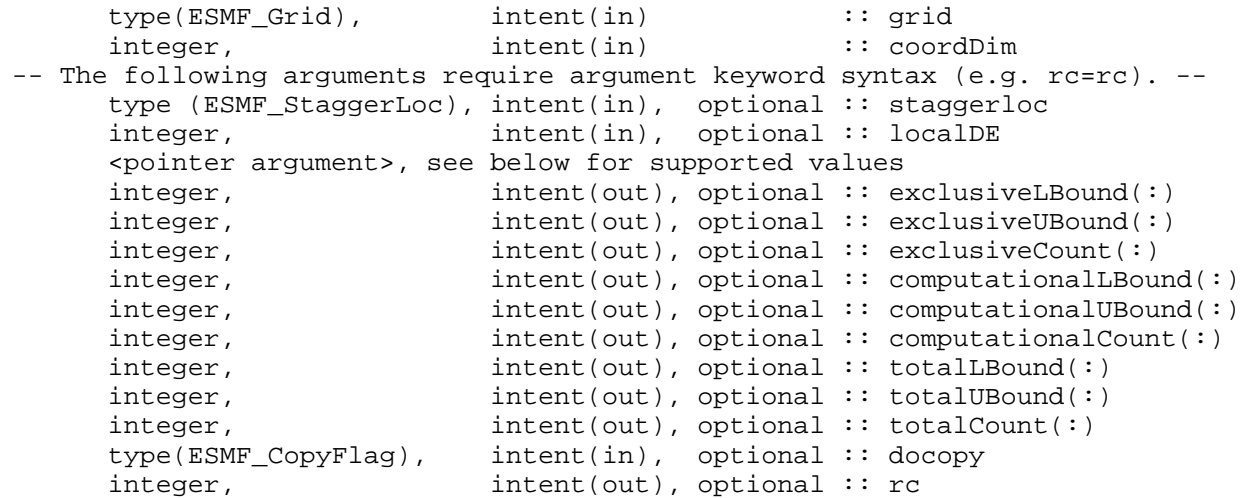

## STATUS: Backward compatible starting with ESMF 5.2r.

## DESCRIPTION:

This method gets a Fortran pointer to the piece of memory which holds the coordinate data on the local DE for the given coordinate dimension and stagger locations. This is useful, for example, for setting the coordinate values in a Grid, or for reading the coordinate values. Currently this method supports up to three coordinate dimensions, of either R4 or R8 datatype. See below for specific supported values. If the coordinates that you are trying to retrieve are of higher dimension, use the ESMF\_GetCoord() interface that returns coordinate values in an ESMF\_Array instead. That interface supports the retrieval of coordinates up to 7D. Supported values for the <pointer argument> are:

real(ESMF\_KIND\_R4), pointer :: farrayPtr(:)

real(ESMF\_KIND\_R4), pointer :: farrayPtr(:,:)

real(ESMF\_KIND\_R4), pointer :: farrayPtr(:,:,:)

real(ESMF\_KIND\_R8), pointer :: farrayPtr(:)

real(ESMF\_KIND\_R8), pointer :: farrayPtr(:,:)

real(ESMF\_KIND\_R8), pointer :: farrayPtr(:,:,:)

The arguments are:

**grid** Grid to get the information from.

- **coordDim** The coordinate dimension to get the data from (e.g. 1=x).
- **staggerloc** The stagger location to get the information for. Please see Section [25.2.4](#page-401-0) for a list of predefined stagger locations. If not present, defaults to ESMF\_STAGGERLOC\_CENTER.
- **[localDE]** The local DE to get the information for. [0,..,localDeCount-1]
- **farrayPtr** The pointer to the coordinate data.
- **[exclusiveLBound]** Upon return this holds the lower bounds of the exclusive region. exclusiveLBound must be allocated to be of size equal to the coord dimCount.
- **[exclusiveUBound]** Upon return this holds the upper bounds of the exclusive region. exclusiveUBound must be allocated to be of size equal to the coord dimCount.
- **[exclusiveCount]** Upon return this holds the number of items, exclusiveUBound-exclusiveLBound+1, in the exclusive region per dimension. exclusiveCount must be allocated to be of size equal to the coord dimCount. Please see Section [25.3.15](#page-418-0) for a description of the regions and their associated bounds and counts.
- **[computationalLBound]** Upon return this holds the lower bounds of the stagger region. computationalLBound must be allocated to be of size equal to the coord dimCount. Please see Section [25.3.15](#page-418-0) for a description of the regions and their associated bounds and counts.
- **[computationalUBound]** Upon return this holds the upper bounds of the stagger region. exclusiveUBound must be allocated to be of size equal to the coord dimCount. Please see Section [25.3.15](#page-418-0) for a description of the regions and their associated bounds and counts.
- **[computationalCount]** Upon return this holds the number of items in the computational region per dimension (i.e. computationalUBound-computationalLBound+1). computationalCount must be allocated to be of size equal to the coord dimCount. Please see Section [25.3.15](#page-418-0) for a description of the regions and their associated bounds and counts.
- **[totalLBound]** Upon return this holds the lower bounds of the total region. totalLBound must be allocated to be of size equal to the coord dimCount. Please see Section [25.3.15](#page-418-0) for a description of the regions and their associated bounds and counts.
- **[totalUBound]** Upon return this holds the upper bounds of the total region. totalUBound must be allocated to be of size equal to the coord dimCount. Please see Section [25.3.15](#page-418-0) for a description of the regions and their associated bounds and counts.
- **[totalCount]** Upon return this holds the number of items in the total region per dimension (i.e. totalUBound-totalLBound+1). totalCount must be allocated to be of size equal to the coord dim-Count. Please see Section [25.3.15](#page-418-0) for a description of the regions and their associated bounds and counts.
- **[doCopy]** If not specified, default to ESMF\_DATA\_REF, in this case farrayPtr is a reference to the data in the Grid coordinate arrays. Please see Section [9.2.5](#page-35-0) for further description and a list of valid values.
- **[rc]** Return code; equals ESMF\_SUCCESS if there are no errors.

## **25.6.24 ESMF\_GridGetCoord - Get coordinates and put in an Array**

## INTERFACE:

```
! Private name; call using ESMF_GridGetCoord()
   subroutine ESMF_GridGetCoordIntoArray(grid, coordDim, staggerloc, &
     array, rc)
```
#### *ARGUMENTS:*

```
type(ESMF_Grid), intent(in) :: grid
    integer, intent(in) :: coordDim
    type (ESMF_StaggerLoc), intent(in), optional :: staggerloc
    type(ESMF_Array), intent(out) :: array
-- The following arguments require argument keyword syntax (e.g. rc=rc). --
    integer, intent(out), optional :: rc
```
STATUS: Backward compatible starting with ESMF 5.2r.

## DESCRIPTION:

This method allows the user to get access to the ESMF Array holding coordinate data at a particular stagger location. This is useful, for example, to set the coordinate values. To have an Array to access, the coordinate Arrays must have already been allocated, for example by ESMF\_GridAddCoord or ESMF\_GridSetCoord. The arguments are:

**grid** The grid to get the coord array from.

**coordDim** The coordinate dimension to get the data from (e.g. 1=x).

**staggerloc** The stagger location from which to get the arrays. Please see Section [25.2.4](#page-401-0) for a list of predefined stagger locations. If not present, defaults to ESMF\_STAGGERLOC\_CENTER.

**array** An array into which to put the coordinate infomation.

**[rc]** Return code; equals ESMF\_SUCCESS if there are no errors.

## **25.6.25 ESMF\_GridGetCoord - Get coordinates from a specific index location**

### INTERFACE:

```
! Private name; call using ESMF_GridGetCoord()
   subroutine ESMF_GridGetCoordR4(grid, staggerloc, localDe, &
     index, coord, rc)
```
## *ARGUMENTS:*

```
type(ESMF Grid), intent(in) :: grid
      type (ESMF_StaggerLoc), intent(in), optional :: staggerloc
      integer, int (in), optional :: localDE<br>integer, int (in) :: index(:
      integer, int (in) :: index(:)<br>real(ESMF_KIND_R4), intent(out) :: coord(:)<br>.following
     real(ESMF_KIND_R4), intent(out) :: coord(:)-- The following arguments require argument keyword syntax (e.g. rc=rc). --
      integer, intent(out), optional :: rc
```
STATUS: Backward compatible starting with ESMF 5.2r.

## DESCRIPTION:

Given a specific index location in a Grid, this method returns the full set of coordinates from that index location. This method will eventually be overloaded to support the full complement of types supported by the Grid. The arguments are:

**grid** Grid to get the information from.

**[localDE]** The local DE to get the information for. [0,..,localDeCount-1]

**staggerloc** The stagger location to get the information for. Please see Section [25.2.4](#page-401-0) for a list of predefined stagger locations. If not present, defaults to ESMF\_STAGGERLOC\_CENTER.

**index** This array holds the index location to be queried in the Grid. This array must at least be of the size Grid rank.

**coord** This array will be filled with the coordinate data. This array must at least be of the size Grid rank.

**[rc]** Return code; equals ESMF\_SUCCESS if there are no errors.

## **25.6.26 ESMF\_GridGetCoord - Get coordinates from a specific index location**

## INTERFACE:

```
! Private name; call using ESMF_GridGetCoord()
   subroutine ESMF_GridGetCoordR8(grid, staggerloc, localDE, &
     index, coord, rc)
```

```
type(ESMF_Grid), intent(in) :: grid
    type (ESMF_StaggerLoc), intent(in), optional :: staggerloc
    integer, intent(in), optional :: localDE
    integer, intent(in) :: index(:)
    real(ESMF_KIND_R8), intent(out) :: coord(:)-- The following arguments require argument keyword syntax (e.g. rc=rc). --
    integer, int_{\text{invent}(out)}, optional :: rc
```
STATUS: Backward compatible starting with ESMF 5.2r.

## DESCRIPTION:

Given a specific index location in a Grid, this method returns the full set of coordinates from that index location. This method will eventually be overloaded to support the full complement of types supported by the Grid. The arguments are:

**grid** Grid to get the information from.

**[localDE]** The local DE to get the information for. [0,..,localDeCount-1]

**staggerloc** The stagger location to get the information for. Please see Section [25.2.4](#page-401-0) for a list of predefined stagger locations. If not present, defaults to ESMF\_STAGGERLOC\_CENTER.

**index** This array holds the index location to be queried in the Grid. This array must at least be of the size Grid rank.

**coord** This array will be filled with the coordinate data. This array must at least be of the size Grid rank.

**[rc]** Return code; equals ESMF\_SUCCESS if there are no errors.

## **25.6.27 ESMF\_GridGetCoordBounds - Get Grid coordinate bounds**

## INTERFACE:

```
subroutine ESMF_GridGetCoordBounds(grid, coordDim, &
  staggerloc, localDE, exclusiveLBound, exclusiveUBound, &
  exclusiveCount, computationalLBound, computationalUBound , &
  computationalCount, totalLBound, totalUBound, totalCount, rc)
```
# *ARGUMENTS:*

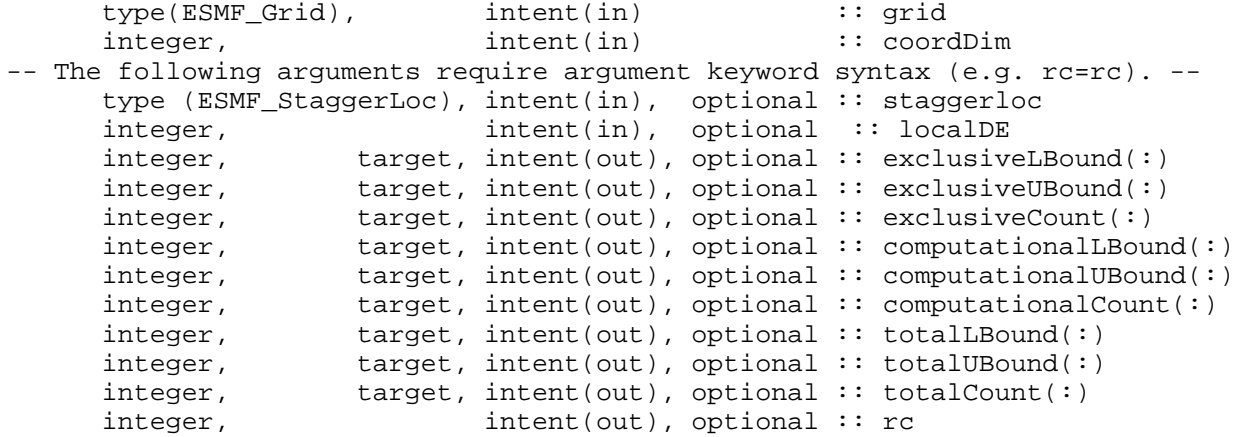

# DESCRIPTION:

This method gets information about the range of index space which a particular piece of coordinate data occupies. In other words, this method returns the bounds of the coordinate arrays. Note that unlike the output from the Array, these values also include the undistributed dimensions and are ordered to reflect the order of the indices in the coordinate. So, for example, totalLBound and totalUBound should match the bounds of the Fortran array retrieved by ESMF\_GridGetCoord.

The arguments are:

**grid** Grid to get the information from.

- **coordDim** The coordinate dimension to get the information for (e.g. 1=x).
- **staggerloc** The stagger location to get the information for. Please see Section [25.2.4](#page-401-0) for a list of predefined stagger locations. If not present, defaults to ESMF\_STAGGERLOC\_CENTER.
- **[localDE]** The local DE from which to get the information. [0,..,localDeCount-1]
- **[exclusiveLBound]** Upon return this holds the lower bounds of the exclusive region. exclusiveLBound must be allocated to be of size equal to the coord dimCount. Please see Section [25.3.15](#page-418-0) for a description of the regions and their associated bounds and counts.
- **[exclusiveUBound]** Upon return this holds the upper bounds of the exclusive region. exclusiveUBound must be allocated to be of size equal to the coord dimCount. Please see Section [25.3.15](#page-418-0) for a description of the regions and their associated bounds and counts.
- **[exclusiveCount]** Upon return this holds the number of items, exclusiveUBound-exclusiveLBound+1, in the exclusive region per dimension. exclusiveCount must be allocated to be of size equal to the coord dimCount. Please see Section [25.3.15](#page-418-0) for a description of the regions and their associated bounds and counts.
- **[computationalLBound]** Upon return this holds the lower bounds of the stagger region. computationalLBound must be allocated to be of size equal to the coord dimCount. Please see Section [25.3.15](#page-418-0) for a description of the regions and their associated bounds and counts.
- **[computationalUBound]** Upon return this holds the upper bounds of the stagger region. computationalUBound must be allocated to be of size equal to the coord dimCount. Please see Section [25.3.15](#page-418-0) for a description of the regions and their associated bounds and counts.
- **[computationalCount]** Upon return this holds the number of items in the computational region per dimension (i.e. computationalUBound-computationalLBound+1). computationalCount must be allocated to be of size equal to the coord dimCount. Please see Section [25.3.15](#page-418-0) for a description of the regions and their associated bounds and counts.
- **[totalLBound]** Upon return this holds the lower bounds of the total region. totalLBound must be allocated to be of size equal to the coord dimCount. Please see Section [25.3.15](#page-418-0) for a description of the regions and their associated bounds and counts.
- **[totalUBound]** Upon return this holds the upper bounds of the total region. totalUBound must be allocated to be of size equal to the coord dimCount. Please see Section [25.3.15](#page-418-0) for a description of the regions and their associated bounds and counts.
- **[totalCount]** Upon return this holds the number of items in the total region per dimension (i.e. totalUBound-totalLBound+1). totalCount must be allocated to be of size equal to the coord dim-Count. Please see Section [25.3.15](#page-418-0) for a description of the regions and their associated bounds and counts.

**[rc]** Return code; equals ESMF\_SUCCESS if there are no errors.

## **25.6.28 ESMF\_GridGetItem - Get a Fortran pointer to Grid item data and item bounds**

```
subroutine ESMF_GridGetItem(grid, item, &
 staggerloc, localDE, <pointer argument>,
 exclusiveLBound, exclusiveUBound, exclusiveCount, &
 computationalLBound, computationalUBound, computationalCount, &
 totalLBound, totalUBound, totalCount, &
 doCopy, rc)
```
*ARGUMENTS:*

```
type(ESMF Grid), intent(in) :: grid
     type (ESMF_GridItem), intent(in) :: item
-- The following arguments require argument keyword syntax (e.g. rc=rc). --
     type (ESMF_StaggerLoc), intent(in), optional :: staggerloc
     integer, intent(in), optional :: localDE
     <pointer argument>, see below for supported values
     integer, int(\text{out}), optional :: exclusiveLBound(:)
     integer, intent(out), optional :: exclusiveUBound(:)
     integer, intent(out), optional :: exclusiveCount(:)
     integer, int(\text{out}), optional :: computationalLBound(:)
     integer, intent(out), optional :: computationalUBound(:)
     integer, int(\text{out}), optional :: computationalCount(:)
     integer, intent(out), optional :: totalLBound(:)
     integer, int( intent(out), optional :: totalUBound(:) integer, int( intent(out), optional :: totalCount(:)
     integer,<br>type(ESMF_CopyFlag), intent(in), optional :: docopy<br>intent(in), optional :: docopy
                           intent(in), optional :: docopy
     integer, intent(out), optional :: rc
```
STATUS: Backward compatible starting with ESMF 5.2r.

## DESCRIPTION:

This method gets a Fortran pointer to the piece of memory which holds the item data on the local DE for the given stagger locations. This is useful, for example, for setting the item values in a Grid, or for reading the item values. Currently this method supports up to three grid dimensions, but is limited to the I4 datatype. See below for specific supported values. If the item values that you are trying to retrieve are of higher dimension, use the ESMF\_GetItem() interface that returns coordinate values in an ESMF\_Array instead. That interface supports the retrieval of coordinates up to 7D.

Supported values for the <pointer argument> are:

integer(ESMF\_KIND\_I4), pointer :: farrayPtr(:)

 $integer(ESMFKIND~I4)$ , pointer :: farrayPtr(:,:)

integer(ESMF\_KIND\_I4), pointer :: farrayPtr(:,:,:)

real(ESMF\_KIND\_R4), pointer :: farrayPtr(:)

real(ESMF\_KIND\_R4), pointer :: farrayPtr(:,:)

real(ESMF\_KIND\_R4), pointer :: farrayPtr $(:,,:)$ 

real(ESMF\_KIND\_R8), pointer :: farrayPtr(:)

real(ESMF\_KIND\_R8), pointer :: farrayPtr(:,:)

real(ESMF\_KIND\_R8), pointer :: farrayPtr(:,:,:)

The arguments are:

**grid** Grid to get the information from.

**item** The item to get the information for. Please see Section [25.2.3](#page-401-1) for a list of valid items.

**staggerloc** The stagger location to get the information for. Please see Section [25.2.4](#page-401-0) for a list of predefined stagger locations. If not present, defaults to ESMF\_STAGGERLOC\_CENTER.

**localDE** The local DE to get the information for.  $[0, . . .]$  localDeCount-1]

**farrayPtr** The pointer to the item data.

- **[exclusiveLBound]** Upon return this holds the lower bounds of the exclusive region. exclusiveLBound must be allocated to be of size equal to the grid dimCount.
- **[exclusiveUBound]** Upon return this holds the upper bounds of the exclusive region. exclusiveUBound must be allocated to be of size equal to the grid dimCount.
- **[exclusiveCount]** Upon return this holds the number of items in the exclusive region per dimension (i.e. exclusiveUBound-exclusiveLBound+1). exclusiveCount must be allocated to be of size equal to the grid dimCount. Please see Section [25.3.15](#page-418-0) for a description of the regions and their associated bounds and counts.
- **[computationalLBound]** Upon return this holds the lower bounds of the stagger region. computationalLBound must be allocated to be of size equal to the grid dimCount. Please see Section [25.3.15](#page-418-0) for a description of the regions and their associated bounds and counts.
- **[computationalUBound]** Upon return this holds the upper bounds of the stagger region. exclusiveUBound must be allocated to be of size equal to the grid dimCount. Please see Section [25.3.15](#page-418-0) for a description of the regions and their associated bounds and counts.
- **[computationalCount]** Upon return this holds the number of items in the computational region per dimension (i.e. computationalUBound-computationalLBound+1). computationalCount must be allocated to be of size equal to the grid dimCount. Please see Section [25.3.15](#page-418-0) for a description of the regions and their associated bounds and counts.
- **[totalLBound]** Upon return this holds the lower bounds of the total region. totalLBound must be allocated to be of size equal to the grid dimCount. Please see Section [25.3.15](#page-418-0) for a description of the regions and their associated bounds and counts.
- **[totalUBound]** Upon return this holds the upper bounds of the total region. totalUBound must be allocated to be of size equal to the grid dimCount. Please see Section [25.3.15](#page-418-0) for a description of the regions and their associated bounds and counts.
- **[totalCount]** Upon return this holds the number of items in the total region per dimension (i.e. totalUBound-totalLBound+1). totalCount must be allocated to be of size equal to the grid dim-Count. Please see Section [25.3.15](#page-418-0) for a description of the regions and their associated bounds and counts.
- **[doCopy]** If not specified, default to ESMF\_DATA\_REF, in this case farrayPtr is a reference to the data in the Grid item arrays. Please see Section [9.2.5](#page-35-0) for further description and a list of valid values.
- **[rc]** Return code; equals ESMF\_SUCCESS if there are no errors.

#### **25.6.29 ESMF\_GridGetItem - Get item and put into an Array**

```
! Private name; call using ESMF GridGetItem()
      subroutine ESMF_GridGetItemIntoArray(grid, item, staggerloc, array, &
       rc)
ARGUMENTS:
      type(ESMF_Grid), intent(in) :: grid
      type (ESMF_GridItem), intent(in) :: item
      type (ESMF_StaggerLoc), intent(in), optional :: staggerloc
      type(ESMF_Array), intent(out) :: array
-- The following arguments require argument keyword syntax (e.g. rc=rc). --
      integer, intent(out), optional :: rc
```
STATUS: Backward compatible starting with ESMF 5.2r.

### DESCRIPTION:

This method allows the user to get access to the ESMF Array holding item data at a particular stagger location. This is useful, for example, to set the item values. To have an Array to access, the item Array must have already been allocated, for example by ESMF\_GridAddItem or ESMF\_GridSetItem. The arguments are:

**item** The item from which to get the arrays. Please see Section [25.2.3](#page-401-1) for a list of valid items.

**staggerloc** The stagger location from which to get the arrays. Please see Section [25.2.4](#page-401-0) for a list of predefined stagger locations. If not present, defaults to ESMF\_STAGGERLOC\_CENTER.

**array** An array into which to put the item infomation.

**[rc]** Return code; equals ESMF\_SUCCESS if there are no errors.

#### **25.6.30 ESMF\_GridGetItemBounds - Get Grid item bounds**

## INTERFACE:

```
subroutine ESMF_GridGetItemBounds(grid, item, &
 staggerloc, localDE, &
  exclusiveLBound, exclusiveUBound, exclusiveCount, &
  computationalLBound, computationalUBound, computationalCount, &
  totalLBound, totalUBound, totalCount, rc)
```
#### *ARGUMENTS:*

```
type(ESMF_Grid), intent(in) :: grid
      type (ESMF_GridItem), intent(in) :: item
-- The following arguments require argument keyword syntax (e.g. rc=rc). --
      type (ESMF_StaggerLoc), intent(in), optional :: staggerloc
      integer, int (in), optional :: localDE
      integer, target, intent(out), optional :: exclusiveLBound(:)
      integer, target, intent(out), optional :: exclusiveUBound(:)
      integer, target, intent(out), optional :: exclusiveCount(:)<br>integer, target, intent(out), optional :: computationalLBou
      integer, target, intent(out), optional :: computationalLBound(:)<br>integer, target, intent(out), optional :: computationalUBound(:)
                      target, intent(out), optional :: computationalUBound(:)
      integer, target, intent(out), optional :: computationalCount(:)<br>integer, target, intent(out), optional :: totalLBound(:)
                       target, intent(out), optional :: totalLBound(:)
      integer, target, intent(out), optional :: totalUBound(:)
      integer, target, interf(out), optional :: totalCount(:)integer, intent(out), optional :: rc
```
STATUS: Backward compatible starting with ESMF 5.2r.

## DESCRIPTION:

This method gets information about the range of index space which a particular piece of item data occupies. In other words, this method returns the bounds of the item arrays. Note that unlike the output from the Array, these values also include the undistributed dimensions and are ordered to reflect the order of the indices in the item. So, for example, totalLBound and totalUBound should match the bounds of the Fortran array retrieved by ESMF\_GridGetItem.

The arguments are:

**grid** Grid to get the information from.

- **item** The item to get the information for. Please see Section [25.2.3](#page-401-1) for a list of valid items.
- **staggerloc** The stagger location to get the information for. Please see Section [25.2.4](#page-401-0) for a list of predefined stagger locations. If not present, defaults to ESMF\_STAGGERLOC\_CENTER.
- **localDE** The local DE from which to get the information. [0, . . , localDeCount-1]
- **[exclusiveLBound]** Upon return this holds the lower bounds of the exclusive region. exclusiveLBound must be allocated to be of size equal to the item dimCount. Please see Section [25.3.15](#page-418-0) for a description of the regions and their associated bounds and counts.
- **[exclusiveUBound]** Upon return this holds the upper bounds of the exclusive region. exclusiveUBound must be allocated to be of size equal to the item dimCount. Please see Section [25.3.15](#page-418-0) for a description of the regions and their associated bounds and counts.
- **[exclusiveCount]** Upon return this holds the number of items, exclusiveUBound-exclusiveLBound+1, in the exclusive region per dimension. exclusiveCount must be allocated to be of size equal to the item dimCount. Please see Section [25.3.15](#page-418-0) for a description of the regions and their associated bounds and counts.
- **[computationalLBound]** Upon return this holds the lower bounds of the stagger region. computationalLBound must be allocated to be of size equal to the item dimCount. Please see Section [25.3.15](#page-418-0) for a description of the regions and their associated bounds and counts.
- **[computationalUBound]** Upon return this holds the upper bounds of the stagger region. computationalUBound must be allocated to be of size equal to the item dimCount. Please see Section [25.3.15](#page-418-0) for a description of the regions and their associated bounds and counts.
- **[computationalCount]** Upon return this holds the number of items in the computational region per dimension (i.e. computationalUBound-computationalLBound+1). computationalCount must be allocated to be of size equal to the item dimCount. Please see Section [25.3.15](#page-418-0) for a description of the regions and their associated bounds and counts.
- **[totalLBound]** Upon return this holds the lower bounds of the total region. totalLBound must be allocated to be of size equal to the item dimCount. Please see Section [25.3.15](#page-418-0) for a description of the regions and their associated bounds and counts.
- **[totalUBound]** Upon return this holds the upper bounds of the total region. totalUBound must be allocated to be of size equal to the item dimCount. Please see Section [25.3.15](#page-418-0) for a description of the regions and their associated bounds and counts.
- **[totalCount]** Upon return this holds the number of items in the total region per dimension (i.e. totalUBound-totalLBound+1). totalCount must be allocated to be of size equal to the item dim-Count. Please see Section [25.3.15](#page-418-0) for a description of the regions and their associated bounds and counts.
- **[rc]** Return code; equals ESMF\_SUCCESS if there are no errors.

# **25.6.31 ESMF\_GridGetStatus - Return the status of the Grid**

## INTERFACE:

function ESMF\_GridGetStatus(grid)

### *RETURN VALUE:*

type(ESMF\_GridStatus) :: ESMF\_GridGetStatus

#### *ARGUMENTS:*

```
type(ESMF_Grid) :: grid
```
## DESCRIPTION:

Returns the status of the passed in Grid object. The arguments are:

**grid** The grid to return the status from.

## **25.6.32 ESMF\_GridMatch - Check if two Grid objects match**

## INTERFACE:

function ESMF\_GridMatch(grid1, grid2, rc)

# *RETURN VALUE:*

logical :: ESMF\_GridMatch

#### *ARGUMENTS:*

```
type(ESMF_Grid), intent(in) :: grid1
   type(ESMF_Grid), intent(in) :: grid2
-- The following arguments require argument keyword syntax (e.g. rc=rc). --
   integer, intent(out), optional :: rc
```
# DESCRIPTION:

Check if grid1 and grid2 match. Returns .true. if Grid objects match, .false. otherwise. This method considers most parts of the Grids when testing for a match (coordinates, items, Distgrids, Arrays, etc). The parts which aren't considered for a match are the destroyDistgrid and the destroyDELayout flags used in the ESMF\_GridCreateFrmDistgrid() call. Please also note that this call returns the match for the piece of the Grids on the local PET only. It's entirely possible for this call to return a different match on different PETs for the same Grids. The user is responsible for computing the global match across the set of PETs. The arguments are:

**grid1** ESMF\_Grid object.

**grid2** ESMF\_Grid object.

**[rc]** Return code; equals ESMF\_SUCCESS if there are no errors.

# **25.6.33 ESMF\_GridSetCoord - Set coordinates using Arrays**

#### INTERFACE:

```
subroutine ESMF_GridSetCoordFromArray(grid, coordDim, staggerloc, &
 array, doCopy, rc)
```

```
type(ESMF_Grid), intent(in) :: grid
    integer, intent(in) :: coordDim
    type (ESMF_StaggerLoc), intent(in), optional :: staggerloc
    type(ESMF_Array), intent(in) :: array
-- The following arguments require argument keyword syntax (e.g. rc=rc). --
    type(ESMF_CopyFlag), intent(in), optional :: docopy !NOT IMPLEMENTED
    integer, intent(out), optional :: rc
```
# DESCRIPTION:

This method sets the passed in Array as the holder of the coordinate data for stagger location staggerloc and coordinate coord. If the location already contains an Array, then this one overwrites it. The arguments are:

**grid** The grid to set the coord in.

**coordDim** The coordinate dimension to put the data in (e.g. 1=x).

- **staggerloc** The stagger location into which to copy the arrays. Please see Section [25.2.4](#page-401-0) for a list of predefined stagger locations. If not present, defaults to ESMF\_STAGGERLOC\_CENTER.
- **array** An array to set the grid coordinate information from.
- **[doCopy]** If not specified, default to ESMF\_DATA\_REF, in this case the Grid coordinate Array will be set to a reference to array. Please see Section [9.2.5](#page-35-0) for further description and a list of valid values. [THE ESMF\_DATA\_COPY OPTION IS CURRENTLY NOT IMPLEMENTED]
- **[rc]** Return code; equals ESMF\_SUCCESS if there are no errors.

#### **25.6.34 ESMF\_GridSetCommitShapeTile - Set and complete a Grid with an irregular distribution**

```
! Private name; call using ESMF_GridSetCommitShapeTile()
  subroutine ESMF GridSetCmmitShapeTileIrreg(grid, name,coordTypeKind, &
    minIndex, countsPerDEDim1, countsPerDeDim2, &
    countsPerDEDim3, connDim1, connDim2, connDim3, &
    poleStaggerLoc1, poleStaggerLoc2, poleStaggerLoc3, &
    bipolePos1, bipolePos2, bipolePos3, &
    coordDep1, coordDep2, coordDep3, &
    gridEdgeLWidth, gridEdgeUWidth, gridAlign, &
    gridMemLBound, indexflag, petMap, rc)
```

```
ARGUMENTS:
```
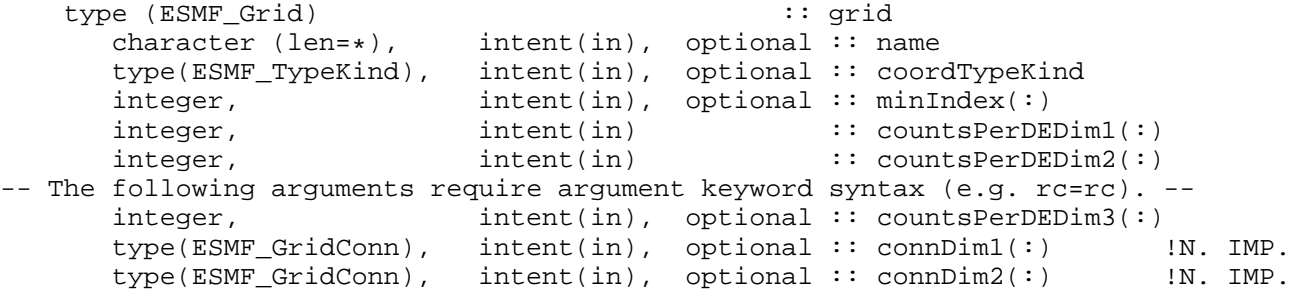

```
type(ESMF_GridConn), intent(in), optional :: connDim3(:) !N. IMP.
type(ESMF_StaggerLoc), intent(in), optional :: poleStaggerLoc1(2)!N. IMP.
type(ESMF_StaggerLoc), intent(in), optional :: poleStaggerLoc2(2)!N. IMP.
type(ESMF_StaggerLoc), intent(in), optional :: poleStaggerLoc3(2)!N. IMP.
integer, intent(in), optional :: bipolePos1(2) !N. IMP.
integer, int (in), optional :: bipolePos2(2) !N. IMP.
integer, intent(in), optional :: bipolePos3(2) !N. IMP.
integer, int (in), optional :: coordDep1(:)
integer, intent(in), optional :: coordDep2(:)
integer, intent(in), optional :: coordDep3(:)
integer, int intent(in), optional :: gridEdgeLWidth(:)
integer, intent(in), optional :: gridEdgeUWidth(:)
integer, intent(in), optional :: gridAlign(:)
integer, intent(in), optional :: gridMemLBound(:)
type(ESMF_IndexFlag), intent(in), optional :: indexflag
integer, int intent(in), optional :: petMap(:,:,:)<br>integer, int intent(out), optional :: rc
                    intent(out), optional :: rc
```
# DESCRIPTION:

This method sets information into an empty Grid and then commits it to create a single tile, irregularly distributed grid (see Figure [12\)](#page-398-0). To specify the irregular distribution, the user passes in an array for each grid dimension, where the length of the array is the number of DEs in the dimension. Up to three dimensions can be specified, using the countsPerDEDim1, countsPerDEDim2, countsPerDEDim3 arguments. The index of each array element corresponds to a DE number. The array value at the index is the number of grid cells on the DE in that dimension. The dimCount of the grid is equal to the number of countsPerDEDim arrays that are specified.

Section [25.3.3](#page-406-0) shows an example of using this method to create a 2D Grid with uniformly spaced coordinates. This creation method can also be used as the basis for grids with rectilinear coordinates or curvilinear coordinates.

For consistency's sake the ESMF\_GridSetCommitShapeTile() call should be executed in the same set or a subset of the PETs in which the ESMF\_GridCreateEmpty() call was made. If the call is made in a subset, the Grid objects outside that subset will still be "empty" and not usable.

The arguments are:

**grid** The empty ESMF Grid to set information into and then commit.

**[name]** ESMF\_Grid name.

**[coordTypeKind]** The type/kind of the grid coordinate data. If not specified then the type/kind will be 8 byte reals.

**[minIndex]** Tuple to start the index ranges at. If not present, defaults to /1,1,1,.../.

- **countsPerDEDim1** This arrays specifies the number of cells per DE for index dimension 1 for the exclusive region (the center stagger location). If the array has only one entry, then the dimension is undistributed.
- **countsPerDEDim2** This array specifies the number of cells per DE for index dimension 2 for the exclusive region (center stagger location). If the array has only one entry, then the dimension is undistributed.
- **[countsPerDEDim3]** This array specifies the number of cells per DE for index dimension 3 for the exclusive region (center stagger location). If not specified then grid is 2D. Also, If the array has only one entry, then the dimension is undistributed.
- **[connDim1]** Fortran array describing the index dimension 1 connections. The first element represents the minimum end of dimension 1. The second element represents the maximum end of dimension 1. If array is only one element long, then that element is used for both the minimum and maximum end. Please see Section [25.2.1](#page-400-0) for a list of valid options. If not present, defaults to ESMF\_GRIDCONN\_NONE. [CURRENTLY NOT IMPLE-MENTED]
- **[connDim2]** Fortran array describing the index dimension 2 connections. The first element represents the minimum end of dimension 2. The second element represents the maximum end of dimension 2. If array is only one

element long, then that element is used for both the minimum and maximum end. Please see Section [25.2.1](#page-400-0) for a list of valid options. If not present, defaults to ESMF\_GRIDCONN\_NONE. [CURRENTLY NOT IMPLE-MENTED]

- **[connDim3]** Fortran array describing the index dimension 3 connections. The first element represents the minimum end of dimension 3. The second element represents the maximum end of dimension 3 If array is only one element long, then that element is used for both the minimum and maximum end. Please see Section [25.2.1](#page-400-0) for a list of valid options. If not present, defaults to ESMF\_GRIDCONN\_NONE. [CURRENTLY NOT IMPLEMENTED]
- **[poleStaggerLoc1]** Two element array describing the index dimension 1 connections. The first element represents the minimum end of dimension 1. The second element represents the maximum end of dimension 1. If a pole, this describes which staggerlocation is at the pole at each end. Please see Section [25.2.4](#page-401-0) for a list of predefined stagger locations. If not present, defaults to ESMF\_STAGGERLOC\_CENTER. [CURRENTLY NOT IMPLEMENTED]
- **[poleStaggerLoc2]** Two element array describing the index dimension 2 connections. The first element represents the minimum end of dimension 2. The second element represents the maximum end of dimension 2. If a pole, this describes which staggerlocation is at the pole at each end. Please see Section [25.2.4](#page-401-0) for a list of predefined stagger locations. If not present, defaults to ESMF\_STAGGERLOC\_CENTER. [CURRENTLY NOT IMPLEMENTED]
- **[poleStaggerLoc3]** Two element array describing the index dimension 3 connections. The first element represents the minimum end of dimension 3. The second element represents the maximum end of dimension 3. If a pole, this describes which staggerlocation is at the pole at each end. If not present, the default is the edge. Please see Sec-tion [25.2.4](#page-401-0) for a list of predefined stagger locations. If not present, defaults to ESMF\_STAGGERLOC\_CENTER. [CURRENTLY NOT IMPLEMENTED]
- **[bipolePos1]** Two element array describing the index dimension 1 connections. The first element represents the minimum end of dimension 1. The second element represents the maximum end of dimension 1. If a bipole, this gives the index position of one of the poles. The other is half way around. If not present, the default is 1. [CURRENTLY NOT IMPLEMENTED]
- **[bipolePos2]** Two element array describing the index dimension 2 connections. The first element represents the minimum end of dimension 2. The second element represents the maximum end of dimension 2. If a bipole, this gives the index position of one of the poles. The other is half way around. If not present, the default is 1. [CURRENTLY NOT IMPLEMENTED]
- **[bipolePos3]** Two element array describing the index dimension 3 connections. The first element represents the minimum end of dimension 3. The second element represents the maximum end of dimension 3. If a bipole, this gives the index position of one of the poles. The other is half way around. If not present, the default is 1. [CURRENTLY NOT IMPLEMENTED]
- **[coordDep1]** This array specifies the dependence of the first coordinate component on the three index dimensions described by coordsPerDEDim1,2,3. The size of the array specifies the number of dimensions of the first coordinate component array. The values specify which of the index dimensions the corresponding coordinate arrays map to. If not present the default is 1,2,...,grid rank.
- **[coordDep2]** This array specifies the dependence of the second coordinate component on the three index dimensions described by coordsPerDEDim1,2,3. The size of the array specifies the number of dimensions of the second coordinate component array. The values specify which of the index dimensions the corresponding coordinate arrays map to. If not present the default is 1,2,...,grid rank.
- **[coordDep3]** This array specifies the dependence of the third coordinate component on the three index dimensions described by coordsPerDEDim1,2,3. The size of the array specifies the number of dimensions of the third coordinate component array. The values specify which of the index dimensions the corresponding coordinate arrays map to. If not present the default is 1,2,...,grid rank.
- **[gridEdgeLWidth]** The padding around the lower edges of the grid. This padding is between the index space corresponding to the cells and the boundary of the the exclusive region. This extra space is to contain the extra padding for non-center stagger locations, and should be big enough to hold any stagger in the grid.
- **[gridEdgeUWidth]** The padding around the upper edges of the grid. This padding is between the index space corresponding to the cells and the boundary of the the exclusive region. This extra space is to contain the extra padding for non-center stagger locations, and should be big enough to hold any stagger in the grid.
- **[gridAlign]** Specification of how the stagger locations should align with the cell index space (can be overridden by the individual staggerAligns). If the gridEdgeWidths are not specified than this parameter implies the EdgeWidths.
- **[gridMemLBound]** Specifies the lower index range of the memory of every DE in this Grid. Only used when indexflag is ESMF\_INDEX\_USER. May be overridden by staggerMemLBound.
- **[indexflag]** Indicates the indexing scheme to be used in the new Grid. Please see Section [9.2.9](#page-36-1) for the list of options. If not present, defaults to ESMF\_INDEX\_DELOCAL.
- [petMap] Sets the mapping of pets to the created DEs. This 3D should be of size size(countsPerDEDim1) x size(countsPerDEDim2) x size(countsPerDEDim3). If countsPerDEDim3 isn't present, then the last dimension is of size 1.
- **[rc]** Return code; equals ESMF\_SUCCESS if there are no errors.

## **25.6.35 ESMF\_GridSetCommitShapeTile - Set and complete a Grid with a regular distribution**

# INTERFACE:

```
! Private name; call using ESMF_GridSetCommitShapeTile()
   subroutine ESMF_GridSetCmmitShapeTileReg(grid, name, coordTypeKind, &
     regDecomp, decompFlag, minIndex, maxIndex, &
     connDim1, connDim2, connDim3, &
     poleStaggerLoc1, poleStaggerLoc2, poleStaggerLoc3, &
     bipolePos1, bipolePos2, bipolePos3, &
     coordDep1, coordDep2, coordDep3, &
     gridEdgeLWidth, gridEdgeUWidth, gridAlign, &
     gridMemLBound, indexflag, petMap, rc)
```
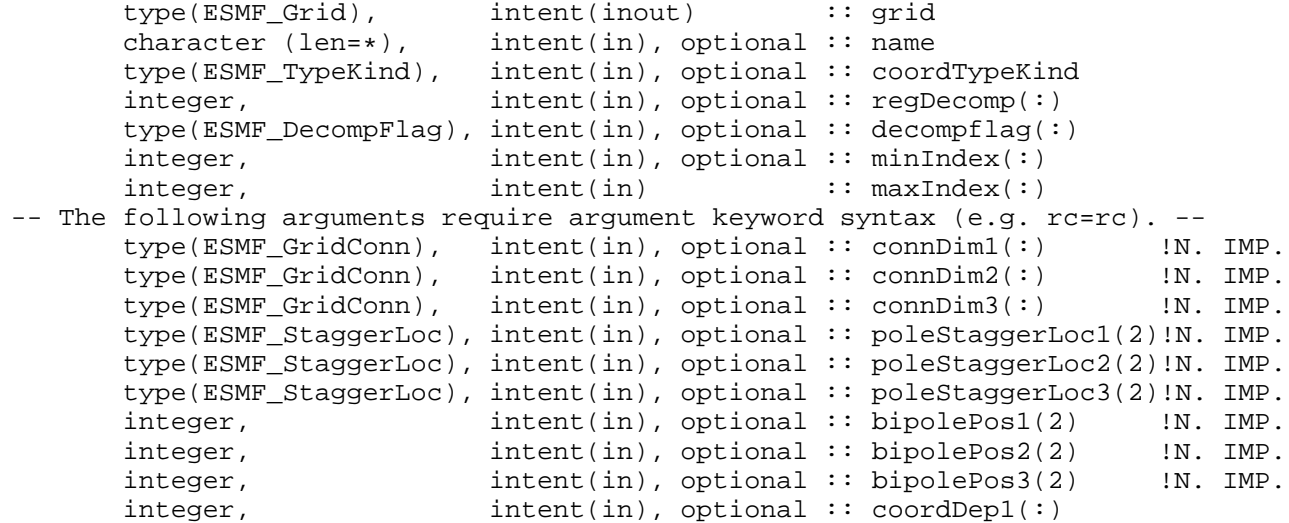

```
integer, intent(in), optional :: coordDep2(:)
integer, intent(in), optional :: coordDep3(:)
integer, intent(in), optional :: gridEdgeLWidth(:)
integer, intent(in), optional :: gridEdgeUWidth(:)
integer, intent(in), optional :: gridAlign(:)
integer, intent(in), optional :: gridMemLBound(:)
type(ESMF_IndexFlag), intent(in), optional :: indexflag
integer, int(\infty), optional :: petMap(:,:,:)
integer, intent(out), optional :: rc
```
## DESCRIPTION:

This method sets information into an empty Grid and then commits it to create a single tile, regularly distributed grid (see Figure [12\)](#page-398-0). To specify the distribution, the user passes in an array (regDecomp) specifying the number of DEs to divide each dimension into. If the number of DEs is 1 than the dimension is undistributed. The array decompFlag indicates how the division into DEs is to occur. The default is to divide the range as evenly as possible.

For consistency's sake the ESMF\_GridSetCommitShapeTile() call should be executed in the same set or a subset of the PETs in which the ESMF\_GridCreateEmpty() call was made. If the call is made in a subset, the Grid objects outside that subset will still be "empty" and not usable.

The arguments are:

**grid** ESMF\_Grid to set information into and then commit.

**[coordTypeKind]** The type/kind of the grid coordinate data. If not specified then the type/kind will be 8 byte reals.

- **[regDecomp]** List that has the same number of elements as maxIndex. Each entry is the number of decounts for that dimension. If not specified, the default decomposition will be petCountx1x1.x1.
- **[decompflag]** List of decomposition flags indicating how each dimension of the tile is to be divided between the DEs. The default setting is  $ESMF\_DECOMP\_HOMOGEN$  in all dimensions. Please see Section [9.2.7](#page-36-0) for a full description of the possible options.
- **[minIndex]** The bottom extent of the grid array. If not given then the value defaults to /1,1,1,.../.
- **maxIndex** The upper extent of the grid array.
- **[connDim1]** Fortran array describing the index dimension 1 connections. The first element represents the minimum end of dimension 1. The second element represents the maximum end of dimension 1. If array is only one element long, then that element is used for both the minimum and maximum end. Please see Section [25.2.1](#page-400-0) for a list of valid options. If not present, defaults to ESMF\_GRIDCONN\_NONE. [CURRENTLY NOT IMPLE-MENTED]
- **[connDim2]** Fortran array describing the index dimension 2 connections. The first element represents the minimum end of dimension 2. The second element represents the maximum end of dimension 2. If array is only one element long, then that element is used for both the minimum and maximum end. Please see Section [25.2.1](#page-400-0) for a list of valid options. If not present, defaults to ESMF\_GRIDCONN\_NONE. [CURRENTLY NOT IMPLE-MENTED]
- **[connDim3]** Fortran array describing the index dimension 3 connections. The first element represents the minimum end of dimension 3. The second element represents the maximum end of dimension 3. If array is only one element long, then that element is used for both the minimum and maximum end. Please see Section [25.2.1](#page-400-0) for a list of valid options. If not present, defaults to ESMF\_GRIDCONN\_NONE. [CURRENTLY NOT IMPLE-MENTED]
- **[poleStaggerLoc1]** Two element array describing the index dimension 1 connections. The first element represents the minimum end of dimension 1. The second element represents the maximum end of dimension 1. If a pole, this describes which staggerlocation is at the pole at each end. Please see Section [25.2.4](#page-401-0) for a list of predefined stagger locations. If not present, defaults to ESMF\_STAGGERLOC\_CENTER. [CURRENTLY NOT IMPLEMENTED]
- **[poleStaggerLoc2]** Two element array describing the index dimension 2 connections. The first element represents the minimum end of dimension 2. The second element represents the maximum end of dimension 2. If a pole, this describes which staggerlocation is at the pole at each end. Please see Section [25.2.4](#page-401-0) for a list of predefined stagger locations. If not present, defaults to ESMF\_STAGGERLOC\_CENTER. [CURRENTLY NOT IMPLEMENTED]
- **[poleStaggerLoc3]** Two element array describing the index dimension 3 connections. The first element represents the minimum end of dimension 3. The second element represents the maximum end of dimension 3. If a pole, this describes which staggerlocation is at the pole at each end. Please see Section [25.2.4](#page-401-0) for a list of predefined stagger locations. If not present, defaults to ESMF\_STAGGERLOC\_CENTER. [CURRENTLY NOT IMPLEMENTED]
- **[bipolePos1]** Two element array describing the index dimension 1 connections. The first element represents the minimum end of dimension 1. The second element represents the maximum end of dimension 1. If a bipole, this gives the index position of one of the poles. The other is half way around. If not present, the default is 1. [CURRENTLY NOT IMPLEMENTED]
- **[bipolePos2]** Two element array describing the index dimension 2 connections. The first element represents the minimum end of dimension 2. The second element represents the maximum end of dimension 2. If a bipole, this gives the index position of one of the poles. The other is half way around. If not present, the default is 1. [CURRENTLY NOT IMPLEMENTED]
- **[bipolePos3]** Two element array describing the index dimension 3 connections. The first element represents the minimum end of dimension 3. The second element represents the maximum end of dimension 3. If a bipole, this gives the index position of one of the poles. The other is half way around. If not present, the default is 1. [CURRENTLY NOT IMPLEMENTED]
- **[coordDep1]** This array specifies the dependence of the first coordinate component on the three index dimensions described by coordsPerDEDim1,2,3. The size of the array specifies the number of dimensions of the first coordinate component array. The values specify which of the index dimensions the corresponding coordinate arrays map to. If not present the default is 1,2,...,grid rank.
- **[coordDep2]** This array specifies the dependence of the second coordinate component on the three index dimensions described by coordsPerDEDim1,2,3. The size of the array specifies the number of dimensions of the second coordinate component array. The values specify which of the index dimensions the corresponding coordinate arrays map to. If not present the default is 1,2,...,grid rank.
- **[coordDep3]** This array specifies the dependence of the third coordinate component on the three index dimensions described by coordsPerDEDim1,2,3. The size of the array specifies the number of dimensions of the third coordinate component array. The values specify which of the index dimensions the corresponding coordinate arrays map to. If not present the default is 1,2,...,grid rank.
- **[gridEdgeLWidth]** The padding around the lower edges of the grid. This padding is between the index space corresponding to the cells and the boundary of the the exclusive region. This extra space is to contain the extra padding for non-center stagger locations, and should be big enough to hold any stagger in the grid.
- **[gridEdgeUWidth]** The padding around the upper edges of the grid. This padding is between the index space corresponding to the cells and the boundary of the the exclusive region. This extra space is to contain the extra padding for non-center stagger locations, and should be big enough to hold any stagger in the grid.
- **[gridAlign]** Specification of how the stagger locations should align with the cell index space (can be overridden by the individual staggerAligns). If the gridEdgeWidths are not specified than this parameter implies the EdgeWidths.
- **[gridMemLBound]** Specifies the lower index range of the memory of every DE in this Grid. Only used when indexflag is ESMF\_INDEX\_USER. May be overridden by staggerMemLBound.
- **[indexflag]** Indicates the indexing scheme to be used in the new Grid. Please see Section [9.2.9](#page-36-0) for the list of options. If not present, defaults to ESMF\_INDEX\_DELOCAL.

**[petMap]** Sets the mapping of pets to the created DEs. This 3D should be of size regDecomp(1) x regDecomp(2) x regDecomp(3) If the Grid is 2D, then the last dimension is of size 1. If the Grid contains undistributed dimensions then these should also be of size 1.

**[name]** ESMF\_Grid name.

**[rc]** Return code; equals ESMF\_SUCCESS if there are no errors.

### **25.6.36 ESMF\_GridSetCommitShapeTile - Create a Grid with an arbitrary distribution**

### INTERFACE:

```
! Private name; call using ESMF_GridSetCommitShapeTile()
     subroutine ESMF GridSetCmmitShapeTileArb(grid, name,coordTypeKind, &
minIndex, maxIndex, arbIndexCount, arbIndexList, &
       connDim1, connDim2, connDim3, &
      poleStaggerLoc1, poleStaggerLoc2, poleStaggerLoc3, &
      bipolePos1, bipolePos2, bipolePos3, &
      coordDep1, coordDep2, coordDep3, &
      distDim, rc)
```
#### *ARGUMENTS:*

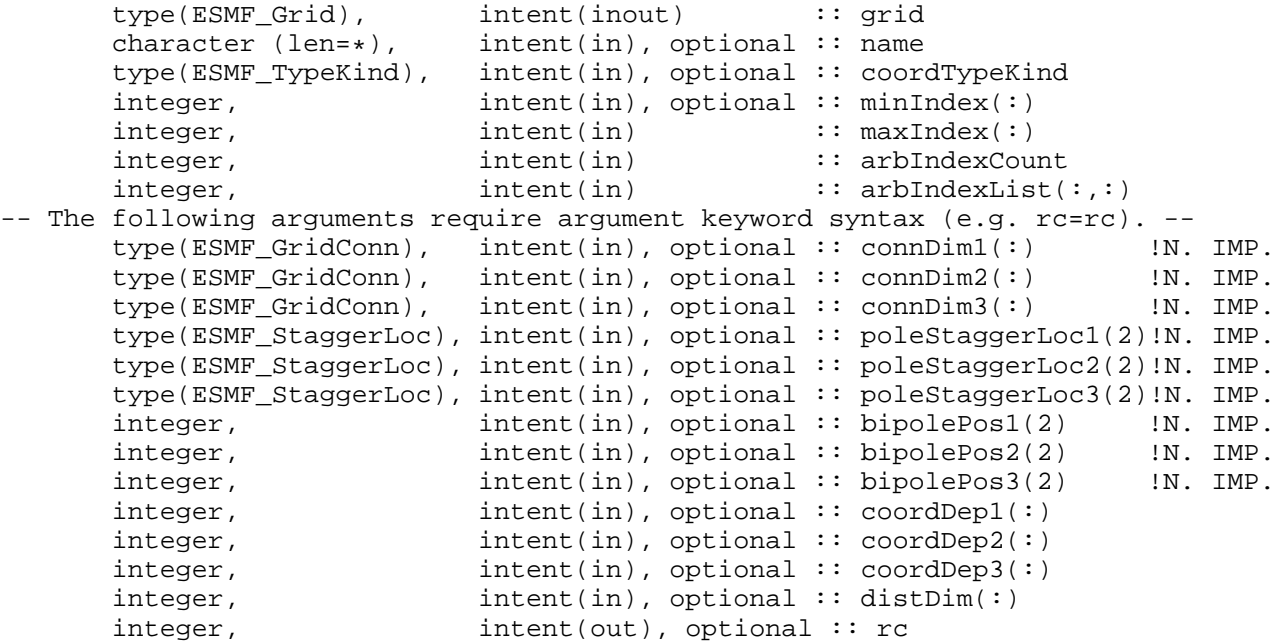

### DESCRIPTION:

This method set an empty grid as a single tile, arbitrarily distributed grid (see Figure [12\)](#page-398-0). To specify the arbitrary distribution, the user passes in an 2D array of local indices, where the first dimension is the number of local grid cells specified by arbIndexCount and the second dimension is the number of distributed dimensions.

distDim specifies which grid dimensions are arbitrarily distributed. The size of distDim has to agree with the size of the second dimension of arbIndexList.

For consistency's sake the ESMF\_GridSetCommitShapeTile() call should be executed in the same set or a subset of the PETs in which the ESMF\_GridCreateEmpty() call was made. If the call is made in a subset, the Grid objects outside that subset will still be "empty" and not usable.

The arguments are:

- **[grid]** The empty ESMF Grid to set information into and then commit.
- **[name]** ESMF\_Grid name.
- **[coordTypeKind]** The type/kind of the grid coordinate data. If not specified then the type/kind will be 8 byte reals.
- **[minIndex]** Tuple to start the index ranges at. If not present, defaults to /1,1,1,.../.
- **[maxIndex]** The upper extend of the grid index ranges.
- **[arbIndexList]** This 2D array specifies the indices of the local grid cells. The dimensions should be arbIndexCount \* number of Distributed grid dimensions where arbIndexCount is the input argument specified below
- **arbIndexCount** number of grid cells in the local DE
- **[connDim1]** Fortran array describing the index dimension 1 connections. The first element represents the minimum end of dimension 1. The second element represents the maximum end of dimension 1. If array is only one element long, then that element is used for both the minimum and maximum end. Please see Section [25.2.1](#page-400-0) for a list of valid options. If not present, defaults to ESMF\_GRIDCONN\_NONE. [CURRENTLY NOT IMPLE-MENTED]
- **[connDim2]** Fortran array describing the index dimension 2 connections. The first element represents the minimum end of dimension 2. The second element represents the maximum end of dimension 2. If array is only one element long, then that element is used for both the minimum and maximum end. Please see Section [25.2.1](#page-400-0) for a list of valid options. If not present, defaults to ESMF\_GRIDCONN\_NONE. [CURRENTLY NOT IMPLE-MENTED]
- **[connDim3]** Fortran array describing the index dimension 3 connections. The first element represents the minimum end of dimension 3. The second element represents the maximum end of dimension 3. If array is only one element long, then that element is used for both the minimum and maximum end. Please see Section [25.2.1](#page-400-0) for a list of valid options. If not present, defaults to ESMF\_GRIDCONN\_NONE. [CURRENTLY NOT IMPLE-MENTED]
- **[poleStaggerLoc1]** Two element array describing the index dimension 1 connections. The first element represents the minimum end of dimension 1. The second element represents the maximum end of dimension 1. If a pole, this describes which staggerlocation is at the pole at each end. Please see Section [25.2.4](#page-401-0) for a list of predefined stagger locations. If not present, defaults to ESMF\_STAGGERLOC\_CENTER. [CURRENTLY NOT IMPLEMENTED]
- **[poleStaggerLoc2]** Two element array describing the index dimension 2 connections. The first element represents the minimum end of dimension 2. The second element represents the maximum end of dimension 2. If a pole, this describes which staggerlocation is at the pole at each end. Please see Section [25.2.4](#page-401-0) for a list of predefined stagger locations. If not present, defaults to ESMF\_STAGGERLOC\_CENTER. [CURRENTLY NOT IMPLEMENTED]
- **[poleStaggerLoc3]** Two element array describing the index dimension 3 connections. The first element represents the minimum end of dimension 3. The second element represents the maximum end of dimension 3. If a pole, this describes which staggerlocation is at the pole at each end. Please see Section [25.2.4](#page-401-0) for a list of predefined stagger locations. If not present, defaults to ESMF\_STAGGERLOC\_CENTER. [CURRENTLY NOT IMPLEMENTED]
- **[bipolePos1]** Two element array describing the index dimension 1 connections. The first element represents the minimum end of dimension 1. The second element represents the maximum end of dimension 1. If a bipole, this gives the index position of one of the poles. The other is half way around. If not present, the default is 1. [CURRENTLY NOT IMPLEMENTED]
- **[bipolePos2]** Two element array describing the index dimension 2 connections. The first element represents the minimum end of dimension 2. The second element represents the maximum end of dimension 2. If a bipole, this gives the index position of one of the poles. The other is half way around. If not present, the default is 1. [CURRENTLY NOT IMPLEMENTED]
- **[bipolePos3]** Two element array describing the index dimension 3 connections. The first element represents the minimum end of dimension 3. The second element represents the maximum end of dimension 3. If a bipole, this gives the index position of one of the poles. The other is half way around. If not present, the default is 1. [CURRENTLY NOT IMPLEMENTED]
- **[coordDep1]** The size of the array specifies the number of dimensions of the first coordinate component array. The values specify which of the index dimensions the corresponding coordinate arrays map to. The format should be /ESMF\_GRID\_ARBDIM/ where /ESMF\_GRID\_ARBDIM/ is mapped to the collapsed 1D dimension from all the arbitrarily distributed dimensions. n is the dimension that is not distributed (if exists). If not present the default is /ESMF\_GRID\_ARBDIM/ if the first dimension is arbitararily distributed, or /n/ if not distributed (i.e.  $n=1$ )
- **[coordDep2]** The size of the array specifies the number of dimensions of the second coordinate component array. The values specify which of the index dimensions the corresponding coordinate arrays map to. The format should be /ESMF\_GRID\_ARBDIM/ where /ESMF\_GRID\_ARBDIM/ is mapped to the collapsed 1D dimension from all the arbitrarily distributed dimensions. n is the dimension that is not distributed (if exists). If not present the default is /ESMF\_GRID\_ARBDIM/ if this dimension is arbitararily distributed, or /n/ if not distributed (i.e.  $n=2$ )
- **[coordDep3]** The size of the array specifies the number of dimensions of the third coordinate component array. The values specify which of the index dimensions the corresponding coordinate arrays map to. The format should be /ESMF\_GRID\_ARBDIM/ where /ESMF\_GRID\_ARBDIM/ is mapped to the collapsed 1D dimension from all the arbitrarily distributed dimensions. n is the dimension that is not distributed (if exists). If not present the default is /ESMF\_GRID\_ARBDIM/ if this dimension is arbitararily distributed, or  $/n/$  if not distributed (i.e.  $n=3$ )
- **[distDim]** This array specifies which dimensions are arbitrarily distributed. The size of the array specifies the total distributed dimensions. if not specified, defaults is all dimensions will be arbitrarily distributed. The size has to agree with the size of the second dimension of arbIndexList.
- **[rc]** Return code; equals ESMF\_SUCCESS if there are no errors.

### **25.6.37 ESMF\_GridSetItem - Set an item using an Array**

#### INTERFACE:

```
subroutine ESMF_GridSetItemFromArray(grid, item, staggerloc, &
 array, doCopy, rc)
```
### *ARGUMENTS:*

```
type(ESMF_Grid), intent(in) :: grid
    type (ESMF GridItem), intent(in) :: item
    type (ESMF_StaggerLoc), intent(in), optional :: staggerloc
    type(ESMF_Array), intent(in) :: array
-- The following arguments require argument keyword syntax (e.g. rc=rc). --
    type(ESMF_CopyFlag), intent(in), optional :: docopy ! NOT IMPLEMENTED
    integer, intent(out), optional :: rc
```
#### DESCRIPTION:

This method sets the passed in Array as the holder of the item data for stagger location staggerloc and coordinate coord. If the location already contains an Array, then this one overwrites it.

Eventually there should be an Add, Get,... like for the Coords to make things easy for the user (except restricted to just I4??)

The arguments are:

**grid** The grid in which to set the array.

- **item** The item into which to copy the arrays. Please see Section [25.2.3](#page-401-1) for a list of valid items.
- **staggerloc** The stagger location into which to copy the arrays. Please see Section [25.2.4](#page-401-0) for a list of predefined stagger locations. If not present, defaults to ESMF\_STAGGERLOC\_CENTER.

**array** An array to set the grid item information from.

**[doCopy]** If not specified, default to ESMF\_DATA\_REF, in this case the Grid coordinate Array will be set to a reference to array. Please see Section [9.2.5](#page-35-0) for further description and a list of valid values. [THE ESMF\_DATA\_COPY OPTION IS CURRENTLY NOT IMPLEMENTED]

**[rc]** Return code; equals ESMF\_SUCCESS if there are no errors.

#### **25.6.38 ESMF\_GridValidate - Validate Grid internals**

### INTERFACE:

```
subroutine ESMF GridValidate(grid, rc)
```
### *ARGUMENTS:*

```
type(ESMF_Grid), intent(in) :: grid
-- The following arguments require argument keyword syntax (e.g. rc=rc). --
   integer, intent(out), optional :: rc
```
STATUS: Backward compatible starting with ESMF 5.2r.

## DESCRIPTION:

Validates that the Grid is internally consistent. Note that one of the checks that the Grid validate does is the Grid status. Currently, the validate will return an error if the grid is not at least ESMF\_GRIDSTATUS\_SHAPE\_READY. This means that if a Grid was created with the ESMF\_GridCreateEmpty method, it must also have been finished with ESMF GridSetCommitShapeTile to be valid. If a Grid was created with another create call it should automatically have the correct status level to pass the status part of the validate. The Grid validate at this time doesn't check for the presence or consistency of the Grid coordinates. The method returns an error code if problems are found. The arguments are:

**grid** Specified ESMF\_Grid object.

**[rc]** Return code; equals ESMF\_SUCCESS if there are no errors.

# **25.7 Class API: StaggerLoc Methods**

### **25.7.1 ESMF\_StaggerLocSet - Set a StaggerLoc to a particular position in the cell**

### INTERFACE:

```
! Private name; call using ESMF_StaggerLocSet()
  subroutine ESMF StaggerLocSetAllDim(staggerloc,loc,rc)
```
### *ARGUMENTS:*

type (ESMF\_StaggerLoc), intent(inout) :: staggerloc integer, intent(in) :: loc(:) integer, optional :: rc

STATUS: Backward compatible starting with ESMF 5.2r.

#### DESCRIPTION:

Sets a custom staggerloc to a position in a cell by using the array loc. The values in the array should only be 0,1. If loc(i) is 0 it means the position should be in the center in that dimension. If loc(i) is 1 then for dimension i, the position should be on the side of the cell. Please see Section [25.3.21](#page-422-0) for diagrams and further discussion of custom stagger locations.

The arguments are:

**staggerloc** Grid location to be initialized

- **loc** Array holding position data. Each entry in loc should only be 0 or 1. note that dimensions beyond those specified are set to 0.
- **[rc]** Return code; equals ESMF\_SUCCESS if there are no errors.

### **25.7.2 ESMF\_StaggerLocSet - Set one dimension of a StaggerLoc to a particular position**

#### INTERFACE:

```
! Private name; call using ESMF_StaggerLocSet()
   subroutine ESMF_StaggerLocSetDim(staggerloc,dim,loc,rc)
```
*ARGUMENTS:*

```
type (ESMF_StaggerLoc), intent(inout) :: staggerloc
integer, intent(in) :: dim,loc
integer, optional :: rc
```
STATUS: Backward compatible starting with ESMF 5.2r.

## DESCRIPTION:

Sets a particular dimension of a custom staggerloc to a position in a cell by using the variable loc. The variable loc should only be 0,1. If loc is 0 it means the position should be in the center in that dimension. If loc is  $+1$  then for the dimension, the position should be on the positive side of the cell. Please see Section [25.3.21](#page-422-0) for diagrams and further discussion of custom stagger locations.

The arguments are:

**staggerloc** Stagger location to be initialized

dim Dimension to be changed  $(1-7)$ .

**loc** Position data should be either 0,1.

**[rc]** Return code; equals ESMF\_SUCCESS if there are no errors.

# **25.7.3 ESMF\_StaggerLocString - Return a StaggerLoc as a string**

### INTERFACE:

```
subroutine ESMF_StaggerLocString(staggerloc, string, rc)
```
*ARGUMENTS:*

```
type(ESMF_StaggerLoc), intent(in) :: staggerloc
character (len = \star), intent(out) :: string
integer, intent(out), optional :: rc
```
STATUS: Backward compatible starting with ESMF 5.2r.

### DESCRIPTION:

Return an ESMF\_StaggerLoc as a printable string. The arguments are:

**staggerloc** The ESMF\_StaggerLoc to be turned into a string.

**string** Return string.

```
[rc] Return code; equals ESMF_SUCCESS if there are no errors.
```
# **25.7.4 ESMF\_StaggerLocPrint - Print information of a StaggerLoc object**

### INTERFACE:

```
subroutine ESMF_StaggerLocPrint(staggerloc, rc)
```
*ARGUMENTS:*

type (ESMF\_StaggerLoc), intent(in) :: staggerloc integer, intent(out), optional  $\vdots$  rc

STATUS: Backward compatible starting with ESMF 5.2r.

### DESCRIPTION:

Print the internal data members of an ESMF\_StaggerLoc object.

Note: Many ESMF\_<class>Print methods are implemented in C++. On some platforms/compilers there is a potential issue with interleaving Fortran and C++ output to stdout such that it doesn't appear in the expected order. If this occurs, the ESMF\_IOUnitFlush() method may be used on unit 6 to get coherent output.

The arguments are:

**staggerloc** ESMF\_StaggerLoc object as the method input

**[rc]** Return code; equals ESMF\_SUCCESS if there are no errors.

# **26 LocStream Class**

# **26.1 Description**

A location stream (LocStream) is used to represent the locations of a set of data points. The values of the data points are stored within a Field or FieldBundle created using the LocStream.

In the data assimilation world, LocStreams can be thought of as a set of observations. Their locations are generally described using Cartesian (x, y, z), or (lat, lon, height) coordinates. There is no assumption of any regularity in the positions of the points. To make the concept more general, the locations for each data point are represented using a construct called *keys*, which can include other descriptors besides location.

Although keys are similar in concept to ESMF Attributes they have important differences. First, keys always occur as vectors, never as scalars. Second, keys are local to the DE: each DE can have a different key list with a different number of of elements. Third, the local key list always has the same number of elements as there are local observations on that DE. Finally, keys may be used for the distribution of LocStreams. As such, they must be defined before the LocStream is distributed.

LocStreams can be very large. Data assimilation systems might use LocStreams with up to  $10^8$  observations, so efficiency is critical.

Common operations involving LocStreams are similar to those involving Grids. In data assimilation, for example, there is an immediate need to:

- 1. Create a Field or FieldBundle on a LocStream
- 2. Redistribute data between Fields defined on LocStreams
- 3. Gather or scatter a FieldBundle defined on a LocStream from/to a root DE
- 4. Halo region exchange for a Field defined by a haloed LocStream
- 5. Extract Fortran array from Field which was defined by a LocStream

The operations on the Fortran arrays underlying LocStreams are usually simple numerical ones. However, it is necessary to sort them in place, and access only portions of the them. It would not be efficient to continually create new LocStreams to reflect this sorting. Instead, the sorting is managed by the application through permutation arrays while keeping the data in place. Locations can become inactive, e.g., if the quality control asserts that observation is invalid. This can be managed again by the application through masks.

A LocStream differs from a Grid in that no topological structure is maintained between the points (e.g. the class contains no information about which point is the neighbor of which other point).

A LocStream is similar to a Mesh consists in that both are collections of irregularly positioned points. However, the two structures differ in that a Mesh has connectivity also: each data point has a set of neighboring data points. There is no requirement that the points in a LocStream have connectivity, in fact there is no requirement that a point has any particular spatial relationship to another.

# **26.2 Use and Examples**

## **26.2.1 Create a LocStream with user allocated memory**

The following is an example of creating a LocStream object. After creation, key data is added, and a Field is created to hold data (temperature) at each location.

!------------------------------------------------------------------- ! Allocate and set example location information !------------------------------------------------------------------ allocate(lon(numLocationsOnThisPet)) allocate(lat(numLocationsOnThisPet)) do i=1,numLocationsOnThisPet lon(i)=360.0/numLocationsOnThisPet  $lat(i)=0.0$ 

enddo

```
!-------------------------------------------------------------------
! Allocate and set example Field data
!-------------------------------------------------------------------
allocate(temperature(numLocationsOnThisPet))
do i=1,numLocationsOnThisPet
  temperature(i)=90.0
enddo
!-------------------------------------------------------------------
! Create the LocStream: Allocate space for the LocStream object,
! define the number and distribution of the locations.
!-------------------------------------------------------------------
locstream=ESMF_LocStreamCreate(name="Equatorial Measurements", &
                              localCount=numLocationsOnThisPet, &
                              rc=rc)
!-------------------------------------------------------------------
! Add key data, referencing a user data pointer. By changing the
! copyFlag to ESMF_DATA_COPY an internally allocated copy of the
! user data may also be set.
!-------------------------------------------------------------------
call ESMF_LocStreamAddKey(locstream,
                         keyName="Lat", &
                         farray=lat, &
                         copyFlag=ESMF_DATA_REF, &
                         keyUnits="Degrees", &
                         keyLongName="Latitude", rc=rc)
call ESMF_LocStreamAddKey(locstream, &
                         keyName="Lon", &
                         farray=lon, &
                         copyFlag=ESMF_DATA_REF, &
                         keyUnits="Degrees", &
                         keyLongName="Longitude", rc=rc)
!-------------------------------------------------------------------
! Create a Field on the Location Stream. In this case the
! Field is created from a user array, but any of the other
! Field create methods (e.g. from ArraySpec) would also apply.
!-------------------------------------------------------------------
field_temperature=ESMF_FieldCreate(locstream, &
                               temperature, &
                               name="temperature", &
                               rc=rc)
```
### **26.2.2 Create a LocStream with internally allocated memory**

The following is an example of creating a LocStream object. After creation, key data is internally allocated, the pointer is retrieved, and the data is set. A Field is also created on the LocStream to hold data (temperature) at each location.

```
!-------------------------------------------------------------------
! Allocate and set example Field data
!-------------------------------------------------------------------
allocate(temperature(numLocationsOnThisPet))
do i=1,numLocationsOnThisPet
  temperature(i)=80.0
enddo
!-------------------------------------------------------------------
! Create the LocStream: Allocate space for the LocStream object,
! define the number and distribution of the locations.
!-------------------------------------------------------------------
locstream=ESMF_LocStreamCreate(name="Equatorial Measurements", &
                           localCount=numLocationsOnThisPet, &
                           rc=rc)
!-------------------------------------------------------------------
! Add key data (internally allocating memory).
!-------------------------------------------------------------------
call ESMF_LocStreamAddKey(locstream, &
                      keyName="Lat", &
                      KeyTypeKind=ESMF_TYPEKIND_R8, &
                      keyUnits="Degrees", &
                      keyLongName="Latitude", rc=rc)
call ESMF_LocStreamAddKey(locstream, &
                      keyName="Lon", &
                      KeyTypeKind=ESMF_TYPEKIND_R8, &
                      keyUnits="Degrees", &
                      keyLongName="Longitude", rc=rc)
!-------------------------------------------------------------------
! Get key data.
!-------------------------------------------------------------------
call ESMF_LocStreamGetKey(locstream, &
                      localDE=0, &
                      keyName="Lat", &
                      farray=lat, &
                      rc=rc)
call ESMF_LocStreamGetKey(locstream, &
                      localDE=0, &
                      keyName="Lon", &
                      farray=lon, &
                      rc=rc)
!-------------------------------------------------------------------
```
! Set key data.

```
!-------------------------------------------------------------------
do i=1,numLocationsOnThisPet
  lon(i)=360.0/numLocationsOnThisPet
  lat(i)=0.0enddo
!-------------------------------------------------------------------
! Create a Field on the Location Stream. In this case the
! Field is created from a user array, but any of the other
! Field create methods (e.g. from ArraySpec) would also apply.
!-------------------------------------------------------------------
field_temperature=ESMF_FieldCreate(locstream, &
                              temperature, &
                              name="temperature", &
                              rc=rc)
```
#### **26.2.3 Create a LocStream from a background Grid**

The following is an example of creating a LocStream object from another LocStream object using a background Grid. The new LocStream contains the data present in the old LocStream, but is redistributed so that entries with a given set of coordinates are on the same PET as the piece of the background Grid which contains those coordinates.

```
!-------------------------------------------------------------------
! Create the LocStream: Allocate space for the LocStream object,
! define the number and distribution of the locations.
!-------------------------------------------------------------------
locstream=ESMF_LocStreamCreate(name="Equatorial Measurements", &
                            localCount=numLocationsOnThisPet, &
                           rc=rc)
!-------------------------------------------------------------------
! Add key data (internally allocating memory).
!-------------------------------------------------------------------
call ESMF_LocStreamAddKey(locstream, &
                       keyName="Lon",<br>
\&KeyTypeKind=ESMF_TYPEKIND_R8, &
                       keyUnits="Degrees", &
                       keyLongName="Longitude", rc=rc)
call ESMF_LocStreamAddKey(locstream, &
                       keyName="Lat", &
                       KeyTypeKind=ESMF_TYPEKIND_R8, &
                       keyUnits="Degrees", &
                       keyLongName="Latitude", rc=rc)
!-------------------------------------------------------------------
! Get Fortran arrays which hold the key data, so that it can be set.
! Using localDE=0, because the locstream was created with 1 DE per PET.
!-------------------------------------------------------------------
call ESMF_LocStreamGetKey(locstream, &
                       localDE=0, &
                       keyName="Lon", &
```
farray=lon, & rc=rc) call ESMF\_LocStreamGetKey(locstream, & localDE=0, & keyName="Lat", & farray=lat, & rc=rc) !------------------------------------------------------------------- ! Set the longitude and latitude coordinates of the points in the ! LocStream. Each PET contains points scattered around the equator. !------------------------------------------------------------------ do i=1,numLocationsOnThisPet lon(i)=0.5+REAL(i-1)\*360.0/numLocationsOnThisPet  $lat(i)=0.0$ enddo !------------------------------------------------------------------- ! Create a Grid to use as the background. The Grid is ! GridLonSize by GridLatSize with the default distribution ! (The first dimension split across the PETs). The coordinate range ! is 0 to 360 in longitude and -90 to 90 in latitude. Note that we ! use indexflag=ESMF\_INDEX\_GLOBAL for the Grid creation. At this time ! this is required for a Grid to be usable as a background Grid. !------------------------------------------------------------------ grid=ESMF\_GridCreateShapeTile(maxIndex=(/GridLonSize,GridLatSize/), & indexflag=ESMF\_INDEX\_GLOBAL, & rc=rc) !------------------------------------------------------------------- ! Allocate the corner stagger location in which to put the coordinates. ! (The corner stagger must be used for the Grid to be usable as a ! background Grid.) !------------------------------------------------------------------ call ESMF\_GridAddCoord(grid, staggerloc=ESMF\_STAGGERLOC\_CORNER, rc=rc) !------------------------------------------------------------------- ! Get access to the Fortran array pointers that hold the Grid ! coordinate information and then set the coordinates to be uniformly ! distributed around the globe. !------------------------------------------------------------------ call ESMF\_GridGetCoord(grid, localDE=0, & staggerLoc=ESMF\_STAGGERLOC\_CORNER, & coordDim=1, computationalLBound=clbnd, & computationalUBound=cubnd, & farrayPtr=farrayPtrLonC, rc=rc) call ESMF\_GridGetCoord(grid, localDE=0, & staggerLoc=ESMF\_STAGGERLOC\_CORNER, & coordDim=2, farrayPtr=farrayPtrLatC, rc=rc) do  $il=clbnd(1)$ , cubnd $(1)$ do i2=clbnd(2),cubnd(2)

```
! Set Grid longitude coordinates as 0 to 360
   farrayPtrLonC(i1,i2) = REAL(i1-1)*360.0/REAL(GridLonSize)
   ! Set Grid latitude coordinates as -90 to 90
   farrayPtrLatC(i1,i2) = -90. + REAL(i2-1)*180.0/REAL(GridLatSize) + <math>\&</math>0.5*180.0/REAL(GridLatSize)
enddo
enddo
!-------------------------------------------------------------------
! Create newLocstream on the background Grid using the
! "Lon" and "Lat" keys as the coordinates for the entries in
! locstream. The entries in newLocstream with coordinates (lon,lat)
! are on the same PET as the piece of grid which contains (lon,lat).
!-------------------------------------------------------------------
newLocstream=ESMF_LocStreamCreate(locstream, coordKeyNames="Lon:Lat", &
               background=grid, rc=rc)
!-------------------------------------------------------------------
! A Field can now be created on newLocstream and
```
! ESMF\_FieldRedist() can be used to move data between Fields built ! on locstream and Fields built on newLocstream. !-------------------------------------------------------------------

# **26.3 Class API**

### **26.3.1 ESMF\_LocStreamAssignment(=) - LocStream assignment**

### INTERFACE:

```
interface assignment(=)
locstream1 = locstream2
```
*ARGUMENTS:*

type(ESMF\_LocStream) :: locstream1 type(ESMF\_LocStream) :: locstream2

#### DESCRIPTION:

Assign locstream1 as an alias to the same ESMF LocStream object in memory as locstream2. If locstream2 is invalid, then locstream1 will be equally invalid after the assignment. The arguments are:

**locstream1** The ESMF\_LocStream object on the left hand side of the assignment.

**locstream2** The ESMF\_LocStream object on the right hand side of the assignment.

#### **26.3.2 ESMF\_LocStreamOperator(==) - LocStream equality operator**

INTERFACE:

```
interface operator(==)
 if (locstream1 == locstream2) then ... endif
            OR
 result = (locstream1 == locstream2)
```
*RETURN VALUE:*

logical :: result

### *ARGUMENTS:*

type(ESMF\_LocStream), intent(in) :: locstream1 type(ESMF\_LocStream), intent(in) :: locstream2

# DESCRIPTION:

Test whether locstream1 and locstream2 are valid aliases to the same ESMF LocStream object in memory. For a more general comparison of two ESMF LocStreams, going beyond the simple alias test, the ESMF\_LocStreamMatch() function (not yet implemented) must be used.

The arguments are:

**locstream1** The ESMF\_LocStream object on the left hand side of the equality operation.

**locstream2** The ESMF\_LocStream object on the right hand side of the equality operation.

#### **26.3.3 ESMF\_LocStreamOperator(/=) - LocStream not equal operator**

### INTERFACE:

```
interface operator( /=)
  if (locstream1 == locstream2) then ... endif
            OR
 result = (locstream1 == locstream2)
```
*RETURN VALUE:*

logical :: result

#### *ARGUMENTS:*

type(ESMF\_LocStream), intent(in) :: locstream1 type(ESMF\_LocStream), intent(in) :: locstream2

### DESCRIPTION:

Test whether locstream1 and locstream2 are *not* valid aliases to the same ESMF LocStream object in memory. For a more general comparison of two ESMF LocStreams, going beyond the simple alias test, the ESMF\_LocStreamMatch() function (not yet implemented) must be used. The arguments are:

**locstream1** The ESMF\_LocStream object on the left hand side of the non-equality operation.

**locstream2** The ESMF\_LocStream object on the right hand side of the non-equality operation.

### **26.3.4 ESMF\_LocStreamAddKey - Add a key Array and allocate the internal memory**

### INTERFACE:

```
! Private name; call using ESMF_LocStreamAddKey()
subroutine ESMF_LocStreamAddKeyAlloc(locstream, keyName, keyTypeKind, &
            keyUnits, keyLongName, rc)
```
### *ARGUMENTS:*

```
type(ESMF_Locstream), intent(in) :: locstream
character (len=*), intent(in) :: keyName
type(ESMF_TypeKind), intent(in), optional :: keyTypeKind
character (len=*), intent(in), optional :: keyUnits
character (len=*), intent(in), optional :: keyLongName
integer, intent(out), optional :: rc
```
# DESCRIPTION:

Add a key to a locstream. Once a key has been added its internal data can be retrieved and used to set key values. The arguments are:

**locstream** The ESMF\_LocStream object to add key to.

**keyName** The name of the key to add.

**[keyTypeKind]** The type/kind of the key data. If not specified then the type/kind will default to 8 byte reals.

**[keyUnits]** The units of the key data. If not specified, then the item remains blank.

**[keyLongName]** The long name of the key data. If not specified, then the item remains blank.

**[rc]** Return code; equals ESMF\_SUCCESS if there are no errors.

# **26.3.5 ESMF\_LocStreamAddKey - Add a key Array**

# INTERFACE:

```
! Private name; call using ESMF_LocStreamAddKey()
subroutine ESMF_LocStreamAddKeyArray(locstream, keyName, keyArray, &
            destroyKey, keyUnits, keyLongName, rc)
```
# *ARGUMENTS:*

```
type(ESMF_Locstream), intent(in) :: locstream
character (len=*), intent(in) :: keyName<br>type(ESMF Array), intent(in) :: keyArray
type(ESMF_Array), intent(in)<br>logical intent(in)
logical, intent(in), optional :: destroyKey
character (len=*), intent(in), optional :: keyUnits
character (len=*), intent(in), optional :: keyLongName
integer, intent(out), optional :: rc
```
# DESCRIPTION:

Add a key to a locstream. Once a key has been added its internal data can be retrieved and used to set key values. The arguments are:

**locstream** The ESMF\_LocStream object to add key to.

**keyName** The name of the key to add.

**keyArray** An ESMF Array which contains the key data

**[destroyKey]** if .true. destroy this key array when the locstream is destroyed. Defaults to .false.

**[keyUnits]** The units of the key data. If not specified, then the item remains blank.

**[keyLongName]** The long name of the key data. If not specified, then the item remains blank.

**[rc]** Return code; equals ESMF\_SUCCESS if there are no errors.

#### **26.3.6 ESMF\_LocStreamAddKey - Add a key Array created around user memory**

### INTERFACE:

```
! Private name; call using ESMF_LocStreamAddKey()
subroutine ESMF_LocStreamAddKeyI4(locstream, keyName, farray, &
             copyflag, keyUnits, keyLongName, rc)
```
# *ARGUMENTS:*

```
type(ESMF_Locstream), intent(in) :: locstream
character (len=*), intent(in) :: keyName
<farray>
type(ESMF_CopyFlag), intent(in), optional :: copyflag
character (len=*), intent(in), optional :: keyUnits
character (len=*), intent(in), optional :: keyLongName
integer, intent(out), optional :: rc
```
### DESCRIPTION:

Add a key to a locstream. Once a key has been added its internal data can be retrieved and used to set key values. Supported values for <farray> are:

integer(ESMF\_KIND\_I4), dimension(:), intent(in) :: farray

real(ESMF\_KIND\_R4), dimension(:), intent(in) :: farray

real(ESMF\_KIND\_R8), dimension(:), intent(in) :: farray

The arguments are:

**locstream** The ESMF\_LocStream object to add key to.

**keyName** The name of the key to add.

- **farray** Valid native Fortran array, i.e. memory must be associated with the actual argument. The type/kind/rank information of farray will be used to set the key Array's properties accordingly.
- **[copyflag]** Specifies whether the Array object will reference the memory allocation provided by farray directly or will copy the data from farray into a new memory allocation. Valid options are ESMF\_DATA\_REF (default) or ESMF\_DATA\_COPY. Depending on the specific situation the ESMF\_DATA\_REF option may be unsafe when specifying an array slice for farray.

**[keyUnits]** The units of the key data. If not specified, then the item remains blank.

**[keyLongName]** The long name of the key data. If not specified, then the item remains blank.

**[rc]** Return code; equals ESMF\_SUCCESS if there are no errors.

### **26.3.7 ESMF\_LocStreamCreate - Create a new LocStream by projecting onto a Grid**

### INTERFACE:

```
! Private name; call using ESMF_LocStreamCreate()
function ESMF_LocStreamCreateByBkgGrid(locstream, name, &
           coordKeyNames, background, maskValues, &
           unmappedAction, rc)
```
#### *RETURN VALUE:*

type(ESMF\_LocStream) :: ESMF\_LocStreamCreateByBkgGrid

### *ARGUMENTS:*

```
type(ESMF_LocStream), intent(in) :: locstream
character (len=*), intent(in), optional :: name<br>character (len=*), intent(in) :: coordKeyNames
character (len=*), intent(in) :: coordKeyNames
type(ESMF_Grid), intent(in) :: background
integer(ESMF_KIND_I4), intent(in), optional :: maskValues(:)
type(ESMF_UnmappedAction), intent(in), optional :: unmappedAction
integer, intent(out), optional :: rc
```
# DESCRIPTION:

Create an location stream from an existing one in accordance with the distribution of the background Grid. The entries in the new location stream are redistributed, so that they lie on the same PET as the piece of Grid which contains the coordinates of the entries. The coordinates of the entries are the data in the keys named by coordKeyNames. To copy data in Fields or FieldBundles built on locstream to the new one simply use ESMF\_FieldRedist() or ESMF\_FieldBundleRedist().

The arguments are:

**locstream** Location stream from which the new location stream is to be created

**[name]** Name of the resulting location stream

- **coordKeyNames** Names of the keys used to determine the link to background Grid. The first key in this list matches up with the first coordinate of the Grid, the second key in this list matches up with the second coordinate of the Grid, and so on. The key names should be separated by the : character.
- **background** Background Grid which determines the distribution of the entries in the new location stream. The background Grid needs to have the same number of dimensions as the number of keys in coordKeyNames. Note also that this subroutine uses the corner stagger location in the Grid for determining where a point lies, because this is the stagger location which fully contains the cell. A Grid must have coordinate data in this stagger location to be used in this subroutine. For a 2D Grid this stagger location is ESMF\_STAGGERLOC\_CORNER for a 3D Grid this stagger location is ESMF\_STAGGERLOC\_CORNER\_VFACE. Note that currently the background Grid also needs to have been created with indexflag=ESMF\_INDEX\_GLOBAL to be usable here.
- **[maskValues]** List of values that indicate a background grid point should be masked out. If not specified, no masking will occur.
- **[unmappedAction]** Specifies what should happen if there are destination points that can't be mapped to a source cell. Options are ESMF\_UNMAPPEDACTION\_ERROR or ESMF\_UNMAPPEDACTION\_IGNORE [NOT IM-PLEMENTED]. If not specified, defaults to ESMF\_UNMAPPEDACTION\_ERROR.
- **[rc]** Return code; equals ESMF\_SUCCESS if there are no errors.

### **26.3.8 ESMF\_LocStreamCreate - Create a new LocStream by projecting onto a Mesh**

### INTERFACE:

! Private name; call using ESMF\_LocStreamCreate() function ESMF\_LocStreamCreateByBkgMesh(locstream, name, & coordKeyNames, background, unmappedAction, rc)

# *RETURN VALUE:*

type(ESMF\_LocStream) :: ESMF\_LocStreamCreateByBkgMesh

# *ARGUMENTS:*

```
type(ESMF_LocStream), intent(in) :: locstream
character (len=*), intent(in), optional :: name<br>character (len=*), intent(in) :: coordKeyNames<br>type(ESMF_Mesh), intent(in) :: background
character (len=*), intent(in) :: coordKeyNames
type(ESMF_Mesh), intent(in) :: background
type(ESMF_UnmappedAction), intent(in), optional :: unmappedAction
integer, intent(out), optional :: rc
```
### DESCRIPTION:

Create an location stream from an existing one in accordance with the distribution of the background Mesh. The entries in the new location stream are redistributed, so that they lie on the same PET as the piece of Mesh which contains the coordinates of the entries. The coordinates of the entries are the data in the keys named by coordKeyNames. To copy data in Fields or FieldBundles built on locstream to the new one simply use ESMF\_FieldRedist() or ESMF\_FieldBundleRedist().

The arguments are:

**locstream** Location stream from which the new location stream is to be created

**[name]** Name of the resulting location stream

- **coordKeyNames** Names of the keys used to determine the link to background Mesh. The first key in this list matches up with the first coordinate of the Mesh, the second key in this list matches up with the second coordinate of the Mesh, and so on. The key names should be separated by the : character.
- **background** Background Mesh which determines the distribution of entries in the new locatiion stream. The Mesh must have the same spatial dimension as the number of keys in coordKeyNames.
- **[unmappedAction]** Specifies what should happen if there are destination points that can't be mapped to a source cell. Options are ESMF\_UNMAPPEDACTION\_ERROR or ESMF\_UNMAPPEDACTION\_IGNORE [NOT IM-PLEMENTED]. If not specified, defaults to ESMF\_UNMAPPEDACTION\_ERROR.

**[rc]** Return code; equals ESMF\_SUCCESS if there are no errors.

### **26.3.9 ESMF\_LocStreamCreate - Create a new LocStream from a distgrid**

# INTERFACE:

```
! Private name: call using ESMF_LocStreamCreate()
function ESMF_LocStreamCreateFromDG(name, distgrid, &
           destroyDistgrid, indexflag, rc )
```
*RETURN VALUE:*

type(ESMF\_LocStream) :: ESMF\_LocStreamCreateFromDG

*ARGUMENTS:*

```
character (len=*), intent(in), optional :: name
type(ESMF_DistGrid), intent(in) :: distgrid
logical, intent(in), optional :: destroyDistgrid
type(ESMF_IndexFlag), intent(in), optional :: indexflag
integer, intent(out), optional :: rc
```
### DESCRIPTION:

Allocates memory for a new ESMF\_LocStream object, constructs its internal derived types. The arguments are:

**name** Name of the location stream

**distgrid** Distgrid specifying size and distribution. Only 1D distgrids are allowed.

**[destroyDistgrid]** If .true. the locstream is responsible for destroying the distgrid. Defaults to .false.

**[indexflag]** Flag that indicates how the DE-local indices are to be defined. Defaults to ESMF\_INDEX\_DELOCAL, which indicates that the index range on each DE starts at 1. See Section [9.2.9](#page-36-0) for the full range of options.

**[rc]** Return code; equals ESMF\_SUCCESS if there are no errors.

### **26.3.10 ESMF\_LocStreamCreate - Create a new LocStream from an irregular distribution**

INTERFACE:

```
! Private name: call using ESMF_LocStreamCreate()
function ESMF_LocStreamCreateIrreg(name, minIndex, countsPerDE, &
            indexflag, rc)
```
*RETURN VALUE:*

type(ESMF\_LocStream) :: ESMF\_LocStreamCreateIrreg

*ARGUMENTS:*

```
character (len=*), intent(in), optional :: name<br>integer, intent(in), optional :: minIndex
integer, intent(in), optional
integer, intent(in) :: countsPerDE(:)
type(ESMF_IndexFlag), intent(in), optional :: indexflag
integer, intent(out), optional :: rc
```
# DESCRIPTION:

Allocates memory for a new ESMF\_LocStream object, constructs its internal derived types. The ESMF\_DistGrid is set up, indicating how the LocStream is distributed. The arguments are:

**name** Name of the location stream

**[minIndex]** Number to start the index ranges at. If not present, defaults to 1.

**countsPerDE** This array specifies the number of locations per DE.

**[indexflag]** Flag that indicates how the DE-local indices are to be defined. Defaults to ESMF\_INDEX\_DELOCAL, which indicates that the index range on each DE starts at 1. See Section [9.2.9](#page-36-0) for the full range of options.

**[rc]** Return code; equals ESMF\_SUCCESS if there are no errors.

#### **26.3.11 ESMF\_LocStreamCreate - Create a new LocStream from a local count**

### INTERFACE:

! Private name: call using ESMF\_LocStreamCreate() function ESMF\_LocStreamCreateFromLocal(name, localCount, indexflag, rc)

### *RETURN VALUE:*

type(ESMF\_LocStream) :: ESMF\_LocStreamCreateFromLocal

#### *ARGUMENTS:*

```
character (len=*), intent(in), optional :: name<br>integer, intent(in) :: localCount
integer, intent(in)
type(ESMF_IndexFlag), intent(in), optional :: indexflag
integer, intent(out), optional :: rc
```
### DESCRIPTION:

Allocates memory for a new ESMF\_LocStream object, constructs its internal derived types. The ESMF\_DistGrid is set up, indicating how the LocStream is distributed. The arguments are:

**name** Name of the location stream

**localCount** Number of grid cells to be distributed to this DE.

**[indexflag]** Flag that indicates how the DE-local indices are to be defined. Defaults to ESMF\_INDEX\_DELOCAL, which indicates that the index range on each DE starts at 1. See Section [9.2.9](#page-36-0) for the full range of options.

**[rc]** Return code; equals ESMF\_SUCCESS if there are no errors.

### **26.3.12 ESMF\_LocStreamCreate - Create a new LocStream using a regular distribution**

## INTERFACE:

```
! Private name: call using ESMF_LocStreamCreate()
function ESMF_LocStreamCreateReg(name, &
           regDecomp, decompFlag, minIndex, maxIndex, indexflag, rc )
```
type(ESMF\_LocStream) :: ESMF\_LocStreamCreateReg

#### *ARGUMENTS:*

```
character (len=*), intent(in), optional :: name<br>integer, intent(in), optional :: regD
                     intent(in), optional :: regDecomp
type(ESMF_DecompFlag), intent(in), optional :: decompflag
integer, intent(in), optional :: minIndex
integer, intent(in) :: maxIndex
type(ESMF_IndexFlag), intent(in), optional :: indexflag
integer, intent(out), optional :: rc
```
### DESCRIPTION:

Allocates memory for a new ESMF\_LocStream object, constructs its internal derived types. The ESMF\_DistGrid is set up, indicating how the LocStream is distributed. at a later time. The arguments are:

**name** Name of the location stream

**[regDecomp]** Specify into how many chunks to divide the locations. If not specified, defaults to the number of PETs.

**[decompFlag]** Specify what to do with leftover locations after division. If not specified, defaults to ESMF\_DECOMP\_HOMOGEN. Please see Section [9.2.7](#page-36-1) for a full description of the possible options.

[[minIndex]] The minimum index across all PETs. If not set defaults to 1.

**maxIndex** The maximum index across all PETs.

- **[indexflag]** Flag that indicates how the DE-local indices are to be defined. Defaults to ESMF\_INDEX\_DELOCAL, which indicates that the index range on each DE starts at 1. See Section [9.2.9](#page-36-0) for the full range of options.
- **[rc]** Return code; equals ESMF\_SUCCESS if there are no errors.

#### **26.3.13 ESMF\_LocStreamDestroy - Destroy a LocStream**

#### INTERFACE:

```
subroutine ESMF LocStreamDestroy(locstream,rc)
```
*ARGUMENTS:*

```
type(ESMF_LocStream), intent(inout) :: locstream
integer, intent(out), optional :: rc
```
### DESCRIPTION:

Deallocate an ESMF\_LocStream object and all appropriate internal structures. The arguments are:

**locstream** locstream to destroy

**[rc]** Return code; equals ESMF\_SUCCESS if there are no errors.

### **26.3.14 ESMF\_LocStreamGet - Return info associated with a LocStream**

# INTERFACE:

```
! Private name; call using ESMF_LocStreamGet()
subroutine ESMF_LocStreamGetDefault(locstream, distgrid, keyCount, &
            keyNames, localDECount, indexflag, name, rc)
```
#### *ARGUMENTS:*

```
type(ESMF_Locstream), intent(in) :: locstream
type(ESMF_DistGrid), intent(out), optional :: distgrid
integer, intent(out),optional :: keyCount
character(len=ESMF_MAXSTR),optional :: keyNames(:)
integer, intent(out),optional :: localDECount
type(ESMF_IndexFlag), intent(out), optional :: indexflag
character(len=*), intent(out), optional :: name<br>integer, intent(out), optional :: rc
integer, intent(out), optional
```
#### DESCRIPTION:

Query an ESMF\_LocStream for various information. All arguments after the locstream are optional. The arguments are:

**locstream** The ESMF\_LocStream object to query.

**[distgrid]** The ESMF\_DistGrid object that descibes

**[keyCount]** Number of keys in the locstream.

**[keyNames]** The names of the keys in the locstream. Keynames should be an array of character strings. The character strings should be of length ESMF\_MAXSTR and the array's length should be at least keyCount.

**[localDECount]** Number of DEs on this PET in the locstream.

**[indexflag]** The indexflag for this indexflag.

**[name]** Name of queried item.

**[rc]** Return code; equals ESMF\_SUCCESS if there are no errors.

### **26.3.15 ESMF\_LocStreamGetKey - Get an Array associated with a key**

### INTERFACE:

! Private name; call using ESMF\_LocStreamGetKey() subroutine ESMF\_LocStreamGetKeyArray(locstream, keyName, keyArray, rc)

### *ARGUMENTS:*

```
type(ESMF_Locstream), intent(in) :: locstream
character (len=*), intent(in) :: keyName<br>type(ESMF Array), intent(out) :: keyArray
                     intent(out)integer, intent(out), optional :: rc
```
# DESCRIPTION:

Get ESMF Array associated with key. The arguments are:

**locstream** The ESMF\_LocStream object to get key from.

**keyName** The name of the key to get.

**keyArray** Array associated with key.

**[rc]** Return code; equals ESMF\_SUCCESS if there are no errors.

### **26.3.16 ESMF\_LocStreamGetKey - Get the bounds of a key Array**

# INTERFACE:

```
! Private name; call using ESMF_LocStreamGetKey()
   subroutine ESMF_LocStreamGetKeyBounds(locstream, localDE, keyName, &
       exclusiveLBound, exclusiveUBound, exclusiveCount, &
       computationalLBound, computationalUBound, computationalCount, &
       totalLBound, totalUBound, totalCount, &
       rc)
```
### *ARGUMENTS:*

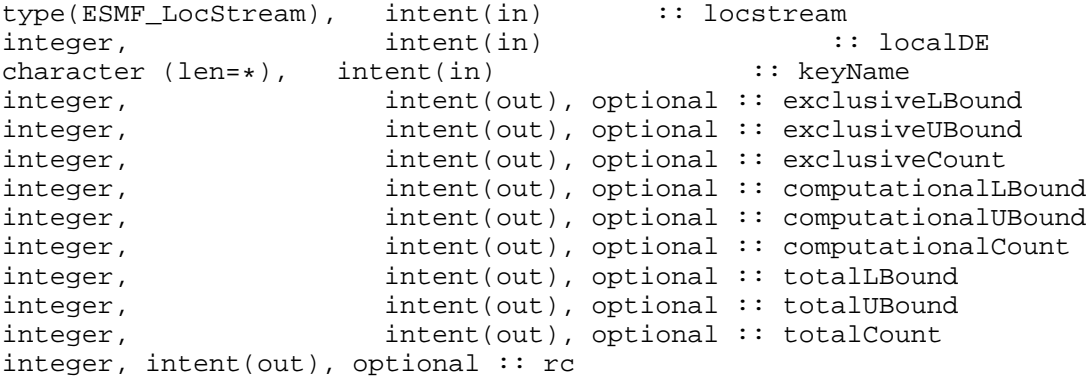

### DESCRIPTION:

This method gets the bounds of a localDE for a locstream. The arguments are:

**locstream** LocStream to get the information from.

**localDE** The local DE to get the information for.  $[0, \ldots]$  localDeCount-1]

**[exclusiveLBound]** Upon return this holds the lower bounds of the exclusive region.

**[exclusiveUBound]** Upon return this holds the upper bounds of the exclusive region.

**[exclusiveCount]** Upon return this holds the number of items in the exclusive region (i.e. exclusiveUBound-exclusiveLBound+1). exclusiveCount.

**[computationalLBound]** Upon return this holds the lower bounds of the computational region.

**[computationalUBound]** Upon return this holds the upper bounds of the computational region.

**[computationalCount]** Upon return this holds the number of items in the computational region (i.e. computationalUBound-computationalLBound+1).

**[totalLBound]** Upon return this holds the lower bounds of the total region.

**[totalUBound]** Upon return this holds the upper bounds of the total region.

**[totalCount]** Upon return this holds the number of items in the total region (i.e. totalUBound-totalLBound+1).

**[rc]** Return code; equals ESMF\_SUCCESS if there are no errors.

### **26.3.17 ESMF\_LocStreamGetKey - Get info associated with a key**

# INTERFACE:

```
! Private name; call using ESMF_LocStreamGetKey()
subroutine ESMF_LocStreamGetKeyInfo(locstream, keyName, keyUnits, &
             keyLongName, typekind, rc)
```
### *ARGUMENTS:*

```
type(ESMF_Locstream), intent(in) :: locstream
character (len=*), intent(in) :: keyName<br>character (len=*), intent(out), optional :: keyUnits
character (len=*), intent(out), optional :: keyUnits
character (len=*), intent(out), optional :: keyLongName
type(ESMF_TypeKind), intent(out), optional :: typekind
integer, intent(out), optional :: rc
```
### DESCRIPTION:

Get ESMF Array associated with key. The arguments are:

**locstream** The ESMF\_LocStream object to get key from.

**keyName** The name of the key to get.

**[keyUnits]** The units of the key data. If not specified, then the item remains blank.

**[keyLongName]** The long name of the key data. If not specified, then the item remains blank.

**[typekind]** The typekind of the key data

**[rc]** Return code; equals ESMF\_SUCCESS if there are no errors.

### **26.3.18 ESMF\_LocStreamGetKey - Get a pointer to key values**

#### INTERFACE:

```
! Private name; call using ESMF_LocStreamGetKey()
    subroutine ESMF LocStreamGetKeyI4(locstream, localDE, keyName, &
       exclusiveLBound, exclusiveUBound, exclusiveCount, &
       computationalLBound, computationalUBound, computationalCount, &
       totalLBound, totalUBound, totalCount, &
       farray, doCopy, rc)
```
*ARGUMENTS:*

```
type(ESMF_LocStream), intent(in) :: locstream
integer, intent(in) :: localDE
character (len=*), intent(in) :: keyName<br>integer, intent(out), optional :: exclusi
                     intent(out), optional :: exclusiveLBound
integer, intent(out), optional :: exclusiveUBound
integer, int(\text{out}), optional :: exclusiveCount
integer, intent(out), optional :: computationalLBound
integer, int(\text{out}), optional :: computationalUBound
integer, int(out), optional :: computationalCount
integer, intent(out), optional :: totalLBound
integer, intent(out), optional :: totalUBound
integer, intent(out), optional :: totalCount
<farray>
type(ESMF_CopyFlag), intent(in), optional :: docopy
integer, intent(out), optional :: rc
```
## DESCRIPTION:

This method gets a Fortran pointer to the piece of memory which holds the key data for a particular key on the given local DE. This is useful, for example, for setting the key values in a LocStream, or for reading the values. Supported values for <farray> are:

integer(ESMF\_KIND\_I4), pointer :: farray(:)

real(ESMF\_KIND\_R4), pointer :: farray(:)

real(ESMF\_KIND\_R8), pointer :: farray(:)

The arguments are:

**locstream** LocStream to get the information from.

**localDE** The local DE to get the information for.  $[0, . . .]$  localDeCount-1]

**keyName** The key to get the information from.

**[exclusiveLBound]** Upon return this holds the lower bounds of the exclusive region.

**[exclusiveUBound]** Upon return this holds the upper bounds of the exclusive region.

**[exclusiveCount]** Upon return this holds the number of items in the exclusive region (i.e. exclusiveUBound-exclusiveLBound+1). exclusiveCount.

**[computationalLBound]** Upon return this holds the lower bounds of the computational region.

**[computationalUBound]** Upon return this holds the upper bounds of the computational region.

**[computationalCount]** Upon return this holds the number of items in the computational region (i.e. computationalUBound-computationalLBound+1).

**[totalLBound]** Upon return this holds the lower bounds of the total region.

**[totalUBound]** Upon return this holds the upper bounds of the total region.

**[totalCount]** Upon return this holds the number of items in the total region (i.e. totalUBound-totalLBound+1).

**farray** The pointer to the coordinate data.

**[doCopy]** If not specified, default to ESMF\_DATA\_REF, in this case farray is a reference to the data in the Grid coordinate arrays. Please see Section [9.2.5](#page-35-0) for further description and a list of valid values.

**[rc]** Return code; equals ESMF\_SUCCESS if there are no errors.

### **26.3.19 ESMF\_LocStreamGet - Get the local bounds of a LocStream**

### INTERFACE:

```
! Private name; call using ESMF_LocStreamGet()
   subroutine ESMF_LocStreamGetBounds(locstream, localDE, &
       exclusiveLBound, exclusiveUBound, exclusiveCount, &
       computationalLBound, computationalUBound, computationalCount, &
       rc)
```
#### *ARGUMENTS:*

```
type(ESMF_LocStream), intent(in) :: locstream
integer, intent(in) :: localDE
integer, int(out), optional :: exclusiveLBound
integer, intent(out), optional :: exclusiveUBound
integer, int(\text{out}), optional :: exclusiveCount
integer, int(out), optional :: computationalLBound
integer, intent(out), optional :: computationalUBound
integer, intent(out), optional :: computationalCount
integer, intent(out), optional :: rc
```
# DESCRIPTION:

This method gets the bounds of a localDE for a locstream. The arguments are:

**locstream** LocStream to get the information from.

**localDE** The local DE to get the information for. [0, . . , localDeCount-1]

**[exclusiveLBound]** Upon return this holds the lower bounds of the exclusive region.

**[exclusiveUBound]** Upon return this holds the upper bounds of the exclusive region.

**[exclusiveCount]** Upon return this holds the number of items in the exclusive region (i.e. exclusiveUBound-exclusiveLBound+1). exclusiveCount.

**[computationalLBound]** Upon return this holds the lower bounds of the computational region.

**[computationalUBound]** Upon return this holds the upper bounds of the computational region.

**[computationalCount]** Upon return this holds the number of items in the computational region (i.e. computationalUBound-computationalLBound+1). computationalCount.

**[rc]** Return code; equals ESMF\_SUCCESS if there are no errors.

### **26.3.20 ESMF\_LocStreamPrint - Print the contents of a LocStream**

#### INTERFACE:

```
subroutine ESMF LocStreamPrint(locstream, options, rc)
```
### *ARGUMENTS:*

```
type(ESMF_LocStream), intent(inout) :: locstream
character (len = \ast), intent(in), optional :: options
integer, intent(out), optional :: rc
```
### DESCRIPTION:

Prints information about the locstream to stdout. This subroutine goes through the internal data members of a locstream data type and prints information of each data member. The arguments are:

#### **locstream**

**[options]** Print options are not yet supported.

**[rc]** Return code; equals ESMF\_SUCCESS if there are no errors.

# **26.3.21 ESMF\_LocStreamValidate - Check validity of a LocStream**

### INTERFACE:

subroutine ESMF\_LocStreamValidate(locstream, options, rc)

*ARGUMENTS:*

```
type(ESMF_LocStream), intent(inout) :: locstream
character (len = \star), intent(in), optional :: options
integer, intent(out), optional :: rc
```
# DESCRIPTION:

Validates that the locstream is internally consistent. Currently this method determines if the locstream is uninitialized or already destroyed.

The method returns an error code if problems are found. The arguments are:

**locstream** ESMF\_LocStream to validate.

**[options]** Validation options are not yet supported.

**[rc]** Return code; equals ESMF\_SUCCESS if the locstream is valid.

# **27 Mesh Class**

# **27.1 Description**

Unstructured grids are commonly used in the computational solution of partial differential equations. These are especially useful for problems that involve complex geometry, where using the less flexible structured grids can result in grid representation of regions where no computation is needed. Finite element and finite volume methods map naturally to unstructured grids and are used commonly in hydrology, ocean modeling, and many other applications. In order to provide support for application codes using unstructured grids, the ESMF library provides a class for representing unstructured grids called the **Mesh**. Fields can be created on a Mesh to hold data. Fields created on a Mesh can also be used as either the source or destination or both of an interpolaton (i.e. an ESMF\_FieldRegridStore() call) which allows data to be moved between unstructured grids. This section describes the Mesh and how to create and use them in ESMF.

### **27.1.1 Mesh representation in ESMF**

A Mesh in ESMF is described in terms of **nodes** and **elements**. A node is a point in space which represents where the coordinate information in a Mesh is located. An element is a higher dimensional shape constructed of nodes. Elements give a Mesh its shape and define the relationship of the nodes to one another. Field data may be located on either the nodes or elements of a Mesh.

# **27.1.2 Supported Meshes**

The range of Meshes supported by ESMF are defined by several factors: dimension, element types, and distribution. ESMF currently only supports Meshes whose number of coordinate dimensions (spatial dimension) is 2 or 3. The dimension of the elements in a Mesh (parametric dimension) must be less than or equal to the spatial dimension, but also must be either 2 or 3. This means that a Mesh may be either 2D elements in 2D space, 3D elements in 3D space, or a manifold constructed of 2D elements embedded in 3D space.

ESMF currently supports two types of elements for each Mesh parametric dimension. For a parametric dimension of 2, the supported element types are triangles or quadralaterals. For a parametric dimension of 3, the supported element types are tetrahedrons and hexahedrons. See Section [27.2.1](#page-495-0) for diagrams of these. The Mesh supports any combination of element types within a particular dimension, but types from different dimensions may not be mixed. For example, a Mesh cannot be constructed of both quadralaterals and tetrahedra.

ESMF currently only supports distributions where every node on a PET must be a part of an element on that PET. In other words, there must not be nodes without a corresponding element on any PET.

# **27.2 Mesh Options**

# <span id="page-495-0"></span>**27.2.1 ESMF\_MeshElemType**

## DESCRIPTION:

An ESMF Mesh can be constructed from a combination of different elements. The type of elements that can be used in a Mesh depends on the Mesh's parameteric dimension, which is set during Mesh creation. The following are the valid Mesh element types for each valid Mesh parametric dimension (2D or 3D) .

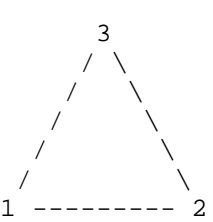

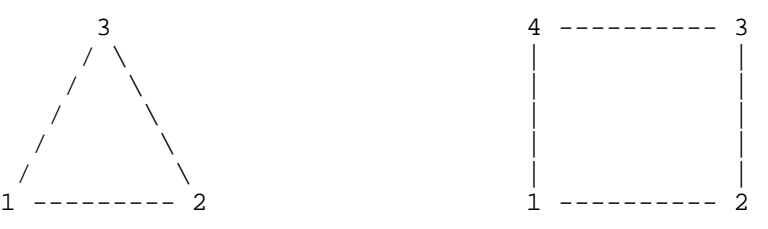

ESMF\_MESHELEMTYPE\_TRI FRIMESHELEMTYPE\_QUAD

2D element types (numbers are the order for elementConn during Mesh create)

For a Mesh with parametric dimension of 2 the valid element types (illustrated above) are:

| Element Type                  | Number of Nodes   Description |                                    |
|-------------------------------|-------------------------------|------------------------------------|
| <b>ESMF MESHELEMTYPE TRI</b>  |                               | A triangle                         |
| <b>ESMF MESHELEMTYPE_QUAD</b> |                               | A quadrilateral (e.g. a rectangle) |

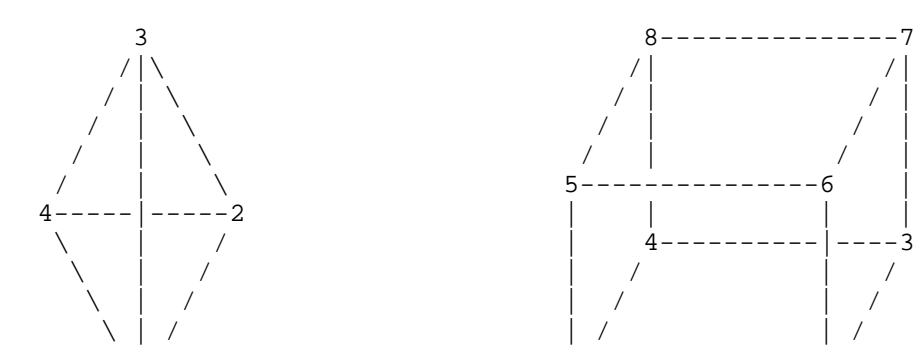

 $\setminus$  |/  $\setminus$  |/  $\setminus$  |/ 1 1---------------2

ESMF\_MESHELEMTYPE\_TETRA ESMF\_MESHELEMTYPE\_HEX

3D element types (numbers are the order for elementConn during Mesh create)

For a Mesh with parametric dimension of 3 the valid element types (illustrated above) are:

| Element Type                   | Number of Nodes   Description |                                         |
|--------------------------------|-------------------------------|-----------------------------------------|
| <b>ESMF MESHELEMTYPE TETRA</b> |                               | A tetrahedron (CAN'T BE USED IN REGRID) |
| <b>ESMF MESHELEMTYPE HEX</b>   |                               | A hexahedron (e.g. a cube)              |

# **27.2.2 ESMF\_FileFormatType**

## DESCRIPTION:

This option is used by ESMF\_MeshCreate to specify the type of the input grid file. See section [27.3.5](#page-506-0) for more detailed description of the two file formats.

- **ESMF\_FILEFORMAT\_SCRIP** SCRIP format grid file. The SCRIP format is the format accepted by the SCRIP regridding tool [\[10\]](#page-828-0). For Mesh creation, files of this type only work when the grid\_rank in the file is equal to 1.
- **ESMF\_FILEFORMAT\_ESMFMESH** ESMF unstructured grid file format. This format was developed by the ESMF team to match the capabilities of the Mesh class and to be efficient to convert to that class.

# **27.3 Use and Examples**

This section describes the use of the ESMF Mesh class. It starts with an explanation and examples of creating a Mesh and then goes through other Mesh methods. This set of sections covers the use of the Mesh class interfaces, for further detail which applies to using a Field specifically on created on a Mesh, please see Section [20.3.17.](#page-189-0)

# **27.3.1 Mesh creation**

To create a Mesh we need to set some properties of the Mesh as a whole, some properties of each node in the mesh and then some properties of each element which connects the nodes.

For the Mesh as a whole we set its parametric dimension (parametricDim) and spatial dimension (spatialDim). The parametric dimension of a Mesh is the dimension of the topology of the Mesh, this can be thought of as the dimension of the elements which make up the Mesh. For example, a Mesh composed of triangles would have a parametric dimension of 2, whereas a Mesh composed of tetrahedra would have a parametric dimension of 3. A Mesh's spatial dimension, on the other hand, is the dimension of the space the Mesh is embedded in, in other words the number of coordinate dimensions needed to describe the location of the nodes making up the Mesh. For example, a Mesh constructed of squares on a plane would have a parametric dimension of 2 and a spatial dimension of 2, whereas if that same Mesh were used to represent the 2D surface of a sphere then the Mesh would still have a parametric dimension of 2, but now its spatial dimension would be 3.

The structure of the per node and element information used to create a Mesh is influenced by the Mesh distribution strategy. The Mesh class is distributed by elements. This means that a node must be present on any PET that contains an element associated with that node, but not on any other PET (a node can't be on a PET without an element ""home"). Since a node may be used by two or more elements located on different PETs, a node may be duplicated on muliple PETs. When a node is duplicated in this manner, one and only one of the PETs that contain the node must "own" the node. The user sets this ownership when they define the nodes during Mesh creation. When a Field is created on a Mesh (i.e. on the Mesh nodes), on each PET the Field is only created on the nodes which are owned by that PET. This means that the size of the Field memory on the PET can be smaller than the number of nodes used to create the Mesh on that PET. Please see Section [20.3.17](#page-189-0) in Field for further explanation and examples of this issue and others in working with Fields on Meshes.

For each node in the Mesh we set three properties: the global id of the node (nodeIds), node coordinates (nodeCoords), and which PET owns the node (nodeOwners). The node id is a unique (across all PETs) integer attached to the particular node. It is used to indicate which nodes are the same when connecting together pieces of the Mesh on different processors. The node coordinates indicate the location of a node in space and are used in the ESMF\_FieldRegrid() functionality when interpolating. The node owner indicates which PET is in charge of the node. This is used when creating a Field on the Mesh to indicate which PET should contain a Field location for the data.

For each element in the Mesh we set three properties: the global id of the element (element Ids), the topology type of the element (elementTypes), and which nodes are connected together to form the element (elementConn). The element id is a unique (across all PETs) integer attached to the particular element. The element type describes the topology of the element (e.g. a triangle vs. a quadralateral). The range of choices for the topology of the elements in a Mesh are restricted by the Mesh's parametric dimension (e.g. a Mesh can't contain a 2D element like a triangle, when its parametric dimension is 3D), but it can contain any combination of elements appropriate to its dimension. The element connectivity indicates which nodes are to be connected together to form the element. The number of nodes connected together for each element is implied by the elements topology type (elementTypes). It is IMPORTANT to note, that the entries in this list are NOT the global ids of the nodes, but are indices into the PET local lists of node info used in the Mesh Create. In other words, the element connectivity isn't specified in terms of the global list of nodes, but instead is specified in terms of the locally described node info. One other important point about connectivities is that the order of the nodes in the connectivity list of an element is important. Please see Section [27.2.1](#page-495-0) for diagrams illustrating the correct order of nodes in an element.

Mesh creation may either be performed as a one step process using the full ESMF\_MeshCreate() call, or may be done in three steps. The three step process starts with a more minimal ESMF\_MeshCreate() call. It is then followed by the ESMF\_MeshAddNodes() to specify nodes, and then the ESMF\_MeshAddElements() call to specify elements. This three step sequence is useful to conserve memory because the node arrays being used for the ESMF\_MeshAddNodes() call can be deallocated before creating the arrays to be used in the ESMF\_MeshAddElements() call.

#### <span id="page-497-0"></span>**27.3.2 Create a small single PET Mesh in one step**

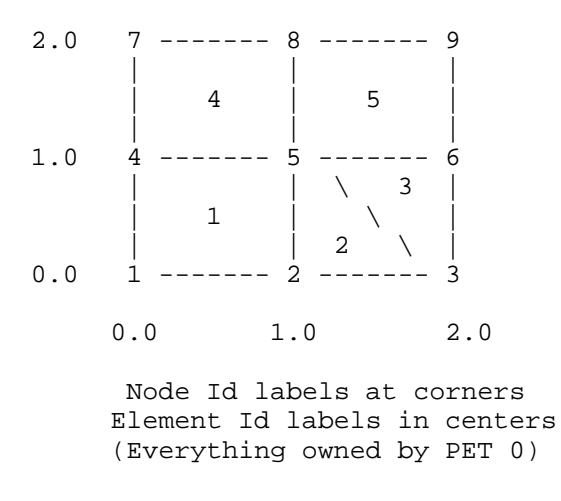

This example is intended to illustrate the creation of a small Mesh on one PET. The reason for starting with a single PET case is so that the user can start to familiarize themselves with the concepts of Mesh creation without the added complication of multiple processors. Later examples illustrate the multiple processor case. This example creates the small 2D Mesh which can be seen in the figure above. Note that this Mesh consists of 9 nodes and 5 elements, where the elements are a mixture of quadralaterals and triangles. The coordinates of the nodes in the Mesh range from 0.0 to 2.0 in both dimensions. The node ids are in the corners of the elements whereas the element ids are in the centers. The following section of code illustrates the creation of this Mesh.

```
! Set number of nodes
numNodes=9
! Allocate and fill the node id array.
allocate(nodeIds(numNodes))
nodeIds=(/1,2,3,4,5,6,7,8,9/)
! Allocate and fill node coordinate array.
! Since this is a 2D Mesh the size is 2x the
! number of nodes.
allocate(nodeCoords(2*numNodes))
nodeCoords=(/0.0,0.0, & ! node id 1
             1.0,0.0, & ! node id 2
             2.0,0.0, & ! node id 3
             0.0,1.0, & ! node id 4
             1.0,1.0, & ! node id 5
             2.0,1.0, & ! node id 6
             0.0,2.0, & ! node id 7
             1.0,2.0, & ! node id 8
             2.0,2.0 /) ! node id 9
! Allocate and fill the node owner array.
! Since this Mesh is all on PET 0, it's just set to all 0.
allocate(nodeOwners(numNodes))
nodeOwners=0 ! everything on PET 0
! Set the number of each type of element, plus the total number.
numQuadElems=3
numTriElems=2
numTotElems=numQuadElems+numTriElems
! Allocate and fill the element id array.
allocate(elemIds(numTotElems))
elemIds=(/1,2,3,4,5/)
! Allocate and fill the element topology type array.
allocate(elemTypes(numTotElems))
elemTypes=(/ESMF_MESHELEMTYPE_QUAD, & ! elem id 1
            ESMF_MESHELEMTYPE_TRI, & ! elem id 2
            ESMF_MESHELEMTYPE_TRI, & ! elem id 3
            ESMF_MESHELEMTYPE_QUAD, & ! elem id 4
            ESMF_MESHELEMTYPE_QUAD/) ! elem id 5
! Allocate and fill the element connection type array.
! Note that entries in this array refer to the
! positions in the nodeIds, etc. arrays and that
! the order and number of entries for each element
! reflects that given in the Mesh options
! section for the corresponding entry
! in the elemTypes array. The number of
```

```
! entries in this elemConn array is the
! number of nodes in a quad. (4) times the
! number of quad. elements plus the number
! of nodes in a triangle (3) times the number
! of triangle elements.
allocate(elemConn(4*numQuadElems+3*numTriElems))
elemConn=(/1,2,5,4, & ! elem id 1
           2,3,5, & ! elem id 2
           3,6,5, & ! elem id 3
           4,5,8,7, & ! elem id 4
           5,6,9,8/) ! elem id 5
! Create Mesh structure in 1 step
mesh=ESMF_MeshCreate(parametricDim=2,spatialDim=2, &
      nodeIds=nodeIds, nodeCoords=nodeCoords, &
      nodeOwners=nodeOwners, elementIds=elemIds,&
      elementTypes=elemTypes, elementConn=elemConn, &
      rc=localrc)
! After the creation we are through with the arrays, so they may be
! deallocated.
deallocate(nodeIds)
deallocate(nodeCoords)
deallocate(nodeOwners)
deallocate(elemIds)
deallocate(elemTypes)
deallocate(elemConn)
! Set arrayspec for example field create
! Use a dimension of 1, because Mesh data is linearized
! into a one dimensional array.
call ESMF_ArraySpecSet(arrayspec, 1, ESMF_TYPEKIND_R8, rc=localrc)
! At this point the mesh is ready to use. For example, as is
! illustrated here, to have a field created on it. Note that
! the Field only contains data for nodes owned by the current PET.
! Please see Section "Create a Field from a Mesh" under Field
! for more information on creating a Field on a Mesh.
field = ESMF_FieldCreate(mesh, arrayspec, rc=localrc)
```
### <span id="page-499-0"></span>**27.3.3 Create a small single PET Mesh in three steps**

This example is intended to illustrate the creation of a small Mesh in three steps on one PET. The Mesh being created is exactly the same one as in the last example (Section [27.3.2\)](#page-497-0), but the three step process allows the creation to occur in a more memory efficient manner.

```
! Create the mesh structure setting the dimensions
mesh = ESMF_MeshCreate(parametricDim=2,spatialDim=2, rc=localrc)
! Set number of nodes
```
#### numNodes=9

```
! Allocate and fill the node id array.
allocate(nodeIds(numNodes))
nodeIds=(/1,2,3,4,5,6,7,8,9/)
! Allocate and fill node coordinate array.
! Since this is a 2D Mesh the size is 2x the
! number of nodes.
allocate(nodeCoords(2*numNodes))
nodeCoords=(/0.0,0.0, & ! node id 1
             1.0,0.0, & ! node id 2
             2.0,0.0, & ! node id 3
             0.0,1.0, & ! node id 4
             1.0,1.0, & ! node id 5
             2.0,1.0, & ! node id 6
             0.0,2.0, & ! node id 7
             1.0,2.0, & ! node id 8
             2.0,2.0 /) ! node id 9
! Allocate and fill the node owner array.
! Since this Mesh is all on PET 0, it's just set to all 0.
allocate(nodeOwners(numNodes))
nodeOwners=0 ! everything on PET 0
! Add the nodes to the Mesh
call ESMF_MeshAddNodes(mesh, nodeIds=nodeIds, &
       nodeCoords=nodeCoords, nodeOwners=nodeOwners, rc=localrc)
!!!!!!!!!!!!!!!!!!!!!!!!!!!!!!!!!!!!!!!!!!!!!!!
! HERE IS THE POINT OF THE THREE STEP METHOD
! WE CAN DELETE THESE NODE ARRAYS BEFORE
! ALLOCATING THE ELEMENT ARRAYS, THEREBY
! REDUCING THE AMOUNT OF MEMORY NEEDED
! AT ONE TIME.
!!!!!!!!!!!!!!!!!!!!!!!!!!!!!!!!!!!!!!!!!!!!!!!
deallocate(nodeIds)
deallocate(nodeCoords)
deallocate(nodeOwners)
! Set the number of each type of element, plus the total number.
numQuadElems=3
numTriElems=2
numTotElems=numQuadElems+numTriElems
! Allocate and fill the element id array.
allocate(elemIds(numTotElems))
elemIds=(/1,2,3,4,5/)
! Allocate and fill the element topology type array.
allocate(elemTypes(numTotElems))
elemTypes=(/ESMF_MESHELEMTYPE_QUAD, & ! elem id 1
            ESMF_MESHELEMTYPE_TRI, & ! elem id 2
            ESMF_MESHELEMTYPE_TRI, & ! elem id 3
```

```
ESMF_MESHELEMTYPE_QUAD, & ! elem id 4
            ESMF_MESHELEMTYPE_QUAD/) : elem id 5
! Allocate and fill the element connection type array.
! Note that entries in this array refer to the
! positions in the nodeIds, etc. arrays and that
! the order and number of entries for each element
! reflects that given in the Mesh options
! section for the corresponding entry
! in the elemTypes array. The number of
! entries in this elemConn array is the
! number of nodes in a quad. (4) times the
! number of quad. elements plus the number
! of nodes in a triangle (3) times the number
! of triangle elements.
allocate(elemConn(4*numQuadElems+3*numTriElems))
elemConn=(/1,2,5,4, & ! elem id 1
           2,3,5, & ! elem id 2
           3,6,5, & ! elem id 3
           4,5,8,7, & ! elem id 4
           5,6,9,8/) ! elem id 5
! Finish the creation of the Mesh by adding the elements
call ESMF_MeshAddElements(mesh, elementIds=elemIds,&
       elementTypes=elemTypes, elementConn=elemConn, &
      rc=localrc)
! After the creation we are through with the arrays, so they may be
! deallocated.
deallocate(elemIds)
deallocate(elemTypes)
deallocate(elemConn)
! Set arrayspec for example field create
! Use a dimension of 1, because Mesh data is linearized
! into a one dimensional array.
call ESMF_ArraySpecSet(arrayspec, 1, ESMF_TYPEKIND_R8, rc=localrc)
! At this point the mesh is ready to use. For example, as is
! illustrated here, to have a field created on it. Note that
! the Field only contains data for nodes owned by the current PET.
! Please see Section "Create a Field from a Mesh" under Field
! for more information on creating a Field on a Mesh.
field = ESMF_FieldCreate(mesh, arrayspec, rc=localrc)
```
### **27.3.4 Create a small Mesh on 4 PETs in one step**

2.0 7 ------- 8 [8] ------ 9 | | | |

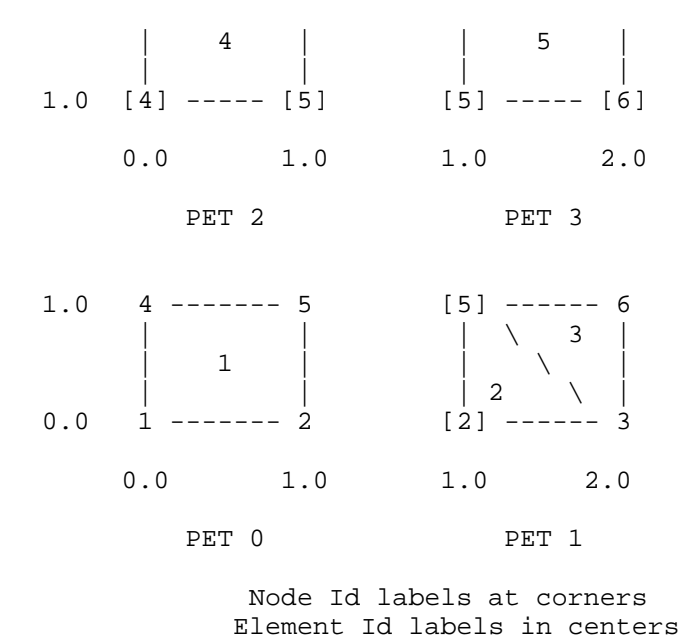

This example is intended to illustrate the creation of a small Mesh on multiple PETs. This example creates the same small 2D Mesh as the previous two examples (See Section [27.3.2](#page-497-0) for a diagram), however, in this case the Mesh is broken up across 4 PETs. The figure above illustrates the distribution of the Mesh across the PETs. As in the previous diagram, the node ids are in the corners of the elements and the element ids are in the centers. In this figure '[' and ']' around a character indicate a node which is owned by another PET. The nodeOwner parameter indicates which PET owns the node. Note that the three step creation illustrated in Section [27.3.3](#page-499-0) could also be used in a parallel Mesh creation such as this by simply interleaving the three calls in the appropriate places between the node and element array definitions.

```
! Break up what's being set by PET
if (localPET .eq. 0) then !!! This part only for PET 0
   ! Set number of nodes
   numNodes=4
   ! Allocate and fill the node id array.
   allocate(nodeIds(numNodes))
  nodeIds=(/1,2,4,5/)
   ! Allocate and fill node coordinate array.
   ! Since this is a 2D Mesh the size is 2x the
   ! number of nodes.
   allocate(nodeCoords(2*numNodes))
  nodeCoords=(/0.0,0.0, & ! node id 1
                1.0,0.0, & ! node id 2
                0.0,1.0, & ! node id 4
                1.0,1.0 /) ! node id 5
   ! Allocate and fill the node owner array.
   allocate(nodeOwners(numNodes))
  nodeOwners=(/0, & ! node id 1
```

```
0, & ! node id 2
               0, & ! node id 4
               0/) ! node id 5
  ! Set the number of each type of element, plus the total number.
 numQuadElems=1
 numTriElems=0
 numTotElems=numQuadElems+numTriElems
  ! Allocate and fill the element id array.
  allocate(elemIds(numTotElems))
  elementds = (11)! Allocate and fill the element topology type array.
  allocate(elemTypes(numTotElems))
  elemTypes=(/ESMF_MESHELEMTYPE_QUAD/) ! elem id 1
  ! Allocate and fill the element connection type array.
  ! Note that entry are local indices
  allocate(elemConn(4*numQuadElems+3*numTriElems))
  elemConn=(/1,2,4,3/) ! elem id 1
else if (localPET .eq. 1) then !!! This part only for PET 1
  ! Set number of nodes
  numNodes=4
  ! Allocate and fill the node id array.
  allocate(nodeIds(numNodes))
 nodeIds=(/2,3,5,6/)
  ! Allocate and fill node coordinate array.
  ! Since this is a 2D Mesh the size is 2x the
  ! number of nodes.
  allocate(nodeCoords(2*numNodes))
 nodeCoords=(/1.0,0.0, & ! node id 2
               2.0,0.0, & ! node id 3
               1.0,1.0, & ! node id 5
               2.0,1.0 /) ! node id 6
  ! Allocate and fill the node owner array.
  allocate(nodeOwners(numNodes))
 nodeOwners=(/0, & ! node id 2
               1, & ! node id 3
               0, & ! node id 5
               1/) ! node id 6
  ! Set the number of each type of element, plus the total number.
 numQuadElems=0
 numTriElems=2
 numTotElems=numQuadElems+numTriElems
  ! Allocate and fill the element id array.
  allocate(elemIds(numTotElems))
  elemIds=( / 2, 3 / )
```
```
! Allocate and fill the element topology type array.
  allocate(elemTypes(numTotElems))
  elemTypes=(/ESMF_MESHELEMTYPE_TRI, & ! elem id 2
              ESMF_MESHELEMTYPE_TRI/) ! elem id 3
  ! Allocate and fill the element connection type array.
  allocate(elemConn(4*numQuadElems+3*numTriElems))
  elemConn=(/1,2,3, & ! elem id 2
             2,4,3/) ! elem id 3
else if (localPET .eq. 2) then !!! This part only for PET 2
  ! Set number of nodes
  numNodes=4
  ! Allocate and fill the node id array.
  allocate(nodeIds(numNodes))
 nodeIds=(/4,5,7,8/)
  ! Allocate and fill node coordinate array.
  ! Since this is a 2D Mesh the size is 2x the
  ! number of nodes.
  allocate(nodeCoords(2*numNodes))
 nodeCoords=(/0.0,1.0, & ! node id 4
               1.0,1.0, & ! node id 5
               0.0,2.0, & ! node id 7
               1.0,2.0 /) ! node id 8
  ! Allocate and fill the node owner array.
  ! Since this Mesh is all on PET 0, it's just set to all 0.
  allocate(nodeOwners(numNodes))
 nodeOwners=(/0, & ! node id 4
               0, & ! node id 5
               2, & ! node id 7
               2/) ! node id 8
  ! Set the number of each type of element, plus the total number.
 numQuadElems=1
 numTriElems=0
 numTotElems=numQuadElems+numTriElems
  ! Allocate and fill the element id array.
  allocate(elemIds(numTotElems))
 elementds=(/4/)! Allocate and fill the element topology type array.
  allocate(elemTypes(numTotElems))
  elemTypes=(/ESMF_MESHELEMTYPE_QUAD/) ! elem id 4
  ! Allocate and fill the element connection type array.
  allocate(elemConn(4*numQuadElems+3*numTriElems))
 elemConn=(/1,2,4,3/) ! elem id 4
else if (localPET .eq. 3) then !!! This part only for PET 3
  ! Set number of nodes
  numNodes=4
```

```
! Allocate and fill the node id array.
  allocate(nodeIds(numNodes))
 nodeIds=(/5,6,8,9/)
  ! Allocate and fill node coordinate array.
  ! Since this is a 2D Mesh the size is 2x the
  ! number of nodes.
  allocate(nodeCoords(2*numNodes))
 nodeCoords=(/1.0,1.0, & ! node id 5
               2.0,1.0, & ! node id 6
               1.0,2.0, & ! node id 8
               2.0,2.0 /) ! node id 9
  ! Allocate and fill the node owner array.
  allocate(nodeOwners(numNodes))
 nodeOwners=(/0, & ! node id 5
               1, & ! node id 6
               2, & ! node id 8
               3/) ! node id 9
  ! Set the number of each type of element, plus the total number.
 numQuadElems=1
 numTriElems=0
 numTotElems=numQuadElems+numTriElems
  ! Allocate and fill the element id array.
  allocate(elemIds(numTotElems))
 elemIds=(/5/)
  ! Allocate and fill the element topology type array.
  allocate(elemTypes(numTotElems))
  elemTypes=(/ESMF_MESHELEMTYPE_QUAD/) ! elem id 5
  ! Allocate and fill the element connection type array.
  allocate(elemConn(4*numQuadElems+3*numTriElems))
  elemConn=(/1,2,4,3/) ! elem id 5
endif
! Create Mesh structure in 1 step
mesh=ESMF_MeshCreate(parametricDim=2, spatialDim=2, &
       nodeIds=nodeIds, nodeCoords=nodeCoords, &
       nodeOwners=nodeOwners, elementIds=elemIds,&
       elementTypes=elemTypes, elementConn=elemConn, &
       rc=localrc)
! After the creation we are through with the arrays, so they may be
! deallocated.
deallocate(nodeIds)
deallocate(nodeCoords)
deallocate(nodeOwners)
deallocate(elemIds)
deallocate(elemTypes)
```

```
deallocate(elemConn)
```

```
! Set arrayspec for example field create
! Use a dimension of 1, because Mesh data is linearized
! into a one dimensional array.
call ESMF_ArraySpecSet(arrayspec, 1, ESMF_TYPEKIND_R8, rc=localrc)
! At this point the mesh is ready to use. For example, as is
! illustrated here, to have a field created on it. Note that
! the Field only contains data for nodes owned by the current PET.
! Please see Section "Create a Field from a Mesh" under Field
! for more information on creating a Field on a Mesh.
field = ESMF_FieldCreate(mesh, arrayspec, rc=localrc)
```
### **27.3.5 Create a Mesh from a SCRIP Grid file or an ESMF unstructured Grid file**

ESMF supports the creation of a Mesh from a 2D unstructured grid defined in a SCRIP format grid file [\[10\]](#page-828-0) or a ESMF format grid file. Both the SCRIP grid file and the ESMF grid file are in NetCDF format. Here is a sample header from a SCRIP unstructured grid file:

```
netcdf ne4np4-pentagons {
dimensions:
 grid_size = 866 ;
 grid_corners = 5 ;
 qrid rank = 1 ;
variables:
 double grid_area(grid_size) ;
 grid_area:units = "radians^2" ;
 grid_area:long_name = "area weights" ;
 double grid_center_lat(grid_size) ;
 grid_center_lat:units = "degrees" ;
 double grid_center_lon(grid_size) ;
 qrid center lon: units = "degrees" ;
 double grid corner lon(grid size, grid corners) ;
 grid_corner_lon:units = "degrees" ;
 grid_corner_lon:_FillValue = -9999. ;
 double grid_corner_lat(grid_size, grid_corners) ;
 grid_corner_lat:units = "degrees" ;
 grid_corner_lat:_FillValue = -9999. ;
 double grid_imask(grid_size) ;
 grid_imask:_FillValue = -9999. ;
 int grid_dims(grid_rank) ;
}
```
The grid cells are organized as a one dimensional array (grid\_rank = 1). The cell connection is defined using grid corner\_lat and grid\_corner\_lon with the maximum number of corners defined in grid\_corners. grid\_imask is not used in the Mesh object in the current implementation. The data is located at the center of the grid cell in a SCRIP grid; whereas the data is located at the corner of a cell in an ESMF Mesh object. Therefore, we create a Mesh object by default by constructing a "dual" mesh using grid\_center\_lat and grid\_center\_lon. If the user wishes to not construct the dual mesh, the optional argument convertToDual may be used to control this behavior. When comvertToDual is set to .false. the Mesh constructed from the file will not be the dual. This is necessary when using the Mesh as part of a conservative regridding in the ESMF\_FieldRegridStore() call, so the conservative weights are properly generated for the cell centers in the file.

The following example code dipicts how to create a Mesh using a SCRIP file. Note that you have to set the filetype to ESMF\_FILEFORMAT\_SCRIP. If the optional argument convert3D is set to .true., the coordinates will be converted into 3D Cartisian first. If the grid is a global grid and will be used in a regrid operation, this flag should be set to .true.

```
mesh = ESMF_MeshCreate(filename="data/ne4np4-pentagons.nc", &
filetype=ESMF_FILEFORMAT_SCRIP, convert3D=.true., rc=localrc)
```
In addition to the SCRIP format, ESMF also supports a more general unstructured grid file format for describing meshes. In the ESMF file format, the node coordinates are defined in a separate array nodeCoords and indicies to the nodeCoords array are used in the element connectitivity array elementConn. While in the SCRIP format, the two are combined into grid\_corner\_lat and grid\_corner\_lon arrays. The ESMF file format matches better with the methods used to create an ESMF Mesh object, so less conversion needs to be done to create a Mesh. The ESMF format is also more general than the SCRIP format because it supports higher dimension coordinates and more general topologies. This format does not support conversion to a dual mesh. The following is a sample header of a mesh described in the ESMF format.

```
netcdf ne4np4-esmf {
 dimensions:
nodeCount = 866 ;
 elementCount = 936 ;
maxNodePElement = 4 ;
 coordDim = 2 ;
variables:
 double nodeCoords(numNode, coordDim);
nodeCoords:units = "degrees,degrees" ;
 int elementConn(numElement, maxNodePElement) ;
 elementConn: long name = "Node Indices that define the element connectivity";
 elementConn: FillValue = -1 ;
byte numElementConn(numElement) ;
numElementConn:long_name = "Number of nodes per element" ;
 double centerCoords(numElement, coordDim) ;
 centerCoords:units = "degrees" ;
 double elementArea(numElement) ;
 elementArea:units = "radians^2" ;
 elementArea: long name = "area weights" ;
 int elementMask(numElement) ;
 elementMask: FillValue = -9999. ;
// global attributes:
 :gridType="unstructured";
 :version = "0.9" ;
 :inputFile = "ne4np4-pentagons.nc" ;
 :timeGenerated = "Fri Apr 16 16:05:24 2010" ;
}
```
Here is an example of creating a Mesh from an ESMF unstructured grid file. Note you have to set the filetype to ESMF\_FILEFORMAT\_ESMFMESH. As with the previous example, we set convert3D to true because this is a global grid.

```
mesh = ESMF_MeshCreate(filename="data/ne4np4-esmf.nc", &
         filetype=ESMF_FILEFORMAT_ESMFMESH, convert3D=.true., rc=localrc)
```
### **27.3.6 Remove Mesh memory**

There are two different levels that the memory in a Mesh can be removed. The first of these is the standard destroy call, ESMF\_MeshDestroy(). As with other classes, this call removes all memory associated with the object, and afterwards the object can not be used further (i.e. should not be used in any methods). The second, which is unique to Mesh, is the ESMF\_MeshFreeMemory() call. This call removes the connection and coordinate information associated with the Mesh, but leaves the distgrid information. The coordinate and connection information held in the Mesh can consume a large amount of memory for a big Mesh, so using this call can very significantly reduce the amount of memory used. However, once this method has been used on a Mesh there are some restriction on what may be done with it. Once a Mesh has had its memory freed using this method, any Field built on the Mesh can no longer be used as part of an ESMF\_FieldRegridStore() call. However, because the distgrid information is still part of the Mesh, Fields built on such a Mesh can still be part of an ESMF\_FieldRegrid() call (where the routehandle was generated previous to the ESMF\_MeshFreeMemory() operation). Fields may also still be created on these Meshes. The following short piece of code illustrates the use of this call.

```
! Here a Field built on a mesh may be used
! as part of a ESMF_FieldRegridStore() call
! This call removes connection and coordinate
! information, significantly reducing the memory used by
! mesh, but limiting what can be done with it.
call ESMF MeshFreeMemory(mesh, rc=localrc)
! Here a new Field may be built on mesh, or
! a field built on a mesh may be used as part
! of an ESMF_FieldRegrid() call
! Destroy the mesh
call ESMF_MeshDestroy(mesh, rc=localrc)
```

```
! Here mesh can't be used for anything
```
## **27.4 Class API**

### **27.4.1 ESMF\_MeshAssignment(=) - Mesh assignment**

INTERFACE:

```
interface assignment(=)
mesh1 = mesh2
```
#### *ARGUMENTS:*

type(ESMF\_Mesh) :: mesh1 type(ESMF\_Mesh) :: mesh2

#### DESCRIPTION:

Assign mesh1 as an alias to the same ESMF Mesh object in memory as mesh2. If mesh2 is invalid, then mesh1 will be equally invalid after the assignment. The arguments are:

**mesh1** The ESMF\_Mesh object on the left hand side of the assignment.

**mesh2** The ESMF\_Mesh object on the right hand side of the assignment.

### **27.4.2 ESMF\_MeshOperator(==) - Mesh equality operator**

## INTERFACE:

```
interface operator(==)
  if (mesh1 == mesh2) then ... endif
            OR
 result = (mesh1 == mesh2)
```
### *RETURN VALUE:*

logical :: result

#### *ARGUMENTS:*

```
type(ESMF_Mesh), intent(in) :: mesh1
type(ESMF_Mesh), intent(in) :: mesh2
```
### DESCRIPTION:

Test whether mesh1 and mesh2 are valid aliases to the same ESMF Mesh object in memory. For a more general comparison of two ESMF Meshes, going beyond the simple alias test, the ESMF\_MeshMatch() function (not yet implemented) must be used.

The arguments are:

**mesh1** The ESMF\_Mesh object on the left hand side of the equality operation.

**mesh2** The ESMF\_Mesh object on the right hand side of the equality operation.

### **27.4.3 ESMF\_MeshOperator(/=) - Mesh not equal operator**

## INTERFACE:

```
interface operator( /=)
 if (mesh1 == mesh2) then ... endif
            OR
 result = (mesh1 == mesh2)
```
*RETURN VALUE:*

logical :: result

#### *ARGUMENTS:*

type(ESMF\_Mesh), intent(in) :: mesh1 type(ESMF\_Mesh), intent(in) :: mesh2

## DESCRIPTION:

Test whether mesh1 and mesh2 are *not* valid aliases to the same ESMF Mesh object in memory. For a more general comparison of two ESMF Meshes, going beyond the simple alias test, the ESMF\_MeshMatch() function (not yet implemented) must be used. The arguments are:

**mesh1** The ESMF\_Mesh object on the left hand side of the non-equality operation.

**mesh2** The ESMF\_Mesh object on the right hand side of the non-equality operation.

### <span id="page-510-1"></span>**27.4.4 ESMF\_MeshAddElements - Add elements to a Mesh**

### INTERFACE:

```
subroutine ESMF MeshAddElements(mesh, elementIds, elementTypes, &
             elementConn, rc)
```
### *ARGUMENTS:*

```
type(ESMF_Mesh), intent(inout) :: mesh
integer, dimension(:), intent(in) :: elementIds
integer, dimension(:), intent(in) :: elementTypes
integer, dimension(:), intent(in) :: elementConn
integer, intent(out), optional :: rc
```
## DESCRIPTION:

This call is the third and last part of the three part mesh create sequence and should be called after the mesh is created with ESMF\_MeshCreate()  $(27.4.6)$  and after the nodes are added with ESMF\_MeshAddNodes()  $(27.4.5)$ . This call adds the elements to the mesh and finalizes the create. After this call the Mesh is usable, for example a Field may be built on the created Mesh object and this Field may be used in a ESMF\_FieldRegridStore() call. The parameters to this call elementIds, elementTypes, and elementConn describe the elements to be created. The description for a particular element lies at the same index location in elementIds and elementTypes. Each entry in element Conn consists of the list of nodes used to create that element, so the connections for element e in the element Ids array will start at number of nodes in element(1)+number of nodes in element(2)+  $\cdots + number\_of\_nodes\_in\_element(e - 1) + 1$  in elementConn. This call is *collective* across the current VM.

- **elementIds** An array containing the global ids of the elements to be created on this PET. This input consists of a 1D array the size of the number of elements on this PET.
- **elementTypes** An array containing the types of the elements to be created on this PET. The types used must be appropriate for the parametric dimension of the Mesh. Please see Section [27.2.1](#page-495-0) for the list of options. This input consists of a 1D array the size of the number of elements on this PET.
- **elementConn** An array containing the indexes of the sets of nodes to be connected together to form the elements to be created on this PET. The entries in this list are NOT node global ids, but rather each entry is a local index (1 based) into the list of nodes which were created on this PET by the previous ESMF\_MeshAddNodes() call. In other words, an entry of 1 indicates that this element contains the node described by node $Ids(1)$ , nodeCoords(1), etc. passed into the ESMF\_MeshAddNodes() call on this PET. It is also important to note that the order of the nodes in an element connectivity list matters. Please see Section [27.2.1](#page-495-0) for diagrams illustrating the correct order of nodes in a element. This input consists of a 1D array with a total size equal to the sum of the number of nodes in each element on this PET. The number of nodes in each element is implied by its element type in elementTypes. The nodes for each element are in sequence in this array (e.g. the nodes for element 1 are elementConn(1), elementConn(2), etc.).
- **[rc]** Return code; equals ESMF\_SUCCESS if there are no errors.

### <span id="page-510-0"></span>**27.4.5 ESMF\_MeshAddNodes - Add nodes to a Mesh**

### INTERFACE:

subroutine ESMF MeshAddNodes(mesh, nodeIds, nodeCoords, nodeOwners, rc)

### *ARGUMENTS:*

```
type(ESMF_Mesh), intent(inout) :: mesh
integer, dimension(:), intent(in) :: nodeIds
real(ESMF_KIND_R8), dimension(:), intent(in) :: nodeCoords
integer, dimension(:), intent(in) :: nodeOwners
integer, intent(out), optional :: rc
```
## DESCRIPTION:

This call is the second part of the three part mesh create sequence and should be called after the mesh's dimensions are set using ESMF\_MeshCreate() [\(27.4.6\)](#page-511-0). This call adds the nodes to the mesh. The next step is to call ESMF\_MeshAddElements() [\(27.4.4\)](#page-510-1).

The parameters to this call nodeIds, nodeCoords, and nodeOwners describe the nodes to be created on this PET. The description for a particular node lies at the same index location in nodeIds and nodeOwners. Each entry in nodeCoords consists of spatial dimension coordinates, so the coordinates for node  $n$  in the nodeIds array will start at  $(n - 1) * spatialDim + 1$ .

- **nodeIds** An array containing the global ids of the nodes to be created on this PET. This input consists of a 1D array the size of the number of nodes on this PET.
- **nodeCoords** An array containing the physical coordinates of the nodes to be created on this PET. This input consists of a 1D array the size of the number of nodes on this PET times the Mesh's spatial dimension (spatialDim). The coordinates in this array are ordered so that the coordinates for a node lie in sequence in memory. (e.g. for a Mesh with spatial dimension 2, the coordinates for node 1 are in nodeCoords(0) and nodeCoords(1), the coordinates for node 2 are in nodeCoords(2) and nodeCoords(3), etc.).
- **nodeOwners** An array containing the PETs that own the nodes to be created on this PET. If the node is shared with another PET, the value may be a PET other than the current one. Only nodes owned by this PET will have PET local entries in a Field created on the Mesh. This input consists of a 1D array the size of the number of nodes on this PET.
- **[rc]** Return code; equals ESMF\_SUCCESS if there are no errors.

#### <span id="page-511-0"></span>**27.4.6 ESMF\_MeshCreate - Create a Mesh as a 3 step process**

### INTERFACE:

```
! Private name; call using ESMF MeshCreate()
 function ESMF_MeshCreate3Part(parametricDim, spatialDim, rc)
```
*RETURN VALUE:*

```
type(ESMF_Mesh) :: ESMF_MeshCreate3Part
```
*ARGUMENTS:*

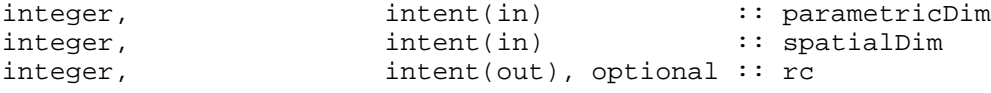

### DESCRIPTION:

This call is the first part of the three part mesh create sequence. This call sets the dimension of the elements in the mesh (parametricDim) and the number of coordinate dimensions in the mesh (spatialDim). The next step is to call ESMF\_MeshAddNodes() [\(27.4.5\)](#page-510-0) to add the nodes and then ESMF\_MeshAddElements() [\(27.4.4\)](#page-510-1) to add the elements and finalize the mesh.

This call is *collective* across the current VM.

- **parametricDim** Dimension of the topology of the Mesh. (E.g. a mesh constructed of squares would have a parametric dimension of 2, whereas a Mesh constructed of cubes would have one of 3.)
- **spatialDim** The number of coordinate dimensions needed to describe the locations of the nodes making up the Mesh. For a manifold, the spatial dimesion can be larger than the parametric dim (e.g. the 2D surface of a sphere in 3D space), but it can't be smaller.

**[rc]** Return code; equals ESMF\_SUCCESS if there are no errors.

### **27.4.7 ESMF\_MeshCreate - Create a Mesh all at once**

### INTERFACE:

```
! Private name; call using ESMF_MeshCreate()
    function ESMF_MeshCreate1Part(parametricDim, spatialDim, &
                      nodeIds, nodeCoords, nodeOwners, &
                      elementIds, elementTypes, elementConn, &
                      rc)
RETURN VALUE:
    type(ESMF_Mesh) :: ESMF_MeshCreate1Part
ARGUMENTS:
    integer, intent(in) :: parametricDim
    integer, intent(in) :: spatialDim
    integer, dimension(:), intent(in) :: nodeIds
    real(ESMF_KIND_R8), dimension(:), intent(in) :: nodeCoords
    integer, dimension(:), intent(in) :: nodeOwners
    integer, dimension(:), intent(in) :: elementIds
```
integer, dimension(:), intent(in) :: elementTypes<br>integer, dimension(:), intent(in) :: elementTypes<br>integer, dimension(:), intent(in) :: elementConn  $integer, dimension(:), intent(in)$ integer, intent(out), optional :: rc

### DESCRIPTION:

Create a Mesh object in one step. After this call the Mesh is usable, for example, a Field may be built on the created Mesh object and this Field may be used in a ESMF FieldRegridStore() call.

This call sets the dimension of the elements in the mesh (parametricDim) and the number of coordinate dimensions in the mesh (spatialDim). It then creates the nodes, and then creates the elements by connecting together the nodes. The parameters to this call nodeIds, nodeCoords, and nodeOwners describe the nodes to be created on this PET. The description for a particular node lies at the same index location in node Ids and nodeOwners. Each entry in nodeCoords consists of spatial dimension coordinates, so the coordinates for node  $n$  in the nodeIds array will start at  $(n-1) * spatialDim + 1$ .

The parameters to this call elementIds, elementTypes, and elementConn describe the elements to be created. The description for a particular element lies at the same index location in elementIds and elementTypes. Each entry in  $element$  connections consists of the list of nodes used to create that element, so the connections for element  $e$ in the element Ids array will start at number\_of\_nodes\_in\_element(1)+number\_of\_nodes\_in\_element(2)+  $\cdots$  + number of nodes in element(e - 1) + 1 in elementConn.

This call is *collective* across the current VM.

**parametricDim** Dimension of the topology of the Mesh. (E.g. a mesh constructed of squares would have a parametric dimension of 2, whereas a Mesh constructed of cubes would have one of 3.)

- **spatialDim** The number of coordinate dimensions needed to describe the locations of the nodes making up the Mesh. For a manifold, the spatial dimesion can be larger than the parametric dim (e.g. the 2D surface of a sphere in 3D space), but it can't be smaller.
- **nodeIds** An array containing the global ids of the nodes to be created on this PET. This input consists of a 1D array the size of the number of nodes on this PET.
- **nodeCoords** An array containing the physical coordinates of the nodes to be created on this PET. This input consists of a 1D array the size of the number of nodes on this PET times the Mesh's spatial dimension (spatialDim). The coordinates in this array are ordered so that the coordinates for a node lie in sequence in memory. (e.g. for a Mesh with spatial dimension 2, the coordinates for node 1 are in nodeCoords(0) and nodeCoords(1), the coordinates for node 2 are in nodeCoords(2) and nodeCoords(3), etc.).
- **nodeOwners** An array containing the PETs that own the nodes to be created on this PET. If the node is shared with another PET, the value may be a PET other than the current one. Only nodes owned by this PET will have PET local entries in a Field created on the Mesh. This input consists of a 1D array the size of the number of nodes on this PET.
- **elementIds** An array containing the global ids of the elements to be created on this PET. This input consists of a 1D array the size of the number of elements on this PET.
- **elementTypes** An array containing the types of the elements to be created on this PET. The types used must be appropriate for the parametric dimension of the Mesh. Please see Section [27.2.1](#page-495-0) for the list of options. This input consists of a 1D array the size of the number of elements on this PET.
- **elementConn** An array containing the indexes of the sets of nodes to be connected together to form the elements to be created on this PET. The entries in this list are NOT node global ids, but rather each entry is a local index (1 based) into the list of nodes to be created on this PET by this call. In other words, an entry of 1 indicates that this element contains the node described by nodeIds(1), nodeCoords(1), etc. on this PET. It is also important to note that the order of the nodes in an element connectivity list matters. Please see Section [27.2.1](#page-495-0) for diagrams illustrating the correct order of nodes in a element. This input consists of a 1D array with a total size equal to the sum of the number of nodes contained in each element on this PET. The number of nodes in each element is implied by its element type in element Types. The nodes for each element are in sequence in this array (e.g. the nodes for element 1 are element $Conn(1)$ , element $Conn(2)$ , etc.).
- **[rc]** Return code; equals ESMF\_SUCCESS if there are no errors.

### **27.4.8 ESMF\_MeshCreate - Create a Mesh from a file**

### INTERFACE:

```
! Private name; call using ESMF_MeshCreate()
  function ESMF_MeshCreateFromFile(filename, filetype, convert3D, &
               convertToDual, rc)
```
### *RETURN VALUE:*

type(ESMF\_Mesh) :: ESMF\_MeshCreateFromFile

## *ARGUMENTS:*

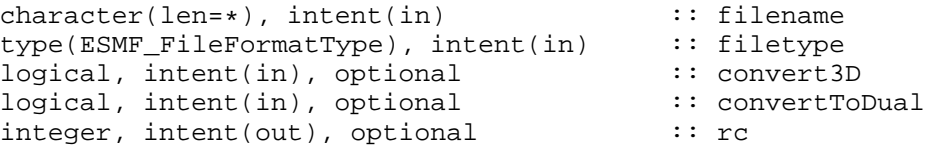

### DESCRIPTION:

Create a Mesh from a file. Provides options to convert to 3D and in the case of SCRIP format files, allows the dual of the mesh to be created. This call is *collective* across the current VM.

**filename** The name of the grid file

**filetype** The file type of the grid file to be read, please see Section [27.2.2](#page-496-0) for a list of valid options.

**convert3D** if TRUE, the node coordinates will be converted into 3D Cartisian, which is required for a global grid

**convertToDual** if TRUE, the mesh will be converted to its dual. If not specified, defaults to true. Converting to dual is not supported with file type ESMF\_FILEFORMAT\_ESMFMESH, so when using that file type this parameter has no effect.

**[rc]** Return code; equals ESMF\_SUCCESS if there are no errors.

## **27.4.9 ESMF\_MeshDestroy - Destroy a Mesh**

### INTERFACE:

```
subroutine ESMF_MeshDestroy(mesh, rc)
```
*RETURN VALUE:*

## *ARGUMENTS:*

```
type(ESMF_Mesh), intent(inout) :: mesh
integer, intent(out), optional :: rc
```
DESCRIPTION:

Destroy the Mesh. This call removes all internal memory associated with mesh. After this call mesh will no longer be usable. The arguments are:

**mesh** Mesh object to be destroyed.

**[rc]** Return code; equals ESMF\_SUCCESS if there are no errors.

### **27.4.10 ESMF\_MeshFreeMemory - Remove a Mesh and its memory**

### INTERFACE:

```
subroutine ESMF_MeshFreeMemory(mesh, rc)
```
*RETURN VALUE:*

*ARGUMENTS:*

```
type(ESMF_Mesh), intent(inout) :: mesh
integer, intent(out), optional :: rc
```
## DESCRIPTION:

This call removes the portions of mesh which contain connection and coordinate information. After this call, Fields build on mesh will no longer be usable as part of an ESMF\_FieldRegridStore() operation. However, after this call Fields built on mesh can still be used in an ESMF\_FieldRegrid() operation if the routehandle was generated beforehand. New Fields may also be built on mesh after this call. The arguments are:

**mesh** Mesh object whose memory is to be freed.

**[rc]** Return code; equals ESMF\_SUCCESS if there are no errors.

### **27.4.11 ESMF\_MeshGet - Get information from a Mesh**

### INTERFACE:

```
subroutine ESMF_MeshGet(mesh, parametricDim, spatialDim, &
            nodalDistgrid, elementDistgrid, &
             numOwnedNodes, ownedNodeCoords, &
             numOwnedElements, isMemFreed, rc)
```
*RETURN VALUE:*

```
ARGUMENTS:
```

```
type(ESMF_Mesh), intent(inout) \begin{array}{r} \text{if } \text{if } x \in \mathbb{R}^n \\ \text{if } x \in \mathbb{R}^n \end{array} : mesh
                            intent(out), optional :: parametricDim<br>intent(out), optional :: spatialDim
integer, intent(out), optional :: spatialDim<br>type(ESMF DistGrid), intent(out), optional :: nodalDistgrid
type(ESMF_DistGrid), intent(out), optional :: nodalDistgrid<br>type(ESMF_DistGrid), intent(out), optional :: elementDistgrid
type(ESMF_DistGrid), intent(out), optional :: elementDistgridite<br>intent(out), optional :: numOwnedNodes
integer, intent(out), optional
real(ESMF_KIND_R8), dimension(:), intent(out), optional :: ownedNodeCoords<br>intents intent(out), optional :: numOwnedElement
integer, intent(out), optional :: numOwnedElements<br>logical, intent(out), optional :: isMemFreed
                            intent(out), optional :: isMemFreed
integer, intent(out), optional :: rc
```
### DESCRIPTION:

Get various information from a mesh. The arguments are:

**mesh** Mesh object to retrieve information from.

- **[parametricDim]** Dimension of the topology of the Mesh. (E.g. a mesh constructed of squares would have a parametric dimension of 2, whereas a Mesh constructed of cubes would have one of 3.)
- **[spatialDim]** The number of coordinate dimensions needed to describe the locations of the nodes making up the Mesh. For a manifold, the spatial dimesion can be larger than the parametric dim (e.g. the 2D surface of a sphere in 3D space), but it can't be smaller.
- **[nodalDistgrid]** A 1D arbitrary distgrid describing the distribution of the nodes across the PETs. Note that on each PET the distgrid will only contain entries for nodes owned by that PET. This is the DistGrid that would be used to construct the Array in a Field that is constructed on mesh.
- **[elementDistgrid]** A 1D arbitrary distgrid describing the distribution of elements across the PETs. Note that on each PET the distgrid will only contain entries for elements owned by that PET.
- **[numOwnedNodes]** The number of local nodes which are owned by this PET. This is the number of PET local entries in the nodalDistgrid.
- **[ownedNodeCoords]** The coordinates for the local nodes. These coordinates will be in the proper order to correspond with the nodes in the nodalDistgrid returned by this call, and hence with a Field built on mesh. The size of the input array should be the spatial dim of mesh times numOwnedNodes.
- **[numOwnedElements]** The number of local elements which are owned by this PET. Note that every element is owned by the PET it resides on, so unlike for nodes, numOwnedElements is identical to the number of elements on the PET. It is also the number of PET local entries in the elementDistgrid.
- **[isMemFreed]** Indicates if the coordinate and connection memory been freed from mesh. If so, it can no longer be used as part of an ESMF\_FieldRegridStore() call.
- **[rc]** Return code; equals ESMF\_SUCCESS if there are no errors.

# **28 XGrid Class**

## **28.1 Description**

An exchange grid represents the 2D boundary layer usually between the atmosphere on one side and ocean and land on the other in an Earth system model. There are dynamical and thermodynamical processes on either side of the boundary layer and on the boundary layer itself. The boundary layer exchanges fluxes from either side and adjusts boundary conditions for the model components involved. For climate modeling, it is critical that the fluxes transferred by the boundary layer are conservative.

The exchange grid is implemented as a collection of the intersected cells between atmosphere and ocean/land[\[19\]](#page-829-0). These cells can have irregular shapes and can be broken down into triangles facilitating a finite element approach. In practice, there is a threshold of minimum cell area below which intersections are discarded.

## **28.2 Use and Examples**

### **28.2.1 Create an XGrid from user input data then use it for regridding**

XGrid can be created from user input data, such as Grids on either side, area and centroid information of XGrid cells, sparse matrix matmul information such as factorList and factorIndexList. The functionalities provided by the XGrid object is constrained by the user supplied input during its creation time.

In this example, we will set up a simple XGrid from overlapping Grids on either side of the XGrid. Then we perform a flux exchange from one side to the other side of the XGrid. The Grids are laid out in the following figure:

We start by creating the Grids on both sides and associate coordinates with the Grids. For details of Grid creation and coordinate use, please refer to Grid class documentation.

```
sideA(1) = ESMF_GridCreateShapeFile(minIndex=/(1,1/), maxIndex=/(2,2/), &coordDep1=(/1/), &
   coordDep2=(/2/), &
   name='source Grid 1 on side A', rc=localrc)
sideA(2) = ESMF_GridCreateShapeFile(minIndex=/(1,1/), maxIndex=/(2,1/), &coordDep1=( /1 / ), &
    coordDep2=( / 2 / ), &
   name='source Grid 2 on side A', rc=localrc)
```
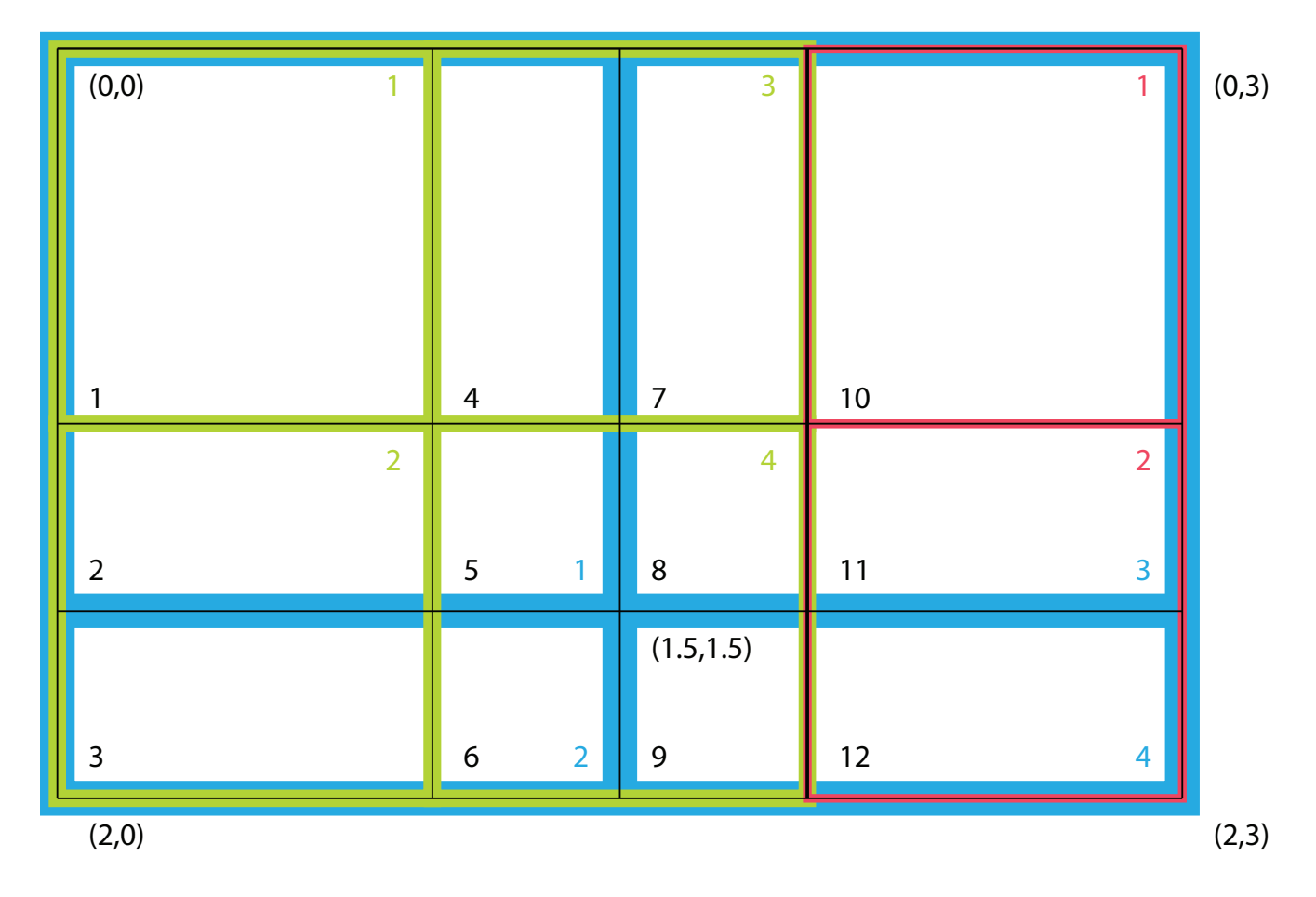

<span id="page-517-0"></span>Figure 19: Grid layout for simple XGrid creation example. Overlapping of 3 Grids (Green 2x2, Red 2x1, Blue 2x2). Green and red Grids on side A, blue Grid on side B, black indicates the resulting XGrid. Color coded sequence indices are shown. Physical coordinates are the tuples in parenthese, e.g. at the four corners of rectangular computational domain.

```
do i = 1, 2
        call ESMF_GridAddCoord(sideA(i), staggerloc=ESMF_STAGGERLOC_CENTER, &
            rc=localrc)
        if(localrc /= ESMF_SUCCESS) call ESMF_Finalize(rc=localrc, &
terminationflag=ESMF_ABORT)
    enddo
```
Coordinate for the Grids on sideA, refer to the Grid layout diagram for the interpretation of the coordinate values:

```
! SideA first grid
    centroidA1X=(/0.5, 1.5/)
    centroidA1Y=(/0.5, 1.5/)
    call ESMF_GridGetCoord(sideA(1), localDE=0, &
        staggerLoc=ESMF_STAGGERLOC_CENTER, coordDim=1, &
        farrayPtr=coordX, rc=localrc)
    if(localrc /= ESMF_SUCCESS) call ESMF_Finalize(rc=localrc, &
terminationflag=ESMF_ABORT)
    coordX = centroidA1X
    call ESMF_GridGetCoord(sideA(1), localDE=0, &
        staggerLoc=ESMF_STAGGERLOC_CENTER, coordDim=2, &
        farrayPtr=coordY, rc=localrc)
    if(localrc /= ESMF_SUCCESS) call ESMF_Finalize(rc=localrc, &
         terminationflag=ESMF_ABORT)
    coordY = centroidA1Y
    ! SideA second grid
   centroidA2X=(/0.5, 1.5/)
   centroidA2Y=(/2.5/)
    call ESMF GridGetCoord(sideA(2), localDE=0, &
        staggerLoc=ESMF_STAGGERLOC_CENTER, coordDim=1, &
        farrayPtr=coordX, rc=localrc)
    if(localrc /= ESMF_SUCCESS) call ESMF_Finalize(rc=localrc, &
        terminationflag=ESMF_ABORT)
    coordX = centroidA2X
    call ESMF_GridGetCoord(sideA(2), localDE=0, &
        staggerLoc=ESMF_STAGGERLOC_CENTER, coordDim=2, &
        farrayPtr=coordY, rc=localrc)
    if(localrc /= ESMF_SUCCESS) call ESMF_Finalize(rc=localrc, &
terminationflag=ESMF_ABORT)
    coordY = centroidA2Y
```
Create the destination grid on side B, only one Grid exists on side B. Also associate coordinate with the Grid:

```
sideB(1) = ESMF_GridCreateShapeFile(minIndex=/(1,1/), maxIndex=/(2,2/), &coordDep1=(/1/), coordDep2=(/2/), &
       name='destination Grid on side B', rc=localrc)
    if(localrc /= ESMF_SUCCESS) call ESMF_Finalize(rc=localrc, &
terminationflag=ESMF_ABORT)
   do i = 1, 1
       call ESMF_GridAddCoord(sideB(i), staggerloc=ESMF_STAGGERLOC_CENTER, &
           rc=localrc)
        if(localrc /= ESMF_SUCCESS) call ESMF_Finalize(rc=localrc, &
terminationflag=ESMF_ABORT)
   enddo
```

```
! SideB grid
    centroidBX=(/0.75, 1.75/)
    centroidBY=(/0.75, 2.25/)
    call ESMF_GridGetCoord(sideB(1), localDE=0, &
        staggerLoc=ESMF_STAGGERLOC_CENTER, coordDim=1, farrayPtr=coordX, &
                rc=localrc)
    if(localrc /= ESMF_SUCCESS) call ESMF_Finalize(rc=localrc, &
terminationflag=ESMF_ABORT)
    coordX = centroidBX
    call ESMF_GridGetCoord(sideB(1), localDE=0, &
        staggerLoc=ESMF_STAGGERLOC_CENTER, coordDim=2, farrayPtr=coordY, &
                rc=localrc)
    if(localrc /= ESMF_SUCCESS) call ESMF_Finalize(rc=localrc, &
terminationflag=ESMF_ABORT)
    coordY = centroidBY
```
Set up the mapping indices and weights from A side to the XGrid. For details of sequence indices, factorIndexList, and factorList, please see section [22.2.17](#page-338-0) in the reference manual. Please refer to the figure above for interpretation of the sequence indices used here.

In order to compute the destination flux on sideB through the XGrid as an mediator, we need to set up the factorList (weights) and factorIndexList (indices) for sparse matrix matmul in this formulation: dst  $flux = W^*W^*$ src flux, where W' is the weight matrix from the XGrid to destination; and W is the weight matrix from source to the XGrid. The weight matrix is generated using destination area weighted algorithm. Please refer to figure [19](#page-517-0) for details.

```
! Set up mapping from A1 -> X
sparseMatA2X(1)%factorIndexList(1,1)=1 ! src seq index (green)
sparseMatA2X(1)<sup>sfactorIndexList(1,2)=2</sup>
sparseMatA2X(1)%factorIndexList(1,3)=2 ! src seq index (green)
sparseMatA2X(1)%factorIndexList(1,4)=3 ! src seq index (green)
sparseMatA2X(1)%factorIndexList(1,5)=4 ! src seq index (green)<br>sparseMatA2X(1)%factorIndexList(1,6)=4 ! src seq index (green)
sparseMatA2X(1)<sup>8</sup>factorIndexList(1,6)=4
sparseMatA2X(1)%factorIndexList(1,7)=3 ! src seq index (green)
sparseMatA2X(1)%factorIndexList(1,8)=4 ! src seq index (green)
sparseMatA2X(1)%factorIndexList(1,9)=4 ! src seq index (green)
sparseMatA2X(1)%factorIndexList(2,1)=1 ! dst seq index (black)
sparseMatA2X(1)%factorIndexList(2,2)=2 ! dst seq index (black)
sparseMatA2X(1)*factorIndexList(2,3)=3 ! dst seq index (black)<br>sparseMatA2X(1)%factorIndexList(2,4)=4 ! dst seq index (black)
sparseMatA2X(1)<sup>sfactorIndexList(2,4)=4</sup>
sparseMatA2X(1)%factorIndexList(2,5)=5 ! dst seq index (black)
sparseMatA2X(1)%factorIndexList(2,6)=6 ! dst seq index (black)
sparseMatA2X(1)%factorIndexList(2,7)=7 ! dst seq index (black)
sparseMatA2X(1)%factorIndexList(2,8)=8 ! dst seq index (black)
sparseMatA2X(1)%factorIndexList(2,9)=9 ! dst seq index (black)
! Set up mapping from A2 -> X
sparseMatA2X(2)*factorIndexList(1,1)=1 ! src seq index (red)
sprseMatA2X(2) actorIndexList(1,2)=2 : src seq index (red)
sprseMatA2X(2) actor Index List(1,3)=2 ! src seq index (red)
sparseMatA2X(2)%factorIndexList(2,1)=10 ! dst seq index (black)
sparseMatA2X(2)%factorIndexList(2,2)=11 ! dst seq index (black)
sparseMatA2X(2)%factorIndexList(2,3)=12 ! dst seq index (black)
```
Set up the mapping weights from side A to the XGrid:

```
! Note that the weights are dest area weighted, they are ratio
! of areas with destination area as the denominator.
! Set up mapping weights from A1 -> X
sparseMatA2X(1)%factorList(:)=1.
! Set up mapping weights from A2 -> X
sparseMatA2X(2)%factorList(:)=1.
```
Set up the mapping indices and weights from the XGrid to B side:

```
! Set up mapping from X -> B
sparse\text{MatX2B}(1) and st = 1, 1, 1, 1, 1, 1, 1 \leq 1 \leq 1 src seq index (black)
sparseMatX2B(1)%factorIndexList(1,2)=2 ! src seq index (black)<br>sparseMatX2B(1)%factorIndexList(1,3)=3 ! src seq index (black)
sparseMatX2B(1)<sup>8</sup>factorIndexList(1,3)=3
sparseMatX2B(1)%factorIndexList(1,4)=4 ! src seq index (black)
sparseMatX2B(1)%factorIndexList(1,5)=5 ! src seq index (black)
sparseMatX2B(1)%factorIndexList(1,6)=6 ! src seq index (black)
sparseMatX2B(1)%factorIndexList(1,7)=7 ! src seq index (black)
sparseMatX2B(1)%factorIndexList(1,8)=8 ! src seq index (black)
sparseMatX2B(1)%factorIndexList(1,9)=9 ! src seq index (black)
sparseMatX2B(1)%factorIndexList(1,10)=10 ! src seq index (black)
sparseMatX2B(1)%factorIndexList(1,11)=11 ! src seq index (black)
sparseMatX2B(1)%factorIndexList(1,12)=12 ! src seq index (black)
sparseMatX2B(1)%factorIndexList(2,1)=1 ! dst seq index (blue)
sparseMatX2B(1)%factorIndexList(2,2)=1 ! dst seq index (blue)
sparseMatX2B(1)%factorIndexList(2,3)=2 ! dst seq index (blue)
sparseMatX2B(1)%factorIndexList(2,4)=1 ! dst seq index (blue)
sparseMatX2B(1)%factorIndexList(2,5)=1 ! dst seq index (blue)
sparseMatX2B(1)<sup>sfactorIndexList(2,6)=2</sup>
sparseMatX2B(1)*factorIndexList(2,7)=3 ! dst seq index (blue)<br>sparseMatX2B(1)%factorIndexList(2,8)=3 ! dst seq index (blue)
sparseMatX2B(1)<sup>sfactorIndexList(2,8)=3</sup>
sparseMatX2B(1)%factorIndexList(2,9)=4 ! dst seq index (blue)
sparseMatX2B(1)%factorIndexList(2,10)=3 ! dst seq index (blue)
sparseMatX2B(1)%factorIndexList(2,11)=3 ! dst seq index (blue)
sparseMatX2B(1)%factorIndexList(2,12)=4 ! dst seq index (blue)
! Set up mapping weights from X -> B
sparseMatX2B(1)%factorList(1)=4./9.
sparseMatX2B(1)%factorList(2)=2./9.
sparseMatX2B(1)%factorList(3)=2./3.
sparseMatX2B(1)%factorList(4)=2./9.
sparseMatX2B(1)%factorList(5)=1./9.
sparseMatX2B(1)%factorList(6)=1./3.
sparseMatX2B(1)%factorList(7)=2./9.
sparseMatX2B(1)%factorList(8)=1./9.
sparseMatX2B(1)%factorList(9)=1./3.
sparseMatX2B(1)%factorList(10)=4./9.
sparseMatX2B(1)%factorList(11)=2./9.
sparseMatX2B(1)%factorList(12)=2./3.
```
Optionally the area can be setup to compute surface area weighted flux integrals:

```
! Set up destination areas to adjust weighted flux
xgrid\_area(1) = 1.xgrid\_area(2) = 0.5xgrid\_area(3) = 0.5xgrid\_area(4) = 0.5xgrid\_area(5) = 0.25xgrid\_area(6) = 0.25xgrid area(7) = 0.5xgrid\_area(8) = 0.25xgrid\_area(9) = 0.25xgrid\_area(10) = 1.xgrid\_area(11) = 0.5xgrid\_area(12) = 0.5
```
Create an XGrid based on the user supplied regridding parameters:

```
xgrid = ESMF_XGridCreate(sideA, sideB, area=xgrid_area, &
    centroid=centroid, sparseMatA2X=sparseMatA2X, &
    sparseMatX2B=sparseMatX2B, rc=localrc)
```
Create an ESMF\_Field on the XGrid:

```
field = ESMF_FieldCreate(xgrid, typekind=ESMF_TYPEKIND_R8, &
            rc=localrc)
```
Query the Field for its Fortran data pointer and its exclusive bounds:

```
call ESMF_FieldGet(field, farrayPtr=xfarrayPtr, &
    exclusiveLBound=xlb, exclusiveUBound=xub, rc=localrc)
```
Setup and initialize src and dst Fields on side A and side B Grids, source Fields have different source flux:

```
do i = 1, 2srcField(i) = ESMF FieldCreate(sideA(i), &typekind=ESMF_TYPEKIND_R8, rc=localrc)
        if(localrc /= ESMF_SUCCESS) call ESMF_Finalize(rc=localrc, &
terminationflag=ESMF_ABORT)
        call ESMF_FieldGet(srcField(i), farrayPtr=farrayPtr, rc=localrc)
        if(localrc /= ESMF_SUCCESS) call ESMF_Finalize(rc=localrc, &
terminationflag=ESMF_ABORT)
        farrayPtr = i
    enddo
   do i = 1, 1
       dstField(i) = ESMF FieldCreate(sideB(i), &typekind=ESMF_TYPEKIND_R8, rc=localrc)
        if(localrc /= ESMF_SUCCESS) call ESMF_Finalize(rc=localrc, &
terminationflag=ESMF_ABORT)
        call ESMF FieldGet(dstField(i), farrayPtr=farrayPtr, rc=localrc)
        if(localrc /= ESMF_SUCCESS) call ESMF_Finalize(rc=localrc, &
terminationflag=ESMF_ABORT)
        farrowPtr = 0.0enddo
```
The current implementation requires that Grids used to generate the XGrid must not match, i.e. they are different either topologically or geometrically or both. In this example, the first source Grid is topologically identical to the destination Grid but their geometric coordinates are different. This requirement will be relaxed in a future release. First we compute the regrid routehandles, these routehandles can be used repeatedly afterwards. Then we initialize the values in the Fields. Finally we execute the Regrid.

```
! Compute regrid routehandles. The routehandles can be used
    ! repeatedly afterwards.
    ! From A -> X
   do i = 1, 2
        call ESMF_FieldRegridStore(xgrid, srcField(i), field, &
routehandle=rh_src2xgrid(i), rc = localrc)
        if(localrc /= ESMF_SUCCESS) call ESMF_Finalize(rc=localrc, &
terminationflag=ESMF_ABORT)
    enddo
    ! from X -> B
   do i = 1, 1call ESMF_FieldRegridStore(xgrid, field, dstField(i), &
routehandle=rh_xgrid2dst(i), rc = localrc)
        if(localrc /= ESMF SUCCESS) call ESMF Finalize(rc=localrc, &
terminationflag=ESMF_ABORT)
   enddo
    ! Initialize values in the source Fields on side A
    do i = 1, 2call ESMF_FieldGet(srcField(i), farrayPtr=farrayPtr, rc=localrc)
        if(localrc /= ESMF_SUCCESS) call ESMF_Finalize(rc=localrc, &
terminationflag=ESMF_ABORT)
        farrayPtr = i
   enddo
    ! Initialize values in the destination Field on XGrid
   xfarrayPtr = 0.0! Initialize values in the destination Field on Side B
    do i = 1, 1
        call ESMF_FieldGet(dstField(i), farrayPtr=farrayPtr, rc=localrc)
        if(localrc /= ESMF_SUCCESS) call ESMF_Finalize(rc=localrc, &
terminationflag=ESMF_ABORT)
        farrowPtr = 0.0enddo
```
First we regrid from the Fields on side A to the Field on the XGrid:

```
! Execute regrid from A -> X
    do i = 1, 2call ESMF_FieldRegrid(srcField(i), field, &
            routehandle=rh_src2xgrid(i), &
            zeroflag=ESMF_REGION_SELECT, rc = localrc)
        if(localrc /= ESMF_SUCCESS) call ESMF_Finalize(rc=localrc, &
terminationflag=ESMF_ABORT)
    enddo
```
Next we regrid from the Field on XGrid to the destination Field on side B:

```
! Execute the regrid store
do i = 1, 1
```

```
call ESMF_FieldRegrid(field, dstField(i), &
            routehandle=rh_xgrid2dst(i), rc = localrc)
        if(localrc /= ESMF_SUCCESS) call ESMF_Finalize(rc=localrc, &
terminationflag=ESMF_ABORT)
    enddo
```
In the above example, we first set up all the required paramters to create an XGrid from user supplied input. Then we create Fields on the XGrid and the Grids on either side. Finally we use the ESMF\_FieldRegrid() interface to perform a flux exchange from the source side to the destination side.

#### **28.2.2 Query the XGrid for its internal information**

One can query the XGrid for its internal information:

```
call ESMF_XGridGet(xgrid, &
    ngridA=ngridA, & ! number of Grids on side A
    ngridB=ngridB, & ! number of Grids on side B
    ngridB=ngridB, & ! number of Grids on side<br>sideA=l_sideA, & ! list of Grids on side A
    sideB=l_sideB, & ! list of Grids on side B
    area=l_area, & ! list of area of XGrid
    centroid=l_centroid, & ! list of centroid of XGrid
    distgridA=l_sideAdg, & ! list of Distgrids on side A
    distgridM = distgrid, & ! balanced distgrid
    sparseMatA2X=1 sparseMatA2X, & !sparse matrix matmul parameters A to X
    sparseMatX2B=l_sparseMatX2B, & !sparse matrix matmul parameters X to B
    rc=localrc)
call ESMF_XGridGet(xgrid, localDe=0, &
    elementCount=eleCount, & ! elementCount on the localDE
    exclusiveCount=ec, & <br>exclusiveLBound=elb, & ! exclusive lower bound
    exclusiveLBound=elb, &
    exclusiveUBound=eub, & ! exclusive upper bound
    rc=localrc)
call ESMF_XGridGet(xgrid, &
    xgridSide=ESMF_XGRID_SIDEA, & ! side of the XGrid to query
    gridIndex=1, & ! index of the distgrid
    distgrid=distgrid, & ! the distgrid returned
    rc=localrc)
```
### **28.2.3 Destroying the XGrid and other resources**

Clean up the resources by destroy the XGrid and other objects:

```
! After the regridding is successful.
    ! Clean up all the allocated resources:
    call ESMF_FieldDestroy(field, rc=localrc)
    if(localrc /= ESMF_SUCCESS) call ESMF_Finalize(rc=localrc, &
terminationflag=ESMF_ABORT)
    call ESMF_XGridDestroy(xgrid, rc=localrc)
    if(localrc /= ESMF_SUCCESS) call ESMF_Finalize(rc=localrc, &
```

```
terminationflag=ESMF_ABORT)
   do i = 1, 2call ESMF_FieldDestroy(srcField(i), rc = localrc)
        if(localrc /= ESMF_SUCCESS) call ESMF_Finalize(rc=localrc, &
terminationflag=ESMF_ABORT)
        call ESMF_GridDestroy(sideA(i), rc = localrc)
        if(localrc /= ESMF_SUCCESS) call ESMF_Finalize(rc=localrc, &
terminationflag=ESMF_ABORT)
   enddo
   do i = 1, 1call ESMF_FieldDestroy(dstField(i), rc = localrc)
        if(localrc /= ESMF_SUCCESS) call ESMF_Finalize(rc=localrc, &
terminationflag=ESMF_ABORT)
        call ESMF_GridDestroy(sideB(i), rc = localrc)
        if(localrc /= ESMF_SUCCESS) call ESMF_Finalize(rc=localrc, &
terminationflag=ESMF_ABORT)
   enddo
```

```
deallocate(sparseMatA2X(1)%factorIndexList, sparseMatA2X(1)%factorList)
deallocate(sparseMatA2X(2)%factorIndexList, sparseMatA2X(2)%factorList)
deallocate(sparseMatX2B(1)%factorIndexList, sparseMatX2B(1)%factorList)
```
## **28.3 Restrictions and Future Work**

### **28.3.1 Restrictions and Future Work**

- 1. **CAUTION:** The XGrid class and its APIs are only tested in a uni-processor setup, however in principle it should also work multi-processor. This limitation will be removed in a future release.
- 2. More convenient ESMF\_XGridCreate() API will be provided in the future that will not require a user to supply the interpolation matrix.

## **28.4 Design and Implementation Notes**

- 1. The XGrid class is implemented in Fortran, and as such is defined inside the framework by a XGrid derived type and a set of subprograms (functions and subroutines) which operate on that derived type. The XGrid class contains information needed to create Grid, Field, and Sparse Matrix MatMul.
- 2. XGrids follow the framework-wide convention of the *unison* creation and operation rule: All PETs which are part of the currently executing VM must create the same XGrids at the same point in their execution. Since an early user request was that global object creation not impose the overhead of a barrier or synchronization point, XGrid creation does no inter-PET communication. For this to work, each PET must query the total number of PETs in this VM, and which local PET number it is. It can then compute which DE(s) are part of the local decomposition, and any global information can be computed in unison by all PETs independently of the others. In this way the overhead of communication is avoided, at the cost of more difficulty in diagnosing program bugs which result from not all PETs executing the same create calls.

## **28.5 Class API**

## **28.5.1 ESMF\_XGridAssignment(=) - XGrid assignment**

INTERFACE:

```
interface assignment(=)
xgrid1 = xgrid2
```
#### *ARGUMENTS:*

```
type(ESMF_XGrid) :: xgrid1
type(ESMF_XGrid) :: xgrid2
```
### DESCRIPTION:

Assign xgrid1 as an alias to the same ESMF XGrid object in memory as xgrid2. If xgrid2 is invalid, then xgrid1 will be equally invalid after the assignment. The arguments are:

**xgrid1** The ESMF XGrid object on the left hand side of the assignment.

**xgrid2** The ESMF\_XGrid object on the right hand side of the assignment.

### **28.5.2 ESMF\_XGridOperator(==) - XGrid equality operator**

```
INTERFACE:
```

```
interface operator(==)
if (xgrid1 == xgrid2) then ... endif
          OR
```
 $result = (xgrid1 == xgrid2)$ 

*RETURN VALUE:*

logical :: result

*ARGUMENTS:*

type(ESMF\_XGrid), intent(in) :: xgrid1 type(ESMF\_XGrid), intent(in) :: xgrid2

## DESCRIPTION:

Test whether xgrid1 and xgrid2 are valid aliases to the same ESMF XGrid object in memory. For a more general comparison of two ESMF XGrids, going beyond the simple alias test, the ESMF\_XGridMatch() function (not yet implemented) must be used.

The arguments are:

**xgrid1** The ESMF\_XGrid object on the left hand side of the equality operation.

**xgrid2** The ESMF\_XGrid object on the right hand side of the equality operation.

### **28.5.3 ESMF\_XGridOperator(/=) - XGrid not equal operator**

```
INTERFACE:
```

```
interface operator(/=)
if (xgrid1 == xgrid2) then ... endif
          OR
result = (xgrid1 == xgrid2)
```
*RETURN VALUE:*

logical :: result

*ARGUMENTS:*

type(ESMF\_XGrid), intent(in) :: xgrid1 type(ESMF\_XGrid), intent(in) :: xgrid2

## DESCRIPTION:

Test whether xgrid1 and xgrid2 are *not* valid aliases to the same ESMF XGrid object in memory. For a more general comparison of two ESMF XGrids, going beyond the simple alias test, the ESMF\_XGridMatch() function (not yet implemented) must be used. The arguments are:

**xgrid1** The ESMF\_XGrid object on the left hand side of the non-equality operation.

**xgrid2** The ESMF\_XGrid object on the right hand side of the non-equality operation.

### **28.5.4 ESMF\_XGridCreate - Create an XGrid from raw input parameters**

### INTERFACE:

```
! Private name; call using ESMF_XGridCreate()
```

```
function ESMF_XGridCreateRaw(sideA, sideB, area, centroid, &
    sparseMatA2X, sparseMatX2A, sparseMatB2X, sparseMatX2B, &
   name, &
   rc)
```
## *ARGUMENTS:*

```
type(ESMF_Grid), intent(in) :: sideA(:), sideB(:)
real(ESMF_KIND_R8), intent(in), optional :: area(:)
real(ESMF_KIND_R8), intent(in), optional :: centroid(:,:)type(ESMF_XGridSpec), intent(in), optional :: sparseMatA2X(:), sparseMatX2A(:)
type(ESMF_XGridSpec), intent(in), optional :: sparseMatB2X(:), sparseMatX2B(:)
character (len=*), intent(in), optional :: name
integer, intent(out), optional :: rc
```
*RETURN VALUE:*

type(ESMF\_XGrid) :: ESMF\_XGridCreateRaw

### DESCRIPTION:

Create an XGrid directly from raw input parameters The arguments are:

**sideA** 2D Grids on side A

**sideB** 2D Grids on side B

**[area]** area of the xgrid cells

**[centroid]** coordinates at the area weighted center of the xgrid cells

- **[sparseMatA2X]** indexlist from a Grid index space on side A to xgrid index space indexFactorlist from a Grid index space on side A to xgrid index space
- **[sparseMatX2A]** indexlist from xgrid index space to a Grid index space on side A indexFactorlist from xgrid index space to a Grid index space on side A
- **[sparseMatB2X]** indexlist from a Grid index space on side B to xgrid index space indexFactorlist from a Grid index space on side B to xgrid index space
- **[sparseMatX2B]** indexlist from xgrid index space to a Grid index space on side B indexFactorlist from xgrid index space to a Grid index space on side B

**[name]** name of the xgrid object.

**[rc]** Return code; equals ESMF\_SUCCESS only if the ESMF\_XGrid is created.

### **28.5.5 ESMF\_XGridDestroy - Free all resources associated with an XGrid**

### INTERFACE:

```
subroutine ESMF_XGridDestroy(xgrid, rc)
```
## *ARGUMENTS:*

```
type(ESMF_XGrid), intent(inout) :: xgrid
integer, intent(out), optional :: rc
```
## DESCRIPTION:

Releases all resources associated with the ESMF\_XGrid. The arguments are:

**xgrid** ESMF\_XGrid object.

**[rc]** Return code; equals ESMF\_SUCCESS if there are no errors.

### **28.5.6 ESMF\_XGridGet - Get default information from an XGrid**

### INTERFACE:

! Private name; call using ESMF\_XGridGet()

```
subroutine ESMF_XGridGetDefault(xgrid, &
   sideA, sideB, ngridA, ngridB, area, centroid, &
   distgridA, distgridB, distgridM, &
   dimCount, localDECount, &
   sparseMatA2X, sparseMatX2A, sparseMatB2X, sparseMatX2B, &
   name, &
   rc)
```
*ARGUMENTS:*

```
type(ESMF_XGrid), intent(in) :: xgrid<br>type(ESMF_Grid), intent(out), optional :: sideA(:), sideB(:)
type(ESMF_Grid), intent(out), optional
integer, intent(out), optional :: ngridA, ngridB
real*8, intent(out), optional :: area(:)<br>real*8, intent(out), optional :: centroid(:,:)
real*8, intent(out), optional
type(ESMF_DistGrid), intent(out), optional :: distgridA(:)
type(ESMF_DistGrid), intent(out), optional :: distgridB(:)
type(ESMF_DistGrid), intent(out), optional :: distgridM
integer, intent(out), optional :: dimCount
integer, intent(out), optional :: localDECount
type(ESMF_XGridSpec), intent(out), optional :: sparseMatA2X(:), sparseMatX2A(:)
type(ESMF_XGridSpec), intent(out), optional :: sparseMatB2X(:), sparseMatX2B(:)
character (len=*), intent(out), optional :: name<br>integer. intent(out). optional :: rc
integer, intent(out), optional
```
### DESCRIPTION:

Get information about XGrid The arguments are:

**xgrid** The xgrid object used to retrieve information from.

**[sideA]** 2D Grids on side A

**[sideB]** 2D Grids on side B

**[ngridA]** Number of grids on the A side

**[ngridB]** Number of grids on the B side

**[area]** area of the xgrid cells

**[centroid]** coordinates at the area weighted center of the xgrid cells

**[distgridA]** list of distgrids whose sequence index list is an overlap between a Grid on sideA and the xgrid object.

**[distgridB]** list of distgrids whose sequence index list is an overlap between a Grid on sideB and the xgrid object.

**[distgridM]** the distgrid whose sequence index list fully describes the xgrid object.

**[dimCount]** dimension of the xgrid

**[localDECount]** number of local DEs on local PET

- **[sparseMatA2X]** indexlist from a Grid index space on side A to xgrid index space indexFactorlist from a Grid index space on side A to xgrid index space
- **[sparseMatX2A]** indexlist from xgrid index space to a Grid index space on side A indexFactorlist from xgrid index space to a Grid index space on side A
- **[sparseMatB2X]** indexlist from a Grid index space on side B to xgrid index space indexFactorlist from a Grid index space on side B to xgrid index space
- **[sparseMatX2B]** indexlist from xgrid index space to a Grid index space on side B indexFactorlist from xgrid index space to a Grid index space on side B

**[name]** name of the xgrid object.

**[rc]** Return code; equals ESMF\_SUCCESS only if the ESMF\_XGrid is created.

### **28.5.7 ESMF\_XGridGet - Get an individual DistGrid**

## INTERFACE:

! Private name; call using ESMF\_XGridGet()

```
subroutine ESMF_XGridGetDG(xgrid, distgrid, xgridSide, gridIndex, &
   rc)
```
#### *ARGUMENTS:*

```
type(ESMF_XGrid), intent(in) :: xgrid
type(ESMF_DistGrid), intent(out) :: distgrid
type(ESMF_XGridSide), intent(in), optional :: xgridSide
integer, intent(in), optional :: gridIndex
integer, intent(out), optional :: rc
```
### DESCRIPTION:

Get a distgrid from XGrid from a specific side. The arguments are:

**xgrid** The xgrid object used to retrieve information from.

**distgrid** Distgrid whose sequence index list is an overlap between gridIndex-th Grid on xgridSide and the xgrid object.

- **[xgridSide]** Which side of the XGrid to retrieve the distgrid from (either ESMF\_XGRID\_SIDEA, ESMF\_XGRID\_SIDEB, or ESMF\_XGRID\_BALANCED). If not passed in then defaults to ESMF\_XGRID\_BALANCED.
- **[xgridIndex]** If xgridSide is ESMF\_XGRID\_SIDEA or ESMF\_XGRID\_SIDEB then this index selects the Distgrid associated with the Grid on that side. If not provided, defaults to 1.
- **[rc]** Return code; equals ESMF\_SUCCESS only if the ESMF\_XGrid is created.

#### **28.5.8 ESMF\_XGridGet - Get information about an XGrid**

### INTERFACE:

```
! Private name; call using ESMF_XGridGet()
```

```
subroutine ESMF_XGridGetEle(xgrid, &
   localDE, elementCount, &
   exclusiveCount, exclusiveLBound, exclusiveUBound, &
   rc)
```
## *ARGUMENTS:*

```
type(ESMF_XGrid), intent(in) :: xgrid
integer, intent(in) \qquad \qquad \qquad \qquad \qquad :: localDE
integer, intent(out), optional :: elementCount<br>integer, intent(out), optional :: exclusiveCount
integer, intent(out), optional
integer, intent(out), optional :: exclusiveLBound
integer, intent(out), optional :: exclusiveUBound
integer, intent(out), optional :: rc
```
### DESCRIPTION:

Get localDE specific information about XGrid The arguments are:

**xgrid** The xgrid object used to retrieve information from.

**localDE** Local DE for which information is requested. [0,..,localDeCount-1]

**[elementCount]** Number of elements in exclusive region per DE

**[exclusiveLBound]** Lower bound of sequence indices in exclusive region per DE

**[exclusiveUBound]** Upper bound of sequence indices in exclusive region per DE

**[rc]** Return code; equals ESMF\_SUCCESS only if the ESMF\_XGrid is created.

# **29 DistGrid Class**

## **29.1 Description**

The ESMF DistGrid class sits on top of the DELayout class and holds domain information in index space. A DistGrid object captures the index space topology and describes its decomposition in terms of DEs. Combined with DELayout and VM the DistGrid defines the data distribution of a domain decomposition across the computational resources of an ESMF Component.

The global domain is defined as the union or "tilework" of logically rectangular (LR) sub-domains or *tiles*. The DistGrid create methods allow the specification of such a tilework global domain and its decomposition into exclusive, DE-local LR regions according to various degrees of user specified constraints. Complex index space topologies can be constructed by specifying connection relationships between tiles during creation.

The DistGrid class holds domain information for all DEs. Each DE is associated with a local LR region. No overlap of the regions is allowed. The DistGrid offers query methods that allow DE-local topology information to be extracted, e.g. for the construction of halos by higher classes.

A DistGrid object only contains decomposable dimensions. The minimum rank for a DistGrid object is 1. A maximum rank does not exist for DistGrid objects, however, ranks greater than 7 may lead to difficulties with respect to the Fortran API of higher classes based on DistGrid. The rank of a DELayout object contained within a DistGrid object must be equal to the DistGrid rank. Higher class objects that use the DistGrid, such as an Array object, may be of different rank than the associated DistGrid object. The higher class object will hold the mapping information between its dimensions and the DistGrid dimensions.

## **29.2 Use and Examples**

The following examples demonstrate how to create, use and destroy DistGrid objects. In order to produce complete and valid DistGrid objects all of the ESMF\_DistGridCreate() calls require to be called in unison i.e. on *all* PETs of a component with a complete set of valid arguments.

### **29.2.1 Single tile DistGrid with regular decomposition**

The minimum information required to create an ESMF DistGrid object for a single tile with default decomposition are the corners of the tile in index space. The following call will create a 1D DistGrid for a 1D index space tile with elements from 1 through 1000.

distgrid = ESMF\_DistGridCreate(minIndex= $(11/)$ , maxIndex= $(1000/)$ , rc=rc)

A default DELayout with 1 DE per PET will be created during ESMF\_DistGridCreate(). The 1000 elements of the specified 1D tile will then be block decomposed across the available DEs, i.e. across all PETs. Hence, for 4 PETs the (min)  $\sim$  (max) corners of the DE-local LR regions will be:

DE  $0 - (1) \sim (250)$ DE  $1 - (251) \sim (500)$ DE  $2 - (501) \sim (750)$ DE  $3 - (751) \sim (1000)$ 

DistGrids with rank > 1 can also be created with default decompositions, specifying only the corners of the tile. The following will create a 2D DistGrid for a 5x5 tile with default decomposition.

```
distgrid = ESMF DistGridCreate(minIndex=( /1,1/), maxIndex=(/5,5/), rc=rc)
```
The default decomposition for a DistGrid of rank N will be  $(nDEs \times 1 \times ... \times 1)$ , where  $nDEs$  is the number of DEs in the DELayout and there are  $N - 1$  factors of 1. For the 2D example above this means a  $4 \times 1$  regular decomposition if executed on 4 PETs and will result in the following DE-local LR regions:

DE  $0 - (1,1) \sim (2,5)$ DE  $1 - (3,1) \sim (3,5)$ DE  $2 - (4,1) \sim (4,5)$ DE  $3 - (5,1) \sim (5,5)$ 

In many cases the default decomposition will not suffice for higher rank DistGrids (rank  $> 1$ ). For this reason a decomposition descriptor regDecomp argument is available during ESMF\_DistGridCreate(). The following call creates a DistGrid on the same 2D tile as before, but now with a user specified regular decomposition of  $2 \times 3 = 6$ DEs.

```
distgrid = ESMF_DistrGride(minIndex=/(1,1/)), maxIndex=/(5,5/)), &
 regDecomp=({2,3/}), rc=rc)
```
The default DE labeling sequence follows column major order for the reqDecomp argument:

------> 2nd dimension  $0 \t 2 \t 4$ | 1 3 5 <sub>v</sub> 1st dimension

By default grid points along all dimensions are homogeneously divided between the DEs. The maximum element count difference between DEs along any dimension is 1. The (min)  $\sim$  (max) corners of the DE-local LR domains of the above example are as follows:

DE  $0 - (1,1) \sim (3,2)$ DE  $1 - (4,1) \sim (5,2)$ DE  $2 - (1,3) \sim (3,4)$ DE  $3 - (4,3) \sim (5,4)$ DE  $4 - (1,5) \sim (3,5)$ DE  $5 - (4,5) \sim (5,5)$ 

The specifics of the tile decomposition into DE-local LR domains can be modified by the optional decompflag argument. The following line shows how this argument is used to keep ESMF's default decomposition in the first dimension but move extra grid points of the second dimension to the last DEs in that direction. Extra elements occur if the number of DEs for a certain dimension does not evenly divide its extent. In this example there are 2 extra grid points for the second dimension because its extent is 5 but there are 3 DEs along this index space axis.

```
distgrid = ESMF_DistGridCreate(minIndex=(1,1/), maxIndex=(5,5/), &
  regDecomp=(/2,3/), decompflag=(/ESMF_DECOMP_DEFAULT, &
  ESMF_DECOMP_RESTLAST/), rc=rc)
```
Now DE 4 and DE 5 will hold the extra elements along the 2nd dimension.

DE  $0 - (1,1) \sim (3,1)$ DE  $1 - (4,1) \sim (5,1)$ DE  $2 - (1,2) \sim (3,2)$ DE  $3 - (4,2) \sim (5,2)$ DE  $4 - (1,3) \sim (3,5)$ DE  $5 - (4,3) \sim (5,5)$ 

An alternative way of indicating the DE-local LR regions is to list the index space coordinate as given by the associated DistGrid tile for each dimension. For this 2D example there are two lists (dim 1) / (dim 2) for each DE:

DE  $0 - (1,2,3) / (1)$ DE  $1 - (4,5)$  / (1) DE 2 - (1,2,3) / (2) DE  $3 - (4,5)$  / (2) DE 4 - (1,2,3) / (3,4,5) DE  $5 - (4,5)$  /  $(3,4,5)$ 

Information about DE-local LR regions in the latter format can be obtained from the DistGrid object by use of ESMF\_DistGridGet() methods:

```
allocate(dimExtent(2, 0:5)) ! (dimCount, deCount)
call ESMF_DistGridGet(distgrid, delayout=delayout, &
  indexCountPDimPDe=dimExtent, rc=rc)
if (rc /= ESMF_SUCCESS) call ESMF_Finalize(terminationflag=ESMF_ABORT)
call ESMF_DELayoutGet(delayout, localDeCount=localDeCount, rc=rc)
if (rc /= ESMF_SUCCESS) call ESMF_Finalize(terminationflag=ESMF_ABORT)
allocate(localDeList(0:localDeCount-1))
call ESMF_DELayoutGet(delayout, localDeList=localDeList, rc=rc)
if (rc /= ESMF_SUCCESS) call ESMF_Finalize(terminationflag=ESMF_ABORT)
do localDe=0, localDeCount-1
  de = localDeList(localDe)
 do dim=1, 2
   allocate(localIndexList(dimExtent(dim, de))) ! allocate list
                                                 ! to hold indices
    call ESMF_DistGridGet(distgrid, localDe=localDe, dim=dim, &
      indexList=localIndexList, rc=rc)
    if (rc /= ESMF_SUCCESS) call ESMF_Finalize(terminationflag=ESMF_ABORT)
    print *, "local DE ", localDe," - DE ",de, &
      " localIndexList along dim=", dim," :: ", localIndexList
    deallocate(localIndexList)
  enddo
enddo
deallocate(localDeList)
deallocate(dimExtent)
```
The advantage of the localIndexList format over the min-/max-corner format is that it can be used directly for DE-local to tile index dereferencing. Furthermore the localIndexList allows to express very general decompositions such as the cyclic decompositions in the first dimension generated by the following call:

```
distgrid = ESMF_DistrGridCreate(minIndex=/(1,1/)), maxIndex=/(5,5/)), &
  regDecomp=(/2,3/), &
  decompflag=(/ESMF_DECOMP_CYCLIC,ESMF_DECOMP_RESTLAST/), rc=rc)
```
with decomposition:

DE 0 - (1,3,5) / (1) DE  $1 - (2, 4)$  / (1) DE  $2 - (1,3,5) / (2)$ DE  $3 - (2, 4)$  / (2) DE  $4 - (1,3,5) / (3,4,5)$ DE  $5 - (2, 4)$  /  $(3, 4, 5)$ 

Finally, a DistGrid object is destroyed by calling

```
call ESMF_DistGridDestroy(distgrid, rc=rc)
```
### **29.2.2 DistGrid and DELayout**

The examples of this section use the 2D DistGrid of the previous section to show the interplay between DistGrid and DELayout. By default, i.e. without specifying the delayout argument, a DELayout will be created during DistGrid creation that provides as many DEs as the DistGrid object requires. The implicit call to ESMF\_DELayoutCreate() is issued with a fixed number of DEs and default settings in all other aspects. The resulting DE to PET mapping depends on the number of PETs of the current VM context. Assuming 6 PETs in the VM

```
distgrid = ESMF_DistrGrideAreate(minIndex=/(1,1/), maxIndex=/(5,5/), &
  regDecomp=({/2,3/}), rc=rc)
```
will result in the following domain decomposition in terms of DEs

 $0 \quad 2 \quad 4$ 1 3 5

and their layout or distribution over the available PETs:

DE 0 -> PET 0<br>DE 1 -> PET 1 DE 1 -> PET 1<br>DE 2 -> PET 2  $\rightarrow$  PET 2 DE 3 -> PET 3 DE 4 -> PET 4 DE 5 -> PET 5

Running the same example on a 4 PET VM will not change the domain decomposition into 6 DEs as specified by

0 2 4 1 3 5

but the layout across PETs will now contain multiple DE-to-PET mapping with default cyclic distribution:

DE 0 -> PET 0 DE 1 -> PET 1 DE 2 -> PET 2

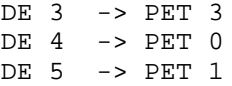

Sometimes it may be desirable for performance tuning to construct a DELayout with specific characteristics. For instance, if the 6 PETs of the above example are running on 3 nodes of a dual-SMP node cluster and there is a higher communication load along the first dimension of the model than along the second dimension it would be sensible to place DEs according to this knowledge.

The following example first creates a DELayout with 6 DEs where groups of 2 DEs are to be in fast connection. This DELayout is then used to create a DistGrid.

```
delayout = ESMF_DELayoutCreate(deCount=6, deGrouping=(/(i/2,i=0,5)/), rc=rc)
distgrid = ESMF DistGridCreate(minIndex=(/1,1/), maxIndex=(/5,5/), &
  regDecomp=(/2,3/), delayout=delayout, rc=rc)
```
This will ensure a distribution of DEs across the cluster resource in the following way:

0 2 4 1 3 5 SMP SMP SMP

The interplay between DistGrid and DELayout may at first seem complicated. The simple but important rule to understand is that DistGrid describes a domain decomposition and each domain is labeled with a DE number. The DELayout describes how these DEs are laid out over the compute resources of the VM, i.e. PETs. The DEs are purely logical elements of decomposition and may be relabeled to fit the algorithm or legacy code better. The following example demonstrates this by describing the exact same distribution of the domain data across the fictitious cluster of SMP-nodes with a different choice of DE labeling:

```
delayout = ESMF_DELayoutCreate(deCount=6, deGrouping=\frac{1}{\text{mod}(i,3)}, i=0,5)/), &
  rc=rc)
```

```
distgrid = ESMF_Distrdicteate(minIndex=/(1,1/)), maxIndex=/(5,5/)), &
  regDecomp=({/2,3/}), deLabelList=({/0,3,1,4,2,5/}), delayout=delayout, rc=rc)
```
Here the deLabelList argument changes the default DE label sequence from column major to row major. The DELayout compensates for this change in DE labeling by changing the deGrouping argument to map the first dimension to SMP nodes as before. The decomposition and layout now looks as follows:

 $0 \t 1 \t 2$ 3 4 5 SMP SMP SMP

Finally, in order to achieve a completely user-defined distribution of the domain data across the PETs of the VM a DELayout may be created from a petMap before using it in the creation of a DistGrid. If for instance the desired distribution of a 2 x 3 decomposition puts the DEs of the first row onto 3 separate PETs (PET 0, 1, 2) and groups the DEs of the second row onto PET 3 a petMap must first be setup that takes the DE labeling of the DistGrid into account.The following lines of code result in the desired distribution using column major DE labeling by first create a DELayout and then using it in the DistGrid creation.

delayout = ESMF DELayoutCreate(petMap= $($  /0,3,1,3,2,3/), rc=rc)

```
distgrid = ESMF_DistGridCreate(minIndex=(1,1/), maxIndex=(5,5/), &
  regDecomp=(/2,3/), delayout=delayout, rc=rc)
```
This decomposes the global domain into

0 2 4 1 3 5

and associates the DEs to the following PETs:

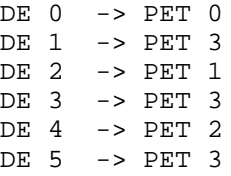

### **29.2.3 Single tile DistGrid with decomposition by DE blocks**

The examples of the previous sections showed how DistGrid objects with regular decompositions are created. However, in some cases a regular decomposition may not be specific enough. The following example shows how the deBlockList argument is used to create a DistGrid object with completely user-defined decomposition. A single 5x5 LR domain is to be decomposed into 6 DEs. To this end a list is constructed that holds the min and max corners of all six DE LR blocks. The DE-local LR blocks are arranged as to cover the whole tile domain without overlap.

```
allocate(deBlockList(2, 2, 6)) ! (dimCount, 2, deCount)
deBlockList(:,1,1) = (/1,1/) ! minIndex 1st deBlock
deBlockList(:,2,1) = (/3,2/) ! maxIndex 1st deBlock
deBlockList(:,1,2) = (/4,1/) ! minIndex 2nd deBlock
deBlockList(:,2,2) = (/5,2/) ! maxIndex 2nd deBlockdeBlockList(:,1,3) = (/1,3/)deBlockList(:,2,3) = (/2,4/)deBlockList(:,1,4) = (/3,3/)deBlockList(:,2,4) = (/5,4/)deBlockList(:,1,5) = (/1,5/deBlockList(:,2,5) = (/3,5/deBlockList(:,1,6) = (/4,5/) ! minIndex 6th deBlock
deBlockList(:,2,6) = (/5,5/) ! maxInbex 6th deBlock
distgrid = ESMF DistGridCreate(minIndex=(/1,1/), maxIndex=(/5,5/), &
 deBlockList=deBlockList, rc=rc)
```
### **29.2.4 Single tile DistGrid with periodic boundaries**

By default the edges of all tiles have solid wall boundary conditions. Periodic boundary conditions can be imposed by specifying connections between tiles. For the single LR domain of the last section periodic boundaries along the first dimension are imposed by adding a connectionList argument with only one element to the create call. Each connectionList element is a vector of  $(2 \times \text{dimCount} + 2)$  integer numbers:

allocate(connectionList(2\*2+2, 1)) ! (2\*dimCount+2, number of connections)

```
and has the following format:
(/tileIndex_A, tileIndex_B, positionVector, orientationVector/).
The following constructor call can be used to construct a suitable connectionList element.
```

```
call ESMF_DistGridConnection(connection=connectionList(:,1), &
   tileIndexA=1, tileIndexB=1, &
  positionVector=(/5, 0/), &
  orientationVector=(/1, 2/), &
  rc=rc)
```
The tileIndexA and tileIndexB arguments specify that this is a connection within tile 1. The positionVector indicates that there is no offset between tileB and tileA along the second dimension, but there is an offset of 5 along the first dimension (which in this case is the length of dimension 1). This aligns tileB (which is tile 1) right next to tileA (which is also tile 1).

The orientationVector fixes the orientation of the tileB index space to be the same as the orientation of tileA (it maps index 1 of tileA to index 1 of tileB and the same for index 2). The orientationVector could have been omitted in this case which corresponds to the default orientation.

The connectionList can now be used to create a DistGrid object with the desired boundary conditions.

```
distgrid = ESMF_Distrdicte(minIndex=(/1,1/), maxIndex=(/5,5/), &
 deBlockList=deBlockList, connectionList=connectionList, rc=rc)
```

```
deallocate(connectionList)
```
This closes the tile along the first dimension on itself, thus imposing periodic boundaries along this direction.

### **29.2.5 2D tilework DistGrid with regular decomposition**

Creating a DistGrid from a list of LR domains is a straight forward extension of the case with a single LR domain. The first four arguments of ESMF\_DistGridCreate() are promoted to rank 2, the second dimension being the tile count index.

The following 2D tilework domain consisting of 3 LR tiles will be used in the examples of this section:

----------------------------------------> 2nd dim

```
|
        (1,11) -----(1,20)| | |
| | |
| | |
| | |
| | |
        (10,11) ---(10,20)(11,1) ----(11,10)(11,11) ---(11,20)| | || |
| | || |
| | || |
| | || |
| | || |
 (20,1) ----(20,10)(20,11) ---(20,20)|
|
v
1st dim
```
The first step in creating a tilework global domain is to construct the minIndex and maxIndex arrays.

```
allocate(minIndex(2,3)) ! (dimCount, number of tiles)
allocate(maxIndex(2,3)) ! (dimCount, number of tiles)
minIndex(:,1) = (/11,1/)maxIndex(:,1) = (/20,10/)minIndex(:,2) = (/11,11/)maxIndex(:,2) = (/20,20/)minIndex(:,3) = (/1,11/)maxIndex(:,3) = (/10,20/)
```
Next the regular decomposition for each tile is set up in the regDecomp array. In this example each tile is associated with a single DE.

```
allocate(regDecomp(2,3)) ! (dimCount, number of tiles)
regDecomp(:,1) = (/1,1/) ! one DE
regDecomp(:,2) = (/1,1/) ! one DE
regDecomp(:,3) = (/1,1/) ! one DE
```
Finally the DistGrid can be created by calling

```
distgrid = ESMF_DistGridCreate(minIndex=minIndex, maxIndex=maxIndex, &
  regDecomp=regDecomp, rc=rc)
```
The default DE labeling sequence is identical to the tile labeling sequence and follows the sequence in which the tiles are defined during the create call. However, DE labels start at 0 whereas tile labels start at 1. In this case the DE labels look as:

2 0 1

Each tile can be decomposed differently into DEs. The default DE labeling follows the column major order for each tile. This is demonstrated in the following case where the tilework global domain is decomposed into 9 DEs,

```
reqDecomp(:,1) = (/2,2/) ! 4 DEs
regDecomp(:,2) = (/1,3/) ! 3 DEs
regDecomp(:,3) = (/2,1/) ! 2 DEs
distgrid = ESMF_DistGridCreate(minIndex=minIndex, maxIndex=maxIndex, &
  regDecomp=regDecomp, rc=rc)
```
resulting in the following decomposition:

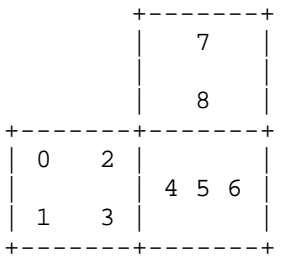

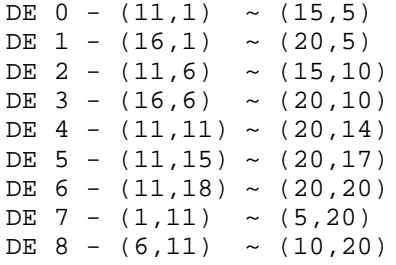

The decompflag and deLabelList arguments can be used much like in the single LR domain case to overwrite the default grid decomposition (per tile) and to change the overall DE labeling sequence, respectively.

### **29.2.6 Arbitrary DistGrids with user-supplied sequence indices**

The DistGrid class supports the communication methods of higher classes, like Array and Field, by associating a unique *sequence index* with each DistGrid index tuple. This sequence index can be used to address every Array or Field element. By default, the DistGrid does not actually generate and store the sequence index of each element. Instead a default sequence through the elements is implemented in the DistGrid code. This default sequence is used internally when needed.

The DistGrid class provides two ESMF\_DistGridCreate() calls that allow the user to specify arbitrary sequence indices, overriding the use of the default sequence index scheme. The user sequence indices are passed to the DistGrid in form of 1d Fortran arrays, one array on each PET. The local size of this array on each PET determines the number of DistGrid elements on the PET. The supplied sequence indices must be unique across all PETs.

```
allocate(arbSeqIndexList(10)) ! each PET will have 10 elements
do i=1, 10
  arbSeqIndexList(i) = (i-1)*petCount + localPet ! initialize unique
                                                 ! seq. indices
enddo
```
A default DELayout will be created automatically during ESMF\_DistGridCreate(), associating 1 DE per PET.

distgrid = ESMF\_DistGridCreate(arbSeqIndexList=arbSeqIndexList, rc=rc)

The user provided sequence index array can be deallocated once it has been used.

```
deallocate(arbSeqIndexList)
```
The distgrid object can be used just like any other DistGrid object. The "arbitrary" nature of distgrid will only become visible during Array or Field communication methods, where source and destination objects map elements according to the sequence indices provided by the associated DistGrid objects.

call ESMF DistGridDestroy(distgrid, rc=rc)

The second ESMF\_DistGridCreate() call, that accepts the arbSeqIndexList argument, allows the user to specify additional, regular DistGrid dimensions. These additional DistGrid dimensions are not decomposed across DEs, but instead are simply "added" or "multiplied" to the 1D arbitrary dimension. The same arbSeqIndexList array as before is used to define the user supplied sequence indices.

```
allocate(arbSeqIndexList(10)) ! each PET will have 10 elements
do i=1, 10
  arbSeqIndexList(i) = (i-1)*petCount + localPet ! initialize unique
                                                  ! seq. indices
enddo
```
The additional DistGrid dimensions are specified in the usual manner using minIndex and maxIndex arguments. The dimCount of the resulting DistGrid is the size of the minIndex and maxIndex arguments plus 1 for the arbitrary dimension. The arbDim argument is used to indicate which or the resulting DistGrid dimensions is associated with the arbitrary sequence indices provided by the user.

```
distgrid = ESMF_DistGridCreate(arbSeqIndexList=arbSeqIndexList, &
 arbDim=1, minIndex=(1,1/), maxIndex=(/5,7/), rc=rc)
```
deallocate(arbSeqIndexList)

```
call ESMF_DistGridDestroy(distgrid, rc=rc)
```
## **29.3 Restrictions and Future Work**

- Multi-tile DistGrids from deBlockList are not yet supported.
- The fastAxis feature has not been implemented yet.

## **29.4 Design and Implementation Notes**

*This section will be updated as the implementation of the DistGrid class nears completion.*

## **29.5 Class API**

### **29.5.1 ESMF\_DistGridAssignment(=) - DistGrid assignment**

INTERFACE:

```
interface assignment(=)
distgrid1 = distgrid2
```
*ARGUMENTS:*

type(ESMF\_DistGrid) :: distgrid1 type(ESMF\_DistGrid) :: distgrid2

STATUS: Backward compatible starting with ESMF 5.2r.

### DESCRIPTION:

Assign distgrid1 as an alias to the same ESMF DistGrid object in memory as distgrid2. If distgrid2 is invalid, then distgrid1 will be equally invalid after the assignment. The arguments are:

**distgrid1** The ESMF\_DistGrid object on the left hand side of the assignment.

**distgrid2** The ESMF\_DistGrid object on the right hand side of the assignment.
#### **29.5.2 ESMF\_DistGridOperator(==) - DistGrid equality operator**

#### INTERFACE:

```
interface operator(==)
 if (distgrid1 == distgrid2) then ... endif
            OR
 result = (distgrid1 == distgrid2)
```
*RETURN VALUE:*

logical :: result

*ARGUMENTS:*

type(ESMF\_DistGrid), intent(in) :: distgrid1 type(ESMF\_DistGrid), intent(in) :: distgrid2

STATUS: Backward compatible starting with ESMF 5.2r.

#### DESCRIPTION:

Test whether distgrid1 and distgrid2 are valid aliases to the same ESMF DistGrid object in memory. For a more general comparison of two ESMF DistGrids, going beyond the simple alias test, the ESMF\_DistGridMatch() function (not yet fully implemented) must be used.

The arguments are:

**distgrid1** The ESMF\_DistGrid object on the left hand side of the equality operation.

**distgrid2** The ESMF DistGrid object on the right hand side of the equality operation.

#### **29.5.3 ESMF\_DistGridOperator(/=) - DistGrid not equal operator**

#### INTERFACE:

```
interface operator(/=)
 if (distgrid1 == distgrid2) then ... endif
            OR
 result = (distgrid1 == distgrid2)
```
*RETURN VALUE:*

logical :: result

*ARGUMENTS:*

type(ESMF\_DistGrid), intent(in) :: distgrid1 type(ESMF\_DistGrid), intent(in) :: distgrid2

STATUS: Backward compatible starting with ESMF 5.2r.

#### DESCRIPTION:

Test whether distgrid1 and distgrid2 are *not* valid aliases to the same ESMF DistGrid object in memory. For a more general comparison of two ESMF DistGrids, going beyond the simple alias test, the ESMF\_DistGridMatch() function (not yet fully implemented) must be used.

The arguments are:

**distgrid1** The ESMF\_DistGrid object on the left hand side of the non-equality operation.

**distgrid2** The ESMF DistGrid object on the right hand side of the non-equality operation.

#### **29.5.4 ESMF\_DistGridCreate - Create DistGrid object from DistGrid**

#### INTERFACE:

! Private name; call using ESMF\_DistGridCreate() function ESMF\_DistGridCreateDG(distgrid, & firstExtra, lastExtra, indexflag, connectionList, rc)

#### *ARGUMENTS:*

```
type(ESMF_DistGrid), intent(in) :: distgrid
-- The following arguments require argument keyword syntax (e.g. rc=rc). --<br>integer, target, \qquad intent(in), optional :: firstExtra(:)
    integer, target, intent(in), optional :: firstExtra(:)
    integer, target, int_{\text{ent}(i)}, optional :: lastExtra(:)
    type(ESMF_IndexFlag), intent(in), optional :: indexflag
    integer, target, \qquad \qquad \text{intent(in), optional} :: connectionList(:,:)integer, intent(out),optional :: rc
```
#### *RETURN VALUE:*

type(ESMF\_DistGrid) :: ESMF\_DistGridCreateDG

STATUS: Backward compatible starting with ESMF 5.2r.

#### DESCRIPTION:

Create a new DistGrid from an existing DistGrid, keeping the decomposition unchanged. The firstExtra and lastExtra arguments allow extra elements to be added at the first/last edge DE in each dimension. The method also allows the indexflag to be set. Further, if the connectionList argument is passed in it will be used to set connections in the newly created DistGrid, otherwise the connections of the incoming DistGrid will be used. If neither firstExtra, lastExtra, indexflag, nor connectionList arguments are specified, the method reduces to a deep copy of the incoming DistGrid object. The arguments are:

**distgrid** Incoming DistGrid object.

**[firstExtra]** Extra elements on the edge of the first DEs along each dimension. The default is a zero vector.

**[lastExtra]** Extra elements on the edge of the last DEs along each dimension. The default is a zero vector.

- **[indexflag]** Indicates whether the indices provided by the minIndex and maxIndex arguments are to be interpreted to form a flat pseudo global index space (ESMF\_INDEX\_GLOBAL) or are to be taken as tile local (ESMF\_INDEX\_DELOCAL), which is the default.
- **[connectionList]** List of connections between tiles in index space. The second dimension of connectionList steps through the connection interface elements, defined by the first index. The first index must be of size  $2 \times$ dimCount + 2, where dimCount is the rank of the decomposed index space. Each connectionList element specifies the connection interface in the format

(/tileIndex\_A, tileIndex\_B, positionVector, orientationVector/) where:

- tileIndex A and tileIndex B are the tile index of the two connected tiles respectively,
- positionVector is the vector that points from tile A's minIndex to tile B's minIndex.
- orientationVector associates each dimension of tile A with a dimension in tile B's index space. Negative index values may be used to indicate a reversal in index orientation.

**[rc]** Return code; equals ESMF\_SUCCESS if there are no errors.

#### **29.5.5 ESMF\_DistGridCreate - Create DistGrid object from DistGrid**

#### INTERFACE:

! Private name; call using ESMF\_DistGridCreate() function ESMF\_DistGridCreateDGP(distgrid, firstExtra, lastExtra, & indexflag, connectionList, rc)

#### *ARGUMENTS:*

```
type(ESMF_DistGrid), intent(in) :: distgrid
   integer, target, intent(in) :: firstExtra(:,:)
   integer, target, intent(in) :: lastExtra(:,:)
-- The following arguments require argument keyword syntax (e.g. rc=rc). --
   type(ESMF_IndexFlag), intent(in), optional :: indexflag
   integer, target, intent(in), optional :: connectionList(:,:)
   integer, intent(out),optional :: rc
```
#### *RETURN VALUE:*

type(ESMF\_DistGrid) :: ESMF\_DistGridCreateDGP

STATUS: Backward compatible starting with ESMF 5.2r.

#### DESCRIPTION:

Create a new DistGrid from an existing DistGrid, keeping the decomposition unchanged. The firstExtra and lastExtra arguments allow extra elements to be added at the first/last edge DE in each dimension. The method also allows the indexflag to be set. Further, if the connectionList argument is passed in it will be used to set connections in the newly created DistGrid, otherwise the connections of the incoming DistGrid will be used. If neither firstExtra, lastExtra, indexflag, nor connectionList arguments are specified, the method reduces to a deep copy of the incoming DistGrid object. The arguments are:

**distgrid** Incoming DistGrid object.

**firstExtra** Extra elements on the edge of the first DEs along each dimension.

**lastExtra** Extra elements on the edge of the last DEs along each dimension.

**[indexflag]** Indicates whether the indices provided by the minIndex and maxIndex arguments are to be interpreted to form a flat pseudo global index space (ESMF\_INDEX\_GLOBAL) or are to be taken as tile local (ESMF\_INDEX\_DELOCAL), which is the default.

**[rc]** Return code; equals ESMF\_SUCCESS if there are no errors.

#### **29.5.6 ESMF\_DistGridCreate - Create DistGrid object with regular decomposition**

#### INTERFACE:

```
! Private name; call using ESMF_DistGridCreate()
function ESMF_DistGridCreateRD(minIndex, maxIndex, regDecomp, &
 decompflag, regDecompFirstExtra, regDecompLastExtra, deLabelList, &
  indexflag, connectionList, delayout, vm, rc)
```
#### *ARGUMENTS:*

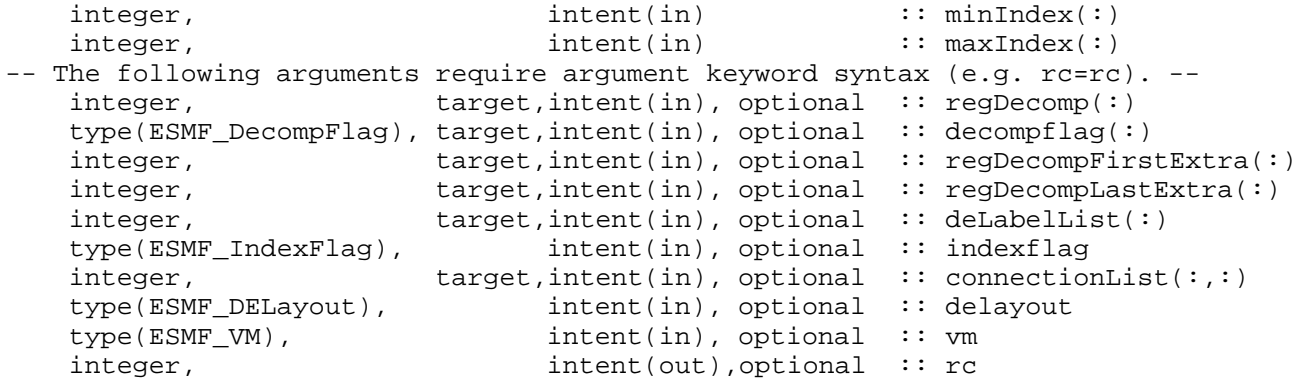

#### *RETURN VALUE:*

type(ESMF\_DistGrid) :: ESMF\_DistGridCreateRD

STATUS: Backward compatible starting with ESMF 5.2r.

#### DESCRIPTION:

Create an ESMF\_DistGrid from a single logically rectangular (LR) tile with regular decomposition. A regular decomposition is of the same rank as the tile and decomposes each dimension into a fixed number of DEs. A regular decomposition of a single tile is expressed by a single regDecomp list of DE counts in each dimension. The arguments are:

**minIndex** Global coordinate tuple of the lower corner of the tile.

**maxIndex** Global coordinate tuple of the upper corner of the tile.

- **[regDecomp]** List of DE counts for each dimension. The default decomposition will be deCount $\times$ 1  $\times$  ...  $\times$  1. The value of deCount for a default DELayout equals petCount, i.e. the default decomposition will be into as many DEs as there are PETs and the distribution will be 1 DE per PET.
- **[decompflag]** List of decomposition flags indicating how each dimension of the tile is to be divided between the DEs. The default setting is ESMF\_DECOMP\_HOMOGEN in all dimensions. See section [9.2.7](#page-36-0) for a list of valid decomposition flag options.
- **[regDecompFirstExtra]** Extra elements on the first DEs along each dimension in a regular decomposition. The default is a zero vector.
- **[regDecompLastExtra]** Extra elements on the last DEs along each dimension in a regular decomposition. The default is a zero vector.
- **[deLabelList]** List assigning DE labels to the default sequence of DEs. The default sequence is given by the column major order of the regDecomp argument.
- **[indexflag]** Indicates whether the indices provided by the minIndex and maxIndex arguments are to be interpreted to form a flat pseudo global index space (ESMF\_INDEX\_GLOBAL) or are to be taken as tile local (ESMF\_INDEX\_DELOCAL), which is the default.
- **[connectionList]** List of connections between tiles in index space. The second dimension of connectionList steps through the connection interface elements, defined by the first index. The first index must be of size  $2 \times$ dimCount + 2, where dimCount is the rank of the decomposed index space. Each connectionList element specifies the connection interface in the format

(/tileIndex\_A, tileIndex\_B, positionVector, orientationVector/) where:

- tileIndex\_A and tileIndex\_B are the tile index of the two connected tiles respectively,
- positionVector is the vector that points from tile A's minIndex to tile B's minIndex.
- orientationVector associates each dimension of tile A with a dimension in tile B's index space. Negative index values may be used to indicate a reversal in index orientation.
- **[delayout]** Optional ESMF\_DELayout object to be used. By default a new DELayout object will be created with the correct number of DEs. If a DELayout object is specified its number of DEs must match the number indicated by regDecomp.
- **[vm]** Optional ESMF\_VM object of the current context. Providing the VM of the current context will lower the method's overhead.
- **[rc]** Return code; equals ESMF\_SUCCESS if there are no errors.

#### **29.5.7 ESMF\_DistGridCreate - Create DistGrid object with DE blocks**

#### INTERFACE:

```
! Private name; call using ESMF_DistGridCreate()
function ESMF_DistGridCreateDB(minIndex, maxIndex, deBlockList, &
 deLabelList, indexflag, connectionList, delayout, vm, rc)
```
#### *ARGUMENTS:*

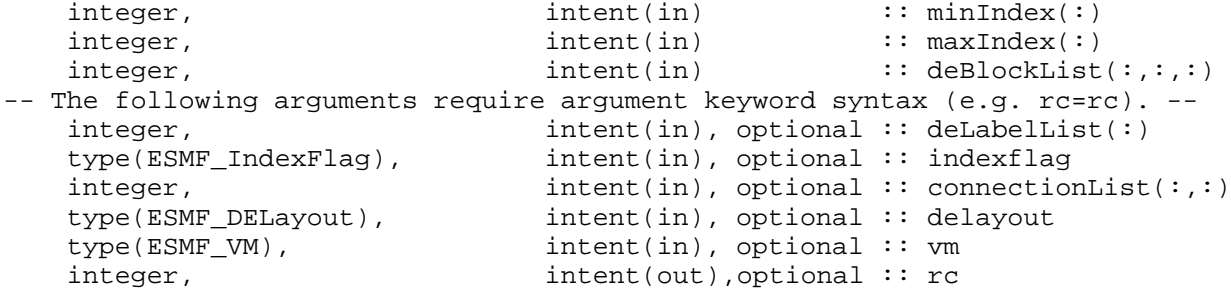

#### *RETURN VALUE:*

type(ESMF\_DistGrid) :: ESMF\_DistGridCreateDB

STATUS: Backward compatible starting with ESMF 5.2r.

#### DESCRIPTION:

Create an ESMF\_DistGrid from a single logically rectangular (LR) tile with decomposition specified by deBlockList.

The arguments are:

**minIndex** Global coordinate tuple of the lower corner of the tile.

**maxIndex** Global coordinate tuple of the upper corner of the tile.

**deBlockList** List of DE-local LR blocks. The third index of deBlockList steps through the deBlock elements, which are defined by the first two indices. The first index must be of size dimCount and the second index must be of size 2. Each 2D element of deBlockList defined by the first two indices hold the following information.

```
-------------> 2nd index
 \begin{array}{ccc} \vert & 1 & \vert & 2 \end{array}| 1 minIndex(1) maxIndex(1)
   | 2 minIndex(2) maxIndex(2)
      minIndex(.) maxIndex(.)\|.
 v
1st index
```
It is required that there be no overlap between the LR segments defined by deBlockList.

- **[deLabelList]** List assigning DE labels to the default sequence of DEs. The default sequence is given by the column major order of the regDecomp argument.
- **[indexflag]** Indicates whether the indices provided by the minIndex and maxIndex arguments are to be interpreted to form a flat pseudo global index space (ESMF\_INDEX\_GLOBAL) or are to be taken as tile local (ESMF\_INDEX\_DELOCAL), which is the default.
- **[connectionList]** List of connections between tiles in index space. The second dimension of connectionList steps through the connection interface elements, defined by the first index. The first index must be of size  $2 \times$ dimCount + 2, where dimCount is the rank of the decomposed index space. Each connectionList element specifies the connection interface in the format
	- (/tileIndex\_A, tileIndex\_B, positionVector, orientationVector/) where:
		- tileIndex\_A and tileIndex\_B are the tile index of the two connected tiles respectively,
		- positionVector is the vector that points from tile A's minIndex to tile B's minIndex.
		- orientationVector associates each dimension of tile A with a dimension in tile B's index space. Negative index values may be used to indicate a reversal in index orientation.
- **[delayout]** Optional ESMF\_DELayout object to be used. By default a new DELayout object will be created with the correct number of DEs. If a DELayout object is specified its number of DEs must match the number indicated by regDecomp.
- **[vm]** Optional ESMF\_VM object of the current context. Providing the VM of the current context will lower the method's overhead.
- **[rc]** Return code; equals ESMF\_SUCCESS if there are no errors.

#### **29.5.8 ESMF\_DistGridCreate - Create DistGrid object from tilework with regular decomposition**

## INTERFACE:

```
! Private name; call using ESMF_DistGridCreate()
function ESMF_DistGridCreateRDP(minIndex, maxIndex, regDecomp,&
 decompflag, regDecompFirstExtra, regDecompLastExtra, deLabelList, &
  indexflag, connectionList, delayout, vm, rc)
```
### *ARGUMENTS:*

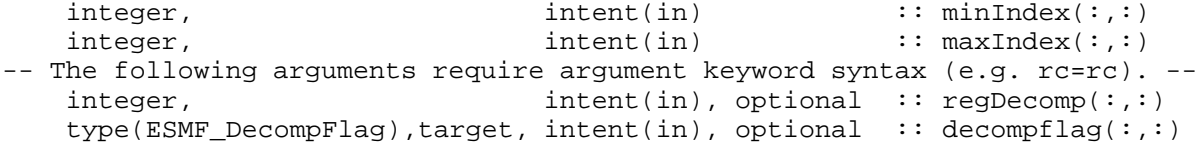

```
integer, target, intent(in), optional :: regDecompFirstExtra(:,:)
integer, target, intent(in), optional :: regDecompLastExtra(:,:)
integer, intent(in), optional :: deLabelList(:)
type(ESMF_IndexFlag), intent(in), optional :: indexflag
integer, intent(in), optional :: connectionList(:,:)
type(ESMF_DELayout), intent(in), optional :: delayout
type(ESMF_VM), intent(in), optional :: vm
integer, intent(out),optional :: rc
```
*RETURN VALUE:*

type(ESMF\_DistGrid) :: ESMF\_DistGridCreateRDP

STATUS: Backward compatible starting with ESMF 5.2r.

#### DESCRIPTION:

Create an ESMF\_DistGrid from a tilework of logically rectangular (LR) tiles with regular decomposition. A regular decomposition is of the same rank as the tile and decomposes each dimension into a fixed number of DEs. A regular decomposition of a tilework of tiles is expressed by a list of DE count vectors, one vector for each tile. Each vector contained in the regDecomp argument ascribes DE counts for each dimension. It is erroneous to provide more tiles than there are DEs.

The arguments are:

- **minIndex** The first index provides the global coordinate tuple of the lower corner of a tile. The second index indicates the tile number.
- **maxIndex** The first index provides the global coordinate tuple of the upper corner of a tile. The second index indicates the tile number.
- **[regDecomp]** List of DE counts for each dimension. The second index indicates the tile number. The default decomposition will be deCount $\times1\times...\times1$ . The value of deCount for a default DELayout equals petCount, i.e. the default decomposition will be into as many DEs as there are PETs and the distribution will be 1 DE per PET.
- **[decompflag]** List of decomposition flags indicating how each dimension of each tile is to be divided between the DEs. The default setting is ESMF\_DECOMP\_HOMOGEN in all dimensions for all tiles. See section [9.2.7](#page-36-0) for a list of valid decomposition flag options. The second index indicates the tile number.
- **[regDecompFirstExtra]** Extra elements on the first DEs along each dimension in a regular decomposition. The default is a zero vector. The second index indicates the tile number.
- **[regDecompLastExtra]** Extra elements on the last DEs along each dimension in a regular decomposition. The default is a zero vector. The second index indicates the tile number.
- **[deLabelList]** List assigning DE labels to the default sequence of DEs. The default sequence is given by the column major order of the regDecomp elements in the sequence as they appear following the tile index.
- **[indexflag]** Indicates whether the indices provided by the minIndex and maxIndex arguments are to be interpreted to form a flat pseudo global index space (ESMF\_INDEX\_GLOBAL) or are to be taken as tile local (ESMF\_INDEX\_DELOCAL), which is the default.
- **[connectionList]** List of connections between tiles in index space. The second dimension of connectionList steps through the connection interface elements, defined by the first index. The first index must be of size 2 x dimCount + 2, where dimCount is the rank of the decomposed index space. Each connectionList element specifies the connection interface in the format
	- (/tileIndex\_A, tileIndex\_B, positionVector, orientationVector/) where:
		- tileIndex\_A and tileIndex\_B are the tile index of the two connected tiles respectively,
- positionVector is the vector that points from tile A's minIndex to tile B's minIndex.
- orientationVector associates each dimension of tile A with a dimension in tile B's index space. Negative index values may be used to indicate a reversal in index orientation.
- **[delayout]** Optional ESMF\_DELayout object to be used. By default a new DELayout object will be created with the correct number of DEs. If a DELayout object is specified its number of DEs must match the number indicated by regDecomp.
- **[vm]** Optional ESMF\_VM object of the current context. Providing the VM of the current context will lower the method's overhead.
- **[rc]** Return code; equals ESMF\_SUCCESS if there are no errors.

#### **29.5.9 ESMF\_DistGridCreate - Create 1D DistGrid object from user's arbitray index list**

#### INTERFACE:

! Private name; call using ESMF\_DistGridCreate() function ESMF\_DistGridCreateDBAI1D(arbSeqIndexList, rc)

#### *ARGUMENTS:*

```
integer, intent(in) :: arbSeqIndexList(:)
-- The following arguments require argument keyword syntax (e.g. rc=rc). --
   integer, intent(out),optional :: rc
```
#### *RETURN VALUE:*

type(ESMF\_DistGrid) :: ESMF\_DistGridCreateDBAI1D

STATUS: Backward compatible starting with ESMF 5.2r.

#### DESCRIPTION:

Create an ESMF\_DistGrid of dimCount 1 from a PET-local list of sequence indices. The PET-local size of the arbSeqIndexList argument determines the number of local elements in the created DistGrid. The sequence indices must be unique across all PETs. A default DELayout with 1 DE per PET across all PETs of the current VM is automatically created.

The arguments are:

**arbSeqIndexList** List of arbitrary sequence indices that reside on the local PET.

**[rc]** Return code; equals ESMF\_SUCCESS if there are no errors.

#### **29.5.10 ESMF\_DistGridCreate - Create (1+n)D DistGrid object from user's arbitray index list and minIndex/maxIndex**

#### INTERFACE:

```
! Private name; call using ESMF_DistGridCreate()
function ESMF_DistGridCreateDBAI(arbSeqIndexList, arbDim, &
 minIndex, maxIndex, rc)
```
#### *ARGUMENTS:*

```
integer, intent(in) :: arbSeqIndexList(:)
   integer, intent(in) :: arbDim
   integer, intent(in) :: minIndex(:)<br>integer, intent(in) :: maxIndex(:)
   integer, interti(n)-- The following arguments require argument keyword syntax (e.g. rc=rc). --
   integer, intent(out),optional :: rc
```
*RETURN VALUE:*

type(ESMF\_DistGrid) :: ESMF\_DistGridCreateDBAI

STATUS: Backward compatible starting with ESMF 5.2r.

#### DESCRIPTION:

Create an ESMF\_DistGrid of dimCount  $1 + n$ , where  $n = size(\text{minIndex}) = size(\text{maxIndex})$ . The resulting DistGrid will have a 1D distribution determined by the PET-local arbSeqIndexList. The PET-local size of the arbSeqIndexList argument determines the number of local elements along the arbitrarily distributed dimension in the created DistGrid. The sequence indices must be unique across all PETs. The associated, automatically created DELayout will have 1 DE per PET across all PETs of the current VM.

In addition to the arbitrarily distributed dimension, regular DistGrid dimensions can be specified in minIndex and maxIndex. The n dimensional subspace spanned by the regular dimensions is "multiplied" with the arbitrary dimension on each DE, to form a  $1 + n$  dimensional total index space described by the DistGrid object. The arbDim argument allows to specify which dimension in the resulting DistGrid corresponds to the arbitrarily distributed one. The arguments are:

**arbSeqIndexList** List of arbitrary sequence indices that reside on the local PET.

**arbDim** Dimension of the arbitrary distribution.

**minIndex** Global coordinate tuple of the lower corner of the tile. The arbitrary dimension is *not* included in this tile

**maxIndex** Global coordinate tuple of the upper corner of the tile. The arbitrary dimension is *not* included in this tile

**[rc]** Return code; equals ESMF\_SUCCESS if there are no errors.

#### **29.5.11 ESMF\_DistGridDestroy - Destroy DistGrid object**

#### INTERFACE:

subroutine ESMF\_DistGridDestroy(distgrid, rc)

# *ARGUMENTS:*

```
type(ESMF_DistGrid), intent(inout) :: distgrid
-- The following arguments require argument keyword syntax (e.g. rc=rc). --
   integer, intent(out), optional :: rc
```
STATUS: Backward compatible starting with ESMF 5.2r.

#### DESCRIPTION:

```
Destroy an ESMF_DistGrid object.
The arguments are:
```
**distgrid** ESMF\_DistGrid object to be destroyed.

**[rc]** Return code; equals ESMF\_SUCCESS if there are no errors.

#### **29.5.12 ESMF\_DistGridGet - Get information about DistGrid object**

## INTERFACE:

```
! Private name; call using ESMF_DistGridGet()
subroutine ESMF_DistGridGetDefault(distgrid, delayout, dimCount, &
  tileCount, minIndexPDimPTile, maxIndexPDimPTile, elementCountPTile, &
 minIndexPDimPDe, maxIndexPDimPDe, elementCountPDe, tileListPDe, &
 indexCountPDimPDe, collocationPDim, regDecompFlag, rc)
```
#### *ARGUMENTS:*

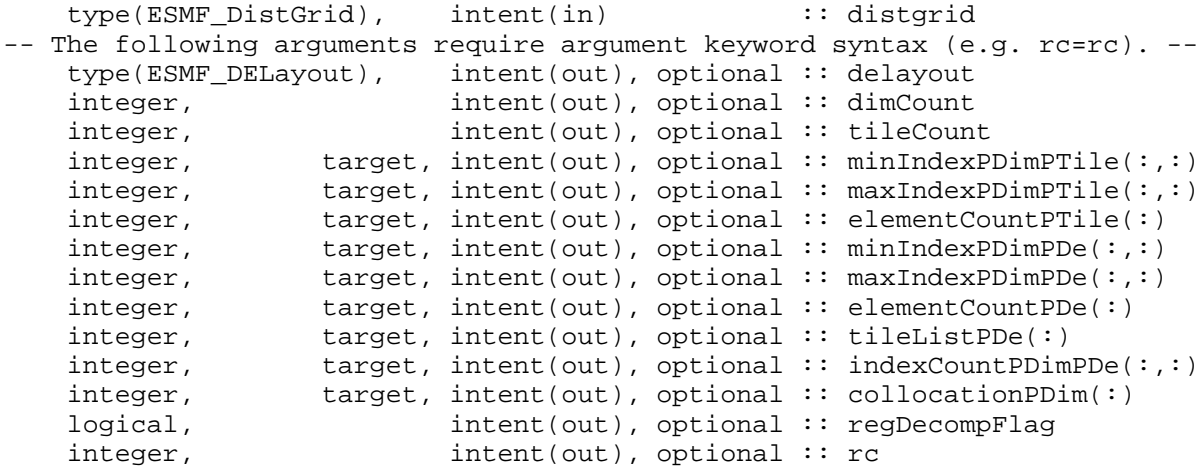

DESCRIPTION:

Get internal DistGrid information. The arguments are:

**distgrid** Queried ESMF\_DistGrid object.

**[delayout]** ESMF\_DELayout object associated with distgrid.

**[dimCount]** Number of dimensions (rank) of distgrid.

**[tileCount]** Number of tiles in distgrid.

- **[minIndexPDimPTile]** Lower index space corner per dim, per tile, with size(minIndexPDimPTile) == (/dimCount, tileCount/).
- **[maxIndexPDimPTile]** Upper index space corner per dim, per tile, with size(minIndexPDimPTile) == (/dimCount, tileCount/).
- **[elementCountPTile]** Number of elements in exclusive region per tile, with size(elementCountPTile) == (/tileCount/)
- **[minIndexPDimPDe]** Lower index space corner per dim, per De, with size(minIndexPDimPDe) == (/dimCount, deCount/).
- **[maxIndexPDimPDe]** Upper index space corner per dim, per de, with size(minIndexPDimPDe) == (/dimCount, deCount/).
- **[elementCountPDe]** Number of elements in exclusive region per DE, with size(elementCountPDe) == (/deCount/)

**[tileListPDe]** List of tile id numbers, one for each DE, with size(tileListPDe) == (/deCount/)

- **[indexCountPDimPDe]** Array of extents per dim, per de, with size(indexCountPDimPDe) == (/dimCount, deCount/).
- **[collocationPDim]** List of collocation id numbers, one for each dim, with size(collocationPDim) == (/dimCount/)

**[regDecompFlag]** Flag equal to ESMF\_TRUE for regular decompositions and equal to ESMF\_FALSE otherwise.

**[rc]** Return code; equals ESMF\_SUCCESS if there are no errors.

#### **29.5.13 ESMF\_DistGridGet - Get DE local information about DistGrid**

#### INTERFACE:

```
! Private name; call using ESMF_DistGridGet()
subroutine ESMF_DistGridGetPLocalDe(distgrid, localDe, &
 collocation, arbSeqIndexFlag, seqIndexList, elementCount, rc)
```
#### *ARGUMENTS:*

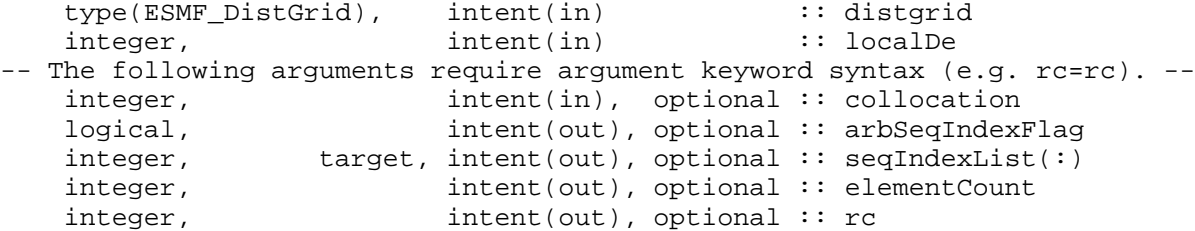

STATUS: Backward compatible starting with ESMF 5.2r.

# DESCRIPTION:

Get internal DistGrid information. The arguments are:

**distgrid** Queried ESMF\_DistGrid object.

**localDe** Local DE for which information is requested. [0, . . , localDeCount-1]

**[collocation]** Collocation for which information is requested. Default to first collocation in collocationPDim list.

**[arbSeqIndexFlag]** Indicates whether collocation is associated with arbitrary sequence indices.

**[seqIndexList]** List of DistGrid tile-local sequence indices for localDe, with size(seqIndexList) == (/elementCountPDe(localDe)/).

**[elementCount]** Number of elements in the localDe, i.e. identical to elementCountPDe(localDe).

**[rc]** Return code; equals ESMF\_SUCCESS if there are no errors.

#### **29.5.14 ESMF\_DistGridGet - Get DE local information for dimension about DistGrid**

#### INTERFACE:

```
! Private name; call using ESMF_DistGridGet()
subroutine ESMF_DistGridGetPLocalDePDim(distgrid, localDe, dim, &
        indexList, rc)
```
*ARGUMENTS:*

```
type(ESMF_DistGrid), intent(in) :: distgrid
   integer, int(int) :: localDe integer. int(int) :: dim
   integer,<br>
integer,<br>
integer,<br>
intent(out) :: indexList(:)
   integer, target, intent(out)
-- The following arguments require argument keyword syntax (e.g. rc=rc). --
   integer, intent(out), optional :: rc
```
STATUS: Backward compatible starting with ESMF 5.2r.

#### DESCRIPTION:

Get internal DistGrid information. The arguments are:

**distgrid** Queried ESMF\_DistGrid object.

**localDe** Local DE for which information is requested. [0, . . , localDeCount-1]

**dim** Dimension for which information is requested. [1, .., dimCount]

**indexList** Upon return this holds the list of DistGrid tile-local indices for localDe along dimension dim. The supplied variable must be at least of size indexCountPDimPDe(dim, de(localDe)).

**[rc]** Return code; equals ESMF\_SUCCESS if there are no errors.

#### **29.5.15 ESMF\_DistGridPrint - Print DistGrid internals**

#### INTERFACE:

subroutine ESMF\_DistGridPrint(distgrid, rc)

#### *ARGUMENTS:*

```
type(ESMF_DistGrid), intent(in) :: distgrid
-- The following arguments require argument keyword syntax (e.g. rc=rc). --
   integer, int_{\text{ent}}(out), optional :: rc
```
#### STATUS: Backward compatible starting with ESMF 5.2r.

#### DESCRIPTION:

Prints internal information about the specified ESMF\_DistGrid object to stdout.

Note: Many ESMF\_<class>Print methods are implemented in C++. On some platforms/compilers there is a potential issue with interleaving Fortran and C++ output to stdout such that it doesn't appear in the expected order. If this occurs, the ESMF\_IOUnitFlush() method may be used on unit 6 to get coherent output.

The arguments are:

**distgrid** Specified ESMF\_DistGrid object.

**[rc]** Return code; equals ESMF\_SUCCESS if there are no errors.

#### **29.5.16 ESMF\_DistGridMatch - Check if two DistGrid objects match**

#### INTERFACE:

```
function ESMF_DistGridMatch(distgrid1, distgrid2, rc)
```
*RETURN VALUE:*

logical :: ESMF\_DistGridMatch

#### *ARGUMENTS:*

```
type(ESMF_DistGrid), intent(in) :: distgrid1
   type(ESMF_DistGrid), intent(in) :: distgrid2
-- The following arguments require argument keyword syntax (e.g. rc=rc). --
   integer, intent(out), optional :: rc
```
#### DESCRIPTION:

Check if distgrid1 and distgrid2 match. Returns .TRUE. if DistGrid objects match, .FALSE. otherwise. The arguments are:

**distgrid1** ESMF\_DistGrid object.

**distgrid2** ESMF\_DistGrid object.

**[rc]** Return code; equals ESMF\_SUCCESS if there are no errors.

#### **29.5.17 ESMF\_DistGridValidate - Validate DistGrid internals**

#### INTERFACE:

```
subroutine ESMF_DistGridValidate(distgrid, rc)
```
*ARGUMENTS:*

```
type(ESMF_DistGrid), intent(in) :: distgrid
-- The following arguments require argument keyword syntax (e.g. rc=rc). --
   integer, intent(out), optional :: rc
```
STATUS: Backward compatible starting with ESMF 5.2r.

#### DESCRIPTION:

Validates that the distgrid is internally consistent. The method returns an error code if problems are found. The arguments are:

**distgrid** Specified ESMF\_DistGrid object.

**[rc]** Return code; equals ESMF\_SUCCESS if there are no errors.

#### **29.5.18 ESMF\_DistGridConnection - Construct a DistGrid connection element**

#### INTERFACE:

```
subroutine ESMF_DistGridConnection(connection, tileIndexA, tileIndexB, &
 positionVector, orientationVector, rc)
```
#### *ARGUMENTS:*

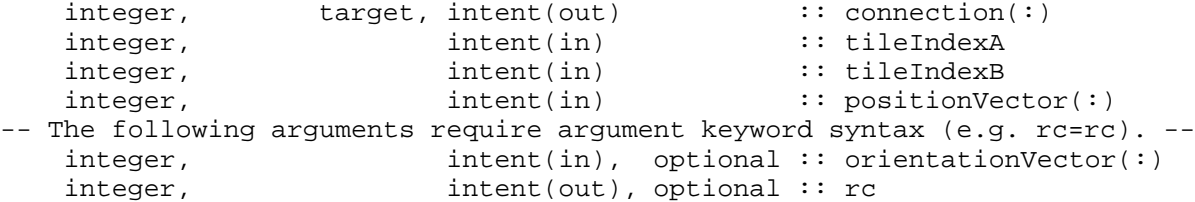

STATUS: Backward compatible starting with ESMF 5.2r.

### DESCRIPTION:

This call helps to construct a DistGrid connection, which is a simple vector of integers, out of its components. The arguments are:

**connection** Element to be constructed. The provided connection must be dimensioned to hold exactly the number of integers that result from the input information.

**tileIndexA** Index of one of the two tiles that are to be connected.

**tileIndexB** Index of one of the two tiles that are to be connected.

**positionVector** Position of tile B's minIndex with respect to tile A's minIndex.

**[orientationVector]** Associates each dimension of tile A with a dimension in tile B's index space. Negative index values may be used to indicate a reversal in index orientation. It is erroneous to associate multiple dimensions of tile A with the same index in tile B. By default orientationVector =  $(1, 2, 3, \ldots)$ , i.e. same orientation as tile A.

**[rc]** Return code; equals ESMF\_SUCCESS if there are no errors.

# **30 IO Capability**

# **30.1 Description**

The ESMF IO provides an unified interface for input and output of high level ESMF objects such as Fields. In the current release, the ESMF IO capability is integrated with third-party software such as [Parallel IO \(PIO\)](http://code.google.com/p/parallelio/) to read and write Fortran array data in MPI\_IO binary or NetCDF format, and [Xerces](http://xerces.apache.org/xerces-c/) Library to read and write Attribute data in XML format. Other file IO functionalities, such as writing of error and log messages, input of configuration parameters from an ASCII file, and lower-level IO utilites are covered in different sections of this document. See the Log Class [42.1,](#page-769-0) the Config Class [41.1,](#page-759-0) and the Fortran I/O Utilities, [45.1](#page-823-0) respectively.

# **30.2 Attribute I/O**

Metadata IO is handled via the ESMF Attribute class. The third party software Xerces C++ Library is used by ESMF to provide the ability to read and write Attribute data in XML file format. To enable this capability, the environment variable ESMF\_XERCES must be set. Details can be found in the ESMF User Guide, "Building and Installing the ESMF", "Third Party Libraries".

In the current release, the following methods support Attribute XML I/O using Xerces:

ESMF\_AttributeRead(), section [33.9.23.](#page-646-0)

ESMF\_AttributeWrite(), section [33.9.28.](#page-652-0)

# **30.3 Data I/O**

ESMF provides interfaces for high performance, parallel I/O using ESMF data objects such as Arrays and Fields. Currently ESMF supports I/O of binary and NetCDF files. The current ESMF implementation relies on the [Parallel I/O \(PIO\)](http://code.google.com/p/parallelio/) library developed as a collaboration between NCAR and DOE laboratories. PIO is built as part of the ESMF build when the environment variable ESMF\_PIO is set to "internal"; by default it is not set. When PIO is built with ESMF, the ESMF methods internally call the PIO interfaces. When PIO is not built with ESMF, the ESMF methods are non-operable (no-op) stubs that simply return with a return code of ESMF\_RC\_LIB\_NOT\_PRESENT. Details about the environment variables can be found in ESMF User Guide, "Building and Installing the ESMF", "Third Party Libraries".

In the current release, the following methods support parallel data I/O using PIO:

ESMF\_FieldBundleRead(), section [19.6.16.](#page-161-0)

ESMF FieldBundleWrite(), section [19.6.18.](#page-162-0)

ESMF FieldRead(), section [20.6.34.](#page-252-0)

ESMF FieldWrite(), section [20.6.44.](#page-263-0)

ESMF\_ArrayBundleRead(), section [21.5.11.](#page-288-0)

ESMF\_ArrayBundleWrite(), section [21.5.20.](#page-295-0)

ESMF ArrayRead(), section [22.5.24.](#page-374-0)

ESMF\_ArrayWrite(), section [22.5.37.](#page-385-0)

# **30.4 Data formats**

Two formats are supported, namely, NetCDF and binary (through MPI\_IO). The environment variables that are enabled when ESMF is built determine the format. The environment variables ESMF\_NETCDF or/and ESMF\_PNETCDF should be set to "standard" to enable NetCDF IO format. If neither ESMF\_NETCDF nor ESMF\_PNETCDF are set, and MPI\_IO is enabled in MPI, the format will be binary. Details about the environment variables can be found in ESMF User Guide, "Building and Installing the ESMF", "Third Party Libraries".

**NetCDF** Network Common Data Form (NetCDF) is an interface for array-oriented data access. The NetCDF library provides an implementation of the interface. It also defines a machine-independent format for representing scientific data. Together, the interface, library, and format support the creation, access, and sharing of scientific data. The NetCDF software was developed at the Unidata Program Center in Boulder, Colorado. See [\[15\]](#page-828-0). In geoscience, NetCDF can be naturally used for represenation of fields defined on logically rectangular grids. NetCDF use in geosciences is specified by CF conventions mentioned above [\[14\]](#page-828-1).

To the extent that data on unstructured grids (or even observations) can be represented as one-dimensional arrays, NetCDF can also be used to store these data. However, it does not provide a high-level abstraction for this type of data.

**IEEE Binary Streams** A natural way for a machine to represent data is to use a native binary data representation. There are two choices of ordering of bytes (so-called *Big Endian* and *Little Endian*), and a lot of ambiguity in representing floating point data. The latter, however, is specified, if IEEE Floating Point Standard 754 is satisfied. ([\[6\]](#page-828-2), [\[11\]](#page-828-3)). [\[4\]](#page-828-4).

# **30.5 Restrictions and Future Work**

Currently a small fraction of the anticipated data formats is implemented by ESMF. The data IO uses NetCDF and MPI\_IO binary formats, and ESMF Attribute IO uses XML format. Different libraries are employed for these different formats. In future development, a more centralized IO technique will likely be defined to provide efficient utilities with a set of standard APIs that will allow manipulation of multiple standard formats. Also, the ability to automatically detect file formats at runtime will be developed.

# **30.6 Design and Implementation Notes**

For data IO, the ESMF IO capability relies on the [PIO,](http://code.google.com/p/parallelio) [NetCDF,](http://www.unidata.ucar.edu/software/netcdf) [PNetCDF](http://trac.mcs.anl.gov/projects/parallel-netcdf) and MPI\_IO libraries. For Attribute IO, the ESMF IO capability uses the [Xerces](http://xerces.apache.org/xerces-c) library to perform reading and writing of XML files. PIO is included with the ESMF distribution; the other libraries must be installed on the machine of interest.

# **31 Overview of Distributed Data Methods**

FieldBundles, Fields, and Arrays all have versions of the following data communication methods. In these objects, data is communicated between DEs. Depending on the underlying communication mechanism, this may translate within the framework to a data copy, an MPI call, or something else. The ESMF goal of providing performance portability means the framework will in the future attempt to select the fastest communication strategy on each hardware platform transparently to the user code. (The current implementation uses MPI for communication.)

Communication patterns, meaning exactly which bytes need to be copied or sent from one PET to another to perform the requested operation, can be precomputed during an initialization phase and then later executed repeatedly. There is a common object handle, an ESMF\_RouteHandle, which identifies these stored communication patterns. Only the ESMF\_RouteHandle and the source and destination data pointers must be supplied at runtime to minimize execution overhead.

# **31.1 Higher Level Functions**

The following three methods are intended to map closely to needs of applications programs. They represent higher level communications and are described in more detail in the following sections. They are:

- **Halo** Update ghost-cell or halo regions at the boundaries of a local data decomposition.
- **Regrid** Transform data from one Grid to another, performing any necessary data interpolation.
- **Redist** Copy data associated with a single Grid from one decomposition to another. No data interpolation is necessary.

# **31.2 Lower Level Functions**

The following methods correspond closely to the lower level MPI communications primitives. They are:

- **Gather** Reassembling data which is decomposed over a set of DEs into a single block of data on one DE.
- **AllGather** Reassembling data which is decomposed over a set of DEs into multiple copies of a single block of data, one copy per original DE.
- **Scatter** Spreading an undecomposed block of data on one DE over a set of DEs, decomposing that single block into smaller subsets of data, one data decomposition per DE.
- **AlltoAll** Spreading an undecomposed block of data from multiple DEs onto each of the other DEs in the set, resulting in a set of multiple decomposed data blocks per DE, one from each of the original source DEs.
- **Broadcast** Spreading an undecomposed block of data from one DE onto all other DEs, where the resulting data is still undecomposed and simply copied to all other DEs.
- **Reduction** Computing a single data value, e.g. the data maximum, minimum, sum, etc from a group of decomposed data blocks across a set of DEs, where the result is delivered to a single DE.
- **AllReduce** Computing a single data value, e.g. the data maximum, minimum, sum, etc from a group of decomposed data blocks across a set of DEs, where the result is delivered to all DEs in the set.

# <span id="page-556-0"></span>**31.3 Common Options**

ESMF will select an appropriate default for the internal communication strategy for executing the communications. However, additional control is available to the user by specifying the following route options. (For more details on exactly what changes with the various options, see Section [31.4.](#page-557-0))

# <span id="page-557-0"></span>**31.4 Design and Implementation Notes**

1. There is an internal ESMC\_Route class which supports the distributed communication methods. There are 4 additional internal-only classes which support ESMC\_Route: ESMC\_AxisIndex, ESMC\_XPacket, ESMC\_CommTable, and ESMC\_RTable; and a public ESMF\_RouteHandle class which is what the user sets and gets. The implementation is in C++, with interfaces in Fortran 90.

The general communication strategy is that each DE computes its own communication information independently, in parallel, and adds entries to a per-PET route table which contains all needed sends and receives (or gets and puts) stored in terms relative to itself. (Implementation note: this code will need to be made thread-safe if multiple threads are trying to add information to the same route table.)

AxisIndex is a small helper class which contains an index minimum and maximum for each dimension and is used to describe an n-dimensional hypercube of information in index space. These are associated with logically rectangular grids and local data arrays. There are usually multiple instances of them, for example the local data chunk, and the overall global index-space grid this data is a subset of. Within each of the local or global categories, there are also multiple instances to describe the allocated space, the total area, the computational area, and the exclusive area. See Figure **??** for the definitions of each of these regions. (Implementation note: the allocated space is only partially implemented internally and has no external user API yet.)

An Exchange Packet (XPacket) describes groups of memory addresses which constitute an n-dimensional hypercube of data. Each XPacket has an offset from a base address, a contiguous run length, a stride (or number of items to skip) per dimension, and a repeat count per dimension. See Figure [20](#page-558-0) for a diagram of how the XPacket describes memory. The actual unit size stored in an XPacket is an item count, so before using an XPacket to address bytes of memory the item size must be known and the counts multiplied by the number of bytes per item. This allows the same XPacket to describe different data types which have the same memory layout, for example 4 byte integers and 8 byte reals/doubles. The XPacket methods include basic set/get, how to turn a list of AxisIndex objects into an XPacket, compute a local XPacket from one in global (undecomposed grid) space, and a method to compute the intersection of 2 XPackets and produce a 3rd XPacket describing that region.

The Communication Table (CommTable) class encapsulates which other PETs this PET needs to talk to, and in what order. There are create and destroy methods, methods to set that a PET has data either to send or receive, and query routines that return an answer to the question 'which PET should I exchange data with next'.

The Route Table (RTable) class contains a list of XPackets to be sent and received from other PETs. It has create/destroy methods, methods to add XPackets to the list for each PET, and methods to retrieve the XPackets from any list.

The top level class is a Route. A Route object contains a send RTable, a recv RTable, a CommTable, and a pointer to a Virtual Machine. The VM must include all PETs which are participating in this communication. The Route methods include create/destroy, setting a send or recv XPacket for a particular PET, and some higher level functions specific to each type of communication, for example RoutePrecomputeHalo or RoutePrecomputeRedist. These latter functions are where the XPackets are actually computed and added to the Route table. Each DE computes its own set of intersections, either source or destination, and fills its own corresponding PET table. The Route methods also include a RouteRun method which executes the code which actually traverses the table and sends the information between PETs.

A RouteHandle class is a small helper class which is returned through the public API to the user when a Route is created, and passed back in through the API to select which precomputed Route is to be executed. A Route-Handle contains a handle type and a pointer to a Route object. In addition, for use only by the Regrid code, there is an additional Route pointer and a TransformValues pointer. (TransformValues is an internal class only used by the Regridding code.) If the RouteHandle describes the Route for a FieldBundle, then the RouteHandle can contain a list of Routes, one for each Field in the FieldBundle, and for Regrid use, a list of additional Routes instead of a single Route. There is also a flag to indicate whether a single Route is applicable to all Fields in a FieldBundle or whether there are multiple Routes. The RouteHandle methods are fairly basic; mostly accessor methods for getting and setting values.

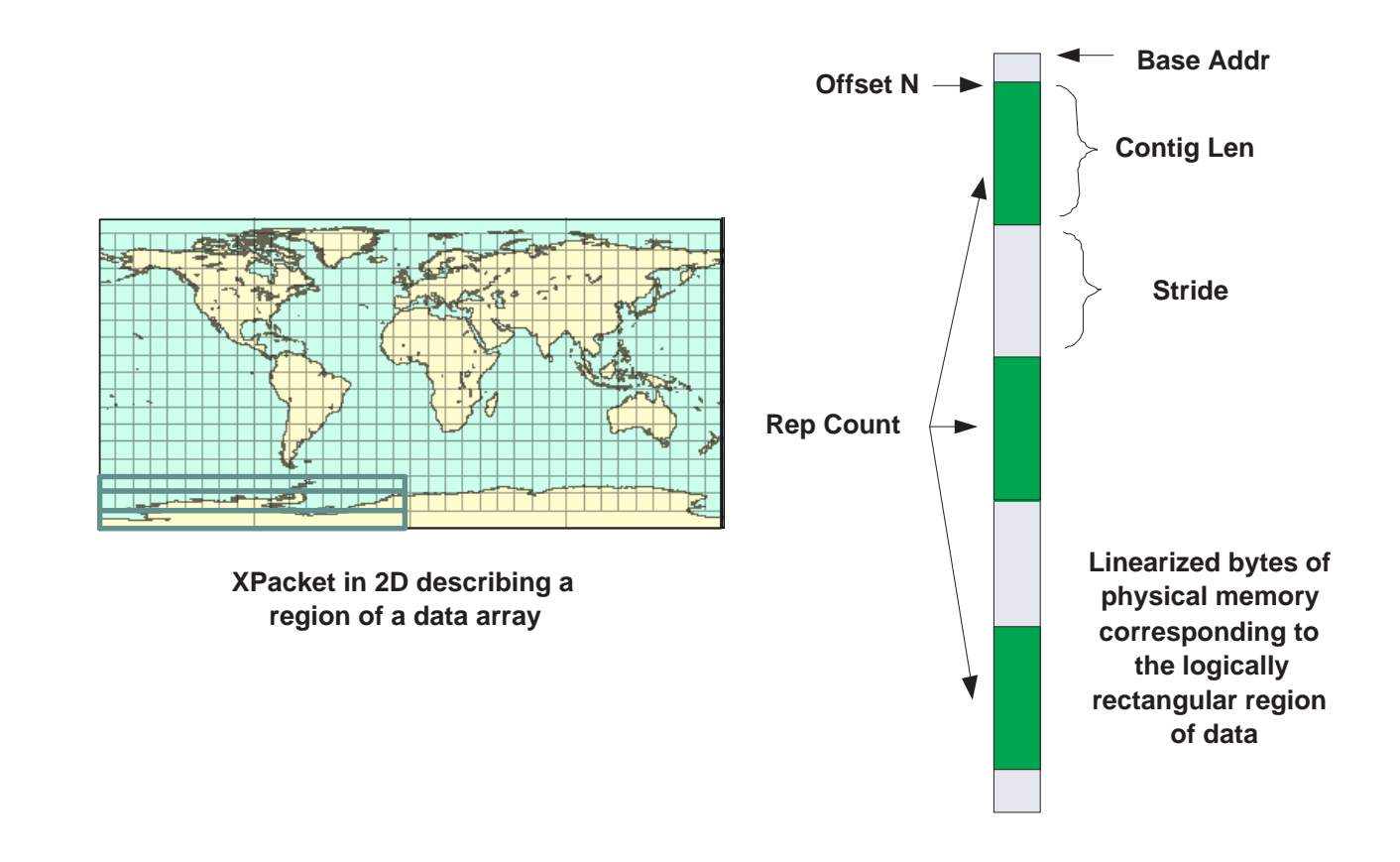

<span id="page-558-0"></span>Figure 20: How an Exchange Packet (XPacket) describes the memory layout for a rectangular hypercube of data.

- 2. While intended for any distributed data communication method, the current implementation only builds a Route object for the halo, redist, and regrid methods. Scatter, Gather, AllGather, and AlltoAll should have the option of building a Route for operations which are executed repeatedly. This should only require writing a Precompute method for each one; the existing RouteRun can be invoked for these operations. (This is a lack-ofimplementation-time issue, not a design or architecture issue.)
- 3. The original design included automatic detection of different Routes and internal caching, so the user API did not have to include a RouteHandle object to identify which Route was being invoked. However, users requested that the framework not cache and that explicit RouteHandle arguments be created and required to invoke the distributed data methods. Nothing prevents this code from being revived from the CVS repository and reinstated in the system, should automatic caching be desired by future users.
- 4. The current distributed methods have 2 related but distinct interfaces which differ in what information they require and whether they use RouteHandles:
- Precompute/Run/Release This is the most frequently used interface set. It contains 3 distinct phases: precomputing which bytes must be moved, actually executing the communications operation, and releasing the stored information. This is intended for any communication pattern which will be executed more than once.
	- All-in-One For a communication which will only be executed once, or in any situation in which the user does not want to save a RouteHandle, there are interfaces which do not have RouteHandles as part of the argument list. Internally the code computes a Route, executes it, and releases the resources before returning.
		- 5. The current CommTable code executes one very specific communication strategy based on input from a user who did extensive timing measurements on several different hardware platforms. Rather than broadcasting all data at once asychronously, it selects combinations of pairs of processors and has them execute a SendRecv operation, which does both a data send and a data receive in a single call. At each step in the execution, different pairs of processors exchange data until all pair combinations have been selected.

The table itself must be a power of 2 in size; the number of PETs is rounded up to the next power of 2 and then all entries for PETs larger than the actual number are marked as no-ops.

There are many alternative execution strategies, including a completely asynchronous execution, in numeric PET order, without computing processor pairs. Also single-direction communications are possible (only the Send XPackets are processed, or only the Receive XPackets) in either a synchronous or asynchronous mode. This would not require any changes to the XPacket or RTable classes, but would require writing a set of alternative RouteRun methods.

6. The current RouteRun routine has many possible performance options for how to make the tradeoff between time spent packing disjoint memory blocks into a single buffer to minimize the number of sends, verses simply sending the contiguous blocks without the pack overhead. The tradeoffs are not expected to be the same on all systems; hardware latency verses bandwith characteristics will differ, plus the underlying communication software (MPI, shared memory, etc) will change the performance. Also the size of the data blocks to be sent, the amount of contiguity, and limits on the number of outstanding communication buffers all affect what options are best.

The ESMF RouteOptions are listed in [31.3;](#page-556-0) the following description contains more implementation detail about what each of the options controls inside the execution of a Route. Note that the options do not affect the creation of a Route, nor any of the Precompute code, and can optionally be changed each time the Route is run.

Packing options:

By Buffer If multiple memory addresses are provided to RouteRun (from bundle-level communications, for example), then this option packs data across all buffers/blocks as specified by the other packing flags before sending or receiving. Note: unlike the other packing flags, this is handled in the code at a higher level by either passing down multiple addresses into the route run routine or not. If multiple addresses are passed into the run routine, they will be packed. The "no-packing" option at this level would be identical to looping at the outermost level in the RouteRun code and therefore there is no disadvantage to calling this routine once per address (and the advantage is not adding yet another coding loop inside the already complex RouteRun code). The higher level list-of-address code can be disabled by clearing this flag (which is on by default).

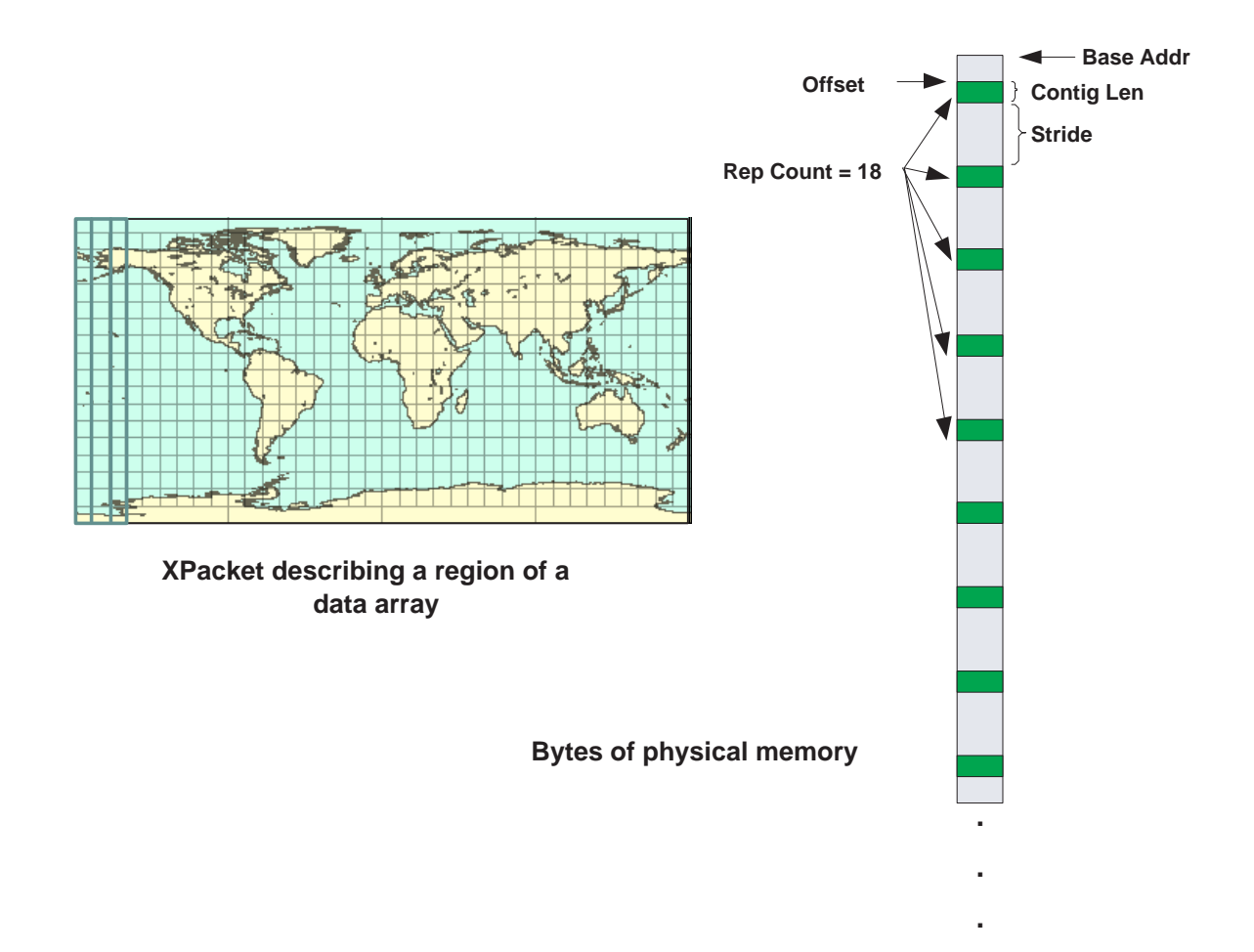

Figure 21: A common XPacket pattern which generally benefits from packing; the overlap region between 2 DEs during a halo update are often short in the contiguous dimension and have a high repeat count.

- By PET All data from a single block intended for a remote PET is packed into a single send buffer, and sent in a single VM communications call. A buffer large enough to receive all data coming from that remote PET is allocated, the data is received, and then the data is copied into the final location. See [25.](#page-564-0)
- By XP All data described by a single XPacket (which is a n-dimensional hyperslab of memory) is packed into a single buffer for sending, and a single buffer large enough to receive an XPacket is allocated for receiving the data. See [24.](#page-563-0)
- No Packing A VM communication call is made for each single contiguous strip of memory, regardless of how long or short.
- MPI Vector MPI implements a set of interfaces for sending and receiving which allows certain strided memory patterns to be sent in a single call. The actual implementation is up to the MPI library itself. But no user-level data copy is needed in this case. (Not implemented yet.)

Note that in all packing options, if the XPacket describes a chunk of memory which is completely contiguous, then the code does not allocate a packing or unpacking buffer but supplies the actual data address to the communications call so the data is read or written in place.

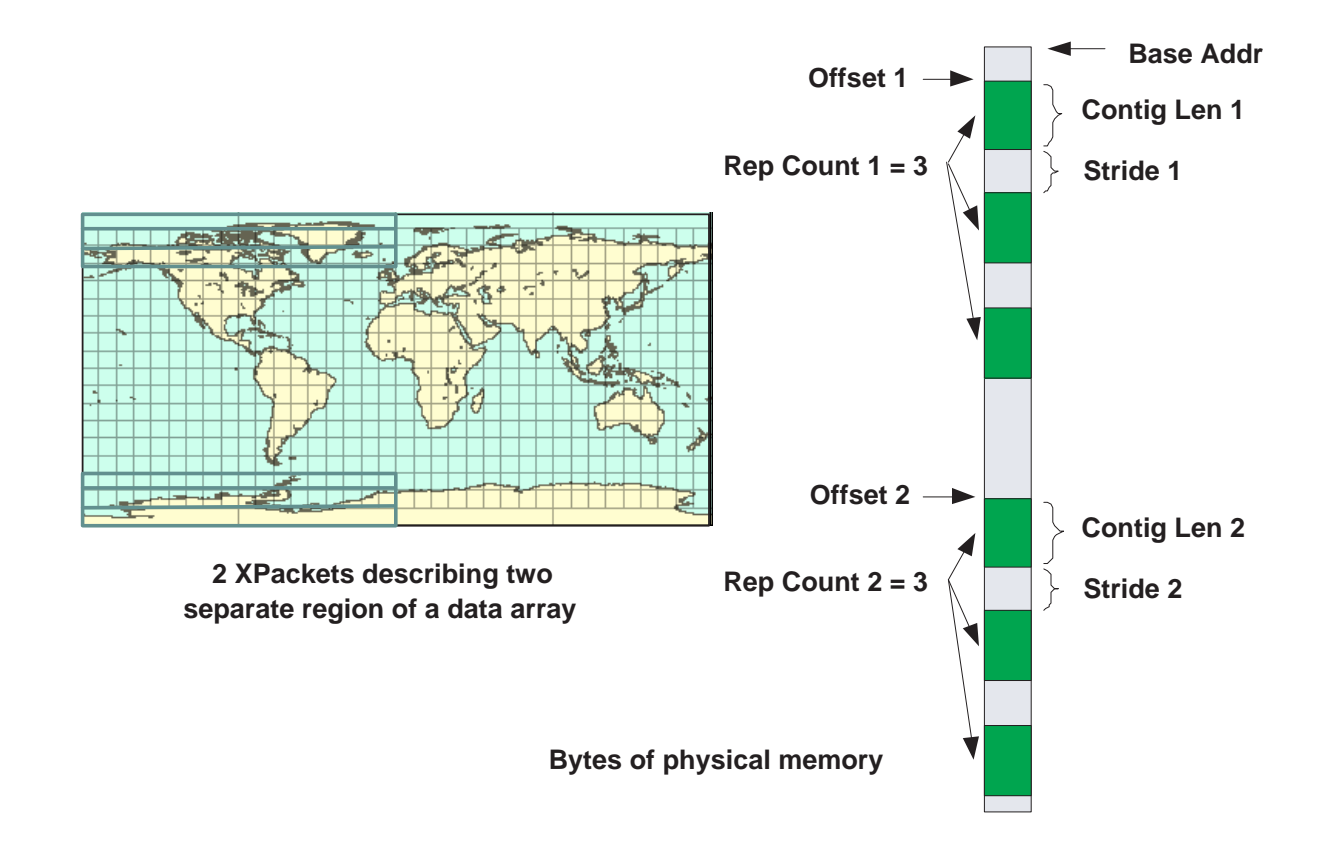

Figure 22: When there are multiple XPackets destined for the same remote PET there are more options for how to order the contiguous pieces into a packed buffer.

Figure 23: When the XPacket describes memory which is physically a single contiguous region, there is no need to copy the data into another buffer; it can be communicated inplace. There is a flag in the XPacket which marks how many of the dimensions are contiguous.

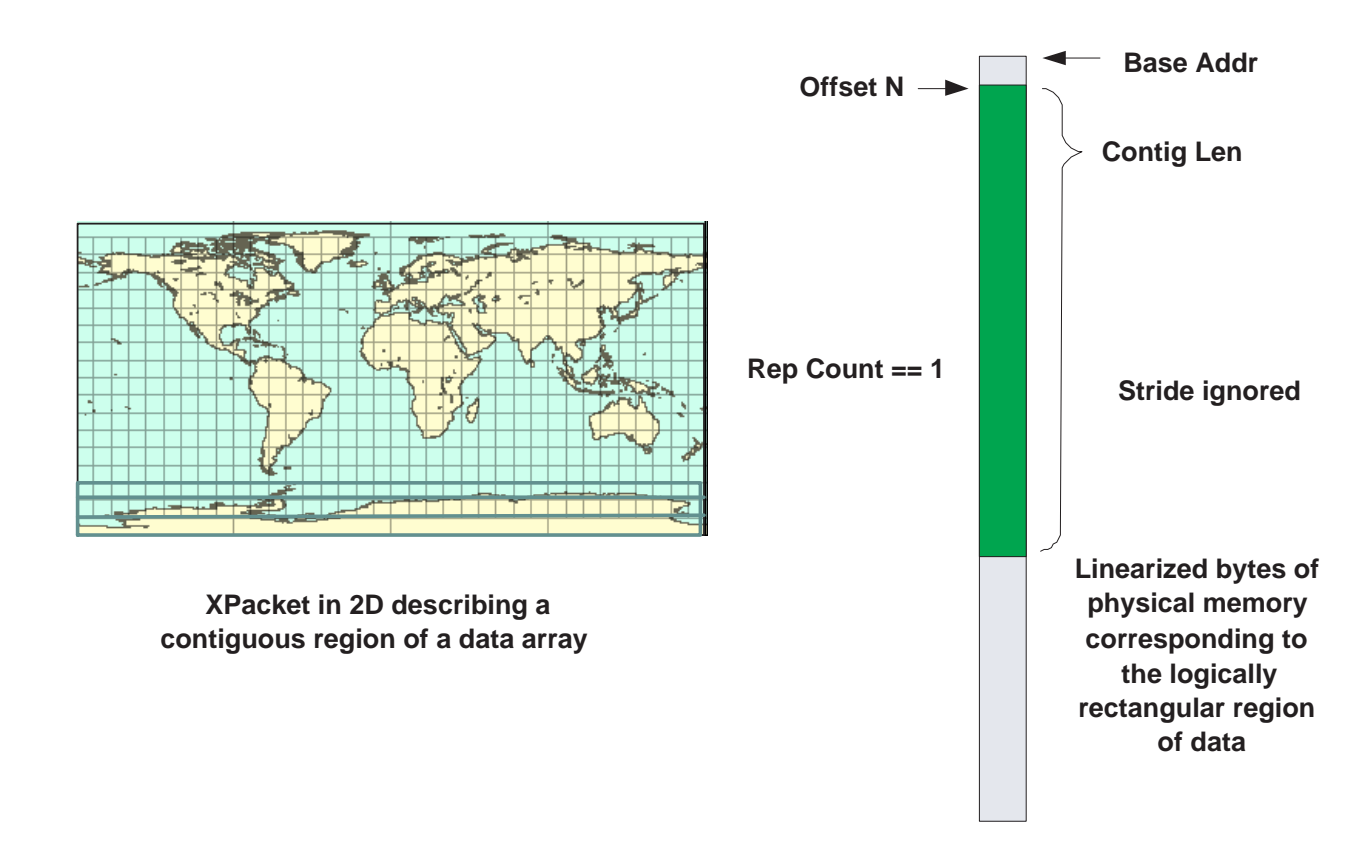

The following options refer to the internal strategy for executing the route and not to whether the user-level API call returns before the route has finished executing. The current system only implements user-synchronous calls; asynchronous calls are on the to-be-written list.

- Sync Each pair of processors exchanges data with the VM equivalent of an MPI\_SendRecv() call, which does not return until both the send and receive have completed.
- Async Each processor executes both an asynchronous send and asychronous receive to the other processor and does not wait for completion before moving on to the next communication in the CommTable. Then in a separate loop through the RTables, each call is waited for in turn and when all outstanding communication calls have completed, then the API call returns to the user.

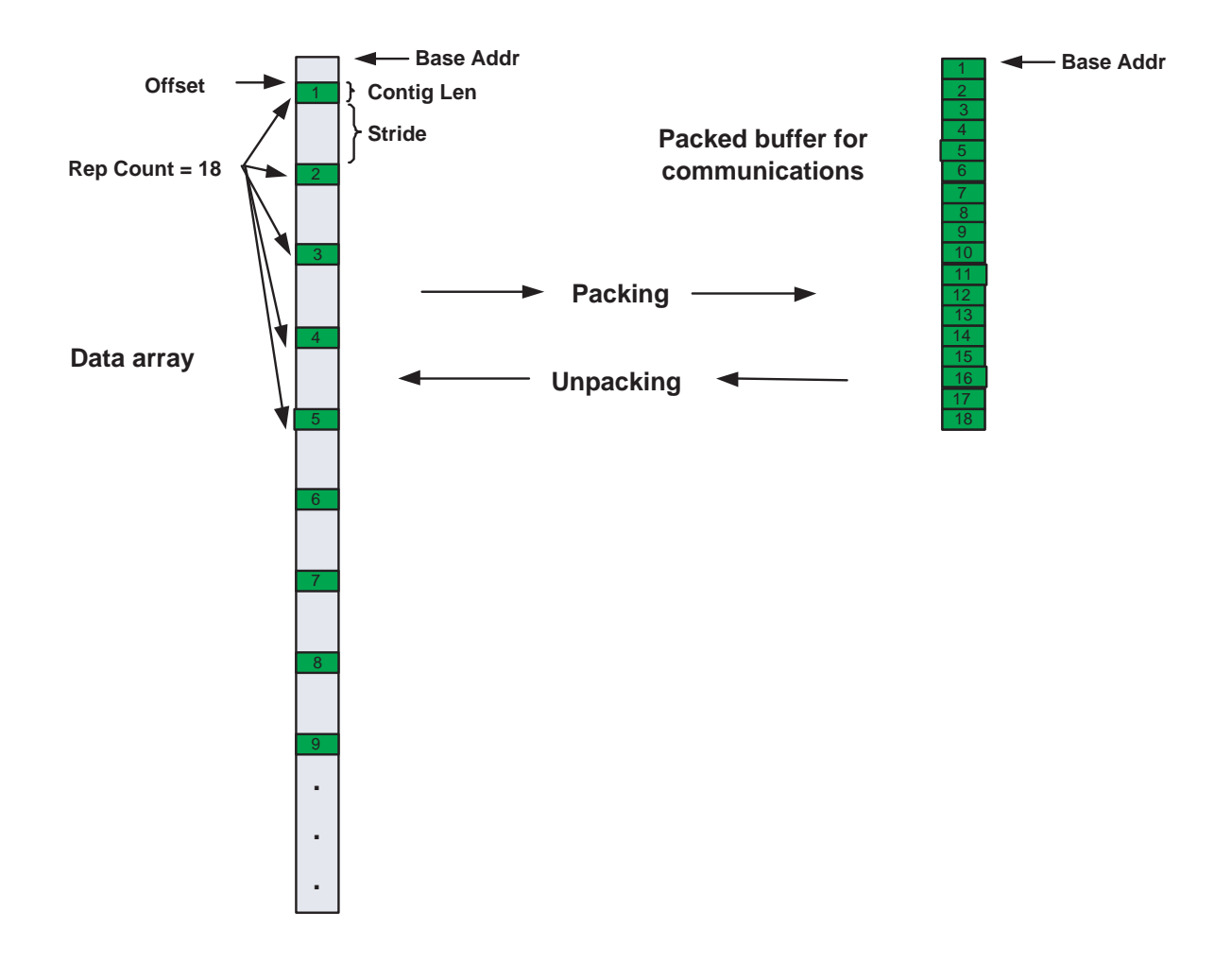

<span id="page-563-0"></span>Figure 24: Often the overhead of making multiple communication calls outweighs the cost of copying non-contiguous data into a contiguous buffer, sending it in a single operation, and then copying it to the final memory locations on the receiving side.

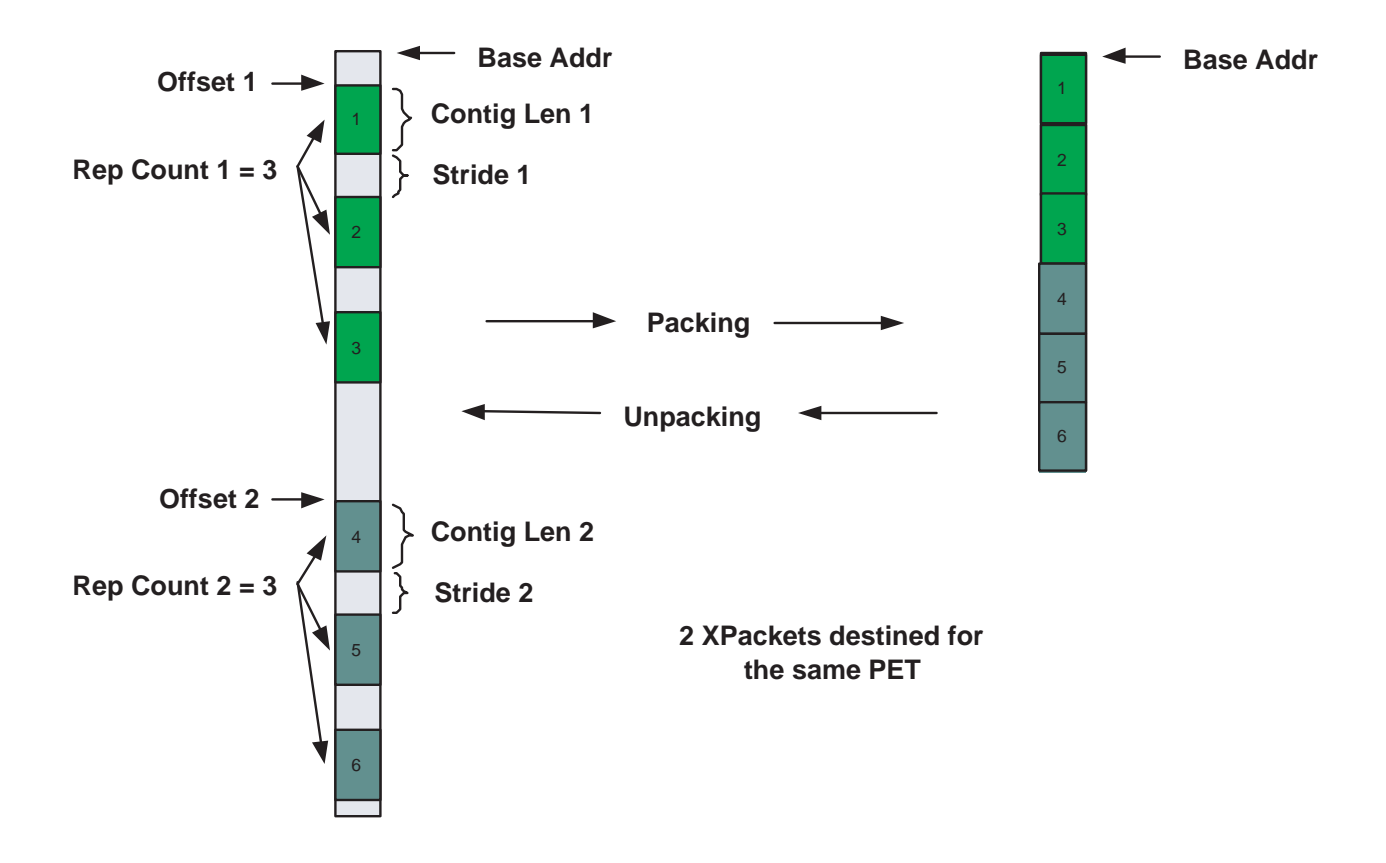

<span id="page-564-0"></span>Figure 25: Once there is more than a single XPacket to pack, there are many more interleave options. For example, packing in the order: 1, 4, 2, 5, 3, 6 would also be possible here. However the code becomes more complicated when the XPackets have different repeat counts, and has no real performance advantage over the straightforward packing of each XPacket in sequence. Note that this packing is the same whether it refers to multiple XPackets from the same memory buffer or from multiple buffers.

(Note that in the Async case it makes much more sense to iterate throught the Route table in PET order instead of the complication of computing communication pairs and iterating in a non-sequential order. The code is as it is now for reasons of implementation speed and not for any other design reason. This would require a slightly simpler, but separate, version of the RouteRun() subroutine.)

7. FieldBundle-level communication calls have additional packing options under certain circumstances. FieldBundles are groups of Fields which share the same Grid, but they are not required to share the same data types, data ranks, nor relative data locations. FieldBundles in which these things are the same in all Fields are marked inside the bundle code as being **congruent**. At communication store time FieldBundles which have congruent data in all the Fields have the option of packing all Field data together into fewer communication calls which generally is expected to give better performance. Fields where the data is not of the same type or perhaps not the same number of items (e.g. different rank, vertex-centered data vs. cell centered data) can in theory also be packed but in fact the code becomes more complicated, and in the case of differing data types may cause system errors because of accessing data on non-standard byte offsets or putting mixing integer data with floating data and causing NaN (not a number) exceptions. In this case, the conservative implementation strategy is to construct a separate Route object for each Field, all enclosed in the same RouteHandle. Inside the FieldBundle communication code the execution for both types of FieldBundles is identical for the caller, but inside the congruent FieldBundle code calls the ESMF\_RouteRun() code once and all communication for all Fields in the FieldBundle is done when it returns. The non-congruent FieldBundles execute a separate ESMF\_RouteRun() call for each Field and return to the user when all Field data have been sent/received.

There are comments in the code for an intermediate level of optimization in which the FieldBundle code determines the smallest number of unique types of Fields in the FieldBundle, and all same types share the same Route object, but this has not been implemented at this time. Once the existing code has been in use for a while, whether this is useful or needed may become more clear.

8. The precompute code for all operations must have enough information to compute which parts of the data arrays are expected to be sent to remote PETs and also what remote data is expected to be received by this PET.

These computations depend heavily on what type of distributed method is being executed. The regridding methods are described in detail separately in the Regrid Design and Implementation Notes section. The halo and redistribution operations are described here.

- Halo The total array area, which includes any halo regions, are intersected with the computational area of other DEs. The overlap regions are converted from index space into memory space and stored as XPackets in the RTables. This code must be aware of: whether the grid was defined as periodic in any or all of the dimensions since that affects which halo regions overlap at the grid edges; if the data is only decomposed into a single block in any dimension (which means it halos with itself); and if the halo region is large enough that a halo operation may require intersection with the  $N+1$  neighbor in any dimension.
- Redistribute Each DE computes the overlap between its own computational region and all DEs in the remote Grid, again only working in computational area. The overlap regions are converted from index space into memory space and stored as XPackets in the RTables. After execution a redistribution, a halo operation may be required to populate any halo regions with consistent data.

(Note: the Redistribution code has been reimplemented to intersect the DEs in index space and then convert the overlap region to an XPacket representation. Halo still converts the regions from AxisIndex to XPackets and then intersects the XPackets, but this code needs to be changed to intersect in AxisIndex space and once the overlap is computed then convert to XPackets. Intersecting AxisIndex objects is very much simpler, both to understand and to execute, and more easily extensible to multiple dimensions than intersecting XPackets.)

# **31.5 Object Model**

The following is a simplified UML diagram showing the structure of the public RouteHandle class. See Appendix A, *A Brief Introduction to UML*, for a translation table that lists the symbols in the diagram and their meaning.

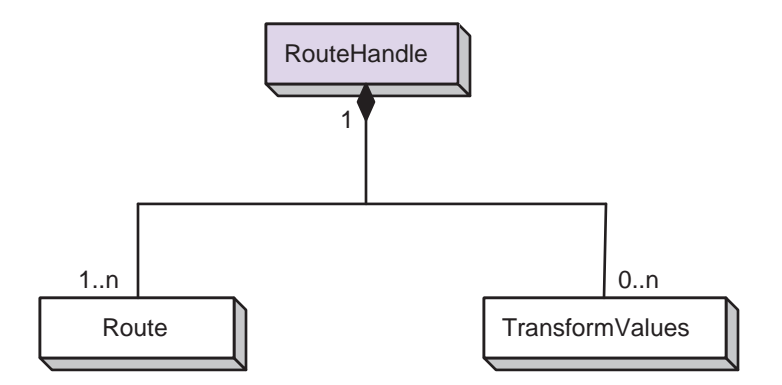

# **Part V Infrastructure: Utilities**

# **32 Overview of Infrastructure Utility Classes**

The ESMF utilities are a set of tools for quickly assembling modeling applications.

The ESMF Attribute class enables models to be self-describing via metadata, which are instances of Attribute namevalue pairs.

The Time Management Library provides utilities for time and time interval representation and calculation, and higherlevel utilities that control model time stepping, via clocks, as well as alarming.

The ESMF Config class provides configuration management based on NASA DAO's Inpak package, a collection of methods for accessing files containing input parameters stored in an ASCII format.

The ESMF LogErr class consists of a variety of methods for writing error, warning, and informational messages to log files. A default Log is created during ESMF initialization. Other Logs can be created later in the code by the user.

The DELayout class provides a layer of abstraction on top of the Virtual Machine (VM) layer. DELayout does this by introducing DEs (Decomposition Elements) as logical resource units. The DELayout object keeps track of the relationship between its DEs and the resources of the associated VM object. A DELayout can be shaped by the user at creation time to best match the computational problem or other design criteria.

The ESMF VM (Virtual Machine) class is a generic representation of hardware and system software resources. There is exactly one VM object per ESMF Component, providing the execution environment for the Component code. The VM class handles all resource management tasks for the Component class and provides a description of the underlying configuration of the compute resources used by a Component. In addition to resource description and management, the VM class offers the lowest level of ESMF communication methods.

The ESMF Fortran I/O utilities provide portable methods to access capabilities which are often implemented in different ways amongst different environments. Currently, two utility methods are implemented: one to find an unopened unit number, and one to flush an I/O buffer.

# **33 Attribute Class**

# **33.1 Description**

The ESMF Attribute Class was created with the long-term goal of enabling models to be self-describing. Note that Attributes are individual name-value pairs, while Metadata is a term used to describe instances of Attributes that describe a particular object. While most of the discussion to follow is about specific Attributes, the overall goal is to create a Metadata system.

# **33.1.1 The ESMF approach to Attributes**

ESMF's Approach to Attributes can be summarized as follows:

- Implement community standards where they exist
- Associate Attributes with the ESMF object they describe. Currently, the following ESMF objects can have Attributes:
	- **–** Array
	- **–** ArrayBundle
	- **–** CplComp
	- **–** GridComp
	- **–** DistGrid
	- **–** Field
	- **–** FieldBundle
	- **–** Grid
	- **–** State
- Establish pre-defined Attribute packages (see Section [33.2\)](#page-570-0) to make Attribute creation easier for the user.
- Allow for user-defined Custom Attribute packages (see Section [33.2.7\)](#page-582-0).
- Enable the nesting of Attribute packages (see Section [33.3\)](#page-582-1) including Custom packages.
- Enable complex Attribute heirarchies (see Section [33.1.2.](#page-569-0)
- Export Attributes in more than one format (see Section [33.4\)](#page-582-2).
- Ensure that all Attributes are consistent across the entire virtual machine of the object to which they are attached.

#### <span id="page-569-0"></span>**33.1.2 Attribute hierarchies**

Of the ESMF objects with Attributes, only some can link their Attributes together in an Attribute hierarchy. These objects are:

- CplComp
- GridComp
- State
- Field
- FieldBundle
- ArrayBundle

The most common use for this capability is for linking the Attributes of a Field to the FieldBundle which holds it, which is then linked to the State that is used to transport all of the data for a Component. All of these links, with the exception of the link between the Component and the State, are automatically handled by ESMF. Additionally, the State will automatically set the VariableIntent Attribute that is part of the ESMF supplied standard Attribute package for Field when that Field is added to the State. VariableIntent will be set to either Export or Import. Attribute hierarchies are linked in a "shallow" manner, meaning that the Attributes belonging to an external object are not copied, they are merely referenced by a pointer. This is important to ensure that the Attribute hierarchy has a one-to-one correspondence with the object hierarchy.

# <span id="page-570-0"></span>**33.2 Attribute Packages**

At this time, all ESMF objects which are enabled to contain Attributes can also contain Attribute packages, which are groupings of inidividual Attributes. Every Attribute package is specified by a **convention** and a **purpose**, hereafter called **specifiers**, such as "CF" and "General" (see below). These specifiers are used to validate ESMF Attribute packages against existing metadata conventions. The user can choose to use an ESMF pre-defined Attribute package, specify their own Attribute package, or add customized Attributes to any of the ESMF pre-defined Attribute packages. Currently, the creation and setting of Attribute packages is quite involved, but future development with IO will allow for a more automated approach to populating Attribute packages from a file. This is already possible via ESMF\_AttributeRead() for the ESMF/ESG/CF Attribute packages supplied by ESMF, as well as for custom individual Attributes not in a package.

The standard Attribute packages supplied by ESMF exist for the following ESMF objects:

- CplComp
- GridComp
- State
- Field
- Array
- Grid

The packages described in this section are grouped by the ESMF object they apply to. The creation of custom attributes and custom attribute packages is also possible and is discussed in Section [33.2.7.](#page-582-0) In some cases it is possible to nest custom packages on top of ESMF packages. Attribute package nesting is described separately in Section [33.3.](#page-582-1) Some Attributes come with a controlled vocabulary. A controlled vocabulary is a list of options that can be selected as the value of the attribute. The controlled vocabularies listed in this documentation represent those chosen by the community. They are not exhaustive and users may set these Attributes to a different value if they so choose. The primary consequence of doing so is that the resulting output may not be recognized by any of the online tools being developed with respect to this controlled vocabulary.

# **33.2.1 Component Attribute packages**

There are many attributes that are used to describe components. There are currently 2 predefined component-level Attribute packages, with sub-packages defined for the 2nd:

- 1. Earth System Grid (ESG) Basic
- 2. Common Information Model (CIM) Main
	- (a) Common Information Model (CIM) Platform
	- (b) International Organization for Standardization (ISO) Responsible Party
	- (c) International Organization for Standardization (ISO) Citation

#### **1. Earth System Grid (ESG) Basic Attribute Package**

- Convention: ESG or ESMF
- Purpose: General
- Output Options:
	- **–** Simple XML file. This requires the Xerces 3rd party library, see [33.7.7](#page-625-0)
- Description: This package contains several Attributes used to describe model components within the Earth System Grid (ESG) ontology.

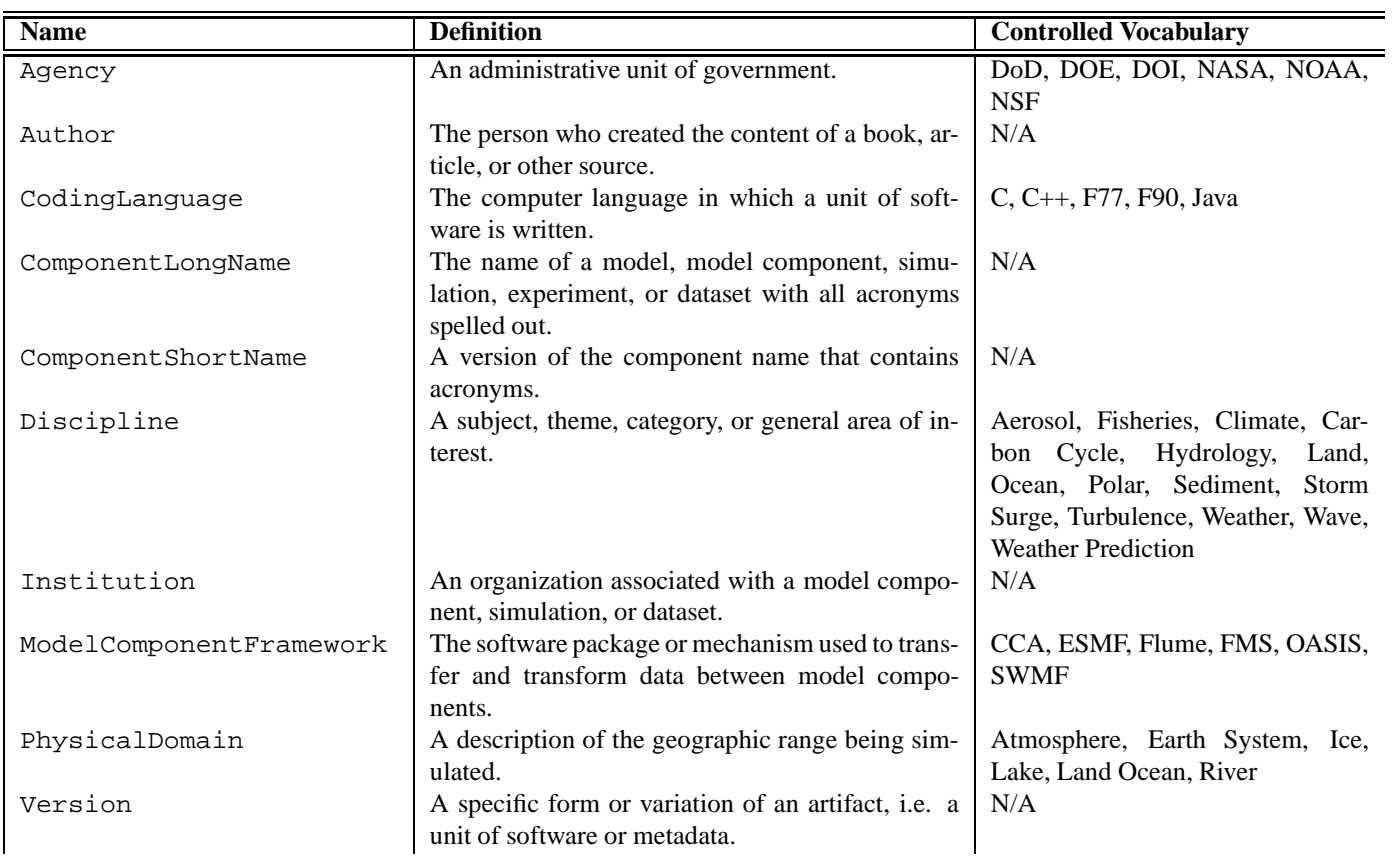

# **2. Common Information Model (CIM) Main Attribute Package**

- Convention: CIM 1.0
- Purpose: Model Component Simulation Description
- Includes:
	- **–** CIM Platform
	- **–** ISO Responsible Party (1 or more user specifiable)
	- **–** ISO Citation (1 or more user specifiable)
- Output Options:
	- **–** CIM XML
- Description: The CIM is a formal model of the climate modeling process being developed by the European Union's [METAFOR](http://metaforclimate.eu/) project. "It includes descriptions of the experiments being undertaken, the simulations being run in support of these experiments, the software models and tools being used to implement the simulations and the data generated by the software." The CIM divides up the climate modeling process into 6 sections, listed below. The CIM also contains other standards. It is the primary metadata representation for the fifth Climate Model Intercomparison Project (CMIP5). ESMF is currently implementing only a subset of the CIM. The representation is expected to grow. The CIM Main Package contains several standalone properties used to describe components. It also serves as the anchor to which other CIM packages are nested. Presently, these additional CIM packages (described further below) can only be created if the CIM Main Package is created. In the future, these packages will be decoupled, so that users may select subsections of the CIM to create and use. This package nests three of the packages below within it; this is described in Section [33.3.](#page-582-1)
	- **–** Shared: Contains those elements that are used in many different packages.
	- **–** Quality: Contains elements used to express diverse quality metrics for CIM Metadata or for artifacts that the CIM metadata describes.
	- **–** Grids: Provides a complete description of the horizontal and vertical discretization of modeling elements. This may refer to grids that output data is mapped onto, software adheres to, as well as activity constraints.
	- **–** Activity: Specifies the experimental design including the experimental requirements and description of how simulations conform to these requirements.
	- **–** Software: Specifies all the modeling software components used within the experiment process.

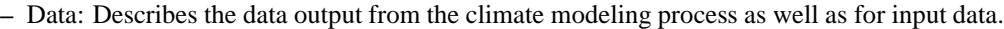

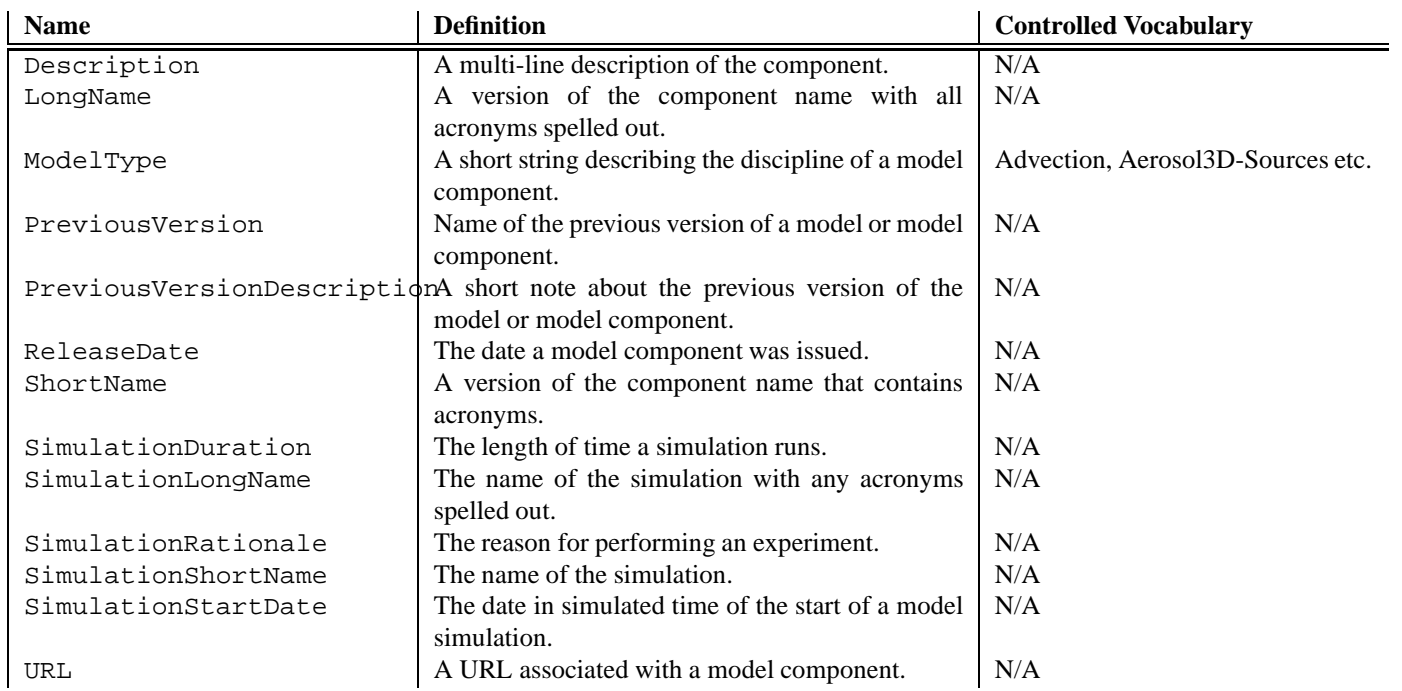

#### **2.1. CIM Platform Attribute Package**

- Convention: CIM 1.0
- Purpose: Platform Description
- Output Options:
	- **–** CIM XML

• Description: This package describes the platform a particular simulation is run on. It must be created in con-junction with the CIM Main Package (see above). This package is nested within the CIM Main Package (above); see the description in Section [33.3.](#page-582-1)

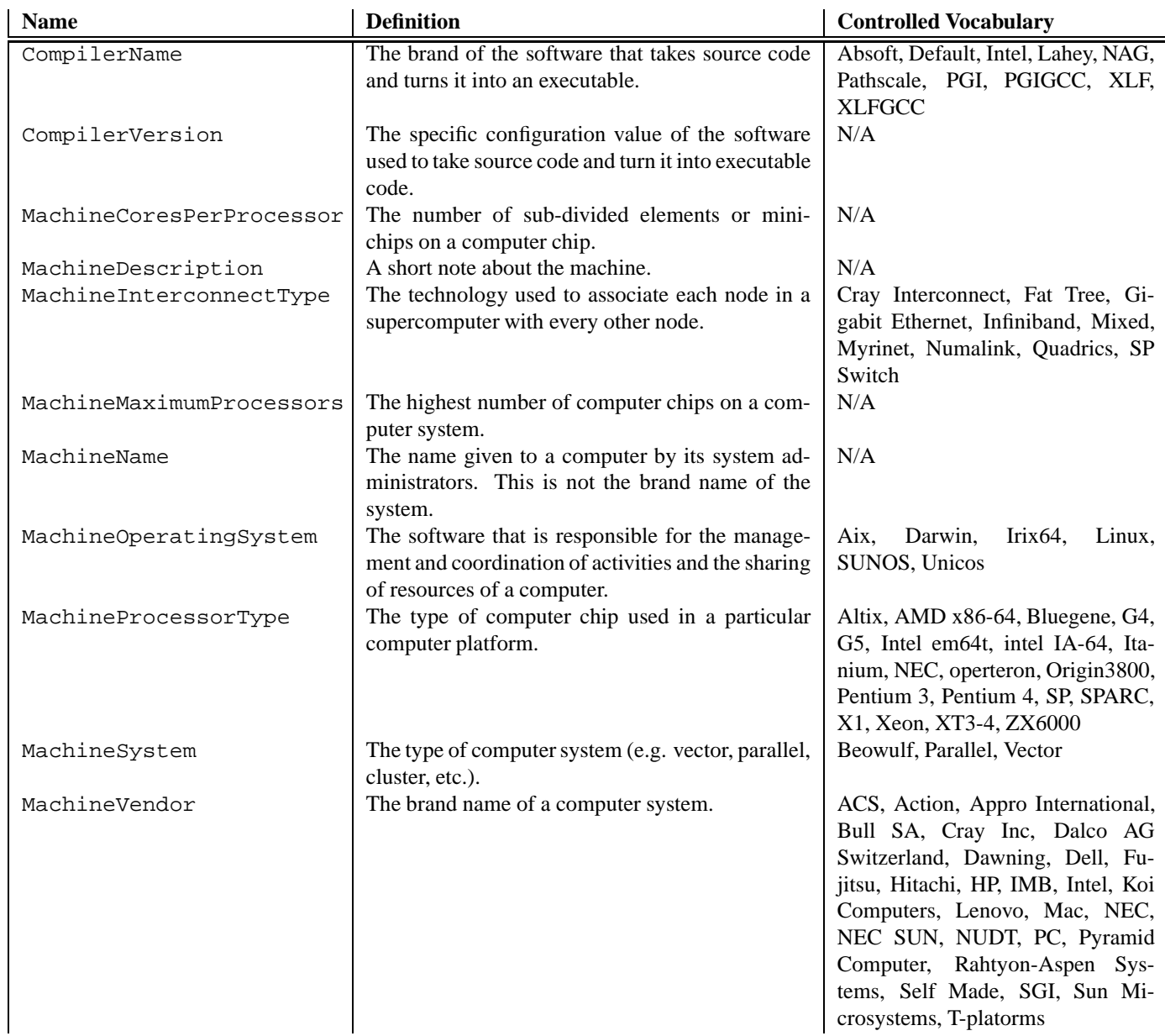

# **2.2. ISO Responsible Party Attribute Package**

- Convention: ISO 19115
- Purpose: Responsible Party Description
- Output Options:
	- **–** CIM XML
- Description: This package is used to describe contacts, authors, institutions, and funding agencies. This package is nested, with one or more user-specifiable instances, within the CIM Main Package(above); see the description in Section [33.3.](#page-582-1)
- Usage: The Responsible Party package is unique in that the user should first select the type of Responsible Party they wish to define. This is done via the ResponsiblePartyRole attribute within the package. Then the package's main value is set using the name attribute.

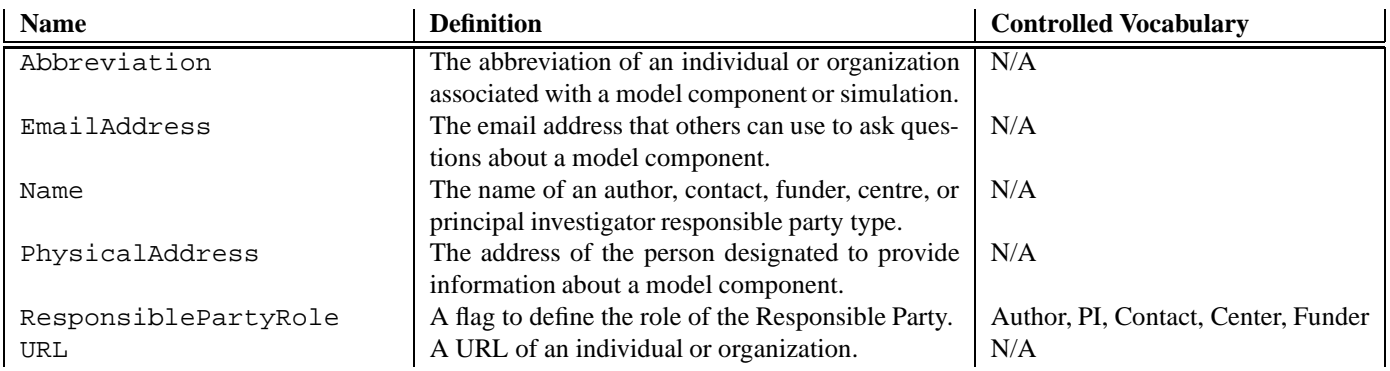

# **2.3. ISO Citation Attribute Package**

- Convention: ISO 19115
- Purpose: Citation Description
- Output Options:
	- **–** CIM XML
- Description: This package is used to describe references. Examples include a URL or a scientific reference. This package is nested, with one or more user-specifiable instances, within the CIM Main Package (above); see the description in Section [33.3.](#page-582-1)

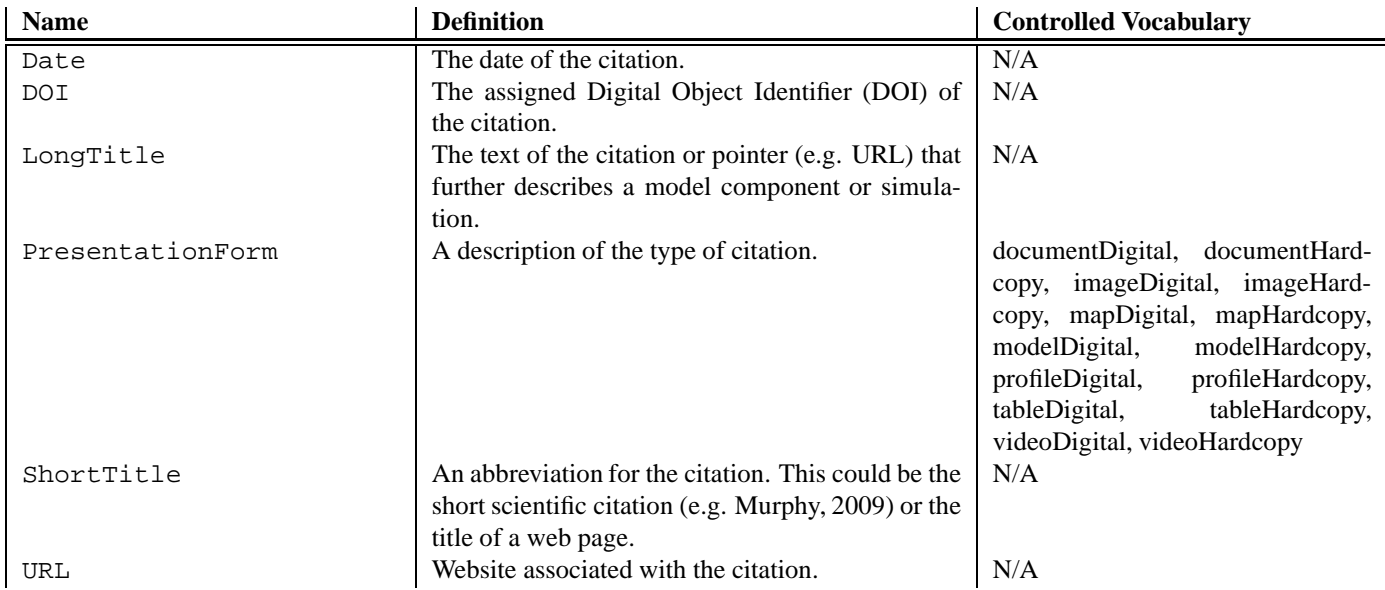

## **33.2.2 State Attribute packages**

There is currently only 1 predefined State-level Attribute package:

1. ESMF Basic

## **1. ESMF Basic State Attribute Package**

- Convention: ESMF
- Purpose: General
- Output Options:
	- **–** Tab-delimited
	- **–** Simple XML
- Description: This package is used to define whether an ESMF State object is an Import State or Export State.

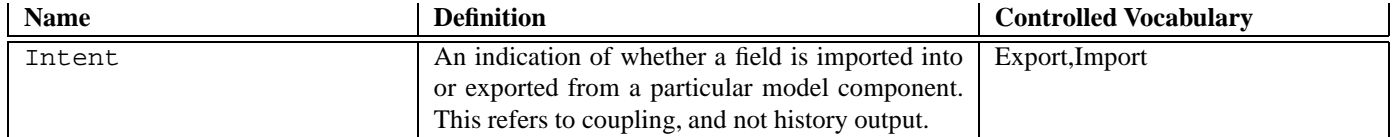

## **33.2.3 Field Attribute packages**

Several standards exist to describe fields. There are currently 4 predefined Field-level Attribute packages:

- 1. Common Information Model (CIM) Inputs
- 2. Earth System Grid General
- 3. Climate Forecast (CF) Convention Extended
- 4. Climate Forecast (CF) Convention General

# **1. Common Information Model (CIM) Inputs**

- Convention: CIM 1.0
- Purpose: Inputs Description
- Includes:
	- **–** ESG (or ESMF) General
	- **–** CF Extended
	- **–** CF General
- Output Options:
	- **–** CIM XML
• Description: This package is used to describe a simulation and the input (initial and boundary) conditions used in that simulation. It is also used to describe any ancillary data sets that contain input condition variables. This package should not be used to describe the variables in an unconfigured model component. A pre-defined Attribute package for that case will be implemented in a future release of ESMF. This package nests the ESG (or ESMF) General, CF Extended, and CF General Field packages (below) within it; this is described in Section [33.3.](#page-582-0) The attribute values within these ESG and CF nested packages currently appear in the Component Properties section of the CIM output file. A separate Component Properties package may be developed for this purpose in a future ESMF release.

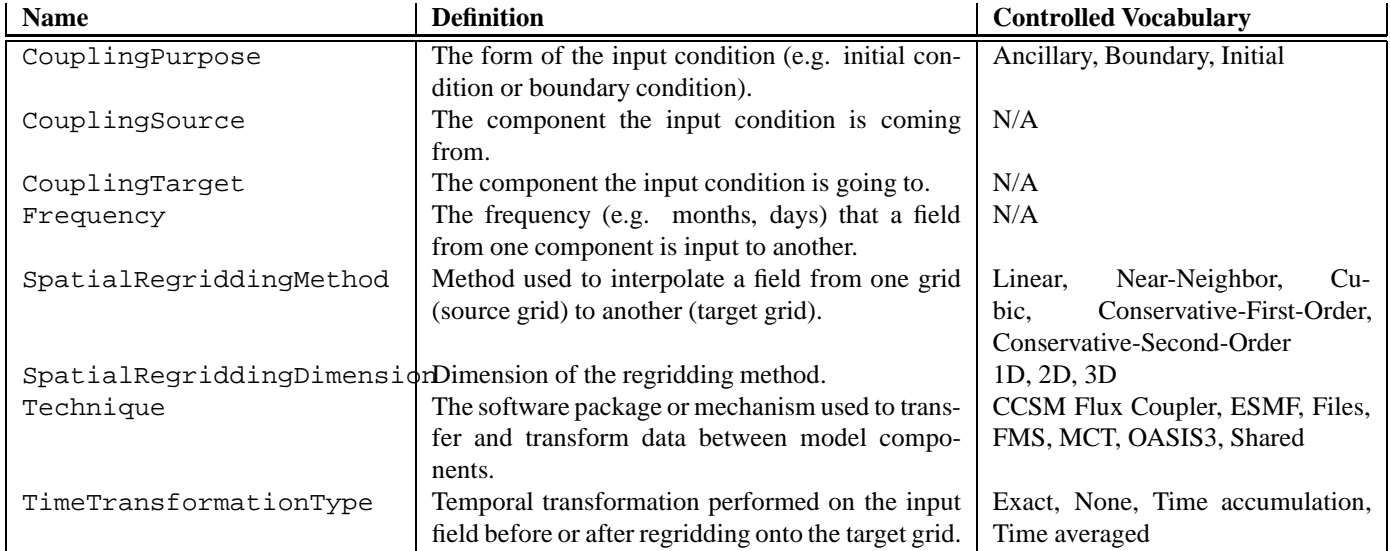

# **2. Earth System Grid (ESG) Field**

- Convention: ESG or ESMF
- Purpose : General
	- **–** CF Extended
	- **–** CF General
- Output Options:
	- **–** Tab-delimited
	- **–** Simple XML
	- **–** CIM XML (when part of the CIM Inputs package)
- Description: ESG has the ability to list variables as either import or export variables. This should not be confused with the ESMF State Attribute Package, which has similiar attributes. This attribute is assigned to individual variables. This package nests the CF Extended and CF General packages (below) within it; this is described in Section [33.3.](#page-582-0)

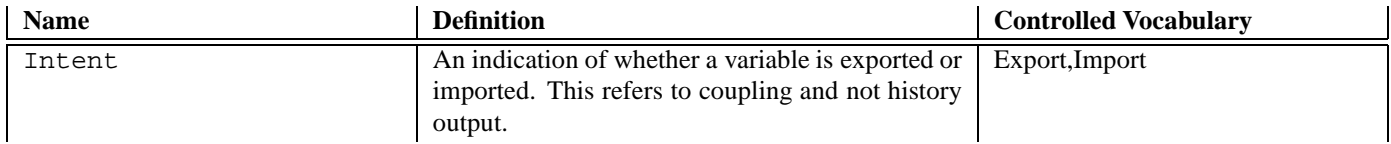

# **3. Climate Forecast (CF) Convention Extended**

- Convention: CF
- Purpose: Extended
- Includes:
	- **–** CF General
- Output Options:
	- **–** Tab-delimited
	- **–** Simple XML
	- **–** CIM XML (when part of the CIM Inputs package)
- Description: The CF standard for fields contains an optional standard\_name Attribute. Standard names are controlled vocabularies and not every variable in the earth system sciences contains a standard name. Because of this, ESMF implemented this optional Attribute in its own package. This package nests the CF General package (below) within it; this is described in Section [33.3.](#page-582-0)

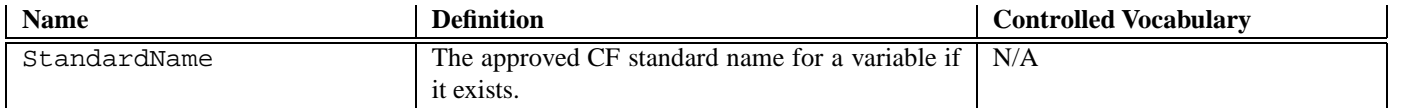

### **4. Climate Forecast (CF) Convention General**

- Convention: CF
- Purpose: General
- Output Options:
	- **–** Tab-delimited
	- **–** Simple XML
	- **–** CIM XML (when part of the CIM Inputs package)
- Description: The climate and forecast (CF) convention contains metadata that is designed to promote the processing and sharing of files created with the NetCDF API. The CF conventions are increasingly gaining acceptance and have been adopted by a number of projects and groups as a primary standard. The conventions define metadata that provide a definitive description of what the data in each variable represents, and the spatial and temporal properties of the data. This enables users of data from different sources to decide which quantities are comparable, and facilitates building applications with powerful extraction, regridding, and display capabilities. The ESMF CF Attribute package contains the three mandatory Attributes required to describe fields.

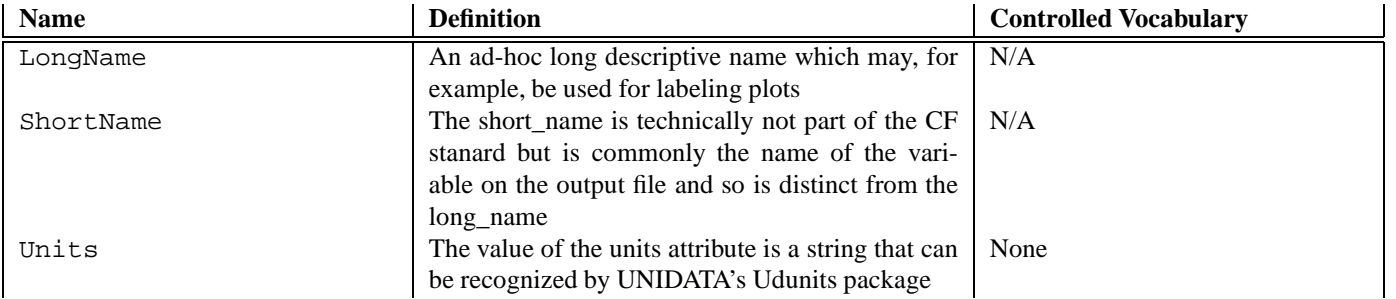

# **33.2.4 Array Attribute packages**

At this time the Array packages are the same as the Field packages.

### **33.2.5 Grid Attribute packages**

There are 2 grid attribute packages in ESMF.

- 1. GFDL Gridspec
- 2. ESMF Grid

### **1. Gridspec**

- Convention: GridSpec
- Purpose: General
- Output Options:
	- **–** Simple XML
	- **–** If combined with the ESMF Grid package, this package can be used to create a Grid object by reading in an XML file with these attributes. This is currently limited to 2D regularly distributed rectinlinear grids. See Section [25.3.23](#page-425-0) for details.
- Description: This package contains the Attributes developed as part of GFDL's Gridspec standard.

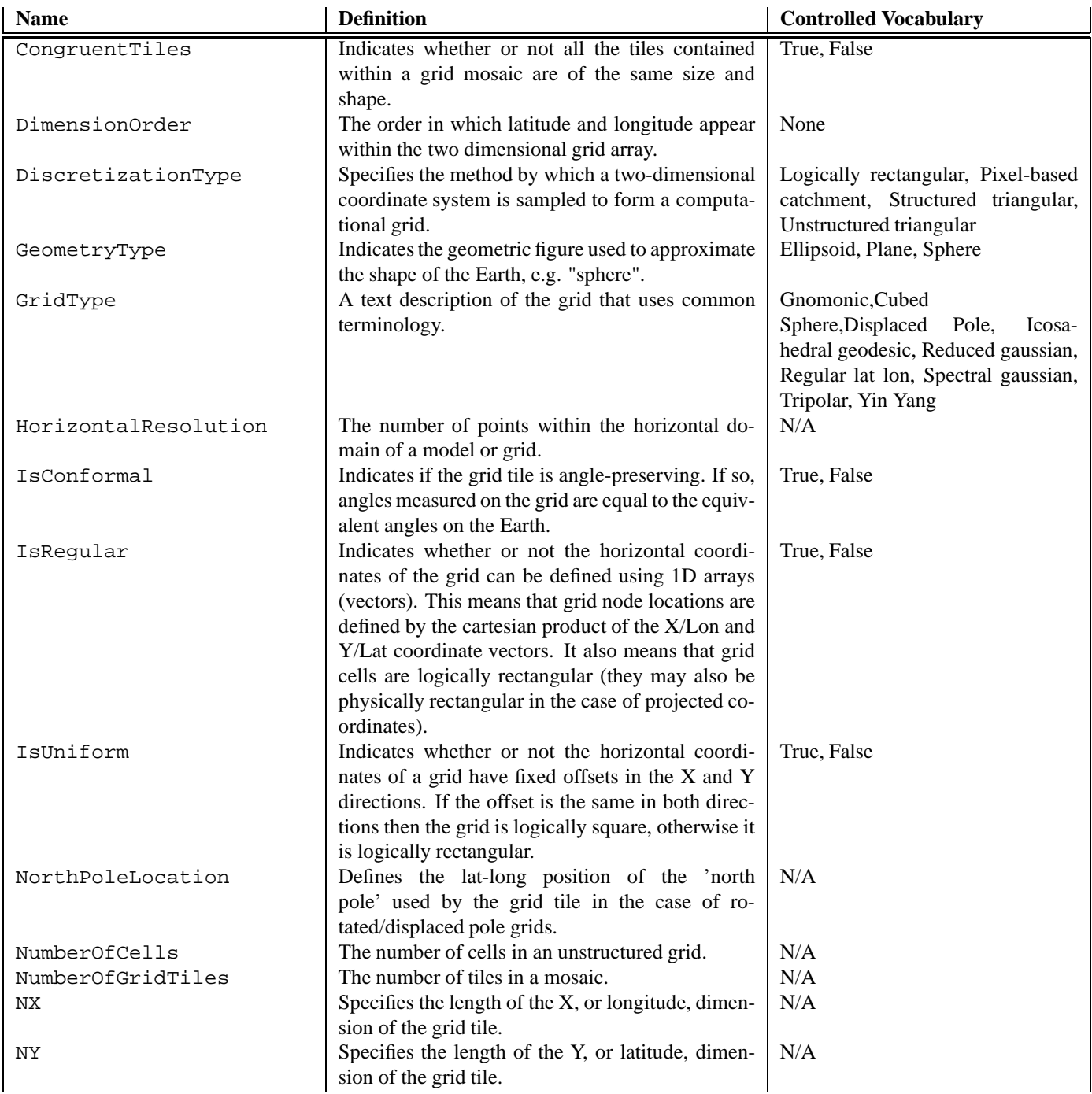

# **2. ESMF Grid**

- Convention: ESMF
- Purpose: General
- Includes:
	- **–** GridSpec General
- Output Options:
	- **–** Simple XML
	- **–** If combined with the Gridspec Package, this package can be used to create a Grid object by reading in an XML file with these attributes. This is currently limited to 2D regularly distributed logically-rectangular grids. See Section [25.3.23](#page-425-0) for details.
- Description: This package contains two Attributes required by ESMF to generate grids from a file. They describe the decomposition of a grid across ESMF DEs. This package nests the GridSpec General package (above) within it; this is described in Section [33.3.](#page-582-0)

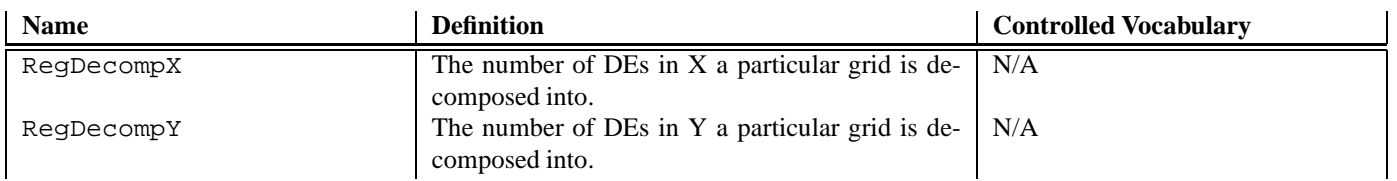

### **33.2.6 Table of available Attributes**

The following is an alphabetical list of all the attributes implemented in ESMF, their definitions, and which packages they are contained within.

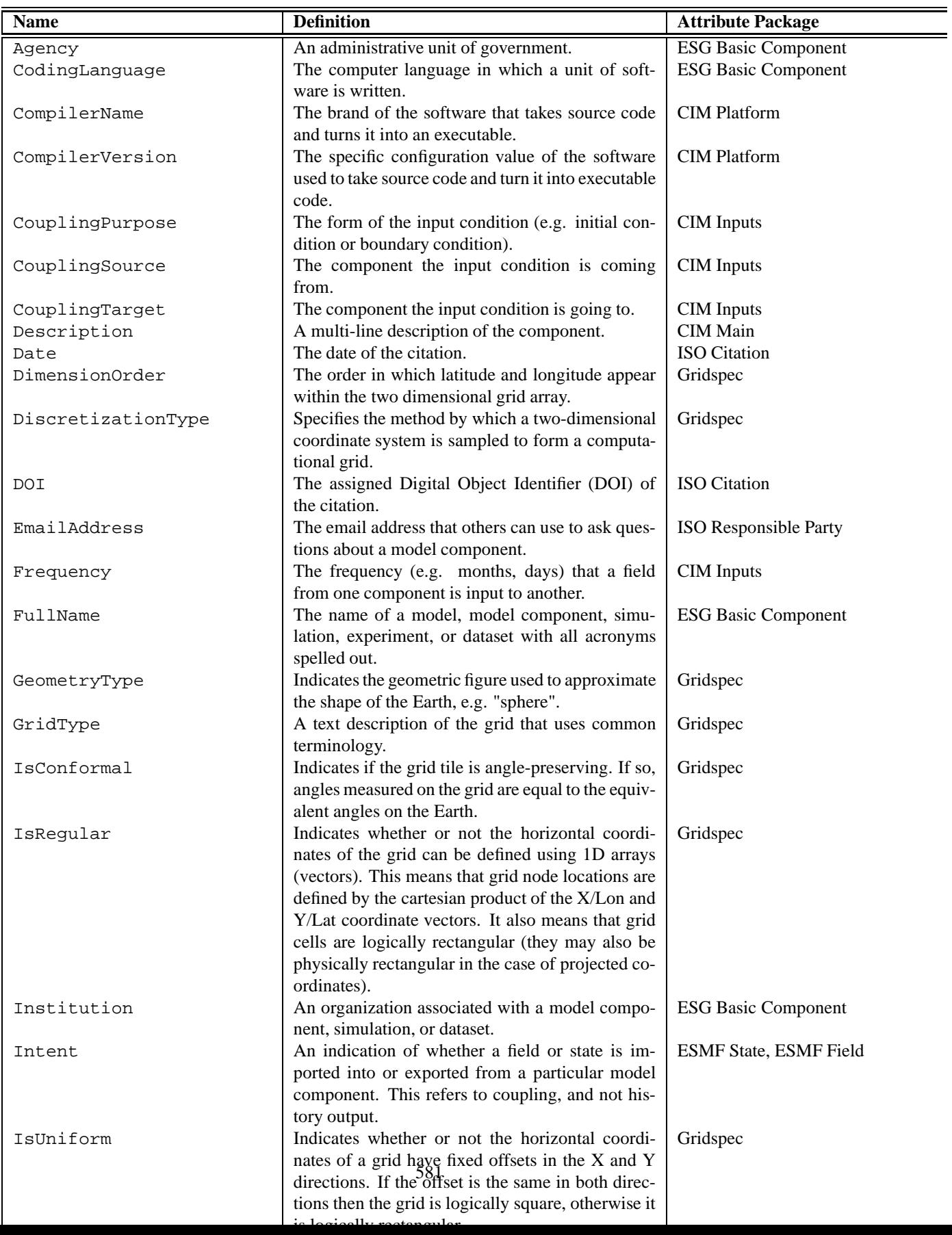

#### **33.2.7 Custom Attribute packages**

ESMF allows for the creation of custom attribute packages. This can be done to augment one of the pre-defined packages (via package nesting [33.3\)](#page-582-0) or to create a suite of attributes unique to the user. An example of how to create a custom package is contained in Section XX (link to the proposed custom att pack example).

# <span id="page-582-0"></span>**33.3 Attribute Packages Nesting**

Nesting is a way of creating larger Attribute packages out of smaller ones and allows users to add the attributes they want to an existing package. It is very useful when combining a custom package with a pre-defined package. One or more child Attribute packages can be nested within a parent package, and this can be repeated multiple times, allowing a full Attribute tree (hierarchical) structure to be created. Breaking Attributes up into smaller packages that are then nested also allows for the construction of complex attribute trees where certain structures repeat themselves, allowing for Attribute package reusability.

Several of the ESMF pre-defined packages, when added to an ESMF object, are created with nested packages: CIM Main – Component package – is a nest with three child packages:

- 1. CIM Platform
- 2. CIM Responsible Party (one or more user specifiable)
- 3. CIM Citation (one or more user specifiable)

CIM Inputs – Field package – is a nest with one child package:

1. ESG (or ESMF) General (with CF Extended and CF General packages nested within it)

ESG (or ESMF) General – Field package – is a nest with one child package:

1. CF Extended (with a CF General package nested within it)

CF Extended – Field package – is a nest with one child package:

1. CF General

ESMF General – Grid package – is a nest with one child package:

1. GridSpec General

An explanation of the Attribute packages specifiers is in order at this point. The purpose specifier is really just meant as an additional means, beyond the use of "convention", to specify Attribute packages. One could imagine that the CF convention would want to be able to have Attribute packages divided up in some fashion, which ESMF could then keep track of with the purpose specifier. It was added with the intention of allowing Attributes, and packages, maximum flexibility. Take the Field's ESMF standard Attribute package for example. This package is made up of three nested Attribute packages. The lowest one is made up of three Attributes with convention=CF and purpose=General. The next level contains one Attribute with convention=CF but purpose=Extended. On top of this is the convention=ESG package, also with purpose=General.

# **33.4 Export Formats**

The ESMF\_AttributeWrite() interface is used to write the contents of an Attribute package to a file. This routine can be called on any ESMF object that is capable of holding Attribute packages. It can also write out all Attributes in Attribute packages with the same specifiers throughout an entire ESMF object hierarchy. There are three primary ways of exporting Attributes:

- 1. Tab-delimited ASCII
- 2. Simple XML
- 3. CIM XML

The flag that is used in the ESMF\_AttributeWrite() interface to determine which format for writing the Attribute packages is called the ESMF\_AttWriteFlag, with values as described below. The resulting file will be placed in the execution directory after it is written and closed.

#### **33.4.1 Tab-delimited ASCII**

When ESMF\_AttWriteFlag is set to ESMF\_ATTWRITE\_TAB (the default), a tab-delimited ascii file containing name-value pairs of attributes in the packages will be written. The file will be named for the name of the ESMF object from which ESMF\_AttributeWrite() is called. The suffix will be .stdout.

#### **33.4.2 Simple XML**

When ESMF\_AttWriteFlag is set to ESMF\_ATTWRITE\_XML, an XML file containing name-value pairs of attributes in the packages will be written. The file will be named for the name of the ESMF object from which ESMF\_AttributeWrite() is called. The suffix will be .xml.

### **33.4.3 CIM XML**

When the ESMF object from which ESMF\_AttributeWrite() is called is a Component, and the Attribute package convention="CIM 1.0", and the purpose="Model Component Simulation Description", and ESMF\_AttWriteFlag is set to ESMF\_ATTWRITE\_XML, an XML file conforming to the CIM standard will be written. The file will contain Attributes from the entire Component tree and their contained Fields. The file will be named for the name of the ESMF Component object from which ESMF\_AttributeWrite() is called, and the suffix will be .xml.

# **33.5 Use and Examples**

This section describes the use of the Attribute class. There are eight examples that follow, which outline the use of Attributes at three increasing levels of difficulty. The first example covers basic Attribute manipulations on the gridded Component. The second example covers the Attribute package capabilities, including Attribute package nesting and Attribute hierarchy linking. The third example covers Attribute management in a distributed environment and the I/O utilities. These examples will be best understood if followed in an ascending order from basic to advanced. The fourth example shows how to use the CIM Attribute packages. The last four examples cover setting of Attribute packages and custom Attributes from an XML file.

#### <span id="page-583-0"></span>**33.5.1 Basic Attribute usage**

This example illustrates the most basic usage of the Attribute class. This demonstration of Attribute manipulation is limited to the gridded Component, but the same principles apply to the coupler Component, State, Grid, FieldBundle, Field, and Array. The functionality that is demonstrated includes setting and getting Attributes, working with Attributes with different types and lists, removing Attributes, and getting default Attributes. Various other uses of ESMF\_AttributeGet() is covered in detail in the last section. The first thing we must do is declare variables and initialize ESMF.

```
! Use ESMF framework module
use ESMF_Mod
implicit none
! Local variables
integer :: rc, finalrc, petCount, localPet, &
                          itemCount, count
type(ESMF_VM) :: vm
type(ESMF_GridComp) :: gridcomp
character(ESMF_MAXSTR) :: name
integer(ESMF_KIND_I4) \qquad \qquad \qquad \qquad \qquad \qquad \text{in14}integer(ESMF_KIND_I4), dimension(3) :: inI4l
integer(ESMF_KIND_I8) :: inI8
integer(ESMF_KIND_I8), dimension(3) :: inI8l<br>real(ESMF_KIND_I4) :: inR4
real(ESMF KIND I4)
```

```
real(ESMF_KIND_I4), dimension(3) :: inR4l
real(ESMF_KIND_I8) :: inR8
real(ESMF_KIND_I8), dimension(3) :: inR8l
character(ESMF_MAXSTR) :: inChar
character(ESMF_MAXSTR), dimension(3) :: inCharl, &
                                  defaultCharl, dfltoutCharl
character(ESMF_MAXSTR), dimension(8) :: outCharl
logical :: inLog
logical, dimension(3) :: inLogl, value
type(ESMF_TypeKind) :: tk
! initialize ESMF
finalrc = ESMF_SUCCESS
call ESMF_Initialize(vm=vm, defaultlogfilename="AttributeEx.Log", &
           defaultlogtype=ESMF_LOG_MULTI, rc=rc)
! get the vm
call ESMF_VMGet(vm, petCount=petCount, localPet=localPet, rc=rc)
if (rc/=ESMF_SUCCESS) goto 10
```
We will construct the gridded Component which will be responsible for all of the Attributes we will be manipulating.

```
if (petCount<4) then
 gridcomp = ESMF_GridCompCreate(name="gridcomp", &
    petList=( / 0 / ), rc=rc)
else
 gridcomp = ESMF_GridCompCreate(name="gridcomp", &
    petList=(/0,1,2,3/), rc=rc)endif
```
We can set Attributes using the ESMF\_AttributeSet() command. Attributes can be any of several different types, all of which are demonstrated here.

```
in14 = 4inI41 = (/1, 2, 3/)inI8 = 4inI81 = (/1, 2, 3/)inR4 = 4inR41 = ( / 1, 2, 3 / )inR8 = 4inR81 = (1, 2, 3)inChar = "Character string 4"
inCharl = (/ "Character string 1", &
             "Character string 2", &
             "Character string 3" /)
inLog = .true.
inLog1 = (/.true., .false., .true. /)call ESMF_AttributeSet(gridcomp, name="ESMF_I4name", value=inI4, rc=rc)
call ESMF_AttributeSet(gridcomp, name="ESMF_I4namelist", &
  valueList=inI4l, rc=rc)
call ESMF_AttributeSet(gridcomp, name="ESMF_I8name", value=inI8, rc=rc)
call ESMF_AttributeSet(gridcomp, name="ESMF_I8namelist", &
```

```
valueList=inI8l, rc=rc)
call ESMF_AttributeSet(gridcomp, name="ESMF_R4name", value=inR4, rc=rc)
call ESMF_AttributeSet(gridcomp, name="ESMF_R4namelist", &
  valueList=inR4l, rc=rc)
call ESMF_AttributeSet(gridcomp, name="ESMF_R8name", value=inR8, rc=rc)
call ESMF_AttributeSet(gridcomp, name="ESMF_R8namelist", &
  valueList=inR8l, rc=rc)
call ESMF_AttributeSet(gridcomp, name="Character_name", &
  value=inChar, rc=rc)
call ESMF_AttributeSet(gridcomp, name="Character_namelist", &
  valueList=inCharl, rc=rc)
call ESMF_AttributeSet(gridcomp, name="Logical_name", value=inLog, rc=rc)
call ESMF_AttributeSet(gridcomp, name="Logical_namelist", &
 valueList=inLogl, rc=rc)
```
We can retrieve Attributes by issuing the ESMF\_AttributeGet() command. This command can also be used with an optional default value (or value list) so that if the Attribute is not found a value is returned without an error code. Removal of Attributes is also possible, and is demonstrated here as well. One of the Attributes previously created will be retrieved, then removed, then retrieved again using a default return value. In order to use the default return value capabilites, we must first set up a default parameter.

```
defaultCharl = (/ "Character string 4", &
                  "Character string 5", &
                  "Character string 6" /)
itemCount=3
call ESMF_AttributeGet(gridcomp, name="Character_namelist", &
 valueList=outCharl(1:5), itemCount=itemCount, rc=rc)
call ESMF AttributeRemove(gridcomp, name="Character namelist", rc=rc)
call ESMF_AttributeGet(gridcomp, name="Character_namelist", &
  valueList=dfltoutCharl, defaultvalueList=defaultCharl,rc=rc)
```
There are more overloaded instances of ESMF\_AttributeGet() which allow the retrieval of Attribute information by name or index number, or a query for the count of the Attributes on a certain object. These capabilities are demonstrated here by first retrieving the name of an Attribute using the index number, keep in mind that these index numbers start from 1. Then the name that is retrieved is used to get other information about the Attribute, such as the typekind, and the number of items in the value of the Attribute. This information is then used to actually retreive the Attribute value. Then the count of the number of Attributes on the object will be retrieved.

```
call ESMF_AttributeGet(gridcomp, attributeIndex=11 , name=name, rc=rc)
call ESMF_AttributeGet(gridcomp, name=name, typekind=tk, &
  itemCount=itemCount, rc=rc)
if (tk==ESMF_TYPEKIND_Logical .AND. itemCount==3) then
  call ESMF_AttributeGet(gridcomp, name=name, valueList=value, rc=rc)
endif
call ESMF_AttributeGet(gridcomp, count=count, rc=rc)
```
#### **33.5.2 Attribute packages**

This example is slightly more complex than the example presented in section [33.5.1](#page-583-0) and illustrates the use of the Attribute class to create Attribute hierarchies using Attribute packages. A gridded Component is used in conjunction with two States, a FieldBundle, and various realistic Fields to create an Attribute hierarchy and copy it from one State to another. Attributes packages are created on the Component and Fields, and the standard Attributes in each package are used in the Attribute hierarchy. The Attribute package nesting capability is demonstrated by nesting the standard ESMF supplied packages for the Fields inside a user specified Attribute package with a customized convention. The first thing we must do is declare variables and initialize ESMF.

```
! Use ESMF framework module
use ESMF_Mod
implicit none
! Local variables
integer :: rc, finalrc, petCount, localPet
type(ESMF_VM) :: vm
type(ESMF_Field) :: DPEDT,DTDT,DUDT,DVDT,PHIS,QTR,CNV,CONVCPT,&
                         CONVKE, CONVPHI
type(ESMF_FieldBundle) :: fbundle
type(ESMF_State) :: importState, exportState
type(ESMF_GridComp) :: gridcomp
character(ESMF_MAXSTR) :: name1,name2,name3,name4, &
                         value1,value2,value3, value4, &
                         convESMF,convCC,purpGen
character(ESMF_MAXSTR),dimension(2) :: attrList
! initialize ESMF
finalrc = ESMF_SUCCESS
call ESMF_Initialize(vm=vm, &
             defaultlogfilename="AttributePackageEx.Log", &
             defaultlogtype=ESMF_LOG_MULTI, rc=rc)
! get the vm
call ESMF_VMGet(vm, petCount=petCount, localPet=localPet, rc=rc)
if (rc/=ESMF_SUCCESS) goto 10
```
We must construct the ESMF objects that will be responsible for the Attributes we will be manipulating. These objects include the gridded Component, two States, a FieldBundle, and 10 Fields. In this trivial example we are constructing empty Fields with no underlying Grid.

```
if (petCount<4) then
 gridcomp = ESMF_GridCompCreate(name="gridded_component", &
   petList=(/0/), rc=rc)
else
 gridcomp = ESMF_GridCompCreate(name="gridded_component", &
   petList=(/0,1,2,3/), rc=rc)endif
importState = ESMF_StateCreate(name="importState", &
                               stateType=ESMF_STATE_IMPORT, rc=rc)
exportState = ESMF_StateCreate(name="exportState", &
                               stateType=ESMF_STATE_EXPORT, rc=rc)
DPEDT = ESMF_FieldCreateEmpty(name='DPEDT', rc=rc)
DTDT = ESMF_FieldCreateEmpty(name='DTDT', rc=rc)
```

```
DUDT = ESMF_FieldCreateEmpty(name='DUDT', rc=rc)
DVDT = ESMF_FieldCreateEmpty(name='DVDT', rc=rc)
PHIS = ESMF_FieldCreateEmpty(name='PHIS', rc=rc)
QTR = ESMF_FieldCreateEmpty(name='QTR', rc=rc)
CNV = ESMF_FieldCreateEmpty(name='CNV', rc=rc)
CONVCPT = ESMF_FieldCreateEmpty(name='CONVCPT', rc=rc)
CONVKE = ESMF_FieldCreateEmpty(name='CONVKE', rc=rc)
CONVPHI = ESMF_FieldCreateEmpty(name='CONVPHI', rc=rc)
fbundle = ESMF_FieldBundleCreate(name="fbundle", rc=rc)
```
Now we can add Attribute packages to all of the appropriate objects. We will use the ESMF supplied Attribute packages for the Fields and the Component. On the Fields, we will first use ESMF\_AttributeAdd() to create standard Attribute packages, then we will nest customized Attribute packages around the ESMF standard Attribute packages. In this simple example the purpose for the Attribute packages will be specified as "General" in all cases.

```
convESMF = 'ESMF'
convCC = 'CustomConvention'
purpGen = 'General'
attrList(1) = 'Coordinates'
attrList(2) = 'Mask'
! DPEDT
call ESMF_AttributeAdd(DPEDT, convention=convESMF, purpose=purpGen, &
  rc=rc)
call ESMF_AttributeAdd(DPEDT, convention=convCC, purpose=purpGen, &
  attrList=attrList, nestConvention=convESMF, nestPurpose=purpGen, &
  rc=rc)
! DTDT
call ESMF_AttributeAdd(DTDT, convention=convESMF, purpose=purpGen, &
  rc=rc)
call ESMF_AttributeAdd(DTDT, convention=convCC, purpose=purpGen, &
  attrList=attrList, nestConvention=convESMF, nestPurpose=purpGen, &
  rc=rc)
! DUDT
call ESMF_AttributeAdd(DUDT, convention=convESMF, purpose=purpGen, &
  rc=rc)
call ESMF_AttributeAdd(DUDT, convention=convCC, purpose=purpGen, &
  attrList=attrList, nestConvention=convESMF, nestPurpose=purpGen, &
  rc=rc)
! DVDT
call ESMF_AttributeAdd(DVDT, convention=convESMF, purpose=purpGen, &
  rc=rc)
call ESMF_AttributeAdd(DVDT, convention=convCC, purpose=purpGen, &
  attrList=attrList, nestConvention=convESMF, nestPurpose=purpGen, &
  rc=rc)
! PHIS
call ESMF_AttributeAdd(PHIS, convention=convESMF, purpose=purpGen, &
  rc=rc)
call ESMF_AttributeAdd(PHIS, convention=convCC, purpose=purpGen, &
```
attrList=attrList, nestConvention=convESMF, nestPurpose=purpGen, & rc=rc) ! QTR call ESMF\_AttributeAdd(QTR, convention=convESMF, purpose=purpGen, & rc=rc) call ESMF\_AttributeAdd(QTR, convention=convCC, purpose=purpGen, & attrList=attrList, nestConvention=convESMF, nestPurpose=purpGen, & rc=rc) ! CNV call ESMF\_AttributeAdd(CNV, convention=convESMF, purpose=purpGen, & rc=rc) call ESMF\_AttributeAdd(CNV, convention=convCC, purpose=purpGen, attrList=attrList, nestConvention=convESMF, nestPurpose=purpGen, & rc=rc) ! CONVCPT call ESMF\_AttributeAdd(CONVCPT, convention=convESMF, purpose=purpGen, & rc=rc) call ESMF\_AttributeAdd(CONVCPT, convention=convCC, purpose=purpGen, & attrList=attrList, nestConvention=convESMF, nestPurpose=purpGen, & rc=rc) ! CONVKE call ESMF\_AttributeAdd(CONVKE, convention=convESMF, purpose=purpGen, & rc=rc) call ESMF\_AttributeAdd(CONVKE, convention=convCC, purpose=purpGen, & attrList=attrList, nestConvention=convESMF, nestPurpose=purpGen, & rc=rc) ! CONVPHI call ESMF\_AttributeAdd(CONVPHI, convention=convESMF, purpose=purpGen, & rc=rc) call ESMF AttributeAdd(CONVPHI, convention=convCC, purpose=purpGen, & attrList=attrList, nestConvention=convESMF, nestPurpose=purpGen, & rc=rc) call ESMF\_AttributeAdd(gridcomp, convention=convESMF, & purpose=purpGen, rc=rc)

The standard Attribute package currently supplied by ESMF for Field contains 6 Attributes, 2 of which are set automatically. The remaining 4 Attributes in the standard Field Attribute package must be set manually by the user. We must also set the Attributes of our own custom Attribute package, which is built around the ESMF standard Attribute package.

name1 = 'ShortName' name2 = 'StandardName' name3 = 'LongName' name4 = 'Units' ! DPEDT value1 = 'DPEDT' value2 = 'tendency\_of\_air\_pressure' value3 = 'Edge pressure tendency'

```
value4 = 'Pa s-1'! Custom Attributes
call ESMF_AttributeSet(DPEDT, name='Coordinates', value='latlon', &
  convention=convCC, purpose=purpGen, rc=rc)
call ESMF_AttributeSet(DPEDT, name='Mask', value='yes', &
  convention=convCC, purpose=purpGen, rc=rc)
! ESMF Attributes
call ESMF_AttributeSet(DPEDT, name1, value1, convention=convESMF, &
  purpose=purpGen, rc=rc)
call ESMF_AttributeSet(DPEDT, name2, value2, convention=convESMF, &
  purpose=purpGen, rc=rc)
call ESMF_AttributeSet(DPEDT, name3, value3, convention=convESMF, &
  purpose=purpGen, rc=rc)
call ESMF_AttributeSet(DPEDT, name4, value4, convention=convESMF, &
  purpose=purpGen, rc=rc)
! DTDT
value1 = 'DTDT'
value2 = 'tendency_of_air_temperature'
value3 = 'Delta-p weighted temperature tendency'
value4 = 'Pa K s-1'! Custom Attributes
call ESMF_AttributeSet(DTDT, name='Coordinates', value='latlon', &
  convention=convCC, purpose=purpGen, rc=rc)
call ESMF_AttributeSet(DTDT, name='Mask', value='yes', &
  convention=convCC, purpose=purpGen, rc=rc)
! ESMF Attributes
call ESMF_AttributeSet(DTDT, name1, value1, convention=convESMF, &
  purpose=purpGen, rc=rc)
call ESMF_AttributeSet(DTDT, name2, value2, convention=convESMF, &
  purpose=purpGen, rc=rc)
call ESMF_AttributeSet(DTDT, name3, value3, convention=convESMF, &
  purpose=purpGen, rc=rc)
call ESMF_AttributeSet(DTDT, name4, value4, convention=convESMF, &
  purpose=purpGen, rc=rc)
! DUDT
value1 = 'DUDT'
value2 = 'tendency_of_eastward_wind'
value3 = 'Eastward wind tendency'
value4 = 'm s-2'! Custom Attributes
call ESMF_AttributeSet(DUDT, name='Coordinates', value='latlon', &
  convention=convCC, purpose=purpGen, rc=rc)
call ESMF_AttributeSet(DUDT, name='Mask', value='yes', &
  convention=convCC, purpose=purpGen, rc=rc)
! ESMF Attributes
call ESMF_AttributeSet(DUDT, name1, value1, convention=convESMF, &
  purpose=purpGen, rc=rc)
call ESMF_AttributeSet(DUDT, name2, value2, convention=convESMF, &
  purpose=purpGen, rc=rc)
call ESMF_AttributeSet(DUDT, name3, value3, convention=convESMF, &
  purpose=purpGen, rc=rc)
call ESMF_AttributeSet(DUDT, name4, value4, convention=convESMF, &
  purpose=purpGen, rc=rc)
```

```
! DVDT
value1 = 'DVDT'
value2 = 'tendency_of_northward_wind'
value3 = 'Northward wind tendency'
value4 = 'm s-2'! Custom Attributes
call ESMF_AttributeSet(DVDT, name='Coordinates', value='latlon', &
  convention=convCC, purpose=purpGen, rc=rc)
call ESMF_AttributeSet(DVDT, name='Mask', value='yes', &
  convention=convCC, purpose=purpGen, rc=rc)
! ESMF Attributes
call ESMF_AttributeSet(DVDT, name1, value1, convention=convESMF, &
  purpose=purpGen, rc=rc)
call ESMF_AttributeSet(DVDT, name2, value2, convention=convESMF, &
  purpose=purpGen, rc=rc)
call ESMF_AttributeSet(DVDT, name3, value3, convention=convESMF, &
  purpose=purpGen, rc=rc)
call ESMF_AttributeSet(DVDT, name4, value4, convention=convESMF, &
  purpose=purpGen, rc=rc)
! PHIS
value1 = 'PHIS'
value2 = 'surface_geopotential'
value3 = 'Surface geopotential height'
value4 = 'm2 s-2'! Custom Attributes
call ESMF_AttributeSet(PHIS, name='Coordinates', value='latlon', &
  convention=convCC, purpose=purpGen, rc=rc)
call ESMF_AttributeSet(PHIS, name='Mask', value='yes', &
  convention=convCC, purpose=purpGen, rc=rc)
! ESMF Attributes
call ESMF_AttributeSet(PHIS, name1, value1, convention=convESMF, &
  purpose=purpGen, rc=rc)
call ESMF_AttributeSet(PHIS, name2, value2, convention=convESMF, &
  purpose=purpGen, rc=rc)
call ESMF_AttributeSet(PHIS, name3, value3, convention=convESMF, &
  purpose=purpGen, rc=rc)
call ESMF_AttributeSet(PHIS, name4, value4, convention=convESMF, &
  purpose=purpGen, rc=rc)
! QTR
value1 = 'QTR'
value2 = 'value3 = 'Advected quantities'
value4 = 'unknown'
! Custom Attributes
call ESMF_AttributeSet(QTR, name='Coordinates', value='latlon', &
  convention=convCC, purpose=purpGen, rc=rc)
call ESMF_AttributeSet(QTR, name='Mask', value='yes', &
  convention=convCC, purpose=purpGen, rc=rc)
! ESMF Attributes
call ESMF_AttributeSet(QTR, name1, value1, convention=convESMF, &
  purpose=purpGen, rc=rc)
call ESMF_AttributeSet(QTR, name2, value2, convention=convESMF, &
```

```
purpose=purpGen, rc=rc)
call ESMF_AttributeSet(QTR, name3, value3, convention=convESMF, &
  purpose=purpGen, rc=rc)
call ESMF_AttributeSet(QTR, name4, value4, convention=convESMF, &
  purpose=purpGen, rc=rc)
! CNV
value1 = 'CNV'
value2 = 'atmosphere_kinetic_energy_content'
value3 = 'Generation of atmosphere kinetic energy content'
value4 = 'W m-2'! Custom Attributes
call ESMF_AttributeSet(CNV, name='Coordinates', value='latlon', &
  convention=convCC, purpose=purpGen, rc=rc)
call ESMF_AttributeSet(CNV, name='Mask', value='yes', &
  convention=convCC, purpose=purpGen, rc=rc)
! ESMF Attributes
call ESMF_AttributeSet(CNV, name1, value1, convention=convESMF, &
  purpose=purpGen, rc=rc)
call ESMF_AttributeSet(CNV, name2, value2, convention=convESMF, &
  purpose=purpGen, rc=rc)
call ESMF_AttributeSet(CNV, name3, value3, convention=convESMF, &
  purpose=purpGen, rc=rc)
call ESMF_AttributeSet(CNV, name4, value4, convention=convESMF, &
  purpose=purpGen, rc=rc)
! CONVCPT
value1 = 'CONVCPT'
value2 = 'value3 = 'Vertically integrated enthalpy convergence'
value4 = 'W m-2'! Custom Attributes
call ESMF_AttributeSet(CONVCPT, name='Coordinates', value='latlon', &
  convention=convCC, purpose=purpGen, rc=rc)
call ESMF_AttributeSet(CONVCPT, name='Mask', value='yes', &
  convention=convCC, purpose=purpGen, rc=rc)
! ESMF Attributes
call ESMF_AttributeSet(CONVCPT, name1, value1, convention=convESMF, &
  purpose=purpGen, rc=rc)
call ESMF_AttributeSet(CONVCPT, name2, value2, convention=convESMF, &
  purpose=purpGen, rc=rc)
call ESMF_AttributeSet(CONVCPT, name3, value3, convention=convESMF, &
 purpose=purpGen, rc=rc)
call ESMF_AttributeSet(CONVCPT, name4, value4, convention=convESMF, &
 purpose=purpGen, rc=rc)
! CONVKE
value1 = 'CONVKE'
value2 = 'value3 = 'Vertically integrated kinetic energy convergence'
value4 = 'W m-2'! Custom Attributes
call ESMF_AttributeSet(CONVKE, name='Coordinates', value='latlon', &
  convention=convCC, purpose=purpGen, rc=rc)
call ESMF_AttributeSet(CONVKE, name='Mask', value='yes', &
```

```
convention=convCC, purpose=purpGen, rc=rc)
! ESMF Attributes
call ESMF_AttributeSet(CONVKE, name1, value1, convention=convESMF, &
 purpose=purpGen, rc=rc)
call ESMF_AttributeSet(CONVKE, name2, value2, convention=convESMF, &
 purpose=purpGen, rc=rc)
call ESMF_AttributeSet(CONVKE, name3, value3, convention=convESMF, &
 purpose=purpGen, rc=rc)
call ESMF_AttributeSet(CONVKE, name4, value4, convention=convESMF, &
 purpose=purpGen, rc=rc)
! CONVPHI
value1 = 'CONVPHI'
value2 = 'value3 = 'Vertically integrated geopotential convergence'
value4 = 'W m-2'! Custom Attributes
call ESMF_AttributeSet(CONVPHI, name='Coordinates', value='latlon', &
  convention=convCC, purpose=purpGen, rc=rc)
call ESMF_AttributeSet(CONVPHI, name='Mask', value='yes', &
  convention=convCC, purpose=purpGen, rc=rc)
! ESMF Attributes
call ESMF_AttributeSet(CONVPHI, name1, value1, convention=convESMF, &
  purpose=purpGen, rc=rc)
call ESMF_AttributeSet(CONVPHI, name2, value2, convention=convESMF, &
  purpose=purpGen, rc=rc)
call ESMF_AttributeSet(CONVPHI, name3, value3, convention=convESMF, &
 purpose=purpGen, rc=rc)
call ESMF_AttributeSet(CONVPHI, name4, value4, convention=convESMF, &
 purpose=purpGen, rc=rc)
```
The standard Attribute package currently supplied by ESMF for Component contains 10 Attributes. These Attributes conform to both the ESG and CF conventions, and must be set manually.

```
call ESMF_AttributeSet(gridcomp, 'Agency', 'NASA', &
  convention=convESMF, purpose=purpGen, rc=rc)
call ESMF_AttributeSet(gridcomp, 'Author', 'Max Suarez', &
  convention=convESMF, purpose=purpGen, rc=rc)
call ESMF_AttributeSet(gridcomp, 'CodingLanguage', &
  'Fortran 90', convention=convESMF, purpose=purpGen, rc=rc)
call ESMF_AttributeSet(gridcomp, 'Discipline', &
  'Atmosphere', convention=convESMF, purpose=purpGen, rc=rc)
call ESMF_AttributeSet(gridcomp, 'ComponentLongName', &
  'Goddard Earth Observing System Version 5 Finite Volume Dynamical Core', &
    convention=convESMF, purpose=purpGen, rc=rc)
call ESMF_AttributeSet(gridcomp, 'ModelComponentFramework', &
  'ESMF', convention=convESMF, purpose=purpGen, rc=rc)
call ESMF_AttributeSet(gridcomp, 'ComponentShortName', &
  'GEOS-5 FV dynamical core', &
  convention=convESMF, purpose=purpGen, rc=rc)
call ESMF_AttributeSet(gridcomp, 'PhysicalDomain', &
  'Earth system', convention=convESMF, purpose=purpGen, rc=rc)
call ESMF_AttributeSet(gridcomp, 'Version', &
  'GEOSagcm-EROS-beta7p12', convention=convESMF, purpose=purpGen, rc=rc)
```
Adding the Fields to the FieldBundle will automatically "link" the Attribute hierarchies. The same type of link will be generated when adding a FieldBundle to a State.

```
call ESMF_FieldBundleAdd(fbundle, DPEDT, rc=rc)
call ESMF_FieldBundleAdd(fbundle, DTDT, rc=rc)
call ESMF_FieldBundleAdd(fbundle, DUDT, rc=rc)
call ESMF_FieldBundleAdd(fbundle, DVDT, rc=rc)
call ESMF_FieldBundleAdd(fbundle, PHIS, rc=rc)
call ESMF_FieldBundleAdd(fbundle, QTR, rc=rc)
call ESMF_FieldBundleAdd(fbundle, CNV, rc=rc)
call ESMF_FieldBundleAdd(fbundle, CONVCPT, rc=rc)
call ESMF_FieldBundleAdd(fbundle, CONVKE, rc=rc)
call ESMF_FieldBundleAdd(fbundle, CONVPHI, rc=rc)
call ESMF_StateAdd(exportState, fieldbundle=fbundle, rc=rc)
```
The link between a State and the Component of interest must be set manually.

call ESMF\_AttributeLink(gridcomp, exportState, rc=rc)

There are currently two different formats available for writing the contents of the Attribute packages in an Attribute hierarchy. There is an XML formatted write, which generates an .xml file in the execution directory with the contents of the write. There is also a tab-delimited write which writes to standard out, a file generated in the execution directory with the extension .stdout. Either of the ESMF\_AttributeWrite() formats can be called on any of the objects which are capable of manipulating Attributes, but only from objects in an Attribute hierarchy which contain ESMF standard Attribute packages can it be confirmed that any relevant information be written. The ESMF\_AttributeWrite() capability is only functional for single-item Attributes at this point, it will be more robust in future releases. A flag is used to specify which format to write, the default is tab-delimited.

```
call ESMF_AttributeWrite(gridcomp,convESMF,purpGen, &
  attwriteflag=ESMF_ATTWRITE_XML,rc=rc)
call ESMF_AttributeWrite(gridcomp,convESMF,purpGen,rc=rc)
```
#### **33.5.3 CIM Attribute packages**

This example illustrates the use of the Metafor CIM Attribute packages, supplied by ESMF, to create an Attribute hierarchy on an ESMF object tree. A coupler Component and four gridded Components are used together with four States, two FieldBundles, and eight realistic Fields to create an ESMF object tree. CIM Attributes packages are created on the Components and Fields, and then the individual Attributes within the packages are populated with values. Finally, all the Attributes are written to a CIM-formatted XML file.

```
! Use ESMF framework module
use ESMF_Mod
implicit none
! Local variables
integer :: rc, finalrc, petCount, localPet, nameCount
type(ESMF_VM) :: vm<br>type(ESMF_Field) :: DMS
                         :: DMS_emi, UM, OH, Orog, Ozone, SST, SO2, NOx
type(ESMF_FieldBundle) :: fbundle1, fbundle2<br>type(ESMF_State) :: exportState1, expo:
                         :: exportState1, exportState2, exportState3
type(ESMF_State) :: exportState4
type(ESMF_CplComp) :: cplcomp
```

```
type(ESMF_GridComp) :: gridcomp1, gridcomp2, gridcomp3, gridcomp4
character(ESMF_MAXSTR) :: convCIM, purpComp, purpField, purpPlatform
character(ESMF_MAXSTR) :: convISO, purpRP, purpCitation
character(ESMF_MAXSTR), dimension(2) :: nestConv, nestPurp
character(ESMF_MAXSTR), dimension(5) :: nestAttPackName
! initialize ESMF
finalrc = ESMF_SUCCESS
call ESMF_Initialize(vm=vm, defaultlogfilename="AttributeCIMEx.Log", &
             defaultlogtype=ESMF_LOG_MULTI, rc=rc)
! get the vm
call ESMF_VMGet(vm, petCount=petCount, localPet=localPet, rc=rc)
if (rc/=ESMF_SUCCESS) goto 10
```
Create the ESMF objects that will hold the CIM Attributes. These objects include a coupler Component, four gridded Components, four States (one State per gridded Component) two FieldBundles, and eight Fields. In this example we are constructing empty Fields without an underlying Grid.

```
! Create Components
cplcomp = ESMF_CplCompCreate(name="coupler_component", &
    petList=( / 0 / ), rc=rc)
gridcomp1 = ESMF_GridCompCreate(name="gridded_component1", &
    petList=( / 0 / ), rc=rc)
gridcomp2 = ESMF_GridCompCreate(name="gridded_component2", &
    petList=( / 0 / ), rc=rc)
gridcomp3 = ESMF_GridCompCreate(name="gridded_component3", &
    petList=(/0/), rc=rc)
gridcomp4 = ESMF_GridCompCreate(name="gridded_component4", &
    petList=(/0/), rc=rc)
! Create States
exportState1 = ESMF_StateCreate(name="exportState1", &
                                stateType=ESMF_STATE_EXPORT, &
                                rc=rc)
exportState2 = ESMF_StateCreate(name="exportState2", &
                                stateType=ESMF_STATE_EXPORT, &
                                rc=rc)
exportState3 = ESMF_StateCreate(name="exportState3", &
                                stateType=ESMF_STATE_EXPORT, &
                                rc=rc)
exportState4 = ESMF_StateCreate(name="exportState4", &
                                stateType=ESMF_STATE_EXPORT, &
                                rc=rc)
! Create Field Bundles
fbundle1 = ESMF_FieldBundleCreate(name="fbundle1", rc=rc)
fbundle2 = ESMF_FieldBundleCreate(name="fbundle2", rc=rc)
! Create Fields
DMS_emi = ESMF_FieldCreateEmpty(name='DMS_emi', rc=rc)
UM = ESMF_FieldCreateEmpty(name='UM', rc=rc)
OH = ESMF_FieldCreateEmpty(name='OH', rc=rc)
Orog = ESMF_FieldCreateEmpty(name='Orog', rc=rc)
Ozone = ESMF_FieldCreateEmpty(name='Ozone', rc=rc)
```
SST = ESMF\_FieldCreateEmpty(name='SST', rc=rc) SO2 = ESMF\_FieldCreateEmpty(name='SO2', rc=rc) NOx = ESMF\_FieldCreateEmpty(name='NOx', rc=rc)

Now add CIM Attribute packages to all of the Components and Fields. For the top-level Coupler Component, add a CIM package with 2 Responsible Party sub-packages and 1 Citation sub-package. For the Gridded Components, add a CIM package for each, with the default of 1 Responsible Party sub-package and 1 Citation sub-package.

```
convCIM = 'CIM 1.0'purpComp = 'Model Component Simulation Description'
purpField = 'Inputs Description'
purpPlatform = 'Platform Description'
convISO = 'ISO 19115'
purpRP = 'Responsible Party Description'
purpCitation = 'Citation Description'
nestConv(1) = convISOnestPurp(1) = purpRPnestConv(2) = convISO
nestPurp(2) = purpCitation! Add CIM Attribute package to Components, containing a variable number
! of Responsible Party and Citation sub-packages
! convention = 'CIM 1.0'
! purpose = 'Model Component Simulation Description'
! nestConvention(1) = 'ISO 19115'
! nestPurpose(1) = 'Responsible Party Description'
! nestConvention(2) = 'ISO 19115'
! nestPurpose(2) = 'Citation Description'
! Specify the top-level Coupler Component to have 2 Responsible Party
! sub-packages and 1 Citation sub-package
nameCount = 0call ESMF_AttributeAdd(cplcomp, convention=convCIM, &
  purpose=purpComp, nestConvention=nestConv, nestPurpose=nestPurp, &
  nestAttPackInstanceCountList=(/2,1/), &
  nestAttPackInstanceNameList=nestAttPackName, &
  nestCount=2, nestAttPackInstanceNameCount=nameCount, rc=rc)
! Specify the Gridded Components to have the default of 1 Responsible
   Party sub-package and 1 Citation sub-package
call ESMF_AttributeAdd(gridcomp1, convention=convCIM, &
  purpose=purpComp, rc=rc)
call ESMF_AttributeAdd(gridcomp2, convention=convCIM, &
  purpose=purpComp, rc=rc)
call ESMF_AttributeAdd(gridcomp3, convention=convCIM, &
  purpose=purpComp, rc=rc)
call ESMF_AttributeAdd(gridcomp4, convention=convCIM, &
  purpose=purpComp, rc=rc)
! Add CIM Attribute package to Fields
! convention = 'CIM 1.0'
! purpose = 'Inputs Description'
```

```
call ESMF_AttributeAdd(DMS_emi, convention=convCIM, &
     purpose=purpField, rc=rc)
call ESMF_AttributeAdd(UM, convention=convCIM, purpose=purpField, rc=rc)
call ESMF_AttributeAdd(OH, convention=convCIM, purpose=purpField, rc=rc)
call ESMF_AttributeAdd(Orog, convention=convCIM, purpose=purpField, &
      rc=rc)
call ESMF_AttributeAdd(Ozone, convention=convCIM, purpose=purpField, &
      rc=rc)
call ESMF_AttributeAdd(SST, convention=convCIM, purpose=purpField, rc=rc)
call ESMF_AttributeAdd(SO2, convention=convCIM, purpose=purpField, rc=rc)
call ESMF_AttributeAdd(NOx, convention=convCIM, purpose=purpField, rc=rc)
```
The standard Attribute package currently supplied by ESMF for a CIM Component contains several Attributes, grouped into sub-packages. These Attributes conform to the CIM convention as defined by Metafor and their values are set individually.

```
!
     ! Top-level model component attributes, set on coupler
     !
     call ESMF_AttributeSet(cplcomp, 'ShortName', 'HiGEM', &
       convention=convCIM, purpose=purpComp, rc=rc)
     call ESMF_AttributeSet(cplcomp, 'LongName', &
                             'UK High Resolution Global Environment Model', &
       convention=convCIM, purpose=purpComp, rc=rc)
     call ESMF_AttributeSet(cplcomp, 'Description', &
       'HiGEM brings together expertise from NERC, the UK academic ' // &
        'community and the Met Office in a concerted UK effort to ' // &
       'develop coupled climate models with increased horizontal ' // &
        'resolutions. Increasing the horizontal resolution of coupled ' // &
        'climate models will allow us to capture climate processes and ' // &
        'weather systems in much greater detail.', &
       convention=convCIM, purpose=purpComp, rc=rc)
     call ESMF_AttributeSet(cplcomp, 'ReleaseDate', &
        '2009-01-01T00:00:00Z', &
         convention=convCIM, purpose=purpComp, rc=rc)
     call ESMF_AttributeSet(cplcomp, 'ModelType', &
        'AerosolEmissionAndConc', convention=convCIM, purpose=purpComp, rc=rc)
     call ESMF_AttributeSet(cplcomp, 'URL', &
        'www.nerc.ac.uk', convention=convCIM, purpose=purpComp, rc=rc)
     ! Simulation run attributes
     call ESMF_AttributeSet(cplcomp, 'SimulationShortName', &
       'ESMF_ESM1', &
       convention=convCIM, purpose=purpComp, rc=rc)
     call ESMF_AttributeSet(cplcomp, 'SimulationLongName', &
       'Earth System Modeling Framework Earth System Model 1.0', &
       convention=convCIM, purpose=purpComp, rc=rc)
     call ESMF_AttributeSet(cplcomp, 'SimulationRationale', &
'ESMF ESM1 simulation run in repsect to CMIP5 core experiment 1.1 ()', &
       convention=convCIM, purpose=purpComp, rc=rc)
     call ESMF_AttributeSet(cplcomp, 'SimulationStartDate', &
      '1960-01-01T00:00:00Z', &
       convention=convCIM, purpose=purpComp, rc=rc)
     call ESMF_AttributeSet(cplcomp, 'SimulationDuration', &
      'P10Y', &
```

```
convention=convCIM, purpose=purpComp, rc=rc)
      ! Document genealogy
      call ESMF_AttributeSet(cplcomp, 'PreviousVersion', &
       'HadGEM1 Atmosphere', &
        convention=convCIM, purpose=purpComp, rc=rc)
      call ESMF_AttributeSet(cplcomp, 'PreviousVersionDescription', &
'Horizontal resolution increased to 1.25 \times 0.83 degrees; k#13; ' // &
'Timestep reduced from 30 minutes to 20 minutes;&\&\#13; ' // &'Magnitude of polar filtering in the advection scheme reduced; k#13; ' // &
'Vertical velocity threshold at which targeted moisture diffusion ' // &
'is triggered was increased from 0.1m/s to 0.4m/s; \& 4H3; ' // &
'Snow-free sea-ice albedo reduced from 0.61 to 0.57; k#13; ' // &
'Total ocean current included in the calculation of surface ' // &
'fluxes of heat, moisture, and momentum.', &
convention=convCIM, purpose=purpComp, rc=rc)
      ! Platform description attributes
      call ESMF_AttributeSet(cplcomp, 'CompilerName', &
       'Pathscale', &
        convention=convCIM, purpose=purpPlatform, rc=rc)
      call ESMF_AttributeSet(cplcomp, 'CompilerVersion', &
       '3.0', &
        convention=convCIM, purpose=purpPlatform, rc=rc)
      call ESMF_AttributeSet(cplcomp, 'MachineName', &
       'HECToR', &
        convention=convCIM, purpose=purpPlatform, rc=rc)
      call ESMF_AttributeSet(cplcomp, 'MachineDescription', &
'HECToR (Phase 2a) is currently an integrated system known ' // &
'as Rainier, which includes a scalar MPP XT4 system, a vector ' // &
'system known as BlackWidow, and storage systems.', &
convention=convCIM, purpose=purpPlatform, rc=rc)
      call ESMF_AttributeSet(cplcomp, 'MachineSystem', &
       'Parallel', &
        convention=convCIM, purpose=purpPlatform, rc=rc)
      call ESMF_AttributeSet(cplcomp, 'MachineOperatingSystem', &
       'Unicos', &
        convention=convCIM, purpose=purpPlatform, rc=rc)
      call ESMF_AttributeSet(cplcomp, 'MachineVendor', &
       'Cray Inc', &
        convention=convCIM, purpose=purpPlatform, rc=rc)
      call ESMF_AttributeSet(cplcomp, 'MachineInterconnectType', &
       'Cray Interconnect', &
        convention=convCIM, purpose=purpPlatform, rc=rc)
      call ESMF_AttributeSet(cplcomp, 'MachineMaximumProcessors', &
       '22656', &
        convention=convCIM, purpose=purpPlatform, rc=rc)
      call ESMF_AttributeSet(cplcomp, 'MachineCoresPerProcessor', &
       '4', &
        convention=convCIM, purpose=purpPlatform, rc=rc)
      call ESMF_AttributeSet(cplcomp, 'MachineProcessorType', &
       'AMD X86_64', &
        convention=convCIM, purpose=purpPlatform, rc=rc)
```
Set the values of the 2 Responsible Party sub-packages, created above for the Coupler Component in the ESMF\_AttributeAdd(cplcomp, ...) call.

```
! Responsible party attributes (for Principal Investigator)
     call ESMF_AttributeSet(cplcomp, 'Name', &
       'Gerard Devine', &
        convention=convISO, purpose=purpRP, rc=rc)
     call ESMF_AttributeSet(cplcomp, 'PhysicalAddress', &
'Department of Meteorology University of Reading Earley Gate, Reading Devine', &
convention=convISO, purpose=purpRP, rc=rc)
     call ESMF_AttributeSet(cplcomp, 'EmailAddress', &
       'g.m.devine@reading.ac.uk', &
        convention=convISO, purpose=purpRP, rc=rc)
     call ESMF_AttributeSet(cplcomp, 'ResponsiblePartyRole', &
       'PI', &
        convention=convISO, purpose=purpRP, rc=rc)
     call ESMF_AttributeSet(cplcomp, 'URL', &
       'www.epcc.ed.ac.uk', &
       convention=convISO, purpose=purpRP, rc=rc)
      ! Responsible party attributes (for Center)
     call ESMF_AttributeSet(cplcomp, 'Name', &
       'Department of Meteorology University of Reading', &
       convention=convISO, purpose=purpRP, &
       attPackInstanceName=nestAttPackName(2),rc=rc)
     call ESMF_AttributeSet(cplcomp, 'PhysicalAddress', &
       'Reading, Berkshire, United Kingdom', &
       convention=convISO, purpose=purpRP, &
        attPackInstanceName=nestAttPackName(2),rc=rc)
     call ESMF_AttributeSet(cplcomp, 'EmailAddress', &
       'info@reading.ac.uk', &
       convention=convISO, purpose=purpRP, &
        attPackInstanceName=nestAttPackName(2),rc=rc)
     call ESMF_AttributeSet(cplcomp, 'ResponsiblePartyRole', &
       'Center', &
       convention=convISO, purpose=purpRP, &
       attPackInstanceName=nestAttPackName(2),rc=rc)
     call ESMF_AttributeSet(cplcomp, 'URL', &
       'www.epcc.ed.ac.uk', &
       convention=convISO, purpose=purpRP, &
        attPackInstanceName=nestAttPackName(2),rc=rc)
```
Set the values of the 1 Citation sub-package, created above for the Coupler Component in the ESMF\_AttributeAdd(cplcomp, ...) call.

```
! Citation attributes
     call ESMF_AttributeSet(cplcomp, 'ShortTitle', &
       'Shaffrey_2009', &
       convention=convISO, purpose=purpCitation, rc=rc)
     call ESMF_AttributeSet(cplcomp, 'LongTitle', &
'Shaffrey, L.C.; Norton, W.A.; Vidale, P.L.; Demory, M.E.; ' // &
'Donners, J.; Cole, J.W.; Wilson, S.S.; Slingo, J.M.; ' // &
'Steenman-Clark, L.; Stevens, I.; Stevens, D.P.; Roberts, M.J.; ' // &
'Clayton, A.; Johns, T.C.; Martin, G.M.; Harle, J.D.; New, A.L.; ' // &
'Jrrar, A.; Connolley, W.M.; King, J.C.; Woodage, J.; Slingo, A.; ' // &
```

```
'Clark, D.B.; Davies, T.M.; Iwi, A.M.. 2009 UK-HiGEM: ' // &
'The New U.K. High Resolution Global Environment Model - Model ' // &
'description and basic evaluation. Journal of Climate, 22 (8). ' // \&'1861-1896.', &
convention=convISO, purpose=purpCitation, rc=rc)
call ESMF_AttributeSet(cplcomp, 'Date', &
'2009-03-05', &
convention=convISO, purpose=purpCitation, rc=rc)
call ESMF_AttributeSet(cplcomp, 'PresentationForm', &
'Online Refereed', &
convention=convISO, purpose=purpCitation, rc=rc)
      call ESMF_AttributeSet(cplcomp, 'DOI', &
       'doi:10.1175/2008JCLI2508.1', &
        convention=convISO, purpose=purpCitation, rc=rc)
      call ESMF_AttributeSet(cplcomp, 'URL', &
       'http://www.ecmwf.int/', &
        convention=convISO, purpose=purpCitation, rc=rc)
      !
      ! Child component attributes, set on gridcomp1, child of cplcomp
      !
      call ESMF_AttributeSet(gridcomp1, 'ShortName', 'HiGEM_Atmos', &
        convention=convCIM, purpose=purpComp, rc=rc)
      call ESMF_AttributeSet(gridcomp1, 'LongName', &
                             'Atmosphere component of the HiGEM model', &
        convention=convCIM, purpose=purpComp, rc=rc)
      call ESMF_AttributeSet(gridcomp1, 'ReleaseDate', &
        '2009-12-31T23:59:59Z', &
          convention=convCIM, purpose=purpComp, rc=rc)
      call ESMF_AttributeSet(gridcomp1, 'ModelType', &
        'CloudSimulator', convention=convCIM, purpose=purpComp, rc=rc)
      ! Responsible party attributes (for Author)
      call ESMF_AttributeSet(gridcomp1, 'Name', &
       'John Doe', &
        convention=convISO, purpose=purpRP, rc=rc)
      call ESMF_AttributeSet(gridcomp1, 'PhysicalAddress', &
       'Department of Meteorology University of ABC', &
        convention=convISO, purpose=purpRP, rc=rc)
      call ESMF_AttributeSet(gridcomp1, 'EmailAddress', &
       'john.doe@uabc.edu', &
        convention=convISO, purpose=purpRP, rc=rc)
      call ESMF_AttributeSet(gridcomp1, 'ResponsiblePartyRole', &
       'Author', &
        convention=convISO, purpose=purpRP, rc=rc)
      !
      ! Child component attributes, set on gridcomp3, child of gridcomp1
      !
      call ESMF_AttributeSet(gridcomp3, 'ShortName', &
                             'HiGEM AtmosDynCore', &
        convention=convCIM, purpose=purpComp, rc=rc)
      call ESMF_AttributeSet(gridcomp3, 'LongName', &
                              'Dynamical core of HiGEM_Atmos', &
        convention=convCIM, purpose=purpComp, rc=rc)
```

```
call ESMF_AttributeSet(gridcomp3, 'ReleaseDate', &
  '2009-10-31T23:59:59Z', &
    convention=convCIM, purpose=purpComp, rc=rc)
call ESMF_AttributeSet(gridcomp3, 'ModelType', &
  'AtmosDynamicalCore', convention=convCIM, purpose=purpComp, rc=rc)
! Responsible party attributes (for Contact)
call ESMF_AttributeSet(gridcomp3, 'Name', &
 'Jane Doe', &
  convention=convISO, purpose=purpRP, rc=rc)
call ESMF_AttributeSet(gridcomp3, 'PhysicalAddress', &
 'Department of Meteorology University of DEF', &
  convention=convISO, purpose=purpRP, rc=rc)
call ESMF_AttributeSet(gridcomp3, 'EmailAddress', &
 'jane.doe@udef.edu', &
  convention=convISO, purpose=purpRP, rc=rc)
call ESMF_AttributeSet(gridcomp3, 'ResponsiblePartyRole', &
 'Contact', &
  convention=convISO, purpose=purpRP, rc=rc)
!
! Child component attributes, set on gridcomp2, child of cplcomp
!
call ESMF_AttributeSet(gridcomp2, 'ShortName', 'HiGEM_AtmosChem', &
  convention=convCIM, purpose=purpComp, rc=rc)
call ESMF_AttributeSet(gridcomp2, 'LongName', &
                       'Atmospheric chemistry component of HiGEM', &
  convention=convCIM, purpose=purpComp, rc=rc)
call ESMF_AttributeSet(gridcomp2, 'ReleaseDate', &
  '2009-05-31T23:59:59Z', &
    convention=convCIM, purpose=purpComp, rc=rc)
call ESMF_AttributeSet(gridcomp2, 'ModelType', &
  'AtmosphericChemistry', convention=convCIM, purpose=purpComp, rc=rc)
! Responsible party attributes (for Center)
call ESMF_AttributeSet(gridcomp2, 'Name', &
 'GHI', &
  convention=convISO, purpose=purpRP, rc=rc)
call ESMF_AttributeSet(gridcomp2, 'PhysicalAddress', &
 'Department of Meteorology University of GHI', &
  convention=convISO, purpose=purpRP, rc=rc)
call ESMF_AttributeSet(gridcomp2, 'EmailAddress', &
 'info@ughi.edu', &
  convention=convISO, purpose=purpRP, rc=rc)
call ESMF_AttributeSet(gridcomp2, 'ResponsiblePartyRole', &
 'Center', &
  convention=convISO, purpose=purpRP, rc=rc)
!
! Child component attributes, set on gridcomp4, child of gridcomp2
!
call ESMF_AttributeSet(gridcomp4, 'ShortName', &
                       'POP2', &
  convention=convCIM, purpose=purpComp, rc=rc)
call ESMF_AttributeSet(gridcomp4, 'LongName', &
```

```
'Parallel Ocean Program', &
  convention=convCIM, purpose=purpComp, rc=rc)
call ESMF_AttributeSet(gridcomp4, 'ReleaseDate', &
  '2010-06-10T00:00:00Z', &
    convention=convCIM, purpose=purpComp, rc=rc)
call ESMF_AttributeSet(gridcomp4, 'ModelType', &
  'Ocean', convention=convCIM, purpose=purpComp, rc=rc)
! Responsible party attributes (for Funder)
call ESMF_AttributeSet(gridcomp4, 'Name', &
 'Sally Doe', &
  convention=convISO, purpose=purpRP, rc=rc)
call ESMF_AttributeSet(gridcomp4, 'PhysicalAddress', &
 'Department of Oceanography University of DEF', &
  convention=convISO, purpose=purpRP, rc=rc)
call ESMF_AttributeSet(gridcomp4, 'EmailAddress', &
 'sally.doe@udef.edu', &
 convention=convISO, purpose=purpRP, rc=rc)
call ESMF_AttributeSet(gridcomp4, 'ResponsiblePartyRole', &
 'Funder', &
 convention=convISO, purpose=purpRP, rc=rc)
```
The standard Attribute package currently supplied by ESMF for CIM Fields contains a standard CF-Extended package nested within it.

```
! DMS_emi CF-Extended Attributes
call ESMF_AttributeSet(DMS_emi, 'ShortName', 'DMS_emi', &
     convention=convCIM, purpose=purpField, rc=rc)
call ESMF_AttributeSet(DMS_emi, 'StandardName', 'DMS_emissions', &
     convention=convCIM, purpose=purpField, rc=rc)
call ESMF_AttributeSet(DMS_emi, 'LongName', 'DMS emissions', &
     convention=convCIM, purpose=purpField, rc=rc)
call ESMF_AttributeSet(DMS_emi, 'Units', 'unknown', &
     convention=convCIM, purpose=purpField, rc=rc)
! DMS_emi CIM Attributes
call ESMF_AttributeSet(DMS_emi, 'CouplingPurpose', &
                                'boundaryCondition', &
     convention=convCIM, purpose=purpField, rc=rc)
call ESMF_AttributeSet(DMS_emi, 'CouplingSource', &
                                'DMS_emi', &
     convention=convCIM, purpose=purpField, rc=rc)
call ESMF_AttributeSet(DMS_emi, 'CouplingTarget', &
                                'HiGEM_AtmosChem', &
     convention=convCIM, purpose=purpField, rc=rc)
call ESMF_AttributeSet(DMS_emi, 'SpatialRegriddingMethod', &
                                'Conservative-First-Order', &
     convention=convCIM, purpose=purpField, rc=rc)
call ESMF_AttributeSet(DMS_emi, 'SpatialRegriddingDimension', &
                                '1D', &
     convention=convCIM, purpose=purpField, rc=rc)
call ESMF AttributeSet(DMS emi, 'Frequency', '15 minutes', &
     convention=convCIM, purpose=purpField, rc=rc)
call ESMF_AttributeSet(DMS_emi, 'TimeTransformationType', &
                                'TimeAverage', &
```
! UM CF-Extended Attributes call ESMF\_AttributeSet(UM, 'ShortName', 'UM\_Initial\_1960', & convention=convCIM, purpose=purpField, rc=rc) ! UM CIM Attributes call ESMF\_AttributeSet(UM, 'CouplingPurpose', & 'initialCondition', & convention=convCIM, purpose=purpField, rc=rc) call ESMF\_AttributeSet(UM, 'CouplingSource', & 'Ocean Biogeo Chemistry', & convention=convCIM, purpose=purpField, rc=rc) call ESMF\_AttributeSet(UM, 'CouplingTarget', & 'HiGEM\_AtmosChem', & convention=convCIM, purpose=purpField, rc=rc) call ESMF\_AttributeSet(UM, 'TimeTransformationType', 'Exact', & convention=convCIM, purpose=purpField, rc=rc) ! OH CF-Extended Attributes call ESMF\_AttributeSet(OH, 'ShortName', 'OH\_Conc\_1900', & convention=convCIM, purpose=purpField, rc=rc) call ESMF\_AttributeSet(OH, 'StandardName', & 'OH\_Concentrations', & convention=convCIM, purpose=purpField, rc=rc) call ESMF\_AttributeSet(OH, 'LongName', & 'seasonal\_oxidant\_conc', & convention=convCIM, purpose=purpField, rc=rc) call ESMF\_AttributeSet(OH, 'Units', 'unknown', & convention=convCIM, purpose=purpField, rc=rc) ! OH CIM Attributes call ESMF\_AttributeSet(OH, 'CouplingPurpose', 'boundaryCondition', & convention=convCIM, purpose=purpField, rc=rc) call ESMF\_AttributeSet(OH, 'CouplingSource', & 'Land\_Emissions', & convention=convCIM, purpose=purpField, rc=rc) call ESMF\_AttributeSet(OH, 'CouplingTarget', & 'HiGEM\_AtmosChem', & convention=convCIM, purpose=purpField, rc=rc) call ESMF\_AttributeSet(OH, 'SpatialRegriddingMethod', & 'Conservative-First-Order', & convention=convCIM, purpose=purpField, rc=rc) call ESMF\_AttributeSet(OH, 'SpatialRegriddingDimension', & '2D', & convention=convCIM, purpose=purpField, rc=rc) call ESMF\_AttributeSet(OH, 'Frequency', '15 minutes', & convention=convCIM, purpose=purpField, rc=rc) call ESMF\_AttributeSet(OH, 'TimeTransformationType', & 'TimeInterpolation', & convention=convCIM, purpose=purpField, rc=rc) ! Orog CF-Extended Attributes call ESMF\_AttributeSet(Orog, 'ShortName', 'UM\_Orog\_n320', & convention=convCIM, purpose=purpField, rc=rc) call ESMF\_AttributeSet(Orog, 'StandardName', 'Height', &

convention=convCIM, purpose=purpField, rc=rc)

convention=convCIM, purpose=purpField, rc=rc)

```
call ESMF_AttributeSet(Orog, 'LongName', 'Orography', &
     convention=convCIM, purpose=purpField, rc=rc)
call ESMF_AttributeSet(Orog, 'Units', 'unknown', &
     convention=convCIM, purpose=purpField, rc=rc)
! Orog CIM Attributes
call ESMF_AttributeSet(Orog, 'CouplingPurpose', 'initialCondition', &
     convention=convCIM, purpose=purpField, rc=rc)
call ESMF_AttributeSet(Orog, 'CouplingSource', &
                             'Land_Emissions', &
     convention=convCIM, purpose=purpField, rc=rc)
call ESMF_AttributeSet(Orog, 'CouplingTarget', &
                             'HiGEM_Atmos', &
     convention=convCIM, purpose=purpField, rc=rc)
call ESMF_AttributeSet(Orog, 'TimeTransformationType', 'Exact', &
     convention=convCIM, purpose=purpField, rc=rc)
! Ozone CF-Extended Attributes
call ESMF_AttributeSet(Ozone, 'ShortName', 'Global_O3_mon', &
     convention=convCIM, purpose=purpField, rc=rc)
call ESMF_AttributeSet(Ozone, 'StandardName', 'Ozone', &
    convention=convCIM, purpose=purpField, rc=rc)
call ESMF_AttributeSet(Ozone, 'LongName', 'Ozone', &
     convention=convCIM, purpose=purpField, rc=rc)
call ESMF_AttributeSet(Ozone, 'Units', 'unknown', &
     convention=convCIM, purpose=purpField, rc=rc)
! Ozone CIM Attributes
call ESMF_AttributeSet(Ozone, 'CouplingPurpose', 'boundaryCondition', &
     convention=convCIM, purpose=purpField, rc=rc)
call ESMF_AttributeSet(Ozone, 'CouplingSource', &
                              'Global_O3_mon', &
     convention=convCIM, purpose=purpField, rc=rc)
call ESMF_AttributeSet(Ozone, 'CouplingTarget', &
                              'HiGEM_Atmos', &
     convention=convCIM, purpose=purpField, rc=rc)
call ESMF_AttributeSet(Ozone, 'SpatialRegriddingMethod', &
                              'Conservative-First-Order', &
     convention=convCIM, purpose=purpField, rc=rc)
call ESMF_AttributeSet(Ozone, 'SpatialRegriddingDimension', &
                              '3D', &
     convention=convCIM, purpose=purpField, rc=rc)
call ESMF_AttributeSet(Ozone, 'Frequency', '15 minutes', &
     convention=convCIM, purpose=purpField, rc=rc)
call ESMF_AttributeSet(Ozone, 'TimeTransformationType', &
                              'TimeInterpolation', &
     convention=convCIM, purpose=purpField, rc=rc)
! SST CF-Extended Attributes
call ESMF_AttributeSet(SST, 'ShortName', 'SST', &
    convention=convCIM, purpose=purpField, rc=rc)
! SST CIM Attributes
call ESMF_AttributeSet(SST, 'CouplingPurpose', 'initialCondition', &
     convention=convCIM, purpose=purpField, rc=rc)
call ESMF_AttributeSet(SST, 'CouplingSource', &
                            'seasonal_oxidant_conc', &
     convention=convCIM, purpose=purpField, rc=rc)
```

```
call ESMF_AttributeSet(SST, 'CouplingTarget', &
                             'HiGEM_Atmos', &
     convention=convCIM, purpose=purpField, rc=rc)
call ESMF_AttributeSet(SST, 'SpatialRegriddingMethod', &
                            'Conservative-First-Order', &
     convention=convCIM, purpose=purpField, rc=rc)
call ESMF_AttributeSet(SST, 'SpatialRegriddingDimension', &
                            '2D', &
     convention=convCIM, purpose=purpField, rc=rc)
call ESMF_AttributeSet(SST, 'Frequency', '15 minutes', &
     convention=convCIM, purpose=purpField, rc=rc)
call ESMF_AttributeSet(SST, 'TimeTransformationType', &
                            'TimeAverage', &
     convention=convCIM, purpose=purpField, rc=rc)
! SO2 CF-Extended Attributes
call ESMF_AttributeSet(SO2, 'ShortName', 'SO2', &
     convention=convCIM, purpose=purpField, rc=rc)
! SO2 CIM Attributes
call ESMF_AttributeSet(SO2, 'CouplingPurpose', 'boundaryCondition', &
     convention=convCIM, purpose=purpField, rc=rc)
call ESMF_AttributeSet(SO2, 'CouplingSource', &
                            'POP2 Ocean', &
     convention=convCIM, purpose=purpField, rc=rc)
call ESMF_AttributeSet(SO2, 'CouplingTarget', &
                            'HiGEM_Atmos', &
     convention=convCIM, purpose=purpField, rc=rc)
call ESMF_AttributeSet(SO2, 'SpatialRegriddingMethod', &
                            'Cubic', &
     convention=convCIM, purpose=purpField, rc=rc)
call ESMF_AttributeSet(SO2, 'SpatialRegriddingDimension', &
                            '3D', &
     convention=convCIM, purpose=purpField, rc=rc)
call ESMF_AttributeSet(SO2, 'Frequency', '10 minutes', &
     convention=convCIM, purpose=purpField, rc=rc)
call ESMF_AttributeSet(SO2, 'TimeTransformationType', &
                            'Exact', &
     convention=convCIM, purpose=purpField, rc=rc)
! NOx CF-Extended Attributes
call ESMF_AttributeSet(NOx, 'ShortName', 'NOx', &
     convention=convCIM, purpose=purpField, rc=rc)
! NOx CIM Attributes
call ESMF_AttributeSet(NOx, 'CouplingPurpose', 'initialCondition', &
     convention=convCIM, purpose=purpField, rc=rc)
call ESMF_AttributeSet(NOx, 'CouplingSource', &
                            'POP2 Ocean', &
     convention=convCIM, purpose=purpField, rc=rc)
call ESMF_AttributeSet(NOx, 'CouplingTarget', &
                            'HiGEM_Atmos', &
     convention=convCIM, purpose=purpField, rc=rc)
call ESMF_AttributeSet(NOx, 'SpatialRegriddingMethod', &
                             'Linear', &
     convention=convCIM, purpose=purpField, rc=rc)
call ESMF_AttributeSet(NOx, 'SpatialRegriddingDimension', &
```

```
'1D', &
     convention=convCIM, purpose=purpField, rc=rc)
call ESMF_AttributeSet(NOx, 'Frequency', '5 minutes', &
     convention=convCIM, purpose=purpField, rc=rc)
call ESMF_AttributeSet(NOx, 'TimeTransformationType', &
                            'TimeAccumulation', &
     convention=convCIM, purpose=purpField, rc=rc)
```
Adding the Fields to the FieldBundles will automatically link the Attribute hierarchies. The same type of link will be generated when adding a FieldBundle to a State.

```
! Add two Fields to the first FieldBundle,
! which in turn is added to the first State
call ESMF_FieldBundleAdd(fbundle1, DMS_emi, rc=rc)
call ESMF_FieldBundleAdd(fbundle1, UM, rc=rc)
call ESMF_StateAdd(exportState1, fieldbundle=fbundle1, rc=rc)
! Add two Fields to the second FieldBundle,
! which in turn is added to the second State
call ESMF_FieldBundleAdd(fbundle2, OH, rc=rc)
call ESMF_FieldBundleAdd(fbundle2, Orog, rc=rc)
call ESMF_StateAdd(exportState2, fieldbundle=fbundle2, rc=rc)
! Add two Fields directly to the third State,
! without a FieldBundle
call ESMF_StateAdd(exportState3, field=Ozone, rc=rc)
call ESMF_StateAdd(exportState3, field=SST, rc=rc)
! Add the remaining two Fields directly to the fourth State,
! without a FieldBundle
call ESMF_StateAdd(exportState4, field=SO2, rc=rc)
call ESMF StateAdd(exportState4, field=NOx, rc=rc)
```
The Attribute link between a State and the Component, and between Components, must be set manually.

```
! Link States to the gridded Components
call ESMF_AttributeLink(gridcomp1, exportState1, rc=rc)
call ESMF_AttributeLink(gridcomp2, exportState2, rc=rc)
call ESMF_AttributeLink(gridcomp3, exportState3, rc=rc)
call ESMF_AttributeLink(gridcomp4, exportState4, rc=rc)
! Gridded Component 1 and gridded Component 2 are children
! of the coupler
call ESMF_AttributeLink(cplcomp, gridcomp1, rc=rc)
call ESMF_AttributeLink(cplcomp, gridcomp2, rc=rc)
! Gridded Component 3 is a child of gridded Component 1 (grandchild of
! the coupler), and Gridded Component 4 is a child of gridded
! Component 2 (grandchild of the coupler)
call ESMF_AttributeLink(gridcomp1, gridcomp3, rc=rc)
call ESMF_AttributeLink(gridcomp2, gridcomp4, rc=rc)
```
Write the entire CIM Attribute hierarchy, beginning at the coupler Component (the top), to an XML file formatted to conform to CIM specifications. The CIM output tree structure differs from the internal Attribute hierarchy in that it has all the attributes of the fields within its top-level <modelComponent> record. The filename used,

coupler\_component.xml, is derived from the name of the coupler Component, given as an input argument in the ESMF CplCompCreate() call above. The file is written to the examples execution directory.

```
call ESMF_AttributeWrite(cplcomp, convCIM, purpComp, &
 attwriteflag=ESMF_ATTWRITE_XML,rc=rc)
```
#### **33.5.4 Read an XML file-based ESG Attribute package for a Gridded Component**

This example shows how to read an ESG Attribute Package for a Gridded Component from an XML file. The XML file contains Attribute values filled-in by the user. The standard ESG Component Attribute Package is supplied with ESMF and is defined in an XSD file, which is used to validate the XML file. See

ESMF\_DIR/src/Superstructure/Component/etc/esmf\_gridcomp.xml (Attribute Package values) and

ESMF\_DIR/src/Superstructure/Component/etc/esmf\_comp.xsd (Attribute Package definition).

```
! ESMF Framework module
use ESMF_Mod
implicit none
! local variables
type(ESMF_GridComp) :: gridcomp
character(ESMF_MAXSTR) :: attrvalue
type(ESMF_VM) :: vm
integer :: rc, petCount, localPet
! initialize ESMF
call ESMF_Initialize(vm=vm, defaultlogfilename="AttReadGridCompEx.Log", &
             defaultlogtype=ESMF_LOG_MULTI, rc=rc)
! get the vm
call ESMF_VMGet(vm, petCount=petCount, localPet=localPet, rc=rc)
if (petCount<4) then
 gridcomp = ESMF_GridCompCreate(name="gridcomp", &
   petList=(/0/), rc=rc)
else
 gridcomp = ESMF_GridCompCreate(name="gridcomp", &
   petList=(/0,1,2,3/), rc=rc)
endif
! Read an XML file to populate the ESG Attribute package of a GridComp.
! The file is validated against an internal, ESMF-supplied XSD file
! defining the standard ESG Component Attribute package (see file
! pathnames above).
call ESMF_AttributeRead(comp=gridcomp, fileName="esmf_gridcomp.xml", &
   rc=rc)
! Get ESG "ComponentShortName" Attribute from a GridComp
call ESMF_AttributeGet(gridcomp, name='ComponentShortName', &
                      value=attrValue, &
                      convention='ESG', purpose='General', rc=rc)
```
! Get ESG "ComponentLongName" Attribute from a GridComp call ESMF\_AttributeGet(gridcomp, name='ComponentLongName', & value=attrValue, & convention='ESG', purpose='General', rc=rc) ! Get ESG "Agency" Attribute from a GridComp call ESMF\_AttributeGet(gridcomp, name='Agency', value=attrValue, & convention='ESG', purpose='General', rc=rc) ! Get ESG "Institution" Attribute from a GridComp call ESMF\_AttributeGet(gridcomp, name='Institution', value=attrValue, & convention='ESG', purpose='General', rc=rc) ! Get ESG "Version" Attribute from a GridComp call ESMF\_AttributeGet(gridcomp, name='Version', value=attrValue, & convention='ESG', purpose='General', rc=rc) ! Get ESG "Author" Attribute from a GridComp call ESMF\_AttributeGet(gridcomp, name='Author', value=attrValue, & convention='ESG', purpose='General', rc=rc) ! Get ESG "Discipline" Attribute from a GridComp call ESMF\_AttributeGet(gridcomp, name='Discipline', value=attrValue, & convention='ESG', purpose='General', rc=rc) ! Get ESG "PhysicalDomain" Attribute from a GridComp call ESMF\_AttributeGet(gridcomp, name='PhysicalDomain', & value=attrValue, convention='ESG', & purpose='General', rc=rc) ! Get ESG "CodingLanguage" Attribute from a GridComp Test call ESMF\_AttributeGet(gridcomp, name='CodingLanguage', & value=attrValue, convention='ESG', & purpose='General', rc=rc) ! Get ESG "ModelComponentFramework" Attribute from a GridComp call ESMF\_AttributeGet(gridcomp, name='ModelComponentFramework', & value=attrValue, & convention='ESG', purpose='General', rc=rc) call ESMF\_GridCompDestroy(gridcomp, rc=rc) ! finalize ESMF framework call ESMF\_Finalize(rc=rc)

#### **33.5.5 Read an XML file-based CF Attribute package for a Field**

This example shows how to read a CF Attribute Package for a Field from an XML file. The XML file contains Attribute values filled-in by the user. The standard CF Attribute Package is supplied with ESMF and is defined in an XSD file, which is used to validate the XML file. See

ESMF\_DIR/src/Infrastructure/Field/etc/esmf\_field.xml (Attribute Package values) and

ESMF\_DIR/src/Infrastructure/Field/etc/esmf\_field.xsd (Attribute Package definition).

```
! ESMF Framework module
use ESMF_Mod
implicit none
! local variables
type(ESMF_Field) :: field
character(ESMF_MAXSTR) :: attrvalue
type(ESMF_VM) :: vm
integer :: rc
! initialize ESMF
call ESMF Initialize(vm=vm, defaultlogfilename="AttReadFieldEx.Log", &
             defaultlogtype=ESMF_LOG_MULTI, rc=rc)
! Create a field
field = ESMF_FieldCreateEmpty(name="field", rc=rc)
! Read an XML file to populate the CF Attribute package of a Field.
! The file is validated against an internal, ESMF-supplied XSD file
! defining the standard CF Attribute package (see file pathnames above).
call ESMF_AttributeRead(field=field, fileName="esmf_field.xml", rc=rc)
! Get CF "ShortName" Attribute from a Field
call ESMF_AttributeGet(field, name='ShortName', value=attrValue, &
                      convention='CF', purpose='General', rc=rc)
! Get CF "StandardName" Attribute from a Field
call ESMF_AttributeGet(field, name='StandardName', &
                      value=attrValue, &
                      convention='CF', purpose='Extended', rc=rc)
! Get CF "LongName" Attribute from a Field
call ESMF_AttributeGet(field, name='LongName', value=attrValue, &
                      convention='CF', purpose='General', rc=rc)
! Get CF "Units" Attribute from a Field
call ESMF_AttributeGet(field, name='Units', value=attrValue, &
                      convention='CF', purpose='General', rc=rc)
call ESMF FieldDestroy(field, rc=rc)
```
! finalize ESMF framework call ESMF\_Finalize(rc=rc)

#### **33.5.6 Read an XML file-based GridSpec Attribute package for a Grid**

This example shows how to read a GridSpec Attribute Package from an XML file. The XML file contains Attribute values filled-in by the user. The standard GridSpec Attribute Package is supplied with ESMF and is defined in an XSD file, which is used to validate the XML file. See

ESMF\_DIR/src/Infrastructure/Grid/etc/esmf\_grid.xml (Attribute Package values) and

ESMF\_DIR/src/Infrastructure/Grid/etc/esmf\_grid.xsd (Attribute Package definition)

```
! ESMF Framework module
use ESMF_Mod
implicit none
! local variables
type(ESMF_Grid) :: grid
character(ESMF_MAXSTR) :: attrvalue
type(ESMF_VM) :: vm
integer :: rc
! initialize ESMF
call ESMF_Initialize(vm=vm, &
             defaultlogfilename="AttReadGridEx.Log", &
             defaultlogtype=ESMF_LOG_MULTI, rc=rc)
! Create a grid
grid = ESMF_GridCreateEmpty(rc=rc)
! Read an XML file to populate the GridSpec Attribute package of a Grid.
! The file is validated against an internal, ESMF-supplied XSD file
! defining the standard GridSpec Attribute package (see file pathnames
! above).
call ESMF_AttributeRead(grid=grid, fileName="esmf_grid.xml", rc=rc)
! Get GridSpec "GridType" Attribute from a Grid
call ESMF_AttributeGet(grid, name='GridType', value=attrValue, &
                      convention='GridSpec', purpose='General', rc=rc)
! Get GridSpec "CongruentTiles" Attribute from a Grid
call ESMF_AttributeGet(grid, name='CongruentTiles', value=attrValue, &
                      convention='GridSpec', purpose='General', rc=rc)
! Get GridSpec "NumberOfGridTiles" Attribute from a Grid
call ESMF_AttributeGet(grid, name='NumberOfGridTiles', &
                      value=attrValue, convention='GridSpec', &
                      purpose='General', rc=rc)
```
! Get GridSpec "DimensionOrder" Attribute from a Grid call ESMF\_AttributeGet(grid, name='DimensionOrder', value=attrValue, & convention='GridSpec', purpose='General', rc=rc) ! Get GridSpec "DiscretizationType" Attribute from a Grid call ESMF\_AttributeGet(grid, name='DiscretizationType', & value=attrValue, & convention='GridSpec', purpose='General', rc=rc) ! Get GridSpec "GeometryType" Attribute from a Grid call ESMF\_AttributeGet(grid, name='GeometryType', value=attrValue, & convention='GridSpec', purpose='General', rc=rc) ! Get GridSpec "IsConformal" Attribute from a Grid call ESMF\_AttributeGet(grid, name='IsConformal', value=attrValue, & convention='GridSpec', purpose='General', rc=rc) ! Get GridSpec "IsRegular" Attribute from a Grid call ESMF\_AttributeGet(grid, name='IsRegular', value=attrValue, & convention='GridSpec', purpose='General', rc=rc) ! Get GridSpec "IsUniform" Attribute from a Grid call ESMF\_AttributeGet(grid, name='IsUniform', value=attrValue, & convention='GridSpec', purpose='General', rc=rc) ! Get GridSpec "NorthPoleLocation" Attribute from a Grid call ESMF\_AttributeGet(grid, name='NorthPoleLocation', & value=attrValue, & convention='GridSpec', purpose='General', rc=rc) ! Get GridSpec "NumberOfCells" Attribute from a Grid call ESMF\_AttributeGet(grid, name='NumberOfCells', value=attrValue, & convention='GridSpec', purpose='General', rc=rc) ! Get GridSpec "NX" Attribute from a Grid call ESMF\_AttributeGet(grid, name='NX', value=attrValue, & convention='GridSpec', purpose='General', rc=rc) ! Get GridSpec "NY" Attribute from a Grid call ESMF\_AttributeGet(grid, name='NY', value=attrValue, & convention='GridSpec', purpose='General', rc=rc) ! Get GridSpec "HorizontalResolution" Attribute from a Grid call ESMF\_AttributeGet(grid, name='HorizontalResolution', & value=attrValue, convention='GridSpec', & purpose='General', rc=rc)

```
call ESMF_GridDestroy(grid, rc=rc)
! finalize ESMF framework
call ESMF_Finalize(rc=rc)
```
#### **33.5.7 Read and validate an XML file-based set of user-defined Attributes for a Coupler Component**

This example shows how to read and validate, from an XML and XSD file, respectively, a set of user-defined custom Attributes for a Coupler Component. See

ESMF\_DIR/src/Superstructure/Component/etc/custom\_cplcomp.xml (Attribute values) and

ESMF\_DIR/src/Superstructure/Component/etc/custom\_cplcomp.xsd (Attribute definitions)

```
! ESMF Framework module
use ESMF_Mod
implicit none
! local variables
type(ESMF_CplComp) :: cplcomp
character(ESMF_MAXSTR) :: attrvalue
type(ESMF_VM) :: vm
integer :: rc, petCount, localPet
! initialize ESMF
call ESMF_Initialize(vm=vm, &
             defaultlogfilename="AttReadCustCplCompEx.Log", &
             defaultlogtype=ESMF_LOG_MULTI, rc=rc)
! get the vm
call ESMF_VMGet(vm, petCount=petCount, localPet=localPet, rc=rc)
if (petCount<4) then
 cplcomp = ESMF_CplCompCreate(name="cplcomp", &
   petList=(/0/), rc=rc)
else
 cplcomp = ESMF_CplCompCreate(name="cplcomp", &
   petList=(/0,1,2,3/), rc=rc)
endif
! Read an XML file to decorate a Coupler Component with custom,
! user-defined attributes, and validate them against a corresponding
! XSD schema file (see file pathnames above).
call ESMF_AttributeRead(comp=cplcomp, fileName="custom_cplcomp.xml", &
                       schemaFileName="custom_cplcomp.xsd", rc=rc)
! Get custom "MyAttribute1" from CplComp
call ESMF_AttributeGet(cplcomp, name='MyAttribute1', value=attrValue, &
    rc=rc)
```
```
! Get custom "MyAttribute2" from CplComp
call ESMF_AttributeGet(cplcomp, name='MyAttribute2', value=attrValue, &
     rc=rc)
! Get custom "MyAttribute3" from CplComp
call ESMF_AttributeGet(cplcomp, name='MyAttribute3', value=attrValue, &
    rc=rc)
! Get custom "MyAttribute4" from CplComp
call ESMF_AttributeGet(cplcomp, name='MyAttribute4', value=attrValue, &
    rc=rc)
! Get custom "MyAttribute5" from CplComp
call ESMF_AttributeGet(cplcomp, name='MyAttribute5', value=attrValue, &
    rc=rc)
call ESMF_CplCompDestroy(cplcomp, rc=rc)
! finalize ESMF framework
call ESMF_Finalize(rc=rc)
```
#### **33.5.8** ESMF\_AttributeUpdate **- Attributes in a distributed environment**

This advanced example illustrates the proper methods of Attribute manipulation in a distributed environment to ensure consistency of metadata across the VM. This example is much more complicated than the previous two because we will be following the flow of control of a typical model run with two gridded Components and one coupling Component. We will start out in the application driver, declaring Components, States, and the routines used to initialize, run and finalize the user's model Components. Then we will follow the control flow into the actual Component level through initialize, run, and finalize examining how Attributes are used to organize the metadata.

This example follows a simple user model with two gridded Components and one coupling Component. The initialize routines are used to set up the application data and the run routines are used to manipulate the data. Accordingly, most of the Attribute manipulation will take place in the initialize phase of each of the three Components. The two gridded Components will be running on exclusive pieces of the VM and the coupler Component will encompass the entire VM so that it can handle the Attribute communications.

The control flow of this example will start in the application driver, after which it will complete three cycles through the three Components. The first cycle will be through the initialize routines, from the first gridded Component to the second gridded Component to the coupler Component. The second cycle will go through the run routines, from the first gridded Component to the coupler Component to the second Gridded component. The third cycle will be through the finalize routines in the same order as the first cycle.

The first thing we must do is declare variables and initialize ESMF in the application driver.

```
integer :: rc, finalrc, petCount, localPet
type(ESMF_VM) :: vm
type(ESMF_State) :: c1exp, c2imp
type(ESMF_GridComp) :: gridcomp1
type(ESMF_GridComp) :: gridcomp2
type(ESMF_CplComp) :: cplcomp
character(ESMF_MAXSTR) :: convESMF,purpGen
```
finalrc = ESMF\_SUCCESS

```
call ESMF_Initialize(vm=vm, &
              defaultlogfilename="AttributeUpdateEx.Log", &
              defaultlogtype=ESMF_LOG_MULTI, rc=rc)
call ESMF_VMGet(vm, petCount=petCount, localPet=localPet, rc=rc)
if (rc/=ESMF_SUCCESS) print *, "ERROR!"
```
Still in the application driver, we must now construct some ESMF objects, such as the gridded Components, the coupler Component, and the States. This is also where it is determined which subsets of the PETs of the VM the Components will be using to run their initialize, run, and finalize routines.

```
gridcomp1 = ESMF_GridCompCreate(name="gridcomp1", &
    petList=(/0,1/), rc=rc)gridcomp2 = ESMF_GridCompCreate(name="gridcomp2", &
   petList=(/2,3/), rc=rc)
  cplcomp = ESMF_CplCompCreate(name="cplcomp", &
   petList=(/0,1,2,3/), rc=rc)c1exp = ESMF_StateCreate(name="Comp1 exportState", &
                         stateType=ESMF_STATE_EXPORT, rc=rc)
c2imp = ESMF_StateCreate(name="Comp2 importState", &
                         stateType=ESMF_STATE_IMPORT, rc=rc)
```
Before the individual components are initialized, run, and finalized Attributes should be set at the Component level. Here we are going to use the ESG Attribute package on the first gridded Component. The Attribute package is added, and then each of the Attributes is set. The Attribute hierarchy of the Component is then linked to the Attribute hierarchy of the export State in a manual fashion.

```
convESMF = 'ESMF'
  purpGen = 'General'
call ESMF_AttributeAdd(gridcomp1, convention=convESMF, purpose=purpGen, &
  rc=rc)
call ESMF_AttributeSet(gridcomp1, 'Agency', 'NASA', &
  convention=convESMF, purpose=purpGen, rc=rc)
call ESMF_AttributeSet(gridcomp1, 'Author', 'Max Suarez', &
  convention=convESMF, purpose=purpGen, rc=rc)
call ESMF_AttributeSet(gridcomp1, 'CodingLanguage', &
  'Fortran 90', convention=convESMF, purpose=purpGen, rc=rc)
call ESMF_AttributeSet(gridcomp1, 'Discipline', &
  'Atmosphere', convention=convESMF, purpose=purpGen, rc=rc)
call ESMF_AttributeSet(gridcomp1, 'ComponentLongName', &
'Goddard Earth Observing System Version 5 Finite Volume Dynamical Core', &
    convention=convESMF, purpose=purpGen, rc=rc)
call ESMF_AttributeSet(gridcomp1, 'ModelComponentFramework', &
  'ESMF', &
  convention=convESMF, purpose=purpGen, rc=rc)
call ESMF_AttributeSet(gridcomp1, 'ComponentShortName', &
  'GEOS-5 FV dynamical core', convention=convESMF, purpose=purpGen, rc=rc)
call ESMF_AttributeSet(gridcomp1, 'PhysicalDomain', &
  'Earth system', convention=convESMF, purpose=purpGen, rc=rc)
call ESMF_AttributeSet(gridcomp1, 'Version', &
  'GEOSagcm-EROS-beta7p12', convention=convESMF, purpose=purpGen, rc=rc)
  call ESMF_AttributeLink(gridcomp1, c1exp, rc=rc)
```
Now the individual Components will be run. First we will initialize the two gridded Components, then we will initialize the coupler Component. During each of these Component initialize routines Attribute packages will be added, and the Attributes set. The Attribute hierarchies will also be linked. As the gridded Components will be running on exclusive portions of the VM, the Attributes will need to be made available across the VM using an ESMF\_StateReconcile() call in the coupler Component. The majority of the work with Attributes will take place in this portion of the model run, as metadata rarely needs to be changed during run time.

What follows are the calls from the driver code that run the initialize, run, and finalize routines for each of the Components. After these calls we will step through the first cycle as explained in the introduction, through the intialize routines of gridded Component 1 to gridded Component 2 to the coupler Component.

```
call ESMF_GridCompInitialize(gridcomp1, exportState=c1exp, rc=rc)
call ESMF_GridCompInitialize(gridcomp2, importState=c2imp, rc=rc)
call ESMF_CplCompInitialize(cplcomp, importState=c1exp, &
  exportState=c2imp, rc=rc)
call ESMF_GridCompRun(gridcomp1, exportState=c1exp, rc=rc)
call ESMF_CplCompRun(cplcomp, importState=c1exp, &
  exportState=c2imp, rc=rc)
call ESMF_GridCompRun(gridcomp2, importState=c2imp, rc=rc)
call ESMF_GridCompFinalize(gridcomp1, exportState=c1exp, rc=rc)
call ESMF_GridCompFinalize(gridcomp2, importState=c2imp, rc=rc)
call ESMF_CplCompFinalize(cplcomp, importState=c1exp, &
  exportState=c2imp, rc=rc)
```
In the first gridded Component initialize routine we need to create some Attribute packages and set all of the Attributes. These Attributes will be attached to realistic Fields, containing a Grid, which are contained in a FieldBundle. The first thing to do is declare variables and make the Grid.

```
type(ESMF_VM) :: vm
integer \cdots :: petCount, status, myPet
character(ESMF_MAXSTR) :: name1,name2,name3,name4,value1,value2, &
                          value3,value4,convESMF,purpGen,convCC
type(ESMF_ArraySpec) :: arrayspec
type(ESMF_Grid) :: grid
type(ESMF_Field) :: DPEDT,DTDT,DUDT,DVDT,PHIS,QTR,CNV,CONVCPT, &
                          CONVKE, CONVPHI
type(ESMF_FieldBundle) :: fieldbundle
character(ESMF_MAXSTR),dimension(2) :: attrList
rc = ESMF_SUCCESS
call ESMF_GridCompGet(comp, vm=vm, rc=status)
if (status .ne. ESMF_SUCCESS) return
call ESMF_VMGet(vm, petCount=petCount, localPet=myPet, rc=status)
if (status .ne. ESMF_SUCCESS) return
call ESMF_ArraySpecSet(arrayspec, typekind=ESMF_TYPEKIND_R8, rank=2, &
      rc=rc)
if (rc/=ESMF_SUCCESS) return
grid = ESMF GridCreateShapeTile(minIndex=(/1,1/), maxIndex=(/100,150/), &
  regDecomp=(/1,petCount/), &
  gridEdgeLWidth=(/0,0/), gridEdgeUWidth=(/0,0/), &
  indexflag=ESMF_INDEX_GLOBAL, rc=rc)
if (rc/=ESMF_SUCCESS) return
```
At this point the Fields will need to have Attribute packages attached to them, and the Attributes will be set with appropriate values.

```
convCC = 'CustomConvention'
convESMF = 'ESMF'
purpGen = 'General'
name1 = 'ShortName'
name2 = 'StandardName'
name3 = 'LongName'
name4 = 'Units'
value1 = 'DPEDT'
value2 = 'tendency_of_air_pressure'
value3 = 'Edge pressure tendency'
value4 = 'Pa s-1'DPEDT = ESMF_FieldCreate(grid, arrayspec=arrayspec, &
          staggerloc=ESMF_STAGGERLOC_CENTER, rc=status)
call ESMF_AttributeAdd(DPEDT, convention=convESMF, purpose=purpGen, &
 rc=status)
call ESMF_AttributeSet(DPEDT, name1, value1, convention=convESMF, &
  purpose=purpGen, rc=status)
call ESMF AttributeSet(DPEDT, name2, value2, convention=convESMF, &
 purpose=purpGen, rc=status)
call ESMF_AttributeSet(DPEDT, name3, value3, convention=convESMF, &
  purpose=purpGen, rc=status)
call ESMF_AttributeSet(DPEDT, name4, value4, convention=convESMF, &
  purpose=purpGen, rc=status)
if (status .ne. ESMF_SUCCESS) return
value1 = 'DTDT'
value2 = 'tendency_of_air_temperature'
value3 = 'Delta-p weighted temperature tendency'
value4 = 'Pa K s-1'DTDT = ESMF FieldCreate(grid, arrayspec=arrayspec, \&staggerloc=ESMF_STAGGERLOC_CENTER, rc=status)
call ESMF_AttributeAdd(DTDT, convention=convESMF, purpose=purpGen, &
  rc=status)
call ESMF_AttributeSet(DTDT, name1, value1, convention=convESMF, &
  purpose=purpGen, rc=status)
call ESMF_AttributeSet(DTDT, name2, value2, convention=convESMF, &
 purpose=purpGen, rc=status)
call ESMF_AttributeSet(DTDT, name3, value3, convention=convESMF, &
 purpose=purpGen, rc=status)
call ESMF_AttributeSet(DTDT, name4, value4, convention=convESMF, &
 purpose=purpGen, rc=status)
if (status .ne. ESMF_SUCCESS) return
value1 = 'DUDT'
value2 = 'tendency_of_eastward_wind'
value3 = 'Eastward wind tendency'
value4 = 'm s-2'DUDT = ESMF_FieldCreate(grid, arrayspec=arrayspec, &
          staggerloc=ESMF_STAGGERLOC_CENTER, rc=status)
```

```
call ESMF_AttributeAdd(DUDT, convention=convESMF, purpose=purpGen, &
  rc=status)
call ESMF_AttributeSet(DUDT, name1, value1, convention=convESMF, &
  purpose=purpGen, rc=status)
call ESMF_AttributeSet(DUDT, name2, value2, convention=convESMF, &
 purpose=purpGen, rc=status)
call ESMF_AttributeSet(DUDT, name3, value3, convention=convESMF, &
 purpose=purpGen, rc=status)
call ESMF_AttributeSet(DUDT, name4, value4, convention=convESMF, &
 purpose=purpGen, rc=status)
if (status .ne. ESMF_SUCCESS) return
value1 = 'DVDT'
value2 = 'tendency_of_northward_wind'
value3 = 'Northward wind tendency'
value4 = 'm s-2'DVDT = ESMF_FieldCreate(grid, arrayspec=arrayspec, &
          staggerloc=ESMF_STAGGERLOC_CENTER, rc=status)
call ESMF_AttributeAdd(DVDT, convention=convESMF, purpose=purpGen, &
  rc=status)
call ESMF_AttributeSet(DVDT, name1, value1, convention=convESMF, &
  purpose=purpGen, rc=status)
call ESMF_AttributeSet(DVDT, name2, value2, convention=convESMF, &
  purpose=purpGen, rc=status)
call ESMF_AttributeSet(DVDT, name3, value3, convention=convESMF, &
  purpose=purpGen, rc=status)
call ESMF_AttributeSet(DVDT, name4, value4, convention=convESMF, &
 purpose=purpGen, rc=status)
if (status .ne. ESMF_SUCCESS) return
value1 = 'PHIS'
value2 = 'surface_geopotential'
value3 = 'Surface geopotential height'
value4 = 'm2 s-2'PHIS = ESMF_FieldCreate(grid, arrayspec=arrayspec, &
          staggerloc=ESMF_STAGGERLOC_CENTER, rc=status)
call ESMF_AttributeAdd(PHIS, convention=convESMF, purpose=purpGen, &
  rc=status)
call ESMF AttributeSet(PHIS, name1, value1, convention=convESMF, &
  purpose=purpGen, rc=status)
call ESMF_AttributeSet(PHIS, name2, value2, convention=convESMF, &
 purpose=purpGen, rc=status)
call ESMF_AttributeSet(PHIS, name3, value3, convention=convESMF, &
 purpose=purpGen, rc=status)
call ESMF_AttributeSet(PHIS, name4, value4, convention=convESMF, &
 purpose=purpGen, rc=status)
if (status .ne. ESMF_SUCCESS) return
value1 = 'QTR'
value2 = 'value3 = 'Advected quantities'
value4 = 'unknown'
```

```
QTR = ESMF_FieldCreate(grid, arrayspec=arrayspec, &
          staggerloc=ESMF_STAGGERLOC_CENTER, rc=status)
call ESMF_AttributeAdd(QTR, convention=convESMF, purpose=purpGen, &
  rc=status)
call ESMF_AttributeSet(QTR, name1, value1, convention=convESMF, &
 purpose=purpGen, rc=status)
call ESMF_AttributeSet(QTR, name2, value2, convention=convESMF, &
 purpose=purpGen, rc=status)
call ESMF_AttributeSet(QTR, name3, value3, convention=convESMF, &
  purpose=purpGen, rc=status)
call ESMF_AttributeSet(QTR, name4, value4, convention=convESMF, &
 purpose=purpGen, rc=status)
if (status .ne. ESMF_SUCCESS) return
value1 = 'CNV'
value2 = 'atmosphere_kinetic_energy_content'
value3 = 'Generation of atmosphere kinetic energy content'
value4 = 'W m-2'CNV = ESMF_FieldCreate(grid, arrayspec=arrayspec, &
          staggerloc=ESMF_STAGGERLOC_CENTER, rc=status)
call ESMF_AttributeAdd(CNV, convention=convESMF, purpose=purpGen, &
  rc=status)
call ESMF_AttributeSet(CNV, name1, value1, convention=convESMF, &
  purpose=purpGen, rc=status)
call ESMF_AttributeSet(CNV, name2, value2, convention=convESMF, &
  purpose=purpGen, rc=status)
call ESMF_AttributeSet(CNV, name3, value3, convention=convESMF, &
  purpose=purpGen, rc=status)
call ESMF_AttributeSet(CNV, name4, value4, convention=convESMF, &
 purpose=purpGen, rc=status)
if (status .ne. ESMF_SUCCESS) return
value1 = 'CONVCPT'
value2 = 'value3 = 'Vertically integrated enthalpy convergence'
value4 = 'W m-2'CONVCPT = ESMF_FieldCreate(grid, arrayspec=arrayspec, &
          staggerloc=ESMF_STAGGERLOC_CENTER, rc=status)
call ESMF_AttributeAdd(CONVCPT, convention=convESMF, purpose=purpGen, &
  rc=status)
call ESMF_AttributeSet(CONVCPT, name1, value1, convention=convESMF, &
 purpose=purpGen, rc=status)
call ESMF_AttributeSet(CONVCPT, name2, value2, convention=convESMF, &
 purpose=purpGen, rc=status)
call ESMF_AttributeSet(CONVCPT, name3, value3, convention=convESMF, &
 purpose=purpGen, rc=status)
call ESMF_AttributeSet(CONVCPT, name4, value4, convention=convESMF, &
  purpose=purpGen, rc=status)
if (status .ne. ESMF_SUCCESS) return
value1 = 'CONVKE'
value2 = 'value3 = 'Vertically integrated kinetic energy convergence'
```

```
CONVKE = ESMF_FieldCreate(grid, arrayspec=arrayspec, &
          staggerloc=ESMF_STAGGERLOC_CENTER, rc=status)
call ESMF_AttributeAdd(CONVKE, convention=convESMF, purpose=purpGen, &
  rc=status)
call ESMF_AttributeSet(CONVKE, name1, value1, convention=convESMF, &
  purpose=purpGen, rc=status)
call ESMF_AttributeSet(CONVKE, name2, value2, convention=convESMF, &
  purpose=purpGen, rc=status)
call ESMF_AttributeSet(CONVKE, name3, value3, convention=convESMF, &
  purpose=purpGen, rc=status)
call ESMF_AttributeSet(CONVKE, name4, value4, convention=convESMF, &
 purpose=purpGen, rc=status)
if (status .ne. ESMF_SUCCESS) return
value1 = 'CONVPHI'
value2 = 'value3 = 'Vertically integrated geopotential convergence'
value4 = 'W m-2'CONVPHI = ESMF_FieldCreate(grid, arrayspec=arrayspec, &
          staggerloc=ESMF_STAGGERLOC_CENTER, rc=status)
call ESMF_AttributeAdd(CONVPHI, convention=convESMF, purpose=purpGen, &
  rc=status)
call ESMF_AttributeSet(CONVPHI, name1, value1, convention=convESMF, &
  purpose=purpGen, rc=status)
call ESMF_AttributeSet(CONVPHI, name2, value2, convention=convESMF, &
  purpose=purpGen, rc=status)
call ESMF_AttributeSet(CONVPHI, name3, value3, convention=convESMF, &
  purpose=purpGen, rc=status)
call ESMF_AttributeSet(CONVPHI, name4, value4, convention=convESMF, &
 purpose=purpGen, rc=status)
if (status .ne. ESMF_SUCCESS) return
! Create the Grid Attribute Package
call ESMF_AttributeAdd(grid,convention=convESMF, purpose=purpGen, &
                    rc=status)
call ESMF_AttributeSet(grid,'GridType','Cubed sphere', &
                    convention=convESMF, purpose=purpGen, rc=status)
call ESMF_AttributeSet(grid,'CongruentTiles',.true., &
                    convention=convESMF, purpose=purpGen, rc=status)
call ESMF_AttributeSet(grid,'NumberOfGridTiles','1', &
                    convention=convESMF, purpose=purpGen, rc=status)
call ESMF_AttributeSet(grid,'DimensionOrder','YX', &
                    convention=convESMF, purpose=purpGen, rc=status)
call ESMF_AttributeSet(grid,'DiscretizationType', &
                    'Logically Rectangular', convention=convESMF, &
                     purpose=purpGen, rc=status)
call ESMF_AttributeSet(grid,'GeometryType','Sphere', &
                     convention=convESMF, purpose=purpGen, rc=status)
call ESMF_AttributeSet(grid,'IsConformal',.false., &
                     convention=convESMF, purpose=purpGen, rc=status)
call ESMF_AttributeSet(grid,'IsRegular',.false., &
                     convention=convESMF, purpose=purpGen, rc=status)
```
 $value4 = 'W m-2'$ 

```
call ESMF_AttributeSet(grid,'IsUniform',.false.,convention=convESMF, &
purpose=purpGen, rc=status)
   call ESMF_AttributeSet(grid,'NorthPoleLocation','long: 0.0 lat: 90.0', &
convention=convESMF, purpose=purpGen, rc=status)
   call ESMF_AttributeSet(grid,'NumberOfCells','53457',convention=convESMF, &
 purpose=purpGen, rc=status)
   call ESMF_AttributeSet(grid,'NX','96',convention=convESMF, &
                         purpose=purpGen, rc=status)
   call ESMF_AttributeSet(grid,'NY','96',convention=convESMF, &
                         purpose=purpGen, rc=status)
   call ESMF_AttributeSet(grid,'HorizontalResolution','C48', &
                         convention=convESMF, purpose=purpGen, rc=status)
   if (status .ne. ESMF_SUCCESS) return
```
Now the Fields will be added to the FieldBundle, at which point the Attribute hierarchies of the Fields will also be attached to the Attribute hierarchy of the FieldBundle. After that, the FieldBundle will be attached to the export State, again at which time the Attribute hierarchy of the FieldBundle will be attached to the Attribute hierarchy of the export State.

```
fieldbundle = ESMF_FieldBundleCreate(name="fieldbundle", rc=status)
call ESMF_FieldBundleSetGrid(fieldbundle, grid=grid, rc=status)
if (status .ne. ESMF_SUCCESS) return
call ESMF_FieldBundleAdd(fieldbundle, DPEDT, rc=status)
call ESMF_FieldBundleAdd(fieldbundle, DTDT, rc=status)
call ESMF_FieldBundleAdd(fieldbundle, DUDT, rc=status)
call ESMF_FieldBundleAdd(fieldbundle, DVDT, rc=status)
call ESMF_FieldBundleAdd(fieldbundle, PHIS, rc=status)
call ESMF_FieldBundleAdd(fieldbundle, QTR, rc=status)
call ESMF_FieldBundleAdd(fieldbundle, CNV, rc=status)
call ESMF_FieldBundleAdd(fieldbundle, CONVCPT, rc=status)
call ESMF_FieldBundleAdd(fieldbundle, CONVKE, rc=status)
call ESMF_FieldBundleAdd(fieldbundle, CONVPHI, rc=status)
if (status .ne. ESMF_SUCCESS) return
call ESMF_StateAdd(exportState, fieldbundle=fieldbundle, rc=status)
if (status .ne. ESMF_SUCCESS) return
```
At this point, the driver of the model run will transfer control to the initialize phase of the second gridded Component. In the second gridded Component initialize routine we don't have anything to do. The data that was created in the initialize routine of the first gridded Component will be passed to this Component through the coupler Component. The data will not be used in this Component until the run phase of the model. So now the application driver transfers control to the initialize phase of the coupler Component.

In the coupler Component initialize routine all that is required is to ensure consistent data across the VM. The data created in the first gridded Component on one set of the PETs in the VM is intended to be read and manipulated by the second gridded Component which runs on an exclusive set of the PETs of the VM for this application. We need to first make that data consistent across the entire VM with the ESMF\_StateReconcile() call. This State level call handles both the data – Fields and FieldBundles, and the metadata – Attribute and Attribute packages. There is a flag in this call to allow the user to specify whether they want the metadata to be reconciled or not.

type(ESMF\_VM) :: vm

rc = ESMF\_SUCCESS

```
call ESMF_CplCompGet(comp, vm=vm, rc=rc)
if (rc/=ESMF_SUCCESS) return
call ESMF_StateReconcile(importState, vm, &
          attreconflag=ESMF_ATTRECONCILE_ON, rc=rc)
if (rc/=ESMF_SUCCESS) return
call ESMF_StateReconcile(exportState, vm, &
           attreconflag=ESMF_ATTRECONCILE_ON, rc=rc)
if (rc/=ESMF_SUCCESS) return
```
At this point, the driver of the model run will transfer control to the run phase of the first gridded Component. In the run phase of the first gridded Component is typically where the data contained in the Fields is manipulated. For this simple example we will do no actual data manipulation because all we are interested in at this point is the metadata. What we will do is add a nested Attribute package inside the currently existing Attribute package on each Field. We will also change the value of one of the Attributes in the original Attribute package, and remove another of the Attributes from the original Attribute package on each of the Fields. The first thing is to declare variables and get the Component, VM, State, and FieldBundle.

```
type(ESMF_VM) :: vm
integer \qquad \qquad \vdots \qquad petCount, status, myPet, k
character(ESMF_MAXSTR) :: name2,value2,convESMF,purpGen,purp2,name3
character(ESMF_MAXSTR),dimension(2) :: attrList
type(ESMF_Field) :: field
type(ESMF_FieldBundle) :: fieldbundle
type(ESMF_Grid) :: grid
rc = ESMF_SUCCESS
convESMF = 'ESMF'
purpGen = 'General'
name2 = 'StandardName'
value2 = 'default_standard_name'
name3 = 'LongName'
purp2 = 'Extended'
attrList(1) = 'Coordinates'
attrList(2) = 'Mask'call ESMF_GridCompGet(comp, vm=vm, rc=status)
if (status .ne. ESMF_SUCCESS) return
call ESMF_VMGet(vm, petCount=petCount, localPet=myPet, rc=status)
if (status .ne. ESMF_SUCCESS) return
call ESMF_StateGet(exportState, "fieldbundle", fieldbundle, rc=rc)
if (rc/=ESMF_SUCCESS) return
call ESMF_FieldBundleGet(fieldbundle, grid=grid, rc=rc)
if (rc/=ESMF_SUCCESS) return
```
At this point we will extract each of the Fields in the FieldBundle in turn and change the value of one Attribute in the original Attribute package, add a nested Attribute package, and delete one other of the Attributes in the original Attribute package. These three changes represent, respectively, a value change and two structural changes to the Attribute hierarchy during run time, which must be reconciled across the VM before the second gridded Component can be allowed to further manipulate the Attribute hierarchy.

do  $k = 1, 10$ 

```
call ESMF_FieldBundleGet(fieldbundle, fieldIndex=k, field=field, rc=rc)
    if (rc/=ESMF_SUCCESS) return
   call ESMF_AttributeSet(field, name2, value2, convention=convESMF, &
     purpose=purpGen, rc=status)
   if (rc/=ESMF_SUCCESS) return
   call ESMF_AttributeAdd(field, convention=convESMF, purpose=purp2, &
     attrList=attrList, nestConvention=convESMF, nestPurpose=purpGen, &
     rc=rc)
   call ESMF_AttributeSet(field, name='Coordinates', value='Latlon', &
     convention=convESMF, purpose=purp2, rc=rc)
    call ESMF_AttributeSet(field, name='Mask', value='Yes', &
     convention=convESMF, purpose=purp2, rc=rc)
    if (rc/=ESMF_SUCCESS) return
    call ESMF_AttributeRemove(field, name=name3, convention=convESMF, &
     purpose=purpGen, rc=status)
   if (rc/=ESMF_SUCCESS) return
enddo
```
At this point, the driver of the model run will transfer control to the run phase of the coupler Component. In the run phase of the coupler Component we must now ensure that the entire VM again has a consistent view of the Attribute hierarchy. This is different from the communication done in the initialize phase of the model run because the only structural change that has occurred is in the Attribute hierarchy. Therefore an ESMF\_AttributeUpdate() call can be used at this point to reconcile these changes. It should be noted that the ESMF\_AttributeUpdate() call will reconcile value changes to the Attribute hierarchy as well as structural changes.

The first thing to do is to retrieve the Component, VM, and States. Then ESMF\_AttributeUpdate() will be called on the import State to accomplish a VM wide communication. Afterwards, the Attribute hierarchy can be transfered, in a local sense, from the import State to the export State using an ESMF\_AttributeCopy() call.

```
type(ESMF_VM) :: vm
integer :: myPet
integer, dimension(2) :: rootList
rc = ESMF_SUCCESS
call ESMF_CplCompGet(comp, vm=vm, rc=rc)
if (rc/=ESMF_SUCCESS) return
call ESMF VMGet(vm, localPet=myPet, rc=rc)
if (rc/=ESMF_SUCCESS) return
call ESMF_StateGet(importState, rc=rc)
if (rc/=ESMF_SUCCESS) return
call ESMF StateGet(exportState, rc=rc)
if (rc/=ESMF_SUCCESS) return
rootList = ( / 0, 1 / )call ESMF_AttributeUpdate(importState, vm, rootList=rootList, rc=rc)
if (rc/=ESMF_SUCCESS) return
call ESMF_AttributeCopy(importState, exportState, &
  ESMF_ATTCOPY_HYBRID, ESMF_ATTTREE_ON, rc=rc)
if (rc/=ESMF_SUCCESS) return
```
At this point the entire VM has a consistent view of the Attribute hierarchy that was recently modified during *run*

*time* in the first gridded component and the driver of the model run will transfer control to the run phase of the second gridded Component.

In the run phase of the second gridded Component is normally where a user model would again manipulate the data it was given. In this simple example we are only dealing with the metadata, which has already been ensured for consistency across the VM, including the exclusive piece of which is being used in this Component. Therefore we are free to use the metadata as we wish, considering only that any changes we make to it during run time will have to first be reconciled before other parts of the VM can use them. However, this is not our concern at this point because we will now explore the capabilities of ESMF\_AttributeWrite().

First we will get the Component and VM. Then we will write out the Attribute hierarchy to an .xml file, after which we will write out the Attribute hierarchy to a more reader friendly tab-delimited format. Both of these write calls will output their respective data into files in the execution directory, in either a .xml or .stdout file.

```
type(ESMF_VM) :: vm
integer \qquad \qquad :: \text{ petCount}, \text{ status}, \text{myPet}character(ESMF_MAXSTR) :: convESMF,purpGen
rc = ESMF_SUCCESS
call ESMF_GridCompGet(comp, vm=vm, rc=status)
if (status .ne. ESMF_SUCCESS) return
call ESMF_VMGet(vm, petCount=petCount, localPet=myPet, rc=status)
if (status .ne. ESMF_SUCCESS) return
convESMF = 'ESMF'
purpGen = 'General'
if (myPet .eq. 2) then
  call ESMF_AttributeWrite(importState,convESMF,purpGen, &
    attwriteflag=ESMF_ATTWRITE_XML, rc=rc)
  call ESMF_AttributeWrite(importState,convESMF,purpGen,rc=rc)
  if (rc .ne. ESMF_SUCCESS) return
endif
```
At this point the driver of the model run would normally transfer control to the finalize phase of the first gridded Component. However, there is not much of interest as far as metadata is concerned in this portion of the model run. So with that we will conclude this example.

## **33.6 Restrictions and Future Work**

## **33.6.1 Attributes**

• Case insensitive Attribute names, conventions, purposes, and values will be enabled in a future release.

#### **33.6.2 Attribute packages**

- A future capability may be to automatically create default object Attribute packages upon ESMF object creation.
- The implemention of Grids is still in flux within the CIM. This will effect the final appearance of the Gridspec package in both ESMF and ESG. It is anticipated that an additional CIM Grid Attribute Package will be created.
- A CIM Scientific Property Attribute Package will be added. For CMIP5, hundreds of Scientific Properties have been identified. All of these will be added to ESMF.
- The Attribute packages ISO Responsible Party, ISO Citation, and CIM Platform can only be created automatically within a CIM Main component Attribute package. In a future release, it will be possible to create these within other CIM Attribute packages as required, or as separate, standalone packages.

## **33.6.3 Attribute hierarchies**

• The option of "deep" copies of an Attribute hierarchy will be added.

## **33.6.4 Attribute import and export**

- The CIM XML output in this release validates against CIM development v1.5, svn revision 2675, which was current as of this ESMF release's freeze date, 2/25/2011. CIM v1.5 development is continuing, with an official v1.5 release expected sometime after this ESMF release. ESMF, in a future release, will conform to the officially released CIM v1.5 or later.
- The CIM XML output format, as described above, is not currently ingestable into ESG. However, ESG, like CIM, is in flux with active development. When ESG officially releases, future releases of ESMF will be compatible with it. The goal is for all three of ESMF, ESG, and CIM to be compatible with each other.
- Only the CIM XML format is targeted for ingestion by ESG, not ESMF XML nor tab-delimited.
- CIM Attribute packages can only be output (to CIM XML); they may be inputtable (via XML) in a future release.
- The ESMF grid Attribute package XML output file only contains the nested GridSpec Attributes; Attributes RegDecompX and RegDecompY will be added in a future release.

# **33.7 Design and Implementation Notes**

This section covers Attribute memory deallocation, the use of ESMF\_AttributeGet(), Attribute package nesting capabilities, issues with Attributes in a distributed environment, and reading/writing of Attributes via XML files. Issues and procedures dealing with Attribute memory deallocation, using ESMF\_AttributeGet() to retrieve Attribute lists, and nested Attribute package capabilities are discussed to help avoid misuse. The limitations with Attributes in a distributed environment are also discussed, with an outline of the future work to be done in this area.

## **33.7.1 Attribute memory deallocation**

The Attribute class presents a somewhat different paradigm with respect to memory deallocation than other ESMF objects. The ESMF\_AttributeRemove() call can be issued to remove any Attribute from an ESMF object or an Attribute package on an ESMF object. This call is also enabled to remove entire Attribute packages with one call, which would remove any nested Attribute packages as well. The user is **not** required to remove all Attributes that are used in a model run. The entire Attribute hierarchy will be removed automatically by ESMF, provided the ESMF objects which contain them are properly destroyed.

The decision to remove either an Attribute or an Attribute package is made by calling ESMF\_AttributeRemove() with the correct optional arguments. If an Attribute which is not associated with any Attribute package should be removed, then the call must be issued without a convention or purpose argument. If an Attribute in an Attribute package is to be removed, then the call should be issued with all three of name, convention, and purpose. Finally, if an entire Attribute package is to be removed the call should be issued with a convention and purpose, but no Attribute name.

## **33.7.2 Using** ESMF\_AttributeGet() **to retrieve Attribute lists**

The behavior of the ESMF\_AttributeGet() routine, when retrieving an Attribute containing a value list, follows a slightly different convention than other similar ESMF routines. This routine requires the input of a Fortran array as a place to store the retrieved values of the Attribute list. If the array that is given is longer that the list of Attribute values, the first part of the array will be filled, leaving the extra space untouched. If, however, the array passed in is shorter than the number of Attribute values, the routine will exit with a return code which is not equal to **ESMF\_SUCCESS**. It is suggested that if it is required by the user to use a Fortran array that is longer than the number of Attribute values returned, only the indices of the array which the user desires to be filled with retrieved Attribute values should be passed into the routine.

Similar behavior is exhibited with the defaultvalueList argument in the ESMF\_AttributeGet() routine. The difference here is that if the valueList is shorter than the defaultvalueList only the appropriate values will be filed in, and the routine will exit without error. Likewise, if the valueList is longer than the defaultvalueList then the entire valueList will be populated with the beginning section of the defaultvalueList that is given.

## **33.7.3 Using Attribute package nesting capabilites**

There is a recommended practice to organnizing metadata conventions when using nested Attribute packages. The most general Attribute packages should always be added first, followed by the more specific ones. For instance, when adding Attribute packages to a Field, it is recommended that the CF convention be added first, followed by the ESG convention, followed by any additional customized Attribute packages.

At this time there are several ESMF supplied Attribute packages, with a convention of ESMF and a purpose of General. These Attribute packages are generated by calling ESMF\_AttributeAdd() with the appropriate convention and purpose. The ESMF standard Attribute packages can be customized by nesting a custom Attribute package around them; they can also be modified in other ways but this is not suggested practice at this time.

Another consideration when using nested Attribute packages is to remember that when a nested Attribute package is removed every nested Attribute package below the point of removal will also be removed (like pruning a tree branch). Thus, by removing the ESG Attribute package on a Field, the CF Attribute package contained within it will also be removed.

## **33.7.4 Attributes in a distributed environment**

This section discusses the methods of building a consistent view of the metadata across the VM of a model run. To better explain the ESMF capabilities for ensuring the integrity of Attributes in a distributed environment, a small working vocabulary of ESMF Attributes will be presented. Three types of changes to an Attribute hierarchy need to be specified, these are: 1. **link changes** are structural links created when two separate Attribute hierarchies are linked, 2. **structural changes** are changes which occur when Attributes or Attribute packages are added or removed within a single level of an Attribute hierarchy, and 3. **value changes** occur when the value portion of any single Attribute is modified. These definitions will help to describe how ESMF\_StateReconcile() and ESMF\_AttributeUpdate() can be effectively used to ensure a consistent view of the metadata throughout a model run.

The ESMF\_StateReconcile() call is used to create a consistent view of ESMF objects over the entire VM in the initialization phase of a model run. All Attributes that are attached to an ESMF object contained in the State, i.e. an object that is being reconciled, can also be reconciled. This is done by setting a flag in the ESMF StateReconcile() call, see the State documentation for details. This means that, at the conclusion of ESMF\_StateReconcile() there is a one-to-one correspondence between Attribute hierarchies and the ESMF objects they represent. This is the only place where link changes in an Attribute hierarchy can be resolved.

The ESMF\_AttributeUpdate() call can be used any time during the run phase of a model to insure that either structural or value changes made to an Attribute hierarchy on a subset of the VM are consistently represented across the remainder of the VM. At this time, link changes cannot be resolved by ESMF\_AttributeUpdate() as this would represent a departure from the one-to-one correspondence between the Attribute hierarchy and the ESMF objects it represents.

This call is similar to ESMF\_StateReconcile() in that it must be called from a location that has a view of the entire VM across which to update the Attribute hierarchy, such as a coupler Component. The main difference is that ESMF\_AttributeUpdate() operates only on the underlying Attribute hierarchy of the given ESMF object. The Attribute hierarchy may be updated as many times as necessary, this call is much more efficient than ESMF StateReconcile() for this reason.

The specification of a list of PETs that are to be used as the basis for the update is a key feature of this interface. This allows a many-to-many communication, as well as the direct specification of which PETs are to be updated and which are to be used as the "real" values. One caveat with this routine is that upon completion the destination PETs will have all of the missing Attributes from the source PETs, but this is not true the other way around. This basically boils down to the fact that the end product of calling ESMF\_AttributeUpdate() is *not* the union of the Attributes on both source and destination PETs. This can be achieved, however, by calling ESMF\_AttributeUpdate() twice, once from source to destination, and then again from destination to source.

## **33.7.5 Writing Attribute packages to file**

The ESMF\_AttributeWrite() interface is in limited form at the present time, as it can only be used reliably on the ESMF standard Attribute packages. Chances are that it will perform as expected for most Attribute packages, but for now it is only guaranteed for the ESMF standard Attribute packages. This routine is also not yet enabled to handle multi-valued Attributes. One thing to remember when using this interface is that if you are writing an Attribute package that contains nested Attribute packages then all Attribute nested below the top level Attribute package will be written.

## **33.7.6 Copying Attribute hierarchies**

The ability to copy an Attribute hierarchy is limited at this time. The ESMF\_AttributeCopy() routine can be used to *locally* copy an Attribute hierarchy between States. It is important to note that this is a local copy, and no inter-PET communication is carried out. Another thing to note is that when this functionality is based on a reference copy any further changes made to some portions of the original Attribute hierarchy will also affect the new Attribute hierarchy.

There are two flags in the ESMF\_AttributeCopy() routine which specify which type of copy is desired. At this point there are only two different varieties of Attribute hierarchy copies available. One of the requires the ESMF\_AttCopyFlag to be set to ESMF\_ATTCOPY\_VALUE and the ESMF\_AttTreeFlag to be set to ESMF\_ATTTREE\_OFF. This does a copy of only the first level of an Attribute hierarchy, by value.

The second available copy can be applied by setting the ESMF\_AttCopyFlag to ESMF\_ATTCOPY\_HYBRID and the ESMF\_AttTreeFlag to ESMF\_ATTTREE\_ON. This copy is more of a hybrid approach of reference and value copies. In this case the Attributes which *belong* to the object being copied are actually copied in full (by value), while the Attributes which are linked to the object being copied are referenced by a pointer (by reference). This means that after copying an Attribute hierarchy from ESMF object A to ESMF object B with this approach, the changes made to the lower portion of either A or B's Attribute hierarchy will be reflected on *both* object A and object B.

## **33.7.7 Reading and writing Attributes from XML files**

The Xerces C++ library, v3.1.0 or better, is used to read and write XML files. More specifically, the SAX2 API is currently used, although future releases may also use the DOM API. The Xerces C++ website is http://xerces.apache.org/xerces-c/. For more details, see the "ESMF Users Guide", "Building and Installing the ESMF, Third Party Libraries, Xerces". Also please see the section on Attribute I/O, [30.2.](#page-554-0)

# **33.8 Object Model**

Each Attribute contains a name-value pair in which the value can be any of several numeric, character, and logical types. The available ESMF Attribute value types include:

- ESMF\_TYPEKIND\_I4
- ESMF\_TYPEKIND\_I4 list
- ESMF\_TYPEKIND\_I8
- ESMF\_TYPEKIND\_I8 list
- ESMF\_TYPEKIND\_R4
- ESMF\_TYPEKIND\_R4 list
- ESMF\_TYPEKIND\_R8
- ESMF\_TYPEKIND\_R8 list
- ESMF\_TYPEKIND\_Logical
- ESMF\_TYPEKIND\_Logical list
- EMSF\_TYPEKIND\_Character
- EMSF\_TYPEKIND\_Character list

The other members of the Attribute class can be seen in Figure [26](#page-626-0) below, which shows a UML representation of the ESMF Attribute class.

In addition to a name, all Attributes within an Attribute package are identified by a convention, purpose, and the ESMF object type they are associated with. These are additional strings that are initialized as empty until specified.

Also, all Attributes contain three vectors of pointers to other Attributes, which are empty until specified otherwise. These vectors of Attribute pointers hold the Attributes, Attribute packages, and Attribute links. This feature is what allows the Attribute class to self assemble complex structures for representing and organizing the metadata of an ESMF object hierarchy.

For a more detailed view of how Attribute packages and hierarchies are formed, see Figures [27](#page-627-0) and [28,](#page-628-0) respectively.

| <u>Attribute</u>                                                    |
|---------------------------------------------------------------------|
| + attrName : string                                                 |
| + tk: ESMFC_Typekind                                                |
| + attrRoot : ESMC_Logical                                           |
| + attrConvention : string                                           |
| + attrPurpose : string                                              |
| + attrObject : string                                               |
| + attrPack : ESMC_Logical                                           |
| + attrPackHead : ESMC_Logical                                       |
| + attrNested : ESMC_Logical                                         |
| + linkChange : ESMC_Logical                                         |
| + structChange: ESMF_Logical                                        |
| + valueChange : ESMC_Logical                                        |
| + attrBase : ESMC_Base*                                             |
| + parent : Attribute *                                              |
| + attrList : vector <attribute *=""></attribute>                    |
| + packList : vector <attribute *=""></attribute>                    |
| + linkList : vector <attribute *=""><br/>+ vi : ESMC_I4</attribute> |
| + vip: vector <esmc_i4></esmc_i4>                                   |
| $+ vi : ESMC_l8$                                                    |
| + vip: vector <esmc_i8></esmc_i8>                                   |
| + vf : ESMC_R4                                                      |
| + vfp: vector <esmc_r4></esmc_r4>                                   |
| $+$ vd : $ESMC_R8$                                                  |
| + vdp: vector <esmc_r8></esmc_r8>                                   |
| + vb : ESMC_Logical                                                 |
| + vbp: vector <esmc_logical></esmc_logical>                         |
| $+$ vcp : string                                                    |
| + vcpp: vector <string></string>                                    |
|                                                                     |

<span id="page-626-0"></span>Figure 26: The structure of the Attribute class

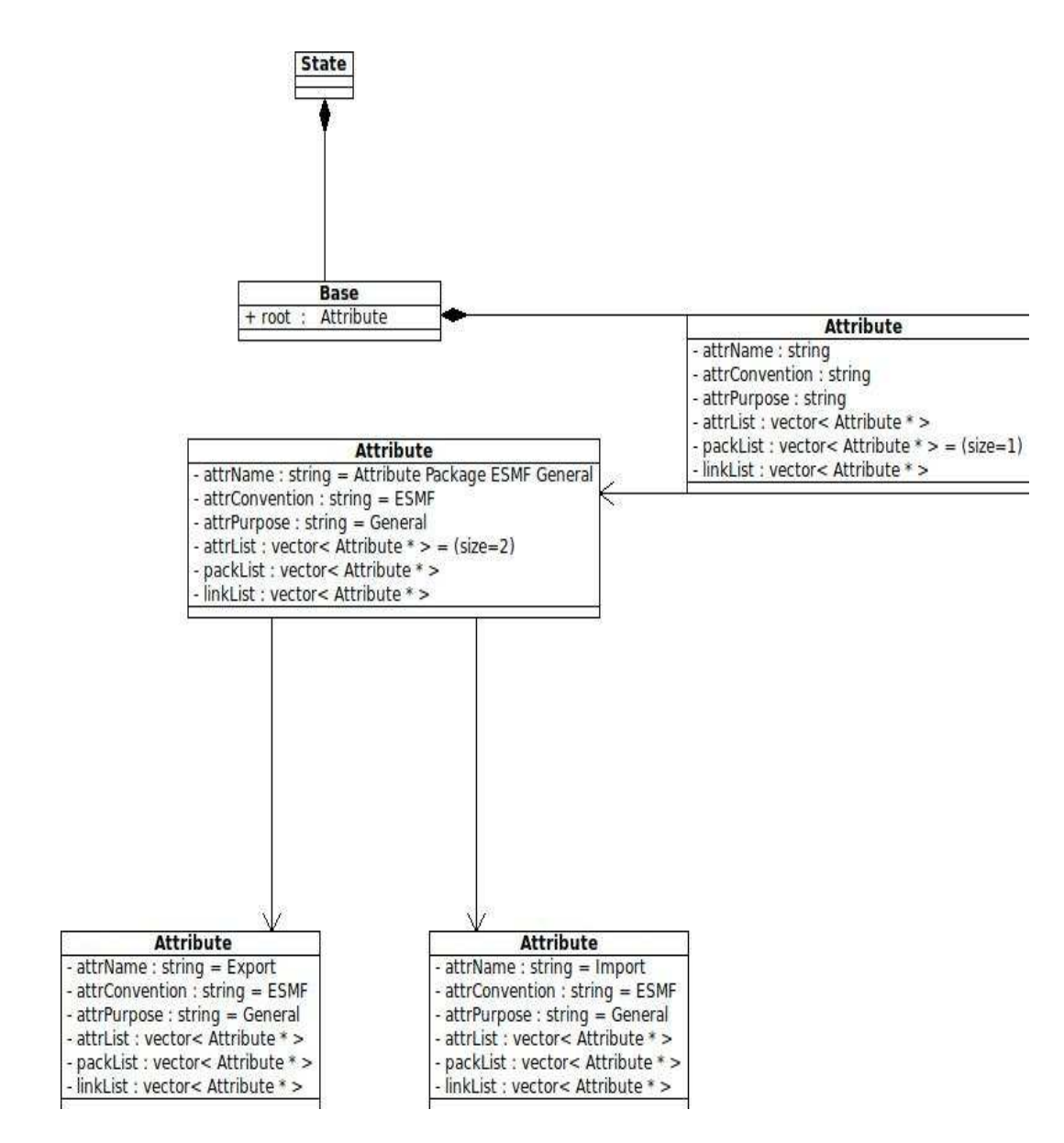

<span id="page-627-0"></span>Figure 27: The internal object organization for the representation of Attribute packages

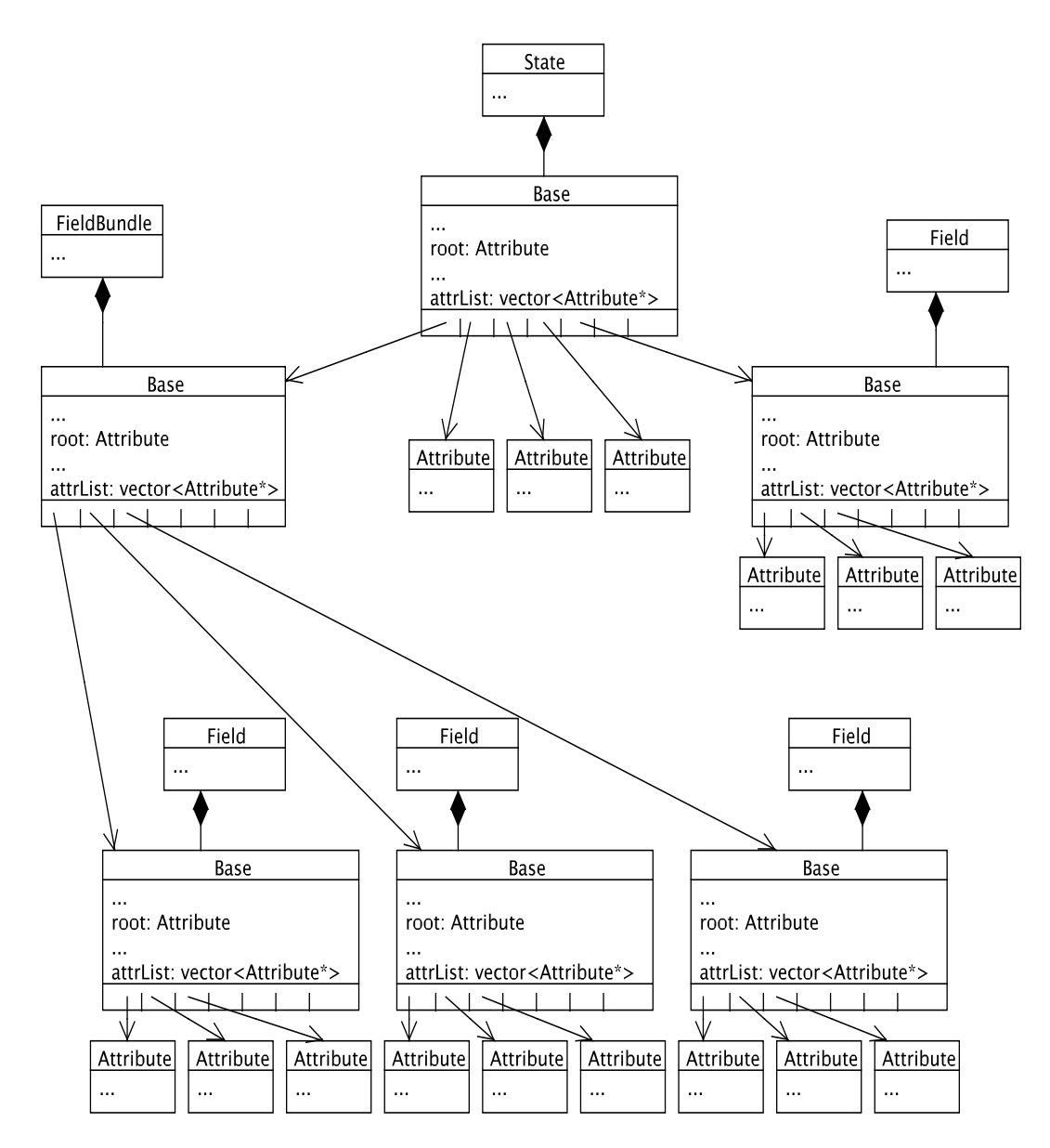

<span id="page-628-0"></span>Figure 28: The internal object organization for the representation of Attribute hierarchies

# **33.9 Class API**

### **33.9.1 ESMF\_AttributeAdd - Add an ESMF standard Attribute package**

## INTERFACE:

```
! Private name; call using ESMF_AttributeAdd()
subroutine ESMF_AttAddPackStd(<object>, convention, purpose, rc)
```
### *ARGUMENTS:*

```
<object>, see below for supported values
character (len = \star), intent(in) :: convention
character (len = \ast), intent(in) :: purpose
integer, intent(out), optional :: rc
```
### DESCRIPTION:

Add an ESMF standard Attribute package. See Section [33.2](#page-570-0) for a description of Attribute packages and their conventions, purposes, and object types. Supported values for <object> are:

type(ESMF\_Array), intent(inout) :: array

type(ESMF\_CplComp), intent(inout) :: comp

type(ESMF\_GridComp), intent(inout) :: comp

type(ESMF\_Field), intent(inout) :: field

type(ESMF\_Grid), intent(inout) :: grid

type(ESMF\_State), intent(inout) :: state

The arguments are:

**<object>** An ESMF object

**convention** The convention of the new Attribute package

**purpose** The purpose of the new Attribute package

**[rc]** Return code; equals ESMF\_SUCCESS if there are no errors

## **33.9.2 ESMF\_AttributeAdd - Add an ESMF standard Attribute package, containing nested standard Attribute packages**

## INTERFACE:

```
! Private name; call using ESMF_AttributeAdd()
subroutine ESMF_AttAddPackStdN(<object>, convention, purpose, &
nestConvention, nestPurpose, nestAttPackInstanceCountList, &
nestAttPackInstanceNameList, nestCount, &
nestAttPackInstanceNameCount,rc)
```
#### *ARGUMENTS:*

```
<object>, see below for supported values
character (len = \ast), intent(in) :: convention
character (len = \ast), intent(in) :: purpose
character (len = \star), dimension(:), intent(in) :: nestConvention
character (len = \star), dimension(:), intent(in) :: nestPurpose
integer, dimension(:), intent(in) :: nestAttPackInstanceCountList
character (len = \star), dimension(:), intent(out) :: nestAttPackInstanceNameList
integer, intent(in), optional :: nestCount
integer, intent(out), optional :: nestAttPackInstanceNameCount
integer, intent(out), optional :: rc
```
## DESCRIPTION:

Add an ESMF standard Attribute package which contains a user-specified number of nested standard Attribute packages. ESMF generates and returns default instance names for the nested Attribute packages. These names can be used later to distinguish among multiple nested Attribute packages of the same type in calls to ESMF\_AttributeGet(), ESMF\_AttributeSet(), and ESMF\_AttributeRemove(). See Section [33.2](#page-570-0) for a description of Attribute packages and their conventions, purposes, and object types.

Supported values for <object> are:

type(ESMF\_CplComp), intent(inout) :: comp

type(ESMF\_GridComp), intent(inout) :: comp

The arguments are:

**<object>** An ESMF object

**convention** The convention of the new Attribute package

**purpose** The purpose of the new Attribute package

**nestConvention** The convention(s) of the standard Attribute package(s) around which to nest the new Attribute package

**nestPurpose** The purpose(s) of the standard Attribute package(s) around which to nest the new Attribute package

- **nestAttPackInstanceCountList** The desired number of nested Attribute package instances for each nested (nest-Convention, nestPurpose) package type. Note: if only one of each nested package type is desired, then the ESMF\_AttributeAdd() overloaded method ESMF\_AttAddPackStd() should be used.
- **nestAttPackInstanceNameList** The name(s) of the nested Attribute package instances, generated by ESMF, used to distinguish between multiple instances of the same convention and purpose.

**[nestCount]** The count of the number of nested Attribute package types to add to the new Attribute package.

**[nestAttPackInstanceNameCount]** The number of nested Attribute package instance names.

**[rc]** Return code; equals ESMF\_SUCCESS if there are no errors

## **33.9.3 ESMF\_AttributeAdd - Add a custom Attribute package or modify an existing Attribute package**

## INTERFACE:

```
! Private name; call using ESMF_AttributeAdd()
subroutine ESMF_AttAddPackCst(<object>, convention, purpose, &
attrList, count, rc)
```
#### *ARGUMENTS:*

```
<object>, see below for supported values
character (len = \ast), intent(in) :: convention
character (len = \star), intent(in) :: purpose
character (len=*), dimension(:), intent(in) :: attrList
integer, intent(in), optional :: count
integer, intent(out), optional :: rc
```
### DESCRIPTION:

Add a custom Attribute package to <object>. See Section [33.2](#page-570-0) for a description of Attribute packages and their conventions, purposes, and object types. Supported values for <object> are:

type(ESMF\_Array), intent(inout) :: array

type(ESMF\_ArrayBundle), intent(inout) :: arraybundle

type(ESMF\_CplComp), intent(inout) :: comp

type(ESMF\_GridComp), intent(inout) :: comp

type(ESMF\_DistGrid), intent(inout) :: distgrid

type(ESMF\_Field), intent(inout) :: field

type(ESMF\_FieldBundle), intent(inout) :: fieldbundle

type(ESMF\_Grid), intent(inout) :: grid

type(ESMF\_State), intent(inout) :: state

The arguments are:

**<object>** An ESMF object

**convention** The convention of the Attribute package

**purpose** The purpose of the Attribute package

**attrList** The list of Attribute names to specify the custom Attribute package

**[count]** The number of Attributes to add to the custom Attribute package

**[rc]** Return code; equals ESMF\_SUCCESS if there are no errors

## **33.9.4 ESMF\_AttributeAdd - Add a custom Attribute package with nested Attribute Packages or modify an existing Attribute package**

### INTERFACE:

! Private name; call using ESMF\_AttributeAdd() subroutine ESMF\_AttAddPackCstN(<object>, convention, purpose, & attrList, count, nestConvention, nestPurpose, nestCount, rc)

*ARGUMENTS:*

```
<object>, see below for supported values
character (len = \star), intent(in) :: convention
character (len = \star), intent(in) :: purpose
character (len=*), dimension(:), intent(in), optional :: attrList
integer, intent(in), optional :: count
character (len = \star), dimension(:), intent(in) :: nestConvention
character (len = \star), dimension(:), intent(in) :: nestPurpose
integer, intent(in), optional :: nestCount
integer, intent(out), optional :: rc
```
## DESCRIPTION:

Add a custom Attribute package, with one or more nested Attribute packages, to <object>. Allows for building full multiple-child Attribute hierarchies (multi-child trees). See Section [33.2](#page-570-0) for a description of Attribute packages and their conventions, purposes, and object types. Supported values for <object> are:

type(ESMF\_Array), intent(inout) :: array

type(ESMF\_ArrayBundle), intent(inout) :: arraybundle

type(ESMF\_CplComp), intent(inout) :: comp

type(ESMF\_GridComp), intent(inout) :: comp

type(ESMF\_DistGrid), intent(inout) :: distgrid

type(ESMF\_Field), intent(inout) :: field

type(ESMF\_FieldBundle), intent(inout) :: fieldbundle

type(ESMF\_Grid), intent(inout) :: grid

type(ESMF\_State), intent(inout) :: state

The arguments are:

**<object>** An ESMF object

**convention** The convention of the Attribute package

**purpose** The purpose of the Attribute package

**[attrList]** The list of Attribute names to specify the custom Attribute package

**[count]** The number of Attributes to add to the custom Attribute package

**nestConvention** The convention(s) of the Attribute package(s) around which to nest the new Attribute package

**nestPurpose** The purpose(s) of the Attribute package(s) around which to nest the new Attribute package

**[nestCount]** The number of nested Attribute packages to add to the custom Attribute package

**[rc]** Return code; equals ESMF\_SUCCESS if there are no errors

## **33.9.5 ESMF\_AttributeAdd - Add a custom Attribute package with a single nested Atrribute package, or modify an existing Attribute package**

## INTERFACE:

! Private name; call using ESMF\_AttributeAdd() subroutine ESMF AttAddPackCstN1(<object>, convention, purpose, & attrList, count, nestConvention, nestPurpose, rc)

#### *ARGUMENTS:*

```
<object>, see below for supported values
character (len = \ast), intent(in) :: convention
character (len = \ast), intent(in) :: purpose
character (len=*), dimension(:), intent(in), optional :: attrList
integer, intent(in), optional :: count
character (len = \star), intent(in) :: nestConvention
character (len = \star), intent(in) :: nestPurpose
integer, intent(out), optional :: rc
```
## DESCRIPTION:

Add a custom Attribute package, with a single nested Attribute package, to <object>. Allows for building singlechild Attribute hierarchies (single-child trees). See Section [33.2](#page-570-0) for a description of Attribute packages and their conventions, purposes, and object types.

Supported values for <object> are:

type(ESMF\_Array), intent(inout) :: array

type(ESMF\_ArrayBundle), intent(inout) :: arraybundle

type(ESMF\_CplComp), intent(inout) :: comp

type(ESMF\_GridComp), intent(inout) :: comp

type(ESMF\_DistGrid), intent(inout) :: distgrid

type(ESMF\_Field), intent(inout) :: field

type(ESMF\_FieldBundle), intent(inout) :: fieldbundle

type(ESMF\_Grid), intent(inout) :: grid

type(ESMF\_State), intent(inout) :: state

The arguments are:

**<object>** An ESMF object

**convention** The convention of the Attribute package

**purpose** The purpose of the Attribute package

**[attrList]** The list of Attribute names to specify the custom Attribute package

**[count]** The number of Attributes to add to the custom Attribute package

**nestConvention** The convention of the Attribute package around which to nest the new Attribute package

**nestPurpose** The purpose of the Attribute package around which to nest the new Attribute package

**[rc]** Return code; equals ESMF\_SUCCESS if there are no errors

## **33.9.6 ESMF\_AttributeCopy - Copy an Attribute hierarchy**

### INTERFACE:

```
! Private name; call using ESMF_AttributeCopy()
subroutine ESMF AttributeCopy(<object1>, <object2>, attcopyflag, &
atttreeflag, rc)
```
## *ARGUMENTS:*

<object1>, see below for supported values <object2>, see below for supported values type(ESMF\_AttCopyFlag), intent(in) :: attcopyflag type(ESMF\_AttTreeFlag), intent(in) :: atttreeflag integer, intent(out), optional :: rc

## DESCRIPTION:

Copy an Attribute hierarchy from  $\langle$ object1 $>$  to  $\langle$ object2 $>$ . Supported values for  $\langle$ object1 $>$  are:

type(ESMF\_CplComp), intent(inout) :: comp1

type(ESMF\_GridComp), intent(inout) :: comp1

type(ESMF\_State), intent(inout) :: state

Supported values for <object2> are:

type(ESMF\_CplComp), intent(inout) :: comp2

type(ESMF\_GridComp), intent(inout) :: comp2

type(ESMF\_State), intent(inout) :: state

NOTE: Copies between different ESMF objects are not possible at this time. The arguments are:

**<object1>** An ESMF object

**<object2>** An ESMF object

**attcopyflag** A flag to determine if the copy is to be by reference, value, or both

**atttreeflag** A flag to determine if the copy is supposed to descend the Attribute hierarchy

**[rc]** Return code; equals ESMF\_SUCCESS if there are no errors

NOTE: Not all combinations of copy flags are enabled at this time. See the reference manual for an overview of the options available for ESMF\_AttributeCopy(). The options for attcopyflag include:

1. ESMF\_ATTCOPY\_HYBRID will copy the top base level Attributes by value, and all others by reference

- 2. ESMF\_ATTCOPY\_REFERENCE will copy all Attributes by reference
- 3. ESMF\_ATTCOPY\_VALUE will copy all Attributes by value

The options for atttreeflag include:

- 1. ESMF\_ATTTREE\_OFF will only descend the first base level of the Attribute hierarchy
- 2. ESMF\_ATTTREE\_ON will descend the entire Attribute hierarchy

## **33.9.7 ESMF\_AttributeGet - Get an Attribute**

### INTERFACE:

subroutine ESMF AttributeGet(<object>, name, <value argument>, & <defaultvalue argument>, convention, purpose, & attPackInstanceName, rc)

## *ARGUMENTS:*

<object>, see below for supported values character (len =  $\ast$ ), intent(in) :: name <value argument>, see below for supported values <defaultvalue argument>, see below for supported values character (len =  $\star$ ), intent(in), optional :: convention character (len =  $\ast$ ), intent(in), optional :: purpose character (len =  $\star$ ), intent(in), optional :: attPackInstanceName integer, intent(out), optional :: rc

## DESCRIPTION:

Return an Attribute value from the <object>, or from an Attribute package on the <object>, specified by convention and purpose, and optionally attPackInstanceName. A defaultvalue argument may be given if a return code is not desired when the Attribute is not found. See Section [33.2](#page-570-0) for a description of Attribute packages and their conventions, purposes, and object types. Supported values for <object> are:

type(ESMF\_Array), intent(inout) :: array

type(ESMF\_ArrayBundle), intent(inout) :: arraybundle

type(ESMF\_CplComp), intent(inout) :: comp

type(ESMF\_GridComp), intent(inout) :: comp

type(ESMF\_DistGrid), intent(inout) :: distgrid

type(ESMF\_Field), intent(inout) :: field

type(ESMF\_FieldBundle), intent(inout) :: fieldbundle

type(ESMF\_Grid), intent(inout) :: grid

type(ESMF\_State), intent(inout) :: state

Supported values for <value argument> are:

integer(ESMF\_KIND\_I4), intent(out) :: value

integer(ESMF\_KIND\_I8), intent(out) :: value

real (ESMF\_KIND\_R4), intent(out) :: value

real (ESMF\_KIND\_R8), intent(out) :: value

logical, intent(out) :: value

character (len  $=$  \*), intent(out), value

Supported values for <defaultvalue argument> are:

integer(ESMF\_KIND\_I4), intent(out), optional :: defaultvalue

integer(ESMF\_KIND\_I8), intent(out), optional :: defaultvalue

real (ESMF\_KIND\_R4), intent(out), optional :: defaultvalue

real (ESMF\_KIND\_R8), intent(out), optional :: defaultvalue

logical, intent(out), optional :: defaultvalue

character (len =  $*$ ), intent(out), optional :: defaultvalue

The arguments are:

**<object>** An ESMF object

**name** The name of the Attribute to retrieve

**<value argument>** The value of the named Attribute

**[<defaultvalue argument>]** The default value of the named Attribute

**[convention]** The convention of the Attribute package

**[purpose]** The purpose of the Attribute package

**[attPackInstanceName]** The name of an Attribute package instance, specifying which one of multiple Attribute package instances of the same convention and purpose, within a nest.

**[rc]** Return code; equals ESMF\_SUCCESS if there are no errors

### **33.9.8 ESMF\_AttributeGet - Get an Attribute**

## INTERFACE:

```
subroutine ESMF_AttributeGet(<object>, name, <valueList argument>, &
<defaultvalueList argument>, convention, purpose, &
attPackInstanceName, itemCount, rc)
```
## *ARGUMENTS:*

```
<object>, see below for supported values
character (len = \star), intent(in) :: name
<valueList argument>, see below for supported values
<defaultvalueList argument>, see below for supported values
character (len = \star), intent(in), optional :: convention
character (len = \ast), intent(in), optional :: purpose
character (len = \star), intent(in), optional :: attPackInstanceName
integer, intent(inout), optional :: itemCount
integer, intent(out), optional :: rc
```
## DESCRIPTION:

Return an Attribute valueList from the <object>, or from an Attribute package on the <object>, specified by convention and purpose, and optionally attPackInstanceName. A defaultvalueList list argument may be given if a return code is not desired when the Attribute is not found. See Section [33.2](#page-570-0) for a description of Attribute packages and their conventions, purposes, and object types. Supported values for <object> are:

type(ESMF\_Array), intent(inout) :: array

- type(ESMF\_ArrayBundle), intent(inout) :: arraybundle
- type(ESMF\_CplComp), intent(inout) :: comp
- type(ESMF\_GridComp), intent(inout) :: comp
- type(ESMF\_DistGrid), intent(inout) :: distgrid
- type(ESMF\_Field), intent(inout) :: field
- type(ESMF\_FieldBundle), intent(inout) :: fieldbundle
- type(ESMF\_Grid), intent(inout) :: grid
- type(ESMF\_State), intent(inout) :: state
- Supported values for <value argument> are:
- integer(ESMF\_KIND\_I4), dimension(:), intent(out) :: valueList
- integer(ESMF\_KIND\_I8), dimension(:), intent(out) :: valueList
- real (ESMF\_KIND\_R4), dimension(:), intent(out) :: valueList
- real (ESMF\_KIND\_R8), dimension(:), intent(out) :: valueList
- logical, dimension(:), intent(out) :: valueList
- character (len  $=$  \*), dimension(count), intent(out) :: valueList
- Supported values for <defaultvalue argument> are:
- integer(ESMF\_KIND\_I4), dimension(:), intent(out), optional :: defaultvalueList
- integer(ESMF\_KIND\_I8), dimension(:), intent(out), optional :: defaultvalueList
- real (ESMF\_KIND\_R4), dimension(:), intent(out), optional :: defaultvalueList
- real (ESMF\_KIND\_R8), dimension(:), intent(out), optional :: defaultvalueList
- logical, dimension(:), intent(out), optional :: defaultvalueList
- character (len  $=$  \*), dimension(:), intent(out), optional :: defaultvalueList
- The arguments are:
- **<object>** An ESMF object
- **name** The name of the Attribute to retrieve
- **<valueList argument>** The valueList of the named Attribute
- **[<defaultvalueList argument>]** The default value list of the named Attribute
- **[convention]** The convention of the Attribute package
- **[purpose]** The purpose of the Attribute package
- **[attPackInstanceName]** The name of an Attribute package instance, specifying which one of multiple Attribute package instances of the same convention and purpose, within a nest. (Not implemented yet)
- **[itemCount]** The number of items in a multi-valued Attribute. If the itemCount is passed in, only itemCount items of the desired Attribute will be returned, as long as there is enough space and there are itemCount items to return. Regardless of whether itemCount is passed in, it will be returned as the number of items that was *actually* returned.
- **[rc]** Return code; equals ESMF\_SUCCESS if there are no errors

## **33.9.9 ESMF\_AttributeGet - Get the Attribute count**

## INTERFACE:

! Private name; call using ESMF\_AttributeGet() subroutine ESMF\_AttributeGetCount(<object>, count, attcountflag, rc)

## *ARGUMENTS:*

<object>, see below for supported values integer, intent(out) :: count type(ESMF\_AttCountFlag), intent(in), optional :: attcountflag integer, intent(out), optional :: rc

## DESCRIPTION:

Return the Attribute count for <object>. Supported values for <object> are:

type(ESMF\_Array), intent(inout) :: array

type(ESMF\_ArrayBundle), intent(inout) :: arraybundle

type(ESMF\_CplComp), intent(inout) :: comp

type(ESMF\_GridComp), intent(inout) :: comp

type(ESMF\_DistGrid), intent(inout) :: distgrid

type(ESMF\_Field), intent(inout) :: field

type(ESMF\_FieldBundle), intent(inout) :: fieldbundle

type(ESMF\_Grid), intent(inout) :: grid

type(ESMF\_State), intent(inout) :: state

The arguments are:

**<object>** An ESMF object

**count** The Attribute count for <object>

**[attcountflag]** The flag to specify which attribute count to return, the default is ESMF\_ATTGETCOUNT\_ATTRIBUTE (see below)

**[rc]** Return code; equals ESMF\_SUCCESS if there are no errors

NOTE: The options for attcountflag include:

- 1. ESMF\_ATTGETCOUNT\_ATTRIBUTE will get the number of single Attributes
- 2. ESMF\_ATTGETCOUNT\_ATTPACK will get the number of Attribute packages
- 3. ESMF\_ATTGETCOUNT\_ATTLINK will get the number of Attribute links
- 4. ESMF\_ATTGETCOUNT\_TOTAL will get the total number of Attributes

### **33.9.10 ESMF\_AttributeGet - Get Attribute info by name**

### INTERFACE:

```
! Private name; call using ESMF_AttributeGet()
subroutine ESMF_AttributeGetInfoByNam(<object>, name, typekind, &
itemCount, rc)
```
### *ARGUMENTS:*

```
<object>, see below for supported values
character (len = \star), intent(in) :: name
type(ESMF_TypeKind), intent(out), optional :: typekind
integer, intent(out), optional :: itemCount
integer, intent(out), optional :: rc
```
## DESCRIPTION:

Return information associated with the named Attribute, including typekind and itemCount. Supported values for <object> are:

type(ESMF\_Array), intent(inout) :: array

type(ESMF\_ArrayBundle), intent(inout) :: arraybundle

type(ESMF\_CplComp), intent(inout) :: comp

type(ESMF\_GridComp), intent(inout) :: comp

type(ESMF\_DistGrid), intent(inout) :: distgrid

type(ESMF\_Field), intent(inout) :: field

type(ESMF\_FieldBundle), intent(inout) :: fieldbundle

type(ESMF\_Grid), intent(inout) :: grid

type(ESMF\_State), intent(inout) :: state

The arguments are:

**<object>** An ESMF object

**name** The name of the Attribute to query

**[typekind** ] The typekind of the Attribute

**[itemCount]** The number of items in this Attribute

**[rc]** Return code; equals ESMF\_SUCCESS if there are no errors

## **33.9.11 ESMF\_AttributeGet - Get Attribute info by index number**

## INTERFACE:

```
! Private name; call using ESMF_AttributeGet()
subroutine ESMF AttributeGetInfoByNum(<object>, attributeIndex, name, &
typekind, itemcount, rc)
```
#### *ARGUMENTS:*

```
<object>, see below for supported values
integer, intent(in) :: attributeIndex
character (len = \ast), intent(out) :: name
type(ESMF_TypeKind), intent(out), optional :: typekind
integer, intent(out), optional :: itemCount
integer, intent(out), optional :: rc
```
### DESCRIPTION:

Returns information associated with the indexed Attribute, including name, typekind and itemCount. Keep in mind that these indexes start from 1, as expected in a Fortran API. Supported values for  $\langle$ object $\rangle$  are:

type(ESMF\_Array), intent(inout) :: array

type(ESMF\_ArrayBundle), intent(inout) :: arraybundle

type(ESMF\_CplComp), intent(inout) :: comp

type(ESMF\_GridComp), intent(inout) :: comp

type(ESMF\_DistGrid), intent(inout) :: distgrid

type(ESMF\_Field), intent(inout) :: field

type(ESMF\_FieldBundle), intent(inout) :: fieldbundle

type(ESMF\_Grid), intent(inout) :: grid

type(ESMF\_State), intent(inout) :: state

The arguments are:

**<object>** An ESMF object

**attributeIndex** The index number of the Attribute to query

**name** The name of the Attribute

**[typekind]** The typekind of the Attribute

**[itemCount]** The number of items in this Attribute

**[rc]** Return code; equals ESMF\_SUCCESS if there are no errors

### **33.9.12 ESMF\_AttributeGet - Get Attribute package instance names**

### INTERFACE:

```
! Private name; call using ESMF_AttributeGet()
subroutine ESMF_AttributeGetAPinstNames(<object>, convention, purpose, &
attPackInstanceNameList, attPackInstanceNameCount, rc)
```
*ARGUMENTS:*

```
<object>, see below for supported values
character (len = \star), intent(in), optional :: convention
character (len = \star), intent(in), optional :: purpose
character (len = \star), dimension(:), intent(out) :: attPackInstanceNameList
integer, intent(out) :: attPackInstanceNameCount
integer, intent(out), optional :: rc
```
## DESCRIPTION:

Get the Attribute package instance names of the specified convention and purpose. Also get the number of such names. See Section [33.2](#page-570-0) for a description of Attribute packages and their conventions, purposes, and object types. Supported values for <object> are:

type(ESMF\_CplComp), intent(inout) :: comp

type(ESMF\_GridComp), intent(inout) :: comp

The arguments are:

**<object>** An ESMF object

**convention** The convention of the Attribute package instances.

**purpose** The purpose of the Attribute package instances.

**attPackInstanceNameList** The name(s) of the Attribute package instances of the given convention and purpose.

**attPackInstanceNameCount** The number of Attribute package instance names.

**[rc]** Return code; equals ESMF\_SUCCESS if there are no errors

### **33.9.13 ESMF\_AttributeLink - Link a Component Attribute hierarchy to that of a Component or State**

## INTERFACE:

```
! Private name; call using ESMF_AttributeLink()
subroutine ESMF_CompAttLink(<object1>, <object2>, rc)
```
### *ARGUMENTS:*

<object1>, see below for supported values <object2>, see below for supported values integer, intent(out), optional :: rc

## DESCRIPTION:

Attach a CplComp or GridComp Attribute hierarchy to the hierarchy of a CplComp, GridComp, or State. Supported values for the <object1> are:

type(ESMF\_CplComp), intent(inout) :: comp1

type(ESMF\_GridComp), intent(inout) :: comp1

Supported values for the <object2> are:

type(ESMF\_CplComp), intent(inout) :: comp2

type(ESMF\_GridComp), intent(inout) :: comp2

type(ESMF\_State), intent(inout) :: state

The arguments are:

**<object1>** The "parent" object in the Attribute hierarchy link

**<object2>** The "child" object in the Attribute hierarchy link

**[rc]** Return code; equals ESMF\_SUCCESS if there are no errors

## **33.9.14 ESMF\_AttributeLink - Link a State Attribute hierarchy with the**

hierarchy of a an Array, ArrayBundle, Field, FieldBundle, or State

### INTERFACE:

! Private name; call using ESMF\_AttributeLink() subroutine ESMF\_StateAttLink(state, <object>, rc)

## *ARGUMENTS:*

type(ESMF\\_State), intent(inout) :: state <object>, see below for supported values integer, intent(out), optional :: rc

## DESCRIPTION:

Attach a State Attribute hierarchy to the hierarchy of a Fieldbundle, Field, or another State. Supported values for the <object> are:

type(ESMF\_Array), intent(inout) :: array

type(ESMF\_ArrayBundle), intent(inout) :: arraybundle

type(ESMF\_Field), intent(inout) :: field

type(ESMF\_FieldBundle), intent(inout) :: fieldbundle

type(ESMF\_State), intent(inout) :: state

The arguments are:

**state** An ESMF\_State object

**<object>** The object with which to link hierarchies

**[rc]** Return code; equals ESMF\_SUCCESS if there are no errors

### **33.9.15 ESMF\_AttributeLink - Link a FieldBundle and Field Attribute hierarchy**

## INTERFACE:

! Private name; call using ESMF\_AttributeLink() subroutine ESMF\_FieldBundleAttLink(fieldbundle, field, rc)

*ARGUMENTS:*

```
type(ESMF\_FieldBundle), intent(inout) :: fieldbundle
type(ESMF\_Field), intent(inout) :: field
integer, intent(out), optional :: rc
```
### DESCRIPTION:

Attach a FieldBundle Attribute hierarchy to the hierarchy of a Field. The arguments are:

**fieldbundle** An ESMF\_FieldBundle object

**field** An ESMF\_Field object

**[rc]** Return code; equals ESMF\_SUCCESS if there are no errors

## **33.9.16 ESMF\_AttributeLink - Link a Field and Grid Attribute hierarchy**

### INTERFACE:

```
! Private name; call using ESMF_AttributeLink()
subroutine ESMF_FieldAttLink(field, grid, rc)
```
#### *ARGUMENTS:*

type(ESMF\\_Field), intent(inout) :: field type(ESMF\\_Grid), intent(inout) :: grid integer, intent(out), optional :: rc

## DESCRIPTION:

Attach a Field Attribute hierarchy to the hierarchy of a Grid. The arguments are:

**field** An ESMF\_Field object

**grid** An ESMF\_Grid object

**[rc]** Return code; equals ESMF\_SUCCESS if there are no errors

### **33.9.17 ESMF\_AttributeLink - Link an ArrayBundle and Array Attribute hierarchy**

### INTERFACE:

! Private name; call using ESMF\_AttributeLink() subroutine ESMF\_ArrayBundleAttLink(arraybundle, array, rc)

### *ARGUMENTS:*

type(ESMF\\_ArrayBundle), intent(inout) :: arraybundle type(ESMF\\_Array), intent(inout) :: array integer, intent(out), optional :: rc

## DESCRIPTION:

Attach an ArrayBundle Attribute hierarchy to the hierarchy of an Array. The arguments are:

**arraybundle** An ESMF\_ArrayBundle object

**array** An ESMF\_Array object

**[rc]** Return code; equals ESMF\_SUCCESS if there are no errors

## **33.9.18 ESMF\_AttributeLinkRemove - Unlink a Component Attribute hierarchy from that of a Component or State**

## INTERFACE:

! Private name; call using ESMF\_AttributeLinkRemove() subroutine ESMF\_CompAttLinkRemove(<object1>, <object2>, rc)

*ARGUMENTS:*

<object1>, see below for supported values <object2>, see below for supported values integer, intent(out), optional :: rc

## DESCRIPTION:

Unattach a CplComp or GridComp Attribute hierarchy from the hierarchy of a CplComp, GridComp, or State. Supported values for the  $\langle$ object1 $>$  are:

type(ESMF\_CplComp), intent(inout) :: comp1

type(ESMF\_GridComp), intent(inout) :: comp1

Supported values for the <object2> are:

type(ESMF\_CplComp), intent(inout) :: comp2

type(ESMF\_GridComp), intent(inout) :: comp2

type(ESMF\_State), intent(inout) :: state

The arguments are:

**<object1>** The "parent" object in the Attribute hierarchy link

**<object2>** The "child" object in the Attribute hierarchy link

**[rc]** Return code; equals ESMF\_SUCCESS if there are no errors

#### **33.9.19 ESMF\_AttributeLinkRemove - Unlink a State Attribute hierarchy with**

the hierarchy of an Array, ArrayBundle, Field, FieldBundle, or State

## INTERFACE:

```
! Private name; call using ESMF_AttributeLinkRemove()
subroutine ESMF_StateAttLinkRemove(state, <object>, rc)
```
### *ARGUMENTS:*

```
type(ESMF\_State), intent(inout) :: state
<object>, see below for supported values
integer, intent(out), optional :: rc
```
## DESCRIPTION:

Unattach a State Attribute hierarchy from the hierarchy of a Fieldbundle, Field, or another State. Supported values for the <object> are:

type(ESMF\_Array), intent(inout) :: array type(ESMF\_ArrayBundle), intent(inout) :: arraybundle type(ESMF\_Field), intent(inout) :: field type(ESMF\_FieldBundle), intent(inout) :: fieldbundle type(ESMF\_State), intent(inout) :: state The arguments are: **state** An ESMF\_State object **<object>** The object with which to unlink hierarchies **[rc]** Return code; equals ESMF\_SUCCESS if there are no errors

#### **33.9.20 ESMF\_AttributeLinkRemove - Unlink a FieldBundle and Field Attribute hierarchy**

### INTERFACE:

! Private name; call using ESMF\_AttributeLinkRemove() subroutine ESMF\_FieldBundleAttLinkRemove(fieldbundle, field, rc)

### *ARGUMENTS:*

```
type(ESMF\_FieldBundle), intent(inout) :: fieldbundle
type(ESMF\_Field), intent(inout) :: field
integer, intent(out), optional :: rc
```
### DESCRIPTION:

Unattach a FieldBundle Attribute hierarchy from the hierarchy of a Field. The arguments are:

**fieldbundle** An ESMF\_FieldBundle object

**field** An ESMF\_Field object

**[rc]** Return code; equals ESMF\_SUCCESS if there are no errors

### **33.9.21 ESMF\_AttributeLinkRemove - Unlink a Field and Grid Attribute hierarchy**

### INTERFACE:

! Private name; call using ESMF\_AttributeLinkRemove() subroutine ESMF\_FieldAttLinkRemove(field, grid, rc)

### *ARGUMENTS:*

type(ESMF\\_Field), intent(inout) :: field type(ESMF\\_Grid), intent(inout) :: grid integer, intent(out), optional :: rc

## DESCRIPTION:

Unattach a Field Attribute hierarchy from the hierarchy of a Grid. The arguments are:

**field** An ESMF\_Field object

**grid** An ESMF\_Grid object

**[rc]** Return code; equals ESMF\_SUCCESS if there are no errors

#### **33.9.22 ESMF\_AttributeLinkRemove - Unlink an ArrayBundle and Array Attribute hierarchy**

## INTERFACE:

! Private name; call using ESMF\_AttributeLinkRemove() subroutine ESMF\_ArrayBundleAttLinkRemove(arraybundle, array, rc)

*ARGUMENTS:*

```
type(ESMF\_ArrayBundle), intent(inout) :: arraybundle
type(ESMF\_Array), intent(inout) :: array
integer, intent(out), optional :: rc
```
### DESCRIPTION:

Unattach an ArrayBundle Attribute hierarchy from the hierarchy of an Array. The arguments are:

**arraybundle** An ESMF\_ArrayBundle object

**array** An ESMF\_Array object

```
[rc] Return code; equals ESMF_SUCCESS if there are no errors
```
#### **33.9.23 ESMF\_AttributeRead - Read Attributes from an XML file**

## INTERFACE:

```
subroutine ESMF AttributeRead(<object>, fileName, schemaFileName, &
convention, purpose, rc)
```
#### *ARGUMENTS:*

```
<object>, see below for supported values
character (len=*), intent(in), optional :: fileName
character (len=*), intent(in), optional :: schemaFileName
character (len = \star), intent(in), optional :: convention
character (len = \star), intent(in), optional :: purpose
integer, intent(out), optional :: rc
```
## DESCRIPTION:

Read Attributes for <object> from fileName, whose format is XML. schemaFileName format is XSD. If present, the schemaFileName is used to validate the contents of fileName. schemaFileName must be specified for a fileName containing custom, user-defined Attributes. schemaFileName need not be specified for convention and purposes specifying a standard, ESMF-supplied Attribute package. If present, the convention and purpose specify an Attribute package which is used to filter the reading to just those attributes belonging to the Attribute package. See Section [33.2](#page-570-0) for a description of Attribute packages and their conventions, purposes, and object types.

Requires the third party Xerces C++ XML Parser library to be installed, v3.1.0 or better. For more details, see the "ESMF Users Guide", "Building and Installing the ESMF, Third Party Libraries, Xerces" and the website

"http://xerces.apache.org/xerces-c". Also please see the section on Attribute I/O, [30.2.](#page-554-0) Supported values for <object> are:

type(ESMF\_Array), intent(inout) :: array ! not yet implemented

type(ESMF\_ArrayBundle), intent(inout) :: arrayBundle ! not yet implemented

type(ESMF\_CplComp), intent(inout) :: cplComp

type(ESMF\_GridComp), intent(inout) :: gridComp

type(ESMF\_Field), intent(inout) :: field

type(ESMF\_FieldBundle), intent(inout) :: fieldbundle ! not yet implemented

type(ESMF\_Grid), intent(inout) :: grid

type(ESMF\_DistGrid), intent(inout) :: distGrid ! not yet implemented

The arguments are:

**<object>** The ESMF object onto which the read Attributes will be placed

**[fileName]** The name of the XML file to read

**[schemaFileName]** The name of the XSD file to validate the contents of fileName

**[convention]** The convention of the Attribute package to read

**[purpose]** The purpose of the Attribute package to read

**[rc]** Return code; equals ESMF\_SUCCESS if there are no errors

#### **33.9.24 ESMF\_AttributeRemove - Remove an Attribute or Attribute package**

## INTERFACE:

```
subroutine ESMF AttributeRemove(<object>, name, convention, purpose, &
attPackInstanceName, rc)
```
#### *ARGUMENTS:*

```
<object>, see below for supported values
character (len = \star), intent(in), optional :: name
character (len = \ast), intent(in), optional :: convention
character (len = \ast), intent(in), optional :: purpose
character (len = *), intent(in), optional :: attPackInstanceName
integer, intent(out), optional :: rc
```
### DESCRIPTION:

Remove an Attribute, or Attribute package on <object>. See Section [33.2](#page-570-0) for a description of Attribute packages and their conventions, purposes, and object types. Supported values for <object> are:

type(ESMF\_Array), intent(inout) :: array

type(ESMF\_ArrayBundle), intent(inout) :: arraybundle

type(ESMF\_CplComp), intent(inout) :: comp

type(ESMF\_GridComp), intent(inout) :: comp

type(ESMF\_DistGrid), intent(inout) :: distgrid

type(ESMF\_Field), intent(inout) :: field

type(ESMF\_FieldBundle), intent(inout) :: fieldbundle

type(ESMF\_Grid), intent(inout) :: grid

type(ESMF\_State), intent(inout) :: state

The arguments are:

**<object>** An ESMF object

**[name]** The name of the Attribute to remove

**[convention]** The convention of the Attribute package

**[purpose]** The purpose of the Attribute package

**[attPackInstanceName]** The name of an Attribute package instance, specifying which one of multiple Attribute package instances of the same convention and purpose, within a nest. (Not implemented yet)

**[rc]** Return code; equals ESMF\_SUCCESS if there are no errors

NOTE: An entire Attribute package can be removed by specifying convention and purpose only, without name. By specifying convention, purpose, and name an Attribute will be removed from the corresponding Attribute package, if it exists. An Attribute can be removed directly from <object> by specifying name, without convention and purpose.

### **33.9.25 ESMF\_AttributeSet - Set an Attribute**

# INTERFACE:

```
subroutine ESMF_AttributeSet(<object>, name, <value argument>, &
convention, purpose, attPackInstanceName, rc)
```
#### *ARGUMENTS:*

```
<object>, see below for supported values
character (len = \star), intent(in) :: name
<value argument>, see below for supported values
character (len = \star), intent(in), optional :: convention
character (len = \ast), intent(in), optional :: purpose
character (len = \star), intent(in), optional :: attPackInstanceName
integer, intent(out), optional :: rc
```
### DESCRIPTION:

Attach an Attribute to <object>, or set an Attribute in an Attribute package. The Attribute has a name and value, and, if in an Attribute package, a convention and purpose, and optionally an attPackInstanceName. See Section [33.2](#page-570-0) for a description of Attribute packages and their conventions, purposes, and object types. Supported values for <object> are:

type(ESMF\_Array), intent(inout) :: array

type(ESMF\_ArrayBundle), intent(inout) :: arraybundle

type(ESMF\_CplComp), intent(inout) :: comp

type(ESMF\_GridComp), intent(inout) :: comp

type(ESMF\_DistGrid), intent(inout) :: distgrid

type(ESMF\_Field), intent(inout) :: field

type(ESMF\_FieldBundle), intent(inout) :: fieldbundle

type(ESMF\_Grid), intent(inout) :: grid

type(ESMF\_State), intent(inout) :: state

Supported values for the <value argument> are:

integer(ESMF\_KIND\_I4), intent(in) :: value

integer(ESMF\_KIND\_I8), intent(in) :: value

real (ESMF\_KIND\_R4), intent(in) :: value

real (ESMF\_KIND\_R8), intent(in) :: value

logical, intent(in) :: value

character (len =  $*$ ), intent(in), :: value

The arguments are:

**<object>** An ESMF object

**name** The name of the Attribute to set

**<value argument>** The value of the Attribute to set

**[convention]** The convention of the Attribute package

**[purpose]** The purpose of the Attribute package

**[attPackInstanceName]** The name of an Attribute package instance, specifying which one of multiple Attribute package instances of the same convention and purpose, within a nest.

### **33.9.26 ESMF\_AttributeSet - Set an Attribute**

#### INTERFACE:

subroutine ESMF AttributeSet(<object>, name, <valueList argument>, & convention, purpose, attPackInstanceName, & itemCount, rc)

### *ARGUMENTS:*

```
<object>, see below for supported values
character (len = \ast), intent(in) :: name
<valueList argument>, see below for supported values
character (len = \ast), intent(in), optional :: convention
character (len = \star), intent(in), optional :: purpose
character (len = \star), intent(in), optional :: attPackInstanceName
integer, intent(in), optional :: itemCount
integer, intent(out), optional :: rc
```
#### DESCRIPTION:

Attach an Attribute to <object>, or set an Attribute in an Attribute package. The Attribute has a name and a valueList, with an itemCount, and, if in an Attribute package, a convention and purpose, and optionally an attPackInstanceName. See Section [33.2](#page-570-0) for a description of Attribute packages and their conventions, purposes, and object types.

Supported values for <object> are:

type(ESMF\_Array), intent(inout) :: array

type(ESMF\_ArrayBundle), intent(inout) :: arraybundle

type(ESMF\_CplComp), intent(inout) :: comp

type(ESMF\_GridComp), intent(inout) :: comp

type(ESMF\_DistGrid), intent(inout) :: distgrid

type(ESMF\_Field), intent(inout) :: field

type(ESMF\_FieldBundle), intent(inout) :: fieldbundle

type(ESMF\_Grid), intent(inout) :: grid

type(ESMF\_State), intent(inout) :: state

Supported values for the <value argument> are:

integer(ESMF\_KIND\_I4), dimension(:), intent(in) :: valueList

integer(ESMF\_KIND\_I8), dimension(:), intent(in) :: valueList

real (ESMF\_KIND\_R4), dimension(:), intent(in) :: valueList

real (ESMF\_KIND\_R8), dimension(:), intent(in) :: valueList

logical, dimension(:), intent(in) :: valueList

character (len  $=$  \*), dimension(:), intent(in), :: valueList

The arguments are:

**<object>** An ESMF object

**name** The name of the Attribute to set

**<valueList argument>** The valueList of the Attribute to set

**[convention]** The convention of the Attribute package

**[purpose]** The purpose of the Attribute package

**[attPackInstanceName]** The name of an Attribute package instance, specifying which one of multiple Attribute package instances of the same convention and purpose, within a nest. (Not implemented yet)

**[itemCount]** The number of items in a multi-valued Attribute

**[rc]** Return code; equals ESMF\_SUCCESS if there are no errors

### **33.9.27 ESMF\_AttributeUpdate - Update an Attribute hierarchy**

### INTERFACE:

```
subroutine ESMF_AttributeUpdate(<object>, vm, rootList, rc)
```
#### *ARGUMENTS:*

<object>, see below for supported values type(ESMF\_VM), intent(in) :: vm integer, dimension(:), intent(in) :: rootList integer, intent(out), optional :: rc

# DESCRIPTION:

Update an Attribute hierarchy during runtime. Supported values for <object> are:

type(ESMF\_Array), intent(inout) :: array

type(ESMF\_ArrayBundle), intent(inout) :: arraybundle

type(ESMF\_CplComp), intent(inout) :: comp

type(ESMF\_GridComp), intent(inout) :: comp

type(ESMF\_Field), intent(inout) :: field

type(ESMF\_FieldBundle), intent(inout) :: fieldbundle

type(ESMF\_State), intent(inout) :: state

The arguments are:

**<object>** An ESMF object

**vm** The virtural machine over which this Attribute hierarchy should be updated

**rootList** The list of "root" PETs that are to be used to update

### **33.9.28 ESMF\_AttributeWrite - Write an Attribute package**

### INTERFACE:

```
subroutine ESMF AttributeWrite(<object>, convention, purpose, &
attwriteflag, rc)
```
#### *ARGUMENTS:*

```
<object>, see below for supported values
character (len = \star), intent(in), optional :: convention
character (len = \ast), intent(in), optional :: purpose
type(ESMF_AttWriteFlag), intent(in), optional :: attwriteflag
integer, intent(out), optional :: rc
```
#### DESCRIPTION:

Write the Attribute package for <object>. The Attribute package defines the convention, purpose, and object type of the associated Attributes. Either tab-delimited or xml format is acheived by using attwriteflag. Currently, only ESMF/ESG/CF Field Attribute packages can be written in tab-delimited format. See Section [33.2](#page-570-0) for a description of Attribute packages and their conventions, purposes, and object types.

For xml output, requires the third party Xerces C++ XML Parser library to be installed, v3.1.0 or better. For more details, see the *ESMF Users Guide*, under the section *Building and Installing the ESMF, Third Party Libraries, Xerces* and the website "http://xerces.apache.org/xerces-c". Also please see the section on Attribute I/O, [30.2.](#page-554-0) Note: For an object type of ESMF\_GridComp, convention='WaterML', purpose='TimeSeries', and

attwriteflag=ESMF\_ATTWRITE\_XML, an XML file conforming to a hydrologic standard called WaterML will be written. See the following for more information:

"http://his.cuahsi.org/wofws.html"

"http://www.earthsystemcurator.org/projects/waterml.shtml"

An ESMF Use Test Case is available which showcases an example of how to write a WaterML file; please see

"http://esmf.cvs.sourceforge.net/viewvc/esmf/use\_test\_cases/ESMF\_WaterML"

"http://esmf.cvs.sourceforge.net/viewvc/esmf/use\_test\_cases/README"

Supported values for <object> are:

type(ESMF\_Array), intent(inout) :: array

type(ESMF\_ArrayBundle), intent(inout) :: arraybundle

type(ESMF\_CplComp), intent(inout) :: comp

type(ESMF\_GridComp), intent(inout) :: comp

type(ESMF\_Field), intent(inout) :: field

type(ESMF\_FieldBundle), intent(inout) :: fieldbundle

type(ESMF\_Grid), intent(inout) :: grid

type(ESMF\_State), intent(inout) :: state

The arguments are:

**<object>** An ESMF object

**[convention]** The convention of the Attribute package

**[purpose]** The purpose of the Attribute package

**[attwriteflag]** The flag to specify which format is desired for the write, the default is tab-delimited

**[rc]** Return code; equals ESMF\_SUCCESS if there are no errors

NOTE: The options for attwriteflag include:

- 1. ESMF\_ATTWRITE\_XML will write in xml format
- 2. ESMF\_ATTWRITE\_TAB will write in tab-delimited format

# **34 Attachable Methods**

### **34.1 Description**

ESMF data types, such as Fields, FieldBundles, Arrays and ArrayBundles, are used to exchange data between Components through States. In the simplest scenario the producer Component or Coupler can compute the full data set required by the consumer Component. However, memory constraints or otherwise the nature of the algorithm, may require that the final calculation be performed right before the data is consumed.

ESMF provides the concept of Attachable Methods that allows a producer component to associate user defined methods with the data objects it provides. The final calculation, while defined by the producer Component, is deferred until the consumer Component requires its execution.

The current implementation of Attachable Methods is limited to the ESMF State class. States are a general container class for Fields, FieldBundles, Arrays and ArrayBundles. States provide the most general interface to Attachable Methods.

# **34.2 Use and Examples**

The following examples demonstrate how a producer Component attaches a user defined method to a State, and how it implements the method. The attached method is then executed by the consumer Component.

### **34.2.1 Producer Component attaches user defined method**

The producer Component attaches a user defined method to exportState during the Component's initialize method. The user defined method is attached with label finalCalculation by which it will become accessible to the consumer Component.

```
subroutine init(gcomp, importState, exportState, clock, rc)
  ! arguments
  type(ESMF_GridComp):: gcomp
  type(ESMF_State):: importState, exportState
  type(ESMF_Clock):: clock
  integer, intent(out):: rc
  call ESMF_MethodAdd(exportState, label="finalCalculation", &
    userRoutine=finalCalc, rc=rc)
  rc = 0end subroutine !-------------------------
```
#### **34.2.2 Producer Component implements user defined method**

The producer Component implements the attached, user defined method finalCalc. Strict interface rules apply for the user defined method.

```
subroutine finalCalc(state, rc)
  ! arguments
  type(ESMF_State):: state
  integer, intent(out):: rc
  ! access data objects in state and perform calculation
 print *, "dummy output from attached method "
 rc = 0end subroutine !--------------------------------------------------------------
```
#### **34.2.3 Consumer Component executes user defined method**

The consumer Component executes the user defined method on the importState.

```
subroutine init(gcomp, importState, exportState, clock, rc)
  ! arguments
  type(ESMF_GridComp):: gcomp
  type(ESMF_State):: importState, exportState
  type(ESMF_Clock):: clock
  integer, intent(out):: rc
  integer:: userRc
  call ESMF_MethodExecute(importState, label="finalCalculation", &
   userRc=userRc, rc=rc)
  rc = 0end subroutine !--------------------------------------------------------------
```
### **34.3 Restrictions and Future Work**

- 1. **Only States.** The current implementation of Attachable Methods is limited to the ESMF State class. States are a general container class for Fields, FieldBundles, Arrays and ArrayBundles. States provide the most general interface to Attachable Methods. Dependent on future requirements, the Attachable Methods concept may be extended to other ESMF data classes as the need arises.
- 2. **Not reconciled.** Attachable Methods are PET-local settings on a State. Currently Attachable Methods are ignored during ESMF\_StateReconcile().
- 3. **No copy nor move.** Currently Attachable Methods cannot be copied or moved between States.

# **34.4 Class API**

### **34.4.1 ESMF\_MethodAdd - Attach user method**

### INTERFACE:

```
! Private name; call using ESMF_MethodAdd()
subroutine ESMF_MethodAdd(state, label, userRoutine, rc)
```
*ARGUMENTS:*

```
type(ESMF_State) :: state
character(len=*), intent(in)
interface
 subroutine userRoutine(state, rc)
  use ESMF_StateMod
   implicit none
   type(ESMF_State) :: state ! must not be optional
   integer, intent(out) :: rc ! must not be optional
 end subroutine
end interface
integer, intent(out), optional :: rc
```
DESCRIPTION:

Attach userRoutine. The arguments are:

**state** The ESMF\_State to print.

**label** Label of method.

**userRoutine** The user-supplied subroutine to be associated with the label.

**[rc]** Return code; equals ESMF\_SUCCESS if there are no errors.

#### **34.4.2 ESMF\_MethodAdd - Attach user method, located in shared object**

#### INTERFACE:

! Private name; call using ESMF\_MethodAdd() subroutine ESMF\_MethodAddShObj(state, label, userRoutine, sharedObj, rc)

#### *ARGUMENTS:*

```
type(ESMF_State) :: state
character(len=*), intent(in) \qquad :: \text{ label}<br>character(len=*), intent(in) \qquad :: \text{ userRoutine}character(len=*), intent(in)
character(len=*), intent(in), optional :: sharedObj<br>integer, intent(out), optional :: rc
                        intent(out), optional :: rc
```
## DESCRIPTION:

Attach userRoutine. The arguments are:

**state** The ESMF\_State to print.

**label** Label of method.

**userRoutine** Name of user-supplied subroutine to be associated with the label.

**[sharedObj]** Name of shared object that contains userRoutine. If the sharedObj argument is not provided the executable itself will be searched for userRoutine.

### **34.4.3 ESMF\_MethodExecute - Execute user method**

### INTERFACE:

```
subroutine ESMF_MethodExecute(state, label, userRc, rc)
```
### *ARGUMENTS:*

```
type(ESMF_State) :: state
character(len=*), intent(in) :: label<br>integer, intent(out), optional :: userR
                 int(int), optional :: userRc
integer, intent(out), optional :: rc
```
### DESCRIPTION:

Execute attached method. The arguments are:

**state** The ESMF\_State to print.

**label** Label of method.

**[userRc]** Return code set by attached method before returning.

**[rc]** Return code; equals ESMF\_SUCCESS if there are no errors.

### **34.4.4 ESMF\_MethodRemove - Remove user method**

### INTERFACE:

subroutine ESMF\_MethodRemove(state, label, rc)

### *ARGUMENTS:*

```
type(ESMF_State) :: state
character(len=*), intent(in)<br>integer, intent(out)
                  intent(out), optional :: rc
```
### DESCRIPTION:

Remove attached method. The arguments are:

**state** The ESMF\_State to print.

**label** Label of method.

**[rc]** Return code; equals ESMF\_SUCCESS if there are no errors.

# **35 Time Manager Utility**

The ESMF Time Manager utility includes software for time and date representation and calculations, model time advancement, and the identification of unique and periodic events. Since multi-component geophysical applications often require synchronization across the time management schemes of the individual components, the Time Manager's standard calendars and consistent time representation promote component interoperability.

# **Key Features**

Drift-free timekeeping through an integer-based internal time representation. Both integers and reals can be specified at the interface.

The ability to represent time as a rational fraction, to support exact timekeeping in applications that involve grid refinement.

Support for many calendar types, including user-customized calendars.

Support for both concurrent and sequential modes of component execution.

Support for varying and negative time steps.

# **35.1 Time Manager Classes**

There are five ESMF classes that represent time concepts:

- **Calendar** A Calendar can be used to keep track of the date as an ESMF Gridded Component advances in time. Standard calendars (such as Gregorian and 360-day) and user-specified calendars are supported. Calendars can be queried for quantities such as seconds per day, days per month, and days per year.
- **Time** A Time represents a time instant in a particular calendar, such as November 28, 1964, at 7:31pm EST in the Gregorian calendar. The Time class can be used to represent the start and stop time of a time integration.
- **TimeInterval** TimeIntervals represent a period of time, such as 300 milliseconds. Time steps can be represented using TimeIntervals.
- **Clock** Clocks collect the parameters and methods used for model time advancement into a convenient package. A Clock can be queried for quantities such as start time, stop time, current time, and time step. Clock methods include incrementing the current time, and determining if it is time to stop.
- **Alarm** Alarms identify unique or periodic events by "ringing" returning a true value at specified times. For example, an Alarm might be set to ring on the day of the year when leaves start falling from the trees in a climate model.

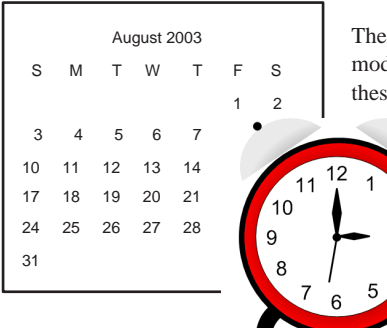

The ESMF Time Manager utility includes software to manage model calendars, advance model time, and perform time and date calculations. The software classes that handle these functions are  **Times** , **TimeIntervals** , **Clocks** , **Alarms** , and **Calendars** .

In the remainder of this section, we briefly summarize the functionality that the Time Manager classes provide. Detailed descriptions and usage examples precede the API listing for each class.

# **35.2 Calendar**

An ESMF Calendar can be queried for seconds per day, days per month and days per year. The flexible definition of Calendars allows them to be defined for planetary bodies other than Earth. The set of supported calendars includes:

**Gregorian** The standard Gregorian calendar.

**no-leap** The Gregorian calendar with no leap years.

**Julian** The standard Julian date calendar.

**Julian Day** The standard Julian days calendar.

**Modified Julian Day** The Modified Julian days calendar.

**360-day** A 30-day-per-month, 12-month-per-year calendar.

**no calendar** Tracks only elapsed model time in hours, minutes, seconds.

See Section [36.1](#page-662-0) for more details on supported standard calendars, and how to create a customized ESMF Calendar.

# **35.3 Time Instants and TimeIntervals**

TimeIntervals and Time instants (simply called Times) are the computational building blocks of the Time Manager utility. TimeIntervals support operations such as add, subtract, compare size, reset value, copy value, and subdivide by a scalar. Times, which are moments in time associated with specific Calendars, can be incremented or decremented by TimeIntervals, compared to determine which of two Times is later, differenced to obtain the TimeInterval between two Times, copied, reset, and manipulated in other useful ways. Times support a host of different queries, both for values of individual Time components such as year, month, day, and second, and for derived values such as day of year, middle of current month and Julian day. It is also possible to retrieve the value of the hardware realtime clock in the form of a Time. See Sections [37.1](#page-678-0) and [38.1,](#page-694-0) respectively, for use and examples of Times and TimeIntervals. Since climate modeling, numerical weather prediction and other Earth and space applications have widely varying time scales and require different sorts of calendars, Times and TimeIntervals must support a wide range of time specifiers, spanning nanoseconds to years. The interfaces to these time classes are defined so that the user can specify a time using a combination of units selected from the list shown in Table [35.4.](#page-658-0)

# <span id="page-658-0"></span>**35.4 Clocks and Alarms**

Although it is possible to repeatedly step a Time forward by a TimeInterval using arithmetic on these basic types, it is useful to identify a higher-level concept to represent this function. We refer to this capability as a Clock, and include in its required features the ability to store the start and stop times of a model run, to check when time advancement should cease, and to query the value of quantities such as the current time and the time at the previous time step. The Time Manager includes a class with methods that return a true value when a periodic or unique event has taken place; we refer to these as Alarms. Applications may contain temporary or multiple Clocks and Alarms. Sections [39.1](#page-724-0) and [40.1](#page-742-0) describe the use of Clocks and Alarms in detail.

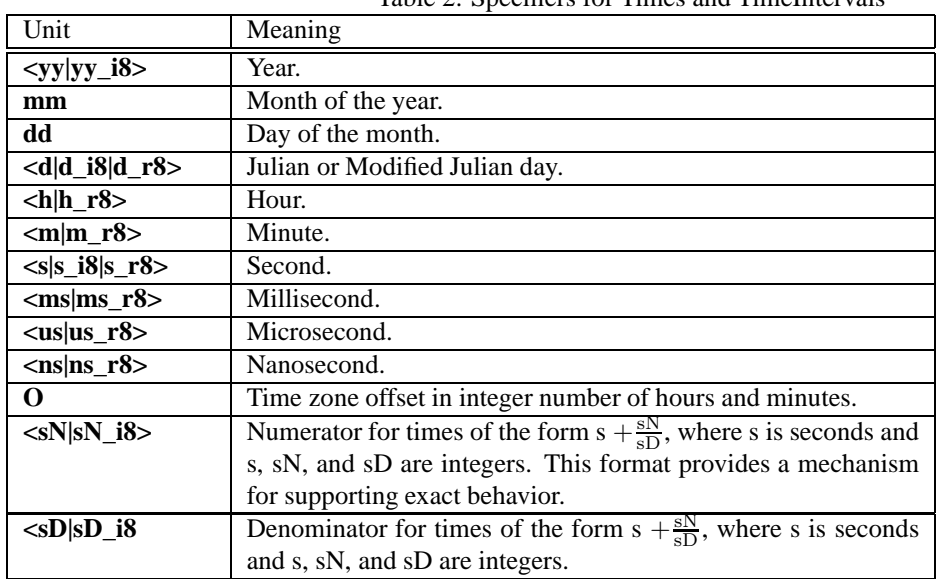

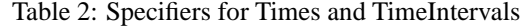

# **35.5 Design and Implementation Notes**

1. **Base TimeIntervals and Times on the same integer representation.** It is useful to allow both TimeIntervals and Times to inherit from a single class, BaseTime. In C++, this can be implemented by using inheritance. In Fortran, it can be implemented by having the derived types TimeIntervals and Times contain a derived type BaseTime. In both cases, the BaseTime class can be made private and invisible to the user.

The result of this strategy is that Time Intervals and Times gain a consistent core representation of time as well a set of basic methods.

The BaseTime class can be designed with a minimum number of elements to represent any required time. The design is based on the idea used in the real-time POSIX 1003.1b-1993 standard. That is, to represent time simply as a pair of integers: one for seconds (whole) and one for nanoseconds (fractional). These can then be converted at the interface level to any desired format.

For ESMF, this idea can be modified and extended, in order to handle the requirements for a large time range (> 200,000 years) and to exactly represent any rational fraction, not just nanoseconds. To handle the large time range, a 64-bit or greater integer is used for whole seconds. Any rational fractional second is expressed using two additional integers: a numerator and a denominator. Both the whole seconds and fractional numerator are signed to handle negative time intervals and instants. For arithmetic consistency both must carry the same sign (both positve or both negative), except, of course, for zero values. The fractional seconds element (numerator) is bounded with respect to whole seconds. If the absolute value of the numerator becomes greater than or equal to the denominator, whole seconds are incremented or decremented accordingly and the numerator is reset to the remainder. Conversions are performed upon demand by interface methods within the TimeInterval and Time classes. This is done because different applications require different representations of time intervals and time instances. Floating point values as well as integers can be specified for the various time units in the interfaces, see Table [35.4.](#page-658-0) Floating point values are represented internally as integer-based rational fractions.

The BaseTime class defines increment and decrement methods for basic TimeInterval calculations between Time instants. It is done here rather than in the Calendar class because it can be done with simple second-based arithmetic that is calendar independent.

Comparison methods can also be defined in the BaseTime class. These perform equality/inequality, less than, and greater than comparisons between any two TimeIntervals or Times. These methods capture the common comparison logic between TimeIntervals and Times and hence are defined here for sharing.

2. **The Time class depends on a calendar.** The Time class contains an internal Calendar class. Upon demand by a user, the results of an increment or decrement operation are converted to user units, which may be calendardependent, via methods obtained from their internal Calendar.

# **35.6 Object Model**

The following is a simplified UML diagram showing the structure of the Time Manager utility. See Appendix A, *A Brief Introduction to UML*, for a translation table that lists the symbols in the diagram and their meaning.

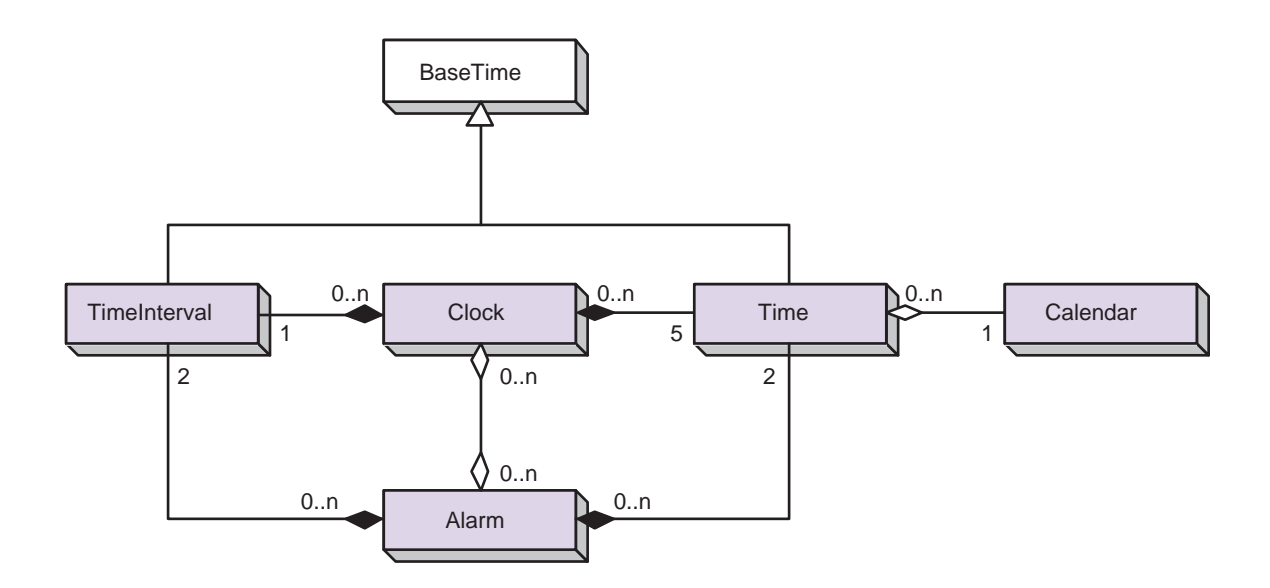

# <span id="page-662-0"></span>**36 Calendar Class**

# **36.1 Description**

The Calendar class represents the standard calendars used in geophysical modeling: Gregorian, Julian, Julian Day, Modified Julian Day, no-leap, 360-day, and no-calendar. It also supports a user-customized calendar. Brief descriptions are provided for each calendar below. For more information on standard calendars, see [\[18\]](#page-828-0) and [\[12\]](#page-828-1).

# <span id="page-662-1"></span>**36.2 Calendar Options**

### **36.2.1 ESMF\_CalendarType**

DESCRIPTION: Supported calendar types. Valid values are:

### **ESMF\_CAL\_360DAY** *Valid range: machine limits*

In the 360-day calendar, there are 12 months, each of which has 30 days. Like the no-leap calendar, this is a simple approximation to the Gregorian calendar sometimes used by modelers.

### **ESMF\_CAL\_CUSTOM** *Valid range: machine limits*

The user can set calendar parameters in the generic calendar.

### **ESMF\_CAL\_GREGORIAN** *Valid range: 3/1/4801 BC to 10/29/292,277,019,914*

The Gregorian calendar is the calendar currently in use throughout Western countries. Named after Pope Gregory XIII, it is a minor correction to the older Julian calendar. In the Gregorian calendar every fourth year is a leap year in which February has 29 and not 28 days; however, years divisible by 100 are not leap years unless they are also divisible by 400. As in the Julian calendar, days begin at midnight.

### **ESMF\_CAL\_JULIAN** *Valid range: 3/1/4713 BC to 4/24/292,271,018,333*

The Julian calendar was introduced by Julius Caesar in 46 B.C., and reached its final form in 4 A.D. The Julian calendar differs from the Gregorian only in the determination of leap years, lacking the correction for years divisible by 100 and 400 in the Gregorian calendar. In the Julian calendar, any year is a leap year if divisible by 4. Days are considered to begin at midnight.

### **ESMF\_CAL\_JULIANDAY** *Valid range: +/- 1x10*<sup>14</sup>

Julian days simply enumerate the days and fraction of a day which have elapsed since the start of the Julian era, defined as beginning at noon on Monday, 1st January of year 4713 B.C. in the Julian calendar. Julian days, unlike the dates in the Julian and Gregorian calendars, begin at noon.

# **ESMF\_CAL\_MODJULIANDAY** *Valid range: +/- 1x10*<sup>14</sup>

The Modified Julian Day (MJD) was introduced by space scientists in the late 1950's. It is defined as an offset from the Julian Day (JD):

### $MJD = JD - 2400000.5$

The half day is subtracted so that the day starts at midnight.

### **ESMF\_CAL\_NOCALENDAR** *Valid range: machine limits*

The no-calendar option simply tracks the elapsed model time in seconds.

### **ESMF\_CAL\_NOLEAP** *Valid range: machine limits*

The no-leap calendar is the Gregorian calendar with no leap years - February is always assumed to have 28 days. Modelers sometimes use this calendar as a simple, close approximation to the Gregorian calendar.

### **36.3 Use and Examples**

In most multi-component Earth system applications, the timekeeping in each component must refer to the same standard calendar in order for the components to properly synchronize. It therefore makes sense to create as few ESMF Calendars as possible, preferably one per application. A typical strategy would be to create a single Calendar at the start of an application, and use that Calendar in all subsequent calls that accept a Calendar, such as ESMF\_TimeSet. The following example shows how to set up an ESMF Calendar.

```
! !PROGRAM: ESMF_CalendarEx - Calendar creation examples
!
! !DESCRIPTION:
!
! This program shows examples of how to create different calendar types
!-----------------------------------------------------------------------------
      ! ESMF Framework module
      use ESMF_Mod
      implicit none
      ! instantiate calendars
      type(ESMF_Calendar) :: gregorianCalendar
      type(ESMF_Calendar) :: julianDayCalendar
      ! local variables for Get methods
      integer(ESMF_KIND_I8) :: dl
      type(ESMF_Time) :: time
      ! return code
      integer:: rc
      ! initialize ESMF framework
      call ESMF_Initialize(defaultlogfilename="CalendarEx.Log", &
                    defaultlogtype=ESMF_LOG_MULTI, rc=rc)
```
#### **36.3.1 Calendar creation**

This example shows how to create two ESMF\_Calendars.

```
! create a Gregorian calendar
gregorianCalendar = ESMF_CalendarCreate(ESMF_CAL_GREGORIAN, &
                                        name="Gregorian", rc=rc)
! create a Julian Day calendar
julianDayCalendar = ESMF_CalendarCreate(ESMF_CAL_JULIANDAY, &
                                        name="JulianDay", rc=rc)
```
#### **36.3.2 Calendar comparison**

This example shows how to compare an ESMF\_Calendar with a known calendar type.

```
! compare calendar type against a known type
if (gregorianCalendar == ESMF_CAL_GREGORIAN) then
 print *, "gregorianCalendar is of type ESMF_CAL_GREGORIAN."
```

```
else
 print *, "gregorianCalendar is not of type ESMF_CAL_GREGORIAN."
end if
```
#### **36.3.3 Time conversion between Calendars**

This example shows how to convert a time from one ESMF\_Calendar to another.

```
call ESMF_TimeSet(time, yy=2004, mm=4, dd=17, &
                  calendar=gregorianCalendar, rc=rc)
! switch time's calendar to perform conversion
call ESMF_TimeSet(time, calendar=julianDayCalendar, rc=rc)
call ESMF_TimeGet(time, d_i8=dl, rc=rc)
print *, "Gregorian date 2004/4/17 is ", dl, &
         " days in the Julian Day calendar."
```
#### **36.3.4 Calendar destruction**

This example shows how to destroy two ESMF\_Calendars.

```
call ESMF_CalendarDestroy(julianDayCalendar, rc=rc)
call ESMF_CalendarDestroy(gregorianCalendar, rc=rc)
! finalize ESMF framework
call ESMF_Finalize(rc=rc)
```
end program ESMF\_CalendarEx

# **36.4 Restrictions and Future Work**

1. **Months per year set to 12.** Due to the requirement of only Earth modeling, the number of months per year is hard-coded at 12. However, for easy modification, this is implemented via a Fortran parameter and a C preprocessor #define.

# **36.5 Class API**

**36.5.1 ESMF\_CalendarAssignment(=) - Assign a Calendar to another Calendar**

INTERFACE:

```
interface assignment(=)
calendar1 = calendar2
```
*ARGUMENTS:*

```
type(ESMF_Calendar) :: calendar1
type(ESMF_Calendar) :: calendar2
```
STATUS: Backward compatible starting with ESMF 5.2r.

### DESCRIPTION:

Assign calendar1 as an alias to the same ESMF\_Calendar object in memory as calendar2. If calendar2 is invalid, then calendar1 will be equally invalid after the assignment. The arguments are:

**calendar1** The ESMF\_Calendar object on the left hand side of the assignment.

**calendar2** The ESMF\_Calendar object on the right hand side of the assignment.

#### **36.5.2 ESMF\_CalendarOperator(==) - Test if Calendar 1 is equal to Calendar 2**

INTERFACE:

```
interface operator(==)
if (calendar1 == calendar2) then ... endif
             OR
result = (calendar1 == calendar2)
```
*RETURN VALUE:*

logical :: result

#### *ARGUMENTS:*

type(ESMF\_Calendar), intent(in) :: calendar1 type(ESMF\_Calendar), intent(in) :: calendar2

DESCRIPTION:

Overloads the  $(==)$  operator for the ESMF\_Calendar class. Compare two calendar objects for equality; return .true. if equal, .false. otherwise. Comparison is based on the calendar type, unless both calendars are of type ESMF\_CAL\_CUSTOM, in which case all the calendar's properties, except name, are compared.

If either side of the equality test is not in the ESMF\_INIT\_CREATED status an error will be logged. However, this does not affect the return value, which is .true. when both sides are in the *same* status, and .false. otherwise. The arguments are:

**calendar1** The ESMF\_Calendar object on the left hand side of the equality operation.

**calendar2** The ESMF\_Calendar object on the right hand side of the equality operation.

### **36.5.3 ESMF\_CalendarOperator(==) - Test if Calendar Type 1 is equal to Calendar Type 2**

```
INTERFACE:
```

```
interface operator(==)
if (calendartype1 == calendartype2) then ... endif
             OR
result = (calendartype1 == calendartype2)
```
*RETURN VALUE:*

logical :: result

*ARGUMENTS:*

type(ESMF\_CalendarType), intent(in) :: calendartype1 type(ESMF CalendarType), intent(in) :: calendartype2

# DESCRIPTION:

Overloads the  $(==)$  operator for the ESMF Calendar class. Compare two calendar types for equality; return .true. if equal, .false. otherwise. The arguments are:

**calendartype1** The first ESMF\_CalendarType in comparison.

**calendartype2** The second ESMF\_CalendarType in comparison.

### **36.5.4 ESMF\_CalendarOperator(==) - Test if Calendar is equal to Calendar Type**

INTERFACE:

```
interface operator(==)
if (calendar == calendartype) then ... endif
             OR
if (calendartype == calendar) then ... endif
             OR
result = (calendar == calendartype)
             OR
result = (calendartype == calendar)
```
*RETURN VALUE:*

logical :: result

*ARGUMENTS:*

type(ESMF Calendar), intent(in) :: calendar type(ESMF\_CalendarType), intent(in) :: calendartype

### DESCRIPTION:

Overloads the (==) operator for the ESMF\_Calendar class. Compare a calendar object's type with a given calendar type for equality; return .true. if equal, .false. otherwise. If the calendar object is not in the ESMF\_INIT\_CREATED status an error will be logged and .false. will be returned.

The arguments are:

**calendar** The ESMF\_Calendar in comparison.

**calendartype** The ESMF\_CalendarType in comparison.

### **36.5.5 ESMF\_CalendarOperator(/=) - Test if Calendar 1 is not equal to Calendar 2**

### INTERFACE:

```
interface operator( /=)
if (calendar1 /= calendar2) then ... endif
             OR
result = (calendar1 /= calendar2)
```
#### *RETURN VALUE:*

logical :: result

#### *ARGUMENTS:*

type(ESMF\_Calendar), intent(in) :: calendar1 type(ESMF\_Calendar), intent(in) :: calendar2

# DESCRIPTION:

Overloads the  $(/=)$  operator for the ESMF\_Calendar class. Compare two calendar objects for inequality; return .true. if not equal, .false. otherwise. Comparison is based on the calendar type, unless both calendars are of type ESMF\_CAL\_CUSTOM, in which case all the calendar's properties, except name, are compared. If either side of the equality test is not in the ESMF\_INIT\_CREATED status an error will be logged. However,

this does not affect the return value, which is .true. when both sides are *not* in the *same* status, and .false. otherwise.

The arguments are:

**calendar1** The ESMF\_Calendar object on the left hand side of the non-equality operation.

**calendar2** The ESMF\_Calendar object on the right hand side of the non-equality operation.

### **36.5.6 ESMF\_CalendarOperator(/=) - Test if Calendar Type 1 is not equal to Calendar Type 2**

INTERFACE:

```
interface operator(/=)
if (calendartype1 /= calendartype2) then ... endif
             OR
result = (calendartype1 /= calendartype2)
```
*RETURN VALUE:*

logical :: result

### *ARGUMENTS:*

```
type(ESMF_CalendarType), intent(in) :: calendartype1
type(ESMF_CalendarType), intent(in) :: calendartype2
```
# DESCRIPTION:

Overloads the  $(/=)$  operator for the ESMF\_Calendar class. Compare two calendar types for inequality; return .true. if not equal, .false. otherwise. The arguments are:

**calendartype1** The first ESMF\_CalendarType in comparison.

**calendartype2** The second ESMF\_CalendarType in comparison.

### **36.5.7 ESMF\_CalendarOperator(/=) - Test if Calendar is not equal to Calendar Type**

INTERFACE:

```
interface operator( /=)
if (calendar /= calendartype) then ... endif
             OR
if (calendartype /= calendar) then ... endif
             OR
result = (calendar /= calendartype)
             OR
result = (calendartype /= calendar)
```
#### *RETURN VALUE:*

logical :: result

*ARGUMENTS:*

```
type(ESMF_Calendar), intent(in) :: calendar
type(ESMF_CalendarType), intent(in) :: calendartype
```
### DESCRIPTION:

Overloads the  $(/=)$  operator for the ESMF\_Calendar class. Compare a calendar object's type with a given calendar type for inequality; return .true. if equal, .false. otherwise.

If the calendar object is not in the ESMF\_INIT\_CREATED status an error will be logged and .true. will be returned.

The arguments are:

**calendar** The ESMF\_Calendar in comparison.

**calendartype** The ESMF\_CalendarType in comparison.

#### **36.5.8 ESMF\_CalendarCreate - Create a new ESMF Calendar of built-in type**

INTERFACE:

! Private name; call using ESMF\_CalendarCreate() function ESMF\_CalendarCreateBuiltIn(calendartype, & name, rc)

#### *RETURN VALUE:*

type(ESMF\_Calendar) :: ESMF\_CalendarCreateBuiltIn

#### *ARGUMENTS:*

type(ESMF\_CalendarType), intent(in) :: calendartype -- The following arguments require argument keyword syntax (e.g. rc=rc). - character (len=\*), intent(in), optional :: name integer, intent(out), optional :: rc

### STATUS: Backward compatible starting with ESMF 5.2r.

### DESCRIPTION:

Creates and sets a calendar to the given built-in ESMF\_CalendarType. The arguments are:

**calendartype** The built-in ESMF\_CalendarType. Valid values are:

ESMF\_CAL\_360DAY, ESMF\_CAL\_GREGORIAN, ESMF\_CAL\_JULIAN, ESMF\_CAL\_JULIANDAY, ESMF\_CAL\_MODJULIANDAY, ESMF\_CAL\_NOCALENDAR, and ESMF\_CAL\_NOLEAP. See Section [36.2](#page-662-1) for a description of each calendar type.

**[name]** The name for the newly created calendar. If not specified, a default unique name will be generated: "CalendarNNN" where NNN is a unique sequence number from 001 to 999.

**[rc]** Return code; equals ESMF\_SUCCESS if there are no errors.

#### **36.5.9 ESMF\_CalendarCreate - Create a copy of an ESMF Calendar**

#### INTERFACE:

! Private name; call using ESMF\_CalendarCreate() function ESMF CalendarCreateCopy(calendar, rc)

### *RETURN VALUE:*

type(ESMF\_Calendar) :: ESMF\_CalendarCreateCopy

### *ARGUMENTS:*

type(ESMF\_Calendar), intent(in) :: calendar -- The following arguments require argument keyword syntax (e.g. rc=rc). -integer, intent(out), optional :: rc

STATUS: Backward compatible starting with ESMF 5.2r.

### DESCRIPTION:

Creates a complete (deep) copy of a given ESMF\_Calendar. The arguments are:

**calendar** The ESMF\_Calendar to copy.

#### **36.5.10 ESMF\_CalendarCreate - Create a new custom ESMF Calendar**

### INTERFACE:

! Private name; call using ESMF\_CalendarCreate() function ESMF\_CalendarCreateCustom(& daysPerMonth, secondsPerDay, & daysPerYear, daysPerYearDn, daysPerYearDd, name, rc)

#### *RETURN VALUE:*

type(ESMF\_Calendar) :: ESMF\_CalendarCreateCustom

### *ARGUMENTS:*

```
-- The following arguments require argument keyword syntax (e.g. rc=rc). --
      integer, dimension(:), intent(in), optional :: daysPerMonth
      integer(ESMF_KIND_I4), intent(in), optional :: secondsPerDay
      integer(ESMF_KIND_I4), intent(in), optional :: daysPerYear ! not imp
      integer(ESMF_KIND_I4), intent(in), optional :: daysPerYearDn ! not imp
      integer(ESMF_KIND_I4), intent(in), optional :: daysPerYearDd ! not imp
      character (len=*), int(int), optional :: name<br>integer, int(int), optional :: rc
                              int(int), optional :: rc
```
### DESCRIPTION:

Creates a custom ESMF\_Calendar and sets its properties. The arguments are:

- **[daysPerMonth]** Integer array of days per month, for each month of the year. The number of months per year is variable and taken from the size of the array. If unspecified, months per year = 0, with the days array undefined.
- **[secondsPerDay]** Integer number of seconds per day. Defaults to 86400 if not specified.
- **[daysPerYear]** Integer number of days per year. Use with daysPerYearDn and daysPerYearDd (see below) to specify a days-per-year calendar for any planetary body. Default  $= 0$ . (Not implemented yet).
- **[daysPerYearDn]** Integer numerator portion of fractional number of days per year (daysPerYearDn/daysPerYearDd). Use with daysPerYear (see above) and daysPerYearDd (see below) to specify a days-per-year calendar for any planetary body. Default  $= 0$ . (Not implemented yet).
- **[daysPerYearDd]** Integer denominator portion of fractional number of days per year (daysPerYearDn/daysPerYearDd). Use with daysPerYear and daysPerYearDn (see above) to specify a days-per-year calendar for any planetary body. Default  $= 1$ . (Not implemented yet).
- **[name]** The name for the newly created calendar. If not specified, a default unique name will be generated: "CalendarNNN" where NNN is a unique sequence number from 001 to 999.
- **[rc]** Return code; equals ESMF\_SUCCESS if there are no errors.

#### **36.5.11 ESMF\_CalendarDestroy - Release resources associated with a Calendar**

#### INTERFACE:

```
subroutine ESMF CalendarDestroy(calendar, rc)
```
*ARGUMENTS:*

```
type(ESMF_Calendar), intent(inout) :: calendar
-- The following arguments require argument keyword syntax (e.g. rc=rc). --
     integer, intent(out), optional :: rc
```
STATUS: Backward compatible starting with ESMF 5.2r.

#### DESCRIPTION:

Releases resources associated with this ESMF\_Calendar. The arguments are:

**calendar** Release resources associated with this ESMF\_Calendar and mark the object as invalid. It is an error to pass this object into any other routines after being destroyed.

**[rc** ] Return code; equals ESMF\_SUCCESS if there are no errors.

### **36.5.12 ESMF\_CalendarGet - Get Calendar properties**

### INTERFACE:

```
subroutine ESMF_CalendarGet(calendar, &
 name, calendartype, daysPerMonth, monthsPerYear, &
 secondsPerDay, secondsPerYear, &
 daysPerYear, daysPerYearDn, daysPerYearDd, rc)
```
#### *ARGUMENTS:*

```
type(ESMF_Calendar), intent(inout) :: calendar
-- The following arguments require argument keyword syntax (e.g. rc=rc). --
      type(ESMF_CalendarType), intent(out), optional :: calendartype
      integer, dimension(:), intent(out), optional :: daysPerMonth
      integer, int(\text{out}), optional :: monthsPerYear
      integer(ESMF_KIND_I4), intent(out), optional :: secondsPerDay<br>integer(ESMF_KIND_I4), intent(out), optional :: secondsPerYea
                                 int(out), optional :: secondsPerYear
      integer(ESMF_KIND_I4), intent(out), optional :: daysPerYear ! not imp
      integer(ESMF_KIND_I4), intent(out), optional :: daysPerYearDn ! not imp
      integer(ESMF_KIND_I4), intent(out), optional :: daysPerYearDd ! not imp
      character (len=*), intent(out), optional :: name<br>integer, intent(out), optional :: rc
                                 intent(out), optional :: rc
```
STATUS: Backward compatible starting with ESMF 5.2r.

### DESCRIPTION:

Gets one or more of an ESMF\_Calendar's properties. The arguments are:

**calendar** The object instance to query.

**[calendartype]** The CalendarType ESMF\_CAL\_GREGORIAN, ESMF\_CAL\_JULIAN, etc.

**[daysPerMonth]** Integer array of days per month, for each month of the year.

**[monthsPerYear]** Integer number of months per year; the size of the daysPerMonth array.

**[secondsPerDay]** Integer number of seconds per day.

**[secondsPerYear]** Integer number of seconds per year.

- **[daysPerYear]** Integer number of days per year. For calendars with intercalations, daysPerYear is the number of days for years without an intercalation. For other calendars, it is the number of days in every year. (Not implemented yet).
- **[daysPerYearDn]** Integer fractional number of days per year (numerator). For calendars with intercalations, daysPerYearDn/daysPerYearDd is the average fractional number of days per year (e.g. 25/100 for Julian 4 year intercalation). For other calendars, it is zero. (Not implemented yet).
- **[daysPerYearDd]** Integer fractional number of days per year (denominator). See daysPerYearDn above. (Not implemented yet).

**[name]** The name of this calendar.

**[rc]** Return code; equals ESMF\_SUCCESS if there are no errors.

#### **36.5.13 ESMF\_CalendarIsLeapYear - Determine if given year is a leap year**

### INTERFACE:

! Private name; call using ESMF\_CalendarIsLeapYear() function ESMF\_CalendarIsLeapYearI4(calendar, yy, rc)

#### *RETURN VALUE:*

logical :: ESMF\_CalendarIsLeapYearI4

### *ARGUMENTS:*

```
type(ESMF_Calendar), intent(inout) :: calendar
     integer(ESMF_KIND_I4), intent(in) :: yy
-- The following arguments require argument keyword syntax (e.g. rc=rc). --
     integer, intent(out), optional :: rc
```
STATUS: Backward compatible starting with ESMF 5.2r.

DESCRIPTION:

Returns true if the given year is a leap year within the given calendar, and false otherwise. See also ESMF TimeIsLeapYear().

Returns true if the given year is a leap year within the given calendar, The arguments are:

**calendar** ESMF\_Calendar to determine leap year within.

**yy** Year to check for leap year.

### **36.5.14 ESMF\_CalendarIsLeapYear - Determine if given year is a leap year**

### INTERFACE:

! Private name; call using ESMF\_CalendarIsLeapYear() function ESMF\_CalendarIsLeapYearI8(calendar, yy\_i8, rc)

#### *RETURN VALUE:*

logical :: ESMF\_CalendarIsLeapYearI8

#### *ARGUMENTS:*

```
type(ESMF_Calendar), intent(inout) :: calendar
     integer(ESMF_KIND_I8), intent(in) :: yy_i8
-- The following arguments require argument keyword syntax (e.g. rc=rc). --
     integer, intent(out), optional :: rc
```
STATUS: Backward compatible starting with ESMF 5.2r.

### DESCRIPTION:

Returns true if the given year is a leap year within the given calendar, and false otherwise. See also ESMF\_TimeIsLeapYear(). The arguments are:

**calendar** ESMF\_Calendar to determine leap year within.

**yy\_i8** Year to check for leap year.

**[rc]** Return code; equals ESMF\_SUCCESS if there are no errors.

#### **36.5.15 ESMF\_CalendarPrint - Print the contents of a Calendar**

### INTERFACE:

subroutine ESMF\_CalendarPrint(calendar, options, rc)

### *ARGUMENTS:*

```
type(ESMF_Calendar), intent(inout) :: calendar
-- The following arguments require argument keyword syntax (e.g. rc=rc). --
     character (len=*), intent(in), optional :: options
     integer, intent(out), optional :: rc
```
STATUS: Backward compatible starting with ESMF 5.2r.

#### DESCRIPTION:

Prints out an ESMF\_Calendar's properties to stdio, in support of testing and debugging. The options control the type of information and level of detail.

Note: Many ESMF\_<class>Print methods are implemented in C++. On some platforms/compilers there is a potential issue with interleaving Fortran and C++ output to stdout such that it doesn't appear in the expected order. If this occurs, the ESMF\_IOUnitFlush() method may be used on unit 6 to get coherent output.

The arguments are:

**calendar** ESMF\_Calendar to be printed out.

**[options]** Print options. If none specified, prints all calendar property values. "calendartype" - print the calendar's type (e.g. ESMF\_CAL\_GREGORIAN). "daysPerMonth" - print the array of number of days for each month. "daysPerYear" - print the number of days per year (integer and fractional parts). "monthsPerYear" - print the number of months per year. "name" - print the calendar's name. "secondsPerDay" - print the number of seconds in a day. "secondsPerYear" - print the number of seconds in a year.

**[rc]** Return code; equals ESMF\_SUCCESS if there are no errors.

### **36.5.16 ESMF\_CalendarSet - Set a Calendar to a built-in type**

#### INTERFACE:

```
! Private name; call using ESMF_CalendarSet()
subroutine ESMF CalendarSetBuiltIn(calendar, calendartype, &
 name, rc)
```
### *ARGUMENTS:*

```
type(ESMF_Calendar), intent(inout) :: calendar<br>type(ESMF_CalendarType), intent(in) :: calendartype
       type(ESMF_CalendarType), intent(in)
-- The following arguments require argument keyword syntax (e.g. rc=rc). --
       character (len=*), int(int), optional :: name<br>integer, int(out), optional :: rc
                                      intent(out), optional :: rc
```
STATUS: Backward compatible starting with ESMF 5.2r.

#### DESCRIPTION:

Sets calendar to the given built-in ESMF\_CalendarType. The arguments are:

**calendar** The object instance to initialize.

**calendartype** The built-in CalendarType. Valid values are: ESMF\_CAL\_360DAY, ESMF\_CAL\_GREGORIAN, ESMF\_CAL\_JULIAN, ESMF\_CAL\_JULIANDAY, ESMF\_CAL\_MODJULIANDAY, ESMF\_CAL\_NOCALENDAR, and ESMF\_CAL\_NOLEAP. See Section [36.2](#page-662-1) for a description of each calendar type.

**[name]** The new name for this calendar.

**[rc]** Return code; equals ESMF\_SUCCESS if there are no errors.

#### **36.5.17 ESMF\_CalendarSet - Set properties of a custom Calendar**

### INTERFACE:

```
! Private name; call using ESMF_CalendarSet()
subroutine ESMF_CalendarSetCustom(calendar, &
 daysPerMonth, secondsPerDay, &
 daysPerYear, daysPerYearDn, daysPerYearDd, name, rc)
```
### *ARGUMENTS:*

```
type(ESMF_Calendar), intent(inout) :: calendar
-- The following arguments require argument keyword syntax (e.g. rc=rc). --
      integer, dimension(:), intent(in), optional :: daysPerMonth
      integer(ESMF_KIND_I4), intent(in), optional :: secondsPerDay
      integer(ESMF_KIND_I4), intent(in), optional :: daysPerYear ! not imp
      integer(ESMF_KIND_I4), intent(in), optional :: daysPerYearDn ! not imp
      integer(ESMF_KIND_I4), intent(in), optional :: daysPerYearDd ! not imp
      character (len=*), int(int), optional :: name<br>integer, int(out), optional :: rc
                             intent(out), optional :: rc
```
STATUS: Backward compatible starting with ESMF 5.2r.

### DESCRIPTION:

Sets properties in a custom ESMF\_Calendar. The arguments are:

**calendar** The object instance to initialize.

**[daysPerMonth]** Integer array of days per month, for each month of the year. The number of months per year is variable and taken from the size of the array. If unspecified, months per year  $= 0$ , with the days array undefined.

**[secondsPerDay]** Integer number of seconds per day. Defaults to 86400 if not specified.

- **[daysPerYear]** Integer number of days per year. Use with daysPerYearDn and daysPerYearDd (see below) to specify a days-per-year calendar for any planetary body. Default  $= 0$ . (Not implemented yet).
- **[daysPerYearDn]** Integer numerator portion of fractional number of days per year (daysPerYearDn/daysPerYearDd). Use with daysPerYear (see above) and daysPerYearDd (see below) to specify a days-per-year calendar for any planetary body. Default  $= 0$ . (Not implemented yet).
- **[daysPerYearDd]** Integer denominator portion of fractional number of days per year (daysPerYearDn/daysPerYearDd). Use with daysPerYear and daysPerYearDn (see above) to specify a days-per-year calendar for any planetary body. Default = 1. (Not implemented yet).

**[name]** The new name for this calendar.

### **36.5.18 ESMF\_CalendarSetDefault - Set the default Calendar type**

### INTERFACE:

```
! Private name; call using ESMF_CalendarSetDefault()
subroutine ESMF_CalendarSetDefaultType(calendartype, rc)
```
### *ARGUMENTS:*

```
type(ESMF_CalendarType), intent(in) :: calendartype
-- The following arguments require argument keyword syntax (e.g. rc=rc). --
     integer, intent(out), optional :: rc
```
STATUS: Backward compatible starting with ESMF 5.2r.

### DESCRIPTION:

Sets the default calendar to the given type. Subsequent Time Manager operations requiring a calendar where one isn't specified will use the internal calendar of this type. The arguments are:

**calendartype** The calendar type to be the default.

**[rc]** Return code; equals ESMF\_SUCCESS if there are no errors.

#### **36.5.19 ESMF\_CalendarSetDefault - Set the default Calendar**

### INTERFACE:

```
! Private name; call using ESMF_CalendarSetDefault()
subroutine ESMF_CalendarSetDefaultCal(calendar, rc)
```
#### *ARGUMENTS:*

```
type(ESMF_Calendar), intent(inout) :: calendar
-- The following arguments require argument keyword syntax (e.g. rc=rc). --
     integer, intent(out), optional :: rc
```
STATUS: Backward compatible starting with ESMF 5.2r.

#### DESCRIPTION:

Sets the default calendar to the one given. Subsequent Time Manager operations requiring a calendar where one isn't specified will use this calendar. The arguments are:

**calendar** The object instance to be the default.

### **36.5.20 ESMF\_CalendarValidate - Validate a Calendar's properties**

### INTERFACE:

```
subroutine ESMF_CalendarValidate(calendar, rc)
```
# *ARGUMENTS:*

```
type(ESMF_Calendar), intent(inout) :: calendar
-- The following arguments require argument keyword syntax (e.g. rc=rc). --
     integer, intent(out), optional :: rc
```
STATUS: Backward compatible starting with ESMF 5.2r.

# DESCRIPTION:

Checks whether a calendar is valid. Must be one of the defined calendar types. daysPerMonth, daysPerYear, secondsPerDay must all be greater than or equal to zero. The arguments are:

**calendar** ESMF\_Calendar to be validated.

# <span id="page-678-0"></span>**37 Time Class**

# **37.1 Description**

A Time represents a specific point in time. In order to accommodate the range of time scales in Earth system applications, Times in the ESMF an be specified in many different ways, from years to nanoseconds. The Time interface is designed so that you select one or more options from a list of time units in order to specify a Time. The options for specifying a Time are shown in Table [35.4.](#page-658-0)

There are Time methods defined for setting and getting a Time, incrementing and decrementing a Time by a TimeInterval, taking the difference between two Times, and comparing Times. Special quantities such as the middle of the month and the day of the year associated with a particular Time can be retrieved. There is a method for returning the Time value as a string in the ISO 8601 format YYYY-MM-DDThh:mm:ss [\[9\]](#page-828-2).

A Time that is specified in hours, minutes, seconds, or subsecond intervals does not need to be associated with a standard calendar; a Time whose specification includes time units of a day and greater must be. The ESMF representation of a calendar, the Calendar class, is described in Section [36.1.](#page-662-0) The ESMF\_TimeSet method is used to initialize a Time as well as associate it with a Calendar. If a Time method is invoked in which a Calendar is necessary and one has not been set, the ESMF method will return an error condition.

In the ESMF the TimeInterval class is used to represent time periods. This class is frequently used in combination with the Time class. The Clock class, for example, advances model time by incrementing a Time with a TimeInterval.

# **37.2 Use and Examples**

Times are most frequently used to represent start, stop, and current model times. The following examples show how to create, initialize, and manipulate Time.

```
! !PROGRAM: ESMF_TimeEx - Time initialization and manipulation examples
!
! !DESCRIPTION:
!
! This program shows examples of Time initialization and manipulation
!-----------------------------------------------------------------------------
      ! ESMF Framework module
      use ESMF_Mod
      implicit none
      ! instantiate two times
      type(ESMF_Time) :: time1, time2
      ! instantiate a time interval
      type(ESMF_TimeInterval) :: timeinterval1
      ! local variables for Get methods
      integer :: YY, MM, DD, H, M, S
      ! return code
      integer:: rc
      ! initialize ESMF framework
      call ESMF_Initialize(defaultCalendar=ESMF_CAL_GREGORIAN, &
defaultlogfilename="TimeEx.Log", &
defaultlogtype=ESMF_LOG_MULTI, rc=rc)
```
#### **37.2.1 Time initialization**

This example shows how to initialize an ESMF\_Time.

```
! initialize time1 to 2/28/2000 2:24:45
call ESMF_TimeSet(time1, yy=2000, mm=2, dd=28, h=2, m=24, s=45, rc=rc)
print \star, "Timel = "
call ESMF_TimePrint(time1, options="string", rc=rc)
```
#### **37.2.2 Time increment**

This example shows how to increment an ESMF Time by an ESMF TimeInterval.

```
! initialize a time interval to 2 days, 8 hours, 36 minutes, 15 seconds
call ESMF_TimeIntervalSet(timeinterval1, d=2, h=8, m=36, s=15, rc=rc)
print *, "Timeinterval1 = "
call ESMF_TimeIntervalPrint(timeinterval1, options="string", rc=rc)
! increment time1 with timeinterval1
time2 = time1 + timeinterval1
call ESMF_TimeGet(time2, yy=YY, mm=MM, dd=DD, h=H, m=M, s=S, rc=rc)
print \star, "time2 = time1 + timeinterval1 = ", YY, "/", MM, "/", DD, &
         " ", H, ":", M, ":", S
```
#### **37.2.3 Time comparison**

This example shows how to compare two ESMF\_Times.

```
if (time2 > time1) then
  print *, "time2 is larger than time1"
else
 print *, "time1 is smaller than or equal to time2"
endif
! finalize ESMF framework
call ESMF_Finalize(rc=rc)
```
end program ESMF\_TimeEx

### **37.3 Restrictions and Future Work**

1. **Limits on size and resolution of Time.** The limits on the size and resolution of the time representation are based on the 64-bit integer types used. For seconds, a signed 64-bit integer will have a range of  $+/$ -  $2^{63}$ -1, or  $+/-$  9,223,372,036,854,775,807. This corresponds to a maximum size of  $+/-$  (2<sup>63</sup>-1)/(86400  $*$  365.25) or  $+/-$ 292,271,023,045 years.

For fractional seconds, a signed 64-bit integer will handle a resolution of  $\pm$ /-  $2^{31}$ -1, or  $\pm$ /-9,223,372,036,854,775,807 parts of a second.

### **37.4 Class API**

#### **37.4.1 ESMF\_TimeAssignment(=) - Assign a Time to another Time**

### INTERFACE:

```
interface assignment(=)
time1 = time2
```
#### *ARGUMENTS:*

type(ESMF\_Time) :: time1 type(ESMF\_Time) :: time2

STATUS: Backward compatible starting with ESMF 5.2r.

#### DESCRIPTION:

Set time1 equal to time2. This is the default Fortran assignment, which creates a complete, independent copy of time2 as time1. If time2 is an invalid ESMF\_Time object then time1 will be equally invalid after the assignment.

The arguments are:

**time1** The ESMF\_Time to be set.

**time2** The ESMF\_Time to be copied.

### **37.4.2 ESMF\_TimeOperator(+) - Increment a Time by a TimeInterval**

### INTERFACE:

```
interface operator(+)
time2 = time1 + timeinterval
```
*RETURN VALUE:*

type(ESMF\_Time) :: time2

*ARGUMENTS:*

type(ESMF\_Time), intent(in) :: time1 type(ESMF\_TimeInterval), intent(in) :: timeinterval

STATUS: Backward compatible starting with ESMF 5.2r.

DESCRIPTION:

Overloads the (+) operator for the ESMF\_Time class to increment time1 with timeinterval and return the result as an ESMF\_Time. The arguments are:

**time1** The ESMF\_Time to increment.

**timeinterval** The ESMF\_TimeInterval to add to the given ESMF\_Time.

### **37.4.3 ESMF\_TimeOperator(-) - Decrement a Time by a TimeInterval**

#### INTERFACE:

```
interface operator(-)
time2 = time1 - timeinterval
```
### *RETURN VALUE:*

type(ESMF\_Time) :: time2

#### *ARGUMENTS:*

type(ESMF\_Time), intent(in) :: time1 type(ESMF\_TimeInterval), intent(in) :: timeinterval

STATUS: Backward compatible starting with ESMF 5.2r.

### DESCRIPTION:

Overloads the (-) operator for the ESMF\_Time class to decrement time1 with timeinterval, and return the result as an ESMF\_Time.

The arguments are:

**time1** The ESMF\_Time to decrement.

**timeinterval** The ESMF\_TimeInterval to subtract from the given ESMF\_Time.

### **37.4.4 ESMF\_TimeOperator(-) - Return the difference between two Times**

### INTERFACE:

```
interface operator(-)
time3 = time1 - time2
```
*RETURN VALUE:*

type(ESMF\_Time) :: time3

#### *ARGUMENTS:*

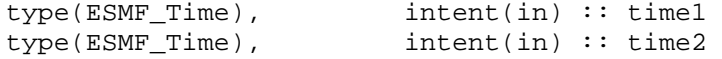

STATUS: Backward compatible starting with ESMF 5.2r.

# DESCRIPTION:

Overloads the (-) operator for the ESMF\_Time class to return the difference between time1 and time2 as an ESMF\_TimeInterval. It is assumed that time1 is later than time2; if not, the resulting ESMF\_TimeInterval will have a negative value. The arguments are:

**time1** The first ESMF\_Time in comparison.

**time2** The second ESMF\_Time in comparison.

### **37.4.5 ESMF\_TimeOperator(==) - Test if Time 1 is equal to Time 2**

#### INTERFACE:

```
interface operator(==)
if (time1 == time2) then ... endif
             OR
result = (time1 == time2)
```
*RETURN VALUE:*

logical :: result

#### *ARGUMENTS:*

type(ESMF\_Time), intent(in) :: time1 type(ESMF\_Time), intent(in) :: time2

STATUS: Backward compatible starting with ESMF 5.2r.

### DESCRIPTION:

Overloads the (==) operator for the ESMF\_Time class to return .true. if time1 and time2 represent the same instant in time, and .false. otherwise.

The arguments are:

**time1** First ESMF\_Time in comparison.

**time2** Second ESMF\_Time in comparison.

### **37.4.6 ESMF\_TimeOperator(/=) - Test if Time 1 is not equal to Time 2**

INTERFACE:

```
interface operator(/=)
if (time1 /= time2) then ... endif
             OR
result = (timel / = time2)
```
*RETURN VALUE:*

logical :: result

*ARGUMENTS:*

type(ESMF\_Time), intent(in) :: time1 type(ESMF\_Time), intent(in) :: time2

STATUS: Backward compatible starting with ESMF 5.2r.

DESCRIPTION:

Overloads the  $(/=)$  operator for the ESMF\_Time class to return .true. if time1 and time2 do not represent the same instant in time, and .false. otherwise. The arguments are:

**time1** First ESMF\_Time in comparison.

**time2** Second ESMF\_Time in comparison.

### **37.4.7 ESMF\_TimeOperator(<) - Test if Time 1 is less than Time 2**

#### INTERFACE:

```
interface operator(<)
if (time1 < time2) then ... endif
             OR
result = (timel < time2)
```
*RETURN VALUE:*

logical :: result

#### *ARGUMENTS:*

type(ESMF\_Time), intent(in) :: time1 type(ESMF\_Time), intent(in) :: time2

STATUS: Backward compatible starting with ESMF 5.2r.

### DESCRIPTION:

Overloads the (<) operator for the ESMF\_Time class to return .true. if time1 is earlier in time than time2, and .false. otherwise.

The arguments are:

**time1** First ESMF\_Time in comparison.

**time2** Second ESMF\_Time in comparison.

### **37.4.8 ESMF\_TimeOperator(<=) - Test if Time 1 is less than or equal to Time 2**

INTERFACE:

```
interface operator(<=)
if (time1 <= time2) then ... endif
             OR
result = (timel \leq timel)
```
*RETURN VALUE:*

logical :: result

*ARGUMENTS:*

type(ESMF\_Time), intent(in) :: time1 type(ESMF\_Time), intent(in) :: time2

STATUS: Backward compatible starting with ESMF 5.2r.

DESCRIPTION:

Overloads the (<=) operator for the ESMF\_Time class to return .true. if time1 is earlier in time or the same time as time2, and .false. otherwise. The arguments are:

**time1** First ESMF\_Time in comparison.

**time2** Second ESMF\_Time in comparison.
# **37.4.9 ESMF\_TimeOperator(>) - Test if Time 1 is greater than Time 2**

### INTERFACE:

```
interface operator(>)
if (time1 > time2) then ... endif
             OR
result = (time1 > time2)
```
*RETURN VALUE:*

logical :: result

#### *ARGUMENTS:*

type(ESMF\_Time), intent(in) :: time1 type(ESMF\_Time), intent(in) :: time2

STATUS: Backward compatible starting with ESMF 5.2r.

### DESCRIPTION:

Overloads the (>) operator for the ESMF\_Time class to return .true. if time1 is later in time than time2, and .false. otherwise.

The arguments are:

**time1** First ESMF\_Time in comparison.

**time2** Second ESMF\_Time in comparison.

# **37.4.10 ESMF\_TimeOperator(>=) - Test if Time 1 is greater than or equal to Time 2**

INTERFACE:

```
interface operator(>=)
if (time1 >= time2) then ... endif
             OR
result = (time1 >= time2)
```
*RETURN VALUE:*

logical :: result

*ARGUMENTS:*

type(ESMF\_Time), intent(in) :: time1 type(ESMF\_Time), intent(in) :: time2

STATUS: Backward compatible starting with ESMF 5.2r.

DESCRIPTION:

Overloads the (>=) operator for the ESMF\_Time class to return .true. if time1 is later in time or the same time as time2, and .false. otherwise. The arguments are:

**time1** First ESMF\_Time in comparison.

**time2** Second ESMF\_Time in comparison.

# **37.4.11 ESMF\_TimeGet - Get a Time value**

# INTERFACE:

```
subroutine ESMF_TimeGet(time, &
 yy, yy_i8, &
 mm, dd, &
 d, d_i8, &
 h, m, &
 s, s_i8, &
 ms, us, ns, &
 d_r8, h_r8, m_r8, s_r8, &
 ms_r8, us_r8, ns_r8, &
 sN, sN_i8, sD, sD_i8, &
 calendar, calendarType, timeZone, &
 timeString, timeStringISOFrac, &
 dayOfWeek, midMonth, &
 dayOfYear, dayOfYear_r8, &
 dayOfYear_intvl, rc)
```
# *ARGUMENTS:*

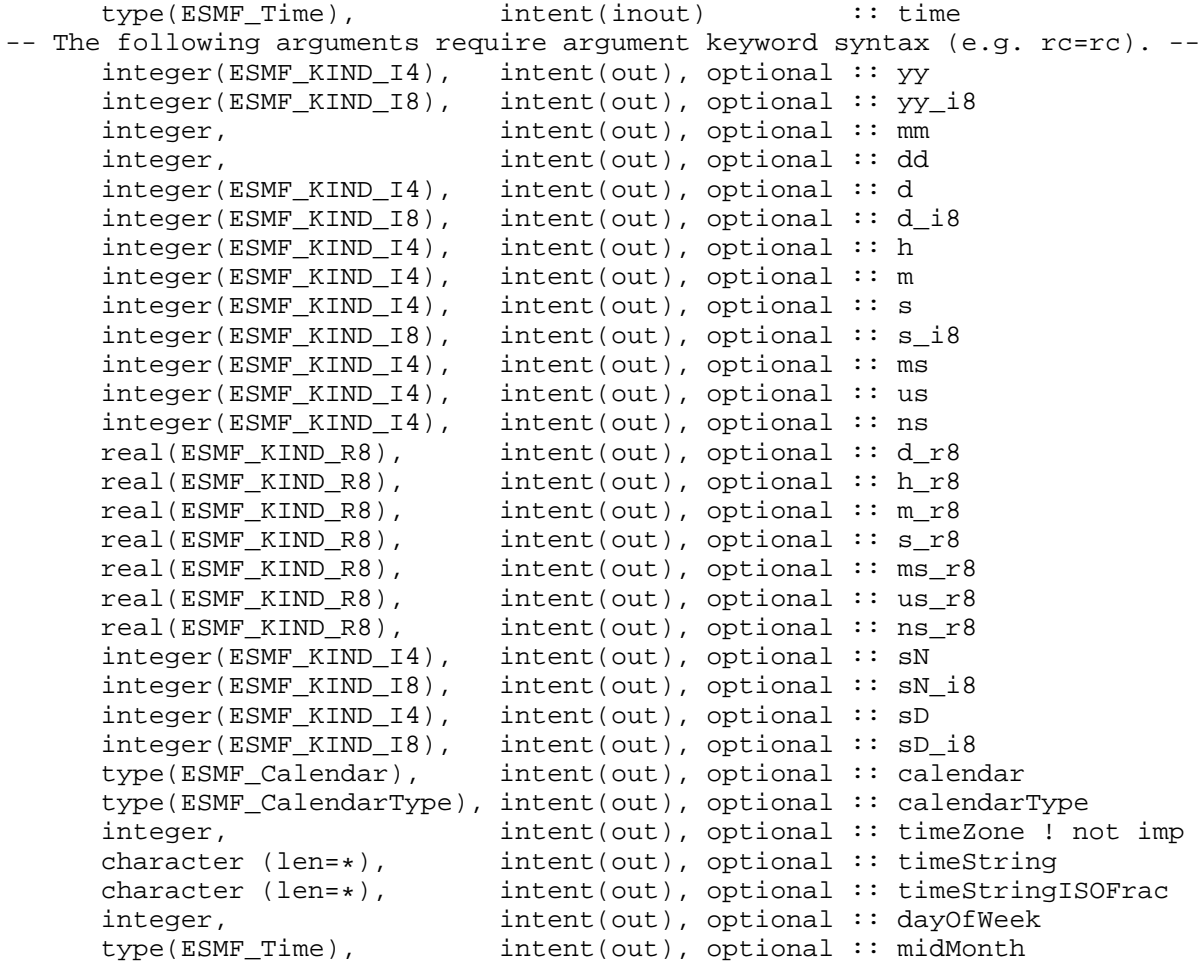

```
integer(ESMF_KIND_I4), intent(out), optional :: dayOfYear
real(ESMF_KIND_R8), intent(out), optional :: dayOfYear_r8
type(ESMF_TimeInterval), intent(out), optional :: dayOfYear_intvl
integer, intent(out), optional :: rc
```
STATUS: Backward compatible starting with ESMF 5.2r.

# DESCRIPTION:

Gets the value of time in units specified by the user via Fortran optional arguments. See ESMF TimeSet() above for a description of time units and calendars.

The ESMF Time Manager represents and manipulates time internally with integers to maintain precision. Hence, user-specified floating point values are converted internally from integers. For example, if a time value is 5 and 3/8 seconds (s=5, sN=3, sD=8), and you want to get it as floating point seconds, you would get 5.375 (s\_r8=5.375).

Units are bound (normalized) by the next larger unit specified. For example, if a time is defined to be 2:00 am on February 2, 2004, then ESMF TimeGet(dd=day, h=hours, s=seconds) would return day = 2, hours = 2, seconds = 0, whereas ESMF\_TimeGet(dd = day, s=seconds) would return day = 2, seconds = 7200. Note that hours and seconds are bound by a day. If bound by a month, ESMF\_TimeGet(mm=month, h=hours, s=seconds) would return month = 2, hours = 26, seconds = 0, and ESMF\_TimeGet(mm = month, s=seconds) would return month = 2, seconds =  $93600 (26 * 3600)$ . Similarly, if bound to a year, ESMF\_TimeGet(yy=year, h=hours, s=seconds) would return year = 2004, hours = 770  $(32*24 + 2)$ , seconds = 0, and ESMF\_TimeGet(yy = year, s=seconds) would return year = 2004,  $seconds = 2772000(770 * 3600).$ 

For timeString, timeStringISOFrac, dayOfWeek, midMonth, dayOfYear, dayOfYear\_intvl, and dayOfYear r8 described below, valid calendars are Gregorian, Julian, No Leap, 360 Day and Custom calendars. Not valid for Julian Day, Modified Julian Day, or No Calendar.

For timeString and timeStringISOFrac, YYYY format returns at least 4 digits; years <= 999 are padded on the left with zeroes and years  $> = 10000$  return the number of digits required.

For timeString, convert ESMF\_Time's value into partial ISO 8601 format YYYY-MM-DDThh:mm:ss[:n/d]. See [\[9\]](#page-828-0) and [\[2\]](#page-828-1). See also method ESMF\_TimePrint().

For timeStringISOFrac, convert ESMF\_Time's value into full ISO 8601 format YYYY-MM-DDThh:mm:ss[.f]. See [\[9\]](#page-828-0) and [\[2\]](#page-828-1). See also method ESMF\_TimePrint().

For dayOfWeek, gets the day of the week the given ESMF\_Time instant falls on. ISO 8601 standard: Monday = 1 through Sunday  $= 7$ . See [\[9\]](#page-828-0) and [\[2\]](#page-828-1).

For midMonth, gets the middle time instant of the month that the given ESMF\_Time instant falls on.

For dayOfYear, gets the day of the year that the given ESMF\_Time instant falls on. See range discussion in argument list below. Return as an integer value.

For dayOfYear\_r8, gets the day of the year the given ESMF\_Time instant falls on. See range discussion in argument list below. Return as floating point value; fractional part represents the time of day.

For dayOfYear\_intvl, gets the day of the year the given ESMF\_Time instant falls on. Return as an ESMF\_TimeInterval.

The arguments are:

**time** The object instance to query.

 $[yy]$  Integer year ( $>=$  32-bit).

 $[yy_i]$  Integer year (large,  $>= 64$ -bit).

[**mm**] Integer month.

**[dd]** Integer day of the month.

**[d]** Integer Julian, or Modified Julian, days (>= 32-bit).

**[d\_i8]** Integer Julian, or Modified Julian, days (large, >= 64-bit).

- **[h]** Integer hours.
- **[m]** Integer minutes.
- **[s]** Integer seconds (>= 32-bit).
- **[s\_i8]** Integer seconds (large, >= 64-bit).
- **[ms]** Integer milliseconds.
- **[us]** Integer microseconds.
- **[ns]** Integer nanoseconds.
- **[d\_r8]** Double precision days.
- **[h\_r8]** Double precision hours.
- **[m\_r8]** Double precision minutes.
- **[s\_r8]** Double precision seconds.
- **[ms\_r8]** Double precision milliseconds.
- [us r8] Double precision microseconds.
- **[ns\_r8]** Double precision nanoseconds.
- **[sN]** Integer numerator of fractional seconds (sN/sD).
- **[sN\_i8]** Integer numerator of fractional seconds (sN\_i8/sD\_i8) (large,  $>= 64$ -bit).
- **[sD]** Integer denominator of fractional seconds (sN/sD).
- **[sD\_i8]** Integer denominator of fractional seconds (sN\_i8/sD\_i8) (large, >= 64-bit).
- **[calendar]** Associated Calendar.
- **[calendarType]** Associated CalendarType.
- **[timeZone]** Associated timezone (hours offset from UCT, e.g. EST = -5). (Not implemented yet).
- **[timeString]** Convert time value to format string YYYY-MM-DDThh:mm:ss[:n/d], where n/d is numerator/denominator of any fractional seconds and all other units are in ISO 8601 format. See [\[9\]](#page-828-0) and [\[2\]](#page-828-1). See also method ESMF\_TimePrint().
- **[timeStringISOFrac]** Convert time value to strict ISO 8601 format string YYYY-MM-DDThh:mm:ss[.f], where f is decimal form of any fractional seconds. See [\[9\]](#page-828-0) and [\[2\]](#page-828-1). See also method ESMF\_TimePrint().
- **[dayOfWeek]** The time instant's day of the week [1-7].
- **[MidMonth]** The given time instant's middle-of-the-month time instant.
- **[dayOfYear]** The ESMF\_Time instant's integer day of the year. [1-366] for Gregorian and Julian calendars, [1-365] for No-Leap calendar. [1-360] for 360-Day calendar. User-defined range for Custom calendar.
- **[dayOfYear\_r8]** The ESMF\_Time instant's floating point day of the year. [1.x-366.x] for Gregorian and Julian calendars, [1.x-365.x] for No-Leap calendar. [1.x-360.x] for 360-Day calendar. User-defined range for Custom calendar.

**[dayOfYear\_intvl]** The ESMF\_Time instant's day of the year as an ESMF\_TimeInterval.

**[rc]** Return code; equals ESMF\_SUCCESS if there are no errors.

### **37.4.12 ESMF\_TimeIsLeapYear - Determine if a Time is in a leap year**

# INTERFACE:

function ESMF\_TimeIsLeapYear(time, rc)

# *RETURN VALUE:*

logical :: ESMF\_TimeIsLeapYear

#### *ARGUMENTS:*

```
type(ESMF_Time), intent(inout) :: time
-- The following arguments require argument keyword syntax (e.g. rc=rc). --
     integer, intent(out), optional :: rc
```
STATUS: Backward compatible starting with ESMF 5.2r.

# DESCRIPTION:

Returns true if given time is in a leap year, and false otherwise. See also ESMF\_CalendarIsLeapYear(). The arguments are:

**time** The ESMF\_Time to check for leap year.

**[rc]** Return code; equals ESMF\_SUCCESS if there are no errors.

#### **37.4.13 ESMF\_TimeIsSameCalendar - Compare Calendars of two Times**

# INTERFACE:

function ESMF\_TimeIsSameCalendar(time1, time2, rc)

#### *RETURN VALUE:*

logical :: ESMF\_TimeIsSameCalendar

### *ARGUMENTS:*

```
type(ESMF_Time), intent(inout) :: time1
     type(ESMF_Time), intent(inout) :: time2
-- The following arguments require argument keyword syntax (e.g. rc=rc). --
     integer, intent(out), optional :: rc
```
STATUS: Backward compatible starting with ESMF 5.2r.

# DESCRIPTION:

Returns true if the Calendars in these Times are the same, false otherwise. The arguments are:

**time1** The first ESMF\_Time in comparison.

**time2** The second ESMF\_Time in comparison.

**[rc]** Return code; equals ESMF\_SUCCESS if there are no errors.

# **37.4.14 ESMF\_TimePrint - Print the contents of a Time**

### INTERFACE:

```
subroutine ESMF TimePrint(time, options, rc)
```
#### *ARGUMENTS:*

```
type(ESMF_Time), intent(inout) :: time
-- The following arguments require argument keyword syntax (e.g. rc=rc). --
      character (len=*), intent(in), optional :: options<br>integer, intent(out), optional :: rc
                             int(\text{out}), optional :: rc
```
STATUS: Backward compatible starting with ESMF 5.2r.

#### DESCRIPTION:

Prints out the contents of an ESMF\_Time to stdout, in support of testing and debugging. The options control the type of information and level of detail. For options "string" and "string isofrac", YYYY format returns at least 4 digits; years  $\leq$  999 are padded on the left with zeroes and years  $\geq$  10000 return the number of digits required.

Note: Many ESMF  $\leq$  class>Print methods are implemented in C++. On some platforms/compilers there is a potential issue with interleaving Fortran and C++ output to stdout such that it doesn't appear in the expected order. If this occurs, the ESMF\_IOUnitFlush() method may be used on unit 6 to get coherent output.

The arguments are:

**time** The ESMF\_Time to be printed out.

**[options]** Print options. If none specified, prints all Time property values.

"string" - prints time's value in ISO 8601 format for all units through seconds. For any non-zero fractional seconds, prints in integer rational fraction form n/d. Format is YYYY-MM-DDThh:mm:ss[:n/d], where [:n/d] is the integer numerator and denominator of the fractional seconds value, if present. See [\[9\]](#page-828-0) and [\[2\]](#page-828-1). See also method ESMF\_TimeGet(..., timeString= , ...)

"string isofrac" - prints time's value in strict ISO 8601 format for all units, including any fractional seconds part. Format is YYYY-MM-DDThh:mm:ss[.f] where [.f] represents fractional seconds in decimal form, if present. See [\[9\]](#page-828-0) and [\[2\]](#page-828-1). See also method ESMF  $TimeGet(..., timeStringISOFrac= , ...)$ 

**[rc]** Return code; equals ESMF\_SUCCESS if there are no errors.

#### **37.4.15 ESMF\_TimeSet - Initialize or set a Time**

#### INTERFACE:

```
subroutine ESMF_TimeSet(time, &
 yy, yy_i8, &
 mm, dd, &
 d, d_i8, &
 h, m, &
 s, s_i8, &
 ms, us, ns, &
 d r8, h r8, m r8, s r8, &
```

```
ms_r8, us_r8, ns_r8, &
sN, sN_i8, sD, sD_i8, &
calendar, calendarType, &
timeZone, rc)
```
# *ARGUMENTS:*

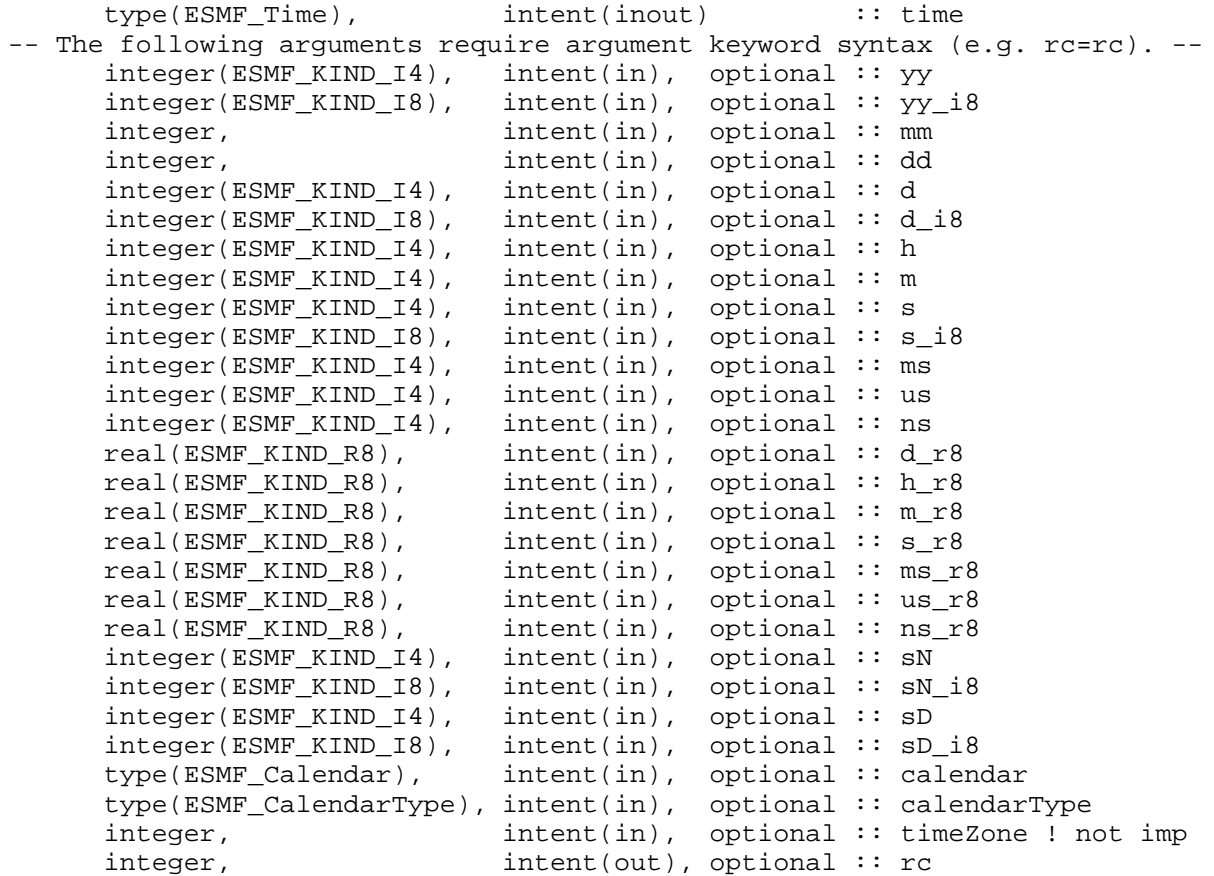

STATUS: Backward compatible starting with ESMF 5.2r.

# DESCRIPTION:

Initializes an ESMF\_Time with a set of user-specified units via Fortran optional arguments.

The range of valid values for mm and dd depend on the calendar used. For Gregorian, Julian, and No-Leap calendars, mm is  $[1-12]$  and dd is  $[1-28,29,30,$  or 31], depending on the value of mm and whether yy or yy\_i8 is a leap year. For the 360-day calendar, mm is [1-12] and dd is [1-30]. For the Julian-day, Modified Julian-day, and No-calendar, yy, yy\_i8, mm, and dd are invalid inputs, since these calendars do not define them. When valid, the yy and yy\_i8 arguments should be fully specified, e.g. 2003 instead of 03. yy and yy i8 ranges are only limited by machine word size, except for the Gregorian and Julian calendars, where the lowest (proleptic) date limits are 3/1/-4800 and 3/1/- 4712, respectively. This is a limitation of the Gregorian date-to-Julian day and Julian date-to-Julian day conversion algorithms used to convert Gregorian and Julian dates to the internal representation of seconds. See [\[5\]](#page-828-2) for a description of the Gregorian date-to-Julian day algorithm and [\[8\]](#page-828-3) for a description of the Julian date-to-Julian day algorithm. The Custom calendar will have user-defined values for yy, yy\_i8, mm, and dd.

The Julian day specifier, d or d i8, can only be used with the Julian-day and Modified Julian Day calendars, and has a valid range depending on the word size. For a signed 32-bit d, the range for Julian-day is [+/- 24855]. For a signed 64-bit d or d\_i8, the valid range for Julian-day is  $[+/$ - 106,751,991,167,300]. The Julian day number system adheres to the conventional standard where the reference day of  $d=0$  corresponds to  $11/24/4713$  in the proleptic Gregorian calendar and 1/1/-4712 in the proleptic Julian calendar. See [\[13\]](#page-828-4) and [\[1\]](#page-828-5).

The Modified Julian Day, introduced by space scientists in the late 1950's, is defined as Julian-day - 2400000.5. See [\[20\]](#page-829-0).

Note that d and d i8 are not valid for the No-Calendar. To remain consistent with non-Earth calendars added to ESMF in the future, ESMF requires a calendar to be planet-specific. Hence the No-Calendar does not know what a day is; it cannot assume an Earth day of 86400 seconds.

Hours, minutes, seconds, and sub-seconds can be used with any calendar, since they are standardized units that are the same for any planet.

Time manager represents and manipulates time internally with integers to maintain precision. Hence, user-specified floating point values are converted internally to integers. Sub-second values are represented internally with an integer numerator and denominator fraction (sN/sD). The smallest required resolution is nanoseconds (denominator), per Time Manager requirement TMG3.1. For example, pi can be represented as  $s=3$ ,  $sN=141592654$ ,  $sD=1000000000$ . However, via sN\_i8 and sD\_i8, larger values can be used. If specifying a constant floating point value, be sure to provide at least 16 digits to take full advantage of double precision, for example s\_r8=2.718281828459045d0 for 'e' seconds.

The arguments are:

**time** The object instance to initialize.

**[vv]** Integer year ( $>=$  32-bit). Default = 0

 $[yy_i]$  Integer year (large,  $>= 64$ -bit). Default = 0

 $[\text{mm}]$  Integer month. Default = 1

[dd] Integer day of the month. Default  $= 1$ 

[d] Integer Julian, or Modified Julian, days  $(>= 32$ -bit). Default  $= 0$ 

- [**d\_i8**] Integer Julian, or Modified Julian days (large,  $>= 64$ -bit). Default = 0
- $[h]$  Integer hours. Default = 0
- $[m]$  Integer minutes. Default = 0
- $[s]$  Integer seconds ( $>=$  32-bit). Default = 0
- **[s\_i8]** Integer seconds (large,  $>= 64$ -bit). Default = 0
- $[ms]$  Integer milliseconds. Default = 0
- $[us]$  Integer microseconds. Default = 0
- $[ns]$  Integer nanoseconds. Default = 0
- [d  $r8$ ] Double precision days. Default = 0.0.
- **[h\_r8]** Double precision hours. Default  $= 0.0$ .
- $[m_r8]$  Double precision minutes. Default = 0.0.
- $[s_r8]$  Double precision seconds. Default = 0.0.
- $[ms_r8]$  Double precision milliseconds. Default = 0.0.
- [us  $r8$ ] Double precision microseconds. Default = 0.0.
- $[ns_r8]$  Double precision nanoseconds. Default = 0.0.
- **[sN]** Integer numerator of fractional seconds (sN/sD). Default  $= 0$

**[sN\_i8]** Integer numerator of fractional seconds  $(sN_1 \cdot 8/sD_1 \cdot 8)$  (large,  $>= 64$ -bit). Default = 0

**[sD]** Integer denominator of fractional seconds ( $sN/sD$ ). Default = 1

**[sD\_i8]** Integer denominator of fractional seconds  $(sN_18/sD_18)(large, >= 64-bit)$ . Default = 1

**calendar** Associated Calendar. Defaults to calendar ESMF\_CAL\_NOCALENDAR or default specified in ESMF\_Initialize() or ESMF\_CalendarSetDefault(). Alternate to, and mutually exclusive with, calendarType below. Primarily for specifying a custom calendar type.

**[calendarType]** Alternate to, and mutually exclusive with, calendar above. More convenient way of specifying a built-in calendar type.

**[timeZone]** Associated timezone (hours offset from UTC, e.g. EST = -5). Default = 0 (UTC). (Not implemented yet).

**[rc]** Return code; equals ESMF\_SUCCESS if there are no errors.

#### **37.4.16 ESMF\_TimeSyncToRealTime - Get system real time (wall clock time)**

# INTERFACE:

```
subroutine ESMF TimeSyncToRealTime(time, rc)
```
#### *ARGUMENTS:*

```
type(ESMF_Time), intent(inout) :: time
-- The following arguments require argument keyword syntax (e.g. rc=rc). --
      integer, intent(out), optional :: rc
```
STATUS: Backward compatible starting with ESMF 5.2r.

### DESCRIPTION:

Gets the system real time (wall clock time), and returns it as an ESMF\_Time. Accurate to the nearest second. The arguments are:

**time** The object instance to receive the real time.

**[rc]** Return code; equals ESMF\_SUCCESS if there are no errors.

### **37.4.17 ESMF\_TimeValidate - Validate a Time**

# INTERFACE:

```
subroutine ESMF_TimeValidate(time, options, rc)
```
# *ARGUMENTS:*

```
type(ESMF_Time), intent(inout) :: time
-- The following arguments require argument keyword syntax (e.g. rc=rc). --
      character (len=*), intent(in), optional :: options<br>integer, intent(out), optional :: rc
                            intent(out), optional :: rc
```
STATUS: Backward compatible starting with ESMF 5.2r.

DESCRIPTION:

Checks whether an ESMF\_Time is valid. Must be a valid date/time on a valid calendar. The options control the type of validation.

The arguments are:

**time** ESMF\_Time instant to be validated.

**[options]** Validation options. If none specified, validates all time property values. "calendar" - validate only the time's calendar. "timezone" - validate only the time's timezone.

**[rc]** Return code; equals ESMF\_SUCCESS if there are no errors.

# **38 TimeInterval Class**

# **38.1 Description**

A TimeInterval represents a period between time instants. It can be either positive or negative. Like the Time interface, the TimeInterval interface is designed so that you can choose one or more options from a list of time units in order to specify a TimeInterval. See Section [35.3,](#page-658-0) Table [35.4](#page-658-1) for the available options.

There are TimeInterval methods defined for setting and getting a TimeInterval, for incrementing and decrementing a TimeInterval by another TimeInterval, and for multiplying and dividing TimeIntervals by integers, reals, fractions and other TimeIntervals. Methods are also defined to take the absolute value and negative absolute value of a TimeInterval, and for comparing the length of two TimeIntervals.

The class used to represent time instants in ESMF is Time, and this class is frequently used in operations along with TimeIntervals. For example, the difference between two Times is a TimeInterval.

When a TimeInterval is used in calculations that involve an absolute reference time, such as incrementing a Time with a TimeInterval, calendar dependencies may be introduced. The length of the time period that the TimeInterval represents will depend on the reference Time and the standard calendar that is associated with it. The calendar dependency becomes apparent when, for example, adding a TimeInterval of 1 day to the Time of February 28, 1996, at 4:00pm EST. In a 360 day calendar, the resulting date would be February 29, 1996, at 4:00pm EST. In a no-leap calendar, the result would be March 1, 1996, at 4:00pm EST.

TimeIntervals are used by other parts of the ESMF timekeeping system, such as Clocks (Section [39.1\)](#page-724-0) and Alarms (Section [40.1\)](#page-742-0).

# **38.2 Use and Examples**

A typical use for a TimeInterval in a geophysical model is representation of the time step by which the model is advanced. Some models change the size of their time step as the model run progresses; this could be done by incrementing or decrementing the original time step by another TimeInterval, or by dividing or multiplying the time step by an integer value. An example of advancing model time using a TimeInterval representation of a time step is shown in Section [39.1.](#page-724-0)

The following brief example shows how to create, initialize and manipulate TimeInterval.

```
! !PROGRAM: ESMF_TimeIntervalEx - Time Interval initialization and
! manipulation examples
!
! !DESCRIPTION:
!
! This program shows examples of Time Interval initialization and manipulation
!-----------------------------------------------------------------------------
     ! ESMF Framework module
     use ESMF_Mod
     implicit none
     ! instantiate some time intervals
     type(ESMF_TimeInterval) :: timeinterval1, timeinterval2, timeinterval3
     ! local variables
     integer :: d, h, m, s
     ! return code
     integer:: rc
     ! initialize ESMF framework
     call ESMF_Initialize(defaultCalendar=ESMF_CAL_GREGORIAN, &
       defaultlogfilename="TimeIntervalEx.Log", &
```
defaultlogtype=ESMF\_LOG\_MULTI, rc=rc)

#### **38.2.1 TimeInterval initialization**

This example shows how to initialize two ESMF\_TimeIntervals.

```
! initialize time interval1 to 1 day
call ESMF_TimeIntervalSet(timeinterval1, d=1, rc=rc)
call ESMF_TimeIntervalPrint(timeinterval1, options="string", rc=rc)
! initialize time interval2 to 4 days, 1 hour, 30 minutes, 10 seconds
call ESMF_TimeIntervalSet(timeinterval2, d=4, h=1, m=30, s=10, rc=rc)
call ESMF_TimeIntervalPrint(timeinterval2, options="string", rc=rc)
```
# **38.2.2 TimeInterval conversion**

This example shows how to convert ESMF\_TimeIntervals into different units.

```
call ESMF TimeIntervalGet(timeinterval1, s=s, rc=rc)
print *, "Time Interval1 = ", s, " seconds."
call ESMF_TimeIntervalGet(timeinterval2, h=h, m=m, s=s, rc=rc)
print \star, "Time Interval2 = ", h, " hours, ", m, " minutes, ", &
                              s, " seconds."
```
#### **38.2.3 TimeInterval difference**

This example shows how to calculate the difference between two ESMF\_TimeIntervals.

```
! difference between two time intervals
 timeinterval3 = timeinterval2 - timeinterval1
call ESMF_TimeIntervalGet(timeinterval3, d=d, h=h, m=m, s=s, rc=rc)
print \star, "Difference between TimeInterval2 and TimeInterval1 = ", &
      d, " days, ", h, " hours, ", m, " minutes, ", s, " seconds."
```
# **38.2.4 TimeInterval multiplication**

This example shows how to multiply an ESMF\_TimeInterval.

```
! multiply time interval by an integer
timeinterval3 = timeinterval2 * 3
call ESMF_TimeIntervalGet(timeinterval3, d=d, h=h, m=m, s=s, rc=rc)
print \star, "TimeInterval2 multiplied by 3 = ", d, " days, ", h, &
         " hours, ", m, " minutes, ", s, " seconds."
```
### **38.2.5 TimeInterval comparison**

This example shows how to compare two ESMF\_TimeIntervals.

```
! comparison
if (timeinterval1 < timeinterval2) then
 print *, "TimeInterval1 is smaller than TimeInterval2"
else
 print \star, "TimeIntervall is larger than or equal to TimeInterval2"
end if
! finalize ESMF framework
call ESMF_Finalize(rc=rc)
```
end program ESMF\_TimeIntervalEx

# **38.3 Restrictions and Future Work**

1. **Limits on time span.** The limits on the time span that can be represented are based on the 64-bit integer types used. For seconds, a signed 64-bit integer will have a range of  $+/- 2^{63}$ -1, or  $+/- 9,223,372,036,854,775,807$ . This corresponds to a range of +/-  $(2^{63} - 1)/(86400 \times 365.25)$  or +/- 292,271,023,045 years.

For fractional seconds, a signed 64-bit integer will handle a resolution of  $\pm$ /-  $2^{31}$ -1, or  $\pm$ /-9,223,372,036,854,775,807 parts of a second.

# **38.4 Class API**

# **38.4.1 ESMF\_TimeIntervalAssignment(=) - Assign a TimeInterval to another TimeInterval**

# INTERFACE:

```
interface assignment(=)
timeinterval1 = timeinterval2
```
# *ARGUMENTS:*

```
type(ESMF_TimeInterval) :: timeinterval1
type(ESMF_TimeInterval) :: timeinterval2
```
STATUS: Backward compatible starting with ESMF 5.2r.

#### DESCRIPTION:

Set timeinterval1 equal to timeinterval2. This is the default Fortran assignment, which creates a complete, independent copy of timeinterval2 as timeinterval1. If timeinterval2 is an invalid ESMF\_TimeInterval object then timeinterval1 will be equally invalid after the assignment. The arguments are:

**timeinterval1** The ESMF\_TimeInterval to be set.

**timeinterval2** The ESMF\_TimeInterval to be copied.

# **38.4.2 ESMF\_TimeIntervalOperator(+) - Add two TimeIntervals**

# INTERFACE:

```
interface operator(+)
sum = timeinterval1 + timeinterval2
```
# *RETURN VALUE:*

```
type(ESMF_TimeInterval) :: sum
```
### *ARGUMENTS:*

type(ESMF\_TimeInterval), intent(in) :: timeinterval1 type(ESMF\_TimeInterval), intent(in) :: timeinterval2

STATUS: Backward compatible starting with ESMF 5.2r.

### DESCRIPTION:

Overloads the (+) operator for the ESMF\_TimeInterval class to add timeinterval1 to timeinterval2 and return the sum as an ESMF\_TimeInterval. The arguments are:

**timeinterval1** The augend.

**timeinterval2** The addend.

### **38.4.3 ESMF\_TimeIntervalOperator(-) - Subtract one TimeInterval from another**

# INTERFACE:

```
interface operator(-)
difference = timeinterval1 - timeinterval2
```
*RETURN VALUE:*

type(ESMF\_TimeInterval) :: difference

*ARGUMENTS:*

type(ESMF\_TimeInterval), intent(in) :: timeinterval1 type(ESMF\_TimeInterval), intent(in) :: timeinterval2

STATUS: Backward compatible starting with ESMF 5.2r.

DESCRIPTION:

Overloads the (-) operator for the ESMF\_TimeInterval class to subtract timeinterval2 from timeinterval1 and return the difference as an ESMF\_TimeInterval. The arguments are:

**timeinterval1** The minuend.

**timeinterval2** The subtrahend.

# **38.4.4 ESMF\_TimeIntervalOperator(-) - Perform unary negation on a TimeInterval**

# INTERFACE:

```
interface operator(-)
timeinterval = -timeinterval
```
*RETURN VALUE:*

type(ESMF\_TimeInterval) :: -timeInterval

*ARGUMENTS:*

type(ESMF\_TimeInterval), intent(in) :: timeinterval

STATUS: Backward compatible starting with ESMF 5.2r.

### DESCRIPTION:

Overloads the (-) operator for the ESMF\_TimeInterval class to perform unary negation on timeinterval and return the result. The arguments are:

**timeinterval** The time interval to be negated.

#### **38.4.5 ESMF\_TimeIntervalOperator(/) - Divide two TimeIntervals, return double precision quotient**

# INTERFACE:

```
interface operator(/)
quotient = timeinterval1 / timeinterval2
```
*RETURN VALUE:*

real(ESMF\_KIND\_R8) :: quotient

*ARGUMENTS:*

type(ESMF\_TimeInterval), intent(in) :: timeinterval1 type(ESMF\_TimeInterval), intent(in) :: timeinterval2

STATUS: Backward compatible starting with ESMF 5.2r.

# DESCRIPTION:

Overloads the (/) operator for the ESMF\_TimeInterval class to return timeinterval1 divided by timeinterval2 as a double precision quotient. The arguments are:

**timeinterval1** The dividend.

**timeinterval2** The divisor.

# **38.4.6 ESMF\_TimeIntervalOperator(/) - Divide a TimeInterval by an integer, return TimeInterval quotient**

# INTERFACE:

```
interface operator(/)
quotient = timeinterval / divisor
```
# *RETURN VALUE:*

```
type(ESMF_TimeInterval) :: quotient
```
#### *ARGUMENTS:*

type(ESMF\_TimeInterval), intent(in) :: timeinterval integer(ESMF\_KIND\_I4), intent(in) :: divisor

STATUS: Backward compatible starting with ESMF 5.2r.

### DESCRIPTION:

Overloads the (/) operator for the ESMF\_TimeInterval class to divide a timeinterval by an integer divisor, and return the quotient as an ESMF\_TimeInterval. The arguments are:

**timeinterval** The dividend.

**divisor** Integer divisor.

# **38.4.7 ESMF\_TimeIntervalFunction(MOD) - Divide two TimeIntervals, return TimeInterval remainder**

# INTERFACE:

```
interface MOD
function MOD(timeinterval1, timeinterval2)
```
*RETURN VALUE:*

type(ESMF\_TimeInterval) :: MOD

#### *ARGUMENTS:*

type(ESMF\_TimeInterval), intent(in) :: timeinterval1 type(ESMF\_TimeInterval), intent(in) :: timeinterval2

STATUS: Backward compatible starting with ESMF 5.2r.

# DESCRIPTION:

Overloads the Fortran intrinsic MOD() function for the ESMF\_TimeInterval class to return the remainder of timeinterval1 divided by timeinterval2 as an ESMF\_TimeInterval. The arguments are:

**timeinterval1** The dividend.

**timeinterval2** The divisor.

# **38.4.8 ESMF\_TimeIntervalOperator(\*) - Multiply a TimeInterval by an integer**

### INTERFACE:

```
interface operator(*)
product = timeinterval * multiplier
              OR
product = multiplier * timeinterval
```
*RETURN VALUE:*

```
type(ESMF_TimeInterval) :: product
```
#### *ARGUMENTS:*

```
type(ESMF_TimeInterval), intent(in) :: timeinterval
integer(ESMF_KIND_I4), intent(in) :: multiplier
```
STATUS: Backward compatible starting with ESMF 5.2r.

# DESCRIPTION:

Overloads the (\*) operator for the ESMF\_TimeInterval class to multiply a timeinterval by an integer multiplier, and return the product as an ESMF\_TimeInterval. The arguments are:

**timeinterval** The multiplicand.

**multiplier** The integer multiplier.

# **38.4.9 ESMF\_TimeIntervalOperator(==) - Test if TimeInterval 1 is equal to TimeInterval 2**

INTERFACE:

```
interface operator(==)
if (timeinterval1 == timeinterval2) then ... endif
             OR
result = (timeinterval1 == timeinterval2)
```
*RETURN VALUE:*

logical :: result

*ARGUMENTS:*

type(ESMF\_TimeInterval), intent(in) :: timeinterval1 type(ESMF\_TimeInterval), intent(in) :: timeinterval2

STATUS: Backward compatible starting with ESMF 5.2r.

DESCRIPTION:

Overloads the (==) operator for the ESMF\_TimeInterval class to return .true. if timeinterval1 and timeinterval2 represent an equal duration of time, and .false. otherwise. The arguments are:

**timeinterval1** First ESMF\_TimeInterval in comparison.

**timeinterval2** Second ESMF\_TimeInterval in comparison.

**38.4.10 ESMF\_TimeIntervalOperator(/=) - Test if TimeInterval 1 is not equal to TimeInterval 2**

### INTERFACE:

```
interface operator( /=)
if (timeinterval1 /= timeinterval2) then ... endif
             OR
result = (timeinterval1 /= timeinterval2)
```
*RETURN VALUE:*

logical :: result

#### *ARGUMENTS:*

type(ESMF\_TimeInterval), intent(in) :: timeinterval1 type(ESMF\_TimeInterval), intent(in) :: timeinterval2

STATUS: Backward compatible starting with ESMF 5.2r.

### DESCRIPTION:

Overloads the  $(/=)$  operator for the ESMF\_TimeInterval class to return .true. if timeinterval1 and timeinterval2 do not represent an equal duration of time, and .false. otherwise. The arguments are:

**timeinterval1** First ESMF\_TimeInterval in comparison.

**timeinterval2** Second ESMF\_TimeInterval in comparison.

# **38.4.11 ESMF\_TimeIntervalOperator(<) - Test if TimeInterval 1 is less than TimeInterval 2**

INTERFACE:

```
interface operator(<)
if (timeinterval1 < timeinterval2) then ... endif
             OR
result = (timeinterval1 < timeinterval2)
```
*RETURN VALUE:*

logical :: result

*ARGUMENTS:*

type(ESMF\_TimeInterval), intent(in) :: timeinterval1 type(ESMF\_TimeInterval), intent(in) :: timeinterval2

STATUS: Backward compatible starting with ESMF 5.2r.

DESCRIPTION:

Overloads the (<) operator for the ESMF\_TimeInterval class to return .true. if timeinterval1 is a lesser duration of time than timeinterval2, and .false. otherwise. The arguments are:

**timeinterval1** First ESMF\_TimeInterval in comparison.

**timeinterval2** Second ESMF\_TimeInterval in comparison.

**38.4.12 ESMF\_TimeIntervalOperator(<=) - Test if TimeInterval 1 is less than or equal to TimeInterval 2**

#### INTERFACE:

```
interface operator(<=)
if (timeinterval1 <= timeinterval2) then ... endif
             OR
result = (timeinterval1 <= timeinterval2)
```
*RETURN VALUE:*

logical :: result

#### *ARGUMENTS:*

type(ESMF\_TimeInterval), intent(in) :: timeinterval1 type(ESMF\_TimeInterval), intent(in) :: timeinterval2

STATUS: Backward compatible starting with ESMF 5.2r.

# DESCRIPTION:

Overloads the  $(\leq)$  operator for the ESMF\_TimeInterval class to return . true. if timeinterval1 is a lesser or equal duration of time than timeinterval2, and .false. otherwise. The arguments are:

**timeinterval1** First ESMF\_TimeInterval in comparison.

**timeinterval2** Second ESMF\_TimeInterval in comparison.

# **38.4.13 ESMF\_TimeIntervalOperator(>) - Test if TimeInterval 1 is greater than TimeInterval 2**

INTERFACE:

```
interface operator(>)
if (timeinterval1 > timeinterval2) then ... endif
             OR
result = (timeinterval1 > timeinterval2)
```
*RETURN VALUE:*

logical :: result

*ARGUMENTS:*

type(ESMF\_TimeInterval), intent(in) :: timeinterval1 type(ESMF\_TimeInterval), intent(in) :: timeinterval2

STATUS: Backward compatible starting with ESMF 5.2r.

DESCRIPTION:

Overloads the (>) operator for the ESMF\_TimeInterval class to return .true. if timeinterval1 is a greater duration of time than timeinterval2, and .false. otherwise. The arguments are:

**timeinterval1** First ESMF\_TimeInterval in comparison.

**timeinterval2** Second ESMF\_TimeInterval in comparison.

# **38.4.14 ESMF\_TimeIntervalOperator(>=) - Test if TimeInterval 1 is greater than or equal to TimeInterval 2**

INTERFACE:

```
interface operator(>=)
if (timeinterval1 >= timeinterval2) then ... endif
             OR
result = (timeinterval1 >= timeinterval2)
```
#### *RETURN VALUE:*

logical :: result

#### *ARGUMENTS:*

```
type(ESMF_TimeInterval), intent(in) :: timeinterval1
type(ESMF_TimeInterval), intent(in) :: timeinterval2
```
STATUS: Backward compatible starting with ESMF 5.2r.

# DESCRIPTION:

Overloads the  $(\geq)$  operator for the ESMF TimeInterval class to return .true. if timeintervall is a greater or equal duration of time than timeinterval2, and .false. otherwise. The arguments are:

**timeinterval1** First ESMF\_TimeInterval in comparison.

**timeinterval2** Second ESMF\_TimeInterval in comparison.

### **38.4.15 ESMF\_TimeIntervalAbsValue - Get the absolute value of a TimeInterval**

# INTERFACE:

function ESMF\_TimeIntervalAbsValue(timeinterval)

# *RETURN VALUE:*

type(ESMF\_TimeInterval) :: ESMF\_TimeIntervalAbsValue

# *ARGUMENTS:*

type(ESMF\_TimeInterval), intent(in) :: timeinterval

STATUS: Backward compatible starting with ESMF 5.2r.

# DESCRIPTION:

Returns the absolute value of timeinterval. The argument is:

**timeinterval** The object instance to take the absolute value of. Absolute value is returned as the value of the function.

# **38.4.16 ESMF\_TimeIntervalGet - Get a TimeInterval value**

# INTERFACE:

```
! Private name; call using ESMF_TimeIntervalGet()
subroutine ESMF_TimeIntervalGetDur(timeinterval, &
 yy, yy_i8, &
 mm, mm_i8, &
 d, d_i8, &
 h, m, &
 s, s_i8, &
 ms, us, ns, &
 d_r8, h_r8, m_r8, s_r8, &
 ms_r8, us_r8, ns_r8, &
 sN, sN_i8, sD, sD_i8, &
 startTime, calendar, calendarType, &
 timeString, timeStringISOFrac, rc)
```
# *ARGUMENTS:*

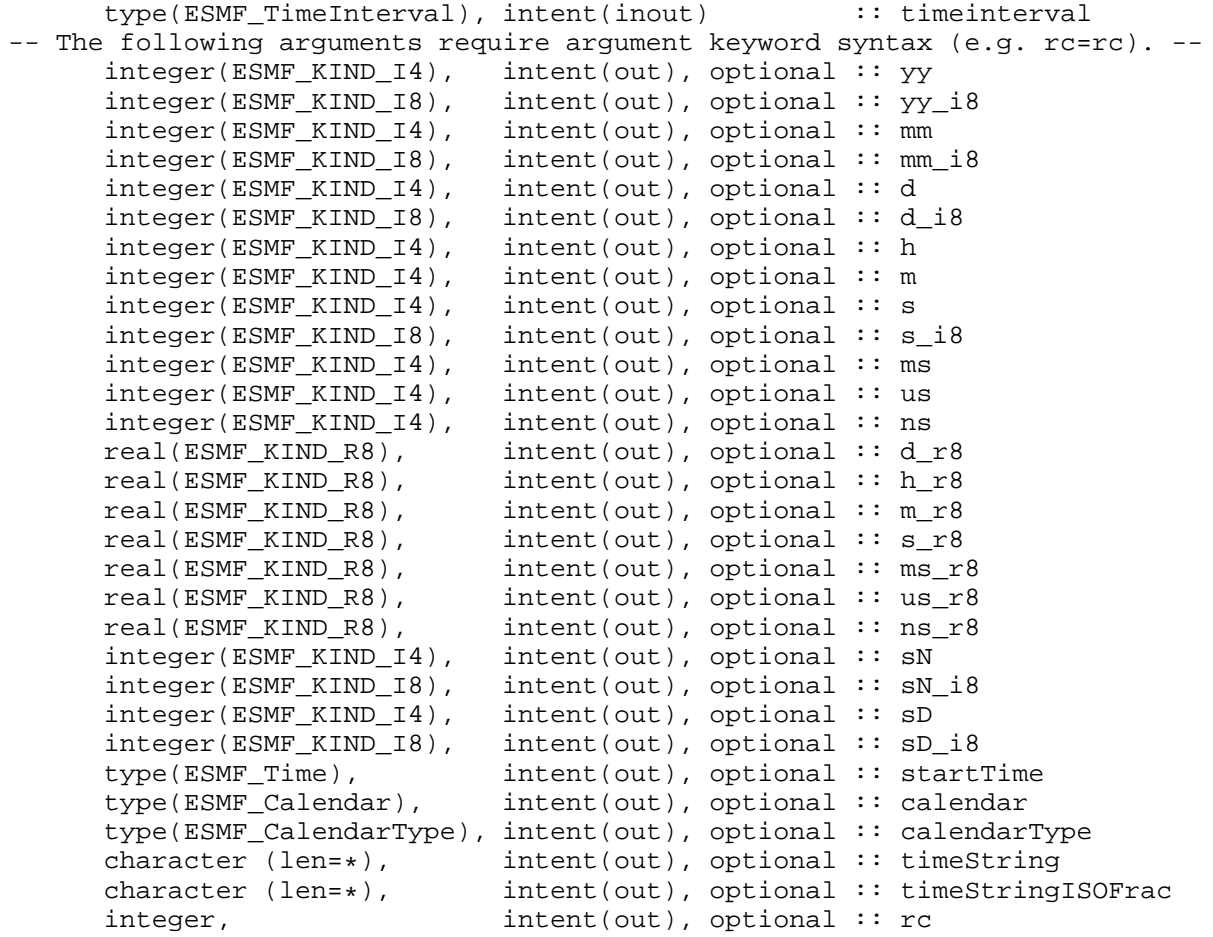

STATUS: Backward compatible starting with ESMF 5.2r.

### DESCRIPTION:

Gets the value of timeinterval in units specified by the user via Fortran optional arguments.

The ESMF Time Manager represents and manipulates time internally with integers to maintain precision. Hence, user-specified floating point values are converted internally from integers.

Units are bound (normalized) to the next larger unit specified. For example, if a time interval is defined to be one day, then ESMF\_TimeIntervalGet(d = days, s = seconds) would return days = 1, seconds = 0, whereas ESMF TimeIntervalGet(s = seconds) would return seconds =  $86400$ .

See ../include/ESMC\_BaseTime.h and ../include/ESMC\_TimeInterval.h for complete description.

For timeString, converts ESMF\_TimeInterval's value into partial ISO 8601 format PyYmMdDThHmMs[:n/d]S. See [\[9\]](#page-828-0) and [\[2\]](#page-828-1). See also method ESMF\_TimeIntervalPrint().

For timeStringISOFrac, converts ESMF\_TimeInterval's value into full ISO 8601 format PyYmMdDThHmMs[.f]S. See [\[9\]](#page-828-0) and [\[2\]](#page-828-1). See also method ESMF\_TimeIntervalPrint().

The arguments are:

**timeinterval** The object instance to query.

[yy] Integer years  $(>= 32$ -bit).

**[yy\_i8]** Integer years (large, >= 64-bit).

[**mm**] Integer months ( $>= 32$ -bit).

**[mm\_i8]** Integer months (large, >= 64-bit).

- [d] Integer Julian, or Modified Julian, days ( $> = 32$ -bit).
- **[d\_i8]** Integer Julian, or Modified Julian, days (large, >= 64-bit).
- [h] Integer hours.
- **[m]** Integer minutes.
- **[s]** Integer seconds (>= 32-bit).
- $[s$  **i8**] Integer seconds (large,  $>= 64$ -bit).
- [ms] Integer milliseconds.
- **[us]** Integer microseconds.
- **[ns]** Integer nanoseconds.
- **[d\_r8]** Double precision days.
- **[h\_r8]** Double precision hours.
- **[m\_r8]** Double precision minutes.
- **[s\_r8]** Double precision seconds.
- [ms r8] Double precision milliseconds.
- **[us\_r8]** Double precision microseconds.
- **[ns\_r8]** Double precision nanoseconds.
- **[sN]** Integer numerator of fractional seconds (sN/sD).
- **[sN\_i8]** Integer numerator of fractional seconds (sN\_i8/sD\_i8) (large, >= 64-bit).
- **[sD]** Integer denominator of fractional seconds (sN/sD).

**[sD\_i8]** Integer denominator of fractional seconds (sN\_i8/sD\_i8) (large, >= 64-bit).

**[startTime]** Starting time, if set, of an absolute calendar interval (yy, mm, and/or d).

**[calendar]** Associated Calendar, if any.

**[calendarType]** Associated CalendarType, if any.

- **[timeString]** Convert time interval value to format string PyYmMdDThHmMs[:n/d]S, where n/d is numerator/denominator of any fractional seconds and all other units are in ISO 8601 format. See [\[9\]](#page-828-0) and [\[2\]](#page-828-1). See also method ESMF\_TimeIntervalPrint().
- **[timeStringISOFrac]** Convert time interval value to strict ISO 8601 format string PyYmMdDThHmMs[.f], where f is decimal form of any fractional seconds. See [\[9\]](#page-828-0) and [\[2\]](#page-828-1). See also method ESMF\_TimeIntervalPrint().
- **[rc]** Return code; equals ESMF\_SUCCESS if there are no errors.

# **38.4.17 ESMF\_TimeIntervalGet - Get a TimeInterval value**

INTERFACE:

```
! Private name; call using ESMF_TimeIntervalGet()
subroutine ESMF_TimeIntervalGetDurStart(timeinterval, startTimeIn, &
 &
 yy, yy_i8, &
 mm, mm_i8, &
 d, d_i8, &
 h, m, &
 s, s_i8, &
 ms, us, ns, &
 d_r8, h_r8, m_r8, s_r8, &
 ms_r8, us_r8, ns_r8, &
 sN, sN_i8, sD, sD_i8, &
 startTime, &
 calendar, calendarType, &
 timeString, timeStringISOFrac, rc)
```

```
ARGUMENTS:
```
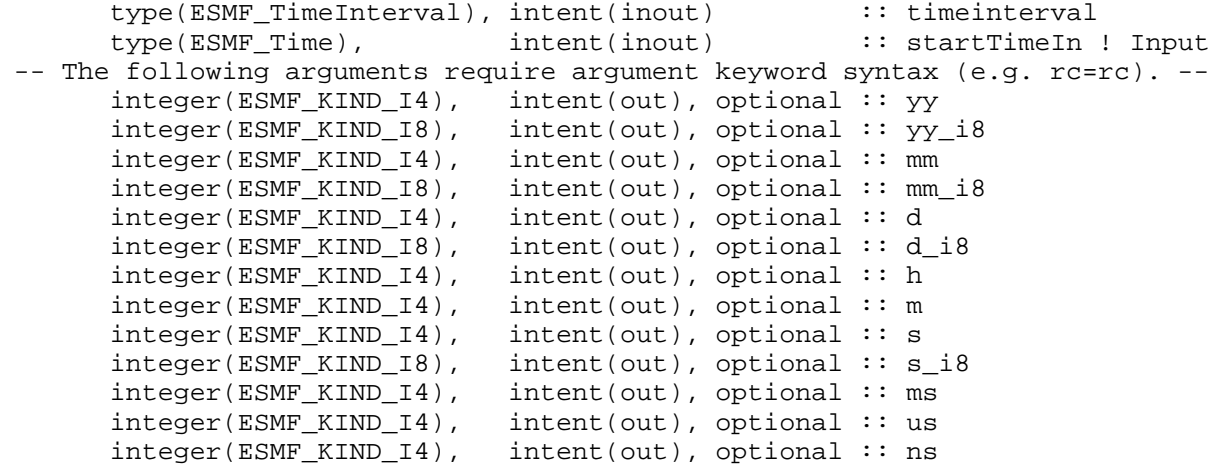

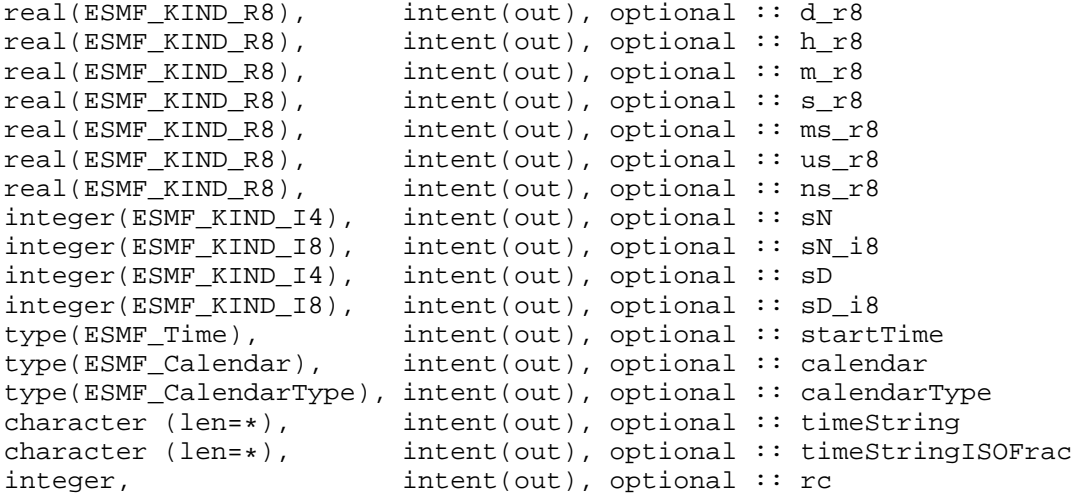

STATUS: Backward compatible starting with ESMF 5.2r.

### DESCRIPTION:

Gets the value of timeinterval in units specified by the user via Fortran optional arguments.

The ESMF Time Manager represents and manipulates time internally with integers to maintain precision. Hence, user-specified floating point values are converted internally from integers.

Units are bound (normalized) to the next larger unit specified. For example, if a time interval is defined to be one day, then ESMF\_TimeIntervalGet(d = days, s = seconds) would return days = 1, seconds = 0, whereas ESMF TimeIntervalGet(s = seconds) would return seconds =  $86400$ .

See ../include/ESMC\_BaseTime.h and ../include/ESMC\_TimeInterval.h for complete description.

For timeString, converts ESMF\_TimeInterval's value into partial ISO 8601 format PyYmMdDThHmMs[:n/d]S. See [\[9\]](#page-828-0) and [\[2\]](#page-828-1). See also method ESMF\_TimeIntervalPrint().

For timeStringISOFrac, converts ESMF\_TimeInterval's value into full ISO 8601 format PyYmMdDThHmMs[.f]S. See [\[9\]](#page-828-0) and [\[2\]](#page-828-1). See also method ESMF\_TimeIntervalPrint(). The arguments are:

**timeinterval** The object instance to query.

- **startTimeIn** INPUT argument: pins a calendar interval to a specific point in time to allow conversion between relative units (yy, mm, d) and absolute units (d, h, m, s). Overrides any startTime and/or endTime previously set. Mutually exclusive with endTimeIn and calendarIn.
- [yy] Integer years  $(>= 32$ -bit).
- $[yy_i 8]$  Integer years (large,  $>= 64$ -bit).
- [**mm**] Integer months ( $>= 32$ -bit).

**[mm\_i8]** Integer months (large, >= 64-bit).

- [d] Integer Julian, or Modified Julian, days ( $\geq$ =32-bit).
- **[d\_i8]** Integer Julian, or Modified Julian, days (large, >= 64-bit).
- [h] Integer hours.
- **[m]** Integer minutes.
- **[s]** Integer seconds (>= 32-bit).
- $[s$  **i8**] Integer seconds (large,  $>= 64$ -bit).
- **[ms]** Integer milliseconds.
- **[us]** Integer microseconds.
- **[ns]** Integer nanoseconds.
- [d **r8**] Double precision days.
- **[h\_r8]** Double precision hours.
- **[m\_r8]** Double precision minutes.
- **[s\_r8]** Double precision seconds.
- **[ms\_r8]** Double precision milliseconds.
- **[us\_r8]** Double precision microseconds.
- **[ns\_r8]** Double precision nanoseconds.
- **[sN]** Integer numerator of fractional seconds (sN/sD).
- **[sN\_i8]** Integer numerator of fractional seconds (sN\_i8/sD\_i8) (large,  $>= 64$ -bit).
- **[sD]** Integer denominator of fractional seconds (sN/sD).
- **[sD\_i8]** Integer denominator of fractional seconds (sN\_i8/sD\_i8) (large, >= 64-bit).
- **[startTime]** Starting time, if set, of an absolute calendar interval (yy, mm, and/or d).
- **[calendar]** Associated Calendar, if any.
- **[calendarType]** Associated CalendarType, if any.
- **[timeString]** Convert time interval value to format string PyYmMdDThHmMs[:n/d]S, where n/d is numerator/denominator of any fractional seconds and all other units are in ISO 8601 format. See [\[9\]](#page-828-0) and [\[2\]](#page-828-1). See also method ESMF TimeIntervalPrint().
- **[timeStringISOFrac]** Convert time interval value to strict ISO 8601 format string PyYmMdDThHmMs[.f], where f is decimal form of any fractional seconds. See [\[9\]](#page-828-0) and [\[2\]](#page-828-1). See also method ESMF\_TimeIntervalPrint().

**[rc]** Return code; equals ESMF\_SUCCESS if there are no errors.

# **38.4.18 ESMF\_TimeIntervalGet - Get a TimeInterval value**

# INTERFACE:

```
! Private name; call using ESMF_TimeIntervalGet()
subroutine ESMF TimeIntervalGetDurCal(timeinterval, calendarIn, &
 &
 yy, yy_i8, &
 mm, mm_i8, &
 d, d_i8, &
 h, m, &
 s, s_i8, &
```
ms, us, ns, & d\_r8, h\_r8, m\_r8, s\_r8, & ms\_r8, us\_r8, ns\_r8, & sN, sN\_i8, sD, sD\_i8, & startTime, & calendar, calendarType, & timeString, timeStringISOFrac, rc)

# *ARGUMENTS:*

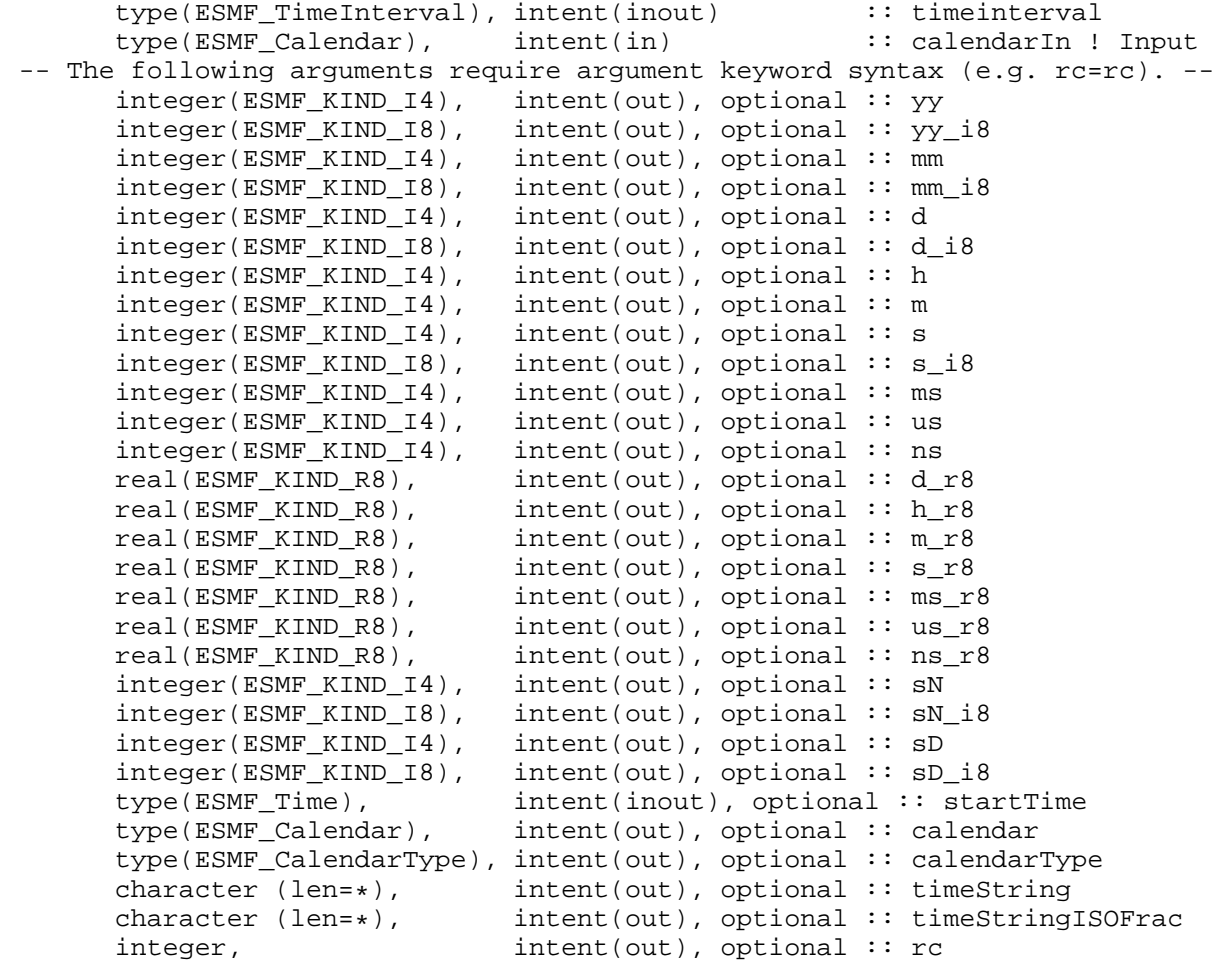

STATUS: Backward compatible starting with ESMF 5.2r.

### DESCRIPTION:

Gets the value of timeinterval in units specified by the user via Fortran optional arguments.

The ESMF Time Manager represents and manipulates time internally with integers to maintain precision. Hence, user-specified floating point values are converted internally from integers.

Units are bound (normalized) to the next larger unit specified. For example, if a time interval is defined to be one day, then ESMF\_TimeIntervalGet(d = days, s = seconds) would return days = 1, seconds = 0, whereas ESMF\_TimeIntervalGet(s = seconds) would return seconds =  $86400$ .

See ../include/ESMC\_BaseTime.h and ../include/ESMC\_TimeInterval.h for complete description.

For timeString, converts ESMF\_TimeInterval's value into partial ISO 8601 format PyYmMdDThHmMs[:n/d]S. See [\[9\]](#page-828-0) and [\[2\]](#page-828-1). See also method ESMF\_TimeIntervalPrint().

For timeStringISOFrac, converts ESMF\_TimeInterval's value into full ISO 8601 format PyYmMdDThHmMs[.f]S. See [\[9\]](#page-828-0) and [\[2\]](#page-828-1). See also method ESMF\_TimeIntervalPrint().

The arguments are:

**timeinterval** The object instance to query.

- **calendarIn** INPUT argument: pins a calendar interval to a specific calendar to allow conversion between relative units (yy, mm, d) and absolute units (d, h, m, s). Mutually exclusive with startTimeIn and endTimeIn since they contain a calendar. Alternate to, and mutually exclusive with, calendarTypeIn below. Primarily for specifying a custom calendar type.
- $[yy]$  Integer years ( $>=$  32-bit).
- **[vy i8]** Integer years (large,  $>= 64$ -bit).
- [mm] Integer months ( $>=$  32-bit).
- **[mm\_i8]** Integer months (large, >= 64-bit).
- [d] Integer Julian, or Modified Julian, days ( $> = 32$ -bit).
- **[d\_i8]** Integer Julian, or Modified Julian, days (large, >= 64-bit).
- **[h]** Integer hours.
- **[m]** Integer minutes.
- **[s]** Integer seconds (>= 32-bit).
- $[s$  **i8**] Integer seconds (large,  $>= 64$ -bit).
- **[ms]** Integer milliseconds.
- **[us]** Integer microseconds.
- **[ns]** Integer nanoseconds.
- **[d\_r8]** Double precision days.
- **[h\_r8]** Double precision hours.
- **[m\_r8]** Double precision minutes.
- **[s\_r8]** Double precision seconds.
- **[ms\_r8]** Double precision milliseconds.
- **[us\_r8]** Double precision microseconds.
- **[ns\_r8]** Double precision nanoseconds.
- **[sN]** Integer numerator of fractional seconds (sN/sD).
- **[sN\_i8]** Integer numerator of fractional seconds (sN\_i8/sD\_i8) (large,  $>= 64$ -bit).
- **[sD]** Integer denominator of fractional seconds (sN/sD).
- **[sD\_i8]** Integer denominator of fractional seconds (sN\_i8/sD\_i8) (large, >= 64-bit).
- **[startTime]** Starting time, if set, of an absolute calendar interval (yy, mm, and/or d).

**[calendar]** Associated Calendar, if any.

**[calendarType]** Associated CalendarType, if any.

- **[timeString]** Convert time interval value to format string PyYmMdDThHmMs[:n/d]S, where n/d is numerator/denominator of any fractional seconds and all other units are in ISO 8601 format. See [\[9\]](#page-828-0) and [\[2\]](#page-828-1). See also method ESMF\_TimeIntervalPrint().
- **[timeStringISOFrac]** Convert time interval value to strict ISO 8601 format string PyYmMdDThHmMs[.f], where f is decimal form of any fractional seconds. See [\[9\]](#page-828-0) and [\[2\]](#page-828-1). See also method ESMF TimeIntervalPrint().

**[rc]** Return code; equals ESMF\_SUCCESS if there are no errors.

#### **38.4.19 ESMF\_TimeIntervalGet - Get a TimeInterval value**

! Private name; call using ESMF\_TimeIntervalGet()

# INTERFACE:

```
subroutine ESMF_TimeIntervalGetDurCalTyp(timeinterval, calendarTypeIn, &
         &
         yy, yy_i8, &
         mm, mm_i8, &
         d, d_i8, &
         h, m, &
         s, s_i8, &
         ms, us, ns, &
         d_r8, h_r8, m_r8, s_r8, &
         ms_r8, us_r8, ns_r8, &
         sN, sN_i8, sD, sD_i8, &
         startTime, &
         calendar, calendarType, &
         timeString, &
         timeStringISOFrac, rc)
ARGUMENTS:
       type(ESMF_TimeInterval), intent(inout) :: timeinterval
       type(ESMF_CalendarType), intent(in) :: calendarTypeIn ! Input
 -- The following arguments require argument keyword syntax (e.g. rc=rc). --
       integer(ESMF_KIND_I4), intent(out), optional :: yy
       integer(ESMF_KIND_I8), intent(out), optional :: yy_i8
       integer(ESMF_KIND_I4), intent(out), optional :: mm<br>integer(ESMF_KIND_I8), intent(out), optional :: mm
                              intent(out), optional :: mm_i8
       integer(ESMF_KIND_I4), intent(out), optional :: d
       integer(ESMF_KIND_I8), intent(out), optional :: d_i8
       integer(ESMF_KIND_I4), intent(out), optional :: h
       integer(ESMF KIND I4), intent(out), optional :: m
       integer(ESMF_KIND_I4), intent(out), optional :: s
       integer(ESMF_KIND_I8), intent(out), optional :: s_i8
       integer(ESMF_KIND_I4), intent(out), optional :: ms
       integer(ESMF_KIND_I4), intent(out), optional :: us
       integer(ESMF_KIND_I4), intent(out), optional :: ns
       real(ESMF_KIND_R8), intent(out), optional :: d_r8
       real(ESMF KIND R8), intent(out), optional :: h r8
```

```
real(ESMF_KIND_R8), intent(out), optional :: m_r8
real(ESMF_KIND_R8), intent(out), optional :: s_r8
real(ESMF_KIND_R8), intent(out), optional :: ms_r8
real(ESMF_KIND_R8), intent(out), optional :: us_r8
real(ESMF_KIND_R8), intent(out), optional :: ns_r8
integer(ESMF_KIND_I4), intent(out), optional :: sN
integer(ESMF_KIND_I8), intent(out), optional :: sN_i8
integer(ESMF_KIND_I4), intent(out), optional :: sD
integer(ESMF_KIND_I8), intent(out), optional :: sD_i8
type(ESMF_Time),  intent(out), optional :: startTime<br>type(ESMF_Calendar),  intent(out), optional :: calendar
                            intent(out), optional :: calendar
type(ESMF_CalendarType), intent(out), optional :: calendarType
character (len=*), intent(out), optional :: timeString<br>character (len=*), intent(out), optional :: timeString
character (len=*), intent(out), optional :: timeStringISOFrac<br>integer, intient(out), optional :: rc
                            int(int), optional :: rc
```
STATUS: Backward compatible starting with ESMF 5.2r.

# DESCRIPTION:

Gets the value of timeinterval in units specified by the user via Fortran optional arguments.

The ESMF Time Manager represents and manipulates time internally with integers to maintain precision. Hence, user-specified floating point values are converted internally from integers.

Units are bound (normalized) to the next larger unit specified. For example, if a time interval is defined to be one day, then ESMF\_TimeIntervalGet(d = days, s = seconds) would return days = 1, seconds = 0, whereas ESMF\_TimeIntervalGet(s = seconds) would return seconds =  $86400$ .

See ../include/ESMC\_BaseTime.h and ../include/ESMC\_TimeInterval.h for complete description.

For timeString, converts ESMF\_TimeInterval's value into partial ISO 8601 format PyYmMdDThHmMs[:n/d]S. See [\[9\]](#page-828-0) and [\[2\]](#page-828-1). See also method ESMF TimeIntervalPrint().

For timeStringISOFrac, converts ESMF\_TimeInterval's value into full ISO 8601 format PyYmMdDThHmMs[.f]S. See [\[9\]](#page-828-0) and [\[2\]](#page-828-1). See also method ESMF\_TimeIntervalPrint().

The arguments are:

**timeinterval** The object instance to query.

- **calendarTypeIn** INPUT argument: Alternate to, and mutually exclusive with, calendarIn above. More convenient way of specifying a built-in calendar type.
- [yy] Integer years  $(>= 32$ -bit).
- $[yy_i 8]$  Integer years (large,  $>= 64$ -bit).
- **[mm]** Integer months (>= 32-bit).
- **[mm\_i8]** Integer months (large, >= 64-bit).
- [d] Integer Julian, or Modified Julian, days ( $> = 32$ -bit).
- **[d\_i8]** Integer Julian, or Modified Julian, days (large, >= 64-bit).
- **[h]** Integer hours.
- **[m]** Integer minutes.
- **[s]** Integer seconds (>= 32-bit).
- $[s$  **i8**] Integer seconds (large,  $>= 64$ -bit).

**[ms]** Integer milliseconds.

- **[us]** Integer microseconds.
- **[ns]** Integer nanoseconds.
- **[d\_r8]** Double precision days.
- **[h\_r8]** Double precision hours.
- **[m\_r8]** Double precision minutes.
- **[s\_r8]** Double precision seconds.
- **[ms\_r8]** Double precision milliseconds.
- **[us\_r8]** Double precision microseconds.
- **[ns\_r8]** Double precision nanoseconds.
- **[sN]** Integer numerator of fractional seconds (sN/sD).
- **[sN\_i8]** Integer numerator of fractional seconds (sN\_i8/sD\_i8) (large, >= 64-bit).
- **[sD]** Integer denominator of fractional seconds (sN/sD).
- **[sD\_i8]** Integer denominator of fractional seconds (sN\_i8/sD\_i8) (large,  $>= 64$ -bit).
- **[startTime]** Starting time, if set, of an absolute calendar interval (yy, mm, and/or d).
- **[calendar]** Associated Calendar, if any.
- **[calendarType]** Associated CalendarType, if any.
- **[timeString]** Convert time interval value to format string PyYmMdDThHmMs[:n/d]S, where n/d is numerator/denominator of any fractional seconds and all other units are in ISO 8601 format. See [\[9\]](#page-828-0) and [\[2\]](#page-828-1). See also method ESMF\_TimeIntervalPrint().
- **[timeStringISOFrac]** Convert time interval value to strict ISO 8601 format string PyYmMdDThHmMs[.f], where f is decimal form of any fractional seconds. See [\[9\]](#page-828-0) and [\[2\]](#page-828-1). See also method ESMF\_TimeIntervalPrint().
- **[rc]** Return code; equals ESMF\_SUCCESS if there are no errors.

# **38.4.20 ESMF\_TimeIntervalNegAbsValue - Return the negative absolute value of a TimeInterval**

# INTERFACE:

function ESMF\_TimeIntervalNegAbsValue(timeinterval)

#### *RETURN VALUE:*

```
type(ESMF_TimeInterval) :: ESMF_TimeIntervalNegAbsValue
```
### *ARGUMENTS:*

type(ESMF\_TimeInterval), intent(inout) :: timeinterval

### STATUS: Backward compatible starting with ESMF 5.2r.

### DESCRIPTION:

Returns the negative absolute value of timeinterval. The argument is:

#### **38.4.21 ESMF\_TimeIntervalPrint - Print the contents of a TimeInterval**

# INTERFACE:

```
subroutine ESMF_TimeIntervalPrint(timeinterval, &
  options, rc)
```
### *ARGUMENTS:*

```
type(ESMF_TimeInterval), intent(inout) :: timeinterval
-- The following arguments require argument keyword syntax (e.g. rc=rc). --<br>character (len=*), intent(in), optional :: options
       character (len=*), intent(in), optional :: options integer, intent(out), optional :: rc
                                         int(int), optional :: rc
```
STATUS: Backward compatible starting with ESMF 5.2r.

### DESCRIPTION:

Prints out the contents of an ESMF\_TimeInterval to stdout, in support of testing and debugging. The options control the type of information and level of detail.

Note: Many ESMF\_<class>Print methods are implemented in C++. On some platforms/compilers there is a potential issue with interleaving Fortran and C++ output to stdout such that it doesn't appear in the expected order. If this occurs, the ESMF\_IOUnitFlush() method may be used on unit 6 to get coherent output.

The arguments are:

**timeinterval** Time interval to be printed out.

**[options]** Print options. If none specified, prints all timeinterval property values.

"string" - prints timeinterval's value in ISO 8601 format for all units through seconds. For any non-zero fractional seconds, prints in integer rational fraction form n/d. Format is PyYmMdDThHmMs[:n/d]S, where [:n/d] is the integer numerator and denominator of the fractional seconds value, if present. See [\[9\]](#page-828-0) and [\[2\]](#page-828-1). See also method ESMF\_TimeIntervalGet(..., timeString= , ...)

"string isofrac" - prints timeinterval's value in strict ISO 8601 format for all units, including any fractional seconds part. Format is PyYmMdDThHmMs[.f]S, where [.f] represents fractional seconds in decimal form, if present. See [\[9\]](#page-828-0) and [\[2\]](#page-828-1). See also method ESMF\_TimeIntervalGet(..., timeStringISOFrac= , ...)

**[rc]** Return code; equals ESMF\_SUCCESS if there are no errors.

**timeinterval** The object instance to take the negative absolute value of. Negative absolute value is returned as the value of the function.

# **38.4.22 ESMF\_TimeIntervalSet - Initialize or set a TimeInterval**

# INTERFACE:

```
! Private name; call using ESMF_TimeIntervalSet()
subroutine ESMF_TimeIntervalSetDur(timeinterval, &
  yy, yy_i8, &
 mm, mm_i8, &
 d, d_i8, &
 h, m, &
 s, s_i8, &
 ms, us, ns, &
 d_r8, h_r8, m_r8, s_r8, &
 ms_r8, us_r8, ns_r8, &
 SN, SN_i8, SD, SD_i8, rc)
```
# *ARGUMENTS:*

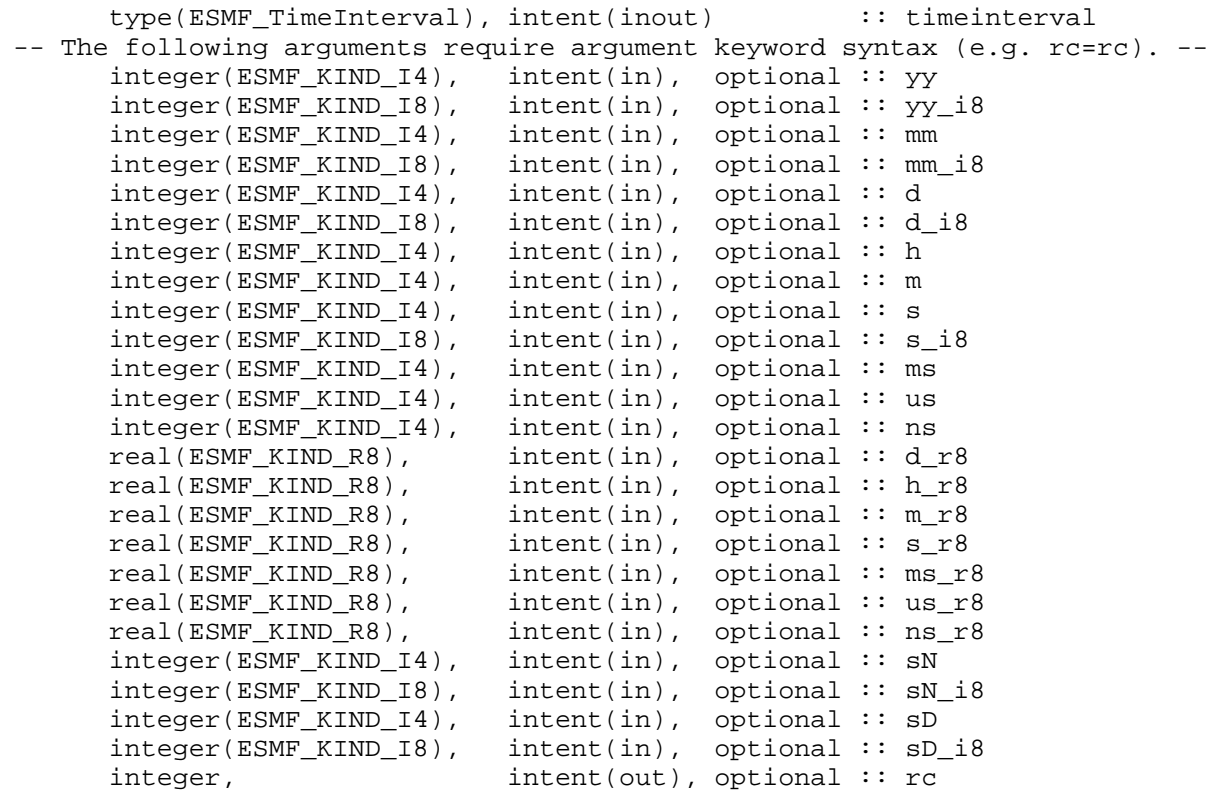

STATUS: Backward compatible starting with ESMF 5.2r.

# DESCRIPTION:

Sets the value of the ESMF\_TimeInterval in units specified by the user via Fortran optional arguments. The ESMF Time Manager represents and manipulates time internally with integers to maintain precision. Hence, user-specified floating point values are converted internally to integers. Ranges are limited only by machine word size. Numeric defaults are 0, except for sD, which is 1.

The arguments are:

- **timeinterval** The object instance to initialize.
- [yy] Integer years ( $>= 32$ -bit). Default = 0
- $[yy_i 3]$  Integer years (large,  $>= 64$ -bit). Default = 0
- $[\text{mm}]$  Integer months ( $>=$  32-bit). Default = 0
- $[\text{mm}_i8]$  Integer months (large,  $>= 64$ -bit). Default = 0
- [d] Integer Julian, or Modified Julian, days  $(>= 32$ -bit). Default = 0
- [d\_i8] Integer Julian, or Modified Julian, days (large,  $>= 64$ -bit). Default = 0
- $[h]$  Integer hours. Default = 0
- $[m]$  Integer minutes. Default = 0
- $[s]$  Integer seconds ( $>=$  32-bit). Default  $= 0$
- $[s_i$  Integer seconds (large,  $>= 64$ -bit). Default  $= 0$
- $[ms]$  Integer milliseconds. Default = 0
- $[us]$  Integer microseconds. Default = 0
- $[ns]$  Integer nanoseconds. Default = 0
- $[d_r8]$  Double precision days. Default = 0.0.
- $[h_r8]$  Double precision hours. Default = 0.0.
- $[m_r8]$  Double precision minutes. Default = 0.0.
- $[s \text{ r8}]$  Double precision seconds. Default = 0.0.
- $[ms_r8]$  Double precision milliseconds. Default = 0.0.
- [us  $r8$ ] Double precision microseconds. Default = 0.0.
- $[ns_r8]$  Double precision nanoseconds. Default = 0.0.
- **[sN]** Integer numerator of fractional seconds (sN/sD). Default = 0
- $[sN_i8]$  Integer numerator of fractional seconds  $(sN_i8/S_i8)$  (large,  $>= 64$ -bit). Default = 0
- **[sD]** Integer denominator of fractional seconds (sN/sD). Default = 1
- **[sD\_i8]** Integer denominator of fractional seconds  $(sN_i8/SD_i8)(large, >= 64-bit)$ . Default = 1
- **[rc]** Return code; equals ESMF\_SUCCESS if there are no errors.

# **38.4.23 ESMF\_TimeIntervalSet - Initialize or set a TimeInterval**

# INTERFACE:

```
! Private name; call using ESMF_TimeIntervalSet()
subroutine ESMF_TimeIntervalSetDurStart(timeinterval, startTime, &
  &
 yy, yy_i8, &
 mm, mm_i8, &
 d, d_i8, &
 h, m, &
 s, s_i8, &
 ms, us, ns, &
 d_r8, h_r8, m_r8, s_r8, &
 ms_r8, us_r8, ns_r8, &
 sN, sN_i8, sD, sD_i8, &
 rc)
```
# *ARGUMENTS:*

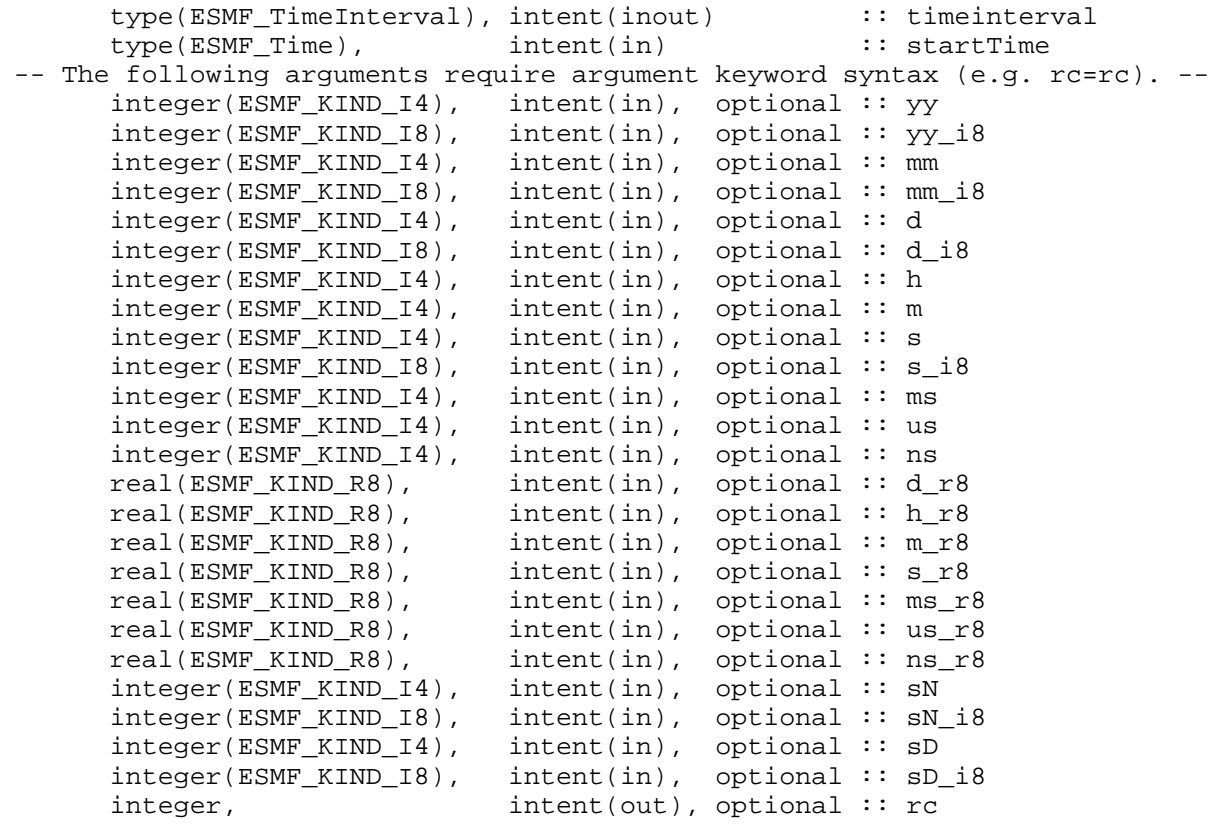

STATUS: Backward compatible starting with ESMF 5.2r.

# DESCRIPTION:

Sets the value of the ESMF\_TimeInterval in units specified by the user via Fortran optional arguments.

The ESMF Time Manager represents and manipulates time internally with integers to maintain precision. Hence, user-specified floating point values are converted internally to integers. Ranges are limited only by machine word size. Numeric defaults are 0, except for sD, which is 1. The arguments are:

**timeinterval** The object instance to initialize.

- **startTime** Starting time of an absolute calendar interval (yy, mm, and/or d); pins a calendar interval to a specific point in time. If not set, and calendar also not set, calendar interval "floats" across all calendars and times.
- [yy] Integer years ( $>= 32$ -bit). Default = 0
- $[yy_i 3]$  Integer years (large,  $>= 64$ -bit). Default = 0
- $[\text{mm}]$  Integer months ( $>=$  32-bit). Default = 0
- $[mm_i8]$  Integer months (large,  $>= 64$ -bit). Default  $= 0$
- [d] Integer Julian, or Modified Julian, days  $(>= 32$ -bit). Default = 0
- [d i8] Integer Julian, or Modified Julian, days (large,  $>= 64$ -bit). Default  $= 0$
- $[h]$  Integer hours. Default = 0
- $[m]$  Integer minutes. Default = 0
- $[s]$  Integer seconds ( $\geq$  32-bit). Default = 0
- $[s$  **i8**] Integer seconds (large,  $>= 64$ -bit). Default  $= 0$
- $[ms]$  Integer milliseconds. Default = 0
- [us] Integer microseconds. Default  $= 0$
- $[ns]$  Integer nanoseconds. Default = 0
- $[d_r8]$  Double precision days. Default = 0.0.
- $[h_r8]$  Double precision hours. Default = 0.0.
- $[m_r8]$  Double precision minutes. Default = 0.0.
- $[s_r8]$  Double precision seconds. Default = 0.0.
- [ms  $r8$ ] Double precision milliseconds. Default = 0.0.
- $[us_r8]$  Double precision microseconds. Default = 0.0.
- $[ns_r8]$  Double precision nanoseconds. Default = 0.0.
- [sN] Integer numerator of fractional seconds (sN/sD). Default = 0
- $[sN_i8]$  Integer numerator of fractional seconds  $(sN_i8/S_i8)$  (large,  $>= 64$ -bit). Default = 0
- **[sD]** Integer denominator of fractional seconds (sN/sD). Default = 1
- **[sD\_i8]** Integer denominator of fractional seconds (sN\_i8/sD\_i8). (large, >= 64-bit). Default = 1
- **[rc]** Return code; equals ESMF\_SUCCESS if there are no errors.

# **38.4.24 ESMF\_TimeIntervalSet - Initialize or set a TimeInterval**

# INTERFACE:

```
! Private name; call using ESMF_TimeIntervalSet()
       subroutine ESMF_TimeIntervalSetDurCal(timeinterval, calendar, &
         &
         yy, yy_i8, &
         mm, mm_i8, &
         d, d_i8, &
        h, m, &
         s, s_i8, &
         ms, us, ns, &
         d_r8, h_r8, m_r8, s_r8, &
         ms_r8, us_r8, ns_r8, &
         SN, SN_i8, SD, SD_i8, rc)ARGUMENTS:
```
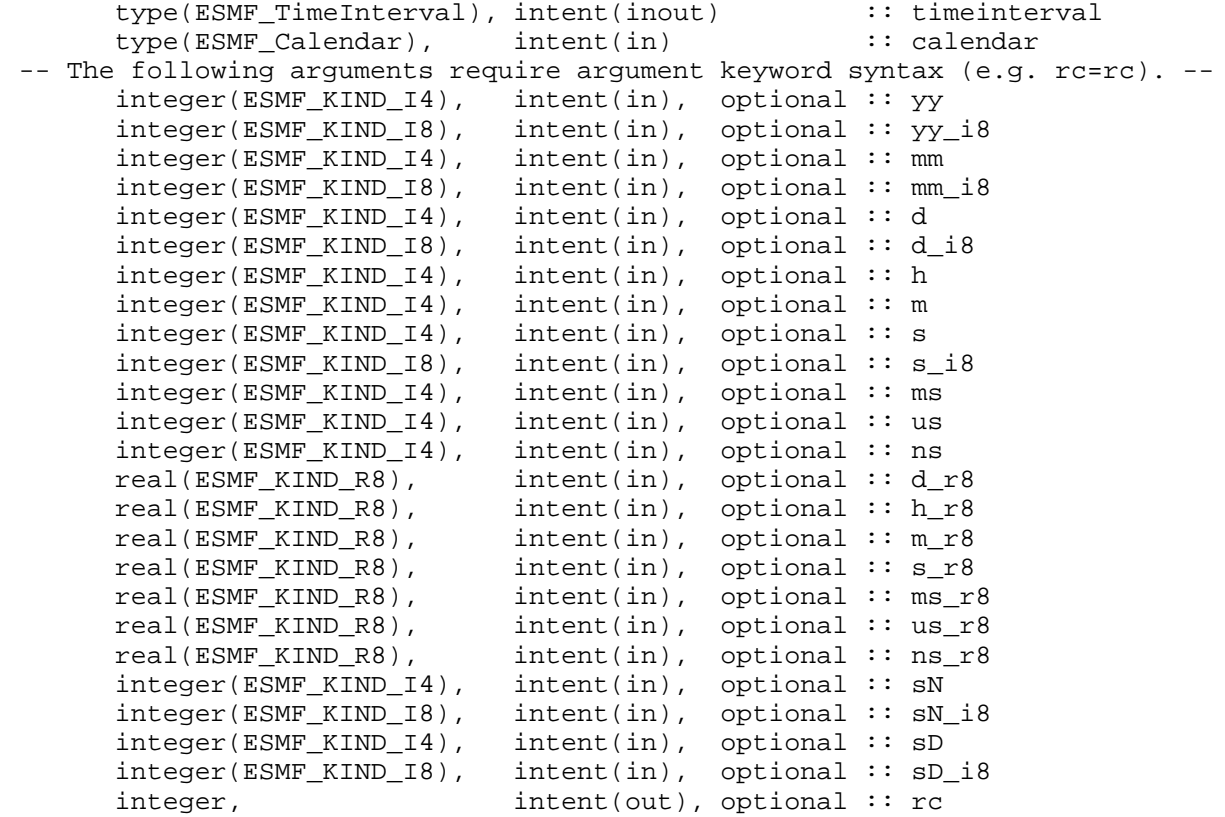

STATUS: Backward compatible starting with ESMF 5.2r.

### DESCRIPTION:

Sets the value of the ESMF\_TimeInterval in units specified by the user via Fortran optional arguments. The ESMF Time Manager represents and manipulates time internally with integers to maintain precision. Hence, user-specified floating point values are converted internally to integers.
Ranges are limited only by machine word size. Numeric defaults are 0, except for sD, which is 1. The arguments are:

**timeinterval** The object instance to initialize.

- **calendar** Calendar used to give better definition to calendar interval (yy, mm, and/or d) for arithmetic, comparison, and conversion operations. Allows calendar interval to "float" across all times on a specific calendar. Default = NULL; if startTime also not specified, calendar interval "floats" across all calendars and times. Mutually exclusive with startTime since it contains a calendar. Alternate to, and mutually exclusive with, calendarType below. Primarily for specifying a custom calendar type.
- [vv] Integer years ( $>=$  32-bit). Default = 0
- $[yy_i 8]$  Integer years (large,  $>= 64$ -bit). Default = 0
- $[\text{mm}]$  Integer months ( $>=$  32-bit). Default = 0
- $[\text{mm}_i8]$  Integer months (large,  $>= 64$ -bit). Default = 0
- [d] Integer Julian, or Modified Julian, days  $(>= 32$ -bit). Default = 0
- [**d\_i8**] Integer Julian, or Modified Julian, days (large,  $>= 64$ -bit). Default = 0
- $[h]$  Integer hours. Default = 0
- $[m]$  Integer minutes. Default = 0
- $[s]$  Integer seconds ( $>=$  32-bit). Default  $= 0$
- $[s_i$  i8] Integer seconds (large,  $>= 64$ -bit). Default  $= 0$
- $[ms]$  Integer milliseconds. Default = 0
- $[us]$  Integer microseconds. Default = 0
- $[ns]$  Integer nanoseconds. Default = 0
- $[d_r8]$  Double precision days. Default = 0.0.
- $[h_r8]$  Double precision hours. Default = 0.0.
- $[m_r8]$  Double precision minutes. Default = 0.0.
- $[s \text{ r8}]$  Double precision seconds. Default = 0.0.
- $[ms_r8]$  Double precision milliseconds. Default  $= 0.0$ .
- $[\text{us} \_r \text{8}]$  Double precision microseconds. Default = 0.0.
- $[ns_r8]$  Double precision nanoseconds. Default = 0.0.
- [sN] Integer numerator of fractional seconds (sN/sD). Default =  $0$
- $\textbf{[sN_i8]}$  Integer numerator of fractional seconds  $\textbf{(sN_i8/SD_i8)}$ . (large,  $\text{>= } 64$ -bit). Default = 0
- **[sD]** Integer denominator of fractional seconds (sN/sD). Default = 1
- **[sD\_i8]** Integer denominator of fractional seconds (sN\_i8/sD\_i8). (large,  $>= 64$ -bit). Default = 1
- **[rc]** Return code; equals ESMF\_SUCCESS if there are no errors.

# **38.4.25 ESMF\_TimeIntervalSet - Initialize or set a TimeInterval**

# INTERFACE:

```
! Private name; call using ESMF_TimeIntervalSet()
subroutine ESMF_TimeIntervalSetDurCalTyp(timeinterval, calendarType, &
  &
 yy, yy_i8, &
 mm, mm_i8, &
 d, d_i8, &
 h, m, &
 s, s_i8, &
 ms, us, ns, &
 d_r8, h_r8, m_r8, s_r8, &
 ms_r8, us_r8, ns_r8, &
 sN, sN_i8, sD, sD_i8, &
 rc)
```
# *ARGUMENTS:*

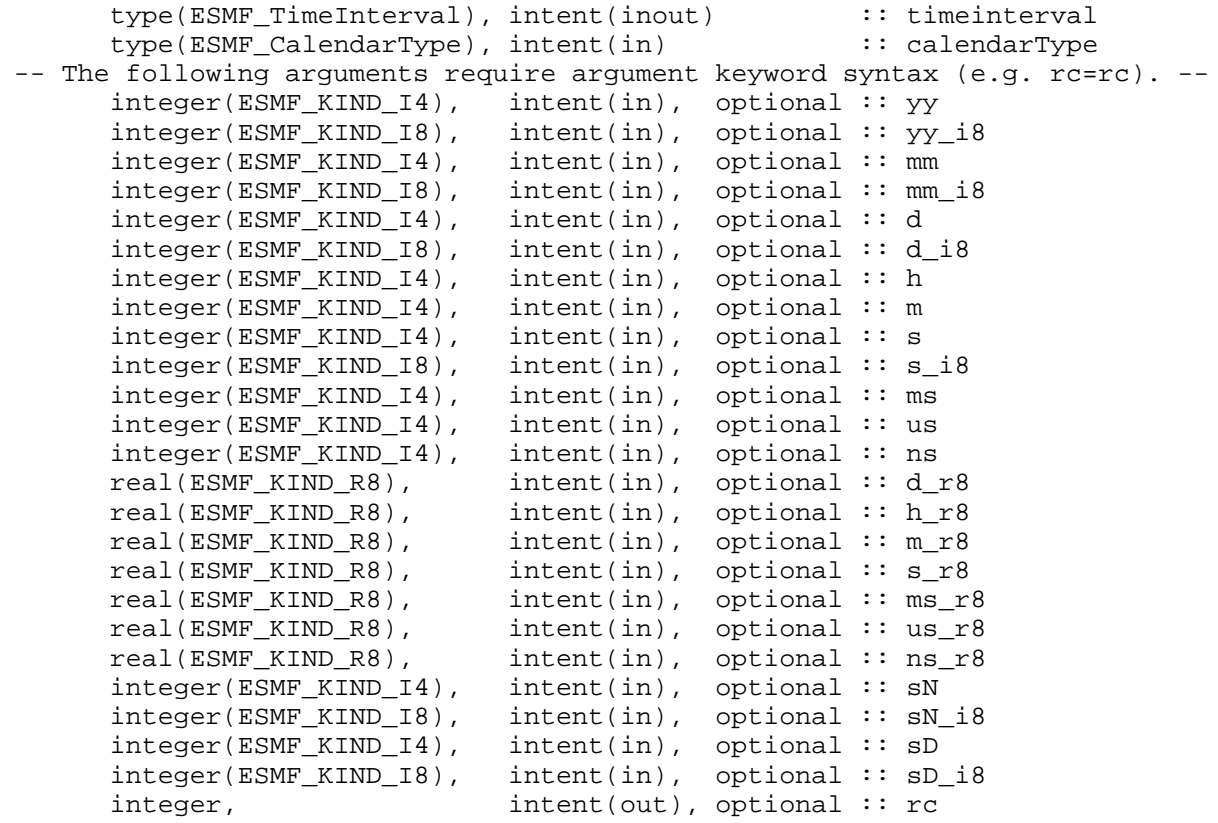

STATUS: Backward compatible starting with ESMF 5.2r.

# DESCRIPTION:

Sets the value of the ESMF\_TimeInterval in units specified by the user via Fortran optional arguments.

The ESMF Time Manager represents and manipulates time internally with integers to maintain precision. Hence, user-specified floating point values are converted internally to integers. Ranges are limited only by machine word size. Numeric defaults are 0, except for sD, which is 1. The arguments are:

**timeinterval** The object instance to initialize.

- **calendarType** Alternate to, and mutually exclusive with, calendar above. More convenient way of specifying a builtin calendar type.
- [yy] Integer years ( $>=$  32-bit). Default = 0
- $[yy_i 8]$  Integer years (large,  $>= 64$ -bit). Default = 0
- $[\text{mm}]$  Integer months ( $>=$  32-bit). Default = 0
- $[\text{mm}_i8]$  Integer months (large,  $>= 64$ -bit). Default = 0
- [d] Integer Julian, or Modified Julian, days  $(>= 32$ -bit). Default = 0
- [d i8] Integer Julian, or Modified Julian, days (large,  $>= 64$ -bit). Default  $= 0$
- $[h]$  Integer hours. Default = 0
- $[m]$  Integer minutes. Default = 0
- $[s]$  Integer seconds ( $>=$  32-bit). Default  $=$  0
- $[s$  **i8**] Integer seconds (large,  $>= 64$ -bit). Default  $= 0$
- $[ms]$  Integer milliseconds. Default = 0
- [us] Integer microseconds. Default  $= 0$
- $[ns]$  Integer nanoseconds. Default = 0
- $[d_r8]$  Double precision days. Default = 0.0.
- $[h_r8]$  Double precision hours. Default = 0.0.
- $[m_r8]$  Double precision minutes. Default = 0.0.
- $[s_r8]$  Double precision seconds. Default = 0.0.
- [ms  $r8$ ] Double precision milliseconds. Default = 0.0.
- $[us_r8]$  Double precision microseconds. Default = 0.0.
- $[ns_r8]$  Double precision nanoseconds. Default = 0.0.
- [sN] Integer numerator of fractional seconds (sN/sD). Default = 0
- $\textbf{[sN_i8]}$  Integer numerator of fractional seconds  $\text{(sN_i8/S_i8)}$  (large,  $\text{= 64-bit}$ ). Default = 0
- **[sD]** Integer denominator of fractional seconds (sN/sD). Default = 1
- **[sD\_i8]** Integer denominator of fractional seconds (sN\_i8/sD\_i8) (large, >= 64-bit). Default = 1
- **[rc]** Return code; equals ESMF\_SUCCESS if there are no errors.

# **38.4.26 ESMF\_TimeIntervalValidate - Validate a TimeInterval**

# INTERFACE:

```
subroutine ESMF_TimeIntervalValidate(timeinterval, rc)
```
# *ARGUMENTS:*

```
type(ESMF_TimeInterval), intent(inout) :: timeinterval
-- The following arguments require argument keyword syntax (e.g. rc=rc). --
     integer, intent(out), optional :: rc
```
STATUS: Backward compatible starting with ESMF 5.2r.

# DESCRIPTION:

Checks whether a timeinterval is valid. If fractional value, denominator must be non-zero. The arguments are:

**timeinterval** ESMF\_TimeInterval to be validated.

**[rc]** Return code; equals ESMF\_SUCCESS if there are no errors.

# <span id="page-724-0"></span>**39 Clock Class**

# **39.1 Description**

The Clock class advances model time and tracks its associated date on a specified Calendar. It stores start time, stop time, current time, previous time, and a time step. It can also store a reference time, typically the time instant at which a simulation originally began. For a restart run, the reference time can be different than the start time, when the application execution resumes.

A user can call the ESMF\_ClockSet method and reset the time step as desired.

A Clock also stores a list of Alarms, which can be set to flag events that occur at a specified time instant or at a specified time interval. See Section [40.1](#page-742-0) for details on how to use Alarms.

There are methods for setting and getting the Times and Alarms associated with a Clock. Methods are defined for advancing the Clock's current time, checking if the stop time has been reached, reversing direction, and synchronizing with a real clock.

# **39.2 Clock Options**

# **39.2.1 ESMF\_Direction**

# DESCRIPTION:

Specifies the time-stepping direction of a clock. Use with "direction" argument to methods ESMF\_ClockSet() and ESMF\_ClockGet(). Cannot be used with method ESMF\_ClockCreate(), since it only initializes a clock in the default forward mode; a clock must be advanced (timestepped) at least once before reversing direction via ESMF\_ClockSet(). This also holds true for negative timestep clocks which are initialized (created) with stopTime < startTime, since "forward" means timestepping from startTime towards stopTime (see ESMF\_MODE\_FORWARD below).

"Forward" and "reverse" directions are distinct from postive and negative timesteps. "Forward" means timestepping in the direction established at ESMF\_ClockCreate(), from startTime towards stopTime, regardless of the timestep sign. "Reverse" means timestepping in the opposite direction, back towards the clock's startTime, regardless of the timestep sign.

Clocks and alarms run in reverse in such a way that the state of a clock and its alarms after each time step is precisely replicated as it was in forward time-stepping mode. All methods which query clock and alarm state will return the same result for a given timeStep, regardless of the direction of arrival. Valid values are:

- **ESMF\_MODE\_FORWARD** Upon calling ESMF\_ClockAdvance(), the clock will timestep from its startTime toward its stopTime. This is the default direction. A user can use either ESMF\_ClockIsStopTime() or ESMF\_ClockIsDone() methods to determine when stopTime is reached. This forward behavior also holds for negative timestep clocks which are initialized (created) with stopTime < startTime.
- **ESMF\_MODE\_REVERSE** Upon calling ESMF\_ClockAdvance(), the clock will timestep backwards toward its startTime. Use method ESMF\_ClockIsDone() to determine when startTime is reached. This reverse behavior also holds for negative timestep clocks which are initialized (created) with stopTime < startTime.

# **39.3 Use and Examples**

The following is a typical sequence for using a Clock in a geophysical model. **At initialize:**

- Set a Calendar.
- Set start time, stop time and time step as Times and Time Intervals.
- Create and Initialize a Clock using the start time, stop time and time step.
- Define Times and Time Intervals associated with special events, and use these to set Alarms.

**At run:**

- Advance the Clock, checking for ringing alarms as needed.
- Check if it is time to stop.

#### **At finalize:**

• Since Clocks and Alarms are deep classes, they need to be explicitly destroyed at finalization. Times and TimeIntervals are lightweight classes, so they don't need explicit destruction.

The following code example illustrates Clock usage.

```
! !PROGRAM: ESMF_ClockEx - Clock initialization and time-stepping
!
! !DESCRIPTION:
!
! This program shows an example of how to create, initialize, advance, and
! examine a basic clock
!-----------------------------------------------------------------------------
      ! ESMF Framework module
      use ESMF_Mod
      implicit none
      ! instantiate a clock
      type(ESMF_Clock) :: clock
      ! instantiate time_step, start and stop times
      type(ESMF_TimeInterval) :: timeStep
      type(ESMF_Time) :: startTime
      type(ESMF_Time) :: stopTime
      ! local variables for Get methods
      type(ESMF_Time) :: currTime
      integer(ESMF_KIND_I8) :: advanceCount
      integer :: YY, MM, DD, H, M, S
      ! return code
      integer :: rc
      ! initialize ESMF framework
      call ESMF_Initialize(defaultCalendar=ESMF_CAL_GREGORIAN, &
defaultlogfilename="ClockEx.Log", &
                     defaultlogtype=ESMF_LOG_MULTI, rc=rc)
```
# **39.3.1 Clock creation**

This example shows how to create and initialize an ESMF\_Clock.

```
! initialize time interval to 2 days, 4 hours (6 timesteps in 13 days)
call ESMF_TimeIntervalSet(timeStep, d=2, h=4, rc=rc)
! initialize start time to 4/1/2003 2:24:00 ( 1/10 of a day )
call ESMF_TimeSet(startTime, yy=2003, mm=4, dd=1, h=2, m=24, rc=rc)
```

```
! initialize stop time to 4/14/2003 2:24:00 ( 1/10 of a day )
call ESMF_TimeSet(stopTime, yy=2003, mm=4, dd=14, h=2, m=24, rc=rc)
! initialize the clock with the above values
clock = ESMF_ClockCreate(timeStep, startTime, stopTime=stopTime, &
                         name="Clock 1", rc=rc)
```
#### **39.3.2 Clock advance**

This example shows how to time-step an ESMF\_Clock.

```
! time step clock from start time to stop time
do while (.not.ESMF_ClockIsStopTime(clock, rc=rc))
 call ESMF_ClockPrint(clock, options="currTime string", rc=rc)
  call ESMF_ClockAdvance(clock, rc=rc)
end do
```
#### **39.3.3 Clock examination**

This example shows how to examine an ESMF\_Clock.

```
! get the clock's final current time
call ESMF_ClockGet(clock, currTime=currTime, rc=rc)
call ESMF_TimeGet(currTime, yy=YY, mm=MM, dd=DD, h=H, m=M, s=S, rc=rc)
print \star, "The clock's final current time is ", YY, "/", MM, "/", DD, &
         " ", H, ":", M, ":", S
! get the number of times the clock was advanced
call ESMF_ClockGet(clock, advanceCount=advanceCount, rc=rc)
```
print \*, "The clock was advanced ", advanceCount, " times."

#### **39.3.4 Clock reversal**

This example shows how to time-step an ESMF\_Clock in reverse mode.

```
call ESMF_ClockSet(clock, direction=ESMF_MODE_REVERSE, rc=rc)
! time step clock in reverse from stop time back to start time;
! note use of ESMF_ClockIsDone() rather than ESMF_ClockIsStopTime()
do while (.not.ESMF_ClockIsDone(clock, rc=rc))
```
call ESMF\_ClockPrint(clock, options="currTime string", rc=rc)

call ESMF\_ClockAdvance(clock, rc=rc)

end do

# **39.3.5 Clock destruction**

This example shows how to destroy an ESMF\_Clock.

```
! destroy clock
call ESMF ClockDestroy(clock, rc=rc)
! finalize ESMF framework
call ESMF_Finalize(rc=rc)
end program ESMF_ClockEx
```
# **39.4 Restrictions and Future Work**

1. **Alarm list allocation factor** The alarm list within a clock is dynamically allocated automatically, 200 alarm references at a time. This constant is defined in both Fortran and C++ with a #define for ease of modification.

### 2. **Clock variable timesteps in reverse**

In order for a clock with variable timesteps to be run in ESMF\_MODE\_REVERSE, the user must supply those timesteps to ESMF\_ClockAdvance(). Essentially, the user must save the timesteps while in forward mode. In a future release, the Time Manager will assume this responsibility by saving the clock state (including the timeStep) at every timestep while in forward mode.

# **39.5 Class API**

# **39.5.1 ESMF\_ClockAssignment(=) - Assign a Clock to another Clock**

INTERFACE:

```
interface assignment(=)
clock1 = clock2
```
*ARGUMENTS:*

type(ESMF\_Clock) :: clock1 type(ESMF\_Clock) :: clock2

STATUS: Backward compatible starting with ESMF 5.2r.

# DESCRIPTION:

Assign clock1 as an alias to the same ESMF\_Clock object in memory as clock2. If clock2 is invalid, then clock1 will be equally invalid after the assignment. The arguments are:

**clock1** The ESMF\_Clock object on the left hand side of the assignment.

**clock2** The ESMF\_Clock object on the right hand side of the assignment.

# **39.5.2 ESMF\_ClockOperator(==) - Test if Clock 1 is equal to Clock 2**

# INTERFACE:

```
interface operator(==)
if (clock1 == clock2) then ... endif
             OR
result = (clock1 == clock2)
```
### *RETURN VALUE:*

logical :: result

#### *ARGUMENTS:*

```
type(ESMF_Clock), intent(in) :: clock1
type(ESMF_Clock), intent(in) :: clock2
```
# DESCRIPTION:

Overloads the (==) operator for the ESMF\_Clock class. Compare two clocks for equality; return .true. if equal, .false. otherwise. Comparison is based on IDs, which are distinct for newly created clocks and identical for clocks created as copies.

If either side of the equality test is not in the ESMF\_INIT\_CREATED status an error will be logged. However, this does not affect the return value, which is .true. when both sides are in the *same* status, and .false. otherwise. The arguments are:

**clock1** The ESMF\_Clock object on the left hand side of the equality operation.

**clock2** The ESMF\_Clock object on the right hand side of the equality operation.

### **39.5.3 ESMF\_ClockOperator(/=) - Test if Clock 1 is not equal to Clock 2**

```
INTERFACE:
```

```
interface operator(/=)
       if (clock1 /= clock2) then ... endif
                    OR
       result = (clock1 / = clock2)RETURN VALUE:
       logical :: result
```
*ARGUMENTS:*

```
type(ESMF_Clock), intent(in) :: clock1
type(ESMF_Clock), intent(in) :: clock2
```
# DESCRIPTION:

Overloads the (/=) operator for the ESMF\_Clock class. Compare two clocks for inequality; return .true. if not equal, .false. otherwise. Comparison is based on IDs, which are distinct for newly created clocks and identical for clocks created as copies.

If either side of the equality test is not in the ESMF\_INIT\_CREATED status an error will be logged. However, this does not affect the return value, which is .true. when both sides are *not* in the *same* status, and .false. otherwise.

The arguments are:

**clock1** The ESMF\_Clock object on the left hand side of the non-equality operation.

**clock2** The ESMF\_Clock object on the right hand side of the non-equality operation.

## **39.5.4 ESMF\_ClockAdvance - Advance a Clock's current time by one time step**

### INTERFACE:

```
subroutine ESMF_ClockAdvance(clock, &
  timeStep, ringingAlarmList, ringingAlarmCount, rc)
```
# *ARGUMENTS:*

```
type(ESMF Clock), intent(inout) :: clock
-- The following arguments require argument keyword syntax (e.g. rc=rc). --
     type(ESMF_TimeInterval), intent(inout), optional :: timeStep
     type(ESMF_Alarm), dimension(:), intent(out), optional :: ringingAlarmList
     integer, intent(out), optional :: ringingAlarmCount
     integer, int(\text{out}), optional :: rc
```
STATUS: Backward compatible starting with ESMF 5.2r.

# DESCRIPTION:

Advances the clock's current time by one time step: either the clock's, or the passed-in timeStep (see below). When the clock is in ESMF\_MODE\_FORWARD (default), this method adds the timeStep to the clock's current time. In ESMF\_MODE\_REVERSE, timeStep is subtracted from the current time. In either case, timeStep can be positive or negative. See the "direction" argument in method ESMF\_ClockSet(). ESMF\_ClockAdvance() optionally returns a list and number of ringing ESMF\_Alarms. See also method ESMF\_ClockGetRingingAlarms(). The arguments are:

**clock** The object instance to advance.

**[timeStep]** Time step is performed with given timeStep, instead of the ESMF\_Clock's. Does not replace the ESMF\_Clock's timeStep; use ESMF\_ClockSet(clock, timeStep, ...) for this purpose. Supports applications with variable time steps. timeStep can be positive or negative.

**[ringingAlarmList]** Returns the array of alarms that are ringing after the time step.

**[ringingAlarmCount]** The number of alarms ringing after the time step.

**[rc]** Return code; equals ESMF\_SUCCESS if there are no errors.

#### **39.5.5 ESMF\_ClockCreate - Create a new ESMF Clock**

### INTERFACE:

! Private name; call using ESMF\_ClockCreate() function ESMF\_ClockCreateNew(timeStep, startTime, & stopTime, runDuration, runTimeStepCount, refTime, name, rc)

#### *RETURN VALUE:*

```
type(ESMF_Clock) :: ESMF_ClockCreateNew
```
#### *ARGUMENTS:*

```
type(ESMF_TimeInterval), intent(in) :: timeStep
      type(ESMF_Time), intent(in) :: startTime
-- The following arguments require argument keyword syntax (e.g. rc=rc). --
     type(ESMF_Time), intent(in), optional :: stopTime
     type(ESMF_TimeInterval), intent(in), optional :: runDuration
     integer,<br>type(ESMF_Time), intent(in), optional :: refTime<br>type(ESMF_Time), intent(in), optional :: refTime
      type(ESMF_Time), intent(in), optional :: refTime
      character (len=*), intent(in), optional :: name
      integer, intent(out), optional :: rc
```
STATUS: Backward compatible starting with ESMF 5.2r.

# DESCRIPTION:

Creates and sets the initial values in a new ESMF\_Clock. The arguments are:

- **timeStep** The ESMF Clock's time step interval, which can be positive or negative.
- **startTime** The ESMF Clock's starting time. Can be less than or or greater than stopTime, depending on a positive or negative timeStep, respectively, and whether a stopTime is specified; see below.
- **[stopTime]** The ESMF\_Clock's stopping time. Can be greater than or less than the startTime, depending on a positive or negative timeStep, respectively. If neither stopTime, runDuration, nor runTimeStepCount is specified, clock runs "forever"; user must use other means to know when to stop (e.g. ESMF\_Alarm or ESMF\_ClockGet(clock, currTime)). Mutually exclusive with runDuration and runTimeStepCount.
- **[runDuration]** Alternative way to specify ESMF\_Clock's stopping time; stopTime = startTime + runDuration. Can be positive or negative, consistent with the timeStep's sign. Mutually exclusive with stopTime and runTimeStep-Count.
- **[runTimeStepCount]** Alternative way to specify ESMF\_Clock's stopping time; stopTime = startTime + (run-TimeStepCount \* timeStep). stopTime can be before startTime if timeStep is negative. Mutually exclusive with stopTime and runDuration.
- **[refTime]** The ESMF\_Clock's reference time. Provides reference point for simulation time (see currSimTime in ESMF\_ClockGet() below).
- **[name]** The name for the newly created clock. If not specified, a default unique name will be generated: "ClockNNN" where NNN is a unique sequence number from 001 to 999.

**[rc]** Return code; equals ESMF\_SUCCESS if there are no errors.

## **39.5.6 ESMF\_ClockCreate - Create a copy of an existing ESMF Clock**

### INTERFACE:

```
! Private name; call using ESMF_ClockCreate()
function ESMF_ClockCreateCopy(clock, rc)
```
### *RETURN VALUE:*

```
type(ESMF_Clock) :: ESMF_ClockCreateCopy
```
#### *ARGUMENTS:*

```
type(ESMF Clock), intent(in) :: clock
-- The following arguments require argument keyword syntax (e.g. rc=rc). --
     integer, intent(out), optional :: rc
```
STATUS: Backward compatible starting with ESMF 5.2r.

### DESCRIPTION:

Creates a deep copy of a given ESMF\_Clock, but does not copy its list of ESMF\_Alarms (pointers), since an ESMF\_Alarm can only be associated with one ESMF\_Clock. Hence, the returned ESMF\_Clock copy has no associated ESMF\_Alarms, the same as with a newly created ESMF\_Clock. If desired, new ESMF\_Alarms must be created and associated with this copied ESMF\_Clock via ESMF\_AlarmCreate(), or existing ESMF\_Alarms must be re-associated with this copied ESMF\_Clock via ESMF\_AlarmSet(...clock=...). The arguments are:

**clock** The ESMF\_Clock to copy.

**[rc]** Return code; equals ESMF\_SUCCESS if there are no errors.

### **39.5.7 ESMF\_ClockDestroy - Release resources associated with a Clock**

# INTERFACE:

subroutine ESMF\_ClockDestroy(clock, rc)

### *ARGUMENTS:*

```
type(ESMF_Clock), intent(inout) :: clock
-- The following arguments require argument keyword syntax (e.g. rc=rc). --
     integer, intent(out), optional :: rc
```
STATUS: Backward compatible starting with ESMF 5.2r.

# DESCRIPTION:

Releases resources associated with this ESMF\_Clock. This releases the list of associated ESMF\_Alarms (pointers), but not the ESMF\_Alarms themselves; the user must explicitly call ESMF\_AlarmDestroy() on each ESMF\_Alarm to release its resources. ESMF\_ClockDestroy() and corresponding ESMF\_AlarmDestroy()s can be called in either order.

If ESMF\_ClockDestroy() is called before ESMF\_AlarmDestroy(), any ESMF\_Alarms that were in the ESMF\_Clock's list will no longer be associated with any ESMF\_Clock. If desired, these "orphaned" ESMF\_Alarms can be associated with a different ESMF\_Clock via a call to ESMF\_AlarmSet(...clock=...).

The arguments are:

- **clock** Release resources associated with this ESMF\_Clock and mark the object as invalid. It is an error to pass this object into any other routines after being destroyed.
- **[rc** ] Return code; equals ESMF\_SUCCESS if there are no errors.

# **39.5.8 ESMF\_ClockGet - Get a Clock's properties**

# INTERFACE:

subroutine ESMF\_ClockGet(clock, & timeStep, startTime, stopTime, & runDuration, runTimeStepCount, refTime, currTime, prevTime, & currSimTime, prevSimTime, calendar, calendarType, timeZone, & advanceCount, alarmCount, direction, name, rc)

# *ARGUMENTS:*

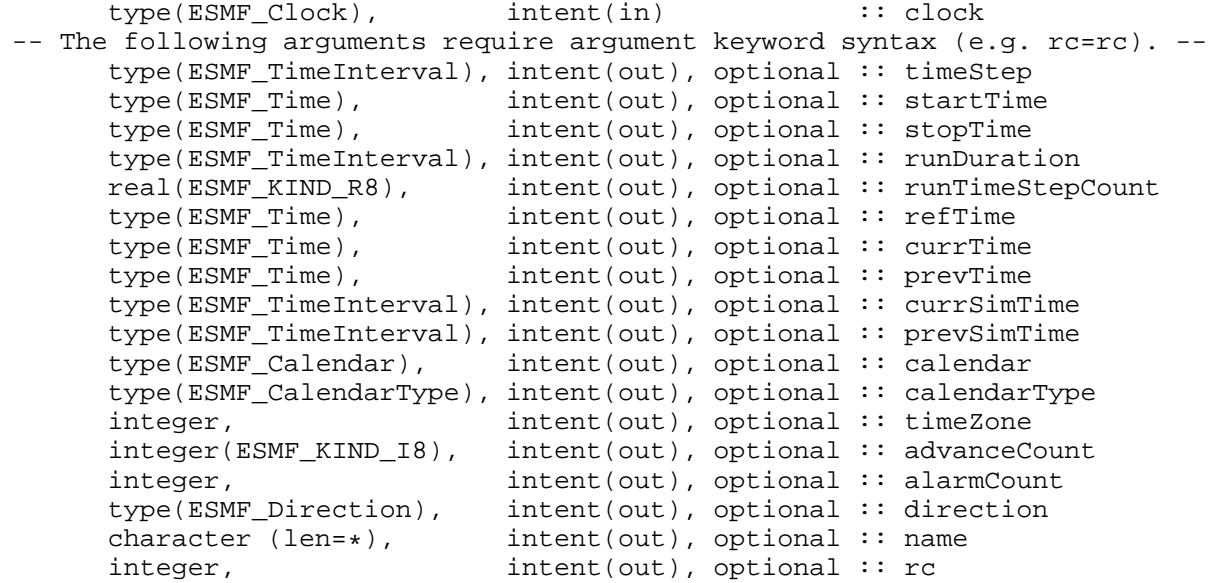

STATUS: Backward compatible starting with ESMF 5.2r.

### DESCRIPTION:

Gets one or more of the properties of an ESMF\_Clock. The arguments are:

**clock** The object instance to query.

**[timeStep]** The ESMF\_Clock's time step interval.

**[startTime]** The ESMF\_Clock's starting time.

**[stopTime]** The ESMF\_Clock's stopping time.

**[runDuration]** Alternative way to get ESMF\_Clock's stopping time; runDuration = stopTime - startTime.

**[runTimeStepCount]** Alternative way to get ESMF\_Clock's stopping time; runTimeStepCount = (stopTime - start-Time) / timeStep.

**[refTime]** The ESMF\_Clock's reference time.

**[currTime]** The ESMF\_Clock's current time.

**[prevTime]** The ESMF\_Clock's previous time. Equals currTime at the previous time step.

**[currSimTime]** The current simulation time (currTime - refTime).

**[prevSimTime]** The previous simulation time. Equals currSimTime at the previous time step.

**[calendar]** The Calendar on which all the Clock's times are defined.

**[calendarType]** The CalendarType on which all the Clock's times are defined.

**[timeZone]** The timezone within which all the Clock's times are defined.

**[advanceCount]** The number of times the ESMF\_Clock has been advanced. Increments in ESMF\_MODE\_FORWARD and decrements in ESMF\_MODE\_REVERSE; see "direction" argument below and in ESMF\_ClockSet().

**[alarmCount]** The number of ESMF\_Alarms in the ESMF\_Clock's ESMF\_Alarm list.

**[direction]** The ESMF\_Clock's time stepping direction. See also ESMF\_ClockIsReverse(), an alternative for convenient use in "if" and "do while" constructs.

**[name]** The name of this clock.

**[rc]** Return code; equals ESMF\_SUCCESS if there are no errors.

### **39.5.9 ESMF\_ClockGetAlarm - Get an Alarm in a Clock's Alarm list**

# INTERFACE:

```
subroutine ESMF_ClockGetAlarm(clock, alarmname, alarm, &
 rc)
```
### *ARGUMENTS:*

```
type(ESMF_Clock), intent(inout) :: clock
      character (len=*), intent(in) \therefore : alarmname<br>type(ESMF_Alarm), intent(out) \therefore alarm
      type(ESMF_Alarm), intent(out)
-- The following arguments require argument keyword syntax (e.g. rc=rc). --
      integer, intent(out), optional :: rc
```
STATUS: Backward compatible starting with ESMF 5.2r.

## DESCRIPTION:

Gets the alarm whose name is the value of alarmname in the clock's ESMF\_Alarm list. The arguments are:

**clock** The object instance to get the ESMF\_Alarm from.

**alarmname** The name of the desired ESMF\_Alarm.

**alarm** The desired alarm.

**[rc]** Return code; equals ESMF\_SUCCESS if there are no errors.

### **39.5.10 ESMF\_ClockGetAlarmList - Get a list of Alarms from a Clock**

# INTERFACE:

```
subroutine ESMF_ClockGetAlarmList(clock, alarmListType, &
 alarmList, alarmCount, timeStep, rc)
```
### *ARGUMENTS:*

```
type(ESMF_Clock), intent(in) :: clock
    type(ESMF_AlarmListType), intent(in) :: alarmListType
    type(ESMF_Alarm), dimension(:), intent(out) :: alarmList
    integer, \frac{1}{\pi} intent(out) :: alarmCount
-- The following arguments require argument keyword syntax (e.g. rc=rc). --
    type(ESMF_TimeInterval), intent(in), optional :: timeStep
    integer, intent(out), optional :: rc
```
STATUS: Backward compatible starting with ESMF 5.2r.

# DESCRIPTION:

Gets the clock's list of alarms. The arguments are:

**clock** The object instance from which to get an ESMF\_Alarm list.

**alarmListType** The type of list to get: ESMF\_ALARMLIST\_ALL : Returns the ESMF\_Clock's entire list of alarms.

ESMF\_ALARMLIST\_NEXTRINGING : Return only those alarms that will ring upon the next clock time step. Can optionally specify argument timeStep (see below) to use instead of the clock's. See also method ESMF\_AlarmWillRingNext() for checking a single alarm.

ESMF\_ALARMLIST\_PREVRINGING :

Return only those alarms that were ringing on the previous ESMF\_Clock time step. See also method ESMF\_AlarmWasPrevRinging() for checking a single alarm.

ESMF\_ALARMLIST\_RINGING : Returns only those clock alarms that are currently ringing. See also method ESMF\_ClockAdvance() for getting the list of ringing alarms subsequent to a time step. See also method ESMF\_AlarmIsRinging() for checking a single alarm.

**alarmList** The array of returned alarms.

**alarmCount** The number of ESMF\_Alarms in the returned list.

**[timeStep]** Optional time step to be used instead of the clock's. Only used with ESMF\_ALARMLIST\_NEXTRINGING alarmListType (see above); ignored if specified with other alarmListTypes.

**[rc]** Return code; equals ESMF\_SUCCESS if there are no errors.

#### **39.5.11 ESMF\_ClockGetNextTime - Calculate a Clock's next time**

# INTERFACE:

```
subroutine ESMF_ClockGetNextTime(clock, nextTime, &
  timeStep, rc)
```

```
ARGUMENTS:
```

```
type(ESMF Clock), intent(in) :: clock
     type(ESMF_Time), intent(out) :: nextTime
-- The following arguments require argument keyword syntax (e.g. rc=rc). --
     type(ESMF_TimeInterval), intent(inout), optional :: timeStep
     integer, int{intent(out), optional :: rc
```
STATUS: Backward compatible starting with ESMF 5.2r.

# DESCRIPTION:

Calculates what the next time of the clock will be, based on the clock's current time step or an optionally passed-in timeStep.

The arguments are:

**clock** The object instance for which to get the next time.

**nextTime** The resulting ESMF\_Clock's next time.

**[timeStep]** The time step interval to use instead of the clock's.

**[rc]** Return code; equals ESMF\_SUCCESS if there are no errors.

# **39.5.12 ESMF\_ClockIsDone - Based on its direction, test if the Clock has reached or exceeded its stop time or start time**

# INTERFACE:

function ESMF\_ClockIsDone(clock, rc)

# *RETURN VALUE:*

logical :: ESMF\_ClockIsDone

# *ARGUMENTS:*

```
type(ESMF_Clock), intent(in) :: clock
-- The following arguments require argument keyword syntax (e.g. rc=rc). --
     integer, intent(out), optional :: rc
```
STATUS: Backward compatible starting with ESMF 5.2r.

## DESCRIPTION:

Returns true if currentTime is greater than or equal to stopTime in ESMF\_MODE\_FORWARD, or if currentTime is less than or equal to startTime in ESMF\_MODE\_REVERSE. It returns false otherwise. The arguments are:

**clock** The object instance to check.

**[rc]** Return code; equals ESMF\_SUCCESS if there are no errors.

### **39.5.13 ESMF\_ClockIsReverse - Test if the Clock is in reverse mode**

# INTERFACE:

function ESMF\_ClockIsReverse(clock, rc)

*RETURN VALUE:*

logical :: ESMF\_ClockIsReverse

# *ARGUMENTS:*

```
type(ESMF_Clock), intent(in) :: clock
-- The following arguments require argument keyword syntax (e.g. rc=rc). --
     integer, intent(out), optional :: rc
```
STATUS: Backward compatible starting with ESMF 5.2r.

## DESCRIPTION:

Returns true if clock is in ESMF\_MODE\_REVERSE, and false if in ESMF\_MODE\_FORWARD. Allows convenient use in "if" and "do while" constructs. Alternative to ESMF\_ClockGet(...direction=...). The arguments are:

**clock** The object instance to check.

**[rc]** Return code; equals ESMF\_SUCCESS if there are no errors.

### **39.5.14 ESMF\_ClockIsStopTime - Test if the Clock has reached or exceeded its stop time**

INTERFACE:

```
function ESMF_ClockIsStopTime(clock, rc)
```
*RETURN VALUE:*

logical :: ESMF\_ClockIsStopTime

*ARGUMENTS:*

```
type(ESMF_Clock), intent(in) :: clock
-- The following arguments require argument keyword syntax (e.g. rc=rc). --
     integer, intent(out), optional :: rc
```
STATUS: Backward compatible starting with ESMF 5.2r.

#### DESCRIPTION:

Returns true if the clock has reached or exceeded its stop time, and false otherwise. The arguments are:

**clock** The object instance to check.

**[rc]** Return code; equals ESMF\_SUCCESS if there are no errors.

## **39.5.15 ESMF\_ClockIsStopTimeEnabled - Test if the Clock's stop time is enabled**

### INTERFACE:

function ESMF\_ClockIsStopTimeEnabled(clock, rc)

### *RETURN VALUE:*

logical :: ESMF\_ClockIsStopTimeEnabled

# *ARGUMENTS:*

```
type(ESMF_Clock), intent(in) :: clock
-- The following arguments require argument keyword syntax (e.g. rc=rc). --
     integer, intent(out), optional :: rc
```
STATUS: Backward compatible starting with ESMF 5.2r.

# DESCRIPTION:

Returns true if the clock's stop time is set and enabled, and false otherwise. The arguments are:

**clock** The object instance to check.

**[rc]** Return code; equals ESMF\_SUCCESS if there are no errors.

### **39.5.16 ESMF\_ClockPrint - Print the contents of a Clock**

## INTERFACE:

```
subroutine ESMF_ClockPrint(clock, options, rc)
```
*ARGUMENTS:*

```
type(ESMF_Clock), intent(in) :: clock
-- The following arguments require argument keyword syntax (e.g. rc=rc). --
      character (len=*), intent(in), optional :: options integer, intent(out), optional :: rc
                           int(int), optional :: rc
```
STATUS: Backward compatible starting with ESMF 5.2r.

# DESCRIPTION:

Prints out an ESMF\_Clock's properties to stdout, in support of testing and debugging. The options control the type of information and level of detail.

Note: Many ESMF\_<class>Print methods are implemented in C++. On some platforms/compilers there is a potential issue with interleaving Fortran and C++ output to stdout such that it doesn't appear in the expected order. If this occurs, the ESMF\_IOUnitFlush() method may be used on unit 6 to get coherent output.

The arguments are:

**clock** ESMF\_Clock to be printed out.

**[options]** Print options. If none specified, prints all clock property values. "advanceCount" - print the number of times the clock has been advanced. "alarmCount" - print the number of alarms in the clock's list. "alarmList" - print the clock's alarm list. "currTime" - print the current clock time. "direction" - print the clock's timestep direction. "name" - print the clock's name. "prevTime" - print the previous clock time. "refTime" - print the clock's reference time. "startTime" - print the clock's start time. "stopTime" - print the clock's stop time. "timeStep" - print the clock's time step.

**[rc]** Return code; equals ESMF\_SUCCESS if there are no errors.

### **39.5.17 ESMF\_ClockSet - Set one or more properties of a Clock**

# INTERFACE:

```
subroutine ESMF_ClockSet(clock, &
  timeStep, startTime, stopTime, &
 runDuration, runTimeStepCount, refTime, currTime, advanceCount, &
 direction, name, rc)
```
# *ARGUMENTS:*

```
type(ESMF_Clock), intent(inout) :: clock
-- The following arguments require argument keyword syntax (e.g. rc=rc). --
         type(ESMF_TimeInterval), intent(inout), optional :: timeStep<br>type(ESMF_Time), intent(inout), optional :: startTime
         type(ESMF_Time), intent(inout), optional :: startTime<br>type(ESMF_Time), intent(inout), optional :: stopTime
                                                intent(inout), optional :: stopTime
         type(ESMF_TimeInterval), intent(inout), optional :: runDuration
         integer,<br>type(ESMF_Time), intent(inout), optional :: refTime<br>\text{type}(\texttt{ESMF\_Time}), intent(inout), optional :: refTime
                                                  intert(inv, m, v), intert(inv, m, v), 
         type(ESMF_Time), intent(inout), optional :: currTime
         integer(ESMF_KIND_I8), intent(in), optional :: advanceCount
         type(ESMF_Direction), intent(in), optional :: direction
         character (len=*), int(int), optional :: name<br>integer, int(out), optional :: rc
                                                  intent(out), optional :: rc
```
STATUS: Backward compatible starting with ESMF 5.2r.

### DESCRIPTION:

Sets/resets one or more of the properties of an ESMF\_Clock that was previously initialized via ESMF\_ClockCreate(). The arguments are:

**clock** The object instance to set.

**[timeStep]** The ESMF\_Clock's time step interval, which can be positive or negative. This is used to change a clock's timestep property for those applications that need variable timesteps. See ESMF\_ClockAdvance() below for specifying variable timesteps that are NOT saved as the clock's internal time step property. See "direction" argument below for behavior with

t ESMF\_MODE\_REVERSE direction.

- **[startTime]** The ESMF Clock's starting time. Can be less than or or greater than stopTime, depending on a positive or negative timeStep, respectively, and whether a stopTime is specified; see below.
- **[stopTime]** The ESMF Clock's stopping time. Can be greater than or less than the startTime, depending on a positive or negative timeStep, respectively. If neither stopTime, runDuration, nor runTimeStepCount is specified, clock runs "forever"; user must use other means to know when to stop (e.g. ESMF\_Alarm or ESMF\_ClockGet(clock, currTime)). Mutually exclusive with runDuration and runTimeStepCount.
- **[runDuration]** Alternative way to specify ESMF\_Clock's stopping time; stopTime = startTime + runDuration. Can be positive or negative, consistent with the timeStep's sign. Mutually exclusive with stopTime and runTimeStep-Count.
- **[runTimeStepCount]** Alternative way to specify ESMF\_Clock's stopping time; stopTime = startTime + (run-TimeStepCount \* timeStep). stopTime can be before startTime if timeStep is negative. Mutually exclusive with stopTime and runDuration.
- **[refTime]** The ESMF\_Clock's reference time. See description in ESMF\_ClockCreate() above.

**[currTime]** The current time.

**[advanceCount]** The number of times the clock has been timestepped.

**[direction]** Sets the clock's time-stepping direction. If called with ESMF\_MODE\_REVERSE, sets the clock in "reverse" mode, causing it to timestep back towards its startTime. If called with ESMF\_MODE\_FORWARD, sets the clock in normal, "forward" mode, causing it to timestep in the direction of its startTime to stopTime. This holds true for negative timestep clocks as well, which are initialized (created) with stopTime < startTime. The default mode is ESMF\_MODE\_FORWARD, established at ESMF\_ClockCreate(). timeStep can also be specified as an argument at the same time, which allows for a change in magnitude and/or sign of the clock's timeStep. If not specified with ESMF\_MODE\_REVERSE, the clock's current timeStep is effectively negated. If timeStep is specified, its sign is used as specified; it is not negated internally. E.g., if the specified timeStep is negative and the clock is placed in ESMF\_MODE\_REVERSE, subsequent calls to ESMF\_ClockAdvance() will cause the clock's current time to be decremented by the new timeStep's magnitude.

**[name]** The new name for this clock.

**[rc]** Return code; equals ESMF\_SUCCESS if there are no errors.

### **39.5.18 ESMF\_ClockStopTimeDisable - Disable a Clock's stop time**

### INTERFACE:

subroutine ESMF ClockStopTimeDisable(clock, rc)

# *ARGUMENTS:*

```
type(ESMF_Clock), intent(inout) :: clock
-- The following arguments require argument keyword syntax (e.g. rc=rc). --
     integer, intent(out), optional :: rc
```
STATUS: Backward compatible starting with ESMF 5.2r.

### DESCRIPTION:

Disables a ESMF\_Clock's stop time; ESMF\_ClockIsStopTime() will always return false, allowing a clock to run past its stopTime. The arguments are:

**clock** The object instance whose stop time to disable.

**[rc]** Return code; equals ESMF\_SUCCESS if there are no errors.

# **39.5.19 ESMF\_ClockStopTimeEnable - Enable an Clock's stop time**

# INTERFACE:

subroutine ESMF\_ClockStopTimeEnable(clock, stopTime, rc)

#### *ARGUMENTS:*

```
type(ESMF_Clock), intent(inout) :: clock
-- The following arguments require argument keyword syntax (e.g. rc=rc). --
     type(ESMF_Time), intent(in), optional :: stopTime
     integer, intent(out), optional :: rc
```
STATUS: Backward compatible starting with ESMF 5.2r.

# DESCRIPTION:

Enables a ESMF\_Clock's stop time, allowing ESMF\_ClockIsStopTime() to respect the stopTime. The arguments are:

**clock** The object instance whose stop time to enable.

**[stopTime]** The stop time to set or reset.

**[rc]** Return code; equals ESMF\_SUCCESS if there are no errors.

#### **39.5.20 ESMF\_ClockSyncToRealTime - Set Clock's current time to wall clock time**

# INTERFACE:

subroutine ESMF ClockSyncToRealTime(clock, rc)

# *ARGUMENTS:*

```
type(ESMF_Clock), intent(inout) :: clock
-- The following arguments require argument keyword syntax (e.g. rc=rc). --
     integer, intent(out), optional :: rc
```
STATUS: Backward compatible starting with ESMF 5.2r.

### DESCRIPTION:

Sets a clock's current time to the wall clock time. It is accurate to the nearest second. The arguments are:

**clock** The object instance to be synchronized with wall clock time.

**[rc]** Return code; equals ESMF\_SUCCESS if there are no errors.

# **39.5.21 ESMF\_ClockValidate - Validate a Clock's properties**

### INTERFACE:

subroutine ESMF\_ClockValidate(clock, rc)

# *ARGUMENTS:*

```
type(ESMF_Clock), intent(inout) :: clock
-- The following arguments require argument keyword syntax (e.g. rc=rc). --
     integer, intent(out), optional :: rc
```
STATUS: Backward compatible starting with ESMF 5.2r.

# DESCRIPTION:

Checks whether a clock is valid. Must have a valid startTime and timeStep. If clock has a stopTime, its currTime must be within startTime to stopTime, inclusive; also startTime's and stopTime's calendars must be the same. The arguments are:

**clock** ESMF\_Clock to be validated.

**[rc]** Return code; equals ESMF\_SUCCESS if there are no errors.

# <span id="page-742-0"></span>**40 Alarm Class**

# **40.1 Description**

The Alarm class identifies events that occur at specific Times or specific TimeIntervals by returning a true value at those times or subsequent times, and a false value otherwise.

# **40.2 Alarm Options**

# **40.2.1 ESMF\_AlarmListType**

DESCRIPTION:

Specifies the characteristics of Alarms that populate a retrieved Alarm list. Valid values are:

**ESMF\_ALARMLIST\_ALL** All alarms.

**ESMF\_ALARMLIST\_NEXTRINGING** Alarms that will ring before or at the next timestep.

**ESMF\_ALARMLIST\_PREVRINGING** Alarms that rang at or since the last timestep.

**ESMF\_ALARMLIST\_RINGING** Only ringing alarms.

# **40.3 Use and Examples**

Alarms are used in conjunction with Clocks (see Section [39.1\)](#page-724-0). Multiple Alarms can be associated with a Clock. During the ESMF\_ClockAdvance() method, a Clock iterates over its internal Alarms to determine if any are ringing. Alarms ring when a specified Alarm time is reached or exceeded, taking into account whether the time step is positive or negative. In ESMF\_MODE\_REVERSE (see Section [39.1\)](#page-724-0), alarms ring in reverse, i.e., they begin ringing when they originally ended, and end ringing when they originally began. On completion of the time advance call, the Clock optionally returns a list of ringing alarms.

Each ringing Alarm can then be processed using Alarm methods for identifying, turning off, disabling or resetting the Alarm.

Alarm methods are defined for obtaining the ringing state, turning the ringer on/off, enabling/disabling the Alarm, and getting/setting associated times.

The following example shows how to set and process Alarms.

```
! !PROGRAM: ESMF_AlarmEx - Alarm examples
!
! !DESCRIPTION:
!
! This program shows an example of how to create, initialize, and process
! alarms associated with a clock.
!-----------------------------------------------------------------------------
      ! ESMF Framework module
      use ESMF_Mod
      implicit none
      ! instantiate time_step, start, stop, and alarm times
      type(ESMF_TimeInterval) :: timeStep, alarmInterval
      type(ESMF_Time) :: alarmTime, startTime, stopTime
      ! instantiate a clock
      type(ESMF_Clock) :: clock
      ! instantiate Alarm lists
```

```
integer, parameter :: NUMALARMS = 2
  type(ESMF_Alarm) :: alarm(NUMALARMS)
  ! local variables for Get methods
  integer :: ringingAlarmCount ! at any time step (0 to NUMALARMS)
  ! name, loop counter, result code
  character (len=ESMF_MAXSTR) :: name
  integer :: i, rc
  ! initialize ESMF framework
  call ESMF_Initialize(defaultCalendar=ESMF_CAL_GREGORIAN, &
defaultlogfilename="AlarmEx.Log", &
defaultlogtype=ESMF_LOG_MULTI, rc=rc)
```
# **40.3.1 Clock initialization**

This example shows how to create and initialize an ESMF\_Clock.

```
! initialize time interval to 1 day
call ESMF_TimeIntervalSet(timeStep, d=1, rc=rc)
! initialize start time to 9/1/2003
call ESMF_TimeSet(startTime, yy=2003, mm=9, dd=1, rc=rc)
! initialize stop time to 9/30/2003
call ESMF_TimeSet(stopTime, yy=2003, mm=9, dd=30, rc=rc)
! create & initialize the clock with the above values
clock = ESMF_ClockCreate(timeStep, startTime, stopTime=stopTime, &
                         name="The Clock", rc=rc)
```
# **40.3.2 Alarm initialization**

This example shows how to create and initialize two ESMF\_Alarms and associate them with the clock.

```
! Initialize first alarm to be a one-shot on 9/15/2003 and associate
! it with the clock
call ESMF_TimeSet(alarmTime, yy=2003, mm=9, dd=15, rc=rc)
alarm(1) = ESMF_AlarmCreate(clock, &
                            ringTime=alarmTime, name="Example alarm 1", rc=rc)
! Initialize second alarm to ring on a 1 week interval starting 9/1/2003
! and associate it with the clock
call ESMF_TimeSet(alarmTime, yy=2003, mm=9, dd=1, rc=rc)
call ESMF_TimeIntervalSet(alarmInterval, d=7, rc=rc)
```

```
! Alarm gets default name "Alarm002"
alarm(2) = ESMF_AlarmCreate(clock=clock, ringTime=alarmTime, &
                            ringInterval=alarmInterval, rc=rc)
```
### **40.3.3 Clock advance and Alarm processing**

This example shows how to advance an ESMF\_Clock and process any resulting ringing alarms.

```
! time step clock from start time to stop time
do while (.not.ESMF_ClockIsStopTime(clock, rc=rc))
  ! perform time step and get the number of any ringing alarms
  call ESMF_ClockAdvance(clock, ringingAlarmCount=ringingAlarmCount, &
                         rc=rc)
 call ESMF_ClockPrint(clock, options="currTime string", rc=rc)
  ! check if alarms are ringing
  if (ringingAlarmCount > 0) then
   print *, "number of ringing alarms = ", ringingAlarmCount
   do i = 1, NUMALARMS
     if (ESMF_AlarmIsRinging(alarm(i), rc=rc)) then
        call ESMF_AlarmGet(alarm(i), name=name, rc=rc)
        print *, trim(name), " is ringing!"
        ! after processing alarm, turn it off
        call ESMF_AlarmRingerOff(alarm(i), rc=rc)
     end if ! this alarm is ringing
    end do ! each ringing alarm
  endif ! ringing alarms
end do ! timestep clock
```
#### **40.3.4 Alarm and Clock destruction**

This example shows how to destroy ESMF\_Alarms and ESMF\_Clocks.

```
call ESMF_AlarmDestroy(alarm(1), rc=rc)
call ESMF_AlarmDestroy(alarm(2), rc=rc)
call ESMF ClockDestroy(clock, rc=rc)
! finalize ESMF framework
call ESMF_Finalize(rc=rc)
end program ESMF_AlarmEx
```
# **40.4 Restrictions and Future Work**

- 1. **Alarm list allocation factor** The alarm list within a clock is dynamically allocated automatically, 200 alarm references at a time. This constant is defined in both Fortran and C++ with a #define for ease of modification.
- 2. **Sticky alarm end times in reverse** For sticky alarms, there is an implicit limitation that in order to properly reverse timestep through a ring end time, that time must have already been traversed in the forward direction. This is due to the fact that the Time Manager cannot predict when user code will call ESMF\_AlarmRingerOff(). An error message will be logged when this limitation is not satisfied.
- 3. **Sticky alarm ring interval in reverse**

For repeating sticky alarms, it is currently assumed that the ringInterval is constant, so that only the time of the last call to ESMF\_AlarmRingerOff() is saved. In ESMF\_MODE\_REVERSE, this information is used to turn sticky alarms back on. In a future release, ringIntervals will be allowed to be variable, by saving alarm state at every timestep.

# **40.5 Design and Implementation Notes**

The Alarm class is designed as a deep, dynamically allocatable class, based on a pointer type. This allows for both indirect and direct manipulation of alarms. Indirect alarm manipulation is where ESMF\_Alarm API methods, such as ESMF\_AlarmRingerOff(), are invoked on alarm references (pointers) returned from ESMF\_Clock queries such as "return ringing alarms." Since the method is performed on an alarm reference, the actual alarm held by the clock is affected, not just a user's local copy. Direct alarm manipulation is the more common case where alarm API methods are invoked on the original alarm objects created by the user.

For consistency, the ESMF\_Clock class is also designed as a deep, dynamically allocatable class.

An additional benefit from this approach is that Clocks and Alarms can be created and used from anywhere in a user's code without regard to the scope in which they were created. In constrast, statically created Alarms and Clocks would disappear if created within a user's routine that returns, whereas dynamically allocated Alarms and Clocks will persist until explicitly destroyed by the user.

# **40.6 Class API**

## **40.6.1 ESMF\_AlarmAssignment(=) - Assign an Alarm to another Alarm**

INTERFACE:

```
interface assignment(=)
alarm1 = alarm2
```
*ARGUMENTS:*

type(ESMF\_Alarm) :: alarm1 type(ESMF\_Alarm) :: alarm2

STATUS: Backward compatible starting with ESMF 5.2r.

### DESCRIPTION:

Assign alarm1 as an alias to the same ESMF\_Alarm object in memory as alarm2. If alarm2 is invalid, then alarm1 will be equally invalid after the assignment. The arguments are:

**alarm1** The ESMF\_Alarm object on the left hand side of the assignment.

**alarm2** The ESMF\_Alarm object on the right hand side of the assignment.

# **40.6.2 ESMF\_AlarmOperator(==) - Test if Alarm 1 is equal to Alarm 2**

### INTERFACE:

```
interface operator(==)
if (alarm1 == alarm2) then ... endif
             OR
result = (alarm1 == alarm2)
```
*RETURN VALUE:*

logical :: result

#### *ARGUMENTS:*

```
type(ESMF_Alarm), intent(in) :: alarm1
type(ESMF_Alarm), intent(in) :: alarm2
```
# DESCRIPTION:

Overloads the (==) operator for the ESMF\_Alarm class. Compare two alarms for equality; return .true. if equal, .false. otherwise. Comparison is based on IDs, which are distinct for newly created alarms and identical for alarms created as copies.

If either side of the equality test is not in the ESMF\_INIT\_CREATED status an error will be logged. However, this does not affect the return value, which is .true. when both sides are in the *same* status, and .false. otherwise. The arguments are:

**alarm1** The ESMF Alarm object on the left hand side of the equality operation.

**alarm2** The ESMF\_Alarm object on the right hand side of the equality operation.

### **40.6.3 ESMF\_AlarmOperator(/=) - Test if Alarm 1 is not equal to Alarm 2**

```
INTERFACE:
```

```
interface operator(/=)
        if (alarm1 /= alarm2) then ... endif
                       OR
        result = (</math>alam1 <math>/</math> = alarm2<math>)</math>RETURN VALUE:
        logical :: result
ARGUMENTS:
        type(ESMF_Alarm), intent(in) :: alarm1
        type(ESMF_Alarm), intent(in) :: alarm2
```
# DESCRIPTION:

Overloads the  $(/=)$  operator for the ESMF\_Alarm class. Compare two alarms for inequality; return . true. if not equal, .false. otherwise. Comparison is based on IDs, which are distinct for newly created alarms and identical for alarms created as copies.

If either side of the equality test is not in the ESMF\_INIT\_CREATED status an error will be logged. However, this does not affect the return value, which is .true. when both sides are *not* in the *same* status, and .false. otherwise.

The arguments are:

**alarm1** The ESMF\_Alarm object on the left hand side of the non-equality operation.

**alarm2** The ESMF\_Alarm object on the right hand side of the non-equality operation.

### **40.6.4 ESMF\_AlarmCreate - Create a new ESMF Alarm**

## INTERFACE:

! Private name; call using ESMF\_AlarmCreate() function ESMF\_AlarmCreateNew(clock, & ringTime, ringInterval, stopTime, ringDuration, ringTimeStepCount, & refTime, enabled, sticky, name, rc)

### *RETURN VALUE:*

type(ESMF\_Alarm) :: ESMF\_AlarmCreateNew

## *ARGUMENTS:*

```
type(ESMF_Clock), intent(in) :: clock
-- The following arguments require argument keyword syntax (e.g. rc=rc). --
     type(ESMF_Time), intent(in), optional :: ringTime
     type(ESMF_TimeInterval), intent(in), optional :: ringInterval
    type(ESMF_Time), intent(in), optional :: stopTime
    type(ESMF_TimeInterval), intent(in), optional :: ringDuration
    integer, int intent(in), optional :: ringTimeStepCount
    type(ESMF_Time), intent(in), optional :: refTime
    logical, intent(in), optional :: enabled
    logical, int(int), optional :: sticky
     character (len=*), intent(in), optional :: name
     integer, intent(out), optional :: rc
```
STATUS: Backward compatible starting with ESMF 5.2r.

#### DESCRIPTION:

Creates and sets the initial values in a new ESMF\_Alarm.

In ESMF\_MODE\_REVERSE (see Section [39.1\)](#page-724-0), alarms ring in reverse, i.e., they begin ringing when they originally ended, and end ringing when they originally began.

The arguments are:

**clock** The clock with which to associate this newly created alarm.

- **[ringTime]** The ring time for a one-shot alarm or the first ring time for a repeating (interval) alarm. Must specify at least one of ringTime or ringInterval.
- **[ringInterval]** The ring interval for repeating (interval) alarms. If ringTime is not also specified (first ring time), it will be calculated as the clock's current time plus ringInterval. Must specify at least one of ringTime or ringInterval.
- **[stopTime]** The stop time for repeating (interval) alarms. If not specified, an interval alarm will repeat forever.
- **[ringDuration]** The absolute ring duration. If not sticky (see argument below), alarms rings for ringDuration, then turns itself off. Default is zero (unused). Mutually exclusive with ringTimeStepCount (below); used only if set to a non-zero duration and ringTimeStepCount is 1 (see below). See also ESMF AlarmSticky(), ESMF\_AlarmNotSticky().
- **[ringTimeStepCount]** The relative ring duration. If not sticky (see argument below), alarms rings for ringTimeStep-Count, then turns itself off. Default is 1: a non-sticky alarm will ring for one clock time step. Mutually exclusive with ringDuration (above); used if ringTimeStepCount > 1. If ringTimeStepCount is 1 (default) and ringDuration is non-zero, ringDuration is used (see above), otherwise ringTimeStepCount is used. See also ESMF\_AlarmSticky(), ESMF\_AlarmNotSticky().

**[refTime]** The reference (i.e. base) time for an interval alarm.

- **[enabled]** Sets the enabled state; default is on (true). If disabled, an alarm will not function at all. See also ESMF\_AlarmEnable(), ESMF\_AlarmDisable().
- **[sticky]** Sets the sticky state; default is on (true). If sticky, once an alarm is ringing, it will remain ringing until turned off manually via a user call to ESMF\_AlarmRingerOff(). If not sticky, an alarm will turn itself off after a certain ring duration specified by either ringDuration or ringTimeStepCount (see above). There is an implicit limitation that in order to properly reverse timestep through a ring end time in ESMF\_MODE\_REVERSE, that time must have already been traversed in the forward direction. This is due to the fact that the Time Manager cannot predict when user code will call ESMF\_AlarmRingerOff(). An error message will be logged when this limitation is not satisfied. See also ESMF\_AlarmSticky(), ESMF\_AlarmNotSticky().
- **[name]** The name for the newly created alarm. If not specified, a default unique name will be generated: "AlarmNNN" where NNN is a unique sequence number from 001 to 999.

**[rc]** Return code; equals ESMF\_SUCCESS if there are no errors.

### **40.6.5 ESMF\_AlarmCreate - Create a copy of an existing ESMF Alarm**

# INTERFACE:

! Private name; call using ESMF\_AlarmCreate() function ESMF\_AlarmCreateCopy(alarm, rc)

### *RETURN VALUE:*

type(ESMF\_Alarm) :: ESMF\_AlarmCreateCopy

# *ARGUMENTS:*

```
type(ESMF_Alarm), intent(in) :: alarm
-- The following arguments require argument keyword syntax (e.g. rc=rc). --
     integer, intent(out), optional :: rc
```
STATUS: Backward compatible starting with ESMF 5.2r.

### DESCRIPTION:

Creates a complete (deep) copy of a given ESMF\_Alarm. The returned ESMF\_Alarm copy is associated with the same ESMF\_Clock as the original ESMF\_Alarm. If desired, use ESMF\_AlarmSet(...clock=...) to reassociate the ESMF\_Alarm copy with a different ESMF\_Clock. The arguments are:

**alarm** The ESMF\_Alarm to copy.

**[rc]** Return code; equals ESMF\_SUCCESS if there are no errors.

### **40.6.6 ESMF\_AlarmDestroy - Release resources associated with an Alarm**

### INTERFACE:

```
subroutine ESMF_AlarmDestroy(alarm, rc)
```
*ARGUMENTS:*

```
type(ESMF_Alarm), intent(inout) :: alarm
-- The following arguments require argument keyword syntax (e.g. rc=rc). --
     integer, intent(out), optional :: rc
```
STATUS: Backward compatible starting with ESMF 5.2r.

# DESCRIPTION:

Releases resources associated with this ESMF\_Alarm. Also removes this ESMF\_Alarm from its associated ESMF\_Clock's list of ESMF\_Alarms (removes the ESMF\_Alarm pointer from the list). The arguments are:

**alarm** Release resources associated with this ESMF\_Alarm and mark the object as invalid. It is an error to pass this object into any other routines after being destroyed.

**[rc** ] Return code; equals ESMF\_SUCCESS if there are no errors.

### **40.6.7 ESMF\_AlarmDisable - Disable an Alarm**

# INTERFACE:

subroutine ESMF\_AlarmDisable(alarm, rc)

## *ARGUMENTS:*

```
type(ESMF_Alarm), intent(inout) :: alarm
-- The following arguments require argument keyword syntax (e.g. rc=rc). --
     integer, intent(out), optional :: rc
```
STATUS: Backward compatible starting with ESMF 5.2r.

# DESCRIPTION:

Disables an ESMF\_Alarm. The arguments are:

**alarm** The object instance to disable.

**[rc]** Return code; equals ESMF\_SUCCESS if there are no errors.

# **40.6.8 ESMF\_AlarmEnable - Enable an Alarm**

### INTERFACE:

subroutine ESMF\_AlarmEnable(alarm, rc)

# *ARGUMENTS:*

```
type(ESMF_Alarm), intent(inout) :: alarm
-- The following arguments require argument keyword syntax (e.g. rc=rc). --<br>integer, intent(out), optional :: rc
                            intent(out), optional :: rc
```
STATUS: Backward compatible starting with ESMF 5.2r.

# DESCRIPTION:

Enables an ESMF\_Alarm to function. The arguments are:

**alarm** The object instance to enable.

**[rc]** Return code; equals ESMF\_SUCCESS if there are no errors.

#### **40.6.9 ESMF\_AlarmGet - Get Alarm properties**

# INTERFACE:

```
subroutine ESMF_AlarmGet(alarm, &
 clock, ringTime, prevRingTime, ringInterval, stopTime, ringDuration, &
 ringTimeStepCount, timeStepRingingCount, ringBegin, ringEnd, refTime, &
 ringing, ringingOnPrevTimeStep, enabled, sticky, name, rc)
```
### *ARGUMENTS:*

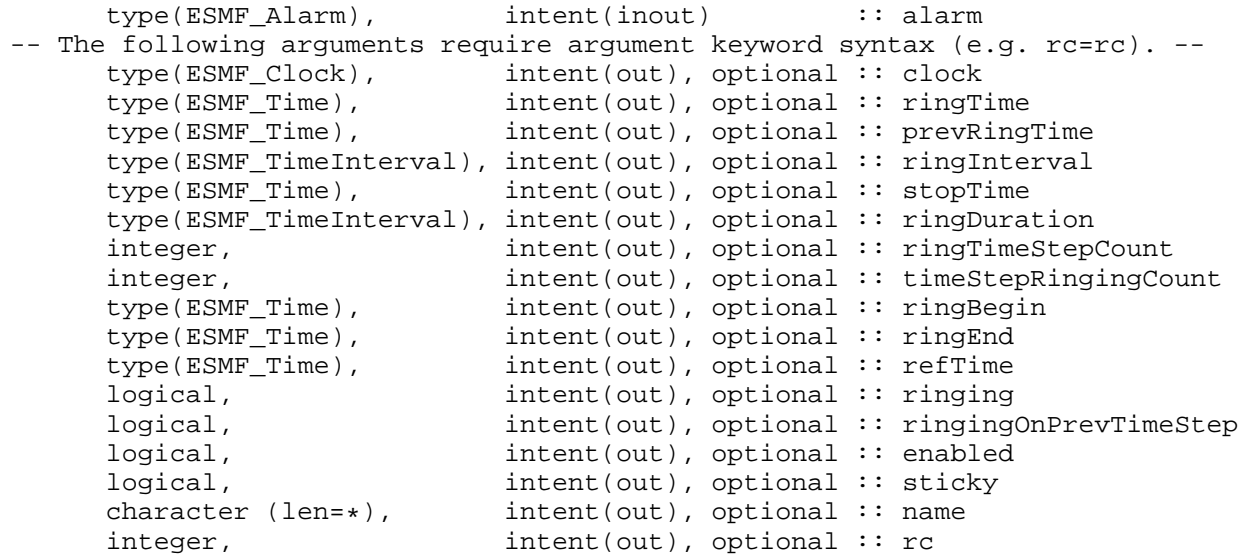

STATUS: Backward compatible starting with ESMF 5.2r.

DESCRIPTION:

Gets one or more of an ESMF\_Alarm's properties. The arguments are:

**alarm** The object instance to query.

**[clock]** The associated clock.

**[ringTime]** The ring time for a one-shot alarm or the next repeating alarm.

**[prevRingTime]** The previous ring time.

**[ringInterval]** The ring interval for repeating (interval) alarms.

**[stopTime]** The stop time for repeating (interval) alarms.

**[ringDuration]** The ring duration. Mutually exclusive with ringTimeStepCount (see below).

- **[ringTimeStepCount]** The number of time steps comprising the ring duration. Mutually exclusive with ringDuration (see above).
- **[timeStepRingingCount]** The number of time steps for which the alarm has been ringing thus far. Used internally for tracking ringTimeStepCount ring durations (see above). Mutually exclusive with ringBegin (see below). Increments in ESMF\_MODE\_FORWARD and decrements in ESMF\_MODE\_REVERSE; see Section [39.1.](#page-724-0)
- **[ringBegin]** The time when the alarm began ringing. Used internally for tracking ringDuration (see above). Mutually exclusive with timeStepRingingCount (see above).
- **[ringEnd]** The time when the alarm ended ringing. Used internally for re-ringing alarm in ESMF\_MODE\_REVERSE.
- **[refTime]** The reference (i.e. base) time for an interval alarm.
- **[ringing]** The current ringing state. See also ESMF\_AlarmRingerOn(), ESMF\_AlarmRingerOff().
- **[ringingOnPrevTimeStep]** The ringing state upon the previous time step. Same as ESMF\_AlarmWasPrevRinging().

**[enabled]** The enabled state. See also ESMF\_AlarmEnable(), ESMF\_AlarmDisable().

**[sticky]** The sticky state. See also ESMF\_AlarmSticky(), ESMF\_AlarmNotSticky().

**[name]** The name of this alarm.

**[rc]** Return code; equals ESMF\_SUCCESS if there are no errors.

# **40.6.10 ESMF\_AlarmIsEnabled - Check if Alarm is enabled**

# INTERFACE:

function ESMF\_AlarmIsEnabled(alarm, rc)

*RETURN VALUE:*

logical :: ESMF\_AlarmIsEnabled

*ARGUMENTS:*

```
type(ESMF_Alarm), intent(inout) :: alarm
-- The following arguments require argument keyword syntax (e.g. rc=rc). --
     integer, intent(out), optional :: rc
```
STATUS: Backward compatible starting with ESMF 5.2r.

# DESCRIPTION:

Check if ESMF\_Alarm is enabled. The arguments are:

**alarm** The object instance to check for enabled state.

**[rc]** Return code; equals ESMF\_SUCCESS if there are no errors.

# **40.6.11 ESMF\_AlarmIsRinging - Check if Alarm is ringing**

#### INTERFACE:

```
function ESMF_AlarmIsRinging(alarm, rc)
```
*RETURN VALUE:*

logical :: ESMF\_AlarmIsRinging

# *ARGUMENTS:*

```
type(ESMF_Alarm), intent(inout) :: alarm
-- The following arguments require argument keyword syntax (e.g. rc=rc). --
     integer, intent(out), optional :: rc
```
STATUS: Backward compatible starting with ESMF 5.2r.

### DESCRIPTION:

```
Check if ESMF_Alarm is ringing.
See also method ESMF_ClockGetAlarmList(clock, ESMF_ALARMLIST_RINGING, ...) to get a list
of all ringing alarms belonging to an ESMF_Clock.
The arguments are:
```
**alarm** The alarm to check for ringing state.

**[rc]** Return code; equals ESMF\_SUCCESS if there are no errors.

# **40.6.12 ESMF\_AlarmIsSticky - Check if Alarm is sticky**

# INTERFACE:

```
function ESMF_AlarmIsSticky(alarm, rc)
```
*RETURN VALUE:*

logical :: ESMF\_AlarmIsSticky

*ARGUMENTS:*

```
type(ESMF_Alarm), intent(inout) :: alarm
-- The following arguments require argument keyword syntax (e.g. rc=rc). --
     integer, intent(out), optional :: rc
```
STATUS: Backward compatible starting with ESMF 5.2r.

# DESCRIPTION:

Check if alarm is sticky. The arguments are:

**alarm** The object instance to check for sticky state.

**[rc]** Return code; equals ESMF\_SUCCESS if there are no errors.

## **40.6.13 ESMF\_AlarmNotSticky - Unset an Alarm's sticky flag**

INTERFACE:

```
subroutine ESMF_AlarmNotSticky(alarm, &
 ringDuration, ringTimeStepCount, rc)
```
### *ARGUMENTS:*

```
type(ESMF Alarm), intent(inout) :: alarm
-- The following arguments require argument keyword syntax (e.g. rc=rc). --
     type(ESMF_TimeInterval), intent(in), optional :: ringDuration
     integer, intent(in), optional :: ringTimeStepCount
     integer, intent(out), optional :: rc
```
STATUS: Backward compatible starting with ESMF 5.2r.

DESCRIPTION:

Unset an ESMF\_Alarm's sticky flag; once alarm is ringing, it turns itself off after ringDuration. The arguments are:

**alarm** The object instance to unset sticky.

- **[ringDuration]** If not sticky, alarms rings for ringDuration, then turns itself off. Mutually exclusive with ring-TimeStepCount (see below and full description in method ESMF\_AlarmCreate()or ESMF\_AlarmSet()).
- **[ringTimeStepCount]** If not sticky, alarms rings for ringTimeStepCount, then turns itself off. Mutually exclusive with ringDuration (see above and full description in method ESMF\_AlarmCreate() or ESMF\_AlarmSet()).
- **[rc]** Return code; equals ESMF\_SUCCESS if there are no errors.

## **40.6.14 ESMF\_AlarmPrint - Print out an Alarm's properties**

### INTERFACE:

subroutine ESMF AlarmPrint(alarm, options, rc)

# *ARGUMENTS:*

```
type(ESMF_Alarm), intent(inout) :: alarm
-- The following arguments require argument keyword syntax (e.g. rc=rc). --
      character (len=*), intent(in), optional :: options<br>integer. intent(out), optional :: rc
                            int(int), optional :: rc
```
STATUS: Backward compatible starting with ESMF 5.2r.

# DESCRIPTION:

Prints out an ESMF\_Alarm's properties to stdout, in support of testing and debugging. The options control the type of information and level of detail.

Note: Many ESMF\_<class>Print methods are implemented in C++. On some platforms/compilers there is a potential issue with interleaving Fortran and C++ output to stdout such that it doesn't appear in the expected order. If this occurs, the ESMF\_IOUnitFlush() method may be used on unit 6 to get coherent output.

The arguments are:

**alarm** ESMF\_Alarm to be printed out.

**[options]** Print options. If none specified, prints all alarm property values.

"clock" - print the associated clock's name.

"enabled" - print the alarm's ability to ring.

"name" - print the alarm's name.

"prevRingTime" - print the alarm's previous ring time.

"ringBegin" - print time when the alarm actually begins to ring.

"ringDuration" - print how long this alarm is to remain ringing.

"ringEnd" - print time when the alarm actually ends ringing.

"ringing" - print the alarm's current ringing state.

"ringingOnPrevTimeStep" - print whether the alarm was ringing immediately after the previous clock time step.

"ringInterval" - print the alarm's periodic ring interval.

"ringTime" - print the alarm's next time to ring.

"ringTimeStepCount" - print how long this alarm is to remain ringing, in terms of a number of clock time steps. "refTime" - print the alarm's interval reference (base) time.

"sticky" - print whether the alarm must be turned off manually.

"stopTime" - print when alarm intervals end.

"timeStepRingingCount" - print the number of time steps the alarm has been ringing thus far.

**[rc]** Return code; equals ESMF\_SUCCESS if there are no errors.

### **40.6.15 ESMF\_AlarmRingerOff - Turn off an Alarm**

INTERFACE:

subroutine ESMF\_AlarmRingerOff(alarm, rc)

#### *ARGUMENTS:*

```
type(ESMF_Alarm), intent(inout) :: alarm
-- The following arguments require argument keyword syntax (e.g. rc=rc). --
     integer, intent(out), optional :: rc
```
STATUS: Backward compatible starting with ESMF 5.2r.

### DESCRIPTION:

Turn off an ESMF\_Alarm; unsets ringing state. For a sticky alarm, this method must be called to turn off its ringing state. This is true for either ESMF\_MODE\_FORWARD (default) or ESMF\_MODE\_REVERSE. See Section [39.1.](#page-724-0) The arguments are:

**alarm** The object instance to turn off.

**[rc]** Return code; equals ESMF\_SUCCESS if there are no errors.

### **40.6.16 ESMF\_AlarmRingerOn - Turn on an Alarm**

### INTERFACE:

subroutine ESMF\_AlarmRingerOn(alarm, rc)

# *ARGUMENTS:*

```
type(ESMF_Alarm), intent(inout) :: alarm
-- The following arguments require argument keyword syntax (e.g. rc=rc). --
     integer, intent(out), optional :: rc
```
STATUS: Backward compatible starting with ESMF 5.2r.

#### DESCRIPTION:

Turn on an ESMF\_Alarm; sets ringing state. The arguments are:

**alarm** The object instance to turn on.

**[rc]** Return code; equals ESMF\_SUCCESS if there are no errors.

# **40.6.17 ESMF\_AlarmSet - Set Alarm properties**

# INTERFACE:

```
subroutine ESMF_AlarmSet(alarm, &
 clock, ringTime, ringInterval, stopTime, ringDuration, &
 ringTimeStepCount, refTime, ringing, enabled, sticky, name, rc)
```
*ARGUMENTS:*

```
type(ESMF_Alarm), intent(inout) :: alarm
-- The following arguments require argument keyword syntax (e.g. rc=rc). --
      type(ESMF_Clock), intent(in), optional :: clock
      type(ESMF_Time), intent(in), optional :: ringTime
      type(ESMF_TimeInterval), intent(in), optional :: ringInterval
      type(ESMF_Time), intent(in), optional :: stopTime
      type(ESMF_TimeInterval), intent(in), optional :: ringDuration
      integer,<br>
intent(in), optional :: ringTimeStepCount<br>
type(ESMF_Time),<br>
intent(in), optional :: refTime
                                   intent(in), optional :: refTime<br>intent(in), optional :: ringing
      logical, intent(in), optional :: ringing<br>logical, intent(in), optional :: enabled
      logical, intent(in), optional :: enabled
      logical, intent(in), optional :: sticky character (len=*), intent(in), optional :: name
      character (len=*), int (in), optional :: name<br>integer, int (out), optional :: rc
                                   intent(out), optional :: rc
```
STATUS: Backward compatible starting with ESMF 5.2r.

#### DESCRIPTION:

Sets/resets one or more of the properties of an ESMF\_Alarm that was previously initialized via ESMF\_AlarmCreate(). The arguments are:

**alarm** The object instance to set.

**[clock]** Re-associates this alarm with a different clock.

**[ringTime]** The next ring time for a one-shot alarm or a repeating (interval) alarm.

**[ringInterval]** The ring interval for repeating (interval) alarms.

**[stopTime]** The stop time for repeating (interval) alarms.

- **[ringDuration]** The absolute ring duration. If not sticky (see argument below), alarms rings for ringDuration, then turns itself off. Default is zero (unused). Mutually exclusive with ringTimeStepCount (below); used only if set to a non-zero duration and ringTimeStepCount is 1 (see below). See also ESMF AlarmSticky(), ESMF\_AlarmNotSticky().
- **[ringTimeStepCount]** The relative ring duration. If not sticky (see argument below), alarms rings for ringTimeStep-Count, then turns itself off. Default is 1: a non-sticky alarm will ring for one clock time step. Mutually exclusive with ringDuration (above); used if ringTimeStepCount > 1. If ringTimeStepCount is 1 (default) and ringDuration is non-zero, ringDuration is used (see above), otherwise ringTimeStepCount is used. See also ESMF\_AlarmSticky(), ESMF\_AlarmNotSticky().
- **[refTime]** The reference (i.e. base) time for an interval alarm.
- **[ringing]** Sets the ringing state. See also ESMF\_AlarmRingerOn(), ESMF\_AlarmRingerOff().
- **[enabled]** Sets the enabled state. If disabled, an alarm will not function at all. See also ESMF\_AlarmEnable(), ESMF\_AlarmDisable().
- **[sticky]** Sets the sticky state. If sticky, once an alarm is ringing, it will remain ringing until turned off manually via a user call to ESMF\_AlarmRingerOff(). If not sticky, an alarm will turn itself off after a certain ring duration specified by either ringDuration or ringTimeStepCount (see above). There is an implicit limitation that in order to properly reverse timestep through a ring end time in ESMF\_MODE\_REVERSE, that time must have already been traversed in the forward direction. This is due to the fact that the Time Manager cannot predict when user code will call ESMF\_AlarmRingerOff(). An error message will be logged when this limitation is not satisfied. See also ESMF\_AlarmSticky(), ESMF\_AlarmNotSticky().

**[name]** The new name for this alarm.

**[rc]** Return code; equals ESMF\_SUCCESS if there are no errors.

#### **40.6.18 ESMF\_AlarmSticky - Set an Alarm's sticky flag**

# INTERFACE:

```
subroutine ESMF_AlarmSticky(alarm, rc)
```
#### *ARGUMENTS:*

```
type(ESMF_Alarm), intent(inout) :: alarm
-- The following arguments require argument keyword syntax (e.g. rc=rc). --
     integer, intent(out), optional :: rc
```
STATUS: Backward compatible starting with ESMF 5.2r.

## DESCRIPTION:

Set an ESMF\_Alarm's sticky flag; once alarm is ringing, it remains ringing until ESMF\_AlarmRingerOff() is called. There is an implicit limitation that in order to properly reverse timestep through a ring end time in ESMF\_MODE\_REVERSE, that time must have already been traversed in the forward direction. This is due to the fact that the Time Manager cannot predict when user code will call ESMF\_AlarmRingerOff(). An error message will be logged when this limitation is not satisfied.

The arguments are:

**alarm** The object instance to be set sticky.

**[rc]** Return code; equals ESMF\_SUCCESS if there are no errors.

#### **40.6.19 ESMF\_AlarmValidate - Validate an Alarm's properties**

#### INTERFACE:

```
subroutine ESMF_AlarmValidate(alarm, rc)
```

```
ARGUMENTS:
```

```
type(ESMF_Alarm), intent(inout) :: alarm
-- The following arguments require argument keyword syntax (e.g. rc=rc). --
     integer, intent(out), optional :: rc
```
STATUS: Backward compatible starting with ESMF 5.2r.

# DESCRIPTION:

Performs a validation check on an ESMF\_Alarm's properties. Must have a valid ringTime, set either directly or indirectly via ringInterval. See ESMF\_AlarmCreate(). The arguments are:

**alarm** ESMF\_Alarm to be validated.

### **40.6.20 ESMF\_AlarmWasPrevRinging - Check if Alarm was ringing on the previous Clock timestep**

#### INTERFACE:

function ESMF AlarmWasPrevRinging(alarm, rc)

*RETURN VALUE:*

logical :: ESMF\_AlarmWasPrevRinging

## *ARGUMENTS:*

```
type(ESMF_Alarm), intent(inout) :: alarm
-- The following arguments require argument keyword syntax (e.g. rc=rc). --
     integer, intent(out), optional :: rc
```
STATUS: Backward compatible starting with ESMF 5.2r.

## DESCRIPTION:

Check if ESMF\_Alarm was ringing on the previous clock timestep. See also method ESMF\_ClockGetAlarmList(clock, ESMF\_ALARMLIST\_PREVRINGING, ...) get a list of all alarms belonging to a ESMF\_Clock that were ringing on the previous time step. The arguments are:

**alarm** The object instance to check for previous ringing state.

**[rc]** Return code; equals ESMF\_SUCCESS if there are no errors.

#### **40.6.21 ESMF\_AlarmWillRingNext - Check if Alarm will ring upon the next Clock timestep**

INTERFACE:

function ESMF AlarmWillRingNext(alarm, timeStep, rc)

*RETURN VALUE:*

logical :: ESMF\_AlarmWillRingNext

```
ARGUMENTS:
```

```
type(ESMF_Alarm), intent(inout) :: alarm
-- The following arguments require argument keyword syntax (e.g. rc=rc). --
     type(ESMF_TimeInterval), intent(in), optional :: timeStep
     integer, intent(out), optional :: rc
```
STATUS: Backward compatible starting with ESMF 5.2r.

#### DESCRIPTION:

Check if ESMF\_Alarm will ring on the next clock timestep, either the current clock timestep or a passed-in timestep. See also method ESMF\_ClockGetAlarmList(clock, ESMF\_ALARMLIST\_NEXTRINGING, ...) to get a list of all alarms belonging to a ESMF\_Clock that will ring on the next time step. The arguments are:

**alarm** The alarm to check for next ringing state.

**[timeStep]** Optional timestep to use instead of the clock's.

**[rc]** Return code; equals ESMF\_SUCCESS if there are no errors.

# **41 Config Class**

# **41.1 Description**

ESMF Configuration Management is based on NASA DAO's Inpak 90 package, a Fortran 90 collection of routines/functions for accessing *Resource Files* in ASCII format.The package is optimized for minimizing formatted I/O, performing all of its string operations in memory using Fortran intrinsic functions.

# **41.1.1 Package history**

The ESMF Configuration Management Package was evolved by Leonid Zaslavsky and Arlindo da Silva from Ipack90 package created by Arlindo da Silva at NASA DAO.

Back in the 70's Eli Isaacson wrote IOPACK in Fortran 66. In June of 1987 Arlindo da Silva wrote Inpak77 using Fortran 77 string functions; Inpak 77 is a vastly simplified IOPACK, but has its own goodies not found in IOPACK. Inpak 90 removes some obsolete functionality in Inpak77, and parses the whole resource file in memory for performance.

#### **41.1.2 Resource files**

A *Resource File (RF)* is a text file consisting of list of *label*-*value* pairs. There is a limit of 250 characters per line and the Resource File can contain a maximum of 200 records. Each *label* should be followed by some data, the *value*. An example Resource File follows. It is the file used in the example below.

```
# This is an example Resource File.
# It contains a list of <label,value> pairs.
# The colon after the label is required.
# The values after the label can be an list.
# Multiple types are authorized.
my_file_names: jan87.dat jan88.dat jan89.dat # all strings
constants: 3.1415 25 # float and integer
my_favorite_colors: green blue 022
# Or, the data can be a list of single value pairs.
# It is simplier to retrieve data in this format:
radius of the earth: 6.37E6
parameter 1: 89
parameter_2: 78.2
input_file_name: dummy_input.netcdf
# Or, the data can be located in a table using the following
# syntax:
my_table_name::<br>1000 30001000 3000 263.0
```
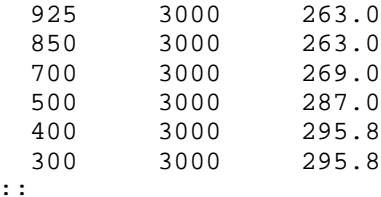

Note that the colon after the label is required and that the double colon is required to declare tabular data. Resource files are intended for random access (except between ::'s in a table definition). This means that order in which a particular *label-value* pair is retreived is not dependent upon the original order of the pairs. The only exception to this, however, is when the same *label* appears multiple times within the Resource File.

# **41.2 Use and Examples**

This example/test code performs simple Config/Resource File routines. It does not include attaching a Config to a component. The important thing to remember there is that you can have one Config per component. There are two methodologies for accessing data in a Resource File. This example will demonstrate both. Note the API section contains a complete description of arguments in the methods/functions demonstrated in this example.

# **41.2.1 Variable declarations**

The following are the variable declarations used as arguments in the following code fragments. They represent the locals names for the variables listed in the Resource File (RF). Note they do not need to be the same.

```
character(ESMF_MAXSTR) :: fname | config file name
character*20 :: fn1, fn2, fn3, input_file ! strings to be read in
                   :: rc                     ! error return code (0 is OK)<br>:: i n               ! the first constant in the RI
integer :: i_n <br>
\begin{array}{ccc} \text{integer} & \text{or} & \text{if the first constant in the RF} \\ \text{if the second constant in the RF} & \text{if the second constant in the RF} \end{array}real :: param_1 \cdots is the second constant in the RF real \cdots radius of the earth
                                                ! radius of the earth
real :: table(7,3) ! an array to hold the table in the RF
type(ESMF_Config) :: cf ! the Config itself
```
# **41.2.2 Creation of a Config**

While there are two methodologies for accessing the data within a Resource File, there is only one way to create the initial Config and load its ASCII text into memory. This is the first step in the process. Note that subsequent calls to ESMF\_ConfigLoadFile will OVERWRITE the current Config NOT append to it. There is no means of appending to a Config.

```
cf = ESMF_ConfigCreate(rc=rc) ! Create the empty Config
fname = "myResourceFile.rc" ! Name the Resource File
call ESMF_ConfigLoadFile(cf, fname, rc=rc) ! Load the Resource File
                                    ! into the empty Config
```
#### **41.2.3 How to retrieve a label with a single value**

The first method for retrieving information from the Resource File takes advantage of the <label,value> relationship within the file and access the data in a dictionary-like manner. This is the simplest methodology, but it does imply the use of only one value per label in the Resource File.

Remember, that the order in which a particular label/value pair is retrieved is not dependent upon the order which they exist within the Resource File.

```
call ESMF_ConfigGetAttribute(cf, radius, label='radius_of_the_earth:', &
                             default=1.0, rc=rc)
```
Note that the colon must be included in the label string when using this methodology. It is also important to provide a default value in case the label does not exist in the file

This methodology works for all types. The following is an example of retrieving a string:

```
call ESMF_ConfigGetAttribute(cf, input_file, label='input_file_name:', &
                             default="./default.nc", rc=rc)
```
The same code fragment can be used to demonstrate what happens when the label is not present. Note that "file\_name" does not exist in the Resource File. The result of its abscense is the default value provided in the call.

call ESMF\_ConfigGetAttribute(cf, input\_file, label='file\_name:', & default="./default.nc", rc=rc)

#### **41.2.4 How to retrieve a label with multiple values**

When there are multiple, mixed-typed values associated with a label, the values can be retrieved in two steps: 1) Use ESMF\_ConfigFindLabel() to find the label in the Config class; 2) use ESMF\_ConfigGetAttribute() without the optional 'label' argument to retrieve the values one at a time, reading from left to right in the record. A second reminder that the order in which a particular label/value pair is retrieved is not dependent upon the order

which they exist within the Resource File. The label used in this method allows the user to skip to any point in the file.

call ESMF\_ConfigFindLabel(cf, 'constants:', rc=rc) ! Step a) Find the ! label

Two constants, radius and i\_n, can now be retrieved without having to specify their label or use an array. They are also different types.

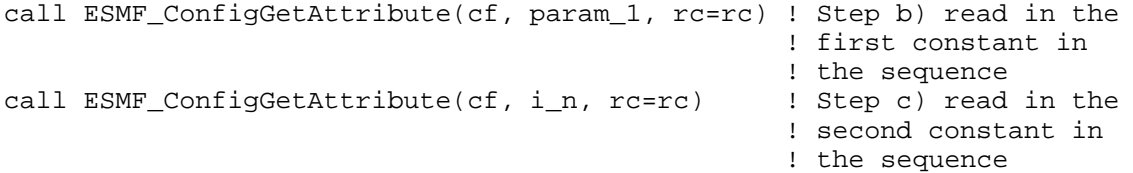

This methodology also works with strings.

```
call ESMF_ConfigFindLabel(cf, 'my_file_names:', &
      rc=rc) ! Step a) find the label
call ESMF_ConfigGetAttribute(cf, fn1, &
        rc=rc) ! Step b) retrieve the 1st filename
call ESMF_ConfigGetAttribute(cf, fn2, &
        rc=rc) ! Step c) retrieve the 2nd filename
call ESMF_ConfigGetAttribute(cf, fn3, &
        rc=rc) ! Step d) retrieve the 3rd filename
```
#### **41.2.5 How to retrieve a table**

To access tabular data, the user must use the multi-value method.

```
call ESMF_ConfigFindLabel(cf, 'my_table_name::', &
        rc=rc) ! Step a) Set the label location to the
                      ! beginning of the table
```
Subsequently, call ESMF\_ConfigNextLine() is used to move the location to the next row of the table. The example table in the Resource File contains 7 rows and 3 columns (7,3).

```
do i = 1, 7call ESMF_ConfigNextLine(cf, rc=rc) ! Step b) Increment the rows
   \text{do } j = 1, 3 \text{I.} \text{I.} \text{I.} \text{I.} \text{I.} \text{I.} \text{I.} \text{I.} \text{I.} \text{I.} \text{I.} \text{I.} \text{I.} \text{I.} \text{I.} \text{I.} \text{I.} \text{I.} \text{I.} \text{I.} \text{I.} \text{I.} \text{I.}call ESMF_ConfigGetAttribute(cf, table(i,j), rc=rc)
   enddo
enddo
```
#### **41.2.6 Destruction of a Config**

The work with the configuration file  $cf$  is finalized by call to  $ESMF\_ConfigDestroy()$ :

call ESMF\_ConfigDestroy(cf, rc=rc) ! Destroy the Config

# **41.3 Class API**

# **41.3.1 ESMF\_ConfigCreate - Instantiate a Config object**

# INTERFACE:

type(ESMF\_Config) function ESMF\_ConfigCreate(rc)

## *ARGUMENTS:*

-- The following arguments require argument keyword syntax (e.g. rc=rc). -integer,intent(out), optional :: rc

STATUS: Backward compatible starting with ESMF 5.2r.

### DESCRIPTION:

Instantiates an ESMF\_Config object for use in subsequent calls. The arguments are:

**[rc]** Return code; equals ESMF\_SUCCESS if there are no errors.

#### **41.3.2 ESMF\_ConfigDestroy - Destroy a Config object**

INTERFACE:

subroutine ESMF\_ConfigDestroy(config, rc)

#### *ARGUMENTS:*

```
type(ESMF_Config), intent(inout) :: config
-- The following arguments require argument keyword syntax (e.g. rc=rc). --
     integer, intent(out), optional :: rc
```
STATUS: Backward compatible starting with ESMF 5.2r.

# DESCRIPTION:

Destroys the config object. The arguments are:

**config** Already created ESMF\_Config object.

**[rc]** Return code; equals ESMF\_SUCCESS if there are no errors.

## **41.3.3 ESMF\_ConfigFindLabel - Find a label**

# INTERFACE:

subroutine ESMF\_ConfigFindLabel(config, label, rc)

#### *ARGUMENTS:*

```
type(ESMF_Config), intent(inout) :: config<br>character(len=*), intent(in) :: label
      character(len=*), intent(in)
-- The following arguments require argument keyword syntax (e.g. rc=rc). --
      integer, intent(out), optional :: rc
```
STATUS: Backward compatible starting with ESMF 5.2r.

#### DESCRIPTION:

Finds the label (key) string in the config object.

Since the search is done by looking for a string, possibly multi-worded, in the whole Config object, it is important to use special conventions to distinguish labels from other words. This is done in the Resource File by using the DAO convention to finish line labels with a  $($ :) and table labels with a double colon  $(:).$ The arguments are:

**config** Already created ESMF\_Config object.

**label** Identifying label.

**[rc]** Return code; equals ESMF\_SUCCESS if there are no errors. Equals -1 if buffer could not be loaded, -2 if label not found, and -3 if invalid operation with index.

# **41.3.4 ESMF\_ConfigGetAttribute - Get a value**

# INTERFACE:

```
subroutine ESMF_ConfigGetAttribute(config, <value>, &
 label, default, rc)
```
*ARGUMENTS:*

```
type(ESMF_Config), intent(inout) :: config
       <value argument>, see below for supported values
-- The following arguments require argument keyword syntax (e.g. rc=rc). --
       character(len=*), intent(in), optional :: label
       character(len=*), intent(in), optional :: default<br>integer, intent(out), optional :: rc
                            intent(out), optional :: rc
```
STATUS: Backward compatible starting with ESMF 5.2r.

## DESCRIPTION:

Gets a value from the config object. When the value is a sequence of characters it will be terminated by the first white space.

Supported values for <value argument> are:

character(len=\*), intent(out) :: value

real(ESMF\_KIND\_R4), intent(out) :: value

real(ESMF\_KIND\_R8), intent(out) :: value

integer(ESMF\_KIND\_I4), intent(out) :: value

integer(ESMF\_KIND\_I8), intent(out) :: value

logical, intent(out) :: value

The arguments are:

**config** Already created ESMF\_Config object.

**<value argument>** Returned value.

**[label]** Identifing label.

**[default]** Default value if label is not found in config object.

**[rc]** Return code; equals ESMF\_SUCCESS if there are no errors.

#### **41.3.5 ESMF\_ConfigGetAttribute - Get a list of values**

## INTERFACE:

```
subroutine ESMF_ConfigGetAttribute(config, <value list argument>, &
 count, label, default, rc)
```
*ARGUMENTS:*

```
type(ESMF_Config), intent(inout) :: config
        <value list argument>, see below for values
-- The following arguments require argument keyword syntax (e.g. rc=rc). --<br>integer, intent(in) optional :: count
        integer, intent(in) optional :: count
        character(len=*), intent(in), optional :: label
        character(len=*), intent(in), optional :: default<br>integer, intent(out), optional :: rc
                              intent(out), optional :: rc
```
STATUS: Backward compatible starting with ESMF 5.2r.

#### DESCRIPTION:

Gets a list of values from the config object. Supported values for <value list argument> are:

real(ESMF\_KIND\_R4), intent(inout) :: valueList(:)

real(ESMF\_KIND\_R8), intent(inout) :: valueList(:)

integer(ESMF\_KIND\_I4), intent(inout) :: valueList(:)

integer(ESMF\_KIND\_I8), intent(inout) :: valueList(:)

logical, intent(inout) :: valueList(:)

The arguments are:

**config** Already created ESMF\_Config object.

**<value list argument>** Returned value.

**count** Number of returned values expected.

**[label]** Identifing label.

[default] Default value if label is not found in config object.

**[rc]** Return code; equals ESMF\_SUCCESS if there are no errors.

#### **41.3.6 ESMF\_ConfigGetChar - Get a character**

# INTERFACE:

```
subroutine ESMF_ConfigGetChar(config, value, &
 label, default, rc)
```
# *ARGUMENTS:*

```
type(ESMF_Config), intent(inout) :: config
     character, intent(out) :: value
-- The following arguments require argument keyword syntax (e.g. rc=rc). --
     character(len=*), intent(in), optional :: label<br>character, intent(in), optional :: defau
      character, intent(in), optional :: default
      integer, intent(out), optional :: rc
```
STATUS: Backward compatible starting with ESMF 5.2r.

#### DESCRIPTION:

Gets a character value from the config object. The arguments are:

**config** Already created ESMF\_Config object.

**value** Returned value.

**[label]** Identifying label.

**[default]** Default value if label is not found in configuration object.

**[rc]** Return code; equals ESMF\_SUCCESS if there are no errors.

# **41.3.7 ESMF\_ConfigGetDim - Get table sizes**

#### INTERFACE:

```
subroutine ESMF_ConfigGetDim(config, lineCount, columnCount, &
  label, rc)
```
# *ARGUMENTS:*

```
type(ESMF_Config), intent(inout) :: config
     integer, intent(out) :: lineCount
     integer, intent(out) :: columnCount
-- The following arguments require argument keyword syntax (e.g. rc=rc). --
     character(len=*), intent(in), optional :: label<br>integer, intent(out), optional :: rc
                        intent(out), optional :: rc
```
STATUS: Backward compatible starting with ESMF 5.2r.

# DESCRIPTION:

Returns the number of lines in the table in lineCount and the maximum number of words in a table line in columnCount.

The arguments are:

**config** Already created ESMF\_Config object.

**lineCount** Returned number of lines in the table.

**columnCount** Returned maximum number of words in a table line.

**[label]** Identifying label (if present), otherwise current line.

### **41.3.8 ESMF\_ConfigGetLen - Get the length of the line in words**

#### INTERFACE:

```
integer function ESMF ConfigGetLen(config, label, rc)
```
#### *ARGUMENTS:*

```
type(ESMF_Config), intent(inout) :: config
-- The following arguments require argument keyword syntax (e.g. rc=rc). --
      character(len=*), intent(in), optional :: label<br>integer, intent(out), optional :: rc
                           int(int), optional :: rc
```
STATUS: Backward compatible starting with ESMF 5.2r.

# DESCRIPTION:

Gets the length of the line in words by counting words disregarding types. Returns the word count as an integer. The arguments are:

**config** Already created ESMF\_Config object.

**[label]** Identifying label. If not specified, use the current line.

**[rc]** Return code; equals ESMF\_SUCCESS if there are no errors.

#### **41.3.9 ESMF\_ConfigLoadFile - Load resource file into memory**

#### INTERFACE:

```
subroutine ESMF_ConfigLoadFile(config, filename, &
 delayout, unique, rc)
```
# *ARGUMENTS:*

```
type(ESMF_Config), intent(inout) :: config
     character(len=*), intent(in) :: filename
-- The following arguments require argument keyword syntax (e.g. rc=rc). --
     type(ESMF_DELayout), intent(in), optional :: delayout
     logical, intent(in), optional :: unique
     integer, intent(out), optional :: rc
```
STATUS: Backward compatible starting with ESMF 5.2r.

# DESCRIPTION:

Resource file with filename is loaded into memory. The arguments are:

**config** Already created ESMF\_Config object.

**filename** Configuration file name.

**[delayout]** ESMF\_DELayout associated with this config object.

**[unique]** If specified as true, uniqueness of labels are checked and error code set if duplicates found.

# **41.3.10 ESMF\_ConfigNextLine - Find next line**

#### INTERFACE:

subroutine ESMF\_ConfigNextLine(config, tableEnd, rc)

#### *ARGUMENTS:*

```
type(ESMF_Config), intent(inout) :: config
-- The following arguments require argument keyword syntax (e.g. rc=rc). --
     logical, intent(out), optional :: tableEnd
     integer, intent(out), optional :: rc
```
STATUS: Backward compatible starting with ESMF 5.2r.

# DESCRIPTION:

Selects the next line (for tables). The arguments are:

**config** Already created ESMF\_Config object.

**[tableEnd]** If specifed as TRUE, end of table mark (::) is checked.

**[rc]** Return code; equals ESMF\_SUCCESS if there are no errors.

#### **41.3.11 ESMF\_ConfigSetAttribute - Set a value**

# INTERFACE:

```
subroutine ESMF_ConfigSetAttribute(config, <value argument>, &
  label, rc)
```
# *ARGUMENTS:*

```
type(ESMF_Config), intent(inout) :: config
      <value argument>, see below for supported values
-- The following arguments require argument keyword syntax (e.g. rc=rc). --
      character(len=*), intent(in), optional :: label<br>integer, intent(out), optional :: rc
                           intent(out), optional :: rc
```
STATUS: Backward compatible starting with ESMF 5.2r.

# DESCRIPTION:

Sets a value in the config object. Supported values for <value argument> are:

integer(ESMF\_KIND\_I4), intent(in) :: value

The arguments are:

**config** Already created ESMF\_Config object.

**<value argument>** Value to set.

**[label]** Identifying attribute label.

# **41.3.12 ESMF\_ConfigValidate - Validate a Config object**

## INTERFACE:

```
subroutine ESMF_ConfigValidate(config, &
 options, rc)
```
### *ARGUMENTS:*

```
type(ESMF_Config), intent(inout) :: config
-- The following arguments require argument keyword syntax (e.g. rc=rc). --
       character (len=*), intent(in), optional :: options<br>integer, intent(out), optional :: rc
                             int(\text{out}), optional :: rc
```
STATUS: Backward compatible starting with ESMF 5.2r.

# DESCRIPTION:

Checks whether a config object is valid. The arguments are:

**config** ESMF\_Config object to be validated.

- **[options]** If none specified: simply check that the buffer is not full and the pointers are within range. "unusedAttributes" - Report to the default logfile all attributes not retrieved via a call to ESMF\_ConfigGetAttribute() or ESMF\_ConfigGetChar(). The attribute name (label) will be logged via ESMF\_LogErr with the WARNING log message type. For an array-valued attribute, retrieving at least one value via ESMF\_ConfigGetAttribute() or ESMF\_ConfigGetChar() constitutes being "used."
- **[rc]** Return code; equals ESMF\_SUCCESS if there are no errors. Equals ESMF\_RC\_ATTR\_UNUSED if any unused attributes are found with option "unusedAttributes" above.

# **42 Log Class**

# **42.1 Description**

The Log class consists of a variety of methods for writing error, warning, and informational messages to files. A default Log is created at ESMF initialization. Other Logs can be created later in the code by the user. Most Log methods take a Log as an optional argument and apply to the default Log when another Log is not specified. A set of standard return codes and associated messages are provided for error handling.

Log provides capabilities to store message entries in a buffer, which is flushed to a file, either when the buffer is full, or when the user calls an ESMF\_LogFlush() method. Currently, the default is for the Log to flush after every ten entries. This can easily be changed by using the ESMF\_LogSet() method and setting the maxElements property to another value. The ESMF\_LogFlush() method is automatically called when the program exits by any means (program completion, halt on error, or when the Log is closed).

The user has the capability to halt the program on an error or on a warning by using the ESMF\_LogSet() method with the halt property. When the halt property is set to ESMF\_LOG\_HALTWARNING, the program will stop on any and all warning or errors. When the halt property is set to ESMF\_LOG\_HALTERROR, the program will only halt only on errors. Lastly, the user can choose to never halt by setting the halt property to ESMF\_LOG\_HALTNEVER; this is the default.

Log will automatically put the PET number into the Log. Also, the user can either specify ESMF\_LOG\_SINGLE which writes all the entries to a single Log or ESMF\_LOG\_MULTI which writes entries to multiple Logs according to the PET number. To distinguish Logs from each other when using ESMF\_LOG\_MULTI, the PET number (in the format PETx.) will be prepended to the file name where x is the PET number.

Opening multiple log files and writing log messages from all the processors may affect the application performance while running on a large number of processors. For that reason, ESMF\_LOG\_NONE is provided to switch off the Log capability. All the Log methods have no effect in the ESMF\_LOG\_NONE mode.

Other options that are planned for Log are to adjust the verbosity of output, and to optionally write to stdout instead of file(s).

# **42.2 Log Options**

# **42.2.1 ESMF\_HaltType**

# DESCRIPTION:

Specifies when to halt — e.g., never, when a warning is issued, or when an error message is encountered. Valid values are:

**ESMF\_LOG\_HALTNEVER** Never halt. (Default.)

**ESMF\_LOG\_HALTWARNING** Halt when either a warning or an error message is issued.

**ESMF\_LOG\_HALTERROR** Halt only when an error message is issued.

# <span id="page-770-1"></span>**42.2.2 ESMF\_MsgType**

# DESCRIPTION:

Specifies what message level — e.g., informational, warning, error — will be written to log files. This may be used both when writing the message with ESMF\_LogWrite(), and when setting the msgAllow option with ESMF\_LogSet().

Valid values are:

**ESMF\_LOG\_INFO** Write or allow informational messages.

**ESMF\_LOG\_WARNING** Write or allow warning messages.

**ESMF\_LOG\_ERROR** Write or allow error messages.

# <span id="page-770-0"></span>**42.2.3 ESMF\_LogType**

DESCRIPTION:

Specifies a single log file, multiple log files (one per PET), or no log files. Valid values are:

**ESMF\_LOG\_SINGLE** Use a single log file, combining messages from all of the PETs. Not supported on some platforms.

**ESMF\_LOG\_MULTI** Use multiple log files — one per PET. (Default.)

**ESMF\_LOG\_NONE** Do not issue messages to a log file.

# **42.3 Use and Examples**

By default ESMF\_Initialize() opens a default Log in ESMF\_LOG\_MULTI mode. ESMF handles the initialization and finalization of the default Log so the user can immediately start using it. If additional Log objects are desired, they must be explicitly created or opened using ESMF\_LogOpen().

ESMF\_LogOpen() requires a Log object and filename argument. Additionally, the user can specify single or multi Logs by setting the logtype property to ESMF\_LOG\_SINGLE or ESMF\_LOG\_MULTI. This is useful as the PET numbers are automatically added to the Log entries. A single Log will put all entries, regardless of PET number, into a single log while a multi Log will create multiple Logs with the PET number prepended to the filename and all entries will be written to their corresponding Log by their PET number.

By default, the Log file is not truncated at the start of a new run; it just gets appended each time. Future functionality may include an option to either truncate or append to the Log file.

In all cases where a Log is opened, a Fortran unit number is assigned to a specific Log. A Log is assigned an unused unit number using the algorithm described in the ESMF\_IOUnitGet() method.

The user can then set or get options on how the Log should be used with the ESMF\_LogSet() and ESMF\_LogGet() methods. These are partially implemented at this time.

Depending on how the options are set, ESMF\_LogWrite() either writes user messages directly to a Log file or writes to a buffer that can be flushed when full or by using the  $ESMF$  LogFlush() method. The default is to flush after every ten entries because maxElements is initialized to ten (which means the buffer reaches its full state after every ten writes and then flushes).

A message filtering option may be set with ESMF\_LogSet() so that only selected message types are actually written to the log. One key use of this feature is to allow placing informational log write requests into the code for debugging or tracing. Then, when the informational entries are not needed, the messages at that level may be turned off — leaving only warning and error messages in the logs.

For every ESMF\_LogWrite(), a time and date stamp is prepended to the Log entry. The time is given in microsecond precision. The user can call other methods to write to the Log. In every case, all methods eventually make a call implicitly to ESMF\_LogWrite() even though the user may never explicitly call it.

When calling ESMF\_LogWrite(), the user can supply an optional line, file and method. These arguments can be passed in explicitly or with the help of cpp macros. In the latter case, a define for an ESMF\_FILENAME must be placed at the beginning of a file and a define for ESMF\_METHOD must be placed at the beginning of each method. The user can then use the ESMF\_CONTEXT cpp macro in place of line, file and method to insert the parameters into the method. The user does not have to specify line number as it is a value supplied by cpp.

An example of Log output is given below running with logtype property set to ESMF\_LOG\_MULTI (default) using the default Log:

(Log file PET0.ESMF\_LogFile)

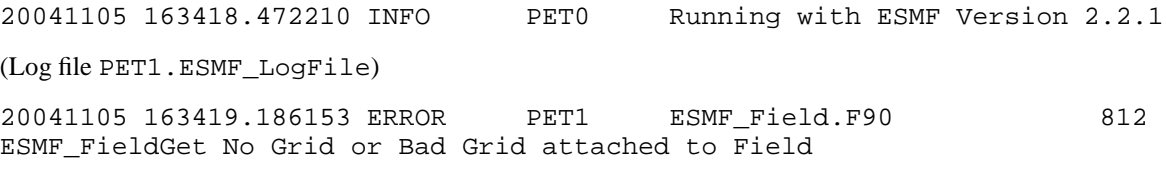

The first entry shows date and time stamp. The time is given in microsecond precision. The next item shown is the type of message (INFO in this case). Next, the PET number is added. Lastly, the content is written.

The second entry shows something slightly different. In this case, we have an ERROR. The method name (ESMF\_Field.F90) is automatically provided from the cpp macros as well as the line number (812). Then the content of the message is written.

When done writing messages, the default Log is closed by calling ESMF  $LogFinalize()$  or ESMF  $LogClose()$ for user created Logs. Both methods will release the assigned unit number.

```
! !PROGRAM: ESMF_LogErrEx - Log Error examples
!
! !DESCRIPTION:
!
! This program shows examples of Log Error writing
!-----------------------------------------------------------------------------
```

```
! Macros for cpp usage
! File define
#define ESMF_FILENAME "ESMF_LogErrEx.F90"
! Method define
#define ESMF_METHOD "program ESMF_LogErrEx"
#include "ESMF_LogMacros.inc"
```

```
! ESMF Framework module
use ESMF_Mod
```
implicit none

```
! return variables
integer :: rc1, rc2, rc3, rcToTest, allocRcToTest
type(ESMF_LOG) :: alog ! a log object that is not the default log
type(ESMF_LogType) :: defaultLogtype
type(ESMF_Time) :: time
integer, pointer :: intptr(:)
```
#### **42.3.1 Default Log**

This example shows how to use the default Log. This example does not use cpp macros but does use multi Logs. A separate Log will be created for each PET.

```
! Initialize ESMF to initialize the default Log
call ESMF_Initialize(rc=rc1, defaultlogtype=ESMF_LOG_MULTI)
! LogWrite
call ESMF_LogWrite("Log Write 2", ESMF_LOG_INFO, rc=rc2)
! LogMsgSetError
call ESMF_LogSetError(ESMF_FAILURE, msg="Convergence failure", &
                         rcToReturn=rc2)
! LogMsgFoundError
call ESMF_TimeSet(time, calendarType=ESMF_CAL_NOCALENDAR)
call ESMF_TimeSyncToRealTime(time, rc=rcToTest)
if (ESMF_LogFoundError(rcToTest, msg="getting wall clock time", &
                          rcToReturn=rc2)) then
    ! Error getting time. The previous call will have printed the error
    ! already into the log file. Add any additional error handling here.
    ! (This call is expected to provoke an error from the Time Manager.)
endif
! LogMsgFoundAllocError
allocate(intptr(10), stat=allocRcToTest)
if (ESMF_LogFoundAllocError(allocRcToTest, msg="integer array", &
                               rcToReturn=rc2)) then
    ! Error during allocation. The previous call will have logged already
    ! an error message into the log.
endif
deallocate(intptr)
```
#### **42.3.2 User created Log**

This example shows how to use a user created Log. This example uses cpp macros.

```
! Open a Log named "Testlog.txt" associated with alog.
call ESMF_LogOpen(alog, "TestLog.txt", rc=rc1)
! LogWrite; ESMF_CONTEXT expands into __LINE__,ESMF_FILENAME,ESMF_METHOD
call ESMF_LogWrite("Log Write 2", ESMF_LOG_INFO, ESMF_CONTEXT, &
                   log=alog, rc=rc2)
```

```
! LogMsgSetError; ESMF_CONTEXT expands into
! __LINE__,ESMF_FILENAME,ESMF_METHOD
call ESMF_LogSetError(ESMF_FAILURE, msg="Interpolation Failure", &
                        ESMF_CONTEXT, rcToReturn=rc2, log=alog)
```
#### **42.3.3 Get and Set**

This example shows how to use Get and Set routines, on both the default Log and the user created Log from the previous examples.

```
! This is an example showing a query of the default Log. Please note that
! no Log is passed in the argument list, so the default Log will be used.
call ESMF_LogGet(logtype=defaultLogtype, rc=rc3)
! This is an example setting a property of a Log that is not the default.
! It was opened in a previous example, and the handle for it must be
! passed in the argument list.
call ESMF_LogSet(log=alog, halt=ESMF_LOG_HALTERROR, rc=rc2)
! Close the user log.
call ESMF_LogClose(alog, rc=rc3)
! Finalize ESMF to close the default log
call ESMF_Finalize(rc=rc1)
```
# **42.4 Restrictions and Future Work**

- 1. **Line, file and method are only available when using the C preprocessor** Message writing methods are expanded using the ESMF macro ESMF\_CONTEXT that adds the predefined symbolic constants \_\_LINE\_\_ and FILE (or the ESMF constant ESMF\_FILENAME if defined) and the ESMF constant ESMF\_METHOD to the argument list. Using these constants, we can associate a file name, line number and method name with the message. If the CPP preprocessor is not used, this expansion will not be done and hence the ESMF macro ESMF\_CONTEXT can not be used, leaving the file name, line number and method out of the Log text.
- 2. **Get and set methods are partially implemented.** Currently, the ESMF\_LogGet() and ESMF\_LogSet() methods are partially implemented.
- 3. **Log only appends entries.** All writing to the Log is appended rather than overwriting the Log. Future enhancements include the option to either append to an existing Log or overwrite the existing Log.
- 4. **Avoiding conflicts with the default Log.**

The private methods ESMF\_LogInitialize() and ESMF\_LogFinalize() are called during ESMF\_Initialize() and ESMF\_Finalize() respectively, so they do not need to be called if the default Log is used. If a new Log is required, ESMF\_LogOpen() is used with a new Log object passed in so that there are no conflicts with the default Log.

5. **ESMF\_LOG\_SINGLE does not work properly.** When the ESMF\_LogType is set to ESMF\_LOG\_SINGLE, different system may behave differently. The log messages from some processors may be lost or overwritten by other processors. Users are advised not to use this mode. The MPI-based I/O will be implemented to fix the problem in the future release.

# **42.5 Design and Implementation Notes**

1. The Log class was implemented in Fortran and uses the Fortran I/O libraries when the class methods are called from Fortran. The C/C++ Log methods use the Fortran I/O library by calling utility functions that are written in Fortran. These utility functions call the standard Fortran write, open and close functions. At initialization an ESMF\_LOG is created. The ESMF\_LOG stores information for a specific Log file. When working with more than one Log file, multiple ESMF\_LOG's are required (one ESMF\_LOG for each Log file). For each Log, a handle is returned through the ESMF\_LogInitialize method for the default log or ESMF\_LogOpen for a user created log. The user can specify single or multi logs by setting the logtype property in the ESMF\_LogInitialize or ESMF\_Open method to ESMF\_LOG\_SINGLE or ESMF\_LOG\_MULTI. Similarly, the user can set the defaultlogtype property for the default Log with the ESMF\_Initialize method call. The logtype is useful as the PET numbers are automatically added to the log entries. A single log will put all entries, regardless of PET number, into a single log while a multi log will create multiple logs with the PET number prepended to the filename and all entries will be written to their corresponding log by their PET number.

The properties for a Log are set with the ESMF\_LogSet() method and retrieved with the ESMF\_LogGet() method.

Additionally, buffering is enabled. Buffering allows ESMF to manage output data streams in a desired way. Writing to the buffer is transparent to the user because all the Log entries are handled automatically by the ESMF\_LogWrite() method. All the user has to do is specify the buffer size (the default is ten) by setting the maxElements property. Every time the ESMF\_LogWrite() method is called, a LogEntry element is populated with the ESMF\_LogWrite() information. When the buffer is full (i.e., when all the LogEntry elements are populated), the buffer will be flushed and all the contents will be written to file. If buffering is not needed, that is maxElements=1 or flushImmediately=ESMF\_TRUE, the ESMF\_LogWrite() method will immediately write to the Log file(s).

# **42.6 Object Model**

The following is a simplified UML diagram showing the structure of the Log class. See Appendix A, *A Brief Introduction to UML*, for a translation table that lists the symbols in the diagram and their meaning.

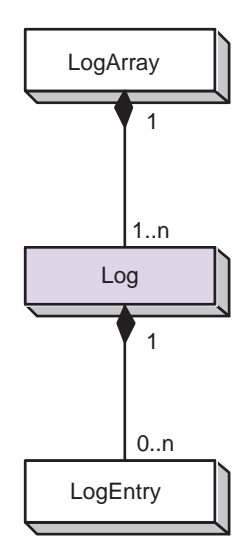

# **42.7 Class API**

# **42.7.1 ESMF\_LogClose - Close Log file(s)**

#### INTERFACE:

subroutine ESMF\_LogClose(log, rc)

*ARGUMENTS:*

```
type(ESMF_Log), intent(inout) :: log
-- The following arguments require argument keyword syntax (e.g. rc=rc). --
     integer, intent(out), optional :: rc
```
STATUS: Backward compatible starting with ESMF 5.2r.

# DESCRIPTION:

This routine closes the file(s) associated with the log. The arguments are:

**log** An ESMF\_Log object.

**[rc]** Return code; equals ESMF\_SUCCESS if there are no errors.

# **42.7.2 ESMF\_LogFlush - Flush the Log file(s)**

# INTERFACE:

```
subroutine ESMF_LogFlush(log, rc)
```
*ARGUMENTS:*

```
-- The following arguments require argument keyword syntax (e.g. rc=rc). --
     type(ESMF_Log), intent(inout), optional :: log
                     intent(out), optional :: rc
```
STATUS: Backward compatible starting with ESMF 5.2r.

# DESCRIPTION:

This subroutine flushes the ESMF\_Log buffer to its associated file. The arguments are:

**[log]** An optional ESMF\_Log object that can be used instead of the default Log.

#### **42.7.3 ESMF\_LogFoundAllocError - Check Fortran status for allocation**

error and write message

#### INTERFACE:

```
function ESMF_LogFoundAllocError(statusToCheck, &
                                 msg,line,file, &
                                 method,rcToReturn,log)
```
*RETURN VALUE:*

logical :: ESMF\_LogFoundAllocError

*ARGUMENTS:*

```
integer, intent(in) :: statusToCheck
-- The following arguments require argument keyword syntax (e.g. rc=rc). --
       character(len=*), intent(in), optional :: msg<br>integer, intent(in), optional :: line
                                                optional :: linecharacter(len=*), intent(in), optional :: file<br>character(len=*), intent(in), optional :: method
       character(len=*), intent(in),<br>integer, intent(out),
                                              optional :: rcToReturn
       type(ESMF_Log), intent(inout), optional :: log
```
STATUS: Backward compatible starting with ESMF 5.2r.

# DESCRIPTION:

This function returns a logical true when a Fortran status code returned from a memory allocation indicates an allocation error. An ESMF predefined memory allocation error message will be added to the ESMF\_Log along with a user added msg, line, file and method. Additionally, statusToCheck will be converted to rcToReturn. The arguments are:

**statusToCheck** Fortran allocation status to check.

**[msg]** User-provided message string.

**[line]** Integer source line number. Expected to be set by using the preprocessor macro \_\_LINE\_\_ macro.

**[file]** User-provided source file name.

**[method]** User-provided method string.

**[rcToReturn]** If specified, set the rcToReturn value to ESMF\_RC\_MEM which is the error code for a memory allocation eror.

**[log]** An optional ESMF\_Log object that can be used instead of the default Log.

### **42.7.4 ESMF\_LogFoundDeallocError - Check Fortran status for deallocation**

error and write message

## INTERFACE:

```
function ESMF_LogFoundDeallocError(statusToCheck, &
                                   msg,line,file, &
                                   method,rcToReturn,log)
```
*RETURN VALUE:*

logical ::ESMF\_LogFoundDeallocError

*ARGUMENTS:*

```
integer, intent(in) :: statusToCheck
-- The following arguments require argument keyword syntax (e.g. rc=rc). --
      character(len=*), intent(in), optional :: msg<br>integer, intent(in), optional :: line
      integer, intent(in), optional :: line
      character(len=*), intent(in), optional :: file
      character(len=*), intent(in), optional :: method<br>integer, intent(out), optional :: rcToRet
                        intent(out), optional :: rcToReturn
      type(ESMF_Log), intent(inout), optional :: log
```
STATUS: Backward compatible starting with ESMF 5.2r.

# DESCRIPTION:

This function returns a logical true when a Fortran status code returned from a memory deallocation indicates an deallocation error. An ESMF predefined memory deallocation error message will be added to the ESMF\_Log along with a user added msq, line, file and method. Additionally, statusToCheck will be converted to rcToReturn. The arguments are:

**statusToCheck** Fortran deallocation status to check.

**[msg]** User-provided message string.

**[line]** Integer source line number. Expected to be set by using the preprocessor macro \_\_LINE\_\_ macro.

**[file]** User-provided source file name.

**[method]** User-provided method string.

**[rcToReturn]** If specified, set the rcToReturn value to ESMF\_RC\_MEM which is the error code for a memory allocation eror.

**[log]** An optional ESMF\_Log object that can be used instead of the default Log.

## **42.7.5 ESMF\_LogFoundError - Check ESMF return code for error and write message**

# INTERFACE:

```
function ESMF_LogFoundError(rcToCheck, &
                           msg, line, file, method, &
                           rcToReturn, log)
```
*RETURN VALUE:*

logical :: ESMF\_LogFoundError

*ARGUMENTS:*

```
integer, intent(in) :: rcToCheck
-- The following arguments require argument keyword syntax (e.g. rc=rc). --
      character(len=*), intent(in), optional :: msg<br>integer, intintent(in), optional :: line
                                            optional :: line
      character(len=*), intent(in), optional :: file
      character(len=*), intent(in), optional :: method<br>integer, intent(out), optional :: rcToRe
                         intent(out), optional :: rcToReturn
      type(ESMF_Log), intent(inout), optional :: log
```
STATUS: Backward compatible starting with ESMF 5.2r.

#### DESCRIPTION:

This function returns a logical true for ESMF return codes that indicate an error. A predefined error message will added to the ESMF\_Log along with a user added msg, line, file and method. Additionally, rcToReturn is set to rcToCheck.

The arguments are:

**rcToCheck** Return code to check.

**[msg]** User-provided message string.

**[line]** Integer source line number. Expected to be set by using the preprocessor macro \_\_LINE \_\_\_macro.

**[file]** User-provided source file name.

**[method]** User-provided method string.

**[rcToReturn]** If specified, copy the rcToCheck value to rc. This is not the return code for this function; it allows the calling code to do an assignment of the error code at the same time it is testing the value.

**[log]** An optional ESMF\_Log object that can be used instead of the default Log.

# **42.7.6 ESMF\_LogOpen - Open Log file(s)**

#### INTERFACE:

```
subroutine ESMF_LogOpen(log, filename, logtype, rc)
```
*ARGUMENTS:*

```
type(ESMF_Log), intent(inout) :: log
   character(len=*), intent(in) :: filename
-- The following arguments require argument keyword syntax (e.g. rc=rc). --
   type(ESMF_LogType), intent(in), optional :: logtype
   integer, intent(out), optional :: rc
```
STATUS: Backward compatible starting with ESMF 5.2r.

#### DESCRIPTION:

This routine opens a file with filename and associates it with the ESMF Log. This is only used when the user does not want to use the default Log. The arguments are:

**log** An ESMF\_Log object.

**filename** Name of file. Maximum length 58 characters to allow for the PET number to be added and keep the total file name length under 64 characters.

**[logtype]** Set the logtype. See section [42.2.3](#page-770-0) for a list of valid options. If not specified, defaults to ESMF\_LOG\_MULTI.

**[rc]** Return code; equals ESMF\_SUCCESS if there are no errors.

#### **42.7.7 ESMF\_LogSet - Set Log parameters**

INTERFACE:

```
subroutine ESMF_LogSet(log, verbose, flush, rootOnly, &
                             halt, stream, maxElements, msgAllow, &
                             errorMask, rc)
```
# *ARGUMENTS:*

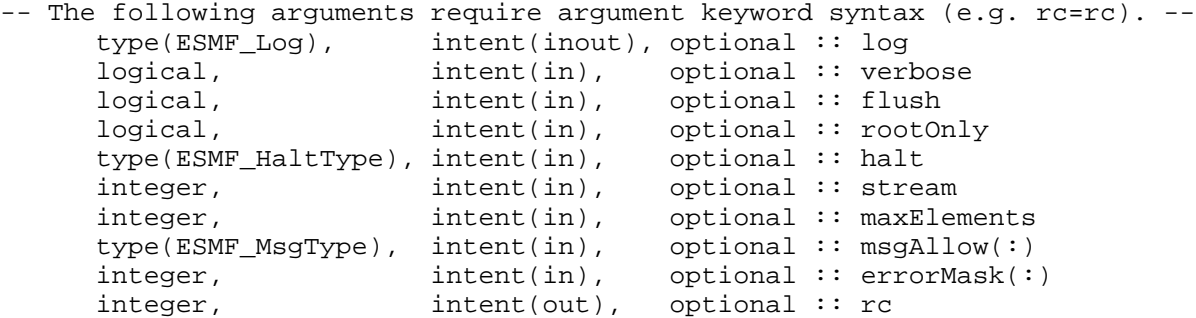

STATUS: Backward compatible starting with ESMF 5.2r.

DESCRIPTION:

This subroutine sets the properties for the Log object. The arguments are:

**[log]** An optional ESMF\_Log object that can be used instead of the default Log.

**[verbose]** Verbose flag.

**[rootOnly]** Root only flag.

[halt] Halt definition, with the following valid values:

ESMF\_LOG\_HALTWARNING; ESMF\_LOG\_HALTERROR; ESMF\_LOG\_HALTNEVER.

**[stream]** The type of stream, with the following valid values and meanings:

0 free;

1 preordered.

**[maxElements]** Maximum number of elements in the Log.

**[msgAllow]** An array of message types that will be logged. Log write requests not matching the list will be ignored. By default all messages will be logged. See section [42.2.2](#page-770-1) for a list of valid message types. In addition, the following named constant may be used:

ESMF LOG ALL - Log all message types;

If an empty array is provided, no messages will be logged.

**[errorMask]** List of error codes that will *not* be logged as errors.

**[rc]** Return code; equals ESMF\_SUCCESS if there are no errors.

#### **42.7.8 ESMF\_LogSetError - Set ESMF return code for error and write msg**

#### INTERFACE:

```
subroutine ESMF_LogSetError(rcToCheck, &
                           msg, line, file, method, &
                           rcToReturn, log)
```
# *ARGUMENTS:*

```
integer, intent(in) :: rcToCheck
-- The following arguments require argument keyword syntax (e.g. rc=rc). --
      character(len=*), intent(in), optional :: msg<br>integer, intintent(in), optional :: line
                                          optional :: line
      character(len=*), intent(in), optional :: file<br>character(len=*), intent(in), optional :: method
      character(len=*), intent(in),
       integer, intent(out), optional :: rcToReturn
       type(ESMF_Log), intent(inout), optional :: log
```
STATUS: Backward compatible starting with ESMF 5.2r.

#### DESCRIPTION:

This subroutine sets the rcToReturn value to rcToCheck if rcToReturn is present and writes this error code to the ESMF\_Log if an error is generated. A predefined error message will added to the ESMF\_Log along with a user added msg, line, file and method. The arguments are:

**rcToCheck** rc value for set

**msg** User-provided message string.

**[line]** Integer source line number. Expected to be set by using the preprocessor macro \_\_LINE\_\_ macro.

**[file]** User-provided source file name.

**[method]** User-provided method string.

**[rcToReturn]** If specified, copy the rcToCheck value to rcToreturn. This is not the return code for this function; it allows the calling code to do an assignment of the error code at the same time it is testing the value.

**[log]** An optional ESMF\_Log object that can be used instead of the default Log.

# **42.7.9 ESMF\_LogWrite - Write to Log file(s)**

#### INTERFACE:

```
recursive subroutine ESMF_LogWrite(msg, MsgType, &
                                   line, file, method, log, rc)
```
# *ARGUMENTS:*

```
character(len=*), intent(in) :: msg<br>type(ESMF MsqType), intent(in) :: msqtype
       type(ESMF_MsqType), intent(in)
-- The following arguments require argument keyword syntax (e.g. rc=rc). --
       integer, int (in), optional :: line
       character(len=*), intent(in), optional :: file<br>character(len=*), intent(in), optional :: method
       character(len=*),<br>type(ESMF_Log),
                              intent(inout), optional :: log
       integer, intent(out), optional :: rc
```
STATUS: Backward compatible starting with ESMF 5.2r.

### DESCRIPTION:

This subroutine writes to the file associated with an ESMF\_Log. A message is passed in along with the msgtype, line, file and method. If the write to the ESMF\_Log is successful, the function will return a logical true. This function is the base function used by all the other ESMF Log writing methods. The arguments are:

**msg** User-provided message string.

**msgtype** The type of message. See Section [42.2.2](#page-770-1) for possible values.

**[line]** Integer source line number. Expected to be set by using the preprocessor macro \_\_LINE\_\_ macro.

**[file]** User-provided source file name.

**[method]** User-provided method string.

**[log]** An optional ESMF\_Log object that can be used instead of the default Log.

**[rc]** Return code; equals ESMF\_SUCCESS if there are no errors.

# **43 DELayout Class**

# **43.1 Description**

The DELayout class provides an additional layer of abstraction on top of the Virtual Machine (VM) layer. DELayout does this by introducing DEs (Decomposition Elements) as logical resource units. The DELayout object keeps track of the relationship between its DEs and the resources of the associated VM object.

The relationship between DEs and VM resources (PETs (Persistent Execution Threads) and VASs (Virtual Address Spaces)) contained in a DELayout object is defined during its creation and cannot be changed thereafter. There are, however, a number of hint and specification arguments that can be used to shape the DELayout during its creation. Contrary to the number of PETs and VASs contained in a VM object, which are fixed by the available resources, the number of DEs contained in a DELayout can be chosen freely to best match the computational problem or other design criteria. Creating a DELayout with less DEs than there are PETs in the associated VM object can be used to share resources between decomposed objects within an ESMF component. Creating a DELayout with more DEs than there are PETs in the associated VM object can be used to evenly partition the computation over the available resources.

The simplest case, however, is where the DELayout contains the same number of DEs as there are PETs in the associated VM context. In this case the DELayout may be used to re-label the hardware and operating system resources held by the VM. For instance, it is possible to order the resources so that specific DEs have best available communication paths. The DELayout will map the DEs to the PETs of the VM according to the resource details provided by the VM instance.

Furthermore, general DE to PET mapping can be used to offer computational resources with finer granularity than the VM does. The DELayout can be queried for computational and communication capacities of DEs and DE pairs, respectively. This information can be used to best utilize the DE resources when partitioning the computational problem. In combination with other ESMF classes, general DE to PET mapping can be used to realize cache blocking, communication hiding and dynamic load balancing.

Finally, the DELayout layer offers primitives that allow a work queue style dynamic load balancing between DEs.

# <span id="page-782-0"></span>**43.2 DELayout Options**

#### **43.2.1 ESMF\_DePinFlag**

#### DESCRIPTION:

Specifies which VM resource DEs are pinned to - i.e. PETs or VASs. Valid values are:

- **ESMF\_DE\_PIN\_PET** Pin DEs against PETs. This means that even if a group of PETs in the VM are sharing a common virtual address space (VAS), DEs cannot be shared between PETs, but must be serviced by the specific PET they are pinned to.
- **ESMF\_DE\_PIN\_VAS** Pin DEs against VASs. DEs may be serviced by any PET that is executing within the virtual address space (VAS) the DE is pinned to.

# **43.3 Use and Examples**

The following examples demonstrate how to create, use and destroy DELayout objects.

#### **43.3.1 Default DELayout**

Without specifying any of the optional parameters the created ESMF\_DELayout defaults into having as many DEs as there are PETs in the associated VM object. Consequently the resulting DELayout describes a simple 1-to-1 DE to PET mapping.

```
delayout = ESMF_DELayoutCreate(rc=rc)
```
The default DE to PET mapping is simply:

```
DE 0 -> PET 0
DE 1 -> PET 1
...
```
DELayout objects that are not used any longer should be destroyed.

call ESMF\_DELayoutDestroy(delayout, rc=rc)

The optional vm argument can be provided to DELayoutCreate() to lower the method's overhead by the amount it takes to determine the current VM.

```
delayout = ESMF_DELayoutCreate(vm=vm, rc=rc)
```
By default all PETs of the associated VM will be considered. However, if the optional argument petList is present DEs will only be mapped against the PETs contained in the list. When the following example is executed on four PETs it creates a DELayout with four DEs by default that are mapped to the provided PETs in their given order. It is erroneous to specify PETs that are not part of the VM context on which the DELayout is defined.

delayout = ESMF\_DELayoutCreate(petList= $\left(\frac{\pi}{i}, i = \text{petCount-1}, 1, -1\right) / \right)$ , rc=rc)

Once the end of the petList has been reached the DE to PET mapping continues from the beginning of the list. For a 4 PET VM the above created DELayout will end up with the following DE to PET mapping:

DE 0 -> PET 3 DE 1 -> PET 2 DE 2 -> PET 1 DE 2 -> PET 3

#### **43.3.2 DELayout with specified number of DEs**

The deCount argument can be used to specify the number of DEs. In this example a DELayout is created that contains four times as many DEs as there are PETs in the VM.

delayout = ESMF\_DELayoutCreate(deCount=4\*petCount, rc=rc)

Cyclic DE to PET mapping is the default. For 4 PETs this means:

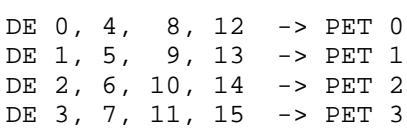

The default DE to PET mapping can be overridden by providing the deGrouping argument. This argument provides a positive integer group number for each DE in the DELayout. All of the DEs of a group will be mapped against the same PET. The actual group index is arbitrary (but must be positive) and its value is of no consequence.

delayout = ESMF\_DELayoutCreate(deCount=4\*petCount, & deGrouping=(/(i/4,i=0,4\*petCount-1)/), rc=rc)

This will achieve blocked DE to PET mapping. For 4 PETs this means:

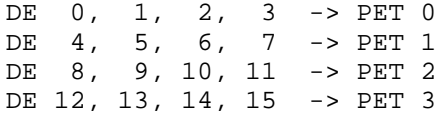

#### **43.3.3 DELayout with computational and communication weights**

The quality of the partitioning expressed by the DE to PET mapping depends on the amount and quality of information provided during DELayout creation. In the following example the compWeights argument is used to specify relative computational weights for all DEs and communication weights for DE pairs are provided by the commWeights argument. The example assumes four DEs.

```
allocate(compWeights(4))
allocate(commWeights(4, 4))
! setup compWeights and commWeights according to computational problem
delayout = ESMF_DELayoutCreate(deCount=4, compWeights=compWeights, &
  commWeights=commWeights, rc=rc)
deallocate(compWeights, commWeights)
```
The resulting DE to PET mapping depends on the specifics of the VM object and the provided compWeights and commWeights arrays.

#### **43.3.4 DELayout from petMap**

Full control over the DE to PET mapping is provided via the petMap argument. This example maps the DEs to PETs in reverse order. In the 4-PET case this will result in the following mapping:

```
DE 0 -> PET 3
DE 1 -> PET 2
DE 2 -> PET 1
DE 3 -> PET 0
delayout = ESMF_DELayoutCreate(petMap=(/(i,i=petCount-1,0,-1)/), rc=rc)
```
#### **43.3.5 DELayout from petMap with multiple DEs per PET**

The petMap argument gives full control over DE to PET mapping. The following example run on 4 or more PETs maps DEs to PETs according to the following table:

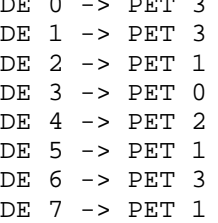

 $\overline{D}$   $\overline{D}$   $\overline{$ 

delayout = ESMF\_DELayoutCreate(petMap=(/3, 3, 1, 0, 2, 1, 3, 1/), rc=rc)

#### **43.3.6 Working with a DELayout - simple 1-to-1 DE to PET mapping**

The simplest case is a DELayout with as many DEs as PETs where each DE is against a separate PET. This of course implies that the number of DEs equals the number of PETs. This special 1-to-1 DE to PET mapping is very common and many codes assume this mapping. The following example code shows how a DELayout can be queried about its mapping.

```
delayout = ESMF_DELayoutCreate(rc=rc)
call ESMF_DELayoutGet(delayout, oneToOneFlag=oneToOneFlag, rc=rc)
if (rc /= ESMF_SUCCESS) finalrc=rc
if (.not. oneToOneFlag) then
  ! handle the unexpected case of general DE to PET mapping
```

```
endif
allocate(localDeList(1))
call ESMF_DELayoutGet(delayout, localDeList=localDeList, rc=rc)
if (rc /= ESMF_SUCCESS) finalrc=rc
myDe = localDeList(1)
deallocate(localDeList)
```
## **43.3.7 Working with a DELayout - general DE to PET mapping**

In general a DELayout may describe a DE to PET mapping that is not 1-to-1. The following example shows how code can be written in a general form that will work on all PETs for DELayouts with general or 1-to-1 DE to PET mapping.

```
delayout = ESMF_DELayoutCreate(deCount=petCount+2, rc=rc)
```

```
call ESMF_DELayoutGet(delayout, localDeCount=localDeCount, rc=rc)
 if (rc /= ESMF_SUCCESS) finalrc=rc
 allocate(localDeList(localDeCount))
 call ESMF_DELayoutGet(delayout, localDeList=localDeList, rc=rc)
 if (rc /= ESMF_SUCCESS) finalrc=rc
 do i=1, localDeCount
   workDe = localDelist(i)! print *, "I am PET", localPET, " and I am working on DE ", workDe
 enddo
 deallocate(localDeList)
```
#### **43.3.8 Work queue dynamic load balancing**

The DELayout API includes two calls that can be used to easily implement work queue dynamic load balancing. The work load is broken up into DEs (more than there are PETs) and processed by the PETs. Load balancing is only possible for ESMF multi-threaded VMs and requires that DEs are pinned to VASs instead of the PETs (default). The following example will run for any VM and DELayout, however, load balancing will only occur under the mentioned conditions.

```
delayout = ESMF_DELayoutCreate(deCount=petCount+2, &
  dePinFlag=ESMF_DE_PIN_VAS, rc=rc)
call ESMF_DELayoutGet(delayout, vasLocalDeCount=localDeCount, rc=rc)
if (rc /= ESMF_SUCCESS) finalrc=rc
allocate(localDeList(localDeCount))
call ESMF_DELayoutGet(delayout, vasLocalDeList=localDeList, rc=rc)
if (rc /= ESMF_SUCCESS) finalrc=rc
do i=1, localDeCount
  workDe = localDeList(i)
 print *, "I am PET", localPET, &
           " and I am offering service for DE ", workDe
 reply = ESMF_DELayoutServiceOffer(delayout, de=workDe, rc=rc)
  if (rc /= ESMF_SUCCESS) finalrc=rc
  if (reply == ESMF_DELAYOUT_SERVICE_ACCEPT) then
    ! process work associated with workDe
   print *, "I am PET", localPET, ", service offer for DE ", workDe, &
      " was accepted."
    call ESMF_DELayoutServiceComplete(delayout, de=workDe, rc=rc)
```

```
if (rc /= ESMF_SUCCESS) finalrc=rc
  endif
enddo
deallocate(localDeList)
```
# **43.4 Restrictions and Future Work**

#### **43.5 Design and Implementation Notes**

The DELayout class is a light weight object. It stores the DE to PET and VAS mapping for all DEs within all PET instances and a list of local DEs for each PET instance. The DELayout does not store the computational and communication weights optionally provided as arguments to the create method. These hints are only used during create while they are available in user owned arrays.

# **43.6 Class API**

## **43.6.1 ESMF\_DELayoutCreate - Create DELayout object**

#### INTERFACE:

```
! Private name; call using ESMF_DELayoutCreate()
function ESMF_DELayoutCreateDefault(deCount, deGrouping, &
 dePinFlag, petList, vm, rc)
```
#### *ARGUMENTS:*

```
-- The following arguments require argument keyword syntax (e.g. rc=rc). --
    integer, int intent(in), optional :: deCount
    integer, target, \begin{array}{lll} \text{inter}(in), \text{ optimal} & : \text{deGrouping}: \\ \text{type}(ESMF\ \text{DePinFlag}), \text{intent}(in), \text{ optional} & : \text{dePinFlag} \end{array}intent(in), optional :: dePinFlag
    integer, target, intent(in), optional :: petList(:)
    type(ESMF_VM), intent(in), optional :: vm
    integer, intent(out),optional :: rc
```
*RETURN VALUE:*

type(ESMF\_DELayout) :: ESMF\_DELayoutCreateDefault

STATUS: Backward compatible starting with ESMF 5.2r.

#### DESCRIPTION:

Create an ESMF\_DELayout object on the basis of optionally provided restrictions. By default a DELayout with deCount equal to petCount will be created, each DE mapped to a single PET. However, the number of DEs as well grouping of DEs and PETs can be specified via the optional arguments. The arguments are:

- **[deCount]** Number of DEs to be provided by the created DELayout. By default the number of DEs equals the number of PETs in the associated VM context. Specifying a deCount smaller than the number of PETs will result in unassociated PETs. This may be used to share VM resources between DELayouts within the same ESMF component. Specifying a deCount greater than the number of PETs will result in multiple DE to PET mapping.
- **[deGrouping]** This optional argument must be of size deCount. Its content assigns a DE group index to each DE of the DELayout. A group index of -1 indicates that the associated DE isn't member of any particular group. The significance of DE groups is that all the DEs belonging to a certain group will be mapped against the *same* PET. This does not, however, mean that DEs belonging to different DE groups must be mapped to different PETs.
- **[dePinFlag]** This flag specifies which type of resource DEs are pinned to. The default is to pin DEs to PETs. Alternatively it is also possible to pin DEs to VASs. See section [43.2.1](#page-782-0) for a list of valid pinning options.
- **[petList]** List specifying PETs to be used by this DELayout. This can be used to control the PET overlap between DELayouts within the same ESMF component. It is erroneous to specify PETs that are not within the provided VM context. The default is to include all the PETs of the VM.
- **[vm]** Optional ESMF\_VM object of the current context. Providing the VM of the current context will lower the method's overhead.
- **[rc]** Return code; equals ESMF\_SUCCESS if there are no errors.

#### **43.6.2 ESMF\_DELayoutCreate - Create DELayout from petMap**

#### INTERFACE:

```
! Private name; call using ESMF_DELayoutCreate()
function ESMF_DELayoutCreateFromPetMap(petMap, dePinFlag, &
 vm, rc)
```
# *ARGUMENTS:*

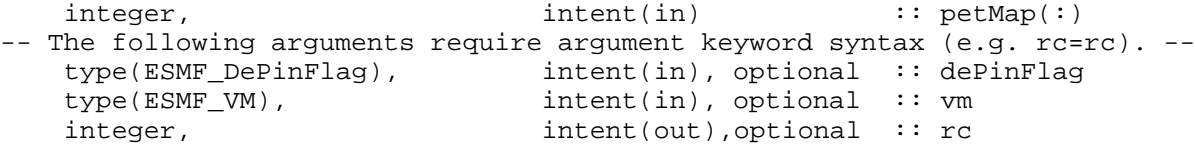

#### *RETURN VALUE:*

type(ESMF\_DELayout) :: ESMF\_DELayoutCreateFromPetMap

STATUS: Backward compatible starting with ESMF 5.2r.

#### DESCRIPTION:

Create an ESMF\_DELayout with exactly specified DE to PET mapping.

This ESMF method must be called in unison by all PETs of the VM. Calling this method from a PET not part of the VM or not calling it from a PET that is part of the VM will result in undefined behavior. ESMF does not guard against violation of the unison requirement. The call is not collective, there is no communication between PETs. The arguments are:

- **petMap** List specifying the DE-to-PET mapping. The list elements correspond to DE 0, 1, 2, ... and map against the specified PET of the VM context. The size of the petMap argument determines the number of DEs in the created DELayout. It is erroneous to specify a PET identifier that lies outside the VM context.
- **[dePinFlag]** This flag specifies which type of resource DEs are pinned to. The default is to pin DEs to PETs. Alternatively it is also possible to pin DEs to VASs. See section [43.2.1](#page-782-0) for a list of valid pinning options.

**[vm]** Optional ESMF\_VM object. The VM of the current context is the typical and default value.

#### **43.6.3 ESMF\_DELayoutDestroy - Release resources associated with DELayout object**

#### INTERFACE:

subroutine ESMF\_DELayoutDestroy(delayout, rc)

#### *ARGUMENTS:*

```
type(ESMF_DELayout), intent(inout) :: delayout
-- The following arguments require argument keyword syntax (e.g. rc=rc). --
   integer, int_{\text{ent}}(out), optional :: rc
```
STATUS: Backward compatible starting with ESMF 5.2r.

# DESCRIPTION:

Destroy an ESMF\_DELayout object. The arguments are:

**delayout** ESMF\_DELayout object to be destroyed.

**[rc]** Return code; equals ESMF\_SUCCESS if there are no errors.

#### **43.6.4 ESMF\_DELayoutGet - Get DELayout internals**

#### INTERFACE:

```
subroutine ESMF_DELayoutGet(delayout, vm, deCount, petMap, &
 vasMap, oneToOneFlag, dePinFlag, localDeCount, localDeList, &
 vasLocalDeCount, vasLocalDeList, rc)
```
*ARGUMENTS:*

```
type(ESMF_DELayout), intent(in) :: delayout
-- The following arguments require argument keyword syntax (e.g. rc=rc). --
   type(ESMF_VM), intent(out), optional :: vm
   integer, intent(out), optional :: deCount
   integer, target, int\intent(out), optional :: petMap(:)
   integer, target, int_{\text{ent}(out)}, optional :: vasMap(:)
   logical, intent(out), optional :: oneToOneFlag
   type(ESMF_DePinFlag), intent(out), optional :: dePinFlag
   integer, int_{\text{int}}(out), optional :: localDeCount<br>integer, target, int_{\text{int}}(out), optional :: localDeList(
                       intent(out), optional :: localDeList(:)
   integer, intent(out), optional :: vasLocalDeCount
   integer, target, int(int), optional :: vasLocalDeList(:)
   integer, intent(out), optional :: rc
```
STATUS: Backward compatible starting with ESMF 5.2r.

# DESCRIPTION:

Access to DELayout information. The arguments are:

**delayout** Queried ESMF\_DELayout object.

**[vm]** Upon return this holds the ESMF VM object on which the delayout is defined.

- **[deCount]** Upon return this holds the total number of DEs.
- **[petMap]** Upon return this holds the list of PETs against which the DEs are mapped. The petMap argument must at least be of size deCount.
- **[vasMap]** Upon return this holds the list of VASs against which the DEs are mapped. The vasMap argument must at least be of size deCount.
- **[oneToOneFlag]** Upon return this holds .TRUE. if the specified ESMF\_DELayout describes a 1-to-1 mapping between DEs and PETs, .FALSE. otherwise.
- **[dePinFlag]** Upon return this flag will indicate the type of DE pinning. See section [43.2.1](#page-782-0) for a list of valid pinning options.
- **[localDeCount]** Upon return this holds the number of DEs associated with the local PET.
- **[localDeList]** Upon return this holds the list of DEs associated with the local PET. The provided argument must at least be of size localDeCount.

**[vasLocalDeCount]** Upon return this holds the number of DEs associated with the local VAS.

- **[vasLocalDeList]** Upon return this holds the list of DEs associated with the local VAS. The provided argument must at least be of size vasLocalDeCount.
- **[rc]** Return code; equals ESMF\_SUCCESS if there are no errors.

#### **43.6.5 ESMF\_DELayoutPrint - Print DELayout internals**

# INTERFACE:

```
subroutine ESMF DELayoutPrint(delayout, rc)
```
#### *ARGUMENTS:*

```
type(ESMF_DELayout), intent(in) :: delayout
-- The following arguments require argument keyword syntax (e.g. rc=rc). --
   integer, intent(out), optional :: rc
```
STATUS: Backward compatible starting with ESMF 5.2r.

### DESCRIPTION:

Prints internal information about the specified ESMF\_DELayout object to stdout.

Note: Many ESMF  $\leq$  class>Print methods are implemented in C++. On some platforms/compilers there is a potential issue with interleaving Fortran and C++ output to stdout such that it doesn't appear in the expected order. If this occurs, the ESMF\_IOUnitFlush() method may be used on unit 6 to get coherent output.

The arguments are:

**delayout** Specified ESMF\_DELayout object.

#### **43.6.6 ESMF\_DELayoutServiceComplete - Close service window**

#### INTERFACE:

```
recursive subroutine ESMF_DELayoutServiceComplete(delayout, de, rc)
ARGUMENTS:
```

```
type(ESMF_DELayout), intent(in) :: delayout<br>integer, intent(in) :: de
   integer, intent(in)
-- The following arguments require argument keyword syntax (e.g. rc=rc). --
   integer, intent(out), optional :: rc
```
STATUS: Backward compatible starting with ESMF 5.2r.

# DESCRIPTION:

The PET who's service offer was accepted for de must use ESMF\_DELayoutServiceComplete to close the service window.

The arguments are:

**delayout** Specified ESMF\_DELayout object.

**de** DE for which to close service window.

**[rc]** Return code; equals ESMF\_SUCCESS if there are no errors.

#### **43.6.7 ESMF\_DELayoutServiceOffer - Offer service for a DE in DELayout**

## INTERFACE:

recursive function ESMF\_DELayoutServiceOffer(delayout, de, rc)

*ARGUMENTS:*

```
type(ESMF_DELayout), intent(in) :: delayout
   integer, intent(in) :: de
-- The following arguments require argument keyword syntax (e.g. rc=rc). --
   integer, intent(out), optional :: rc
```
#### *RETURN VALUE:*

type(ESMF\_DELayoutServiceReply) :: ESMF\_DELayoutServiceOffer

STATUS: Backward compatible starting with ESMF 5.2r.

#### DESCRIPTION:

Offer service for a DE in the ESMF\_DELayout object. This call together with ESMF\_DELayoutServiceComplete() provides the synchronization primitives between the PETs of an ESMF multi-threaded VM necessary for dynamic load balancing via a work queue approach. The calling PET will either receive ESMF\_DELAYOUT\_SERVICE\_ACCEPT if the service offer has been accepted by DELayout or ESMF\_DELAYOUT\_SERVICE\_DENY if the service offer was denied. The service offer paradigm is different from a simple mutex approach in that DELayout keeps track of the number of service offers issued for each DE by each PET and accepts only one PET's offer for each offer increment. This requires that all PETs use ESMF\_DELayoutServiceOffer() in unison. The arguments are:

**delayout** Specified ESMF\_DELayout object.

**de** DE for which service is offered by the calling PET.

**[rc]** Return code; equals ESMF\_SUCCESS if there are no errors.

# **43.6.8 ESMF\_DELayoutValidate - Validate DELayout internals**

#### INTERFACE:

```
subroutine ESMF_DELayoutValidate(delayout, rc)
```
#### *ARGUMENTS:*

```
type(ESMF_DELayout), intent(in) :: delayout
-- The following arguments require argument keyword syntax (e.g. rc=rc). --
   integer, intent(out), optional :: rc
```
STATUS: Backward compatible starting with ESMF 5.2r.

# DESCRIPTION:

Validates that the delayout is internally consistent. The method returns an error code if problems are found. The arguments are:

**delayout** Specified ESMF\_DELayout object.

**[rc]** Return code; equals ESMF\_SUCCESS if there are no errors.

# **44 VM Class**

# **44.1 Description**

The ESMF VM (Virtual Machine) class is a generic representation of hardware and system software resources. There is exactly one VM object per ESMF Component, providing the execution environment for the Component code. The VM class handles all resource management tasks for the Component class and provides a description of the underlying configuration of the compute resources used by a Component.

In addition to resource description and management, the VM class offers the lowest level of ESMF communication methods. The VM communication calls are very similar to MPI. Data references in VM communication calls must be provided as raw, language specific, one-dimensional, contiguous data arrays. The similarity between VM and MPI communication calls is striking and there are many equivalent point-to-point and collective communication calls. However, unlike MPI, the VM communication calls support communication between threaded PETs in a completely transparent fashion.

Many ESMF applications do not interact with the VM class directly very much. The resource management aspect is wrapped completely transparent into the ESMF Component concept. Often the only reason that user code queries a Component object for the associated VM object is to inquire about resource information, such as the localPet or the petCount. Further, for most applications the use of higher level communication APIs, such as provided by Array and Field, are much more convenient than using the low level VM communication calls.

The basic elements of a VM are called PETs, which stands for Persistent Execution Threads. These are equivalent to OS threads with a lifetime of at least that of the associated component. All VM functionality is expressed in terms of PETs. In the simplest, and most common case, a PET is equivalent to an MPI process. However, ESMF also supports multi-threading, where multiple PETs run as Pthreads inside the same virtual address space (VAS).
The resource management functions of the VM class become visible when a component, or the driver code, creates sub-components. Section [14.4.5](#page-63-0) discusses this aspect from the Superstructure perspective and provides links to the relevant Component examples in the documentation.

There are two parts to resource management, the parent and the child. When the parent component creates a child component, the parent VM object provides the resources on which the child is created with ESMF\_GridCompCreate() or ESMF\_CplCompCreate(). The optional petList argument to these calls limits the resources that the parent gives to a specific child. The child component, may specify - during its optional ESMF\_<Grid/Cpl>CompSetVM() method - how it wants to arrange the inherited resources in its own VM. After this, all standard ESMF methods of the Component, including ESMF\_<Grid/Cpl>CompSetServices(), will execute in the child VM. Notice that the ESMF\_<Grid/Cpl>CompSetVM() routine, although part of the child Component, must execute *before* the child VM has been started up. It runs in the parent VM context. The child VM is created and started up just before the user-written set services routine, specified as an argument to ESMF\_<Grid/Cpl>CompSetServices(), is entered.

## **44.2 Use and Examples**

The concept of the ESMF Virtual Machine (VM) is so fundamental to the framework that every ESMF application uses it. However, for many user applications the VM class is transparently hidden behind the ESMF Component concept and higher data classes (e.g. Array, Field). The interaction between user code and VM is often only indirect. The following examples provide an overview of where the VM class can come into play in user code.

## **44.2.1 Global VM**

This complete example program demonstrates the simplest ESMF application, consisting of only a main program without any Components. The global VM, which is automatically created during the  $ESMF$  Initialize() call, is obtained using two different methods. First the global VM will be returned by ESMF\_Initialize() if the optional vm argument is specified. The example uses the VM object obtained this way to call the VM print method. Second, the global VM can be obtained anywhere in the user application using the ESMF\_VMGetGlobal() call. The identical VM is returned and several VM query methods are called to inquire about the associated resources.

program ESMF\_VMDefaultBasicsEx

```
use ESMF_Mod
implicit none
! local variables
integer:: rc
type(ESMF_VM):: vm
integer:: localPet, petCount, peCount, ssiId, vas
call ESMF_Initialize(vm=vm, defaultlogfilename="VMDefaultBasicsEx.Log", &
                  defaultlogtype=ESMF_LOG_MULTI, rc=rc)
! Providing the optional vm argument to ESMF_Initialize() is one way of
! obtaining the global VM.
call ESMF_VMPrint(vm, rc=rc)
call ESMF_VMGetGlobal(vm=vm, rc=rc)
! Calling ESMF VMGetGlobal() anywhere in the user application is the other
```

```
call ESMF_VMGet(vm, localPet=localPet, petCount=petCount, peCount=peCount, &
  rc=rc)
! The VM object contains information about the associated resources. If the
! user code requires this information it must query the VM object.
print *, "This PET is localPet: ", localPet
print *, "of a total of ",petCount," PETs in this VM."
print *, "There are ", peCount," PEs referenced by this VM"
call ESMF_VMGetPETLocalInfo(vm, localPet, peCount=peCount, ssiId=ssiId, &
  vas=vas, rc=rc)
print *, "This PET is executing in virtual address space (VAS) ", vas
print *, "located on single system image (SSI) ", ssiId
print *, "and is associated with ", peCount, " PEs."
call ESMF_Finalize(rc=rc)
```
end program

#### **44.2.2 Getting the MPI Communicator from an VM object**

Sometimes user code requires access to the MPI communicator, e.g. to support legacy code that contains explict MPI communication calls. The correct way of wrapping such code into ESMF is to obtain the MPI intra-communicator out of the VM object. In order not to interfere with ESMF communications it is advisable to duplicate the communicator before using it in user-level MPI calls. In this example the duplicated communicator is used for a user controlled MPI\_Barrier().

```
integer:: mpic
integer:: mpic2
call ESMF_VMGet(vm, mpiCommunicator=mpic, rc=rc)
! The returned MPI communicator spans the same MPI processes that the VM
! is defined on.
call MPI_Comm_dup(mpic, mpic2, ierr)
! Duplicate the MPI communicator not to interfere with ESMF communications.
! The duplicate MPI communicator can be used in any MPI call in the user
! code. Here the MPI_Barrier() routine is called.
call MPI_Barrier(mpic2, ierr)
```
#### **44.2.3 Nesting ESMF inside a user MPI application**

It is possible to nest an ESMF application inside a user application that explicitly calls MPI\_Init() and MPI\_Finalize(). The ESMF\_Initialize() call automatically checks whether MPI has already been initialized, and if so does not call MPI Init() internally. On the finalize side, ESMF Finalize() can be instructed to *not* call MPI\_Finalize(), making it the responsibility of the outer code to finalize MPI.

```
call MPI_Init(ierr)
! User code initializes MPI.
call ESMF_Initialize(defaultlogfilename="VMUserMpiEx.Log", &
                  defaultlogtype=ESMF_LOG_MULTI, rc=rc)
! ESMF Initialize() does not call MPI Init() if it finds MPI initialized.
call ESMF_Finalize(terminationflag=ESMF_KEEPMPI, rc=rc)
! Calling with terminationflag=ESMF KEEPMPI instructs ESMF Finalize() to keep
! MPI active.
call MPI_Finalize(ierr)
```

```
! It is the responsibility of the outer user code to finalize MPI.
```
#### **44.2.4 Nesting ESMF inside a user MPI application on a subset of MPI ranks**

The previous example demonstrated that it is possible to nest an ESMF application, i.e. ESMF\_Initialize()...ESMF\_Finalize() inside MPI\_Init()...MPI\_Finalize(). It is not necessary that all MPI ranks enter the ESMF application. The following example shows how the user code can pass an MPI communicator to  $ESMF\_Initialize($ ), and enter the ESMF application on a subset of MPI ranks.

```
call MPI_Init(ierr)
! User code initializes MPI.
call MPI_Comm_rank(MPI_COMM_WORLD, rank, ierr)
! User code determines the local rank.
! User code prepares MPI communicator "esmfComm" that only contains
! rank 0 and 1.
if (rank < 2) then
  call ESMF_Initialize(mpiCommunicator=esmfComm, &
  defaultlogfilename="VMUserMpiCommEx.Log", &
                  defaultlogtype=ESMF_LOG_MULTI, rc=rc)
  ! Only call ESMF_Initialize() on rank 0 and 1, passing the prepared MPI
  ! communicator that spans these ranks.
  call ESMF_Finalize(terminationflag=ESMF_KEEPMPI, rc=rc)
  ! Finalize ESMF without finalizing MPI. The user application will call
  ! MPI_Finalize() on all ranks.
endif
```

```
call MPI_Finalize(ierr)
! User code finalizes MPI.
```
### **44.2.5 Send/Recv**

The VM layer provides MPI-like point-to-point communication. Use ESMF\_VMSend() and ESMF\_VMRecv() to pass data between two PETs. The following code sends data from PET 'src' and receives it on PET 'dst'. Both PETs must be part of the same VM. The sendData and recvData arguments must be 1-dimensional arrays.

```
if (localPet==src) &
  call ESMF_VMSend(vm, sendData=localData, count=count, dstPet=dst, rc=rc)
if (localPet==dst) &
  call ESMF_VMRecv(vm, recvData=localData, count=count, srcPet=src, rc=rc)
```
### **44.2.6 Scatter and Gather**

The VM layer provides MPI-like collective communication. ESMF\_VMScatter() scatters data located on root PET across all the PETs of the VM. ESMF\_VMGather() provides the opposite operation, gathering data from all the PETs of the VM onto root PET.

```
call ESMF_VMScatter(vm, sendData=array1, recvData=array2, count=nsize, &
  rootPet=scatterRoot, rc=rc)
! Both sendData and recvData must be 1-d arrays.
call ESMF_VMGather(vm, sendData=array2, recvData=array1, count=nsize, &
 rootPet=gatherRoot, rc=rc)
! Both sendData and recvData must be 1-d arrays.
```
### **44.2.7 AllReduce and AllFullReduce**

Use ESMF VMALLReduce() to reduce data distributed across the PETs of a VM into a result vector, returned on all the PETs. Further, use ESMF\_VMAllFullReduce() to reduce the data into a single scalar returned on all PETs.

```
call ESMF_VMAllReduce(vm, sendData=array1, recvData=array2, count=nsize, &
  reduceflag=ESMF_SUM, rc=rc)
! Both sendData and recvData must be 1-d arrays. Reduce distributed
! sendData element by element into recvData and return in on all PETs.
call ESMF_VMAllFullReduce(vm, sendData=array1, recvData=result, &
 count=nsize, reduceflag=ESMF_SUM, rc=rc)
```

```
! sendData must be 1-d array. Fully reduce the distributed sendData
```
! into a single scalar and return it in recvData on all PETs.

### **44.2.8 VM and Components**

The following example shows the role that the VM plays in connection with ESMF Components. A single Component is created in the main program. Through the optional petList argument the driver code specifies that only resources associated with PET 0 are given to the gcomp object.

When the Component code is invoked through the standard ESMF Component methods Initialize, Run, or Finalize the Component's VM is automatically entered. Inside of the user-written Component code the Component VM can be obtained by querying the Component object. The VM object will indicate that only a single PET is executing the Component code.

```
module ESMF_VMComponentEx_gcomp_mod
  recursive subroutine mygcomp_init(gcomp, istate, estate, clock, rc)
    type(ESMF_GridComp) :: gcomp
    type(ESMF_State) :: istate, estate
    type(ESMF_Clock) :: clock
    integer, intent(out) :: rc
    ! local variables
   type(ESMF_VM):: vm
    ! get this Component's vm
   call ESMF_GridCompGet(gcomp, vm=vm)
    ! the VM object contains information about the execution environment of
    ! the Component
   call ESMF_VMPrint(vm, rc=rc)
   rc = 0end subroutine !--------------------------------------------------------------
 recursive subroutine mygcomp_run(gcomp, istate, estate, clock, rc)
    type(ESMF_GridComp) :: gcomp<br>type(ESMF_State) :: istate, estate
    type(ESMF_State) :: istate, estate
    type(ESMF_Clock) :: clock
    integer, intent(out) :: rc
    ! local variables
   type(ESMF_VM):: vm
    ! get this Component's vm
   call ESMF_GridCompGet(gcomp, vm=vm)
    ! the VM object contains information about the execution environment of
    ! the Component
   call ESMF_VMPrint(vm, rc=rc)
   rc = 0end subroutine !--------------------------------------------------------------
 recursive subroutine mygcomp_final(gcomp, istate, estate, clock, rc)
   type(ESMF_GridComp) :: gcomp
    type(ESMF_State) :: istate, estate
    type(ESMF_Clock) :: clock
    integer, intent(out) :: rc
    ! local variables
   type(ESMF_VM):: vm
    ! get this Component's vm
    call ESMF_GridCompGet(gcomp, vm=vm)
```

```
! the VM object contains information about the execution environment of
    ! the Component
   call ESMF_VMPrint(vm, rc=rc)
   rc = 0end subroutine !--------------------------------------------------------------
end module
program ESMF_VMComponentEx
 use ESMF_Mod
  use ESMF_VMComponentEx_gcomp_mod
  implicit none
  ! local variables
  gcomp = ESMF_GridCompCreate(petList=(/0/), rc=rc)
  call ESMF GridCompSetServices(gcomp, mygcomp register, rc=rc)
  call ESMF_GridCompInitialize(gcomp, rc=rc)
  call ESMF_GridCompRun(gcomp, rc=rc)
  call ESMF_GridCompFinalize(gcomp, rc=rc)
  call ESMF_GridCompDestroy(gcomp, rc=rc)
  call ESMF_Finalize(rc=rc)
```
end program

## **44.3 Restrictions and Future Work**

- 1. **Fortran array section syntax is not supported** for source and destination arguments in VM communication calls. Just as for MPI, the VM communication calls require contiguous data arrays. Fortran array sections are not guaranteed to be contiguous. This fundamental restriction is not likely to change in future releases.
- 2. **Non-blocking** Reduce() **operations** *not* **implemented.** None of the reduce communication calls have an implementation for the non-blocking feature. This affects:
	- ESMF\_VMAllFullReduce(),
	- ESMF\_VMAllReduce(),
	- ESMF\_VMReduce().
- 3. **Limitations when using** mpiuni **mode.** In mpiuni mode non-blocking communications are limited to one outstanding message per source-destination PET pair. Furthermore, in mpiuni mode the message length must be smaller than the internal ESMF buffer size.
- 4. **Alternative communication paths not accessible.** All user accessible VM communication calls are currently implemented using MPI-1.2. VM's implementation of alternative communication techniques, such as shared memory between threaded PETs and POSIX IPC between PETs located on the same single system image, are currently inaccessible to the user. (One exception to this is the mpiuni case for which the VM automatically utilizes a shared memory path.)
- 5. **Data arrays in VM comm calls are** *assumed shape* **with rank=1.** Currently all dummy arrays in VM comm calls are defined as *assumed shape* arrays of rank=1. The motivation for this choice is that the use of assumed shape dummy arrays guards against the Fortran copy in/out problem. However it may not be as flexible as desired from the user perspective. Alternatively all dummy arrays could be defined as *assumed size* arrays, as it is done in most MPI implementations, allowing arrays of various rank to be passed into the comm methods.

## **44.4 Design and Implementation Notes**

The VM class provides an additional layer of abstraction on top of the POSIX machine model, making it suitable for HPC applications. There are four key aspects the VM class deals with.

- 1. Encapsulation of hardware and operating system details within the concept of Persistent Execution Threads (PETs).
- 2. Resource management in terms of PETs with a guard against over-subscription.
- 3. Topological description of the underlying configuration of the compute resources in terms of PETs.
- 4. Transparent communication API for point-to-point and collective PET-based primitives, hiding the many different communication channels and offering best possible performance.

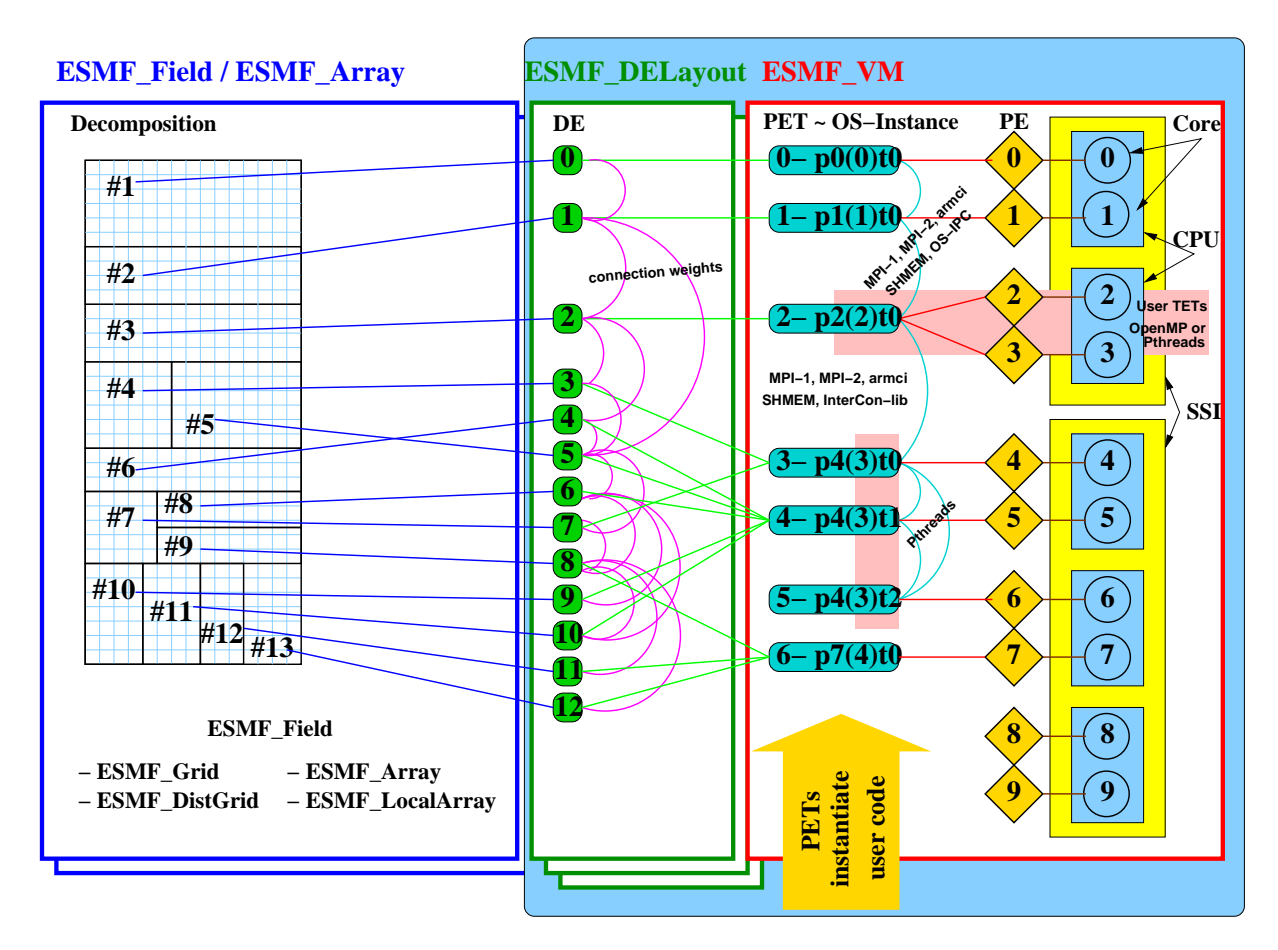

### **Definition of terms used in the diagram**

- PE: A processing element (PE) is an alias for the smallest physical processing unit available on a particular hardware platform. In the language of today's microprocessor architecture technology a PE is identical to a core, however, if future microprocessor designs change the smallest physical processing unit the mapping of the PE to actual hardware will change accordingly. Thus the PE layer separates the hardware specific part of the VM from the hardware-independent part. Each PE is labeled with an id number which identifies it uniquely within all of the VM instances of an ESMF application.
- Core: A Core is the smallest physical processing unit which typically comprises a register set, an integer arithmetic unit, a floating-point unit and various control units. Each Core is labeled with an id number which identifies it uniquely within all of the VM instances of an ESMF application.
- CPU: The central processing unit (CPU) houses single or multiple cores, providing them with the interface to system memory, interconnects and IO. Typically the CPU provides some level of caching for the instruction and data streams in and out of the Cores. Cores in a multi-core CPU typically share some caches. Each CPU is labeled with an id number which identifies it uniquely within all of the VM instances of an ESMF application.
- SSI: A single system image (SSI) spans all the CPUs controlled by a single running instance of the operating system. SMP and NUMA are typical multi-CPU SSI architectures. Each SSI is labeled with an id number which identifies it uniquely within all of the VM instances of an ESMF application.
- TOE: A thread of execution (TOE) executes an instruction sequence. TOE's come in two flavors: PET and TET.
- PET: A persistent execution thread (PET) executes an instruction sequence on an associated set of data. The PET has a lifetime at least as long as the associated data set. In ESMF the PET is the central concept of abstraction

provided by the VM class. The PETs of an VM object are labeled from 0 to N-1 where N is the total number of PETs in the VM object.

- TET: A transient execution thread (TET) executes an instruction sequence on an associated set of data. A TET's lifetime might be shorter than that of the associated data set.
- OS-Instance: The OS-Instance of a TOE describes how a particular TOE is instantiated on the OS level. Using POSIX terminology a TOE will run as a single thread within a single- or multi-threaded process.
- Pthreads: Communication via the POSIX Thread interface.
- MPI-1, MPI-2: Communication via MPI standards 1 and 2.
- armci: Communication via the aggregate remote memory copy interface.
- SHMEM: Communication via the SHMEM interface.
- OS-IPC: Communication via the operating system's inter process communication interface. Either POSIX IPC or System V IPC.
- InterCon-lib: Communication via the interconnect's library native interface. An example is the Elan library for Quadrics.

The POSIX machine abstraction, while a very powerful concept, needs augmentation when applied to HPC applications. Key elements of the POSIX abstraction are processes, which provide virtually unlimited resources (memory, I/O, sockets, ...) to possibly multiple threads of execution. Similarly POSIX threads create the illusion that there is virtually unlimited processing power available to each POSIX process. While the POSIX abstraction is very suitable for many multi-user/multi-tasking applications that need to share limited physical resources, it does not directly fit the HPC workload where over-subscription of resources is one of the most expensive modes of operation.

ESMF's virtual machine abstraction is based on the POSIX machine model but holds additional information about the available physical processing units in terms of Processing Elements (PEs). A PE is the smallest physical processing unit and encapsulates the hardware details (Cores, CPUs and SSIs).

There is exactly one physical machine layout for each application, and all VM instances have access to this information. The PE is the smallest processing unit which, in today's microprocessor technology, corresponds to a single Core. Cores are arranged in CPUs which in turn are arranged in SSIs. The setup of the physical machine layout is part of the ESMF initialization process.

On top of the PE concept the key abstraction provided by the VM is the PET. All user code is executed by PETs while OS and hardware details are hidden. The VM class contains a number of methods which allow the user to prescribe how the PETs of a desired virtual machine should be instantiated on the OS level and how they should map onto the hardware. This prescription is kept in a private virtual machine plan object which is created at the same time the associated component is being created. Each time component code is entered through one of the component's registered top–level methods (Initialize/Run/Finalize), the virtual machine plan along with a pointer to the respective user function is used to instantiate the user code on the PETs of the associated VM in form of single- or multi-threaded POSIX processes.

The process of starting, entering, exiting and shutting down a VM is very transparent, all spawning and joining of threads is handled by VM methods "behind the scenes". Furthermore, fundamental synchronization and communication primitives are provided on the PET level through a uniform API, hiding details related to the actual instantiation of the participating PETs.

Within a VM object each PE of the physical machine maps to 0 or 1 PETs. Allowing unassigned PEs provides a means to prevent over-subscription between multiple concurrently running virtual machines. Similarly a maximum of one PET per PE prevents over-subscription within a single VM instance. However, over-subscription is possible by subscribing PETs from different virtual machines to the same PE. This type of over-subscription can be desirable for PETs associated with IO work loads expected to be used infrequently and to block often on IO requests.

On the OS level each PET of a VM object is represented by a POSIX thread (Pthread) either belonging to a single– or multi–threaded process and maps to at least 1 PE of the physical machine, ensuring its execution. Mapping a single PET to multiple PEs provides resources for user–level multi–threading, in which case the user code inquires how many PEs are associated with its PET and if there are multiple PEs available the user code can spawn an equal number of threads (e.g. OpenMP) without risking over-subscription. Typically these user spawned threads are short-lived and

used for fine-grained parallelization in form of TETs. All PEs mapped against a single PET must be part of a unique SSI in order to allow user–level multi–threading!

In addition to discovering the physical machine the ESMF initialization process sets up the default global virtual machine. This VM object, which is the ultimate parent of all VMs created during the course of execution, contains as many PETs as there are PEs in the physical machine. All of its PETs are instantiated in form of single-threaded MPI processes and a 1:1 mapping of PETs to PEs is used for the default global VM.

The VM design and implementation is based on the POSIX process and thread model as well as the MPI-1.2 standard. As a consequence of the latter standard the number of processes is static during the course of execution and is determined at start-up. The VM implementation further requires that the user starts up the ESMF application with as many MPI processes as there are PEs in the available physical machine using the platform dependent mechanism to ensure proper process placement.

All MPI processes participating in a VM are grouped together by means of an MPI\_Group object and their context is defined via an MPI\_Comm object (MPI intra-communicator). The PET local process id within each virtual machine is equal to the MPI\_Comm\_rank in the local MPI\_Comm context whereas the PET process id is equal to the MPI\_Comm\_rank in MPI\_COMM\_WORLD. The PET process id is used within the VM methods to determine the virtual memory space a PET is operating in.

In order to provide a migration path for legacy MPI-applications the VM offers accessor functions to its MPI\_Comm object. Once obtained this object may be used in explicit user-code MPI calls within the same context.

## **44.5 Class API**

### **44.5.1 ESMF\_VMAssignment(=) - VM assignment**

#### INTERFACE:

```
interface assignment(=)
vm1 = vn2
```
### *ARGUMENTS:*

```
type(ESMF_VM) :: vm1
type(ESMF_VM) :: vm2
```
STATUS: Backward compatible starting with ESMF 5.2r.

### DESCRIPTION:

Assign vm1 as an alias to the same ESMF VM object in memory as vm2. If vm2 is invalid, then vm1 will be equally invalid after the assignment. The arguments are:

**vm1** The ESMF\_VM object on the left hand side of the assignment.

**vm2** The ESMF VM object on the right hand side of the assignment.

#### **44.5.2 ESMF\_VMOperator(==) - VM equality operator**

```
INTERFACE:
```

```
interface operator(==)
     if (vm1 == vm2) then ... endif
               OR
     result = (vm1 == vn2)RETURN VALUE:
```
logical :: result

*ARGUMENTS:*

type(ESMF\_VM), intent(in) :: vm1 type(ESMF\_VM), intent(in) :: vm2

STATUS: Backward compatible starting with ESMF 5.2r.

## DESCRIPTION:

Test whether vm1 and vm2 are valid aliases to the same ESMF VM object in memory. For a more general comparison of two ESMF VMs, going beyond the simple alias test, the ESMF\_VMMatch() function (not yet implemented) must be used.

The arguments are:

**vm1** The ESMF\_VM object on the left hand side of the equality operation.

**vm2** The ESMF\_VM object on the right hand side of the equality operation.

### **44.5.3 ESMF\_VMOperator(/=) - VM not equal operator**

```
INTERFACE:
```

```
interface operator( /=)
  if (vm1 == vn2) then ... endif
            OR
 result = (vm1 == vn2)
```
#### *RETURN VALUE:*

logical :: result

*ARGUMENTS:*

type(ESMF\_VM), intent(in) :: vm1 type(ESMF\_VM), intent(in) :: vm2

STATUS: Backward compatible starting with ESMF 5.2r.

### DESCRIPTION:

Test whether vm1 and vm2 are *not* valid aliases to the same ESMF VM object in memory. For a more general comparison of two ESMF VMs, going beyond the simple alias test, the ESMF\_VMMatch() function (not yet implemented) must be used.

The arguments are:

**vm1** The ESMF\_VM object on the left hand side of the non-equality operation.

**vm2** The ESMF\_VM object on the right hand side of the non-equality operation.

### **44.5.4 ESMF\_VMAllFullReduce - Fully reduce data across VM, result on all PETs**

### INTERFACE:

```
subroutine ESMF_VMAllFullReduce(vm, sendData, recvData, &
 count, reduceflag, blockingflag, commhandle, rc)
```
### *ARGUMENTS:*

```
type(ESMF VM), intent(in) :: vm
   <type>(ESMF_KIND_<kind>), target, intent(in) :: sendData(:)
   <type>(ESMF_KIND_<kind>), intent(out) :: recvData
   integer, intent(in) :: count
   type(ESMF_ReduceFlag), intent(in) :: reduceflag
-- The following arguments require argument keyword syntax (e.g. rc=rc). --
   type(ESMF_BlockingFlag), intent(in), optional :: blockingflag
   type(ESMF_CommHandle), intent(out), optional :: commhandle
   integer, intent(out), optional :: rc
```
STATUS: Backward compatible starting with ESMF 5.2r.

#### DESCRIPTION:

Collective ESMF\_VM communication call that reduces a contiguous data array of <type><kind> across the ESMF\_VM object into a single value of the same <type><kind>. The result is returned on all PETs. Different reduction operations can be specified.

This method is overloaded for: ESMF\_TYPEKIND\_I4, ESMF\_TYPEKIND\_R4, ESMF\_TYPEKIND\_R8.

TODO: The current version of this method does not provide an implementation of the *non-blocking* feature. When calling this method with blockingflag = ESMF\_NONBLOCKING error code ESMF\_RC\_NOT\_IMPL will be returned and an error will be logged.

The arguments are:

**vm** ESMF\_VM object.

**sendData** Contiguous data array holding data to be send. All PETs must specify a valid source array.

**recvData** Single data variable to be received. All PETs must specify a valid result variable.

**count** Number of elements in sendData. Must be the same on all PETs.

**reduceflag** Reduction operation. See section [9.2.12](#page-37-0) for a list of valid reduce operations.

**[blockingflag]** Flag indicating whether this call behaves blocking or non-blocking:

ESMF\_BLOCKING (default) Block until local operation has completed.

ESMF\_NONBLOCKING Return immediately without blocking.

**[commhandle]** If present, a communication handle will be returned in case of a non-blocking request (see argument blockingflag). The commhandle can be used in ESMF\_VMCommWait() to block the calling PET until the communication call has finished PET-locally. If no commhandle was supplied to a non-blocking call the VM method ESMF\_VMCommWaitAll() may be used to block on all currently queued communication calls of the VM context.

**[rc]** Return code; equals ESMF\_SUCCESS if there are no errors.

### **44.5.5 ESMF\_VMAllGather - Gather data across VM, result on all PETs**

### INTERFACE:

```
subroutine ESMF_VMAllGather(vm, sendData, recvData, count, &
 blockingflag, commhandle, rc)
```
*ARGUMENTS:*

```
type(ESMF_VM), intent(in) :: vm
    <type>(ESMF_KIND_<kind>), target, intent(in) :: sendData(:)
    <type>(ESMF_KIND_<kind>), target, intent(out) :: recvData(:)
    integer, intent(in) :: count
-- The following arguments require argument keyword syntax (e.g. rc=rc). --
    type(ESMF_BlockingFlag), intent(in), optional :: blockingflag
    type(ESMF_CommHandle), intent(out), optional :: commhandle
    integer, intent(out), optional :: compressions respectively type(ESMF_CommHandle), int\intent(out), optional :: rc
```
STATUS: Backward compatible starting with ESMF 5.2r.

### DESCRIPTION:

Collective ESMF\_VM communication call that gathers contiguous data from all PETs of an ESMF\_VM object into an array on all PETs.

```
This method is overloaded for:
ESMF_TYPEKIND_I4, ESMF_TYPEKIND_R4, ESMF_TYPEKIND_R8, ESMF_TYPEKIND_LOGICAL.
```
The arguments are:

**vm** ESMF\_VM object.

**sendData** Contiguous data array holding data to be send. All PETs must specify a valid source array.

**recvData** Contiguous data array for data to be received. All PETs must specify a valid recvData argument.

**count** Number of elements to be gathered from each PET. Must be the same on all PETs.

**[blockingflag]** Flag indicating whether this call behaves blocking or non-blocking:

ESMF\_BLOCKING (default) Block until local operation has completed.

ESMF\_NONBLOCKING Return immediately without blocking.

**[commhandle]** If present, a communication handle will be returned in case of a non-blocking request (see argument blockingflag). The commhandle can be used in ESMF\_VMCommWait() to block the calling PET until the communication call has finished PET-locally. If no commhandle was supplied to a non-blocking call the VM method ESMF\_VMCommWaitAll() may be used to block on all currently queued communication calls of the VM context.

**[rc]** Return code; equals ESMF\_SUCCESS if there are no errors.

### **44.5.6 ESMF\_VMAllGatherV - GatherV data across VM, result on all PETs**

INTERFACE:

```
subroutine ESMF_VMAllGatherV(vm, sendData, sendCount, &
     recvData, recvCounts, recvOffsets, blockingflag, commhandle, rc)
ARGUMENTS:
     type(ESMF_VM), intent(in) :: vm
     <type>(ESMF_KIND_<kind>), target, intent(in) :: sendData(:)
     integer, intent(in) :: sendCount
     <type>(ESMF_KIND_<kind>), target, intent(out) :: recvData(:)
     integer, intent(in) :: recvCounts(:)
     integer, intent(in) :: recvOffsets(:)
-- The following arguments require argument keyword syntax (e.g. rc=rc). --<br>type(ESMF_BlockingFlag), intent(in), optional :: blockingfla
     type(ESMF_BlockingFlag), intent(in), optional :: blockingflag<br>type(ESMF_CommHandle), intent(out), optional :: commhandle
                                     int(\text{out}), optional :: commhandle
     integer, intent(out), optional :: rc
```
STATUS: Backward compatible starting with ESMF 5.2r.

### DESCRIPTION:

Collective ESMF\_VM communication call that gathers contiguous data from all PETs of an ESMF\_VM object into an array on all PETs.

This method is overloaded for: ESMF\_TYPEKIND\_I4, ESMF\_TYPEKIND\_R4, ESMF\_TYPEKIND\_R8.

TODO: The current version of this method does not provide an implementation of the *non-blocking* feature. When calling this method with blockingflag = ESMF\_NONBLOCKING error code ESMF\_RC\_NOT\_IMPL will be returned and an error will be logged.

The arguments are:

**vm** ESMF\_VM object.

**sendData** Contiguous data array holding data to be send. All PETs must specify a valid source array.

**sendCount** Number of sendData elements to send from local PET to all other PETs.

**recvData** Single data variable to be received. All PETs must specify a valid result variable.

**recvCounts** Number of recvData elements to be received from corresponding source PET.

**recvOffsets** Offsets in units of elements in recvData marking the start of element sequence to be received from source PET.

**[blockingflag]** Flag indicating whether this call behaves blocking or non-blocking:

ESMF\_BLOCKING (default) Block until local operation has completed.

ESMF\_NONBLOCKING Return immediately without blocking.

- **[commhandle]** If present, a communication handle will be returned in case of a non-blocking request (see argument blockingflag). The commhandle can be used in ESMF\_VMCommWait() to block the calling PET until the communication call has finished PET-locally. If no commhandle was supplied to a non-blocking call the VM method ESMF\_VMCommWaitAll() may be used to block on all currently queued communication calls of the VM context.
- **[rc]** Return code; equals ESMF\_SUCCESS if there are no errors.

### **44.5.7 ESMF\_VMAllReduce - Reduce data across VM, result on all PETs**

## INTERFACE:

subroutine ESMF\_VMAllReduce(vm, sendData, recvData, count, & reduceflag, blockingflag, commhandle, rc)

*ARGUMENTS:*

```
type(ESMF_VM), intent(in) :: vm
   <type>(ESMF_KIND_<kind>), target, intent(in) :: sendData(:)
   <type>(ESMF_KIND_<kind>), target, intent(out) :: recvData(:)
   integer, intent(in) :: count
   type(ESMF_ReduceFlag), intent(in) :: reduceflag
-- The following arguments require argument keyword syntax (e.g. rc=rc). --
   type(ESMF_BlockingFlag), intent(in), optional :: blockingflag
   type(ESMF_CommHandle), intent(out), optional :: commhandle
   integer, intent(out), optional :: rc
```
STATUS: Backward compatible starting with ESMF 5.2r.

#### DESCRIPTION:

Collective ESMF\_VM communication call that reduces a contiguous data array across the ESMF\_VM object into a contiguous data array of the same <type><kind>. The result array is returned on all PETs. Different reduction operations can be specified.

This method is overloaded for: ESMF\_TYPEKIND\_I4, ESMF\_TYPEKIND\_R4, ESMF\_TYPEKIND\_R8.

TODO: The current version of this method does not provide an implementation of the *non-blocking* feature. When calling this method with blockingflag = ESMF\_NONBLOCKING error code ESMF\_RC\_NOT\_IMPL will be returned and an error will be logged.

The arguments are:

**vm** ESMF\_VM object.

**sendData** Contiguous data array holding data to be send. All PETs must specify a valid source array.

**recvData** Single data variable to be received. All PETs must specify a valid result variable.

**count** Number of elements in sendData and recvData. Must be the same on all PETs.

**reduceflag** Reduction operation. See section [9.2.12](#page-37-0) for a list of valid reduce operations.

**[blockingflag]** Flag indicating whether this call behaves blocking or non-blocking:

ESMF\_BLOCKING (default) Block until local operation has completed.

ESMF\_NONBLOCKING Return immediately without blocking.

**[commhandle]** If present, a communication handle will be returned in case of a non-blocking request (see argument blockingflag). The commhandle can be used in ESMF\_VMCommWait() to block the calling PET until the communication call has finished PET-locally. If no commhandle was supplied to a non-blocking call the VM method ESMF\_VMCommWaitAll() may be used to block on all currently queued communication calls of the VM context.

**[rc]** Return code; equals ESMF\_SUCCESS if there are no errors.

### **44.5.8 ESMF\_VMAllToAllV - AllToAllV communications across VM**

#### INTERFACE:

```
subroutine ESMF_VMAllToAllV(vm, sendData, sendCounts, &
 sendOffsets, recvData, recvCounts, recvOffsets, blockingflag, &
 commhandle, rc)
```
### *ARGUMENTS:*

```
type(ESMF VM), intent(in) :: vm
   <type>(ESMF_KIND_<kind>), target, intent(in) :: sendData(:)
   integer, intent(in) :: sendCounts(:)
   integer, intent(in) :: sendOffsets(:)
   <type>(ESMF_KIND_<kind>), target, intent(out) :: recvData(:)
   integer, intent(in) :: recvCounts(:)
   integer, intent(in) :: recvOffsets(:)
-- The following arguments require argument keyword syntax (e.g. rc=rc). --
   type(ESMF_BlockingFlag), intent(in), optional :: blockingflag
   type(ESMF_CommHandle), intent(out), optional :: commhandle
   integer, intent(out), optional :: rc
```
STATUS: Backward compatible starting with ESMF 5.2r.

### DESCRIPTION:

Collective ESMF\_VM communication call that performs a total exchange operation, sending pieces of the contiguous data buffer semdData to all other PETs while receiving data into the contiguous data buffer recvData from all other PETs.

This method is overloaded for: ESMF\_TYPEKIND\_I4, ESMF\_TYPEKIND\_R4, ESMF\_TYPEKIND\_R8.

TODO: The current version of this method does not provide an implementation of the *non-blocking* feature. When calling this method with blockingflag = ESMF\_NONBLOCKING error code ESMF\_RC\_NOT\_IMPL will be returned and an error will be logged.

The arguments are:

**vm** ESMF\_VM object.

**sendData** Contiguous data array holding data to be send. All PETs must specify a valid source array.

**sendCounts** Number of sendData elements to send from local PET to destination PET.

- **sendOffsets** Offsets in units of elements in sendData marking to start of element sequence to be send from local PET to destination PET.
- **recvData** Single data variable to be received. All PETs must specify a valid result variable.
- **recvCounts** Number of recvData elements to be received by local PET from source PET.
- **recvOffsets** Offsets in units of elements in recvData marking to start of element sequence to be received by local PET from source PET.

**[blockingflag]** Flag indicating whether this call behaves blocking or non-blocking:

ESMF\_BLOCKING (default) Block until local operation has completed.

ESMF\_NONBLOCKING Return immediately without blocking.

**[commhandle]** If present, a communication handle will be returned in case of a non-blocking request (see argument blockingflag). The commhandle can be used in ESMF\_VMCommWait() to block the calling PET until the communication call has finished PET-locally. If no commhandle was supplied to a non-blocking call the VM method ESMF\_VMCommWaitAll() may be used to block on all currently queued communication calls of the VM context.

**[rc]** Return code; equals ESMF\_SUCCESS if there are no errors.

#### **44.5.9 ESMF\_VMBarrier - VM wide barrier**

### INTERFACE:

subroutine ESMF\_VMBarrier(vm, rc)

*ARGUMENTS:*

```
type(ESMF_VM), intent(in) :: vm
-- The following arguments require argument keyword syntax (e.g. rc=rc). --
   integer, intent(out), optional :: rc
```
STATUS: Backward compatible starting with ESMF 5.2r.

### DESCRIPTION:

Collective ESMF\_VM communication call that blocks calling PET until all PETs of the VM context have issued the call.

The arguments are:

**vm** ESMF\_VM object.

**[rc]** Return code; equals ESMF\_SUCCESS if there are no errors.

### **44.5.10 ESMF\_VMBroadcast - Broadcast data across VM**

#### INTERFACE:

subroutine ESMF\_VMBroadcast(vm, bcstData, count, rootPet, & blockingflag, commhandle, rc)

### *ARGUMENTS:*

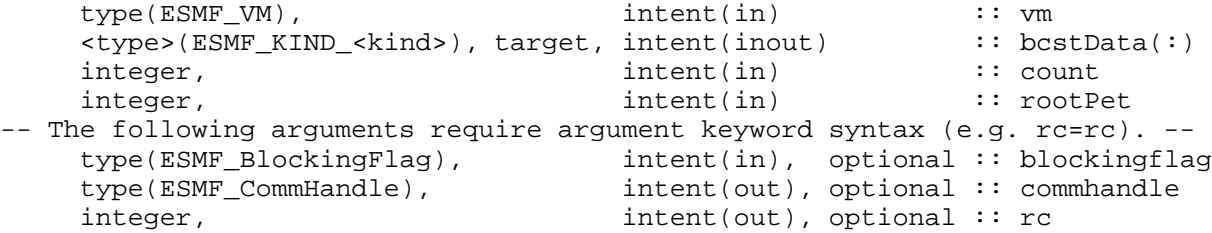

STATUS: Backward compatible starting with ESMF 5.2r.

DESCRIPTION:

Collective ESMF\_VM communication call that broadcasts a contiguous data array from rootPet to all other PETs of the ESMF\_VM object.

This method is overloaded for: ESMF\_TYPEKIND\_I4, ESMF\_TYPEKIND\_R4, ESMF\_TYPEKIND\_R8, ESMF\_TYPEKIND\_LOGICAL, ESMF\_TYPEKIND\_CHARACTER.

The arguments are:

**vm** ESMF\_VM object.

**bcstData** Contiguous data array. On rootPet bcstData holds data that is to be broadcasted to all other PETs. On all other PETs bcstData is used to receive the broadcasted data.

**count** Number of elements in sendData and recvData. Must be the same on all PETs.

**rootPet** PET that holds data that is being broadcast.

**[blockingflag]** Flag indicating whether this call behaves blocking or non-blocking:

ESMF\_BLOCKING (default) Block until local operation has completed. ESMF\_NONBLOCKING Return immediately without blocking.

**[commhandle]** If present, a communication handle will be returned in case of a non-blocking request (see argument blockingflag). The commhandle can be used in ESMF\_VMCommWait() to block the calling PET until the communication call has finished PET-locally. If no commhandle was supplied to a non-blocking call the VM method ESMF\_VMCommWaitAll() may be used to block on all currently queued communication calls of the VM context.

**[rc]** Return code; equals ESMF\_SUCCESS if there are no errors.

#### **44.5.11 ESMF\_VMCommWait - Wait for non-blocking VM communication to complete**

#### INTERFACE:

```
subroutine ESMF_VMCommWait(vm, commhandle, rc)
```
*ARGUMENTS:*

```
type(ESMF_VM), intent(in) :: vm
   type(ESMF_CommHandle), intent(in) :: commhandle
-- The following arguments require argument keyword syntax (e.g. rc=rc). --
   integer, intent(out), optional :: rc
```
STATUS: Backward compatible starting with ESMF 5.2r.

DESCRIPTION:

Wait for non-blocking VM communication specified by the commhandle to complete.

The arguments are:

**vm** ESMF\_VM object.

**commhandle** Handle specifying a previously issued non-blocking communication request.

**[rc]** Return code; equals ESMF\_SUCCESS if there are no errors.

#### **44.5.12 ESMF\_VMCommWaitAll - Wait for all non-blocking VM comms to complete**

#### INTERFACE:

subroutine ESMF\_VMCommWaitAll(vm, rc)

### *ARGUMENTS:*

```
type(ESMF_VM), intent(in) :: vm
-- The following arguments require argument keyword syntax (e.g. rc=rc). --
   integer, intent(out), optional :: rc
```
STATUS: Backward compatible starting with ESMF 5.2r.

### DESCRIPTION:

Wait for *all* pending non-blocking VM communication within the specified VM context to complete.

The arguments are:

**vm** ESMF\_VM object.

**[rc]** Return code; equals ESMF\_SUCCESS if there are no errors.

#### **44.5.13 ESMF\_VMGather - Gather data from across VM**

### INTERFACE:

```
subroutine ESMF_VMGather(vm, sendData, recvData, count, rootPet, &
 blockingflag, commhandle, rc)
```
*ARGUMENTS:*

```
type(ESMF_VM), intent(in) :: vm
    <type>(ESMF_KIND_<kind>), target, intent(in) :: sendData(:)
    <type>(ESMF_KIND_<kind>), target, intent(out) :: recvData(:)
    integer, intent(in) :: count
    integer, intent(in) :: rootPet
-- The following arguments require argument keyword syntax (e.g. rc=rc). --
    type(ESMF_BlockingFlag), intent(in), optional :: blockingflag<br>type(ESMF_CommHandle), intent(out), optional :: commhandle
                                intent(out), optional :: commhandle
    integer, intent(out), optional :: rc
```
STATUS: Backward compatible starting with ESMF 5.2r.

### DESCRIPTION:

Collective ESMF\_VM communication call that gathers contiguous data from all PETs of an ESMF\_VM object (including rootPet) into an array on rootPet.

```
This method is overloaded for:
ESMF_TYPEKIND_I4, ESMF_TYPEKIND_R4, ESMF_TYPEKIND_R8, ESMF_TYPEKIND_LOGICAL.
```
The arguments are:

**vm** ESMF\_VM object.

- **sendData** Contiguous data array holding data to be send. All PETs must specify a valid source array.
- **recvData** Contiguous data array for data to be received. Only the recvData array specified by the rootPet will be used by this method.
- **count** Number of elements to be send from each PET to rootPet. Must be the same on all PETs.
- **rootPet** PET on which data is gathereds.

**[blockingflag]** Flag indicating whether this call behaves blocking or non-blocking:

ESMF\_BLOCKING (default) Block until local operation has completed.

ESMF\_NONBLOCKING Return immediately without blocking.

**[commhandle]** If present, a communication handle will be returned in case of a non-blocking request (see argument blockingflag). The commhandle can be used in ESMF\_VMCommWait() to block the calling PET until the communication call has finished PET-locally. If no commhandle was supplied to a non-blocking call the VM method ESMF\_VMCommWaitAll() may be used to block on all currently queued communication calls of the VM context.

**[rc]** Return code; equals ESMF\_SUCCESS if there are no errors.

#### **44.5.14 ESMF\_VMGatherV - GatherV data from across VM**

### INTERFACE:

```
subroutine ESMF_VMGatherV(vm, sendData, sendCount, recvData, &
 recvCounts, recvOffsets, rootPet, rc)
```
*ARGUMENTS:*

```
type(ESMF_VM), intent(in) :: vm
   <type>(ESMF_KIND_<kind>), target, intent(in) :: sendData(:)
   integer, intent(in) :: sendCount
   <type>(ESMF_KIND_<kind>), target, intent(out) :: recvData(:)
   integer, intent(in) :: recvCounts(:)
   integer, intent(in) :: recvOffsets(:)
   integer, intent(in) :: rootPet
-- The following arguments require argument keyword syntax (e.g. rc=rc). --
   integer, intent(out), optional :: rc
```
STATUS: Backward compatible starting with ESMF 5.2r.

### DESCRIPTION:

Collective ESMF\_VM communication call that gathers contiguous data from all PETs of an ESMF\_VM object into an array on rootPet.

This method is overloaded for: ESMF\_TYPEKIND\_I4, ESMF\_TYPEKIND\_R4, ESMF\_TYPEKIND\_R8.

TODO: The current version of this method does not provide an implementation of the *non-blocking* feature. When calling this method with blockingflag = ESMF\_NONBLOCKING error code ESMF\_RC\_NOT\_IMPL will be returned and an error will be logged.

The arguments are:

**vm** ESMF\_VM object.

**sendData** Contiguous data array holding data to be send. All PETs must specify a valid source array.

**sendCount** Number of sendData elements to send from local PET to all other PETs.

**recvData** Single data variable to be received. All PETs must specify a valid result variable.

**recvCounts** Number of recvData elements to be received from corresponding source PET.

**recvOffsets** Offsets in units of elements in recvData marking the start of element sequence to be received from source PET.

**rootPet** PET on which data is gathered.

**[rc]** Return code; equals ESMF\_SUCCESS if there are no errors.

#### **44.5.15 ESMF\_VMGet - Get VM internals**

### INTERFACE:

```
subroutine ESMF_VMGet(vm, localPet, petCount, peCount, &
 mpiCommunicator, pthreadsEnabledFlag, openMPEnabledFlag, rc)
```
### *ARGUMENTS:*

```
type(ESMF_VM), intent(in) :: vm
-- The following arguments require argument keyword syntax (e.g. rc=rc). --
  integer, int(\text{out}), optional :: localPet
  integer, intent(out), optional :: petCount
   integer, intent(out), optional :: peCount
   integer, intent(out), optional :: mpiCommunicator
   logical, intent(out), optional :: pthreadsEnabledFlag
   logical, intent(out), optional :: openMPEnabledFlag
   integer, intent(out), optional :: rc
```
STATUS: Backward compatible starting with ESMF 5.2r.

#### DESCRIPTION:

Get internal information about the specified ESMF\_VM object.

The arguments are:

**vm** Queried ESMF\_VM object.

**[localPet]** Upon return this holds the id of the PET that issued this call.

**[petCount]** Upon return this holds the number of PETs in the specified ESMF VM object.

**[peCount]** Upon return this holds the number of PEs referenced by the specified ESMF\_VM object.

**[mpiCommunicator]** Upon return this holds the MPI intra-communicator used by the specified ESMF VM object. This communicator may be used for user-level MPI communications. It is recommended that the user duplicates the communicator via MPI\_Comm\_Dup() in order to prevent any interference with ESMF communications.

**[pthreadsEnabledFlag]** .TRUE. ESMF has been compiled with Pthreads.

.FALSE. ESMF has not been compiled with Pthreads.

**[openMPEnabledFlag]** .TRUE. ESMF has been compiled with OpenMP.

.FALSE. ESMF has not been compiled with OpenMP.

**[rc]** Return code; equals ESMF\_SUCCESS if there are no errors.

#### **44.5.16 ESMF\_VMGetGlobal - Get Global VM**

#### INTERFACE:

subroutine ESMF\_VMGetGlobal(vm, rc)

### *ARGUMENTS:*

```
type(ESMF_VM), intent(out) :: vm
-- The following arguments require argument keyword syntax (e.g. rc=rc). --
   integer, intent(out), optional :: rc
```
STATUS: Backward compatible starting with ESMF 5.2r.

### DESCRIPTION:

Get the global ESMF\_VM object. This is the VM object that is created during ESMF\_Initialize() and is the ultimate parent of all VM objects in an ESMF application. It is identical to the VM object returned by ESMF Initialize $(\ldots, \text{vm}=vm, \ldots)$ .

The ESMF VMGetGlobal() call provides access to information about the global execution context via the global VM. This call is necessary because ESMF does not created a global ESMF Component during ESMF\_Initialize() that could be queried for information about the global execution context of an ESMF application.

Usage of ESMF\_VMGetGlobal() from within Component code is strongly discouraged. ESMF Components should only access their own VM objects through Component methods. Global information, if required by the Component user code, should be passed down to the Component from the driver through the Component calling interface.

The arguments are:

**vm** Upon return this holds the ESMF\_VM object of the global execution context.

**[rc]** Return code; equals ESMF\_SUCCESS if there are no errors.

### **44.5.17 ESMF\_VMGetCurrent - Get Current VM**

#### INTERFACE:

subroutine ESMF\_VMGetCurrent(vm, rc)

#### *ARGUMENTS:*

```
type(ESMF_VM), intent(out) :: vm
-- The following arguments require argument keyword syntax (e.g. rc=rc). --<br>integer, intent(out), optional :: rc
                       intent(out), optional :: rc
```
STATUS: Backward compatible starting with ESMF 5.2r.

### DESCRIPTION:

Get the ESMF\_VM object of the current execution context. Calling ESMF\_VMGetCurrent() within an ESMF Component, will return the same VM object as ESMF\_GridCompGet(..., vm=vm, ...) or ESMF\_CplCompGet(..., vm=vm, ...).

The main purpose of providing ESMF\_VMGetCurrent() is to simplify ESMF adoption in legacy code. Specifically, code that uses MPI\_COMM\_WORLD deep within its calling tree can easily be modified to use the correct MPI communicator of the current ESMF execution context. The advantage is that these modifications are very local, and do not require wide reaching interface changes in the legacy code to pass down the ESMF component object, or the MPI communicator.

The use of ESMF\_VMGetCurrent() is strongly discouraged in newly written Component code. Instead, the ESMF Component object should be used as the appropriate container of ESMF context information. This object should be passed between the subroutines of a Component, and be queried for any Component specific information.

Outside of a Component context, i.e. within the driver context, the call to ESMF\_VMGetCurrent() is identical to ESMF VMGetGlobal().

The arguments are:

**vm** Upon return this holds the ESMF VM object of the current execution context.

**[rc]** Return code; equals ESMF\_SUCCESS if there are no errors.

## **44.5.18 ESMF\_VMGetPETLocalInfo - Get VM PET local internals**

#### INTERFACE:

```
subroutine ESMF VMGetPETLocalInfo(vm, pet, peCount, ssiId, &
  threadCount, threadId, vas, rc)
```
### *ARGUMENTS:*

```
type(ESMF_VM), intent(in) :: vm
   integer, intent(in) :: pet
-- The following arguments require argument keyword syntax (e.g. rc=rc). --
   integer, intent(out), optional :: peCount
   integer, intent(out), optional :: ssiId
   integer, intent(out), optional :: threadCount
   integer, intent(out), optional :: threadId
   integer, intent(out), optional :: vas
   integer, intent(out), optional :: rc
```
STATUS: Backward compatible starting with ESMF 5.2r.

### DESCRIPTION:

Get internal information about a specific PET within an ESMF\_VM object.

The arguments are:

**vm** Queried ESMF\_VM object.

**pet** Queried PET id within the specified ESMF\_VM object.

**[peCount]** Upon return this holds the number of PEs associated with the specified PET in the ESMF\_VM object.

**[ssiId]** Upon return this holds the id of the single-system image (SSI) the specified PET is running on.

**[threadCount]** Upon return this holds the number of PETs in the specified PET"s thread group.

**[threadId]** Upon return this holds the thread id of the specified PET within the PET"s thread group.

**[vas]** Virtual address space in which this PET operates.

**[rc]** Return code; equals ESMF\_SUCCESS if there are no errors.

### **44.5.19 ESMF\_VMPrint - Print VM internals**

#### INTERFACE:

subroutine ESMF\_VMPrint(vm, rc)

*ARGUMENTS:*

```
type(ESMF_VM), intent(in) :: vm
-- The following arguments require argument keyword syntax (e.g. rc=rc). --
   integer, intent(out), optional :: rc
```
STATUS: Backward compatible starting with ESMF 5.2r.

## DESCRIPTION:

Print internal information about the specified ESMF\_VM to stdout.

Note: Many ESMF\_<class>Print methods are implemented in C++. On some platforms/compilers there is a potential issue with interleaving Fortran and C++ output to stdout such that it doesn't appear in the expected order. If this occurs, the ESMF\_IOUnitFlush() method may be used on unit 6 to get coherent output.

The arguments are:

**vm** Specified ESMF\_VM object.

**[rc]** Return code; equals ESMF\_SUCCESS if there are no errors.

#### **44.5.20 ESMF\_VMRecv - Receive data from srcPet**

### INTERFACE:

```
subroutine ESMF_VMRecv(vm, recvData, count, srcPet, &
 blockingflag, commhandle, rc)
```
*ARGUMENTS:*

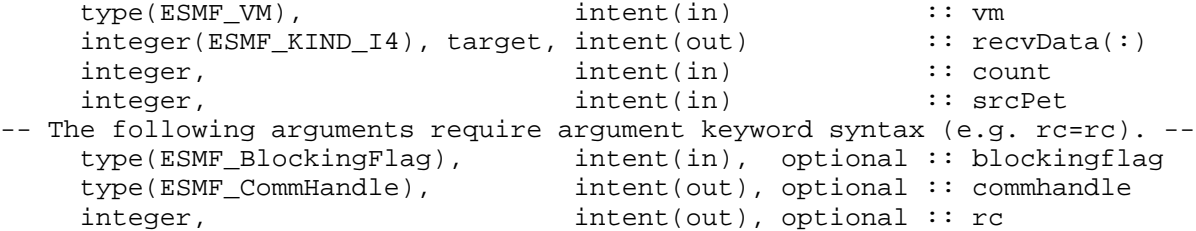

## STATUS: Backward compatible starting with ESMF 5.2r.

### DESCRIPTION:

Receive contiguous data from srcPet within the same ESMF\_VM object.

```
This method is overloaded for:
ESMF_TYPEKIND_I4, ESMF_TYPEKIND_R4, ESMF_TYPEKIND_R8, ESMF_TYPEKIND_LOGICAL,
ESMF_TYPEKIND_CHARACTER.
```
The arguments are:

**vm** ESMF\_VM object.

**recvData** Contiguous data array for data to be received.

**count** Number of elements to be received.

**srcPet** Sending PET.

**[blockingflag]** Flag indicating whether this call behaves blocking or non-blocking:

ESMF\_BLOCKING (default) Block until local operation has completed.

ESMF\_NONBLOCKING Return immediately without blocking.

- **[commhandle]** If present, a communication handle will be returned in case of a non-blocking request (see argument blockingflag). The commhandle can be used in ESMF\_VMCommWait() to block the calling PET until the communication call has finished PET-locally. If no commhandle was supplied to a non-blocking call the VM method ESMF\_VMCommWaitAll() may be used to block on all currently queued communication calls of the VM context.
- **[rc]** Return code; equals ESMF\_SUCCESS if there are no errors.

### **44.5.21 ESMF\_VMReduce - Reduce data from across VM**

### INTERFACE:

```
subroutine ESMF_VMReduce(vm, sendData, recvData, count, &
 reduceflag, rootPet, blockingflag, commhandle, rc)
```
*ARGUMENTS:*

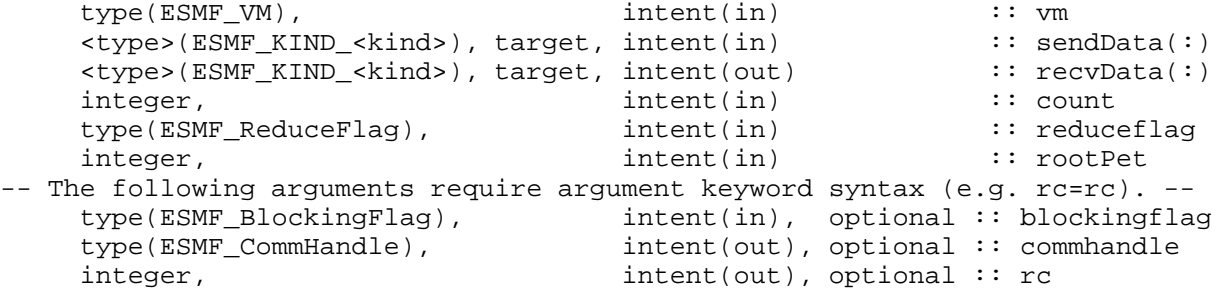

STATUS: Backward compatible starting with ESMF 5.2r.

DESCRIPTION:

Collective ESMF\_VM communication call that reduces a contiguous data array across the ESMF\_VM object into a contiguous data array of the same <type><kind>. The result array is returned on  $rootPet$ . Different reduction operations can be specified.

This method is overloaded for: ESMF\_TYPEKIND\_I4, ESMF\_TYPEKIND\_R4, ESMF\_TYPEKIND\_R8.

TODO: The current version of this method does not provide an implementation of the *non-blocking* feature. When calling this method with blockingflag =  $ESMF$  NONBLOCKING error code ESMF RC\_NOT\_IMPL will be returned and an error will be logged.

The arguments are:

**vm** ESMF\_VM object.

**sendData** Contiguous data array holding data to be send. All PETs must specify a valid source array.

**recvData** Single data variable to be received. All PETs must specify a valid result variable.

**count** Number of elements in sendData and recvData. Must be the same on all PETs.

**reduceflag** Reduction operation. See section [9.2.12](#page-37-0) for a list of valid reduce operations.

**rootPet** PET on which reduced data is returned.

**[blockingflag]** Flag indicating whether this call behaves blocking or non-blocking:

ESMF\_BLOCKING (default) Block until local operation has completed.

ESMF\_NONBLOCKING Return immediately without blocking.

**[commhandle]** If present, a communication handle will be returned in case of a non-blocking request (see argument blockingflag). The commhandle can be used in ESMF\_VMCommWait() to block the calling PET until the communication call has finished PET-locally. If no commhandle was supplied to a non-blocking call the VM method ESMF\_VMCommWaitAll() may be used to block on all currently queued communication calls of the VM context.

**[rc]** Return code; equals ESMF\_SUCCESS if there are no errors.

#### **44.5.22 ESMF\_VMScatter - Scatter data across VM**

#### INTERFACE:

subroutine ESMF VMScatter(vm, sendData, recvData, count, & rootPet, blockingflag, commhandle, rc)

*ARGUMENTS:*

```
type(ESMF_VM), intent(in) :: vm
    <type>(ESMF_KIND_<kind>), target, intent(in) :: sendData(:)
    <type>(ESMF_KIND_<kind>), target, intent(out) :: recvData(:)
   integer,<br>intent(in) :: count<br>integer,<br>intent(in) :: rootPet
   integer, intent(in)
-- The following arguments require argument keyword syntax (e.g. rc=rc). --
   type(ESMF_BlockingFlag), intent(in), optional :: blockingflag
   type(ESMF_CommHandle), intent(out), optional :: commhandle
   integer, intent(out), optional :: rc
```
### STATUS: Backward compatible starting with ESMF 5.2r.

### DESCRIPTION:

Collective ESMF\_VM communication call that scatters contiguous data from the rootPet to all PETs across the ESMF\_VM object (including rootPet).

This method is overloaded for: ESMF\_TYPEKIND\_I4, ESMF\_TYPEKIND\_R4, ESMF\_TYPEKIND\_R8, ESMF\_TYPEKIND\_LOGICAL.

The arguments are:

**vm** ESMF\_VM object.

sendData Contiguous data array holding data to be send. Only the sendData array specified by the rootPet will be used by this method.

**recvData** Contiguous data array for data to be received. All PETs must specify a valid destination array.

**count** Number of elements to be send from  $\text{rootPet}$  to each of the PETs. Must be the same on all PETs.

**rootPet** PET that holds data that is being scattered.

**[blockingflag]** Flag indicating whether this call behaves blocking or non-blocking:

ESMF\_BLOCKING (default) Block until local operation has completed.

ESMF\_NONBLOCKING Return immediately without blocking.

- **[commhandle]** If present, a communication handle will be returned in case of a non-blocking request (see argument blockingflag). The commhandle can be used in ESMF\_VMCommWait() to block the calling PET until the communication call has finished PET-locally. If no commhandle was supplied to a non-blocking call the VM method ESMF\_VMCommWaitAll() may be used to block on all currently queued communication calls of the VM context.
- **[rc]** Return code; equals ESMF\_SUCCESS if there are no errors.

### **44.5.23 ESMF\_VMScatterV - ScatterV across VM**

## INTERFACE:

```
subroutine ESMF_VMScatterV(vm, sendData, sendCounts, &
 sendOffsets, recvData, recvCount, rootPet, rc)
```
#### *ARGUMENTS:*

```
type(ESMF_VM), intent(in) :: vm
   <type>(ESMF_KIND_<kind>), target, intent(in) :: sendData(:)
   integer, intent(in) :: sendCounts(:)
   integer, intent(in) :: sendOffsets(:)
   <type>(ESMF_KIND_<kind>), target, intent(out) :: recvData(:)
   integer, intent(in) :: recvCount
   integer, intent(in) :: rootPet
-- The following arguments require argument keyword syntax (e.g. rc=rc). --
   integer, intent(out), optional :: rc
```
STATUS: Backward compatible starting with ESMF 5.2r.

### DESCRIPTION:

Collective ESMF\_VM communication call that scatters contiguous data from the rootPet to all PETs across the ESMF\_VM object (including rootPet).

This method is overloaded for: ESMF\_TYPEKIND\_I4, ESMF\_TYPEKIND\_R4, ESMF\_TYPEKIND\_R8.

The arguments are:

**vm** ESMF\_VM object.

sendData Contiguous data array holding data to be send. Only the sendData array specified by the rootPet will be used by this method.

**sendCounts** Number of sendData elements to be send to corresponding receive PET.

**sendOffsets** Offsets in units of elements in sendData marking the start of element sequence to be send to receive PET.

**recvData** Single data variable to be received. All PETs must specify a valid result variable.

**recvCount** Number of recvData elements to receive by local PET from rootPet.

**rootPet** PET that holds data that is being scattered.

**[rc]** Return code; equals ESMF\_SUCCESS if there are no errors.

#### **44.5.24 ESMF\_VMSend - Send data to dstPet**

### INTERFACE:

```
subroutine ESMF_VMSend(vm, sendData, count, dstPet, &
 blockingflag, commhandle, rc)
```
#### *ARGUMENTS:*

```
type(ESMF_VM), intent(in) :: vm
   <type>(ESMF_KIND_<kind>), target, intent(in) :: sendData(:)
   integer, intent(in) :: count
   integer, intent(in) :: dstPet
-- The following arguments require argument keyword syntax (e.g. rc=rc). --
   type(ESMF_BlockingFlag), intent(in), optional :: blockingflag
   type(ESMF_CommHandle), intent(out), optional :: commhandle
   integer, intent(out), optional :: rc
```
STATUS: Backward compatible starting with ESMF 5.2r.

### DESCRIPTION:

Send contiguous data to dstPet within the same ESMF\_VM object.

The arguments are:

**vm** ESMF\_VM object.

**sendData** Contiguous data array holding data to be send.

**count** Number of elements to be send.

**dstPet** Receiving PET.

**[blockingflag]** Flag indicating whether this call behaves blocking or non-blocking:

ESMF\_BLOCKING (default) Block until local operation has completed.

ESMF\_NONBLOCKING Return immediately without blocking.

**[commhandle]** If present, a communication handle will be returned in case of a non-blocking request (see argument blockingflag). The commhandle can be used in ESMF\_VMCommWait() to block the calling PET until the communication call has finished PET-locally. If no commhandle was supplied to a non-blocking call the VM method ESMF\_VMCommWaitAll() may be used to block on all currently queued communication calls of the VM context.

**[rc]** Return code; equals ESMF\_SUCCESS if there are no errors.

#### **44.5.25 ESMF\_VMSendRecv - Send and Recv data to and from PETs**

## INTERFACE:

```
subroutine ESMF_VMSendRecv(vm, sendData, sendCount, dstPet, &
 recvData, recvCount, srcPet, blockingflag, commhandle, rc)
```
## *ARGUMENTS:*

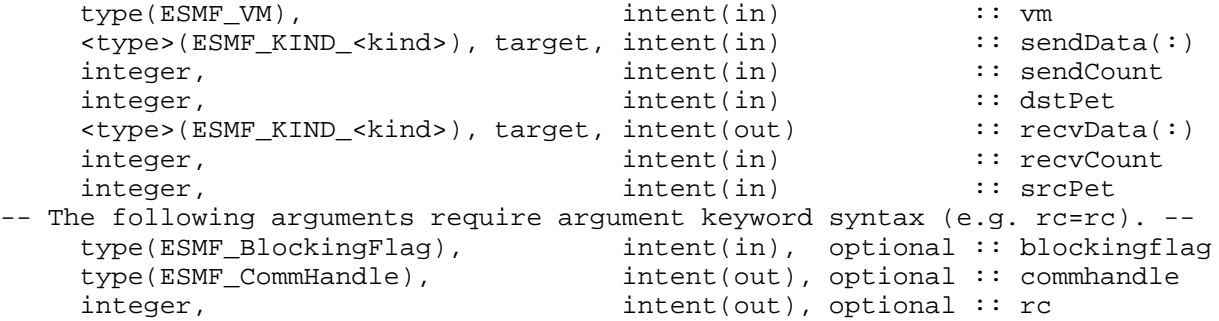

STATUS: Backward compatible starting with ESMF 5.2r.

### DESCRIPTION:

Send contiguous data to dstPet within the same ESMF\_VM object while receiving contiguous data from srcPet within the same ESMF\_VM object. The sendData and recvData arrays must be disjoint!

This method is overloaded for: ESMF\_TYPEKIND\_I4, ESMF\_TYPEKIND\_R4, ESMF\_TYPEKIND\_R8, ESMF\_TYPEKIND\_LOGICAL, ESMF\_TYPEKIND\_CHARACTER.

The arguments are:

**vm** ESMF\_VM object.

**sendData** Contiguous data array holding data to be send.

**sendCount** Number of elements to be send.

**dstPet** PET that holds recvData.

**recvData** Contiguous data array for data to be received.

**recvCount** Number of elements to be received.

**srcPet** PET that holds sendData.

**[blockingflag]** Flag indicating whether this call behaves blocking or non-blocking:

ESMF\_BLOCKING (default) Block until local operation has completed.

ESMF\_NONBLOCKING Return immediately without blocking.

**[commhandle]** If present, a communication handle will be returned in case of a non-blocking request (see argument blockingflag). The commhandle can be used in ESMF\_VMCommWait() to block the calling PET until the communication call has finished PET-locally. If no commhandle was supplied to a non-blocking call the VM method ESMF\_VMCommWaitAll() may be used to block on all currently queued communication calls of the VM context.

**[rc]** Return code; equals ESMF\_SUCCESS if there are no errors.

#### **44.5.26 ESMF\_VMValidate - Validate VM internals**

#### INTERFACE:

subroutine ESMF VMValidate(vm, rc)

### *ARGUMENTS:*

```
type(ESMF_VM), intent(in) :: vm
-- The following arguments require argument keyword syntax (e.g. rc=rc). --
   integer, intent(out), optional :: rc
```
STATUS: Backward compatible starting with ESMF 5.2r.

### DESCRIPTION:

Validates that the vm is internally consistent. The method returns an error code if problems are found. The arguments are:

**vm** Specified ESMF\_VM object.

**[rc]** Return code; equals ESMF\_SUCCESS if there are no errors.

### **44.5.27 ESMF\_VMWtime - Get floating-point number of seconds**

### INTERFACE:

```
subroutine ESMF_VMWtime(time, rc)
```
*ARGUMENTS:*

```
real(ESMF_KIND_R8), intent(out) :: time
-- The following arguments require argument keyword syntax (e.g. rc=rc). --
   integer, intent(out), optional :: rc
```
STATUS: Backward compatible starting with ESMF 5.2r.

### DESCRIPTION:

Get floating-point number of seconds of elapsed wall-clock time since some time in the past.

The arguments are:

**time** Time in seconds.

**[rc]** Return code; equals ESMF\_SUCCESS if there are no errors.

#### **44.5.28 ESMF\_VMWtimeDelay - Delay execution**

### INTERFACE:

```
subroutine ESMF_VMWtimeDelay(delay, rc)
```
## *ARGUMENTS:*

```
real(ESMF_KIND_R8), intent(in) :: delay
-- The following arguments require argument keyword syntax (e.g. rc=rc). --
   integer, intent(out), optional :: rc
```
STATUS: Backward compatible starting with ESMF 5.2r.

### DESCRIPTION:

Delay execution for amount of seconds.

The arguments are:

**delay** Delay time in seconds.

**[rc]** Return code; equals ESMF\_SUCCESS if there are no errors.

## **44.5.29 ESMF\_VMWtimePrec - Timer precision as floating-point number of seconds**

#### INTERFACE:

```
subroutine ESMF_VMWtimePrec(prec, rc)
```
## *ARGUMENTS:*

```
real(ESMF_KIND_R8), intent(out) :: prec
-- The following arguments require argument keyword syntax (e.g. rc=rc). --
   integer, intent(out), optional :: rc
```
STATUS: Backward compatible starting with ESMF 5.2r.

#### DESCRIPTION:

Get a run-time estimate of the timer precision as floating-point number of seconds. This is a relatively expensive call since the timer precision is measured several times before the maximum is returned as the estimate. The returned value is PET-specific and may differ across the VM context.

The arguments are:

**prec** Timer precision in seconds.

**[rc]** Return code; equals ESMF\_SUCCESS if there are no errors.

# **45 Fortran I/O and System Utilities**

## **45.1 Description**

The ESMF Fortran I/O utilities provide portable methods to access capabilities which are often implemented in different ways amongst different environments. Currently, two utility methods are implemented: ESMF\_IOUnitGet(), to find an unopened unit number within the range of unit numbers that ESMF is allowed to use, and ESMF\_IOUnitFlush() to flush the I/O buffer associated with a specific Fortran unit.

## **45.2 Use and Examples**

### **45.2.1 Fortran unit number management**

The ESMF IOUnitGet() method is provided so that applications using ESMF can remain free of unit number conflicts — both when combined with other third party code, or with ESMF itself. This call is typically used just prior to an OPEN statement:

```
call ESMF_IOUnitGet (unit=grid_unit, rc=rc)
open (unit=grid_unit, file='grid_data.dat', status='old', action='read')
```
By default, unit numbers between 50 and 99 are scanned to find an unopened unit number.

Internally, ESMF also uses ESMF\_IOUnitGet() when it needs to open Fortran unit numbers for file I/O. By using the same API for both user and ESMF code, unit number collisions can be avoided.

When integrating ESMF into an application where there are conflicts with other uses of the same unit number range, such as when hard-coded unit number values are used, an alternative unit number range can be specified. The ESMF\_Initialize() optional arguments IOUnitLower and IOUnitUpper may be set as needed. Note that IOUnitUpper must be set to a value higher than IOUnitLower, and that both must be non-negative. Otherwise ESMF\_Initialize will return a return code of ESMF\_FAILURE. ESMF itself does not typically need more than about five units for internal use.

call ESMF\_Initialize (..., IOUnitLower=120, IOUnitUpper=140)

All current Fortran environments have preconnected unit numbers, such as units 5 and 6 for standard input and output, in the single digit range. So it is recommended that the unit number range is chosen to begin at unit 10 or higher to avoid these preconnected units.

#### **45.2.2 Flushing output**

Fortran run-time libraries generally use buffering techniques to improve I/O performance. However output buffering can be problematic when output is needed, but is "trapped" in the buffer because it is not full. This is a common occurance when debugging a program, and inserting WRITE statements to track down the bad area of code. If the program crashes before the output buffer has been flushed, the desired debugging output may never be seen — giving

a misleading indication of where the problem occurred. It would be desirable to ensure that the output buffer is flushed at predictable points in the program in order to get the needed results. Likewise, in parallel code, predictable flushing of output buffers is a common requirement, often in conjunction with  $ESMF$  VMBarrier() calls. The ESMF\_IOUnitFlush() API is provided to flush a unit as desired. Here is an example of code which prints debug values, and serializes the output to a terminal in PET order:

```
type(ESMF_VM) :: vm
integer :: tty_unit
integer :: me, npets
call ESMF_Initialize (vm=vm, rc=rc)
call ESMF_VMGet (vm, localPet=me, petCount=npes)
call ESMF_IOUnitGet (unit=tty_unit)
open (unit=tty_unit, file='/dev/tty', status='old', action='write')
...
call ESMF_VMBarrier (vm=vm)
do, i=0, npets-1
  if (i == me) then
   write (tty_unit, *) 'PET: ', i, ', values are: ', a, b, c
    call ESMF IOUnitFlush (unit=tty unit)
  end if
  call ESMF_VMBarrier (vm=vm)
end do
```
## **45.3 Design and Implementation Notes**

### **45.3.1 Fortran unit number management**

When ESMF needs to open a Fortran I/O unit, it calls ESMF\_IOUnitGet() to find an unopened unit number. As delivered, the range of unit numbers that are searched are between ESMF\_LOG\_FORTRAN\_UNIT\_NUMBER (normally set to 50), and ESMF\_LOG\_UPPER (normally set to 99.) Unopened unit numbers are found by using the Fortran INQUIRE statement.

When integrating ESMF into an application where there are conflicts with other uses of the same unit number range, an alternative range can be specified in the ESMF\_Initialize() call by setting the IOUnitLower and IOUnitUpper arguments as needed. ESMF\_IOUnitGet() will then search the alternate range of unit numbers. Note that IOUnitUpper must be set to a value higher than IOUnitLower, and that both must be non-negative. Otherwise ESMF\_Initialize will return a return code of ESMF\_FAILURE.

Fortran unit numbers are not standardized in the Fortran 90 Standard. The standard only requires that they be nonnegative integers. But other than that, it is up to the compiler writers and application developers to provide and use units which work with the particular implementation. For example, units 5 and 6 are a defacto standard for "standard input" and "standard output" — even though this is not specified in the actual Fortran standard. The Fortran standard also does not specifiy which unit numbers can be used, nor does it specify how many can be open simultaneously.

Since all current compilers have preconnected unit numbers, and these are typically found on units lower than 10, it is recommended that applications use unit numbers 10 and higher.

## **45.3.2 Flushing output**

When ESMF needs to flush a Fortran unit, the ESMF\_IOUnitFlush() API is used to centralize the file flushing capability, because Fortran has not historically had a standard mechanism for flushing output buffers. Most compilers run-time libraries support various library extensions to provide this functionality — though, being non-standard, the spelling and number of arguments vary between implementations. Fortran 2003 also provides for a FLUSH statement which is built into the language. When possible, ESMF\_IOUnitFlush() uses the F2003 FLUSH statement. With older compilers, the appropriate library call is made.

## **45.4 Utility API**

### **45.4.1 ESMF\_UtilIOUnitFlush - Flush output on a unit number**

### INTERFACE:

```
subroutine ESMF_UtilIOUnitFlush (unit, rc)
```
#### *PARAMETERS:*

```
integer, intent(in) :: unit
-- The following arguments require argument keyword syntax (e.g. rc=rc). --
    integer, intent(out), optional :: rc
```
STATUS: Backward compatible starting with ESMF 5.2r.

### DESCRIPTION:

Call the system-dependent routine to force output on a specific Fortran unit number. The arguments are:

**unit** A Fortran I/O unit number.

**[rc]** Return code; Returns either ESMF\_SUCCESS or ESMF\_FAILURE

### **45.4.2 ESMF\_UtilIOUnitGet - Scan for a free I/O unit number**

### INTERFACE:

subroutine ESMF\_UtilIOUnitGet (unit, rc)

### *ARGUMENTS:*

```
integer, intent(out) :: unit
-- The following arguments require argument keyword syntax (e.g. rc=rc). --
    integer, intent(out), optional :: rc
```
STATUS: Backward compatible starting with ESMF 5.2r.

### DESCRIPTION:

Scan for, and return, a free Fortran I/O unit number. By default, the range of unit numbers returned is between 50 and 99 (parameters ESMF\_LOG\_FORTRAN\_UNIT\_NUMBER and ESMF\_LOG\_UPPER respectively.) When integrating ESMF into an application where these values conflict with other usages, the range of values may be moved by setting the optional IOUnitLower and IOUnitUpper arguments in the initial ESMF\_Initialize() call with values in a safe, alternate, range.

The Fortran unit number which is returned is not reserved in any way. Successive calls without intervening OPEN or CLOSE statements (or other means of connecting to units), might not return a unique unit number. It is recommended that an OPEN statement immediately follow the call to ESMF\_IOUnitGet() to activate the unit. The arguments are:

**unit** A Fortran I/O unit number.

**[rc]** Return code; Returns either ESMF\_SUCCESS or ESMF\_FAILURE.

#### **45.4.3 ESMF\_UtilGetArgC - Return number of command line arguments**

#### INTERFACE:

subroutine ESMF\_UtilGetArgC (count, rc)

### *ARGUMENTS:*

```
integer, intent(out) :: count
-- The following arguments require argument keyword syntax (e.g. rc=rc). --
   integer, intent(out), optional :: rc
```
STATUS: Backward compatible starting with ESMF 5.2r.

### DESCRIPTION:

This method returns the number of command line arguments specified when the process was started. The number of arguments returned does not include the name of the command itself - which is typically returned as argument zero.

The arguments are:

**count** Count of command line arguments.

**[rc]** Return code; equals ESMF\_SUCCESS if there are no errors.

Some MPI implementations do not consistently provide command line arguments on PETs other than PET 0. It is therefore recommended that PET 0 call this method and broadcast the results to the other PETs by using the ESMF VMBroadcast() method.

#### **45.4.4 ESMF\_UtilGetArg - Return a command line argument**

### INTERFACE:

subroutine ESMF\_UtilGetArg (argindex, argvalue, arglength, rc)

*ARGUMENTS:*

```
integer, intent(in) :: argindex
-- The following arguments require argument keyword syntax (e.g. rc=rc). --
    character(*), intent(out), optional :: argvalue integer, intent(out), optional :: arglengtl
                    int(\text{out}), optional :: arglength
    integer, intent(out), optional :: rc
```
STATUS: Backward compatible starting with ESMF 5.2r.

### DESCRIPTION:

This method returns a copy of a command line argument specified when the process was started. This argument is the same as an equivalent C++ program would find in the argv array. The arguments are:

- **argindex** A non-negative index into the command line argument argv array. If argindex is negative or greater than the number of user-specified arguments, ESMF\_RC\_ARG\_VALUE is returned in the rc argument.
- **[argvalue]** Returns a copy of the desired command line argument. If the provided character string is longer than the command line argument, the string will be blank padded. If the string is too short, truncation will occur and ESMF RC ARG SIZE is returned in the rc argument.

**[arglength]** Returns the length of the desired command line argument in characters. The length result does not depend on the length of the value string. It may be used to query the length of the argument.

**[rc]** Return code; equals ESMF\_SUCCESS if there are no errors.

Some MPI implementations do not consistently provide command line arguments on PETs other than PET 0. It is therefore recommended that PET 0 call this method and broadcast the results to the other PETs by using the ESMF\_VMBroadcast() method.

#### **45.4.5 ESMF\_UtilGetArgIndex - Return the index of a command line argument**

### INTERFACE:

```
subroutine ESMF_UtilGetArgIndex (argvalue, argindex, rc)
```
### *ARGUMENTS:*

```
character(*), intent(in) :: argvalue
-- The following arguments require argument keyword syntax (e.g. rc=rc). --
   integer, intent(out), optional :: argindex
   integer, intent(out), optional :: rc
```
STATUS: Backward compatible starting with ESMF 5.2r.

#### DESCRIPTION:

This method searches for, and returns the index of a desired command line argument. An example might be to find a specific keyword (e.g., -esmf\_path) so that its associated value argument could be obtained by adding 1 to the argindex and calling ESMF\_UtilGetArg().

The arguments are:

**argvalue** A character string which will be searched for in the command line argument list.

**[argindex]** If the value string is found, the position will be returned as a non-negative integer. If the string is not found, a negative value will be returned.

**[rc]** Return code; equals ESMF\_SUCCESS if there are no errors.

Some MPI implementations do not consistently provide command line arguments on PETs other than PET 0. It is therefore recommended that PET 0 call this method and broadcast the results to the other PETs by using the ESMF\_VMBroadcast() method.
## **Part VI References**

### **References**

- [1] A Julian Day and Civil Date Calculator. http://www.numerical-recipes.com/julian.html.
- [2] Some notes on the ISO8601 date and time specification standard. http://en.wikipedia.org/wiki/ISO\_8601 http://www.iso.ch/iso/en/prods-services/popstds/datesandtime.html.
- [3] Khoei S.A. Gharehbaghi A, R. The superconvergent patch recovery technique and data transfer operators in 3d plasticity problems. *Finite Elements in Analysis and Design*, 43(8), 2007.
- [4] *Extensible Markup Language (XML)*. The World Wide Web Consortium (W3C). http://www.w3.org/XML/.
- [5] Fliegel, H.F. and Van Flandern, T.C. A Machine Algorithm for Processing Calendar Dates. *Communications of the ACM*, 11(10):657, 1968.
- [6] David Goldberg. What every computer scientist should know about floating-point arithmetic. *ACM Computing Surveys*, 23(1), 1991.
- [7] K.C. Hung H. Gu, Z. Zong. A modified superconvergent patch recovery method and its application to large deformation problems. *Finite Elements in Analysis and Design*, 40(5-6), 2004.
- [8] Hatcher, D.A. Simple Formulae for Julian Day Numbers and Calendar Dates. *Q.JlR. astr. Soc.*, 25(1):53–55, 1984.
- [9] International Organization for Standardization. Standard 8601:2004, Data elements and interchange formats – Information interchange – Representation of dates and times. http://www.iso.ch/iso/en/CatalogueDetailPage.CatalogueDetail?CSNUMBER=40874&COMMID=&scopelist=.
- [10] Jones, P.W. SCRIP: A Spherical Coordinate Remapping and Interpolation Package. http://www.acl.lanl.gov/climate/software/SCRIP/. Los Alamos National Laboratory Software Release LACC 98-45.
- [11] William Kahan. *Documents relating to IEEE standard 754 for binary floating-point arithmetic*. University of California, Berkeley. http://HTTP.CS.Berkeley.EDU/ wkahan/ieee754status/.
- [12] Meyer, Peter. A good discussion of Gregorian and Julian Calendars. http://www.hermetic.ch/cal\_stud/cal\_art.html.
- [13] Meyer, Peter. A good discussion of Julian Day Numbers. http://www.hermetic.ch/cal\_stud/jdn.htm.
- [14] *NetCDF Climate and Forecast (CF) Metadata Conventions, Version 1.0-beta3*, August 2001. http://www.cgd.ucar.edu/cms/eaton/netcdf/CF-current.htm.
- [15] *NetCDF User's Guide for C, Version 3*. Unidata Program Center, Boulder, Colorado, June 1997. http://www.unidata.ucar.edu/packages/netcdf/guidec/.
- [16] D. Ramshaw. Conservative rezoning algorithm for generalized two-dimensional meshes. *Journal of Computational Physics*, 59, 1985.
- <span id="page-828-0"></span>[17] Rumbaugh, J., I. Jacobson, and G. Booch. *The Unified Modeling Language Reference Manual*. Addison-Wesley, 1999.
- [18] Seidelman, P.K. *Explanatory Supplement to the Astronomical Almanac*. University Science Books, 1992.
- [19] Isaac Held Michael Winton Jeff Durachta Sergey Malyshev V. Balaji, Jeff Anderson and Ronald J. Stouffer. The exchange grid: a mechanism for data exchange between earth system components on independent grids. *Parallel Computational Fluid Dynamics: Theory and Applications, Proceedings of the 2005 International Conference on Parallel Computational Fluid Dynamics*, 2006.
- [20] Winkler, Gernot M.R. A good discussion of the Modified Julian Day Calendar. http://tycho.usno.navy.mil/mjd.html.

# **Part VII Appendices**

### **46 Appendix A: A Brief Introduction to UML**

The schematic below shows the Unified Modeling Language (UML) notation for the class diagrams presented in this *Reference Manual*. For more on UML, see references such as *The Unified Modeling Language Reference Manual*, Rumbaugh et al, [\[17\]](#page-828-0).

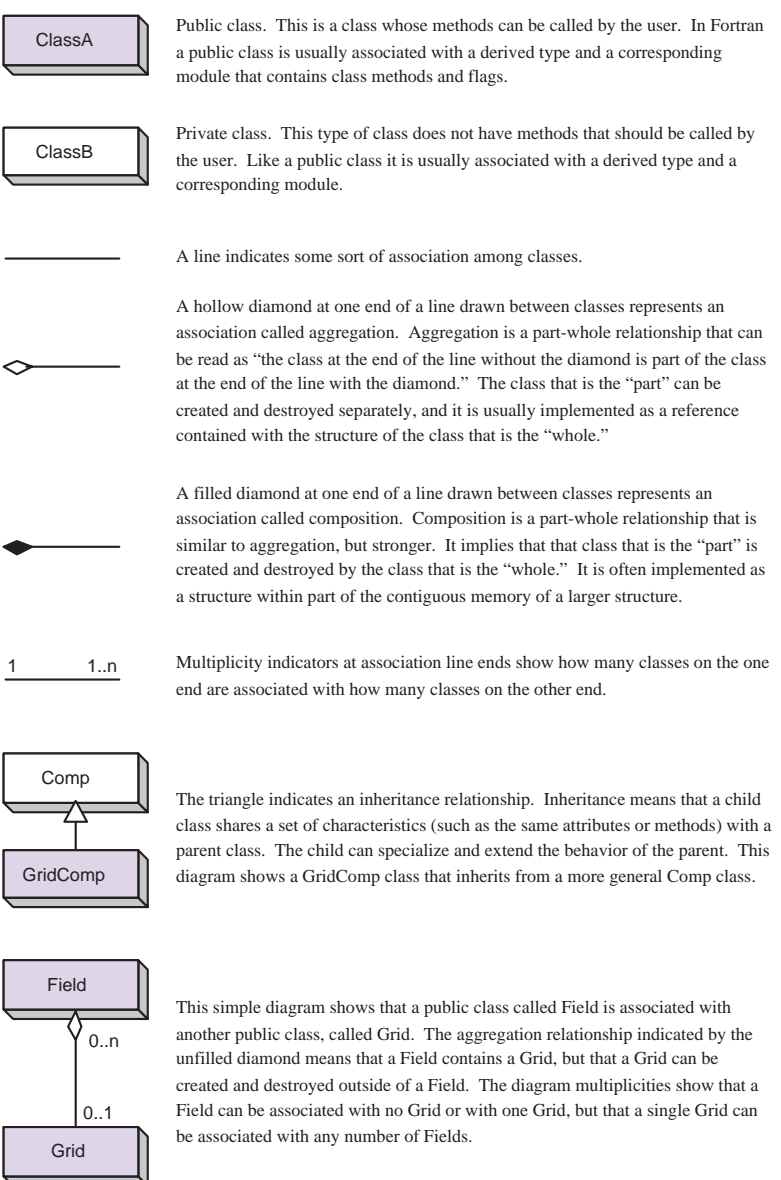

#### **47 Appendix B: ESMF Error Return Codes**

The tables below show the possible error return codes for Fortran and C methods.

===================================== Fortran Symmetric Return Codes 1-500 ===================================== ESMF\_RC\_OBJ\_BAD 1 ESMF\_RC\_OBJ\_INIT 2 ESMF\_RC\_OBJ\_CREATE 3 ESMF\_RC\_OBJ\_COR 4 ESMF\_RC\_OBJ\_WRONG 5 ESMF\_RC\_ARG\_BAD 6 ESMF\_RC\_ARG\_RANK 7 ESMF\_RC\_ARG\_SIZE 8 ESMF\_RC\_ARG\_VALUE 9 ESMF RC ARG DUP 10 ESMF\_RC\_ARG\_SAMETYPE 11 ESMF\_RC\_ARG\_SAMECOMM 12 ESMF\_RC\_ARG\_INCOMP 13 ESMF\_RC\_ARG\_CORRUPT 14 ESMF\_RC\_ARG\_WRONG 15 ESMF\_RC\_ARG\_OUTOFRANGE 16 ESMF\_RC\_ARG\_OPT 17 ESMF\_RC\_NOT\_IMPL 18 ESMF\_RC\_FILE\_OPEN 19 ESMF\_RC\_FILE\_CREATE 20 ESMF\_RC\_FILE\_READ 21 ESMF\_RC\_FILE\_WRITE 22 ESMF\_RC\_FILE\_UNEXPECTED 23 ESMF RC\_FILE\_CLOSE 24 ESMF\_RC\_FILE\_ACTIVE 25 ESMF\_RC\_PTR\_NULL 26<br>
ESMF\_RC\_PTR\_BAD 27 ESMF\_RC\_PTR\_BAD ESMF\_RC\_PTR\_NOTALLOC 28 ESMF\_RC\_PTR\_ISALLOC 29 ESMF RC MEM 30 ESMF\_RC\_MEM\_ALLOCATE 31 ESMF\_RC\_MEM\_DEALLOCATE 32 ESMF RC MEMC 33 ESMF\_RC\_DUP\_NAME 34<br>ESMF\_RC\_LONG\_NAME 35 ESMF\_RC\_LONG\_NAME ESMF\_RC\_LONG\_STR 36 ESMF\_RC\_COPY\_FAIL 37 ESMF\_RC\_DIV\_ZERO 38<br>ESMF\_RC\_CANNOT\_GET 39 ESMF\_RC\_CANNOT\_GET ESMF\_RC\_CANNOT\_SET 40<br>ESMF\_RC\_NOT\_FOUND 41 ESMF\_RC\_NOT\_FOUND ESMF\_RC\_NOT\_VALID 42 ESMF RC INTNRL LIST 43 ESMF\_RC\_INTNRL\_INCONS 44 ESMF\_RC\_INTNRL\_BAD 45 ESMF RC SYS 46 ESMF\_RC\_BUSY 47 ESMF RC LIB 48

ESMF\_RC\_LIB\_NOT\_PRESENT 49 ESMF\_RC\_ATTR\_UNUSED 50 ESMF\_RC\_OBJ\_NOT\_CREATED 51 ESMF\_RC\_OBJ\_DELETED 52 ESMF\_RC\_NOT\_SET 53 ESMF\_RC\_VAL\_WRONG 54 ESMF\_RC\_VAL\_ERRBOUND 55 ESMF\_RC\_VAL\_OUTOFRANGE 56 ESMF\_RC\_ATTR\_NOTSET 57 ESMF\_RC\_ATTR\_WRONGTYPE 58 ESMF\_RC\_ATTR\_ITEMSOFF 59 ESMF\_RC\_ATTR\_LINK 60 ESMF\_RC\_BUFFER\_SHORT 61

62-499 reserved for future Fortran symmetric return code definitions

===================================== C/C++ Symmetric Return Codes 501-999 =====================================

ESMC\_RC\_OBJ\_BAD 501 ESMC\_RC\_OBJ\_INIT 502 ESMC\_RC\_OBJ\_CREATE 503<br>ESMC RC OBJ COR 504 ESMC\_RC\_OBJ\_COR 504<br>ESMC RC OBJ WRONG 505 ESMC\_RC\_OBJ\_WRONG 505<br>ESMC RC ARG\_BAD 506 ESMC\_RC\_ARG\_BAD ESMC\_RC\_ARG\_RANK 507<br>ESMC\_RC\_ARG\_SIZE 508 ESMC\_RC\_ARG\_SIZE ESMC\_RC\_ARG\_VALUE 509<br>ESMC\_RC\_ARG\_DUP 510 ESMC\_RC\_ARG\_DUP 510<br>ESMC\_RC\_ARG\_SAMETYPE 511 ESMC\_RC\_ARG\_SAMETYPE ESMC\_RC\_ARG\_SAMECOMM 512 ESMC\_RC\_ARG\_INCOMP 513 ESMC\_RC\_ARG\_CORRUPT 514 ESMC\_RC\_ARG\_WRONG 515 ESMC\_RC\_ARG\_OUTOFRANGE 516<br>ESMC RC ARG OPT 517 ESMC\_RC\_ARG\_OPT ESMC\_RC\_NOT\_IMPL 518 ESMC\_RC\_FILE\_OPEN 519 ESMC\_RC\_FILE\_CREATE 520 ESMC\_RC\_FILE\_READ 521 ESMC\_RC\_FILE\_WRITE 522 ESMC\_RC\_FILE\_UNEXPECTED 523 ESMC\_RC\_FILE\_CLOSE 524 ESMC\_RC\_FILE\_ACTIVE 525 ESMC\_RC\_PTR\_NULL 526 ESMC\_RC\_PTR\_BAD 527 ESMC\_RC\_PTR\_NOTALLOC 528 ESMC\_RC\_PTR\_ISALLOC 529 ESMC\_RC\_MEM 530 ESMC\_RC\_MEM\_ALLOCATE 531 ESMC\_RC\_MEM\_DEALLOCATE 532 ESMC\_RC\_MEMC 533 ESMC\_RC\_DUP\_NAME 534 ESMC\_RC\_LONG\_NAME 535

ESMC\_RC\_LONG\_STR 536 ESMC\_RC\_COPY\_FAIL 537 ESMC\_RC\_DIV\_ZERO 538<br>ESMC\_RC\_CANNOT\_GET 539 ESMC\_RC\_CANNOT\_GET ESMC\_RC\_CANNOT\_SET 540 ESMC\_RC\_NOT\_FOUND 541 ESMC\_RC\_NOT\_VALID 542 ESMC RC INTNRL LIST 543 ESMC\_RC\_INTNRL\_INCONS 544 ESMC\_RC\_INTNRL\_BAD 545<br>ESMC\_RC\_SYS 546 ESMC\_RC\_SYS ESMC\_RC\_BUSY 547 ESMC\_RC\_LIB 548 ESMC\_RC\_LIB\_NOT\_PRESENT 549 ESMC\_RC\_ATTR\_UNUSED 550 ESMC\_RC\_OBJ\_NOT\_CREATED 551<br>ESMC RC OBJ DELETED 552 ESMC\_RC\_OBJ\_DELETED 552 ESMC\_RC\_NOT\_SET 553 ESMC\_RC\_VAL\_WRONG 554 ESMC\_RC\_VAL\_ERRBOUND 555 ESMC\_RC\_VAL\_OUTOFRANGE 556 ESMC\_RC\_ATTR\_NOTSET 557 ESMC\_RC\_ATTR\_WRONGTYPE 558 ESMC\_RC\_ATTR\_ITEMSOFF 559 ESMC\_RC\_ATTR\_LINK 560 ESMC\_RC\_BUFFER\_SHORT 561

562-999 reserved for future C/C++ symmetric return code definitions

===================================== C/C++ Non-symmetric Return Codes 1000 =====================================

ESMC\_RC\_OPTARG\_BAD 1000

833